# IBM System/370, 30xx,<br>4300, and 9370 Processors

Bibliography of Industry<br>Systems and<br>Application Programs

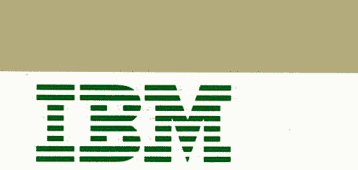

IBM System/370, 30xx,<br>4300, and 9370 Processors

**Bibliography of Industry<br>Systems and<br>Application Programs** 

**Publication Number** GC20-0370-7

File Number<br>S370-00

# **Eighth Edition (January 1990)**

This major revision obsoletes and replaces GCZ0-0370-06.

References in this publication to IBM products, programs, or services do not imply that IBM intends to make these available in all countries in which IBM operates.

Publications are not stocked at the address given below. Requests for copies of IBM publications should be made to your IBM representative or to the IBM branch office serving your locality.

A form for readers' comments has been provided at the back of this publication. If the form has been removed, address comments to IBM Corporation, Publications Support Services, Dept. 6R2/X23, 180 Kost Road, Mechanicsburg, Pennsylvania 17055. IBM may use or distribute whatever information you supply in any way it believes appropriate without incurring any obligation to you.

# **Preface**

The IBM publications listed in this bibliography apply to industry systems and licensed application programs for the System/370 including 30xx Processors, the IBM 4300 Processors and the 9370 Information System Processors. Look here for publications that address planning for, programming, installing, and operating these industry systems and programs.

Industry (sub)systems covered are the IBM 3600 Finance Communication System, the IBM 3730 Distributed Office Communication System, the IBM 4700 Finance Communication System, and all others, including the IBM 5080 Graphics System.

Licensed programs included are all completed applications running under System/370, 30xx, 4300 and 9370 Processors programming. Completed applications are those for specific industries such as finance, insurance, or manufacturing and those applicable to many industries.

For System/370, 30xx, 4300 and 9370 machine components, support programming, DB/DC and supplementary information, refer to the *IBM System/370, 30:xx, 4300 and 9370 Processors Bibliography,* GC20-0001.

# General Information

The following descriptions are for the readers who are not familiar with the publication terms used in this bibliography.

# Subject Code

The subject code is a two digit number that represents a topic: e.g.,  $72 =$  Manufacturing,  $15 =$ Physical Planning Information. A complete subject code listing is found in *Subject Code Definitions of this Preface.* 

#### File Number

The file number e.g., 8370-79, identifies the system in the prefix (S370) and the subject code in the suffix (36, represents Cross-Industry). File numbers are often printed on publications to aid in the filing system library manuals by topic. Refer to *Organizing and Maintaining a System Library,*  GE20-0731, for more details.

# Order Number

The order number identifies publications and other items for ordering from IBM. The order number is alphameric and consists of three parts use key, form number, and suffix: e.g., GH20-1234-0.

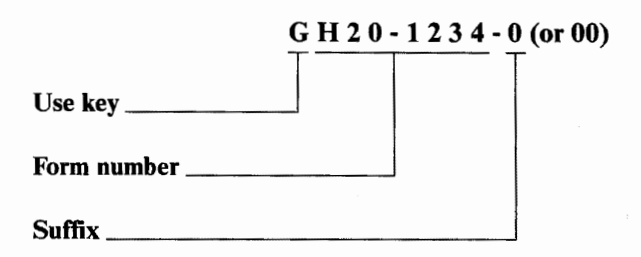

Note: When ordering publications it is not necessary to include the suffix as part of the order number. The most current version will be sent. Although the complete order number is listed, publications are listed in form number sequence, that is the use key is ignored.

- *use key* is the first character of the order number that controls the availability of the item. Use key *G* means the item is available to customers, through the IBM representative, without charge for quantities that meet normal requirements. Use key *S* means that the item is for sale through IBM branch offices. In some cases a user can receive the first copy of an *S* publication free. Additional copies are available at the selling price. Use key  $L$  means that the item is available to licensees for the IBM program Product or other licensed program. Requests for licensed materials should be directed to your IBM representative.
- *form number* consists of seven characters *(H20-1234)* and has two parts — *a prefix (H20)* and a *base number* (1234). IBM designates unique prefixes to identify various facts about an item, including:

*Logic* — Yxx prefixes identify publications that explain program logic: e.g., SY28-1234-5, LY30-1234-0. Such manuals are intended for use by persons who are involved in program support or alteration of the program design. They are not required for normal use or operation of the program.

*Bill of Forms* - BOF prefixes identify a *Bill Of*  Forms: e.g., *GBOF-1234.* A bill of forms order number allows a package of separately available items (order numbers) to be ordered with a single order number.

 $Microfiche - **xxx** prefixes (X being an alphabetic)$ character) identify publications on microfiche: e.g., *S2C0-1234-4,* LYB0-1234-1. An alphabetic character in the *third* position of an order number identifies microfiche. The only exception is a *bill of forms (BOF),* in which the third character is alphabetic (not zero).

*Pseudonumber* - Txx or Qxx prefixes identify a *pseudonumber.* e.g., GT00-1234-0, SQ26-1234-0. These prefixes when used in an order number allow users of back level programs to continue to order and receive publications concerning the level of program they are using. Issuing pseudonumbers for back editions allows the order numbers for the *latest* editions to remain unchanged except for the revision suffix. The same basic order number carries over from release 1 to release 2, release 2 to release  $3, \ldots$  etc...

*Technical Newsletter* - Nxx prefixes identify Technical Newsletters (TNLs): e.g., *SN20-9876, GN20-1302.* To keep publications current, changes and additions to them are distributed quickly in the form of TNLs. When the pages released in a TNL are inserted in the manual to which it applies, the base publication is brought up to date. When ordering a manual for which a TNL applies, the TNL is automatically shipped with the manual.

*Supplement* — Dxx prefixes identify System Library Supplements: e.g., *GD23-1234-0, SD30-1234-0.* Supplements are issued to revise a base publication to reflect added program function. Like TNLs, Supplements contain replacement pages for base publications. Unlike TNLs, Supplements are not updates.

• suffix is a one or two digit number that identifies the revision level of the item: e.g., GH20-1234-0 (first edition), GH20-1234-JO (eleventh edition). In rare instances, the first edition will bear a suffix of -1 or higher. It is not necessary to include the suffix when ordering a publication, as the most current version will be sent.

# Acronym Index

Publications whose titles contain commonly used program acronyms such as COBOL, CICS, or JCL can be most easily retrieved. *An Index for Some Common Program Acronyms* (following the table of contents) refers you directly to the starting page for such titles.

#### Extra Symbols (Flags)

Maximum case: \*\*GC19-0001-5\* or: GC28-6421-3 + A double asterisk (\*\*) preceding the order number indicates either change in the publication (such as a major revision) or an item newly added to the bibliography.

An asterisk (\*) after an order number means the item is for IBM World Trade use only; a plus sign  $(+)$ , for U.S.A. use only.

#### System Library Subscription Service (SLSS)

SLSS is an optional customized publications distribution service that provides subscribers with extra copies of initial libraries and automatic updating of manuals. SLSS serves a worldwide subscriber base of IBM customers and internal personnel. Each subscription is created and maintained by using the SLSS Subscription Form (available at the IBM branch office).

Users may subscribe in two ways: by *interest profile*  and by *order number.* The profile method is especially useful because it provides the subscriber with existing publications and with single copies of *new* publications (as they become available), related to the subscribers' profile. The order number method requires the subscriber to list the order number(s) of the base publication(s). This method is used when: more than one copy of a publication is needed, a publication is available by order number only, or when fewer publications are desired than those available by profile.

.<br>المسبب

Publication order numbers/profiles and subscriber order numbers/profiles are stored in a data base. When the subscriber order number/profile and the publication order number/profile match the publication is sent.

Refer to *Entering an SLSS Subscription,* G320-1561 for detailed information.

• SLSS Notes

 $\sim$ 

 $\backslash\,$ 

 $\overline{\phantom{a}}$ 

 $\smile$ 

- Supplements (if use key S or G) are autoshipped to each subscriber, in quantities matching those for the applicable base publications. If the order number method was used to order the initial copy of the base publication, the subscriber will not receive copies of any *new* document automatically. If such information is needed, the profile method should be added to the subscription.

- Distribution of publications supporting new releases, revisions, and TNLs, in the quantities indicated on SLSS subscriptions, is automatic; no IBM branch office activity is required.

- Subject codes 00 through 40 are used in subscribing to SLSS.

- Two copies of the SLSS Subscription List are mailed to your IBM branch office each week that there are changes to your subscription, or each six months if there is no change. Please contact your IBM representative to obtain your copy.

# **Organization**

To make reference easy, this bibliography has these parts:

Part 1, the publications are clustered by subject and sorted by title keywords.

Part 2 contains abstracts describing the items listed in Part 1.

Part 3 lists, in form-number sequence, all items sorted by subject and keyword in Part 1.

Note: *Form-number sequence by* second *character. The first character* (G, S, *or* L) *is the use key.* The three parts are described in more detail.

# Part 1

In Part 1, the subject-code listing, each publication has only one code. Items within the cluster for each code are put in sequence. Sequencing for manuals is alphanumeric, by the most apparen<sup>t</sup> single *keyword* in each title — such as 5080 for the IBM 5080 Graphics System physical planning

template, or *Payroll* for Payroll Management System for *DOSNS.* Sequencing for microfiche listings is by order number.

Part 1 gives the order number of each publication. Some listings show manuals supporting back releases (identified by T or O order numbers) under the *current* edition which supports the latest release. The title of each back edition identifies the earlier release(s) it supports, and includes the order number originally printed on that back edition. The alphameric sorting of titles is done with the most apparent single keyword. When one publication applies to more than one industry system, it is repeated in each applicable listing.

#### Part 2

An abstract in Part 2 provides you with a description which ordinarily adds much to the indications of the title. Abstracts are listed in form-number sequence. (Second character of order-number)

# SLSS Profiles

Part 2 gives you, beneath the abstract, the number of pages and the publication profile used for distributing the individual publication under SLSS. The profile is shown in the format of five fields separated by slashes: System or processor/C/ SC/Machines & subsystems/Prog. No. or SLSS ID

These fields correspond to the five sections B/C/ D/F/E on the SLSS subscription form. (See *Entering an* SLSS *Subscription,* G320-1561.)

The "C" field is used to restrict the distribution of communications items, in cases where no other profile element performs that function. "SC" means subject code.

For example, a publication describing the IBM 3790 Communication System has the profile of: //15/3790, 3791/. This means that any subscriber expressing an interest in subject code 15 and 3790 OR 3791 will get the publication. Technically, the profile elements are ANDed among fields and ORed within a field.

Many programming manuals show a profile such as ////5798-DCW or //30//5744-B23, meaning that only the program number and a subject code are

needed to match the publication's profile to that of the SLSS subscriber's expressed interests.

···\_,)!

 $\cup$ 

#### **Part3**

Part 3, in form-number sequence, enables you to find any order number easily, to see whether a manual is included in the bibliography or what subject code is assigned to it, or to learn whether any 1NLs have been issued since the latest edition.

If you know the order number for one of several related manuals, identification of its subject code in Part 3 (leftmost column) enables you to find the place in Part 1 where it is listed and where its companion publications will also be found. For example, GH20-1008 or GH20-1170.

#### **Subject Code Definitions**

#### NUMERICAL INDEX

#### *Hardware*

- 00 General System Information (basic System Summary, Bibliographies, all Configurators)
- 01 Machine System (Processor, Channels)
- 02 Card Readers and/or Punches, Control Units
- 03 Printers, Control Units
- 04 OCR, MCR (Optical/Magnetic Character Readers)
- 05 Magnetic Tape Units, Control Units
- 06 Display Equipment (see also 09)
- 07 DASD (Direct Access Storage Devices), Control Units
- 08 Other Devices, Control Units
- 09 Communications Devices, Control Units
- 10 Auxiliary Equipment (devices normally off-line)
- 13 Special Features Information
- 14 Custom Features & Supporting Programs (PSHRPQ)
- 15 Physical Planning Information
- 16 Operations (e.g., operator's guide, problem determination) *System Suppqrt Programming*
- 20 General Information: Evaluation, Flyers
- 21 Assembler
- 22 APL
- 
- 23 BASIC
- 24 COBOL
- 25 FORTRAN
- 28 RPG
- 29 PUI
- 30 Access Methods, Data Management, Storage/ Communications (I/O) Control Programs
- 31 Support Programs (e.g., Link Edit, Loader)
- 32 Utilities
- 33 Sort/Merge
- 34 *System* Planning, Installation, Generation, Administration, Performance, Customization, Resource Definition, SMF
- 35 Emulation, Simulation (catalogued by host system)
- 36 Control Program (e.g., Supervisor, JCL, IPL, Job Management, Data Areas, Checkpoint/Restart)
- 37 Diagnosis, Problem Determination, Auditing, Service Aids
- 38 Remote Job Entry
- 39 Time Sharing, Interactive System
- 40 Operations (e.g., messages, codes, application development) 50 DB/DC (CICS, IMS, ACF, GIS, DL/I, ... )
- *Application (end use) Programs*
- $60$  Industries General
- 62 Consultants
- 63 Distribution (e.g., apparel, food, agribusiness, hotels)
- 64 Education, Libraries
- 65 Engineering
- 67 Finance, Securities, Real Estate
- 69 Government, Federal
- 70 Government, State and Local
- 71 Insurance
- 72 Manufacturing
- 73 Media
- 74 Health
- 75 Process (e.g,, forest products, petroleum, paint, textiles)
- 76 Public Utilities
- 78 Transportation
- 79 Cross-Industry (see also 80-83 for selections)
- 80 Cross-Industry Office Applications
- 
- 81 Cross-Industry Management, Planning, Project Control
- 82 Cross-Industry Mathematics and Science
- 83 Cross-Industry Simulation *Other*
- 
- 85 General and Introductory References
- 87 Education Course Catalogs
- 89 Installation Forms and Supplies
- 95 EWS (Early Warning System)
- 97 PTF (Program Temporary Fix) Listings
- 99 SCP Program Listings

#### ALPHABETICAL CODE INDEX

Access Methods 30 ACF 50 Administration 34 Airlines 78 APL *22,* 39, 82 Application Development 40 Assembler 21 Auditing 37 BASIC 23 Bibliographies *00,* 60

Card Equipment 02<br>Channels 01 Channels Checkpoint/Restart 36<br>COBOL 24 COBOL<sub>2</sub> Codes, system 40 Communications 09, 30 Congfigurators 00 Consoles 01 Construction 72 Consultants 62 Control Program *36,* 30 Course Catalogs 87 CPU 01 Cross-Industry 79-83 Custom Features 14 Customization 34

DASO *07,* 30 Data Areas 36 Data Management 30<br>DB/DC 50  $DB/DC$ Debugging 37<br>Diagnosis 37 Diagnosis 37<br>Diskette 08, 30 Diskette 08, 30<br>Display 06, 30 Display Distribution Industries 63 Education Emulation Engineering Evaluation EWS 95 64, 79,87 35 65 20 Finance Industry 67 Flyers 20

FORTRAN 25

General Information 20 General references 85 Government 69, 70<br>Graphics 30 Graphics

Health 74 Hotels, Motels 63

Information Retrieval 79, *80*  Insurance 1/0 Control Programs 30 IPL 36

JCL 36 Job Management 36

# ALPHABETICAL CODE INDEX

Legal 62<br>Libraries 64 Libraries Link Edit 31 Loader 31

Magnetic Tape 05, 30<br>Manufacturing 72 Manufacturing 72<br>Mass Storage 07, 30 Mass Storage 07, 30<br>Mathematics 82, 22 Mathematics MCR 04, 30<br>Media 73 Media Medical 74 Messages, system 40

OCR *04,* 30 Office Operations 16, 40

Paper Tape 08 Performance Enhancement 34 Physical Planning 15 Planning *34,* 30, 81 PL/I 29 Pregeneration 34 Printers 03 Problem Determination 37, 01 Process Industries 75 Processor 01 Project Control 81 PRPQ 20-83 PSHRPQ 14 PTF Public Utilities 76

RAS 37 Real Estate 67 Release Guides 34 Remote Job Entry Resource Definition RPG 28 RPQ 14 38 34

SCP Listings 99<br>Securities 67 Securities Service Aids 37 Simulation *35,* 83  $SMF$ Sort/Merge 33 Special Features 13<br>Statistics 79, 82, 65 Statistics Storage  $01, 30, 34$ <br>Supervisor 36 Supervisor Support Programs 31 System Generation 34<br>System Installation 34 System Installation System Management Facility 34 System Messages & Codes System Operation 01, 40<br>System Planning 34 **System Planning** 

Teleprocessing 09, 30 Testing 37 Text Processing 80, 73, 79<br>Time Sharing 39 Time Sharing 39<br>Transportation 78 Transportation

# **Contents**

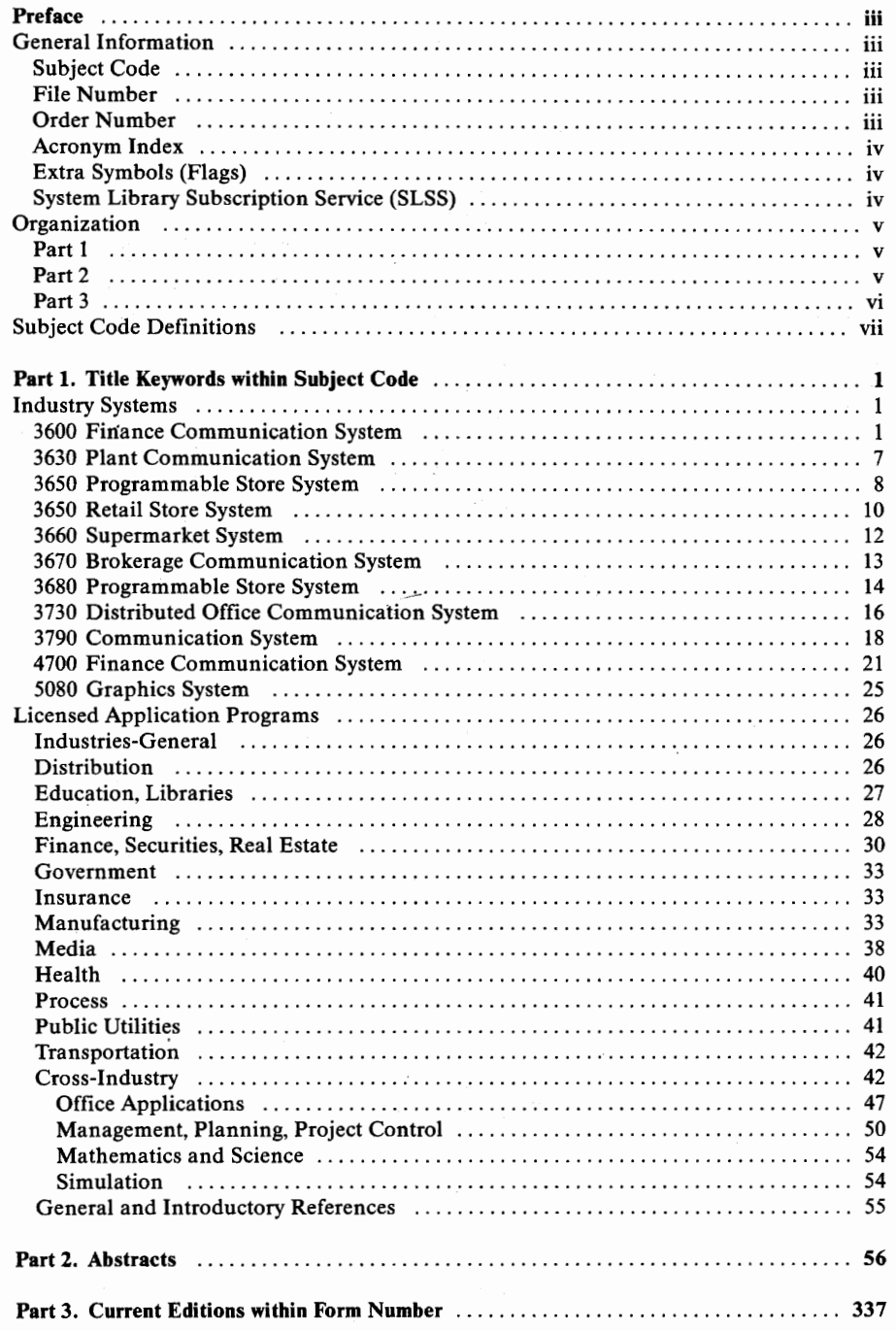

<sup>i</sup>*'-/* 

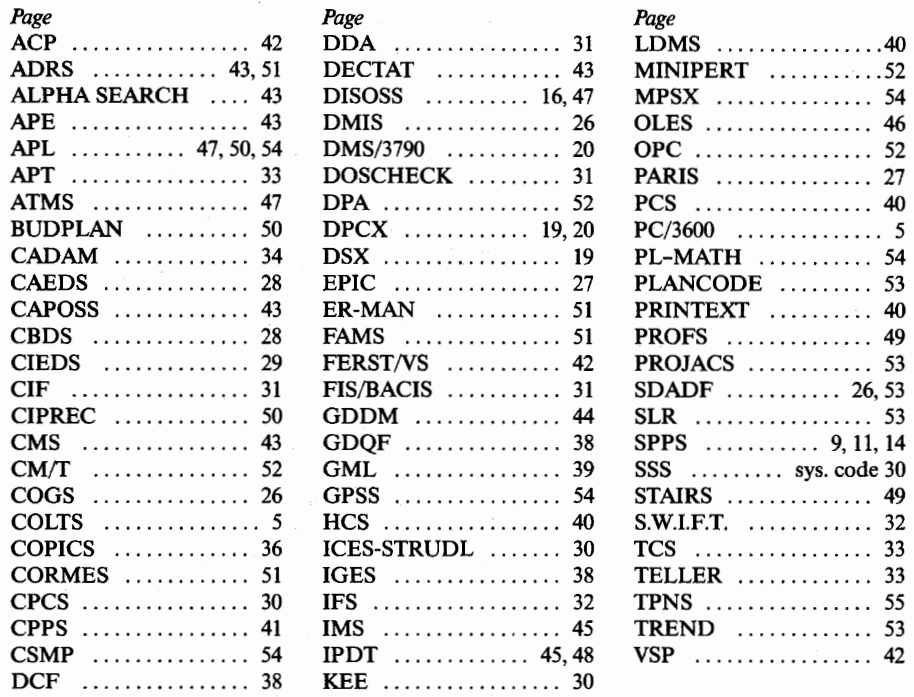

# **Part 1. Title Keywords within Subject Code**

**e** INDUSTRY SYSTEMS ( 00-99)

**e** 3600 Finance Communication Svstem

#### 00 General System Information

GAZ7-2762 3600 FINANCE COMMUNICATION SYSTEM CONFIGURATOR

04 Optical or Magnetic Character Readers (OCR, MCR), Control Units

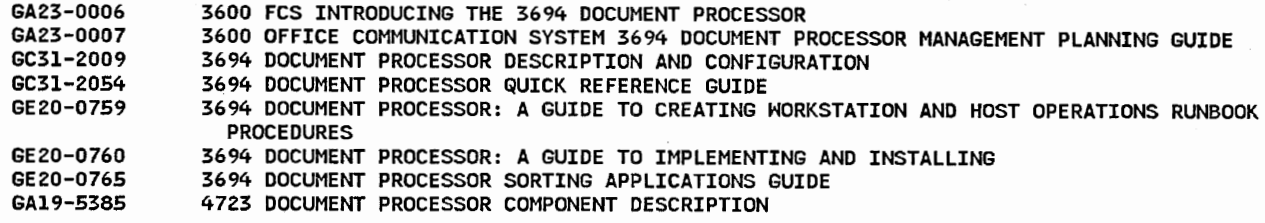

08 Devices

GC66-0009 3600 FINANCE COMMUNICATION SYSTEM 3624 CONSUMER TRANSACTION FACILITY PROGRAMMER'S REFERENCE AND COMPONENT DESCRIPTIONS

09 Communications Devices, Control Units

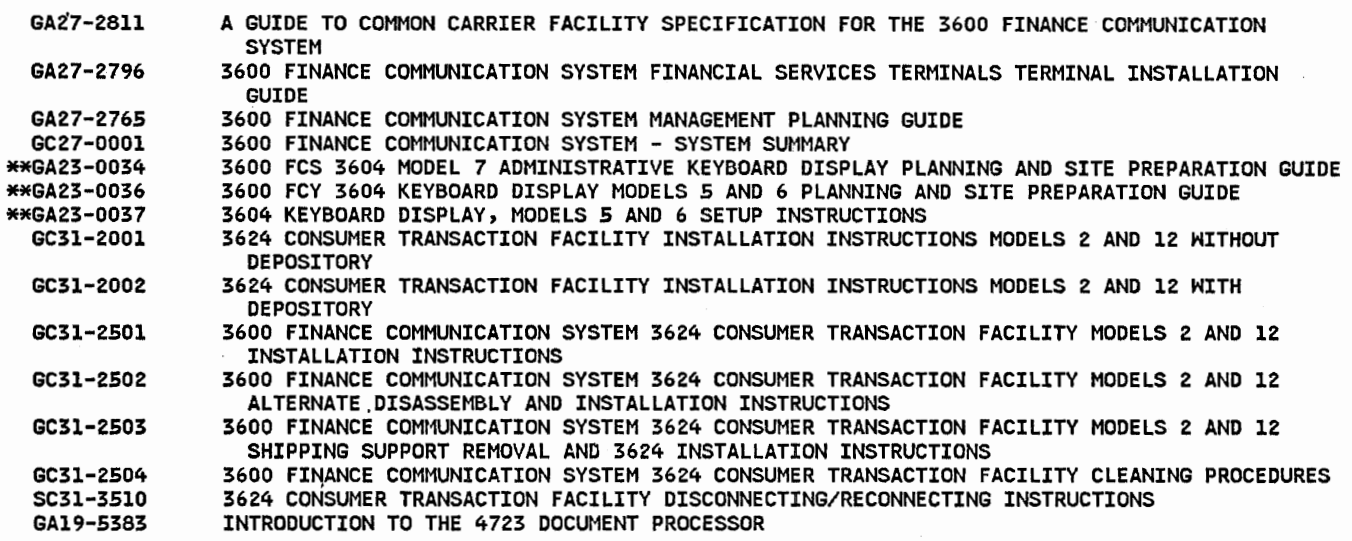

14 Custom Features and Supporting Programs

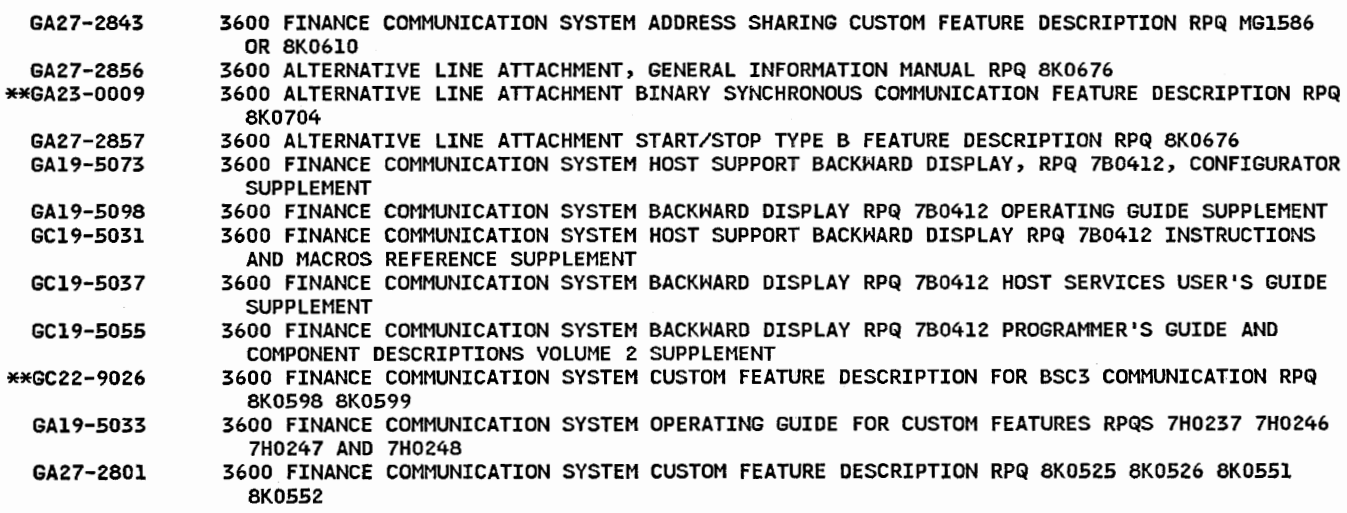

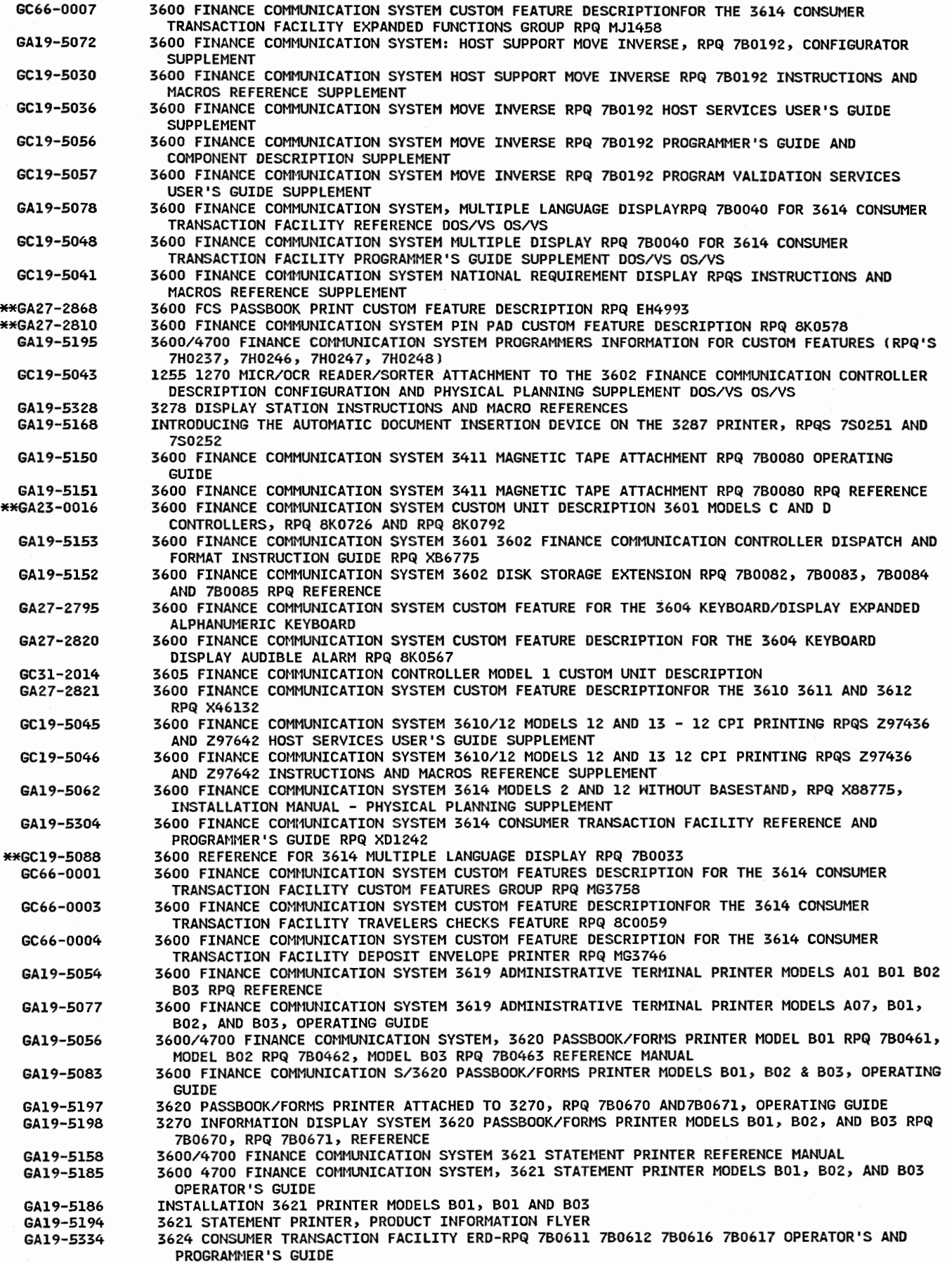

2

 $\bar{\gamma}$ 

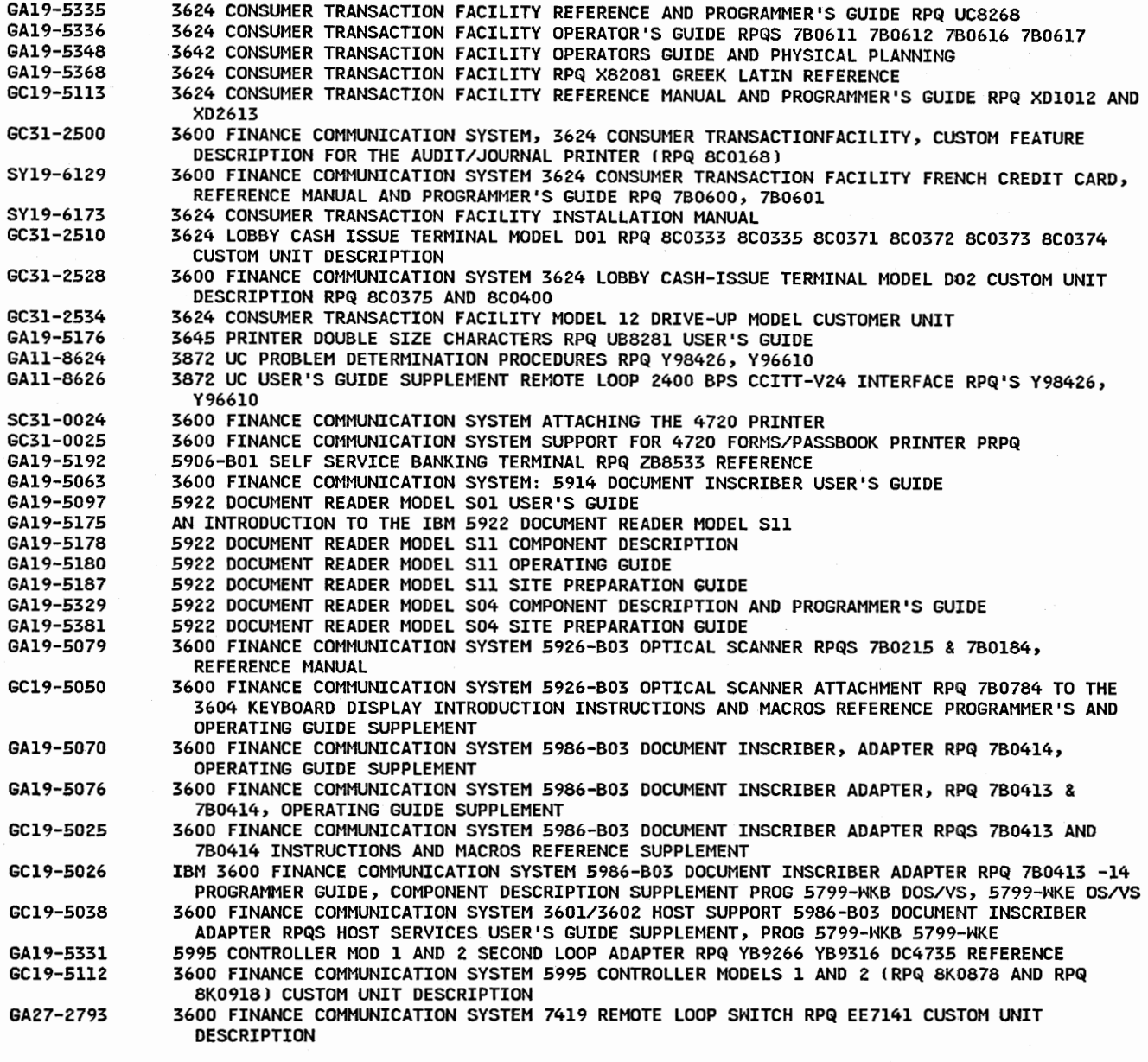

# 15 Physical Planning

 $\bigcup$ 

ن<br>أب

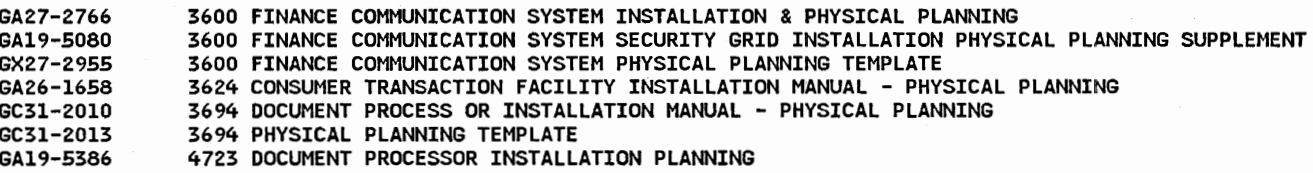

# 16 Operations (e.g., operator's guide, problem determination)

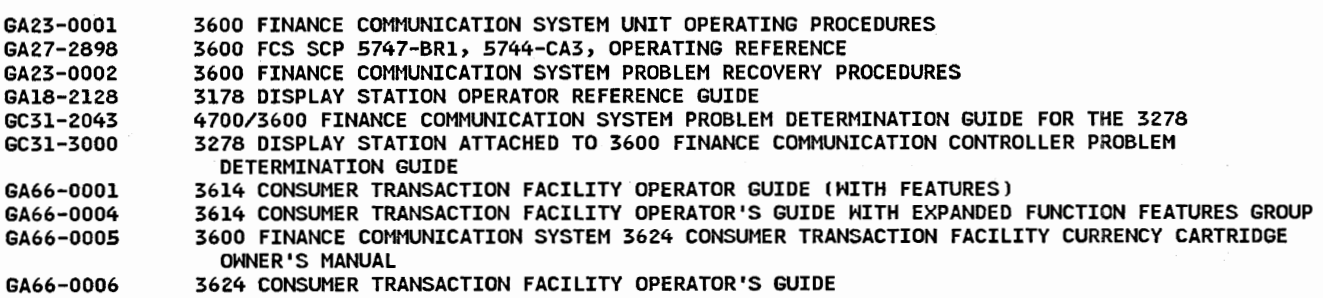

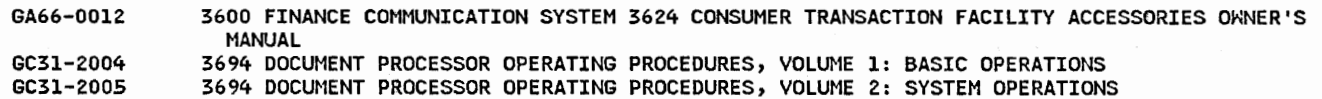

#### 20 Programming - General Information

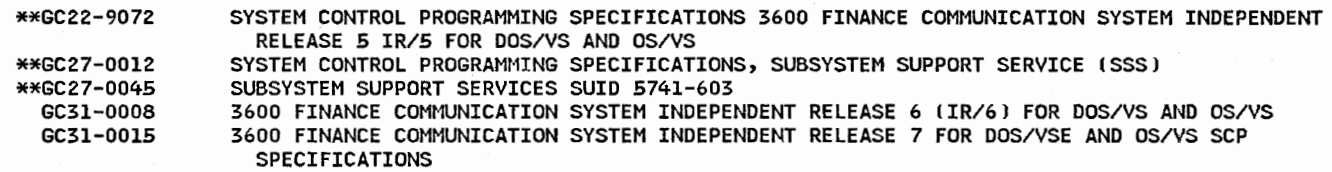

# 30 Access Methods, Data Management, Storage/Communications (I/O) Control Programs

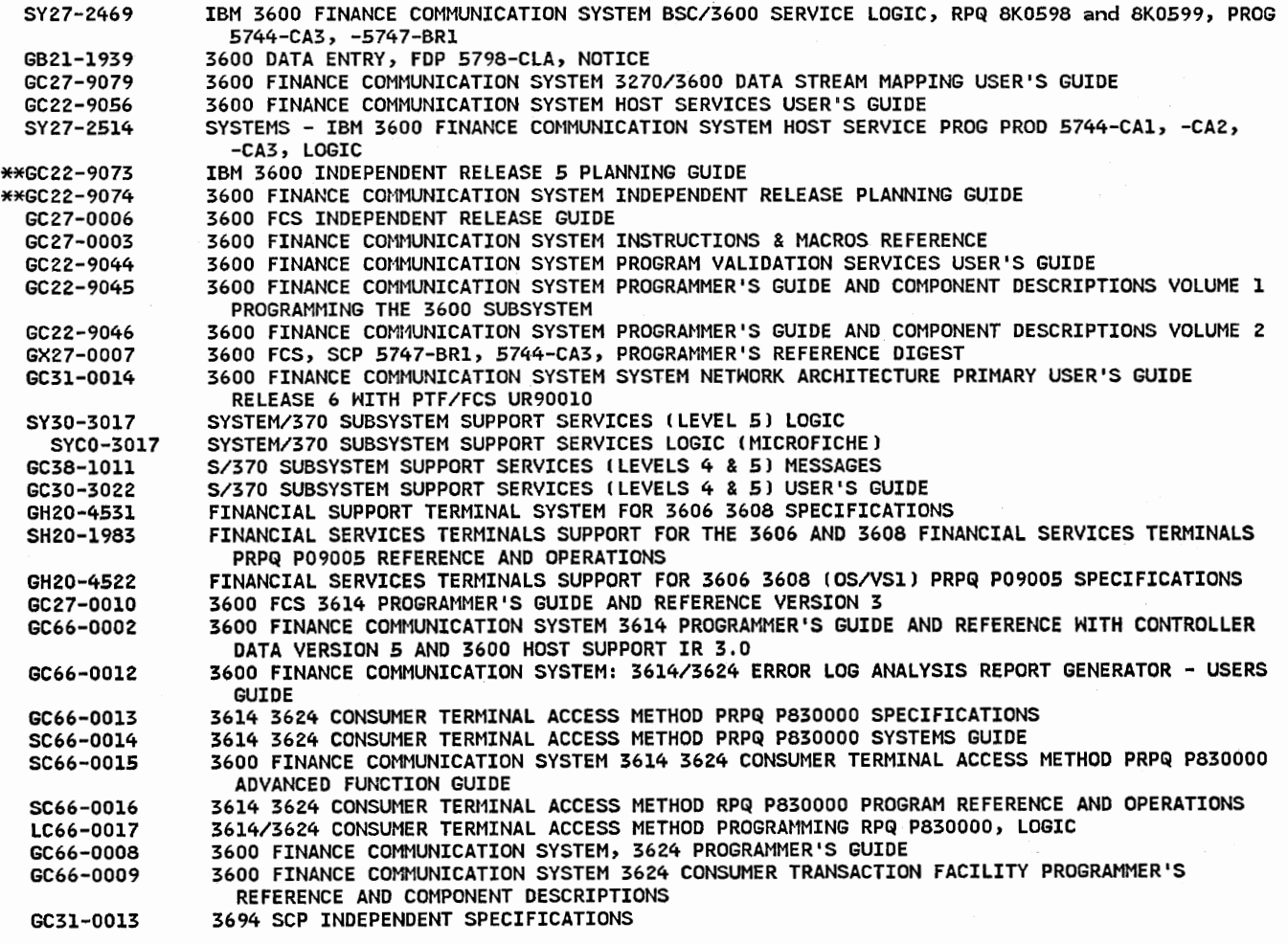

ا<br>ال<del>فض</del>

#### 35 Emulation, Simulation

6320-6051 3270 EMULATOR PROGRAM FOR 3600 SYSTEM SPECIFICATIONS

# 37 Diagnosis, Problem Determination, Auditing, Service Aids

\*\*G320-6084 3600 STATISTICS AND MESSAGE LOG FOR CICS/DOS/VS NOTICE

#### 67 Finance

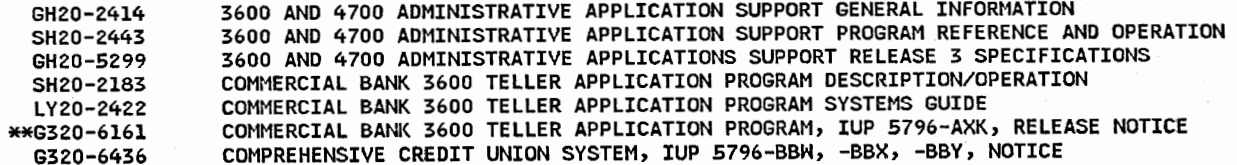

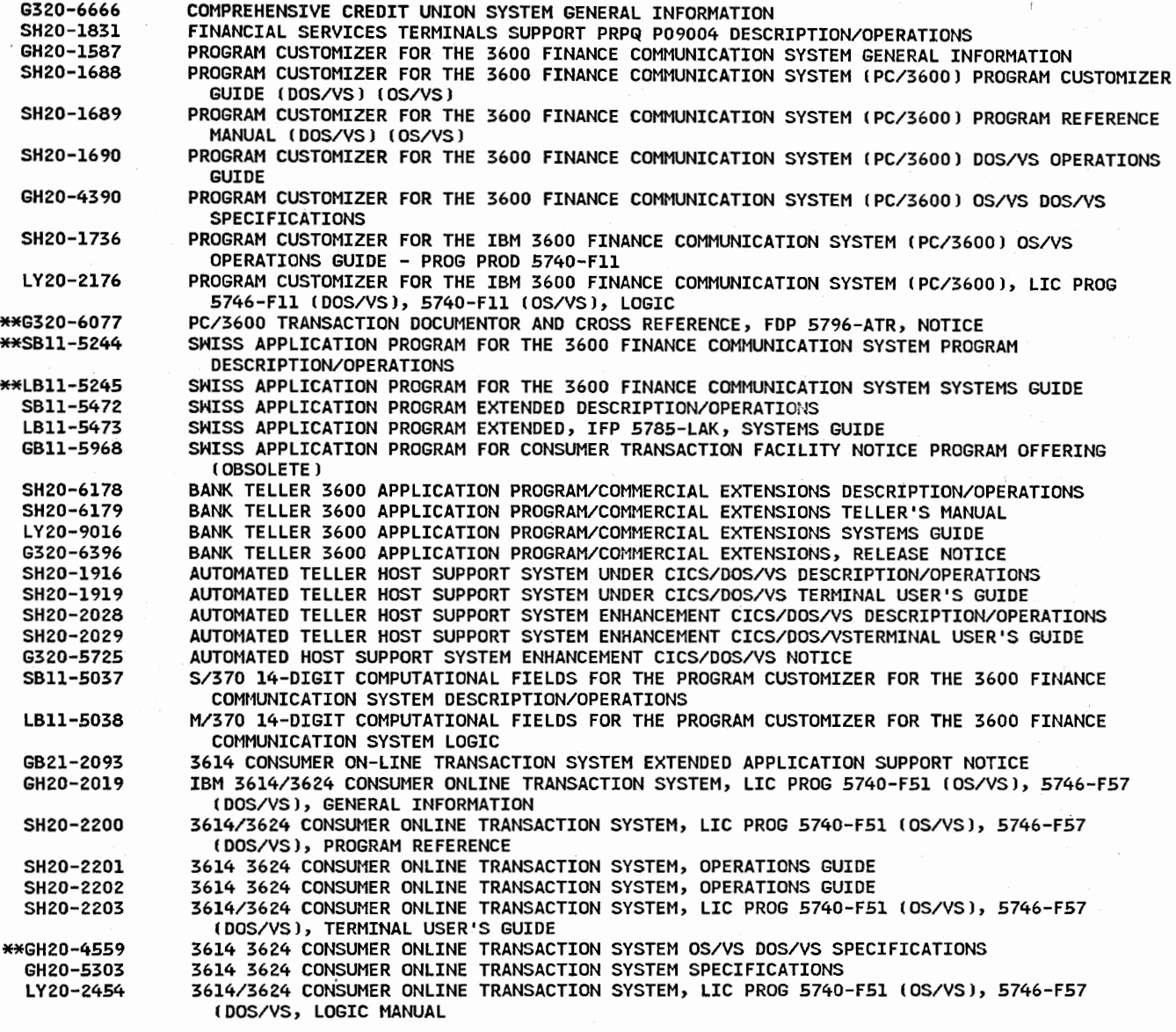

*1.!!.* Cross-Industry

 $\smile$ 

\*\*GH20-4553 HIERARCHICAL MONITOR SYSTEM SPECIFICATIONS

# §2 Installation Forms and Supplies

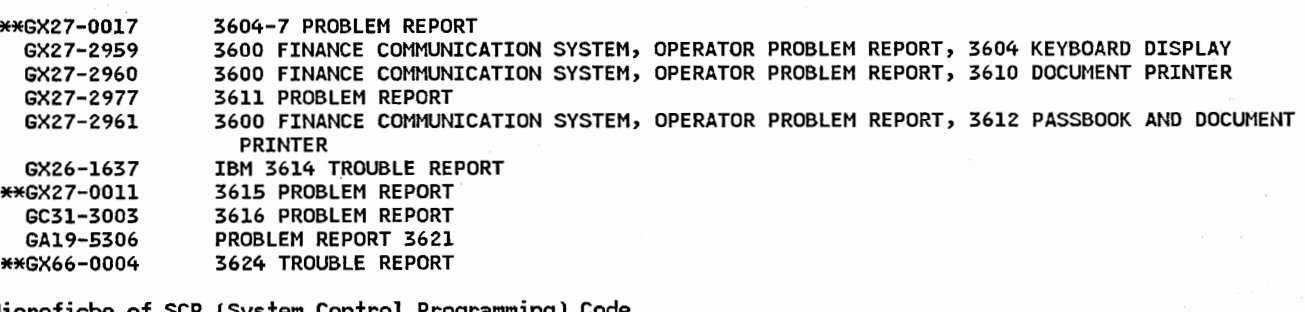

99 Microfiche of SCP (System Control Prog

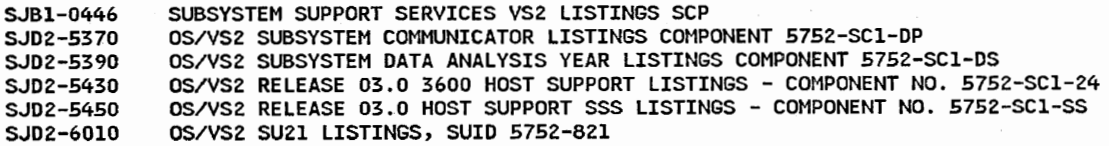

SJDZ-6174 OS/VSZ SUID 5752-837 HOST SUPPORT SSS FICHE SOURCE LISTINGS

SYC7-1970 DOS/VS SUBSYSTEM SUPPORT SERVICES - 5745-SC-SSS, LISTINGS

SYC7-l97l DISK OPERATING SYSTEM/VIRTUAL STORAGE 3600 FINANCE COMMUNICATION SYSTEM 5745-SC-124 LISTINGS

SYC7-1972

VIRTUAL TELECOMMUNICATIONS ACCESS METHOD ANO 3600 SYSTEM INDEX

 $\mathscr{E}$ 

3630 Plant Communication System

09 Communications Devices, Control Units

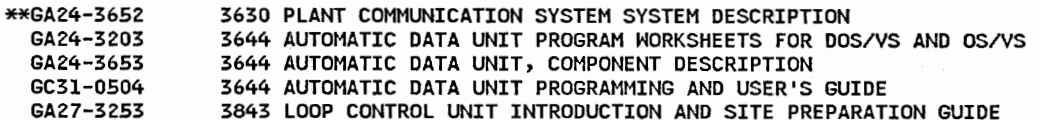

13 Special Features Information

GA24-3663 MAGNETIC HAND SCANNER MAGNETIC SLOT READER REPLACEMENT PROCEDURES

14 Custom Features and Supporting Programs

\*\*GA24-3684 IBM 7430 DOCUMENT PRINTER, OPERATING GUIDE (RPQ 810657)

#### 15 Physical Planning

\*\*GA24-3675 3630 PLANT COMMUNICATION SYSTEM INSTALLATION MANUAL PHYSICAL PLANNING

16 Operations (e.g., operator's guide, problem determination)

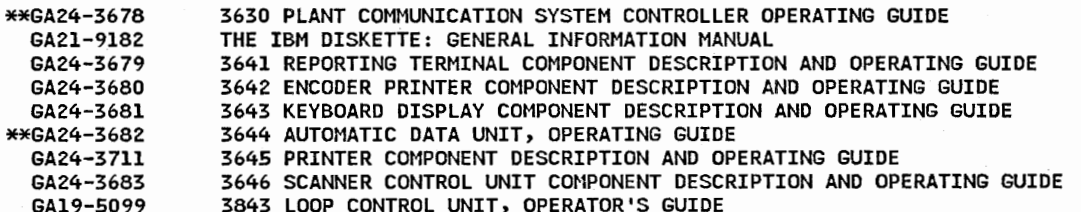

#### 20 General Information: Evaluation, Flyers

SYSTEM CONTROL PROGRAMMING SPECIFICATIONS, SUBSYSTEM SUPPORT SERVICE (SSS) \*\*GC27-0012 \*\*GC27-0045 SUBSYSTEM SUPPORT SERVICES SUID 5741-603

30 Access Methods, Data Management, Storage/Communications (I/O) Control Programs

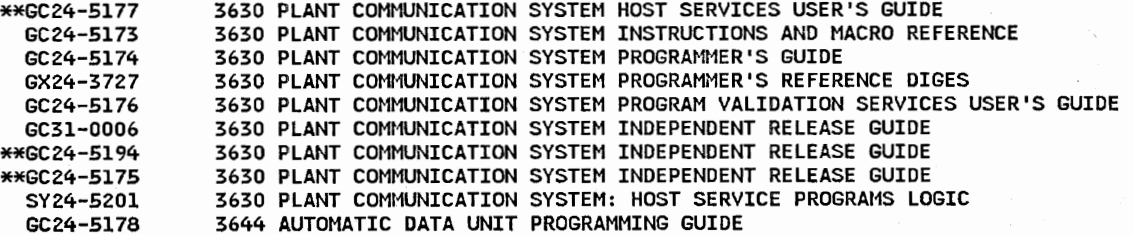

#### 79 Cross-Industry

\*\*SH20-2153 HMS FOR THE 3630 PRPQ MJ6871 PROGRAM REFERENCE AND OPERATIONS

#### 89 Installation Forms and Supplies

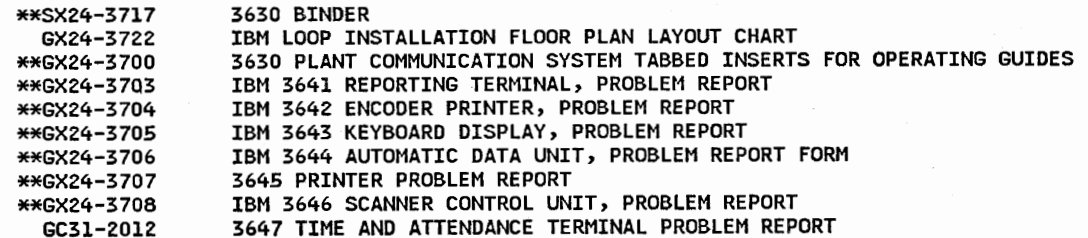

#### 99 Microfiche of SCP (System Control Programming) Code

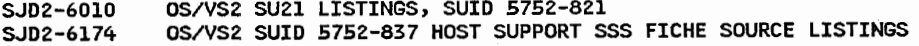

#### 3650 Programmable Store System

*Q2* Communications Devices, Control Units

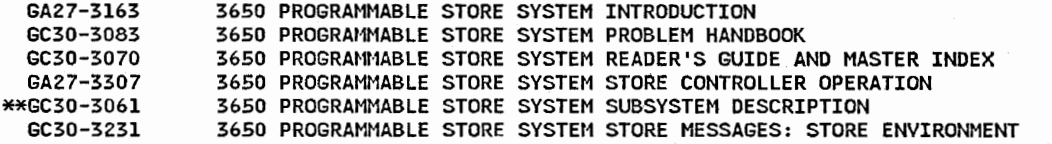

#### 14 Custom Features and Supporting Programs

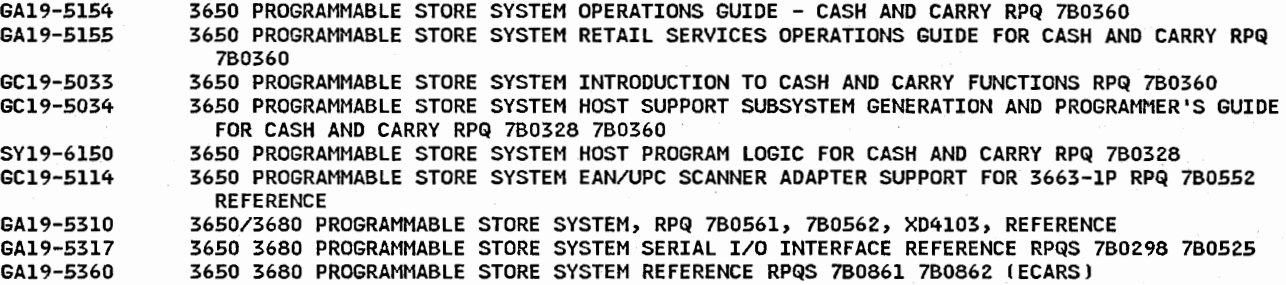

**الشيب** 

 $\bigcup$ 

#### *la* Physical Planning

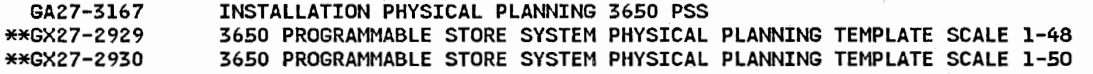

#### 16 Operations (e.g., operator's guide, problem determination)

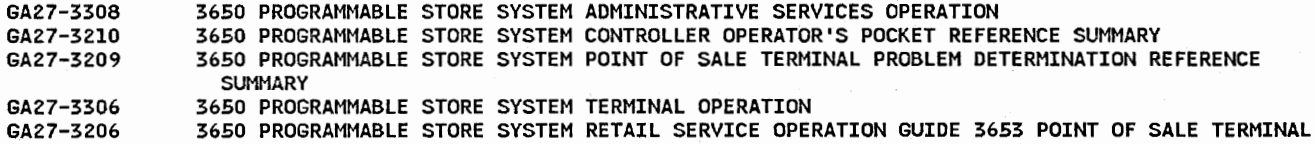

# 20 General Information: Evaluation, Flyers

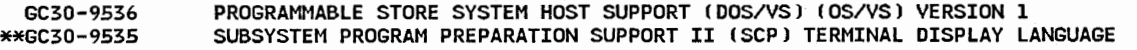

#### 24 COBOL

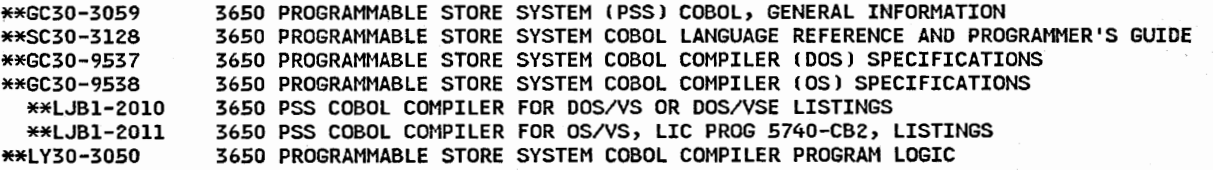

# 30 Access Methods, Data Management, Storage/Communications (I/O) Control Programs

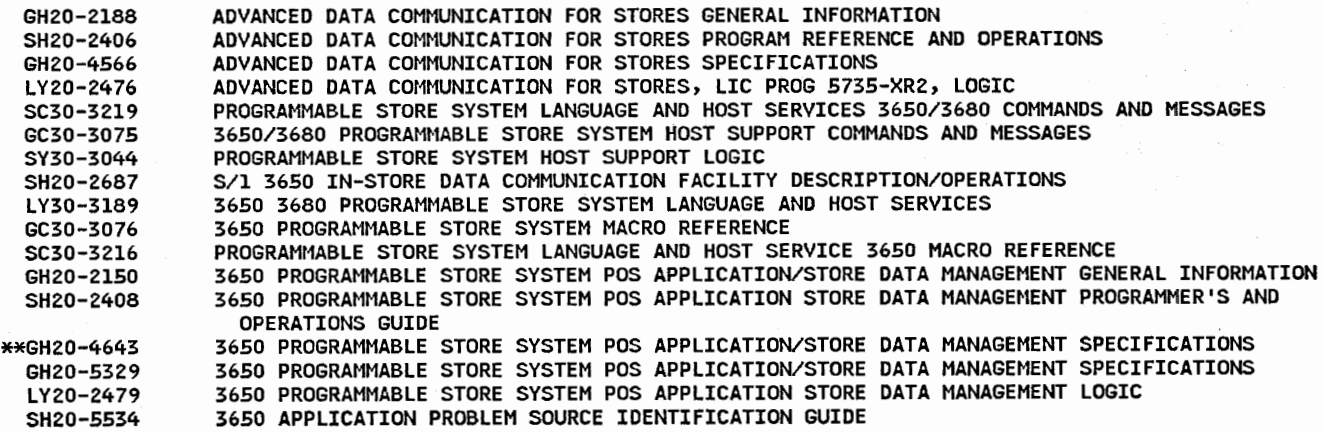

SH20-5538 SH20-5553 GC30-306Z 3650 PROGRAMMABLE STORE SYSTEM APPLICATION INSTALLATION GUIDE 3650 PROGRAMMABLE STORE SYSTEM APPLICATION INSTALLATION GUIDE INDEX TABS PROGRAMMABLE STORE SYSTEM, LIC PROG 5747-016 I DOS/VS), 5744-016 IOS/VS), PROGRAMMERS **GUIDE** 

SC30-3215 SY30-3066 PROGRAMMABLE STORE SYSTEM LANGUAGE AND HOST SERVICES 3650 PROGAMMER'S GUIDE 36.SO PROGRAMMABLE STORE SYSTEM PROGRAM SERVICE REFERENCE

SC30-3159 SC30-3Z20 SC30-3160 SC30-32Zl GC30-9532 LJBl-2008 SUBSYSTEM PROGRAM PREPARATION SUPPORT II APPLICATION PROGRAMMING LANGUAGE GUIDE PROGRAMMABLE STORE SYSTEM LANGUAGE AND HOST SERVICES SPPS II LANGUAGE GUIDE SUBSYSTEM PROGRAM PREPARATION SUPPORT II APPLICATION PROGRAMMING LANGUAGE REFERENCE PROGRAMMABLE STORE SYSTEM LANGUAGE AND HOST SERVICES SPPS II LANGUAGE REFERENCE SUBSYSTEM PROGRAM PREPARATION SUPPORT II (SPPS-II) VERSION 1 (DOS/VS AND OS/VS) OS/VS SPPS-II PROGRAM PRODUCT 5735-D16 LISTINGS

LJBl-2009 VSE SPPS II PROGRAM PRODUCT 5735-Dl6 LISTINGS

\*\*LY30-3045 SUBSYSTEM PROGRAM PREPARATION SUPPORT II TERMINAL DISPLAY LANGUAGE AND POST PROCESSOR LOGIC

SC30-3263 PROGRAMMABLE STORE SYSTEM ALPHAMERIC DISPLAY, 5668-912, TYPE II REFERENCE

40 Operations (e.g., messages, codes, application development)

SC30-3161 SC30-3222 SUBSYSTEM PROGRAM PREPARATION SUPPORT II APPLICATION PROGRAMMING MESSAGES AND CODES PROGRAMMABLE STORE SYSTEM LANGUAGE AND HOST SERVICES SPPS II MESSAGES ANO CODES

#### 63 Distribution

 $\smile$ 

' \ *·---.. /* 

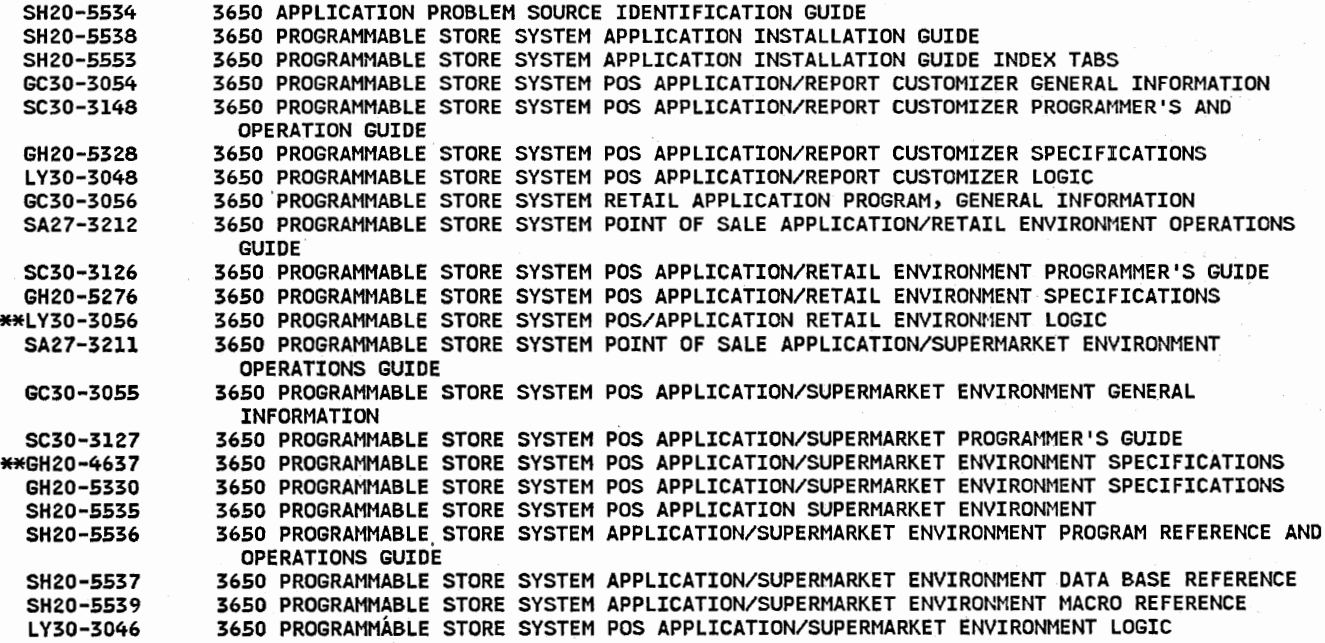

#### 74 Health

\*\*GB21-2513 3650 PHARMACY APPLICATION/CENTRAL ENVIRONMENT, FOP 5798-DAK, NOTICE

#### 89 Installation Forms and Supplies

GX27-2941 TABS FOR 3650 PSS TERMINAL OPERATION, GA27-3306

#### 99 Microfiche of SCP (System Control Programming) Code

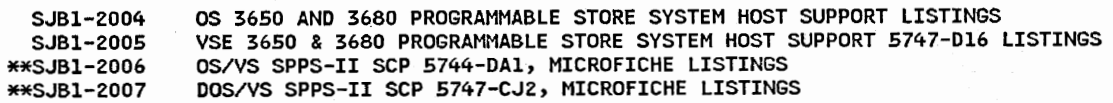

# 3650 Retail Store System

# *Q2* Communications Devices, Control Units

\*\*GA27-3075 3650 RETAIL STORE SYSTEM INTRODUCTION

#### 14 Custom Features and Supporting Programs (PSHRPQ)

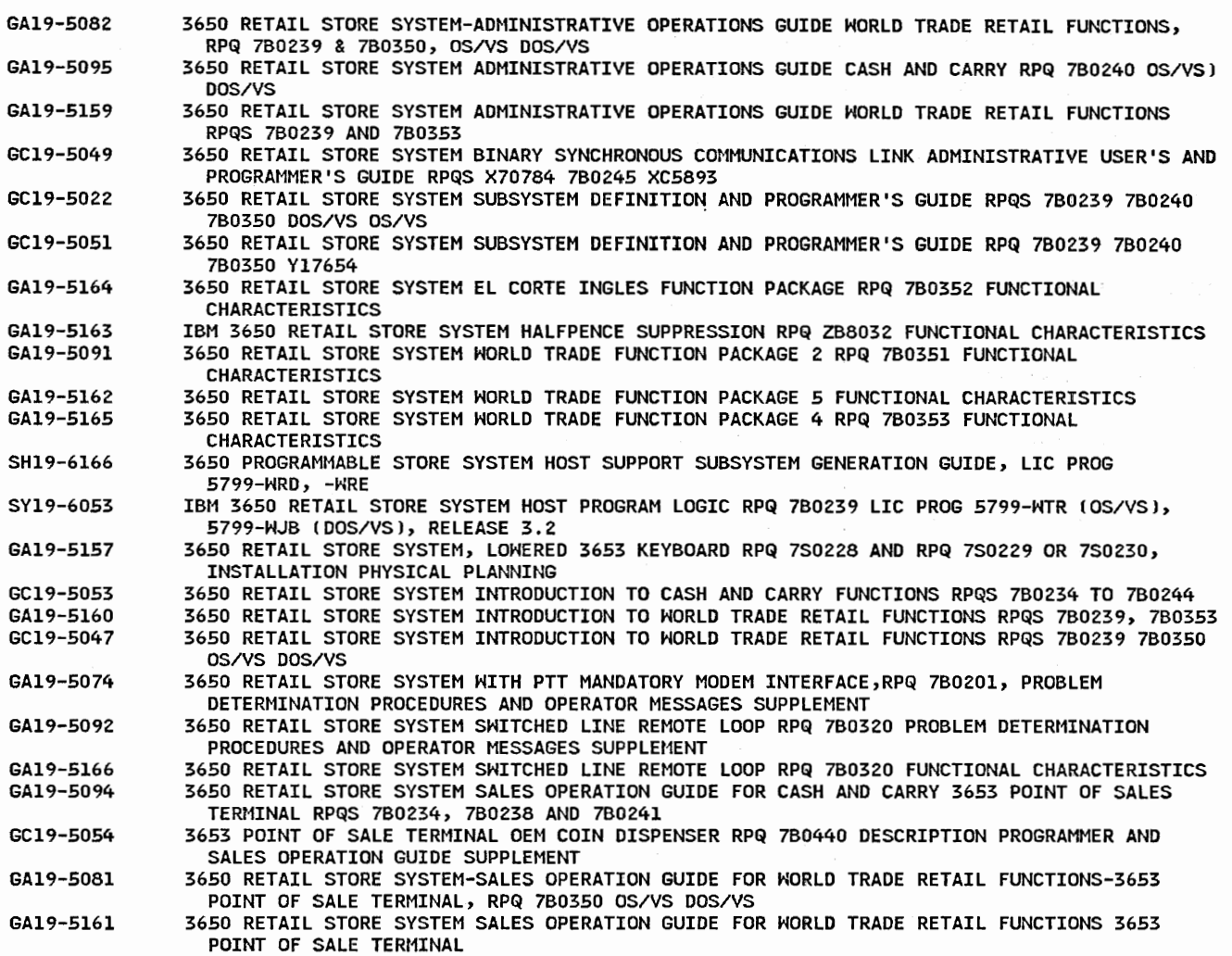

#### 15 Physical Planning

\*\*GX27-2914 3650 RETAIL STORE SYSTEM PHYSICAL PLANNING TEMPLATE

16 Operations (e.g., operator's guide, problem determination)

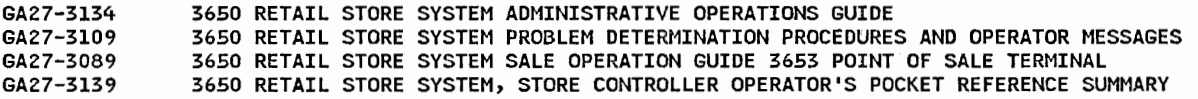

#### *lQ* General Information: Evaluation, Flyers

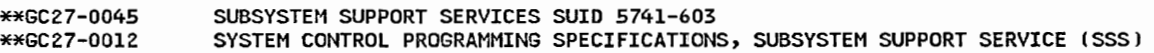

30 Access Methods, Data Management, Storage/Communications (I/O) Control Programs

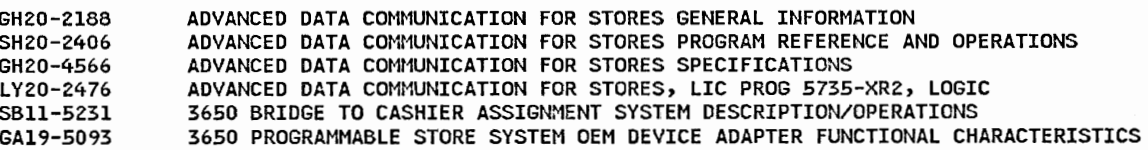

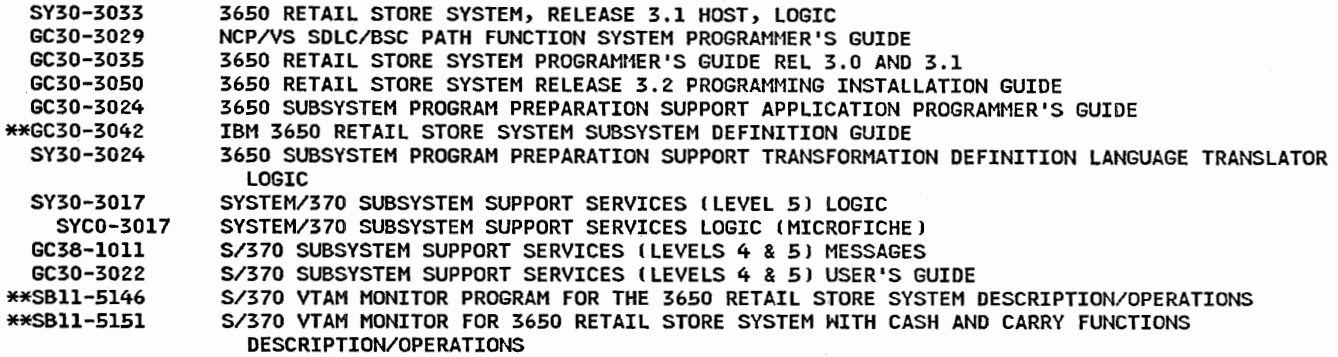

# 63 Distribution

 $\cup$ 

\*\*SBll-5205 HYPERMARKET CASH CONTROL FOR THE 3650 PROGRAM DESCRIPTION/OPERATIONS

# 89 Installation Forms and Supplies

GX27-2926 3653 TROUBLE REPORT & RECOVERY PROCEDURE

99 Microfiche of SCP ISystem Control Programming) Code

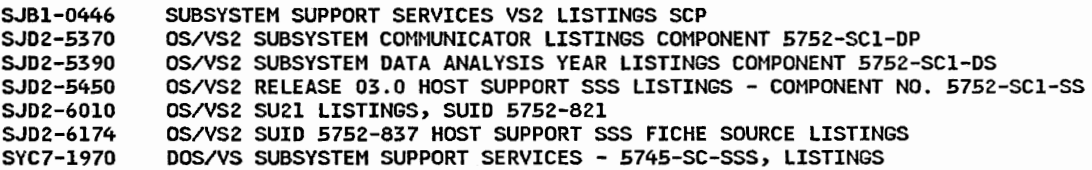

#### ~3660 Supermarket System

#### 09 Communications Devices, Control Units

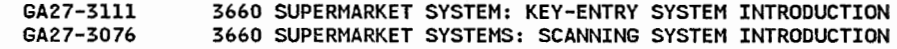

14 Custom Features and Supporting Programs (PSHRPQ)

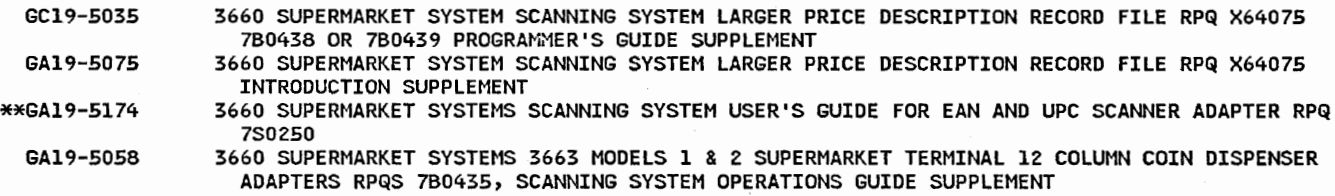

.<br>سىسە

'l ·-...1

# 15 Physical Planning

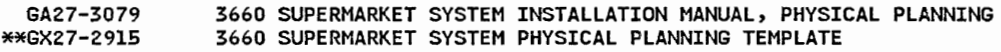

# 16 Operations *(e.g., operator's guide, problem determination)*

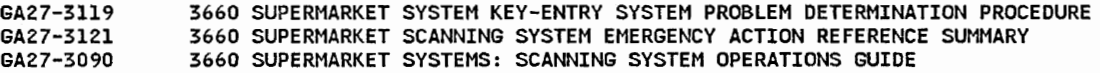

#### 20 General Information: Evaluation, Flyers

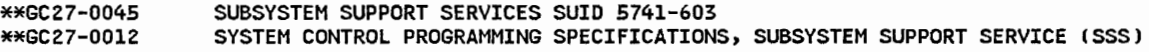

# **30 Access Methods, Data Management, Storage/Communications** *(I/Q)* **Control Programs**

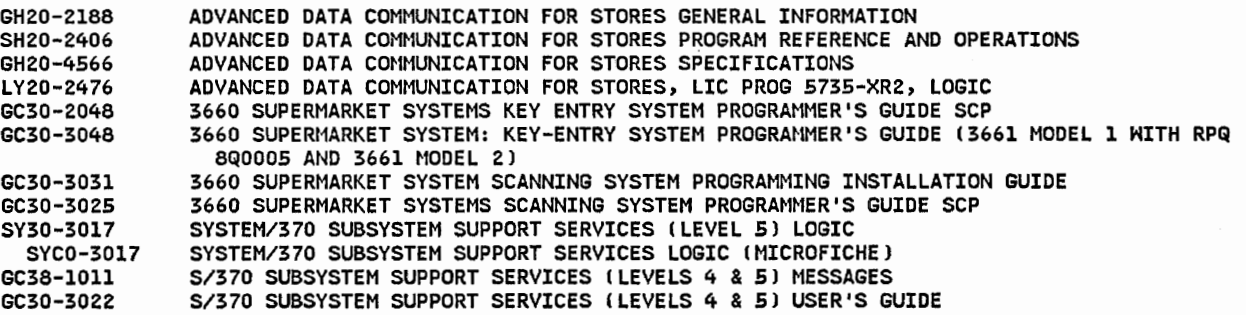

99 Microfiche of SCP (System Control Programming) Code

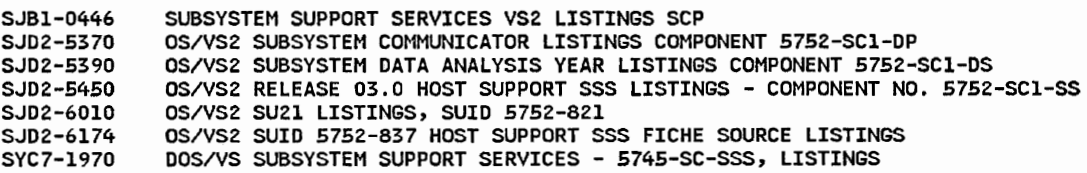

#### 3670 Brokerage Communication System

#### 15 Physical Planning

GA27-3049 3670 BROKERAGE COMMUNICATION SYSTEM INSTALLATION PHYSICAL PLANNING

#### 20 General Information: Evaluation, Flyers

\*\*GC27-0045 \*\*GC27-0012 SUBSYSTEM SUPPORT SERVICES SUID 5741-603 SYSTEM CONTROL PROGRAMMING SPECIFICATIONS, SUBSYSTEM SUPPORT SERVICE CSSSJ

30 Access Methods, Data Management, Storage/Communications (I/O) Control Programs

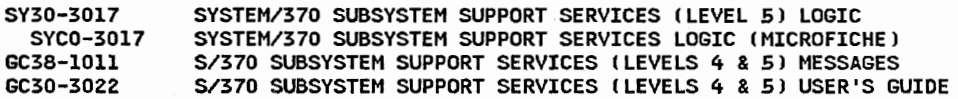

#### 99 Microfiche of SCP (System Control Programming) Code

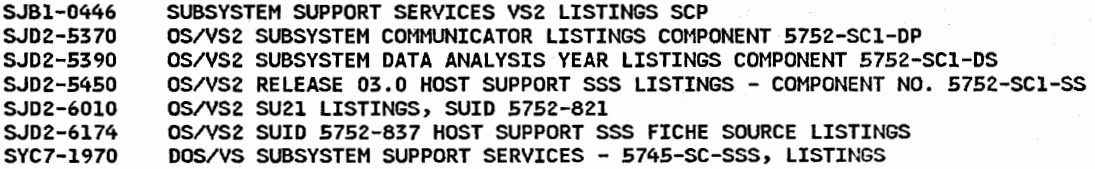

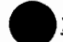

#### ~3680 Programmable Store System

# 09 Communications Devices, Control Units

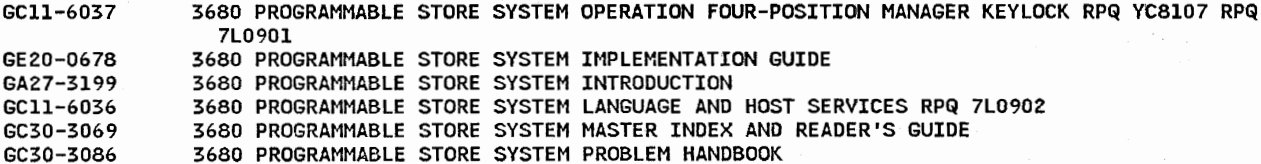

 $\sim$   $\frac{1}{2}$ ' ...\_,I

 $\mathbf{B}$  $\sim$ 

# 14 Custom Features and Supporting Programs (PSHRPQ)

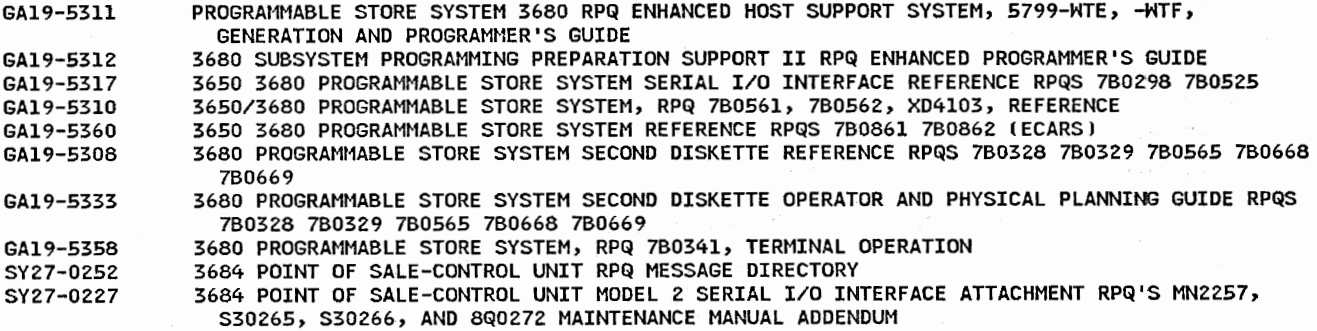

# .12 Physical Planning

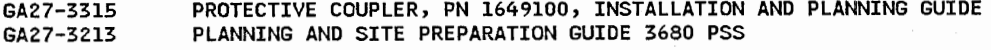

# 16 Operations (e.g., operator's guide, problem determination)

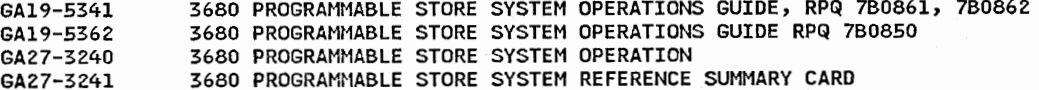

30 Access Methods, Data Management, Storage/Communications (I/O) Control Programs

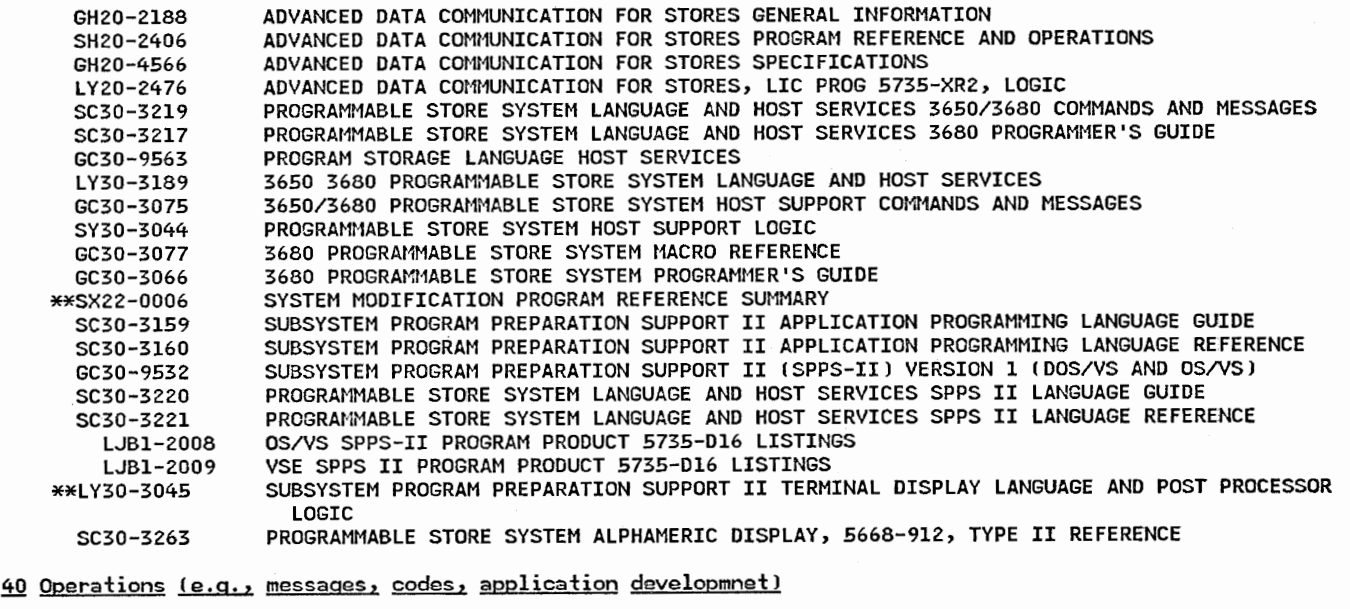

SC30-3161 SC30-3222 SUBSYSTEM PROGRAM PREPARATION SUPPORT II APPLICATION PROGRAMMING MESSAGES AND CODES PROGRAMMABLE STORE SYSTEM LANGUAGE AND HOST SERVICES SPPS II MESSAGES AND CODES

#### 63 Distribution

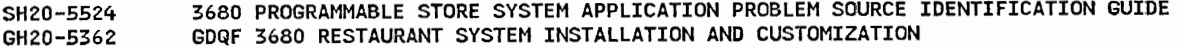

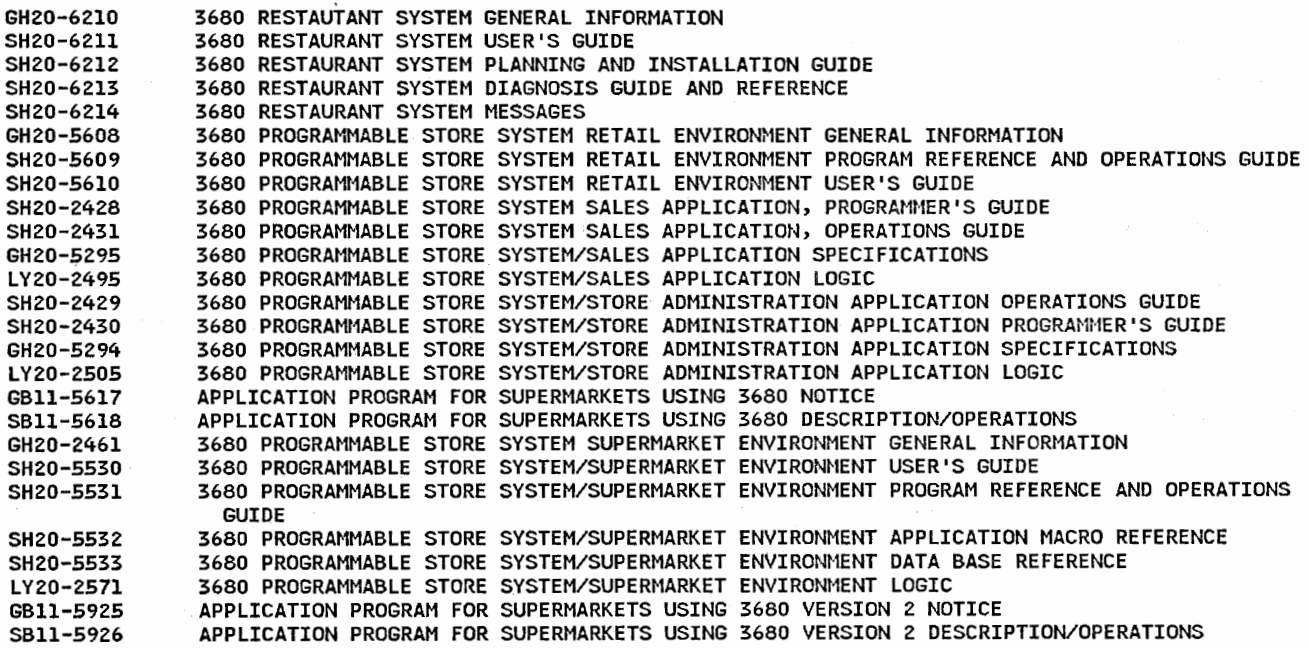

# 89 Installation Forms and Supplies

 $\bigcup$ 

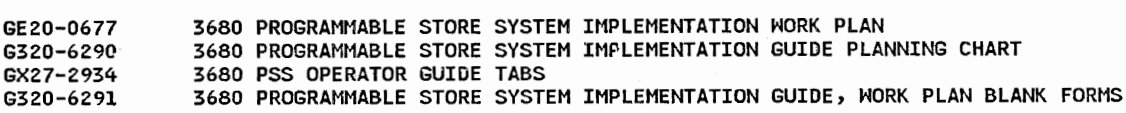

# .22 Microfiche of SCP (System Control Programming) Code

SJBl-2004 SJB1-Z005 OS 3650 AND 3680 PROGRAMMABLE STORE SYSTEM HOST SUPPORT LISTINGS VSE 3650 & 3680 PROGRAMMABLE STORE SYSTEM HOST SUPPORT 5747-016 LISTINGS

# 3730 Distributed Office Communication System

#### QQ. General System Information

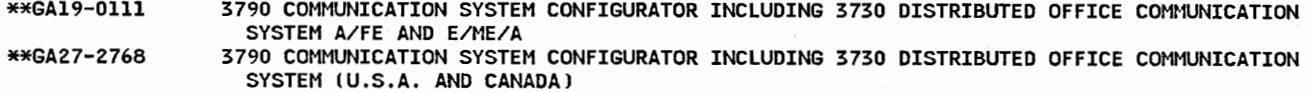

09 Communications Devices, Control Units

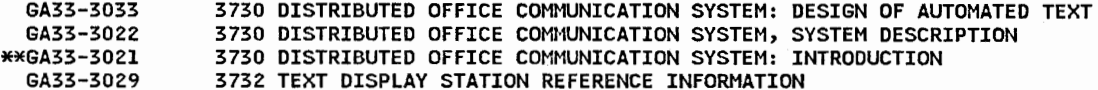

14 Custom Features and Supporting Programs

GA33-3054 3730 DISTRIBUTED OFFICE COMMUNICATION SYSTEM: GENERAL INFORMATION MANUAL FOR RPQS 7H0408 AND 7H0409 (ATTACHMENT OF AN IBM MAG CARD TYPEWRITER-COMMUNICATING)

#### 15 Physical Planning

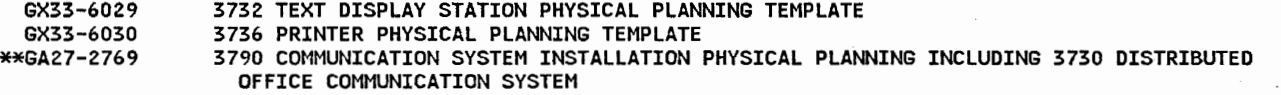

16 Operations (e.g., operator's guide, problem determination)

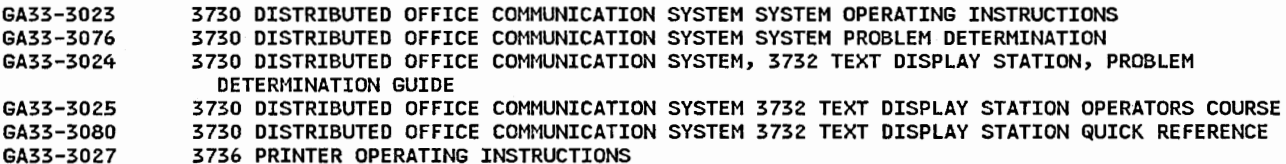

 $\cup$ 

<sup>~</sup> للمبيت <u>.</u>

#### 20 General Information: Evaluation Flyers

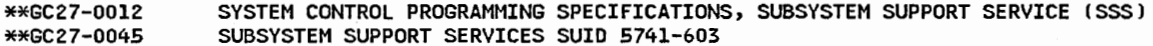

#### 30 Access Methods, Data Management, Storage/Communications (I/O) Control Programs

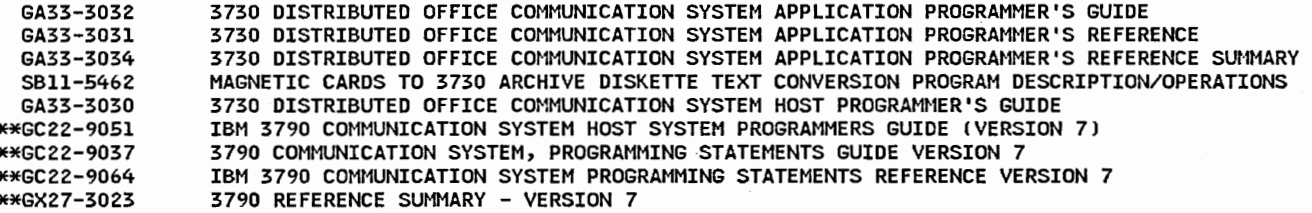

40 Operations (e.g., messages, codes, application development)

\*\*GA27-2789 3790 COMMUNICATION SYSTEM MESSAGES

~ Cross-Industry *=* Office Applications

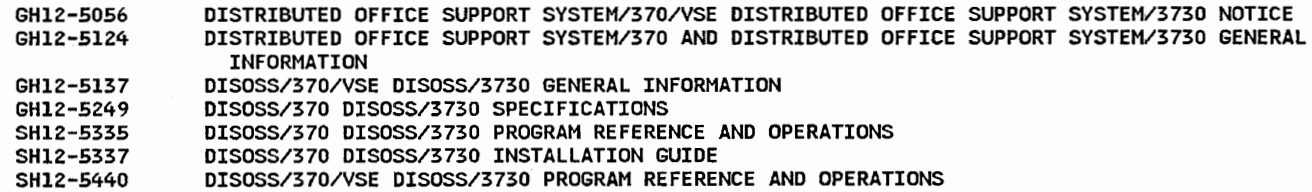

#### 85 General and Introductory References

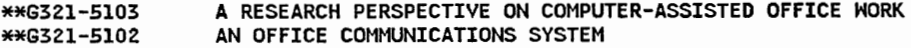

# §2 Installation Forms and Supplies

 $\smile$ 

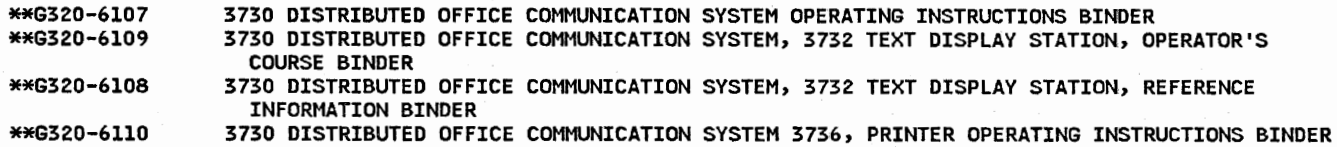

# 99 Microfiche of SCP ISystem Control Programming) Code

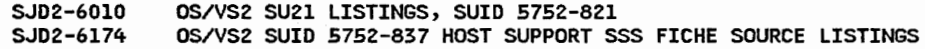

# 3790 Communication System

#### 00 General System Information

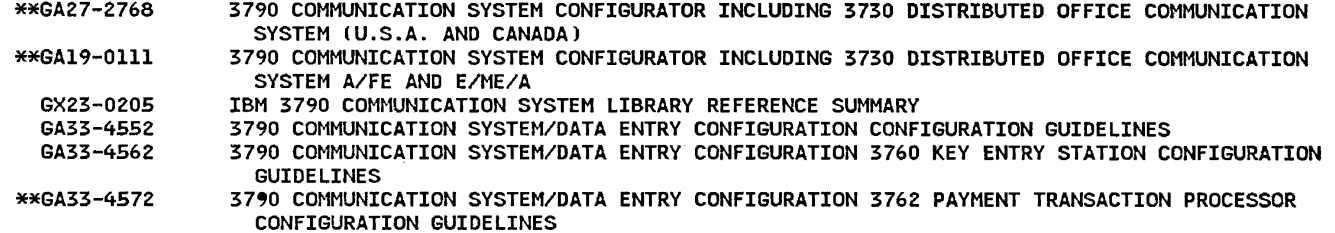

), *-,..\_,Pi* 

> $\mathbb{R}^+$ *"-"v*

 $\smash{\smash{\bigcup}}$ 

h-.

# 09 Communications Devices, Control Units

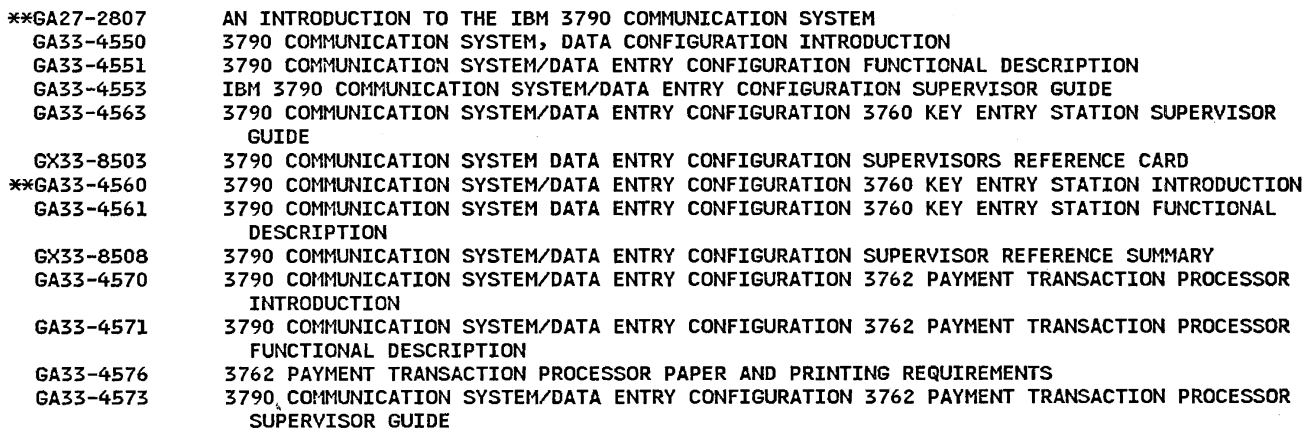

14 Custom Features and Supporting Programs (PSHRPQ)

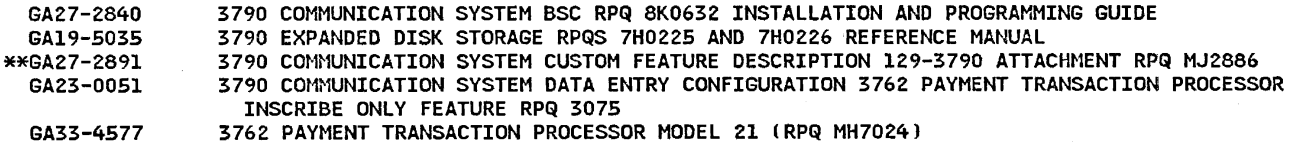

#### 15 Physical Planning

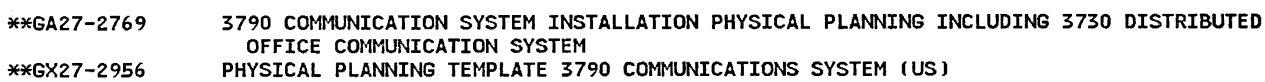

# 16 Operations (e.g., operator's guide, problem determination)

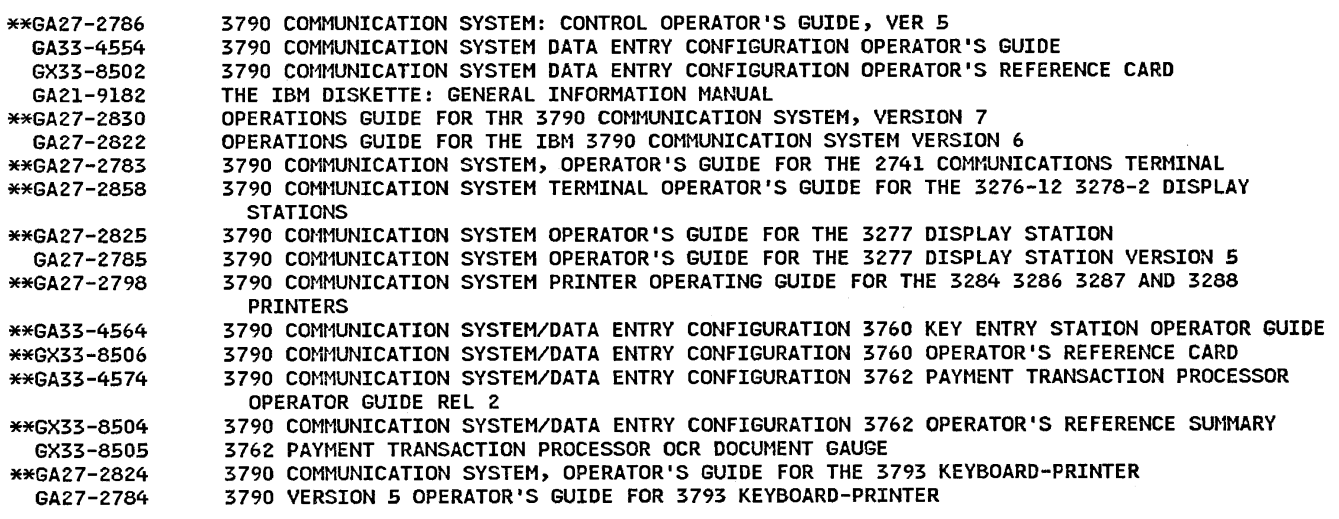

# 20 General Information: Evaluation, Flyers

 $\cup$  l *"-.\_\_,\_,/* 

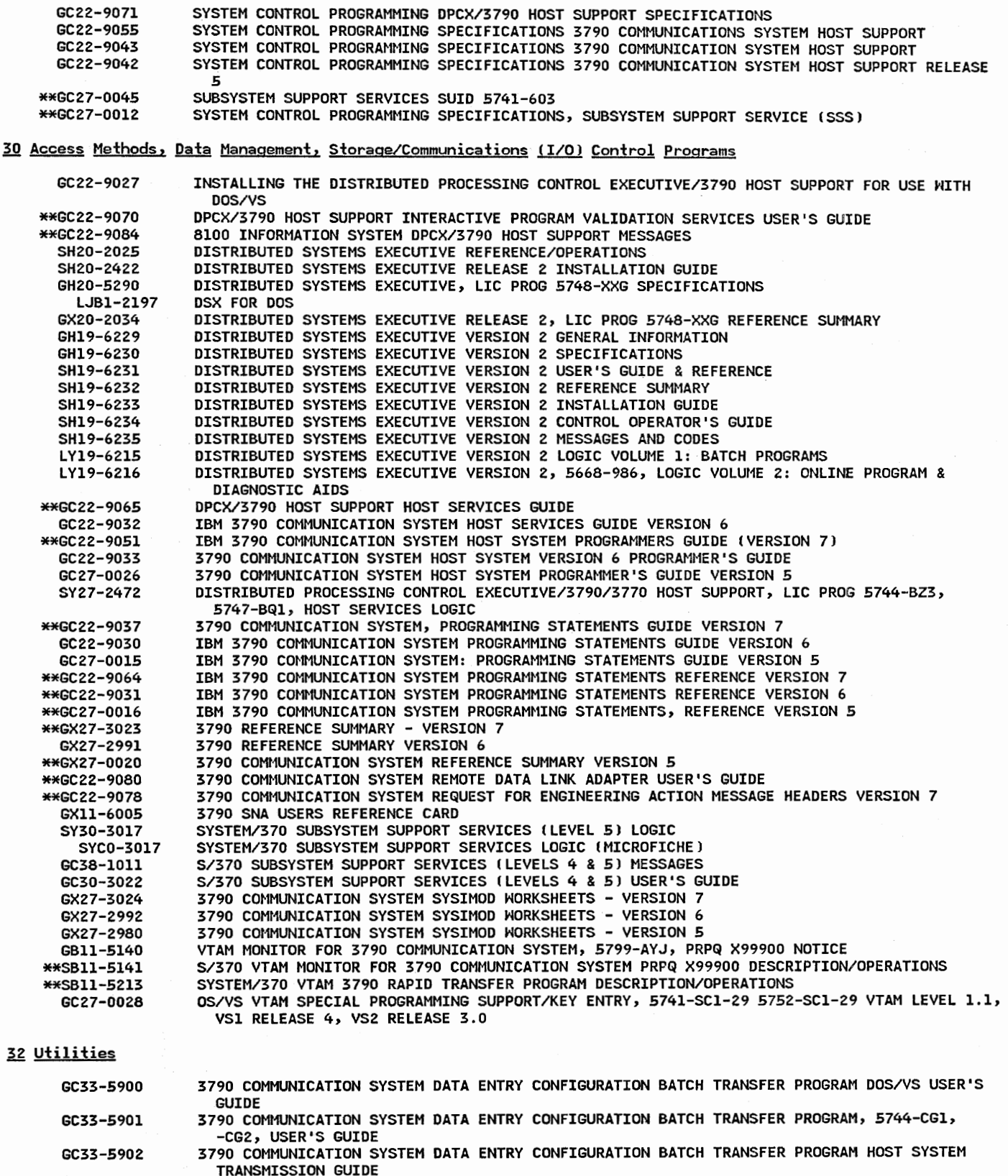

- \*\*6320-6085 3760 AUTOMATED DOS/VS JOB SUBMISSION IUP 5796-AWA NOTICE
	- GBll-5442 8100/DPCX 3790 DATA SERVICE UTILITY PROGRAM NOTICE

SBll-5443 8100 IDPCXJ 3790 DATA SET UTILITY PROGRAM DESCRIPTION/OPERATIONS

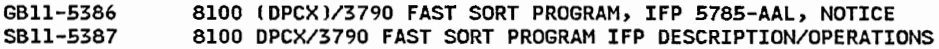

34 Planning, Installation, Generation, Administration, Performance, Customization, Resource Definition, SMF

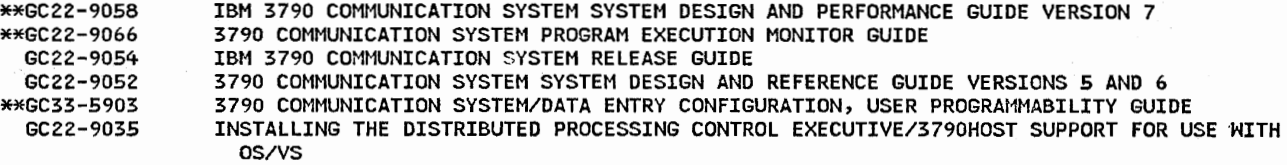

# 37 Diagnosis, Problem Determination, Auditing, Service Aids

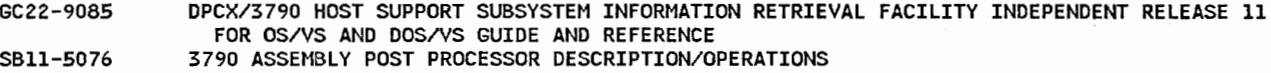

#### 38 Remote Job Entry

\*\*GC22-9069 3790 RJE INSTALLATION & OPERATIONS GUIDE

# 40 Operations (e.g., messages, codes, application development)

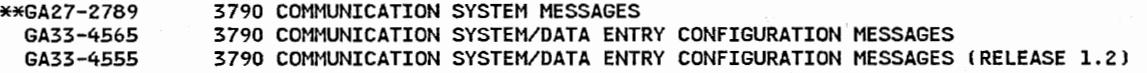

#### 50 DB/DC

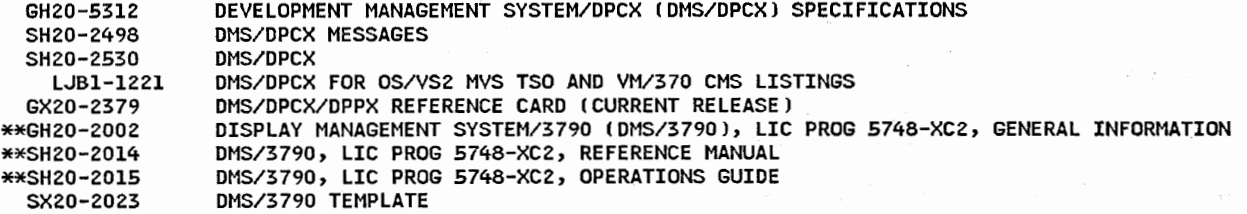

#### 63 Distribution

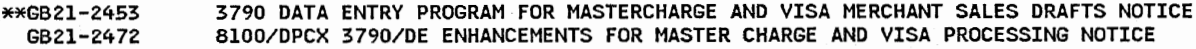

#### 85 General and Introductory References

GC20-1853 AN INTRODUCTION TO 3790 NETWORK MANAGEMENT

# 89 Installation Forms and Supplies

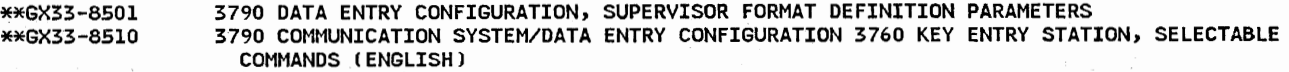

., ··~

99 Microfiche of SCP (System Control Programming) Code

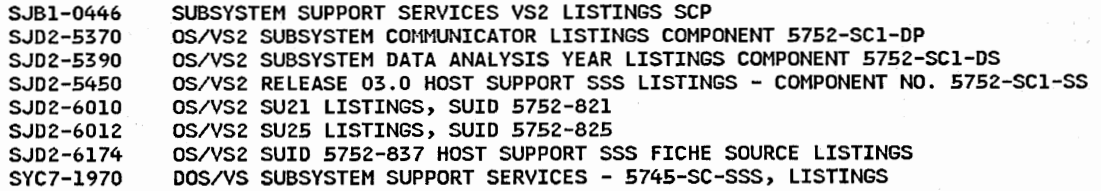

4700 Finance Communication System

00 General System Information

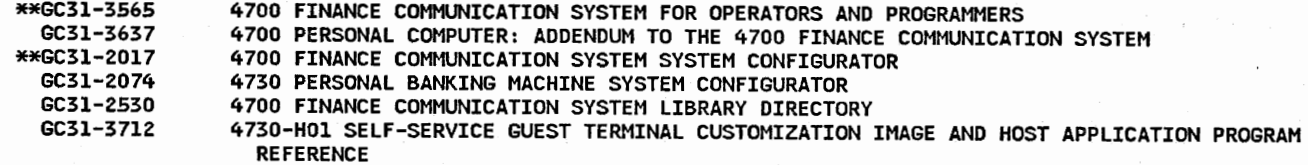

03 Printers, Control Units

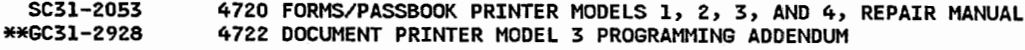

04 Optical or Magnetic Character Readers (OCR, MCR), Control Units

GA19-5385 4723 DOCUMENT PROCESSOR COMPONENT DESCRIPTION

#### 07 Direct Access Storage Devices (DASD), Control Units

4701 CONTROLLER MODEL 2 DISK STORAGE FEATURE INTRODUCTION AND INSTALLATION PLANNING GC31-2052

09 Communications Devices, Control Units

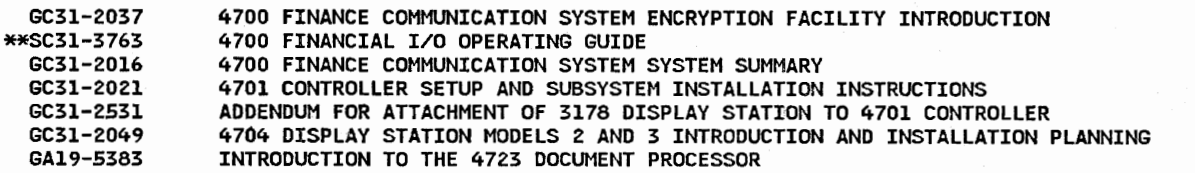

#### 13 Special Features Information

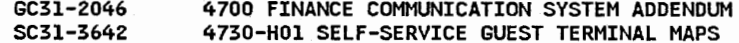

#### 14 Custom Features and Supporting Programs (PSHRPQ)

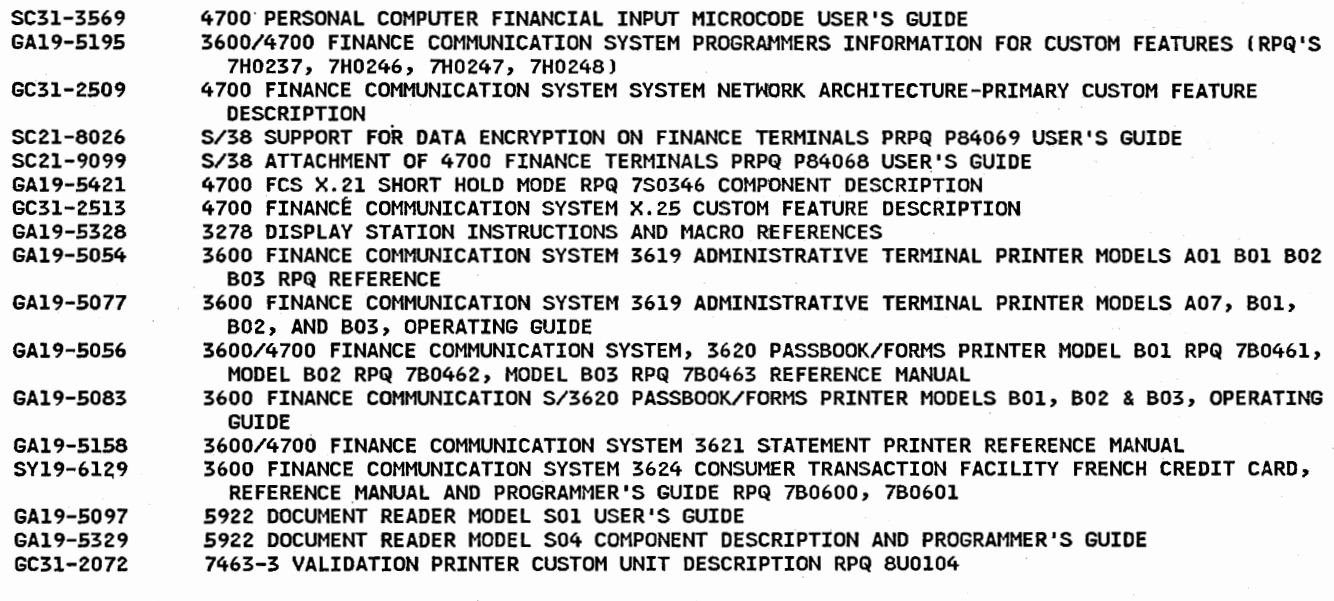

#### 15 Physical Planning

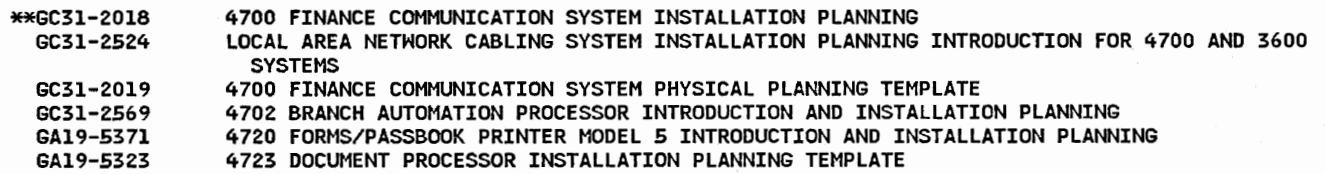

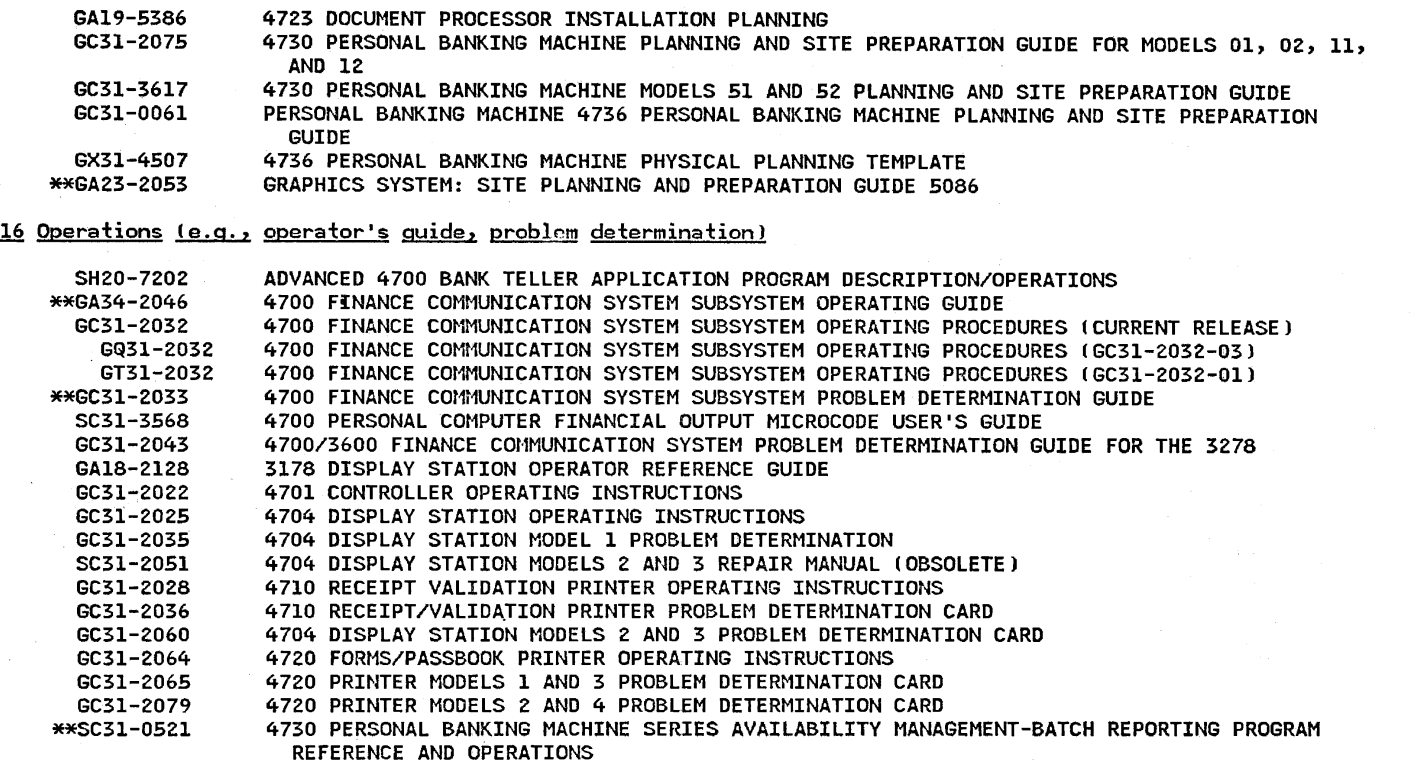

4730 PERSONAL BANKING MACHINE OPERATOR'S GUIDE FOR FRONT-SERVICED MODELS 4730 PERSONAL BANKING MACHINE OPERATOR TRAINING INSTRUCTOR'S GUIDE

4730 PERSONAL BANKING MACHINE OPERATOR'S GUIDE FOR REAR-SERVICED MODELS

4730-HOl SELF SERVICE GUEST TERMINAL OPERATOR'S GUIDE AND SET-UP INSTRUCTION

4730 PERSONAL BANKING MACHINE ERROR LOG REFERENCE GUIDE

4730 PERSONAL BANKING MACHINE PANEL INSTALLATION INSTRUCTIONS

4730 HOl SELF-SERVICE GUEST TEMINAL ERROR LOG REFERENCE GUIDE 4730 HOl SELF-SERVICE GUEST TERMINAL PROGRAMMER'S REFERENCE

4736 PERSONAL BANKING MACHINE OPERATOR'S QUICK REFERENCE 4736 PERSONAL BANKING MACHINE ERROR LOG REFERENCE GUIDE

4730 PERSONAL BANKING MACHINE OPERATIONS SUPPORT

4731 PERSONAL BANKING MACHINE OPERATOR'S GUIDE 4736 PERSONAL BANKING MACHINE OPERATOR'S GUIDE 4736 PERSONAL BANKING MACHINE OPERATIONS SUPPORT

4730 PERSONAL BANK MACHINE UNPACKING AND INSTALLATION INSTRUCTIONS FOR MODELS 01, 02, 11

4730 PERSONAL BANKING MACHINE MODELS FOl, F02, Fll AND Fl2 CUSTOMER SETUP INSTRUCTIONS

i) *\.\_)* 

20 General Information: Evaluation, Flyers

AND 12

GC31-2518 GC31-2084 GC3l-2516 GC31-2519 GC31-2520 GC31-2560 GC31-2572 GC31-2579 GC31-3578 GC3l-3626 GC31-3627 \*\*GA19-5375 GC31-0051 GC31-0052 GC31-0053 GC31-0054

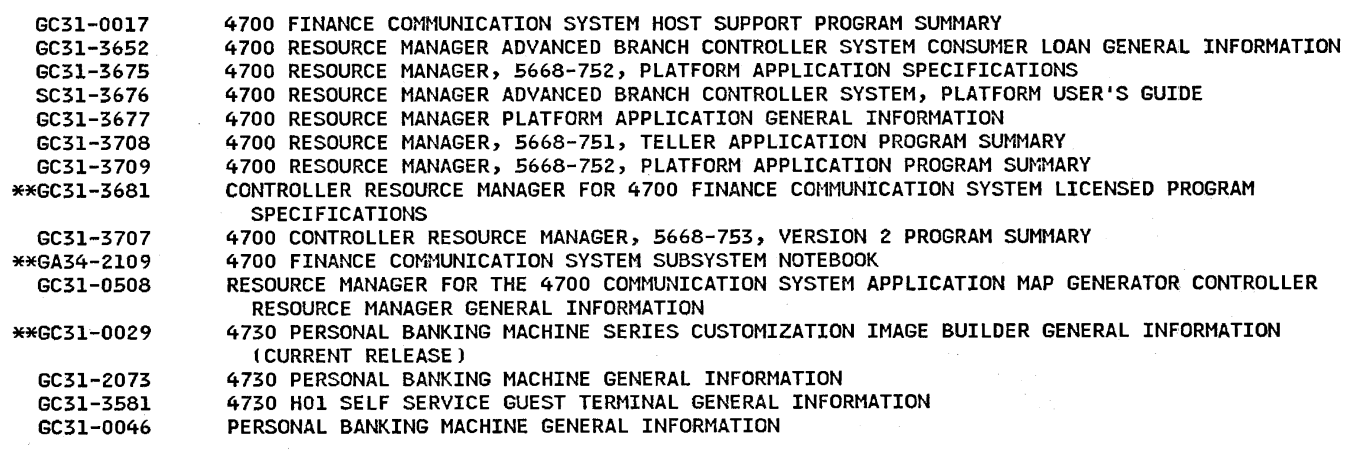

#### 24 COBOL

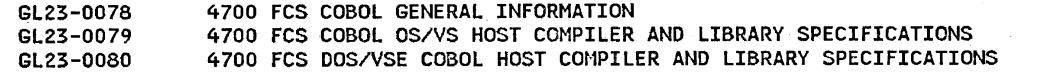

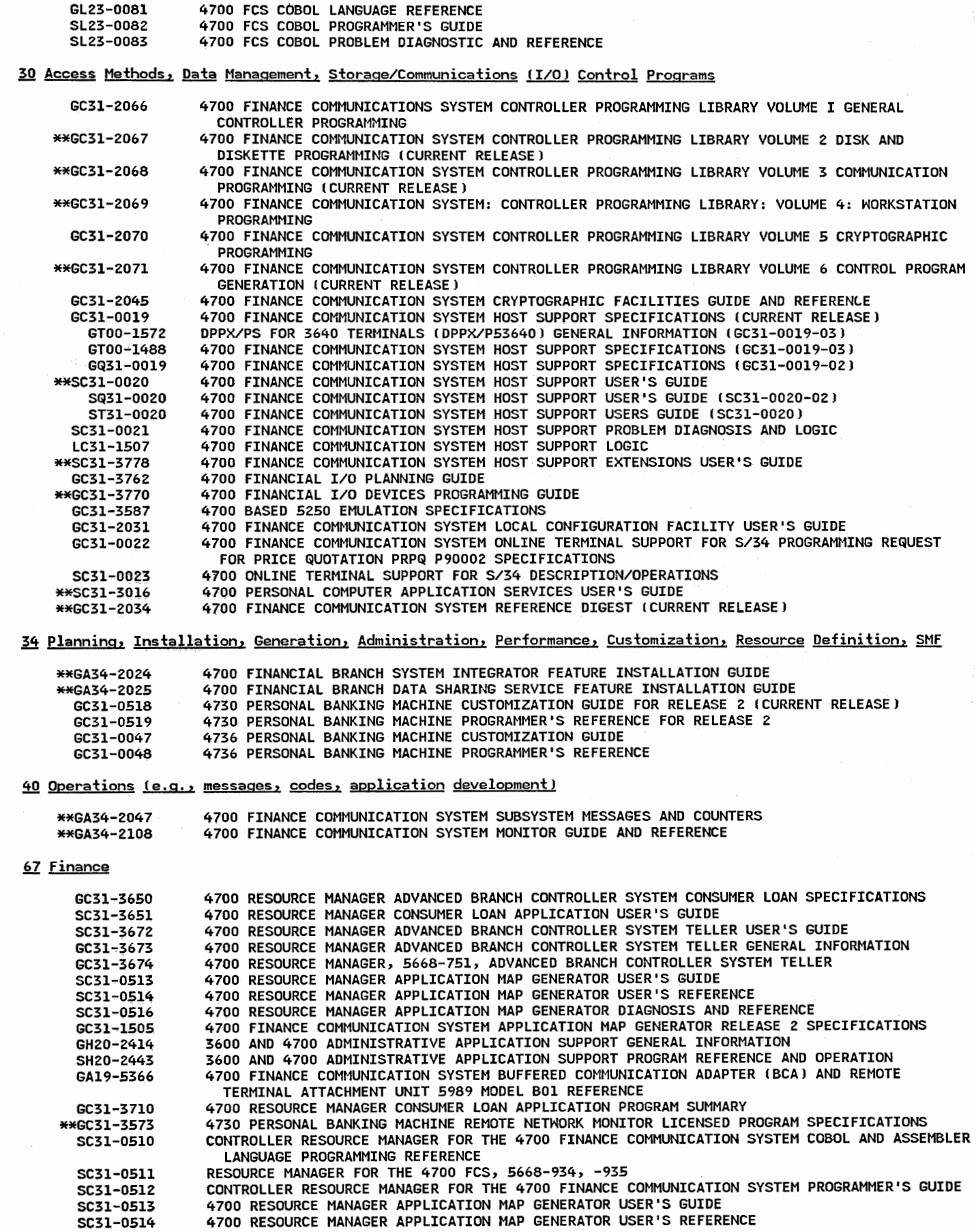

 $\left( \begin{array}{c} \hline \ \hline \ \hline \ \hline \ \hline \ \end{array} \right)$ 

 $\left(\begin{array}{cc} 1 & 1 \end{array}\right)$ 

 $\bigcup$ 

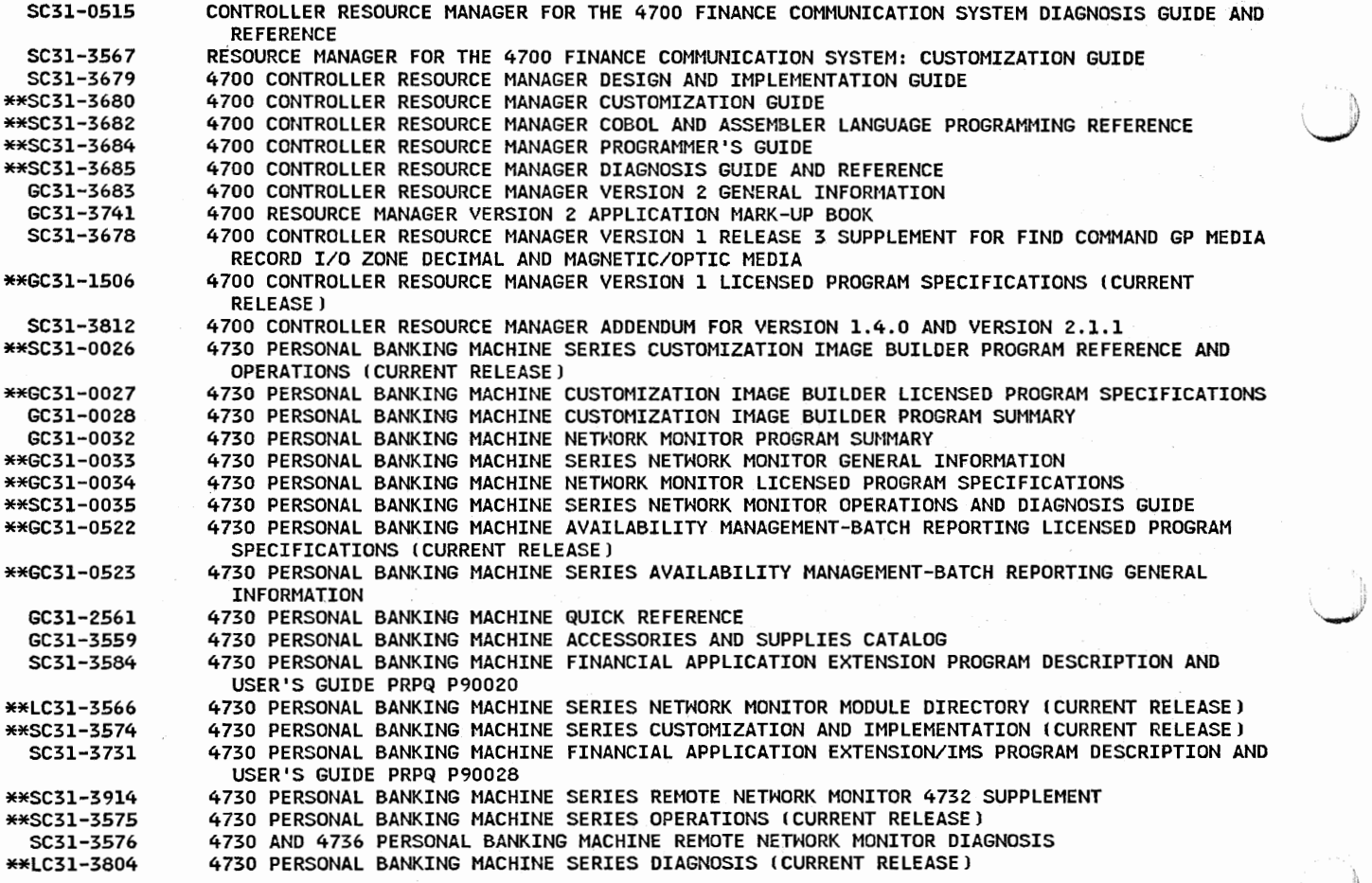

# 85 General and Introductory References

6229-9514 GA19-5422 4730 PERSONAL BANKING MACHINE 4737 SELF-SERVICE TRANSACTION STATION GENERAL INFORMATION

# 89 Installation Forms and Supplies

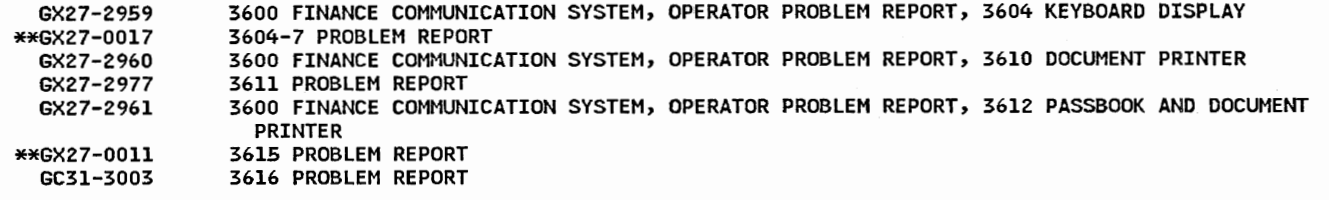

5080 Graphics System

15 Physcial planning

GA23-0135 5080 GRAPHICS SYSTEM: SYSTEM PLANNING AND INSTALLATION GA23-2008 5080 GRAPHICS SYSTEM: SITE PLANNING AND PREPARATION GUIDE

16 Operations (e.g., operator's guide, problem determination)

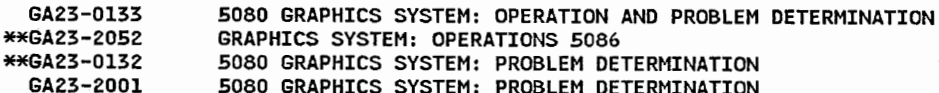

34 Planning, Installation, Generation, Administration, Performance, Customization, resource Definition, SMF

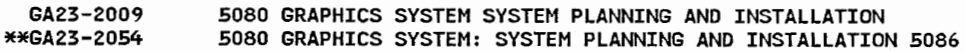

37 Diagnosis, Problem Determination, Auditing, Service Aids

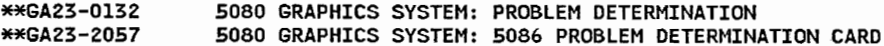

40 Operations (e.g., messages, codes, application development)

5080/RT PC GRAPHICS SYSTEM OVERVIEW AND GUIDE TO THE MANUALS \*\*GA23-0273

79 Cross-Industry

SY66-0106 5080 GRAPHICS SYSTEM: CUSTOMER ENGINEERING REFERENCE
LICENSED APPLICATION PROGRAMS (60-83)

# ~.22 Industries-General

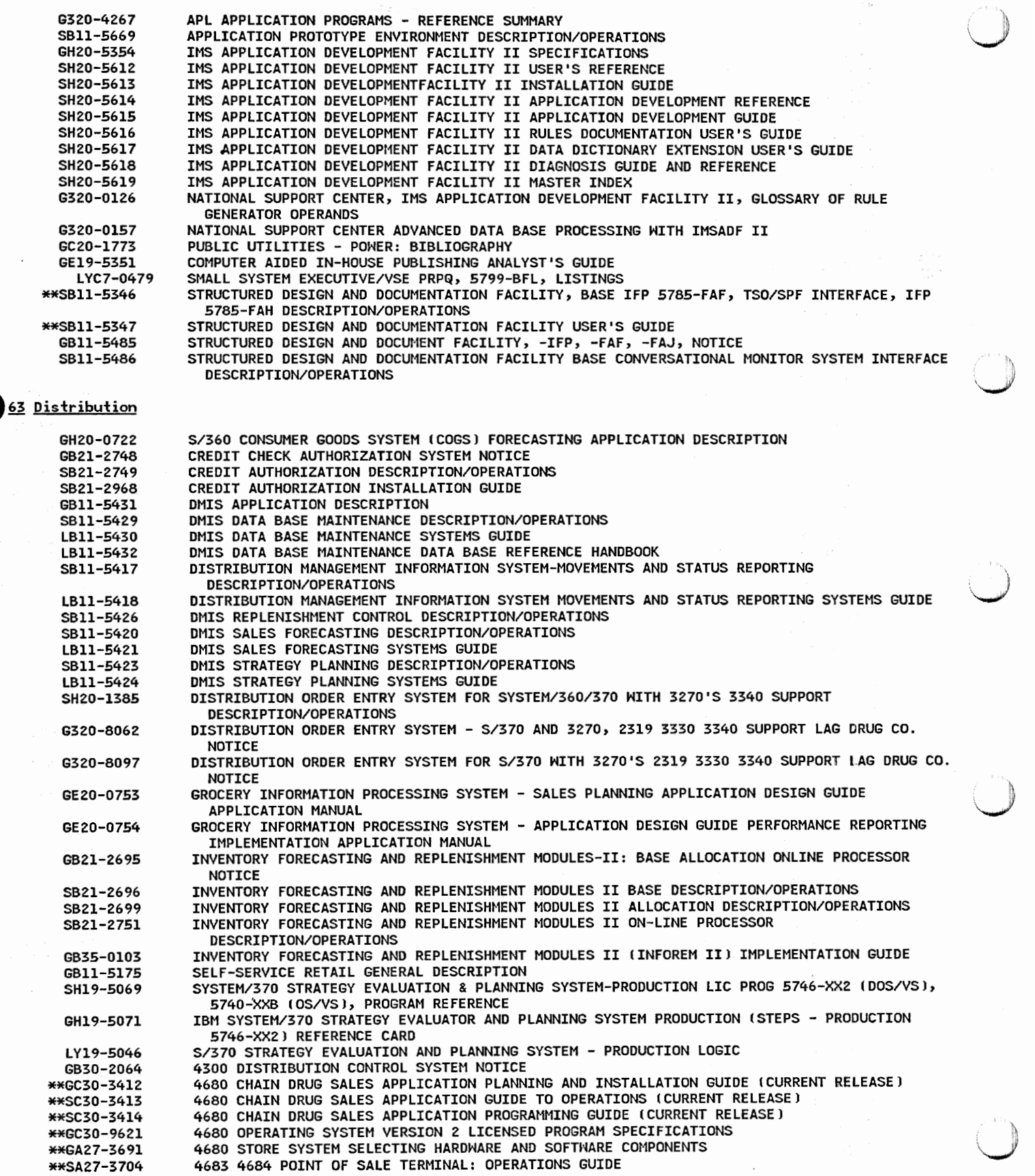

 $\mathfrak h$ ::

'1.

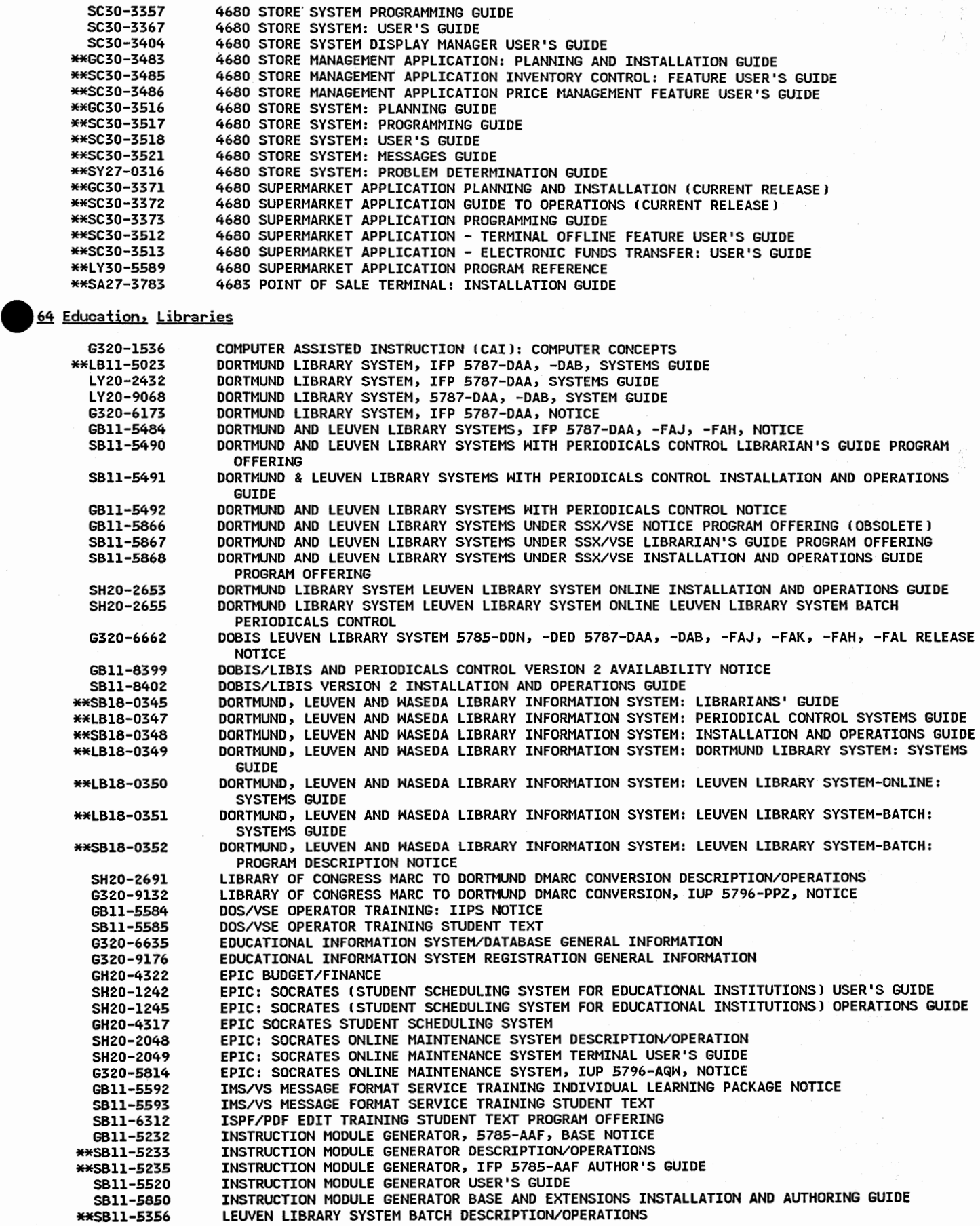

 $\backslash\,$ 

Ö)

*."--.J.* 

 $\bigcup$ 

 $\left(\begin{array}{c} \lambda \\ \lambda \end{array}\right)$ 

27

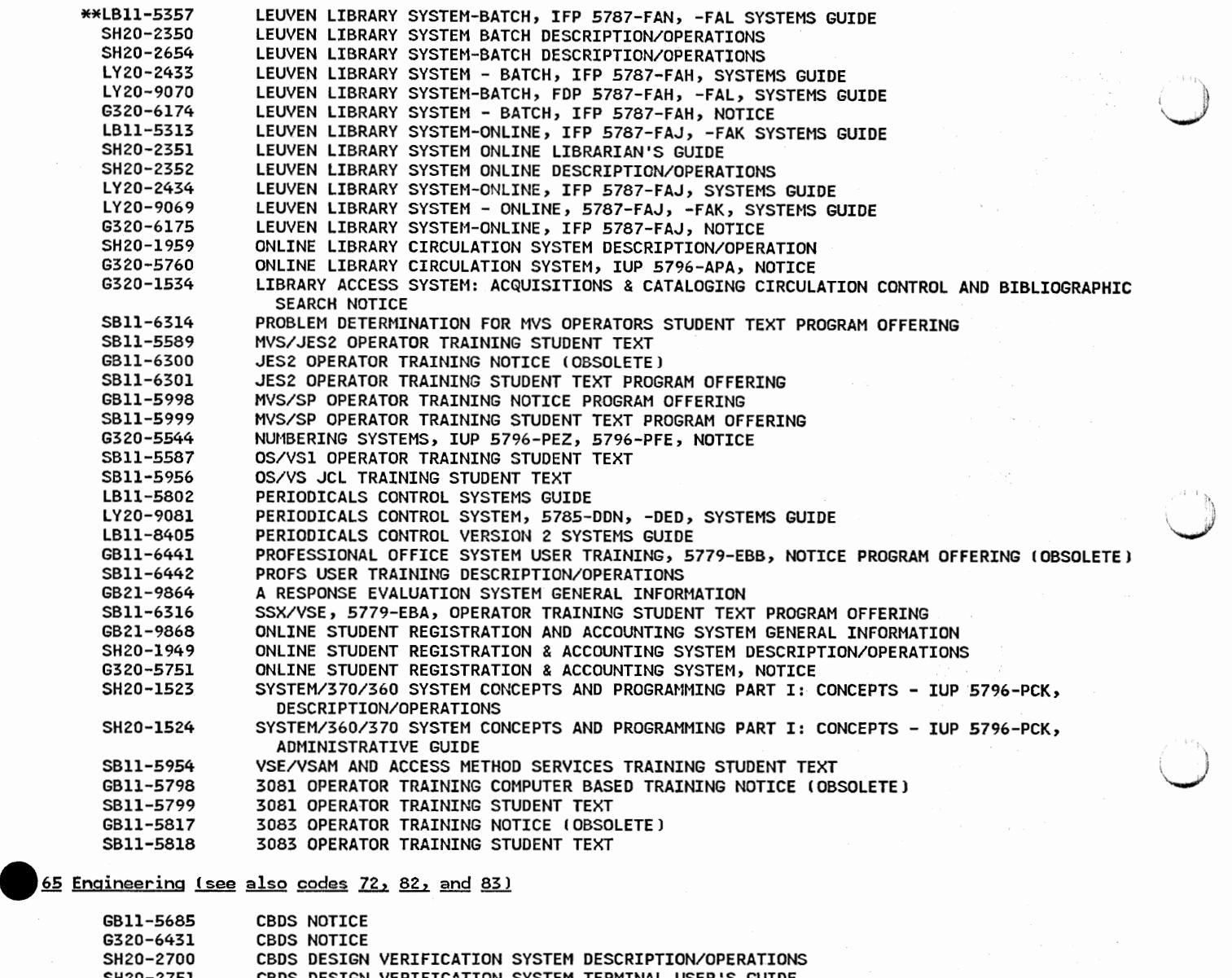

 $\sum_{i=1}^{n}$ 

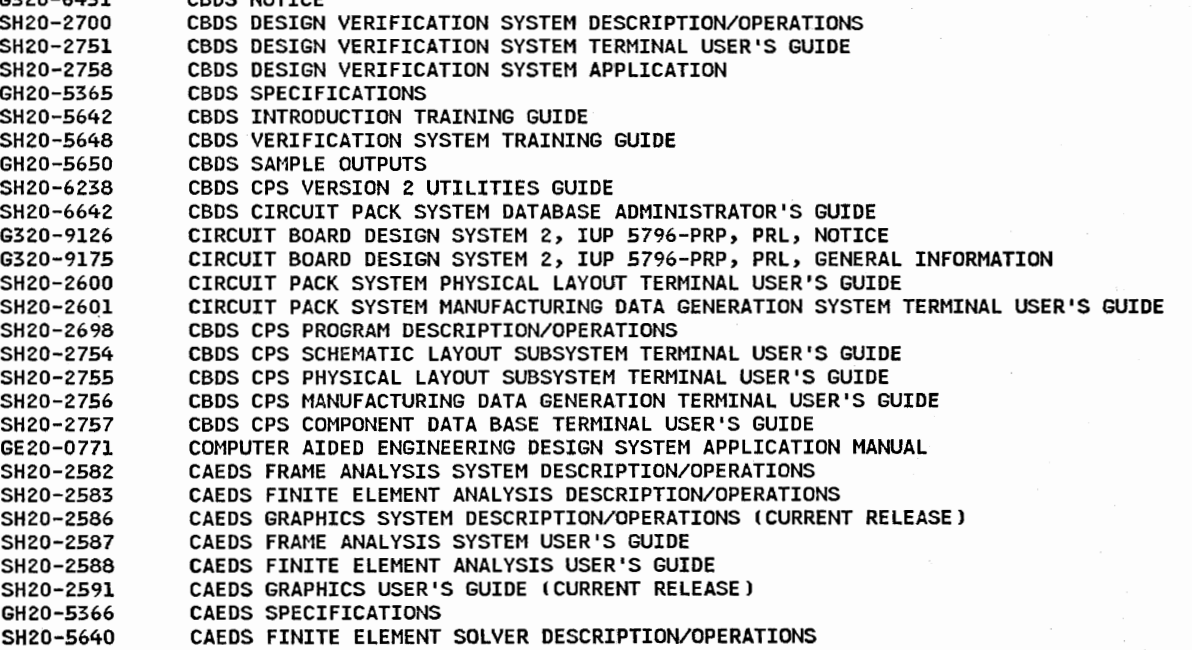

SH20-5641 SH20-6215 SH20-6216 SH20-6217 SH20-6228 SH20-6229 SH20-6230 SH<sub>20-6501</sub> SH<sub>20-6502</sub> SHZ0-6621 SH20-6622 SH23-0052 SH23-0058 SH23-0065 GH23-0097 \*\*SH50-0001 \*\*SHS0-0002 \*\*SH50-0005 \*\*SHS0-0130 \*\*SHS0-0131 \*\*SH50-0182 \*\*SH50-0l85 \*\*SHS0-0186 \*\*SHS0-0187 \*\*SHS0-0188 \*\*SH50-0198 \*\*SH50-0199 GXZ0-0129 G320-6439 SHZ0-6885 \*\*SHZ0-7102 SH20-7103 SH<sub>20</sub>-7104 SH20-7105 SH23-0066 SH23-0067 \*\*SH23-0068 SH23-0099 SH23-0101 SH23-0102 SH23-0104 SH23-0105 SH23-0107 SH23-0108 SH23-0110 SH23-0lll SH23-0144 SH23-0145 SH23-0146 SH23-6087 SH23-6088 \*\*SH23-6117 \*\*SH23-6118 \*\*SH23-6119 \*\*SH23-6120 \*\*SH23-6121 \*\*SH23-6122 \*\*SH23-6123 \*\*SH23-6124 \*\*SH23-6125 \*\*SH23-6126 \*\*SH23-6127 \*\*SH23-6128 SH20-6287 SHZ0-6288 \*\*GC23-0181 \*\*5C23-0184 CAEDS FINITE ELEMENT SOLVER USER'S GUIDE CAEDS SYSTEM ANALYSIS DESCRIPTION/OPERATIONS CAEDS SYSTEM ANALYSIS USER'S GUIDE CAEDS SYSTEM ANALYSIS COMMAND REFERENCE CAEDS GRAPHICS SYSTEM USER'S MANUAL VOLUME l CAEDS GRAPHICS SYSTEM USER'S MANUAL VOLUME 2 CAEDS GRAPHICS SYSTEM USER'S MANUAL VOLUME 3 CAEDS MVS/TSO DESCRIPTION/OPERATIONS CAEDS VM/CMS DESCRIPTION/OPERATIONS CAEDS MODELER USER'S GUIDE CAEDS MODELER REFERENCE CAEOS SOLID MODELING FOR RT PC USER'S GUIDE CAEDS GRAPHICS FINITE ELEMENT MODELER FOR RT PC MENU FLOHCHART CAEDS FOR RT PC DESCRIPTION/OPERATIONS CAEDS RT PC SPECIFICATIONS CAEDS SOLID MODELING REFERENCE VOLUME l CAEDS SOLID MODELING REFERENCE VOLUME 2 CAEDS GRAPHICS FINITE ELEMENT MODELER REFERENCE GETTING STARTED HITH CAEDS PERARL DATABASE MANAGER MENU GUIDE CAEDS BASE FOR RT INSTALLATION GUIDE (CURRENT RELEASE) CAEDS TEST DATA ANALYSIS USER'S GUIDE CAEDS TEST DATA ANALYSIS REFERENCE CAEDS TEST DATA ANALYSIS MENU GUIDE CAEDS TEST DATA ANALYSIS OPEN ARCHITECTURE GUIDE CAEDS BASE FOR RT USER'S GUIDE VOLUME 1 CAEDS BASE FOR RT USER'S GUIDE VOLUME 2 COMPUTER-AIDED ENGINEERING DESIGN COMPUTER-AIDED ENGINEERING DESIGN SYSTEMS, IUP 5796-AZA, -BBZ, -AZB CIEDS/OESIGN CAPTURE FOR RT PC INSTALLATION GUIDE COMPUTER-INTEGRATED ELECTRICAL DESIGN SERIES (CIEDSJ CAPTURE FOR PERSONAL COMPUTER AT COMMAND REFERENCE VOLUME l CIEDS/DESIGN CAPTURE FOR RT PC COMMAND REFERENCE VOLUME I CIEDS/DESIGN CAPTURE FOR RT PC COMMAND REFERENCE VOLUME I CIEDS/DESIGN CAPTURE FOR RT PC TERMINAL USER'S GUIDE CIEDS/DESIGN CAPTURE FOR RT PC COMMAND REFERENCE VOLUME II CIEDS/DESIGN CAPTURE FOR RT PC PROBLEM DETERMINATION GUIDE COMPUTER-INTEGRATED ELECTRICAL DESIGN SERIES ICIEDSJ CAPTURE FOR PERSONAL COMPUTER AT PROBLEM DETERMINATION GUIDE COMPUTER-INTEGRATED ELECTRICAL DESIGN SERIES DESIGN SIMULATION COMMAND REFERENCE COMPUTER-INTEGRATED ELECTRICAL DESIGN SERIES BEHAVIORAL SIMULATOR VOLUME l COMMAND **REFERENCE** COMPUTER-INTEGRATED ELECTRICAL DESIGN SERIES BEHAVIORAL SIMULATOR TERMINAL USER'S GUIDE COMPUTER-INTEGRATED ELECTRICAL DESIGN SERIES LOGIC SIMULATOR COMMAND REFERENCE VOLUME l COMPUTER-INTEGRATED ELECTRICAL DESIGN SERIES LOGIC SIMULATOR TERMINAL USER'S GUIDE CIEDS ANAL DIGSIM REFERENCE COMPUTER-INTEGRATED ELECTRICAL DESIGN SERIES ANALOG-DIGITAL SIMULATOR TERMINAL USER'S **GUIDE** CIEDS REFERENCE COMPUTER-INTEGRATED ELECTRICAL DESIGN SERIES SWITCHED CAPACITOR SIMULATOR TERMINAL USER'S GUIDE COMPUTER-INTEGRATED ELECTRICAL DESIGN SERIES BEHAVIORAL SIMULATOR COMMAND REFERENCE VOLUME 2 COMPUTER-INTEGRATED ELECTRICAL DESIGN SERIES BEHAVIORAL SIMULATOR COMMAND REFERENCE VOLUME 3 COMPUTER-INTEGRATED ELECTRICAL DESIGN SERIES LOGIC SIMULATOR COMMAND REFERENCE VOLUME 2 CIEDS/CBDS COMPONENT DATABASE ADMINISTRATOR'S GUIDE CIEDS/CBDS UTILITIES USER'S GUIDE CIEDS/CBDS INSTALLATION GUIDE FOR AN AIX WORKSTATION I CURRENT RELEASE) CIEDS/CBDS USING CBDS WITH THE AIX WORKSTATION (CURRENT RELEASE) CIEDS/CBDS INSTALLATION GUIDE FOR A VM/CMS (CURRENT RELEASE) CIEDS/CBDS SCHEMATIC LAYOUT SUBSYSTEM USER'S GUIDE (CURRENT RELEASE) CIEDS/CBDS PHYSICAL LAYOUT SUBSYSTEM USER'S GUIDE (CURRENT RELEASE) CIEDS/CBDS PHYSICAL LAYOUT SUBSYSTEM REFERENCE MANUAL AUTOMATIC FUNCTIONS ICURRENT RELEASE) CIEDS/CBDS PHYSICAL LAYOUT SUBSYSTEM REFERENCE MANUAL - INTERACTIVE FUNCTIONS (CURRENT RELEASE J CIEDS/CBDS COMPUTER-AIDED MANUFACTURING SUBSYSTEM USER'S GUIDE (CURRENT RELEASE) CIEDS/CBDS COMPONENT DATA BASE USER'S GUIDE (CURRENT RELEASE) CIEDS/CBDS COMPONENT DATA BASE ADMINISTRATOR'S GUIDE !CURRENT RELEASE) CIEDS/CBDS UTILITIES USER'S GUIDE (CURRENT RELEASE) CIEDS/CBDS TECHNICAL REFERENCE (CURRENT RELEASE) DYNAMIC SIMULATION LANGUAGE DESCRIPTION/OPERATIONS DYNAMIC SIMULATION LANGUAGE REFERENCE ENGINEERING AND SCIENTIFIC SUBROUTINE LIBRARY LICENSED PROGRAM SPECIFICATIONS ESSL GUIDE AND REFERENCE

 $\mathfrak{f}$  $\bigcup$ 

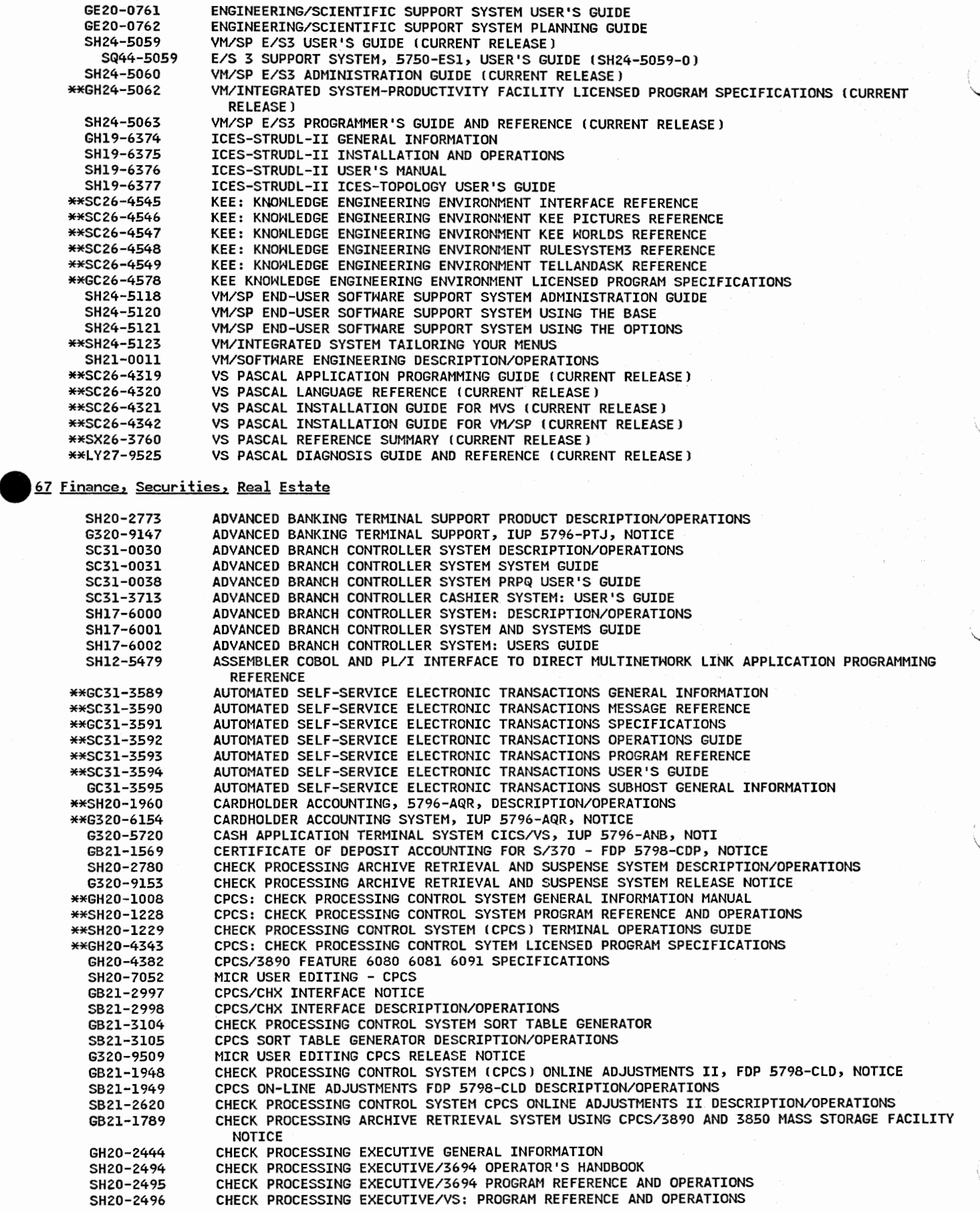

SH20-2499 SH20-2500 GHZ0-5320 GH20-5321 LY20-2525 LY20-2556 G320-6400 G320-6664 GH20-2497 GHZ0-5335 GH20-5336 GH20-5337 GH20-5338 GH20-5339 GH20-5340 GH20-5356 GH20-5357 GH20-5358 SH20-5540 SH20-5541 SH20-5542 SH20-5543 SH20-5544 SH20-5545 SH20-5546 SH20-5547 SH20-5548 SH20-5549 SH20-5550 SH20-5594 SH20-5595 SH20-5596 6320-8113 SH20-2605 LY20-9057 6320-6741 GH20-0391 GH20-1969 SH20-l985 6H20-4534 GH20-2018 SH20-2212 SH20-2213 SH20-2216 SH20-2401 SH20-2413 GH20-4495 GH20-4562 GH20-4640 GH20-5282 LY20-2484 SH20-5551 SH20-5552 SH20-5554 6320-8119 \*\*SH12-5169 \*\*SH20-2124 GH20-4529 \*\*G320-6086 SH20-7208 6320-6386 GB21-1540 GH20-5286 \*\*GH20-1939 SH20-1940 \*\*GH20-2136 \*\*GH20-4639 GH20-5285 GB21-2123 GB21-2209 \*\*SBZl-2365 GBZl-2367 CHECK PROCESSING EXECUTIVE/3694 TABS FOR OPERATOR'S HANDBOOK CHECK PROCESSING EXECUTIVE/3694 BINDER FOR OPERATOR'S HANDBOOK CHECK PROCESSING EXECUTIVE/3694 SPECIFICATIONS CHECK PROCESSING EXECUTIVE/VS SPECIFICATIONS CHECK PROCESING EXECUTIVE/3694, 5748-F53, LOGIC CHECK PROCESSING EXECUTIVE/VS, 5748-F54, LOGIC COMBINED DEPOSITS SYSTEM DESCRIPTION/OPERATIONS COMBINED DEPOSIT SYSTEMS, IUP 5796-AZY, GENERAL INFORMATION COMMERCIAL BANK APPLICATION SYSTEM GENERAL INFORMATION COMMERCIAL BANK APPLICATION SYSTEM SPECIFICATIONS COMMERCIAL BANK APPLICATION SYSTEM/DEMAND DEPOSIT ACCOUNTING SPECIFICATIONS COMMERCIAL BANK APPLICATION SYSTEM/SAVINGS ACCOUNTING SPECIFICATIONS COMMERCIAL BANK APPLICATION SYSTEM/TIME CERTIFICATE OF DEPOSIT SPECIFICATIONS !OBSOLETE) COMMERCIAL BANK APPLICATION SYSTEM/GENERAL LEDGER ACCOUNTING SPECIFICATIONS COMMERCIAL BANK APPLICATION SYSTEM/REVOLVING CREDIT ACCOUNTING SPECIFICATIONS COMMERCIAL BANK APPLICATION SYSTEM CLUB SAVINGS ACCOUNT NOTICE COMMERCIAL BANK APPLICATION SYSTEM/INSTALLMENT LOAN ACCOUNTING NOTICE COMMERCIAL BANK APPLICATION SYSTEM/COMMERCIAL LOAN ACCOUNTING COMMERCIAL BANK APPLICATION SYSTEM PLANNING GUIDE COMMERCIAL BANK APPLICATION SYSTEM PLANNING REFERENCE COMMERCIAL BANK APPLICATION SYSTEM INSTALLATION COMMERCIAL BANK APPLICATION SYSTEM OPERATIONS COMMERCIAL BANK APPLICATION SYSTEM CUSTOMIZATION COMMERCIAL BANK APPLICATION SYSTEM PROGRAM SERVICE COMMERCIAL BANK APPLICATION SYSTEM DEMAND DEPOSIT ACCOUNTING USER COMMERCIAL BANK APPLICATION SYSTEM SAVINGS ACCOUNTING USER'S REFERENCE COMMERCIAL BANK APPLICATION SYSTEM TIMES CERTIFICATES OF DEPOSIT USER'S REFERENCE COMMERCIAL BANK APPLICATION SYSTEM GENERAL LEDGER USER'S REFERENCE COMMERCIAL BANK APPLICATION SYSTEM REVOLVING CREDIT ACCOUNTING USER'S REFERENCE COMMERCIAL BANK APPLICATION SYSTEMS CLUB SAVINGS USER REFERENCE COMMERCIAL BANK APPLICATION SYSTEMS INSTALLMENT LOAN USER REFERENCE COMMERCIAL BANK APPLICATION SYSTEMS COMMERCIAL LOAN USER REFERENCE COMMERCIAL LOAN ACCOUNTING SYSTEM, IUP 5796-AGB, NOTICE COMPREHENSIVE THRIFT APPLICATION SYSTEM DESCRIPTION/OPERATIONS (OBSOLETE) COMPREHENSIVE THRIFT APPLICATION SYSTEM, IUP 5796-AXW, SYSTEMS GUIDE FOR MORTGAGE LOANS APPLICATION COMPUTER THRIFT APPLICATION SYSTEM GENERAL INFORMATION CORPORATE CASH MANAGER GENERAL INFORMATION CREDIT MANAGEMENT/VIRTUAL STORAGE CPRPQ MH4661J GENERAL INFORMATION CREDIT MANAGEMENT/VS PRPQ MH466l REFERENCE AND OPERATIONS CREDIT MANAGEMENT/VS, PROG PROD 5799-ARY, SPECIFICATIONS CUSTOMER INFORMATION FACILITY CCIF/VSJ GENERAL INFORMATION CUSTOMER INFORMATION FACILITY/VIRTUAL STORAGE CCIF/VSJ OPERATIONS GUIDE CUSTOMER INFORMATION FACILITY/VIRTUAL STORAGE, LIC PROG 5746-XXS, PROGRAM REFERENCE CUSTOMER INFORMATION FACILITY/VIRTUAL STORAGE CCIF/VSl OPERATIONS GUIDE CUSTOMER INFORMATION FACILITY/VIRTUAL STORAGE tCIF/VS} TERMINAL OPERATIONS GUIDE CUSTOMER INFORMATION FACILITY/VIRTUAL STORAGE OPERATIONS GUIDE CUSTOMER INFORMATION FACILITIES/VIRTUAL STORAGE CCIF/VSJ, CUSTOMER INFORMATION FACILITY/VS SPECIFICATIONS CUSTOMER INFORMATION FACILITY/VS CUSTOMER INFORMATION FACILITY SPECIFICATIONS CUSTOMER INFORMATION FACILITY/VIRTUAL STORAGE, LIC PROG 5740-XYB, LOGIC CUSTOMER INFORMATION FACILITY/VS FOR THE COMMERCIAL BANK APPLICATION SYSTEM CUSTOMER INFORMATION FACILITY/VS FOR THE COMMERCIAL BANK APPLICATION SYSTEM CUSTOMER INFORMATION FACILITY FOR COMMERCIAL BANK APPLICATION SYSTEM OPERATIONS GUIDE S/370 IMS/VS ONLINE DEMAND DEPOSIT ACCOUNTING SYSTEM WITH 3270 ANO AUDIO RESPONSE NOTICE DIRECT TELECOMMUNICATION NETWORK LINK/370 INSTALLATION AND CUSTOMIZATION GUIDE (CURRENT RELEASE J DOSCHECK USER GUIDE INSTALLED USER EDUCATION OFFERING DOSCHECK, LIC PROG 5746-Fl2, SPECIFICATIONS DOSCHECK USER GUIDE EDUCATION OFFERING, NOTICE MICR USER EDITING - DOSCHECK, OS/DOS CHECK DL/I BATCH SAVINGS SYSTEM, IUP 5796-AZJ, NOTICE DL/I DOS/VS SUPPORT FOR THE CUSTOMER INFORMATION FILE - FOP 5798-CDE, NOTICE ELECTRONIC PAYMENT SYSTEMS SUPPORT/CHECK PROCESSING CONTROL SYSTEM SPECIFICATIONS ELECTRONIC PAYMENT SYSTEMS SUPPORT CHECK PROCESSING DOS/VS IDOSCHECKJ GENERAL INFORMATION ELECTRONIC PAYMENT SYSTEMS SUPPORT/CHECK PROCESSING - DOS/VS tDOSCHECK, PROG PROD 5746-Fl2J, REFERENCE, OPERATIONS ELECTRONIC PAYMENT SYSTEMS SUPPORT/CHECK REPORTS GENERAL INFORMATION PAYMENT SYSTEM SUPPORT/CHECK REPORT SPECIFICATIONS ELECTRONIC PAYMENT SYSTEMS SUPPORT/DEPOSIT PROCESSING SPECIFICATIONS FINANCIAL INFORMATION SYSTEM/BUDGET AND ACCOUNTING SUBSYSTEM NOTICE FINANCIAL INFORMATION SYSTEM/ONLINE BACIS NOTICE FINANCIAL INFORMATION SYSTEM/BUDGET AND ACCOUNTING INFORMATION SUBSYSTEMS DOS/VS DESCRIPTION/OPERATIONS FINANCIAL INFORMATION SYSTEM/ONLINE BUDGET AND ACCOUNTING INFORMATION SUBSYSTEMS

 $\cup$ *\.\_,i*  \*\*SB21-2368 \*\*LB21-2369 6320-9222 GE19-5212 \*\*GH12-5120 \*\*GH12-5229 GHl2-5255 SH12-5327 SH12-5425 \*\*SH12-55l9 \*\*SH12-5525 \*\*GH12-5230 SH12-5323 \*\*GH12-5231 SH12-5324 \*\*GH12-523Z SH12-5325 GH12-5256 GH12-5257 GH12-5258 \*\*SB35-0ll9 \*\*SB35-0120 \*\*5835-0121 GH21-0401 SH21-0428 GB21-1575 SB21-1576 GBZl-9885 6320-8144 \*\*SH20-2041 \*\*SH20-2042 G320-5687 \*\*GB21-2317 SB21-3051 SC09-1501 SC09-1502 GC09-1033 SC09-1034 GC09-104Z GH12-5142 SH12-5442 SH12-5532 SHlZ-5533 GH12-5260 SH12-5359 SH12-5360 LY12-5044 SH12-5387 SH12-5388 SH12-5389 SY12-5045 GH12-5244 SHlZ-5436 SH12-5437 SH12-5522 GHZ0-5300 LYA2-5224 LYA2-5225 LYA2-5226 LY12-5035 SHIZ-5314 \*\*SHlZ-5426 SHlZ-5315 GHlZ-6008 IFIS/BACISl DOS/VS NOTICE FINANCIAL INFORMATION SYSTEM/ONLINE BUDGET AND ACCOUNTING INFORMATION SUBSYSTEMS DOS/VS DESCRIPTION/OPERATIONS FINANCIAL INFORMATION SYSTEM/ONLINE BUDGET AND ACCOUNTING INFORMATION SUBSYSTEMS DOS/VS SYSTEMS GUIDE FUNDS ALLOCATION SYSTEM, 5796-PYZ, RELEASE NOTICE IBM INTERACTIVE FINANCIAL SYSTEM (IFS) - PROG PROD 5746-F52 THROUGH -F55 PLAN YOUR WORK -WORK THIS PLAN (OBSOLETE) INTERACTIVE FINANCIAL SYSTEM 1-4 GENERAL INFORMATION INTERACTIVE FINANCIAL SYSTEM l IDOS/VS) POSTINGS & GENERAL LEDGER SPECIFICATIONS INTERACTIVE FINANCIAL SYSTEM l IMVSJ POSTING AND GENERAL LEDGER SPECIFICATIONS INTERACTIVE FINANCIAL SYSTEM 1-4 APPLICATION USER'S GUIDE INTERACTIVE FINANCIAL SYSTEM 1, 5746-F52 IDOS/VSEJ, 5668-967 COS/VS), PROGRAM REFERENCE INTERACTIVE FINANCIAL SYSTEM L OPERATIONS GUIDE INTERACTIVE FINANCIAL SYSTEM 1-4 PROGRAM MESSAGES INTERACTIVE FINANCIAL SYSTEM 2 (VSE) PROFIT AND LOSS, BALANCE SHEET SPECIFICATIONS INTERACTIVE FINANCIAL SYSTEM 2 PROGRAM REFERENCE AND OPERATIONS INTERACTIVE FINANCIAL SYSTEM 3 !VSE) OPEN-ITEM ACCOUNTING, SPECIFICATIONS INTERACTIVE FINANCIAL SYSTEM 3, LIC PROG 5746-F54, 5668-969 PROGRAM REFERENCE & OPERATIONS INTERACTIVE FINANCIAL SYSTEM 4 PAYMENT PROCESSING SPECIFICATIONS INTERACTIVE FINANCIAL SYSTEM 4, 5746-F55 IDOS/VSE), 5668-970 IOS/VS), PROGRAM REFERENCE AND OPERATIONS INTERACTIVE FINANCIAL SYSTEM 2 IMVSJ PROFIT AND LOSS BALANCE SHEET SPECIFICATIONS INTERACTIVE FINANCIAL SYSTEM 3 (MVSJ OPEN-ITEM ACCOUNTING SPECIFICATIONS INTERACTIVE FINANCIAL SYSTEM 4 (MVS) PAYMENT PROCESSING SPECIFICATIONS INTEGRATED BANKING APPLICATIONS CICS DL/I INSTALLATION GUIDE INTEGRATED BANKING APPLICATIONS CICS VSAM INSTALLATION GUIDE INTEGRATED BANKING APPLICATIONS IMS DB/DC INSTALLATION GUIDE INTEGRATED BANKING APPLICATIONS GENERAL INFORMATION INTEGRATED BANKING APPLICATION DOCUMENTATION USAGE GUIDE INVESTMENT ADVISORY PACKAGE FOR DOS/VS, FOP 5798-CDQ, NOTICE INVESTMENT ADVISORY PACKAGE FOR DOS/VS DESCRIPTION/OPERATIONS INVESTMENT PORTFOLIO MANAGEMENT SYSTEM GENERAL INFORMATION INVESTMENT PORTFOLIO MANAGEMENT SYSTEM, IUP 5796-AHH, NOTICE MERCHANTS ACCOUNTING/DATA ENTRY CARDHOLDER ACCOUNTING TERMINAL USER'S GUIDE MERCHANTS ACCOUNTING/DATA ENTRY DESCRIPTION/OPERATIONS CICS/DOS/VS PROOF OF DEPOSIT AND TRANSIT SYSTEM, 3890 FEATURE, HOUSTON NATIONAL BANK ROUTING-TRANSIT CHECK DIGIT, FOP 5798-CXD, NOTICE RSCS SNA SUPPORT FOR VM/SP DESCRIPTION/OPERATIONS SAFE/MVS SYSTEM FOR ADVANCED FINANCIAL ENVIRONMENT FOR MVS, DESCRIPTION/OPERATIONS SAFE/MVS SYSTEM FOR ADVANCED FINANCIAL ENVIRONMENT FOR MVS, TELLER USER'S GUIDE SYSTEM FOR ADVANCED FINANCIAL ENVIRONMENT INTERACTIVE INTERFACE NOTICE SAFE II SYSTEM FOR ADVANCED FINANCIAL ENVIRONMENT INTERACTIVE INTERFACE GENERAL INFORMATION PRPQ 10045 DIRECT MULTINETWORK LINK AND DIRECT s.w.I.F.T. NETWORK LINK GENERAL INFORMATION DMNL/DSNL CICS/DOS/VS CICS/OS/VS IMS/VS PROGRAM REFERENCE DIRECT MULTINETHORK LINK AND DIRECT S.H.I.F.T. NETWORK LINK OPERATIONS GUIDE DIRECT MULTINETHORK LINK CICS/DOS/VS CICS/OS/VS IMS/VS AND DIRECT S.H.I.F.T. NETWORK LINK MESSAGES AND CODES DIRECT MULTINETHORK LINK AND DIRECT S.H.I.F.T. NETWORK LINK SPECIFICATIONS DIRECT MULTINETHORK LINK !CICS/DOS/VS) DIRECT S.W.I.F.T. NETWORK LINK USER'S GUIDE DIRECT MULTINETWORK LINK AND DIRECT S.H.I.F.T. NETWORK LINK CUSTOMIZATION AND INSTALLATION GUIDE DIRECT MULTINETWORK LINK AND DIRECT S.H.I.F.T. NETWORK LINK LOGIC DIRECT S.H.I.F.T. TERMINAL LINK CUSTOMIZATION AND INSTALLATION GUIDE D500 DIRECT S.W.I.F.T TERMINAL 500 LINK OPERATIONS GUIDE DIRECT S.H.I.F.T. TERMINAL 500 LINK MESSAGES AND CODES 0500 DIRECT S.W.I.F.T. TERMINAL 500 LINK DIAGNOSIS GUIDE DIRECT S.W.I.F.T. LINK SPECIFICATIONS S/370 DIRECT S.H.I.F.T. LINK PROGRAM REFERENCE S/370 DIRECT S.H.I.F.T. LINK SYSTEM AND APPLICATION PROGRAMMER'S GUIDE S/370 DIRECT S.H.I.F.T. LINK OPERATIONS GUIDE DIRECT S.W.I.F.T. LINK CICS/OS/VS IMS/VS SPECIFICATIONS DIRECT S.W.I.F.T. LINK - CICS/DOS/VS 5746-Fl4 LISTINGS DIRECT S.H.I.F.T. LINK CICS/OS/VS 5740-Fl5 LISTINGS DIRECT S.H.I.F.T. LINK IMS/VS 5740-Fl6 LISTINGS S/370 DIRECT S.H.I.F.T. LINK LOGIC S/370 DIRECT s.w.I.F.T. LINK CICS/DOS/VS PRPQ P71038 DESCRIPTION/OPERATIONS S/370 DIRECT S.W.I.F.T. LINK (DSL) APPLICATION PROGRAMMER'S GUIDE (CICS/DOS/VS) PRPQ P71038 S/370 DIRECT S.H.I.F.T. LINE-CUSTOMER INFORMATION CONTROL SYSTEM/VIRTUAL STORAGE - "PRPQ P71038 DESCRIPTION/OPERATIONS DIRECT S.W.I.F.T. LINK - CICS/VS PRPQ 5799-APA (DOS/VS), 5799-APB (OS/VS), FUNCTIONAL DESCRIPTION

:I ·~·

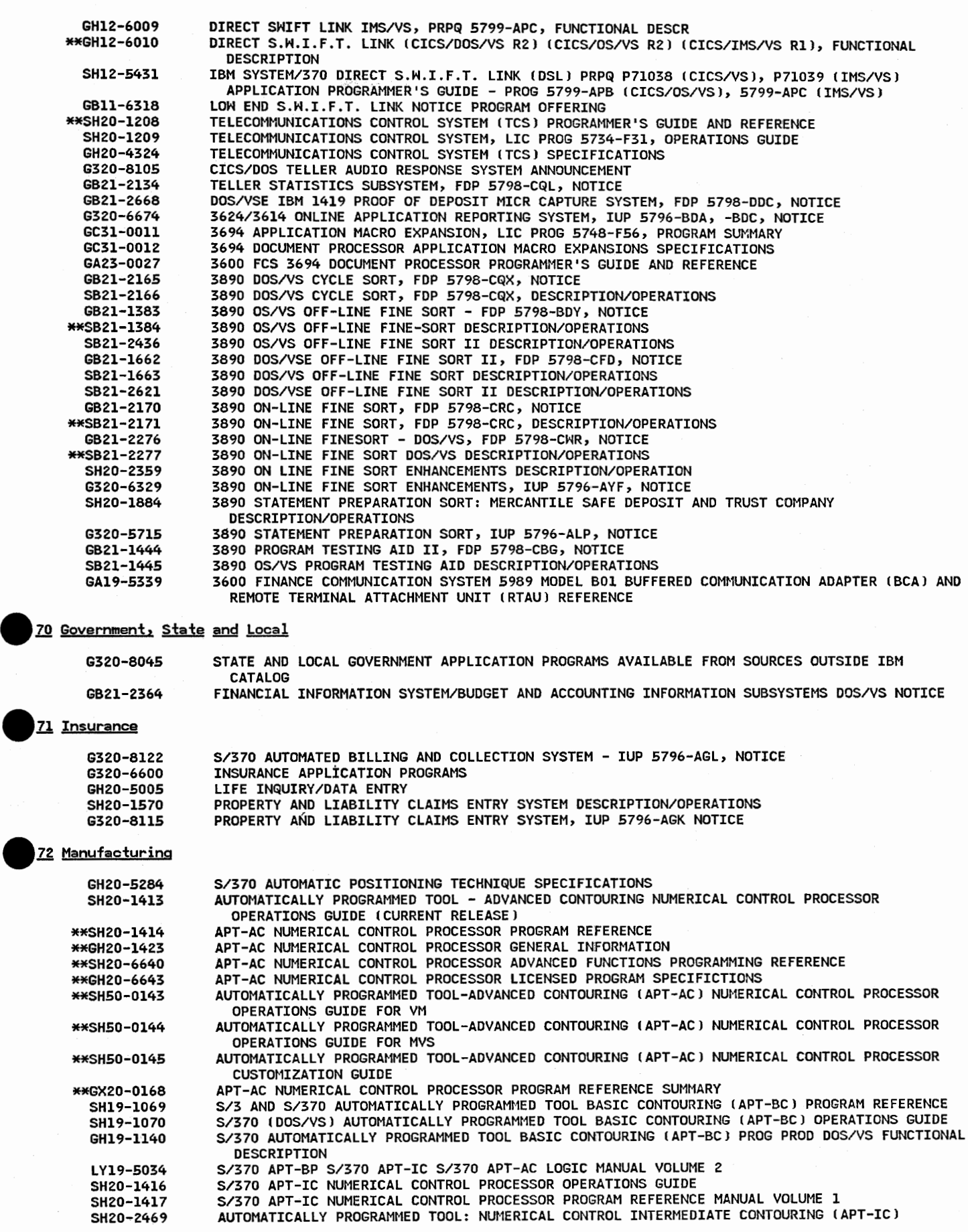

 $\cup$  $\smile$ 

Ő)

SBll-5165 SBll-5166 SBll-5167 LBll-5168 GH20-5363 GE20-0764 \*\*SH23-6103 SH20-6506 SH20-6507 SH20-6508 GH20-5380 \*\*SH20-7072 \*\*SH20-7073 \*\*SH23-0132 GHZ0-6511 \*\*GH20-6906 SH20-6639 SH20-6226 SH23-6057 SH23-6058 SH20-5637 \*\*SH23-6051 \*\*SH23-6052 \*\*SH23-6053 \*\*SH23-6054 SHZ0-6227 SH20-6499 SH23-6037 SH23-6065 SH23-6066 SX23-2052 \*\*SH23-6002 \*\*SH23-6003 \*\*SH23-6004 \*\*GH23-6011 SHZ0-6225 \*\*SH20-6509 \*\*SH20-6510 \*\*SH23-6055 \*\*SH23-6056 \*\*SH23-6059 \*\*SH23-6060 SHZ0-6490 SHZ0-6491 SH20-6492 SH20-6220 SH20-6221 SH20-5638 SH20-5639 SH20-6901 \*\*SHZ0-7110 \*\*SH23-606l \*\*SH23-6062 SH<sub>20-6904</sub> \*\*SHZ0-6905 \*\*GH23-6116 SH<sub>20-6893</sub> GH20-6487 SH<sub>20-6488</sub> \*\*SH20-7107 \*\*SH23-6101 SH23-6102 SH20-5628 \*\*SHZ0-5629 SH20-6493 SH20-6494 SH20-6500 \*\*SH23-6092 \*\*SH23-6093 \*\*SH23-6094 SHZ0-6902 SH<sub>20-6903</sub> ADVANCED CONTOURING IAPT-ACJ PROGRAM REFERENCE VOLUME 2 !CURRENT RELEASE) 4300 PROCESSORS BATCH AND REMOTE PRODUCTION INFORMATION AND CONTROL SYSTEM OPERATIONS **GUIDE** BATCH AND REMOTE PRODUCTION INFORMATION AND CONTROL SYSTEM, ANALYST GUIDE BATCH AND REMOTE INFORMATION AND CONTROL SYSTEM, USER'S GUIDE BATCH AND REMOTE PRODUCTION INFORMATION AND CONTROL SYSTEM, SYSTEMS GUIDE, CADAM SPECIFICATIONS A MANAGER'S GUIDE TO CADAM SYSTEM IMPLEMENTATION CADAM GETTING HELP WITH CADAM PROBLEMS DESIGN/BUILD/MANAGE INSTALLATION GUIDE DESIGN/BUILD/MANAGE USER'S REFERENCE DESIGN/BUILD/MANAGE DETAIL LIBRARY REFERENCE PROFESSIONAL CADAM LICENSED PROGRAM SPECIFICATIONS PROFESSIONAL CADAM USER GUIDE PROFESSIONAL CADAM BASIC SELF-STUDY COURSE FOR VM HOST PROFESSIONAL CADAM INSTALLATION GUIDE ENHANCEMENT BULLETIN CADAM ENHANCEMENT BULLETIN FOR RELEASE 21 RELEASE ZD SELF-STUDY PACKAGE OF BASIC ENHANCEMENTS CADAM SUPPORT INSTALLATION GUIDE SUPPORT INSTALLATION GUIDE FOR VM SUPPORT INSTALLATION GUIDE FOR OS APT SOURCE GEOMETRY INSTALLATION GUIDE (CURRENT RELEASE) CADAM APT INTERFACE INSTALLATION GUIDE FOR VM CADAM APT INTERFACE INSTALLATION GUIDE FOR MVS CADAM APT SOURCE GEOMETRY GENERATOR INSTALLATION GUIDE FOR VM CADAM APT SOURCE GEOMETRY GENERATOR INSTALLATION GUIDE FOR MYS GEOMETRY INTERFACE INSTALLATION GUIDE GEOMETRY INTERFACE USER'S REFERENCE GEOMETRY INTERFACE PROGRAMMER'S MANUAL GEOMETRY INTERFACE INSTALLATION GUIDE FOR VM GEOMETRY INTERFACE INSTALLATION GUIDE FOR OS CADAM GEOMETRY INTERFACE PROGRAMMERS TABS CADAM INTERACTIVE SOLIDS DESIGN INSTALLATION GUIDE FOR VM CADAM INTERACTIVE SOLIDS DESIGN INSTALLATION GUIDE FOR MYS CADAM INTERACTIVE SOLIDS DESIGN USER'S GUIDE CADAM INTERACTIVE SOLIDS DESIGN LICENSED PROGRAM SPECIFICATIONS INTERACTIVE DESIGN MANUFACTURING INSTALLATION GUIDE CADAM INTERACTIVE DESIGN USER'S REFERENCE VOLUME 1 CADAM INTERACTIVE DESIGN USER'S REFERENCE VOLUME 2 CADAM INTERACTIVE DESIGN INSTALLATION GUIDE FOR VM CADAM INTERACTIVE DESIGN INSTALLATION GUIDE FOR MVS CADAM NC II INSTALLATION GUIDE FOR VM CADAM NC II INSTALLATION GUIDE FOR MVS CADAMAC INSTALLATION GUIDE (CURRENT RELEASE) CADAM CADAMAC USER'S REFERENCE CADAMAC SAMPLE MACROS COLOR SUPPORT FEATURE INSTALLATION GUIDE COLOR SUPPORT MODULE USER'S REFERENCE SUPPLEMENT COMPACT II INTERFACE INSTALLATION GUIDE (CURRENT RELEASE) COMPACT II INTERFACE USER'S REFERENCE (CURRENT RELEASE) COMPACT II INTERFACE USER REFERENCE CADAM COMPACT II INTERFACE USER'S GUIDE CADAM COMPACT II INTERFACE INSTALLATION GUIDE FOR VM CADAM COMPACT II INTERFACE INSTALLATION GUIDE FOR MVS DESIGN/BUILD/MANAGE INSTALLATION GUIDE ICURRENT RELEASE) CADAM DESIGN/BUILD/MANAGE USER'S GUIDE . CADAM DESIGN/BUILD/MANAGE LICENSED PROGRAM SPECIFICATIONS (CURRENT RELEASE) DRAWING VIEWING DESCRIPTION/OPERATIONS CADAM EXPRESS GENERAL INFORMATION CADAM EXPRESS PLANNING GUIDE CADAM NC II USER'S GUIDE (CURRENT RELEASE) CADAM NC I TO NC II MIGRATION CADAM NC II SUPPLEMENT TO THE GEOMETRY INTERFACE PROGRAMMERS 3-D PIPING INSTALLATION GUIDE (CURRENT RELEASE) CADAM AEC DESIGN BASE 3D PIPING USER'S GUIDE 3-D INTERACTIVE INSTALLATION GUIDE 3-D INTERACTIVE USER'S REFERENCE 3-D PIPING MANAGEMENT AND SYSTEM SUPPORT MANUAL CADAM COMPUTER AIDED DIMENSIONAL INSPECTION MEASUREMENT SYSTEM ICADIMSJ INSTALLATION GUIDE FOR VM CADAM COMPUTER AIDED DIMENSIONAL INSPECTION MEASUREMENT SYSTEM (CADIMS) INSTALLATION GUIDE FOR MYS CADAM COMPUTER AIDED DIMENSIONAL INSPECTION MEASUREMENT SYSTEM (CADIMS) USER'S GUIDE 3-D INTERACTIVE INSTALLATION GUIDE (CURRENT RELEASE) 3-D INTERACTIVE USER REFERENCE

\ ,\_;

 $\bigcup$ 

 $\setminus$  . SH20-6907 \*\*SH20-7113 SH20-7ll4 \*\*SH23-6063 \*\*SH23-6064 5811-6507 SBll-6508 \*\*SH12-5606 \*\*SH12-5607 GH20-5364 SHZ0-6625 SH20-6626 SH20-6504 SH20-6505 SH20-6627 SHZ0-6628 SH<sub>20-7069</sub> SH20-6623 G320-0773 SH20-6624 G320-0774 SH20-6629 SH20-6630 SH20-6631 SHZ0-6632 SH20-6633 SH20-6634 SHZ0-6635 SHZ0-6636 SH20-G912 SH20-7071 SH20-7116 SH23-0072 \*\*SHS0-0017 \*\*SH50-0018 \*\*SHS0-0020 \*\*SH50-0021 \*\*SH50-0022 \*\*SH50-0023 \*\*SHS0-0024 \*\*SHS0-0025 \*\*SHS0-0026 \*\*SHS0-0028 \*\*SHS0-0149 \*\*SHS0-0150 \*\*SHS0-0151 \*\*SH50-0152 \*\*SH50-0l53 \*\*SHS0-0154 \*\*SHS0-0155 \*\*GH50-0156 \*\*GHS0-0104 \*\*SH50-0105 \*\*SH50-0106 \*\*SHS0-0107 \*\*SHS0-0108 \*\*SH50-0109 \*\*SH50-0110 \*\*SH50-0lll \*\*GHS0-0113 SX20-2399 SH12-5513 GH20-4385 GBll-5983 SBll-5984 GBll-5686 G320-6650 GBll-5229 SH20-2035 ST40-2035 SH20-2036 G320-5805 G320-60G3 SH20-2091 ST40-2091 3-D INTERACTIVE MACROS USER'S GUIDE (CURRENT RELEASE) CADAM 30 INTERACTIVE USER'S GUIDE 3-D PIPING INSTALLATION GUIDE I CURRENT RELEASE) CADAM 30 MESH GEOMETRY INSTALLATION GUIDE FOR VM CAOAM 30 MESH GEOMETRY INSTALLATION GUIDE FOR MVS COMPUTER AIDED DESIGN TO MANUFACTURING INTERFACE PROGRAM DESCRIPTION/OPERATIONS COMPUTER AIDED DESIGN TO MANUFACTURING INTERFACE PROGRAM MESSAGES COMPUTER-AIDED DESIGN INTEGRATION FOR CATIA: INSTALLATION AND CUSTOMIZATION ENGINEERING MANAGEMENT FOR CIM: COMPUTER-AIDED DESIGN FOR CATIA: USER'S GUIDE CATIA SPECIFICATIONS OS/MVS MVS/XA INSTALLATION OS/MVS UTILITIES MANUAL VM/CMS INSTALLATION VM/CMS UTILITIES VM/CMS INSTALLATION GUIDE VM/CMS UTILITIES MANUAL CATIA USERS MANUAL 3D DESIGN BASIC 3D DESIGN USER MANUAL VOLUME l BINDER FOR BASIC 3D DESIGN VOLUME l USER MANUAL BASIC 3D DESIGN USER MANUAL VOLUME 2 BINDER FOR BASIC 30 DESIGN VOLUME 2 USER MANUAL ADVANCED SURFACES USER'S GUIDE ICURRENT RELEASE) INTERFACE USER MANUAL (CURRENT RELEASE) NUMERICAL CONTROL USER'S GUIDE (CURRENT RELEASE) SOLIDS GEOMETRY USER'S GUIDE (CURRENT RELEASE) KINEMATICS USER'S GUIDE (CURRENT RELEASE) ROBOTICS USER'S GUIDE (CURRENT RELEASE) DRAFTING USER'S GUIDE (CURRENT RELEASE) LIBRARY USER'S GUIDE (CURRENT RELEASE) BASE MODULE USER'S MANUAL CATIA USER'S MANUAL BUILDING DESIGN CATIA USER'S MANUAL BASE-GEOMETRY INTERFACE CATIA USER'S MANUAL INTERACTIVE USER ACCESS CATIA NUMERICAL CONTROL-MILL GEOMETRY INTERFACE REFERENCE !CURRENT RELEASE) CATIA BASE OPEN SYSTEM OVERVIEW AND IMPLEMENTATION GUIDE (CURRENT RELEASE) CATIA GRAPHICS INTERACTIVE INTERFACE REFERENCE (CURRENT RELEASE) CATIA BASE INCIDENT REPORTING GUIDE CATIA PIPING AND TUBING GEOMETRY INTERFACE REFERENCE (CURRENT RELEASE) CATIA PIPING AND TUBING INTERACTIVE FUNCTIONS REFERENCE !CURRENT RELEASE) CATIA PIPING AND TUBING INSTALLATION AND ADMINISTRATION GUIDE CATIA GRAPHICS INTERACTIVE INTERFACE UTILITIES USER'S GUIDE CATIA GRAPHICS INTERACTIVE INTERFACE GRAPHICS INTERFACE QUICK REFERENCE (CURRENT RELEASE) CATIA GRAPHICS INTERACTIVE INTERFACE APPLICATION PROGRAMMING GUIDE (CURRENT RELEASE) CATIA FINITE ELEMENT MODELER GEOMETRY INTERFACE REFERENCE (CURRENT RELEASE) CATIA FINITE ELEMENT MODELER INTERACTIVE FUNCTIONS REFERENCE !CURRENT RELEASE) CATIA FINITE ELEMENT MODELER UTILITIES USER'S GUIDE VM CATIA FINITE ELEMENT MODELER UTILITIES USER'S GUIDE MVS CATIA FINITE ELEMENT MODELER ADMINISTRATOR UTILITIES USER'S GUIDE VM CATIA FINITE ELEMENT MODELER ADMINISTRATOR UTILITIES USER'S GUIDE MVS CATIA FINITE ELEMENT MODELER INSTALLATION AND ADMINISTRATION GUIDE CATIA FINITE ELEMENT MODELER LICENSED PROGRAM SPECIFICATIONS CATIA BASE GENERAL INFORMATION (CURRENT RELEASE) CATIA MASTER INDEX CATIA ROBOTICS VM OPERATING SYSTEM UTILITIES USER'S GUIDE CATIA KINEMATICS VM OPERATING SYSTEM UTILITIES USER'S GUIDE CATIA IMAGE DESIGN VM OPERATING SYSTEM UTILITIES USER'S GUIDE ICURRENT RELEASE) CATIA NUMERICAL CONTROL-MILL VM OPERATING SYSTEM UTILITIES USER'S GUIDE CATIA NUMERICAL CONTROL-LATHE VM OPERATING SYSTEM UTILITIES USER'S GUIDE CATIA LIBRARY VM OPERATING SYSTEM UTILITIES USER'S GUIDE CATIA SCHEMATICS VERSION 3 SPECIFICATIONS CATIA TEMPLATE HITH SET OF SELF-ADHESIVE FUNCTION LABELS S/370 CHAINED FILE - DL/I BRIDGE IOOS/VS AND OS/VSJ OPERATIONS GUIDE S/370 CHAINED FILE - DL/I BRIDGE !DOS/VS AND OS/VS) SPECIFICATIONS INTERACTIVE PERFORMANCE ANALYSIS PROGRAM CIPAP NOTICE PROGRAM OFFERING INTERACTIVE PERFORMANCE ANALYSIS PROGRAM CIPAP DESCRIPTION/OPERATIONS COMPUTER-GRAPHICS AIDED THREE-DIMENSIONAL INTERACTIVE APPLICATION NOTICE COMPUTER-GRAPHICS AIDED THREE DIMENSIONAL INTERACTIVE APPLICATIONS, IUP 5796-PQG, -PQH, -PQJ, -PQL, NOTICE S/370 COMPUTER GRAPHICS AUGMENTED DESIGN ANO MANUFACTURING NOTICE CADAM USER TRAINING (CURRENT RELEASE) CADAM USER TRAINING ISHZ0-2035-02) CADAM NUMERICAL CONTROL USER REFERENCE CCURRENT RELEASE) COMPUTER-GRAPHICS AUGMENTED DESIGN AND MANUFACTURING SYSTEM NOTICE CADAM SOFTHARE UPDATE CAD-ONLY INTERACTIVE MODULE INSTALLATION AND PROGRAMMER'S GUIDE CADAM CAD ONLY INTERACTIVE MODULE INSTALLATION PROGRAMMER'S GUIDE ISH20-2091-05)

i ,  $\smile$ 

SH20-2092 ST40-2092 SH20-2093 ST40-2093 SH20-2094 ST40-2094 SH20-2095 SH20-2097 SH20-2098 SHZ0-2099 ST40-2099 SH<sub>20-2179</sub> SH20-2180 \*\*SH20-2181 SH20-2182 G520-1093 6520-6071 6520-6076 \*\*SH12-5599 SXZ0-2330 \*\*SBll-5304 \*\*GB2l-2445 \*\*GH19-6421 \*\*GH31-0011 \*\*SH31-0045 \*\*SH3l-0046 \*\*GH12-5292 \*\*SBll-5301 \*\*GH19-6420 \*\*GH31-0008 \*\*SH31-0039 \*\*SH3l-0040 \*\*SBll-5300 \*\*GH19-6419 \*\*GH19-6413 \*\*SH19-6414 \*\*SH19-6415 \*\*GH19-6432 SBll-5475 LBll-5476 SBll-5478 LBll-5479 GBZl-2633 \*\*GH19-6369 \*\*SH19-6370 \*\*SH19-6371 GH19-6379 SH19-638l GH19-6418 \*\*GH19-6452 \*\*GH31-0058 GEZ0-0577 \*\*SH19-6409 \*\*GB30-5002: SBll-6500 SBll-6501 \*\*SBll-6502 GBll-6505 \*\*6821-2433 \*\*SB2l-2434 SCZ0-8201 \*\*GH19-6357 \*\*SH19-6362 \*\*SH19-6363 \*\*GHi9-6373 GB13-7641 CAD/CAM INTERACTIVE MODULE INSTALLATION AND PROGRAMMER'S GUIDE (CURRENT RELEASE) CADAM CAD/CAM INTERACTIVE MODULE INSTALLATION PROGRAMMER'S GUIDE ISH20-2092-05J DATA MANAGEMENT MODULE I CURRENT RELEASE) CADAM DATA MANAGEMENT MODULE INSTALLATION PROGRAMMER'S GUIDE (SH20-2093-04) HARDCOPY MODULE INSTALLATION AND PROGRAMMER'S GUIDE (CURRENT RELEASE) CADAM HARDCOPY MODULE INSTALLATION AND PROGRAMMER'S GUIDE (SH20-2094-04) APT INTERFACE INSTALLATION GUIDE (CURRENT RELEASE) STATISTICAL DATA MODULE INSTALLATION AND PROGRAMMER'S GUIDE (CURRENT RELEASE) ACCOUNTING INFORMATION MODULE INSTALLATION ANO PROGRAMMER'S GUIDE I CURRENT RELEASE) GEOMETRY INTERFACE MODULE INSTALLATION AND PROGRAMMER'S GUIDE (CURRENT RELEASE) CADAM GEOMETRY INTERFACE MODULE INSTALLATION AND PROGRAMMER'S GUIDE (SH20-2099-04) CADAM 3-D MESH GEOMETRY, 5796-AHR, INSTALLATION GUIDE I CURRENT RELEASE) 3-0 SURFACE GEOMETRY INSTALLATION GUIDE CAOAM 3D MESH GEOMETRY USER'S GUIDE 3-D SURFACE GEOMETRY USER'S REFERENCE ICURRENT RELEASE) COMPUTER INTEGRATED MANUFACTURING COMPUTER INTEGRATED MANUFACTURING - MANUFACTURING AUTOMATION PROTOCOL DRAWING VIEWING PROGRAM ON PERSONAL AND INDUSTRIAL COMPUTERS COPICS ADMINISTRATION OPERATIONS AND USER'S GUIDE I CURRENT RELEASE) CAD/CAM 3250 PROGRAM FUNCTION KEYBOARD TEMPLATE COPICS ADVANCED FUNCTION MATERIAL REQUIREMENTS PLANNING PROGRAM DESCRIPTION/OPERATIONS COPICS ADVANCED FUNCTION MATERIAL REQUIREMENTS PLANNING NOTICE COPICS ADVANCED FUNCTION/MRP II LICENSED PROGRAM SPECIFICATIONS !CURRENT RELEASE) COPICS ADVANCED FUNCTION/MATERIAL REQUIREMENTS PLANNING II WITH REPETITIVE PLANNING MANAGEMENT GENERAL INFORMATION COPICS ADVANCED FUNCTION/MATERIAL REQUIREMENTS PLANNING II WITH REPETITIVE PLANNING MANAGEMENT OPERATIONS GUIDE (CURRENT RELEASE) COPICS ADVANCED FUNCTION/MATERIAL REQUIREMENTS PLANNING II WITH REPETITIVE PLANNING MANAGEMENT USER GUIDE AND REFERENCE (CURRENT RELEASE) COPICS BASE PRODUCT LICENSED PROGRAM SPECIFICATIONS !CURRENT RELEASE) COPICS BILL OF MATERIAL BATCH UTILITIES DESCRIPTION/OPERATIONS COPICS BILL OF MATERIAL BATCH UTILITIES II SPECIFICATIONS COPICS BILL OF MATERIAL/ONLINE ANO BATCH UTILITIES II HITH REPETITIVE DATA MAMAGEMENT GENERAL INFORMATION COPICS BILL OF MATERIAL/ONLINE AND BATCH UTILITIES II HITH REPETITIVE DATA MANAGEMENT OPERATIONS GUIDE (CURRENT RELEASE) COPICS BILL OF MATERIAL/ONLINE AND BATCH UTILITIES II HITH REPETITIVE DATA MANAGEMENT USER GUIDE AND REFERENCE (CURRENT RELEASE) COPICS BILL OF MATERIAL ONLINE PROGRAM DESCRIPTION/OPERATIONS COPICS BILL OF MATERIAL ONLINE II SPECIFICATIONS COPICS CAPACITY REQUIREMENTS PLANNING GENERAL INFORMATION !CURRENT RELEASE) COPICS CAPACITY REQUIREMENTS PLANNING USER'S GUIDE AND REFERENCE !CURRENT RELEASE) COPICS CAPACITY REQUIREMENTS PLANNING OPERATIONS GUIDE (CURRENT RELEASE) COPICS CAPACITY REQUIREMENTS PLANNING LICENSED PROGRAM SPECIFICATIONS COPICS CUSTOMER ORDER SERVICING DATA MANAGEMENT DESCRIPTION/OPERATIONS COPICS CUSTOMER ORDER SERVICING - DATA MANAGEMENT, SYSTEMS GUIDE COPICS CUSTOMER ORDER SERVICING ORDER MANAGEMENT DESCRIPTION/OPERATIONS COPICS CUSTOMER ORDER SERVICING - ORDER MANAGEMENT, 5785-DCP, SYSTEMS GUIDE PROGRAM **OFFERING** CUSTOMER ORDER SERVICING-ORDER MANAGEMENT CUSTOMER ORDER SERVICING-DATA MANAGEMENT NOTICE COPICS CUSTOMER ORDER SERVICING SHIPPING MANAGEMENT GENERAL INFORMATION (CURRENT RELEASE) COPICS CUSTOMER ORDER SERVICING SHIPPING MANAGEMENT OPERATIONS GUIDE !CURRENT RELEASE) COPICS CUSTOMER ORDER SERVICING SHIPPING MANAGEMENT USER'S GUIDE AND REFERENCE !CURRENT **RELEASE)** CUSTOMER ORDER SERVICING SHIPPING MANAGEMENT PRODUCT INFORMATION NOTICE COPICS CUSTOMER ORDER SERVICING SHIPPING MANAGEMENT DATA BASE DESCRIPTION COPICS CUSTOMER ORDER SERVICING DATA MANAGEMENT AND ORDER MANAGEMENT SPECIFICATIONS COPICS CUSTOMER ORDER SERVICING SHIPPING MANAGEMENT LICENSED PROGRAM SPECIFICATIONS (CURRENT RELEASEJ COPICS CUSTOMER ORDER SERVICING DATA AND ORDER MANAGEMENT GENERAL INFORMATION (CURRENT RELEASE) COPICS IMPLEMENTATION DATA BASE GUIDE COPICS DATA BASE GUIDE (CURRENT RELEASE) COPICS ENGINEERING DATA SUPPORT LICENSED PROGRAM SPECIFICATIONS COPICS EXECUTIVE DATA LINK ADMINISTRATION INSTALLATION AND OPERATION COPICS EXECUTIVE DATA LINK, 5785-DFH, MESSAGES USING COPICS EXECUTIVE DATA LINK (CURRENT RELEASE) COPICS EXECUTIVE DATA LINK NOTICE COPICS FACILITIES DATA CONTROL, FOP 5798-CZH, NOTICE COPICS FACILITIES DATA CONTROL DESCRIPTION/OPERATIONS COPICS FACILITIES DATA MANAGEMENT REFERENCE COPICS FACILITIES DATA MANAGEMENT GENERAL INFORMATION (CURRENT RELEASE) COPICS FACILITIES DATA MANAGEMENT USER'S GUIDE AND REFERENCE COPICS FACILITIES DATA MANAGEMENT OPERATIONS GUIDE (CURRENT RELEASE) COPICS FACILITIES DATA MANAGEMENT LICENSED PROGRAM SPECIFICATIONS (CURRENT RELEASE) MANAGEMENT INFORMATION FOR COPICS USERS, 5798-RTG, NOTICE PROGRAM OFFERING

G830-2407 \*\*SH12-5538 \*\*SH12-5539 \*\*SBll-5303 \*\*GH31-0009 \-.\_/ \*\*SH31-0041 \*\*SH31-0042 \*\*GH19-6425 \*\*GBZl-2650 5821-2651 G320-6574 \*\*GH30-0737 GH30-0738 \*\*SH30-0739 \*\*SH30-0740 \*\*GH30-0773 \*\*GH31-0067 GBZI-2842 5821-2843 SR21-2846 SB21-2849 GB30-2567 \*\*GB30-258Z \*\*GB30-5058 \*\*SH3l-0053 SH31-0054 iHSBll-5302 \*\*GH31-0010 \*\*SH31-0043 \*\*SH31-0044 \*\*GH19-6424 SH3l-0055 \*\*GH19-6422 \*\*GH31-0013 \*\*SH3l-0049 \*\*SH31-0050 \*\*GH19-6423 \*\*GH3l-0014 \*\*SH31-0051 \*\*SH3l-0052 \*\*GBZI-2311 \*\*SB21-2312 \*\*GH19-6356 \*\*SH19-6360 \*\*SH19-6361 \*\*GH19-6372 \*\*GB21-2648 SB21-2649 \*\*GH31-0012 \*\*SH31-0047 \*\*SH3l-0048 GBll-5619 SBll-5620 SH20-0830 SH<sub>20</sub>-1776 SH20-1777 SH20-1778 GHZ0-4620 SH<sub>20-1268</sub> GH20-4446 GH20-4621 MANAGEMENT INFORMATION FOR COPICS USERS COPICS INSTALLATION GUIDE FOR MVS !CURRENT RELEASE) COPICS INSTALLATION GUIDE FOR VSE (CURRENT RELEASE) COPICS INVENTORY ACCOUNTING PROGRAM DESCRIPTION/OPERATIONS COPICS INVENTORY ACCOUNTING GENERAL INFORMATION (CURRENT RELEASE) COPICS INVENTORY ACCOUNTING OPERATIONS GUIDE (CURRENT RELEASE) COPICS INVENTORY ACCOUNTING USER'S GUIDE AND REFERENCE (CURRENT RELEASE) COPICS INVENTORY ACCOUNTING LICENSED PROGRAM SPECIFICATIONS !CURRENT RELEASE) COPICS INVENTORY PLANNING AND FORECASTING LICENSED PROGRAM SPECIFICATIONS (CURRENT RELEASE J COPICS INVENTORY PLANNING AND FORECASTING II DESCRIPTION/OPERATIONS COPICS APPLICATION PROGRAMS OVERVIEW COPICS MASTER PRODUCTION SCHEDULE PLANNING GENERAL INFORMATION !CURRENT RELEASE) COPICS MASTER PRODUCTION SCHEDULE PLANNING PRODUCT INFORMATION NOTICE COPICS MASTER PRODUCTION SCHEDULE PLANNING USER'S GUIDE AND REFERENCE !CURRENT RELEASE) COPICS MASTER PRODUCTION SCHEDULE PLANNING OPERATIONS GUIDE !CURRENT RELEASE) COPICS MASTER PRODUCTION SCHEDULE PLANNING LICENSED PROGRAM SPECIFICATIONS !CURRENT RELEASE l COPICS ONLINE ROUTING II LICENSED PROGRAM SPECIFICATIONS COPICS PLANT MONITORING ANO CONTROL HOST INTERFACE NOTICE COPICS PLANT MONITORING AND CONTROL 8100 DESCRIPTION/OPERATIONS COPICS PLANT MONITORING AND CONTROL HOST INTERFACE DESCRIPTION/OPERATIONS COPICS PLANT MONITORING AND CONTROL 8100 USER GUIDE AND REFERENCE COPICS PLANT MONITORING AND CONTROL GENERAL INFORMATION COPICS PLANT MONITORING AND CONTROL HOST INTERFACE LICENSED PROGRAM SPECIFICATIONS (CURRENT RELEASE) COPICS PLANT MONITORING AND CONTROL/370 NOTICE COPICS PLANT MONITORING AND CONTROL/370 USER'S GUIDE AND REFERENCE (CURRENT RELEASE) COPICS PLANT MONITORING AND CONTROL/370 PROGRAM DESCRIPTION/OPERATIONS !OBSOLETE) COPICS PRODUCT COST CALCULATION DESCRIPTION/OPERATIONS COPICS PRODUCT COST CALCULATIONS GENERAL INFORMATION (CURRENT RELEASE) COPICS PRODUCT COST CALCULATIONS OPERATIONS GUIDE (CURRENT RELEASE) COPICS PRODUCT COST CALCULATIONS USER'S GUIDE AND REFERENCE (CURRENT RELEASEJ COPICS PRODUCT COST CALCULATIONS LICENSED PROGRAM SPECIFICATIONS COPICS PRODUCT DATA INTERFACE PROGRAM DESCRIPTION/OPERATIONS COPICS PURCHASING LICENSED PROGRAM SPECIFICATIONS {CURRENT RELEASEJ COPICS PURCHASING GENERAL INFORMATION (CURRENT RELEASE) COPICS PURCHASING OPERATIONS GUIDE (CURRENT RELEASE) COPICS PURCHASING USER'S GUIDE AND REFERENCE (CURRENT RELEASE) COPICS RECEIVING LICENSED PROGRAM SPECIFICATIONS !CURRENT RELEASE) COPICS RECEIVING GENERAL INFORMATION (CURRENT RELEASE) COPICS RECEIVING OPERATIONS GUIDE (CURRENT RELEASE) COPICS RECEIVING USER'S GUIDE AND REFERENCE (CURRENT RELEASE) COPICS ROUTING DATA CONTROL, FOP 5798-CXE, NOTICE COPICS ROUTING DATA CONTROL DESCRIPTION/OPERATIONS COPICS SHOP ORDER LOAD ANALYSIS ANO REPORTING GENERAL INFORMATION COPICS SHOP ORDER LOAD ANALYSIS AND REPORTING OPERATIONS GUIDE (CURRENT RELEASE) COPICS SHOP ORDER LOAD ANALYSIS AND REPORTING USER'S GUIDE AND REFERENCE ICURRENT RELEASE J COPICS SHOP ORDER LOAD ANALYSIS ANO REPORTING LICENSED PROGRAM SPECIFICATIONS (CURRENT RELEASE) COPICS SHOP ORDER RELEASE II SPECIFICATIONS (CURRENT RELEASE) COPICS SHOP ORDER DESCRIPTION/OPERATIONS COPICS SHOP ORDER RELEASE II WITH REPETITIVE SCHEDULE MANAGEMENT GENERAL INFORMATION COPICS SHOP ORDER RELEASE II WITH REPETITIVE SCHEDULE MANAGEMENT OPERATIONS GUIDE {CURRENT RELEASE) COPICS SHOP ORDER RELEASE II WITH REPETITIVE SCHEDULE MANAGEMENT USER GUIDE AND REFERENCE !CURRENT RELEASE} MULTIPLE SYSTEM EXTENSION FOR COPICS VERSION II BILL OF MATERIAL ONLINE II BILL OF MATERIAL BATCH UTILITIES II INVENTORY ACCOUNTING II ADVANCED FUNCTION/MATERIAL REQUIREMENTS PLANNING II PRODUCT COST CALCULATION II NOTICE MULTIPLE SYSTEM EXTENSION FOR COPICS: BILL OF MATERIAL ONLINE II BILL OF MATERIAL BATCH UTILITIES II INVENTORY ACCOUNTING II ADVANCED FUNCTION/MATERIAL REQUIREMENTS PLANNING II PRODUCT COST CALCULATION II DESCRIPTION/OPERATIONS S/360 DATA BASE ORGANIZATION ANO MAINTENANCE PROCESSOR OPERATIONS MANUAL OBOMP REFERENCE, VOLUME I: DESCRIPTION, PROG 5736-XX4 S/360 DATA BASE ORGANIZATION AND MAINTENANCE PROCESSOR REFERENCE VOLUME II: APPLICATION PROGRAMMING S/360 DATA BASE ORGANIZATION AND MAINTENANCE PROCESSOR REFERENCE VOLUME III: INSTALLATION **GUIDE** DATA BASE ORGANIZATION AND MAINTENANCE PROCESSOR FUNCTIONAL DESCRIPTION THE CICS FEATURE 16024-6028) OF THE DATA BASE ORGANIZATION AND MAINTENANCE PROCESSOR PROGRAM AND OPERATIONS MANUAL CICS FEATURE AND OBOMP-CICS/DASF FEATURE OF DATA BASE ORGANIZATION AND MAINTENANCE PROCESSOR FUNCTIONAL DESCRIPTION CICS/DASF FEATURE OF DATA BASE ORGANIZATION AND MAINTENANCE PROCESSOR !DBOMPJ FUNCTIONAL

'

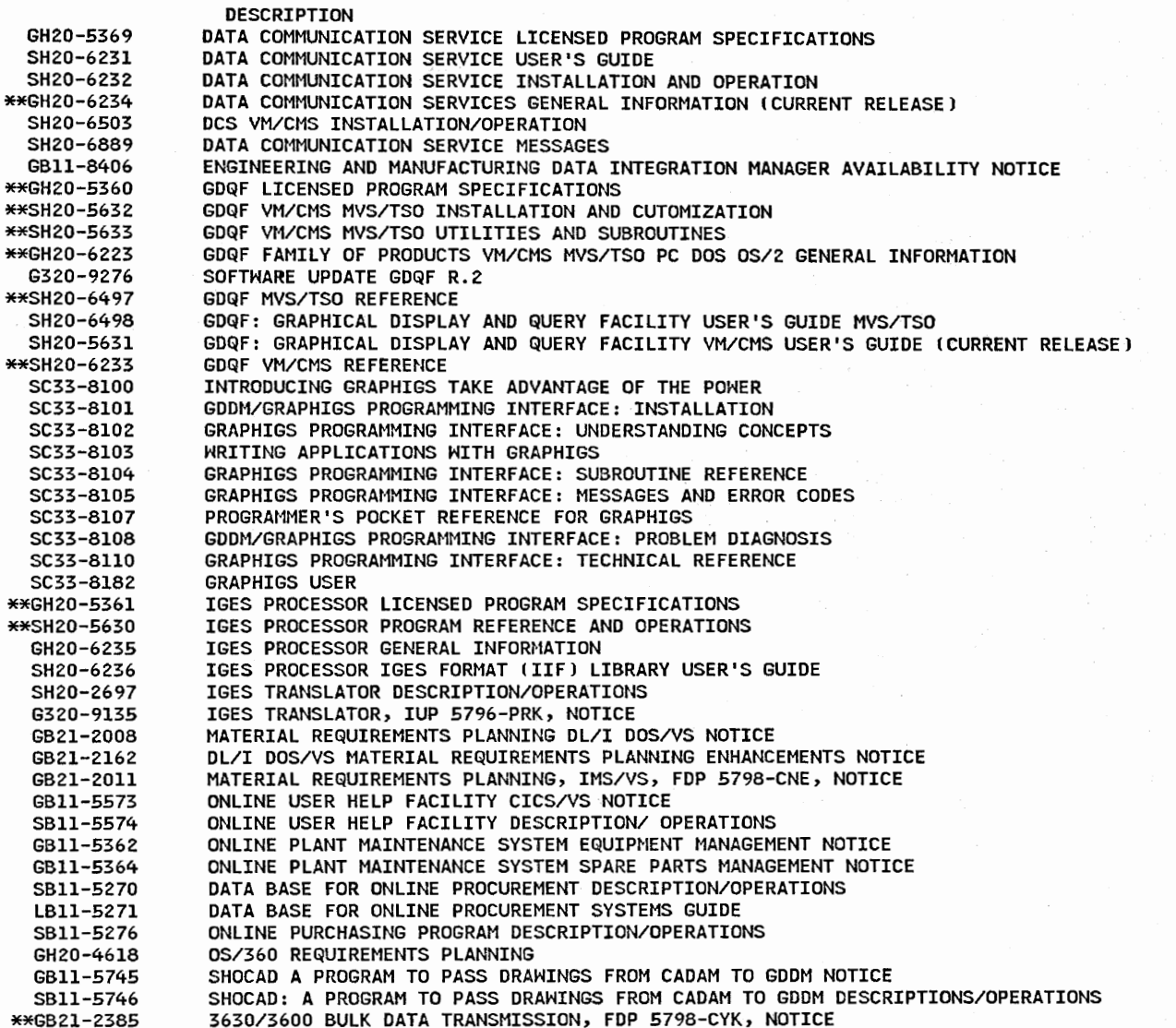

 $\mathbb{R}^2$  $\cup$ 

1 · ·~:  $\cup$ 

·J

# 73 Media (see also code 79)

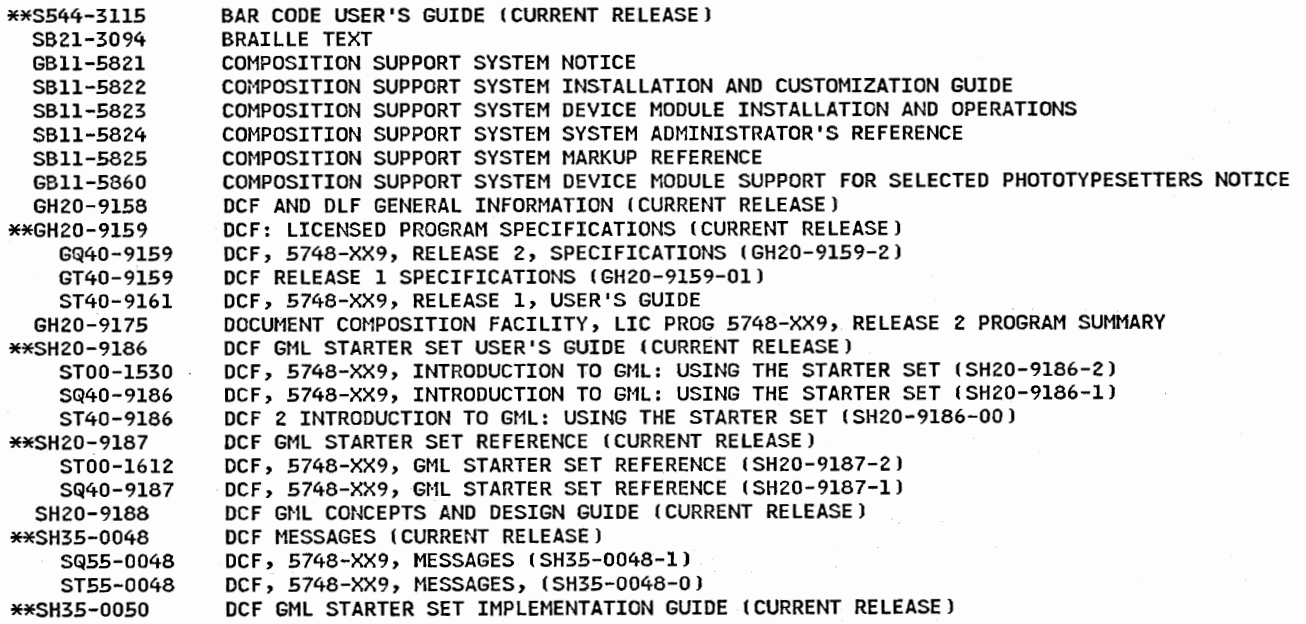

SQ55-0050 ST55-0050 \*\*SH35-0069 ST55-0069 \*\*SH35-0070 SQ55-0070 ST55-0070 \*\*SH35-0086 SH35-0087 SH35-0089 LJB6'-0016 LTB6-0016 LJB6-0017 LJB6-0018 LJB6-0022 LJB6-0023 LJB6-0028 LJB6-0029 LJB6-0030 \*\*LV32-0523 LYZ0-8067 LJB6-0048 LJB6-0049 GX20-2332 \*\*SX26-3719 ST00-0711 ST00-0588 \*\*SX26-3723 ST00-0712 ST00-0589 LYB0-8070 \*\*LY20-8074 SY35-0067 LY35-0068 \*\*6544-3129 \*\*S544-3130 \*\*5544-3191 \*\*5544-3421 S544-3484 SH35-0088 GHZ0-9164 GT40-9164 SH<sub>20-9165</sub> ST40-9165 SH<sub>20-6293</sub> G320-0360 SY35-0071 LY35-0072 LJB6-0026 LJB6-0027 LJB6-0031 LJB6-0032 LJB6-0033 SH35-0049 LYB0-8071 LY20-8068 \*\*LY20-8075 GH12-5134 GH12-5243 GH12-525l SH12-5332 LYAZ-5222 LYAZ-5223 LYl2-5036 GB21-2978 SB2l-2979 SB21-2980 SB21-2981 SB21-2982 SB21-2983 G544-3192 SH20-2682 SHZ0-2683 SH20-2684 SH20-2690 DCF GML STARTER SET IMPLEMENTATION GUIDE CSH35-0050-l) DCF GML STARTER SET IMPLEMENTATION GUIDE (SH35-0050-0) DCF SCRIPT/VS TEXT PROGRAMMER'S GUIDE I CURRENT RELEASE) DCF SCRIPT/VS TEXT PROGRAMMER'S GUIDE (SH35-0069-0) DCF SCRIPT/VS LANGUAGE REFERENCE (CURRENT RELEASE) DCF SCRIPT/VS LANGUAGE REFERENCE (SH35-0070-1) DCF SCRIPT/VS LANGUAGE REFERENCE CSH35-0070-0J DCF SCRIPT/VS DCF/GML DCF GML STARTER SET IMPLEMENTATION GUIDE DCF, 5748-XX9, BACKGROUND ENVIRONMENT, LISTINGS (COMMON) (CURRENT RELEASE) DCF, 5748-XX9, RELEASE 1, BACKGROUND ENVIROMMENT (COMMON) (LJB6-0016-0) DCF, 5748-XX9, CMS FOREGROUND ENVIRONMENT, LISTINGS (CURRENT RELEASE) DCF, 5748-XX9, FOREGROUND ENVIRONMENT, LISTINGS ICOMMONJ (CURRENT RELEASE) DCF, 5748-XX9, DATA AREAS, LISTINGS (CURRENT RELEASE) DCF SYMBOLIC NAME CROSS REFERENCE TABLE LISTINGS (CURRENT RELEASE) DCF, 5748-XX9, VERSION 1, BACKGROUND ENVIRONMENT, LISTINGS (CURRENT RELEASE} DCF, 5748-XX9, VERSION z, BACKGROUND ENVIRONMENT, LISTINGS £CURRENT RELEASE <sup>I</sup> DCF, 5748–XX9, DOS BACKGROUND ENVIRONMENT, LISTINGS (CURRENT RELEASE)<br>DCF DIAGNOSIS GUIDE AND REFERENCE (CURRENT RELEASE) DCF, 5748-XX9, DIAGNOSTIC PROCEDURES AND LOGIC OVERVIEW (CURRENT RELEASE) DCF, 5748-XX9, RELEASE Z, FOREGROUND ENVIRONMENT IATMS III/OS), LISTINGS DCF, 5748-XX9, RELEASE z, FOREGROUND ENVIRONMENT (ATMS III/OS) LISTINGS DCF RELEASE 2 DLF RELEASE 2 EXECUTIVE OVERVIEW AND PRODUCT SUMMARY (CURRENT RELEASE) DCF GML STARTER SET QUICK REFERENCE SUMMARY (CURRENT RELEASE) DCF, 5748-XX9, RELEASE 2, GML QUICK REFERENCE SUMMARY DCF, 5748-XX9, RELEASE l, GML QUICK REFERENCE SUMMARY ISX26-3719-0J DCF SCRIPT/VS USER'S QUICK REFERENCE (CURRENT RELEASE) DCF, 5748-XX9, RELEASE 2, SCRIPT/VS USER'S QUICK REFERENCE ISX26-3723-2J DCF, 5748-XX9, RELEASE 1, SCRIPT/VS USER'S QUICK REFERENCE (SX26-3723-0) DOCUMENT COMPOSITION FACILITY, 5748-XX9, MESSAGES LISTINGS (CURRENT RELEASE) DCF, 5748-XX9, PROBLEM DETERMINATION AND LOGIC OVERVIEW (CURRENT RELEASE) DCF DIAGNOSIS GUIDE (CURRENT RELEASE) DCF DIAGNOSIS REFERENCE (CURRENT RELEASE) DCF, ODF USER'S GUIDE DOCUMENT COMPOSITION FACILITY: OFFICE DOCUMENT FEATURE REFERENCE DCF SCRIPT/VS USER'S GUIDE (CURRENT RELEASE) COMPOSING DOCUMENTS WITH THE GENERALIZED MARKUP LANGUAGE (CURRENT RELEASE) DOCUMENT COMPOSITION FACILITY POST-PROCESSOR EXAMPLES !CURRENT RELEASE) DOCUMENT LIBRARY FACILITY DLF: DOCUMENT LIBRARY FACILITY LICENSED PROGRAM SPECIFICATIONS (CURRENT RELEASE) DOCUMENT LIBRARY FACILITY SPECIFICATIONS !GH20-9164-00J DLF, 5748-XXE, GUIDE DOCUMENT LIBRARY FACILITY, LIC PROG 5748-XXE, RELEASE 1 (SH20-9165-0) DLF DIALOG DESCRIPTION/OPERATIONS DOCUMENT LIBRARY FACILITY DIALOG, 5798-DQA, RELEASE NOTICE GUIDE DLF DIAGNOSIS REFERENCE DLF DIAGNOSIS DOCUMENT LIBRARY FACILITY DATA AREAS MICROFICHE LISTINGS DOCUMENT LIBRARY FACILITY SYMBOLIC NAME CROSS REFERENCE TABLE MICROFICHE LISTINGS DOCUMENT LIBRARY FACILITY PROGRAM LISTINGS IVSlJ, MICROFICHE DOCUMENT LIBRARY FACILITY PROGRAM LISTINGS IVS2J, LIC PROG 5748-XXE MICROFICHE DOCUMENT LIBRARY FACILITY PROGRAM LISTINGS IDOSJ, MICROFICHE DOCUMENT LIBRARY FACILITY MESSAGES DOCUMENT LIBRARY FACILITY MESSAGES LISTINGS DOCUMENT LIBRARY FACILITY DIAGNOSTIC PROCEDURES AND LOGIC OVERVIEW DOCUMENT LIBRARY FACILITY PROBLEM DETERMINATION AND LOGIC OVERVIEH DOCUMENT TRANSLATION ASSISTANCE FACILITY GENERAL INFORMATION DOCUMENT TRANSLATION ASSISTANCE FACILITY SPECIFICATIONS DOCUMENT TRANSLATION ASSISTANCE FACILITY SPECIFICATIONS DOCUMENT TRANSLATION ASSISTANCE FACILITY USER'S GUIDE AND REFERENCE DOCUMENT TRANS FACILITY DOCUMENT TRANSLATION ASSISTANCE FACILITY: LISTINGS DOCUMENT TRANSLATION ASSISTANCE FACILITY, LIC PROG 5740-SAl, -SA3, DIAGNOSTICS GUIDE AND LOGIC OVERVIEH GML PRODUCTIVITY AIDS NOTICE GML PRODUCTIVITY AIDS DESCRIPTION/OPERATIONS GML PRODUCTIVITY AIDS INTRODUCTION TO THE GENERALIZED MARKUP AND EXTENDED STARTER SET GML PRODUCTIVITY AIDS TEXT PROGRAMMER'S GUIDE GML PRODUCTIVITY AIDS EXTENDED STARTER SET REFERENCE GML PRODUCTIVITY AIDS CUSTOMIZATION AND MAINTENANCE GUIDE INTRODUCTION TO GENERALIZED MARKUP LANGUAGE (CURRENT RELEASE) INTEGRATED PUBLISHING SYSTEM TEXT ENTRY USER'S GUIDE INTEGRATED PUBLISHING SYSTEM CONTROL OPERATOR'S GUIDE INTEGRATED PUBLISHING SYSTEM INTERACTIVE PAGINATION USER'S MANUAL INTEGRATED PUBLISHING SYSTEM

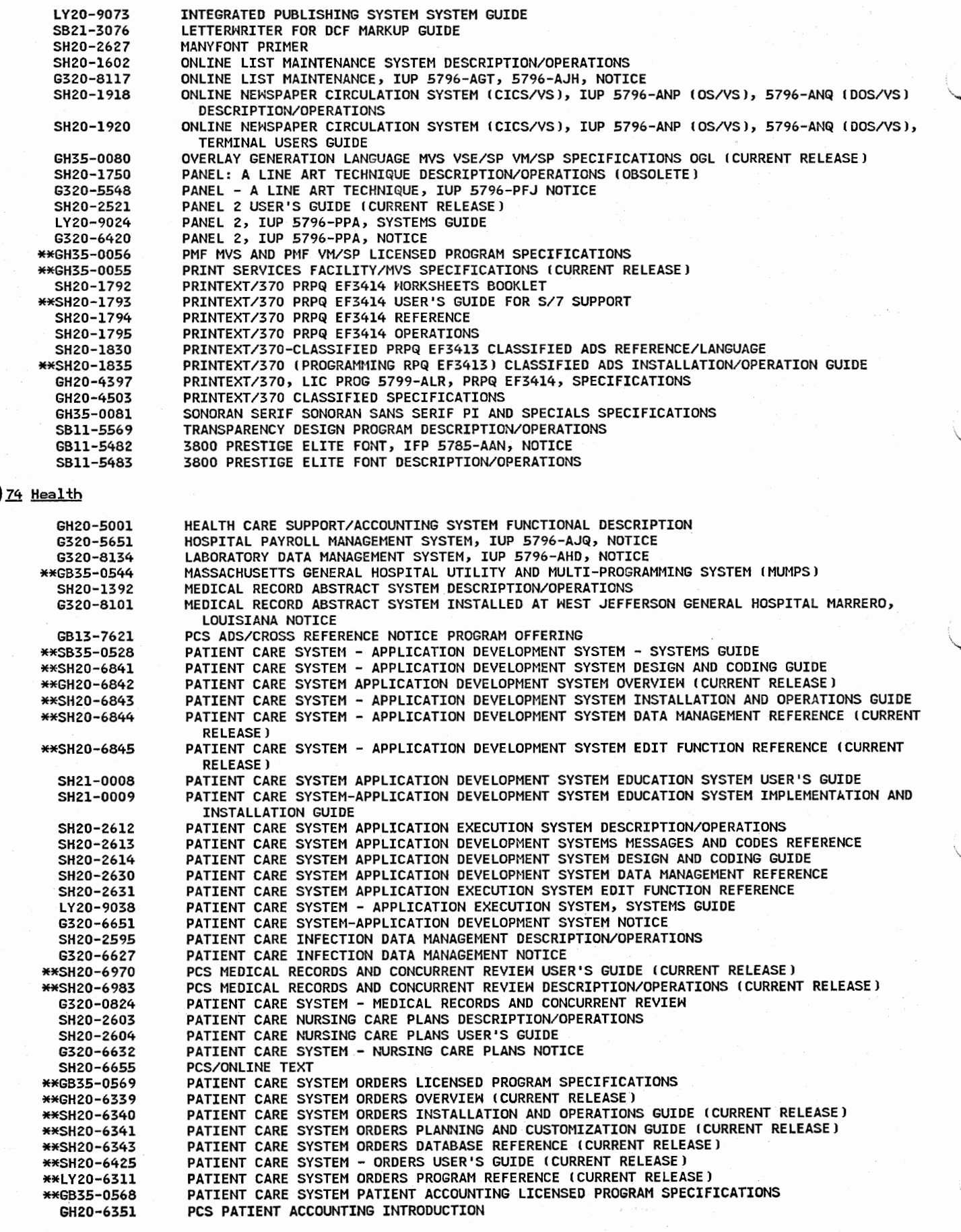

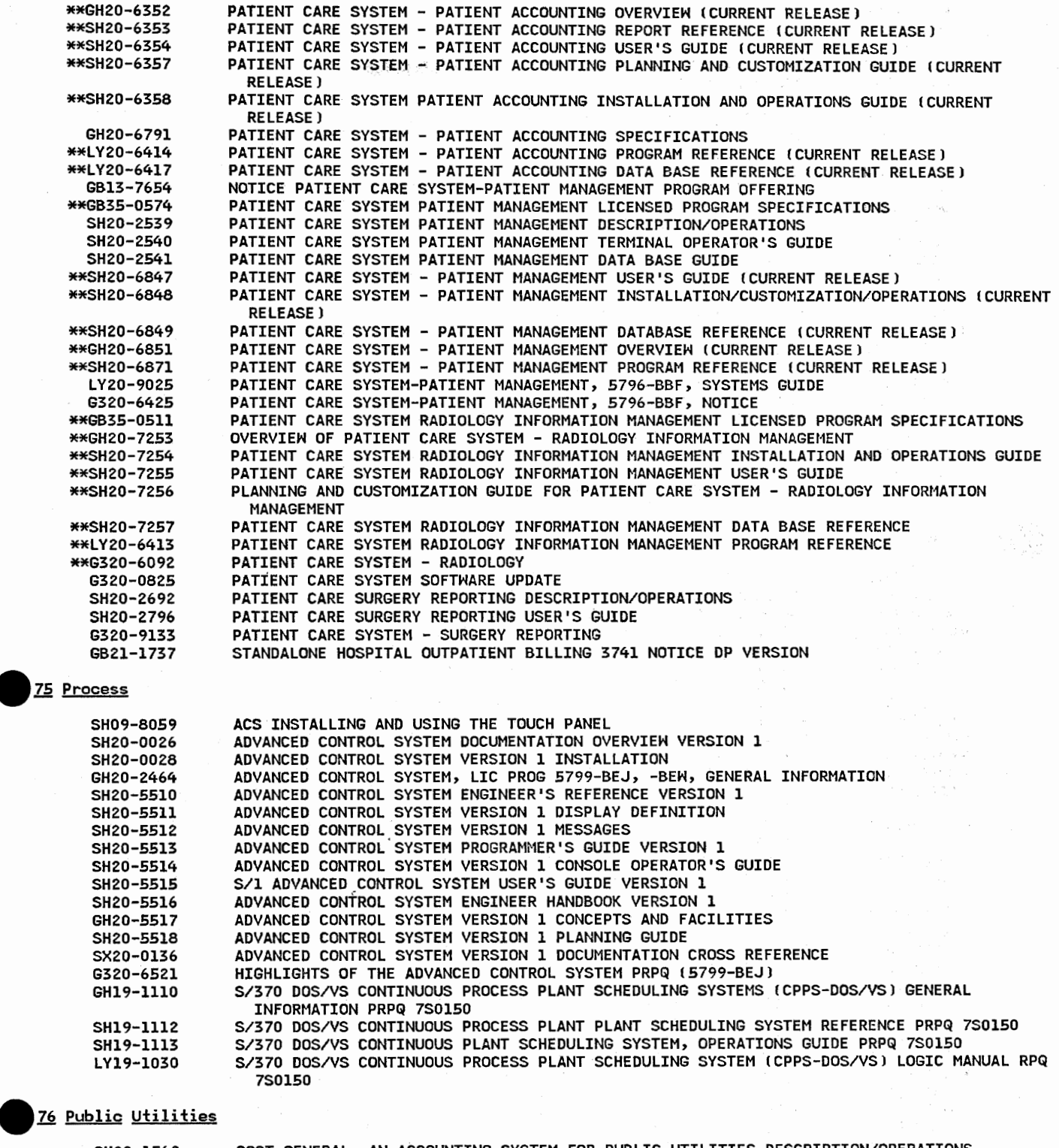

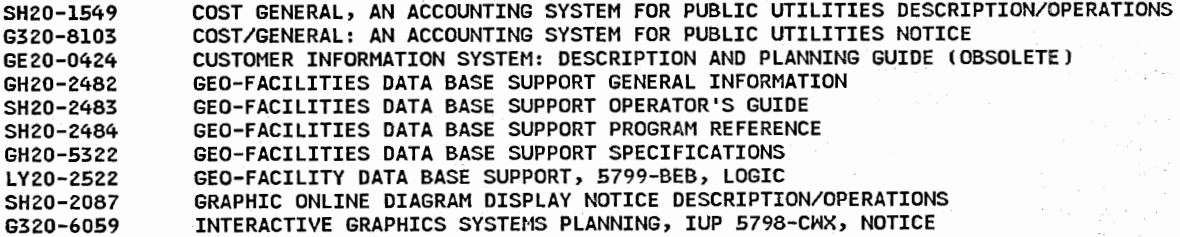

 $\sim$   $\sim$   $\sim$ 

 $\hat{\mathbb{C}}$ 

 $\left(\begin{array}{c} 0 \\ 0 \end{array}\right)$ 

## 78 Transportation

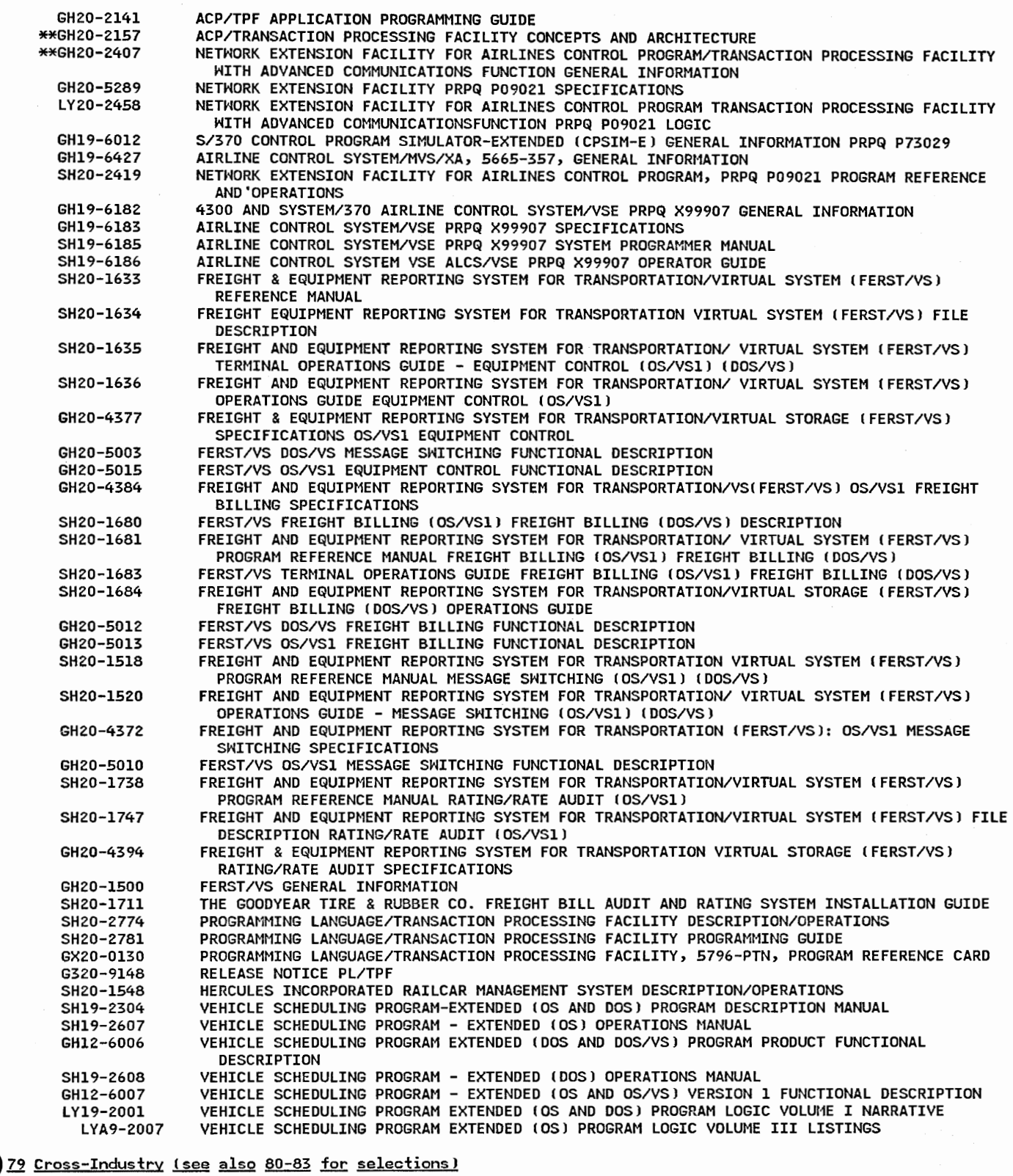

\ ...-i

G320-6671 FUNDAMENTALS ACCOUNTING PRINCIPLES COURSEWARE, IUP 5796-PQY, RELEASE NOTICE<br>SB11-5689 ACCOUNTING TABLES DESCRIPTION/OPERATIONS ACCOUNTING TABLES DESCRIPTION/OPERATIONS GB21-9900 ACCOUNTS PAYABLE SYSTEM FOR SYSTEM/370 DOS/VS 15798-CACl REPORT BROCHURE GBZl-1395 SYSTEM/370 DOS/VS ACCOUNTS RECEIVABLE SYSTEM, FOP 5798-CAE NOTICE SH20-1869 INSTRUCTOR'S GUIDE FOR SELECTED TOPICS IN ALGEBRA AND CALCULUS, !UP 5796-ALD G320-5707 SELECTED TOPICS IN ALGEBRA & CALCULUS, IUP 5796-ALO, NOTICE

6320-5818 SH20-2619 G320-6642 SH20-1405 SH20-1406 GH20-5004 SB21-3124 SH19-6388 GH19-6389 GH19-6390 GH19-639l SH19-6521 SH19-6522 SH19-6524 GH19-6526 SXll-6095 LY19-6255 \*\*GB21-2402 SBll-5378 LBll-5379 LY20-9066 SBll-5375 LBll-5376 SH20-265l LY20-9067 6320-6659 SBll-5833 GH12-5227 SH12-5517 GH20-4527 GH12-5228 SH12-5518 GH12-5119 SH12-5313 SHlZ-5422 SH12-5423 LY12-5023 LYlZ-5024 GC26-4269 GBll-5694 SBll-5958 GB21-2532 S821-2826 SB21-2827 SB2l-3087 SB21-3088 GBll-5882 SBll-5883 SBll-5874 6320-8094 \*\*SH12-5447 \*\*SH19-6409 GH12-5138 GH12-5252 SHlZ-5338 LYlZ-5040 SH20-l9Z5 6320-5739 LY19-l004 GH19-1074 GH19-1076 SH19-1077 SH19-1078 SH19-ll01 SH19-1102 GH19-1155 LY19-1015 LY19-1026 SH20-2055 GBll-5579 SBll-5580 ANATOMY & PHYSIOLOGY, IUP 5796-AQX, NOTICE APL GRAPHPAK FULL SCREEN INTERFACE DESCRIPTION/OPERATIONS !CURRENT RELEASE) APL GRAPHPAK FULL SCREEN INTERFACE NOTICE ALPHA SEARCH INQUIRY SYSTEM PROGRAM REFERENCE MANUAL ALPHA SEARCH INQUIRY SYSTEM OPERATIONS GUIDE ALPHA SEARCH INQUIRY SYSTEM, LIC PROG 5736-Nl4, FUNCTIONAL DESCRIPTION !OBSOLETE) APPLICATION PROGRAM PERFORMANCE EXTENDER DESCRIPTION/OPERATIONS APE GUIDE AND REFERENCE (CURRENT RELEASE) APE VM/SP CMS MVS TSO MVS/XA TSO SPECIFICATIONS (CURRENT RELEASE) APE REFERENCE SUMMARY (CURRENT RELEASE) APE GENERAL INFORMATION (CURRENT RELEASE) APPLICATION PROTOTYPE ENVIRONMENT VERSION 2 GUIDE (CURRENT RELEASE) APPLICATION PROTOTYPE ENVIRONMENT VERSION Z REFERENCE !CURRENT RELEASE) APPLICATION PROTOTYPE ENVIRONMENT MIGRATION AND CUSTOMIZATION VERSION 2 !CURRENT RELEASE) APPLICATION PROTOTYPE ENVIRONMENT GENERAL INFORMATION !CURRENT RELEASE) APPLICATION PROTOTYPE ENVIRONMENT VERSION 2 REFERENCE SUMMARY I CURRENT RELEASE) APPLICATION PROTOTYPE ENVIRONMENT VERSION 2 DIAGNOSIS GUIDE !CURRENT RELEASE) EXTENDED AUTHOR TRAINING FOR THE INTERACTIVE INSTRUCTIONAL SYSTEM NOTICE BASIC GRAPHIC SUPPORT SYSTEM DESCRIPTION/OPERATIONS BASIC GRAPHIC SUPPORT SYSTEM, IFP 5785-DCK, LOGIC BASIC GRAPHIC SUPPORT SYSTEM, IUP 5785-DCK, LOGIC BASIC INTERACTIVE GRAPHIC APPLICATION MONITOR DESCRIPTION/OPERATIONS BASIC INTERACTIVE GRAPHIC APPLICATION MONITOR PROGRAM, IFP 5785-DCJ, LOGIC BASIC INTERACTIVE GRAPHICS APPLICATION MONITOR DESCRIPTION/OPERATIONS BASIC INTERACTIVE GRAPHIC APPLICATION MONITOR, IUP 5785-DCJ, LOGIC GRAPHIC INTERACTIVE APPLICATION MONITOR, IUP 5785-DCJ, -DCK, RELEASE NOTICE CALENDER AND APPOINTMENT SCHEDULING DESCRIPTION/OPERATIONS CAPOSS-E SPECIFICATIONS CAPACITY PLANNING AND OPERATION SEQUENCING SYSTEM-EXTENDED OS/VS OPERATIONS GUIDE S/370 CAPACITY PLANNING AND OPERATION SEQUENCING SYSTEM CAPOSS-E SPECIFICATIONS CAPACITY PLANNING AND OPERATION SEQUENCING SYSTEM-EXTENDED DOS/VSE OPERATIONS GUIDE CAPACITY PLANNING & OPERATION SEQUENCING SYSTEM-EXTENDED GENERAL INFORMATION CAPOSS-E IMPLEMENTATION GUIDE - PROG PROD 5740-M41, 5746-M41 CAPACITY PLANNING AND OPERATION SEQUENCING SYSTEM-EXTENDED, PROGRAM REFERENCE VOLUME 1: PLANNING SYSTEM CAPACITY PLANNING AND OPERATION SEQUENCING SYSTEM-EXTENDED DATA BASE SYSTEM, LIC PROG 5740-M4l, 5746-M4l, PROGRAM REFERENCE VOLUME II CAPOSS-E LOGIC, VOLUME l: PLANNING SYSTEM 105/VSJ I DOS/VS) CAPOSS-E LOGIC VOL 2, DATA BASE SYSTEM (OS/VS) (DOS/VS) CLASSIFIED, DATA ERASURE PROGRAM USER TRAINING FOR CMS NOTICE USER TRAINING FOR CMS STUDENT TEXT CONVERSATIONAL MONITOR SYSTEM ICMSl FUNDAMENTALS, FOP 5798-DBB NOTICE COBOL INTERACTIVE DEBUG TRAINING COURSE II COURSE DESCRIPTION/ADMINISTRATION COBOL INTERACTIVE DEBUG TRAINING COURSE II STUDENT MATERIALS COLOR TEXT PRESENTATION FACILITY DESCRIPTION/OPERATIONS COLOR TEXT PRESENTATION FACILITY, 5798-DMZ, USER'S GUIDE FULL-PAGE COMPOSITION AT YOUR TERMINAL NOTICE PROGRAM OFFERING COMPOSITION UTILITY DESCRIPTION/OPERATIONS PROGRAM OFFERING COMPUTER BASED TRAINING TEST GENERATOR AUTHORING GUIDE PROGRAM OFFERING COMPUTER GENERATED CORRESPONDENCE, IUP 5796-AER NOTICE CONTEXTUAL FILE SEARCH/370 FOR VM/CMS INSTALLATION AND ADMINISTRATION (CURRENT RELEASE) COPICS DATA BASE GUIDE (CURRENT RELEASE) COPICS ONLINE ROUTING GENERAL INFORMATION COPICS ONLINE ROUTING DOS/VSE OS/VS COPICS ONLINE ROUTING COPICS ONLINE ROUTING, 5746-XYl and 5740-XYX, LOGIC COURSE DESCRIPTION/ADMINISTRATION MANUAL: THE COUNSELING PROCESS USING THE INTERACTIVE TRAINING SYSTEM THE COUNSELING PROCESS, IUP 5796-PJD, NOTICE S/360 AND S/370 DECISION TABLE TRANSLATOR (DECTAT) FOR COBOL AND PL/I, SYSTEM MANUAL S/370 DECISION TABLE TRANSLATOR (DECTAT) FOR PL/I AND COBOL GENERAL INFORMATION (DOS/VS OS/VSJ S/370 DECISION TABLE TRANSLATOR DOS/VS (DECTAT), SPECIFICATIONS IBM SYSTEM/370 DECISION TABLE TRANSLATOR DOS/VS IDECTAT) REFERENCE - PROG. NO. 5746-XRZ S/370 DECISION TABLE TRANSLATOR DOS/VS IDECTATJ OPERATIONS GUIDE S/370 DECISION TABLE TRANSLATOR IDECTATJ OS/VS PL/I AND COBOL REFERENCE DECTAT OS/VS - DECISION TABLE TRANSLATOR FOR PL/I AND COBOL OPERATIONS GUIDE S/370 DECISION TABLE TRANSLATOR DECTAT OS/VS FOR PL/I AND COBOL FUNCTIONAL DESCRIPTION S/370 DECISION TABLE TRANSLATOR, DOS/VS FOR PL/I AND COBOL, LOGIC S/370 OS/VS DECISION TABLE TRANSLATION FOR PL/I AND COBOL, LIC PROG 5740-XR4 IOS/VS), LOGIC DELEGATION - A MANAGEMENT TRAINING COURSE IUP DESCRIPTION/ADMINISTRATION ADRS II TRAINING IIPS NOTICE ADRS II TRAINING STUDENT TEXT

 $\setminus$ 

 $\smallsmile\quad$ 

\ .. .\_ \_\_ /

GH20-5353 GH20-5508 SH20-5592 SH20-5593 SBll-6499 GBll-5695 \*\*GC34-5021 \*\*SC34-5022 GBll-5662 \*\*SH20-l847 \*\*SH20-l848 SH20-1849 SH20-l850 GBll-5394 \*\*GBll-5395 SBll-5396 SBll-5397 SBll-5398 SBll-5399 SBll-5400 LBll-5401 GB21-lll9 G320-5657 SH20-6257 6320-9201 GB21-1525 GBll-5766 SBll-5767 SBll-5768 SBll-6317 GC33-0100 GT33-0100 SC33-0101 ST00-1455 SQ33-0l01 ST33-0101 SC33-0l02 ST00-1456 SQ33-0102 ST33-0l02 LC33-0103 LT33-0103 LC33-0l04 LT33-0104 GC33-0l08 SC33-0lll ST33-0lll SC33-0145 SC33-0l48 \*\*SC33-0327 SC33-0l50 LC33-0l51 SC33-0152 SC33-0153 SC33-0154 SC33-0184 SX33-6050 SC33-0321 SC33-0323 SC33-0324 \*\*SC33-0326 \*\*SC33-0332 SC33-0334 SC33-0478 SC33-0496 DIGI-MAP SPECIFICATIONS DIGITAL INTERACTIVE GRAPHICS FOR INTERPRETIVE MAPPING GENERAL INFORMATION DIGITAL INTERACTIVE GRAPHICS FOR INTERPRETIVE MAPPING PROGRAM REFERENCE AND OPERATIONS DIGITAL INTERACTIVE GRAPHICS FOR INTERPRETIVE MAPPING USER'S GUIDE EXTERNAL NETWORK SUPPORT FOR DISTRIBUTED OFFICE SUPPORT SYSTEM, 5785-DGH, DESCRIPTION/OPERATIONS PROGRAM OFFERING DCF TRAINING NOTICE PUBLISHING SYSTEMS ORAHMASTER GENERAL INFORMATION PUBLISHING SYSTEMS DRAWMASTER USER'S GUIDE END-USER PRODUCTS FOR THE INFORMATION CENTER TEACHHARE NOTICE !OBSOLETE) ENGLISH COMMUNICATION SKILLS !COMSKL/CAIJ TERMINAL REFERENCE GUIDE ENGLISH COMMUNICATION SKILLS (COMSKL/CAI) INSTRUCTOR'S GUIDE (OBSOLETE) ENGLISH COMMUNICATIONS SKILLS COMSKL/CAI DESCRIPTION/OPERATIONS: FOX VALLEY TECHNICAL INSTITUTE ENGLISH COMMUNICATIONS SKILLS COMSKL/CAI FOX VALLEY TECHNICAL INSTITUTE LEARNING MATERIALS FINANCIAL MANAGEMENT SYSTEM, MULTIPLE FINANCIAL APPLICATIONS, IFP 5785-NAC, MOTICE FINANCIAL MANAGEMENT SYSTEM, IFP 5785-NAC, INTRODUCTION FINANCIAL MANAGEMENT SYSTEM VOLUME 1 OVERVIEW AND INPUT PROCEDURES DESCRIPTION/OPERATIONS FINANCIAL MANAGEMENT SYSTEM BATCH OUTPUT SYSTEM VOLUME 2 DESCRIPTION/OPERATIONS FINANCIAL MANAGEMENT SYSTEM VOLUME 3 EXITS DESCRIPTION/OPERATIONS FINANCIAL MANAGEMENT SYSTEM VOLUME 4 INSTALLATION AND SAMPLE PROBLEM DESCRIPTION/OPERATIONS FINANCIAL MANAGEMENT SYSTEM VOLUME 5 DISPLAY SYSTEM DESCRIPTION/OPERATIONS FINANCIAL MANAGEMENT SYSTEM, IFP 5785-NAL, SYSTEMS GUIDE FIXED ASSET ACCOUNTING AND CONTROL SYSTEM S/370 DOS/VS NOTICE FUNDAMENTALS OF FLOWCHARTING, IUP 5796-PFY, NOTICE IMS/VS FAST REORGANIZATION RELOAD II DESCRIPTION/OPERATIONS IMS/VS, 5798-DPR, FAST REORGANIZATION RELOAD II A/N GENERAL LEDGER AND FINANCIAL ANALYSIS FOR S/370 DOS/VS NOTICE GRAPHICS INTERACTIVE APPLICATION MONITOR II NOTICE PROGRAM OFFERING GRAPHIC INTERACTIVE APPLICATION MONITOR II USER'S GUIDE PROGRAM OFFERING GRAPHIC INTERACTIVE APPLICATION MONITOR II COMMAND REFERENCE GUIDE GRAPHIC INTERACTIVE APPLICATION MONITOR II PUBLISHING FEATURE USER'S GUIDE FEATURE NUMBERS: 6003!MVS/TS0).6004, 6005(VM/CNS), 6006 - PROGRAM OFFERING GDDM, 5748-XXH, GENERAL INFORMATION (CURRENT RELEASE) GDDM AND PGF GENERAL INFORMATION (GC33-0100-00) GDDM, 5748-XXH, RELEASE 4 BASE PROGRAMMING REFERENCE !CURRENT RELEASE) GOOM BASE PRCGRAMHING REFERENCE ISC33-0101-04) GDDM, 5748-XXH RELEASE 2, USER'S GUIDE (SC33-0101-2) GRAPHICAL DATA DISPLAY MANAGER RELEASE l USERS GUIDE (SC33-010l-OJ GDDM, 5748-XXH, RELEASE 4, PGF PROGRAMMING REFERENCE (CURRENT RELEASE) GRAPHICAL DATA DISPLAY MANAGER RELEASE 4, PRESENTATION GRAPHICS FEATURE PROGRAMMING REFERENCE (SC33-0102-3) GODM PRESENTATION GRAPHICS FEATURE RELEASE 2, USER'S GUIDE CSC33-0102-l) GRAPHICAL DATA DISPLAY MANAGER RELEASE 1, PRESENTATION GRAPHICS FEATURE, 5748-XXH, USER'S GUIDE !SC33•0102-0J GDDM BASE DIAGNOSIS GUIDE AND REFERENCE (CURRENT RELEASE) GDDM DIAGNOSIS GUIDE AND REFERENCE ILC33-0103-00) GDDM PRESENTATION GRAPHICS FEATURE DIAGNOSIS GUIDE ANO REFERENCE !CURRENT RELEASEJ GRAPHICAL DATA DISPLAY MANAGER RELEASE 11 PRESENTATION GRAPHICS FEATURE, 5748-XXH, DIAGNOSIS GUIDE AND REFERENCE (LC33-0104-0) GRAPHICAL DATA DISPLAY MANAGER SPECIFICATIONS (CURRENT RELEASE) GRAPHICAL DATA DISPLAY MANAGER PRESENTATION GRAPHICS FEATURE INTERACTIVE CHART UTILITY USER'S GUIDE (CURRENT RELEASE) GDDM PGF INTERACTIVE CHART UTILITY INTRODUCTORY COURSE ISC33-0lll-OOJ GRAPHICAL DATA DISPLAY MANAGER PRESENTATION GRAPHICS FEATURE VECTOR SYMBOL EDITOR USER'S GUIDE (CURRENT RELEASE) GRAPHICAL DATA DISPLAY MANAGER APPLICATION PROGRAMMING GUIDE (CURRENT RELEASE) GDDM 2.2 GUIDE FOR USERS (CURRENT RELEASE) GRAPHICAL DATA DISPLAY MANAGER RELEASE 4 MESSAGES (CURRENT RELEASE) GRAPHICAL DATA DISPLAY MANAGER INTERACTIVE MAP DEFINITION DIAGNOSIS GUIDE AND REFERENCE (CURRENT RELEASE) GRAPHICAL DATA DISPLAY MANAGER INSTALLATION AND SYSTEM MANAGEMENT (CURRENT RELEASE) GRAPHICAL DATA DISPLAY MANAGER BASE IMAGE SYMBOL EDITOR USER'S GUIDE (CURRENT RELEASE) GRAPHICAL DATA DISPLAY MANAGER INTERACTIVE MAP DEFINITION USER'S GUIDE (CURRENT RELEASE) GDDM DIAGNOSIS GUIDE (CURRENT RELEASE) PROGRAMMING REFERENCE SUMMARY GDDM RELEASE 4 GODM INSTALLATION ANO SYSTEM MANAGEMENT FOR MVS GDDM VERSION 2 INSTALLATION AND SYSTEM MANAGEMENT FOR VM !CURRENT RELEASE) GDDM VERSION 2 PERFORMANCE GUIDE (CURRENT RELEASE) GDDM DIAGNOSIS AND PROBLEM DETERMINATION GUIDE GDDM 2.2 BASE PROGRAMMING REFERENCE VOLUME l AND 2 GOOM-GKS PROGRAMMING GUIDE AND REFERENCE GDDM-REXX GUIDE GOOM-GKS RELEASE 1 MESSAGES

 $\left( \begin{array}{c} \hline \end{array} \right)$ 

., 'J

SX33-6053 SX33-6054 LYA4-3051 LYA4-3052 LYA4-3071 LYA4-3072 LYA4-3073 GH20-537l SH20-6219 GBll-5945 SBll-5946 GH20-5355 GH20-5620 SH20-56Zl SH20-5622 SH20-5623 SH20-5624 SH20-6891 SH20-7075 SH20-7076 SX20-0291 LY20-259l SBZl-3075 GX20-2431 GBll-6327 SBll-6328 SH20-7059 6320-9496 GBll-6366 SBll-6367 GBll-5918 SBll-5919 SH20-6318 GBll-5900 SBll-5901 SBll-5902 SBll-6356 SX20-0l40 GH20-0008 SH20-0010 SH<sub>20</sub>-0012 ST40-0012 SH20-0014 SH20-0015 ST40-0015 SH20-0016 SH20-0017 SH20-0018 SH20-0019 SH20-0020 G320-0456 5821-3099 SB21-3100 SH20-1758 SH20-1759 SH20-l760 6320-5553 SH20-207l 6320-6052 6320-5709 SBll-5570 GBll-5849 SBll-5469 SBll-5470 G320-9501 SBll-5566 SH20-2792 SH20-2793 G320-9199 SH20-0363 SH20-0364 G320-0443 GBll-6320 SBll-6321 GBll-6322 GDDM VERSION 2 BASE PROGRAMMING REFERENCE SUMMARY (CURRENT RELEASE) GDDM - PGF VERSION 2 PROGRAMMING REFERENCE SUMMARY (CURRENT RELEASE) GRAPHICAL DATA DISPLAY MANAGER PRESENTATION GRAPHICS FEATURE LISTINGS (CURRENT RELEASE) GRAPHICAL DATA DISPLAY MANAGER, 5748-XXH, LISTINGS (CURRENT RELEASE) GRAPHICAL DATA DISPLAY MANAGER, LIC PROG 5748-XXH, LISTINGS (CURRENT RELEASE) GRAPHICAL DATA DISPLAY MANAGER/PRESENTATION GRAPHICS FEATURE LISTINGS !CURRENT RELEASE) GRAPHICAL DATA DISPLAY MANAGER/PRESENTATION GRAPHICS FEATURE/NL LISTINGS (CURRENT **RELEASE**) COLOR PLOTTER SUPPORT FOR GDDM GDF SPECIFICATIONS COLOR PLOTTER SUPPORT FOR GDDM GRAPHICS DATA FILE DESCRIPTION/OPERATIONS GRAPHICS PROGRAM GENERATOR COLOR SUPPORT NOTICE PROGRAM OFFERING !OBSOLETE) GRAPHICS PROGRAM GENERATOR COLOR SUPPORT DESCRIPTION/OPERATIONS PROGRAM OFFERING GRAPHICS PROGRAM GENERATOR SPECIFICATIONS GRAPHICS PROGRAM GENERATOR IGPG) GENERAL INFORMATION GRAPHICS PROGRAM GENERATOR PROGRAM REFERENCE GRAPHICS PROGRAM GENERATOR INTERFACE FORMAT DEFINITION GRAPHICS PROGRAM GENERATOR TERMINAL OPERATOR'S GUIDE GRAPHICS PROGRAM GENERATOR PROGRAMMER'S GUIDE GRAPHICS PROGRAM GENERATOR APPLICATION DEVELOPERMENT GUIDE GRAPHICS PROGRAM GENERATOR DIGITIZING SUPPORT GRAPHICS PROGRAM GENERATOR STARTER SETS GRAPHICS PROGRAM GENERATOR IGPGJ QUICK REFERENCE GRAPHICS PROGRAM GENERATOR, 5668-941, LOGIC GRAPHICS AND COLOR SCRIPT DESCRIPTION/OPERATIONS GRAPHPAK FULL SCREEN APL PFK TEMPLATE IMAGE HANDLING FACILITY, 5785-DER, AVAILABILITY NOTICE PROGRAM OFFERING IMAGE HANDLING FACILITY, 5785-DER, USERS GUIDE PROGRAM OFFERING IMAGE HANDLING FACILITY, 5785-DER, DESCRIPTION/OPERATIONS IMAGE HANDLING SYSTEM, 5785-0ER, RELEASE NOTICE IMAGE MANIPULATION/APPLICATION GENERATION ENVIRONMENT NOTICE IMAGE MANIPULATION/APPLICATION GENERATION ENVIRONMENT DESCRIPTION/OPERATIONS IMAGE VIEH FACILITY NOTICE PROGRAM OFFERING IMAGE VIEH FACILITY DESCRIPTION/OPERATIONS PROGRAM OFFERING IMAGEVIEH FACILITY DESCRIPTION/OPERATIONS INFORMATION CENTER MENU INTERFACE VM/SP END-USER APPLICATIONS NOTICE INFORMATION CENTER MENU INTERFACE INSTALLATION GUIDE INFORMATION CENTER MENU INTERFACE: FOR CMS AND TSO INSTALLATION GUIDE PROGRAM OFFERING INFORMATION CENTER MENU INTERFACE FOR TSO USER'S GUIDE PROGRAM OFFERING INTERACTIVE INSTRUCTIONAL PRESENTATION SYSTEM STUDENT REFERENCE CARD !CURRENT RELEASE) AN INTRODUCTION TO IIAS/IIPS (CURRENT RELEASE) INSTRUCTIONAL SYSTEM ADMINISTRATOR'S GUIDE IMS IIAS/IIPS PROBLEM DIAGNOSIS GUIDE (CURRENT RELEASE) INSTRUCTIONAL SYSTEM, 5668-011, PROBLEM DIAGNOSIS GUIDE (SH20-0012-0J IIAS/IIPS COURSEHRITER AUTHORING GUIDE INSTRUCTIONAL SYSTEM INSTALLATION AND OPERATION CMS !CURRENT RELEASE) INSTRUCTIONAL SYSTEM INSTALLATION AND OPERATION CMS ISH20-0015-00J IIAS/IIPS OS/VS TSO CICS VTAM OR TCAM INSTALLATION AND OPERATION GUIDE IIAS/IIPS DOS/VSE CICS OR VTAM INSTALLATION AND OPERATIONS GUIDE IIAS/IIPS IMS/VS INSTALLATION AND OPERATION GUIDE INSTRUCTIONAL SYSTEM COURSE AUTHORING GUIDE IIAS/IIPS COURSE 'STRUCTURING FACILITY AUTHORING GUIDE INSTRUCTIONAL SYSTEMS, 5668-011, -012 IMS/APPLICATION DEVELOPMENT FACILITY DESCRIPTION/OPERATIONS IMS/APPLICATION DEVELOPMENT FACILITY TRAINING FEATURE STUDENT GUIDE IMS/VS MASTER TERMINAL OPERATOR COURSE DESCRIPTION/OPERATIONS IMS/VS MASTER TERMINAL OPERATOR COURSE DESCRIPTION/OPERATIONS IMS/VS MASTER TERMINAL OPERATOR TRAINING DESCRIPTION/OPERATIONS NOTICE MASTER TERMINAL OPERATOR TRAINING IMS/VS MASTER TERMINAL OPERATOR TRAINING-II COURSE DESCRIPTION/ADMINISTRATION MANUAL IMS/VS MASTER TERMINAL OPERATOR TRAINING-II IUP 5796-ARJ, NOTICE IMS/VS ONLINE DATA ENTRY SYSTEM, IUP 5796-ALH, NOTICE INDIVIDUAL LEARNING PACKAGE COMPUTER BASED TRAINING IMPLEMENTATION GUIDE PROGRAM OFFERING INSTRUCTION MODULE GENERATOR EXTENSIONS NOTICE INTEGRATED PROCESSING OF DATA DNA TEXT DESCRIPTION/OPERATIONS INTEGRATED PROCESSING OF DATA AND TEXT USER'S GUIDE INTEGRATED CATALOG FORNARO RECOVERY UTILITY RELEASE NOTICE INTEGRATED PROCESSING OF DATA AND TEXT DESCRIPTION/OPERATIONS INTELLECT INSTALLATION FOR VM INTELLECT INSTALLATION FOR VM/SQL INTELLECT GENERAL INFORMATION INTERACTIVE COMPOSITION AND EDITING FACILITY, 5798-DPT, USER'S GUIDE INTERACTIVE COMPOSITION FACILITY INSTALLATION AND STYLE DEFINITION GUIDE INTERACTIVE COMPOSITION AND EDITING FACILITY AVAILABILITY NOTICE ONLINE PRINT FACILITY FOR IFS, 5785-GBZ, NOTICE PROGRAM OFFERING ONLINE PRINT FACILITY FOR IFS DESCRIPTION/OPERATIONS PROGRAM OFFERING EXTENDED ACCOUNTING TABLES FOR IFS, 5785-GCA, NOTICE PROGRAM OFFERING

 $\setminus$  ,  $\setminus$ 

SBll-6323 GBll-6475 GH20-2152 GHZ0-2196 SH<sub>20-2405</sub> GH20-4565 LY20-2483 GH20-2447 GH20-2448 GHZ0-5314 GBZl-2958 SB2l-2959 SBZl-2960 GBll-6352 SBll-6353 SBll-6354 GBll-6355 GBZl-1589 SB<sub>21</sub>-1591 SB2l-2201 \*\*GB21-1647 SB2l-l648 GB21-1607 SH20-l719 GBll-5661 \*\*SHZ0-2113 \*\*G320-6076 SH20-6476 SH<sub>20-6477</sub> G320-0349 GB13-7645 GBZl-9878 SH20-1840 GBll-5985 LBll-5987 GBll-5677 SBll-5678 LBll-5679 GBll-5751 SBll-5752 GBll-5997 \*\*GHl9-6636 GH12-5266 SBll-5935 SBll-5937 GXZ0-0131 GBll-6446 \*\*SBll-5170 \*\*SBll-5172 \*\*SH20-2167 \*\*G320-6099 \*\*GC34-503l SBll-8001 SBll-8002 GBll-8003 SC26-4130 SBll-8367 SBll-8368 SBll-8433 GH12-5126 GH12-5237 SH12-5320 LYlZ-5029 SH20-1866 SH<sub>20-1867</sub> SH20-1868 LY19-l007 GBll-5734 SBll-5735 EXTENDED ACCOUNTING TABLES FOR IFS DESCRIPTION/OPERATIONS PROGRAM OFFERING INTERACTIVE DIAGRAM CREATION SYSTEM NOTICE INTERACTIVE GEO-FACILITIES GRAPHIC SUPPORT, LIC PROG 5799-AYB, GENERAL INFORMATION INTERACTIVE GEO-FACILITIES GRAPHIC SUPPORT PRPQ ?09016 INTERFACE FORMAT DEFINITIONS INTERACTIVE GEO-FACILITIES GRAPHIC SUPPORT, LIC PROG 5799-AYB, PROGRAM REFERENCE AND OPERATIONS INTERACTIVE GEO-FACILITIES GRAPHIC SUPPORT PROGRAMMING RPQ P09016 SPECIFICATIONS INTERACTIVE GEO-FACILITIES GRAPHICS SUPPORT, LOGIC INTERACTIVE INSTRUCTIONAL AUTHORING SYSTEM BASIC AUTHOR TRAINING FOR THE COURSE STRUCTURING FACILITY STUDENT MATERIALS INTERACTIVE INSTRUCTION AUTHORING SYSTEM EXTENDED AUTHOR TRAINING FOR THE COURSE STRUCTURING FACILITY STUDENT MATERIAL IIPS IIAS SPECIFICATIONS (CURRENT RELEASE) INTERACTIVE PRESENTATION GRAPHICS NOTICE INTERACTIVE PRESENTATION GRAPHICS DESCRIPTION/OPERATIONS INTERACTIVE PRESENTATION GRAPHICS USER'S GUIDE INTERACTIVE STRUCTURED DESIGN AND DOCUMENTATION FACILITY MVS NOTICE INTERACTIVE STRUCTURED DESIGN AND DOCUMENTATION FACILITY-MYS DESCRIPTION/OPERATIONS INTERACTIVE STRUCTURED DESIGN AND DOCUMENTATION FACILITY MVS USER'S GUIDE INTERACTIVE STRUCTURED DESIGN AND DOCUMENTATION FACILITY-MVS GENERAL INFORMATION BASIC AUTHOR TRAINING, FOP 5798-CEB, NOTICE BASIC AUTHOR TRAINING FOR THE INTERACTIVE TRAINING SYSTEM COURSE DESCRIPTION/ADMINISTRATION BASIC AUTHOR TRAINING COURSE DESCRIPTION/ADMINISTRATION EXTENDED AUTHOR TRAINING FOR THE INTERACTIVE SYSTEM, FOP 5798-CEX, NOTICE EXTENDED AUTHOR TRAINING FOR THE INTERACTIVE TRAINING SYSTEM COURSE DESCRIPTION/ADMINISTRATION BATCH INPUT EDIT FOR INTERACTIVE TRAINING SYSTEM, FOP 5798-CEF, NOTICE OS/VSl OPERATOR TRAINING EXERCISES DESCRIPTION/OPERATIONS OS/VS JOB CONTROL LANGUAGE TRAINING TEACHWARE NOTICE (OBSOLETE) CONTROLLING JES2 l/O DEVICES OPERATOR TRAINING MINI COURSES STUDENT MATERIALS CONTROLLING JES2 I/O DEVICES - OPERATOR TRAINING MINI COURSES NOTICE LISP/VM DESCRIPTION/OPERATIONS LISP/VH USER'S GUIDE LISP/VM, 5798-DQZ, RELEASE NOTICE LIST PROCESSING/VM, 5798-DQZ, NOTICE PROGRAM OFFERING AN INTRODUCTION TO THE METRIC SYSTEM REFERENCE CARD INTRODUCTION TO THE METRIC SYSTEM COURSE DESCRIPTION/APPLICATION MANUAL MSS PERFORMANCE MEASUREMENT TOOL NOTICE PROGRAM OFFERING MSS PERFORMANCE MEASUREMENT TOOL SYSTEM GUIDE PROGRAM OFFERING ONLINE EDITORIAL SYSTEM-II NOTICE ONLINE EDITORIAL SYSTEM-II PROGRAM DESCRIPTION/OPERATIONS ONLINE EDITORIAL SYSTEM-II SYSTEMS GUIDE ONLINE EDITORIAL SYSTEM-II APPLICATION GUIDE ONLINE EDITORIAL SYSTEM-II INSTALLATION GUIDE OPC BATCH LEADER FOR APPLICATION DESCRIPTIONS NOTICE PROGRAM OFFERING OSI/FILE SERVICES GENERAL INFORMATION OPEN SYSTEMS NETWORK SUPPORT SPECIFICATIONS OPEN SYSTEMS TRANSPORT SUPPORT IEHKP4l DESCRIPTION/OPERATIONS PROGRAM OFFERING OPEN SYSTEMS PRESENTATION SUPPORT IEHKP6) PROGRAM DESCRIPTION AND OPERATIONS MANUAL OXYCALC, 5796-PWE, TEMPLATE PICTURE RETRIEVAL AND MANAGEMENT SYSTEM NOTICE PROBLEM DETERMINATION FOR MVS OPERATORS PROGRAM DESCRIPTION/OPERATIONS MANUAL S/370 PROBLEM DETERMINATION FOR MVS OPERATORS STUDENT GUIDE PROBLEM DETERMINATION FOR MVS OPERATORS COURSE DESCRIPTION/ADMINISTRATION PROBLEM DETERMINATION FOR MVS OPERATORS, 5786-LAC, NOTICE PUBLISHING SYSTEMS PROCESSMASTER VM EDITION GENERAL INFORMATION !CURRENT RELEASE) REALTIME APPLICATION PROGRAMMING INTERFACE TO DISOSS INSTALLATION AND ADMINISTRATION **GUIDE** REALTIME APPLICATION PROGRAMMING INTERFACE TO DISOSS USER'S GUIDE REALTIME APPLICATION PROGRAMMING INTERFACE TO DISOSS NOTICE DEVELOPMENT GUIDE FOR RELATIONAL APPLICATIONS RELATIONAL GRAPHICS MONITOR NOTICE RELATIONAL GRAPHICS MANAGER PROGRAM DESCRIPTION/OPERATIONS VM/SP REXX PROGRAMMING SUPPORT FOR IUCV DESCRIPTION/OPERATIONS S/370 ONLINE ROUTING GENERAL INFORMATION SYSTEM/370 ONLINE ROUTING, LIC PROG 5746-XXP SPECIFICATIONS S/370 ONLINE ROUTING, LIC PROG 5746-XXP, USER'S GUIDE SYSTEM/370 I DOS/VS) ONLINE ROUTING LOGIC PROG 5746-XXP INSTRUCTOR'S GUIDE FOR STATISTICS AND TESTS AND MEASUREMENTS, IUP 5796-ALC STUDENT GUIDE ANO WORKBOOK FOR STATISTICS AND TESTS AND MEASUREMENTS, IUP 5796-ALC STATISTICS AND TEST AND MEASUREMENTS DESCRIPTION/OPERATIONS SYSTEM/360 AND SYSTEM/370 STATISTICAL ANALYSIS OF FILES (STAF/OS): LOGIC MANUAL, PROG. PROD. 5734-XA2 TELEPHONE MANAGEMENT PROGRAM NOTICE TELEPHONE MANAGEMENT PROGRAM DESCRIPTION/OPERATIONS

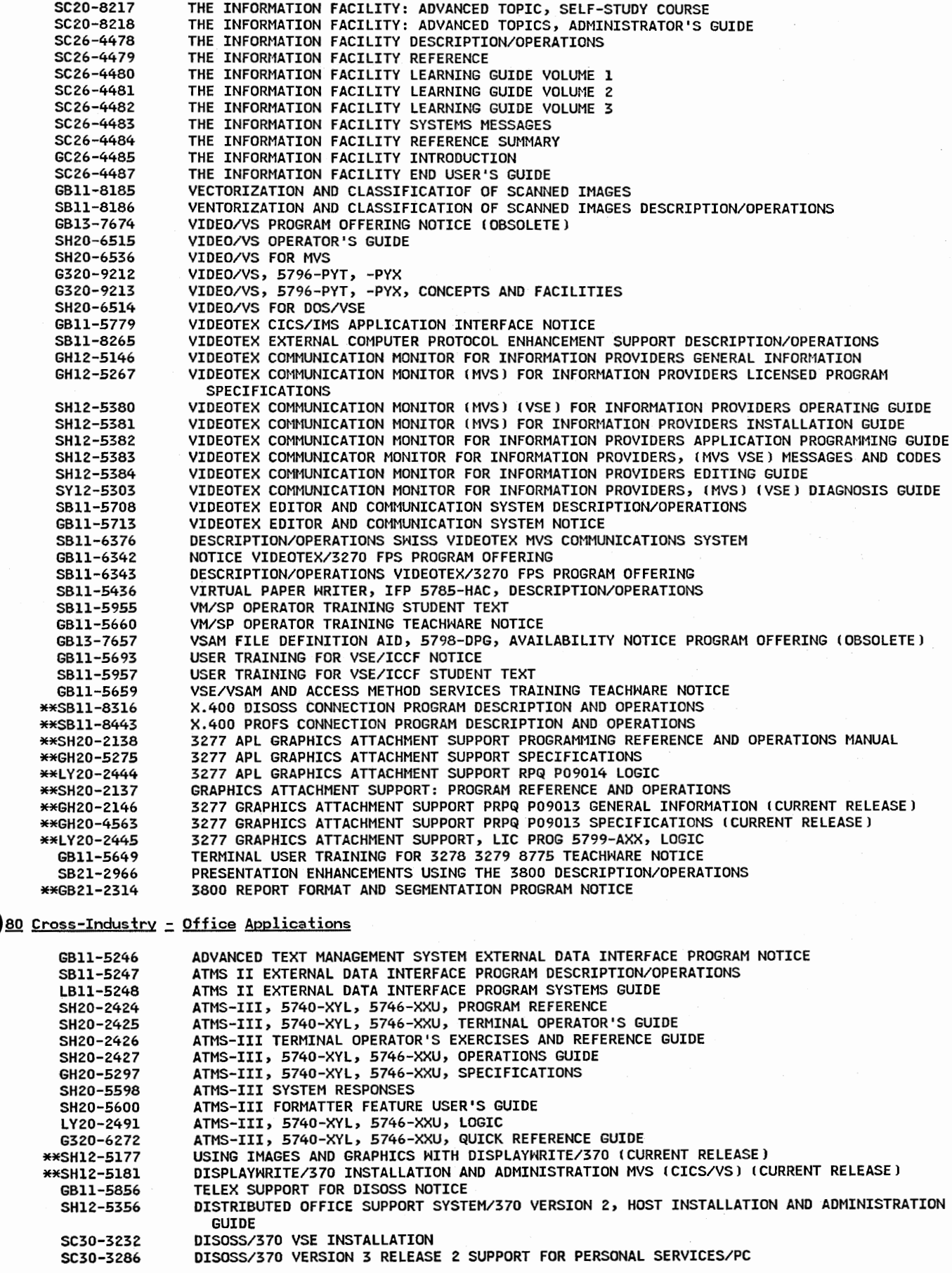

i  $\smile$ 

 $\overline{\overline{C}}$ 

47

GC30-9581 SX27-3564 GC30-3085 SC30-3090 SC30-3091 SC30-3092 SC30-3093 SC30-3094 SC30-3095 SC30-3096 SC30-3097 SC30-3276 SC30-3277 GC30-9557 GX27-3551 GX27-3562 LY30-3069 G320-0568 6320-0600 GX27-3562 SX27-3597 \*\*SB09-1227 SC30-3428 GC30-3433 GC30-3434 SC30-3444 LY30-5590 GHlZ-5124 GHlZ-5249 SH12-5335 SH12-5337 GH12-5253 SH12-5440 SC30-3392 GH12-5139 SH12-5529 SH12-5343 SH12-5345 SH12-5346 SH12-5530 LY12-5043 SH12-5355 SX27-3543 \*\*SH21-0045 GB13-7567 G320-9542 SX27-3544 SBll-5857 \*\*SB09-1232 \*\*SB09-l233 \*\*SB09-1234 SH18-0058 LYlS-1139 GH12-5148 GH12-5264 GH12-5269 SH12-5369 \*\*SH12-5370 SHlZ-5371 SH12-5372 SH12-5397 SHlZ-5477 SH12-5478 GBll-5781 SBll-5782 SBll-5783 SBll-5784 SHZ0-6279 SHZ0-6280 SHZ0-6281 \*\*SB09-1225 \*\*5809-1296 DISOSS/370 VERSION 3 SPECIFICATIONS (CURRENT RELEASE) TAB CARDS FOR DISOSS/370 VERSION 3 MESSAGES (CURRENT RELEASE) DISOSS/370 VERSION 3 RELEASE 3 GENERAL INFORMATION I CURRENT RELEASEJ DISOSS/370 MVS INSTALLATION DISOSS/370 ADMINISTRATION GUIDE MVS VSE DISOSS/370 HOST UTILITIES REFERENCE MVS VSE DISOSS/370 PLANNING MVS VSE DISOSS/370 MESSAGES MVS VSE DISOSS/370 SCANMASTER I USER'S GUIDE DISOSS/370 APPLICATION PROGRAMMING MVS VSE DISOSS/370 VERSION 3 DIAGNOSIS (CURRENT RELEASE) DISOSS/370 VERSION 3 INTERCHANGE ARCHITECTURE REFERENCE DIU !CURRENT RELEASE) DISOSS/370 BIBLIOGRAPHY AND MASTER INDEX DISTRIBUTED OFFICE SUPPORT SYSTEM/370 VERSION 3 TABS FOR DISOSS/370 VERSION 3 INSTALLATION AND ADMINISTRATION REFERENCE !CURRENT RELEASE) DISOSS/370 VERSION 3 RELEASE 3 DIAGNOSIS TAB CARDS (CURRENT RELEASE) DISTRIBUTED OFFICE SUPPORT SYSTEM/370 MVS VSE VERSION 3 DIAGNOSIS REFERENCE NSC: DISOSS APPLICATION PROGRAM INTERFACE CODING PRIMER DISOSS/370 VERSION 3, RELEASE 3 ACCOUNTING ACTIVITY RECORDS REFERENCE DISOSS/370 VERSION 3 RELEASE 3 DIAGNOSIS TAB CARDS I CURRENT RELEASE) TABS FOR DISOSS/370 VERSION 3 INTERCHANGE ARCHITECTURE REFERENCE ICURRENT RELEASE) OFFICE SUPPORT PROGRAM/VM PLANNING AND INSTALLATION GUIDE DISTRIBUTED OFFICE SUPPORT SYSTEM/370 HOST UTILITIES REFERENCE MVS VSE INTRODUCING DISOSS/370 VERSION 3 DISOSS/370 VERSION 3 CONCEPTS DISOSS/370 CUSTOMIZATION DISOSS/370 DIAGNOSIS DISTRIBUTED OFFICE SUPPORT SYSTEM/370 AND DISTRIBUTED OFFICE SUPPORT SYSTEM/3730 GENERAL INFORMATION DISOSS/370 DISOSS/3730 SPECIFICATIONS DISOSS/370 OISOSS/3730 PROGRAM REFERENCE ANO OPERATIONS DISOSS/370 DISOSS/3730 INSTALLATION GUIDE DISTRIBUTED OFFICE SUPPORT SYSTEM/370/VSE SPECIFICATIONS DISOSS/370/VSE DISOSS/3730 PROGRAM REFERENCE AND OPERATIONS DISOSS/370 VERSION 3 CAPACITY PLANNING AND TUNING (CURRENT RELEASE) OISSOS/370 DISSOSS/370/VSE DISSOSS/8100/DOSF GENERAL INFORMATION DISTRIBUTED OFFICE SUPPORT SYSTEM/8100/DISTRIBUTED OFFICE SUPPORT FACILITY OPERATIONS DISTRIBUTED OFFICE SUPPORT SYSTEH/8100/DISTRIBUTED OFFICE SUPPORT FACILITY USER'S **REFERENCE** DISTRIBUTED OFFICE SUPPORT SYSTEM/8100/DISTRIBUTED OFFICE SUPPORT FACILITY DIAGNOSIS **GUIDE** DISTRIBUTED OFFICE SUPPORT SYSTEM/370 HOST DIAGNOSIS GUIDE DISTRIBUTED OFFICE SUPPORT SYSTEM/370 DISTRIBUTED OFFICE SUPPORT SYSTEM/370/VSE DISTRIBUTED OFFICE SUPPORT SYSTEM/8100/DOSF MESSAGES LOGIC MANUAL DISOSS/370 DISOSS/370/VSE DISOSS/8100/DOSF DISTRIBUTED OFFICE SUPPORT SYSTEM/370/VSE HOST INSTALLATION AND ADMINISTRATION GUIDE DISOSS SCANMASTER I KEYPAD TEMPLATE DISOSS LIBRARY SERVICES - EXTENDED DISOSS/PROFESSIONAL SUPPORT NOTICE PROGRAM OFFERING DISOSS/370 RECOVERY/RESTART PRESENTATION GUIDE SCANMASTER I DISOSS INSTRUCTION TELEX SUPPORT FOR DISOSS DESCRIPTION/OPERATIONS DOCUMENT COMPOSITION PROGRAM/MYS INSTALLATION AND ADMINISTRATION GUIDE DOCUMENT COMPOSITION PROGRAM/VM INSTALLATION AND ADMINISTRATION GUIDE DOCUMENT COMPOSITION PROGRAM USER'S GUIDE IMAGE DISTRIBUTION SYSTEM CICS/VS PRPQ POlOOl FEATURE 8205 DESCRIPTION/OPERATIONS IMAGE DISTRIBUTION SYSTEM-CICS/VS, 5799-BJB PRPQ POlOOl, SYSTEMS ANO LOGIC INTRODUCING INTEGRATED PROCESSING OF DATA AND TEXT INTEGRATED PROCESSING OF DATA AND TEXT MVS SPECIFICATIONS INTEGRATED PROCESSING OF DATA AND TEXT IVSEl INTEGRATED PROCESSING OF DATA AND TEXT USER'S GUIDE INTEGRATED PROCESSING OF DATA AND TEXT: ADMINISTRATION GUIDE INTEGRATED PROCESSING OF DATA AND TEXT INSTALLATION AND OPERATING GUIDE INTEGRATED PROCESSING OF DATA AND TEXT CUSTOMIZATION GUIDE INTEGRATED PROCESSING OF DATA AND TEXT (CICS/VSE) (CICS/MVS) DEMONSTRATION GUIDE INTEGRATED PROCESSING OF DATA AND TEXT: MESSAGES AND CODES INTEGRATED PROCESSING OF DATA AND TEXT PLANNING GUIDE INTEGRATED PROCESSING OF DATA AND TEXT NOTICE (OBSOLETE) INTEGRATED PROCESSING OF DATA AND TEXT USER'S GUIDE INTEGRATED PROCESSING OF DATA AND TEXT DESCRIPTION/OPERATIONS INTEGRATED PROCESSING OF DATA AND TEXT DESCRIPTION/OPERATIONS INTEGRATED PROCESSING OF DATA AND TEXT DESCRIPTION/OPERATIONS INTEGRATED PROCESSING OF DATA AND TEXT DESCRIPTION/OPERATIONS INTEGRATED PROCESSING OF DATA AND TEXT DESCRIPTION/OPERATIONS OFFICE AND DOCUMENT PROCESSING SYSTEM GENERAL INFORMATION OFFICE AND DOCUMENT PROCESSING SYSTEM/RETENTION MANAGEMENT SYSTEM DESCRIPTION/OPERATIONS  $\cup$  \*\*SH20-6828 \*\*SH20-6852 \*\*SH20-7276 \*\*SHZ0-7297 \*\*SB09-1226 \*\*SB09-1228 \*\*S809-1Z29 \*\*SB09-1230 \*\*SB09-1231 **\*\*SL23-0196** SH20-0079 G320-9197 GC30-3292 SC30-3294 SC30-3295 SC30-3296 SC30-3297 SC30-3298 SC30-3299 SC30-3325 SC30-3334 \*\*GC30-9587 SX27-3603 LV30-5596 SC20-1961 SCZ0-2020 SC34-5000 GH20-5359 GHZ0-5601 SH20-S602 SH20-5603 SH20-5604 SH20-5605 SH20-5606 SH20-5607 SH20-5627 GX20-2408 \*\*SH20-6722 \*\*G320-0796 GH20-2493 GH20-5327 SH20-5503 SH20-5504 SHZ0-5505 SH<sub>20</sub>-5564 SH20-5582 SX20-2396 SX20-2403 LYZ0-2567 \*\*SH20-6344 GH20-6795 SH20-6796 SH20-6797 SH20-6799 SH20-6800 SH20-6801 SHZ0-6802 \*\*GH20-6803 SH20-6804 \*\*SH20-7250 \*\*SHZ0-7251 \*\*GX20-0231 G320-0652 SH20-6805 GH20-6874 6813-7788 \*\*GH12-5692 6821-2038 \$821-2732 GBll-5543 SBll-5544 OFFICE INTERCONNECT FACILITY/VM ADMINISTRATION AND INSTALLATION GUIDE (OBSOLETE) OFFICE INTERCONNECT FACILITY/VM API USER'S GUIDE (OBSOLETE) OFFICE INTERCONNECT FACILITY/HI HANG/OIS SYSTEM ADMINISTRATOR AND INSTALLATION GUIDE I OBSOLETE) OFFICE INTERCONNECT FACILITY/VM DEC SYSTEM ADMINISTRATION AND INSTALLATION GUIDE I OBSOLETE) OFFICE SUPPORT PROGRAM/MVS PLANNING AND INSTALLATION GUIDE OFFICE SUPPORT PROGRAM/MVS ADMINISTRATION GUIDE OFFICE SUPPORT PROGRAM/VM ADMINISTRATION GUIDE OFFICE SUPPORT PROGRAM/MYS USER'S GUIDE OFFICE SUPPORT PROGRAM/VM USER'S GUIDE OPEN SYSTEM MESSAGE EXCHANGE CUSTOMIZATION GUIDE PERSONAL MANAGER DESCRIPTION/OPERATIONS PERSONAL MANAGER, 5798-DLP, RELEASE NOTICE INTRODUCING PERSONAL SERVICES/CICS RELEASE 3 (CURRENT RELEASE) INSTALLING AND CUSTOMIZING PERSONAL SERVICES/CIC\$ CMVSJ (CURRENT RELEASE) PERSONAL SERVICES/CICS VSE INSTALLATION AND CUSTOMIZATION (CURRENT RELEASE) GETTING STARTED WITH PERSONAL SERVICES/CICS (MVS) (VSE) (CURRENT RELEASE) PERSONAL SERVICES/CICS MINI-LESSONS FOR THE NEH USER !CURRENT RELEASE) HOW TO USE PERSONAL SERVICES/CICS MVS VSE CCURRENT RELEASE) COORDINATING PERSONAL SERVICES/CICS MVS VSE I CURRENT RELEASE) PERSONAL SERVICES/CICS (MVS) (VSE) MESSAGES (CURRENT RELEASE) PERSONAL SERVICES/370 MVS VSE CAPACITY PLANNING GUIDE (CURRENT RELEASE) PERSONAL SERVICES/CICS MVS/370 MVS/XA LICENSED PROGRAM SPECIFICATIONS (CURRENT RELEASE) QUICK REFERENCE TO PERSONAL SERVICES/CICS (CURRENT RELEASE) DIAGNOSING PROBLEMS WITH PERSONAL SERVICES/CIC\$ CMVSJ IVSEJ (CURRENT RELEASEl PROFS EDUCATOR'S NOTEBOOK PROFS, 5664-176, SELF-STUDY COURSE PROFS ADVANCED USER'S GUIDE PROFS SPECIFICATIONS (CURRENT RELEASE) INTRODUCING PROFS GENERAL INFORMATION GETTING STARTED HITH PROFS PLANNING FOR AND INSTALLING PROFS (CURRENT RELEASE) USING PROFS USER'S GUIDE MANAGING PROFS (OBSOLETE) PROFS PROGRAMMER'S GUIDE USING LINE-MODE SUPPORT HITH PROFS PROFS BINDER INSERTS QUICK REFERENCE TO PROFS, 5664-176, REFERENCE CARD (OBSOLETE) PROFS NOTE MAINTENANCE FACILITY (CURRENT RELEASE) PROFS NOTE MAINTENANCE FACILITY (CURRENT RELEASE) (OBSOLETE) PROFS GENERAL INFORMATION PROFS SPECIFICATIONS ICURRENT RELEASE) PROFS PRPQ P09033 USER'S GUIDE (CURRENT RELEASE) PROFS PRPQ P09033 FOR LINE-MODE SUPPORT (CURRENT RELEASE) PROFS INSTALLATION AND ADMINISTRATION GUIDE (CURRENT RELEASE) PROFS PRPQ P09033 MESSAGES<br>PROFS PRIMER PROFESSIONAL OFFICE SYSTEM, LIC PROG 5799-BEX PRPQ P09033, QUICK GUIDE PROFESSIONAL OFFICE SYSTEM LINE-MODE USER'S QUICK REFERENCE PROFESSIONAL OFFICE SYSTEM CPROFSJ PRPQ P09033 LOGIC & PROBLEM DETERMINATION (CURRENT RELEASE) USING THE PROFS APPLICATIONS SUPPORT FEATURE (CURRENT RELEASE} INTRODUCING PROFS VERSION 2 (CURRENT RELEASE) GETTING STARTED WITH PROFS VERSION 2 (CURRENT RELEASE) USING PROFS VERSION 2 (CURRENT RELEASE) MANAGING PROFS VERSION 2 (CURRENT RELEASE) PLANNING FOR AND INSTALLING PROFS VERSION 2 (CURRENT RELEASE) PROFS VERSION 2 PROGRAMMER'S GUIDE (CURRENT RELEASE) USING LINE-MODE SUPPORT WITH PROFS VERSION 2 (CURRENT RELEASE) PROFESSIONAL OFFICE SYSTEM LICENSED PROGRAM SPECIFICATIONS PROFS VERSION 2 BINDER INSERTS (CURRENT RELEASE) PASF: GETTING STARTED HITH THE PROFESSIONAL OFFICE SYSTEM APPLICATION SUPPORT (CURRENT RELEASE J PASF: INSTALLING AND MANAGING THE PROFS APPLICATION SUPPORT (CURRENT RELEASE) PROFS QUICK REFERENCE TO THE PROFESSIONAL OFFICE SYSTEM (CURRENT RELEASE) PROFS/PC CONNECTION GETTING STARTED WITH PROFS PC SUPPORT PROFS PC SUPPORT PROFS RETENTION MANAGEMENT SYSTEM NOTICE INTRODUCING STAIRS STAIRS TO ATMS DOCUMENT TRANSFER - FOP 5798-CNT, NOTICE STAIRS TO ATMS DOCUMENT TRANSFER EXTENDED DESCRIPTION/OPERATIONS STAIRS/CONVERSATIONAL MONITOR SYSTEM, IFP 5785-CAH, NOTICE STORAGE AND LNFORMATION RETRIEVAL SYSTEM/CONVERSATIONAL MONITOR SYSTEM DESCRIPTION/OPERATIONS

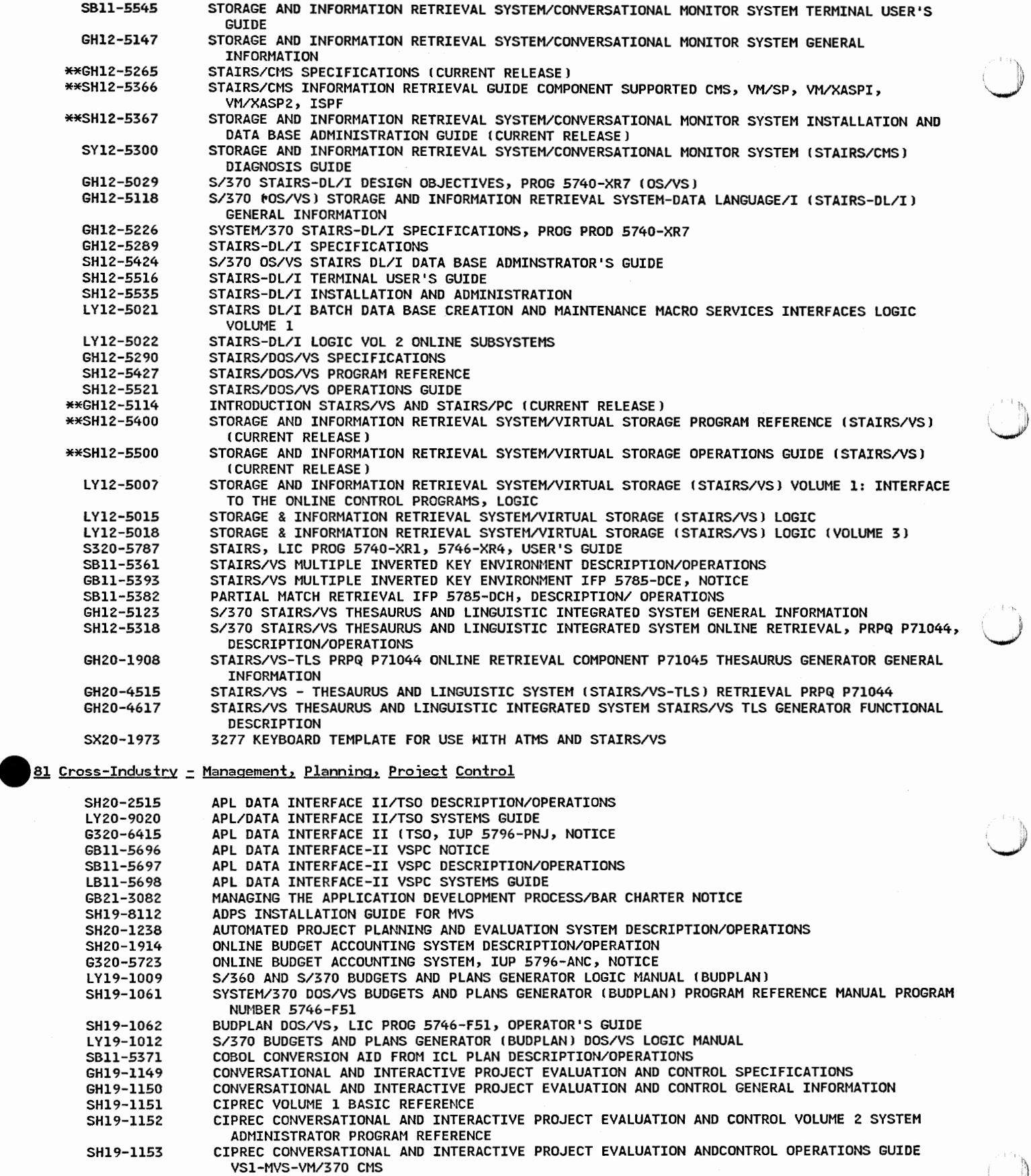

:\ j.

- SH19-ll54 CIPREC OPERATIONS GUIDE
- SH19-6273 CIPREC CONVERSATIONAL AND INTERACTIVE PROJECT EVALUATION AND CONTROL CONVERSATION AIDS

SH19-6352 SH19-6392 LY19-103l LY19-1032 LY19-1033 LY19-1034 LY19-1035 SBll-5949 SBll-5951 SH20-6437 GBll-5774 GH12-5127 GH12-5238 SH12-5322 SH12-5433 LY12-5030 GH12-5250 GH12-5132 GH12-5247 SH12-5333 SH12-5438 SH12-5439 SH12-5524 SH12-5526 SH12-5527 LYA2-5227 LY12-5037 SH20-2165 ST40-2165 SH20-2658 \*\*LY20-2415 G320-5665 G320-6097 G320-6668 GBll-5963 SBll-5964 GB20-0058 SH20-2514 G320-6410 GBll-5559 SBll-5560 SBll-5008 SH20-1987 6320-5740 GH19-6191 GH19-619e SH19-6193 SH19-6195 SH19-6196 GH19-6198 LY19-6l49 SY19-6155 GH19-6274 GH19-6275 GH19-6276 SH19-6277 SH19-6278 SH19-6279 LY19-6227 SY19-6229 GBll-5916 SBll-5917 SBll-6302 6811-6340 6Hl9-4000 6Bll-5938 SBll-5939 SBll-5940 G320-5549 GH20-0398 FOR PMS AND PROJACS USERS CIPREC MESSAGES AND CODES CIPREC USER'S GUIDE BASIC TRANSACTIONS AND OPERATIONS CIPREC CONVERSATIONAL AND INTERACTIVE PROJECT EVALUATION AND CONTROL VOLUME l LOGIC CIPREC CONVERSATIONAL AND INTERACTIVE PROJECT EVALUATION AND CONTROL VOLUME 2 LOGIC CIPREC CONVERSATIONAL AND INTERACTIVE PROJECT EVALUATION AND CONTROL VOLUME 2 LOGIC CIPREC CONVERSATIONAL AND INTERACTIVE PROJECT EVALUATION AND CONTROL VOLUME 3 LOGIC CIPREC CONVERSATIONAL AND INTERACTIVE PROJECT EVALUATION AND CONTROL LOGIC CIPREC/GRAPHIC SERVICES USER'S GUIDE PROGRAM OFFERING CIPREC/GRAPHIC SERVICES PRINTER SUBSET USER'S GUIDE PROGRAM OFFERING CIPREC GRAPHIC SERVICES USER'S GUIDE CIPREC TRAINING NOTICE COMMUNICATION ORIENTED MESSAGE SYSTEM GENERAL INFORMATION COMMUNICATION ORIENTED MESSAGE SYSTEM (CORMES) DOS/VS SPECIFICATIONS COMMUNICATION ORIENTED MESSAGE SYSTEM, 5746-XXM, 5668-007, USER'S GUIDE COMMUNICATION ORIENTED MESSAGE SYSTEM PROGRAM 5668-007, REFERENCE MANUAL COMMUNICATION ORIENTED MESSAGE SYSTEM LOGIC COMMUNICATION ORIENTED MESSAGE SYSTEM ICORMES) OS/VS SPECIFICATIONS S/370 AND 4300 PROCESSORS COST ACCOUNTING SYSTEM GENERAL INFORMATION COST ACCOUNTING SYSTEM OS/VS SPECIFICATIONS COST ACCOUNTING SYSTEM, LIC PROG 5740-F52, 5746-F58, USER'S GUIDE COST ACCOUNTING SYSTEM PROGRAM REFERENCE VOLUME 1: DATA BASE LOAD AND MAINTENANCE PROGRAMS COST ACCOUNTING SYSTEM PROGRAM REFERENCE VOLUME 2: APPLICATION PROGRAMS COST ACCOUNTING SYSTEM, LIC PROG 5746-F58 OPERATIONS GUIDE S/370 AND 4300 PROCESSORS COST ACCOUNTING SYSTEM, OPERATIONS GUIDE COST ACCOUNTING SYSTEM, LIC PROG 5740-F52, 5746-F58 MESSAGES SYSTEM/370 AND 4300 PROCESSORS: COST ACCOUNTING SYSTEM DOS/VSE, LISTINGS COST ACCOUNTING SYSTEM, LIC PROG 5740-F52, 5746-F58, LOGIC ADRS, 5796-PLN (CURRENT RELEASE) ADRS II, 5796-PLN, RELEASE 1.7 DESCRIPTION/OPERATIONS CSH20-2165-2) ADRS II BUSINESS GRAPHICS (CURRENT RELEASE) ADRS, 5796-PLN, SYSTEMS GUIDE (CURRENT RELEASE) A DEPARTMENTAL REPORTING SYSTEM, IUP 5796-PEF, PEH, NOTICE ADRS, 5796-PLN, NOTICE (CURRENT RELEASE) ADRS II, 5796-PLN, BUSINESS GRAPHICS FEATURE 6029, 6030, NOTICE ADRSII DATA HANDLING NOTICE ADRSII DATA HANDLING USER'S GUIDE ADRS II, 5796-PLN, QUICK REFERENCE (CURRENT RELEASE) QUERY BY EXAMPLE TO ADRS II BRIDGE DESCRIPTION/OPERATIONS QUERY BY EXAMPLE TO ADRS, 5796-PLN, BRIDGE NOTICE DISTRIBUTED TIME AND ATTENDANCE REPORTING 8100/DPPX HOST INTERFACE NOTICE DISTRIBUTED TIME AND ATTENDANCE REPORTING 8100/DPPX HOST INTERFACE DESCRIPTION/OPERATIONS EARTH RESOURCES - MANAGEMENT II (ER-MAN-II) USER'S GUIDE INFORMATION, PROG NOS 5740-ARB, 5799-ARX DENSITY SLICING FEATURE TO EARTH RESOURCES - MANAGEMENT II (ER-MAN II), PROG PROD 5799-ARX, PRPQ MH2256, DESCRIPTION/OPERATIONS IMPROVED ECONOMIC DECISION MAKING WITH IUP 5796-ANJ, NOTICE FINANCIAL MANAGEMENT SYSTEM FOR OOS/VSE GENERAL INFORMATION FINANCIAL MANAGEMENT SYSTEM FOR DOS/VSE MULTIPLE LEDGER SYSTEM USER'S GUIDE VSE FINANCIAL MANAGEMENT SYSTEM FINANCIAL MANAGEMENT DISPLAY SYSTEM USER'S GUIDE VSE FINANCIAL MANAGEMENT SYSTEM BUSINESS OUTPUT/TAILORING SYSTEM PROGRAMMER'S GUIDE VSE FINANCIAL MANAGEMENT SYSTEM INSTALLATION AND SAMPLE PROBLEM VSE FINANCIAL MANAGEMENT SYSTEM SPECIFICATIONS VSE FINANCIAL MANAGEMENT SYSTEM, 5666-263, PROGRAM LOGIC VSE FINANCIAL MANAGEMENT SYSTEM MESSAGES AND DIAGNOSIS GUIDE MVS FINANCIAL MANAGEMENT SYSTEM VSE FINANCIAL FINANCIAL MANAGEMENT SYSTEM MVS VSE GENERAL INFORMATION MVS FINANCIAL MANAGEMENT SYSTEM SPECIFICATIONS MVS FINANCIAL MANAGEMENT SYSTEM MULTIPLE LEDGER SYSTEM MLS USER'S GUIDE MVS FINANCIAL MANAGEMENT SYSTEM FINANCIAL MANAGEMENT DISPLAY SYSTEM USER'S GUIDE MVS FINANCIAL MANAGEMENT SYSTEM BUSINESS OUTPUT/TAILORING SYSTEM PROGRAMMER'S GUIDE MVS FINANCIAL MANAGEMENT SYSTEM INSTALLATION ANO SAMPLE PROBLEM MVS FINANCIAL MANAGEMENT SYSTEM, 5665-309, PROGRAM LOGIC MVS FINANCIAL MANAGEMENT SYSTEM MESSAGES AND DIAGNOSIS GUIDE FIXED ASSETS ACCOUNTING SYSTEM NOTICE PROGRAM OFFERING FIXED ASSETS ACCOUNTING SYSTEM DESCRIPTION/OPERATIONS PROGRAM OFFERING FIXED ASSETS ACCOUNTING SYSTEM FOR MVS FINANCIAL MANAGEMENT SYSTEM DESCRIPTION/OPERATIONS PROGRAM OFFERING FIXED ASSETS ACCOUNTING SYSTEM, 5785-NAF, GENERAL INFORMATION FORECASTING AND MODELING SYSTEM (FAMS) (OS) (DOS) GENERAL INFORMATION FUNCTIONAL RESOURCE ANALYSIS GENERATOR/REPORTER NOTICE PROGRAM OFFERING FUNCTIONAL RESOURCE ANALYSIS GENERATOR/REPORTER DESCRIPTION/OPERATIONS PROGRAM OFFERING FUNCTIONAL RESOURCE ANALYSIS GENERATOR/REPORTER USER'S GUIDE PROGRAM OFFERING GRAPHIC ANALYSIS PROGRAM, IUP 5796-PFK, NOTICE INFO CENTER/1 GENERAL INFORMATION (CURRENT RELEASE)

 $\cup$ 

GH20-0399 GTZ0-0399 SH20-6771 SH20-6772 SH20-6773 SH20-6774 SH20-6775 SH20-6776 SH20-6777 SH20-6778 SHZ0-6779 SH20-6780 SH20-678l GBll-5988 SBll-5989 LBll-5990 GH19-6028 \*\*SH19-6051 \*\*SHl9-6l46 GHl9-6200 SY19-6038 \*\*SH19-6147 \*\*SH19-6148 GH19-620I GB11-532I SBll-5322 SBll-5215 SBll-5216 LBll-5217 SR11-5219 SBU-5220 LBll-5221 GBll-8212 SBll-8213 SBll-8215 GBll-8216 GH12-5125 \*\*GH12-5236 \*\*GH12-5239 \*\*SH12-5326 SH12-5390 \*\*SH12-5391 \*\*SH12-5392 \*\*SH12-5393 \*\*SH12-5428 \*\*SH12-5430 \*\*SHIZ-5432 \*\*SH12-553I SH20-2442 GH20-5302 SBll-5028 LBll-5029 \*\*GC28-1144 G320-1543 SHI9-I097 \*\*GH20-4432 GBll-5760 SBll-5761 GH19-6202 GH19-6120 GHI9-6I22 SHI9-6I23 SH19-6124 SH19-6125 SH19-6407 LY19-6211 \*\*SHI9-6447 \*\*SH19-6448 \*\*GH19-6450 INFO CENTER/1 SPECIFICATIONS (CURRENT RELEASE) INFO CENTER/I LICENSED PROGRAM SPECIFICATIONS IGHZ0-0399-00J INFO CENTER/I PRIMER ICIJRRENT RELEASE) INFO CENTER/I GETTING STARTED WITH FULL SET (CURRENT RELEASE) INFO CENTER/! ENTERING AND VALIDATING DATA {CURRENT RELEASEJ INFO CENTER/1 ANALYZING DATA (CURRENT RELEASE) INFO CENTER/1 MANAGING DATA (CURRENT RELEASE) INFO CENTER/1 DEFINING REPORTS (CURRENT RELEASE) INFO CENTER/1 CREATING BUSINESS GRAPHICS (CURRENT RELEASE) INFO CENTER/I ADVANCED FUNCTIONS (CURRENT RELEASE) INFO CENTER/1 MASTER INDEX (CURRENT RELEASE) INFO CENTER/1 SYSTEM SUPPORT AND DIAGNOSIS (CURRENT RELEASE) INFO CENTER/1 LINE MODE (CURRENT RELEASE) INFORMATION SYSTEM MODEL ANO ARCHITECTURE GENERATOR NOTICE PROGRAM OFFERING ISMOD AND ARCHITECTURE GENERATOR STUDY GUIDE PROGRAM OFFERING ISMOD AND ARCHITECTURE GENERATOR SYSTEMS GUIDE PROGRAM OFFERING INSTALLATION AND CUSTOMIZATION CHANGE MANAGEMENT/TRACKING OP ACCOUNTING FOR IMS/VS GENERAL INFORMATION CHANGE MANAGEMENT/TRACKING, CHANGE TRACKER, DP ACCOUNTING FOR IMS/VS MESSAGES AND CODES INSTALLATION MANAGEMENT CHANGE MANAGEMENT/TRACKING SYSTEM PROGRAMMER'S GUIDE CHANGE MANAGEMENT/TRACKING CHANGE TRACKER FUNCTIONAL DESCRIPTION INSTALLATION MANAGEMENT CHANGE MANAGEMENT/TRACKING (CM/T), DP ACCOUNTING FOR IMS/VS IOPAJ, SERVICE LEVEL REPORTER ISLRJ LOGIC, PROG 5740-DCl THROUGH -DC4 INSTALLATION MANAGEMENT DP ACCOUNTING FOR IMS/VS, USER'S GUIDE INSTALLATION MANAGEMENT DP ACCOUNTING FOR IMS/VS SYSTEM PROGRAMMER'S GUIDE DP ACCOUNTING FOR IMS/VS OPA FUNCTIONAL DESCRIPTION INTEGRATED TIME ATTENDANCE RECORDING AND ANALYSIS PACKAGE NOTICE SYSTEM/370 INTEGRATED TIME ATTENDANCE RECORDING AND ANALYSIS PACKAGE, IFP 5785-DCC SYSTEM/370, INTERACTIVE MANAGEMENT AND PLANNING SYSTEM UNDER CICS/OS/VS, IFP 5785-EAC, DESCRIPTION/OPERATIONS SYSTEM/370, INTERACTIVE MANAGEMENT AND PLANNING SYSTEM UNDER CICS/OS/VS, IFP 5785-EAC, USER GUIDE SYSTEM/370 INTERACTIVE MANAGEMENT AND PLANNING SYSTEM UNDER CICS/OS/VS SYSTEMS GUIDE SYSTEM/370 INTERACTIVE MANAGEMENT AND PLANNING SYSTEM UNDER IMS/VS PROGRAM DESCRIPTION/OPERATIONS SYSTEM/370 INTERACTIVE MANAGEMENT AND PLANNING SYSTEM UNDER IMS/VS USER'S GUIDE SYSTEM/370 INTERACTIVE MANAGEMENT AND PLANNING SYSTEM UNDER IMS/VS SYSTEMS GUIDE INTERACTIVE PERSONNEL SYSTEM ONLINE APPLICATION DEFINITION NOTICE INTERACTIVE PERSONNEL SYSTEM ONLINE CUSTOMIZING: PROGRAM DESCRIPTION/OPERATIONS INTERACTIVE PERSONNEL SYSTEM ONLINE REPORT SUBMISSION PROGRAM DESCRIPTION/OPERATIONS INTERACTIVE PERSONNEL SYSTEM ONLINE REPORT SUBMISSION NOTICE INTERACTIVE PERSONNEL SYSTEM GENERAL INFORMATION INTERACTIVE PERSONNEL SYSTEM IMS/VS AND CICS/OS/VS SPECIFICATIONS INTERACTIVE PERSONNEL SYSTEM SPECIFICATIONS INTERACTIVE PERSONNEL SYSTEM UNDERSTANDING THE SUPPLIED APPLICATIONS INTERACTIVE PERSONNEL SYSTEM, 5740-AM4, 5746-AMl, IMPLEMENTING INTERACTIVE PERSONNEL SYSTEM: OPERATING INTERACTIVE PERSONNEL SYSTEM WRITING APPLICATIONS REFERENCE (CURRENT RELEASE) INTERACTIVE PERSONNEL SYSTEM: CUSTOMIZING (CURRENT RELEASE) INTERACTIVE PERSONNEL SYSTEM (CICS/OS/VS) INSTALLING (CURRENT RELEASE) INTERACTIVE PERSONNEL SYSTEM (CICS/DOS/VS) INSTALLING (CURRENT RELEASE) INTERACTIVE PERSONNEL SYSTEM (IMS/VS) INSTALLING INTERACTIVE PERSONNEL SYSTEM PROGRAM MESSAGES (CURRENT RELEASE) INTERACTIVE PERSONNEL SYSTEM GOVERNMENT REPORTING AND BENEFITS TRACKING FEATURE LIC PROG 5740-AM4 (IMS/VS, CICS/OS/VSJ 5746-AMI (CICS/DOS/VSJ, REFERENCE GUIDE INTERACTIVE PERSONNEL SYSTEM GOVERNMENT REPORTING AND BENEFITS TRACKING APPLICATIONS FEATURE, LIC PROG 5740-AM4, 5746-AMl, SPECIFICATIONS INTERACTIVE PROJACS, IFP 5785-0AC, DESCRIPTION/OPERATIONS \$/370 INTERACTIVE PROJACS SYSTEMS GUIDE DOS/VS MVS/XA JES2 LICENSED PROGRAM SPECIFICATIONS (CURRENT RELEASE) DIRECT MANPOWER PLANNING WITH ASSESSMENT OF RISK - IUP 5796-POB, NOTICE MATHEMATICAL PROGRAMMING SYSTEM EXTENDE0/370 OPERATIONS GUIDE OS/VS MINIPERT, LIC PROG 5734-XP3, FUNCTIONAL DESCRIPTION MULTIPLE PROJECT EXECUTIVE NOTICE MULTIPLE PROJECT EXECUTIVE DESCRIPTION/OPERATIONS OPERATIONS PLANNING ANO CONTROL-ENTRY FUNCTIONAL DESCRIPTION INSTALLATION MANAGEMENT OPERATIONS PLANNING AND CONTROL, GENERAL INFORMATION OPERATIONS PLANNING AND CONTROL SPECIFICATIONS OPERATIONS PLANNING AND CONTROL, LIC PROG 5740-XT9, SCHEDULER'S GUIDE OPERATIONS PLANNING AND CONTROL WORKSTATION INSTALLATION MANAGEMENT OPERATOR'S GUIDE OPERATIONS PLANNING AND CONTROL MESSAGES ANO DIAGNOSIS GUIDE OPERATIONS PLANNING AND CONTROL IMPLEMENTATION GUIDE A SYSTEM MANAGEMENT PROGRAM PRODUCT OPERATIONS PLANNING AND CONTROL PROGRAM, 5740-XT9, LOGIC OPERATIONS PLANNING AND CONTROL/ADVANCED USER'S GUIDE ANO REFERENCE OPERATIONS PLANNING ANO CONTROL/ADVANCED MESSAGES (CURRENT RELEASE) OPERATIONS PLANNING AND CONTROL/ADVANCED REFERENCE

h *'··.-ll* 

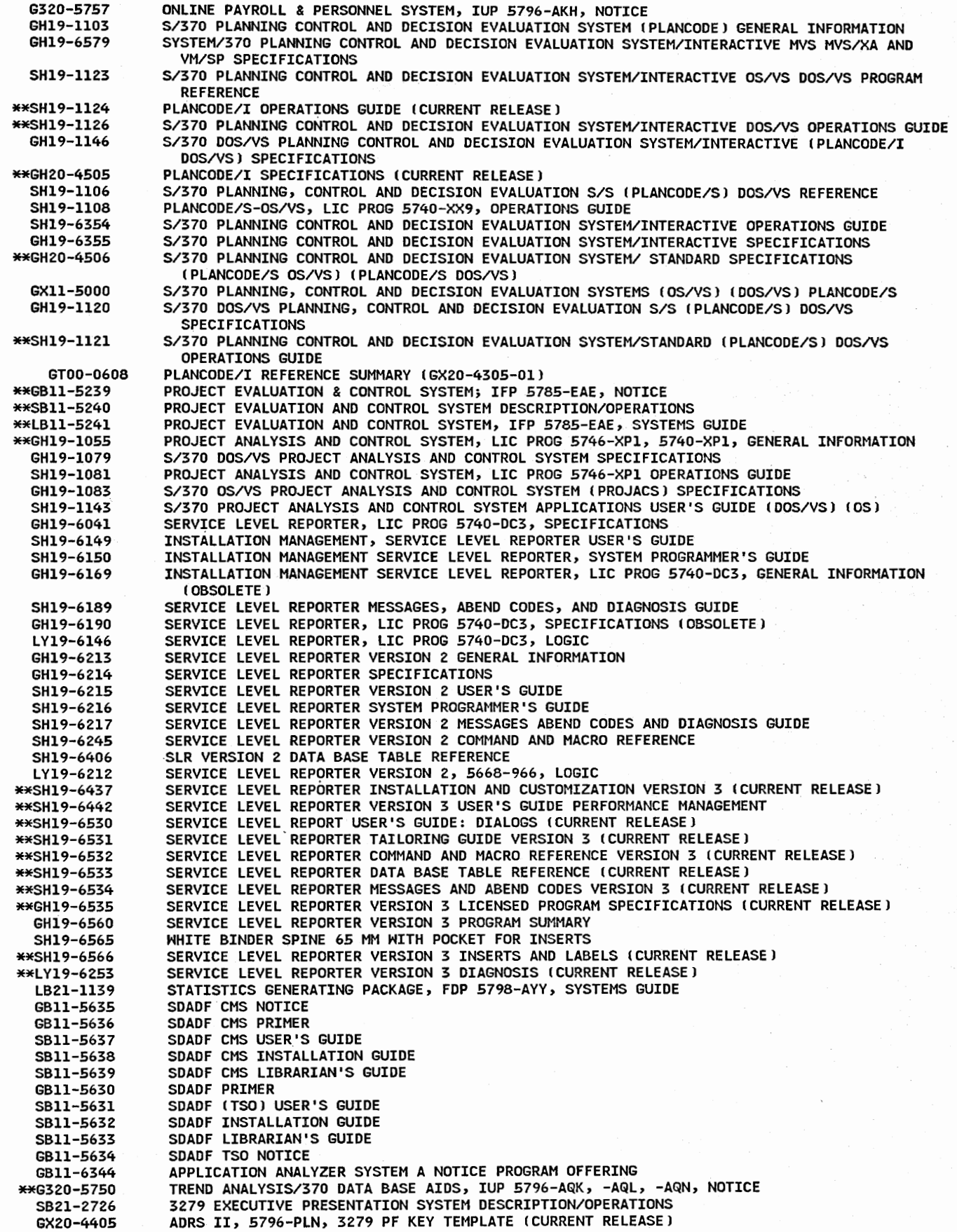

 $\searrow$ 

## ~82 Cross-Industry = Mathematics and Science

\*\*SHZ0-1841 \*\*G320-5688 GC33-6161 GC33-6l6Z GQ33-616Z GT33-616Z GC33-6163 SC33-6164 SQ33-6164 ST33-6164 GX33-9009 GT00-1872 GBll-5863 SBll-5864 SH20-6443 \*\*GHZ0-4308 SH20-2230 ST40-2230 GH19-1090 GH19-109l GH19-1093 SH19-1094 SH19-1095 SH19-1096 SH19-1098 SH19-1127 \*\*SH19-1147 \*\*GH19-6549 GH19-5012 GBll-5389 SBll-5390 SBll-5391 LBll-5392 \*\*SBll-5262 \*\*LBll-5263 \*\*SBll-5314 SH20-0985 SH20-0988 GH20-4424 GBll-5711 SBll-5712 GB13-7667 \*\*SH20-0055 SH20-6453 \*\*G320-9189 APL STATISTICAL LIBRARY DESCRIPTION/OPERATIONS APL STATISTICAL LIBRARY, IUP 5796-PHH, 5796-PGQ, NOTICE HIGH-ACCURACY ARITHMETIC SUBROUTINE LIBRARY PROGRAM SUMMARY LICENSED PROGRAM SPECIFICATIONS (CURRENT RELEASE) HIGH-ACCURACY ARITHMETIC SUBROUTINE LIBRARY LICENSED PROGRAM SPECIFICATIONS !CURRENT RELEASE J HIGH-ACCURACY ARITHMETIC SUBROUTINE LIBRARY SPECIFICATIONS IGC33-6162-0ll LICENSED PROGRAM, 5664-185, SPECIFICATIONS (GC33-6162-00) HIGH-ACCURACY ARITHMETIC SUBROUTINE LIBRARY GENERAL INFORMATION (CURRENT RELEASE) HIGH-ACCURACY ARITHMETIC SUBROUTINE LIBRARY PROGRAM DESCRIPTION AND USER'S GUIDE (CURRENT RELEASE l HIGH-ACCURACY ARITHMETIC SUBROUTINE LIBRARY DESCRIPTION/OPERATIONS ISC33-6164-0ll HIGH-ACCURACY ARITHMETIC SUBROUTINE LIBRARY DESCRIPTION/OPERATIONS CSC33-6164-00J HIGH-ACCURACY ARITHMETIC SUBROUTINE LIBRARY (CURRENT RELEASE) HIGH-ACCURACY ARITHMETIC SL REFERENCE SUMMARY CGX33-9009-0ll HIGH LEVEL IMAGE PROCESSING SYSTEM NOTICE HIGH LEVEL IMAGE PROCESSING SYSTEM DESCRIPTION/OPERATIONS PROGRAM OFFERING HLIPS DESCRIPTION/OPERATIONS MATH/BASIC FOR S/3 MODEL 6 ITF AND VM/370-CMS SPECIFICATIONS ELEMENTARY MATH LIBRARY PROGRAM REFERENCE ANO OPERATIONS (CURRENT RELEASE) ELEMENTARY MATH, LIBRARY PROGRAM REFERENCE AND OPERATIONS (SH20-2230-0) MATHEMATICAL PROGRAMMING SYSTEM EXTENDED/370 CMPSX/3701 GENERAL INFORMATION MATHEMATICAL PROGRAMMING SYSTEM EXTENDED/370 CMPSX/3701 PRIMER MPSX/370 MIP/370 SPECIFICATIONS MATHEMATICAL PROGRAMMING SYSTEM EXTENDED/370 (MPSX/370) CONTROL LANGUAGES MATHEMATICAL PROGRAMMING SYSTEM EXTENDED/370 PROGRAM REFERENCE MATHEMATICAL PROGRAMMING SYSTEM EXTENDED/370 MESSAGES MATHEMATICAL PROGRAMMING SYSTEM EXTENDED/370 CMPSX/3701 DOS/VS OPERATOR'S GUIDE MATHEMATICAL PROGRAMMING SYSTEM EXTENDED/370 (MPSX/370) BASIC REFERENCE MANUAL (OS/VS) IDOS/VSJ MATHEMATICAL PROGRAMMING SYSTEM EXTENDED/370 INTRODUCTION TO THE EXTENDED CONTROL LANGUAGE, (OS/VS) (DOS/VS) MATHEMATICAL PROGRAMMING SYSTEM EXTENDED/370 GENERAL INFORMATION MATRIX GENERATOR & REPORT HRITER GENERAL INFORMATION VS APL APLSV MULTIVARIATE DATA ANALYSIS PROGRAM NOTICE MULTIVARIATE DATA ANALYSIS PROGRAM DESCRIPTION OPERATIONS MULTIVARIATE DATA ANALYSIS PROGRAM, IFP 5787-FAF, -FAE, END USER'S GUIDE MULTIVARIATE DATA ANALYSIS PROGRAM IFP 5787-FAE, -FAF, SYSTEMS GUIDE SYSTEM/370 NUMERICAL GEOMETRY PROGRAM BASIC DESCRIPTION/OPERATIONS SYSTEM/370 NUMERICAL GEOMETRY SYSTEMS GUIDE INTERNATIONAL FIELD PROGRAM NUMERICAL GEOMETRY SYSTEM USER'S GUIDE PROCEDURE LIBRARY - MATHEMATICS IPL-MATH) PROGRAM DESCRIPTION MANUAL PROCEDURE LIBRARY-MATHEMATICS IPL-MATHJ, LIC PROG 5734-XM3, OPERATIONS MANUAL PROCEDURE LIBRARY-MATHEMATICS CPL-MATHJ, FUNCTIONAL DESCRIPTION PURE INTEGER PROGRAMMING/EXECUTOR NOTICE PURE INTEGER PROGRAMMING/EXECUTOR DESCRIPTION/OPERATIONS NOTICE SCRIPT MATHEMATICAL FORMULA FORMATTER PROGRAM OFFERING SCRIPT MATHEMATICAL FORMULA FORMATTER DESCRIPTION/OPERATIONS SCRIPT MATHEMATICAL FORMULA FORMATTER SCRIPT MATHEMATICAL FORMULA FORMATTER RELEASE NOTICE

·.. *J*  "-'

# 83 Cross-Industry - Simulation

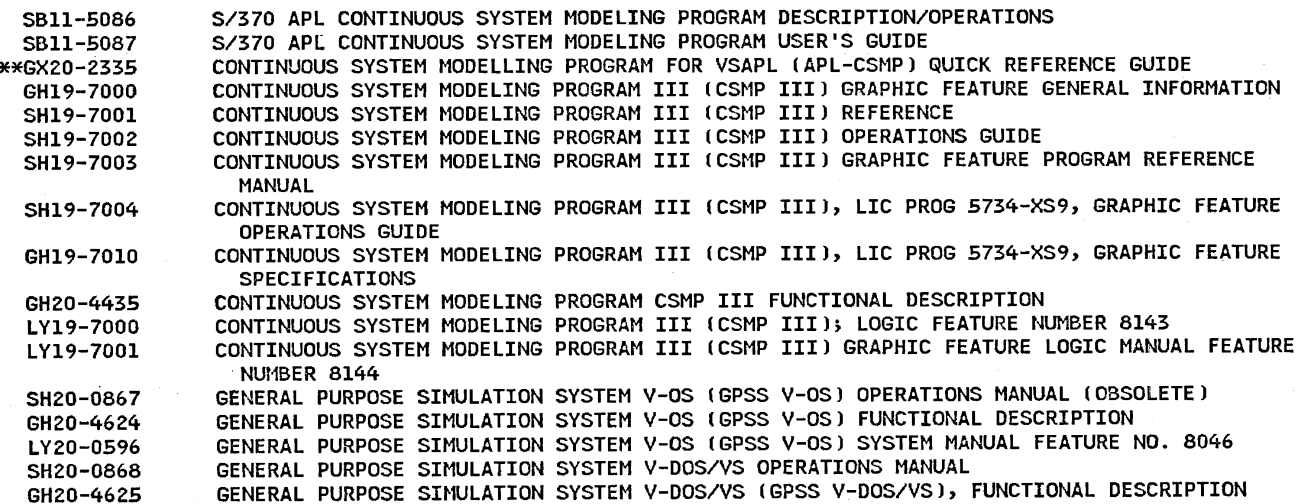

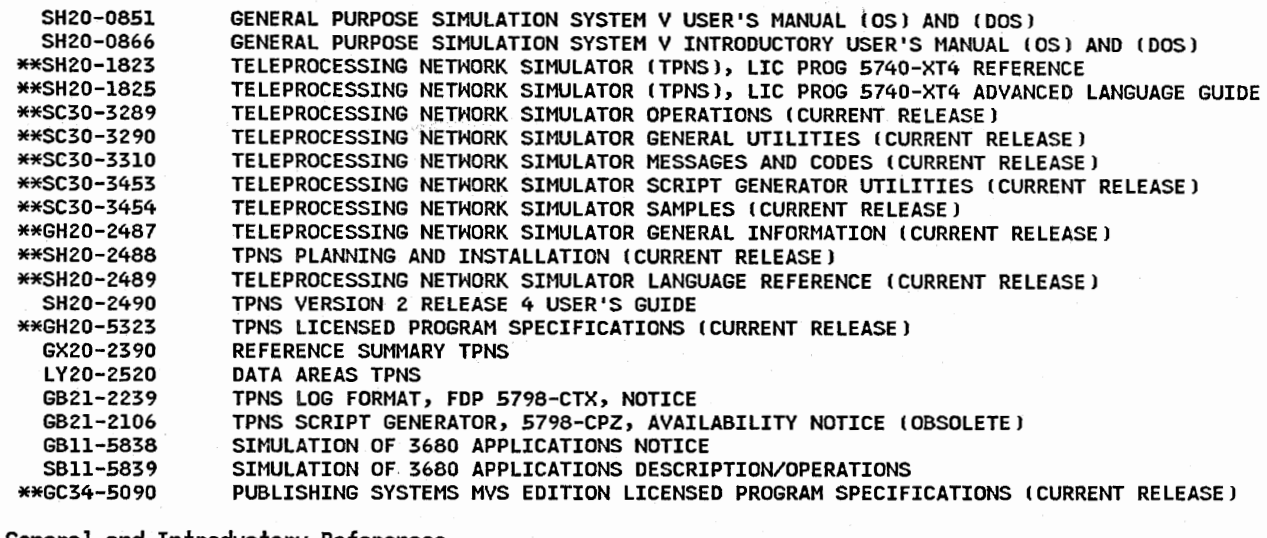

# 85 General and Introductory References

\*\*6320-6300 SYSTEMS AND PRODUCTS GUIDE GG24-1675 4300/X.25 COMMUNICATION ADAPTER SUPPORT IMPLEMENTATION GUIDE lOBSOLETEJ

# **Part 2. Abstracts**

GA19

 $\mathbf{r}$  $\,\,\,\cup\,\,\,\mathbb{Z}$ 

 $\mathcal{L}$ \ ........ ./

configuration guidelines. Manual, 8 1/2 x 11 inches, 120 pages, 10/78 //00/3790,3791,3730,3732//HT-ONLY

GA19-5033

GA19-5035

**MANUAL** 

3600 FINANCE COMMUNICATION SYSTEM OPERATING GUIDE EQB <u>CUSTOM FEATURES RPQS 7H0237 7H0246 7H0247 AND 7H0248</u><br>This manual provides supplementary information which is to<br>be inserted in IBM 3600 Finance Communication System: Operating Guide, GAZ7-2898, where the system incorporates custom features RPQ 7H0237, RPQ 7H0246, RPQ 7H0247, and RPQ 7H0248. Manual, 8 1/2 x 11 inches, 22 pages, 02/80

SLSS: ORDER NO. SUBSCRIPTION ONLY

GAll-8624

<u>3872 UC PROBLEM DETERMINATION PROCEDURES RPQ Y98426, Y96610</u> GA1<br>This publication is written for the control operator who may<br>be responsible for the operation of the 3600 system having

3872 UC in the loops. Problem Determination Procedures saves valuable time by allowing the operator or other responsible people to resolve<br>a problem or to help determine whether IBM or another supplier is responsible for resolving a problem. Manual, 8 1/2 x 11 inches, 26 pages, 9/77 SLSS: ORDER NO. SUBSCRIPTION ONLY

### GAll-8626

<u>3872 UC USER'S GUIDE SUPPLEMENT REMOTE LOOP 2400 BPS</u><br><u>CCITT-V24 INTERFACE RPQ'S Y98426, Y96610</u><br>This manual is an addendum to the IBM 3872 Modem User's

Guide, GA27-3058. It only gives the supplementary information to the user. GA19-5G54

Problem determination and equalization information is contained in IBM 3872 UC Problem Determination, GAll-8624, and the Theory, Maintenance, Installation and Parts Catalog, SYlZ-8735.

Manual, 8 1/2 x 11 inches, 14 pages, 09/77

SLSS: ORDER NO. SUBSCRIPTION ONLY

#### GA18-2128

<u>3178 DISPLAY STATION OPERATOR REFERENCE GUIDE</u><br>This manual provides customer operators and installers with the information on the IBM 3178 Display Station. Included are: Set up instructions, Operator reference information, Customer problem analysis and resolution (CPAR), and Packing instructions.

Manual, 3 3/4 x 8 1/2 inches, 104 pages, 10/82 //16/3178/

### GA19-0lll

3790 <u>COMMUNICATION SYSTEM CONFIGURATOR INCLUDING 3730</u><br>DISTRIBUTED OFFICE COMMUNICATION SYSTEM A/FE AND E/ME/A Provides information to help a prospective customer to configure:

- A 3790 Communication' System with configuration suppor<sup>t</sup> feature 9431, 9165, or 9169 from the following components lnot all components are available for all configuration supports): 3791 Controller, 2741 Communications Terminals, 3277 and 3278 Display Stations, 3276 Control Unit Display Stations, 3284, 3286, 3287, and 3288 Printers, 3410/3411 Magnetic Tape Units, 3792 Auxiliary Control Units, and 3793 Keyboard-Printers.
- A 3730 Distributed Office Communication System with configuration support feature 9171 from the following components: 3791 Controller, 3732 Text Display Stations, 3736 Printers, and lif required) certain of the 3790 system components. **---111des** summ:::iir;~u::. **nf features for each component, and**

This publication contains information on the operation and physical planning of the IBM 3790 Communication System/Expanded Disk Storage, RPQs 7H0225 and 7H0226. The publication consists of the following sections:

3790 EXPANDED DISK STORAGE RPQS 7H0225 AND 7H0226 REFERENCE

"Introduction" - <sup>a</sup>brief description of the systemi "Control Operator's Information" - basic information on SYSLDISK 1912) and SYSCOPY (931) control operator functions; "Appendix A. Physical Planning Information" - including dimensions and service areas. It also includes a list of **abbreviations.**  Manual, 8 1/2 *x* 11 inches, 14 pages, 3/79

SLSS: ORDER NO. SUBSCRIPTION ONLY

3600 FINANCE COMMUNICATION SYSTEM 3619 ADMINISTRATIVE <u>TERMINAL PRINTER MODELS AO1 BO1 BO2 BO3 RPQ REFERENCE</u><br>This publication describes the IBM 3619 (Models AO1, BO1, B02, B031 Administrative Terminal Printer, a fast, versatile matrix printer for the IBM 3600 Finance Communications System. This manual is directed to customer executives, systems analysts and programmers already familiar with System/370 data processing and with the IBM 3600 Finance Communications System. This publication summarizes the hardware and software components of the IBM 3619 Administrative Terminal Printer which comprises RPQs. Manual, 8 1/2 x 11 inches, 100 pages, 01/80 //14/3619//HT-ONLY

#### GA19-5056

<u>3600/4700 FINANCE COMMUNICATION SYSTEM, 3620 PASSBOOK/FORMS<br>PRINTER <u>MODEL BOl RPQ 7B0461, MODEL BO2 RPQ 7B0462, MODEL</u><br><u>BO3 RPQ 7B0463 REFERENCE MANUAL</u><br>This manual describes the IBM 3620 Passbook/Forms Printer</u> Models BOl, B02, and B03, a fast matrix printer for the IBM 3600/4700 Finance Communication System. It includes description of the functional and operating characteristics, optional features, programming considerations and all other<br>information necessary to enable readers to understand, order, program, and operate the printer as part of the IBM Finance Communication System.

This publication is directed to customer executives, system analysts and programmers already familiar with System/370 data processing and with the IBM 3600/4700 Finance Communication System,

Manual, 8 1/2 x 11 inches, 120 pages, 4/82 //14/3620//HT-ONLY

#### GA19-5058

5058<br><u>3660 SUPERMARKET SYSTEMS 3663 MODELS 1 & 2 SUPERMARKET</u><br>TERMINAL 12 COLUMN COIN DISPENSER ADAPTERS RPQS 7B0435, SCANNING SYSTEM OPERATIONS GUIDE SUPPLEMENT<br>This Scanning System Operations Guide Supplement supports<br>the RPQs for the Coin Dispenser Adapters on the IBM 3663<br>Supermarket Terminal Models. This supplement should be<br>inserted Manual, 2 pages 06/76 SLSS: ORDER NO. SUBSCRIPTION ONLY

#### GA19-5062

5062<br><u>3600 FINANCE COMMUNICATION SYSTEM 3614 MODELS 2 AND 12</u><br><u>NITHOUT BASESTAND, RPQ X88775, INSTALLATION MANUAL –</u><br>PHYSICAL PLANNING SUPPLEMENT This Installation Manual-Physical Planning Supplement

supports the RPQ for the 3614 Models 2 and 12 without basestand on the IBM 3600 Finance Communication System, includes floor planning and cabling information. This supplement should be inserted at the rear of the IBM 3600 Finance Communication System, Installation Manual - Physical Planning, GA27-2766.

Manual, 8 1/2 x 11 inches, 6 pages, 08/76 SLSS: ORDER NO. SUBSCRIPTION ONLY

#### GA19-5063

3600 FINANCE COMMUNICATION SYSTEM: 5914 DOCUMENT INSCRIBER USER'S GUIDE

This book tells you how to use the IBM 5914 Document

- Inscriber. The book tells you<br>
o how to use the Document Inscriber to inscribe (that<br>
is, print on) a document
- o how to recognize that a document is printed correctly, o and how to perform simple jobs to keep the Document

Inscriber working correctly. The book does not tell you how to operate the IBM 3604 Keyboard Display. For this information, refer to: 3600 Finance Communication System Unit Operating

Procedures, GA23-D001) 3600 Finance Communication System Problem Recovery Procedures, GA23-0002; 3600 Finance Communication System Operating Reference, GA27-2898 You do not need any previous knowledge of, or experience

in using, a Document Inscriber to understand this book. Manual, 8 1/2 x 11 inches, 26 pages, 1/80 //14/5914//HT-ONLY

### GA19-5070

3600 FINANCE COMMUNICATION SYSTEM 5986-B03 DOCUMENT <u>INSCRIBER, ADAPTER RPQ 7B0414, OPERATING GUIDE SUPPLEMENT</u><br>This Operating Guide Supplement supports the RPQ for the<br>Document Inscriber Adapter on the IBM 3600 Finance<br>Communication System. Use this supplement in conjuncti 3600 Finance Communication System Unit Operating Procedures, GA23-0001; 3600 Finance Communication System<br>Problem Recovery Procedures, GA23-0002; 3600 Finance<br>Communication System Operating Reference, GA27-2898<br>Manual, 8 1/2 x 11 inches, 4 pages, 12/76 //14/5986//HT-ONLY

#### GA19-5072

3600 FINANCE COMMUNICATION SYSTEM: HOST SUPPORT 5072<br><u>5600 FINANCE COMMUNICATION SYSTEM: HOST SUPPORT</u><br><u>MOVE INVERSE, RPQ 7B0192, CONFIGURATOR SUPPLEMENT</u><br>This Configurator Supplement supports the RPQ for the Move Inverse at the IBM 3601/02 Finance Communication Controller. Flyer, B 1/2 x 11 inches, 4 pages, 01/80 SLSS: ORDER NO. SUBSCRIPTION ONLY

#### GA19-5073

12.<br>1200 FINANCE COMMUNICATION SYSTEM HOST SUPPORT BACKMARD<br><u>DISPLAY, RPQ 7B0412, CONFIGURATOR SUPPLEMENT</u><br>This Configurator Supplement supports the RPQ for the Backward Display at the IBM 3601/02 Finance Communication Controller. This supplement should be inserted at the rear of the IBM 3600 Finance Communication System, Configurator, GA19-2762.

Flyer, 8 1/2 *x* 11 inches, 2 pages, Ol/80 SLSS: ORDER NO. SUBSCRIPTION ONLY

### GA19-5074

## 3650 RETAIL STORE SYSTEM MITH PTT MANDATORY MODEM INTERFACE,RPQ 7B0201, PROBLEM DETERMINATION PROCEDURES AND

OPERATOR MESSAGES SUPPLEMENT This supplement provides problem determination procedures and operator messages for use with the IBM 3650 Retail Store System supplied with the mandatory modem on the remote loop. It is written primarily for retail store personnel, who are responsible for opening and closing the system and for using responsible determination procedures, in a specific store. It<br>is also intended for store training staffs, host computer<br>programmers, IBM service representatives, and installation<br>treams. It is assumed that all users of thi procedures.

This supplement contains problem determination procedures to be used by retail store personnel to identify the location of a problem and to determine whether IBM or another supplier is responsible resolving the problem. Manual, 8 l/2 *x* 11 inches, 38 pages, 06/78 SLSS: ORDER NO. SUBSCRIPTION ONLY

#### GA19-5075

3660 SUPERMARKET SYSTEM SCANNING SYSTEM LARGER PRICE DESCRIPTION RECORD FILE BEQ X64075 INTRODUCTION SUPPLEMEHT This Scanning system Introduction supplement supports the RPQ for the Larger Price Description record file on the IBM 3660 Supermarket Systems. It contains a description of the function, processing, and prerequisites affecting the system. This supplement should be inserted at the rear of the IBM 3660 Supermarket Systems: Scanning System, Introduction, GAZ7~3076.

Manual, 8 1/2 *x* 11 inches, 2 pages, 12/76 SLSS: ORDER NO. SUBSCRIPTION ONLY

GA19-5076

3600 FINANCE COMMUNICATION SYSTEM 5986-B03 DOCUMENT INSCRIBER ADAPTER, RPQ 7B0413 & 7B0414, OPERATING GUIDE **SUPPLEMENT** 

This Operating Guide Supplement supports the RPQ for the Document Inscriber Adapter l7B0414l on the IBM 3600 Finance ocommunication System, gives a 5914 Support (RPQ 7BO413) at<br>Communication System, gives a 5914 Support (RPQ 7BO413) at<br>the 3601/3602 Finance Communication Controller. Use this supplement in conjunction with 3600 Finance Communication System Unit Operating Procedures, GA23-0001; 3600 Finance Communication System Problem Recovery Procedures, GA23-0002; 3600 Finance Communication System Operating Reference, GA27- 2898,

Communication System Problem Recovery Procedures, GA23-0002; 3600 Finance Communication System Operating Reference, GA27-2898. Manual, 8 1/2 x 11 inches, 14 pages, 02/80

//14/5986,5914//HT-ONLY

#### GA19-5077

5077<br>3600 FINANCE COMMUNICATION SYSTEM 3619 ADMINISTRATIVE<br>TERMINAL PRINTER MODELS A07, B01, B02, AND B03, OPERATING **GUIDE** This manual is written mainly for the terminal operator who

is working with the 3619 Administrative Terminal Printer. It is based on the 3600 Finance Communication System, or the 4700 Finance Communication System. It is assumed that users of thus manual have read Introducing the 3600 Finance<br>Communication System, GA27-2764 or related 4700 documentation.

Manual, 8 l/2 x ll inches, 64 pages, 03/83 //14/3619//HT-ONLV

GA19-5078

5078<br><u>3600 FINANCE COMMUNICATION SYSTEM, MULTIPLE LANGUAGE</u><br><u>DISPLAYRPQ 7B0040 FOR 3614 CONSUMER TRANSACTION FACILITY</u> <u>3600 FINANCE COMMUNICATION SYSTEM, MULTIPLE LANGUAGE<br>DISPLAYRPQ 7B0040 FOR 3614 CONSUMER TRANSACTION FACILITY<br>REFERENCE DOS/VS OS/VS</u><br>This publication introduces the application programmer, system programmer, and system analyst to the 3614 customization macro instructions which were changed or added to support the Multiple Language Display RPQ 780040 tPrerequisite RPQ 780039!. It provides information for the operator to start language transaction tests to simulate customer transactions.

The publication is divided into four sections and five appendixes:

- INTRODUCTION informs on Component Description, Customized Characters, and Application Program
- Requirements<br>o CUSTOMIZATION MACROS INSTRUCTIONS required to run<br>Multiple Language Display application<br>o PROGRAMMING INSTALLATION gives sample Job Control
- Languages (JCL) for OS/VS and DOS/VS and catalogs the<br>macros in an RPQ Library in addition to the 3600 macro<br>library<br>o OPERATOR HINTS tell the operator how to start a<br>transaction test<br>o Appendix A shows the position of the
- 
- Appendix A shows the position of the language<br>identification on the American Banking Association (ABA)<br>card
- 
- card o Appendix B shows the language identification assignments o Appendix C shows the storage requirements in the 3614 o Appendix D provides diagnostic messages for Multiple
- Language Display in addition to the 3614 messages<br>Appendix E gives a summary of status bits
- Manual, 8 1/2 x 11 inches, 38 pages, 04/77 ////5799-HKF,5799-w.JZ/WT-ONLY

#### GA19-5079

Beg§ ~ 700215 FINANCE ! COMMUNICATION 7B01841 REFERENCE fil'.filS.!j MANUAL 5926-B03 OPTICAL ~ The IBM 5926-803 Optical Scanner is a hand-held device for reading printed bar-coded data. It is designed for attachment to various display stations. This manual describes the attachment to the IBM 3600 Finance

Communication System. This publication provides information for customers and

IBM personnel concerned in operating, programming, and physical planning for 5926-B03 Optical Scanners. Readers should be familiar with the basic principles of the 3600 Finance Communication System.

INTRODUCTION: This section briefly describes the<br>optical scanner, its operation, and the production of<br>printed bar codes suitable for scanning.<br>OPERATING PROCEDURE: This section describes how an<br>operator uses the optical s

section describes the programming support, data codes, and error checking involved in scanning and transmitting bar-coded data.

PREPARATION OF BAR CODES: This section lists the can be arranged on a document, and describes how the IBM 3619 Administrative Terminal Printer can be programmed to print bar codes.

PAPER AND PRINT QUALITY REQUIREMENTS: This section<br>gives requirements and recommendations for setting up a printer and selecting the correct paper for producing

printed bar codes suitable for optical scanning. 5926-B03 CHARACTERISTICS AND INSTALLATION PLANNING INFORMATION: This section lists the physical and the required environmental characteristics of the optical **scanner.** 

Manual, 8 1/2 x 11 inches, 54 pages, 06/77 //14/5926//HT-ONLY

GA19-5080<br>3600 FINANCE COMMUNICATION SYSTEM SECURITY GRID <u>INSTALLATION PHYSICAL PLANNING SUPPLEMENT</u><br>This Installation Manual-Physical Planning Supplement supports the Security Grids (Penetration Grids) on the IBM 3614 Models 2 and 12.

Please place this Horld Trade supplement at the rear of the IBM 3600 Finance Communication System, Installation Manual Physical Planning, GA27-2766, for ease of reference. Supplement, 8 1/2 x 11 inches, 2 pages, 05/77 SLSS: ORDER NO. SUBSCRIPTION ONLY

GA19-5081<br>3650 RETAIL STORE SYSTEM-SALES OPERATION GUIDE FOR HORLD TRADE RETAIL FUNCTIONS-3653 POINT OF SALE TERMINAL, RPQ 780350 OS/VS DOS/VS

This guide provides operating and reference information for<br>the IBM 3653 Retail Point of Sale Terminal supplied with the<br>Morld Trade Retail Functions (RPQ 7B0350). It contains a<br>general introduction how to record sales tra over the Horld Trade Retail Functions at the Horld Trade Retail Functions with the Morld Trade Retail Functions at the IBM 3653 Retail Point of Sale Terminal. The guide is written for two different audiences: the store training staff and the point of sale terminal operator. The training staff is assumed to have considerable

experience in IBM 3650 Retail Store System operations, and

to have read the prerequisite publications for this guide. some knowledge of, or experience in using, a point of sale terminal.

Manual, 8 1/2 x 11 inches, 28 pages, 04/77 ////5799-HJR,5799-HJB/HT-ONLY

#### GA19-5082

5082<br><u>3650 RETAIL STORE SYSTEM-ADMINISTRATIVE OPERATIONS GUIDE<br>MORLD TRADE RETAIL FUNCTIONS, RPQ 780239 & 780350, OS/VS<br>Dhis quide is written primarily for use by the retail store</u>

This guide is written primarily for use by the retail store training staff in developing a unique operating quide, tailored to a particular store's application of the 3650

retail store system generated with the following RPQs:<br>RPQ 7B0239, Morld Trade RPQ Subsystem Support Service ISSSJ Enhancement

RPQ 700350, Horld Trade Retail Functions IIBM 3651 and 3653)

- 
- The manual is divided into four sections:<br>CHAPTER 1 describes the handling and the describes the handling and the World Trade Retail Functions that are available via the IBM 3653 Retail Point of Sale Terminal
- CHAPTER 2 describes the handling and the World Trade Retail Functions that are available via the IBM 3275 Display Station
- CHAPTER 3 describes the Big Ticket File that is accessible by the Horld Trade Retail Functions CHAPTER 4 shows the locations of the Horld Trade Retail Functions keybuttons within the 3653 keyboard.

Manual, 8 1/2 x 11 inches, 14 pages, 04/77

////5799-HJR,5799-HJB/HT-ONLY

GA19-5083<br>3600 FINANCE COMMUNICATION S/3620 PASSBOOK/FORMS PRINTER

5083<br><u>3600 FINANCE COMMUNICATION S/3620 PASSBOOK/FORMS</u> PRINTER<br><u>MODELS BO1, BO2 & BO3, OPERATING GUIDE</u><br>This manual is written mainly for the terminal operator who<br>is working with the 3620 Passbook/Forms Printer. It is<br>ba Operating Reference Manual, GA27-28981 Unit Operating Procedures, GA23-00011 Problem Recovery Procedures, GA23- 0002, These manuals describe the basic handling of the 3600 System. It is assumed that all users of this manual have read the manual, Introducing the 3600 Finance Communication System, GA27-2764. Manual, 8 1/2 x 11 inches, 50 pages, 10/80

//14/3620//HT-ONLY

#### GA19-5091

<u>3650 RETAIL STORE SYSTEM MORLD TRADE FUNCTION PACKAGE 2 RPG<br>7B0351 FUNCTIONAL CHARACTERISTICS<br>This manual is written for retail store personnel at<br>management, administrative, systems, and programmer levels.</u>

It describes the following RPQs which are implemented in the IBM 3650 Retail Store System: RPQ 780323 Extended nonvolatile totals and RPQ 780320 Switched line remote loop.

In addition, interconnections with the 3650 system are shown. The Retail Store personnel should have basic knowledge of the IBM 3650 Retail Store System as<br>prerequisite for the handling with the RPQs mentioned above. Manual, 8 1/2 x 11 inches, 62 pages, 01/81 SLSS: ORDER NO. SUBSCRIPTION ONLY

GA19-5092<br><u>3650 RETAIL STORE SYSTEM SWITCHED LINE REMOTE LOOP RPG .</u><br><u>7B0320 PROBLEM DETERMINATION PROCEDURES AND OPERATOR</u> MESSAGES SUPPLEMENT

This supplement provides problem determination procedures<br>and operator messages for use with the IBM 3650 Retail Store GA19-5097<br>System supplied with the Switched Line Remote Loop (RPQ 5922 780320). It is written primarily for retail store personnel, who are responsible for opening and closing the system and for using problem determination procedures, in a<br>specific store. It is also intended for store training<br>staffs, host computer programmers, IBM service<br>representatives, and installation teams. It is assumed that all users of this manual have a knowledge of IBM 3650 Retail Store System operating procedures. Manual, 8 1/2 x 11 inches, 52 pages, 1/78 SLSS: ORDER NO. SUBSCRIPTION ONLY

#### GA19-5093

**3650 PROGRAMMABLE STORE SYSTEM OEM DEVICE ADAPTER**<br>FUNCTIONAL CHARACTERISTICS<br>This manual is written for all IBM 3650 Programmable Store<br>Systems that provide the attachment of an OEM/IBM device by<br>RPQ 7B0545 or 7B0546 to It contains all necessary information to program and operate the 3663-P03 with that attachment.

For the definition of the configuration at the Host System see: IBM 3650 PSS Host Support Subsystem Generation Guide, SH19-6166.

The IBM 3663-P03 with OEM/IBM Device Adapter fulfills the requirement to attach devices to the 3650 Programmable Store System which have an asynchronous serial interface. Such devices are provided by IBM or by other manufacturers. Manual, 8 1/2 *x* 11 inches, 52 pages, 12/79 ////5799-AYR/HT-ONLY

#### GA19-5094

-5094<br><u>3650 RETAIL STORE SYSTEM SALES OPERATION GUIDE FOR CASH AND</u><br>CARRY 3653 POINT OF SALES TERMINAL RPQS 7B0234,7B0238 AND<br>7B0261 CARRY 3653 POINT OF SALES TERMINAL RPQS 7B0234, 7B0238 AND

This guide provides operating and reference information for the IBM 3653 Point of Sale Terminal supplied with the CASH and CARRY RPQ functions lRPQs 780234 to 7B0238, 7B024ll. It contains a general introduction how to record CASH and CARRY sales transactions at the point of sale terminal. The guide is written for two different audiences: the CASH and CARRY store training staff and the point of sale terminal operator.

The CASH and CARRY training staff is assumed to have considerable experience in standard retail store operations, and to have read the prerequisite publications for this guide.<br>The point of sale terminal operators are assumed to have

some knowledge of CASH and CARRY store operations, but no previous knowledge of, or experience in using, a point of .<br>sale terminal.

Manual, 8 1/2 x 11 inches, 50 pages, 08/78 SLSS: ORDER NO. SUBSCRIPTION ONLY

#### GA19-5095

5095<br><u>3650 RETAIL STORE SYSTEM ADMINISTRATIVE OPERATIONS GUIDE</u><br>CASH AND CARRY RPO 7B0240 <u>OS/VS) DOS/VS</u><br>This publication is applied to all IBM 3650 Retail Store

Systems at Release 3.1 and 3.2, which are generated with the

- following Cash and Carry RPQs: RPQ 780239, Cash and Carry Subsystem SUpport Service
- RPQ 7B0240, Cash and Carry Functions (IBM 3651)
- RPQs 780234 through 780238 and 780241 Cash and Carry
- RPQs 7B0242 through 7B0244, Optional Wand Reader and Cable RPQs.

Manual, 8 1/2 x 11 inches, 18 pages, 08/78 ////5799-H.JR,5799-H.JB/HT-ONLY

5922 DOCUMENT READER MODEL SO1 USER'S GUIDE

This publication provides detailed information describing<br>the 5922 Document Reader Model SO1 and how it is used on the<br>3600 or 4700 Finance Communication System. The information<br>given in this manual includes configuration installation planning and site preparation guidelines,<br>operating controls and procedures, application programming<br>information, and problem determination and recovery procedures. Thus this manual contains all necessary information for system analysts and progr-ammers, user personnel responsible for preparing the site prior to the installation of the 5922 terminal, as well as supervisors responsible for the correct function and use of the terminal once it has been installed. Manual, 8 1/2 >< 11 inches, 110 pages, 6/82 //14/59ZZ/

GA19-5098

3600 FINANCE COMMUNICATION SYSTEM BACKWARD DISPLAY RPQ 780412 OPERATING GUIDE SUPPLEMENT This supplement supports the RPQ for Backward Display at the 3601/0Z Finance Communication Controller. Use this supplement in conjunction with 3600 Finance Communication System Unit Operating Procedures, GAZ3-0001J 3600 Finance Communication System Problem Recovery Procedures, GA23-0002J 3600 Finance Communication System Operating Reference, GA27- Z898.

Manual, 6 1/2 x 11 inches, 6 pages, 01/80 SLSS: ORDER NO. SUBSCRIPTION ONLY

## GA19-5099

5099<br><u>3843 LOOP CONTROL UNIT, OPERATOR'S GUIDE</u><br>This manual tells how to operate the IBM 3843 Loop Control Unit. Included in this manual are directions for normal

operation as well as procedures to help determine whether the 3843 is working correctly.

The information in this manual is intended primarily for the 3843 operator. However, it is also intended for persons who will write user operating procedures and train operator personnel, and for IBM customer engineers.

Although knowledge of data processing or data communications is not necessary, it is assumed that the reader is familiar with the user's remote loop and normal operation of equipment on the loop. The reader may also find it helpful to read the component description manuals for the modem and the subsystem controller to which the IBM 3843 is connected.

Manual, 8 1/2 x ll inches, 40 pages, 7/78 //16/3843/

### GA19-51SO

3600 FINANCE COMMUNICATION SYSTEM 3411 MAGNETIC TAPE ATTACHMENT RPQ 7B0080 OPERATING GUIDE This manual is written for control operators responsible for the operations of an IBM 3600 Finance Communication System equipped with an IBM 3411 magnetic tape subsystem. The manual describes the operator handling related to the IBM 3411 magnetic tape subsystem,

Manual, *8* 1/2 x 11 inches, 30 pages, 01/80 SLSS: ORDER NO. SUBSCRIPTION ONLY

GA19-5151<br>3600 FINANCE COMMUNICATION SYSTEM 3411 MAGNETIC TAPE <u>ASOU FINANCE COMMONICATION STOIRE SHI MAGNETIC IAPE</u><br>A<u>TTACHMENT RPQ 7B0080 RPQ REFERENCE</u><br>This book describes the special functions of an IBM 3602<br>finance communication system for attachment of an IBM 3411 magnetic tape unit. The information contained herein comprises both programmer's guide material and instructions and macro reference information. Also offered are topics on configuring the IBM 3602 with IBM 3411 attached and on planning the physical installation of such a system. In this way, this book contains all necessary<br>information for application programmer, system analysts or<br>system programmers, as well as customer personnel.<br>Manual, 8 1/2 x 11 inches, 50 pages, 01/80<br>SLSS: ORDER NO. SUBSCRI

#### GA19-5152

3600 FINANCE COMMUNICATION SYSTEM 3602 DISK STORAGE 5152<br>3600 <u>FINANCE COMMUNICATION SYSTEM 3602 DISK STORAGE</u><br>EXTENSION RPQ 7B0082, 7B0083, 7B0084 AND 7B0085 RPQ<br>REFERENCE . **REFERENCE** 

This book describes the special functions of an IBM 3602 finance communication system equipped with extended disk storage capacity. The information contained herein comprises both, programmer's guide material and instructions and macro reference information. Also offered are topics on configuring the IBM 3602 with extended disk storage and on planning the physical installation of such a system. An appendix contains disk file error recovery procedures to be used by the system operator.

In this way, this book contains all necessary information for system analysts, programmers and operators,<br>as well as customer personnel responsible for site<br>preparation prior to installation of an IBM 3602 with extended disk storage.

Readers of this book are expected to be familiar with all of the standard functions of an IBM 3600 finance

communication system. Manual, 8 l/Z x 11 inches, 110 pages, 01/80 SLSS: ORDER NO. SUBSCRIPTION ONLY

GA19

5153<br><u>3600 FINANCE COMMUNICATION SYSTEM 3601 3602 FINANCE</u><br>COMMUNICATION CONTROLLER DISPATCH <u>AND FORMAT INSTRUCTION</u> GUIDE RPQ XB6775

This document is intended to be an addendum to the IBM 3600 Finance Communication System Introductions and Macro Reference Manual, GC27-0003, which is prerequisite reading. Manual, 8 1/2 x 11 inches, 22 pages, 11/79 SLSS: ORDER NO. SUBSCRIPTION ONLY

### GA19-5154

GA19-Sl53

# 3650 PROGRAMMABLE STORE SYSTEM OPERATIONS GUIDE = CASH AND <u>CARRY RPQ 7B0360</u><br>This publication is applied to all IBM PSS store systems at

release 3.0, which are generated with the following cash and<br>carry RPGs:

- 
- carry RPQ 7B0328, Cash and Carry Host Services<br>RPQ 7B0360, Cash and Carry Functions<br>RPQ 7B0234, through 7B0238 and 7B0241 Cash and Carry Hardware Nomenclature (IBM 3653)
- RPQ 7B0242, through 7B0244, Optional Wand Reader and Cable RPGs

This publication describes the handling and cash and carry functions that are available via the IBM 3653 retail point of sale terminal lRPOSTl and the IBM 3275 display station and shows the locations of the cash and carry keybuttons within the 3653 keyboard. Manual, a 1/2 x 11 inches, 18 pages, 2/81 ////5799-HTB,5799-HTD/HT-ONLY

#### GA19-5155

# 5155<br><u>3650 PROGRAMMABLE STORE SYSTEM RETAIL SERVICES OPERATIONS</u><br>E<u>bia quido provide approting and pa</u>foreres information f:<br>This quido provide approting and paforeres information f: GUIDE FOR CASH AND CARRY

This guide provides operating and reference information for the IBM 3653 Point of Sale Terininal supplied with the Cash and Carry RPQ functions (RPQs 7B0234 to 7B0238, 7B0241). It contains a general introduction how to record Cash and Carry sales transactions at the point of sale terminal. The guide is written for two different audiences: the Cash and Carry store training staff and the point of sale terminal operator.

i:i *\,,.\_\_,.)i* 

·~·

on The Cash and Carry training staff is assumed to have<br>considerable experience in standard retail store operations,<br>and to have read the prerequisite publications for this guide.<br>The point of sale terminal operators are assumed to have

some knowledge of Cash and Carry store operations, but no<br>previous knowledge of, or experience in using, a point of sale terminal.

Manual, 8 1/2 x 11 inches, 50 pages, 8/80 SLSS: ORDER NO. SUBSCRIPTION ONLY

## GA19-5157

5157<br><u>3650 RETAIL STORE SYSTEM, LOMERED 3653 KEYBOARD RPQ 7S0228</u><br><u>AND RPQ 7S0229 OR 7S0230, INSTALLATION PHYSICAL PLANNING</u><br>This publication supplements information in the IBM 3650<br>Retail Store System Installation Manual physical planning information en theISM 3653 Models l or POl Point of Sale Terminal with the Lowered 3653 Keyboard RPQ. Manual, 8 1/2 x ll inches, 8 pages, 12/79 SLSS: ORDER NO. SUBSCRIPTION ONLY

#### GA19-5158

5158<br><u>3600/4700 FINANCE COMMUNICATION SYSTEM 3621 STATEMENT</u><br>PRINTER REFERENCE MANUAL<br>This publication describes the IBM 3621 Self-service<br>Statement Printer, a fast matrix printer for the IBM 3600/4700 Finance Communication System. It is directed to customer executives, system analysis and programmers who are already familiar with IBM System/370 Data Processing and with the IBM Finance Communication System. Manual, 8 1/2 x 11 inches, 112 pages, 10/82 //14/3621//HT-ONLY

GA19-5159

S159<br><u>NORLD TRADE RETAIL STORE SYSTEM ADMINISTRATIVE OPERATIONS GUIDE<br>WORLD TRADE RETAIL FUNCTIONS RPQS 7B0239 AND 7B0353<br>This guide is written primarily for use by the retail store<br>training staff in developing a unique op</u>

(SSS) Enhancement

RPQ 7B0353, World Trade Retail Functions (IBM 3651 and 3653),

Manual, 8 1/2 x 11 inches, 14 pages, 08/82 ////5799-HJR,5799-HJB/HT-ONLY

#### GA19-5160

3650 RETAIL STORE SYSTEM INTRODUCTION TO MORLD TRADE RETAIL 5160<br><u>FGAO RETAIL STORE SYSTEM INTRODUCTION TO MORLD TRADE</u><br><u>FUNCTIONS RPQS 7B0239, 7B0353</u><br>This manual is written for retail store personnel at

man manusa row manuscript results and programmer levels.<br>The introduces the World Trade Retail Functions which are It introduces the Horld Trade Retail Functions which are implemented in the 3650 Retail Store System and shows<br>interconnections with the 3650 system functions.

The retail store personnel should have basic knowledge of IBM 365D Retail Store System as prerequisite for the handling with the Horld Trade Retail Functions. Manual, 8 1/2 x 11 inches, 18 pages, 08/B2 ////5799-+IJB,5799-HJR/HT-ONLY

#### GA19-5161

<u>3650 RETAIL STORE SYSTEM SALES OPERATION GUIDE FOR MORLD<br>TRADE RETAIL FUNCTIONS 3653 POINT OF SALE TERMINAL<br>This guide provides operating and reference information for<br>the IBM 3653 Retail Point of Sale Terminal supplied w</u> World Trade Retail Functions (RPQ 7B0353). It contains a<br>general introduction how to record sales transactions with<br>the World Trade Retail Functions at the IBM 3653 Retail<br>Point of Sale Terminal. The guide is written for t of sale terminal operator.

The training staff is assumed to have considerable experience in IBM 3650 Retail Store System operations, and to have read the prerequisite publications for this guide. Manual, 8 1/2 x 11 inches, 28 pages, 08/82 SLSS: ORDER NO. SUBSCRIPTION ONLY

#### GA19-5162

*'-,,,.\_,,, ...... /* 

3650 RETAIL STORE SYSTEM WORLD TRADE FUNCTION PACKAGE 5 FUNCTIONAL CHARACTERISTICS This manual is written for retail store personnel at management, administrative, and programmer levels. It describes the following RPQs which are implemented in the 3650 Retail store System: • RPQ Xt4398 Line Indicators on Arithmetic Rules

- 
- 
- 
- RPQ XC4398 Line Indicators on Arithmetic Rules<br>RPQ 780383 Bit Ticket Extension<br>Quick Fix 149 Print Subtotal before Deposit<br>Quick Fix 149 Print Subtotal before Deposit<br>RPQ XD2169 No Price Lookup or Price Override of Void<br>or
- 
- 
- or Return<br>• RPQ XC4397 Department Totals<br>• RC6397 Ticketing Checkpoint default change<br>• RPQ XD0172 Modif. 7B0383 BT function (Remove '1 Item<br>• Only' on BT Sale)

RPQ XE1305 Big Ticket Credit Transactions In addition interconnections with the 365D System are shown.

The retail store personnel should have basic knowledge of the IBM 3650 Retail Store System as prerequisite for handling with the RPQs mentioned above. Manual, a 1/2 x 11 inches, 22 pages, 08/S2 SLSS: ORDER NO. SUBSCRIPTION ONLY

GA19-5163

IBM 3650 RETAIL STORE SYSTEM HALFPENCE SUPPRESSION RPG Z68032 FUNCTIONAL CHARACTERISTICS This manual is written for retail store personnel at management, administrative, systems, and programmer levels. It describes the RPQ ZBB032 Halfpence Suppression which is implemented in the IBM 3650 Retail Store System. The retail store personnel should have basic knowledge of IBM 3650 Retail Store System as prerequisite for the handling with the RPQ mentioned above. Manual, 8 1/2 x 11 inches, 12 pages, 11/78 SLSS: ORDER NO. SUBSCRIPTION ONLY

### GA19-5164

5164<br><u>3650 RETAIL STORE SYSTEM EL CORTE INGLES FUNCTION PACKAGE</u><br>Reg ZBO352 FUNCTIONAL CHARACTERISTICS<br>This monuel is unitten for retail store personnel at This manual is written for retail store personnel at management, administrative, systems, and programmer levels. It describes the RPQ 7B0352 El torte Ingles Function Package which is implemented in the IBM 3650 Retail Store System. The retail store personnel should have basic knowledge of IBM 365D Retail Store System as prerequisite for the handling with RPQs mentioned above. Manual, 8 1/2 x 11 inches, 14 pages, 11/78 SLSS: ORDER NO. SUBSCRIPTION ONLY

#### GA19-5165

5165<br><u>3650 RETAIL STORE SYSTEM MORLD TRADE FUNCTION PACKAGE 4 RPG<br>7B0353 FUNCTIONAL CHARACTERISTICS</u><br>This manual is written for retail store personnel at<sub>\_\_</sub> management, administrative, and programmer levels. It<br>describes the following RPQs which are implemented in the<br>3650 Retail Store System: RPQ 7B032Z Currency Conversion Function RPQ 7S0440 OEM Coin Dispenser Attachment

- RPQ 7B0304 Bypass Original Salesperson
- 

RPQ 7BD326 Print Suppress Manual, 8 1/2 x 11 inches, ZO pages, 10/7B SLSS: ORDER NO. SUBSCRIPTION ONLY

## GA19-5166

3650 RETAIL STORE SYSTEM SWITCHED LINE REMOTE LOOP RPG<br>780320 FUNCTIONAL CHARACTERISTICS<br>The manual is written for retail store personnel at

management, administrative, systems, and programmer levels. It describes the RPQ 7B0320 Line Remote Loop which is

implemented in the IBM 3650 Retail Store System. In addition interconnections with the 3650 System are

shown.

The retail store personnel should have basic knowledge of IBM 365D Retail Store System as prerequisite for the handling with the RPQs mentioned above. Manual, B 1/2 x 11 inches, 20 pages, 11/78 SLSS: ORDER NO. SUBSCRIPTION ONLY

GA19-5168

INTRODUCING THE AUTOMATIC DOCUMENT INSERTION DEVICE ON THE<br>3287 PRINTER, RPQS 7S0251 AND 7S0252<br>This publication is intended to introduce the Automatic Document Insertion Device, a product specifically designed<br>for use with the 3287 Printer Modesl 1, 2, 11, and 12, to<br>prospective users and others seeking an introduction to it. Manual, S 1/2 x 11 inches, ZO pages, 01/BO
#### SLSS: ORDER NO. SUBSCRIPTION ONLY

#### GA19-5174

3660 SUPERMARKET SYSTEMS SCANNING SYSTEM USER'S GUIDE FOR EAN AND UPC SCANNER ADAPTER RPQ 7S0250 This publication provides information for user and IBM personnel concerned in operating, programming, and installation planning for the EAN and UPC Scanner Adapter used in the 3660 system. Manual, 8 l/Z x 11 inches, 14 pages, 05/79 //1413666,3669/IHT-ONLY

#### GA19-5175

AN INTRODUCTION TO THE IBM 5922 DOCUMENT READER MODEL S11<br>This manual provides introductory information about the IBM This manual provides introductory information about the IBM 5922 Document Reader Model Sll, a product specifically designed for financial institutions and for use with the IBM 3600 Finance Communication System or the IBM 3270 Information Display System, or the IBM 8100 Information System.

This publication, directed to customer and IBM personnel, gives general information on what the 5922 is, per sonner, gives generar information on minat the syzz is,<br>what it does, how it works, and how to use it. Furthermore,<br>it contains information on document requirements, configuration guidelines, and programming. Manual, 8 1/2 x 11 inches, 42 pages, 2/80 //14/5922/

#### GA19-5176

5176<br><u>3645 PRINTER DOUBLE SIZE CHARACTERS RPQ UB8281 USER'S GUIDE</u><br>This publication provides information specific to the Double<br>Size Characters custom feature available for the IBM 3645<br>Printer. It is intended primarily fo Manual, 8 112 x 11 inches, 8 pages, 7/79 SLSS: ORDER NO. SUBSCRIPTION ONLY

#### GA19-5178

**PIZE AND MEAN SEADER MODEL SIL COMPONENT DESCRIPTION AND MANUSE SEADER MODEL SILE COMPONENT DESCRIPTION (THE SPACE AND MANUSE AND MANUSE TO DEATLY AND MANUSE THE SEADER MANUSE THE SEADER SEADER SEADER SEADER SEADER SEADER** System, and IBM 8100 Information System.

Directed primarily to programmers, this manual provides detailed information necessary in the writing of application programs for the 5922 terminal. Manual, 8 1/2 x 11 inches, 84 pages, 10/80 //1415922/IHT-ONLY

GA19-5180<br><u>5922 DOCUMENT READER MODEL S11 OPERATING GUIDE</u><br>This publication describes the operating procedures for the IBM 5922 Document Reader Hodel Sll. It is intended primarily for those who operate the 5922. This guide explains all the 5922 features and their functions, and describes the terminal's controls, switches, and indicator<br>lights. It also contains problem determination procedures, relocation setup instructions, and instructions on how to connect the 5922 to the system.

For application programming information, refer to 5922 Document Reader Model Sll Component Description, GA19-5178. Manual, 8 1/2 x 11 inches, 96 pages, 7/80

SA19-5185<br><u>3600 4700 FINANCE COMMUNICATION SYSTEM, 3621 STATEMENT</u><br>PRINTER MODELS <u>BO1, BO2, AND BO3 OPERATOR'S GUIDE</u><br>This manual is written for the terminal operator who is

#### GA19

working with the IBM 3621 Statement Printer. Manual, 8 112 x 11 inches, 54 pages, 07182 //14/3621//NT-ONLY

#### GA19-5186

5186<br><u>INSTALLATION 3621 PRINTER MODELS BOl, BOl AND BO3</u><br>This publication contains information about physical<br>installation of an 3621 Statement Printer. It includes information about space requirements and site selection, a<br>proposed planning schedule, and a brief description of the<br>printer units and their layouts (floor plans), with<br>explanations of electrical and environmental require Manual, 8 1/2 x 11 inches, 16 pages, 1/81

#### GA19-Sl87

5187<br><u>5922 DOCUMENT READER MODEL S11 SITE PREPARATION GUIDE</u><br>This guide is for those concerned with planning and<br>preparing the user's premises for the IBM 5922 Document<br>Reader Model S11. It provides information to help the Manual, 8 1/2 x 11 inches, 22 pages, 6/80 //14/5922//HT-ONLY

#### GA19-519Z

5906-BOL SELF SERVICE BANKING TERMINAL RPQ ZB8533 REFERENCE This book describes the characteristics, programming and installation procedure for the IBM 5906-BOl Self Service Banking Terminal. The information contained herein comprises both Programmers Guide material and Instruction and Macros Reference information. Also included are topics on installing and operating the.terminal. on installing and operating the terminal.<br>In this way, this reference manual contains all the

necessary information for system analysts and programmers,<br>customer personnel responsible for site preparation prior to<br>installation of the 5906 as well as for supervising its correct function and use once it has been installed.

<.)

il ;,~,I

No attempt is made to duplicate information pertaining<br>to general functions of the IBM 3600 system.<br>Manual, 8 1/2 x 11 inches, 128 pages, 05/80 //1415906//HT-ONLY

## 362<u>1 STATEMENT PRINTER, PRODUCT INFORMATION FLYER</u><br>This flyer describes the functions and features of the IBM 3621 Statement Printer.

Flyer, 8 1/2 x 11 inches, 2 pages, 04/80 //14/3621//HT-ONLY

#### GA19-5195

5195<br><u>3600/4700 FINANCE COMMUNICATION SYSTEM PROGRAMMERS</u><br>INFORMATION FOR CUSTOM FEATURES (RPG'S 7H0237, 7H0246, 7H0247, 7HOZ48J This document provides reference information for application programmers and systems programmers when custom features RPQs 7HD2371 7H0246, 7H0247, and 7HOZ48 are installed in the IBM 3600/4700 Finance Control System.<br>Manual, 8 1/2 x 11 inches, 88 pages, 1/83<br>SLSS: ORDER NO. SUBSCRIPTION ONLY

#### GA19-5197

3620 PASSBOOK/FORMS PRINTER ATTACHED TO 3270, RPQ 7B0670 AND7B0671, OPERATING GUIDE This manual is written mainly for the terminal operator who is working with the 3620 Passbook/Forms Printer. It<br>describes RPQ 7B0670 and RPQ 7B0671. These RPQs allow<br>attachment of the Passbook/Forms Printer to a 3274 or<br>3276 control unit.<br>Manual, 8 1/2 x 11 inches, 36 pages, 11/81

#### //14/3620//HT-ONLY

#### GA19-5198

5198<br><u>3270 INFORMATION DISPLAY SYSTEM 3620 PASSBOOK/FORMS PRINTER<br>MODELS BO1, BO2, AND BO3 RPQ 780670, RPQ 780671, REFERENCE<br>This publication describes RPQ 780670 and 780671 on the<br>3620 Model BO1, BO2 and BO3 Passbook Form</u>

operating characteristics, optional features, programming considerations and all other information necessary to enable readers to understand order, program and operate the printer as a part of the 3270 System.

This publication is directed to customer executives, system analysts and programmers already familiar with the 3270 System and the Host System to which the 3270 can be attached. Manual, 8 1/2 x 11 inches, 64 pages, 10/Bl //14/3620//HT-ONLY

#### GA19-5304

 $\bigcup$ 

5304<br><u>3600 FINANCE COMMUNICATION SYSTEM 3614 CONSUMER TRANSACTION</u><br><u>FACILITY REFERENCE AND PROGRAMMER'S GUIDE RPQ XD1242</u><br>This publication is an attachment to the 3614 Programmer's Guide, GC66-0005 indicating the changes for RPQ XD1242 compared with the basic 3614. Manual, 8 l/2 x 11 inches, 12 pages, 06/80 SLSS: ORDER NO. SUBSCRIPTION ONLY

#### GA19-5306

PROBLEM REPORT 3621 The Problem Report is intended for use by a customer who needs IBM assistance for solving machine problems. Flyer, 8 1/2 x 11 inches, 2 pages, Z/81

#### GA19-S308

3680 PROGRAMMABLE STORE SYSTEM SECOND DISKETTE REFERENCE 5508<br><u>3680 PROGRAMMABLE STORE SYSTEM SECOND D:</u><br><u>RPQS 7B0328 7B0329 7B0565 7B0668 7B0669</u><br>This publication describes the TRM 3686 This publication describes the IBM 3684 Terminal with an additional Second Diskette Unit IRPQ 7B0668l installed. It is directed to customer executives, system analysts and programmers who are already familiar with the IBM 3680 Programmable Store System. Manual, 8 1/2 x 11 inches, 14 pages, 01/82 SLSS: ORDER NO. SUBSCRIPTION ONLY

#### GA19-5310

3650/3680 PROGRAMMABLE STORE SYSTEM, RPQ 7B0561, 7B0562, XD4103, REFERENCE This publication provides information for customers and IBM personnel concerned in operating, programming and physical planning for each of these devices. It provides basic information to help the reader archive a general understanding to incorporate the reader application in the 3650/3680 Programmable Store System. Readers should be<br>familiar with the basic principles of 3650/3680 Point of Sale Terminal System.

Manual, 8 1/2 x 11 inches, 40 pages, 7/83 SLSS: ORDER NO. SUBSCRIPTION ONLY

#### GA19-53ll

 $\cup$ 

PROGRAMMABLE STORE SYSTEM 3680 RPQ ENHANCED HOST SUPPORT SYSTEM, 5799-WTE, -WTF, <u>GENERATION AND PROGRAMMER'S GUIDE</u><br>This manual is written for 3680 Programmable Store Systems<br>that provide RPQ functions and describes the necessary changes and extensions to the PSS Host Support. It is a coding guide for the programmer who must define the configuration of the RPQ components in his store system.

It is a coding guide for the programmer who must define

### GA19

the configuration of the RPQ components in his store system. Before using this manual, you must be familiar with the concepts presented in the IBM Programmable Store System, Host Support Subsystem Generation Guide, GC30-3060. Manual, 8 1/2 x 11 inches, 22 pages, 11/83 ////5799-HTE,5799-HTF

GA19-5312

3680 SUBSYSTEM PROGRAMMING PREPARATION SUPPORT II RPQ

<u>ENHANCED PROGRAMMER'S GUIDE</u><br>This publication is a guide for the programmer who designs<br>or codes programs for RPQs on the IBM 3680 Programmable Store System. It describes how to use macros for RPQs on the IBM Subsystem Program Preparation Support II (SPPS IIJ, Manual, 8 l/2 x 11 inches, 68 pages, 04/81 ////5799-HTG,5799-HTF

#### GA19-5317

3650 3680 PROGRAMMABLE STORE SYSTEM SERIAL I/O INTERFACE 5317<br><u>3650 3680 PROGRAMMABLE STORE</u><br>REFERENCE RPQS 7B0228 7B0525<br>The Senial I.A Interface Beau The Serial I/O Interface provides the capability to attach one I/0 device with asynchronous interface locally to the 3684-001, 3684-002 or 3683-001 Point-of-Sale Terminals. These RPQs are also available for the 3650 System with the<br>attachment of a 3683 Terminal to a 3651 or 7480 loop. User<br>programmability allows to write data to or to read data from<br>the attached I/O device. This publication p information for customers and I811 personnel concerned in operation and programming for the Serial I/O interface. It provides basic information to help the reader achieve a general understanding to incorporate the Serial I/O Interface application in the 3680 Programmable store System. Readers should be familiar with the basic principles of the 3680 Point-of-Sale terminal systems. Manual, 8 1/2 x ll inches, 18 pages, 11/83 SLSS: ORDER NO. SUBSCRIPTION ONLY

GA19-5323

4723 DOCUMENT PROCESSOR INSTALLATION PLANNING TEMPLATE<br>This template is a clear plastic overlay on which the plan<br>views of the 4723 units are shown. It is used in determining how the 4723 units can be positioned on the teller counter and on the desks of administrative personnel. It is normally used with the Installation Planning Manual. Template, 8 1/2 x ll inches, 9/82 //15/4723//HT-ONLY

GA19-5328<br><u>3278 DISPLAY STATION INSTRUCTIONS AND MACRO REFERENCES</u><br>This manual provides information about customized IBM 3600/4700 macro instructions to support the 99 Key Keyboard on IBM 3278 model 2 display stations, and the influence to IBM 3600/4700 System Monitor. The macro instructions and tables in this manual are updates to the referenced IBM 3600/4700 publications. Manual, 8 1/2 x 11 inches, 14 pages, 6/82 SLSS: ORDER NO. SUBSCRIPTION ONLY

GA19-5329

5922 DOCUMENT READER MODEL S04 COMPONENT DESCRIPTION AND PROGRAMMER'S GUIDE For information about this publication contact the controlling party. Refer to the Controlling Party Listing in the Publications Price List, ZZ20-0l00. Manual, 8 1/2 x 11 inches, 66 pages, 4/SZ SLSS: ORDER NO. SUBSCRIPTION ONLY

#### GA19-5331

5995 CONTROLLER MOD 1 AND 2 SECOND LOOP ADAPTER RPG YB9266

<u>YB9316 DC4735 REFERENCE</u><br>This publication supports the RPQ DC4735 Second Loop Attachment; RPQ YB9266 Prerequisite for Second Loop<br>Attachment (Factory); and RPQ YB9316 Prerequisite for Second<br>Loop Attachment (Field) on the 5995 Controller Model 1<br>and 2. It is a supplement to the manual 5995 Controlle

This manual is for financial instruction management, programmers, and installation planners. It references existing 3600 Finance Communication System publications that you should be familiar with. Manual, 8 1/2 x 11 inches, 12 pages, 07/81 //14/5995//HT-ONLY

#### GA19-5333

<u>3680 PROGRAMMABLE STORE SYSTEM SECOND DISKETTE OPERATOR AND</u><br>PHYSICAL PLANNING <u>GUIDE RPQS 7B0328 7B0329 7B0565 7B0668</u> 7B0669

This publication is written mainly for operators who are working with the IBM 3684 Terminal with an additional Second Diskette Unit (RPQ 7B0668) installed.<br>Manual, 8 1/2 x 11 inches, 46 pages, 04/82<br>SLSS: ORDER NO. SUBSCRIPTION ONLY

#### GA19-5334

**3624 CONSUMER TRANSACTION FACILITY ERD-RPG 7B0611 7B0612**<br>
7B0616 7B0617 OPERATOR'S AND PROGRAMMER'S GUIDE<br>
This publication gives guidance to customers and programmers<br>
in installing this RPQ and isolation errors pertain 780612, 780616, and 780617. A related publication is 3624 CTF Reference Manual and<br>Programmer's Guide RPQ XD1012 and XD2613, GC19-5113.<br>Manual, 8 1/2 x 11 inches, 42 pages, 03/82<br>SLSS: ORDER NO. SUBSCRIPTION ONLY

#### GA19-5335

3624 CONSUMER TRANSACTION FACILITY REFERENCE AND <u>PROGRAMMER'S GUIDE RPQ UC8268</u><br>This publication is a program reference manual for the IBM<br>3624 Consumer Transaction Facility RPQ UC8268, Face-up Card Inserting Device. It contains a description of the RPQ and the programming information required to operate a IBM 3624<br>with this RPQ installed.<br>Manual, 8 1/2 x 11 inches, 12 pages, 04/82<br>SLSS: ORDER NO. SUBSCRIPTION ONLY

#### GA19-5336

<u>3624 CONSUMER TRANSACTION FACILITY OPERATOR'S GUIDE RPQS</u><br>7B0611 7B0612 7B0616 7B0617 This publication gives supplementary information to the IBM 3624 Consumer Transaction Facility, Operator's Guide, GA66-0006 regarding the RPQ EC Card Recognition Device Attac 7B0612, 7B0616 and 780617. Related Publication: IBM 3624 Consumer Transaction Faci GA19-5362

Reference Manual and Programmer's Guide, GA19-5334.<br>Manual, 8 1/2 x 11 inches, 8 pages, 03/82<br>SLSS: ORDER NO. SUBSCRIPTION ONLY

#### GA19-5339

<u>3600 FINANCE COMMUNICATION SYSTEM 5989 MODEL BO1 BUFFERED</u><br><u>COMMUNICATION ADAPTER (BCA) AND REMOTE TERMINAL ATTACHMENT</u><br><u>UNIT (RTAU) REFERENCE</u><br>This manual provides reference information for the Buffered<br>Communication Ada

Attachment Unit (RTAU). The BCA replaces the presently

### GA19

installed loop adapter in the central controller and is required to support the RTAU. This manual contains only information unique to the SCA and RTAU. Information concerning the operation of the total 3600 System is contained in the general 3600 literature. Manual, 8 1/2 x 11 inches, 80 pages, 12/84 SLSS: ORDER NO. SUBSCRIPTION ONLY

 $\cup$ 

#### GA19-5341

3680 PROGRAMMABLE STORE SYSTEM OPERATIONS GUIDE, RPQ 780861, 780862

This manual provides information required to operate and care for the 3683 Point-of-Sale Terminals, and the 3684 Point-of-Sale Control Units with the Extended Cash Receipt Station IECaRSl IRPQs 780861 and 7BOB62l in the 3680 Programmable Store System. Manual, 8 1/2 x 11 inches, 52 pages, 10/84 SLSS: ORDER NO. SUBSCRIPTION ONLY

#### GA19-5348

3642 CONSUMER TRANSACTION FACILITY OPERATORS GUIDE AND PHYSICAL PLANNING This manual provides a certain number of new pages to the Operator's Guide, GA66-0006 and Installation Manual Physical<br>Planning, GA26-1658. This is due to the different size and<br>front face layout of the IBM 3624 Model 21. All other<br>information given in the basic documentation i also for the Hodel 21.

Manual, 8 1/2 x 11 inches, 16 pages, l/83 SLSS: ORDER NO. SUBSCRIPTION ONLY

GA19-5358

3680 PROGRAMMABLE STORE SYSTEM, RPQ 7B0341, TERMINAL **OPERATION** 

This manual provides information required to operate and care for the IBM 3684 Model 2 Point of Sale Terminal with an IBM 3687 Checkout Scanner attached. Operator messages are listed together with procedures for determining the general nature of problems that might occur while this RPQ is in operation.

This publication is directed to customer executives, system analysis and programmers who are already familiar with the IBM 3680 Programmable Store System. Manual, 8 1/2 x 11 inches, 32 pages, 9/82 SLSS: ORDER NO. SUBSCRIPTION ONLY

#### GA19-5360

3650 3680 PROGRAMMABLE STORE SYSTEM REFERENCE RPQS 7B0861 780862 CECARSJ This publication is intended for customer executives, system analysts and system programmers involved in programming and operating RPQs 7B086l and 780862 installed in 3683/3684 Terminals. Manual, 8 1/2 x 11 inches, 20 pages, 02/85 SLSS: ORDER NO. SUBSCRIPTION ONLY

<u>3680 PROGRAMMABLE STORE SYSTEM OPERATIONS GUIDE RPQ 7B0850</u><br>This manual provides information required to operate and<br>care for the 3683 Point-of-Sale Terminals and the 3684 Point-of-Sale Control Units with the Interleaved Two-out-of-Five (ITF) Bar Wand Attachment (RPQ 7B0850) in the 3680 Programmable Store System.<br>Manual, 8 1/2 x 11 inches, 22 pages, 1/84<br>SLSS: ORDER NO. SUBSCRIPTION ONLY

#### GA19-5366

4700 FINANCE COMMUNICATION SYSTEM BUFFERED COMMUNICATION ADAPTER (BCA) AND REMOTE TERMINAL ATTACHMENT UNIT 5989

<u>MODEL BO1 REFERENCE</u><br>This publication provides reference information for the<br>Buffered Communication Adapter (BCA) and the 5989 Model BO1<br>Remote Terminal Attachment Unit (RTAU). The BCA replaces

the loop adapter in the 4701 controller or 4702 processor<br>and is required to support the RTAU.<br>This publication contains only information unique to BCA and<br>RTAU. Information concerning the operation of the entire<br>4700 syst Manual, 8 1/2 x 11 inches, 96 pages, 1/86 SLSS: ORDER NO. SUBSCRIPTION ONLY

#### GA19-5368

3624 CONSUMER TRANSACTION FACILITY RPG X82081 GREEK LATIN **REFERENCE** 

The RPQ X820Bl - Greek/Latin Display supports the display of Greek and Latin characters on the IBM 3624 version B IMULTILING DISplay. In commences with the RPQ X8202 - Statement Printer Greek/Latin in the IBM 3624 Statement Printer will print Greek Alpha, Latin Alphameric and special characters. The chart shows the layout of the Statement Printer's print wheel. Manual, 8 1/2 x 11 inches, 12 pages, 08/83

SLSS: ORDER NO. SUBSCRIPTION ONLY

#### GA19-5371

4720 FORMS/PASSBOOK PRINTER MODEL. *a* INTRODUCTION ~ INSTALLATION PLANNING

This publication introduces the 472D Model 5 printer to executives and/or staffs of financial institutions who are considering ways to improve operation efficiency and cash savings.

It includes necessary planning information to communicate with personnel, subcontractors and/or vendors in determining site preparation, system attachment and other needs when

considering these printers. The user of this publication should understand the uses, purposes and concepts of the 4700 Finance Communication System.

Manual, 8 1/2 x 11 inches, 50 pages, 08/84 //15/4720//HT-ONLY

#### GA19-5375

<u>4731 PERSONAL BANKING MACHINE OPERATOR'S GUIDE</u><br>This publication is for operators doing routine operations<br>on the 4731 Personal Banking Machine. It gives general<br>information about the 4731 and procedures for every day routine operations. Manual, B 1/2 x 11 inches, 264 pages, 02/89 SLSS: ORDER NO. SUBSCRIPTION ONLY

#### GA19-538l

**ESPECT DOCUMENT READER MODEL SO4 SITE PREPARATION GUIDE**<br>This guide is intended for those persons concerned with<br>planning and preparing the user's premises for the 5922-S04.<br>It provides information that will help the user the setup of the terminal when it arrives. Manual, 8 1/2 x 11 inches, 22 pages, 7/81 SLSS: ORDER NO. SUBSCRIPTION ONLY

#### GA19-5383

\ ! ',, *\_\_ ,/* 

INTRODUCTION TO THE 4723 DOCUMENT PROCESSOR This publication contains introductory information about the 4723 Document Processor, a modular terminal designed for financial institution using or intending to use the 4700 or 3600 Finance Communication System.

#### GA2l

This publication is for planning and evaluation purposes only, It is intended primarily for executives and data processing personnel or prospective users. The illustrations used are drawings of design models. Manual, 8 1/2 x 11 inches, 38 pages, 4/85 //09/4723//Kr-ONLY

#### GA19-53B5

4723 DOCUMENT PROCESSOR COMPONENT DESCRIPTION This publication describes the 4723 Document Processor and how it is used in the 4700 or 3600 Finance Communication System. It contains hardware and programming information describing how to use the 4723 from an application program.<br>The hardware information is intended primarily for those operations specialists who must create operations specifications for individual work stations and operators. The programming information is for programmers who must<br>write applications programs for the 4723.<br>Manual, 8 1/2 x 11 inches, 194 pages, 5/85<br>//04/4723//MT-ONLY

#### GA19-5386

4723 DOCUMENT PROCESSOR INSTALLATION PLANNING<br>This publication provides information that guides the user This publication provides information that guides the user<br>in planning the installation of the 4723 Document Processor,<br>a terminal designed for use with either the 4700 or 3600<br>Finance Communication System. It is intended //15/4723//HT-ONLY

#### GA19-5421

4700 FCS X.21 SHORT HOLD MODE RPQ 7S0346 COMPONENT **DESCRIPTION** This publication provides systems programmers and controller

operators with information relating to the characteristics of the X.21 Short Hold Mode RPQ on the 4700 Finance Communications System. Manual, B 1/2 x 11 inches, 20 pagas, 01/85 //14/470D//HT-ONLY

#### GA19-5422

**4737 SELF-SERVICE TRANSACTION STATION GENERAL INFORMATION**<br>This publication gives general descriptions of the<br>following related products:<br>4737 Self-Service Transaction Station Financial Application Development Toolkit 4737 Personal Banking Machine Support The main purpose of this publication is to help customers to evaluate the 4737 Transaction Station and its related products, in order to determine how they may benefit their organization. Manual, 8 1/2 x 11 inches, 40 pages, 02/69 //00/4737//HT-ONLY

#### GA21-91B2

THE IBM DISKETTE: GENERAL INFORMATION MANUAL This manual is an introduction to IBM diskettes for those people who are not familiar with diskettes but are familiar<br>with data processing. The manual describes diskettes and<br>provides information about handling them in a data<br>processing environment. Also included are descriptions addresses on the diskette are formed.

In a series of appendixes, the manual provides detailed information on data exchange, data set labels and index cylinder layouts, data organization, and systems that use diskettes.

#### GA2l

Manual, 52 pages, 08/79

//16/3540,3601,3741,3742,3747,3776,3777,3791,3881,3890, 496Z,4964,4966,5114,5Z3l,5Z65,3602,363l,3632,8101/

#### GA23-0001

<u>3600 FINANCE COMMUNICATION SYSTEM UNIT OPERATING PROCEDURES</u><br>Control operators who may be responsible for the operation<br>of the 3600 system and persons operating individual units or workstations in the system may use this publication as a<br>guide in operating the various units assigned to them. This<br>publication describes the operating controls and lights and<br>the operating procedures for the 3600 cont keyboard/displays, printers, financial services terminals<br>and other related units and line units. Manual, 8 1/2 x 11 inches, Z22 pages, 06/78 //16/3600,3601,3602/

#### GA23-000Z

3600 FINANCE COMMUNICATION SYSTEM PROBLEM RECOVERY PROCEDURES

Control operators or other persons responsible for the operation of the 3600 system would use this publication to identify and resolve a system problem, or determine if IBM or another supplier is responsible for resolving the problem.

By following the step-by-step procedures the operator may bypass a failing terminal affecting an entire loop. The rest of the loop may then be restored while waiting for the system representative to arrive. Manual, 8 1/2 x 11 inches, 103 pgs, 6/78 //16/3600,3601,3602/

#### GAZ3-0006

3600 FCS INTRODUCING THE 3694 DOCUMENT PROCESSOR Introduces the 3694 Document Processor to prospective machine operators and supervisors document processing personnel, and provides examples showing how the 3694 might be used in typical operations. Manual, 8 1/2 x 11 inches, 40 pages, 06/80 //04/3694/

#### GAZ3-0007

#### 3600 OFFICE COMMUNICATION SYSTEM 3694 DOCUMENT PROCESSOR MANAGEMENT PLANNING GUIDE

This manual, written to aid in planning for an IBM 3600 Finance Communication System used for document processing, is intended primarily for bank managers and for document processing managers and administrators. It describes the IBl1 3694 Doeurnent Processor and how one or more can be configured and discusses some administrative benefits and advantages of the 3694 for banks performing their own documant processing operations or providing these services for others.

Manual, 8 l/Z x 11 inches, 39 pages, 03/81 //04/3694/

#### GA23-0009

## 3600 ALTERNATIVE LINE ATTACHMENT BINARY SYNCHRONOUS

COMMUNICATION <u>FEATURE DESCRIPTION RPQ 8K0704</u><br>This manual describes the Alternative Line Attachment (ALA)<br>RPQ for BSC terminals. This feature allows the attachment of terminals of the BSC Type 3 group to 3600 controllers (specifically the 3601-3 and 3602). The macros used are<br>described and information on the installation of the feature is provided. There are two prerequisite manuals: IBM 36DO ALA General Information Manual, GAZ7-Z856, and General Information - Binary Synchronous Communications, GA27-3004. Manual, 8 l/2 x 11 inches, 65 pages, 09178

#### GA23-0016

3600 FINANCE COMMUNICATION SYSTEM CUSTOM UNIT DESCRIPTION 3601 <u>MODELS C AND D CONTROLLERS, RPQ 8K0726 AND RPQ 8K0792</u><br>This manual contains information unique to the 3601 Models C<br>and D Controllers and refers the reader to existing 3600 documentation for general controller information.<br>Manual, 8 1/2 x 11 inches, 12 pages, 5/78<br>SLSS: ORDER NO. SUBSCRIPTION ONLY

#### GA23-0027

3600 FCS 3694 DOCUMENT PROCESSOR PROGRAMMER'S GUIDE AND <u>REFERENCE</u><br>This book describes the IBM 3694 Document Processor and

explains how a user-written application program can control

its operation. ' This book is for people who are designing 3694 programs. Typically, these people will have job titles such as "system analyst" or "system programmer" and should have a working knowledge of assembler languages generally and the 3600 assembler language specifically. Manual, 8 l/Z x 11 inches, 345 pages, 09/80 ////5748-F56

#### GA23-0034

3600 FCS 3604 MODEL 7 ADMINISTRATIVE KEYBOARD DISPLAY PLANNING AND SITE PREPARATION GUIDE<br>This manual is written for customers who need to plan for the physical installation of the IBM 3604 Model 7 Administrative Keyboard Display. Major topics in the manual **are:** 

- Introduction
- Customer Responsibilities
- Site Preparation
- System Considerations
- 
- 

• Setup Information Form • Planning Checklist Manual, 8 1/2 x 11 inches, 29 pages, 05/79 //09/3604/

### GA23-0036

## <u>3600 FCY 3604 KEYBOARD DISPLAY MODELS</u> <u>5 AND 6 PLANNING AND</u><br>SITE PREPARATION GUIDE

This manual is written for customers who need to plan for the physical installation of the IBM 3604 Keyboard Display Models 5 and 6. Major topics in the manual are: • Introduction

- 
- Customer Responsibilities
- Site Preparation
- System Considerations
- Setup Information Form
- Planning Checklist

Manual, 8 l/Z x 11 inches, 24 pages, 06/79 //09/3604/

#### GA23-0037

3<u>604 KEYBOARD DISPLAY, MODELS 5 AND 6 SETUP INSTRUCTIONS</u><br>The setup instructions will allow a customer or his designated employee, with little experience in operating the 3600 System, to install and check out the IBM 3604 Keyboard Display, Models 5 and 6 in the customer's office. Manual, 8 1/2 x 11 inches, 12 pages, 5/79

#### GA23-0051

3<u>790 COMMUNICATION SYSTEM DATA ENTRY CONFIGURATION 3762</u><br>PAYMENT TRANSACTION PROCESSOR INSCRIBE ONL<u>Y FEATURE RPG</u> 3075

The Inscribe Only feature enables the IBM 3762 Payment Transaction Processor to inscribe an unlimited number of checks per transaction. Hhen not operating in Inscribe mode, the machine functions are identical with those of the basic 3762. This publication describes only the special feature; it should be read together with applicable manuals in the IBM 3790 Communication System/Data Entry Configuration system library, as listed in the IBM System/370 Bibliography of Industry Systems and Application Programs, GC20-0370. Manual, 8 1/2 x 11 inches, 16 pages, 04/8D

//14/3762/

#### GA23-0l32

0132<br><u>5080 GRAPHICS SYSTEM: PROBLEM DETERMINATION</u><br>This publication is written for customers and customer engineers to help solve hardware problems on the 5080 Graphics System. Graphics System.<br>Manual, 8 1/2 x 11 inches, 152 pages, 12/88<br>SLSS: ORDER NO. SUBSCRIPTION ONLY

#### GA23-0133

<u>5080 GRAPHICS SYSTEM: OPERATION AND PROBLEM DETERMINATION</u><br>This manual is to be used by the operators of the 5080<br>Graphics System. It contains the information necessary to perform the following tasks: customizing the 5080 to a particular application, adjusting the 5081 Display, using the Tablet, dials, and lighted Program Function keyboard, and alphanumeric keyboard, diagnosing problems. The 3270 feature is explained and the various messages which may occur while operating in 3270 mode are described. The second half of the book is devoted to problem determination. Manual, 8 1/2 x 11 inches, 130 pages, 3/84

#### GA23-0l35

<u>5080 GRAPHICS SYSTEM: SYSTEM PLANNING AND INSTALLATION</u><br>This book is intended to help a system programmer in a<br>customer shop plan for and install the 5080 Graphics System hardware and associated software. The book contains an<br>overview of the 5080 hardware: the 5081 Display, the 5085 Graphics Processor, and the 5088 Channel Controller. The book discusses how to attach the 5080 Graphics System to various types of channels, the type of graphics software needed for each operating system, how to customize a 5080 Graphics System, how to plan for a mixed 5080-3250 system, how the 3270 feature functions, and how to plan for problem determination.

Manual, 8 1/2 x 11 inches, 60 pages, 2/84

GA23-0273<br>5080/RT PC GRAPHICS SYSTEM OVERVIEN AND GUIDE IQ THE<br>MANUALS

0273<br><u>5080/RT PC GRAPHICS SYSTEM OVERVIEW AND GUIDE TO THE<br>MANUALS<br>This reference card provides an overview of the 5080/RT PC<br>Graphics System and lists key publications for retrieving<br>information. Potential configurations </u> purpose is to present these configurations and direct the<br>readers to information on performing the desired tasks.<br>The primary audience consists of system planners responsible<br>for installing the 5080/RT PC Graphics System. used for marketing purposes. Reference Card, 8 1/2 x 3 *518* inches, 10 panels, 02/86

#### GA23-2001

5080 GRAPHICS SYSTEM: PROBLEM DETERMINATION

This card contains step-by-step procedures for problem<br>determination at the 5080 Graphics System workstation. The<br>card is intended for the workstation user. The purpose is<br>to simplify the task of problem determination by s the workstation these problems which are easily solvable. Reference Card, 8 1/2 x 11 inches, 2 panels, 07/87 SLSS: ORDER NO. SUBSCRIPTION ONLY

### GA24

GA23-Z008

2008<br><u>5080 GRAPHICS SYSTEM: SITE PLANNING AND PREPARATION GUIDE</u><br>This publication contains site planning and preparation<br>information for the 5080 Graphics System, Models 1A and 2.<br>Manual, 8 1/2 x 11 inches, 120 pages, 10/8

#### GA23-2009

<u>5080 GRAPHICS SYSTEM SYSTEM PLANNING AND INSTALLATION</u><br>This publication is for the person planning and installing the 5080 Graphics System with a 5085 Model lA or Z **processor.** 

Manual, 8 1/2 x 11 inches, 160 pages, 03/87

#### GA23-2052

GRAPHICS SYSTEM: OPERATIONS 5086 This publication is written for the person who will operate (usel a 5080 Graphics System with a 5086 Graphics Processor. In addition to giving basic information for using application programs, the publication contains information that helps the user to: l. work with the system planner in initially setting up lcustomizingl the workstation, 2. change customization values, and 3. perform additional functions, such as testing peripheral devices and helping in problem determination.<br>Manual, 8 1/2 x 11 inches, 168 pages, 02/89

#### GA23-2053

GRAPHICS SYSTEM: SITE PLANNING AND PREPARATION GUIDE 5086 This publication is written for the person planning a site for the physical installation of a 5080 Graphics System with a 5086 Graphics Processor. It describes: the site planner's responsibilities specifications of the 5D80 units environmental factors affecting 5080 workstation users communication cabling and power cord requirements Manual, 8 112 x 11 inches, 116 pages, 12/88 SLSS: ORDER NO. SUBSCRIPTION ONLY

GA23-2054

5080 GRAPHICS SYSTEM: SYSTEM PLANNING AND INSTALLATION 5086 This publication is written to help the person who is planning and installing the 5080 Graphics System with a 5986 Graphics Processor. It includes information to help the system planner to: plan the system configuration, including workstations and channel controllers plan the installation of the workstation and controllers, define the workstations to the host system, and customize the workstation features. Manual, 8 1/2 x 11 inches, 112 pages, 12/88 SLSS: ORDER NO, SUBSCRIPTION ONLY

#### GAZ3-2057

5080 GRAPHICS SYSTEM: 5086 PROBLEM DETERMINATION CARD<br>This card is intended for users of the 5086 Graphics<br>Processor. It leads the customer through simple diagnostics for problems that are, for tha most part, **11customer-correctable 1' ..**  Card, 8 1/2 x 11 inches, 02/89

#### GA24-3293

3644 AUTOMATIC DATA UNIT PROGRAM WORKSHEETS FOR DOS/VS AND OS/VS Program control worksheets for use with 3644 Programming Guide GC24-5l78. , Manual, 13 pages, 09/78 //D9/3644/

#### GA24

GA24-3652<br><u>3630 PLANT COMMUNICATION SYSTEM SYSTEM DESCRIPTION</u><br>This manual contains information about the IBM 3630 Plant Communication System, an industrial-oriented communication system. It is intended for those persons considering purchase or involved in planning and design of a system that includes one or more 3631 or 3632 Controllers. A general knowledge of System/370 data processing and teleprocessing concepts is assumed.

This publication describes the hardware components of<br>the 3630 Plant Communication System, which includes a the 3630 Plant Communication System, which includes a<br>controller and attached terminals. It also gives a general<br>description of the software which supports the 3630 system.<br>This manual is the central publication for the 36 manuals.

268 pages, 7/78 //09/3630,3631,3632/

#### GA24-3653

<u>3644 AUTOMATIC DATA UNIT, COMPONENT DESCRIPTION</u><br>The IBM 3644 Automatic Data Unit provides sensor<br>communication and control capability on the IBM 3630 Plant<br>Communication System. The 3644 contains an internal microcontroller that can be programmed to control a variety of user specified accessory cards.

This publication contains information for engineers designing and building the connection from the 3644 to the customer devices, for customer personnel responsible for planning the customer installation, for personnel who install the 3644 and maintain the sensor cards, and customer management, programming, and operating personnel. Manual, 106 pages, 6/78 //09/3644/

#### GA24-3663

#### MAGNETIC HAND SCANNER MAGNETIC SLOT READER REPLACEMENT **PROCEDURES**

Both the IBM Magnetic Hand Scanner IMHSl and the IBM Magnetic Slot Reader (MSR) read encoded magnetic-striped documents. These two accessories differ in general appearance and method of operation, but their internal design and construction are sufficiently similar to allow a common set of procedures for problem determination and repair.

The MHS and MSR attach to several types of IBM terminals. Each cf these terminals has problem determination procedures (PDP) that should be used with this publication when isolating and repairing scanning failures. A plastic magnetic test stripe for isolating e failure is supplied with each terminal to which the MHS/MSR can be attached. The test stripe should be kept in the clear plastic envelope in which it is supplied, near the MHS/MSR. The PDPs for each terminal describe the use of the test

stripe. Manual, 4 1/4 x *5* 1/2 inches, 16 pages, 10/78

//13/3641,3643,3646,3276,3278/

## GA24-3675<br>3630 PLANT COMMUNICATION SYSTEM INSTALLATION MANUAL PHYSICAL PLANNING

This manual has been prepared to guide customers in planning the physical installation of terminals and controllers of the IBM 3630 Plant Communication system. To assist customers in planning physical installations at central computing sites, two other manuals are available: IBM System/370 Installation Manual Physical Planning, GC22-7D04, and IBM System/370 Horld Trade Installation Manual Physical Planning, GC19-0004.

Manual, 8 1/2 x 11 inches, 90 pages, 1/79 //15/3630,3631,3632,3647,3641,3642,3643,3644,3645,3646/

### GA24

GA24-3678<br>3630 PLANT COMMUNICATION SYSTEM CONTROLLER OPERATING GUIDE This publication is for systems engineers, programmers,<br>control operators responsible for the operation of the 3630 Plant Communication System and persons operating individual units or workstations in the system. While ontains operating instructions, recommended startup<br>It contains operating instructions, recommended startup<br>procedures, diskette formatting procedures, diskette<br>creating procedures and diskette transmitting procedure and error messages are described in detail. The publication also contains information on com testing, controller application program modification, debug mode, disk file errcr recovery procedures and problem determination procedures. Manual, 288 pages, 07/78 //16/3630,3631,3632/

#### GA24-3679

3641 REPORTING TERMINAL COMPONENT DESCRIPTION AND OPERATING<br>GUIDE <u>3641 REPORTING TERMINAL COMPONENT DESCRIPTION AND OPERAT</u><br><u>GUIDE</u><br>This manual contains descriptive information, operating

procedures, problem determination and setup information for the 3641 Reporting Terminal. It includes related information for the 8100 Information System and the 4300 Data Processing System as well as the 3630 Plant Communication System. Manual, a 1/2 x 11 inches. 124 pages, 9/81 //16/3641/

### GA24-3680<br>3642 ENCODER PRINTER COMPONENT DESCRIPTION AND OPERATING **GUIDE**

This manual contains descriptive information, operating procedures, problem determination, and setup information for the 3642 Encoder Printer. It includes related information for the 8100 Information System and the 4300 Data Processing System as well as the 3630 Plant Communication System. Manual, 8 1/2 x 11 inches, 66 pages, 9/81 //16/3642/

### GAZ4-36Bl

# 3681<br>3643 KEYBOARD DISPLAY COMPONENT DESCRIPTION AND OPERATING<br>CUIDE <u>3643 KEYBOARD DISPLAY COMPONENT DESCRIPTION AND OPERATIN</u><br><u>GUIDE</u><br>This manual contains descriptive information, operating

procedures, problem determination, and setup information for the 3643 Keyboard Display. It includes related information for the 8100 Information System and the 4300 Data Processing System as well as the 3630 Plant Communication System. Manual, 8 1/2 x 11 inches, 148 pages, 9/81 //16/3643/

#### GA24-3682

3682<br><u>3644 AUTOMATIC DATA UNIT, OPERATING GUIDE</u><br>This publication contains descriptive, operating, problem determination, and setup information for the IBM 3644 Automatic Data Unit used on the IBM 3630 Plant Communication

System. The IBM 3644 Automatic Data Unit enables the user to attach a wide variety of devices and production equipment to the IBM 3630 Plant Communication System.

This information is useful to customer and service personnel responsible for developing applications and the resulting operating procedures, problem determination, and setup of the IBM 3644. Manual, 56 pages, 6/78

//16/3644/

#### GA24-3683

#### 3646 SCANNER CONTROL UNIT COMPONENT DESCRIPTION AND OPERATING GUIOE This manual contains descriptive and operating information,

problem determination, procedures and setup information for the IBM 3646 Scanner Control Unit. This manual also contains related information for the 8100 and the 4300. Manual, 8 1/2 x 11 inches, 9/81 //16/3646/

#### GA24-3684

3684<br><u>IBM 7430 DOCUMENT PRINTER, OPERATING GUIDE (RPQ 810657)</u><br>This publication contains descriptive, operating, and<br>problem determination information for the IBM 7430 Document .<br>Printer (RPQ 810657) used on the 3630 Plant Communication System.

The IBM 7430 Document Printer is an output device that prints on continuous pin-feed forms.

This information is useful to customer and service personnel responsible for developing applications and the resulting operating procedures and problem determination of<br>the IBM 7430.

Manual, 24 pages, 6/78

GA24-3711<br><u>3645 PRINTER COMPONENT DESCRIPTION AND OPERATING GUIDE</u><br>This manual contains descriptive and operating information,<br>problem determination procedures, and setup information for problem determination procedures, and setup information for<br>the 3645 Printer. It contains related information for the<br>systems to which it can be attached. The systems are the<br>3630, the 8100 and the 4300.<br>Manual, 8 1/2 x 11 //16/3645/

 $\setminus$ 

GA26-l658 ~ CONSUMER TRANSACTION FACILITY INSTALLATION MANUAL *=*  PHYSICAL PLANNING

This publication contains machine specifications, plan views, and other preliminary physical planning information for the IBM 3624 Consumer Transaction Facility.

Preinstallation planning, cabling information, safety, and other installation requirements that apply to the IBM 3614 Consumer Transaction Facility also apply to the 3624. This information is presented in the IBM 3600 Finance COMMUNICATION SYSTEM INSTALLATION & PHYSICAL PLANNING GA27-2766. Manual, 8 1/2 x 11 inches, 15 pages, 9/79

//15/3624/

GA27-2762<br><u>3600 FINANCE COMMUNICATION SYSTEM CONFIGURATOR</u><br>This manual aids marketing personnel and the customer in planning the IBM Finance Communication System.

Configuration and feature information is provided for the following IBM System units:

- IBM 3601 Finance Communication Controller IBM 3604 Keyboard Display IBM 3610 Document Printer IBM 3611 Passbook Printer IBM 3612 Passbook and Document Printer IBM 3618 Administrative Line Printer
- Also included are: Guidelines for planning the 3601 Controller features. A figure showing an illustrative 3600 system. Specification information and features for each unit.
- Prerequisite: IBM 3600 Finance Communication System System Summary Form No. GC27-0001

Manual, 14 pages //00/3600,3601,3602/

### GA27

GA27-276S

2765<br><u>3600 FINANCE COMMUNICATION SYSTEM MANAGEMENT PLANNING GUIDE</u><br>This manual familiarizes the financial institution's<br>management with the 3600 system. It gives the reader examples of how the system will affect his operations. It also explains the planning and teamwork that will be necessary before and during installation of the system. Manual //09/3600,3601,3602/

GA27·2766

3600 FINANCE COMMUNICATION SYSTEM INSTALLATION & PHYSICAL PLANNING

This manual guides customers in planning the physical installation of the terminals and controllers of the IBM 3600 Finance Communication System in branch offices. This manual includes floor planning information, electrical and environmental requirements, and cabling information. Systems Manual, 60 pages //15/3600,3601,3602/

#### GA27·2768

2768<br><u>3790 COMMUNICATION SYSTEM CONFIGURATOR INCLUDING 3730</u><br><u>DISTRIBUTED OFFICE COMMUNICATION SYSTEM (U.S.A. AND CANADA)</u><br>Provides information to help a prospective customer to configure:

- A 3790 Communication System with configuration support feature 9431, 9165, or 9169 from the following components !not all components are available for all configuration supports): 3791 Controller, 2471<br>Communication Terminals, 3277 and 3278 Display Stations, 3276 Control Unit Display Stations, 3284, 3286, 3287, and 3288 Printers, 3410/3411 Magnetic Tape Units, 3792<br>Auxiliary Control Units, and 3793 Keyboard-Printers.
- Auxiliary Control Units, and 3793 Keyboard-Printers.<br>• A 3730 Distributed Office Communication System with<br>configuration support feature 9171 from the following components: 3791 Controller, 3732 Text Display Stations, 3736 Printers, and !if required! certain cf the 3790 system components.

Includes summaries of features for each component, and configuration guidelines. Manual, 8 1/2 x 11 inches, 120 pages, 10/78

//00/3790,3791,3730,3732/

#### GA27-2769

3790 COMMUNICATION SYSTEM INSTALLATION PHYSICAL PLANNING INCLUDING 3730 DISTRIBUTED OFFICE COMMUNICATION SYSTEM This manual applies to all versions of the IBM 3790 Communication System (including the Data Entry Configuration), and to the IBM 3730 Distributed Office Communication System. It guides customers in planning the physical installation of the controller-s and terminals of .<br>3790 and 3730 systems. Included are scheduling information,<br>floor-planning information, electrical and environmental requirements, and cabling information. Manual, 8 1/2 x 11 inches, 60 pages, 10/78 //15/3790,3791,3730/

GA27·2783

3790 COMMUNICATION SYSTEM, OPERATOR'S GUIDE FOR THE 2741 COMMUNICATIONS TERMINAL

This publication is an operator's guide for the 2741 Communications Terminal operator when the 2741 is attached to a 3790 system,

The purpose of this manual is to assist in training the 2741 operator and provide operating procedures and reference material for operation cf the 2741.

It provides information to the 2741 operator on:

Basic operating procedures<br>Using the 2741 Training Aid

69

#### GA<sub>27</sub>

Problem recovery procedures when a problem is en- countered

Care of the 2741

Manual, 80 pages, 3/75

//16/3792/

#### GA27-2784

3790 VERSION 5 OPERATOR'S GUIDE FOR 3793 KEYBOARD-PRINTER This publication is an operator's guide for the 3793 Key-board-Printer operator when the 3793 is attached to a 3790 system.

The purpose of this manual is to assist in training the 3793 operator and provide operating procedures and reference material for operation of the 3793.

- It provides information to the 3793 operator on:
- Basic Operating Procedures.<br>Using the 3793 Training Aid.
- 
- Problem recovery procedures when a problem is en- countered.
- Care of the 3793.

Manual, 64 pages SLSS: ORDER NO. SUBSCRIPTION ONLY

#### GA27-2785

3790 COMMUNICATION SYSTEM OPERATOR'S GUIDE FOR THE 3277 DISPLAY STATION VERSION 5

This publication is an operator's guide for the 3277 Display Station operator when the 3277 is attached to a 3790 system.<br>The purpose of this manual is to assist in training the 3277 operator and provide operating procedures and reference material for operation of the 3277. It provides information to the 3277 operator on: Basic operating procedures

- 
- 
- Basic operating procedures<br>Using the 3277 Training Aid
- Problem recovery procedures when a problem is encountered
- Manual, SO pages, 03/75

SLSS: ORDER NO. SUBSCRIPTION ONLY

#### GAZ7-2786

2786<br><u>3790 COMMUNICATION SYSTEM: CONTROL OPERATOR'S GUIDE, YER 5</u><br>This publication is an operator's guide for the 3790 system control operator.

The purpose of this manual is to provide the information needed to operate a 3790 system which includes:

Basic Operating Procedures.

- Operating Control Operator Functions.
- Problem recovery procedures when a problem is en- countered.

Manual, 114 pages SLSS: ORDER NO. SUBSCRIPTION ONLY

#### GA27-2789

3790 COMMUNICATION SYSTEM MESSAGES

Provides information regarding messages for persons who<br>program or operate an IBM 3790 Communication System with Configuration Support Feature 9431, 9165, 9169, 91711 or an IBM 3730 Distributed Office Communication System. The messages appear at the 3790 or 3730 System on the 3791,<br>3792, or the terminal being used by the control operator or<br>RJE operator. All of these messages begin with a 4-digit hexadecimal number. Control operator messages also can<br>appear at the host system (Configuration Support 9169 or<br>9171).

The description of each message contains an expanded explanation of the message text, the resulting action of the 3790 or 3730 system, and the response required of the operator and/or programmer.

Messages beginning with identifier BQI that were previously in this book lfor Assembler, PYS, and BDESJ are now in DPCX/3790 Host Support Messages, GC22-9084. This manual is a corequisite for IBM 3730 Distributed Office Communication System: System Operating Instructions, GA33-3023. Manual, 132 pages, 6/79 //40/3790,3791,3730/

 $\bigcup$ 

#### GA27-Z793

3600 FINANCE COMMUNICATION SYSTEM 7419 REMOTE LOOP SWITCH RPQ EE7141 CUSTOM UNIT DESCRIPTION <u>Wis manual contains: Description, Operating Procedure,</u><br>This manual contains: Description, Operating Procedure,<br>Physical Planning, Installation Information. The section on Physical Planning, Installation Information. The section on operating procedure is used in conjunction with 3600 Finance Communication System Unit Operating Procedures, GA23-000lJ 3600 Finance Communication System Problem Recovery Procedures, GA23-0002; 3600 Finance Communication System Operating Reference, GA27-289B. recovery procedures in the 3600 System Operating Guide, Manual

//14/7419/

#### GA27-2795

2795<br><u>3600 FINANCE COMMUNICATION SYSTEM CUSTOM FEATURE FOR THE</u><br><u>3604 KEYBOARD/DISPLAY EXPANDED ALPHANUMERIC KEYBOARD</u><br>This document provides information on how to include the expanded alphanumeric Keyboard (99-key Keyboard) in the 3600<br>subsystem. It describes the Keyboard features, the effects<br>it has on the controller application program, and the<br>configuration procedure required to include the the 3600 subsystem. Manual, 5 pages, 10/75 //14/3604/

#### GAZ7-2796

### 3600 FINANCE COMMUNICATION SYSTEM FINANCIAL SERVICES

TERMINALS TERMINAL INSTALLATION GUIDE This manual is for the persons responsible for installing the Financial Services Terminals and the IBM 3603 Terminal Attachment Units. These units are part of the IBM 3600 Finance Communication System. It describes the procedures to install and check out the operation of these units. Manual, 50 pages, OZ/76 //09/3603,3606,3608/

#### GA27-2798

<u>3790 COMMUNICATION SYSTEM PRINTER OPERATING GUIDE FOR THE</u><br><u>3284 3286 3287 AND 3288 PRINTERS</u><br>This manual was formerly published as the IBM 3790 Communication System Operator's Guide for the 3284, 3286 and 3288 Printers. This publication is intended as a guide for persons using the 3284, 3286, 3287 and 3288 Printers in their 3790 System application. It describes the controls and

indicators and explains their use. The guide also describes how to load and unload paper forms and how to replace<br>expendable supplies.

Manual, 8 l/Z x 11 inches, 76 pages, Ol/78 //16/3790,3791/

#### GAZ7-280l

3600 FINANCE COMMUNICATION SYSTEM CUSTOM FEATURE DESCRIPTION ReQ 8K0525 8K0526 8K0551 8K0552 This document describes Loop EIA Interfaces, RPQ's SK0525, 8K0526, SK0551, and 8K055Z. These interfaces provide the capability to conneot extemal modems between a 3601 and 3604 in an IBM 3600 Finance Communication System remote loop.

The information in this publication supplements the information presented in the following publications:

IBM 3600 Finance Communication System Programmer's Guide GA27-2821<br>and Component Descriptions, Form.No. GC27-0004. IBM 3600 Finance Communication System Configurator, Form No. GA27-Z76Z.

IBM 3600 Finance Communication System Installation Manual - Physical Planning Form No. GA27-2766. Manual, 10 pages, 01/76 //14/3601,3604/

#### GAZ7-2807

AN INTRODUCTION TO THE IBM 3790 COMMUNICATION SYSTEM Contains introductory information about IBM 3790 Communication Systems with configuration support features 9431, 9165, and 9169 (the 3790 is an operator-oriented telecommunication system). The publication is intended for<br>those persons involved in planning a system that includes<br>one or more 3790 systems. This publication has no<br>prerequisite nor corequisite publications.<br>functions an support 9431, 9165 and 9169. It is intended for those persons involved in planning a system that includes one or more 3790 systems. This publication has neither prerequisite nor corequisite publications. (All previous 3790 introductions are obsoleted by this manual.) oriented telecommunication system. It is intended for those persons involved in planning a system that includes one or more 3790 systems. This publication has no prerequisite nor corequisite publications. Manual, B.l/2 x 11 inches, 10/78 //09/3790,3791/

#### GA27-2Bl0

Í.  $\smile$  3600 FINANCE COMMUNICATION SYSTEM PIN PAD CUSTOM FEATURE <u>DESCRIPTION RPQ 8K0578</u><br>This publication describes the Pin-Pad RPQ for the 3600

Finance Communication System. It contains all required information about the RPQ including a feature description, programming considerations, and operating information. It is intended for application programmers and operations personnel. Manual, 30 pages, ll/76

//14/3600,3601,3602/

#### GA27-28ll

A GUIDE TO COMMON CARRIER FACILITY SPECIFICATION FOR THE<br>3600 FINANCE COMMUNICATION SYSTEM This publication provides information for defining the common carrier facilities needed to connect IBM 3600 Finance Communication System controllers with remote subloops of terminals and with network controllers.

This publication is for use by IBM personnel, IBM customers, and common carrier representatives. Manual, 6/76

//09/3600,3601,3602/

GA27-2820<br>3600 FINANCE COMMUNICATION SYSTEM CUSTOM FEATURE DESCRIPTION FOR THE 3604 KEYBOARD DISPLAY AUDIBLE ALARM RPQ 8K0567

This document describes the audible alarm RPQ, including installation and operating instructions. A description of the signal instruction, which is used to turn the alarm on is provided.

Manual, 10 pages, 07/76<br>//14/3600,3601,3602/

GAZ7

**3600 FINANCE COMMUNICATION SYSTEM CUSTOM FEATURE** DESCRIPTIONFOR THE 3610 3611 AND 3612 RPQ X46132<br>This document describes the programmable indicators RPQ, including a description of the signal instruction which is used to turn the indicators en or off. Flyer, 2 pages, 07/76 //14/3610,3611,3612/

#### GAZ7-Z622

<u>OPERATIONS GUIDE FOR THE IBM 3790 COMMUNICATION SYSTEM</u><br><u>VERSION 6</u>

Provides information for persons involved in the systematic operation of IBM 3790 Communication System having

configuration support specify feature 9165, This guide contains operating procedures for the IBM 3791 Controller, IBM 379Z Auxiliary Control Unit, and controller functions performed. by the control operator (operator Oll at a terminal that is part of the 3790 system. System concepts and problem recovery concepts that are needed to coordinate the overall operation of the 3790 system are also described.

The guide contains the operating procedure for the remote job entry function performed by the RJE operator. Prerequisite Publications:

- IBM 3790 System: Operator's Guide for the 3793
- Keyboard-Printer Version 6, GA27-2824-0<br>IBM 3790 System: Operator's Guide for the 3277
- Display Station Version 6, GA27-2825-0

IBM 3790 System: Operator's Guide for the 2741 Communications Terminal, GA27-2783-l IBM 3790 System: Operator's Guide for the 3264, 3286, and 3288 Printers, GA27-2798-l

Corequisite Publications:

- 
- IBM 3790 System: Messages, GAZ7-2823-0 IBM 3790 System: SYSIMOO Horksheets, GX27-2992-0 An Introduction to the IBM 3790 Communication
- System Version 6, GA27-2807-0

Manual, 8 l/2 x 11 inches, 210 pgs, 1/77

SLSS: ORDER NO. SUBSCRIPTION ONLY

#### GAZ7-2824

3790 COMMUNICATION SYSTEM, OPERATOR'S GUIDE FOR THE 3793 KEYBOARD-PRINTER

This operator's guide. is current with Version 6 of the ISM 3790 Communication System. Its use is intended for operators of IBM 3793 Keyboard-Printers within the 3790 system. No previous experience with the terminal is assumed for the operator, Terminal controls and indicators are described, and basic operating procedures are explained. Information is given on guidance messages, operator responses, and commands that are used.

A separate chapter introduces the operator to Remote Job Entry CRJEl procedures. A special Training Aid section enables the operator to

practice with simulated operating procedures.

A list of simple problem recovery procedures is also<br>included. For operators having no previous experience with<br>the IBM Selectric typewriter, the following is a<br>prerequisite publication:<br>IBM Selectric Typewriter Operating

G542-0047.

Manual, 8 1/2 x 11 inches, 70 pgs, 12/76 //16/3793/

GA27-Z825

3790 COMMUNICATION SYSTEM OPERATOR'S GUIDE FOR THE 3277 DISPLAY STATION

This operator's guide is current with version 6 of the IBM 3790 Communication System. Its use is intended for operators of IBM 32.77 Display Stations within the 3790 system. No

previous experience with the terminal is assumed for the por sense with the terminal so assumed to: special features) and basic operating procedures are

explained. Information is given on guidance messages, operator responses, and commands that are used. A separate chapter introduces the operator to Remote Job Entry (RJE) procedures.

Differences between field-by-field and full-screen<br>processing are also indicated.

processing are also indicated.<br>
A special Training Aid section enables the operator to<br>
practice with simulated operating procedures.<br>
Simple problem recovery procedures are also included.<br>
There are no prerequisite public

Manual, 8 l/2 x ll inches, 75 pages, 12/76 //16/3790,3791/

#### GA27-2830

OPERATIONS GUIDE FOR THR 3790 COMMUNICATION SYSTEM, **VERSION 7** 

Provides information for persons involved in the systematic operation of IBM 3790 Communication System having configuration support specify feature 9169.

This guide contains operation procedures for the IBM 3791 Controller, IBM 3792 Auxiliary Control Unit, and controller functions performed by the control operator !operator ll at a terminal that is part of the 3790 system. System concepts and problem recovery concepts that are needed to coordinate the overall operation of the 3790 system are also described.

The guide contains the operating procedure for the remote job entry function performed by the RJE operator. Manual, 8 1/2 x 11 inches, 260 pgs, 1/78 //16/3790,3791/

#### GA27-2840

3790 COMMUNICATION SYSTEM BSC RPG 8K0632 INSTALLATION AND

PROGRAMMING <u>GUIDE</u><br>This guide is intended for those involved with programming and installing the IBM 3790 Communication System with RPQ 8K0632 providing Binary Synchronous Communication as the discipline for managing data transfer over a data<br>communications channel.

Manual, 8 1/2 x 11 inches, 296 pages, 04/77 1114/3790,3791/

#### GA27-2843

3600 FINANCE COMMUNICATION SYSTEM ADDRESS SHARING CUSTOM <u>FEATURE DESCRIPTION RPQ MG1586 OR 8K0610</u><br>This publication is for financial institution management and

planning personnel who are using the address sharing custom feature RPQ MG1586 or 8K06l0 with the IBM 3600 Finance Communication System. It supplements information in: IBM 3600 Finance Communication System Configurator,

GA27-2762 IBM 3600 Finance Communication System Programmer's Guide

and Component Descriptions, GC27-0004

3600 Finance Communication System Unit Operating Procedures, GA23-0001; 3600 Finance Communication System Problem Recovery Procedures, GA23-0002; 3600 Finance Communication

System Operating Reference, GA27-2898.

Manual, 10 pages, 11/76 //14/3600,3601,3602/

#### GAZ7-2856

3600 ALTERNATIVE LINE ATTACHMENT, GENERAL INFORMATION MANUAL RPQ 8K0676

Provides system programmers and control operators with the basic information required to install and use an IBM 3600 Alternative Line Attachment RPQ with the IBM 3600 Finance Communication System.

#### GA27

Alternative Line Attachment RPQ IALAJ supports the use of non-loop discipline control units and terminals with the 3600 System.

'"i 0

> :\ ',..\_/!

*J* 

This publication summarizes the effect of ALA on the components, programming, and operation of a 3600 System. Topics covered include: ALA componen<sup>t</sup>descriptions, 3600 controller configuration differences with ALA, application program differences, ALA instruction and macro descriptions, storage requirements and prerequisites, maintenance aids and support services, 3600 System Monitor operation additions, and problem recovery procedures with ALA installed. Manual, 8 l/2 x 11 inches, 90 pgs, 8/77 //14/3600,3601,3602/

#### GA27-Z857

<u>3600 ALTERNATIVE LINE ATTACHMENT START/STOP TYPE B FEATURE</u> <u>DESCRIPTION RPG 8K0676</u>

Provides system programmers with the information required to install and use RPQ 8K0676 IStart/Stop Type 8 Alternative Line Attachment) with the IBM 3600 Finance Communication System.

Start/Stop Type B (SSB) Alternative Line Attachment (ALA) supports the use of non-loop discipline control units and terminals similar to the IBM 2848/2260 control units and terminals.

This manual contains specific SSB ALA reference information. Topics covered include: SSS general description, programming information and line protocol descriptions, SSB instruction and macro usage, configuration information, and SSB maintenance and support services information,

Manual, 8 1/2 x 11 inches, 40 pages, 08/77 //14/3600,3601,3602/

#### GA27-2858

3790 COMMUNICATION SYSTEM TERMINAL OPERATOR'S GUIDE FOR THE

<u>3276-12 3278-2 DISPLAY STATIONS</u><br>This operator's guide is for use with the IBM 3276 Control Unit Display Station or IBM 3278 Display Station as part of an IBM 3790 Communication System. No previous experience with the terminal is assumed for the operator. Terminal controls are described (including special feature) and basic operating procedures are explained. Information is given on guidance messages, operator responses and commands that are used.

A separate chapter introduces the operator to Remote Job Entry (RJE) procedures.

Manual, 8 1/2 x 11 inches, 116 pages, 01/78 //16/3790,3791/

### GA27-2868

3600 FCS PASSBOOK PRINT CUSTOM FEATURE DESCRIPTION RPQ EH4993

This document describes the Passbook Print custom Feature and supplements the following manuals. Introducing the IBM 3600 Finance Communication System

- IBM 3600 Finance Communication System Management
- Planning Guide
- IBM 3600 Finance Communication System Summary Operating Guide for the IBM 3600 Finance Communication
- System<br>IBM 3600 Finance Communication System Installation Manual physical planning

This manual is directed towards management of financial institutions.

Manual, 8 l/2 x 11 inches, 14 pages, 09/77 //14/3600,3601,3602/

#### GAZ7-ZS91

3790 COMMUNICATION SYSTEM CUSTOM FEATURE DESCRIPTION <u>129-3790 ATTACHMENT RPQ MJ2886</u><br>Describes the use and capabilities of the IBM 129 Card Data Recorder attached as a tertiary device to an IBM 3790 Communication System. Manual, S 1/2 x 11 inches, 70 pages, 05/78

//14/0129/

### GA27-2898

Loso FCS <u>SCP 5747-BRl, 5744-CA3, OPERATING REFERENCE</u><br>Intended for the 3600 system control operator or programmer, this manual describes system startup and control procedures, debugging and error recovery procedures, and diskette operation and device test programs. The manual also<br>describes the 3600 system monitor commands and error describes the 3600 system monitor commands and error messages used in performing the foregoing procedures and operations, and defines the meanings of error log messages and of statistical counters. This edition adds the command and log message information necessary for operating a 3600 system with an X.21 switched link to the host, or through a remote problem determination monitor such as NPDA. Manual, 8 1/2 x 11 inches, 138 pages, 12/81 //16/3600,3601,3602/

#### GA27-3049

 $($ 

 $\setminus$ 

#### 3670 BROKERAGE COMMUNICATION SYSTEM INSTALLATION PHYSICAL PLANNING

This manual is to be used as a guide by installation planners preparing to install the IBM 3670 Brokerage Com1nUnication System. It provides technical information, recommendations, and suggestions to be used in installation planning, but no attempt has been made to give step-by-step instructions for preparing the site to receive the 3670 system.

Dimensions, weights, service clearances, physical information for each unit, and environmental and electrical requirements are covered in this manual. Information is also given on cabling, electrical outlets, communication facilities, air conditioning and humidity controls, and environmental safety. The custcmer's responsibility for planning the installation and preparing the site is discussed.

Planners should be familiar with the 3670, communications networks, and common-carrier services. They should also be familiar with System Library publication, IBM 3670 Brokerage Communication System, System Concepts and Configurator, GAZ7-3048.

System Reference Library Manual, 28 pages<br>//15/3670,3671,3672,3673,3674/

#### GA27-3075

3075<br><u>3650 RETAIL STORE SYSTEM INTRODUCTION</u><br>The IBM 3650 Retail Store System is designed to satisfy the<br>needs of the retail industry through the single, complete,<br>and accurate recording of customer and merchandise data.<br>T

Store System, its individual devices, programming support, and configurations. The devices are: IBM 3275 Display Station, Model 3

IBM 3284-3 Printer Attachment

IBM 3651 Store Controller

IBM 3653 Point of Sale Terminal

IBM 3657 Ticket Unit IBM 3659 Remote Communications Unit

This manual is intended primarily for the retail executive and administrator. A knowledge of data processing and telecommunications concepts is required to understand and chapters on programming support and system configuration. Manual, 80 pages //09/3650,3651/

GA27-3076

3076<br><u>3660 SUPERMARKET SYSTEMS: SCANNING SYSTEM INTRODUCTION</u><br>The purpose of this publication is twofold. First, to introduce the IBM 3660 Supermarket Store Control System; and second, to provide in-depth information needed to implement the various user-oriented 3660 system features. The units of the 3660 system are: IBM 3661 Supermarket Controller, IBM 3663 Supermarket Terminal, IBM 3666 Checkout Scanner, and IBM 3669 Store Communications Unit. The 3660 system is<br>attached (using common-carrier facilities) to a host<br>processor at a central location remote from individual<br>supermarkets or to a designated supermarket for backup. The system operates under OS/VSl VTAM, OS/VS2 VTAM, or DOS/VS VTAM. The general prerequisites for this manual are<br>an understanding of existing supermarket operations.<br>Persons reading chapters related to programming are expected<br>to have a understanding of an operating system and some<br> Manual, 76 pages //09/3666,3669/

GA27-3079

3660 SUPERMARKET 3079<br><u>3660 SUPERMARKET SYSTEM INSTALLATION MANUAL,</u><br>PHYSICAL PLANNING This publication should be used by people responsible for physical planning for the IBM 3660 Supermarket System. It includes physical specifications and electrical and environmental requirements for the following units: IBM 3661 Supermarket Controller IBM 3663 Supermarket Terminal

IBM 3666 Checkout Scanner

IBM 3667 Store Communications Unit

Manual, 40 pages

//15/3660,3661,3663,3666,3667,3669/

GA27-3089

3650 RETAIL STORE SYSTEM SALE OPERATION GUIDE 3653 POINT OF SALE TERMINAL

This guide provides operating and reference information for<br>the 3653 Point of Sale Terminal for the 3650 Retail Store System. The guide contains a general introduction to the 3653 Point Of Sales Terminal and the other components of the 3650 Retail store System, and describes how to record sales transactions at the Point of Sale Terminal. The guide is written for the retail store training staff and for point of sale terminal operators. Manual, 100 pages

//16/3650.3653/

#### GA27-3090

3660 SUPERMARKET SYSTEMS: SCANNING SYSTEM OPERATIONS GUIDE This publications gives operational and reference information for the IBM 3660 Supermarket System. Directions Tor turning on and off the following components are given: IBM 3651 Model 60 Store Controller, IBM 3663 Supermarket Terminal, IBM 3666 Checkout Scanner, and IBM 3669 Store Communications Unit. Directions are also given for operating the IBM 3663 Supermarket Terminal in customer checkout and store support along with information on how to operate the IBM 3666 Checkout Scanner.

This publication is written for supervisors, supermarket personnel, and training personnel. Although the reader is assumed to have no previous experience using electronic terminals, scanners, or computer-related equipment, he is expected to have read IBM 3660 Supermarket System Introduction, GA27-3076. Manual, 500 pages //16/3666,3669/

#### GA27-3109

3650 RETAIL STORE SYSTEM PROBLEM DETERMINATION PROCEDURES<br>AND OPERATOR MESSAGES

This manual is written primarily for the retail store personnel who have the responsibility for opening and closing<br>the system. It contains problem determination procedures<br>and operator messages that may be printed or displayed. The<br>manual is also intended for use by customer tr host programmers, IBM service representatives, and installation teams. It is assumed that all users of this manual have a knowledge of IBM 3650 Retail Store System operating procedures. Manual, Z46 pages

//16/3650,3651/

#### GA27-3111

3660 SUPERMARKET SYSTEM: KEY-ENTRY SYSTEM INTRODUCTION The purpose of this publication is to introduce the 3660 key-entry version of the IBM 3660 Supermarket System. The publication contains introductory information on the hardware components of the system and on the programs pro-<br>vided to support them. Any user or potential user of the 3660 Key-Entry System, including management, programmers, operators and maintenance personnel should be familiar with the contents of this manual. The only prerequisite for this<br>manual is an understanding of existing supermarket<br>operations Ito understand how the 3660 Key-Entry System can<br>improve operations).

The 3660 Key-Entry System is attached (using common- carrier facilities) to a host processor at a central loca-tion remote from individual supermarkets. This book is divided into chapters as follows:

Chapter l introduces the 3660 Supermarket System and shows how its use can improve supermarket operations. Chapters 2 and 3 describe each unit used in the 3660 Key-Entry System.

Chapters 4 and 5 identify the supermarket functions that the system performs, and explain the data security designed into the 3660 system.

Chapter 6 provides information on reliability. A glossary of terms and abbreviations as they apply to this publication is included before the index. Manual, 40 pages //09/3661/

#### GA27-3119

# 3119<br>3660 S<u>UPERMARKET SYSTEM</u> KEY-ENTRY SYSTEM PROBLEM<br>DETERMINATION RROCENTRE

DETERMINATION PROCEDURE This manual provides problem determination procedures to be used with the IBM 3660 Supermarket Key-Entry System. It is written for the supermarket personnel who have the respons-ibility for determining the sources of problems in the operation of the system in a specific store.

- Prerequisite Manuals IBM 3660 Supermarket Systems: Key-Entry Systems Intro-
- duction, GA27-3111 IBM 3660 Supermarket Systems: Key-Entry System Operations Guide, GA27-3118

Manual //16/3661/

## GAZ7-31Zl

#### 3660 SUPERMARKET SCANNING SYSTEM EMERGENCY ACTION REFERENCE **SUMMARY**

1he reference summary contains emergency action procedures for the 3660 Supermarket Scanning System. The procedures are abbreviated and assume that the user has been trained in and practiced their use. The information in the reference summary was extracted from IBM Supermarket Systems: Scanning System Problem Determination Procedures, order number GA27-3115.

. II  $\sim$ 

> "'r1. *'-"'y*

*\.\_)* 

Reference Summary, 6 pages //16/3666,3669/

GA27-3134<br><u>3650 RETAIL STORE SYSTEM ADMINISTRATIVE OPERATIONS GUIDE</u><br>This guide is written primarily for use by the retail store<br>training staff in developing a unique operating guide,<br>tailored to a particular store's appli 3.1 3650 retail store system. Many of the procedures in this guide can be used without any changes on your part. Some of the procedures, however, require additional information, such as specific store procedures, store programming information, etc,, to adapt this guide to your individual store's needs. Manual, 8 1/2 x 11 inches, 444 pgs, 3/77 //16/3650,3651/

#### GAZ7-3139

#### 3650 RETAIL STORE SYSTEM, STORE CONTROLLER OPERATOR'S POCKET REFERENCE SUMMARY

This reference summary contains information already included in the IBM 3650 Retail Store System Administrative Operations Guide Release 3.1, GA27-3134, and IBM 3650 Retail Store System Problem Determination Procedures and Operator<br>Messages, GA27-3109. The procedures in this pocket<br>reference summary provide a quick summary of information<br>needed for routine operation of the retail store system store controller.

The abbreviated procedures on this card are intended for an operator who has been trained in, and who has had experience in, operating the store controller. If you<br>experience difficulty in using these procedures, refer to<br>the publications previously mentioned for more detailed explanations.

Reference Summary, 8 1/2 x 3 3/4 inches, 10 panels, 04/77<br>//16/3650,3651/

#### GA27-3163

3650 PROGRAMMABLE STORE SYSTEM INTRODUCTION This manual introduces the devices, programming support, and communications facilities that make up the IBM 3650 Programmable Store System. The 3650 system collects and processes retail and/or supermarket information, to assist in effective store management.

This manual is written for retail and supermarket personnel at management, administrative, and systems levels. It provides basic information to help readers achieve a general understanding of the IBM 3650 Programmable Store System and the interrelationships of various devices. System concepts, basic and special features, and input/output devices are described to assist the reader.

The IBM 3650 Subsystem Program Preparation Support II (SPPS II), which is discussed in this manual, is an IBM<br>Program Product. SPPS II provides the capability for the Program Product. SPPS II provides the capability for the user to write programs for execution in the IBM 3651 Store Controller Model 25 or 75, IBM 3653 Point of Sale Terminal Model 1P, and IBM 3663 Supermarket Terminal Model 1P or 3P<br>of the IBM 3650 Programmable Store System.<br>Manual, 8 1/2 x 11 inches, 72 pages, 10/78<br>//09/3650,3651/5744-DA1,5747-CJ2

#### GAZ7-3167

<sub>IINSTALLAT<u>ION PHYSICAL PLANNING 3650 PSS</u><br>INSTALLATI<u>ON PHYSICAL PLANNING 3650 PSS</u><br>Electrical and environmental requirements for the following</sub> units: 3275 Displaystation Mod 3; 32:84 Printer Mod 3; 3651 store Controller Mods A25, B25, A75, B75, C75, and D75; Point-of-sale Terminals Mod l and lP; 3657 Ticket Unit; 3663 Terminal Unit Hod lP, 2, and 3P; 3683 PSS Terminal; 3684 PSS Terminal Control Unih 3666 Checkout Scanner; 3667 Checkout Scanner; 3687 and 3687-2 Checkout Scanner; 3669 Store Communications Unit; 3767 Communication Terminal Mod<br>2; 3784 Line Printer; and 7481 Data Storage Unit. Manual, 8 1/2 x 11 inches, 5/85 //15/3650,3651/5747-CJZ,5744-DAl

#### GA27-3199

3680 PROGRAMMABLE STORE SYSTEM INTRODUCTION The IBM 3680 Programmable Store System provides a point-of-sale terminal system for stores having either single or multiple point-of-sale locations. User programmability allows the user to control the 3680 system operations and employ the system in many merchandising apPlications. This manual introduces the devices, programming support, and communications facilities that make up the 3680 system. This manual is written for merchandising personnel at

management, administrative, and system programming levels. It provides basic information to help the reader achieve a general understanding of IBM 3680 Programmable Store System. Manual, 8 1/2 x 11 inches, 50 pages, 1/79<br>//09/3680,3683,3684/

#### GA27-3206

 $\cup$ 

3206<br><u>3650 PROGRAMMABLE STORE SYSTEM RETAIL SERVICE OPERATION</u><br><u>GUIDE 3653 POINT OF SALE TERMINAL</u><br>This manual explains how to operate the IBM 3650 Point of Sale Terminal when using retail services. Retail services<br>provide the equivalent 3653 Point of Sale operations that provide the equivalent 3653 Point of Sale operations that were provided with Release 3.2 of the IBM 3650 Retail Store System. This manual explains how to perform administrative and sales operations at the 3653 Point of Sale Terminal.

The user's training staff should modify this manual to produce the point of sale terminal training guide for their<br>store, in this way the user can include unique store<br>procedures. The user of this manual is assumed to have<br>considerable experience in retail store operations, to processors, and to have read the prerequisite publications that are listed for this manual.

Manual, 8 1/2 x 11 inches, 160 pages, 06/79 //16/3653/5744-DA1,5747-CJ2

#### GA27-3209

3650 PROGRAMMABLE STORE SYSTEM POINT OF SALE TERMINAL 3209<br><u>3650 PROGRAMMABLE STORE SYSTEM POINT OF SALE TERMINAL</u><br><u>PROBLEM DETERMINATION REFERENCE SUMMARY</u><br>This pocket reference summary contains information already included in the IBM 3650 Programmable Store System Operations Guide, and IBM 3650 Programmable Store System Problem Determination Procedures and Operator Messages. This pocket reference summary provides a quick reference for<br>information needed for the routine operations of the<br>programmable store system point of sale terminals.

The abbreviated procedures on this card are intended for<br>an operator or programmer who has been trained in, and who<br>has had experience in, operating the point of sale terminal.<br>More detailed explanations are given in the p mentioned in the preceding paragraph.

Reference Summary, 8 1/2 x 3 5/8 inches, 8 panels //16/3650,3651/5744-DAl,5747-CJZ

#### GA27-3Zl0

3650 PROGRAMMABLE STORE SYSTEM CONTROLLER OPERATOR'S POCKET REFERENCE SUMMARY

This pocket reference summary contains information already included in the IBM 3650 Programmable Store System Operations Guide, and IBM 3650 Programmable Store System Problem Determination Procedures and Operator Messages. This pocket reference summary provides a quick reference for information needed for the routine operations of the

### GA<sub>27</sub>

programmable store system point of sale terminals. The abbreviated procedures on this card are intended for an operator or programmer who has been trained in, and who has had experience in, operating the point of sale terminal.<br>More detailed explanations are given in the publications

mentioned in the preceding paragraph. Reference Summary, 8 1/2 x 3 5/8 inches, 16 panels, 06/79 //l6/3650,3651/5744-DAl,5747-CJ2

#### SA<sub>27-3211</sub>

3650 PROGRAMMABLE STORE SYSTEM POINT OF SALE<br>APPLICATION/SUPERMARKET ENVIRONMENT OPERATIONS GUIDE<br>Provides operational and reference information for the IBM 3650 Programmable Store System POS Application/Supermarket Environment Program Product. The publication gives directions for operating the IBM 3663 Supermarket Terminal Models lP and 3P for customer checkout and store support.

This publication is written primarily for supermarket supervisors, training personnel, and operator personnel who need to know how to operate the supermarket terminals under this program.

This is a source document from which store training staffs compile and assemble the step-by-step operating instructions used by store operating personnel. Prerequisite Publications:

IBM 3650 Programmable Store System Introduction, GA27-3163. IBM 3650 Programmable Store System PCS ApPlication/Supermarket Environment General Information,

GC30-3055.

Manual, 8 1/2 x 11 inches, 565 pages, 06/79 ////5748-021

#### SA27-3212

3650 PROGRAMMABLE STORE SYSTEM POINT OF SALE <u>APPLICATION/RETAIL ENVIRONMENT OPERATIONS GUIDE</u><br>This manual provides operational and reference information<br>for the IBM 3650 Programmable Store System POS Application/Retail Environment Program Product. Included are directions for operating the IBM 3653 Point of Sale Terminals for sales and administrative support activities. This publication is written primarily for retail store

supervisors, training personnel, and sales personnel. Prerequisite publications: IBM 3650 Programmable Store system Introduction, GA27-3163 !referred to hereafter as the Introduction manual), introduces the devices, programming<br>support, and communication facilities that make up the IBM<br>3650 Programmable Store System. IBM 3650 Programmable Store<br>System POS Application/Retail Environment Gen Information, GC30-3056 (referred to hereafter as the General<br>Information manual), introduces the IBM 3650 POS<br>Application/Retail Environment Program Product and gives<br>information about this program product's functions,<br>cap personnel at management, administrative, and system levels. Manual, 8 1/2 x 11 inches, 214 pages, 10/79 ////5748-014

#### GA27-3213

PLANNING AND SITE PREPARATION GUIDE 3680 PSS<br>This publication is written for store personnel who are Involved in planning for the installation of the IBM 3680 Programmable Store System, and for IBM Field Engineering installation planning representatives. It contains technical information, recommendations, and suggestions to to be used in planning an efficient physical installation of the Programmable Store System. Manual, 8 l/Z x 11 inches, 5/85 //15/3680,3684,3663/

#### GA27-3240

3680 PROGRAMMABLE STORE SYSTEM OPERATION This publication provides information to operate and care for the 3683 Point of Sale Terminals, the 3684 Point of Sale Control Units, and the 7488 Point of Sale Terminals in the 3680 Programmable Store System. Manual, 8 l/2 x 11 inches, 840 pages, 10/84 //16/3680,3683,3684/

#### GA27-3241

3680 PROGRAMMABLE STORE SYSTEM REFERENCE SUMMARY CARD This Reference Summary Card provides a general summary of certain operator information taken from the IBM 3680 Programmable Store System Operator's Guide. This information includes: A general problem determination guide, the terminal sign-on procedure, and a list of all terminal operator message codes with the related message **name.**  Fanfold Card, 3 5/8 x 8 1/2 inches, 8 panels, 02/80

//16/3680,3683,3684/

#### **GA27-3253**

3843 LOOP CONTROL UNIT INTRODUCTION AND SITE PREPARATION GUIDE

This manual provides a general introduction to the IBM 3843<br>and its role in a data communication system. This and its role in a data communication system.

information is for any user of the 3843, including managers, programmers, and installation planners.

Also included is site preparation information needed by the user to prepare his location for the setup of the IBM 3843.

Manual, 8 1/2 x 11 inches, 8 pages, 02/80 //09/3843/

GA27-3306<br>3650 PROGRAMMABLE STORE SYSTEM TERMINAL OPERATION This manual provides information required to operate the terminals used in the 3650 Programmable Store System.<br>Instructions are given for turning on, turning off, loading,<br>and operating the terminals. Instructions for loading<br>paper, changing ribbons, and using features such as t .<br>wand, the case drawer, and the manager keylock, are also<br>included.

included. · Manual, 8 l/Z x 11 inches, 900 pages, 4/83 //16/3650,3651/5744-DAl,5747-CJZ

#### GA27-3307

3307<br><u>3650 PROGRAMMABLE STORE SYSTEM STORE CONTROLLER OPERATION</u><br>This publication is the result of a major revision and<br>reorganization of GA27-3207, GA27-3208, and Technical Newsletter GN27-326Z, which are now obsolete.

This manual provides information needed to operate the 3650 or 7480 Store Controller in the 3650 Programmable Store System. In addition, it includes information needed to operate the 3659 Remote Communications Unit Models 1, 2, the 3669 Store Communications Unit Hodels 1, z, and 3, and the

The manual contains messages and procedures to aid in solving store controller and store loop related problems in the 3650 Programmable Store System and is intended primarily for use by store personnel and store personnel training groups. In addition, it can be used by installation, service, and store programming personnel. Manual, 8 1/2 x 11 inches, 450 pages, 12/80 //09/3650,3651/5744-DAl,5747-CJZ

### GA33

### GA27-3308

3650 PROGRAMMABLE STORE SYSTEM ADMINISTRATIVE SERVICES **OPERATION** 

This manual is for persons who operate the administrative devices used in the 3650 programmable store system and for persons who develop operator training courses for those devices. This manual may also be useful to programmers who need to know how to communicate with the system, Tabs for this manual are available under Order No. GX27-

2942. Manual,  $8 \frac{1}{2} \times 11$  inches, 384 pages, 12/80 //16/3650,3651/5744-DAl,5747-CJZ

#### GAZ7-3315

PROTECTIVE COUPLER, PN 1649100, INSTALLATION AND PLANNING **GUIDE** 

This document contains information required to adequately plan for integration of the IBM Protective Coupler into the customer's telecommunication link.

Manual, 8 1/2 x 11 inches, 18 pages, 7/81 /C/15/3669,3684,3704,3705,3872,3874,3036,3081,3158,4331,

4341/

#### GAZ7-3691

4680 STORE SYSTEM SELECTING HARDHARE AND SOFTWARE **COMPONENTS** This publication provides general information about the expression in the describes the hardware components and devices and the software components, including the 4680 Operating System Release 2 Version 1. It includes information about communication and store wiring requirements for this store system. It is intended to aid customer personnel in selecting components for the store system, Manual, 8 l/2 x 11 inches, 140 pages, 01/86 //00/4683/

#### SAZ7-3704

3704<br><u>4683 4684 POINT OF SALE TERMINAL: OPERATIONS GUIDE</u><br>This publication is intended for use by store personnel who<br>develop store procedures and training materials. It describes terminal components and their function, use, and care. The publication also tells how to replace terminal supplies; Manual, 8 1/2 x 11 inches, 80 pages, 01/89

SLSS: ORDER NO. SUBSCRIPTION ONLY

#### SA27-3783

3783<br><u>4683 POINI OF SALE TERMINAL: INSTALLATION GUIDE</u> This publication provides direction to personnel who are installing the 4683 Point of Sale Terminal. It contains installing the 4683 Point of Sale Terminal. It contains<br>step-by-step procedures to install the terminal and attach its various input/output devices. Manual, 8 l/2 x 11 inches, 108 pages, 09/69

#### GA33-30Zl

<u>3730 DISTRIBUTED OFFICE COMMUNICATION SYSTEM: INTRODUCTION</u><br>This publication describes the IBM 3730 Distributed Office<br>Communication System, and its features, and shows how it can<br>help control and simplify the production the volume of, office paperwork. The publication is intended for readers who want a nontechnical summary of the system and its possible use in their organizations to<br>produce correspondence and other documents<br>For a more detailed and technical description of the

3730 system, sea IBM 3730 Distributed Office Communication System: System Description, GA33-3022. Manual, 8 l/Z x 11 inches, 68 pages, 6/79 //09/3730/

#### GA33-3022

3730 DISTRIBUTED OFFICE COMMUNICATION SYSTEM, SYSTEM DESCRIPTIQN

This publication is intended for customers' data processing and word processing staffs and for IBM system engineers and sales support staff. It describes the concepts and functions of the IBM 3730 Distributed Office Communication System in sufficient detail to allow a potential customer to plan how the system will be used in an organization.

Depending on the nature of the reader's information requirements and on the part of this publication that is being read, prior knowledge of the following would be useful but is not essential: processing and administration of documents in an office, operating procedures for the IBM 3790 Communication System, data processing with the IBM System/370, and telecommunications operations. A further publication, IBM 3730 Distributed Office Communication System: Introduction, GA33-30Zl, gives a general non-technical description of the system and of typical applications in which it can be used. Part 1 of this publication introduces the reader to the 3730 Distributed Office Communication System and its components. Part 2 describes text processing concepts and functions. Part 3<br>covers application programming; and includes a description<br>of the methods of communication with a host computer. The of the methods of communication with a host computer. publication also contains a glossary of terms and abbreviations that have been used.

There are no prerequisite manuals for this publication; the reader is, however, referred to other manuals for more detailed information on various topics. The bibliography at the end of the publication summarizes these other manuals.<br>Manual, 8 1/2 x 11 inches, 142 pages, 1/81 //09/3730/

#### GA33-3023

3730 DISTRIBUTED OFFICE COMMUNICATION SYSTEM SYSTEM OPERATING INSTRUCTIONS

Provides the information for those persons (supervisory operators) who control the 3790 Distributed Office Communication System and coordinate work done by the system.

The control of the system is switching on and off the IBM 3791 Controller (Model 11C, 12A, or 12B), and loading the operating diskette.

The coordination of the system is carried out by<br>controller functions that deal with specific tasks such as controller functions that deal with specific tasks such as printing, listing documents stored by the system, controlling operator access, and testing attached IBM 3732 Text Display Stations and IBM 3736 Printers.

already familiar with the SYSXTEXT (2985) controller function and whose responsibilities and operator profiles allow them to use other controller functions.

The publication describes the information needed to run each controller function. Appendix A gives guidelines and examples for allocating the 379l's resources to working store and to permanent store. Appendix B gives operating procedures for the line printer feature of the the 3791. Corequisite publication: IBM 3790 Communication System: Messages, GA27-2789. Manual, 8 1/2 x 11 inches, 07/81

//16/3730/

#### GA33-3024

 $\smile$ 

 $\smile$  .

3730 DISTRIBUTED OFFICE COMMUNICATION SYSTEM, 373<u>0 DISTRIBUTED OFFICE COMMUNICATION SYSTEM,<br>3732 TEXT <u>DISPLAY STATION, PROBLEM DETERMINATION GUIDE</u><br>This guide helps in locating causes of 3732 operation<br>problems and is addressed to the 3732 operator.<br>Manual, 8 1/2 x </u> //16/3730,3731!/

3025<br><u>3730 DISTRIBUTED OFFICE COMMUNICATION SYSTEM 3732 TEXT</u><br><u>DISPLAY STATION OPERATORS COURSE</u><br>Provides a simple introduction and lessons to teach use of

the text features of the IBM 3732 Text Display station of the 3730 Distributed Office Communication System.

Users of this course are assumed to be competent typists.

The course is divided into two parts. Part I contains ten basic lessons that must be followed in sequence. Part 2 contains lessons grouped by type of work such as typing tables, printing documents listing stored documents, and sending a message to another operator. Lessons in Part 2<br>can be selected as needed. en and the selected as needed.<br>Can be selected as needed.<br>Each lesson describes one or more keys or commands,

gives an exercise to be typed, and ends with a 'You Should Now Know' page that lists the most important points learned in the lesson.

The binder for this document is order number G3?0-6109. Manual, 8 1/2 x 11 inches, 350 pages, 03/80 //16/3730,3732/

#### GA33-3027

GA33-3025

3736 PRINTER OPERATING INSTRUCTIONS

Provides instructions for the day-to-day operation and care<br>of the IBM 3736 Printer. The manual is intended for the<br>customer's staff who prepare the printer for use and tend<br>the printing operations, and for system supervis operators.

The manual describes the printer and the parts of it that an operator must recognize, and contains instructions for preparing the printer and operating it to print on continuous paper or separate sheets. continuous paper or separate sheets.<br>Manual, 8 1/2 x 11 inches, 98 pages, 05/80 //16/3736/

#### GA33-3029

3732 TEXT DISPLAY STATION REFERENCE INFORMATION Describes, for operators, how to use the IBM 3732 Text<br>Display Station in the creating, editing, storing, and<br>printing of office correspondence and other documents. An printing of office correspondence and other documents. An<br>introductory chapter directs the reader to other chapters<br>that deal with:

- that deal with:<br>• The screen display, the controls and indicators, and the<br>starting of work at the device.
- Using the keyboard function keys and the various commands.
- Producing material that needs to be, in its printed
- 
- form, wider than the screen capacity, Displayable information for helping the operator. Those controller functions available to all operators.
- For completeness, appendixes give information that

applies to non-English-language systems. This publication is intended for the secretary, clerk, or other user who, sitting at the keyboard, needs instructions for doing a particular job. The reader does

not need to know data-processing terminology.

Prerequisite study through IBM 3730 Distributed Office Communication System: 3732 Test Display Station, Operator's Course, GA33-3025, would be an advantage but is not **essential.** 

Manual, 8 1/2 x 11 inches, 210 pages //09/3730,3732/

#### GA33-3030

3030<br>373<u>0 DISTRIBUTED OFFICE COMMUNICATION SYSTEM HOST</u><br>PROGRAMMER'S GUIDE

This manual provides general information on various aspects of communication between the IBM 3730 Distributed Office Communication System and host system.

This manual is intended to be read primarily by customer

application programmers, system programmers, end system analysts. The manual is also intended for IBM system

engineers and program support representatives. Before using this manual, the reader should have a general understanding of the 3730 Distributed Office Communication System, and a prerequisite publication is IBM 3730 Distributed Office Communication System: System Description, GA33-30Z2. The reader should also have 3790 programming knowledge, and should use this manual in conjunction with IBM 3790 Communication System: Host System Programmer's Guide, GCZZ-9051. Manual, 8 1/2 x ll inches, Z40 pages, 04/81

//30/37;0/

#### GA33-3031

3730 DISTRIBUTED OFFICE COMMUNICATION SYSTEM APPLICATION PROGRAMMER'S REFERENCE

This manual provides reference information on the 3730 programming statements that a programmer will use, in conjunction with the 3790 programming statements, to write 3730 application programs.

The manual is intended for customer application programmers, system programmers, and system analysts, and for IBM system engineers and program suppor<sup>t</sup> representatives.

Prerequisite knowledge is a general understanding of the 3730 system and 3790 programming. A prerequisite publication is IBM 3730 System: System Description, GA33-30ZZ. A coraquisite publication is IBM 3790 Communication System: Programming Statements Reference, GC2Z-9064, where the information in that manual applies to IBM 3790 Controller engineering change 740254 (Configuration support feature 9169).

Information on how to use the various 3730 programming statements is given in IBM 3730 Distributed Office Communication System: Application Programmer's Guide, GA33-3032.

Manual, 8 l/Z x 11 inches, 148 pages, ll/80 //30/3730/

#### GA33-3032

3730 DISTRIBUTED OFFICE COMMUNICATION SYSTEM APPLICATION

P<u>ROGRAMMER'S GUIDE</u><br>This manual describes the facilities provided by the IBM 3730 Distributed Office Communication system for a<br>programmer to write 3730 application programs. The 3730<br>application programmer may wish to do this when the 3730 controller functions do not perform the exact operation required. In the text environment, this flexibility is most needed for the implementation of the more complicated automated text applications and for the development of office service utilities.

Part 1 of this manual gives guidance on various aspects of 3730 programming, and describes the various aspects of 3730 programming statements that are available for an

application program that is to run on a 3730 system. In certain circumstances, 3730 application programs will operate on a 3790 system, and 3730 system. Part Z of this manual is intended to be read by a programmer using concurrent operations on a 3730-3790 system, and summarizes the circumstances under which a program written for use on one system will operate on the other system. The manual is intended for customer application

programmers, system programmers, and system analysts, as well as IBM system engineers and program support representatives. Prerequisite knowledge is a general understanding of the 3730 system, and a prerequisite publication, therefore, is IBM 3730 Distributed Office<br>communication System: System Description, GA33-3022. 3790 programming knowledge is also required, and a corequisite publication is IBM 3790 Communication system: Programming Statements Guide, GCZZ-9037.

'' \ **\** كىنىپ

> $h$  $\sqrt{g}$  "

Manual, 8 1/2 x 11 inches, 13Z pages, ll/80 //30/3730/

GA33-3033

3730 DISTRIBUTED OFFICE COMMUNICATION SYSTEM: DESIGN OF AUTOMATED TEXT

Provides information for customers' managers, systems analysts, supervisory operators, and operators of IBM 3732 Text Display Stations, on how to create, store, and reques<sup>t</sup> master copies (patterns) of frequently used text. These patterns can then be used repeatedly to produce unique, personalized documents. Manual, 8 1/2 x 11 inches, 206 pages, 7/80

//09/3730/

3730 DISTRIBUTED OFFICE COMMUNICATION SYSTEM APPLICATION

PROGRAMMER'S REFERENCE SUMMARY<br>This publication provides the syntax of the 3730 programming<br>statements that a programmer will use, in conjunction with<br>the 3790 programming statements, to write application<br>programs for the System.

The publication provides also a quick-access reference manual for application programmers who design and code programs for the 3730 Distributed Office communication system and is designed to be read in conjunction wih IBM 3790 Reference Summary, GX27-30Z3, which is a corequisite of this publication, where the information in that manual applies to IBM 3791 Controller engineering change 742054 !Configuration support feature 91691. Manual, 3 518 x 8 1/2 inches, 50 pages, 07/81

//30/3730/

#### GA33-3054

3730 DISTRIBUTED OFFICE COMMUNICATION SYSTEM: GENERAL <u>INFORMATION MANUAL FOR RPQS 7H0408 AND 7H0409 (ATTACHMENT</u><br>OF AN IBM MAG CARD TYPEWRITER-COMMUNICATING) Describes Request for Quotations 7H040B and 7H0409 and the facilities available through their use. This manual is intended for operators of Mag Card Typewriter-Communicating, who send documents to an IBM 3730 Distributed Off ice Communication System, and operators of a 3730 System who use those documents.

Manual,  $8 \frac{1}{2} \times 11$  inches,  $96$  pages,  $1/80$ //1413730/

#### GA33-3076

3730 DISTRIBUTED OFFICE COMMUNICATION SYSTEM SYSTEM PROBLEM DETERMINATION

This manual is written primarily for the supervisory operator(s) of IBM 3730 Distributed Office Communication Systems, but may also be used by other operators of IBM 3732 text display stations who are authorized to use the functions described herein.

By comparing the symptoms of a problem with those listed in this manual, the supervisory operator is guided through a<br>series of checks to determine the possible cause of the<br>problem, for example, whether the problem is due to an<br>operator error or equipment failure, the actions t are also described.

Manual, 8 1/2 x 11 inches, 84 pages, 08/80 //16/3730/

GA33-3080

3730 DISTRIBUTED OFFICE COMMUNICATION SYSTEM 3732 TEXT <u>DISPLAY STATION QUICK REFERENCE</u><br>This guide provides quick reference information for<br>operators of IBM 3732 text display stations by listing

<sup>6433-3034</sup> 

immediate commands, text commands, 3730 controller functions, and functions of the keyboard keys each in an alphabetic sequence.

The guide is designed to be kept in the slot in the back of the keyboard.

Manual, 8 1/2 x 2 1/2 inches, 16 pages, 04/81 //16/3730,3732/

#### GA33-4550

<u>3790 COMMUNICATION SYSTEM, DATA CONFIGURATION INTRODUCTION</u><br>Provides basic information for executives and data processing managers who have a knowledge of the requirements for efficient input of business and industrial data to a central processing installation.<br>The method by which the system can check and store nu-

The method by which the system can check and store nu- merous batches or records that are entered from data entry keyboards, and the methods by which the batches can be sent for processing by a local or remote installation, are brief-ly described. Technical details of the equipment and its operating are not discussed in this manual. Manual, 16 pages

//09/376D/

#### GA33-455l

3790 COMMUNICATION SYSTEM/DATA ENTRY CONFIGURATION FUNCTIONAL DESCRIPTION

A reference manual, primarily intended for customer DP management. It describes the functions and the operation of the ISM 3760 Dual Key Station, extraction of data to and from the host system, and lbrieflyl the attachment to and operation of the IBM 3791 Controller. Manual, 84 pages //09/3760/

#### GA33-4552

3790 COMMUNICATION SYSTEM/DATA ENTRY CONFIGURATION

CONFIGURATION GUIDELINES This manual lists the specify and special features for any configuration for both the 3791 Controller and the attached 3760 Dual Key Entry Stations. It provides customer and ISM personnel with an overview of the units and features of a particular system. Manual, 28 pages //00/3760/

#### GA33-4553

 $\cup$ 

IBM 3790 COMMUNICATION SYSTEM/DATA ENTRY CONFIGURATION THE THE SUPERVISOR COMMUNICATION SYSTEM/DATA ENTRY CONFIGURATION<br>SUPERVISOR <u>GUIDE</u><br>This guide is intended for the supervisor of an IBM 3790

This young is interested for the supervisor of an interesting and describes<br>Communication System Data Entry Configuration and describes<br>operating procedures and system functions. It includes:

- operations. It is included system functions. It is included:<br>o Description of the System Files and how they are<br>maintained
- o Detailed instructions for defining formats, checks<br>and edits
- and edits o Procedures for controlling the transfer of jobs to the host system or to the special print feature in the IBM 3791 Controller.

Manual, 280 pages //D9/3760/

#### GA33-4554

3790 COMMUNICATION SYSTEM DATA ENTRY CONFIGURATION

OPERATOR'S GUIDE This guide contains introductory and reference information for operators of the 3760 Dual Key Entry Station in the 3790<br>CS Data Entry Configuration. Besides dealing with the

#### GA33

physical operation lkeyboard, display panel, etc.J, the manual explains the use of operator commands and function<br>requests and tells the operator how to follow basic and<br>advanced procedures. For the new or inexperienced operator<br>the manual contains a "Step-by-step" instruction.

Together with this manual an Operator's Reference Card is provided, which is separately available under order number GX33-8502. Manual, 104 pages

//16/3760/

#### GA33-4555

3790 COMMUNICATION SYSTEM/DATA ENTRY CONFIGURATION MESSAGES (RELEASE 1.2)

This manual is for persons who program or operate an IBM<br>3790 Communication System Data Entry Configuration. It<br>contains operating condition codes, function messages and<br>system messages, which may be displayed during proce An explanation for each message with the system action and the action to be taken by the operator are included as appropriate.

Manual, lOD pages SLSS: ORDER NO. SUBSCRIPTION ONLY

#### GA33-456D

3790 COMMUNICATION SYSTEM/DATA ENTRY CONFIGURATION 3760 KEY ENTRY STATION INTRODUCTION

<u>Fins introductory manual p</u>rovides basic information on the<br>Data Entry Configuration with 3760 Key Entry Stations for customer executives, data processing managers, and system planners. Some knowledge of the requirements for efficient input of business and industrial data is assumed.

The information covers system features, the Key Entry Stations, the 3791 Controller, configurations, format description, modes of operation, data transmission to and from the host system, data transfer to attached I/O devices, security features, and production statistics. A list of publications on the Data Entry configuration is included. Manual, 8 1/2 x 11 inches, 44 pages, OZ/77 //09/3760/

GA33-4561

3790 COMMUNICATION SYSTEM DATA ENTRY CONFIGURATION 3760 KEY ENTRY STATION FUNCTIONAL DESCRIPTION This publication describes the ISM 3790 Communication System/Data Entry Configuration. The system comprises IBM 3760 Key Entry stations attached to the IBM 3791 Controller. The manual addresses data processing managers, system analysts, application programmers, and control and supervisory personnel. It describes the functions and operational characteristics of the system and its components, including the methods that can be used to ensure the accuracy of data prepared for forwarding to the host system for processing. A general knowledge of ISM System/370 data processing and of data communication concepts is assumed. Manual, 8 l/Z x 11 inches, 18Z pages, OZ/78 //09/3760/

#### GA33-4562

3790 COMMUNICATION SYSTEM/DATA ENTRY CONFIGURATION 3760 KEY<br>ENTRY STATION CONFIGURATION GUIDELINES 4562<br>
<u>ENTRY COMMUNICATION SYSTEM/DATA ENTRY CONFIGURATION 3760 KEY</u><br>
ENTRY STATION CONFIGURATION GUIDELINES<br>
This manual lists the specify and special features for any<br>
configuration, for both the 3791 Controller and the personnel with an overview of the units and features of a particular system. particular system.<br>Manual, 8 1/2 x 11 inches, 42 pages, 03/77<br>//00/3760/

#### GA33-4563

<del>7</del>503<br><u>3790 COMMUNICATION SYSTEM/DATA ENTRY CONFIGURATION 3760 KEY</u><br>ENTRY STATION SUPERVISOR GUIDE<br>This publication describes the tasks of the supervisor,

related to the 3760 Key Entry Station and the 3791 Controller. All system functions, to which only the supervisor has access, are described in detail, Also the functions which can be delegated to authorized operators ("assistant supervisors") are fully explained. In addition, the manual explains such system concepts as storage layout, data handling, and machine operation. Hints on problem determination and error recovery are provided as well. It is assumed that the reader is familiar with the IT IS ASSUMED THE 3760 Key Entry Station.

Manual, 8 l/Z x 11 inches, 290 pages, 02/78 //09/3760/

#### GA33-4564

3790 COMMUNICATION SYSTEM/DATA ENTRY CONFIGURATION 376D KEY 4564<br><u>3790 COMMUNICATION SYSTEM/DATA ENTRY CONFIGURATION 3760 KEY</u><br>ENTR<u>Y STATION OPERATOR GUIDE</u><br>This guide contains instructional and reference information

for 3760 operating personnel.

Discussed are the physical operation of the station<br>(keyboard and display), the use of operator commands and<br>function requests, and the actions required in response to<br>messages and eror condition codes. Detailed "how to" messages and eror condition codes. Detailed "how to"<br>information is given on record entry, verification of records, scanning of records, and on error correction. Manual, 8 1/2 x 11 inches, 44 pages, D7/78 //16/3760/

#### GA33-4565

3790 COMMUNICATION SYSTEM/DATA ENTRY CONFIGURATION MESSAGES<br>This manual is intended for personnel who program or operate<br>an IBM 3790 Communication System/Data Entry Configuration. The manual contains operating condition codes, action messages and information messages that may be displayed<br>during processing, and codes that may be displayed during<br>initialization. The message text and message number are<br>accompanied by cause description, system action, and Manual, 8 l/Z x 11 inches, 176 pages, 01/78

//40/3760/

#### GA33-4570

3790 COMMUNICATION SYSTEM/DATA ENTRY CONFIGURATION 3762 PAYMENT TRANSACTION PROCESSOR INTRODUCTION Includes basic information about the IBM 3790 Communication System Data Entry configuration using the 3762 Payment Transaction Processor. It describes the method by which this system can check and store numerous batches of records entered through the OCR line on the return part of invoices (stubs), and Keyboards, the way documents (checks, stubs,<br>and deposit tickets) can be prepared for bank and internal<br>reference, and the way batches can be transferred to a local GA33-4576<br>or remote computer installation fo or remote computer installation for processing. The<br>information is meant for executives, data processing managers, and remittance processing managers. Manual, 8 1/2 x 11 inches, 36 pages, 02/77 //09/3762/

#### GA33-4571

**3790 COMMUNICATION SYSTEM/DATA ENTRY CONFIGURATION 3762** PAYMENT TRANSACTION PROCESSOR FUNCTIONAL DESCRIPTION Includes information about the IBM 3790 Communication System/Data Entry Configuration using the 3762 Payment Transaction Processor. It describes in detail how to prepare for the operation of a system with 3762s attached, and how the data entered is organized on the internal disk of the 3791 Controller; in less detail the supervisor's

#### GA33

responsibility of defining the system, data management, and control of transfer, and operator responsibility of entering and scanning data. The information is meant for remittance and processing managers, system analysts and application **programmers.** 

Manual, 8 1/2 x 11 inches, 13Z pages, 02/77

//09/3762/

### GA33-4572

<u>3790 COMMUNICATION SYSTEM/DATA ENTRY CONFIGURATION 3762</u><br>PAYMEN<u>T TRANSACTION PROCESSOR CONFIGURATION GUIDELINES</u> Guidelines to help DP managers and IBM marketing representatives in choosing a proper mix of components and features for a data entry configuration. Includes installation worksheet for keeping a record of SYSIMOD **parameters.**  Manual, 8 1/2 x ll inches, 36 pages, 02/77 //00/3762/

#### GA33-4573

*al2Q* COMMUNICATION SYSTEM/DATA ENTRY CONFIGURATION 3762 PAYMENT TRANSACTION PROCESSOR SUPERVISOR GUIDE Includes information about the IBM 3790 Communication System/Data Entry Configuration using the IBM 3762 Payment **Transaction Processor.**  It describes in a procedural manner the preparatory,

daily, and occasional supervisory functions, such as how the 3762 Payment Transaction Processing system must be specified from pre-filled in forms and how the data entered by the operators can be handled.<br>The information is meant for supervisory personnel at a

3790 Communication System/Data Entry Configuration with 3762 Payment Transaction Processors. Manual, 8 1/2 x 11 inches, 194 pages, 07/77 //09/3762/

#### GA33-4574

## 3790 COMMUNICATION SYSTEM/DATA ENTRY CONFIGURATION 3762 <u>PAYMENT TRANSACTION PROCESSOR OPERATOR GUIDE REL 2</u><br>This guide contains instructional and reference information

for 3762 operating personnel.

The main items discussed are: the physical operation of the station (keyboard, display panel, document handling, etc.J, the use of operator commands and function requests, and the actions required in response to messages and error **condition codes. Detailed 11how to11 information is given on**  single-stub transactions, multi-stub transactions, agent **transactions, error correction, jam removal, and maintenance**  of the 3762 imprinting devices !inscriber, audit trail printer, endorser, journal tape printer). Manual, 8 1/2 x 11 inches, 60 pgs, 1/78 //16/3762/

3762 PAYMENT TRANSACTION PROCESSOR PAPER AND PRINTING **REQUIREMENTS** Guidelines to aid those responsible for the design and printing of OCR documents (invoice stubs) to be read by the 3762. Includes specifications for paper, printed characters, and background ink, as well as hints for adjusting IBM printers for OCR work. Manual, 8 1/2 x 11 inches, 60 pages, 02/77 //09/3762/

#### GA33-4577

4577<br><u>3762 PAYMENT TRANSACTION PROCESSOR MODEL 21 (RPQ MH7024)</u><br>Describes the principles and application of the IBM 3762 Model 21 which uses punched cards as turnaround documents in payment transaction processing as opposed to the OCR method

 $\bigcup$ 

### GA33

used by the standard 3762 (Model 1). References the IBM 3790 Communication System/Data Entry Configuration publications for aspects and features that are common to both devices or general to the system in which they are used.

Manual, 28 pages, 7/78 //14/3762/

#### GA34-2024

4700 FINANCIAL BRANCH SYSTEM INTEGRATOR FEATURE INSTALLATION GUIDE

encent station tells how to install the System Integrator<br>Feature on a Financial Branch Network. It explains how to<br>load the microcode that enables integration of a 4700 processor into a token-ring network. Manual, 6 pages, 06/88

#### GA34-2025

4700 FINANCIAL BRANCH DATA SHARING SERVICE FEATURE INSTALLATION GUIDE This publication tells how to install the Data Sharing

Services Feature on a Financial Branch Network. It explains how to load the microcode that enables two or more 4702 processors on a token-ring network to share extended disk access method IEDAMJ files. access method (EDAM) files.<br>Manual, 8 pages, 08/88

GA34-2046

4700 FINANCE COMMUNICATION SYSTEM SUBSYSTEM OPERATING GUIDE This publication tells how to use the system monitor to control and test the 4700 Finance Communication System. There are procedures to guide the user in logging on, starting, using the installation diskette and the system monitor. This publication is used by the system operator, systems programmer, systems engineer, and other network operators, both for operating instructions and to supplement the 4700 Finance Communication System Subsystem Problem Determination Guide, GC31-2033. This publication is a revision of the information that was contained in the 4700 Finance Communication System Subsystem Operating Procedures, GC3l-2032. Manual, 330 pages, 08/88 SLSS: ORDER NO. SUBSCRIPTION ONLY

#### GA34-2047

4700 FINANCE COMMUNICATION SYSTEM SUBSYSTEM MESSAGES AND

C<u>OUNTERS</u><br>This publication is a reference for all system messages and<br>statistical counters to control and test the 4700 Finance Communication System. It is used by the system. operator, systems programmer, systems engineer and other network operators, both for operating instructions and to supplement the 4700 Finance Communication System Subsystem Problem Determination Guide, GC3l-Z033. This publication is a revision of the information that was contained in the 4700 Finance Communication System

Subsystem Operating Procedures, GC31-Z032.

Manual, 260 pages, 08/88 SLSS: ORDER NO. SUBSCRIPTION ONLY

#### GA34-2108

9700 FINANCE COMMUNICATION SYSTEM MONITOR GUIDE AND **REFERENCE** 

This publication is a guide and reference for system monitor commands and debugging commands on the 4700 Finance Communication System. It is used by the system operator, systems programmer, systems engineer and other network operators, both for operating instructions and to supplement the troubleshooting information in the 4700

#### GA66

Finance Communication System Subsystem Problem Determination Guide, GC31-2033. This publication is a revision of the information that was contained in the 4700 Finance Communication System subsystem Operating Procedures, GC3l-2032. Manual, 350 pages, 08/88 SLSS: ORDER NO. SUBSCRIPTION ONLY

#### GA34-2109

4<u>700 FINANCE COMMUNICATION SYSTEM SUBSYSTEM NOTEBOOK</u><br>This binder is used to contain any of the publications in<br>the 4700 Finance Communication System Subsystem Operating Library, GBOF-1902. Binder, 08/88 SLSS: ORDER NO. SUBSCRIPTION ONLY

GA66-0001<br>
<u>3614 CONSUMER TRANSACTION FACILITY OPERATOR GUIDE</u> (WITH FEATURES)

This 3614 Operator's Guide is a major revision of the First Edition (Order Number GA66-0001-0) and incorporates TNLs CR66-0001, GN66-0004, and GN66-0005. This manual is<br>applicable to Version 2 and Version 3 machines, which appear<br>alike, but have small differences in operation. There is no<br>special designation on Version 2 machines; howeve special designation on Version 2 machines; however, a number<br>3 (numeric decal) is placed in the upper right corner of the operator/CE panel to designate a Version 3 machine. Operations that are not applicable to both versions are identified as such in the text. Information regarding the optional transaction statement printer and the optional depository, for all 3614 models, is also included. Manual, 84 pages, 7/5 //16/3614/

#### GA66-0004

3614 CONSUMER TRANSACTION FACILITY OPERATOR'S GUIDE HITH

0009<br><u>EXPANDED FUNCTION FEATURES GROUP</u><br><u>EXPANDED FUNCTION FEATURES GROUP</u><br>This 3614 Operator's Guide is similar to the earlier 3614<br>Operator's Guide, GA66-0001, for Controller Data Versions 2 and 3. This manual is for Controller Data Version S only. It uses the Data Encryption Standard (DES) technique for

data transmission security. Data related to optional feature "Expanded Function Group" is also included. This optional feature includes Transaction Journaling, Transaction Chaining, and Check Cashing.

The manual is for operators and service representatives for use in operating the 3614, and for problem determination and resolution. Manual, 88 pages, Z/77

//16/3614/

#### GA66-0005

3<u>600 FINANCE COMMUNICATION SYSTEM 3624 CONSUMER TRANSACTION</u><br>FACILITY CURRENCY CARTRIDGE OHNER'S MANUAL This publication is a reference manual for the IBM 3624 Consumer Transaction Facility ICTFJ. It provides operating and maintenance information for the IBM 3624 Currency Cartridge and the IBM 3624 Depository Cartridge. It intended for use by financial institution personnel who load, unload and service these cartridges. A Parts Catalog for each type of cartridge is included in the Appendix. Manual,·8 l/Z x ll inches, 72 pages, 12/79 //16/3624/

#### GA66-0006

3624 CONSUMER TRANSACTION FACILITY OPERATOR'S GUIDE This 3624 Operator's Guide is to be used primarily by the financial institution personnel. The manual provides data

divided into three major sections: General Information, Operating Procedures, and Problem Recovery. All switches, controls, indicator lamps, operating procedures, and steps the financial institution is responsible for taking care of are described within the manual. Manual, 8 1/2 x 11 inches, 84 pages, 3/79

//16/3624/

#### GA66-0012

## <u>3600 FINANCE COMMUNICATION SYSTEM 3624 CONSUMER TRANSACTION</u><br><u>FACILITY ACCESSORIES OHNER'S MANUAL</u><br>This book describes all of the accessory items for the IBM 3624 Consumer Transaction Facility, except the currency cartridge, which is described in a separate manual. It tells how to use the combination lock on the heavy-duty

enclosure, how to open the enclosure door, and how to<br>recover from problems. The book includes information for ordering parts for the accessories described. Manual, 8 1/2 x 11 inches, 76 pages, 02/79 //16/3624/

#### 5809-1225

THE AND DOCUMENT PROCESSING SYSTEM GENERAL INFORMATION<br>This publication introduces the Office and Document System This publication introduces the Office and Document (ODPS), a comprehensive office support and document processing system consisting of several software products. The publication describes the characteristics, functions and organiation of ODPS. Manual, 8 1/2 x 11 inches, 68 pages, 12/87 ////5665-464,5665-465,5664-362,5664-361

#### 5809-1226

OFFICE SUPPORT PROGRAM/MVS PLANNING AND INSTALLATION GUIDE This publication is written for the work of planning the Office Support Program/HVS installation and the task of providing an appropriate installation. These tasks consist mainly of the following: Items to be considered for OFSP installation Hays to plan OFSP installation How to install OFSP<br>Ways to define for related products Definition and registration method with OFSP Manual,  $8 \frac{1}{2} \times 11$  inches, 152 pages, 12/87 ////5665-464

#### 5809-1227

OFFICE SUPPORT PROGRAM/VM PLANNING AND INSTALLATION GUIDE This publication is written for the work of planning of the Off ice Support Program/VM installation and the task of providing an appropriate installation. These tasks consist mainly of the following: Item to consider for the OFSP installation Hays to plan the OFSP installation Definition and registration method of OFSP Manual, 8 1/2 x 11 inches, 152 pages, 12/87 ////5664-361

#### SB09-1228

<u>OFFICE SUPPORT PROGRAM/MVS ADMINISTRATION GUIDE</u><br>This publication is intended for use by OFSP administrators<br>So that they can understand what and how they must manage.<br>Manual, 8 1/2 x 11 inches, 68 pages, 12/87 ////5665-464

#### 5809-1229

<u>OFFICE SUPPORT PROGRAM/VM ADMINISTRATION GUIDE</u><br>This publication is intended for use by OFSP administrators, so that they understand what and how they

### SBll

h r:: ' ~ *<sup>v</sup>*

\ **'Second State Second State State** 

must manage, Manual, 8 1/2 x 11 inches, 64 pages, 12/87 ////5664-361

#### SB09-l230

<u>OFFICE SUPPORT PROGRAM/MVS USER'S GUIDE</u><br>This publication is a guide to use the Office Support Program/HVS. It describes all of the operations for each of OFSP/MVS functions and the prerequisite operations.<br>Manual, 8 1/2 x 11 inches, 340 pages, 12/87<br>////5665-464,5664-361

#### SB09-123l

OFFICE SUPPORT PROGRAM/VM USER'S GUIDE This publication is <sup>a</sup>guide to use the Office Support Program/VM. It describes all of the operations for each of OFSP/VM functions and the prerequisite operations. Manual, 8 1/2 x 11 inches, 316 pages, 12/87 ////5664-361

#### 5809-1232

DOCUMENT COMPOSITION PROGRAM/MVS INSTALLATION AND ADMINISTRATION GUIDE This publication is written to instruct customers, who already have installed the Office Support Program/HVS IOFSP/MVSJ, in installation and management of the Host Document Composition Program/MVS (DCP/MVS). Also, the method of customization for editing, viewing and composition !adjustment of operating environment according to each customer's requirements) are described. Manual, 8 1/2 x 11 inches, 128 pages, 12/87 ////5665-465

#### 5809-1233

OOCUMENT COMPOSITION PROGRAM/VM INSTALLATION AND ADMINISTRATION GUIDE This publication is written to instruct customers, who already have installed the Office Support Program/VM COFSP/VMJ, in installation and management of the Host Document Composition Program/VM lDCP/VMJ. Also, the methods of customization for editing, viewing and composition !adjustment of operating environment according to each customer's requirements) are described. Manual, 8 1/2 x 11 inches, 120 pages, 12/87 ////5664-362

#### SB09-1234

<u>DOCUMENT COMPOSITION PROGRAM USER'S GUIDE</u><br>This publication is written how to use Host Document Composition Program/MVS CDCP/MVSl or the Host Document Composition Program/VM (DCP/VM) to create documents under the Office and Document Processing System (ODPSl. The publication mainly deals with the edit commands used in document creation, but it also provides all the other related information. Manual, 8 1/2 x 11 inches, 304 pages, 12/87 ////5664-362,5665-465

#### SB09-1Z96

OFFICE AND DOCUMENT PROCESSING SYSTEM/RETENTION MANAGEMENT SYSTEM DESCRIPTION/OPERATIONS This publication describes Off ice and Document Processing System/Retention Management System and its operation. Manual, 8 1/2 x 11 inches, 24 pages, 09/88 SLSS: ORDER NO. SUBSCRIPTION ONLY

SBll-5008

EARTH <u>RESOURCES - MANAGEMENT II (ER-MAN-II) USER'S GUIDE INFORMATION, PROG NOS 5740-ARB, 5799-ARX<br>INFORMATION, PROG NOS 5740-ARB, 5799-ARX<br>The purpose of the ER-MAN II Version of ERIPS with all information<br>users of the ER</u> users of the ER-MAN II version of ERIPS with all information required to allow efficient use of the system.

The book contains an introduction describing overall system operation, and then sections giving detailed

operation of each application. It is assumed that the user of the book is familiar with the mathematical algorithms utilized by the various applications.

This system is a modification of the ERIPS System developed for NASA JSC under Contract NAS-9-996. The ER-MAN<br>II is functionally identical to ERIPS but includes<br>modifications to use a different set of terminal hardware. Manual, 212 pages, 3/76 ////5799-ARX,5790-ARB

#### LBll-5023

5023<br><u>DORTMUND LIBRARY SYSTEM, IFP 5787-DAA, -DAB, SYSTEMS GUIDE</u><br>This manual provides the Systems Analyst with the necessary<br>information on the design, logic and coding of the system to enable modifications to be made, program errors diagnosed, and program maintenance performed.<br>This manual describes the DOBIS programs. LIBIS programs

This manual described in the LIBIS-Online Systems Guide and the LIBIS-Batch Systems Guide.

Manual, 8 1/2 x 11 inches, 170 pages, 3/83 SLSS: ORDER NO. SUBSCRIPTION ONLY

#### SBll-5028

INTERACTIVE PROJACS, IFP 5785-DAC, DESCRIPTION/OPERATIONS<br>This PDOM describes the facilities of the program, the<br>individual components, the installation, and the adaptation<br>to an existing user system.

A special section deals with important and useful information for the user of Interactive PROJACS DOS/VS.

The conclusion describes all possible error messages, restrictions, and limits of the system as well as sample generation.

Interactive PROJACS DOS/VS facilitates the input of PROJACS data and control cards, the start of PROJACS jobs, and the display of lists on e data station (IBM 3270 Information Display System) physically removed from the central processor.

For the operation of Interactive PROJACS DOS/VS, an IBM<br>System/370 PROJACS DOS/VS (Program Product 5746-XP1) and a CICS/VS system (Release 1.4) must already be installed. Manual, 8 l/Z x 11 inches, 86 pages, 6/79 ////5785-DAC/HT-ONLY

LB11-5029<br>S/370 INTERACTIVE PROJACS SYSTEMS GUIDE DOS/VS<br>This System Guide is intended for system programmers who are In charge of the maintenance of Interactive PROJACS DOS/VS, Program Number 5785-DAC. For a full understanding of this manual, the reader should have a good knowledge of CICS/DOS/VS and the cross-partition communication feature of<br>DOS/VS. He should be familiar with IBM S/370 PROJACS<br>DOS/VS, Program Product 5746-XP1, Version 1.3.<br>Section 1 describes briefly the structure of the whole<br>system

and CICS/DOS/VS, and the communication with the Batch Processor program.

Section 2 describes the structure of the User Task program (DPK\$UT)

Section 3 describes the layout of the System Control Table (DPK\$SCT)

Section 4 describes briefly the functions performed by the Print Task program (DPK\$PT)

Section 5 describes the program flow of the Control Task program (DPK\$CT)

Section 6 gives an overview of the modules contained in the Batch Processor program with references to the related IBM S/370 PROJACS DOS/VS modules.

Manual, 8 l/Z x 11 inches, SZ pages, 01/78 SLSS: ORDER NO. SUBSCRIPTION ONLY

# SB11-5037<br>S/370 14-DIGIT COMPUTATIONAL FIELDS FOR THE PROGRAM<br>CUSTOMIZER FOR THE 3600 FINANCE COMMUNICATION SYSTEM<br>DESCRIPTION/OPERATIONS This International Field Program extends the Program

Customizer for the IBM 3600 Finance Communication System to handle computational numbers and identifying numbers containing up to 14 digits. Intermediate results of multiplication and division are carried to 21 digits of precision.

This manual describes the functional and operational characteristics of the enhancements in the Transaction Builder and the program modifications required. It is assumed that the programmer has a working knowledge of the Program Customizer.

Manual, 8 1/2 x 11 inches, 42 pages, 05/79 ////5785-KAA,5785-KAB/HT-ONLY

#### LB11-503B

M/370 14-DIGIT COMPUTATIONAL FIELDS FOR THE PROGRAM CUSTOMIZER FOR THE *a&!!Q* FINANCE COMMUNICATION SYSTEM LOGIC This International Field Program extends the Program Customizer for the IBM 3600 Finance Communication System to handle computational numbers and identifying numbers containing up to 14 digits. Intermediate results of multiplication and division are carried to 21 digits of **precision.** 

This manual describes the logic of the various<br>programming units particular to the program. It assumes<br>familiarity with the documentation and terminology of the Program Customizer.

Manual, 8 1/2 x 11 inches, 26 pages, 05/79 SLSS: IBM INTERNAL SUBSCRIPTION ONLY

#### SBll-5076

- ST90 ASSEMBLY POST PROCESSOR DESCRIPTION/OPERATIONS<br>
 Gives the programmer a readable assembly listing without<br>
use of the PRINT NOGEN option, which suppresses the<br>
printing of the local address of the 3790 instructions. The location addresses are used for the PVS program and the 3791 controller in their error messages. • Gives the programmer an easy way to debug and tune his
- 3790 program by means of messages on the assembly listing indicating:
	- the page boundaries

the number of paging forced by branch type instructions<br>the destination location address.

the destination location address. • Gives a summary report showing the general characteristics of the 3790 program. This report can be useful to document and maintain the 3790 programs and applications

The 3790 Postprocessor Program is written in Assembler language. It can be executed under these SCPs: DOS/VS POWER/VS Release 33 or later, OS/VSl Release 5 and OS/VS2 Release 3.7 and VM/370 CMS Release 3 and subsequent releases.

Manual, 8 1/2 x 11 inches, 14 pages ////5785-FACll'IT-ONLY

#### SBll-5086

## S/370 APL CONTINUOUS SYSTEM MODELING PROGRAM

<u>DESCRIPTION/OPERATIONS</u><br>The purpose of this PDOM is to describe the structure and operations of the APL Continuous System Modeling Program I APL-CSMP).

Knowledge of APL is assumed on the part of the reader. For working examples, see User's Guide, 5811-5087. Manual, 8 l/Z x 11 inches, ZO pages, 02/78 ////5785-KAE,5785-KAF/WT-ONLY

SBll-50B7

S/370 APL CONTINUOUS SYSTEM MODELING PROGRAM USER'S GUIDE<br>APL Continuous System Modelling Program (APL-CSMP) is a digital continuous simulation language with a syntax similar to that of CSMP-III. It operates in an APL work space and gives to the APL user the possibility of building and debugging his models of continuous systems in an easy interactive way, at the same time providing the possibility of interfacing those models with APL functions, in this way incorporating to the simulation language the powerful computing capabilities of APL.

This users guide describes APL-CSMP and includes examples of its use.<br>Manual, 8 1/2 x 11 inches, 46 pages, 02/78

//115785-KAE,5785-KAF/HT-ONLY

GBll-5140

## VTAM MONITOR FOR 3790 COMMUNICATION SYSTEM, 5799-AYJ, PRPQ <u>X99900 NOTICE</u><br>This publication is written for application programmers and

operators who apply the program. It also provides information for the system programmer who wishes to adapt the program to specific installation requirements.

The IBM 3790 Communication System offers, besides online SBll-5165 processing, the possibility of collecting and processing data offline. Prepared data can be transmitted to the host computer by a VTAM Application Program IAPil.

The VTAM Monitor Program for the IBM 3790 Communication System completely relieves the user of developing programs that transmit data from the host to the subsystem or vice **versa.** 

Flyer,  $8 \frac{1}{2} \times 11$  inches, 4 pages, 7/78 //115799-AYJ

#### SBll-5141

## S/370 YTAM MONITOR FOR 3790 COMMUNICATION SYSTEM PRPQ

<u>X99900 DESCRIPTION/OPERATIONS</u><br>This publication is written for application programmers and<br>operators who apply the program. It also provides<br>information for the system programmer who wishes to adapt the program to specific installation requirements.

The IBM 3790 Communication System offers, besides online processing, the possibility of collecting and processing data offline. Prepared data can be transmitted to the host computer by a VTAM Application program IAPil.

The VTAM Monitor Program for the IBM 3790 Communication System completely relieves the user of developing programs that transmit data form the host to the subsystem to the

subsystem or vice versa.<br>Manual, 8 1/2 x 11 inches, 140 pages, 07/78<br>////5799-AYJ

#### SBll-5146

S/370 VTAM MONITOR PROGRAM FOR THE 3650 RETAIL STORE SYSTEM

<u>DESCRIPTION/OPERATIONS</u><br>This publication is written for application programmers and<br>operators who apply the program. It also provides<br>information for the system programmer who wishes to adapt<br>the program to specific insta

information required to install and use and, if necessary, to modify the program.

The IBM 3650 Retail Store System offers, besides online processing, the possibility of collecting and processing data offline. Prepared data can be transmitted to the host computer by a VTAM Application Program IAPIJ.

The VTAM Monitor Program for the IBM 3650 Retail Store System completely relieves the user of developing programs<br>that transmit data from the host to the subsystem or vice<br>versa.

versa.<br>Manual, 8 1/2 x 11 inches, 140 pages, 07/78 *11115785-DAZIHT-ONLY* 

#### SBll-5151

S/370 VTAM MONITOR FOR 3650 RETAIL STORE SYSTEM MITH CASH ANO CARRY FUNCTIONS DESCRIPTION/OPERATIONS

This publication is written for application programmers and operators who apply the program. It also provides information for the system programmer who wishes to adapt the program to specific installation requirements. Provides information required to install and use and, if necessary, to modify the program.

The IBM 3650 Retail Store System with Cash and Carry Functions offers, besides online processing, the possibility<br>of collecting and processing data offline. Prepared data<br>can be transmitted to the host computer by a VTAM can be transmitted to the host computer by a VTAM<br>Application Program (API).

The VTAM Monitor Program for the IBM 3650 Retail Store System with Cash and Carry Functions completely relieves the user of developing programs that transmit data from the host to the subsystem or vice versa. Manual, 8 112 x 11 inches, 140 pages, *<sup>07178</sup>*

*11115785-DBA* 

4300 PROCESSORS BATCH AND REMOTE PRODUCTION INFORMATION AND CONTROL SYSTEM OPERATIONS GUIDE

The Batch and Remote Production Information and Control System (BARPICS) is designed to assist management in the Production Industries to make better and faster business decisions in the areas of materials management and cost planning.

The day-to-day operation of the system uses online<br>visual display terminals to enquire into the data held, and<br>also allows this data to be manipulated by means of the same<br>terminals, which would normally be situated at the place of work.

The physical changing of the data held, the printing of the different reports, and the various analyses are achieved

by the normal batch techniques associated with computing.<br>BARPICS can be installed without the need for special coding, and is implemented in stages by the user by means of

control parameters.<br>The Operations Guide describes how to install and run The Operations Guide describes how to install and run the package on the computer.<br>Manual, 8 1/2 x 11 inches, 82 pages, 11/80

1//15787-YAA/HT-ONLY

#### SBll-5166

BATCH AND REMOTE PRODUCTION INFORMATION AND CONTROL SYSTEM, ANALYST GUIDE

The Batch and Remote Production Information and Control System (BARPICS) is designed to assist management in the Production Industries to make better and faster business decisions in the areas of materials management and cost planning.

The day-to-day operation of the system uses online visual display terminals to enquire into the data held, and also allows this data to be manipulated by means of the same terminals, which would normally be situated at the user's terminals, which would normally be situated at the user's

The physical changing of the data held, the printing of the different reports, and the various analyses are achieved

by the normal batch techniques associated with computing. BARPICS can be installed without the need for special coding, and is implemented in stages by the user by means of control parameters.

The Analyst Guide describes the running of the system, and all the parameters that can be modified before each run. It is an instructional manual for the person controlling the system.

Manual, 8 1/2 x 11 inches, 314 pages, 11/80<br>////5787-YAA/WT-ONLY

#### SBll-5167

BATCH AND REMOTE INFORMATION AND CONTROL SYSTEM, USER'S **GUIDE** 

The Batch and Remote Production Information and Control System CBARPICSJ is designed to assist management in the Production Industries to make better and faster business decisions in the areas of materials management and cost planning.

The day-to-day operation of the system uses online visual display terminals to enquire into the data held, and also allows this data to be manipulated by means of the same terminals, which would normally be situated at the user's place of work.

The physical changing of the data held, the printing of the different reports, and the various analyses are achieved by the normal batch techniques associated with computing.

BARPICS can be installed without the need for special coding, and is implemented in stages by the user by mens of control parameters.

The User Guide gives a functionally oriented description of the system, and is intended to be the reference document for the users of the system.

Manual, 8 l/Z x 11 inches, 560 pages, 11/80 ////5787-YAA/HT-ONLY

#### LBll-5168

#### BATCH AND REMOTE PRODUCTION INFORMATION AND CONTROL SYSTEM, SYSTEMS GUIDE,

The Batch and Remote Production Information and Control System (BARPICSl is designed to assist management in the Production Industries to make better and faster business decisions in the areas of materials management and cost planning.

The day-to-day operation of the system uses online visual display terminals to inquire into the data held, and also allows this data to be manipulated by means of the same terminals, which would normally be situated at the user's place of work.

The physical changing of the data held, the printing of<br>the different reports, and the various analyses are achieved<br>by the normal batch techniques associated with computing.<br>BARPICS can be installed without the need for s

coding, and is implemented in stages by the user by means of control parameters,

The Systems Guide is a reference document for use when evaluating possible extensions to the data bases, online system configuration and security, and the application function.

Manual, 8 1/2 x ll inches, 182 pages, 11/80

SLSS: ORDER NO. SUBSCRIPTION ONLY

#### SBll-5170

 $\sqrt{2}$  $\overline{\phantom{a}}$ 

### PROBLEM DETERMINATION FOR MVS OPERATORS PROGRAM <u>DESCRIPTION/OPERATIONS MANUAL</u><br>This manual describes the International Field Program

entitled: "Problem Determination for MVS Operators", 5785-LAC. Included are a course description and procedures to install and administer the course under the Interactive

Instructional System, 5748-XX6. Manual, 8 1/2 x 11 inches, 16 pages, 11/78 ////5785-LAC/HT-ONLY

SBll-5172

<u>S/370 PROBLEM DETERMINATION FOR MVS OPERATORS STUDENT GUIDE</u><br>This book contains the necessary material to be used with<br>the course, MVS Problem Determination, Program Number 5785-LAC. The figures serve as illustrations, or are needed to complete the exercises in the course. During the course, the student will be referred to the appropriate pages. Manual, 8 l/2 x 11 inches, Z6 pages, 10/79 ////5785-LAC/HT-ONLY

#### GBll-5175

<u>SELF-SERVICE RETAIL GENERAL DESCRIPTION</u><br>This manual describes the principles and realization of<br>merchandising with electronic data processing in selfservice retail through the use of an application at the head office level in connection with a point-of-sale system for single item data capture at the store level. The manual is written for a user without specific knowledge of data processing techniques and contains information necessary for understanding the application-<br>relevant functions of the programs.<br>Manual, 8 1/2 x 11 inches, 56 pages, 05/79<br>////5785-DBG,5785-DBK,5785-DBL,5785-DBH,5785-DBJ,5785-DBN/

**HT-ONLY** 

#### SBll-5205

HYPERMARKET CASH CONTROL FOR THE 3650 PROGRAM<br>DESCRIPTION/OPERATIONS The Hypermarket Cash Control for the IBM 3650 International Field Program makes possible rapid processing of data furnished by the checkout stations in a hypermarket, and thus may be considered an essential part of any hypermarket management system. Manual, 8 1/2 x ll inches, 5Z pages, 08/78 ////5785-AABIWT-ONLY

### SBll-52:13

#### SYSTEM/370 VTAM 3790 RAPID TRANSFER PROGRAM DESCRIPTION/OPERATIONS

This manual provides the basic information required by the customers installation team to prepare the environment for and install the VTAM Rapid Transfer Program for the IBM 3790. This includes disk and storage usage, procedures for generating the program from the distribution material, and examples of the required VTAM environment. Full operating procedures are also detailed, as well as the interpretation of all output listings and error messages produced by the program.

There is no prerequiste reading. The DOS/VS VTAM System Programmer's Guide, GC27-6957, provides the more detailed information required to define precisely the necessary VTAH **environment.** 

Manual, 8 1/2 x ll inches, 44 pages, 10/76 ////5787-EAA/HT-ONLY

#### SBll-5215

SYSTEM/370, INTERACTIVE MANAGEMENT AND PLANNING SYSTEM <u>UNDER CICS/OS/VS, IFP 5785-EAC, DESCRIPTION/OPERATIONS</u><br>The Interactive Management and Planning System is a<br>powerful and flexible data manipulation and interrogation system. A user-oriented command language supports end users<br>who need not have programming skills. The system is general-purpose, but contains specific facilities for geographic data support relevant to local governmen<sup>t</sup> applications.

This manual contains information for data administrators and DP personnel responsible for system installation and operation.

Manual, B 1/2 x 11 inches, 134 pages, 2/79 ////5785-EAC/HT-ONLY

SBll-5216

## SYSTEM/370, INTERACTIVE MANAGEMENT AND PLANNING SYSTEM

<u>UNDER CICS/OS/VS, IFP 5785-EAC, USER GUIDE</u><br>The Interactive Management and Planning System is a powerful GB11-5229 and flexible data manipulation and interrogation system. A user-oriented command language supports end users, who need<br>not have programming skills. The system is general-purpose,<br>but contains special facilities for geographic data support<br>relevant to local government applications.

This manual contains information for the end user of the system.

Manual, 8 1/2 x 11 inches, 170 pages, 2/79 ////5785-EAC/HT-ONLY

#### LBU-5217

SYSTEM/370 INTERACTIVE MANAGEMENT AND PLANNING SYSTEM UNDER CICS/OS/VS SYSTEMS GUIDE<br>This manual describes the software architecture of the

Interactive Management and Planning System for System/370 installations which operate the IMS/VS Program Product. Each major task is described in terms of the functions performed within it and the programs which are invoked in order to provide these functions.

This manual is directed towards Systems programmers concerned with system maintenance. Manual, 8 l/Z x 11 inches, 226 pages, 02/79 SLSS: ORDER NO. SUBSCRIPTION ONLY

#### SBll-5219

SYSTEM/370 INTERACTIVE MANAGEMENT AND PLANNING SYSTEM UNDER IMS/VS PROGRAM DESCRIPTION/OPERATIONS

The Interactive Management and Planning System is a powerful and flexible data manipulation and interrogation system. A user-oriented command language supports end users, who need<br>not have programming skills. Data stored in IMS/VS data<br>bases may be accessed online. The system is general-<br>purpose, but contains specific facilities for geograp

This manual contains information for data administrators and DP personnel responsible for system installation and operation.

Manual, 8 1/2 x 11 inches, 210 pages, 02/79 ////5785-EAD/HT-ONLY

#### SBll-5220

SYSTEM/370 INTERACTIVE MANAGEMENT AND PLANNING SYSTEM UNDER IMS/VS USER'S GUIDE

The Interactive Management and Planning System is a powerful and flexible data manipulation and interrogation system. user-oriented command language supports end users, who need<br>not have programming skills. The system is general purpose,<br>but contains special facilities for geographic data support<br>relevant to local government applications.

This manual contains information for the end user of the system.

Manual, 8 1/2 x 11 inches, 198 pages, 02/79 ////5785-EAD/HT-ONLY

#### LBll-5221

SYSTEM/370 INTERACTIVE MANAGEMENT AND PLANNING SYSTEM UNDER IMS/VS SYSTEMS GUIDE This manual describes the software architecture of the

Interactive Management and Planning System for System/37D

installations which operate the IMS/VS Program Product. Increase terms when operate the midite region reduct performed within it and the programs which are invoked in order to provide these functions.

This manual is directed towards Systems Programmers concerned with system maintenance. Manual, 8 1/2 x 11 inches, 262 pages, 02/79 SLSS: ORDER NO. SUBSCRIPTION ONLY

S/370 COMPUTER GRAPHICS AUGMENTED DESIGN AND MANUFACTURING **NOTICE** 

The Computer-Graphics Augmented Design and Manufacturing ICADAM\*l System is an interactive graphics system for computer-aided design and manufacturing.

The computer-aided design (CAD) portion of the CADAM system comprises a high-performance, high-function design/drafting package together with a number of aids to design analysis. The computer-aided manufacturing ICAMl portion of the system provides capability for numerical-control INCi part programming.

The CADAM system uses a central design data base for storing and retrieving drawings created by designers and draftsmen. This design data base enables users in both design and manufacturing to share geometric and alphanumeric It facilitates the timely and accurate communication of design information between design and manufacturing and  $*$  CADAM is a registered trademark of the Lockheed

Corporation

Flyer,  $8 \frac{1}{2} \times 11$  inches, 16 pages,  $\frac{11}{79}$ ////5796-ATA,5796-ATB,5796-ATC,5796-ATD,5796-ATE,5796-ATF, 5796-ATG,5796-ATH,5796-ATJ,5796-AHR,5796-AHT/HT-ONLY

#### SBll-5231

3650 BRIDGE TO CASHIER ASSIGNMENT SYSTEM DESCRIPTION/OPERATIONS

This manual provides information essential for the successful use of the IBM 3650 Bridge to Cashier Assignment System. This bridge allows store managers to maka full use of the IBM System/37D Cashier Assignment System by converting an IBM 3660 Transaction Log file into an IBM 3650 Exception Log file so that it can be accepted by the Cashier Assignment System. Manual, 8 1/2 x 11 inches, 20 pages, 02/79

////5785-FAE/HT-ONLY

#### GBll-5232

5232<br><u>INSTRUCTION MODULE GENERATOR, 5785-AAF, BASE NOTICE</u><br>This publication describes the programming product and provides information on price, ordering, installation, and **service.** 

It is a component of GBOF-2501. Flyer, 8 1/2 x 11 inches, 4 pages, l/81 ////5785-AAF/HT-ONLY

#### SBll-5233

INSTRUCTION MODULE GENERATOR DESCRIPTION/OPERATIONS The function of computer-assisted instruction is to combine teaching methods with data processing capabilities. the Instruction Module Generator, courses are recorded in computer storage. The student control system can present a course on an individual basis to a student. Students are provided with terminals on which they receive the elements of the course chosen and answer questions. Manual, 8 1/2 x 11 inches, 12 pages, 03/79 ////5785-AAF/HT-ONLY

#### SBll-5235

INSTRUCTION MODULE GENERATOR, IFP 5785-AAF AUTHOR'S GUIDE The function of computer-assisted instruction is to combine teaching methods with data processing capabilities. the Instruction Module Generator, courses are recorded in<br>computer storage. The student control system can present a<br>course on an individual basis to a student. Students are<br>provided with terminals on which they receive th of the course chosen and answer questions. Manual, 8 1/2 x 11 inches, 68 pages, 3/79 ////5785-AAF/WT-ONLY

#### GBll-5239

 $\setminus$ 

<u>PROJECT EVALUATION & CONTROL SYSTEM; IFP 5785-EAE, NOTICE</u><br>The Project Evaluation and Control System is designed to<br>plan, track, and control projects with manning levels<br>between 3 and 15 people. It is especially suited to development projects.

This system consists of an integrated set of forms, procedures, and APL functions to establish the personnel resources required to produce a system or product and to resources required to produce a system or product and to tract the performance of project members in meeting the project schedule.

It is a system designed for projects which are sensitive to the particular circumstances and capabilities of the constituent project members. It provides an analytical method of planning and tracking projects manned by people<br>with varying levels of commitment to activities both<br>internal and external to the project. It is capable of<br>forecasting the project outcome, based on the tracking<br>o

The Project Evaluation and Control System is a terminal-<br>based interactive system for use with various IBM terminals.<br>Flyer, 8 1/2 x 11 inches,4 pages, 02/80 ////5785-EAE/WT-ONLY

#### SBll-5240

PROJECT EVALUATION AND CONTROL SYSTEM DESCRIPTION/OPERATIONS

This is a terminal-based interactive system designed to run

in a VSAPL environment under CMS, VSPC or TSO. It is a comprehensive project planning and activity tracking system designed for small projects lup to 15 people) and provides an analytical method of planning and tracking for projects manned by people with varying levels of commitment to activities both internal and external to the project.

This manual describes the capabilities of the system and programs. It shows how to use the Project Evaluation and Control System to assist in the estimation and control of a project.

Manual, 8 l/2 x 11 inches, 266 pages, D5/79 ////5785-EAE/WT-ONLY

#### LBll-5241

 $\langle.\,\,\,\rangle$ 

PROJECT EVALUATION AND CONTROL SYSTEM, IFP 5785-EAE, SYSTEMS GUIDE

This is a terminal-based interactive system designed to run in a VSAPL environment under CMS, VSPC or TSO.

It is a comprehensive project planning and activity tracking system designed for small projects (up to 15<br>people) and provides an analytical method of planning and<br>tracking for projects manned by people with varying levels<br>of commitment to activities both internal and exter the project.

This manual is intended to assist the Systems Analyst and APL programmer in the maintenance and modification of the Project Evaluation and Control system. Manual, 8 1/2 x 11 inches, 222 pages, 5/79 SLSS: ORDER NO. SUBSCRIPTION ONLY

#### SB11-5Z44

SWISS APPLICATION PROGRAM FOR THE 3600 FINANCE 5244<br><u>SMISS APPLICATION PROGRAM FOR THE 3600 FINANCE</u><br><u>COMMUNICATION SYSTEM PROGRAM DESCRIPTION/OPERATIONS</u><br>This manual contains the information required to implement the Swiss Application Program for the IBM 3600 Finance Communication System. It explains the basic concept of the program and the functions provided to the user and, supplies the necessary information to install and customize it for an individual bank.

Manual, 8 1/2 x 11 inches, 344 pages D9/78 ////5785-LAE/WT-ONLY

LBll-5245

SWISS APPLICATION PROGRAM FOR THE 3600 FINANCE <u>COMMUNICATION SYSTEM SYSTEMS GUIDE</u><br>The purpose of this manual is to provide program logic<br>information to the system programmer. It contains a<br>description of the major concepts of the program design and the detailed flow charts of the functions provided. Manual, 8 l/Z x 11 inches, 258 pages, 09/78 SLSS: ORDER NO. SUBSCRIPTION ONLY

#### GBll-5Z46

ADVANCED TEXT MANAGEMENT SYSTEM EXTERNAL DATA INTERFACE PROGRAM NOTICE

This Availability Notice contains the System Highlights and Program Description for the External Data Interface Program which allows a terminal user to enter, edit, store, format, and display textual material in an efficient manner. Flyer, 8 l/Z x 11 inches, 4 pages, 03/81

#### S&ll-5247

5247<br><u>ATMS II EXTERNAL DATA</u> INTERFACE PROGRAM<br>RESCRIPTION/ORERATIONS DESCRIPTION/OPERATIONS This manual describes installation procedures and user-<br>specific generation. It indicates possible uses of routines<br>and helps the user with generation examples and a user and helps the user with generation examples and a user<br>program example. It also describes in detail the use of new<br>commands, the linking of application programs, the use of<br>switches, and service functions.<br>Manual, 8 1/2 x ////5785-DBZ/WT-ONLY

#### LSll-5248

5248<br><u>ATMS II EXTERNAL DATA INTERFACE PROGRAM SYSTEMS GUIDE</u><br>application programmers. It contains detailed descriptions<br>application programmers. It contains detailed descriptions<br>of tables, switches, AXCOMM communications code of both main modules. Manual, 8 1/2 x 11 inches, 42 pages, 05/81 SLSS: ORDER NO. SUBSCRIPTION ONLY

#### SBll-5262

#### SYSTEM/370 NUMERICAL GEOMETRY PROGRAM BASIC DESCRIPTION/OPERATIONS

The Numerical Geometry System is a graphics-based, partly interactive, 3-dimensional system for computer-aided design and manufacture.

The system is intended to provide a comprehensive design capability for complex 3-dimensional components that have<br>historically required difficult and time consuming manual<br>operations. It permits the design process to be carried out<br>either by direct entry of numerical data or fr design systems.

#### SB<sub>11</sub>

This publication describes the system and its implementation and testing requirements, and is intended for programmers who install the three parts. Manual, 8 1/2 x 11 inches, 52 pages, 05/79 ////5785-EAH,5785-EAJ,5785-EAN/l'IT-ONLY

#### LBll-5263

<u>SYSTEM/370 NUMERICAL GEOMETRY SYSTEMS GUIDE INTERNATIONAL</u><br><u>FIELD</u> PROGRAM

The Numerical Geometry System is a graphics-based, partly interactive, 3-dimensional system for COl!lpUter-aided design and manufacture.

The system is intended to provide a comprehensive design capability for complex 3-dimensional components that have historically required difficult and time consuming manual operations. It permits the design process to be carried out either by direct entry of numerical data or from existing design systems.

This manual describes the functions and methods employed by all of the routines that comprise the three versions of the Numerical Geometry System. It is intended, together with program annotation, to assist users in modifying parts of the system or using specific routines in preprocessors to create geometry definition data for input to the system. Manual, 8 1/2 x 11 inches, 322 pages, 05/79 SLSS: ORDER NO. SUBSCRIPTION ONLY

#### SB11-5270

5270<br><u>DATA BASE FOR ONLINE PROCUREMENT DESCRIPTION/OPERATIONS</u><br>This manual describes the capabilities of the system and the<br>programs. Record and file layouts are described, visual displays are illustrated and primary processing procedures specified. This manual is both a system description and an operations reference document. .<br>Manual, 8 1/2 x 11 inches, 160 pages, 3/79<br>////5785-DBT/WT-ONLY

#### LBll-5271

DATA BASE FOR ONLINE PROCUREMENT SYSTEMS GUIDE This manual describes the structure of the programs. Flow diagrams are included, and the macro parameters for generating data base load programs are described. This manual is intended to aid users who need to amend data base record layouts and/or visual displays. Manual, 8 1/2 x 11 inches, 76 pages, 02/79 SLSS: ORDER NO. SUBSCRIPTION ONLY

#### SBll-5276

ONLINE PURCHASING PROGRAM DESCRIPTION/OPERATIONS<br>The Program Online Purchasing can aid in the development of The Program Online Purchasing can aid in the development of a total procurement system integrating receiving, inspection and invoice validation. It can help remove obstacles to better buying while making a significant contribution to operating profit.

Designed primarily for users of Data Base for Online Procurement, International Field Program 5785-DBT, Online Purchasing enables the user to process all types of purchasing requisitions directly on a visual display unit, to call for any supper.ting data, and to release a purchase order. This should leave the buyer more time for locating new sources, evaluating suppliers, and for negotiation as well as planning. Nell as planning.<br>Manual, 8 1/2 x 11 inches, 178 pages, 03/79

////5785-0BR/l'IT-ONLY

#### SBll-5300

COPICS BILL Qf MATERIAL ONLINE PROGRAM

DESCRIPTION/OPERATIONS

This manual is both a system description and an installation

### $\Box$

and operations reference document. It describes the capabilities of the system and the programs, design assumptions, potential modification areas, and record and file layouts. Primary processing procedures are also specified. .<br>Manual, 8 1/2 x 11 inches, 94 pages, 09/79<br>////5785-GAA/WT-ONLY

#### 5811-5301

COPICS BILL OF MATERIAL BATCH UTILITIES DESCRIPTION/OPERATIONS This manual is both a system description and an installation and operations reference document. It describes the capabilities of the system and the programs, design, assumptions, potential modification areas, and record and file layouts. Primary processing procedures also are specified. Manual, 8 1/2 x 11 inches, 68 pages, 09/79 ////5785-GAC/HT-ONLY

#### SBU-5302

COPICS PRODUCT COST CALCULATION DESCRIPTION/OPERATIONS This manual is both a system description and an installation and operations reference document. It describes the capabilities of the system and the programs, design assumptions, potential modification areas, and record and file layouts. Primary processing procedures are also specified. Manual, 8 1/2 x 11 inches, 80 pages, 10/79

 $\bigcup$ 

////5785-GAD/WT-ONLY

#### SBll-5303

COPICS INYENTQRY ACCOUNTING PROGRAM DESCRIPTION/OPERATIONS This manual is both a system description and an installation and operations reference document. It describes the capabilities of the system and the programs, design assumptions, potential modification areas, and record and file layouts. Primary processing procedures are also specified. Manual, 8 l/Z x 11 inches, 74 pages, 10/79

////5785-GAE/HT-ONLY

#### \$811~5304

COPICS ADVANCED FUNCTION MATERIAL REQUIREMENTS PLANNING PROGRAM DESCRIPTION/OPERATIONS This manual is both a system description and an installation and operations reference document. It describes the capabilities of the system and the programs, design assumptions, potential modification areas, and record and file layouts. Primary processing procedures are also specified. Manual, 8 l/2 x ll inches, 98 pages, 10/79 ////5785-GAF/HT-ONLY

### LBll-5313

#### LEUVEN LIBRARY SYSTEM-ONLINE, IFP 5787-FAJ, -FAK SYSTEMS GUIDE

This manual is intended for system programmers who may need<br>to know how the LIBIS programs function in order to enhance to know how the LIBIS programs function in order to enhance or correct them. It contains information about how the LIBIS online programs function and how background processing operates. The appendices contain the logical record formats for all LIBIS and DOBIS files and for the DMARC format, as well as lists of the names of the LISIS programs, maps, and code tables.

It is assumed that the reader of this guide knows something about programming and a little about time-sharing monitors such as CICS lthe IBM Customer Information Control System, Program Number 5740-XXl for OS/VSJ. Only elementary library

knowledge is needed. Manual, 8 l/2 x ll inches, 104 pages, 3/83 SLSS: ORDER NO. SUBSCRIPTION ONLY

#### SBll-5314

5314<br><u>NUMERICAL GEOMETRY SYSTEM USER'S GUIDE</u><br>The Numerical Geometry System is a graphics-based, partly<br>interactive, 3-dimensional system for computer-aided design and manufacture.

The system is intended to provide a comprehensive design capability for complex 3-dimensional components that have historically required difficult and time consuming manual operations. It permits the design process to be carried out operations. It permits the design process to be carried<br>either by direct entry of numerical data or from existing design systems.

This publication describes the principles and operation of the system, as well as all of the commands available to

the user of any of the three parts of the system. This manual is intended for use by parsons who wish to generate 3-dimensional geometry describing complex manufactured components and pass these descriptions to numerical control and 2-dimensional drafting systems. Manual, 8 l/2 *x* ll inches, ZOZ pages, 09/82 ////5785-EAH,5785-EAJ,5785-EAN/HT-ONLY

#### GBll-5321

#### INTEGRATED TIME ATTENDANCE RECORDING AND ANALYSIS PACKAGE **NOTICE**

This International Field Program is a cross industry product. It runs on an IBM System/370 and provides accurate and timely information allowing for increased management control, and analysis of the available workforce. stored data can be retrieved and analyzed, so that immediate action can be taken thereby reducing production delays. Interfaces are provided for subsequent users of attendance

data, such as payroll and project management. The Integrated Time Attendance Recording and Analysis Package offers a solution whereby most of the manual preparation and processing is eliminated by online data collection with the following systems: IBM 3750 switching System, IBM 3630 Plant Communication System, and IBM 8100 Information System.

Flyer, 8 l/Z *x* 11 inches, 6 pages, 03/79

#### SBll-5322

////5785-DCC/HT-ONLY

 $\smile$ 

SYSTEM/370 INTEGRATED TIME ATTENDANCE RECORDING AND ANALYSIS PACKAGE, IFP 5785-DCC This manual provides general, educational, and programming information to assist a user understand, plan, train employees, and install the Integrated Time Attendance

Recording and Analysis Package.<br>The information is organized in the following manner:<br>Chapter 1. contains a general introduction to the package with examples of data flow and the resulting listings.

Chapter 2. introduces the program with examples of program runs; also the hardware and software requirements.

Chapter 3. gives detailed explanations of data entry and<br>processing. Function codes and message formats are processing. Function codes and message formats are explained in detail, as well as how to modify the package to interface with other customer applications.

Chapter 4. describes the machine readable material. Chapter 5. provides an overall plan for preparing for the introduction of the INTARAP package, training the responsible employees with examples of useful aids, customization, job streams and a list of error messages. Manual, 8 1/2 x 11 inches, 98 pages, 5/79

STRUCTURED <u>DESIGN AND DOCUMENTATION FACILITY, BASE IFP</u><br><u>5785-FAF, TSO/SPF INTERFACE, IFP 5785-FAH</u>

DESCRIPTION/OPERATIONS The Structured Design and Documentation Facility (SDADF) has been created to increase the productivity of system analysts and developers. It also improves user communication through a clear documentation system that uses layout generation, cross-referencing, report indexing, and so forth.

SDADF has been designed to be used by a librarian for data entry and documentation retrieval, which relieves professionals from clerical work and allows them to concentrate on design and development. Manual, 8 l/2 *x* 11 inches, 72 pages, 9/79

////5785-FAF,5785-FAH/WT-ONLY

#### SBll-5347

SBU-5346

STRUCTURED DESIGN AND DOCUMENTATION FACILITY USER'S GUIDE This publication is a guide to the Structured Design and Documentation Facility (SOADFJ, to be used as a reference book by the end user. It is designed for the reader who already has a knowledge of application development and TSO/SPF methods and who requires SOADF reference material. It contains all the information needed to enter documentation commands into a library that will be processed by the SDAOF programs.

during execution, SDADF employs subroutines from the PL/I Transient Library (Program Number 5734-LM5l.

SOADF is a set of programs that collect and dispatch information. It can be used either in a batch or a timesharing environment.

The primary objective of SDADF is to increase productivity by simplifying design and documentation. Manual, 8 1/2 *x* 11 inches, 88 pages, 09/79 ////5785-FAF,5785-FAH/WT-ONLY

#### SBll-5356

LEUVEN LIBRARY SYSTEM BATCH DESCRIPTION/OPERATIONS DOBIS is a group of programs developed at the University of Dortmund in Dortmund, West Germany. DOBIS handles the <br>searching and cataloging activities for a single library or<br>a network of libraries.

LIBIS-Online is a group of programs developed at the Catholic University of Leuven in Leuven, Belgium. LIBIS handles the circulation and acquisition activities for a single library or a network of libraries.

DOBIS and LIBIS operate together to provide the functions of an online, integrated, library system. This manual is intended for the system programmer who is

to install and maintain LIBIS-Batch. for reference and that the reader is familiar with the

background processing chapters in them. Leuven Library System-Online Installation and Operations Guide, SB11-5312; Dortmund Library System Installation and Operations Guide, SB11-5024; Leuven Library System-Online<br>Systems Guide, LB11-5313; and Dortmund Library System<br>Systems Guide, LB11-5023.

Further information about LIBIS-Batch can be found in: Dortmund Library System Librarian's Guide, SBll-5019 and Leuven Library System-Batch systems Guide, LBll-5357. Manual, 8 l/2 *x* ll inches, 176 pages, 10/81 ////5787-FAH,5787-FAL/WT-ONLY

LBll-5357

LEUVEN LIBRARY SYSTEM-BATCH, IFP 5787-FAN, -FAL

<u>SYSTEMS GUIDE</u><br>The object of this manual is to provide the system programmer of LIBIS-Batch with more detailed information about its internal logic. This should give a better understanding of the organization of the programs so that<br>some routines can be optionally adapted to local

89

requi remants.

Further information about LIBIS-Batch can be found in the Leuven Library System-Batch Program Description and Operations Manual, SBll-5356. Manual, 8 1/2 x 11 inches, 84 pages, 10/81 SLSS: ORDER NO. SUBSCRIPTION ONLY

SBll-5361

# STAIRS/VS <u>MULTIPLE INVERTED</u> KEY <u>ENVIRONMENT</u><br><u>DESCRIPTION/OPERATIONS</u>

This manual is intended for persons installing and using the STAIRS/VS Multiple Inverted Key Environment (STAIRS/VS-MIKE).

Since STAIRS/VS-MIKE is an extension to STAIRS/VS, the user of the system must be familiar with STAIRS/VS.<br>STAIRS/VS-MIKE can be used in association with either a

DL/I data base, a VSAM file, or a sequential file. Thus, depending on the installation, the user should be familiar with one or more of these file access methods. Manual, 8 1/2 x 11 inches, 160 pages, 12/79 ////5785-DCE/HT--ONLY

#### GBll-5362

ONLINE PLANT MAINTENANCE SYSTEM EQUIPMENT MANAGEMENT NOTICE Plant maintenance is a major expense in process and manufacturing plants. The Online Plant Maintenance System-Equipment Management (OPMSll program is an operational tool to be used by departments responsible for the maintenance of equipment and machines.

OPMSl is designed to maintain the information which is normally contained on drawings and lists dispersed around a plant and to make it available to users from a common data base, by providing a hierarchical representation of an base, by providing a hierarchical representation of an<br>entire plant, down to a specific spare part.<br>Flyer, 8 l/Z x 11 inches, 4 pages, 02/80<br>////5787-NAD/WT-ONLY

#### GBll-5364

ONLINE PLANT MAINTENANCE SYSTEM SPARE PARTS MANAGEMENT **NOTICE** 

The Online Plant Maintenance System-Spare Parts Management (QPMSZl program is intended primarily for use by the maintenance, store, and purchase departments.

Batch and online functions for spare parts registration are designed to enable efficient parts identification and verification of stock balances. They provide the maintenance planner with an operational tool to facilitate that spare parts are available when needed. Purchase order requisitions can be generated to meet requirements.<br>Flyer, 8 1/2 x 11 inches,4 pages, 02/80<br>////5787-NAE/WT-ONLY

#### SBll-5371

5371<br><u>COBOL CONVERSION AID FROM ICL PLAN DESCRIPTION/OPERATIONS</u> Conversion (or rewriting) of PLAN programs can ba a time-consuming part of the transition to IBprograms. These conversion aids are designed to automate most of the translation and production of executable COBOL programs.

- 
- Provide an easy-to-use tool for DP staff<br>Reduce total conversion time compared with hand-<br>translation or rewrite
- 
- Reduce programmer training time<br>Produce high-level language code for easier program maintenance.

This manual contains description of the aids and their functions and instructions for installation, operation, modification, and testing. Manual, 8 1/2 x 11 inches, 102 pages, 01/80

////5787-EAC,5787-EAD/HT-ONLY

 $\cup$ 

 $\overline{\phantom{a}}$ 

 $\left(\begin{array}{c} \cdot \end{array}\right)$ \**```````````````** 

SB11-5375<br>BASIC INTERACTIVE GRAPHIC APPLICATION MONITOR DESCRIPTION/OPERATIONS This manual is both a system description and an installation and operations reference document. It describes the capabilities of the system and the programs, design assumptions, potential modification areas, and record and file layouts. Primary processing procedures are also specified. Manual, 8 l/Z x 11 inches, Z80 pages, 09/79 ////5785-DCJ/HT-ONLY

#### LBll-5376

BASIC INTERACTIVE GRAPHIC APPLICATION MONITOR PROGRAM, IFP <u>5785-DCJ, LOGIC</u><br>This manual is both a system description and an installation and operations reference document. It describes the capabilities of the system and the programs, design assumptions, potential modification areas, and record and file layouts. Primary processing procedures are also specified. Manual, 8 1/Z x 11 inches, 38 pages, 9/79 SLSS: ORDER NO, SUBSCRIPTION ONLY

#### 5811-5378

BASIC GRAPHIC SUPPORT SYSTEM DESCRIPTION/OPERATIONS This manual is both a system description and an installation and operations reference document. It describes the<br>capabilities of the system and the programs, design<br>assumptions, potential modification areas, and record and file layouts. Primary processing procedures are also specified. Manual, 8 1/2 x 11 inches, 150 pages, 09/79

////5785-DCK/WT-ONLY

#### LB11-5379

BASIC GRAPHIC SUPPORT SYSTEM, IFP 5785-DCK, LOGIC This manual is both a system description and an installation and operations reference document. It describes the capabilities of the system and the programs, design assumptions, potential modification areas, and record and file layouts. Primary processing procedures are also specified.

Manual, 8 1/2 x 11 inches, 38 pages, 9/79 SLSS: ORDER NO. SUBSCRIPTION ONLY

#### 5811-5382

PARTIAL MATCH RETRIEVAL IFP 5785-DCH, DESCRIPTION/

<u>OPERATIONS</u><br>The International Field Program, Partial Match Retrieval, is<br>a supplement to the IBM Program Product Storage and a supplement to the IBM Program Product Storage and<br>Information Retrieval System/Virtual Storage (STAIRS/VS and STAIRS/DOS/VS!. In addition to the STAIRS functions, it is possible to retrieve documents, not only by specifying complete words or the beginning of words, but also by arbitrary substrings or components of words.

The reader should be familiar with the reference manuals listed in the Bibliography. More details on the indexing technique can be found in "The Reference String Indexing Technique", IBM Scientific Center Heidelberg, Technical Report TR 77.12.008. Manual, 8 1/2 x 11 inches, 118 pages, 02/80 ////5785-DCH/WT-ONLY

GBll-5386

8100 (DPCX)/3790 FAST SORT PROGRAM, IFP 5785-AAL, NOTICE It may be necessary to sort data on an IBM 3790 Communication System or on an 1611 8100 Information System with the Distributed Processing control Executive lDPCX} in

order to use the result locally.<br>For practical reasons, it is cumbersome to sort and move For practical reasons, it is cumbersome to sort and move<br>all of the data. It is preferable to place the arguments in<br>a relative file as soon as the respective transactions are<br>terminated. (An argument is the sorting criter

Same time of information.<br>sequence of information.<br>Flyer, 8 1/2 x 11 inches, 4 pages, 11/79

////5785-AAL/NT-ONLY

#### SBll-5387

\ ~/

5387<br><u>8100 DPCX/3790 FAST SORT PROGRAM IFP DESCRIPTION/OPERATIONS</u><br>It may be necessary to sort data on an IBM 3790<br>Communication system or on an IBM 8100 Information System with the Distributed Processing control Executive (DPCX) in order to use the result locally.

For practical reasons, it is cumbersome to sort and move<br>all of the data. It is preferable to place the arguments in<br>a relative file as soon as the respective transactions are

entry necessary to retrieve the information.)<br>The aim of the IBM 8100 (DPCX)/3790 Fast Sort Program is<br>to sort such arguments. The results will be found in the<br>same file or in a different one and will consist of a

sequence of information. Manual, 8 1/2 x 11 inches, 20 pages, ll/79

////5785-AAL/NT-ONLY

#### 6811-5389

<u>YS APL APLSY MULTIVARIATE DATA ANALYSIS PROGRAM NOTICE</u><br>With the continuous development of data bases, more and more<br>information is available to the decision makers. However, it is often difficult to understand a large set of raw data and to find the underlying structure and hidden relationships. The statistical tool developed to improve the analysis of large sets of data is called multivariate data analysis.

This International Field Program combines the power and flexibility of APL with these statistical techniques. The methods used cover the domains of representation, discrimination, and correlation of multidimensional data. Results can be displayed in graphical, tabular, or tree-like form.

Flyer, 8 1/2 x 11 inches, 4 pages, 11/79 ////5787-FAE,5787-FAF/NT-ONLY

SB11-5390

 $\bigcup$ 

MULTIVARIATE DATA ANALYSIS PROGRAM DESCRIPTION OPERATIONS<br>This manual explains the design principles of the program, the functions and global variables required for its operation, and the operational procedure. The Multivariate Data Analysis Program End User's Guide, SBll-5391, contains a complete example, exercising the main options of the program. A skilled user., with some experience in APL, may use the program as a support to which other methods can be attached. The technical details for extension of the program are given in the Multivariate Data Analysis Programs Systems Guide, LBll-5392. Manual, 8 l/Z x 11 inches, 42 pages, 01/80 ////5787-FAE,5787-FAF/HT-ONLY

#### SSll-5391

.<br><u>MULTIVARIATE DATA ANALYSIS PROGRAM, IFP 5787-FAF, -FAE,</u><br><u>END USER'S GUIDE</u><br>With the continuous development of data bases, more and

Hith the continuous development of data bases, more and more information is available to the decision makers. However, it is often difficult to understand a large set of raw data

GBll

and to find the underlying structure and hidden relationships. The statistical tool developed to improve the analysis of large sets of data is called multivariate data analysis.

This International Field Program combines the power and flexibility of APL with these statistical techniques, Manual, 8 1/2 x ll inches, 76 pages, Ol/80 ////5787-FAE,5787-FAF/HT-ONLY

#### LB11-5392

MULTIVARIATE DATA ANALYSIS PROGRAM IFP 5787-FAE, -FAF, SYSTEMS GUIDE

This Systems Guide is intended for system and application programmers who may wish to modify or extend the program for

multivariate data anaylsis.<br>With the continuous development of data bases, more and more information is available to the decision makers.<br>However, it is often difficult to understand a large set of more information is available to the decision makers.<br>However, it is often difficult to understand a large set of<br>raw data and to find the underlying structure and hidden<br>relationships. The statistical tool developed to im the power and flexibility of APL with these statistical techniques.

Manual, 8 1/2 x 11 inches, 60 pages, 01/80 SLSS; ORDER NO. SUBSCRIPTION ONLY

#### GBll-5393

----<br><u>STAIRS/VS MULTIPLE INVERTED KEY ENVIRONMENT IFP 5785-DCE,</u><br>NOTICE

NOTICE<br>The International FIeld Program, STAIRS/VS Multiple Inverted<br>The International (STAIRS/VS-MIKE), brings to the application<br>areas of non-textual data the facilities offered to the<br>application areas of textual data ba and Information Retrieval System !STAIRS/VS), Program Product Number 5740-XRl.

STAIRS/VS-MIKE is an addition to STAIRS/VS that implements STAIRS/VS functions in a non-textual or mixed textual/non-textual environment. It brings the power of the STAIRS/VS online inquiry facilities to bear on data other than that stored in a STAIRS/VS data base, such as data in application areas that were previously batch-oriented or that required a considerable programming investment. Flyer, 8 1/2 x 11 inches, 4 pages, 12/83 ////5785-DCE/NT-ONLY

#### GB11-S394

FINANCIAL MANAGEMENT SYSTEM, MULTIPLE FINANCIAL<br>APPLICATIONS, IFP 5785-NAC, NOTICE<br>The Financial Management System, which operates with its applications on a tactical, periodically oriented level, can be interfaced with operation systems such as Accounts Receivable, Payroll, and so on, in order to select data for accounting, consolidation, and summarizing. The growing complexity of the financial aspects of the business scene imposes heavy demands on financial

management. The target of short and long term profitability requires that the systems serving businesses should be capable of providing information to all levels of<br>responsibility without undue delay.<br>Flyer, 8 1/2 x 11 inches, 6 pages, 05/80

////5785-NAC/NT-ONLY

#### GBll-5395

FINANCIAL MANAGEMENT SYSTEM, IFP 5785-NAC, INTRODUCTION<br>Financial Management system is a flexible system for meeting<br>the information demands of the financial controller, the cost accountant, and the project manager using a common data base. Financial Management system provides a framework for processing and consolidation of financial data and reports

from different levels within companies and from multiple companies within groups.

This publication presents an introduction to the

application area, the program, and the implementation of the Financial Management System.

Manual, 8 1/2 x 11 inches, 58 pages, 11/79 ////5785-NAC/J>IT-ONLY

#### SBU-5396

FINANCIAL <u>MANAGEMENT SYSTEM VOLUME 1 OVERVIEW AND INPUT</u><br>PROCEDURES <u>DESCRIPTION/OPERATIONS</u><br>Financial Management System is a flexible system for meeting<br>the information demands of the financial controller, the cost accountant, and the project manager using a common data base. Financial Management System provides a framework for processing and consolidation of financial data and reports from different levels within companies and from multiple companies within groups.

Comparison with This publication (Volume 1) provides a brief overview of<br>Financial Management System, and describes in detail the<br>functions provided for processing financial data. This<br>publication also describes all data i control transactions.

Manual, 8 1/2 x 11 inches, 228 pages, 01/80<br>////5785-NAC/WT-ONLY

#### SBll-5397

#### FINANCIAL MANAGEMENT SYSTEM BATCH OUTPUT SYSTEM VOLUME 2 DESCRIPTION/OPERATIONS

Financial Management System is a flexible system for meeting the information demands of the financial controller, the cost accountant and the project manager using a common data base. Financial Management System provides a framework for processing and consolidation of financial data and reports from different levels within companies and from multiple

companies within groups. This publication !Volume 2) describes the Batch Output System. It describes in detail the processing performed by the Batch Output System, and it shows how to specify Batch Output System processing. It includes numerous examples of the use of Batch Output System parameters and coding. Manual, 8 1/2 x 11 inches, 172 pages, 01/SO ////5785-NAC/HT-ONLY

#### SBll-5398

FINANCIAL MANAGEMENT SYSTEM VOLUME 3 EXITS

D<u>ESCRIPTION/OPERATIONS</u><br>Financial Management System is a flexible system for meeting the information demands of the financial controller, the cost accountant, and the project manager using a common data base. Financial Management System provides a framework for processing and consolidation of financial data and reports from different levels within companies and from multiple companies within groups.

This publication (Volume 3) describes the exists in the Financial Management System programs. These exists are used by Batch Output System and can also be used by user-written programs. The manual also contains the Financial Management System field name catalog.

Manual, 8 1/2 x 11 inches, 184 pages, 05/80 ////5785-NAC/HT-ONLY

#### SBU-5399

## FINANCIAL MANAGEMENT SYSTEM VOLUME 4 INSTALLATION AND SAMPLE PROBLEM DESCRIPTION/OPERATIONS

Financial Management System is a flexible system for meeting<br>the information demands of the financial controller, the<br>cost accountant, and the project management sing a common data<br>base. Financial Management System provide

from different levels within companies and from multiple companies within groups. This publication IVolume 4l describes how to install the

Financial Management System program. It includes a description of the sample problem, and examples of the reports produced by the sample problem. It also includes descriptions of the Financial Management System data bases. Manual, 8 1/2 x 11 inches, 172 pages, 01/80 /////5785-NAC/WT-ONLY

#### SBll-5400

#### FINANCIAL MANAGEMENT SYSTEM VOLUME 5 DISPLAY SYSTEM DESCRIPTION/OPERATIONS

Financial Management System is a flexible system for meeting the information demands of the financial controller, the cost accountant, and the project manager using a common data base. Financial Management System Provides a framework for processing and consolidation of financial data and reports from different levels within companies and from multiple companies within groups.

This publication describes a number of display functions which supplement the regular functions available in batch processing, thereby simplifying the use of Financial Management System. Financial Management Display System

- REPORT REQUEST, which entails retrieval in report form of stored data from all of the Financial Management
- DATA ENTRY, which entails entry of ordinary Financial<br>Management System transactions and correction of
- erronous transactions.<br>DISPLAY, which is used to present reports on a display<br>screen.<br>INFORMATION, which is a help function.

Manual, 8 l/Z x 11 inches, 164 pages, 05/80 ////5785-NAC/HT-ONLY

#### LBll-5401

5401<br><u>FINANCIAL MANAGEMENT SYSTEM, IFP 5785-NAL, SYSTEMS GUIDE</u><br>Financial Management System is a flexible system for meeting<br>the information demands of the financial controller, the cost accountant, and the project manager using a common data base. Financial Management system provides a framework for processing and consolidation of financial data and reports from different levels within companies· and from multiple

companies within groups. This publication presents a system-oriented description of Financial Management System. It is intended for system analysists, programmers, and operators engaged in testing and operating Financial Management System. Manual, 8 l/2 x 11 inches, 254 pages, 05/80 SLSS: ORDER NO. SUBSCRIPTION ONLY

## SB11-5417<br><u>DISTRIBUTION MANAGEMENT INFORMATION SYSTEM-MOVEMENTS AND</u> 5417<br><u>DISTRIBUTION MANAGEMENT INFORMATION SYSTEM-MOVEMENTS AND</u><br><u>STATUS REPORTING DESCRIPTION/OPERATIONS</u><br>This program is based on the Distribution Management Data

Base architecture, which uses OL/I as the data base manager and CICS as the communication manager. It is designed to run in conjunction with Distribution Management Information System-Data Base Maintenance 15785-EBD) to provide and retrieve information concerning inventory of goods by item and location, movement of goods between locations, movement orders in process, movement requests from locations, and inventory adjustments. Manual, 8 1/2 x 11 inches, 172 pages, 6/81

> 'i '"-"'

////5785-EAZ/J>IT-ONLY

### LBll-5418

DISTRIBUTION MANAGEMENT INFORMATION SYSTEM MOVEMENTS AND **STATUS REPORTING SYSTEMS GUIDE**<br>This publication describes the Movements and Status<br>Reporting (MSR) component of the Distribution Management Information System set of application programs. See abstract SBll-5417 for additional information. Manual, 8 1/2 x 11 inches, 100 pages, 6/81 SLSS: ORDER NO. SUBSCRIPTION ONLY

#### SBll-5420

5420<br><u>DMIS SALES FORECASTING DESCRIPTION/OPERATIONS</u><br>This manual describes the Sales Forecasting component<br>(referred to as SF) of the Distribution Management Information System suite of application programs lreferred to as applications I. Information about the other component applications can be found in the Distribution Management Information System - Application Descriptions Manual, GSll-5431.

Users requiring detailed knowledge of the program routines for purposes of maintenance or modification should refer to the Distribution Management Information System - Sales Forecasting Systems Guide, LBll-5421. Manual, 8 1/2 x 11 inches, 172 pages, 7/81 ////5785-EBA/HT-ONLY

#### LB11-5421

<u>DMIS SALES FORECASTING SYSTEMS GUIDE</u><br>This publication describes the Sales Forecasting (SF)<br>component of the Distribution Management Information System Set of application programs. It is intended for users who require a detailed knowledge of the application for modification or maintenance. Its purpose is to provide guidance and assistance in reading the source code. However, reading this publication should not be regarded as a substitute for reading the code. a substitute for reading the code.<br>The Distribution Management Information System - Sales

forecasting Program Description and Operation Manual, SBll-5420 lreferred to in this manual as the PDOMl contains an introduction that briefly describes the applications and supporting data bases comprising the Distribution Management Information System, and indicates the purpose and function of SF. Fuller descriptions may be found in the Distribution Management Information System - Application Description Manual, GBll-5431.

Manual, 8 l/Z x 11 inches, 96 pages, 7/81 SLSS: ORDER NO. SUBSCRIPTION ONLY

#### SB11-5423

## <u>DMIS STRATEGY PLANNING DESCRIPTION/OPERATIONS</u><br>The Distribution Management Information System suite of

application programs aims to assist distribution managers in sales forecasting, long- and middle-range distribution<br>strategy definition, short-term replenishment decisions, and<br>the day-to-day tracking of stock and moving goods.<br>Strategy Planning, is designed to provide assistance in

making medium- and long-term planning decisions in a distribution network by computing strategies for replenishing the network.

This publication describes the Strategy Planning (SP)<br>component of the Distribution Management Information System<br>set of application programs. It is intended for users who<br>require a detailed knowledge of the application fo

modification or<br>Manual, 8 l/2 x 11 inches, 192 pages, 10/81<br>////5785-EBB/WT-ONLY

LBll-5424

<u>DMIS STRATEGY PLANNING SYSTEMS GUIDE</u><br>The Distribution Management Information System suite of application programs aims to assist distribution managers in sales forecasting, long- and middle-range distribution<br>strategy definition, short-term replenishment decisions, and<br>the day-to-day tracking of stock and moving goods.<br>Strategy Planning, is designed to provide assistance in

making medium- and long-term planning decisions in a distribution network by computing strategies for

replenishing the network. This publication describes the Strategy Planning ISP) component of the Distribution Management Information System set of application programs. It is intended for users who require a detailed knowledge of the application for

modification or maintenance. Manual, 8 1/2 x 11 inches, 130 pages, 10/81 SLSS: ORDER NO. SUBSCRIPTION ONLY

SBll-5426

<u>DMIS REPLENISHMENT CONTROL DESCRIPTION/OPERATIONS</u><br>This International Field Program, Distribution Management<br>Information System - Replenishment Control, is designed to<br>perform the daily functions that are needed to mainta inventories.and to initiate shipments within a distribution network. It contains four programs: Replenishment Review program; Proposal Review program; Proposal Formation<br>program; and Freight Cost File Maintenance program.

This manual describes the Replenishment Control<br>component (referred to as RC) of the Distribution Management<br>Information System suite of application programs (referred<br>to as applications). Information about the other compo Information System - Application Descriptions Manual, GBll-5431.

Manual, 8 1/2 x 11 inches, 188 pages, l/82 ////5785-EBC/WT-ONLY

SBll-5429

PMIS DATA BASE MAINTENANCE DESCRIPTION/OPERATIONS This manual describes Data Base Maintenance including information on its installation and operation. It is intended to be read by distribution and data processing personnel who will use any of the applications. For information about this program, see abstract for LBll-5430. Manual, 8 1/2 x 11 inches, 114 pages, 7/81 ////5785-EBD/WT-ONLY

LB11-5430

DMIS DATA BASE MAINTENANCE SYSTEMS GUIDE

The Distribution Management Information System suite of application programs aims to assist distribution managers in sales forecasting, long- and middle-range distribution strategy definition, short-term replenishment decisions, and the day-to-day tracking of stock and moving goods.

The Data Base Maintenance component aims to minimize the time and effort needed to create and maintain an operational data base design for the system, and also provides a common interface between the system applications.

interface between the system applications.<br>This manual describes common facilities used in all the applications and the facilities specific to Data Base Maintenance.

A listing is given of those modules and descriptions of those routines not already presented in the POOH. It is intended for users who require a detailed

knowledge of the application for modification or maintenance. Its purpose is to provide guidance and assistance in reading the source code.<br>assistance in reading the source code.<br>Manual, 8 l/2 x 11 inches, 84 pages, 7/81 SLSS: ORDER NO. SUBSCRIPTION ONLY

93

GB11-5431<br>DMIS APPLICATION DESCRIPTION

This manual provides an introduction to the field of physical distribution and background and general information particular suite of computer programs (referred to as<br>application programs or applications) developed by IBM and<br>intended to provide assistance in the management of a intended to provide assistance in the management of a company's physical distribution operations. Manual, 8 1/2 *x* 11 inches, 62 pages, 5/81

////5785-EAZ,5785-EBA,5785-EBB,5785-EBC,5785-EBD/WT-ONLY

#### LBll-5432

DMIS DATA BASE MAINTENANCE DATA BASE REFERENCE HANDBOOK This manual describes the data base design used by the Distribution Management Information System application programs.

It is intended as a reference guide to the data bases for users of programs accessing them, and for system analysts and programmers who wish to adapt the codes of such programs or to use this data base design for their own programs.

For information about this program, see abstract for LBll-5430.

Manual, 8 1/2 *x* 11 inches, 82 pages, 7/81 SLSS: ORDER NO. SUBSCRIPTION ONLY

#### SBU-5436

VIRTUAL PAPER WRITER, IFP 5785-HAC, DESCRIPTION/OPERATIONS<br>The manual provides a system overview, a program description al provides a system overview, a program description and application possibilities. It includes operating instructions and message information needed by the system programmer for installing the program. The manual also provides details on the components that are part of the program. It is intended for system programmers who wish to add installation exists or customize the VPH code to their particular needs. Manual, 8 1/2 x 11 inches, 44 PAGES, 02/80 ////5785-HAC/HT-ONLY

#### GBll-5442

5442<br><u>8100/DPCX 3790 DATA SERVICE UTILITY PROGRAM NOTICE</u><br>This document describes the program product and provides<br>information on price, ordering, installation, and service. Flyer, 8 1/2 *x* 11 inches, 4 pages, 12/79 ////5785•DCL/HT-ONLY

#### SBll-5443 8100 (DPCX) 3790 DATA SET UTILITY PROGRAM

DESCRIPTION/OPERATIONS<br>The IBM 8100 (DPCX)/3790 Data Set Utility Program provides<br>the programmer with many basic functions for data set creation and manipulation during the application program test.

These functions include display, modification, extension, deletion, and printing of user data records. The program supports the following functions:<br>• Interactive creation of testing data<br>• Display, modification, deletion, and printing of

8100/3790 user data • Display of Data Set Control Blocks IDSCBsl • Display, modification, and printing of the common buffer.

The program is written in Assembler and generated under DMS/3790. It can be assembled under DOS/VS, OS/VS, or VM/370. Version 8 of the IBM 3790 Macro Library must be used.

Manual, 8 1/2 *x* 11 inches, 16 pages, 12/79 ////5785-DCL/HT-ONLY

## 5462<br><u>MAGNETIC CARDS TO 3730 ARCHIVE DISKETTE TEXT CONVERSION</u><br><u>PROGRAM DESCRIPTION/OPERATIONS</u><br>This manual describes the capabilities and limitations of MAGNETIC CARDS TO 3730 ARCHIVE DISKETTE TEXT CONVERSION

the conversion program. How to write the subroutine required for handling the language dependent special characters is described and examples of subroutines for various languages are provided. This manual is both a system description and an installation and operations reference document.

Manual, 8 1/2 *x* 11 inches, 24 pages, 05/80 ////5785-HAE/HT-ONLY

#### SBll-5469

SBll-5462

INTEGRATED PROCESSING *QE* DATA DNA TEXT

DESCRIPTION/OPERATIONS

Integrated Processing of Data and Text is a powerful tool designed to assist professionals, secretaries, typists and word processing centers in producing quality correspondance, thus saving time.<br>This manual provides an overview of the total system as

This manual provides an overview of the total system as well as detailed information about the installation procedure, customizing activities, user program interfaces, and sample problem execution. The Appendix refers to data areas and program modules.

Details of associated manuals are given in the

Bibliography.<br>Manual, 8 1/2 x 11 inches, 112 pages, 08/80<br>////5785-DCT/WT-ONLY

#### SBll-5470

INTEGRATED PROCESSING OF DATA AND TEXT USER'S GUIDE Integrated Processing of Data and Text is a tool designed to assist professionals, secretaries, typists, and word<br>processing centers in producing quality correspondence with

processing centers in producing quality correspondence with<br>a considerable saving of time.<br>This guide is intended to assist the user in the<br>application IPDT. It can be used both by the system<br>administrator and by the termi

steps and a list of all error and informatory messages. Details of associated manuals are given in the

Bibliography. Hanual, 8 1/2 x 11 inches, 132 pages, 08/Sl

////5785-DCX,5785-DDD,5785-DOG/HT-ONLY

#### SBll-5472

SWISS APPLICATION PROGRAM EXTENDED DESCRIPTION/OPERATIONS<br>The Swiss Application Program for the IBM 3600 Finance<br>Communication System/Extended (SNAP/E) builds on the basic<br>system and application functions of the SNAP base

- 
- 
- 
- 5785-LAE (5788-LAG for Switzerland), and provides:<br>• Automated teller machine support<br>• Administrative display support<br>• Optical character reader device support<br>• Extensions to the SMAP base program<br>• The program may be ta generation time.

''h J

Manual, 8 1/2 *x* 11 inches, 424 pages, 05/82 ////5785-LAK/WT-ONLY

#### LBll-5473

SHISS APPLICATION PROGRAM EXTENDED, IFP 5785-LAK, SYSTEMS GUIDE

This publication provides the System Analyst with the necessary information on the design, logic and coding of the<br>system to enable him to make modifications, diagnose program system to enable him to make modifications, diagnose program errors and perform program maintenance. The Swiss Application Program for the IBM 3600 Finance Communication

System/Extened ISWAP/El provides support for the IBM <sup>3624</sup> automated teller machine, administrative display terminal functions, and IBM 5922-Sll document reader IOCRJ operation. These funcitons are provided as an addition to the<br>capabilities of the SNAP base program, 5785-LAE.<br>Manual, 8 1/2 x 11 inches, 354 pages, 9/82<br>SLSS: ORDER NO. SUBSCRIPTION ONLY

#### SBll-5475

COPICS <u>CUSTOMER ORDER SERVICING DATA MANAGEMENT</u><br>DESCRIPTION/OPERATIONS This publication provides the user with sufficient information to understand, install and successfully use the program. The Program Product COPICS Customer Order Servicing ICOPICS-COSl are designed to meet the needs of Suppliers. Using COPICS-COS and online video display terminals, the

order servicing organization can: Enter customer orders completely, quickly, and correctly; supervise the checking of customer requests to meet deadlines; make changes to already existing orders quickly and efficiently, and provide up-to-date information in response to beth customer and internal questions. Manual, 8 l/2 x 11 inches, 364 pages, 02/85 ////5785-DCN

#### LBll-5476

<u>COPICS CUSTOMER ORDER SERVICING - DATA MANAGEMENT, SYSTEMS</u> **GUIDE** 

This publication provides the System Analyst with the necessary information on the design, logic and coding of the system to enable him to make modifications, diagnose program errors and perform program maintenance. The Program Product COPICS Customer Order Servicing (COPICS-COSl are designed to meet the needs of Suppliers. Using COPICS-COS and online video display terminals, the order servicing organization can:

enter customer orders completely, quickly and correctly; supervise the checking of customer requests to meet deadlines:

make changes to already existing orders quickly and efficiently;

provide up-to-date information in response to both customer and internal questions.

Manual, 8 1/2 x 11 inches, 162 pages, 02/85 SLSS: ORDER NO. SUBSCRIPTION ONLY

#### SBll-5478

'i ·~ <u>COPICS CUSTOMER ORDER SERVICING ORDER MANAGEMENT</u><br>DESCRIPTION/OPERATIONS

This publication provides the user with sufficient information to understand, install and successfully use the program.

The Program Offering COPICS, Customer Order Servicing The Program Product COPICS Customer Order Servicing Using COPICS-COS and online video display terminals, the **order Servicing organization can:** 

enter customer orders completely, quickly and correctly; supervise the checking of customer requests to meet deadlines:

make changes to already existing orders quickly and efficiently;

provide up-to-date information in response to both customer and internal questions.

Manual, 8 1/2 x 11 inches, 154 pages, 02/85 ////5785-DCP

### G811

LBll-5479 COPICS C<u>USTOMER ORDER SERVICING - ORDER MANAGEMENT,</u><br><u>5785-DCP, SYSTEMS GUIDE PROGRAM OFFERING</u><br>This publication provides the Systems Analyst with the<br>necessary information on the design, logic and coding of the system to enable him to make modifications, diagnose program errors and perform program maintenance. The Program Product COPICS Customer Order Servicing, ICOPICS-COSl are designed to meet the needs of Suppliers. Using COPICS-COS and online video display terminals, the order servicing organization can: enter customer orders completely, quick.ly, and correctly; supervise the checking of customer requests to meet deadlines; make changes to already existing orders quickly and efficiently; provide up-to-date information in response to both customer and internal questions. Manual, 8 1/2 x 11 inches, 76 pages, 2/85 SLSS: ORDER NO. SUBSCRIPTION ONLY

#### GBll-5482

3800 <u>PRESTIGE ELITE FONT, IFP 5785-AAN, NOTICE</u> The IBM 3800 Prestige Elite Font is an International Field Program that provides a new character font for users of the IBM 3800 Printing Subsystem. It is based on the Prestige Elite typeballs of IBM typewriters, and retains the thick<br>and thin strokes of the characters. Printouts, which can be<br>obtained at very high speed with this font, have the<br>appearance of specially typed documents and can ful

same purposes. Flyer, 8 l/2 x 11 inches, 4 pages, 04/80

////5785-AAN

#### \$811-5483

3800 PRESTIGE ELITE FONT DESCRIPTION/OPERATIONS An International Field Program enabling a typewriter-style Prestige Elite font to be implemented on the IBM 3800 Printing Subsystem.

This manual provides the information necessary for understanding, installing, using, and modifying the program.<br>Manual, 8 1/2 x 11 inches, 28 pages, 01/80<br>////5785-AAN/WT-ONLY

#### GBll-5484

DORTMUND AND LEUVEN LIBRARY SYSTEMS, IFP 5787-DAA, -FAJ,

-FAH, <u>NOTICE</u><br>The Dortmund Library System (Dortmunder Bibliothekssystem,<br>DOBIS), developed by the University of Dortmund in Germany, and the Leuven Library System (Leuvens Integraal Bibliotheek<br>System, LIBIS), developed by the University of Leuven in<br>Belgium, together form an online, easy-to-use library<br>management system.

The DOBIS and LIBIS system includes cataloging, searching, acquisitions, and circulation, as well as the production of catalog cards, microform catalogs (COM), and the listings and notices required for circulation and acquisitions. The system is designed to be used in university, public, special, and national libraries. Flyer, 8 1/2 x 11 inches, 8 pages, 6/80

#### GBll-5485

STRUCTURED DESIGN AND DOCUMENT FACILITY, -IFP, -FAF, -FAJ, NOTICE

The Structured Design and Documentation Facility (SDADF) is a key element in creating, obtaining, and maintaining useful and adequate documentaiton for everyone involved in an application development process. Flyer, 8 1/2 x 11 inches, 4 pages, 05/80 ////5785-FAF,5785-FAJ/WT-ONLY

95

#### SBll-5486

#### STRUCTURED DESIGN <u>AND DOCUMENTATION FACILITY BASE</u><br>CONVERSATIONAL MONITOR SYSTEM INTERFACE DESCRIPTION/OPERATIONS The Structured Design and Documentation Facility (SDADF) is <sup>a</sup>key element in creating, obtaining, and maintaining useful and adequate documentation for everyone involved in an application development process. Manual, 8 1/2 x 11 inches, 72 pages, 06/80

////5765-FAF,5785-FAJ/HT-ONLY

#### SBll-5490

DORTMUND AND LEUVEN LIBRARY SYSTEMS WITH PERIODICALS CONTROL LIBRARIAN'S GUIDE PROGRAM OFFERING This manual is designed to explain the Dortmund Library

System and the Leuven Library System to the library staff<br>members who will use them.<br>This manual is designed to explain the programs to the<br>library staff members who will use them.<br>For information about this program, see a

GBll-5492.

Manual, 8 1/2 x 11 inches, 266 pages, 7/85<br>////5787-DAA,5787-DAB,5787-FAJ,5787-FAK,5787-FAH,5787-FAL,<br>5785-DDN,5785-DED/WT-ONLY

#### SBll-5491

<u>DORTMUND & LEUVEN LIBRARY SYSTEMS MITH PERIODICALS CONTROL</u><br><u>INSTALLATION AND OPERATIONS GUIDE</u><br>This guide is intended to help both librarians and systems programmers with the installation and thereafter to aid in the day to day operation of the systam. It deals with both library and technical matters. For information about this program, see abstract for

GBll-5492.

Manual, 8 l/Z x 11 inches, 216 pages, 7/85 ////5787-DAA,5787-FAH,5787-0AB,5787-FAJ,5787-FAK,5787-FAL, 5785-0ED,5785-0DN/HT-ONLY

#### GBll-5492

DORTMUND AND LEUVEN LIBRARY SYSTEMS WITH PERIODICALS<br>CONTROL NOTICE

The Dortmund Library System (Dortmunder Bibliothekssystem,<br>DOBIS), developed by the University of Dortmund in Germany, and the Leuven Library System (Leuvens Integraal Bibliotheek<br>System, LIBIS), developed by the University of Leuven in<br>Belgium, together form an online, easy-to-use library

management system. OOBIS/LIBIS includes cataloging, searching, acquisitions, and circulation, as well as the production of catalog cards, computer output on microform (COM) catalogs, and the listings and notices required for circulation and<br>acquisitions. The system is designed to be used in<br>university, public, special, and national libraries.<br>Flyer, 8 1/2 x 11 inches, 6 pages, 8/85 ////5787-DAA,5787-0AB,5787-FAH,5787-FAJ,5787-FAK,5787-FAL, 5785-DDN,5785-DED/HT-ONLY

#### SBll-5520

INSTRUCTION MODULE GENERATOR USER'S GUIDE<br>This manual provides the user, that is, the course author,<br>of the Instruction Module Generator (IMG) with the necessary<br>information for carrying on a dialog with the IMG "course-<br>b and exercises for student questioning, as well as the modification of already entered text and exercises, is described.

Manual, 8 l/Z x 11 inches, 24 pages, 2/81 ////5785-AAF/HT-ONLY

#### SBll

### GBll-5543

STAIRS/CONVERSATIONAL MONITOR SYSTEM, IFP 5785-CAH, NOTICE Storage and Information Retrieval System/Conversational Monitor System ISTAIRS/CMSJ is an International.Field Program that allows the user to interactively create and store data bases (of documents), expand existing data bases, retrieve data from data bases according to specified criteria through an interactive dialog with the system, and have retrieved data displayed at a terminal and/or printed on a high-speed printer.

Flyer, 8 1/2 x 11 inches, 6 pages, 9/81 ////5785-CAH/HT-ONLY

#### SBll-5544

STORAGE AND INFORMATION RETRIEVAL SYSTEM/CONVERSATIONAL MONITOR SYSTEM DESCRIPTION/OPERATIONS

The IBM Storage and Information Retrieval System/CMS CSTAIRS/CMSJ is a multi-user system for the storage and retrieval of documents. The system is based on the.use of CMS organized data bases which may contain formatted and/or non formatted data.

This manual is intended for system programmers, to assist in installing STAIRS/VS and putting H into production.

Manual, 8 1/2 *x* 11 inches, 52 pages, 9/80 ////5785-CAH/HT-ONLY

#### SBll-5545

STORAGE AND INFORMATION RETRIEVAL SYSTEM/CONVERSATIONAL <u>MONITOR SYSTEM TERMINAL USER'S GUIDE</u><br>The IBM Storage and Information Retrieval System/CMS !STAIRS/CMS! is a multi-user system for the storage and retrieval of documents. The system is based on the use of CMS organized data bases which may contain formatted and/or non-formatted data.

This manual contains all the information needed by a terminal user to create STAIRS/CMS data bases then retrieve<br>documents from them for browsing and/or printing.

mente from them for showing and or printing. where STAIRS/CMS is being used.

Manual, 8 1/2 x 11 inches, 76 pages, 09/80. ////5785-CAH/HT-ONLY

#### GBll-5559

DISTRIBUTED TIME AND ATTENDANCE REPORTING 8100/DPPX HOST INTERFACE NOTICE Attendance recording is a personnel oriented application

which collects the clock-in clock-out information on an employee and is the basic input for payroll. Distributed Time and Attsndance Reporting IDTARJ is

designed not only to reduce the normal effort required for attendance recording but also to alleviate administrative activities. It is based upon the use of a magnetically encoded badge.

OTAR/HI resides in the central host system and manages the data distribution to and from the 8100 and<br>serves as the interface to the required host time and<br>attendance analysis application. The host time and attendance analysis application is not part of OTAR and must be furnished by the customer. Flyer, 8 1/2 x 11 inches, 8 pages, 5/81 ////5785-0DA,5785-DDB/HT-ONLY

#### SB11-556D

DISTRIBUTED TIME AND ATTENDANCE REPORTING 8100/DPPX HOST INTERFACE DESCRIPTION/OPERATIONS This publication provides the user with sufficient information to understand, install and successfully use the program. The users !payroll department employees and time clerks) are provided with a functional description of OTAR,

a· detailed description of all necessary input, and all output data and results that can be produced. The relationship and dependencies among the different types of data are described exactly, and processing with the OTAR/HI resides in the central host system and Display Terminal is demonstrated by an application sample.

The OP department (system programmers I are provided with a description of each OTAR program and a detailed description of the data bases used. Instructions for installing and using the host programs as well as for the operation of one or more subsystems are also included. In<br>addition, the installation and operation of data transmission between the host and the subsystems is also described.

Manual, 8 1/2 x 11 inches, 264 pages, 8/82 ////5785-DOA,5785-DDB/NT-ONLY

#### SBll-5566

 $\smile$ 

INIEGRATED PROCESSING OF DATA AND TEXT DE§CRIPTION/OPERATIONS Integrated Processing of Data end Text lIPDTl is a series of integrated programs designed to assist in the production of tailored, computer-generated letters.

This manual is intended to assist the user in the application of IPDT. It can be used both by the system administrator and by the terminal operator. It contains detailed information about all conversation steps and a list of all error and informatory messages. Details of associated manuals are given in the Bibliography. Manual, 8 1/2 x 11 inches, 128 pages, 8/81 ////5785-DCX,5785-DDD/HT-ONLY

#### SBll-5569

5569<br><u>TRANSPARENCY DESIGN PROGRAM DESCRIPTION/OPERATIONS</u><br>This manual describes the use and installation of the<br>Transparency Design Program, which allows users of 3270<br>display stations to make online designs of transparenc <sup>I</sup>foils l.

The Transparency Design Program is primarily designed to provide a means for designing and preparing transparencies<br>(foils). After being printed on a 3800 Printing<br>Subsystem, foil designs can be used to produce transparencies for use on overhead projectors for lectures or presentations, The foils may also be printed for distribution, either in full or reduced size. A maximum of four foils in a reduced size lmini-foilsl may be printed on one page.

In addition to this main function, the program also provides several different 3800 character sets for use with, for example, SCRIPT/VS text formatting. Manual, 8 1/2 x 11 inches, 66 pages, 8/81 ////5785-HAF/HT-ONLY

### SBll-5570

 $\smile$ 

INDIVIDUAL LEARNING PACKAGE COMPUTER BASED TRAINING <u>IMPLEMENTATION GUIDE PROGRAM OFFERING</u><br>This manual describes how to install and administer DP Education Individual Learning Packages under Release 1 of the Interactive Instructional Presentation System. Individual Learning Packages are Computer Based Training ICBTl courses available to customers as International Field

Programs for in-house training. The intended audience is firstly the individual within the organization who has the overall responsibility for the availability of the CST system together with its courses, This person, who may be found either in the Training Department or the Data Processing Department, is usually called the CBT Administrator,

This manual also addresses the individual in eaoh student location who provides direct assistance to trainees. This person is usually called the Training Coordinator. Manual, 8 l/2 x 11 inches, 36 pages, 1/86 SLSS: ORDER NO. SUBSCRIPTION ONLY

#### GBll-5573

online <u>USER HELP FACILITY CICS/VS NOTICE</u><br>Online User Help Facility is designed to maintain and retrieve any form of documenatian online, using a standard DL/I data base and running under the control of CICS. The· information can be entered in the form of text and menus, and structured according to the users requirements. It is suited to provide a help facility to users of any existing CICS applications.

This document describes the program product and provides information on price, ordering, installation, and service. Flyer, 8 l/2 X 11 inches, 6 pages, 3/82 ////5785-DCQ/HT-ONLY

#### SBll-5574

ONLINE USER HELP FACILITY DESCRIPTION/ OPERATIONS This Program Description and Operations Manual for the Online User Help Facility provides the necessary information for both the end user and the data processing department to enable them to use the product successfully. For information about this program, see abstract for GBll-5573. Manual, 8 1/2 x 11 inches, 96 pages, 3/82 ////5785-DCQ/WT-ONLY

#### GBll-5579

Jor, TRAINING IIPS NOTICE<br>Computer Based Training uses a self-study student text with<br>exercises to be solved at a terminal. Computer Based Training courses developed to educate data processing professionals are known as "courseware''. Computer Based Training courses written, used and maintained by DP Education and available to customers as International Field Programs are known as individual Learning Packages lILP). This course is designed to teach how to set up a data base and prepare and update reports using A Departmental Reporting System II IADARS IIl. It is designed for a broad range of users, with or without data processing background, range of doors, head of measure and professional personnel. Flyer, 8 1/2 x ll inches, 4 pages, 5/81 ////5779-CAA/HT-ONLY

#### SB11-558D

**DDRS <u>II TRAINING STUDENT TEXT</u><br>This Individual Learning Package is a computer based<br>training course that teaches how to set up a data base,** prepare and update reports using A Departmental Reporting System II. The course is designed for a broad range of users, with or without data processing background, including administrative and professional personnel. A Departmental Reporting System II can be used by

business planners, forecasters, analysts, production involved in analyzing and presenting data. Secretaries, and<br>clerical personnel can use it for preparing such items as mailing lists and labels, telephone directories, and reports requiring calculations, sorting, selecting and merging. Manual, 8 1/2 x 11 inches, 36 pages, 8/61 ////5779-CAA/NT-ONLY

#### 6811-5584

5584<br><u>DOS/VSE OPERATOR TRAINING: IIPS NOTICE</u><br>Computer Based Training uses a self-study student text with exercises to be solved at a terminal.

Computer 6ased Training courses developed to educate data processing professionals are known as "courseware."
Computer Based Training courses written, used and maintained by DP Education and available to customers as International Field Programs are known as Individual Learning Packages (ILP).

Computer Based Training makes education more intensive and more individualized than conventional teaching methods.<br>It is more intensive because the learner takes an active<br>part in solving problems at the terminal. A dialog takes<br>place between the student and the course. The co guidance to the student and may provide a route through the exercises depending upon individual responses. This is why every exercise is tailored individually to the student's needs.

Flyer, 8 1/2 x 11 inches, 6 pages, OB/81 ////5779-EAA/HT-ONLY

SB11-5585<br>DOS/VSE OPERATOR TRAINING STUDENT TEXT

5585<br><u>DOS/VSE OPERATOR TRAINING STUDENT TEXT</u><br>Computer Based Training uses a self-study student text<br>with exercises to be solved at a terminal.

Computer Based Training makes education more intensive and more individualized than conventional teaching methods. It is more intensive because the learner takes an active part in solving problems at the terminal. A dialog takes place between the student and the course. The course gives guidance to the student and may provide a route through the exercises depending upon individual responses. This is why every exercise is tailored individually to the student's needs.

The main objective of the course is to introduce an<br>operator with little or no professional experience to the theory and practice of operating a DOS/VSE System. Manual, 8 1/2 x 11 inches, 226 pages, 8/81 ////5779-EAA/HT-ONLY

SB11-5587<br><u>OS/VS1 OPERATOR TRAINING STUDENT TEXT</u><br>This is the Student Text for the BP Edu

This is the Student Text for the DP Education course OS/VSl Operator Training. It serves as a guide through the course for the student.

Computer Based Training uses a self-study student text with exercises to be solved at a terminal. Computer Based Training makes education more intensive

and more individualized than conventional teaching methods. It is more intensive because the learner takes an active part in solving problems at the terminal. A dialog takes<br>place between the student and the course. The course gives .<br>guidance to the student and may provide a route through the<br>exercises depending upon individual responses. This is why every exercise is tailored individually to the student's needs.

Manual, 8 1/2 x 11 inches, 200 pages, 8/81 ////5779-EAB/HT-ONLY

# \$811-5589

**MVS/JES2 OPERATOR TRAINING STUDENT TEXT** Computer Based Training uses a self-study student text with exercises to be solved at a terminal. Computer Based Training courses developed to educate data processing professionals are known as "courseware". Computer Based Training courses written. used and maintained by DP Education and available to customers as International Field Programs are known as Individual learning Packages tILPl.

Computer Based Training makes education more intensive and more individualized than conventional teaching methods.<br>It is more intensive because the learner takes an active<br>part in solving problems at the terminal. A dialog takes<br>place between the student and the course. The co guidance to the student and may provide a route through the exercises depending upon individual responses. This is the student Text for the DP Education course SB<sub>11</sub>

HVS/JES2 Operator Training. It serves as a guide through the course for the student. Manual, *B* 1/2 x 11 inches, 200 pages, 8/81 ////5779-EAC/HT-ONLY

 $\begin{pmatrix} 1 \\ -1 \end{pmatrix}$ 

 $\bigcup$ 

# GBll-5592

IMS/VS MESSAGE FORMAT SERVICE TRAINING INQIVIDUAL LEARNING PACKAGE NOTICE

Computer Based Training uses a self-study student text with exercises to be solved at a terminal. Computer Based Training courses developed to educate data processing professionals are known as "courseware." Training courses written, used and maintained by DP Education and available to customers as International Field Programs are known as Individual Learning Packages (ILP).

Computer Based Training makes education more intensive and more individualized than conventional teaching methods. It is more intensive because the learner takes an active<br>part in solving problems at the terminal. A dialog takes<br>place between the student and the course. The course gives quidance to the student and may provide a route through the<br>exercises depending upon individual responses. This is why<br>every exercise is tailored individually to the student's needs.

Flyer,  $8 \frac{1}{2} \times 11$  inches, 6 pages  $8/81$ ////5779-EAE/HT-ONLY

SB11-5593<br>IMS/VS MESSAGE FORMAT SERVICE TRAINING STUDENT TEXT<br>Computer Based Training uses a self-study student text with<br>exercises to be solved at a terminal. Computer Based<br>Training courses developed to educate data proc professionals are known as "courseware". Computer Based Training courses written, used and maintained by DP Education and evailable to customers as International Field

Programs ara known as Individual Learning Packages lILPl. Computer Based Training makes education more intensive and more individualized than conventional teaching methods. and when internalized that conventional teaching weithout the learner takes an active<br>part in solving problems at the terminal. A dialog takes<br>place between the student and the course. The course gives<br>guidance to the stud every exercise is tailored individually to the student's needs.

This is the Student Text for the DP Education Course IMS/VS Message Format Service Training. It serves as a guide through the course for the student. Manual, 8 l/2 x 11 inches, 254 pages, 8/81 ////5779-EAE/HT-ONLY

#### GBll-5617

APPLICATION PROGRAM FOR SUPERMARKETS USING 3680 NOTICE This International Field Program is designed specifically for the European supermarket environment. It enables small and medium-sized stores to use the Programmable Store System.

It also permits use of European Article Number source marketing, using EAN wands or the 3686 Hodel l Checkout Scanner.

The application provides key-entry functions (such as price lookup, item movement recording, backup support for posterminals and so onl to improve both cashier productivity .<br>and store management.

Flyer, 8 l/Z x 11 inches, 4 pages, 11/81 ////5785-DDH/HT-ONLY

SBll-5618

APPLICATION PROGRAM FOR SUPERMARKETS USING 3680 QESCRIPTION/OPERATIONS

This International Field Program is designed specifically for the European supermarket environment. It enables small and medium-sized stores to use the PRogrammable store System.

It also permits use of European Article Number source marking, using EAN wands or the 3687 Model l Checkout

Scanner.<br>The application provides Key-entry functions (such as The application provides Key-entry functions (such as price lookup, item movement recording, backup support for Posterminals and so on! to improve both cashier productivity and store management.

This manual explains the use of the application with examples of the record formats and output and gives the information necessary for installation. Manual, 8 1/2 x 11 inches, 48 pages, 11/81<br>////5785-DDH/WT-ONLY

#### GBll-5619

MULTIPLE SYSTEM EXTENSION FOR COPICS VERSION II BILL OF MATERIAL ONLINE II BILL OF MATERIAL BATCH UTILITIES II<br>INVENTORY ACCOUNTING II ADVANCED FUNCTION/MATERIAL<br>REQUIREMENTS PLANNING II PRODUCT COST CALCULATION II NOTICE<br>Multiple System Extension extends the functional capabil of the following five COPICS II products: COPICS Bill of Material Online II, 5785-GBA; COPICS Bill of Material Batch Utilities II, 5785-GBCJ CJPICS Product Cost Calculation II 5785-GBD! COPICS Inventory Accounting II, 5785-GBE; COPICS Advanced Function/Material Requirements Planning II, 5785-GBF.

With this product, two or more groups of users may<br>independently access sets of data bases without multiple<br>versions of the COPICS II programs.<br>This may be necessary to provide separate COPICS II data

bases for independent manufacturing plants, education, and demonstrations. For security reasons, separation of data and different environment tables and shop calendars may be required.

Multiple System Extension allows an installation to utilize a discrete set of data bases, an environment table, and a shop calendar for each group of users. This is achieved by using only one copy of each COPICS II program and a single CICS/OOS/VS system.

To utilize the batch programs within the extended COPICS II system, minor changes are required, as described in the Multiple System Extension Program Description and Operations Manual.

Flyer, 8 l/Z x 11 inches, 4 pages, 11/81 ////5785-EBZ/HT-ONLY

#### SBll-5620

5620<br><u>MULTIPLE SYSTEM EXTENSION FOR COPICS: BILL OF MATERIAL<br>ONLINE II BILL OF MATERIAL BATCH UTILITIES II INVENTORY<br>ACCOUNTING II ADVANCED FUNCTION/MATERIAL REQUIREMENTS<br>PLANNING II PRODUCT COST CALCULATION II</u> DESCRIPTION/OPERATIONS

Multiple System Extension extends the functional capability of the following five COPICS II products: COPICS Bill of Material Online II, 5785-GBA; COPICS Bill of Material Batch Utilities II, 5785-GBC; COPICS Product Cost Calculation II STAS-GBD; COPICS Inventory Accounting II, 5785-GBE; COPICS<br>Advanced Function/Material Requirements Planning II, 5785-GBF.

With this product, two or more groups of users may independently access sets of data bases without multiple

versions of the COPICS II programs.<br>This may be necessary to provide separate COPICS II data<br>bases for independent manufacturing plants, education, and<br>demonstrations. For security reasons, separation of data<br>and different

# GBll

Multiple System Extension allows an installation to utilize a discrete set of data bases, an environment table, and a shop calendar for each group of users. This is achieved by using only one copy of each COPICS II program and a single CICS/DOS/VS system. Manual, 8 1/2 x 11 inches, 28 pages, 11/81 ////5765-EBZ/HT-ONLY

required.

GBll-5630

SDADE PRIMER

This publication is intended to provide basic information about Version 2 for TSO of the Structured Design and about Version 2 for TSO of the Structured Design and Documentation Facility (SDADF-2 TSO). It gives an Documentation Facility ISDADF-2 TSOJ. It gives an introduction to and overview of the product and describes the starter set !the product as distributed) and the formatting results that SDADF will produce when its default options are used. It provides basic information on the classification of data in SDAOF, use of the standard data entry forms, the structure of the SDADF libraries and documentation files, and the formatting rules. Manual,  $8 \frac{1}{2} \times 11$  inches, 64 pages, 03/82 ////5785-FAP/HT-ONLY

#### SBll-5631

SDADF (TSO) USER'S GUIDE This publication provides operational information for<br>Version 2 for TSO of the Structured Design and Documentation<br>Facility (SDADF-2 TSO). It is designed to be used as a<br>reference book by the end user who already has a kno reference book by the end user who already has a knowledge<br>of application development methods under TSO/SPF. It contains all the information needed to enter documentation commands into a library that will be processed by the SDADF programs. The guide has been prepared from the SDADF selfdocumentation on the distribution tape, which includes<br>additional examples of reports and illustrates SDADF<br>formatting. For basic information and an overview of SDADF,<br>refer to the Primer. Manual, 8 l/Z x 11 inches, 214 pages, 03/82 ////5785-FAP/HT-ONLY

\$811-5632:

SDADF INSTALLATION GUIDE This publication is a guide to install and customize Version Z for TSO of the Structured Design and Documentation Facility ISDADF-2 TSO!. It is designed as reference material for a system programmer responsible for installing SOADF-2 under TSO/SPF. Manual, 8 l/Z x 11 inches, 90 pages, 03/82 ////5785-FAPIHT-ONLY

# SBll-5633

SDADF LIBRARIAN'S GUIDE This publication provides operational information for Version Z for TSO of the Structured Design and Documentation Facility (SDADF-Z TSO). It is designed to be used as a reference book for project librarians, who should be familiar with the TSO/SPF environment. Manual, 8 1/2 x 11 inches, 142 pages, 03/82 ////5785-FAP/HT-ONLY

GBll-5634

SDADE TSO NOTICE This publication provides operational information for Version 2 for TSO of the Structured Design and Documentation Facility (SDADF-2 TSO). It is designed to be used as a reference book by the end user who already has a knowledge of application development methods under TSO/SPF. It contains all the information needed to enter documentation

# GB<sub>11</sub>

commands into a library that will be processed by the SDADF programs. The guide has been prepared from the SDADF self-documentation on the distribution tape, which includes additional examples of reports and illustrates SDADF formatting. For basic information and an overview of SDADF, refer to the Primer. Flyer, 8 1/2 x 11 inches, 4 pages, 03/82 ////5785-FAP/HT-ONLY

GBll-5635

# SDADF CMS NOTICE

This document describes the program offering and provides information on price, ordering, installation, and service. The Structured Design and Documentation Facility (SDADF) is designed to be a key tool to create and maintain accurate, consistent, and continuous documentation for use by everyone involved in developing and using data processing applications. applications.<br>Flyer, 8 1/2 x 11 inches, 4 pages, 05/83

////5785-FAGI

# 6811-5636

SDADE CMS PRIMER 5636<br><u>SDADF CMS PRIMER</u><br>For information about this program, see abstract for GBll-5635. Manual, 8 1/2 x 11 inches, 64 pages, 05/83 ////5785-FAGI

#### SBll-5637

SDADF CMS USER'S GUIDE<br>This publication provides operatonal information for Version<br>2 for CMS of the Structured Design and Documentation<br>Facility (SDADF-2 CMS). It is designed to be used as a<br>reference book by the end user of application development methods under CHS/IPF, For information about this program, see abstract for GBll-5635. Manual, 8 1/2 x 11 inches, 158 pages, 05/83 ///15785-FAGI

SB11-5638<br>S<u>DADF CMS INSTALLATION GUIDE</u><br>This publication provides installation and operational<br>information for Version 2 for CMS of the Structured Design<br>and Documentation Facility (SDADF-2 CMS). It is designed to be used as a reference book by the end user who already has<br>a knowledge of application development methods under CMS/IPF.

For information about this program, sea abstract for SBll-5635.

Manual, 8 1/2 x 11 inches, 68 pages, 05/83 ///15785-FAGI

#### SBll-5639

SDADF CMS LIBRARIAN'S GUIDE This publication provides operational information for<br>Version 2 for CMS of the Structured Design and Documentation<br>Facility ISDADF-2 CMS). It is designed to be used as a<br>reference book for project librarians, who should be

reference book for project librarians, who should be<br>familiar with the CMS/IPF environment.

For information about this program, see abstract for 6811-5635.

Manual, 8 1/2 x 11 inches, 62 pages, 05/83 ////5785-FAGI

# GBll

#### GBll-5649

5649<br><u>TERMINAL USER TRAINING FOR 3278 3279 8775 TEACHWARE NOTICE</u><br>Computer Based Training uses online tutorials supplemented<br>by exercises. These run under the control of the licensed program Interactive Instructional Presentation System 15668- 012 J.

 $\bigcup$ 

 $\cup$ 

Flyer, 8 l/2 x 11 inches, 4 pages, 11/81 ////5779-EAF/WT-ONLY

# GBll-5659

# VSE/VSAM AND ACCESS METHOD SERVICES TRAINING TEACHMARE<br>NOTICE

<u>NOIICE</u><br>Computer Based Training uses online tutorials supplemented<br>by exercises. These run under the control of the licensed program Interactive Instructional Presentation System 15668-  $012$ .

Flyer, 8 1/2 x 11 inches, 6 pages, 11/81 ////5779-EAG/HT-ONLY

# GBll-5660

VM/SP OPERATOR TRAINING TEACHWARE NOTICE Computer Based Training uses online tutorials supplemented by exercises. These run under the control of the licensed program Interactive Instructional Presentation System (5668-  $0121.$ Flyer,  $8 \frac{1}{2} \times 11$  inches, 6 pages,  $\frac{11}{81}$ 

////5779-EAH/HT-ONLY

# GBll-5661

OS/VS <u>JOB CONTROL LANGUAGE TRAINING TEACHMARE NOTICE</u><br><u>(OBSOLETE)</u> Computer Based Training uses online tutorials supplemented by exercises. These run under the control of the licensed program Interactive Instructional Presentation System '5668-012). THIS PUBLICATION IS OBSOLETE. Flyer, 8 1/2 x 11 inches, 6 pages, 11/81

### G811•5662

END-USER PRODUCTS FOR THE INFORMATION CENTER TEACHWARE <u>NOTICE (OBSOLETE)</u><br>Computer Based Training uses online tutorials supplemented by exercises. These run under the control of the licensed program Interactive Instructional Presentation System  $(5668 - 012)$ THIS PUBLICATION IS OBSOLETE.

Flyer,  $8\frac{1}{2} \times 11$  inches,  $4$  pages,  $11/81$ 

### SBll-5669

APPLICATION PROTOTYPE ENVIRONMENT DESCRIPTION/OPERATIONS Application Prototype Environment provides a set of building blocks and design tools for the interactive development of applications. The product provides the facilities to build prototypes of commercial DP applications. It can also be used directly by end users to build applications witn VS APL as the base.

This manual describes how to install and operate Application Prototype Environment. It provides an introduction to how prototypes can be used in the process of developing OP applications. Also included are a number of developing OP applications. Also included are a number of layout, graphical data presentations, and file formats. Manual, 8 l/Z x 11 inches, 180 pages, l/8Z ////5785-RAB

#### GBll-5677

ONLINE EDITORIAL SYSTEM-II NOTICE

This document describes the program product and provides<br>information on price, ordering, installation and service.<br>The Online Editorial System,-II (OLES-II) International<br>Field Program provides facilities for the online en editing, and correction of editorial text and composition commands.

Flyer, 8 l/Z x 11 inches, 6 pages, 8/8Z ////5785-GBP/HT-ONLY

### SBll-5678

5678<br><u>ONLINE EDITORIAL SYSTEM-II PROGRAM</u> <u>DESCRIPTION/OPERATIONS</u><br>This manual provides general and summary information about<br>the Online Editorial System-II (OLES-II). The general information in the Application Guide, GBll-5751, is a prerquisite for understanding this manual. This manual is intended both for end-users and for DP personnel such as editors, journalists, and text entry personnel, system administrators, application programmers, system programmers, and system analysts. It gives detailed operating instructions and samples of text handling using OLES-II facilities. It also provides much of the information needed to customize OLES-II. Manual, 8 l/Z x 11 inches, 238 pages, 10/82

////5785-GBP/HT-ONLY

# LBll-5679

ONLINE <u>EDITORIAL SYSTEM-II SYSTEMS GUIDE</u><br>This publication is intended for the system analyst or This publication is intended for the system analyst or<br>system programmer who is to customize and maintain the<br>Online Editorial System-II (OLES-II). Prerequisite<br>publications are Online Editorial System-II (OLES-II):<br>Progra Editorial System-II (OLES-III: Application Guide, GBll-57511 and Online Editorial System-II IOLES-IIJ: Installation Guide, SBll-575Z. Manual, 8 l/Z x 11 inches, 386 pages, ll/8Z SLSS: ORDER NO. SUBSCRIPTION ONLY

#### GBll-5685

<u>CBDS NOTICE</u><br>The Circuit Board Design System is an interactive graphic Computer-Aided Design (CAD) tool designed to speed design and manufacture of printed circuit board (PCB). The IBM 3277 Display station is used as the system workstation to capture a logic design, simulate digital logic for verification and test generation, perform printed circuit board layout, create data for manufacturing, and save the completed design for changes or reference. Flyer, 8 1/2 x **11** inches, 8 pages, 2/82 ////5796-BBL,5796-BBP,5796-BBN/HT-ONLY

# GBll-5686

i <sup>I</sup>  $\cup$ 

# COMPUTER-GRAPHICS AIDED THREE-DIMENSIONAL INTERACTIVE

<u>APPLICATION NOTICE</u><br>The Computer-Graphics Aided Three-Dimensional Interactive Applications System (CATIA\*) is a highly interactive, high function 3D geometry system for computer-aided design and<br>manufacturing. Developed by Dassault Systemes, Paris<br>France, the CATIA system is the result of more than ten<br>years of Computer Aided Design/Computer Aided Manufactu (CAO/CAMI development in the areas of complex shape definition and numerical control (NC) machining.

The CATIA system uses the IBM 3250 Graphics Display as<br>its high function interactive workstation. All the 3250<br>hardware features are fully supported (for example, multiple<br>intensity levels, line types, and blinking) thus p through a special interface to the Computer Augmented Design

# GBll

and Manufacturing (CADAM\*\*) System. The integration of these two major systems encompasses the entire design process from conceptual design to final engineering drawing. This nautral transition makes it possible for the designer to use the most productive tool at each phase of development.

\* Trademark of Dassault Systemes \*\* Trademark of the Lockheed Corporation Flyer, 8 1/2 X 11 inches, 6 pages, 4/82 ////5796-PQG,5796-PQH,5796-PQJ,5796-PQL/WT-ONLY

### SBll-5689

ACCOUNTING TABLES DESCRIPTION/OPERATIONS This International Field Program is designed to allow accounting departments in a firm to provide financial information for other departments and management, without being dependent on their DP department. Financial<br>information can be provided in a short report form, on one or two pages. The program can generate reports comparing actual accounting data with budget data or historical data. Computations can be performed, such as percentages and totals. Accounting Tables consists of a set of programs to help an accounting department define and print reports using financial data stored in an IBM Interactive Financial system data base. IThe Interactive Financial System is a set of IBM application Program Products.) Manual, 8 1/2 x 11 inches, 48 pages, 3/8Z ////5785-LAL/WT-ONLY

#### GSll-5693

USER TRAINING FOR YSE/ICCF NOTICE<br>Computer Based Training makes education more intensive and Computer Based Training makes education more intensive and more individualized than conventional teaching methods. It is more intensive because the learner takes an active part in solving problems at the terminal. A dialog needs.

Flyer, 8 1/2 x 11 inches, 4 pages, 5/82 ////5779-EAL/HT-ONLY

# GBll-5694

USER TRAINING FOR CMS NOTICE <u>Computer Based-Troining makes</u> education more intensive and<br>computer Based Training makes education more individualized than conventional teaching methods. It is more intensive because the learner takes an active part<br>in solving problems at the terminal. A dialog takes place<br>between the student and the course. The course gives<br>guidance to the student and may provide a route thro needs.

Flyer, 8 1/2 x 11 inches, 6 pages, 5/82 ////5779-EAN/WT-ONLY

# GBll-5695

DCF TRAINING NOTICE

Computer Based Training uses online tutorials supplemented by exercises. These run under the control of the licensed program Interactive Instructional Presentation System I 5668-012).

Computer Based Training courses developed to educate **data processing professionals are known as ucourseware,. <sup>11</sup>** Computer Based Training courses written, used and maintained by IBM DP Education and available to customers as International Field Programs are known as Individual Learning Packages (ILPJ. Computer Based Training makes education more intensive and more individualized than

# GB<sub>11</sub>

conventional teaching methods. It is more intensive because the learner takes an active part in solving problems at the terminal. A dialog takes place between the student and the course. The course gives guidance to the student and may provide a route through the exercises depending upon individual responses. This is why every exercise is t Flyer, 8 l/Z x 11 inches, 4 pages, 5/8Z ////5779-EAP/l'IT-DNLY

# GBll-5696

<u>APL DATA INTERFACE-II VSPC NOTICE</u><br>APL Data Interface-II (APLD-II/VSPC) is a general purpose interactive facility designed to provide a powerful, responsive inquiry facility to the end user. It also includes a variety of reporting capabilities which provide comprehensive data analysis. The program is intended for business planners, forecasters, analysts, production controllers, researchers, auditors, and other professionals who are involved in manipulating large amounts of data, Flyer, 8 1/2 x 11 inches, 6 pages, 6/82 ////5785-AAQIHT-ONLY

# SBll-5697

APL <u>DATA INTERFACE-II VSPC DESCRIPTION/OPERATIONS</u><br>APL Data Interface - II (APLDI-II/VSPC) is a general purpose GB11-5713<br>interactive facility designed to provide a powerful, YIDEO responsive inquiry facility to the end user. It also includes a variety of reporting capabilities which provide comprehensive data analysis.

This program is intended for business planners, forecasters, analysts, production controllers, researchers, auditors, and other professionals who are involved in

manipulating large amounts of data. This publication provides the user with sufficient information to understand, install and successfully use the program.

Manual, 8 l/Z x 11 inches, 174 pages, 9/82 ////5785-AAQ/HT-ONLY

#### LBll-5698

APL DATA INTERFACE-II VSPC SYSTEMS GUIDE<br>This publication provides the Systems Analyst with the<br>necessary information on the design, logic and coding of the<br>system to enable him to make modifications, diagnose program<br>erro errors and perform program maintenance.<br>For information about this program, see abstract for

SBll-5697. Manual, 8 l/Z x 11 inches, 36 pages, 9/8Z SLSS: IBM INTERNAL SUBSCRIPTION ONLY

# SBll-5708

5708<br><u>VIDEOTEX EDITOR AND COMMUNICATION SYSTEM</u><br>RESCRIPTION/OREPATIONS DESCRIPTION/OPERATIONS This publication provides the user with sufficient information to understand, install and successfully use the program. This manual describes the following International Field Programs: Videotex Control Program 15785-DEAJ, Videotex Communication Monitor 15785-DEBJ, Videotex Editor Facility 15785-DEC, and Videotex CICS/IMS Application Interface (5785-DEF). Manual, 8 l/Z x 11 inches, 190 pages, 3/83

////5785-DEA,5785-DEB,5785-DEC,5785-DEF/HT-DNLV

#### GBll-5711

B711<br>P<u>URE INTEGER PROGRAMMING/EXECUTOR NOTICE</u><br>This document describes the program product and provides<br>information on price, ordering, installation, and service.<br>Pure Integer Programming/Executor (PIPEX) is an

# SB11

extension of the IBM Program Product Mathematical Programming System Extended/370 IMPSX/370} and its feature Mixed Integer Programming/370 IMIP/370), PIPEX permits the solution of large-scale 0-1 linear programming ILPl problems by exact methods in economically feasible solution-limes. Manual, 8 l/Z x 11 inches, 4 pages, 8/82 ////5785-GBX/WT-ONLY

# SB11-571Z

PURE INTEGER PROGRAMMING/EXECUTOR DESCRIPTION/OPERATIONS This publication provides the user with sufficient information to understand, install and successfully use the

program.<br>This manual is intended as a basic reference for PIPEX This manual is intended as a basic reference for PIPEX users. The reader should be familiar with modeling pure 0-1 integer programming problems. Since MPSX/370 and MIP/370<br>are prerequisites to using PIPEX, the reader should also be<br>familiar with IBM Mathematical Programming System<br>Extended/370 (MPSX/370): Control Languages, SH19-1094;<br> Programming/370 (MIP/370), SH19-1099 in order to understand the material in this publication fully. the material in this publication fully.<br>Manual, 8 1/2 x 11 inches, 88 pages, 8/82<br>////5785-GBX/WT-ONLY

VIDEOTEX EDITOR AND COMMUNICATION SYSTEM NOTICE This document describes the program product and provides information on price ordering, installation, and service. This availability notice describes the following International Field Programs: Videotex Control Program 15785-DEAJ, Videotex Communication Monitor C578S-DEBJ, and Videotex Editor Facility (5785-DEC).<br>Flyer, 8 1/2 x 11 inches, 4 pages, 7/82<br>////5785-DEA,5785-DEB,5785-DEC/MT-ONLY

# GBll-5734

TELEPHONE MANAGEMENT PROGRAM NOTICE The IBM Telephone Management Program offers a solution that eliminates most of the manual preparation of a telephone directory. In addition, the program is designed to solve the problems involved in charging telephone calls. Flyer, 8 1/2 x 11 inches, 4 pages, 9/82 ////5785-AAP/HT-DNLY

#### SBll-5735

<u>TELEPHONE MANAGEMENT PROGRAM DESCRIPTION/OPERATIONS</u><br>This manual provides the information necessary for understanding, installing, and successfully using the Telephone Management Program ITMPJ. This manual assumes that the reader has a background in data processing concepts, and a basic understanding of IBM Switching Systems functions.

Manual, 8 1/2 x 11 inches, 168 pages, 11/82 ////5785-AAP/WT-ONLY

#### GBll-5745

SHOCAD A PROGRAM TO PASS DRAWINGS FROM CADAM TO GDDM NOTICE<br>This document describes the program product and provides<br>information on price, ordering, installation, and service.<br>SHOCAD is a program for displaying the latest Display Station.

\*CADAM is the trademark of CADAM Inc. Flyer, 8 1/2 x 11 inches, 4 pages, 7/83 ////5785-ECH/HT-ONLY

# SBll-5746

SHOCAD: A PROGRAM TO PASS DRAWINGS FROM CADAM TO GDDM DESCRIPTIONS/OPERATIONS This Program Description and Operations Manual provides

information needed to install and. use SHOCAD - a program to pass drawings from Computer-Graphics Augmented Design and Manufacturing ICADAM\*l *to* Graphical Data Display Manager IGDDMJ. This manual gives a description of the program, highlighting its main features. It details how to use SHOCAD; covers the installation phase, gives the program<br>layout, and details the testing of SHOCAD.<br>\* CADAM is the trademark of CADAM Inc. Manual, 8 1/2 x 11 inches, 26 pages, 12/82 ////5785-ECH/HT-ONLY

#### GBll-5751

ONLINE EDITORIAL SYSTEM-II APPLICATION GUIDE This publication provides a general description of the Online Editorial System - II IOLES-IIJ. This description enables a prospective user to evaluate the system, and also serves as an introductory description for all types of user -- end-users leditors, journalists, and text entry personnel) and DP personnel (system administrators, application programmers, system programmers, and system analysts J. Manual, 8 1/2 x 11 inches, 54 pages, 9/82

////5785-GBP/HT-ONLY

# SBll-5752

<u>ONLINE EDITORIAL SYSTEM-II INSTALLATION GUIDE</u><br>This manual is intended for the system programmers who are<br>installing and customizing the Online Editorial System-II installing and customizing the Online Editorial System-II<br>(OLES-II). Manual, 8 l/2 x 11 inches, 128 pages, 10/82 ////5785-GBP/HT-ONLY

GBll-5760

MULTIPLE PROJECT EXECUTIVE NOTICE This document describes the program product and provides information on price, ordering, installation and service. Flyer, 8 1/2 x 11 inches, 4 pages, 3/83 ////5785-ECJ/HT-ONLY

# SBll-5761

MULTIPLE PROJECT EXECUTIVE DESCRIPTION/OPERATIONS This publication provides the user with sufficient<br>information to understand, install, and successfully use the<br>program. This manual describes the MPE functions and the<br>changes which have been made to the basic Project Eva with the Project Evaluation and. Control System and its documentation: Program Description and Operations Manual, SSll-5240, and Systems Guida, LBll-5241. Manual, 8 l/Z x 11 inches, 7Z pages, 3/83 ////5785-ECJ/HT-ONLY

# GBll-5766

 $\cup$  .

# GRAPHICS INTERACTIVE APPLICATION MONITOR II NOTICE PROGRAM **OFFERING**

This publication describes the program product and provides information on price, ordering, installation and service. The Graphic Interactive Application Monitor II IGIAM-IIJ serves as a common implementation base for high-level, serves as a common implementation base for high-level,<br>interactive graphics applications.

GIAM-II is a VS APL-based system, designed to provide a variety of graphics creation and manipulation capabilities. Graphic data is created and manipulated on a graphics work station, using a command language defined in GIAM-II. Flyer,  $8 \frac{1}{2} \times 11$  inches, 6 pages,  $7/84$ ////5785-0EE/HT-ONLY

SBll-5767

GRAPHIC INTERACTIVE APPLICATION MONITOR II USER'S GUIDE PROGRAM OFFERING The Graphic Interactive Application Monitor II, abbreviated here to GIAM-II is designed as a high level implementation tool for applications using interactive graphics. Typical application environments for GIAM-II are engineering design and drafting, and all applications that require graphic input and output. In addition to this guide, which explains the use of this program, there is one other manual, GIAM-II Command Reference Guida, SBll-5768. Manual, 8 1/2 x 11 inches, 262 pages, 7/64 ////5785-DEE/HT-ONLY SBll-5768 GRAPHIC INTERACTIVE APPLICATION MONITOR II COMMAND REFERENCE <u>GUIDE</u><br>This publication explains the use of Graphic Interactive

Application Monitor II (GIAM-II) Release 2 commands. It gives an introduction to the command language and contains all GIAM-II commands in alphabetic order. It is assumed that the reader is familiar with the VS APL terminology and has a sound working knowledge of CMS or TSO, Prerequisite publications: Graphic Interactive Application Monitor II User's Guide, SBll-5767. Manual, 8 1/2 x 11 inches, 238 pages, 7/84

////5785-DEE/HT-ONLY

# GBll-5774

CIPREC TRAINING NOTICE <u>Withis document describes</u> the program product and provides information on price, ordering, installation, and service. Computer Based Training uses a self-study Student Text with exercises to be solved at a terminal. Flyer, 8 1/2 x 11 inches, 6 pages, 12/82 ////5779-GAA/HT-ONLY

#### GBll-5779

VIDEOTEX CICS/IMS APPLICATION INTERFACE NOTICE This document describes the program product and provides **information on price, ordering, insiallation and service.**  The IBM Videotex CICS/IMS Application Interface enables<br>users of the existing Videotex package, Videotex Editor and<br>Communication System (VTX) (5785-DEA, 5785-DEB, 5785-DEC) to<br>connect user-written Customer Information Con tCICSJ or Information Management System IIMSl applications to the Videotex communication software. Manual, 8 1/2 x 11 inches, 4 pages, 3/83 ////5785-0EF/HT-ONLY

# GBll-5781

INT<u>EGRATED PROCESSING OF DATA AND TEXT NOTICE (OBSOLETE)</u><br>This document describes the program product and provides<br>information on price, ordering, installation, and service. IPDT allows for the integration of text and data processing THE STATE IS NOT SINCE THE STATE ON end-user work stations.<br>THIS PUBLICATION IS OBSOLETE.

Flyer,  $8 \frac{1}{2} \times 11$  inches,  $6$  pages,  $2/83$ 

SBll-5782

5782<br><u>INTEGRATED PROCESSING OF DATA AND TEXT USER'S GUIDE</u><br>The purpose of this User's Guide is to support the terminal operator's dialog with Integrated Processing of Data and

Text IIPDTJ. Manual, 8 1/2 x 11 inches, 134 pages, 2/83 ////5785-DEH,5785-DEJ,5785-0EK/HT-ONLY

#### SBll-5783

INTEGRATED PROCESSING OF DATA AND TEXT

DESCRIPTION/OPERATIONS<br>This publication provides the user with sufficient information to understand, install, and successfully use the program.

Integrated Processing of Data and Text (IPDT) is a series of integrated programs designed to assist in the production of tailored, computer-generated letters. Manual, 8 l/Z x 11 inches, l68·pages, Z/83

////5785-DEH/HT-ONLY

## SBll-5784

INTEGRATED PROCESSING OF DATA AND TEXT DESCRIPTION/OPERATIONS

This publication provides the user with sufficient information to understand, install, and successfully use the

program.

Integrated Processing of Data and Text IIPDTJ is a series of integrated programs designed to assist in the production of tailored, computergenerated letters. Manual, 8 1/2 x 11 inches, 182 pages, 2/83 ////5785-DEJ,5785-DEK/WT-ONLY

# GBll-5798

3081 OPERATOR TRAINING COMPUTER BASED TRAINING NOTICE (OBSOLETE)

This document describes the program product end provides information on price, ordering, installation, and service. Computer Based Training makes education more intensive and more individualized than conventional teaching methods. more individualized than conventional teaching methods.<br>THIS PUBLICATION IS OBSOLETE.

Flyer, 8 l/Z x 11 inches, 4 pages, 2/83

### SBll-5799

3081 OPERATOR TRAINING STUDENT TEXT

This is the Student Text for the IBM Education course "IBM 3081 Operator Training". The Student Text serves as a guide through the course for the student. It includes an introduction to the course with objectives, prerequisites and so on; four chapters each with objectives and teaching material; and practical assignments or exercises which are carried out using Computer Based Training (CBT).<br>Manual, 8 1/2 × 11 inches, 118 pages, 3/83<br>////5779-EAQ

### LB11-5802

5802<br><u>PERIODICALS CONTROL SYSTEMS GUIDE</u><br>This publication provides the System Analyst with the necessary information on the design, logic and coding of the system to enable modifications to be made, program errors diagnosed, and program maintenance performed. Information about the online functions of Periodicals Control and about the installation of this system may be found in the two other manuals comprising this product: Dortmund and Leuven Library Systems Librarians Guide, SB11-5490, and Dortmund and Leuven Library Systems Installation and Operations Guide, SBll-5491. Manual, 8 1/2 x 11 inches, 58 pages, 3/83 SLSS: ORDER NO. SUBSCRIPTION ONLY

SBll

# GBll-5817

5817<br><u>3083 OPERATOR TRAINING NOTICE (OBSOLETE)</u><br>This document describes the program product and provides<br>information on price, ordering, installation and service. THIS PUBLICATION IS OBSOLETE. Flyer,  $8 \frac{1}{2} \times 11$  inches,  $4$  pages,  $4/83$ 

# SBll-5818

3083 OPERATOR TRAINING STUDENT TEXT<br>This is the student text for the 3083 Operator Training course. The student text serves as a guide through the course for the student. Manual, 8 1/2 x 11 inches, 114 pages, 4/83 ////5779-EAR/HT-ONLY

# GBll-5821

5821<br><u>COMPOSITION SUPPORT SYSTEM NOTICE</u><br>This document describes the program offering and provides information on price, ordering, installation, end service. Flyer, 8 1/2 x 11 inches, 6 pages, 9/83 ////5785-G8Q/HT-ONLY

### SBll-5822

# COMPOSITION SUPPORT SYSTEM INSTALLATION AND CUSTOMIZATION **GUIDE**

This publication is a guide for system programmers end other people responsible for the installation and customization of the Composition Support System (CSSYSl. It provides all the information needed to perform these tasks.

Manual, 8 1/2 x 11 inches, 298 pages, 1/84 ////5785-GBQ/HT-ONLY

#### SBll-5823

# COMPOSITION SUPPORT SYSTEM DEVICE MODULE INSTALLATION AND OPERATIONS

This manual is a guide to generating, installing and operating device modules for the Composition Support System fCSSYSl.

It is intended for programmers and other people responsible for the administration and control of CSSYS. Manual, 8 1/2 x 11 inches, lOZ pages, 1/84 ////5785-GBQ/HT-ONLY

#### SBll-5824

5824<br><u>COMPOSITION SUPPORT SYSTEM SYSTEM ADMINISTRATOR'S REFERENCE</u><br>This publication is a reference manual intended for system<br>programmers and typographically skilled personnel<br>responsible for the administration and control Installation and Customization Guide, the Device Module Installation and Operations Guide and the Markup Reference Manual. The purpose of this manual is to help CSSYS administrators use CSSYS with editors and to help them perform CSSYS problem determination.

Manual, 8 1/2 x 11 inches, 98 pages, 1/84 ////5785-GBQ/HT-ONLY

# SBll-5825

COMPOSITION SUPPORT SYSTEM MARKUP REFERENCE This publication contains information on the commands and controls related to the entry and composition processes of<br>the system, as well as some general introductory material on<br>each of the processes. It is expected that the user has a<br>basic understanding of the printer's termino throughout this publication.

It is intended both for the use of people doing markup and for those responsible for the text entry into the CSSYS system and the final composition for a typesetting device, Manual, 8 1/2 *x* 11 inches, 280 pages, 1/84 ////5785-GBQ/WT-ONLY

# SBll-5833

<u>CALENDER AND APPOINTMENT SCHEDULING DESCRIPTION/OPERATIONS</u><br>This manual contains information on how to install and use<br>the Calendar and Appointment Scheduling Program Offering the Calendar and Appointment Scheduling Program Offering<br>(referred to as CALAS).

The manual is intended for people who install the program (system programmers), who are responsible for the operation of the program (system administrators), and who use this program lend users).

The system programmers installing CALAS are assumed to be familiar with the Virtual Machine (VM) definition, terminology, components, and operations.

Prerequisites of this Program Offering are Display<br>Input/Output Facility (DIOF), Version 2 (5785-HAH) and<br>VM/SP, Release 2 (5664-167).

SEE: CALAS

Manual, 8 1/2 *x* 11 inches, 76 pages, 1/84 ////5785-HAJ/WT-ONLY

### GSll-5838

S<u>IMULATION OF 3680 APPLICATIONS NOTICE</u><br>This document describes the program offering and provides<br>information on price, ordering, installation, and service.<br>Flyer, 8 1/2 x 11 inches, 4 pages, 9/83<br>////5785-ECT/WT-ONLY

#### SBll-5839

SIMULATION <u>OF 3680 APPLICATIONS DESCRIPTION/OPERATIONS</u><br>This publication provides the user with sufficient<br>information to understand, install and successfully use the program. Manual, 8 1/2 *x* ll inches, 68 pages, 9/83 ////5785-ECT/HT·ONLY

#### GBll-5849

5849<br><u>INSTRUCTION MODULE GENERATOR EXTENSIONS NOTICE</u><br>This publication describes the programming product and<br>provides information on price, ordering, installation, and **service.**  It is a component of GSOF·Z501. Flyer, 8 l/2 *x* 11 inches, 4 pages, 8/83 ////5785-A8A/HT-ONLY

#### SBll-5850

INSTRUCTION MODULE GENERATOR BASE AND EXTENSIONS INSTALLATION AND AUTHORING GUIDE This publication provides information on two program offerings, Instruction Module Generator Base, 5785-AAF, and Instruction Module Generator Extensions, 5785-ABA, It contains all the information needed to install and use these two products. which are referred to as IMG Base and IMG Extensions.

Manual, 8 1/2 *x* 11 inches, 162 pages, 9/83 ////5785-ASA,5785-AAF/WT-ONLY

# GBll-5856

<u>TELEX SUPPORT FOR DISOSS NOTICE</u><br>This document describes the program product and provides<br>information on price, ordering, installation and service.<br>Telex Support for Distributed Office Support System (DISOSS relex Support) facilitates the connection of the<br>Distributed Office Support System/370 Version 2 (DISOSS V2)

# GBll

to the telex network. It provides the necessary function to use the Distributed Office Support System/8100/DOSF<br>(DISOSS/8100/DOSF) to distribute documents and/or messages to any subscriber of the telex network, as well as to file incoming telexes as DISOSS documents in the host library for further processing by DISOSS. This publication is Part of GBOF-2508. Flyer, 8 1/2 *x* 11 inches, 4 pages, 8/83 ////5785-0EP/HT-ONLY

# SBll-5857

<u>TELEX SUPPORT FOR DISOSS DESCRIPTION/OPERATIONS</u><br>Telex Support for Distributed Office Support System (DISOSS Telex Support) facilitates the connection of a DISOSS system to the public telex network. DISOSS documents can be distributed to subscribers of the telex network (outgoing telexes), and telexes can be filed in the DISOSS host library for further processing (incoming telexes). This manual introduces DISOSS Telex Support, describes its function, installation procedure, and use, and provides reference information on how to support the user's telex protocol converter device. Manual, 8 1/2 x 11 inches, 166 pages, 8/83 ////5785-DEP/WT-ONLY

#### GBll-5860

COMPOSITION SUPPORT SYSTEM DEVICE MODULE SUPPORT FOR SELECTED PHOTOTYPESETTERS NOTICE This document describes the program of faring and provides information on price, ordering, installation, and service. Flyer, 8 1/2 x 11 inches, 4 pages, 7/83 ////5785-GBY/WT-ONLY

#### GBU-5863

5863<br><u>HIGH LEVEL IMAGE PROCESSING SYSTEM NOTICE</u><br>This document describes the program product and provides information on price, ordering, installation, and service. Flyer, 8 1/2 x 11 inches, 6 pages, 2/84 ////5785-ABB/WT-ONLY

# SBll-5864

HIGH LEVEL IMAGE PROCESSING SYSTEM DESCRIPTION/OPERATIONS PROGRAM OFFERING This manual provides information necessary for the installation and use of High Level Image Processing System !HLIPSl, as wall as a general overview of the system. HLIPS is a menu-guided software system for image processing, designed to ba used with 7350 Image Processing System hardware, as described in 7350 Image Processing System Hardware overview. numurate over view.<br>Processing Description, gives information about each of the<br>main HLIPS function areas. main HLIPS function areas.<br>The remaining chapters provide information about installing<br>and running HLIPS, as well as a sample problem, input data<br>formats, error conditions and related documentation. Manual, 8 1/2 *x* 11 inches, 56 pages, 2/84 ////5785-ABB/HT-ONLY

# 6811-5866

DORTMUND AND LEUVEN LIBRARY SYSTEMS UNDER SSX/VSE NOTICE PROGRAM OFFERING (OBSOLETE)<br>This document describes the program product and provides<br>information on price, ordering, installation, and service.<br>Dortmund and Leuven Library Systems under the Small System Executive/VSE is an online, integrated library system designed to be easy to install, use, and maintain. It is referred to as DOBIS/LIBIS-SSX. DOBIS/LIBIS-SSX provides all major library functions online: searching, public access, acquisitions, cataloging, circulation, periodicals

# GB<sub>11</sub>

control, and abstracts. All updates are made in realtime. The system is designed for use in university, public, special and national libraries. It can be used in single libraries and as well as for networks of libraries. THIS PUBLICATION IS OBSOLETE. Flver,  $8\ 1/2 \times 11$  inches,  $6$  pages,  $12/83$ 

# SBll-5867

DORTMUND AND LEUVEN LIBRARY SYSTEMS UNDER SSX/VSE LIBRARIAN'S GUIDE PROGRAM OFFERING This manual is designed to explain the Small System Executive ISSX/VSE) version of the Dortmund and Leuven Library System IDOBIS/LIBIS) to the library staff members who will use it.

In addition to the library functions described in this manual and briefly summarized below, DOBIS/LIBIS-SSX provides facilities to help librarians without data processing skill to install, tailor and maintain the system. Installation steps are described simply in the DOBIS/LIBIS-SSX Installation and Operations Guide, SBll-5868, Manual, 8 1/2 x 11 inches, 266 pages, 12/83 ////5785-DLP/HT-ONLY

#### SBll-5868

5868<br><u>DORTMUND AND LEUVEN LIBRARY SYSTEMS UNDER SSX/VSE</u><br><u>INSTALLATION AND OPERATIONS GUIDE PROGRAM OFFERING</u><br>This manual explains how the Dortmund and Leuven Library System (DOBIS/LIBIS) is installed, tailored to the requirements of a library and maintained under the Small System Executive tSSX/VSEJ. The SSX/VSE operating system allows persons without systems skills to manage a computer installation. DOBIXILIBIS-SSX is a special version of DOBIS/LIBIS which allows librarians without computer experience to install, tailor and maintain the system.

The reader is assumed to have installed SSX/VSE and thus to have read the SSX/VSE documentation listed in the bibliography.

Manual, 8 l/Z x 11 inches, Z50 pages, 21/83 ////5785-DLP/l'IT-ONLY

# SBll-5874

COMPUTER BASED TRAINING TEST GENERATOR AUTHORING GUIDE PROGRAM OFFERING No abstract available. Manual, 8 1/2 x 11 inches, 92 pages, lD/83 ////5779-DAX/HT-ONLY

#### GBll-5882

# FULL-PAGE COMPOSITION AI YOUR TERMINAL NOTICE PROGRAM OFFERING

This document describes the program product and provides information on price, ordering, installation, and service. Flyer,  $8 \frac{1}{2} \times 11$  inches,  $8 \text{ pages}$ ,  $2/84$ ////5785-ECJ'f/WT-ONLY

#### SBll-5883

COMPOSITION UTILITY DESCRIPTION/OPERATIONS PROGRAM OFFERING This publication provides the information required to<br>install and use the Composition Utility under MVS/TSO or<br>VM/CMS with Graphical Data Display Manager (GDDM), Release VM/CMS with Graphical Data Display Manager (GDDM), Release

The Composition Utility is an interactive Presentation Graphics application program designed for business professionals, engineers and scientists, and office systems<br>personnel who require interactive graphics preparation.<br>This publication describes the functions and operations of<br>the Composition Utility in the form of a self-t

# SBll

Manual, 8 1/2 x 11 inches, 146 pages, 2/84 ////5785-ECH/HT-ONLY

#### GSll-5900

# INFORMATION CENTER MENU INTERFACE YM/SP END-USER APPLICATIONS NOTICE This document describes the program product and provides

information on price, ordering, installation, and service. Flyer, 8 1/2 x 11 inches, 6 pages, 1/84 SLSS: ORDER NO. SUBSCRIPTION ONLY

### SBll-5901

INFORMATION CENTER MENU INTERFACE INSTALLATION GUIDE Information Center Menu Interface is a Program Offering that allows users easy access to tools available from the<br>Information Center. This Interface also provides users with Information Center. This Interface also provided asset on. to-usa letter and mamo skeletons, the capability to organize CMS files, a set of GML markup words for composing documents, an extensive electronic mail facility, automatic selection of tools when appropriate data lists are selected, a tool for generating foils and others. This Guide describes the functions available in Information Center Menu Interface for end users.<br>Manual, 8 1/2 x 11 inches, 204 pages, 1/84<br>////5785-NAE/WT-ONLY

# SBll-5902

INFORMATION CENTER MENU INTERFACE: FOR CMS AND TSO JOUC<br><u>INFORMATION CENTER MENU INTERFACE: FOR CMS AND TSO</u><br>INSTALLATION <u>GUIDE PROGRAM OFFERING</u><br>Information Center Menu Interface (ICM) is a program offering that allows a user access in a simple way the tools that are made available to him or her by the Information Canter. ICM also provides its user with a set of electronic secretarial services - such as ready-to-use<br>letter and memo skeletons, a set of GML tags for composing<br>documents, an extensive electronic mail facility, automatic<br>selection of tools when the appropriate data This publication describes how to install and customize ICM under CMS and TSO. The information is for the systems programmer who will be responsible for installing the program. Manual, 8 1/2 x 11 inches, 60 pages, *9184* 

't· .<br>.<br>بالسبب

> 11) *'-.\_,)1*

////5785-NAE/HT-ONLY

# G&ll-5916

F<u>IXED ASSETS ACCOUNTING SYSTEM NOTICE PROGRAM OFFERING</u><br>This document describes the program product and provides<br>information on price, ordering, installation and service.<br>Flyer, 8 1/2 x 11 inches, 4 pages, 11/83 ////5785-NAF/WT-ONLY

#### SBll-5917

### FIXED ASSETS ACCOUNTING SYSTEM DESCRIPTION/OPERATIONS PROGRAM OFFERING Fixed Assets Accounting System is a tool for helping

accounting departments keep track of all information relating to fixed assets accounting within a company is based on the EEC Fourth Directive. The system allows depreciations, revaluations and indexation on the balances kept for each asset. It also contains a report generator that can provide management with reports showing historical, present and future values of assets. This publication describes the functions of the Fixed Assets Accounting System, the usage of panels and the layout of asset reports. The information is directed to accounting personnel, although certain parts require more technical skills, and should be used by the Financial

Management System specialist, in case the installation needs to tailor any of the functions or reports in this system,

Flyer, 8 1/2 x 11 inches, 136 pages, 11/83 ////5785-NAF/HT-ONLY

GB11-5918<br>IMAGE YIEM FACILITY NOTICE PROGRAM OFFERING This document describes the program product and provides<br>information on price, ordering, installation, and service.<br>Flyer, 8 1/2 x 11 inches, 6 pages, 3/85<br>////5785-EDJ,5785-ECX/MT-ONLY

SB11-5919<br>IMAGE <u>VIEW FACILITY DESCRIPTION/OPERATIONS PROGRAM OFFERING</u><br>This publication provides an overview of the product, an<br>operations guide for users, installation instructions for systems personnel who will install the product, and information for application programmers to enable them to<br>modify or add to the capabilities of the product.<br>Corequisite publications: DISOSS/Professional Support User's Guide, SH20-2696; How to Use Personal Services/370, SC30-32981 and CMS User's Guide, SC19-6210. Manual, 8 1/2 × 11 inches, 150 pages, 3/85<br>////5785-ECX,5785-EDl/WT-ONLY

GBll-5925

APPLICATION PROGRAM FOR SUPERMARKETS USING 3680 VERSION 2 **NOTICE** 

This document describes the program product and provides information on price, ordering, installation, and service.<br>Flyer, 8 1/2 x 11 inches, 6 pages, 2/84 ////5785-DFE/HT-ONLY

# SBll-5926

APPLICATION PROGRAM FOR SUPERMARKETS USING 3680 VERSION 2 DESCRIPTION/OPERATIONS<br>This publication provides the user with sufficient information to understand, install and successfully use the program. This publication is designed to work within the 3680<br>Programmable Store System for European supermarket environments, providing functions to perform customer<br>checkout and store support procedures using 3684 Point of<br>Sale Control Units Model 2 and 3683 Point of Sale Terminals. Selling and accounting data from store operations can be retrieved by a centrally located host processor: either a<br>System/370 or a 303X, 3081 or 4300 processor. This manual aims to help administrative users to understand,<br>install and use this application program.<br>Manual, 8 1/2 x 11 inches, 46 pages, 2/84 */.I* //5785-DFE/WT-ONLY

# SBll-5935

 $\bigcup$ 

<u>OPEN SYSTEMS TRANSPORT SUPPORT (EHKP4)</u><br><u>DESCRIPTION/OPERATIONS PROGRAM OFFERING</u><br>This publication provides the user with sufficient<br>information to understand, install and successfully use the

program. It introduces the Open System Transport Support tEHKP4J, frequently abbreviated to OTRSIEHKP4J throughout the text. Tne appendixes provide information, such as messages and various types of return codes.

The reader should be familiar with the OSI terminology. Manual, 8 1/2 x 11 inches, 166 pages, 6/85 ////5785-DFJ,5784-DFK/WT-ONLY

OPEN SYSTEMS PRESENTATION SUPPORT (EHKP6) PROGRAM DESCRIPTION AND OPERATIONS MANUAL This publication provides the user with sufficient information to understand, install and successfully use the program. Manual, 8 1/2 x 11 inches, 162 pages, 08/88 ////5785-DFG,5785-DFH/HT-ONLY

# GBll-5938

SBll-5937

FUNCTIONAL RESOURCE ANALYSIS GENERATOR/REPORTER NOTICE PROGRAM OFFERING<br>This document describes the program product and provides information on price, ordering, installation, and service. It is a component of GBOF-2504. Flyer, 8 1/2 x 11 inches, 4 pages, 6/84 ////5785-EDC/HT-ONLY

#### SBll-5939

# FUNCTIONAL RESOURCE ANALYSIS GENERATOR/REPORTER DESCRIPTION/OPERATIONS PROGRAM OFFERING

This publication provides the user with sufficient information to understand install and successfully use the program. The purpose of this publication is to describe: FRANGEREJ hardware and software requirements for FRANGEREJ how FRANGERE is installed; how FRANGERE is maintained; and how problems are solved. This publication gives a brief overview of FRANGERE and then gets right into the technical information necessary for installation and maintenance. Manual, 8 1/2 x 11 inches, 90 pages, 5/85 ////5785-EDC,5779-EAH/HT-ONLY

\$811-5940

FUNCTIONAL RESOURCE ANALYSIS GENERATOR/REPORTER USER'S FUNCTIONAL RESOURCE AN The purpose of this publication is to teach the user how to use the Functional Resource Analysis Generator/Reporter I FRANGERE I. FRANGERE is an interactive software system designed for business professionals. It will be used by accountants, economists, planners, and controllers of management information; administrative/staff personnel; and the Information Center. Manual, 8 1/2 x 11 inches, 188 pages, 5/85 ////5785-EDCIHT-ONLY

# GBll-5945

5945<br><u>GRAPHICS PROGRAM GENERATOR COLOR SUPPORT NOTICE PROGRAM<br>OFFERING (OBSOLETE)</u><br>This publication describes the program product and provides<br>information on price, ordering, installation, and service.<br>The aim of Graphics provide color support and enhance the function of Graphics Program Generator. THIS PUBLICATION IS OBSOLETE. Flyer, 8 l/Z x 11 inches, 4 pages, 7/84

# SBll-5946

GRAPHICS PROGRAM GENERATOR COLOR SUPPORT DESCRIPTION/OPERATIONS PROGRAM OFFERING This publicati0n provides the user with sufficient information to understand, install and successfully use the program. It is based entirely on Graphics Program Generator and this publication makes frequent reference to that product, its features, and terminology. It is assumed, therefore, that

107

# SB<sub>11</sub>

the reader of this dooument is familiar with Graphics Program Generator and its application. Manual, 8 l/2 x 11 inches, 124 pages, 7/84 ////5785-EDD/HT-ONLV

### SBll-5949

5949<br><u>CIPREC/GRAPHIC SERVICES USER'S GUIDE PROGRAM OFFERING</u>

This publication is intended to serve two purposes. it can be read to find out how to use CIPREC/Graphic Services, or used as a reference manual. If used for reference, use the seed as a reference manual. If used for reference, use the<br>index at the back, and check all the references to the topics of interest.

It is assumed that the user is reasonably familiar with the fundamentals of project management and with the Project<br>Evaluation and Control system (CIPREC), Evaluation and Control system (CIPREC).<br>Manual, 8 1/2 x 11 inches, 228 pages, 5/84

////5787-GAF

### SBll-5951

CIPREC/GRAPHIC SERVICES PRINTER SUBSET USER'S GUIDE PROGRAM <u>OFFERING</u><br>This publication is intended to serve two purposes. It can

be read to find out how to use CIPREC/Graphic Services, or as a reference manual. If it is used for reference, the index at the back, should be used to check all the references to the topic that are of interest. It is assumed that the user is familiar with the fundamentals of project management and with the Project Evaluation and Control system (CIPREC).<br>Manual, 120 pages, 8/84<br>////5787-GAH

# SBll-5954

VSE/VSAM AND ACCESS METHOD SERVICES TRAINING STUDENT TEXT<br>This is the Student Text for the computer based training course VSE/VSAM and AMS Training. It serves as a guide through the course for the student.<br>Manual, 8 1/2 x 11 inches, 232 pages, 1/84<br>////5779-EAG/WT-ONLY

<u>XIVSE OPERATOR TRAINING STUDENT TEXT .</u><br>SB11-5955<br>SB11-5955 This is the Student Text for the computer based training course VM/SP Operator Training. It serves as a guide through the course for the student. It includes an introduction to the course with objectives, pre-requisites, introductions to each of the seven chapters; examples of console logs with explanations of the operator commands and messages; references to sections of the system<br>literature; and practical assignments or exercises which are<br>carried out using Computer Based Training (CBT). For those students are the connected out using Computer Based Training (CBT).<br>For those students not familiar with CBT courses from<br>Education, Appendix A contains a description of the course structure and Appendix B contains the answers to the questions asked in the console log exercises. NOTE: FORMERLY SR15-0002.

Manual, a 1/2 x 11 inches, 264 pages, 2/84 ////5779-EAH

# SBll-5956

OS/VS <u>JCL TRAINING STUDENT TEXT</u><br>This is the Student Text for the computer based training This is the Student Text for the computer based training course OS/VS Job Control Language Training. It serves as a guide through the course for the student. Manual, 8 1/2 *x* 11 inches, 172 pages, l/84 ////5779-EAJ/HT-ONLY

# GBll

SBll-5957 USER TRAINING FOR VSE/ICCF STUDENT TEXT

This is the Student Text for the Education course User Training for VSE/Interactive Computing and Control Facility.

The Student Text serves as a guide through the course for the student. It includes an introduction to the course with objectives, prerequisites and so on; 10 chapters each with an individual chapter overview, objectives and teaching material; practical examples of specific tasks which are solved with the use of ICCF facilities; and practical assignments or exercises which are carried out using Computer Based

Training (CBT). For those students not familiar with CBT courses from

Education, Appendix A contains a description of the course structure and student facilities. Appendix B contains the answers to the questions asked in the online exercises.

Formerly:SR15-0005-00. Manual, 8 1/2 x 11 inches, 180 pages, 2/84<br>////5779-EAL/WT-ONLY

SB11-5958<br><u>USER TRAINING FOR CMS STUDENT TEXT</u><br>This is the Student Text for the computer based training This is the Student Text for the computer based training course User Training for the Conversational Monitor System. The Student Text serves as a guide through the course for the student. It includes an introduction to the course with objectives, pre-requisites and so on; 11 chapters each with an<br>individual chapter overview, objectives and teaching material; practical examples of specific tasks which are<br>solved with the use of CMS facilities; and practical solved with the use of CMS facilities; and practical assignments or exercises which are carried out using Computer Based Training (CBT). Formerly:SR15-0005. Manual, a 112 x 11 inches, 294 pages, 2184

////5779-EANIHT-ONLY

### 6811-5963

<u>ADRSII DATA HANDLING NOTICE</u><br>A<u>DRSII</u> DATA HASCribes the program product and provides information on price, ordering, installation, and service. A Departmental Reporting System II/Data Handling, referred to as ADRSII/DH, ia an interactive, easy-to-use extension to A Departmental Reporting System II, 5769-PLN, which is referred to as ADRSII. ADRSII/DH allows business professionals working with ADRSII to maintain their own data<br>on disk as separate general-purpose tables and to combine ljoinl them temporarily in their APL workspace, when and as requested by a specific ADRSII reporting application. ADRSII/DH joining is fast and therefore both economical and convenient. Flyer, a 1/2 x 11 inches, 4 pages, 04/84 ////5785-FAX/HT-ONLY

SB11-5964<br>ADRSII DATA HANDLING USER'S GUIDE This publication describes A Departmental Reporting System II/Data Handling, 5785-FAX, referred to as ADRSII/DH. It is a release-independent extension of A Departmental Reporting a release-independent extension of A Departmental Reporting<br>System II, 5769-PLN, referred to as ADRSII. It contains both guidance information, including a tutorial, and reference information for end users. It is intended as a guide for business professionals with little experience in data processing but some familiarity with ADRSII.<br>Manual, 8 1/2 x 11 inches, 78 pages, 04/84<br>////5785-FAX/WT-ONLY

> I\ **was and the contract of the contract of the contract of the contract of the contract of the contract of the contract of the contract of the contract of the contract of the contract of the contract of the contract of the c**

GBll-5968

SHISS APPLICATION PROGRAM FOR CONSUMER TRANSACTION FACILITY <u>NOTICE PROGRAM OFFERING (OBSOLETE)</u><br>This document describes the program product and provides information on price, ordering, installation, and service. THIS PUBLICATION IS OBSOLETE.

Flyer,  $8 \frac{1}{2} \times 11$  inches, 4 pages,  $\frac{4}{84}$ 

#### GBll-5983

INTERACTIVE PERFORMANCE ANALYSIS PROGRAM CIPAP NOTICE PROGRAM OFFERING This document describes the program product and provides

information on price, ordering , installation, and service. It is a component of G80F-258G. \*CATIA is the registered trademark of Dissault Systeme's Flyer,  $8 \frac{1}{2} \times 11$  inches, 4 pages,  $5/84$ ////5785-EDF/HT-ONLY

SBll-5984

 $\backslash\,$   $\,$ 

INTERACTIVE PERFORMANCE ANALYSIS PROGRAM CIPAP DESCRIPTION/OPERATIONS

This manual provides information for systems programmers who will be installing the CATIA\* Interactive Performance Analysis Program (CIPAPJ, and operating instructions for systems staff involved in developing usage profiles for capacity planning.

Prerequisite publications: CATIA Utilities Manual, SH20- 5636.

\*CATIA is a registered trademark of Dassault Systemes. Manual, 8 1/2 x 11 inches, 26 pages, 5/84 ////5785-EDF/HT-ONLY

### GBll-5985

MSS PERFORMANCE MEASUREMENT TOOL NOTICE PROGRAM OFFERING This document describes the program product and provides information on price, ordering, installation, and service. MSS Performance Measurement Tool is designed to help the user tune and track what is going on in a Mass Storage System (MSS) environment. Flyer,  $8 \frac{1}{2} \times 11$  inches,  $6$  pages,  $8/84$ 

////5785-ABC/HT-ONLY

#### LBll-5987

MSS PERFORMANCE MEASUREMENT TOOL SYSTEM GUIDE PROGRAM OFFERING

This publication provides the System Analyst with the necessary information on the design, logic and coding of the<br>necessary information on the design, logic and coding of the<br>system to enable him to make modifications diagnose program system to enable him to make modifications diagnose program **errors and perform program maintenance.**  More information can be found in: MSS Performance Measurement Tool Program Description and Operations Manual, SBll-5986.

Manual, 8 l/Z x ll inches, 32 pages, 8/84 SLSS: IBM INTERNAL SUBSCRIPTION ONLY

# GBll-5988

INFORMATION SYSTEM MODEL AND ARCHITECTURE GENERATOR NOTICE PROGRAM OFFERING This publication is an effective tool to analyze and optimize the Information System of a company, using data gained through interviews with selected employees during an ISMOD study.<br>It provides information for the development of an It provides information.<br>Information System (IS) strategic plan which includes IS

architecture and system priorities. ISMOD also provides<br>input needed for follow-on efforts, such as designing new<br>or validating existing systems. Input needed for follow on alidating<br>or validating existing systems.<br>It is a component of GBOF-2505.

Flyer,  $8 \frac{1}{2} \times 11$  inches, 4 pages,  $11/86$ 

////5785-FSA/HT-ONLY

SBll-5989

ISMOD AND ARCHITECTURE GENERATOR STUDY GUIDE PROGRAM **OFFERING** This publication is intended primarily for business executives and Information System architects. It describes how to set up and run a study with the Information System developed for the analysis of business information. Information Systems (IS) consultants and architects will find more details in the manual Information System Model and Architecture Generator Installation and Customization, SB11-599D, which describes how to install ISMOD and how to modify it. It also describes the existing files and functions in greater depth. Manual, 8 1/2 x 11 inches, 140 pages, 11/86 ////5785-F8A/HT-ONLY

GB<sub>11</sub>

LB11-5990<br>ISMOD AND ARCHITECTURE GENERATOR SYSTEMS GUIDE PROGRAM<br>OFFERING INSTALLATION AND CUSTOMIZATION This publication is a reference manual that describes the internals of Information System Model and Architecture Generator (ISMODl. It is an update of the Information System Model and Architecture Generator Systems Guide, L'3ll-5990-l, and has been reorganized to make the information more easily accessible to the various **audiences.**  This publication is intended primarily for the system programmer who installs ISMOD and customizes it when required, and also for ISMOD IISJ consultants and

architects, to enable them to make full use of the capabilities of ISMOD.

Manual, 8 1/2 x 11 inches, 154 pages, 11/86 SLSS: ORDER NO. SUBSCRIPTION ONLY

#### GBll-5997

OPC BATCH LEADER FOR APPLICATION DESCRIPTIONS NOTICE <u>Froeder strament</u><br>This publication describes the program product and provides information on price, ordering, installation, and service. Flyer, 8 1/2 x 11 inches, 4 pages, 7/84 SLSS: ORDER NO. SUBSCRIPTION ONLY

# GBll-5998

<u>MVS/SP OPERATOR TRAINING NOTICE PROGRAM OFFERING</u><br>This document describes the program product and provides<br>information on price, ordering, installation, and service. It is a component of GBOF-2501. Flyer, 8 l/Z x 11 inches, 6 pages, 6/84 ////5779-EAH/HT-ONLY

SB11-5999<br>
<u>MVS/SP OPERATOR TRAINING STUDENT TEXT PROGRAM OFFERING</u><br>
This is the Student Text for the Education course MVS/SP<br>
Operator Training. It serves as a guide through the course<br>
for the student. for the student.<br>It includes an introduction to the course with objectives, pre-requisites, and so on; introductions to each of the six chapters; examples of console logs with explanations of the operator commands and messages; references to sections of the system literature! and practical assignments or exercises which are carried out using Computer Based

Training I CBI l.

Manual, 8 l/Z x 11 inches, 154 pages, 7/84 ////5779-EAH/HT-ONLY

### GBU-6300

JES2 OPERATOR TRAINING NOTICE (OBSOLETE) This document describes the program product and provides information on price, ordering, installation, and service. It is a component of GBOF-2501. THIS PUBLICATION IS OBSOLETE.

Flyer,  $8 \frac{1}{2} \times 11$  inches,  $4$  pages,  $6/84$ 

# SBll-6301

JESZ OPERATOR TRAINING STUDENT TEXT PROGRAM OFFERING This publication includes an introduction to the course with objectives and prerequisites; introductions to each of the three chapters; examples of console logs with explanations<br>of the operator commands and messages; references to<br>sections of the system literature; and practical assignments<br>or exercises which are carried out using Computer or exercises which are carried out using Computer Based<br>Training (CBT).

For those students not familiar with CBT courses, Appendix A contains a description of the course structure and student facilities.

Manual, 8 1/2 x 11 inches, 134 pages, 7/84 SLSS: ORDER NO. SUBSCRIPTION ONLY

SB11-6302<br>FIXED ASSETS ACCOUNTING SYSTEM FOR MVS FINANCIAL MANAGEMENT SYSTEM <u>DESCRIPTION/OPERATIONS PROGRAM OFFERING</u><br>This publication describes the functions of the Fixed Assets Accounting System, the usage of panels and the layout of<br>asset reports. The information is directed to accounting personnel, although certain parts require more technical skills, and should be used by the Financial Management System specialist, in case the installation needs to tailor any of the functions or reports in this system. Manual, 8 1/2 x 11 inches, 116 pages, 5/84 ////5785-NAF/WT-ONLY

# SBll-6312

ISPF/PDF EDIT TRAINING STUDENT TEXT PROGRAM OFFERING This is the Student Text for the Education course ISPF Edit Training. It serves as a guide through the course for the<br>student.

It includes an introduction to the course with objectives, pre-requisites, and so oni introductions to each of the seven chapters: examples of the ISPF editor commands with illustrations of their effects; and instructions on the practical assignments (demonstrations and exercises) which are carried out using Computer Based Training ICBTJ. Manual, 8 1/2 x 11 inches, 148 pages, 8/84 ////5779-EAY/HT-ONLY

# SBll-6314

PROBLEM DETERMINATION FOR MVS OPERATORS STUDENT TEXT PROGRAM OFFERING

This is the Student Text for the Education course Problem Determination for MVS Operators. It serves as a guide through the course for the student.

This course teaches how to carry out problem determination on an MVS system. It consists of a Student Text with reading material and online exercises to be carried out at a reading material and online exercises to be carried out at a screen. Using Computer Based Training techniques, the operator will gain experience in MVS problem determination in a simulated environment.

It relates to MVS/370, also known as MVS/SP Release l. Manual, 8 l/2 x 11 inches, 130 pages, 10/84 ////5779-EAZ/HT-ONLY

# GB<sub>11</sub>

SSX/VSE, 5772-EBA, OPERATOR TRAINING STUDENT TEXT PROGRAM **OFFERING** 

This is the Student Text for the Education course SSX/VSE Operator Training. It serves as a guide through the course for the student.

It includes an introduction to the course with objectives, pre-requisites, and so on; introductions to each of the six chapters; examples of console logs with explanations of the **operator commands and messages; references to sections of**  the system literature! and practical assignments or exercises which are carried out using Computer Based Training (CBT).

Manual, 8 l/2 x 11 inches, 168 pages, 8/84 ////5772-EBA

SBll-6316

SB11-6317<br>GRAPHIC INTERACTIVE APPLICATION MONITOR II PUBLISHING FEATURE USER'S GUIDE FEATURE NUMBERS: 6003(MVS/TSO).6004, 6005(VM/CNS), 6006 - PROGRAM OFFERING<br>The Graphic Interactive Application Monitor II Publishing Feature (GIAM-IIP) is a program that enables the user of Graphic Interactive Application Monitor II, Release 2; produce drawing for in-house publishing quickly and easily. The user does not need data processing knowledge to create and edit drawings, but it is assumed that the user knows how to log on to CMS or TSO. System programmers installing GIAM-IIP should have a basic knowledge of the Graphic Interactive Application Monitor-II I GIAM-II L To customize GIAM-II, the user should have programming experience and be familiar with the Interactive Mapping Definition (IMD) feature of the Graphical Display Data Manager IGDDMJ, the Interactive System Productivity Facility IISPFJ, and the basic concepts of GIAM-II.

Prerequisite publications: Graphics Interactive Application Monitor II user's Guide, SBll-5767. Manual, 8 1/2 x 11 inches, 110 pages, 7/84

////5785-0EE/WT-ONLY

# GBll-6318

<u>LOM END S.W.I.F.T. LINK NOTICE PROGRAM OFFERING</u><br>This document describes the program product and provides<br>information on price, ordering, installation, and service. Flyer, 8 1/2 x 11 inches, 4 pages, 8/84 ////5785-DFT/WT-ONLY

#### GBll-6320

# ONLINE PRINT FACILITY FOR IFS, 5785-GBZ, NOTICE PROGRAM OFFERING This publication describes the program product and provides

information on price, ordering, installation, and service. Flyer, 8 l/Z x 11 inches, 6 pages, 5/85 ////5785-GBZ/WT-ONLY

h.  $\cup$ 

!'',  $\cup$ 

#### SBll-6321

ONLINE PRINT FACILITY FOR IFS DESCRIPTION/OPERATIONS PROGRAM OFFERING This publication provides the user with sufficient information to understand, install and successfully use the program. Manual, 8 1/2 x 11 inches, 136 pages, 05/85 ////5785-GSZ/HT-ONLY

GBll-6322

EXTENDED ACCOUNTING TABLES FOR IFS, 5785-GCA, NOTICE P<u>ROGRAM OFFERING</u><br>This publication describes the program product and provides information on price, ordering, installation, and service.

Manual, 8 l/2 x 11 inches, 6 pages, 5/85 ////5785-GCA/HT-ONLY

SBll-6323

EXTENDED ACCOUNTING TABLES FOR IFS DESCRIPTION/OPERATIONS PROGRAM OFFERING This publication provides the user with sufficient information to understand, install and successfully use the program. Manual, 8 1/2 *x* 11 inches, 210 pages, 05/85

////5785-GCA/HT-ONLY

#### GBll-6327

IMAGE HANDLING FACILITY, 5785-DER, AVAILABILITY NOTICE PROGRAM OFFERING This publication describes the program product and provides information on price, ordering, installation, and service. It is a component of GBOF-2509. Flyer, 8 l/Z x 11 inches, 6 pages, 6/85 ////5785-DER/HT-ONLY

# SBll-6328

# IMAGE HANDLING FACILITY, 5785-DER, USERS GUIDE PROGRAM **OFFERING**

Image Handling Facility (IHF) is a Program Offering that<br>prepares images as illustrations for documents. IHF can be a major component of a publishing computer system when it is used to improve production productivity and increase the control of quality in image illustrations. Hith the addition of IHF, a computer publishing system moves closer to a completely paperless process.<br>The purpose of this publication is to provide the<br>information needed to use IHF.<br>Manual, 8 l/2 x ll inches, 316 pages, 7/85 ////5785-DER/HT-ONLY

#### 0011-6340

 $\cup$  .

I .  $\overline{\smile}$  .

**INFORMATION** FIXED ASSETS ACCOUNTING SYSTEM, 5785-NAF, GENERAL This publication provides an overview of the Fixed Assets Accounting System. It contains an outline of product capabilities and system features. It is intended for managers and accounting personnel. Manual, 8 l/Z x 11 inches, 64 pages, 8/85 ////5785-NAF/HT-ONLY

# GSll-6342

<u>NOTICE VIDEOTEX/3270 FPS PROGRAM OFFERING</u><br>This publication describes the program product and provides information on price, ordering, installation, and service. VIDEOTEX/3270 Frame Precessing System provides via 3270 Display Stations or Personal Computers, the CEPT frames required for Videotex applications operating under Videotex Communication Monitor for Information Providers IVCMIPl. Flyer,  $8 \frac{1}{2} \times 11$  inches,  $6$  pages,  $4/85$ 

#### SBll-6343

D<u>ESCRIPTION/OPERATIONS VIDEOTEX/3270</u> FPS PROGRAM <u>OFFERING</u><br>This publication provides the user with sufficient<br>information to understand, install and successfully use the<br>program. program.<br>It introduces the Videotex/3270 Frame Processing System,

frequently abbreviated to Videotex/3270 FPS throughout the text.

Manual, 8 l/2 *x* 11 inches, 174 pages, 4/85 ////5785-HALIHT-ONLY

APPLICATION ANALYZER SYSTEM A NOTICE PROGRAM OFFERING This document describes the program product and provides<br>information on price, ordering, installation, and service. Flyer,  $8 \frac{1}{2} \times 11$  inches,  $6$  pages,  $10/84$ ////5785-GCC/HT-ONLY

# 6811-6352

GBll-6344

INTERACTIVE STRUCTURED DESIGN AND DOCUMENTATION FACILITY MVS NOTICE

This publication describes the program product and provides information on price, ordering, installation, and service. Flyer, 8 1/2 *x* 11 inches, 6 pages, 12/84 77775785-FBC/HT-ONLY

# SBll-6353

INTERACTIVE STRUCTURED DESIGN AND DOCUMENTATION FACILITY-MYS DESCRIPTION/OPERATIONS This publication contains all the information needed to create and maintain ISDADF operational libraries and is designed to be used by a system programmer responsible for installing ISDADF under HVS. For basic information and an overview of ISDAOF, refer to the ISDADF General Information Manual, GBll-6355. For operational information, including user-prepared input, **procedures, messages, and error situations, see the**  following ISDADF documentation: ISDADF User's Guide, SBll-6354, ISDADF Operator's Guide !from the tape), ISDADF Generalized Design Language !from the tape). Manual, 8 l/2 x 11 inches, 66 pages, 12/84 ////5785-FBC/HT-ONLY

# SBll-6354

INTERACTIVE STRUCTURED DESIGN AND DOCUMENTATION FACILITY MVS USER'S GUIDE<br>This publication explains the language of Interactive Structured Design and Documentation Facility (ISDADF). It contains all the information needed to code and enter ISDADF statements and to use the program. The User's Guide is organized in parts to describe the ISDADF system, logical architecture, physical architecture, and implementation, provide operational information about input, output, accessing ISDADF libraries and data sets, panels, commands, and error situations, and describe the ISDADF design language and the starter set for its different facilities. For basic information and an overview of ISDADF, refer to the ISDADF General Information Manual, GB11-6355. The Tor a description of ISDADF functions and information about<br>installing and customizing, see the ISDADF Program<br>Description and Operations Manual, SB11-6353. Manual, 8 l/Z *x* 11 inches, 214 pages, Dl/85 ////5785-FBC/HT-ONLY

#### GBll-6355

INTERACTIVE STRUCTURED DESIGN AND DOCUMENTATION FACILITY-MVS GENERAL INFORMATION This publication introduces the Interactive Structured Design And Documentation Facility (ISDADF) Program Offering. The purpose is to enable managers and other interested persons to evaluate ISDADF for use in their organization.

This publication answers questions on what ISDADF is, what benefits it provides, who can use it, and how it works. It lists the hardware and software required and the tasks that must be performed to install, customize and maintain ISDADF. Manual, 8 1/2 x 11 inches, 54 pages, 01/85 ////5785-FBC/HT-ONLY

#### 5811-6356

INFORMATION CENTER MENU INTERFACE FOR TSO USER'S GUIDE PROGRAM OFFERING

Information Center Menu Interface (ICM) is a program offering that allows <sup>a</sup>user access in a simple way the tools that are made available to him or her by the Information Center. ICM under TSO provides its user with a set of electronic secretarial services - such as ready-to-use<br>letter and memo skeletons, a set of GML markup tags<br>automatic selection of tools when the appropriate data lists are selected, a tool for generating foils, etc. Manual, 8 1/2 x 11 inches, 122 pages, 9/84 ////5785-NAE/HT-ONLY

# GBll-6366

IMAGE MANIPULATION/APPLICATION GENERATION ENVIRONMENT **NOTICE** 

This publication describes the program product and provides information on price, ordering, installation, and service. Flyer, 8 1/2 x 11 inches, 8 pages, 03/85 ////5785-HAH,5785-HBE/WT-ONLY

# SBll-6367

IMAGE MANIPULATION/APPLICATION GENERATION ENVIRONMENT DESCRIPTION/OPERATIONS<br>This publication describes the Image

Manipulation/Application Generation Environment (IMAN/AGE) Program Offering.

It is intended for anyone who wishes to understand, install, run, or use Image Manipulation/Application Generation Environment.

Manual, 8 1/2 x 11 inches, 358 pages, 02/85<br>////5785-MAH,5785-MBE/WT-ONLY

////5785-HAH,5785-~BE/HT-ONLY

# SBll-6376

DESCRIPTION/OPERATIONS SWISS VIDEOTEX MVS COMMUNICATIONS **SYSTEM** 

This publication provides the user with sufficient information to understand, install and successfully use the program. It describes the Swiss Videotex MVS Communications System Program Offerings ICH-VTXJ which support interactive Videotex on MVS Systems.<br>Manual, 8 1/2 x 11 inches, 176 pages, 4/85<br>////5785-LAR/WT-ONLY

### GBll-6441

PROFESSIONAL OFFICE SYSTEM USER TRAINING, 5779-EBB, NOTICE PROGRAM OFFERING (OBSOLETE)<br>This publication describes the program product and provides information on price, ordering, installation, and service. THIS PUBLICATION IS OBSOLETE. Flyer,  $8 \frac{1}{2} \times 11$  inches, 4 pages,  $6/85$ 

#### S8ll-644Z

PROFS USER TRAINING DESCRIPTION/OPERATIONS This publication provides the user with sufficient information to understand, install and successfully use the program. Manual, 8 1/2 x 11 inches, 34 pages, 06/85 ////5779-EBB/HT-ONLY

#### GBll-6446

<u>PICTURE RETRIEVAL AND MANAGEMENT SYSTEM NOTICE</u><br>This publication describes the program and gives information on price, ordering, installation and service. It is a component of GBOF-Z508. Flyer, 8 l/Z x 11 inches, 8 pages, 04/88 ////5785-EDK

GBll-6475 INTERACTIVE DIAGRAM CREATION SYSTEM NOTICE

The Interactive Diagram Creation System allows rapid creation of a variety of diagrams on display terminals with

' *.J* 

graphics capability. The diagrams that are created can be printed, plotted, or displayed at a terminal.

Over 30 different shapes representing a wide variety of computer-related and everyday objects can be inserted into

diagrams by simply pressing a PF key. These objects can then be enlarged or reduced, moved, or copied. It is possible to define a new color for the entire<br>object or to fill the object with a different color. The<br>results of these actions are seen immediately on the screen.<br>It is possible to draw lines of different st

to connect the various shapes in the diagram. Text of varying sizes, colors, and print styles can also be easily

inserted into the diagram. Flyer, 8 1/2 x 11 inches, 8 pages, 6/B5 ////5785-NAH/HT-ONLY

#### 5811-6499

EXTERNAL NETWORK SUPPORT FOR DISTRIBUTED OFFICE SUPPORT SYSTEM, 5785-DGH, QESCRIPTlON/OPERATIONS PROGRAM OFFERING This publication introduces the External Network Support for Distributed Off ice Support System (abbreviated to DISOSS Telex). DISOSS Telex provides a connection between a telex network and the program product, Distributed Office Support System/37D CDISOSS/370). This publication is intended for end users with little or no knowledge of data processing as well as for key professionals responsible for the installation and administration of program products.

Manual, 8 1/2 x 11 inches, 242 pages, 8/85<br>////5785-DGH/WT-ONLY

#### SBll-6500

COPICS EXECUTIVE DATA LINK ADMINISTRATION INSTALLATION AND OPERATION

This puhlication is one of three that are available for COPICS Executive Data Link. It supplies the information necessary for the installation, operation, and<br>administration of the product. It is for people who are<br>responsible for the planning, generating, initializing,<br>installing, tailoring, and the administration of COPICS Executive Data Link.

The actual product installation details are discussed, together with details of the administration that is provided, and how COPICS Executive Data Link can be integrated with other installed COPICS products. A brief description shows the managing of the extracted data on a Personal Computer.. Reference material is provided that describes the programs, online and batch, the relevant data bases, and the VSAM files. Also, operational considerations for both online and batch processing are discussed. Manual, 6 l/Z x 11 inches, 378 pages, 10/85 ////5785-DFH

#### SSll-6501

COPICS EXECUTIVE DATA LINK, 5785-DfH, MESSAGES This publication is one of three that are available for COPICS Executive Data Link. It supplies a list of all messages and codes generated within the program COPICS Executive Data Link. Following messages and codes are provided: Messages from online programs, Messages from batch programs, description of return codes, Messages from common programs CDDXJ, and Description of common program dump codes (DDX).

Manual, 8  $1/2 \times 11$  inches, 100 pages, 10/85 ////5785-DFH

#### SBll-6502

USING COPICS EXECUTIVE DATA LINK (CURRENT RELEASE) This publication provides the information necessary for <sup>a</sup> user to become aquainted with the product, and to use it.

It is for the Personal Computer (PC) user who wants to use COPICS Executive Data Link to extract quantities of data from the COPICS data bases.

An introduction to the product is provided along with a description of how to use each COPICS Executive Data Link transaction. A learning sample is provided which enables the user to gradually gain proficiency in using the product. Manual, 8 1/2 x 11 inches, 200 pages, 10/85 ////5785-DFH

# GBll-6505

<u>COPICS EXECUTIVE DATA LINK NOTICE</u><br>COPICS Executive Data Link is an integrated system of<br>programs, menus, and "ease of use" aids that extracts<br>information from DL/I data bases or VSAM files according to user specifications in online and batch mode. COPICS Executive Data Link is designed for managers and business professionals who may not have any programming knowledge. Flyer, 8 l/Z x 11 inches, 6 pages, 11/85

////5785-DFH

SB11-6507

 $\diagdown\,$ 

 $\backslash$  ,  $\backslash$ 

COMPUTER <u>AIDED DESIGN TO MANUFACTURING INTERFACE PROGRAM</u><br>DESCRIPTION/OPERATIONS This publication is one of three that are available for CADMIP. It explains how CAOMIP functions--how to install it and how to use it. Manual, 8 1/2 x 11 inches, 182 pages, 07/86<br>////5785-DFL/WT-ONLY

#### S8ll-6508

COMPUTER AIDED DESIGN TO MANUFACTURING INTERFACE PROGRAM MESSAGES This publication is one of the three that are available for CADMIP. It provides a list of all messages and codes generated within CADMIP. The messages are listed in alphanumeric order and an explanantion of each message code is also provided. Manual, 8 1/2 x 11 inches, 56 pages, 07/86 ////5785-DFL/WT-ONLY

#### SBll-8001

REALTIME APPLICATION PROGRAMMING INTERFACE TO DISOSS <u>INSTALLATION AND ADMINISTRATION GUIDE</u><br>The Realtime Application Programming Interface to DISOSS<br>\*RAPID provides a bridge between office systems using the Distributed Office Support System (DISOSS) and data processing systems using TSO or batch processing. Office system users with, for instance, Displaywriters or Personal Computers can pass documents via DISOSS to TSO for processing by other application programs. The documents can<br>be used as input for DCF or other programs, distributed<br>over networks and included in data bases. <sup>A</sup>systems programmer with a knowledge of TSO ClISTs, SPF dialogs and CICS tables is required to install the program.<br>This publication provides the information needed for<br>installation and system administration under TSO.<br>\*RAPID is a trademark of IMI Computing Ltd.<br>Manual, 8 1/2 x ////5787-EBS

S8ll-8002

REALTIME APPLICATION PROGRAMMING INTERFACE TO DISOSS USER'S **GUIDE** 

The Realtime Application Programming Interface to OISOSS \*RAPID provides a bridge between off ice systems using the Distributed Office Support System (DISOSS) and data processing systems using TSO or batch processing.<br>Office system users with, for instance, Displaywriters or<br>Personal Computers can pass documents via DISOSS to TSO for processing by other application programs. The documents can be used as input for DCF or other programs, distributed<br>over networks and included in data bases. <sup>A</sup>systems programmer with a knowledge of TSO CLISTs, SPF dialogs and CICS tables is required to install the program. This publication provides the information needed for the operation of RAPID.

\*RAPID is a trademark of IHI Computing Ltd. Manual, 8 1/2 x 11 inches, 108 pages, 08/87 ////5787-EB8

# G8ll-8003

REALTIME APPLICATION PROGRAMMING INTERFACE TO DISOSS NOTICE<br>The Realtime Application Programming Interface to DISOSS<br>\*RAPID provides a bridge between office systems using the Distributed Office Support System (DISOSS) and data processing systems using TSO or batch processing.<br>Office system users with, for instance, Displaywriters or<br>Personal Computers can pass documents via DISOSS to TSO for processing by other application programs. The documents can be used as input for DCF or other programs, distributed over networks and included in data bases. This publication describes the programming product and provides information on price, ordering, installation and **service.**  This publication is a component of GBOF-2508.<br>\* RAPID is a trademark of IMI Computing, Ltd.<br>Flyer, 8 l/Z x ll inches, 6 pages, 09/87<br>////5787-EBB/MT-ONLY

GBll-8185

<u>VECTORIZATION AND CLASSIFICATIOF OF SCANNED IMAGES</u><br>This program, known as VECSCAN, provides a method of taking the scanned image of a map or drawing on paper and converting it to a format suitable for input to a CAD system. This conversion is performed with a minimum of human intervention. VECSCAN accepts files of input data from a scanner attached to a PC or a host. This publication describes the program product and provides information on price, ordering, installation and service.<br>This publication is a component of GBOF-2500.<br>Flyer, 8 1/2 x 11 inches, 6 pages, 10/87<br>////5785-EDX

SBll-8186

# VENTORIZATION AND CLASSIFICATION OF SCANNED IMAGES DESCRIPTION/OPERATIONS This publication provides a method of taking the scanned image of a map or drawing on paper and converting it to a<br>format suitable for input to a CAD system. This conversion

is performed with a minimum of human intervention. Vecscan accepts files of input data from a scanner attached to a PC or a host.

This publication provides the information needed to install and operate Vecscan.<br>Manual, 8 1/2 x 11 inches, 60 pages, 10/87

////5785-EDX

# GBll-8212

# INTERACTIVE PERSONNEL SYSTEM ONLINE APPLICATION QEFINITION NOTICE

This publication describes the program product and provides information on price, ordering, installation and service. Flyer, 8 1/2 x 11 inches, 8 pages, 10/87 ////5785-DGT,5785-DGY

### SBll-8213

# INTERACTIVE PERSONNEL SYSTEM ONLINE CUSTOMIZING: PROGRAM DESCRIPTION/OPERATIONS

This publication describes the Online Cutomizing (OLC) program which extends the capabilities of the IBM Interactive Personnel System (INTERPERS). The OLC program<br>allows users to customize INTERPERS online. The publication<br>is intended for systems programmers, application developers and those people responsible for installing and servicing the Online Cutomizing programs. Manual, 8 1/2 x 11 inches, 158 pages, 01/89 ////5785-DGH,5785-DGZ,5746-DGL/WT-ONLY

#### SBll-8215

INTERACTIVE PERSONNEL SYSTEM ONLINE REPORT SUBMISSION PROGRAM <u>DESCRIPTION/OPERATIONS</u><br>This publication describes the Online Report Submission CORSI program, which extends the capabilities of Interactive Personnel System (INTERPERS). The ORS program allows users to submit batch jobs without logging off, This publication is intended for systems programmers, application developers and those people resposnsible for installing and servicing the Online Report Submission program.

.<br>Manual, 8 1/2 x 11 inches, 160 pages, 01/89<br>////5785-DGX,5785-DHA/WT-ONLY

#### GBll-8Zl6

### INTERACTIVE PERSONNEL SYSTEM ONLINE REPORT SUBMISSIQN NOTICE

This publication describes the program product and provides information on price, ordering, installation and service. Flyer, 8 1/2 x 11 inches, 8 pages, 10/87 ////5785-DGX,5785-DHA

#### SBll-8265

# VIDEOTEX EXTERNAL COMPUTER PROTOCOL ENHANCEMENT SUPPORT DESCRIPTION/OPERATIONS

This publication describes the Videotex Computer Protocol Enhancement Support for systems programmers, information providers, systems administrators and end users. Manual, 8 1/2 x 11 inches, 60 pages, 10/87 ////5785-HBB/HT-ONLY

# SBll-8316

X.400 DISOSS CONNECTION PROGRAM DESCRIPTION AND OPERATIONS This publication is a general purpose publication including product setup, operation, messages and reference information. It can be used by programmers, system adminstrators, operators, and trouble-shooters. Manual, 8 1/2 x 11 inches, 176 pages, 09/88 ////5785-GCF

#### SBll-8367

<u>RELATIONAL GRAPHICS MONITOR NOTICE</u><br>This publication describes the program and gives information on price, ordering, installation and service. It is a component of GBOF-2509. Flyer, 8 1/2 x 11 inches, 8 pages, 05/88 ////5785-LAZ/HT-ONLY

# SBll

r-,\_ .<br>س

1·:::'.  $\bigcup$ 

 $'$  in  $\bigcup$ 

> 1··::'1  $\vee$

SBll-8368 <u>RELATIONAL GRAPHICS MANAGER PROGRAM DESCRIPTION/OPERATIONS</u><br>This publication provides information for those wishing to<br>install or use Relational Graphics Manager (5785-ABT). Manual, 8 1/2 x 11 inches, S4 pages, 05/88 ////5785-LAZ/WT-ONLY

# GBll-8399

# DOBIS/LIBIS AND PERIODICALS CONTROL VERSION 2 AVAILABILITY

<u>NOTICE</u><br>Dobis/Libis Version 2 is a set of programs that together provide a complete and automated library management service for the modern library environment. Dobis/Libis has been designed by librarians for maximum efficiency and user satisfaction to cover all library functions. This publication describes the programs and provides information about ordering, installation and service. Flyer, 8 1/2 x 11 inches, 8 pages, 10/88 ////5787-DBB,5787-DBC,5785-DBD,5785-DBE

# SBll-8402

<u>DOBIS/LIBIS VERSION 2 INSTALLATION AND OPERATIONS GUIDE</u><br>This publication is intended to help both librarians and<br>systems programmers with the installation of the Dortmund<br>Library System (DOBIS, Dortmunder Bibliotheks-sys Leuven Library System-Online (LIBIS, Leuvens Integraal Bibliotheek System), and Periodicals Control and thereafter to aid in the day-to-day operation of the system. Manual, 8 1/2 x 11 inches, 290 pages, 08/88 ////5785-DBB,5787-DBC/HT-ONLY

# LBll-8405

<u>PERIODICALS CONTROL VERSION 2 SYSTEMS GUIDE</u><br>This publication is intended for systems programmers who<br>need to know how the Periodicals Control programs function in order to modify them. It describes the architecture and functions of Periodicals Control, the online application programs, and the statistical analysis programs. Manual, 8 l/2 x 11 inches, 62 pages, 08/88 SLSS: IBM INTERNAL SUBSCRIPTION ONLY

#### GBll-8406

# ENGINEERING AND MANUFACTURING DATA INTEGRATION MANAGER AVAILABILITY NOTICE

Engineering and Manufacturing Data Integration Manager CEMDIHI is designed to assist in the integration, control, and distribution of design and manufacturing data produced and used by the business functions within a company. EMDIM<br>can be used independently but gives the greatest benefits<br>when used together with Computer Integrated Manufacturing (CIHJ, Many kinds of companies will find EMDIM functions useful to manage and control their business processes. EMDIM runs under HVS or VM/SP. Flyer, 8 1/2 x 11 inches, 8 pages, 10/88 ////5785-EEC

# SBll-8433

**VILLE BEXX PROGRAMMING SUPPORT FOR IUCV** DESCRIPTION/OPERATIONS

This publication provides all information needed to install, load, and use VM/SP REXX programming support for IUCV CREXXIUCVJ, program number 5785-LAT. It includes: installation steps for the systems programmer making REXXIUCV available on a VH/SP system

loading and unloading of REXXIUCV as a REXX extension the syntax and semantics of the REXX function IUCV For information about IUCV, CHS, IUCV Support, CMS and REXX, the following publications are prerequisites: Virtual Machine/System Product: System Programmer's

# SBll

Guide, SC19-6203 Virtual Machine/System Product: CMS Command and Macro Reference, SC19-6209 Virtual Machine/System Product: System Product Interpreter User's Guide, SC24-5238 Virtual Machine/System Product: System Product Interpreter Reference, SC24-5Z39 Manual, 8 1/2 x 11 inches, 56 pages, 03/89 ////5765-LAT

 $\smile$ 

<sup>i</sup>*'-----/* 

SB11-8443<br><u>X.400 PROFS CONNECTION PROGRAM DESCRIPTION AND OPERATIONS</u><br>This publication is a general purpose publication including product setup, operation, messages and reference information. It can be used by programmers, system administrators, operators, and trouble-shooters. Manual, 6 l/Z x 11 inches, ZOO pages, 09/68 ////5785-GCG

#### GB13-7567

<u>DISOSS/PROFESSIONAL SUPPORT NOTICE PROGRAM OFFERING</u><br>This document describes the program product and provides<br>information on price, ordering, installation, and service. Flyer, 8 1/2 x 11 inches, 6 pages, 3/84 ////5798-PRH,5798-PHP/HT-ONLY

# GB13-7621

7621<br><u>PCS ADS/CROSS REFERENCE NOTICE PROGRAM OFFERING</u><br>THis document describes the program product and provides<br>information on price, ordering, installation, and service.<br>It is a component of GBOF-2584. Flyer, 8 1/2 x 11 inches, 6 pages, 7/64 ////5796-AYP/HT-ONLY

#### GB13-7641

MANAGEMENT INFORMATION FOR COPICS USERS, 5798-RTG, NOTICE PROGRAM OFFERING This publication describes the program product and provides information on price, ordering, installation, and service. It is a component of GBOF-2500. Flyer, 8 1/2 x 11 inches, 6 pages, 4/85

#### GB13-7645

LIST PROCESSING/VM, 5798-DQZ, NOTICE PROGRAM OFFERING This publication describes the program product and provides information on price, ordering, installation, and service. It is a component of GBOF-2503. Flyer, 8 1/2 x 11 inches, 4 pages, 4/65 ////5798-DQZ/HT-ONLY

# GB13-7654

 $\bigcup$ 

NOTICE PATIENT CARE SYSTEM-PATIENT MANAGEMENT PROGRAM <u>DFFERING</u><br>This publication describes the program product and provides information on price, ordering, installation, and service. This is a component of GBOF-Z584.

Flyer,  $8 \frac{1}{2} \times 11$  inches, 4 pages,  $4/85$ 

## GB13-7657

VSAM FILE DEFINITION AID, 5798-DPG, AVAILABILITY NOTICE PROGRAM <u>OFFERING (OBSOLETE)</u><br>This document describes the program product and provides<br>information of price, ordering, installation, and service. It is a component of GBOF-Z5Z3. THIS PUBLICATION IS OBSOLETE. Flyer,  $8 \frac{1}{2} \times 11$  inches, 6 pages,  $2/85$ 

LB18

6813-7667 NOTICE SCRIPT MATHEMATICAL FORMULA FORMATTER PROGRAM **OFFERING** This publication describes the program product and provides information on price, ordering, installation, and service. This is a component of GBOF-2508. Flyer,  $8 \frac{1}{2} \times 11$  inches, 6 pages,  $3/85$ SLSS: ORDER NO. SUBSCRIPTION ONLY

### GB13-7674

VIDEO/VS PROGRAM OFFERING NOTICE (OBSOLETE) This publication describes the program product and provides information on price, ordering, installation, and service. This is a component of GBOF-2502. THIS PUBLICATION IS OBSOLETE. Flyer,  $8 \frac{1}{2} \times 11$  inches,  $4$  pages,  $3/85$ 

#### GB13-7788

PROFS RETENTION MANAGEMENT SYSTEM NOTICE Release 2 of PROFS\* Retention Management System provides compatibility with VM/XA, a new notes purge function, new archive-enabling support, and a new file reorganization utility, which will free space after purging documents. This publication is a component of GBOF-2508. \* IBM trademark Flyer, 8 l/Z x 11 inches, 6 pages, 06/69 ////5798-FBB

#### SB18-0345

DORTMUND, LEUVEN AND HASEDA LIBRARY INFORMATION SYSTEM: LIBRARIANS' GUIDE This pubication is designed to explain the Dortmund, Leuven and Haseda Library Information System (DOBIS/El to the library staff members who will use management system that integrates Dortmund Library System, Leuven Library System, Periodical Control System, and additional functions developed by Haseda University. Manual, 6 1/2 x 11 inches, 234 pages, 06/89 SLSS: ORDER NO. SUBSCRIPTION ONLY

# LB18-0347

DORTMUND, LEUVEN ANO HASEDA LIBRARY INFORMATION SYSTEM: P<u>ERIODICAL CONTROL SYSTEMS GUIDE</u><br>This publication is intended for systems programmers who<br>may need to know how the Periodical Control System programs function on the operation of the online and batch application and statistics programs. Manual, 6 l/Z x 11 inches, 50 pages, 06/89 SLSS: ORDER NO. SUBSCRIPTION ONLY

# \$818-0348

UUTU<br><u>DORTMUND, LEUVEN AND MASEDA LIBRARY INFORMATION SYSTEM:</u><br><u>INSTALLATION AND OPERATIONS GUIDE</u><br>This publication is intended to help both librarians and systems programmers with the installation of the Dortmund Library System, the Leuven Library System, and Periodical<br>Control System and thereafter to aid in the day-to-day<br>operation of the system. Since the publication is addressed<br>to the technical staff responsible for a producti Manual, 8 1/2 x 11 inches, 194 pages, 06/89 SLSS: ORDER NO. SUBSCRIPTION ONLY

LBlS-0349

D<u>ORTMUND, LEUVEN AND MASEDA LIBRARY INFORMATION SYSTEM:</u><br><u>DORTMUND LIBRARY SYSTEM: SYSTEMS GUIDE</u><br>This publication is intended for systems programmers who may need to know how the DOBIS/LIBIS programs function in order to enhance or modify them. It contains information on how the DOBIS online program functions and how background processing operates, Manual, 8 1/2 x 11 inches, 17D pages, D6/89 SLSS: ORDER NO. SUBSCRIPTION ONLY

# LB18-D35D

0350<br><u>DORTMUND, LEUVEN AND MASEDA LIBRARY INFORMATION SYSTEM:</u><br><u>LEUVEN LIBRARY SYSTEM-ONLINE: SYSTEMS GUIDE</u><br>This publication is intended for systems programmers who may need to know how the Leuven programs function in order to enhance or modify them. It contains information on programs and how background processing operates. Manual, 8 1/2 x 11 inches, 104 pages, 06/89 SLSS: ORDER NO. SUBSCRIPTION ONLY

#### LB18-0351

0351<br><u>DORTMUND, LEUVEN AND MASEDA LIBRARY INFORMATION SYSTEM:</u><br><u>LEUVEN LIBRARY SYSTEM-BATCH: SYSTEMS GUIDE</u><br>The pupose of this publication is to provide the systems programmer with detailed information on the internal logic of the Leuven Library System-Batch. A better comprehension of the program organization should help adapt the system to local requirements. Manual, 8 1/2 x 11 inches, 68 pages, D6/89

SLSS: ORDER NO. SUBSCRIPTION ONLY

# SB18-035Z

DORTMUND, LEUVEN AND MASEDA LIBRARY INFORMATION SYSTEM:<br>LEUVEN LIBRARY SYSTEM-BATCH: PROGRAM DESCRIPTION NOTICE<br>This publication is intended for the systems programmer who<br>is responsible for installing and maintaining LIBI SLSS: ORDER NO. SUBSCRIPTION ONLY

## GB2D-0058

ADRS II, 5796-PLN, QUICK REFERENCE (CURRENT RELEASE) This ready reference provides the commands, report definition terminology., subcommands, print options, calculation statements and other information for ADRS-II.<br>definition terminology, subcommands, print options,<br>calculation statements and other information for ADRS-II. Booklet, 3 3/4 x 8 1/2 inches, 16 pages, 9/79 ////5796-PLN

# GBZl-1119

FIXED ASSET ACCOUNTING AND CONTROL SYSTEM S/370 DOS/VS **NOTICE** 

Accurate recordkeeping and accounting is required for Fixed Assets by the Internal Revenue Service to support the depre-ciation claimed for tax purposes. For internal control and cost reporting, similar information is required, by asset, account, and department. The Fixed Asset Accounting and Control System is designed to meet both these needs: accounting for tax purposes and internal control.

As this system is not limited to any one particular type of industry, the following businesses will find this system very useful: manufacturing, banks with multiple locations, insurance, CPA and auditing firms, utility companies, leas-

ing companies, and service bureaus. This Availability Notice contains complete ordering information for the Program and all its related documentation, for management and data processing personnel who are prospective users of the program and others who require **information concerning it.**  Flyer, 6 pages ////5798-AYD

# GB21

LBZl-1139 1139<br><u>STATISTICS GENERATING PACKAGE, FDP 5798-AYY, SYSTEMS GUIDE</u><br>This document describes the steps necessary to inis document describes the steps necessary to<br>modify the Statistics Generating Package FDP, written in PL/l.

The Statistics Generating Package is an information retrieval program supplemented with a variety of contract program suppremience and usage information calculated by the system performance and usage information collected by the System Management Facilities (SMF) of OS/MFT, OS/MVT, OS/MS1, OS/VS2 operating systems. The FD management, system programmers, consultants and computer users to make decisions.

This systems guide provides the Systems Analyst with the necessary information on the design, logic and coding of the system to enable him to make modifications, diagnose program errors and perform program maintenance. Manual, 18 pages SLSS: ORDER NO. SUBSCRIPTION ONLY

#### GBZl-1383

1383<br><u>3890 OS/VS OFF-LINE FINE SORT - FDP 5798-BDY, NOTICE</u><br>This FDP provides the user with the means to build and load<br>programs into the IBM 3890. The 3890 OS/VS Offline Fine<br>Sort II FDP with Enhancement feature will allo in an offline mode while taking advantage of new fine sorting techniques.<br>Sorting techniques.<br>The Enhancement Feature includes new functions such as

 $\mathbb{P}_{\mathbb{R}_+}$ ا

The Enhancement Feature includes new functions such as automatic compression, restart, multiple bases, dollar amount compare, automatic pass determination, use of all features, program identification, and utilities.

The fine sort programs will allow users to reduce item passes by using these techniques, and to reduce the items per pass by combining other functions with fine sorting. Current licensees of FOP 5798-BDY may order the

enhancement feature via MES by choosing the 95XX Specify and

discontinuing 90XX Specify. Installed users may change specify number without affecting the 12 month payment period for the base product, New users may order the enhancement feature when

ordering the base product.

This Availability Notice contains complete ordering information for the Field Developed Program and all its related documentation, for management and data processing personnel who are prospective users of the program and others who require information concerning it. Flyer, 4 pages, 11/78 ////5798-BDY

#### SBZl-1384

<u>3890 OS/VS OFF-LINE FINE-SORT DESCRIPTION/OPERATIONS</u><br>This FDP provides the user with the means to build and load<br>programs into the IBM 3890. The 3890 OS/VS offline Fine<br>Sort II FDP with Enhancement Feature will allow pro in an offline mode while taking advantage of new fine sorting techniques.<br>The Enhancement Feature includes new functions such as

The Enhancement Feature includes new functions such as automatic compression, restart, multiple bases, dollar amount compare, automatic pass determination, use of all features, program identification, and utilities.

The fine sort programs will allow users to reduce item passes by using these techniques, and to reduce the items

per pass by combining other functions with fine sorting. For additional information about this program, see abstract for GB21-1383.

This Program Description/Operations Manual provides the user with sufficient information to understand, install and successfully use the program. Manual, 58 pages ////5798-BDY

GBZl-1395

\

SYSTEM/370 DOS/VS ACCOUNTS RECEIVABLE SYSTEM, FDP 5798-CAE NOTICE

This document describes the program product and provides information on price, ordering, installation, and service. This program provides an open item method of maintaining accounts receivables. The user has the option of detailed<br>or summary trial balance. The aged statements may be printed for selected customers only if desired. Availability Notice, 4 pages ////5798-CAE

G821-1444

<u>3890 PROGRAM TESTING AID II, FDP 5798-CBG, NOTICE</u><br>This document describes the program product and provides information on price, ordering, installation, and service. This program is written in System/370 Assembler language and assists in the testing of programs which execute in the IBM 3890 Document Processor. The program allows banking users to define test cases which extensively check the logic of 3890 resident stacker selection programs. The testing can be performed in a DOS/VS or OS/VS environment without requiring use of the 3890 itself. Flyer, 8 l/Z x 11 inches, 4 pgs, 5/78 ////5798-CBG

SB<sub>21-1445</sub>

3<u>890 OS/VS PROGRAM TESTING AID DESCRIPTION/OPERATIONS</u><br>This Program Description/Operations Manual provides the user SB21-1576 with sufficient information to understand, install and successfully use the program

For information about this problem see BOIS abstract for GBZl-1444 15798-CBGJ.

Manual, 8 1/2 x 11 inches, 36 pages, 05/78 ////5798-CBG

GBZl-1525

GENERAL LEDGER AND FINANCIAL ANALYSIS FOR S/370 DOS/VS **NOTICE** 

This document describes the program product and provides information on price, ordering, installation, and service. This program is designed to perform general ledger accounting and business performance. Flexibility of statistics is built into the system by allowing selection of detailed, summary by company, compbined and comparative report. Flyer, <sup>6</sup>pages ////5798-CCZ

GB21-1540

DL/I DOS/VS SUPPORT FOR THE CUSTOMER INFORMATION FILE = FDP 5798-CDE, NOTICE This document describes the program product and provides information on price, ordering, installation, and service. This program is an extension to the Customer Information File under OS/CICS 15798-AHXJ providing support for the DL/I file organization, The program provides a conversion program to convert the current data base to DL/I format. Availability Notice, 4 pages

////5798-CDE

GB21-1569

CERTIFICATE OF DEPOSIT ACCOUNTING FOR S/370 - FDP 5798-CDP, NOTICE

This document describes the program product and provides information on price, ordering, installation, and service. lhis program is designed to process CDs for banks and savings and loan associations. Accounting procedures and management reports are provided with the system, including GB<sub>21</sub>

interest, checks, trial balance, exception reporting, and year end interest reporting to depositors. Manual, 4 pages ////5798-CDP

GB21-1575

INVESTMENT ADVISORY PACKAGE FOR DOS/VS, FDP 5798-CDQ, **NOTICE** 

This document describes the program product and provides information on price, ordering, installation, and service. This program provides an automated solution to client portfolio analysis and management. Standard accounting functions and the generation of operational, client, and management reports comprise ther primary functions of the system.

In the Investment Advisory field, data processing gives the manager more time to evaluate the total investment objectives for each account. The Investment Advisory package will handle the bookkeeping tasks and audit trails for the portfolio.

This Availability Notice contains complete ordering information for the Field Developed Program and all its related documentation, for management and data processing personnel who are prospective users of the program an<sup>d</sup> others who require information concerning it. Availability Notice, 6 pages ////5798-CDQ

INVESTMENT ADVISORY PACKAGE FOR DOS/VS <u>DESCRIPTION/OPERATIONS</u><br>This manual provides the user with sufficient information to<br>understand, install and successfully use the program. For information about this program, see abstract for GB21-1575. Manual, 203 pages ////5798-CDQ

GB21-1589

BASIC AUTHOR TRAINING, FOP 5798-CES, NOTICE This document describes the program product and provides information on price, ordering, installation, and service. This program is designed to teach a student how to write <sup>a</sup> course for operation under the Interactive Training System, 5734-XXC. Mhen Feature 9512 or 9513 is installed, the<br>course will teach a student how to write a course for<br>operation under the Interactive Instructional System, 5748-XX&. Availability Notice, 4 pages

////5798-CEB

SB21-1591

BASIC AUTHOR TRAINING FOR THE INTERACTIVE TRAINING SYSTEM COURSE DESCRIPTION/ADMINISTRATION This FOP is designed to teach a student how to write a course for operation under the Interactive Training System, 5734-XXC. This manual contains materials used by a student taking the course at a terminal. Upon completion of this course, <sup>a</sup>student should be able to author a course for the interactive training system. for information about this program, see abstract for

GBZl-1589. Student Materials, 91 pages

////5798-CEB

#### GB21-1607

# BATCH INPUT EDIT FOR INTERACTIVE TRAINING SYSTEM, FDP

<u>5798-CEF, NOTICE</u><br>This document describes the program product and provides information on price, ordering, installation, and service. This program assists the users of the the Interactive Training System, 5734-XXC, by enhancing batch mode for course data entry. The use of the ITS Batch Input Edit program frees a course author from the time consuming terminal data entry process. Availability Notice, 4 pages ////5798-CEF

GBZl-1647

EXTENDED AUTHOR TRAINING FOR THE INTERACTIVE SYSTEM, FDP 5798-CEX, NOTICE

The availability notice is a marketing oriented document that describes the purpose and capabilities of the program, advantages of design, and problems solved by the program referenced in the title.

This FOP, written in ITS Language, is designed to teach authors how to incorporate special or unique displays in a training course for operation under the Interactive Training System 15734-XXCJ.

The Basic Author Training for the Interactive Training System FDP (5798-CEB) or equivalent instruction or experience is a prerequisite for this course. Upon<br>completion of this coursa, the student should be able to

author a course utilizing special screen displays in a training program. Flyer, 8 1/2 x 11 inches, 4 pages, 12/75 ////5798-CEX

SB21-1648

EXTENDED AUTHOR TRAINING FOR THE INTERACTIVE TRAINING SYSTEM COURSE DESCRIPTION/ADMINISTRATION This manual is a course description and an installation and administration reference document. For information about this program, see Abstract of GB21-1647, 15798-CEXJ. Manual, 9 pages, 12/75

////5798-CEX

# GB21-1662

<u>3890 DOS/VSE OFF-LINE FINE SORT II, FDP 5798-CFD, NOTICE</u><br>This Availability Notice contains complete ordering<br>information for the Program and all its related<br>documentation, for management and data processing personnel who are prospective users of the program and others who require information concerning it.

This FOP is written in Assembler. This document describes the purpose and highlights of the 3890 DOS/VS Off-Line Sort and its enhancement, 3890 DOS/VSE Fine Sort II, This FDP allows the user to generate off-line fine sort programs in a DOS/VS and DOS/VSE environment, to take advantage of the increased capabilities of the IBM 3890 document processor. These capabilities, in conjunction with the advanced functions included in the FDP, will enable the<br>user to process documents faster and more efficiently to meet the demands of the rapidly increasing check volumes.

The Off-Line Fine Sort Program can sort documents on any of the desired data fields. The Fine Sort Programs can be generated on-line and used at the time that they are needed, or they can be standardized and loaded onto the diskette for recall from an off-line load.

Some of the advanced functions that may be included in the Fine Sort Program are: Base conversion, number compression, high volume kill, block sorting, high order zero kill, sequence checking, microfilming, and multiple column control.

The Version II FDP (Specify 9560, 9561) contains

enhancements to the existing parameters while eliminating redundant and unnecessary functions. Fifteen new and dynamic functions have been added, making the total twentynine. The user now has more flexibility in producing fine sort programs while reducing the need for additional programming.

The DOS/VS FOP must be used in conjunction with the 3890 DOS/VS Application/Installation Support FOP 15798-BDCJ. Version II of the FOP will function under DOS/VSE, 5745-030, with the VSE/Advanced Functions Release 2, 5746-XE8, and VSE/3890 Document Processor Support, 5746-DCl. Availability Notice, 4 pages ////5798-CFD

#### SBZl-1663

3890 DOS/VS OFF-LINE FINE SORT DESCRIPTION/OPERATIONS

This document describes the cap-abilities of the FOP and the programs of the 3890 DOS/VS Off-line Fine Sort (5798-CFD).

The 3890 DOS/VS Off-line Fine Sort Field Developed Program now allows the user to generate his off-line fine sort programs in a DOS/VS environment, to take advantages of the increased capabilities of the IBM 3890 Document Processor. These capabilities, in conjunction with the advanced functions included in the FOP, will enable the user to process documents faster and more efficiently to meet the demands of the rapidly increasing check volumes.

11, '\<br>~

The off-line fine sort program can sort documents on any of the desired data fields. The fine sort programs can be generated on-line and used at the time that they are needed, or they can be standardized and loaded onto the diskette for recall from an off-line load.

Some of the advanced functions that may be included in the fine sort program are: Base Conversion, Number Compression, High Volume Kill, Block Sorting, High Order Zero Kill, Sequence Checking, Microfilming, and Multiple Column Control.

This FDP must be used in conjunction with the 3890 DOS/VS Application/Installation Support FOP 15798-BDCl. This Program Description/Operations Manual provides the user with sufficient information to understand, install and successfully use the program. Manual, 57 pages ////5798-CFD

GBZl-1737

STANDALONE HOSPITAL OUTPATIENT BILLING 3741 NOTICE DP VERSION

This document describes the purpose and highlights of the Stand-Alone Hospital Outpatient Billing - 3741.

This FOP provides the ability to key outpatient information onto a stand-alone ISM 3741 Programmable Work Station and produce an outpatient demand bill. The system also produces daily control registers for each outpatient department and formats a data-set containing daily activity that can be used for further processing by a central computer facility running the Health Care Support/Accounting

System or user-written Accounting System. This Availability Notice contains complete ordering information for the Field Developed Program and all its related documentation, for management and data processing personnel who are prospective users of the program and others who require information concerning it. Flyer, 6 pages ////5798-NBH

GBZl-1789

<u>CHECK PROCESSING ARCHIVE RETRIEVAL SYSTEM USING CPCS/3890</u><br><u>AND 3850 MASS STORAGE FACILITY NOTICE</u><br>This Availability Notice contains complete ordering information for the Field Developed Program and all its

related documentation, for management and data processing personnel who are prospective users of the program and others who require information concerning it.

يكلوني

This FOP, written in Assembler, provides a method of utilizing the data base created by CPCS for purposes of look-ups and adjustments. The input to the FDP would be the<br>history tapes created under CPCS (CRE) and MCRE tapes.<br>These tapes carry all information on each check leaving and entering the system - including the 3890 item sequence<br>microfilm number. A data base is created for storage on a microfilm number. A data base is created for storage on a<br>3850, which comfortably allows storage of three months of<br>data for a bank that processes a million checks per day.<br>The FDP also provides an inquiry facility to run control of CPCS to access the 3850 data base. This facility replaces the printed reports or COM currently used ta research adjustments. The inquiry task allows a clerk to<br>identify an item's location on the 3890 microfilm and to<br>retrieve available information from the data base. Conversationally, the inquiry task accepts sequence number,<br>document fields, outgoing or incoming information for use in<br>the search. The operator is also allowed to "comment" the<br>file. The FDP could be used on a 3330 inter installation of a 3850. Flyer, 4 pages, 05/76 ////5798-CHH

# GB2l-1939

<u>3600 DATÀ ENTRY, FDP 5798-CLA, NOTICE</u><br>This Availability Notice contains complete ordering information for the Program and all its related documentation, for management and data processing personnel who are prospective users of the program and others who require information concerning it.

The IBM 3600 Data Entry Field Developed Program, written in Finance Control Language, provides formatted data entry<br>capability using a fill-in-the-blanks technique. The<br>program monitors the data as it is entered to insure data integrity with pattern parameters, and provides operator<br>options, such as forward and back tab functions, field and/or character correction, diskette logging, and print<br>image capabilities. The user creates the data entry<br>patterns by entering the pattern image on the 3604 Display.<br>This image is stored on the diskette, and contains th

Availability Notice, 8 1/2 x 11 inches, 6 pgs, 12/76 ////5798-CLA

#### GB21-1948

CHECK PROCESSING CONTROL SYSTEM (CPCS) ONLINE ADJUSTMENTS II, FDP 5798-CLD, NOTICE

This Availability Notice contains complete ordering information for the Program and all its related documentation, for management and data processing personnel who are prospective users of the program and others who<br>require information concerning it.<br>This FDP is written in Assembler. At the completion of a

day's check processing activity using the IBM Program<br>Product "CPCS" (Check Processing Control System - 5734-Fll), an out-of-balance condition may exist on one or more groups<br>of work. This must be corrected by making the appropriate<br>adjustments to incompletely processed items, and by<br>additions and deletions of certain items. As a rule, adjustment process is manual.

The FPO, Online Adjustments, will give the user online access, via 3270, to strings of document images created by CPCS. Further, it will give the user several options for making online adjustments {change, insert, delete, inquiry, balancel to correct, add or delete one item at a time, and obtain trial balances, until the full day's check processing work is in balance. A variety of screens and hard copy will aid the user in locating out-of-balance conditions, and in

checking the work after adjustments.<br>The enhancement (specify 9562, 9563) offers extended central service maintenance and new and additional functions as well as correction of known problems not discovered during the<br>original maintenance period. Additional displays are added to facilitate location of errors where balancing functions are invoked. When processing is completed for an entry, an updated M-string is created on the data base for user<br>extraction, settlement, or other functions. Also, the<br>adjustments list report has been reformatted to include additional information for preparation of customer advices. Availability Notice, 4 pages, 7/76 ////5798-CLD

#### SB21-1949

C<u>PCS ON-LINE ADJUSTMENTS FDP 5798-CLD DESCRIPTION/OPERATIONS</u><br>This Program Description/ Operations Manual provides the user with sufficient information to understand, install and successfully use the program.

For information about this program see Bois abstract for GB21-1948 15798-CLOl.

Manual, 69 pages, 7/76 ////5798-CLD

#### GBZl-2008

<u>MATERIAL REQUIREMENTS PLANNING DL/I DOS/VS NOTICE</u><br>This Availability Notice contains complete ordering<br>information for the Program and all its related documentation, for management and data processing personnel who are prospective users of the program and others who require informatioh concerning it.

This FOP is written in Assembler.

This FOP provides significant new Material Requirements Planning functions to the DL/I DOS/VS user. It performs the basic functions of System/360 Requirements Planning, 360A-

- MF-05X, plus these features:<br>o Conforms to the Standard DL/I Manufacturing Data Base !level onel developed by Manufacturing Industry Marketing.
- o Performs single level pegging of gross requirements.<br>o Provides for time-phased allocations.
- 
- o Performs activity chain processing via a DL/I data base.<br>o Displays Requirements Planning edit/error messages on
- the system printer and/or console.<br>3 Utilizes the logical relationship and low-level coding<br>functions of DL/I DOS/VS Version 1.1.

The FOP is a conversion of System/360 Requirements Planning to a native System/370, DOS/VS, DL/I environment. All macros required to generate Requirements Planning are<br>provided. A complete sample problem job stream aids installation and provides the basis for a running system.<br>The data base contains information which is available and

meaningful in an on-lihe inquiry environment. The FDP is intended for a new user of Material Requirements Planning or<br>for a Requirements Planhing user converting to DL/I.<br>Flyer, 8 1/2 x 11 inches, 4 pages, 11/76 ////57~8-CNF

#### GB21-20ll

MATERIAL REQUIREMENTS PLANNING, IMS/VS, FDP 5798-CNE, NOTICE<br>This Availability Notice contains complete ordering information for the Program and all its related documentation, for management and data processing personnel who are prospective users of the program and others who<br>require information concerning it.

This FOP, written in Assembler, provides significant new Material Requirements Planning functions to the IMS/VS user.

It performs the basic functions of System/360 Requirements<br>Planning, 360A-MF-05X, plus these features:

- Conforms to the Standard DL/I Manufacturing Data Base<br>(Level 1) developed by Manufacturing Industry Marketing
- 
- 
- 
- Compared to Performs single level pegging of gross requirements.<br>
O Provides for time-phased allocations.<br>
 Performs activity chain processing via a DL/I Data Base.<br>
 Displays Requirements Planning edit/error messages on
- functions of IMS/VS Version 1.1

The FDP is a conversion of System/360 Requirements Planning to a native System/370, OS/VS, DL/I environment. All macros required to generate Requirements Planning are<br>provided. A complete sample problem job stream aids<br>installation and provides the basis for a running system.<br>The data base contains information which is available meaningful in an on-line inquiry environment. The FOP is intended for a new user of Material Requirements Planning or for a Requirements Planning user converting to DL/I. for a Requirements Planning user converting to DL/I.<br>Availability Notice, 8 1/2 x 11 inches, 4 pgs, 11/76 ////5798-CNE

# 0021-2038

2038<br><u>STAIRS TO ATMS DOCUMENT TRANSFER - FDP 5798-CNT, NOTICE</u><br>This Availability Notice contains complete ordering<br>information for the Program and all its related documentation, for management and data processing personnel who are prospective users of the program and others who require information concerning it.

The STAIRS to ATMS Document Transfer field Developed Program, written in Assembler, enhances the Storage and Information Retrieval System ISTAIRS/VSJ Program Product 15740-XRll to enable a document or a group of documents to be transferred to the Peripheral Input Queue of the Advanced GBZl-2106 Text Management System IATMSJ Program Product 15740-XX31. Through the execution of the STAIRS Browse command, the FDP will access the text file to retrieve documents selected by the previous Search command end copy the document to the ATMS peripheral input queue.

Availability notice, 8 1/2 x 11 inches, 4 pgs, 12/76 ////5798-CNT

6B21-2093<br><u>3614 CONSUMER ON-LINE TRANSACTION SYSTEM EXTENDED</u> <u>APPLICATION SUPPORT NOTICE</u><br>This Availability Notice contains complete ordering information for the Program and all its related<br>documentation, for management and data processing personnel who are prospective users of the program and others who require information concerning it.

This Field Developed Program, written in DOS/VS Assembler, 3600 Assembler, provides the capabilities of the<br>previously announced "3614 Consumer Online Transaction System with Advanced Function Support" FOP, plus enhanced

3614 support. This program will support the coexistence on the same 3600 Finance Communication Controller, of 3614 machines using DES (Data Encryption Standard) and those using the original 3614 encryption technique, which is referred to as the AET CAlternate Encryption Technique).

The program provides, in the 3600 Controller, the same<br>application and device support for the 3614 DES machine as<br>is available for the 3614 AET machine. It additionally supports the DES Expanded Function Feature, which includes

- o Transaction Chaining<br>o Journal Printing<br>o Check Cashing
- 
- 

Additional enhancements which are provided for both versions of the 3614 are the following:<br>o Dual Denomination

# GB21

- 
- o Multiple 3614 Load Images<br>o Expanded 3614 Error Recovery<br>o Increased Efficiency of 3600 Program Code

Another enhancement is the addition of multiple institution, i.e., interchange, support. This feature provides the capability of identifying permissible transaction types by particular financial institutions, thus allowing 3614 machines of different financial institutions to be attached to the same 3600 Finance Communication Controller.

This FOP system consists of two major components: A System/370 host program, which controls a 3614 AET network and provides a standard interface to the user-written application routines necessary to provide authorization of customer disbursements, and, a 3600 application program, which is designed to control an associated 3614 AET and/or DES network, as well as provide the institution with application processing capability during periods of host unavailability, either planned or unplanned.

The host component operates under the control of Disk Operating System/Virtual Storage (DOS/VS) utilizing Virtual<br>Teleprocessing Access Method (VTAM), Virtual Storage Access Method ((VSAM), Subsystem Support Services (SSS), and Network Control Program INCP/VS Version 4l. It is designed to operate on a System/370 with a minimum of 256K bytes of **main memory.** 

The off-host component operates on an IBM 3600 Finance Communication Controller with a minimum of 40K storage.

The host program complements the off-host program by providing the data base support necessary to allow off-host application processing for both DES and AET version 3614s. Flyer, 8 1/2 x 11 inches, 6 pages, 02/77 ////.5798-CPT

TPNS SCRIPT GENERATOR, 5798-CPZ, AVAILABILITY NOTICE !OBSOLETE I

This Availability Notice contains complete ordering information for the Program and all its related documentation, for management and data processing personnel who are prospective users of the program and others who require information concerning it. This FOP, written in ALC, allows the Teleprocessing Network Simulator (TPNS) Program Product (5740-XT4) to simulate an actual production environment for IMS, CICS,<br>TCAM (TSO), VTAM and other on-line system. From a TCAM !TSOJ, VTAM and other on-line system. From a user-created log tape, this FOP produces TPNS script statements for input into a TPNS test run, substantially reducing the effort in using TPNS. TPNS Script Generator can reproduce production system workloads, and help identify most problems without impactingthe end user, thus improving productivity. The TPNS Script Generator is particularly valuable in the - Testing/evaluating new releases on<br>on-line system.<br>- Identifying performance variables and<br>evaluating corrective action.

- 
- 
- 

- Testing system maintenance changes.<br>- Testing application changes.<br>- System performance for benchmarking/evaluation purposes.

THIS PUBLICATION IS OBSOLETE.

Flyer, 8 1/2 x ll inches, 4 pgs, 10/77

#### GBZl-2123

FINANCIAL INFORMATION SYSTEM/BUDGET ANO ACCOUNTING SUBSYSTEM NOTICE This Availability Notice contains complete ordering information for the Program and all its related documentation, for management and data processing personnel who are prospective users of the program and others who

require information concerning it.

This FOP, written in COBOL, will record, accumulate, and present financial data by source, organizational unit, project, fund, function, activity, line item, object code,<br>or other user determined classifications. This permits<br>revenue and expenditure analyses to be accomplished by function or other categories as well as by departmental or object code account structures.

This function has previously been available to DOS users via the BACIS program product 15736-G25l. This FOP provides similar function for the OS/VS user with options for VSAM data sets or root only IHS data bases. If necessary, ISAM data sets may also be used. Suggestions for adaptation to hierarchical data bases are also provided. Flyer, 8 l/Z x 11 inches, 8 pages, 12/77 ////5798-CQF

GB21-2134

TELLER STATISTICS SUBSYSTEM, FOP 5798-CQL, NOTICE This Availability Notice contains complete ordering information for the Program and all its related documentation, for management and data processing personnel who are prospective users of the program and others who require information concerning it. This FOP is written in COBOL. The Teller Statistics Subsystem FDP produces meaningful graphs and reports from activity information of an on-line teller system. The graphs show peak times and slack times and assist in teller scheduling. The reports break down teller information into types of transactions within functional areas, such as<br>"on-us checks cashed" and "savings split deposits."<br>Information is totaled and summarized for each of several<br>tellers, branches, and banks. Analysis can be for a sing day, a list of days, or a range of days and for any given<br>time period within the day. In addition to the wide range<br>of measurement facilities, the subsystem continually helps<br>show other benefits of an on-line teller system Flyer,  $8 \frac{1}{2} \times 11$  inches,  $4$  pgs,  $7/77$ ////5798-CQL

GB21-2162

# DL/I DOS/VS MATERIAL REQUIREMENTS PLANNING ENHANCEMENTS **NOTICE**

This Availability Notice contains complete ordering information for the Program and all its related documentation, for management and data processing personnel who are prospective users of the program and others who

require information concerning it. This FDP, written in COBOL, provides on-line display and<br>maintenance of data developed by the DL/I DOS/VS MRP FDP<br>ISP30-CNF). Provided is on-line display of an item's time<br>bhased material plan, pegged requirements, action following on-line maintenance:<br>1) Firm Planned Orders -

- g on-Ille maintenance.<br>Firm Planned Orders User may convert planned orders to firm planned orders changing and firming<br>orders to firm planned orders changing and firming<br>release dates and order quantities. New firm release dates and order quantities. planned orders can be created and existing ones deleted. FOP 5798-CNF is modified to support firm data/quantity planned orders including the special case of a zero firm planned order.
- 2J Master Schedule Changes User may add, delete, or change an item's independent demand gross requirements.
- 3J MRP Planning factors User may change an item's
- MRP planning factors. 4J Hrp Action Massages User may delete or annotate

action messages generated by MRP.<br>Whenever any of the above changes to an item are<br>recorded, trigger records are entered into the activity<br>chain data base. The trigger records - on a daily basis -<br>can be input to the mater

provided by FOP 5798-CNF. Alteration processing generates a new material plan for only the items that are changed. The result is an updated on-line material and priority plan. Flyer, 8 1/2 x 11 inches, 6 pages, 10/77 ////5798-CRA

# GB21-2165

<u>3890 DOS/VS CYCLE SORT, FDP 5798-CQX, NOTICE</u><br>This Availability Notice contains complete ordering<br>information for the Program and all its related

documentation, for management and data processing personnel who are prospective users of the program and others who met are prespective assisted and prequire information concerning it.

This FOP, written in Assembler, provides the software required to sort on-us items into the following general categories !based on input from the user's Demand Deposit Accounting system):

Items requiring special handling.

- Signature verification items.
- High item-volume items.

- Items sorted by statement cycle for bulk filing.<br>Software for the 3890 Document Processor features:

3277 Display station for control of 3890 function.  $\equiv$ 

- Full restartability with restart display. Jam display.
- Status display of current status of 3890 including item and reject statistics,
- Asynchronous tasks for 3890 and 3277 allows resumption of reading when 3890 is made ready, without operator action at 3277.

Reports are provided which show the distribution of low-speed items and the intended distribution of items rejected during the cycle sort. Flyer, 8 1/2 x 11 inches, 4 pages, 1/78

////5798-CQX

#### SBZl-2166

3890 DOS/VS CYCLE SORT, FDP 5798-CQX, DESCRIPTION/OPERATIONS This Program Description/Operations Manual provides the user<br>with sufficient information to understand, install and successfully use the program.

For information about this program see abstract for GB21-2165 (5798-CQX).

Manual, 8 1/2 x 11 inches, 82 pages, 12/77 ////5798-CQX

#### 6821-2170

<u>3890 ON-LINE FINE SORT, FDP 5798-CRC, NOTICE</u><br>This Availability Notice contains complete ordering<br>information for the Program and all its related documentation, for management and data processing personnel who are prospective users of the program and others who require information concerning it. This FOP, written in Assembler, COBOL, is designed to

improve fine sort productivity by eliminating one or more document passes per run and by processing multiple banks and related control documents in a single run, resulting in reduced setup and handling. Sorting is achieved by host program communication with 3890 SCI using pocket assignments calculated at the host.

Facilities of this FDP include radix sorting (number compression by assigning an alias and base number conversion of the aliasl; image matching; multiple sort specifications per run; high volume account kill; divider insertion;<br>processing of on-us tracers and bank control documents; operator communication via CRTs; restart/recovery; High Volume Accounts report and Sort Statistics report. Flyer 8 1/2 x 11 inches, 4 pages, 12/77 ////5798-CRC

# SB21-2171

3890 ON-LINE FINE SORT, FDP 5798-CRC, DESCRIPTION/OPERATIONS This Program Description/Operations Manual provides the user<br>with sufficient information to understand, install and

successfully use the program. For information about this program see abstract for GBZl-2170 15798-CRC).

Manual, 8 1/2 x 11 inches, 84 pages, 1/78 ////5798-CRC

#### SBZl-2201

BASIC AUTHOR TRAINING COURSE DESCRIPTION/ADMINISTRATION This manual is a course description, installation and<br>administration reference document. For information about this program, see abstract for GB21-1589 15798-CEBJ. Manual, 8 l/2 x 11 inches, 12 pages, 12/77 ////5798-CEB

#### 6821-2209

FINANCIAL INFORMATION SYSTEM/ONLINE BACIS NOTICE This Availability Notice contains complete ordering information for the Program end all its related documentation, for management and data processing personnel who are prospective users of the program and others who require information concerning it.

This FOP, written in COBOL, provides on-line terminal access to the financial files created and processed by the prerequisite FDP, Financial Information System/BACIS 15798-CQFJ. It provides on-line updating of Budget preparation records in conjunction with the Budgeting subsystem of the base product and inquiry capability for the BALANCE FORWARD, OPEN ITEM, VENDOR ACTIVITY, and the ACCOUNTING TRANSACTION records.

It operates under CICS/VS and utilizes the features of the IBM 3270, including light pen. It requires CICS/DS/VS 15740-XXlJ, and Financial Information System/8ACIS FDP

(5798–CQF).<br>Flyer, 8 1/2 x 11 inches, 4 pages, 12/77<br>////5798–CRW

## GBZl-2239

<u>TPNS LOG FORMAT, FDP 5798-CTX, NOTICE</u><br>This Availability Notice contains complete ordering information for the Program and all its related documentation, for management and data processing personnel who are prospective users of the program and others who require information concerning it.

The TPNS Log Format program, written in PL/I, provides <sup>a</sup> character printout of the TPNS hexadecimal dump. This program uses the TPNS hexadecimal dump and reformats it into 3270 screen format. It also defines highlighting, cursor<br>positioning, start of message, keys depressed (PF1-12, PA1,<br>PA2, etc.), and other related TPNS information. The program contains a translation table to print all non-printable characters. To minimize print time, it translates<br>characters that are on the customers print train one time to characters that are on the train multiple times.<br>Flyer, 8 l/2 x 11 inches, 6 pages, 12/77<br>////5798-CTX

<u>3890 ON-LINE FINESORT - DOS/VS, FDP 5798-CWR, NOTICE</u><br>This Availability Notice contains complete ordering<br>information for the Program and all its related documentation, for management and data processing personnel who are prospective users of the program and others who require information concerning it.

This FDP is designed to improve fine sort productivity by eliminating one or more document passes per run and by

processing multiple banks and related control documents in a single run, resulting in reduced setup and handling. Sorting is achieved by host program communication with 3890 SCI using pocket assignments calculated at the host. Facilities of this FDP include radix sorting (number

 $\cup$ 

 $\bigcup$ 

pression by assigning an alias and base number conversion of the alias)) image matching; multiple sort specifications per run; high volume account kill; divider insertion) processing of on-us tracers and bank control documents; operator communication via CRTs; restart/recovery; high volume accounts report and sort statistics report. Flyer,  $8 \frac{1}{2} \times 11$  inches, 4 pages,  $\frac{12}{78}$ ////5798-CHR

# SBZl-2277

3890 ON-LINE FINE SORT DOS/VS DESCRIPTION/OPERATIONS This Program Description/Operations Manual provides the user with sufficient information to understand, install and successfully use the program.

This FOP is designed to improve fine sort productivity by eliminating one or more document passes per run and by processing multiple banks and related control documents in a single run, resulting in reduced setup and handling. Sorting is achieved by host program communication with 3890

SCI using pocket assignments calculated at the host. Facilities of this FDP include radix sorting (number compression by assigning an alias and base number conversion<br>of the alias); image matching; multiple sort specifications<br>per run; high volume account kill; divider insertion; processing of on-us tracers and bank control documents operator communication via CRTs) restart/recovery) high volume accounts report and sort statistics report.<br>Manual, 8 1/2 x 11 inches, 89 pages, 12/78<br>////5798-CWR

#### 6821-2311

<u>COPICS ROUTING DATA CONTROL, FDP 5798-CXE, NOTICE</u><br>This Availability Notice contains complete ordering information for the Program and all its related documentation, for management and data processing personnel who are prospective users of the program and others who require information concerning it. This FDP, written in COBOL OMS/VS, organizes information defining an item's manufacturing process (routing) within a<br>COPICS data base architecture. The routing information can subsequently be used in cost planning, shop order release, and shop order tracking systems. This package is written in TMS/VS.

This FOP provides the logic for:

- COPICS routing data base creation, maintenance, and inquiry
- Copying and resequencing of operation details Generic search of family routings
- 
- Alternate routings
- Shared routings between multiple items
- Retrieval of operations by associated work centers, tool numbers, or item volumes<br>• DBDs, PSBs, and VSAM definitions to create and maintain
- the COPICS routing data base

OMS/VS is required to utilize this package.

Flyer, 8 1/2 x ll inches, 6 pages, 7/78 ////5798-CXE

# SBZl-2312

COPICS ROUTING DATA CONTROL DESCRIPTION/OPERATIONS This Program Description/Operations Manual provides the user<br>with sufficient information to understand, install and successfully use the program For further information about this program, see abstract for GBZl-2311. Manual, 8 l/Z x 11 inches, 84 pages, 07/78

GB2l-2276

## ////.5798-CXE

#### 6821-2314

 $\mathbf{r}$ 

3800 REPORT FORMAT AND SEGMENTATION PROGRAM NOTICE This Availability Notice contains complete ordering information for the Program and all its related documentation, for management and data processing personnel who are prospective users of the program and others who require information concerning it.

This FOP, written in OS Assembler, splits a single report into mini-reports; extracts and prints totals and reformats reports without application program changes.

The FOP divides a report into individual mini-reports. Using the features of the IBM 3800, each mini-report can be individually printed and addressed with a different number

of copies per mini-report. Conversation to smaller size forms with less print space is accomplished by reducing the number of lines per page and characters per line - an option of this FOP. Headings and

page counts will be appropriately maintained.<br>Totals (department totals, region totals, etc.) can be<br>extracted and listed prior to the report being printed. In<br>addition, totals can be verified by the FDP without manual intervention.

This FDP allows the data processing organizations to have more flexibility in servicing their users. Backup copies of reports or parts of reports can be quickly generated on-line or off-line. All the 3800 JCL parameters can be used. ean be used.<br>Flyer, 8 1/2 x 11 inches, 4 pages, 07/78

#### GB21-2317

ROUTING-TRANSIT CHECK DIGIT, FDP 5798-CXD, NOTICE This Availability Notice contains complete ordering information for the Program and all its related documentation, for management and data processing personnel who are prospective users of the program and others who require information concerning it. This FOP, written in Assembler, 3890 SCI provides the facility to handle the changes in the standards for MICR encoding of checks which<br>are effective July 1, 1978. Virtually every user of MICR<br>reader/sorter equipment must make changes to process checks<br>encoded with the new format. The Routing/Trans Digit FDP provides a series of routines which can assist in making these changes. Included are routines to convert new<br>format items to the old format, to perform modulus<br>self-checking, to regenerate single digit errors, and to<br>calculate the appropriate check digit for a given routing-transit code. Routines are included for users of IBM 1255 and IBM 1419/2956 reader/sorters !attached to a S/360 or S/370 using OS, DOS, DOS/VS, OS/VSl, or OS/VSZJ and for users of the IBM 3890 Document Processor. Flyer, 8 1/2 x 11 inches, 7/78 ////5798-CXD

#### GBZl-2364

FINANCIAL INFORMATION SYSTEM/BUDGET AND ACCOUNTING INFORMATION SUBSYSTEMS DOS/VS NOTICE This document describes the program product and provides information on price, ordering, installation, and service. This program, written in COBOL, is a highly flexible application package containing the nucleus of functions required to implement the budget, central accounting, and departmental accounting subsystems of a Financial Information System tFISl.

Flyer, 8 l/2 x 11 inches, 4 pages, 11/79 ////579B-CYC

GB21

SSZl-2365 FINANCIAL INFORMATION SYSTEM/BUDGET AND ACCOUNTING <u>INFORMATION SUBSYSTEMS DOS/VS DESCRIPTION/OPERATIONS</u><br>This Program Description/Operations Manual provides the user<br>with sufficient information to understand, install and

successfully use the program. For information about this program, see abstract for 6821-2364.

Manual, 8 1/2 x 11 inches, 371 pages, 11/79 *1111.5798-CYC* 

# GBZl-2367

FINANCIAL INFORMATION SYSTEM/ONLINE BUDGET AND ACCOUNTING<br>INFORMATION SUBSYSTEMS (FIS/BACIS) DOS/VS NOTICE<br>This document describes the program product and provides information on price, ordering, installation, and service.<br>This program, written in COBOL, provides online review of an<br>institution's financial position in general ledger, revenue,<br>or appropriation account balances. To ass budgeting process, it provides online inquiry and update of budget preparation data. Flyer, 8 1/2 x 11 inches, 4 pages, 11/79 ////5798-CYB

#### SBZl-2368

FINANCIAL INFORMATION SYSTEM/ONLINE BUDGET AND ACCOUNTING<br>INFORMATION SUBSYSTEMS DOS/VS DESCRIPTION/OPERATIONS<br>This Program Description/Operations Manual provides the user<br>with sufficient information to understand, install successfully use the program. For information about this program, see abstract for GBZl-2367. Manual, 8 l/Z x 11 inches, 114 pages, 11/79

////5798-CYB

# LB2l-2369

FINANCIAL INFORMATION SYSTEM/ONLINE BUDGET AND ACCOUNTING 2369<br><u>FINANCIAL INFORMATION SYSTEM/ONLINE BUDGET AND ACCOUNTING</u><br>INFORMATION SUBSYSTEMS DOS/VS SYSTEMS GUIDE<br>This systems guide provides the Systems Analyst with the<br>necessary information on the design, logic and coding of system to enable him to make modifications, diagnose program errors and perform program maintenance. For information about this program, see abstract for

GB2l-Z367. Manual, 8 1/2 x 11 inches, 28 pages, 11179 SLSS: ORDER NO. SUBSCRIPTION ONLY

#### G82l-2385

2385<br><u>3630/3600 BULK DATA TRANSMISSION, FDP 5798-CYK, NOTICE</u><br>This Availability Notice contains complete ordering<br>information for the Program and all its related documentation, for management and data processing personnel who are prospective users of the program and others who require information concerning it. This FOP, written in Assembler, is an IBM 3630/3600

application program (APB) that provides the user with a powerful and flexible method for sending/receiving<br>sequential files to/from System/370 hosts. Written as a sequential files to/from System/370 hosts. Written as a<br>standalone program, it requires no workstation terminal, is<br>quickly installed, and may accelerate the installation cycle<br>of an IBM 3630/3600 system. This FDP has been Bulk Data Transmission FOP (5798-CYLl or any equivalent host program. Possible uses include but are not limited to:

- l. Temporary communication mechanism in a batch store-and-forward mode before conversion to a true
- online system .. 2. Transmission of magnetic stripe data to an IBM 3630/3600 file. After transmission, a 3630/3600 user written program could use the data in a mass

magnetic stripe encoding effort. Flyer, B 1/2 x 11 inches, 4 pages, 12/78 *11115798-CYK* 

GBZl-2402

EXTENDED AUTHOR TRAINING FOR THE INTERACTIVE INSTRUCTIONAL SYSTEM NOTICE

This Availability Notice contains complete ordering

information for the Program and all its related documentation,' for management and data processing personnel who are prospective users of the program and others who require information concerning it.

This FDP is an extension of the Interactive Instructional System Author Training Course, FDP 5798-CEB. It is designed to teach course authors how to use the special facilities available under the Interactive Instructional System. These

include;

Screen Formats

FIELD and SUMM Horksheets

IMS Macros, DBCALL and TRNSFER

Batch Insertion of Course Material

Using an Editor to Revise Course Material

Facilities of TSO and CMS

These facilities enable and author to improve the learning environment by<br>Using Real Screen Formats

Allowing the student to use IMS data bases

Allowing TSO students to use TSO

Allowing CMS students to use CMS commands

Also included are techniques to improve author efficiency such as:

Batch Insertion of Course Material Editing Course Material

The Extended Author Training Course includes instruction and exercises relating to these facilities of IIS. Flyer, B 1/2 x 11 inches, 4 pages, 12/78 ////5798-CYQ

# 6821-2433

C<u>OPICS FACILITIES DATA CONTROL, FDP 5798-CZH, NOTICE</u><br>This FDP is written in COBOL, DMS/VS. This FDP is a tool<br>for capturing plant resource data within a data base architecture. This data can subsequently be used in planning systems for effective utilization of the available .<br>plant resources.

- Highlights: This FDP provides the necessary logic for -<br>• COPICS work center/machine data base creation,<br>maintenance, and inquiry
- copics tool data base creation, maintenance, and<br>inquiry
- 
- 
- Interface for CAPOSS-E application program<br>Supports alternate work centers, machine, and tools<br>Kitting (or grouping) of tools<br>Retrieval of work centers and machines by cost centers<br>and departments
- Batch ANS-COBOL programs to load the data base either one of two ways depending on data base volume<br>• DMS/VS programs that provide the online maintenance
- and inquiry functions

OMS/VS is required to utilize this package. Flyer 8  $1/2 \times 11$  inches, 6 pages  $1/79$ 

////5798-CZH

### SB21-2434

C<u>OPICS FACILITIES DATA CONTROL DESCRIPTION/OPERATIONS</u><br>For information regarding this publication, see abstract for GB2l-2433.

This Program Description/Operations Manual provides the user GB21-2472<br>with sufficient information to understand, install and <u>8100/</u> with sufficient information to understand, install and successfully use the program.

Manual, 8 l/2 x 11 inches, 115 pages, 01/79

#### ////5798-CZH

# \$821-2436

3890 OS/VS OFF-LINE FINE SORT II DESCRIPTION/OPERATIONS<br>This Program Description/Operations Manual provides the user with sufficient information to understand, install and successfully use the program. For information about this program, see abstract for

6821-1383. Manual, 8 l/2 x 11 inches, 109 pages, 11/78

////5798-BDY

COPICS ADVANCED FUNCTION MATERIAL REQUIREMENTS PLANNING

NOTICE<br>This FDP is written in COBOL and Assembler. This FDP is This FDP is written in COBOL and Assembler. This FDP is<br>a tool for managing dependent demand inventories. The<br>application program enables the user to develop a timephased material plan by date and to maintain that plan by processing only the changes to the plan (selective .<br>replanning).

Highlights: This EDP provides the necessary logic for - • Batch functions

Planning by specific date rather than pre-specified time periods Single level pegging of projected requirements Selective replanning based on changes to master

schedule and other independent requirements •••<br>bill of material change activity ••• material management planning factor changes lfor example,

lead time, order policy) ... material movement<br>activity of an unplanned nature ... order quantity<br>or safety stock calculations ... shop order release<br>or reschedule

Full requirements generation of the master schedule<br>
Conline functions

Display of the time-phased material plan

Display/update of firm planning factors Display/update of firm planned orders and released orders

Display/update of dependent and independent demands Note: This publication is for U.S.A. use only. Flyer, 8 1/2 x 11 inches, 4 pages, 01/79

////5785-GAF

### GBZl-2453

ET PO DATA ENTRY PROGRAM FOR MASTERCHARGE AND VISA MERCHANT SALES DRAFTS NOTICE

This FDP is written in 3790 Macro and provides full function editing and validation of the data required far processing merchant deposits of both "Mastercharge" and "Visa" sales transactions. A control function is provided for automated monitoring of the status of batches of work in process as well as operator statistics. A separate balancing program well as operator statistics. A separate balancing program<br>permits modification of entered data as well as insertion and deletion to achieve a balanced condition prior to host transmission.

All panels contain operator prompting, initialization of static fields, and full screen editing and correction capabilities. Validation and editing of entered data is consistent with industry requirements and the standards required for communication between card processing associations.

Flyer, 8 1/2 x 11 inches, 4 pages, 03/79 ////5798-CZL

8100/DPCX 3790/DE ENHANCEMENTS FOR MASTER CHARGE AND VISA <u>PROCESSING NOTICE</u><br>This Availability Notice contains complete ordering

# 68Zl

 $\wedge$   $\wedge$ *'J*  information for the Program and all its related documentation, for management and data processing personnel who are prospective users of the program and others who require information concerning it.

This. FDP contains the necessary support for data entry of several functions frequently associated with merchant<br>sales draft processing. As a extension to the IBM 8100/DPCX SB21-2620<br>3790 Data Entry Program for "MASTERCHARGE" and "VISA" <u>CHECH</u> Merchant Sales Draft, (5798–CZL), this FDP utilizes screen<br>formats and editing and validation standards similar to the<br>base product. It also includes a direct VTAM transmit<br>function that reduces time to prepare and transmi the host. The additional applications supported include: Credit Life, Private Labels, Interbank, Payments, Adjustments, Bankcard Checks, Charge Offs, Rejects, Aggregate Balances, Transfers,. "MASTERCHARGE" Retrievals, REquests, and Confirmations and "VISA" REversals, Chargebacks, Requests and Confirmations.

All panels contain operator prompting, initialization of SB21-2621 static fields, and full screen editing and correction capabilities. Validation and editing of entered data is consistent with industry requirements and the standards required for.communication between card processing associations. The FDP also provides operator statistics, including time-stamping of operator activity, for improved management reporting.

A separate license is required for each IBM 8100/DPCX or IBM 3791 Controller. Flyer, 8 1/2 *x* 11 inches 4 pages, 12/79

////5798-CZN

# 6821-2513

 $\cup$ 

3650 PHARMACY APPLICATION/CENTRAL ENVIRONMENT, FDP 5798-DAK, <u>NOTICE</u><br>This Availability Notice contains complete ordering

information for the Program and all its related documentation, for management and data processing personnel who are prospective users of the program and others who require information concerning it.

This FOP, written in COBOL, BAL, provides support at the user's host site for the operation of pharmacies at remote locations using the IBM 3650 Programmable Store System Pharmacy application/Store Environment program product !5735-Hll J.

- Primary functions include: Creation of the pharmacy data files at the host location.
- Initial loading of these files onto the IBM 3650
- 
- Programmable Store system Updating of the host and store files Retrieval of the ISM 3650 Programmable Store System transaction log for subsequent updating of the host
- 
- 
- files<br>Output of formatted reports for all pharmacy files<br>Backup of pharmacy files at the host location<br>Security and audit features to help ensure transaction accountability

This FDP has been designed and tested with the IBM Advanced Data Communication for Stores program product, I 5735-XR2 I.

Flyer, 8 1/2 *x* 11 inches, 4 pages, 8/79 ////579B-DAK

#### GB21-2532

CONVERSATIONAL MONITOR SYSTEM (CMS) FUNDAMENTALS, FDP 5798-DBB NOTICE

This document describes the program product and provides information on price, ordering, installation, and service. This program, written in Course Structuring Facility, is a computer based training course that operates with the Interactive Instructional System, 5748–XX6. The course is<br>designed for various users of the Conversational Monitor System (CMS), including text processors, system programmers, and application programmers. Flyer, 8 1/2 *x* ll inches, 4 pages, 12/79 ////5798-DBB

CHECK PROCESSING CONTROL SYSTEM CPCS ONLINE ADJUSTMENTS II DESCRIPTION/OPERATIONS<br>DESCRIPTION/OPERATIONS<br>This Program Description/Operations Manual provides the user with sufficient information to understand, install and successfully use the program. For information about this program, see abstract for

GB21-1948. Manual, 8 112 *x* 11 inches, 68 pages, 11/80 ////5798-CLD

3890 DOS/VSE OFF-LINE FINE SORT II DESCRIPTION/OPERATIONS This Program Description/Operations Manual provides the user with sufficient information to understand, install and successfully use the program. See abstract for GB21-1662. Manual, 8 1/2 *x* 11 inches, 123 pages, 04/80 ////5798-CFD

#### GBZl-2633

CUSTOMER ORDER SERVICING-ORDER MANAGEMENT CUSTOMER ORDER SERVICING-DATA MANAGEMENT NOTICE This Availability Notice contains complete ordering information for the Program and all its related documentation, for management and data processing personnel who are prospective users of the program and others who require information concerning it. 5785-DCP, Customer Order Servicing-Order Management 5785-DCN, Customer Order Servicing-Data Management The COPICS Customer Order Servicing FDPs provide a system that allows fast and accurate order entry by providing central control of customer orders at every stage of 'processing as well as by rapidly providing correct information on the current status of the order.

company that are involved in the processing of customer orders (Credit, production, shipping, accounting, etc.J

COPICS Customer Order Servicing: Data Management 15785- DCNI consists of all the online and batch programs which are needed to make product customer and text master data available.

COPICS Customer Order Servicing: Order Management 15785-DCPl provides the programs necessary to make the customer order master data available and process customer orders.

This type of separation into two packages is advantageous because a company must first provide the foundation for online customer order processing by creating the customer, product definition and text data bases. Note: This publication is for U.S.A. use only. Flyer, 8 1/2 x 11 inches, 11 pages, 05/80 ////5785-DCN,5785-DCP

6B21-2648<br>COPICS SHOP ORDER RELEASE II SPECIFICATIONS (CURRENT **RELEASE** This publication is used as a marketing and contracting

specifications for COPICS OR II product.<br>Flyer, 8 1/2 x 11 inches, 2 pages, 11/86 SLSS: ORDER NO. SUBSCRIPTION ONLY

# SBZl

#### 5821-2649

COPICS SHOP ORDER DESCRIPTION/OPERATIONS This manual describes the capabilities of the system and programs. It includes design assumptions, potential modification areas, installation guidelines and instructions, and application operation instructions. It is intended to be both a system description and an installation and operations publication. Manual 8 1/2 x **11** inches, 10/83 ////5798-DCQ

GB21-2650<br>COPICS INVENTORY PLANNING AND FORECASTING LICENSED PROGRAM SPECIFICATIONS (CURRENT RELEASE) This publication is used as a marketing and contracting specifications for COPICS IPF II product. With the 11-digit enhancement, the customer can now<br>compute data up to 11 digits long.<br>Flyer, 8 1/2 x 11 inches, 4 pages, 01/89 ////5798-DCR

### 5821-2651

COPICS INVENTORY PLANNING AND FORECASTING II DESCRIPTION/OPERATIONS This Program Description/Operations Manual provides the user with sufficient information to understand, install and successfully use the program. For information about this program, see abstract for GBZl-2638. Manual, 8 1/2 x **11** inches, 288 pages, 05/80 ////5798-DCR

# GBZl-2668

DOS/VSE IBM 1419 PROOF OF DEPOSIT MICR CAPTURE SYSTEM, FDP. <u>5798-DDC, NOTICE</u><br>This Availability Notice contains complete ordering

information for the Program and all its related documentation, for management and data processing personnel who are prospective users of the program and others who require information concerning it, This abstract is written in S/370 Assembler, PL/I. It provides financial institutions with a series of application programs that will support the capture of MICR input. It allows for user preparation of multiple sort patterns and will support a multiple bank environment. Online operator communication provides for interactive control, item level<br>restart and jam display. Balancing is performed on a<br>deposit, batch, block and run level. Pocket lights or<br>separators are supported to provide bundle totals. The system supports up to 144 endpoints in a two-pass operation,<br>and cash letters prepared upon request. A reject listing<br>and file of all rejects is created to allow for user<br>corrections. A consolidated cash letter recap is pr at the end of the day. An extract is run at end of day,<br>providing general ledger control totals by run. The MICR<br>capture of documents is the foundation of the check<br>processing environment for financial institutions. The FD processing environment for financial institutions. The FDI<br>provides the necessary accounting controls and audit trail<br>for 4300/1419-1255 users.

for 4300/1419-1255 users. Flyer, 8 1/2 x 11 inches, 4 pages, 7/80 l'///5798-DOC

### 6821-2695

# 2695<br><u>INVENTORY FORECASTING AND REPLENISHMENT MODULES-II: BASE</u><br>ALLOCATION ONLINE PROCESSOR NOTICE This document describes the program product and provides

information on price, ordering, installation, and service.<br>This FDP is written in COBOL, PL/I and ALC. The<br>Inventory Forecasting and Replenishment Modules-II (INFOREM-II l\* System consists of three separate FDPs: INFOREM-II

Base, 5798-DDR; INFOREM-II Allocation, 5798-DDT; and INFOREM-II Online Processor, 5798-DET. INFOREM-II provides solutions for a wide variety of

inventory management problems which exist in many business operations. Grocery, wholesale distribution, retail drug, manufacturing, utilities and other industries have large investments in merchandise, spare parts, maintenance materials and other types of inventories·.

The INFOREM-II System is designed to help maintain the proper assortment of these inventory items while balancing the two basic and conflicting inventory goals: to maximize the inventory service level and minimize the inventory investment.

\*The contraction INFOREM-II is used for the sake of brevity, to designate Inventory Forecasting and Replenishment Modules.

Flyer, 8 1/2 x 11 inches, 6 pages, 10/81 ////5798-DET,5798-DDR,5798-DOT

# SB2l-Z696

INVENTORY FORECASTING AND REPLENISHMENT MODULES II BASE DESCRIPTION/OPERATIONS This publication describes the capabilities of the system and the programs. Discussion of design assumptions and potential modification areas are included. Record and file layouts are described and primary processing procedures specified. This publication is both a system description and an installation and operations reference publication. Manual, 8 1/Z x 11 inches, 500 pages, 3/85 ////5798-DDR

### SB21-2699

INVENTORY FORECASTING AND REPLENISHMENT MODULES II ALLOCATION DESCRIPTION/OPERATIONS This publication describes the capabilities of the system and the programs. Discussion of design assumptions and potential modification areas are included. Record and file layouts are described and primary processing procedures specified. It is both a system description and an installation and operations reference document. installation and operations reference document. Manual, 8 1/2 x 11 inches, 312 pages, 3/85 ////5798-DDT

#### SB21-2726

3272 EXECUTIVE PRESENTATION SYSTEM DESCRIPTION/OPERATIONS This Program Description/Operations Manual provides the user with sufficient information to understand, install and successfully use tha program. for information about this program, see abstract for 6821-2725. Manual, 8 1/2 x 11 inches, 52 pages, 12/80 ////5798-DEB

# S&Zl-2732

STAIRS TO ATMS DOCUMENT TRANSFER EXTENDED DESCRIPTION/OPERATIONS<br>This Program Description/Operations Manual provides the user with sufficient information to understand, install and successfully use the program. For information about this program, see abstract for 6821-2731. Manual, a 1/2 x **11** inches, 15 pages, 12/80 ////5798-DEE

 $\bigcup$ 

an Samulu

# GBZl-2748

2748<br><u>CREDIT CHECK AUTHORIZATION SYSTEM NOTICE</u><br>This publication provides capability to use electronic<br>point of sale devices operating in communication with a<br>central computer to determine credit authorization, check authorization and third party card authorization. It also guides the user through a series of interactive screens, personalizes the system to meet specific authorization requirements. Flyer, 11 x 17 inches, 6 pages, 12/86 ////5798-DEH

SB21-2749

CREDIT AUTHORIZATION DESCRIPTION/OPERATIONS This Program Description/Operations Manual provides the user with sufficient information to.understand, install and successfully use the program. This program provides capability to use electronic point of sale devices operating in communication with a central computer with CICS/VS to determine credit authorization, check authorization, and third party credit card authorization. The user, through a series of interactive screens, personalizes the system to meet specific authorization requirements.

Manual, 8 1/2 x 11 inches, 136 pages, 12/81 ////5798-DEl'I

# SB21-2751

INVENTORY FORECASTING AND REPLENISHMENT MODULES II ON-LINE PROCESSOR DESCRIPTION/OPERATIONS This publication describes the capabilities of the system and the programs. Discussion of design assumptions and potential modification areas are included. Record and file layouts are described and primary processing procedures specified. This publication is both a system description and an installation an operations reference publication. Manual, 8 1/2 *x* 11 inches, 400 pages, 3/85 ////5798-DET

# SS21-2826

2826<br><u>COBOL INTERACTIVE DEBUG TRAINING COURSE II COURSE</u><br>DESCRIPTION/ADMINISTRATION This manual is a course description, installation and administration reference document. For information about this program, see abstract for GB21-2825. Manual, 8 l/2 *x* 11 inches, 21 pages, 12/81 ////5798-DFZ

# SS21-2827

2827<br><u>COBOL INTERACTIVE DEBUG TRAINING COURSE II STUDENT</u><br>MATERIALE MATERIALS This course book contains figures and information that will be used by the student taking this course. For information about this program, see abstract for GB21-2825. Manual, 8 1/2 *x* 11 inches, 38 pages, lZ/81 ////5798-DFZ

GB21-2842<br>
<u>COPICS PLANT MONITORING AND CONTROL HOST INTERFACE NOTICE</u><br>
This document describes the program product and provides<br>
information on price, ordering, installation, and service.<br>
This FDP is written in COBOL. CO Control 8100 15798-DFT), a COPICS-compatible product, runs<br>on the 8100 Information System and consists of online and product, runs on the 8100 Information system and consists of online and batch programs to monitor and control plant production. It is designed to use DPPX/DTMS for transaction

management and routing as well as data management and control. The DPPX/PS3640 provides presentation services support for selected 3640 terminals. It was designed to run in a stand-alone environment or in a host-connected environment integrated with COPICS planning system modules through the COPICS PM&C Host Interface.

COPICS Plant Monitoring and Control Host Interface 15798-DFR) runs on a host S/370, 4300, or 303X and provides the necessary interface with COPICS data bases. It is designed to use the DL/I manufacturing data base architecture which is described in detail in the COPICS Implementation Data Base Guide (GE20-0577-1). Flyer, 8 1/2 *x* 11 inches, 8 pages, 5/81 ////5798-0FR,5798-DFT

# 5821-2843

COPICS PLANT MONITORING AND CONTROL 8100 DESCRIPTION/OPERATIONS

This manual provides installation and application operation instructions for the PM&C 8100 product. It includes potential tailoring and modification area instructions. The design and implementation of the programs and the format of data base records are described. Manual 8 1/2 *x* 11 inches, 10/83 ////5798-DFR,5798-0FT

# SB21-2846

COPICS PLANT MONITORING AND CONTROL HOST INTERFACE DESCRIPTION/OPERATIONS This publication is intended for data processing personnel who are involved with the installation and implementation of the product. They should already be familiar with CICS, Dl/I the operating system of choice and some computerized applications. Manual, 8 1/2 x 11 inches, 300 pages, 08/87 ////5798-DFR,5798-DFT

SB21-2849<br>COPICS PLANT MONITORING AND CONTROL 8100 USER GUIDE AND REFERENCE This document is intended as the reference document for the application users of COPICS Plant Monitoring and Control 8100, Release 1.1. It is organized on the basis of functional elements !attendance, shop order monitoring and changes, labor collection and reporting, production operations, and administrative functions). All transactions and messages are thoroughly described. 8100, Release 1.1. It is organized on the basis of functional elements (attendance, shop order monitoring and changes, labor collection and reporting, production operations, and administrative functions). All transactions and messages are thoroughly described. For information about this program, see abstract for GBZl-2842. . Manual. 8 1/2 *x* 11 inches, 232 pages, 10/83 ////5798-DFR,5798-DFT

GS2l-Z95S

INTERACTIVE PRESENTATION GRAPHICS NOTICE This FOP is written in VSAPL. This document describes the program product and provides information on price, ordering, installation, and service.

Instance This FDP is a general purpose drawing facility for the<br>IBM 3277 Graphics Attachment. It generates computer artwork<br>that can be used in a wide number of application areas,<br>including: preparation of text and artwork projection transparencies} creation of flip chartsi design *of* illustrations to be used in publications and creation of special symbols to be used in interactive graphic applications. It is a menu-driven, user-friendly system,

# G821

organized with sample instructions indicating the valuable options, and providing a wide range of output options including: display on a graphic storage tube as part of the 3277 Attachment Workstation; display on 3278 or 3279 Displays with the Programmed Symbols features; hardcopy output to a four or eight pen plotter attached to the 3277 Graphics Attachment Workstation via an RS232-C Interface; hardcopy output to a thermal copier as part of the 3277 Graphics Attachment Workstation and color hardcopy on an IBH 3287 Printer.

Flyer, *8* 1/2 x 11 inches, 6 pages, 5/82 ////5798-DJT

# 5821-2959

INIERACTIVE PRESENTATION GRAPHICS DESCRIPTIQN/OPERATIONS This manual describes the capabilities of the system and the programs. Discussion of design assumptions and potential modification areas are included. Record and file layouts are described and primary processing procedures specified. This manual is an installation and operations reference document. reference document.

Manual. *8* 1/2 x 11 inches, 46 pages, 11/83 ////5798-DJT

#### S821-2960

INTERACTIVE PRESENTATION GRAPHICS USER'S GUIDE This User's Guide provides the user with sufficient information to use successfully the facility of this FOP from a display terminal. For information about this program, see abstract for

6821-2958. Manual, 8 1/2 x 11 inches, 139 pages, 5/82 ////5798-DJT

#### 5821-2966

PRESENTATION ENHANCEMENTS USING THE 3800 DESCRIPTION/OPERATIONS<br>This Program Description/Operations Manual provides the user with sufficient information to understand, install and successfully use the program. For information about this program, see abstract for GB21-2965.<br>Manual, 8 1/2 x 11 inches, 47 pages, 12/81<br>////5798-DJY

### SB21-2968

CREDIT AUTHORIZATION INSTALLATION GUIDE This program provides capability to use electronic point of sale devices operating in communication with a central computer with CICS/VS to determine credit authorization, check authorization, and third party credit card authorization. The user, through a series of interactive screens, personalizes the system to meet specific authorization requirements. Manual, 8 1/2 x 11 inches, 245 pages, 12/81

For information about this program, see abstract for GB21-2748.

# 6821-2978

GML PRODUCTIVITY AIDS NOTICE

This document describes the program product and provides information on price, ordering, installation, and service. This FOP is written in SCRIPT/VS.

The GML Productivity Aids (GPA) FDP helps the Document Composition Facility (5748-XX9) installation extend and customize its Generalized Markup Language (GMLJ support. The FOP is a set of tools to help any programmer perform the work of a GML text programmer, help text programmers be more

# G821

productive, and help end users do simple customization without a programmer's assistance. The FDP has a Macro<br>Generator that provides a simplified interface to SCRIPT/VS<br>logic, commentary, GML, and formatting functions, and a<br>Macro Analyzer that cross-references all symbol and with over 80 new features, including tables. Flyer, 8 112 X 11 inches, 8. pages, 3/82 //09//5798-DKD

#### 5821-2979

<u>GML PRODUCTIVITY AIDS DESCRIPTION/OPERATIONS</u><br>This manual provides the user with sufficient information to<br>understand, install and successfully use the program. For information about this program, see abstract for 6821-2978

Manual, 8 1/2 x 11 inches, 125 pages<br>////5798-DKD

#### \$821-2980

GML PRODUCTIVITY AIDS INTRODUCTION TO THE GENERALIZED MARKUP AND EXTENDED STARTER SET<br>This manual teaches how to use the GML Productivity Aids extended starter set.<br>· extended starter set.<br>For information about this program, see abstract for GBZl-2978. Manual, 8 l/2 x 11 inches, 227 pages, 3/82 ////5798-DKD

#### SBZl-2981

GML PRODUCTIVITY AIDS TEXT PROGRAMMER'S GUIDE This manual provides tutorial and reference information for programmers using the GML Productivity Aids Macro Generator and Macro Analyzer to develop GML Support. For information about this program, see abstract for 6821-2978. Manual, 8 l/2 x 11 inches, 261 pages, 3/82 ////5798-DKD

#### \$821-2982

EML PRODUCTIVITY AIDS EXTENDED STARTER SET REFERENCE<br>This manual describes the GML Productivity aids extended starter set, the formatting results it produces, and how to process GML documents with it. For information about this program, see abstract for 6821-2978. Manual, 8 1/2 x 11 inches, 190 pages, 3/82 ////5798-DKD

## S82l-2983

GML PRODUCTIVITY AIDS CUSTOMIZATION AND MAINTENANCE GUIDE<br>This manual explains how to maintain the GML Productivity Aids extended starter set. For information about this program, see abstract for GBZl-2978. Manual, 8 1/2 x 11 inches, 178 pages, 3/82 ////5798-DKD

# G821-2997

CPCS/CHX INTERFACE NOTICE This FOP is written in Assembler. This document describes the program product and provides information on price, ordering, installation, and service. This FOP is designed fo transfer 3694 M-strings into tne CPCS Mass Dataset as I,.M, or R-Strings for further processing. CPCS then can be used to produce full page kill lists, consolidated cash letters, microfilm cross reference reports and user extracts for work processed on the 3694.

Input create and master create tapes can be produced for 3694 captured items, Flyer,  $8 \frac{1}{2} \times 11$  inches, 6 pages, 12/82 ////5798-DKH

#### 5821-2998

 $\bigcup_{i=1}^{\infty}$ 

 $\cup$   $\,$ 

 $\bigcup$ 

CPCS/CHX INTERFACE QESCRIPTION/OPERATIONS This manual provides the user with sufficient information to understand, install and successfully use the program. for information about this program, see abstract for GB2l-2997. Manual, 8 l/2 x 11 inches, 74 pages, 12/82 ////5798-DKH

SB21-3D51

**BOST SNA SUPPORT FOR <u>VM/SP DESCRIPTION/OPERATIONS</u>**<br>This manual provides the user with sufficient information to<br>understand, install and successfully use the program. For information about this program, see abstract for GB2l-305D. Manual, 8 1/2 x 11 inches, 56 pages, 3/83

////5798-DMJ

SB2l-3075

GRAPHICS AND COLOR SCRIPT DESCRIPTION/OPERATIONS<br>This package provides new and expanded SCRIPT/VS commands<br>to create graphics and color. This manual includes a<br>tutorial for the new and casual user, as well as reference waterial. It is intended for the user to create graphics<br>and color using the Document Composition Facility. Installation instructions are provided in the appendix for the system programmer. Manual, 8 1/2 x 11 inches, 160 pages, 11/83

////5798-DMK

# 5821-3076

LETTERWRITER FOR DCF MARKUP GUIDE For information about this program, see abstract for GB2l-3D7Z. This manual is a user's guide which describes how to use the special DCF Generalized Markup Language tags designed specifically for letter. It also contains a set of sample letters which use these markup tags, Manual, 8 112 x 11 inches, 55 pages, 12/82 ////5798-DMT

#### G821-3082

3082<br><u>MANAGING THE APPLICATION DEVELOPMENT PROCESS/BAR CHARTER</u><br>This FDP is written in COBOL.

This FOP is written in COBOL.

This document describes the program product and provides<br>information on price, ordering, installation, and service.<br>This FDP is designed to complement the tracking capabilities<br>of the "MADP/Planning and Tracking System" FD start and completion dates into planned bars for each task. This FDP can be easily adapted for use with the Automated Planning and Evaluation System" IUP (5796-AZRl, or "Stand Alone".

Flyer, 8 l/Z x 11 inches, 6 pages, 12/82 ////5798-DMX

#### \$821-3087

£Q1.2B Ifil:IT PRESENTATION FACILITY DESCRIPTION/OPERATION\$ This manual provides the user with sufficient information to understand, install and successfully use the program. For information.about this program, see abstract for 5821-3088.

6821

Manual, 8 1/2 x 11 inches, 36 pages, 8/83 ////5798-DMZ

#### SB21-3088

COLOR TEXT PRESENTATION FACILITY, 5798-DMZ, USER'S GUIDE<br>This publication describes the Color Text Presentation Facility, an easy-to-use program that allows managers and professional users to interactively create color panels suitable for foils or slides. These panels can viewed on a display device or Color printer. This program provides help tutorials for the new and occasional user. Manual, 8 1/2 x ll inches, 32 pages, 8/83 ////5798-DMZ

# \$821-3094

**BRAILLE TEXT** This Program Offering captures natural language text previously stored on disk or magnetic tape by means of text processing systems. BRAILLE TEXT serves as a formatter/interface between these documentation systems and BRLMASTR, a public domain program. BLRMASTR translates<br>natural language text into Standard English Braille which<br>may be engrossed using the Braille Eature, an RPQ<br>attachment to the 1403 printer. BLRMASTR load modules are<br>s material. Manual 8 1/2 x 11 inches, 72 pages, 8/84 ////5798-DNC

# SBZl-3099

IMS/APPLICATION DEVELOPMENT FACILITY DESCRIPTION/OPERATIONS This program offering is a computer-based training course<br>designed to supplement the base IMS/Application Development<br>Facility Training course (5798-DDM). This new feature Facility Training course 15798-DDHJ. This new feature course teaches the use of the new facilities and improvements provided by the IMS/Application Development<br>Facility II (5668-937). The feature course operates with<br>the IBM licensed programs Interactive Instructional<br>Presentation System (5668-012) and Interactive Instructi System (5748-XX6l. Manual, 24 pages, 6/83 ////5798-DDH

# SB21-3100

STUDENT GUIDE 3100<br>IMS/APPLICATION DEVELOPMENT FACILITY TRAINING FEATURE<br>STUDENT GUIDE STUDENT <u>GUIDE</u><br>This Program Offering is a computer-based training course<br>designed to supplement the base IMS/Application Development Facility Training course (5798-DDWJ. This new feature course teaches the use of the new facilities and improvements provided by the IMS/Application Development Facility II (5668-937J. The feature course operates with the IBM licensed programs Interactive Instructional Presentation System (5668-012) and Interactive Instructional System l5748-XX6). Manual, 8 1/2 x 11 inches, 4D pages, 6/82 ////5798-0DH

**GB21-3104**<br>CHECK PROCESSING CONTROL SYSTEM SORT TABLE GENERATOR<br>This Program Offering eliminates many of the complexities<br>of specifying sort patterns and returns their control to<br>the check department. Highlights include g and CPCS On-Line Reject Reentry Sort Tables without time-consuming assemblies, creating entries for and updating the CPCS Sort Pattern Definition File and providing enhancements to CPCS 3890 User Editing, 5798-DMG. Flyer, 8 1/2 x 11 inches, 4 pages, 05/84 ////5798-DNG

#### SB2l-3105

<u>CPCS SORT TABLE GENERATOR DESCRIPTION/OPERATIONS</u><br>This manual describes the capabilities of the system and the<br>programs. Discussion of design assumptions and potential modification areas are included. Record and file layouts are described and primary processing procedures specified. This manual is both a system description and an installation and operations reference document. Manual, 8 1/2 x 11 inches, 52 pages, 5/84 ////5798-DNG

#### SB21-3124

APPLICATION PROGRAM PERFORMANCE EXTENDER DESCRIPTION/OPERATIONS This manual shows how to design and code FORTRAN and COBOL application programs to use the Application Program Performance Extender in order to achieve multitasking of the application programs. The manual is meant for use by application programmers of large COBOL and FORTRAN applications. .<br>mual, 188 pages, 3/84 ////5798-DNL

# GB21-9864

9864<br><u>A RESPONSE EVALUATION SYSTEM GENERAL INFORMATION</u><br>A Response Evaluation System, developed by Fox Valley Technical Institute of Appleton, Hisconsin, is a set of programs that execute in an OS/VS and DOS/VS environment and provides detailed reports and summaries from data collected via the student response file of either Coursewriter III, the Interactive Training System, or the Interactive<br>Instructional System. The reports and summaries are Instructional System. The reports and summaries are<br>concerned with student performance, item analysis, and<br>utilization of the computer assisted instruction system and<br>provides valuable tools for both instructors and manage Manual, 56 pages, 04/78 *11115796-ANZ.* 

# 6B21-9868<br>ONLINE STUDENT REGISTRATION AND ACCOUNTING SYSTEM GENERAL INFORMATION

The Online Student Registration and Accounting System Installed User Program 5796-ANH developed by Hilliam Rainey Harper College, in Palatine, Illinois, was designed to meet the comprehensive needs of an educational institution with complex reporting requirements, non-traditional education methods, and dispersed teaching locations. Using experience gained from implementing online

registration systems in the late 1960s, Harper designed this product around three major components:<br>o Curriculum Development<br>o Student Registration<br>o Cashier/Bursar Activities

- 
- 

Curriculum Development involves all steps required *to*  develop an institution's Master Schedule of courses. 1he student Registration provides the capability of registering students into classes, The Cashier/Bursar Activities enables the college to monitor student payments generated by the registration process. Manual, 8 l/Z x 11 inches, 32 pages, 08/77

////5796-ANW

# 6821-9878

AN INTRODUCTION TO THE METRIC SYSTEM REFERENCE CARD<br>Lists conversions to U.S. measures from metric measures, and<br>conversions to metric measures from U.S. measures.<br>Reference Card, 3 1/4 x 6 1/2 inches, 4 panels, 4/77 Reference Card, 3 1/4 x 6 1/2 inches, 4 panels, 4/77<br>////5796-AKQ

# GB30

### 6821-9885

INVESTMENT PORTFOLIO MANAGEMENT SYSTEM GENERAL INFORMATION This manual has been prepared to provide the reader with a comprehensive introduction to the Investment Portfolio Management System. Manual

////5796-AHH

# GBZl-9900

ACCOUNTS PAYABLE SYSTEM FOR SYSTEM/370 DOS/VS (5798-CAC) REPORT BROCHURE

This manual shows how the Accounts Payable System generates reports in Invoice Entry, Cash Requirements, Check Hriting, Check Reconciliation and Vendor Analysis. Brochure

////5798-CAC

# GB30-2064

4300 DISTRIBUTION CONTROL SYSTEM NOTICE

This document describes the program offering and provides information on price, ordering, installation, and service. This set of on-line and batch programs supports five applications: Order Entry, Billing, Inventory Control, Purchasing, and Accounts Receivable Information. This program, developed by Arthur Andersen & Co., can provide improved speed and accuracy of information while providing improved customer service and faster inventory turnover. Flyer, 8 1/2 x 11 inches, 10 pages ////5793-AAE,5793-AAF,5793-AAG,5793-AAH,5793-AAJ,5793-AAK,

5793-ACA,5793-ACB,5793-ACC,5793-ACD,5793-ACE,5793-ACF

#### GB3D-2407

2407<br><u>MANAGEMENT INFORMATION FOR COPICS USERS</u><br>This document describes the program offering and provides information on price, ordering, installation, and service.<br>Extends the operational COPICS system by providing online<br>'management information' in the areas of: (1) Inventory<br>(ratios, valuation and projection); (2) purchasin and Quality projections, trends); (3) Material Planning<br>(order rescheduling activity and trends); (4) Nork In<br>Process (analysis, value and trends) (5) Customer<br>Orders/Sales (Backlog, shipments and projections).<br>Information and displayed in either color graphics or inquiry format on the 3Z79 or 3270 PC. This product for USA use only. Availability Notice, 8 1/2 x 11 inches, 8 pages ////5798-RTG

### GB30-2567

2567<br><u>COPICS PLANT MONITORING AND CONTROL GENERAL INFORMATION</u><br>This manual is intended to provide a general introduction<br>to the product and is suitable for all potential users, either from the relevant manufacturing or data processing departments.

 $\setminus$  $\sim$ 

It includes a brief overview of the overall COPICS system, details of the specific application area and how COPICS Plant Monitoring & Control addresses the relevant functions, together with details of how COPICS Plant Monitoring & Control can be integrated with other COPICS products.

For data processing personnel, details are given of the DP environment which is required to install and operate the products.

Manual, 8 1/2 x 11 inches, 76 pages, 8/83 ////5798-DFR,5798-DFT

G830

# GB30-258Z

 $\smile$ 

# 2582<br><u>COPICS PLANT MONITORING AND CONTROL HOST INTERFACE LICENSED<br>PROGRAM SPECIFICATIONS (CURRENT RELEASE)</u><br>This publication is used as a marketing and contracting<br>specifications for COPICS PM and C product. With the ll·digit enhancement, the customer can now compute data up to 11 digits long. Flyer, 8 1/2 x 11 inches, 4 pages, 01/89 ////5798-DFR

# GB30·5002

COPICS ENGINEERING DATA SUPPORT LICENSED PROGRAM **SPECIFICATIONS** This publication describes the COPICS Engineering Data Support program. It describes license and program specifications for the Engineering Data Support Application, an addition to the COPICS family of applications. Flyer, 8 1/2 x 11 inches, 4 pages, 04/89

GB30-5058<br>COPICS PLANT MONITORING AND CONTROL/370 NOTICE<br>This publication is to be used as a marketing tool for the<br>Plant Monitoring and Control/370 Program Offering for COPICS (program number 5798-DZAJ. It contains information to help the potential buyer make a decision. It gives information on the benefits of the product, equipment necessary to run it and ordering information. Flyer, 8 l/Z x 11 inches, 8 pages, 07/89 ////5798-DZA

# GB35-0l03

 $\searrow$  )

INVENTORY FORECASTING AND REPLENISHMENT MODULES II (INFOREM *!11* IMPLEMENTATIQN GUIDE This publication uses scenarios and examples to assist<br>distributors and retailers in installing and implementing<br>the INFOREM II base and online modules. It does not attempt<br>to address all possible circumstances that may oc

this process, but rather, provides a basis on which the users can build their own unique installation requirements. Manual, 8 1/2 x 11 inches, 150 page\$, 01/88 ////5798-DDR,5798-DDT,5798-DET

# 5835-0119

# INTEGRATED BANKING APPLICATIONS CICS DL/I INSTALLATION GUIDE

This publication is a guide and a reference source for installing the UMBRELLA SYSTEM HVS/XA Upgrade. It provides a logical progression of steps to follow during installation. It can be used by anyone responsible for installing the system and anyone responsible for maintaining UMBRELLA processing.<br>Manual, 8 1/2 x 11 inches, 128 pages, 12/88<br>SLSS: ORDER NO. SUBSCRIPTION ONLY

# SB35-0120

# INTEGRATED BANKING APPLICATIONS CICS YSAM INSTALLATION GUIDE

This publication is a guide and a reference source for<br>installing the UMBRELLA SYSTEM MVS/XA Upgrade. It provides<br>a logical progression of steps to follow during a logical progression of steps to follow during<br>installation. It can be used by anyone responsible for installing the system and anyone responsible for maintaining UMBRELLA processing. Manual, 8 1/2 x 11 inches, 84 pages, 12/88 SLSS: ORDER NO. SUBSCRIPTION ONLY

# GB35

\$635-0121

INTEGRATED BANKING APPLICATIONS IMS DB/DC INSTALLATION GUIDE This publication is a guide and a reference source for installing the UMBRELLA SYSTEM HVS/XA Upgrade. It provides a logical progression of steps to follow during installation. It can be used by anyone responsible for installing the system and anyone responsible for maintaining UMBRELLA processing. Manual, 8 1/2 x 11 inches, 76 pages, 12/88 SLSS: ORDER NO. SUBSCRIPTION ONLY

#### 6835-0511

PATIENT CARE SYSTEM RADIOLOGY INFORMATION MANAGEMENT <u>LICENSED PROGRAM SPECIFICATIONS</u><br>This publication covers the warranty and the operating environment for the Patient Care System Radiology Information Management product. Flyer, 8  $1/2 \times 11$  inches, 6 pages,  $10/88$ 

# SB35-0528

PATIENT CARE SYSTEM = APPLICATION DEVELOPMENT SYSTEM = **SYSTEMS** GUIDE Patient Care System - Application Development System is a licensed program providing application development facilities and tools for creating and maintaining the building blocks of an information system on CICS. This system allows data processing personnel and application<br>users to participate in the development, tailoring and<br>enhancement of applications to meet the requirements for<br>their individual environment.<br>Manual, 8 1/2 x 11 inche ////5668-769

### 6835-0544

MASSACHUSETTS GENERAL HOSPITAL UTILITY ANQ MULTI-PROGRAMMING SYSTEM (MUMPS) Massachusetts General Hospital Utility and Multi-Programming System !MUMPS) is a versatile programming system that includes a high-level programming language, comprehensive data base management facility and a flexible operating system. The MUMPS language has spread throughout the medical community and is used in all areas of information processing. This publication is a marketing brochure.

Brochure, 8 l/2 x 11 inches, 4 pages, 06/88

#### GB35-0568

PATIENT CARE SYSTEM PATIENT ACCOUNTING LICENSED PROGRAM SPECIFICATIONS<br>Patient Care System-Patient Accounting (5668-913) is an

Patient Care System-Patient Accounting (5668-913) is an<br>online interactive database system designed to help manage<br>the posting of patient charges, the billing of patients and<br>third parties, the collection and posting of pa parties, and some of the reports required by federal regulatory agencies. Its flexibility allows the system to be adaptable to the changin&1 internal and external requirements of a complex health care environment. The Licensed Program Specification specifies the operating environment and programming requirement. It also includes a description of the program and necessary warranty information.

Flyer, 8 1/2 x ll inches, 4 pages, 12/88

GB35-0569

0569<br><u>PATIENT CARE SYSTEM ORDERS LICENSED PROGRAM SPECIFICATIONS</u><br>Patient Care System-ORDERS (5668-894) is a program product designed to manage the processing of patient orders,

# **GB35**

tracking of work to be done, reporting of results, recording of patient medical data, communication within the health care facility and generation of reports for nursing,

service and ancillary areas.<br>The Licensed Program Specification specifies the operating environment and programming requirement. It also includes a description of the programming requirement. It also includes a information,

Flyer, 8 1/2 x 11 inches, 4 pages, 12/88

#### GB35-0574

0574<br><u>PATIENT CARE SYSTEM PATIENT MANAGEMENT LICENSED PROGRAM</u><br>SPECIETCATIONS **SPECIFICATIONS** 

Patient Care System-Patient Management (5668-768) is the foundation licensed program for Patient Care System applications using the Patient and Account Databases, related indexes, and support databases and files. It provides a patient registration and admission system for outpatients, inpatients, emergency and clinic patients. A key feature of the system is online maintenance of support databases and files such as the Provider Profile, Health User Profile, Nursing station Database and Third Party Database.

The Licensed Program Specification specifies the operating environment and programming requirement. It also includes a description of the program and necessary warranty information,

 $Flyer, 8 \frac{1}{2} \times 11$  inches, 4 pages, 12/88

GC09-1033<br>SYSTEM FOR ADVANCED FINANCIAL ENVIRONMENT INTERACTIVE<br>This mublication apovides basis information equening This publication provides basic information covering the

highlights of SAFEII. Flyer, 8 l/2 x 11 inches, 10 pages, 8/83 ////5799-BNI

# SCD9-1034

SAFE II For information about this publication contact the controlling party #517. Refer to the Controlling Party Listing in the Publications Price List,.zz20-0100. Manual, 02/87 SLSS: ORDER NO. SUBSCRIPTION ONLY

GC09-1042<br>SYSTEM FOR ADVANCED FINANCIAL ENVIRONMENT INTERACTIVE<br>INTERFACE GENERAL INFORMATION PRPQ 10045<br>This manual provides a general description of the System for Advanced Financial Environment Interactive Interface ISAFE IIJ. It provides the information that management and technical staff need in order to evaluate SAFE II in terms of their financial institutions requirements. This publication reflects the addition of several hardware devices and software support that broaden the scope of the

product. Several important and useful functions have elso been added. The enhancements are supported by the 4700 Financial Communication System (FCS) environment.

Manual, 8 1/2 x 11 inches, 76 pages, 12/86<br>////5799-BNT

# SC09-l501

1501<br><u>SAFE/MVS SYSTEM FOR ADVANCED FINANCIAL ENVIRONMENT FOR MVS,</u><br><u>DESCRIPTION/OPERATIONS</u><br>This publication contains information to install, operate,

administer, and customize SAFE/MVS. It is intended for system programmers, system managers, analysts, network operators and data base administrators.

# GC<sub>19</sub>

Manual, a 1/2 x 11 inches, 01/86 ////5799-CBH

# SC09-1502

SAFE/MVS SYSTEM FOR ADVANCED FINANCIAL ENVIRONMENT FOR MVS, TELLER USER'S GUIDE This publication introduces tellers, teller supervisors and other branch-level bank officers to the basic SAFE/MVS System and teaches them how to perform teller and administrative functions. It can serve as a model for bank personnel who are creating a teller's guide for their customized version of SAFE/MVS. Manual, a 1/2 x 11 inches, 01/86 ////5799-CBH

# GCll-6036

**3680 PROGRAMMABLE STORE SYSTEM LANGUAGE AND HOST SERVICES** RPQ 7L0902 This publication is written for 3680 Programmable Store Systems that provide RPQ functions. It contains Host

Support Programmer's Guide and Application Programmer's Guide.

Manual, 8 1/2 x 11 inches, 106 pages, 05/87 ////5799-HXH/HT-ONLY

# GCll-6037

3680 PROGRAMMABLE STORE SYSTEM OPERATION FOUR-POSITION <u>MANAGER KEYLOCK RPQ YC8107 RPQ 7L0901</u><br>This publication provides information<br>and take care of the Four-Position Manager Keylock installed<br>on the 3683 and 3684 Point-of-Sale Terminals (RPQs YC8107 and 7L090l J.

Manual, 8 1/2 x ll inches, 32 pages, 4/85

GC19-5022<br>3650 RETAIL STORE SYSTEM SUBSYSTEM DEFINITION AND SCED RETAIL STORE SYSTEM SUBSYSTEM DEFINITION AND<br>
PROGRAMMER'S GUIDE RPOS 7B0239 7B0240 7B0350 DOS/VS OS/VS<br>
This manual is written for all 3650 retail store systems<br>
that provide RPQ functions and describes the necessary

 $\cup$ 

 $\bigcirc$ 

This publication contains three chapters and two appendixes:

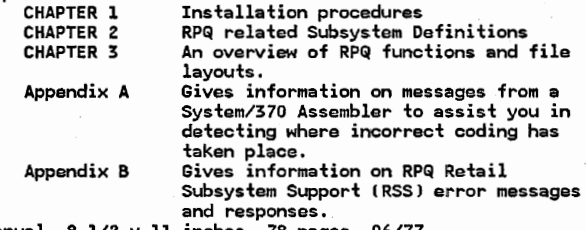

Manual, 8 1/2 x 11 inches, 78 pages, 06/77 ////5799-w.JS,5799-HJR/HT-ONLY

# GC19-5025

5025<br><u>INSCRIBER ADAPTER RPQS 7B0413 AND 7B0414</u><br><u>INSTRUCTIONS AND MACROS REFERENCE SUPPLEMENT</u><br>This Instructions and Macros Reference Supplement supports the RPQ for the Document Inscriber Adapter (RPQ 7B0414) on<br>the IBM 3600 Finance Communication System, gives a 5914 Support IRPQ 7B04l3J at the 3601 or 3602 Finance Communication Controller. This supplement should be<br>inserted at the rear of the IBM 3600 Finance Communication<br>System, Instructions and Macros Reference, GC27-0003.

# Manual, B 1/2 x 11 inches, 6 pages, 01/80 SLSS: ORDER NO. SUBSCRIPTION ONLY

### GC19-5026

 $\setminus$  .

IBM 3600 FINANCE COMMUNICATION SYSTEM 5986-B03 DOCUMENT BOZ6<br><u>INSCRIBER ADAPTER RPQ 7B0413 -14 PROGRAMMER GUIDE, COMPONENT<br><u>INSCRIBER ADAPTER RPQ 7B0413 -14 PROGRAMMER GUIDE, COMPONENT</u><br><u>DESCRIPTION SUPPLEMENT PROG 5799-MKB DOS/VS, 5799-MKE OS/VS</u><br>This Programmer's Guide and Co</u> Supplement supports the RPQ for the Document Inscriber Adapter IRPQ 7B0414l on the IBM 3600 Finance Communication System, gives macro instructions IRPQ 7B0413l for the 3601 or 3602 Finance Communication Controller. This supplement should be inserted at the rear of the IBM 3600 Finance Communication System, Programmer's Guide and component Descriptions, GC27-0004. Manual, 8 l/l x 11 inches, Z pgs, 12/76 ////5799-HKB,5799-HKE/HT-ONLY

#### GC19-5030

**BUSU<br><u>3600 FINANCE COMMUNICATION SYSTEM HOST SUPPORT MOVE INVERSE<br>RPQ 7B0192 INSTRUCTIONS AND MACROS REFERENCE SUPPLEMENT**<br>This Instructions and Macros Reference Supplement supports<br>the RPQ for the Move Inverse at the IBM</u> Communication Controller. This supplement should be inserted at the rear of the IBM 3600 Finance Communication System, Instructions and Macros Reference, GC27-0003. Manual, B l/2 x 11 inches, 10 pages, 01/80 SLSS: ORDER NO. SUBSCRIPTION ONLY

#### GC19-503l

5031<br><u>3600 FINANCE COMMUNICATION SYSTEM HOST SUPPORT BACKWARD</u><br>SUPRLEMENT REQ 780412 INSTRUCTIONS AND MACROS REFERENCE **SUPPLEMENT** 

This Instructions and Macros Reference Supplement supports<br>the RPQ for the Backward Display at the 3601/02 Finance<br>Communication Controller. This supplement should be<br>inserted at the rear of the IBM 3600 Finance Communicat System, Instructions and Macros Reference, GC27-0003. Manual, 8 1/2 x ll inches, 10 pages, 02/78 SLSS: ORDER NO. SUBSCRIPTION ONLY

#### GC19-5033

3650 PROGRAMMABLE STORE SYSTEM INTRODUCTION TO CASH AND

CARRY <u>FUNCTIONS RP© 7B0360</u><br>This publication describes the cash and carry functions<br>which are implemented in the IBM programmable store system. The description of the cash and carry functions and of their interconnection with the standard 3650 functions is limited to the differences between a cash and carry system

and a PSS system. This publication contains a general description, covering the relationships between the cash and carry market, the requirements in this market, and application<br>provided by the cash and carry RPQ functions, functional<br>characteristics, describing the various cash and carry RPQ<br>functions in detail, and cash and carry menu func Manual, 8 1/2 x ll inches, 54 pages, 02/81 ////5799-HTB,5799-HTD/WT-ONLY

 $\backslash$  -  $\backslash$ 

GC19-5034<br>3650 PROGRAMMABLE STORE SYSTEM HOST SUPPORT SUBSYSTEM GENERATION AND PROGRAMMER'S GUIDE FOR CASH AND CARRY RPQ

This publication supports tha IBM Programmable Store System !Program Numbers 5799-HTB for OS/VS, and 5799-HTD for DOS/VS and DOS/VSE). The Programmable Store System operates with the DOS/VS, DOS/VSE, OS/VS1 and OS/VS2 (MVS).

Before using this publication in connection with the

GC19

operation of IBM systems, requirement, or equipment, refer to the System/370 Bibliography, GC20-0001 and associated Technical Newsletters for the editions that are applicable and current.

This manual is written for all IBM Programmable Store Systems and describes the necessary changes and extensions to release 2.0.

Manual, 8 1/2 x 11 inches, 62 pages, 02/Bl ////5799-HTB,5799-WTD/HT-ONLY

#### GC19-5035

5035<br><u>3660 SUPERMARKET SYSTEM SCANNING SYSTEM LARGER PRICE</u><br><u>DESCRIPTION RECORD FILE RP§ X64075 7B0438 OR 7B0439</u><br>PROGRAMMER'S GUIDE SUPPLEMENT This Programmer's Guide Supplement supports the RPQ for the Larger Price Description record file on the IBM 3660 Supermarket Systems. This supplement should be inserted at the rear of the IBM 3660 Supermarket Systems: Scanning system, Programmer's Guide, GC30-3025. Flyer,  $8 \frac{1}{2} \times 11$  inches,  $2$  pages,  $04/77$ SLSS: ORDER NO. SUBSCRIPTION ONLY

#### GC19-5036

5036<br><u>3600 FINANCE COMMUNICATION SYSTEM MOVE INVERSE RPG 7B0192</u><br><u>HOST SERVICES USER'S GUIDE SUPPLEMENT</u> This supplement supports the RPQ for the Move Inverse at the IBM 3601/02 Finance Communication Controller, This supplement should be inserted at the rear of the IBM 3600 Finance Communication System, Host Services User's Guide, GC22-9056. Manual, 8 1/2 x 11 inches, 10 pages, Ol/80 SLSS: ORDER NO. SUBSCRIPTION ONLY

GC19-5037

5037<br><u>3600 FINANCE COMMUNICATION SYSTEM BACKWARD DISPLAY RPQ</u><br><u>7B0412 HOST SERVICES USER'S GUIDE SUPPLEMENT</u><br>This supplement supports the RPQ for the Backward Display at the IBM 3601/02 Finance Communication Controller. This supplement should be inserted at the rear of the ·IBM 3600 Finance Communication System, Host Services User's Guide, GC22-9056. Communication Controller. This supplement should be inserted at the rear of the IBM 3600 Programming Manual, 8 l/2 x ll inches, 10 pages, 02/80 SLSS: ORDER NO. SUBSCRIPTION ONLY

GC19-5038<br>3600 FINANCE COMMUNICATION SYSTEM 3601/3602 HOST SUPPORT 5038<br><u>3600 FINANCE COMMUNICATION SYSTEM 3601/3602 HOST SUPPORT</u><br><u>5986-BO3 DOCUMENT INSCRIBER ADAPTER RPGS HOST SERVICES</u><br><u>USER'S GUIDE SUPPLEMENT, PROG 5799-MKB</u> 5799-MKE<br>This supplement supports the RPQ for the Document I System, Host Servicos User's Guide, GC22-9056. Manual, 8 1/2 x 11 inches, 10 pages 2/80 SLSS: ORDER NO. SUBSCRIPTION ONLY

GC19-5041

<u>3600 FINANCE COMMUNICATION SYSTEM NATIONAL REQUIREMENT<br><u>DISPLAY RPQS INSTRUCTIONS AND MACROS REFERENCE SUPPLEMENT</u><br>This Instructions and Macros Reference Supplement supports</u> the following RPQs for National Requirement Display on the 3604 Keyboard Display:

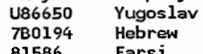

Z92012 Afrikaans
# GC19

# U44161 Greek<br>7B0256 Faroe 780256 Faroe<br>U12643 Swedi Ul2643 Swedish<br>Ul2643 Swedish

Swedish

This supplement should be inserted at the rear of the IBM 3600 Finance Communication System, Instructions and Macros Reference, GC27-D003. Manual, B 1/2 x 11 inches, 14 pages, 01/77

SLSS: ORDER NO. SUBSCRIPTION ONLY

GC19-5043

5043<br><u>1255 1270 MICR</u><br>FINANCE COMMUN<br>AND BHYSTCAL B 1<u>255 1270 MICR/OCR READER/SORTER ATTACHMENT TO THE 3602</u><br><u>FINANCE COMMUNICATION CONTROLLER DESCRIPTION CONFIGURATION</u><br>AND PHYSICAL PLANNING SUPPLEMENT DOS/VS OS/VS<br>This publication contains preliminary information about device characteristics, configuration, physical planning, and installation for the attachment of an IBM 1255/1270 MICR/OCR Reader/Sorter to an IBM 3602 Finance Communication controller. It is intended for data processing personnel, including managers, systems analysts and programmers, and for operations and administrative managers. Manual, 8 1/2 x 11 inches, 4 pages, 04/77 ////5799-HKC,5799-HKD/HT-ONLY

GC19-5045 *.*<br><u>3600 FINANCE COMMUNICATION SYSTEM 3610/12 MODELS 12 AND 13</u><br>2 <u>CPI PRINTING RPQS Z97436 AND Z97642 HOST SERVICES</u> USER'S GUIDE SUPPLEMENT This supplement supports the RPQs for 12 cpi Printing at the<br>IBM 3601/02 Finance Communication Controller for IBM Document Printers 3610/12 Model 12 and·13, This supplement should be inserted at the rear of IBM Finance Communication System, Host Services User's Guide, GCZZ-9056. Manual, 8 1/2 x 11 inches, 10 pages, 02/80 SLSS: ORDER NO. SUBSCRIPTION ONLY

#### GC19-5046

5046<br><u>3600 finance communication system 3610/12 Models 12 and 13</u><br>12 CPI PRINTING RPQS Z97436 AND Z97642 INSTRUCTIONS AND<br>MACROS REFERENCE SURRLEMENT <u>3600 FINANCE COMMUNICATION S</u><br><u>12 CPI PRINTING RPGS 297436</u><br>MACROS REFERENCE SUPPLEMENT This Instructions and Macros Reference Supplement supports the RPQs for 12 cpi Printing at the 3601/02 Finance Communication Controller for Document Printers 3610/12 Models 12 and 13. This supplement should be inserted at the rear of IBM 3600 Finance Communication System, Instructions and Macros Reference, GC27-0003. Manual, 8 1/2 x 11 inches, 8 pages, 02/80 SLSS: ORDER NO. SUSSCRlPTION ONLY

#### GC19-5047

3650 RETAIL ~ SYSTEM INTRODUCTION IQ WORLD IBA!2& rn ~ 3650 RETAIL STORE SYSTEM INTRODUCTION TO MORLD TRADE<br><u>FUNCTIONS RPQS 7B0239 7B0350 OS/VS DOS/VS</u><br>This manual is written for retail store personnel at FUNCTIONS .:mQlli 780350 ~

management, administrative, systems, and programmer levels. It introduces the Horld Trade Functions which are implemented in the 3650 Retail Store System and shows

interconnections with the 3650 system functions. The retail store personnel should have basic knowledge

of IBM 3650 Retail Store System as prerequisite for the handling with the Horld Trade Retail Functions.

- The manual is divided into four sections:<br>
o General description explains which single RPQ functions<br>
are covered<br>
o Functional characteristics describe the World Trade<br>
Retail Functions in detail
- 
- 
- Retail Functions in detail o Changes to the 3653 keyboard o Description of the contents of the 3653 menus and their compatibility to the 3650 system functions.<br>Manual, 8 1/2 x 11 inches, 18 pages, 04/77<br>////5799-WJR,5799-WJB/WT-ONLY

GC19-5048<br>3600 FINANCE COMMUNICATION SYSTEM MULTIPLE DISPLAY RPQ 5048<br><u>3600 FINANCE COMMUNICATION SYSTEM MULTIPLE DISPLAY RPQ</u><br><u>7B0040 FOR 3614 CONSUMER TRANSACTION FACILITY PROGRAMMER'S</u><br><u>GUIDE SUPPLEMENT DOS/VS OS/VS</u><br>This supplement provides information for the application

programmer, system programmer, and system analyst about 3614<br>customization macro instructions which were changed or added

 $\bigcirc$ 

to support the Multiple Language Display RPQ.<br>Two program packages can be ordered from the European<br>Program Library IEPLI.<br>The program numbers are:<br>5799-MJZ to support OS/VS installations

- - program nambers are.<br>5799-WJZ to support OS/VS installations.<br>5799-WKF to support DOS/VS installations.
	-
- The supplement is divided into three sections: o INTRODUCTION discusses assembly of the 3614
- 
- customization macro instructions. o 3614 CUSTOMIZATION MACRO INSTRUCTIONS FOR MULTIPLE LANGUAGE DISPLAY shows how to use the RPQ MACROS.
- CUSTOMIZATION MACROS DIAGNOSTIC MESSAGES provides diagnostic messages for Multiple Language Display in addition to the 3614 messages. Manual, 8 112 x 11 inches, 14 pages, 04177
- ////5799-HKF,5799-HJZ

#### GC19-5049

5049<br><u>3650 RETAIL STORE SYSTEM BINARY SYNCHRONOUS COMMUNICATIONS</u><br><u>LINK ADMINISTRATIVE USER'S AND PROGRAMMER'S GUIDE RPGS</u> X70784 7B0245.XC5893 This publication describes the Binary Synchronous Communications (SSCJ Link functions which are implemented in the IBM 3650 Retail Store System via RPQ X70784 or 780245. The description of the BSC Link is limited to the differences between the host communication functions<br>provided by the BSC Link and a Retail System. Since the BSC Link, RPQ X70784, only affects the host communication area of the Retail System, this publication will provide only this area of the Retail System. Manual, 8  $1/2 \times 11$  inches, 156 pages, 10/78 SLSS: ORDER NO. SUBSCRIPTION ONLY

# GC19-5050

**5050<br><u>ATTACHMENT RPQ 7B0784 TO THE 3604 KEYBOARD DISPLAY<br>ATTACHMENT RPQ 7B0784 TO THE 3604 KEYBOARD DISPLAY<br>INTRODUCTION INSTRUCTIONS AND MACROS REFERENCE PROGRAMMER'S<br>AND OPERATING GUIDE SUPPLEMENT<br>This supplement suppor**</u> IBM 5926-B03 Optical Scanner to the IBM 3604 Keyboard

Display within the IBM 3600 Finance Communication System, It is intended for data processing personnel, including managers, system analysts and programmers, and for managers, system and administrative managers.<br>The supplement is in four sections:

- THE SUPPLEMENT IS INTRODUCTION gives an overview how the optional scanner is connected to the IBM 3604 Keyboard Display.<br>INSTRUCTIONS AND MACROS REFERENCE shows how to use the
- 
- related macros for the optical scanner. PROGRAMMER'S GUIDE AND COMPONENT DESCRIPTION inform on limitations when attaching the optical scanner to the
- IBM 3604 Keyboard Display.<br>IBM 3604 Keyboard Display.<br>SYSTEM OPERATING gives special operating instructions<br>for the optical scanner.
- This publication refers to and supplements the following publications:
- Introducing the IBM 3600 Finance Communication System, GA27-2764 IBM 3600 Finance Communication System, System Summary,
- GC27-0001 IBM 3600 Finance Communications System Instruction and
- Macros Reference, GC27-0003
- IBM 3600 Finance Communication System Programmer's Guide and Component Description, GC27-0004 3600 Finance Communication System Unit Operating

Procedures, GAZ3-0001; 3600 Finance Communication System Problem Recovery Procedures, GAZ3-0002; 3600 Finance Communication System Operating Reference, GA27-Z898, Manual,  $8 \frac{1}{2} \times 11$  inches, 20 pages, 02/78 //14/S926/

#### GC19-SOS1

5051<br><u>3650 RETAIL STORE SYSTEM SUBSYSTEM DEFINITION AND</u><br><u>PROGRAMMER'S GUIDE RPQ 7B0239 7B0240 7B0350 Yl7654</u><br>This manual is written for all 3650 retail store systems that provide RPQ functions and describes the necessary It is a coding guide for the programmer who inust define the configuration of the RPQ components in his store system. Chapter 1 Installation procedures<br>Chapter 2 RPQ related Subsystem D Chapter 2 RPQ related Subsystem Definitions<br>Chapter 3 An overview of RPQ functions and Chapter 3 An overview of RPQ functions and file layouts Arrocenteen on messages from a<br>Gives information on messages from a<br>System/370 Assembler to assist you in

detecting where incorrect coding has taken place Appendix B Gives information on RPQ RSS error messages **and responses ..** 

Manual, 8 1/2 xx 11 inches, 84 pages, 10/78 ////5799-WJR,5799-WJB

GC19-5053<br><u>3650 RETAIL STORE SYSTEM INTRODUCTION TO CASH AND CARRY</u><br>Filis publication describes the Cash and Carry functions

which are implemented in the 3650 retail store system at Release 3.Z. The description of the Cash and Carry functions and of their interconnection with the standard 3650 functions is limited to the differences between a Cash and Carry system and a Retail system.

A basic knowledge of the 3650 system is therefore a prerequisite for a sufficient understanding of the Cash and Carry functions.

Also required is an overall knowledge of the environment in which the IBM 3650 Retail Store System with the Cash and Carry functions is intended to operate. Manual, 8 1/2 x 11 inches, 54 pages, 06/80 ////5799-WJR,5799-WJB

#### GC19-5054

 $\bigcup$  .

<u>3653 POINT OF SALE TERMINAL OEM COIN DISPENSER RPQ 7B0440</u><br><u>DESCRIPTION PROGRAMMER AND SALES OPERATION GUIDE SUPPLEMENT</u><br>This publication contains information about the adapter, programming, physical planning and installation for the OEM Coin Dispenser attachment to the IBM 3653 Point of Sale Sale Terminal. It is intended for data processing personnel including managers, system analysts and programmers and for operations and administrative managers. Manual, 8 1/2 x 11 inches, 6 pages, 06/78 SLSS: ORDER NO. SUBSCRIPTION ONLY

'

.\...../

# GC19-5055<br>3600 FINANCE COMMUNICATION SYSTEM BACKWARD DISPLAY RPQ 780412 PROGRAMMER'S GUIDE AND COMPONENT DESCRIPTIONS VOLUME

2 SUPPLEMENT<br>This supplement supports the RPQ for Backward Display at the<br>IBM 3601/02 Finance Communication Controller. This<br>supplement should be inserted at the rear of the IBM 3600 Finance Communication System, Programmer's Guide and Component Descriptions Volume 2, GC22-9046. Manual, 8 1/2 x 11 inches, 4 pages, OZ/SO SLSS: ORDER NO. SUBSCRIPTION ONLY

GC19-5056

3600 FINANCE COMMUNICATION SYSTEM MOVE INVERSE RPG 7B0192 PROGRAMMER'S GUIDE AND COMPONENT DESCRIPTION SUPPLEMENT This supplement supports the RPQ for the Move Inverse at the IBM 3601/02 Finance Communication Controller. This supplement should be inserted at the rear of the IBM Finance Communication System, Programmer's Guide and Component Description, GC22-9045. Manual, 8 1/2 x 11 inches, 4 pages, 01/80 SLSS: ORDER NO. SUBSCRIPTION ONLY

#### GC19-5057

3600 FINANCE COMMUNICATION SYSTEM MOVE INVERSE RPQ 7B0192 PROGRAM VALIDATION SERVICES USER'S GUIDE SUPPLEMENT This supplement supports the RPQ for the Move Inverse at the 3601/02 Finance Communication Controller. This supplement should be inserted at the rear of the IBM 3600 Finance Communication System, Program Validation Services User's Guide, GC22-9044. Manual, 8 1/2 x 11 inches, 4 pages, 01180 SLSS: ORDER NO. SUBSCRIPTION ONLY

#### GCl9-5088

3600 REFERENCE FOR 3614 MULTIPLE LANGUAGE DISPLAY RPQ 7B0033<br>This publication describes the 3614 customization macro This publication describes the 3614 customization macro instructions which have been changed or added to support the standalone power feature, which differentiates between the capability of display messages up to four different 35624

SY31-0539

languages on the guidance display of a Version 5 loop

attached 3614. The manual is intended for application programmers and should be used in conjunction with the 3614 Programmer's Guide and Reference Manual, GC66-000Z. Manual, 8 1/2 x 11 inches, 36 pages, 4/78

GC19-5112

3600 FINANCE COMMUNICATION SYSTEM 5995 CONTROLLER MODELS l AND 2 (RPQ 8K0878 AND RPQ 8K0918) CUSTOM UNIT DESCRIPTION<br>This publication is for financial institution management,<br>programmers, and installation planners.

The content of this publication includes an introduction to the controller, special features, programming considerations, and physical planning information. Manual, 8 1/2 x 11 inches, 18 pages, 10/80 //14/5995/IWT-ONLY

#### GC19-5113

3624 CONSUMER TRANSACTION FACILITY REFERENCE MANUAL AND PROGRAMMER'S GUIDE Rfg X01012 ANO XD2613 This publication is an attachment to the 3624 Programmer's Guide, GC66-0008, and the 3624 Programmer's Reference and Component Description, GC66-0009 indicating the changes for RPQ XD1012 and XD2613 compared with the basic 3624. Manual, a 1/2 x 11 inches, 28 pages, 12185 SLSS: ORDER NO. SUBSCRIPTION ONLY

#### GC19-5114

S114<br><u>3650 PROGRAMMABLE STORE SYSTEM EAN/UPC SCANNER ADAPTER<br>SUPPORT FOR 3663-1P RPQ 7B0552 REFERENCE<br>This manual is written for all IBM 3650 Programmable Store<br>Systems which will support the attachment of an IBM 3666/67</u> Checkout Scanner to a 3663-lP Control Segment, via an EAN/UPC Scanner Adapter IRPQ 7S0250l. Manual, 8 1/2 x 11 inches, 12 pages, 10/80 SLSS: ORDER NO. SUBSCRIPTION ONLY

GC20-1773<br>P<u>UBLIC UTILITIES - POMER: BIBLIOGRAPHY</u><br>The purpose of this bibliography is to list and categorize IBM application publications and application related program publications that are pertinent to public utility, power and water industries.<br>Continues

- Section I classifies the publications by industry<br>and application.
- o Section II contains an abstract of each publication, in order number sequence.

Hanual, 14 pages SLSS: ORDER NO. SUBSCRIPTION ONLY

#### GCZ0-1853

AN INTRODUCTION TO 3790 NETWORK MANAGEMENT This text is intended for ISM systems engineers and for data processing installation management personnel responsible for installing 3790 networks,

Manual, 40 pgs, 4/77 SLSS: ORDER NO. SUBSCRIPTION ONLY

#### SC20-1961

PROFS EDUCATOR'S NOTEBOOK This notebook outlines en implementation plan for PROFS education, and background information for the PROFS instructor. Besides the implementation plan, it contains treatments of teaching and learning theory and visual aids;<br>a teacher's checklist; and a section on PROFS resources.<br>Manual

### sc20-2020

<u>PROFS, 5664-176, SELF-STUDY COURSE</u><br>No abstract available. Index Tabs, 8 1/2 x 11 inches, 10 tabs, 11/84 SLSS: ORDER NO. SUBSCRIPTION ONLY

#### SC20-8201

<u>COPICS FACILITIES DATA MANAGEMENT REFERENCE</u><br>For use with COPICS: Facilities Data Management Self-Study<br>Text (SC20-8200), the Reference Booklet provides summaries<br>of transactions and function codes, environment table entries, data base descriptions, and other data. This is a component of SBOF-1088. Manual

### SC20-8217

THE INFORMATION FACILITY: ADVANCED TOPIC, SELF-STUDY **COURSE** 

The Information Facility (TIF), was developed to provide TIF<br>users with the ability to build and update data bases, and<br>query and report from them, without having to have programming skills, and to provide more sophisticated TIF users with the ability to create and implement screen- oriented applications without having to write traditional programs.

This course has been designed to help readers meet the latter goal designing and implementing screen-oriented<br>applications using TIF and is written for experienced TIF<br>users who want to begin creating and using their own<br>applications, information center consultants who work wi TIF end users and data processing professionals to develop TIF applications, and data processing professionals who develop TIF applications or manages the TIF system at their locations.<br>The key word in the title of this course is "advanced." The

Inde Key word in the title of this course is "advanced." The<br>course is not for beginners or first-time users of TIF. The<br>topics included in the course, the treatment of these topics, and the practice exercises are all based on the assumption that the reader is already familiar with the TIF

rogra Manual, 188 pages, 7185 ////5798-DLK,5665-339

SC20-8218

# THE INFORMATION FACILITY: ADVANCED TOPICS, ADMINISTRATOR'S <u>GUIDE</u><br>The Information Facility (TIF), was developed to provide TIF

The Information Facility Itis, was developed to provide TIF users with the ability to build and update data bases, and query and report from them, without having to have programming skills, and to provide more sophisticated TIF users with the ability to create and implement screen- oriented applications without having to write traditional **programs.** 

This course has been designed to help readers meet the latter goal-designing and implementing screen-oriented applications using TIF.<br>The key word in the title of this course is "advanced." The

The key word in the title of this course is "advanced." The course is not for beginners or iirst-time users of TIF. The topics included in the course, the treatment of these topics, and the practice exercises are all based on the assumption that the reader is already familiar with the TIF program. The text for the course is SC20-8217. This guide discuss

various ways of inplementing the course, and includes foil masters for use in running the course in a seminar or Manual, 72 pages, 7185 ////5798-DLK,5665-339

# SC21-8026

S/38 SUPPORT FOR DATA ENCRYPTION ON FINANCE TERMINALS PRPG <u>P84069 USER'S GUIDE</u><br>This publication describes the data security capabilities of the System/38 Cryptographic Facility. It explains how to use the facility and provides reference information for programmers and service representatives. Manual, 8 l/Z x 11 inches, 50 pages, 09/84 ////5714-CRl

#### SCZl-9099

### S/38 ATTACHMENT OF 4700 FINANCE TERMINALS PRPQ P84068 USER'S GUIDE

This publication describes how the System/38 can be used as a host to a 4700 Finance Communications Subsystem. It is primarily intended for System/38 applications programmers who are responsible for setting up remote financial support using the System/38. The purpose of this guide is to assist the System/38 programmer in using the financial support offered on the System/38.

Manual, 8 l/2 x 11 inches, 80 pages, 09/84 SLSS: ORDER NO. SUBSCRIPTION ONLY

GC22-9026

3600 FINANCE COMMUNICATION SYSTEM CUSTOM 9026<br><u>3600 FINANCE COMMUNICATION SYSTEM CUSTOM FEATURE</u><br><u>DESCRIPTION FOR BSC3 COMMUNICATION RPQ 8K0598 8K0599</u><br>This publication describes BSC3 communication for the IBM 3600 Finance Communication System including host support and controller programming. It is intended for user system analysts and application programmers who are responsible for installation, programming, and maintenance of a BSC 3600 network.

Manual, 8 1/2 x 11 inches, 60 pages, 11/76 SLSS: ORDER NO. SUBSCRIPTION ONLY

### GC2Z-9027

9027<br><u>INSTALLING THE DISTRIBUTED PROCESSING CONTROL</u><br><u>EXECUTIVE/3790 HOST SUPPORT FOR USE MITH DOS/VS</u><br>This guide describes a sequence of steps that can be used to INSTALLING THE DISTRIBUTED PROCESSING

 $\bigcirc$ 

### CC<sub>22</sub>

correct a single distributed system and its associated terminals to an IBM System/370 processor using DOS/VS and to test communication between the DPCX/3790 and the System/370. The guide is applicable to both the 3790 and the 8100/DPCX Information System. Manual, 136 pages, 07/79 //30//5747-BQl

GC22-9030<br><u>IBM 3790 COMMUNICATION SYSTEM PROGRAMMING STATEMENTS GUIDE</u> <u>VERSION 6</u><br>Tells the 3790 application programmer how to code the

Version 6 3790 programming statements to write programs for execution at the 3791 controller.

3790 programming statements are written, assembled, and tested at the host system for transmission to and execution in a 3791 controller.

The intended audience is an application programmer who will use 3790 programming statements to design and code programs for execution at the 3791 controller.

Prerequisite publication: An Introduction to the IBM 3790 Communication System, GA27-2807.

Corequisite publication: IBM Communication System Programming Statements Reference, GC2Z-903l.

Manual, 8 112 x 11 inches, 420 pages, 12/76 SLSS: ORDER NO. SUBSCRIPTION ONLY

GC22-9031<br>IBM 3790 COMMUNICATION SYSTEM PROGRAMMING STATEMENTS <u>REFERENCE VERSION 6</u><br>Describes the formats, syntax, and operands of Version 6

programming statements for the 3790 Communication System. This is a reference manual for all 3790 programming statements.

The 3790 programming statements are written, assembled, and tested at the host system, and are transmitted to and executed at a 3791 controller.

The intended audience is an application programmer who will design and code programs for execution at a 3791 controller.

Prerequisite publications: Corequisite publications:

An Introduction to the lBM 3790 Communication System, GAZ7-2807 IBM Communication System Programming Statements Guide, GCZ2-9030

Manual,  $8 \frac{1}{2} \times 11$  inches, 310 pages, 12/76 SLSS: ORDER NO. SUBSCRIPTION ONLY

*\.........\_....,)* 

GC22-9032<br><u>IBM 3790 COMMUNICATION SYSTEM HOST SERVICES GUIDE YERSION 6</u> Tells the application programmer how to assemble and test a Version 6 3790 program, and briefly describes the 3790 Version 6 3790 program, and briefly describes the 3790<br>aspects of Subsystem Support Services used to transmit 3790 programs to the 3791.

The programmer assembles the program using the standard DOS/VS or OS/VS assembler, then uses the Program Validation Services to test the program and place it in the correct format in the 3790 library for transmission to the 3791. The programmer can use either SSS or BOES to transmit the program.

The intended audience is the 3790 application programmer who will use PVS, SSS, and BOES to assemble, test, and transmit a program. The programmer should have an<br>understanding of the assembler language for the operating<br>system used, and a knowledge of SSS as presented in the SSS User's Guide.

Manual, 8 1/2 x 11 inches, 160 pages, 12/76 SLSS: ORDER NO. SUBSCRIPTION ONLY

# GC<sub>22</sub>

GCZZ-9033

3790 COMMUNICATION SYSTEM HOST SYSTEM VERSION 6

PROGRAMMER'S <u>GUIDE</u><br>This publication applies to Version 6 of the IBM 3790 Communication System. It provides information on data management, SNA implementation, data sets, and establishing communication between the 3790 and a host system using VTAM, NCP/VS, and DOS/VS or OS/VS. Protocols unique to batch and interactive inquiry sessions are described, as is Batch Data Exchange Services. The intended audiences are customer host system programming personnel and IBM SEs and PSRs. Manual, 8 1/2 x 11 inches, 12/76 SLSS: ORDER NO. SUBSCRIPTION ONLY

#### GC22-9035

<u>INSTALLING THE DISTRIBUTED PROCESSING CONTROL</u> 9035<br><u>INSTALLING THE DISTRIBUTED PROCESSING CONTROL</u><br><u>EXECUTIVE/3790HOST SUPPORT FOR USE WITH OS/VS</u><br>Enables an installation to verify that all hardware and program components supplied by IBM can pass a sample message back and forth between the 3790 and the host computer. Shows in detail the steps required to install a 3790 Communication System in a telecommunication environment. Manual, 8 1/2 x 11 inches, 150 pages, 09/77 //30//5744-BZ3

GC2Z-9037

3790 COMMUNICATION SYSTEM, PROGRAMMING STATEMENTS GUIDE **VERSION 7** 

Tells the 3790 application programmer how to code the<br>Version 7 3790 programming statements to write programs for<br>execution at the 3791 Controller. 3790 programming<br>statements are written, assembled, and tested at the host system for transmissions to and execution in a 3791 Controller.

The intended audience is an application programmer who will use 3790 programming statements to design and code programs for execution at the 3791 Controller. A prerequisite publication is An Introduction to the IBM 3790 Communication System, GA27-Z807. A corequisite publication is IBM 3790 Communication System Programming Statements Reference, 6C22-90&4.

This manual contains information needed by 3730 application programmers, and is a corequisite for IBM 3730 Distributed Office Communication System: Application Programmer's Suide, GF33-3032. Manual, 8 112 x ll inches, 688 pages, 8/78 //3013790,3791,3730/

#### GCZZ-9042

SYSTEM CONTROL PROGRAMMING SPECIFICATIONS 3790<br>COMMUNICATION SYSTEM HOST SUPPORT RELEASE 5<br>This publication provides information on the warranted functions of the Release 5 version of the IBM 3790 Communication System. It also describes the operating environment.

Flyer,  $8 \frac{1}{2} \times 11$  inches,  $2$  pages, 09/77

GC22-9043<br>SYSTEM CONTROL PROGRAMMING SPECIFICATIONS 3790<br>COMMUNICATION SYSTEM HOST SUPPORT<br>This publication provides information on the warranted functions of the Release 6 version of the IBM 3790 Communication System. It also describes the operating environment.

Flyer, 8 112 x 11 inches, 2 pages, *09177* 

 $C222 - 9044$ 

3600 FINANCE COMMUNICATION SYSTEM PROGRAM VALIDATION SERVICES USER'S GUIDE This publication provides reference and procedural information about 3600 Program Validation Services. It is for application programmers that use PVS to test controller application programs. Manual, 75 pages, 11/76 //30//5747-BR1,5744-CA3

#### GCZZ-9045

3600 FINANCE COMMUNICATION SYSTEM PROGRAMMER'S GUIDE AND COMPONENT DESCRIPTIONS YOLUME 1 PROGRAMMING THE 3600 **SUBSYSTEM** Application programmers and system analysts responsible for

programming a 3600 subsystem may use this publication as a guide when designing and implementing 3600 subsystem controller application programs. This publication describes the 3600 subsystem controllers, user storage management, the 3600 Assembler language, input/output operations with terminals, diskettes, and 3602 disk storage, communication with the central processor, and briefly the specification of GC22-9056<br>a controller load image.

Manual, 8 l/Z x 11 inches, Z65 pages, 11/76 //30//5747-BR1,5744-CA3

GC22-9046<br><u>3600 FINANCE COMMUNICATION SYSTEM PROGRAMMER'S GUIDE AND</u> 9046<br><u>S600 FINANCE COMMUNICATION SYSTEM PROGRAMMER'S GUIDE AND</u><br><u>COMPONENT DESCRIPTIONS VOLUME 2</u><br>This publication describes the terminals that are attached to an IBM 3601 or 3602 Finance Communication Controller. Included for each is a discussion of the unique programming and operational characteristics of the terminal. This publication is intended for application programmers and system analysts responsible for programming a 3600 subsystem, Manual, 120 pages, 11/76 //30//5747-BR1,5744-CA3

#### GC22-9051

IBM 3790 COMMUNICATION SYSTEM HOST SYSTEM PROGRAMMERS GUIDE (VERSION 7)

This publication applies to Version 7 of the IBM 3790 Communication System. It provides information on defining a<br>3790 system in a network, SNA implementation, and<br>information on user-written programs. Instructions on the information on user-written programs. Instructions on the use of IBM-supplied controller functions !Type 1 Batch, Type

2 Batch, 3270 DSC, Bulk Print, and BDESI are included. The intended audience consists of customer host system<br>programmers, IBM SEs, and IBM PSRs. !This manual contains<br>information needed by 3730 programmers, and is a corequisite<br>for IBM 3730 Distributed Office Communication Sy

Programmers Guide, GA33-3030. Manual, B 1/2 x 11 inches, 420 pages, 4/79 //30/3790,3791,3730/

#### GC22-9052

3790 COMMUNICATION SYSTEM SYSTEM DESIGN AND REFERENCE GUIDE **VERSIONS 5 AND 6** CONCLUSTED STATED BECAUSE THE NETLINERS SOLUTIONS FOR A PROPERTY SUPPORT OF STATED STATED STATED SUPPORT OF STATED STATED STATED STATED STATED STATED STATED STATED STATED STATED STATED STATED STATED STAT its data base, executes user-written 3790 programs, and

follows the protocols that govern communication between a<br>5790 program and a program in the host computer.<br>This manual is intended for application programmers and<br>system programmers who need to understand certain principle code more efficient systems and 3790 programs.

Manual, 8 1/2 x 11 inches SLSS: ORDER NO. SUBSCRIPTION ONLY

# GC22

 $\mathcal{V}$  $\cup$ 

> $\sim$  $\mathbb{R}$  . "-J

# GC22-9054

IBM 3790 COMMUNICATION SYSTEM RELEASE GUIDE Provides changes to 3790 programming documents current with Engineering Changes 742052 and 742053 and Independent Release 8 of 3790 Host Support (program numbers 5744-BZ3<br>Version 4 and 5747-BQl Version 8). Includes information<br>about magnetic tape support, interactive PVS, program execution monitor (PEM) changes, I/O block management changes, 3270 DSC changes, and hash type 3. Manual, 8 1/2 x 11 inches, 4/78 //34/3790,3791/5744-BZ3,S747-BQ1

#### GC22-9055

9055<br><u>SYSTEM CONTROL PROGRAMMING SPECIFICATIONS 3790</u><br>COMMUNICATIONS SYSTEM <u>HOST SUPPORT</u><br>This publication provides information on the warranted<br>System. It also describes the operating environment.<br>Flyer, 8 1/2 x 11 inche

3600 FINANCE COMMUNICATION SYSTEM HOST SERVICES USER'S GUIDE The host service programs supporting the 3600 subsystem are the 3600 Host Support Program, other 3600 service programs, and Subsystem Support Services (SSS). These programs are used to generate and maintain load images for the 3600<br>subsystem controllers and maintain load images for the 3600<br>subsystem controllers and customized images for 36 subsystem controllers and customized images for 3614s. images and customized images are generated at the host from user-supplied application program data, configuration data, and 3614 customization data, and IBM-supplied controller data. The images contain all the necessary information for operating the attached terminals, processing transactions,<br>and communicating with the host. They are maintained on a<br>application program changes, controller configuration<br>changes, and engineering changes. After an image ha to be written on a diskette, or to transmit it to a 3614. Manual, 8 1/2 x 11 inches, 216 pgs, 8/77 //30//5744-CA3,5747-BR1

GC22-9058<br>IBM 3790 COMMUNICATION SYSTEM SYSTEM DESIGN AND PERFORMANCE 9058<br><u>IBM 3790 COMMUNICATION SYSTEM SYSTEM DESIGN AND PERFORMANCE</u><br><u>GUIDE YERSION 7</u><br>Explains how the 3791 controller manages its resources and

its data base, executes user-written 3790 programs, executes IBM-supplied controller functions, communicates with the host system, and communicates with devices attached by a data link.

This manual is intended for application programmers and system programmers who need to understand certain principles behind the 3791 method of operation in order to design better performing 3790 systems and to code more efficient 3790 programs. Manual, 8 1/2 x 11 inches, 1/78

//34/3790,3791/5747-BQ1,S744-BZ3

# GC22-9064

IBM 3790 COMMUNICATION SYSTEM PROGRAMMING STATEMENTS

REFERENCE VERSION 7 The Termats of Version 7<br>Describes the formats, syntax, and operands of Version 7<br>programming statements for the 3790 Communication System.<br>This is a reference manual for all 3790 programming statements.

The 3790 programming statements are written, assembled, and tested at the host system, and are transmitted to and executed at a 3791 controller.

The intended audience is an application programmer who will design and code programs for execution at a 3791 controller.

# GC<sub>22</sub>

A prerequisite publication is An Introduction to the IBM GCZZ-9071 3790 Communication System, GA27-2807. A corequisite publication is IBM 3790 Communication System Programming Statements Guide, GC22-9027. This manual contains information needed by 3730 application programmers, and is a oorequisite for IBM 3730 Distributed Office Communication System: Application Programmer's Reference, GA33-3031.<br>Manual, 8 1/2 x 11 pages, 520 pages, 8/78<br>//30/3790,3791,3730/

#### GC22-9065

<u>DPCX/3790 HOST SUPPORT HOST SERVICES GUIDE</u><br>This edition adds a chapter on data set creation and extensions a section on keyed messages and intertask communications additional operands for the DEFINE Os, DEVICE, READY, RUN, and SETUP control statements for PVSJ and an appendix describing data set control blocks created by PVS.

Manual, 8 1/2 x 11 inches, 230 pages, 01/78 //30//5744-BZ3,5747-BQ1

#### GC22-9066

# 3790 COMMUNICATION SYSTEM PROGRAM EXECUTION MONITOR GUIDE Tells the 3790 programmer how to use the Program Execution Monitor to monitor and test the execution of a 3790 program<br>at the 3791 controller. This manual describes how to select GC22-9073<br>the SYSDEBUG and SYSTEST controller functions, how to initiate a test 3790 program, and how to enter PEM commands<br>to monitor the test program. This manual also describes all<br>messages, prompts, and screen images presented by the<br>Program Execution Monitor.

Manual, 8 1/2 x 11 inches, 40 pgs, l/78 //34/379D,379l/

#### GCZZ-9069

 $\begin{pmatrix} 1 & 1 \\ 1 & 1 \end{pmatrix}$ ~/

#### 3790 RJE INSTALLATION & OPERATIONS GUIDE

This publication describes the basic concepts of the 379D Remote Job Entry IRJEl facility, how to install 3790 RJE in any of the appropriate operating systems, and how to operate 3790 RJE. The audience comprises operators and system programmers.

This publication consists of four separate parts: introductory part that describes 3790 RJE; and installation part that explains how to install 3790 RJE; an operations<br>part that explains how to use the RJE commands and options<br>as well as the SYSEDIT portion of 3790 RJE; and a design<br>concept part that explains the 3790 RJE SNA inte parts can be easily separated if required.

This publication supports engineering change 742052 !Configuration Support feature 9169] and above only, unless otherwise stated in the edition notice. Manual, 8 l/Z x 11 inches, 179 pages, S/78 //38/379D,379l/

#### GCZ2-907D

DPCX/3790 HOST SUPPORT INTERACTIVE PROGRAM VALIDATIQN <u>SERVICES USER'S GUIDE</u><br>The 3790 Interactive PVS testing facility is an extension of batch PVS processing and allows you to test your program on-line. Interactive PVS allows you to control the execution of, and the display the resources of, the test program. To use the Interactive PVS testing capability, you require a display station with a 1920-character screen, VTAH or TCAM, ability to log on to your display station, and an<br>assembled DPCX/3790 program.<br>Manual, 8 1/2 x 11 inches, 76 pages, 08/79

//3D/3790,379l/5744-BZ3,5747-BQ1

# GC<sub>22</sub>

SYSTEM CONTROL PROGRAMMING DPCX/3790 HOST SUPPORT SPECIFICATIONS This publication provides information on the warranted functions of the Release 11 Version of the DPCX/3790 Host Support. It also describes the operating environment. Flyer, 8 1/2 x 11 inches, 2 pages, 07/79

### GCZZ-9D72

#### SYSTEM CONTROL PROGRAMMING SPECIFICATIONS 3600 FINANCE COMMUNICATION SYSTEM INDEPENDENT RELEASE 5 IR/5 FOR DOS/VS AND OS/VS

The IBM 3600 Finance Communication System Independent Release 5 (IR/5} is system control programming designated by IBM to support the IBM 3600 Finance Communication Controllers and the IBM 3614 and 3624 Consumer Transaction Facilities, This document constitutes "IBM's official published specifications" to which the programming described herein is warranted as provided in IBM's agreements for lease, rental o r purchase of IBM machines. Any other documentation with respect to this programming, including any documentation referenced herein, is provided for information purposes only and does not extend or modify these specifications.

Flyer, 8 l/Z *x* 11 inches, l page, 08/78

<u>IBM 3600 INDEPENDENT RELEASE 5 PLANNING GUIDE</u><br>Contains planning information for 3600 Independent Release 5. Describes enhancements to 3600 support that will be included in IR/S and the associated controller engineering changes. The IR/5 Planning Guide is intended for installation managers, system programmers and IBM personnel concerned with planning for 36DO installations. Manual, 8 1/2 *x* 11 inches, a pages, 5/78

GC22-9074

3600 FINANCE COMMUNICATION SYSTEM INDEPENDENT RELEASE PLANNING GUIDE

This publication contains planning information for 3600 Independent Release 6 and it describes enhancements to 36DD support that will be included in IR/6 and the associated controller engineering changes.

The IR/6 Planning Guide is intended for use by installation managers, system programmers, and IBM personnel concerned with planning for 3600 installations. Manual, 8 l/2 *x* 11 inches, 06/79

#### GC22-9078

3790 COMMUNICATION SYSTEM REQUEST FOR ENGINEERING ACTION MESSAGE HEADERS VERSION *1*  This is a supplement to the IBM 3790 Communication System

Host System Programmer's Guide, GC22-9051 (Publications Version 7l.

This supplement contains the information needed to use REA message headers to transmit REAs from the 3790 system to the host, and from the host to other 3790 systems. The REA message and their functions are described. Manual, 8 1/2 x 11 inches, 40 pages, D9/78 //30/379D,3791,3730/

#### GCZZ-9D8D

3790 COMMUNICATION SYSTEM REMOTE DATA LINK ADAPTER USER'S **GUIDE** 

<sup>~</sup> This manual explains the implementation of a 3790 system with a remote data link adapter (DLA). It highlights those<br>areas of the implementation that will affect design and performance of applications. It enables the user to plan for effective installation, operation, and control of <sup>a</sup>

# GC22

3790-DLA system. Manual, 8 1/2 x 11 inches, 164 pages, 10/78 /C/30/3790,3791/

#### GC22-9084

*§lQQ* INFORMATION SYSTEM DPCX/3790 HOST SUPPORT MESSAGES Provides information for persons who program: 8100 System with DPCX1 3790 System with Configuration Support feature 9431, 9165, or 9169.

The first part describes the messages for Subsystem Information Retrieval Facility (SYSINFOREF); these start with the identifier BHD. The remaining parts describe the messages that appear when executing Assembler, Program Validation Services IPVSJ, and Batch Data Exchange Services EXECUTE THESE MESSAGES START WITH the identifier BQI.<br>The description of each message contains an explanation

of the message, the resulting action of the program, and the response required of the programmer. Manual, 8 1/2 x 11 inches, 172 pages, 04/79

//30//5744-BZ3,5747-8Ql

#### GC22-9085

<u>DPCX/3790 HOST SUPPORT SUBSYSTEM INFORMATION RETRIEVAL</u><br>FACILITY INDEPENDENT RELEASE 11 FOR OS/VS AND DOS/VS GUIDE AND REFERENCE Subsystem Information Retrieval Facility (SYSINFOREF)

provides centralized control, in a distributed system environment, over the installation of Requests for Engineering Action IREAsJ and Program Temporary Fixes  $(PTFs)$ .

the time of the oldest and newest trace entries for a specific control unit, or for all DLA devices. SYSINFOREF also provides for the retrieval of the 3276 error log. Retrieved data can consist of SDLC link statistics, summary counts, communication adapter error counts, or engineering change release levels. Manual, 8 1/2 x 11 inches, 07/79 //37//5744-BZ3,5747-8Ql

#### GC23-0181

#### ENGINEERING AND SCIENTIFIC SUBROUTINE LIBRARY LICENSED PROGRAM SPECIFICATIONS

This is the warranty statement for the Engineering and Scientific Subroutine Library Release 3. Flyer,  $8 \frac{1}{2} \times 11$  inches, 5 pages, 11/88 ////5668-863

#### SC23-0184

### **ESSL GUIDE AND REFERENCE**

This publication is a guide and reference manual for doing application programming using ESSL Release 3. It includes an overview of ESSL, guidance information for designing, coding, and processing programs, migrating existing programs, and diagnosing problems. It else includes reference information for coding each ESSL cabling sequence. The publication is written for a wide class of ESSL users and assumes a basic knowledge of mathematics in the area of ESSL computation and VS FORTRAN, System/370 Assembler Language, and APL2. Manual, 8 1/2 x 11 inches, 820 pages, 11/88 ////5668-863

#### GC24-5173

3630 PLANT COMMUNICATION SYSTEM INSTRUCTIONS AND MACRO **REFERENCE** 

This manual provides reference information for application programmers and system analysts or system programmers. This information includes descriptions of the symbolic instructions used to code application programs for the 3631

# GC24

and 3632, the macro instructions used to configure the 3631 and 3632 Plant Communication Controller, and the machine instructions that execute in the 3631 and 3632. Manual, 8 1/2 x 11 inches, 300 pgs, l/78 //30//5747-CJl,5744-CRl

r·~;  $\cup$ 

 $\bigcup$ 

# GCZ4-5174

<u>3630 PLANT COMMUNICATION SYSTEM PROGRAMMER'S GUIDE</u><br>This book describes the functions of the Plant Communication<br>System controllers, 3631 and 3632 controller storage organization, and the writing of controller application programs using the 3630 Assembler Language, The macro instructions used to create en operating 3630 subsystem (controller, programming, and terminals! are also discussed, Manual, 8 1/2 x 11 inches, 450 pgs, 1/78 //30//5747-CJl,5744-CRl

#### GC24-5175

3630 PLANT COMMUNICATION SYSTEM INDEPENDENT RELEASE GUIDE This publication describes the support for the 3630 Plant Communication System provided by this independent release;<br>how to install the IR tape in a DOS/VS, OS/VSl or OS/VS2 system; and system generation and storage requirements for the independent release. This publication is intended for installation managers, system programmers, machine operators, and IBM Field Engineering personnel who plan for, implement and maintain the 3630 system. Manual, 8 1/2 x 11 inches, ZS pages, 6/78

#### GC24-5176

# 3630 PLANT COMMUNICATION SYSTEM PROGRAM VALIDATION SERVICES<br>USER'S GUIDE

This publication describes Program Validation Services<br>(PVS), a host service program that allows the user to test<br>his controller application program in a controlled simulated environment. The publication is intended primarily for the application programmer who is developing or modifying application programs for the controllers of the 3630 Plant Communication System.

IPVSJ, e host service program that allows the user to test his controller application program in a controlled simulated environment. The publication is intended primarily for the application programmer who is developing or modifying application programs for the controllers of the 3630 Plant Communication System. Manual, 8 1/2 x 11 inches, 94 pages, 03/80

//30//5747-CJl,5744-CRl

# GCZ4-5177

3630 PLANT COMMUNICATION SYSTEM HOST SERVICES USER'S GUIDE This book describes the host services for those who install end maintain the 3630 subsystem. It provides an outline for installing the programming components of the 3630 subsystem,<br>describes the operation of the service programs, and<br>includes examples of 3630 subsystem generation.<br>Manual, 8 1/2 x 11 inches, 244 pages, 04/78 //30//5744-CRl,5747-CJl

### GC24-5178

3644 AUTOMATIC DATA UNIT PROGRAMMING GUIDE Thia manual contains information about the IBM 3644 Automatic Data Unit, a customizable terminal for the automatic collection and distribution of machine data. The 3644 is part of the IBM 3630 Plant Communication System. The publication is intended for the engineer, analyst, application and system programmer. Automatic Data Unit, a customizable terminal for the automatic collection and distribution of machine data. The 3644 is part of the IBM 3630 Plant Communication System.

# GC24

The publication is intended for the engineer, analyst, application and system programmer. Manual, 8 l/2 x 11 inches, 370 pages, 1/80 //30/3644/

#### GC<sub>24-5194</sub>

<u>3630 PLANT COMMUNICATION SYSTEM INDEPENDENT RELEASE GUIDE</u><br>This publication describes the support for the 3630 Plant<br>Communication System provided by this independent Release;<br>how to install the IR tape in a DOS/VS, OS/VS system; and system generation and storage requirements for the independent release. This publication is intended for installation managers, system programmers, machine operators, and IBM field engineering personnel who plan for, implement, and maintain the 3630 system.  $mual, 8 1/2 \times 11$  inches SLSS: ORDER NO. SUBSCRIPTION ONLY

SC26-4l30

 $\backslash\,$ 

DEVELOPMENT GUIDE FOR RELATIONAL APPLICATIONS This publication contains tips and techniques for writing<br>applications for use under either CMS or TSO. It describes<br>products that help the user write programs that solve a<br>general class of user tasks and therefore accept variety of input. variev or input.<br>It is also a development guide for general applications<br>under CMS and TSO. It describes products that make full<br>screen alphameric and graphic processing easier and<br>discusses ways to store data in relationa managers, DATABASE 2 and SQL/DAta System (SQL/DS). Manual, 8 1/2 x 11 inches, 06/84 ////5748-XXJ,5748-XXH,5668-96D,5664-167,5740-XYR,5740-XC6, 5665-291.5665-284,5665-285

#### GC26-4269

CLASSIFIED, DATA ERASURE PROGRAM

This publication summarizes information on planning, highlights, and terms and conditions of the Classified Data Erasure Program. The audience is data processing personnel who manage direct access storage devices (DASD). Brochure, 8 1/2 x 11 inches, 4 pages, 08/86 ////5798-DXN

SC26-4319<br><u>VS PASCAL APPLICATION PROGRAMMING GUIDE (CURRENT RELEASE)</u> This publication describes how to compile, link-edit, execute and debug VS Pascal programs using the ANSI/IEEE 770X3.97-1983 standard and extensions. It is designed for applications programmers who use VS Pascal as a tool for writing code. It is not intended as a tutorial on the VS Pascal language, but is designed for the llser who has basic knowledge of VS Pascal and wants to apply it to coding Pascal programs. This publication is a component of SK2T-5366.

Manual, 8 l/2 x ll inches, 22:6 pages, 06/87 //40//5668-767,5668-717

SC26-4320<br>
<u>YS PASCAL LANGUAGE REFERENCE (CURRENT RELEASE)</u><br>
This publication outlines the programming rules for VS<br>
Pascal. It includes full American National Standard Pascal<br>
(ANSI/IEEE 770 X3.97-1983) and extensions to This publication is a component of SKZT-5366. Manual, 8 1/2 x 11 inches, 222 pages, 06/87 //40//5668-767,5668-717

### SC<sub>26</sub>

SCZ6-4321

VS PASCAL INSTALLATION GUIDE FOR MVS (CURRENT RELEASE) This publication explains how to install VS Pascal under<br>MVS. It is intended to be used by administrators or systems<br>programmers. It assumes the installer knows the basic<br>concepts and facilities of VS Pascal, System Modifi Program ISMPJ Release 4 or System Modification Program/Extended !SMP/EJ, and Multiple Virtual Storage/System Product IMVS/SPJ or Multiple Virtual Storage/Extended Architecture (MVS/XA). Manual, 8 l/2 x 11 inches, 50 pages, 06/87 //34//5668-767,5668-717

SC26-4342<br><u>YS PASCAL INSTALLATION GUIDE FOR YM/SP (CURRENT RELEASE)</u><br>This publication explains how to install VS Pascal under<br>Virtual Storage/System Product (VM/SP). It is intended to be used by administrators or systems programmers. This<br>publication assumes that the installer knows the basic concepts and facilities of VS Pascal and VM/SP. This publication is a component of SKZT-5366. Manual, 8 1/2 x 11 inches, 20 pages, 06/87 //34//5668-767,5668-717

### SC26-4478

THE INFORMATION FACILITY DESCRIPTION/OPERATIONS<br>This is the program operations manual to support TIF. This<br>is for marketing and customers. Manual, 250 pages, 06/83

#### SC26-4479

<u>THE INFORMATION FACILITY REFERENCE</u><br>No abstract available. Manual, 11/84

#### SC26-4480

<u>THE INFORMATION FACILITY LEARNING GUIDE VOLUME 1</u><br>Step by step instruction on how to use TIF for beginners. Manual, 194 pages, 08/84 ////5798-DLK,5665-339

#### SC26-4481

T<u>HE INFORMATION FACILITY LEARNING GUIDE VOLUME 2</u><br>This is the second level of documentation for training the<br>user on TIF.

Manual, 150 pages ////5798-DLK,5665-339

#### SC26-4482

I!:!t INFORMATION FACILITY LEARNING fillli!S VOLUME *a*  This is the third level of documentation for training the user on TIF. Manual, 150 pages ////5798-DLK,5665-339

#### SC26-4483

4483<br><u>THE INFORMATION FACILITY SYSTEMS MESSAGES</u><br>This publication gives the user information to assist the customer when they have system problems. Manual, 120 pages<br>////5798-DLK,5665-339

#### $SC26 - 4484$

4484<br><u>THE INFORMATION FACILITY REFERENCE SUMMARY</u><br>This publication is a condensed version of the Reference<br>Manual giving more detail and technical help on TIF. Manual, 85 pages, 06/83 ////5798-0LK,5665-339

## GCZ6-4485

<u>THE INFORMATION FACILITY INTRODUCTION</u><br>This publication is a six page fold out Marketing brochure<br>showing screens and outlining the capabilities of TIF. **Brochure** ////5798-DLK,5665-339

#### SC26-4487

THE INFORMATION FACILITY END USER'S GUIDE This publication is a reduced version of the three learning guides, It is intended for the end user. Manual, 72: pages ////5798-DLK,5665-339

### SC26-4545

KEE: KNOHLEDGE ENGINEERING ENVIRONMENT INTERFACE REFERENCE This publication is intended for developers and end users of the KEE\* system who wish to use the KEE interface programmatically, rather than interactively, and who wish to modify some aspects of the behavior of the KEE interface. This publication is a component of SBOF-1244; \* IBM trademark

Manual, 8 1/2 x 11 inches, 212 pages, 12/88 //40//5688-090

SC26-4546<br>KEE: KNOHLEDGE ENGINEERING ENVIRONMENT KEE PICTURES <u>REFERENCE</u><br>This publication describes in detail how to use KEE\*

pictures, a tool kit for the construction of object oriented graphics for use with the KEE software development system. It describes how to use KEE pictures programmatically, not interactively. the audience is programmers with experience in developing knowledge-based programs.

This publication is a component of SBOF-1244.

\* IBM trademark

Manual, 8 l/Z x 11 inches, 390 pages, lZ/88 //40//5688-090

# SCZ6-4547

<u>KEE: KNOMLEDGE ENGINEERING ENVIRONMENT KEE MORLDS REFERENCE</u><br>The audience for this publication is programmers with<br>experience in developing knowledge-based programs.<br>This publication describes KEEworlds and the Assumption-based Truth Maintenance System (ATMS) and how to<br>use them. KEEworlds is a facility provided by the KEE<br>system to allow the representation of alternative states of<br>knowledge (worlds). ATMS is a facility that allo //40//5688-090

#### SC26-4548

# <u>KEE: KNOHLEDGE ENGINEERING ENVIRONMENT RULESYSTEM3</u><br>REFERENCE

The audience for this publication is programmers with experience in developing knowledge-based programs. This publication describes Rulesystem3 and how to use it. Rulesystem3 knowledge base provides the user with the basic

# CC<sub>27</sub>

forward chaining and backward chaining capability means of controlling and debugging it. This publication is a component of SBOF-1244. Manual, 8 1/2 x 11 inches, 188 pages, 12/88 //40//5688-090 forward chaining and backward chaining capability and the

### SCZ6-4549

KEE; KNONLEDGE ENGINEERING ENVIRONMENT TELLANDASK REFERENCE The audience for this publication is programmers with<br>experience in developing knowledge-based programs. This<br>publication describes the TellAndAsk is already provided by KEE\* which can<br>be used to put information into a KEE retrieve information is a inequage provided by necession can<br>retrieve information from a KEE knowledge base, write rules in KEE's Rulesystem3, and set up justifications using KEE's<br>assumption-based Truth Maintenance System.<br>This publication is a component of SBOF-1244.<br>\* IBM trademark Manual, 8 1/2 x 11 inches, 188 pages, 12/88 //40//568B-090

#### GCZ6-4578

KEE KNOHLEDGE ENGINEERING ENVIRONMENT LICENSED PROGRAM SPECIFICATIONS This publication describes the Knowledge Engineering Environment (KEE) product, including the specified operating environment, the supplemental terms and the warranty. It is intended for installers and other users of KEE. Flyer,  $8 \frac{1}{2} \times 11$  inches,  $4$  pages,  $12/88$ 

 $\sqrt{\phantom{a}^2}$ 

 $\bigcirc$ 

#### GC27-0001

<u>3600 FINANCE COMMUNICATION SYSTEM - SYSTEM SUMMARY</u><br>This publication is designed to provide an overview of the<br>3600 Finance Communication System. Included are general descriptions of the 3600 Finance Communication Controller, the 3600 terminals, system configuration, and support that must be provided by the financial institution. This publication is intended for financial institution lbank, credit union, savings and loan, and finance company) programming personnel, but may also be used as introductory material for DP and FE education. Manual, 62 pages //09/3600,3601,3602/

#### GC27-0003

3600 FINANCE COMMUNICATION SYSTEM INSTRUCTIONS & MACROS REFERENCE

This publication provides reference information about the instructions used to code 3601 application programs and the<br>macros used to configure (customize) 3600 subsystems. The<br>primary audience is the financial institution's system<br>programmer, but this publication is also of inter IBM Systems Engineers and Program Support Representatives who support the financial institution. Manual, 175 pages //30//5747-BR1,5744-CA3

#### GC27-0006

3600 FCS INDEPENDENT RELEASE GUIDE This book contains a brief introduction to the 3600 Finance Communication System and describes the changes for Independent Release 7 which can have host support on the following operating systems: DOS/VS Release 35; OS/VSl Release 6.7, 7.0; OS/VS2 Release 3.7, 3.8 with at least VTAM Level 2, DOS/VSE. This book helps in planning for, implementing and maintaining the 3600 system. This book's audience includes

installation managers, system programmers, machine

# GC27

operators, and Field Engineering people. Manual, 8 1/2 x 11 inches, 06/81 //30//5747-BR1,5744-CA3

GC27-0010

<sub>3600</sub> <u>FCS 3614 PROGRAMMER'S GUIDE AND REFERENCE VERSION</u> 3<br>This publication provides 3614 consumer transaction facility component description, programming reference, and guidance information for the financial institution's system and application programmers. It also is of interest to IBM Systems Engineers and Program Support Representatives who support financial institutions that use 3614s. Manual, 80 pages //30/3614/

GC27-0012

SYSTEM CONTROL PROGRAMMING SPECIFICATIONS, SUBSYSTEM SUPPORT SERVICE (SSS) This publication constitutes IBM's official published specifications to which the system control programming for<br>SS Level 5 (SU 37) is warranted as provided in IBM's

agreements for lease, rental, or purchase of IBM machines. Flyer, 8 1/2 x 11 inches, 2 pages, 09/77

#### GC27-0015

 $I$  $\setminus$ 

> ( i  $\smile$

 $\left( \begin{array}{cc} 1 & 1 \\ 1 & 1 \end{array} \right)$  $\smile$ 

IBM 3790 COMMUNICATION SYSTEM: PROGRAMMING STATEMENTS GUIDE **VERSION 5** 

This guide tells the application programmer how to use 3790<br>programming statements to write programs that will be exeprogramming statements to write programs that will be exe- cuted in a 3791 controller. It concentrates on how to structure the 3790 program and how to use each programming statement in contrast to the IBM 3790 Communication System: Programming Statements Reference manual, GCZ7-0016, which shows the exact formats of 3790 programming statements and gives detailed information on the effects of each operand.

For a programmer who is just learning to write 3790 pro-grams, this guide can be read from front ot back to become familiar with the 3790 programming statements, what they do, and how they can be used. As the programmer codes his or her programs, this guide can be used side by side with the Programming Statements Reference manual.

This guide introduces the programmer to (1) the basic concepts of writing 3790 programs, (2) the various controller information sources and control fields available to his program, and (3) the basic structure and major sections of a 3790 program. It then guides the programmer in coding the statements that define the resources, forms, and data sets to be used by his program, and describes how to use statements that move data, perform arithmetic and logical operations, communicate with the terminal operator and the host central-processing system, and get data from and put data in the controller's disk data sets.

To use this guide, the programmer must be familiar with the information in An Introduction to the IBM 3790 Communication System, GA27-2767, which introduces the components, features, and capabilities of the 3790 system. The programmer must also be familiar with the basic principles of computer programming.

The 3790 system is a programmable terminal system designed for a variety of applications that require data en- try, data inquiry with response, and forms processing. Manual, 125 pages SLSS: ORDER NO. SUBSCRIPTION ONLY

GC2:7-001&

# IBM 3790 COMMUNICATION SYSTEM PROGRAMMING STATEMENTS, REFERENCE VERSION 5<br>This manual provides reference information for the 3790

programming statements. It is intended for applications who must design and code 3790 programs for execution in a 3790

GC27

The 3790 system is a programmable terminal system<br>designed for a variety of applications that require data<br>entry, data inquiry with response, and forms processing.<br>The 3790 programs are written and tested at the host syste and are then transmitted to and executed in a 3791 controller.

This manual describes the formats and operands of the 3790 programming statements. The IBM 3790 Communication System: Programming Statements Guide, GC27-0015, tells the application programmer how to use the 3790 programming statements to write programs for execution in 3791 controllers.

To use this reference manual, the programmer must be familiar with the information in an Introduction to the IBM 3790 Communication System, GA27-2767, which introduces the components, features, and capabilities of the 3790 system. The programmer must also be familiar with the basic concepts of applications programming.

Manual, 100 pages SLSS: ORDER NO. SUBSCRIPTION ONLY

#### GC27-0026

system.

### 3790 COMMUNICATION SYSTEM HOST SYSTEM PROGRAMMER'S GUIDE **VERSION 5**

This publication provides the systems analyst and the system programmer with: - system definition and installation· information for the 3790 system, the S/370 host operating system (DOS/VS, OS/VS1, OS/VS2, and the 3704/3705 Network Control Program (NCP/VSJ and the 3790 host services information required for the planning and implementation of host and 3790 applications that communicate via Systems Network Architecture (SNA) telecommunications protocols. Manual, 135 pages

SLSS: ORDER NO. SUBSCRIPTION ONLY

GC27-00Z8

OS/VS VTAM SPECIAL PROGRAMMING SUPPORT/KEY ENTRY, 5741-SC1-29 5752-SC1-29 VTAM LEVEL 1.1, VS1 RELEASE 4, VS2 RELEASE 3.0 This manual documents the special programming support/key entry ISPS/KEI component release. It describes SPS/KE, tells how to install and operate SPS/KE, and contains

supplements to VTAM, operating system, and batch transfer program publications. It is intended for installation managers, system programmers, operators, and maintainers of SPS/KE.

Manual, 48 pages, 09/75 //30/3760/

### GC27-0045

<u>SUBSYSTEM SUPPORT SERVICES SUID 5741-603</u><br>This document constitutes "IBM's official published<br>specifications" to which this programming is warranted in<br>IBM's agreement for lease, rental or purchase of IBM<br>machines, relati Release 5.0 (Selectable Unit 31 Flyer, 1 pg, 10/77

# GCZ7-9079

# 9079<br><u>3600 FINANCE COMMUNICATION SYSTEM 3270/3600 DATA STREAM</u><br>MAPPING USER'S GUIDE This publication describes 3270/3600 data stream mapping

(DATSM), an optional feature available for 3600 Finance<br>Communication System. DATSM permits the attachment and use<br>of some terminals of the 3270 Information Display System as<br>though they are an integrally designed part of system.

This publication is for the general community of OATSM users. This community includes people who must plan for and

#### GC<sub>27</sub>

use DATSM and the 3270 terminals whose attachment DATSM permits, and for the writer of 3600 application programs that must deal with DATSH considerations. Manual, 8 1/2 >< ll inches, 130 pages, 09/80 //30/3604,3278/5747-8Rl,5744-CA3

#### GC28-1144

#### MVS/XA JES2 LICENSED PROGRAM SPECIFICATIONS (CURRENT **RELEASE** )

For information about this publication contact the controlling party #631. Refer to the Controlling Party listing in the Publications Price List, ZZ20-0lOO. Flyer, 8 1/2 >< 11 inches, 4 pages, 08/89 //20//5740-XC6

### GC30-2048

### 3660 SUPERMARKET SYSTEMS KEY ENTRY SYSTEM PROGRAMMER'S **GUIDE SCP**

This manual contains the information necessary to define, set up, and support the programming for a complete IBM 3660 Supermarket key-Entry System. It is intended for use by the systems programmer and the applications programmer responsible for tailoring the supermarket system to meet the needs of their installation.

Manual, 175 pages, 01/76 //30/3661/

#### GC30-30Z2

S/370 SUBSYSTEM SUPPORT SERVICES (LEVELS 4 & 5) USER'S GUIDE

This manual explains how to install and maintain operational environments for various industry subsystem controllers using VTAM or, for a 3660 system, BTAM. Operational environments for these industry subsystems are defined from information.contained in their industry's programmers guide publications.

This manual is intended for system programmers, application programmers, and computer operators who need to know the procedures for using IBM Subsystem Support Services to create, maintain, transmit to, and communicate with various operational environments. The user of this manual should have a general knowledge of DOS/VS or OS/VS systems. Systems programmers should have a working knowledge of VSAM<br>Access Method Services command utilities, as well as VTAM or BTAM.

The chapters of this manual explain the steps necessary<br>for installation of an industry subsystem, and the various<br>Subsystem Support Services control statements provided to permit modification and updating of the subsystem at the System/370 host processor.

Manual, 200 pages //30/3791,3650,3651,3600,3601,3790,3602,3660/5742,5745-0lO, 5652,5741,5752,5745-020,5747-CC6,5745-030

# GC30-3024<br>3650 SUBSYSTEM PROGRAM PREPARATION SUPPORT APPLICATION PROGRAMMER'S GUIDE

This manual is for systems analysts and application programmers who use Subsystem Program Preparation Support ISPPSl to design and code user unique applications for the IBM 3650 Retail Store System. Subsystem Program Preparation Support consists of an assembler language subset and a group of macros for coding applications, and the Transformation Definition Language la declarative language used for defining data transfer between the IBM 3651 Subsystem Controller and an IBM 3275 Information Display Stationl.

Detailed specifications for the macros, the Transformation Definition Language, and the translator for the Transformation Definition Language are provided for the application programmer,

### Manual, 300 pages //30//5744-8Q2,5747-BJ2

GC30-3025

# 3660 SUPERMARKET SYSTEMS SCANNING SYSTEM PROGRAMMER'S GUIDE <u>scr</u><br><u>SCP</u><br>Contains the information necessary to define, set up, and

maintain a complete IBM 3660 Supermarket System. It is intended for the systems programmer and the applications programmer responsible for tailoring the supermarket system<br>to meet the needs of their installation. The manual<br>explains how to define the system definition record and user<br>files that are needed to create an operational en files that are needed to create an operational environment<br>in the store controller.

This manual should be used in conjunction with the Subsystem Support Services User's Guide, GC30-3022, when<br>transmitting and installing the system definition record to produce a customized Supermarket Store System operational .<br>environment.

The programmer using this manual should have a general<br>knowledge of his IBM System/370 operating system (OS/VS or knowledge of his IBM System/370 operating system (OS/VS or<br>DOS/VS), access methods, and IBM utility programs. A<br>prerequisite publication for this manual is the IBM 3660 Supermarket System Introduction, GA27-3076. Manual, 200 pages //30/3666,3669/

#### GC30-3029

NCP/VS SDLC/BSC PATH FUNCTION SYSTEM PROGRAMMER'S GUIDE This publication provides a guide to planning for the installation and use of the SOLC/BSC Path Function, which is designed to support the 3650 Retail Store System. The publication provides an introduction to the path function,<br>describes path function concepts and facilities, as well as<br>implementation considerations. It is directed to system programmers and application programmers for both DOS/VS and OS/VS installations planning to install the SOLC/BSC Path Function. This publication provides detailed planning information needed to make use of the SOLCIBSC Path Function enhancement to the Network Control Program lNCPl. It includes information on writing a Virtual Telecommunications Access Method IVTAMl application program and on writing the optional NCP user block handling routines. Manual, 48 pages

//30//5744-BA2,5747-AJ2

#### GC30-3031

3660 SUPERMARKET SYSTEM SCANNING SYSTEM PROGRAMMING<br>INSTALLATION GUIDE This book is intended to guide those who install the programming for the IBM 3660 Supermarket Scanning System. It describes the steps required to install the programming components of the 3660 system, highlights the aspects of the

installation process that are unique for- the 3660 system, and directs the reader to other- IBM publications that provide more information about each step. Manual, 50 pages, 01/76 //30/3666,3&6'1/

::) ":

 $\cup$ 

GC30-3035<br>
S650 RETAIL STORE SYSTEM PROGRAMMER'S GUIDE REL 3.0 AND 3.1<br>
This publication is a guide for the programmer of the IBM<br>
3650 Retail Store System. It supports both Release 3.0 and<br>
3.1 of the IBM 3650 Retail Stor

responsible for the complete host and store system, as well<br>as for the IBM system engineer and field engineering as for the IBM system engineer and field engineering<br>programming support representative who may assist in its

## GC30

installation and maintenance. Also, the store training staff may find it helpful in understanding more about the retail store system functions. The major areas of this manual includes a review of the sales, administrative, and ticketing functions of the retail store system, how the user may add his own programming at the store controller to create a set of functions uniquely fitted to his store environment, and how to recognize and diagnose errors in the system.

This manual tells how to use the programming support<br>available to the retail store system. It emphasizes ways of<br>installing, operating, and maintaining the whole system. It<br>suggests means by which the programmer can coordi programming, operating procedures, and error diagnosis. <sup>a</sup>guide, it is not complete in itself but organizes this information and leads the user to other reference sources<br>available in the retail store system library and IBM System/370 publications. Manual, 8 1/2 x 11 inches, 512 pages, 3/77

//30//5747-BJ3,5744-BQ3

### GC30-3042

IBM 3650 RETAIL STORE SYSTEM SUBSYSTEM DEFINITION GUIDE This manual provides the information necessary to define a<br>complete retail store system. It is intended for system<br>programmers who are responsible for customizing the retail<br>store system to meet their particular business n also intended for application programmers who design programs to expand the functions of their retail store system. It should be used with the 3650 Retail System<br>Programmer's Guide, GC30-3035, and the Subsystem Support<br>Services User's Guide, GC30-3022, to produce a retail store<br>system operational environment customized to the n the user.

A Glossary defines words and terms that are either peculiar to the retail store system or subject to interpretation by the user.<br>Manual, 8 1/2 x 11 inches, 258 pgs, 3/77 //30//5744-BQ3,5747-BJ3

#### GC30-3D48

3660 SUPERMARKET SYSTEM: KEY-ENTRY SYSTEM PROGRAMMER'S<br><u>GUIDE (3661 MODEL 1 WITH RPQ 8Q0005 AND 3661 MODEL 2)</u><br>This manual contains information necessary to define, set up, and support the programming for a complete IBM 3660 Supermarket Key-Entry System using the 3661 Store Controller Model 1 with RPQ 8Q0005 or the 3661 Store Controller Model z. It is intended for the systems programmer end the applications programmer responsible for tailoring the supermarket system to meet the needs of their installation. Manual, 8 1/2 x 11 inches, 224 pages, 12/77 //30/3661/

#### GC30-3050

# 3650 RETAIL STORE SYSTEM RELEASE 3.2 PROGRAMMING

<u>INSTALLATION GUIDE</u><br>This publication is a guide for systems programmers to use while installing the programming for the IBM 3650 Retail Store System IRSS), It can also be used by IBM SEs and PSRs as reference material. This edition applies to the IBM 3650 Retail Store System Release 3.2 and the Subsystem Program Preparation Support. It also applies to the following programming components and releases:

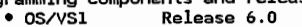

- OS/VSZ Release 3.7
- DOS/VS Release 34 VTAM Release 2.0
- 
- ACF/VTAM
- NCP Release 5.0 • ACF/NCP/VS
- 

# GC30

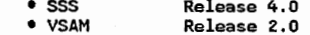

This publication describes the procedure for installing the programming components that operate and support the 3650 subsystem, Each programming component is treated as <sup>a</sup>step in the installation procedure and is described in a separate chapter. The chapters are arranged according to the<br>sequence in which the components are to be installed.<br>Examples are included to show a workable system. The appendixes contain sample JCL statements for significant phases of the installation procedure.

Related IBM 3650 Retail Store System publications are: IBM 3650 Retail Store System:

- Administrative Operations Guide, GA27-3134 Programmer's Guide, GC30-3035
	- Subsystem Definition Guide, GC30-3042
- 

Sales Operations Guide, GA27-3089 IBM 3650 Subsystem Program Preparation Support-Programmer' s Guide, GC30-3024

Manual, 8 1/2 x 11 inches, 84 pages, 12/77 //30//5744-BQ2,5744-BQ3,5747-BJZ,5747-BJ3

### GC30-3054

3650 PROGRAMMABLE STORE SYSTEM POS APPLICATION/REPORT CUSTOMIZER GENERAL INFORMATION

This manual, for use by the customer executive, the data processing manager and the store manager, is a description of the functions provided by the POS Application/Report Customizer program product.

This program product generates and formats reports for a<br>store system that can be printed at the Point-of-Sale<br>terminal. It can also be used with the POS

Application/Supermarket environment program product. Prerequisite:

3650 Programmable Store System Introduction, GA27-3163-0 Corequisite:

3650 Programmable Store System POS Application/ Supermarket Environment General Information, GC30-3055 Manual, 8 1/2 x 11 inches, 20 pages, 07/78 ////5748-DlS

GC30-3055

3650 PROGRAMMABLE STORE SYSTEM POS APPLICATION/SUPERMARKET ENVIRONMENT GENERAL INFORMATION This publication introduces the 3650 Programmable Store System POS Application/Supermarket Environment, frequently referred to as the supe~market application program. The manual is directed toward users of the existing 3660 Supermarket Systems and prospective users of the Programmable Store System who have had no previous association with IBM supermarket systems. This publication is written for supermarket personnel at management, administrative, and systems levels. Prerequisite publication: 3650 Programmable Store System Introduction, GA27-3163. Manual, 8 1/Z x 11 inches, 48 pages, 10/79 ////5748-021

#### GC30-3056

3650 PROGRAMMABLE STORE SYSTEM RETAIL APPLICATION PROGRAM, GENERAL INFORMATION The purpose of this publication is to introduce the Retail Application Program and to provide information about the application program functions, capabilities, and benefits. The manual is written for Retail Personnel at management, administrative, and data processing levels. Prerequisite publication: 3650 Programmable Store System Introduction, GA27-3163, Manual, 8 1/2 *x* 11 inches, 44 pages, 10/78 ////5748-014

#### GC30-3059

# 3650 PROGRAMMABLE STORE SYSTEM (PSS) COBOL, GENERAL **INFORMATION**

This manual introduces two IBM 3650 Programmable Store System (PSS) Program Products:

• PSS COBOL Compiler, for OS/VSl and OS/VS2 Industry

• PSS COBOL Compiler, for DOS/VS Industry System users<br>These two Program Products are identical in their functional support for PSS users. They differ according to the base compiler that they modify. For DOS/VS, the base compiler is DOS/VS COBOL Release 2.4 (Program Product No. 5746-CBll. For OS, the base compiler is OS/VS COBOL Release 2.2 (Program Product No. 5740-CBll; The functions of these base compilers that are applicable to the programmable store system are described in this manual.

This manual gives managers the information they need to evaluate these two Program Products and to plan for their installation and use. It is divided into two chapters. Chapter l describes PSS COBOL, its advantages, and its language features. Chapter 2 explains the machine and programming system requirements for using COBOL.

This publication also serves as a suitable introduction to these two Program Products for programmers, computer operators, and other data processing personnel. Some knowledge of the IBM Programmable Store System host services and of the IBM Subsystem Program Preparation Support II ISPPS IIJ, also an IBM Program Product, is assumed. Manual, 8 1/2 *x* 11 inches, 14 pages, l/79 ////5740-CB2,5746-CB2

#### GC30-3061

3650 PROGRAMMABLE STORE SYSTEM SUBSYSTEM DESCRIPTION This publication gives a comprehensive overview of the IBM 3650 Programmable Store System, which is a combination of complete store management and sales system. This system can<br>be generated for a retail and/or a supermarket environment.

This manual contains information for programming and store training staffs. It is intended primarily for programmers, system analysts, and data processing managers who are responsible for the design and operation of a 3650 system that is tailored o the applications of a particular store.

The components described are available for programmable store systems at three levels of operations: the host processor, the store controller, and the terminals and other devices connected to the store controller. Information is also included on communications between the host processor and the store controller, and between the store controller and devices that are remote from the store controller.

A description of IBM-supplied programming support and IBM program products for the IBM 3650 Programmable Store System are included in this publication, IBM supplies host support, retail fixed functions, and Subsystem Program Preparation Support ISPPSJ. The program products include Subsystem Program Preparation Support II ISPPS IIJ, Programmable Store System COBOL (for SPPS IIJ, and applications programs such as point of sale IPOSJ, pharmacy, data management, and data communications.

The IBM 3650 Programmable Store System Introduction,

GA27-3163, is prerequisite. Manual, 8 1/2 *x* 11 inches, 300 pages, 6/79 //09/3650,3651/5744-DA1,5747-CJ2

PROGRAMMABLE STORE SYSTEM, LIC PROG 5747-D16 (DOS/VS), 5744-Dl6 IDS/VS!, PROGRAMMERS GUIDE This publication is a guide to the programmer of the IBM Programmable Store System and it describes the environment

for the retail or supermarket store. It is written for the system programmer responsible for the complete host and

store system and for the IBM system engineer and field engineering programming support representative who assist in its installation and maintenance.

I\

The manual is divided into several parts including overview, host support, programmability, basic services, retail services, and appendixes. It outlines ways of installing, operating, and maintaining the entire system. It suggests means by which the programmer can coordinate the operation of the system through subsystem generation, user programming, operating procedures, and error diagnosis.<br>Prerequisite publication:

IBM 3650 Programmable Store System Subsystem Description Co-requisite publications:

IBM Programmable Store System Host Support Subsystem Generation Guide

IBM 3650 Programmable Store System Operations Guide IBM 3650 Subsystem Program Preparation Support Programmer's Guide

IBM Subsystem Program Preparation Support II **Programmer's Guide** 

Manual, 8 1/2 *x* 11 inches, 350 pages, 6/79 //30//5744-Dl6,5747-Dl6

### GC30-3D66

3680 PROGRAMMABLE STORE SYSTEM PROGRAMMER'S GUIDE This publication provides programming information necessary to design, generate, and install the IBM 3680 Programmable Store System. The manual describes the programming tasks that must be performed to use the 36BO system. Detailed information is provided for some topics; but where details are provided in other system manual 3680 system library manuals, the reader is referred to them. This publication<br>serves as a "road map"; it guides the reader in what has to<br>be done, and describes the correct sequence of tasks. This manual is intended primarily for the host systems programmer and the IBM Systems Engineer ISEJ. Corequisite Publications

After using this manual, the reader should use the IBM Programmable Store System Host Support Subsystem Generation Guide, Release 2.0, GC30-3060-l, to generate the 3680 system. Also, the reader should refer to the IBM Subsystem Program Preparation Support II (SPPS II) Programmer's Guide, SC30-3147-l, when writing the store-level application programs to execute in the IBM 3683 or 3684 point of sale terminals.

Manual, 8 l/2 *x* 11 inches, 156 pages, 2/80 //30//5744-Dl6,5747-Dl6

#### GC30-3069

3680 PROGRAMMABLE STORE SYSTEM MASTER INDEX AND READER'S <u>GUIDE</u><br>This manual describes the 3680 PSS library, gives an

overview of the installation procedures, and provides an index to the manuals (except the logic manuals) in the library.

This manual is written for anyone needing to know the composition of the library and in which manual(s) a subject<br>can be found. It can be helpful to anyone installing,

operating, or maintaining the 3680 system. This manual lists and describes the manuals in the library. It outlines the main considerations and procedures involved in the installation process and relates these

considerations to the library. The manual provides two indexes. The first index contains entries showing which manuals (except the logic manuals) have information on specific subjects. The second index contains entries showing which manuals have information on diagnostic data.

Prerequisite Publications:

IBM 3680 Programmable Store System Implementation Guide, GE20-0676

IBM 3680 Programmable Store System Installation Log,

GC30-306Z

GC30-3068 Manual, 8 1/2 x 11 inches, 76 pages, 05/80 //09/3680,3683,3684/

GC30-3070

3650 PROGRAMMABLE STORE SYSTEM READER'S GUIDE AND MASTER INDEX<br>This manual describes the 3650 PSS library, gives an

This manual describes the installation procedures, and provides an index to the manuals (except the logic manuals) in the library. This manual is written for anyone needing to know the

composition of the library ad in which manual(s) a subject<br>can be found. It can be helpful to anyone installing, operating, or maintaining the 3650 system.

This manual lists and describes the manuals in the<br>library. It outlines the main considerations and procedures<br>involved in the installation process and relates these

considerations to the library. The manual provides an index that contains entries showing which manuals (except the logic manuals) have information on specific subjects,

Manual, 8 1/2 *x* 11 inches, 96 pages, 7/80 //09/3650,3651/5744-DAl,5747-CJ2

#### GC30-3075

3650/3680 PROGRAMMABLE STORE SXSTEM HOST SUPPORT COMMANDS AND MESSAGES

This book contains the host support commands used to generate host support for either the IBM 3650 or 3680 Programmable Store System, and the messages produced by the<br>system in response to coding errors and problems. These system in response to coding errors and problems. system in response to county errors and problems. These<br>commands and messages were previously contained in the IBM Programmable Store System Subsystem Generation Guide, GC30-3060. Tho Subsystem Generation Guide is rendered obsolete by this document.

This publication is intended for use by IBH programming service representatives and system programmers in the retail and supermarket industries,

The Host Support Commands and Messages document is to be used with the following guides and reference manuals, which<br>contain preceduisite information for 3650 systems: TRM contain prerequisite information for 3650 systems: 3650 Programmable Store System Subsystem Description, GC30-3061; IBM 3650 Programmable Store System Programm Guide, GC30-3062; and IBM 3650 Programmable Store System Macro Reference, GC30-3076.

The Host Support Commands and Messages document is to be used with the following guides and reference manuals, which contain prerequisite information for 3680 systems: ISM 3680 Programmable Store System Introduction Manual, GA27-3199; IBM 3680 Programmable Store System Programmer's Guide, GC30- 30661

and IBM 3680 Programmable Store System Macro Reference, GC30-3077.

Manual, 8 1/2 x 11 inches, 240 pages, 6/81 //30//5744-Dl6,5747-Dl6

#### GC30-3076

3650 PROGRAMMABLE STORE SYSTEM MACRO REFERENCE This manual contains macros for generating the store controller and terminal subsystem configuration for an IBH 3650 Programmable Store System. These macros were previously contained in the IBM Programmable Store System Subsystem Generation Guide, GC30-3060. The Subsystem Generation Guide is rendered obsolete by this manual.

This publication is intended for use by IBM programming service representatives and system programmers in the retail and supermarket industries. The 3650 Macro Reference document is to be used with the following guides and manuals, which contain prerequisite information for 3650 IBM 3650 Programmable Store System Subsystem

#### SC30

Description, GC30-3061; IBM 3650 Programmable Store System Programmer's Guide, GC30-3062; and IBM 3650/3680 Programmable Store System Host Support Commands and Messages, GC30-3075. Manual, 8 l/Z x 11 inches, 540 pages, 06/81 //30//5747-Dl6,5744-Dl6

GC30-3077

3077<br><u>3680 PROGRAMMABLE STORE SYSTEM MACRO REFERENCE</u><br>This manual contains macros for generating the store controller and terminal subsystem configuration for an IBM 3680 Programmable Store System. These macros were<br>previously contained in the IBM Programmable Store System<br>Subsystem Generation Guide, GC30-3060. The Subsystem Generation Guide is rendered obsolete by this manual.

This publication is intended for use by IBM programming service representatives and system programmers in the retail industry.

The 3680 Macro Reference document is to be used with the following guides and manuals, which contain prerequisite information for 3680 systems: IBM 3680 Programmable Store System Introduction, GA27-3199; IBM 3680 Programmable Store System Programmer's Guide, GC30-3066; and IBM 3650/3680 Programmable Store System Host Support Commands and Messages, GC30-3075.

Manual, 8 1/2 x 11 inches, 200 pages, 6/81 //30//5744-Dl6,5747-Dl6

#### GC30-3083

3083<br><u>3650 PROGRAMMABLE STORE SYSTEM PROBLEM HANDBOOK</u><br>This manual is designed to help customers collect the information needed when a problem occurs using the 3650 Programmable Store System. It also allows customers to create RETAIN keywords that describe the problem. Hanual, a 1/2 x 11 inches, 150 pages, 05/83 //09//5744-DA1,5747-CJ2

#### GC30-3085

DISOSS/370 VERSION 3 RELEASE 3 GENERAL INFORMATION (CURRENT RELEASE J This publication provides a customer's management and

technical staff with information to evaluate the DISOSS product's applicability to their system. It is a technical marketing tool and is one of the principal means of communicating DISOSS information to prospective customers, enabling them to make informed purchasing decisions. Information in the DISOSS General Information Manual is layered so that customer executives do not need to know data processing terminology and details. Hanual, 8 1/2 x 11 inches, 90 pages, lU/84 ////5665-290,5666-270

#### GC30-3086

?680 PROGRAMMABLE STORE SYSTEH PROBLEM HANDBOOK This manual is designed to help customers collect the inis manuar is designed to neep customers corner the 3680<br>information needed when a problem occurs using the 3680<br>Programmable Store System. It also allows customers to Programmable Store System. It also allows customers to create RETAIN keywords that describe the problem. Hanual, a 1/2 x 11 inches, 104 pages, 05/83 //09/3680,3683,3684/

SC30-3090

<u>DISOSS/370 MVS INSTALLATION</u><br>This publication is written for systems programmers or any other persons responsible for installing Distributed Office Support System/370 (DISOSS). It describes the tasks needed to make DISOSS operational and ready to do useful work. Before using this publication, the ussr must use DISOSS Planning to produce a DISOSS Installation Plan. The

# SC30

publication also contains a section that describes how to migrate to the current release of DISOSS from the previous release. Manual, 8 1/2 x 11 inches, 166 pages, 12/87

////5665-290

#### SC30-3091

<u>DISOSS/370 ADMINISTRATION GUIDE MVS VSE</u><br>This publication is for the systems programmer or<br>administrator responsible for maintaining a DISOSS system<br>that has already been installed.<br>Manual, 8 1/2 x 11 inches, 100 pages, 1 ////5665-290,5666-270

#### SC30-3092

<sub>5072</sub><br><u>DISOSS/370 HOST UTILITIES REFERENCE MVS VSE</u><br>This publication contains reference information for systems programmers and operators who must use the DISOSS utilities to maintain the Distributed Office Support System/370 IDISOSSJ host program. This publication contains information on the host

utilities that DISOSS needs to define the DISOSS-supported devices. DISOSS Version 3 is a host-based licensed program that

offers a centralized document filing, retrieval and distribution system. Manual, 8 1/2 x 11 inches, 315 pages, 12/87

////5666-270,5665-290

#### SC30-3093

<sub>2073</sub><br><u>DISOSS/370 PLANNING MVS VSE</u><br>This publication is written for the systems programmer responsible for planning a DISOSS installation. It describes how to plan for migrating, customizing, installing, administering and diagnosing for DISOSS. Manual, 8 1/2 x 11 inches, 254 pages, 12/87 ////5665-290,5666-270

#### SC30-3094

DISOSS/370 MESSAGES MVS VSE

This publication contains the DISDSS messages for the Distributed Office Support System/37D fDISOSSl. DISDSS Version 3 is a host-based licensed program that offers a centralized document filing, retrieval and distribution system.

This publication is intended for the operator lend user), the system administrator, or the systems programmer who must identify the causes of conditions and processing errors that occur with that product. The publication also describes actions that the encl user or programmer can take to correct the processing errors. Manual, 8 1/2 x 11 inches, 475 pages, 12/87 ////5665-290,5666-270

#### SC30-3095

DISOSS/370 SCANMASTER I <u>USER'S GUIDE</u><br>This publication is provided to assist the end user (or<br>operator) in performing tasks using the Scanmaster I device with the Distributed Office Support System/370 (DISOSS) Version 3 Release 4 program product. DISOSS Version 3 is e host-based program product that offers a centralized document filing, retrieval and distribution system. Manual, 8 1/2 x 11 inches, 75 pages, 12/87 ////5665-290,5666-270

# SC30

DISOSS/370 APPLICATION PROGRAMMING MVS VSE DISOSS Application Programming is for systems programmers or applications programmers who develop CICS user en computations that use the DISOSS application program<br>interface (API) to access DISOSS functions.<br>This publication describes the API and how to write a This publication describes the API and how ta write a DISOSS application program. Before using this publication, the user should be familiar with the concepts of Document Interchange Architecture (DIA) and CICS. Manual, 8 1/2 x 11 inches, 137 pages, 05/88 ////5666-270,5665-290

### SC30-3097

SC30-3096

3097<br><u>DISOSS/370 YERSION 3 DIAGNOSIS (CURRENT RELEASE)</u><br>This publication describes how to analyze, report, and resolve problems at the host site when using Distributed Office Support System COISOSS/370J Version 3 Release 2. It is written for persons responsible for identifying unexpected conditions as being DISOSS host problems. Examples of the primary audience are the customer system programmer, the programming system representative, the system engineer, and program support personnel. Examples of the secondary audience are the network administrator, data processing planner, system administrator, and DISOSS education planners and instructors. Manual, 8 1/2 x 11 inches, 390 pages, 09/84 ////5665-290,5666-270

### SC30-3126

# <u>3650 PROGRAMMABLE STORE SYSTEM POS APPLICATION/RETAIL</u><br><u>ENVIRONMENT PROGRAMMER'S GUIDE</u><br>This manual is a guide for the programmer of the IBM 3650 Programmable Store System (PSS) POS Application/Retail

Environment Program Product. It is intended for the programmer responsible for tailoring the retail program product to meet the needs of his installation. The programmer using this manual should have a general<br>knowledge of the IBM System/370 operating system (OS/VS or knowledge of the IBM System/370 operating system COS/VS or DOS/VSJ, access methods, and user application programs.

This publication contains an overview of this retail program product and it includes applications that provide the basic services, sales support, administrative support, methods for modifying this program product, and various resources (such as files, worksheets, logs, etc.) that are included with it. included with it.<br>Manual, 8 1/2 x 11 inches, 415 pages, 07/79

////5748-Dl4

### SC30-3127

3650 PROGRAMMABLE STORE SYSTEM POS APPLICATION/SUPERMARKET 3127<br><u>B650 PROGRAMMABLE STORE SYSTEM POS APPLICATION/SUPERMARKE</u><br><u>PROGRAMMER'S GUIDE</u><br>This publication is a guide for the programmer of the IBM

3650 Programmable Store System CPSSJ POS Application/Supermarket Environment Program Product. It is  $\bigcup$ ·~

intended for the programmer responsible for tailoring the supermarket program product to meet the needs of his installation.

The programmer using this manual should have a general knowledge of the IBM System/370 operating system (OS/VS or<br>DOS/VS), access methods, and user application programs.<br>Manual, 8 1/2 x 11 inches, 436 pages, 01/80<br>////5748-D21

#### SC30-3128

3650 PROGRAMMABLE STORE SYSTEM COBOL LANGUAGE REFERENCE AND PROGRAMMER'S GUIDE<br>This manual provides the rules for writing COBOL source programs that are to be compiled by the IBM Programmable Store System COBOL Compiler. It is meant to be used as a

reference manual for system programmers when writing COBOL programs.

- 
- , ......<br>Prerequisite Publications:<br>Introduction to IBM Data Processing Systems, GC20-1684 IBM 3650 Programmable Store System COBOL General
- Information, GC30-3059 • American National Standard COBOL Coding:
	- Coding Techniques and Disk Applications Text, SR29-02B4
		- Illustrations, SR29-0285
		- Student Reference Guide, SR29-D286

Manual, 8 1/2 x 11 inches, 29 pages, 06/79

////5740-CB2,5746-CB2

#### SC30-3148

3650 PROGRAMMABLE STORE SYSTEM POS APPLICATION/REPORT<br>CUSTOMIZER PROGRAMMER'S AND OPERATION GUIDE<br>This publication describes the IBM 3650 Programmable Store System PCS Application/Report Customizer, and is intended primarily for the programmer in designing and coding the store reports.

Manual, 8 1/2 x 11 inches, 130 pages, 06/79 ////5748-D15

# SC30-3159

 $\setminus$ 

# SUBSYSTEM PROGRAM PREPARATION SUPPORT II APPLICATION

<u>PROGRAMMING LANGUAGE GUIDE</u><br>This manual is a guide for the programmer who designs or<br>codes programs for the IBM 3650 or 3680 Programmable Store System. It describes how to use the IBM Subsystem Program Preparation Support II (SPPS II), an IBM Licensed Program Product, to produce application programs for execution in the store controller and the programmable terminal. The manual contains reference and programming guide materials and shows how to code specific functional applications.

This manual contains information that was previously published in IBM Subsystem Program Preparation Support Programmer's Guide, SC30-3147, which is now obsolete. Chapters l through 5 and Appendix A from SC30-3147 are contained in SC30-3159. Other portions of SC30-3147 are now published in the following manuals: IBM Subsystem Program Preparation Support II Application Programming: Language Reference, SC30-3160, contains Chapters 6 through 6 and Appendixes E and F from SC30-3147, IBM Subsystem Program Preparation Support II Application Programming: Messages and Codes, SC30-316l, contains Appendixes 8, C, and 0 from SC30-3147. Manual

////5735-016,5747-CJZ,5744-DAl

#### SC30-3160

# SUBSYSTEM PROGRAM PREPARATION SUPPORT II APPLICATION

P<u>ROGRAMMING LANGUAGE REFERENCE</u><br>This manual is a guide for the programmer who designs or<br>codes programs for the IBM 3650 or 3680 Programmable Store System. It describes how to use the IBM Subsystem Program Preparation Support II lSPPS lil, an IBM Licensed Program Product, to produce application programs for execution in the store controller and the programmable terminal. The manual contains reference and programming guide materials and shows how to code specific functional applications.

Before using this manual~ you should be familiar with the concepts in System/370 Principles of Operation, GAZZ-7000.

This manual contains information that was previously published in IBM Subsystem Program Preparation Support Programmer's Guide, SC30-3147, which is now obsolete.<br>Chapters 6 through 8 and Appendixes E and F from SC30-3147<br>are contained in SC30-3160. Other portions of SC30-3147 are<br>now published in the following manuals:<br>IBM Subsy

SC30

Programming: Language Guide, SC3D-3159, contains Chapters l through 5 and Appendix A from SC30-3147. IBM Subsystem Program Preparation Support II Application<br>Programming: Messages and Codes, SC30-3161, contains<br>Appendixes B, C, and D from SC30-3147. Manual

////5735-Dl6,5747-CJZ,5744-DA1

SC30-3161

#### SUBSYSTEM PROGRAM PREPARATION SUPPORT II APPLICATION PROGRAMMING MESSAGES AND CODES

This manual is a guide for the programmer who designs or<br>codes programs for the IBM 3650 or 3680 Programmable Store System. It describes how to use the IBM Subsystem Program Preparation Support II !SPPS IIJ, an IBM Licensed Program Product, to produce application programs for execution in the store controller and the programmable terminal. The manual contains reference and programming guide materials and shows how to code specific functional applications.

This manual contains information that was previously published in IBM Subsystem Program Preparation Support Programmer's Guide, SC30-3147, which is now obsolete.<br>Chapters 6 through 8 and Appendixes E and F from SC30-3147<br>are contained in SC30-3160. Other portions of SC30-3147 are now published in the following manuals: IBM Subsystem Program Preparation Support II Application Programming: Language Guide, SC30-3159, contains Chapters <sup>l</sup> through 5 and Appendix A from SC30-3147. ISM Subsystem Program Preparation Support II Application Programming: Language Reference, SC30-3160, contains Chapters 6 through 8 and Appendixes E and F from SC30-3147.

Manual

////5735-016,5747-CJZ,5744-DAl

SC30-3Zl5

PROGRAMMABLE STORE SYSTEM LANGUAGE AND HOST SERVICES 3650

PROGAM<u>MER'S GUIDE</u><br>This manual contains information necessary to design, generate, and install the IBM 3650 Programmable Store System programming environment. The manual describes the programming tasks that must be performed to use the 3650<br>system. It is primarily intended for the customer host<br>systems programmer and SE. It describes the programming<br>tasks and the sequence in which they must be performed Detailed information is provided for some topics, but where details are provided in other manuals, the reader is referred to them.

Manual, 8 l/Z *x* 11 inches, 979 pages, 10/83 //30/3650/5668-912

### SC30-3216

PROGRAMMABLE STORE SYSTEM LANGUAGE AND HOST SERVICE 3650 MACRO REFERENCE

This manual contains information used to create an IBM 3650 Programmable Store System. The system generation defines operating characteristics of the store controller, of terminals attached to the store controller, and of devices attached to the store system terminals. The system generation also defines storage and working areas, buffer sizes, and store loop configurations for the store system. This publication is intended for use by ISM programming service representatives and system programmers in the retail and supermarket industries. Manual, 8 1/2 x 11 inches, 520 pages, 10/83 //30/3650/5668-91Z

SC30-3Zl7

PROGRAMMABLE STORE SYSTEM LANGUAGE AND HOST SERVICES 3680 PROGRAMMER'S GUIDE

This manual contains information necessary to design,

149

### SC30

generate, and install the IBM 3680 Programmable Store System programming environment. The manual describes the programming tasks that must be performed to use the 3680 system. This publication is primarily intended for the<br>customer host systems programmer and the IBM Systems<br>Engineer (SE). The purpose of this manual is to serve as a Engineer ISE. The purpose of this manual is to serve as the purpose of this manual is to serve as a sequence of tasks.

Manual, 8 1/2 x 11 inches, 226 pages, 10/83 //30/3680/5668-912

#### SC30-3219

PROGRAMMABLE STORE SYSTEM LANGUAGE AND HOST SERVICES 3650/3680 COMMANDS AND MESSAGES This manual contains information used to establish host<br>support for the 3650 or 3680 Programmable Store Systems. It also contains system messages that result from the host support commands. It tells how to use the commands which add, update, and maintain data on the subsystem library.<br>It also tells how to use the commands which transmit a and, the distinct that the commands which transmit a<br>system load from the subsystem library (host) to a store<br>controller. It concludes with a description of the system<br>messages that are gathered by the system and that prov manual is for reference purposes only. Manual, 8 1/2 x 11 inches, 366 pages, 10/83 //40/3650,3680/5668-912

#### SC30-3Z20

PROGRAMMABLE STORE SYSTEM LANGUAGE AND HOST SERVICES SPPS II LANGUAGE GUIDE

This manual is a guide for the programmer who designs or codes programs for the IBM 3650 or 3680 Programmable Store Codes programs for the infraso of soco rrograms<br>System. It describes how to use the SPPS II language to<br>produce application programs for execution in the store<br>controller and the programshable terminal. It provides the<br>rul processor before sending them to a store controller. It also provides consideration about performance and 1/0 buffering, initiating and controlling user programs at the store controller, allocating resources, job terminations, user techniques, and tools for debugging. Manual, 8 1/2 x 11 inches, 348 pages, 10/83 //30/3650,3680/5668-912

#### SC30-3221

PROGRAMMABLE STORE SYSTEM LANGUAGE AND HOST SERVICES SPPS II LANGUAGE REFERENCE<br>This manual is a guide for the programmer who designs or

<del>In a manual is a guid</del>e for the programmer who designs or<br>codes programs for the IBM 3650 or 3680 Programmable Store System. It describes how to use the IBM Subsystem Program Preparation Support II CSPPS II), an IBM Licensed Program Product, to produce application programs for execution in the store controller and the programmable terminal. This manual contains data on the SPPS II instruction set, the SPPS II macros and keywords, TDL !Terminal Display language) macros and keywords, and format descriptions for

Manual, 8  $1/2 \times 11$  inches, 708 pages, 10/83 //09/3680,3650/5668-912

#### SC30-3222

PROGRAMMABLE STORE SYSTEM LANGUAGE AND HOST SERVICES SPPS PROGRAMMABLE STORE SYSTEM LANGUAGE AND HOST SERVICES<br>II MESSAGES AND CODES<br>This manual lists and defines the messages and codes

associated with the IBM Programmable Store System Language and Host Services language. It lists the MNOTE messages, tesk completion codes, return codes, SYNAD, and other This manual also contains definitions and responses

# SC30

to error messages issued by the Terminal Display Language ( TOL J. Manual, 8 1/2 x 11 inches, 284 pages, 10/83

//40/3650,3680/5668-912

#### GC30-3231

3650 PROGRAMMABLE STORE SYSTEM STORE MESSAGES: STORE ENVIRONMENT No abstract available. Manual, 8 l/2 x 11 inches, 204 pages, 9/83 //40/3650/

# SC30-3232

DISOSS/370 VSE INSTALLATION This publication is written for systems programmers or any other persons responsible for installing Distributed Office<br>Support System/370 (DISOSS). It describes the tasks performed to make DISOSS operational and ready to do useful work. Before using this publication, the user must use DISOSS Planning to produce a DISOSS Installation Plan. It also contains a section that describes how to migrate to the current release of DISOSS from the previous release. Manual, 8 1/2 x 11 inches, 158 pages, 12/87 ////5666-270

### SC30-3263

SZ63<br><u>PROGRAMMABLE STORE SYSTEM ALPHAMERIC DISPLAY, 5668-912,</u><br><u>TYPE II REFERENCE</u> TYPE II REFERENCE<br>No abstract available. Manual, 8 1/2 x 11 inches, 16 pages, 1/84 //30/3650,3680/5668-912

#### SC30-3276

OISOSS/370 VERSION 2 IMrERCHANGE ARCHITECTURE REFERENCE DIU <u>(CURRENT RELEASE)</u><br>This publication describes document interchange units (DIUs), interchange units (IUs) and ZIP packets as<br>implemented by Distributed Office Support System/370<br>(DISOSS) Version 3 Release 3. It is directed to the customer systems programmer and all levels of program support representatives who are responsible for diagnosing unexpected conditons in a OISOSS system. It is also directed to the systems prograrnmer or applications programmer who will be developing CICS/VS user transactions that use the DISOSS application program interface to access DISOSS functions. Manual, 8 1/2 x 11 inches, 244 pages, 10/84

////5665-290,5666-270

#### SC30-3277

DISOSS/370 BIBLIOGRAPHY AND MASTER INDEX This publication is written for anyone who uses the DISOSS Library. It contains an abstract for each publication in the DI.SOSS Library, a n1aster bibliography, master glossary and master index for the library. Manual, 8 l/Z x 11 inches, 113 pages, 12/87 ////5665-290,5666-270

### SC30-3286

DISOSS/370 VERSION 3 RELEASE 2 SUPPORT FOR PERSONAL SERVICES/PC<br>This publication is written for the system programmer or ginication is written for the system programmer or<br>system engineer who is repsonsible for incorporating<br>Personal Services/PC support with Distributed Office Support System/370 Version 3 Release 2 (DISOSS). It describes processes for planning, instelling, administering, and diagnosing Personal Services/PC support for DISOSS Version 3 Release 2.

·~··

Manual, 8 1/2 x 11 inches, 58 pages, 6/85 ////5665-290,5666-270

SC30-3289

### TELEPROCESSING NETWORK SIMULATOR OPERATIONS (CURRENT RELEASE J

This publication provides the user with information.about operating Teleprocessing Network Simulator ITPNSJ. The operating aspects covered in this publication include running TPNS, controlling TPNS, and dealing with TPNS problems. Manual, 214 pages, 05/89

////5662-262,5688-121

#### SC30-3290

TELEPROCESSING NETWORK SIMULATOR GENERAL UTILITIES (CURRENT **RELEASE** 

This publication is the definitive source of information about operating the Teleprocessing Network Simulator (TPNS)<br>General Utilities. The TPNS utilities covered are: The preprocessor and ITPSY\$IN, the loglist Utility, the Log Compare Utility, the Response Time Utility, and ITPECHO. Information about how to run the utilities, including the control commands to achieve desired results, is provided. Unless specifically stated otherwise, the information in this publication must not be used for programming purposes. Manual, 176 pages, 05/89 ////5662-262,5688-121

#### GC30-3292

INTRODUCING PERSONAL SERVICES/CIC\$ RELEASE *3* !CURRENT RELEASE J

This publication is written for company executives, data processing executives, administrative services executives, or system implementers who want to evaluate Personal Services/CICS. It provides an overview of the product's functions, hardwar~ and software that the product runs with, and how the product can be used in the office. Personal Services/CtCS works with the Distributed Office Support System/370 to provide electronic mail facilities to

3270-series terminal users.<br>Manual, 8 1/2 x 6 1/2 inches, 40 pages, 02/87<br>////5665-330,5666-318

#### SC30-3294

INSTALLING AND CUSTOMIZING PERSONAL SERVICES/CICS (MVS) <u>(CURRENT RELEASE)</u><br>This publication is written for the systems programmer who

is responsible for installing and customizing Personal Services/CICS on MVS systems. It describes how to use the installation package for Personal Services/CICS and details the installation procedure. It provides information on installation such as preparing to install, conducting the installation and verifying the operations of the installation. It also provides information about customizing the system, such as modifying the messages, panels, editor commands and adding user exits. Manual, 8 1/2 x 11 inches, 149 pages, 08/87 ////5665~330

#### SC30-3295

PERSONAL SERVICES/CICS VSE INSTALLATION AND CUSTOMIZATION

<u>(CURRENT RELEASE)</u><br>This publication is written for the systems programmer who is responsible for installing and customizing Personal Service/CICS on VSE systems. It describes how to use the installation package for Personal Services/CICS and details the installation procedure, It provides information on installation such as preparing to install, conducting the

installation, and verifying the operations of the installation, It also provides information about cutomizing the system, such as modifying the messages, panels, and editor commands and adding user exits. Manual, 8 1/2 x 11 inches, 151 pages, 08/87 ////5666-318

SC30-3296

GETTING STARTED WITH PERSONAL SERVICES/CICS (MVS) (VSE) <u>(CURRENT RELEASE)</u><br>This publication is for new users of Personal Services/CICS.It has a set of exercises to show how Personal Services/CICS works. It takes the user through the basic tasks using examples and step-by-step instructions. It describes such basic tasks as signing on and off, looking at mail, sending messages and working with documents. Manual, 6 l/2 x 8 l/Z inches, 180 pages, D9/87 ////5665-330,5666-318

#### SC30-3297

PERSONAL <u>SERVICES/CICS MINI-LESSONS FOR THE NEW USER</u><br><u>(CURRENT RELEASE)</u><br>This publication is for users of Personal Services/CICS who want a description of how to perform some of the major tasks with Personal Services/CICS, It gives step-by-step instructions on how to create and send documents and messages, work with the online address book and receive mail from other users. Manual, 6 1/2 *x* 8 1/2 inches, 14 pages, 08/87 ////5665-330,5666-318

SC30-3298<br><u>HOM TO USE PERSONAL SERVICES/CICS MVS VSE (CURRENT RELEASE)</u> This publication is written for users of Personal Services/CICS. It is the comprehensive reference guide to all of the tasks for Personal Services/CICS. It gives detailed explanations of what tasks can be performed with Personal Services/CICS, and how to perform them. Manual, 6 1/2 x 8 112, inches, 512 pages, 08/87 ////5665-330,5666-318

#### SC30-3299

COORDINATING PERSONAL SERVICES/CICS MVS VSE (CURRENT **RELEASE**)

This publication is for the person who will coordinate the installation and use of Personal Services/CICS. It tells the coordinator how to set up training for users, how to help them with problems they might have, how to maintain officewide address books and base documents and how to customize the help panels that come with Personal Services/CICS. Manual, 6 1/2 x 8 1/2 inches, 129 pages, 08/87

////5665-330,5666-318

#### SC30-3310

# TELEPROCESSING NETWORK SIMULATOR MESSAGES AND CODES

!CURRENT RELEASE) This publication is intended to help customers interrupt TPNS messages. It contains the text and description of TPNS messages, which do not define any programming interfaces. Any references to programming interfaces are for operation and diagnostic purposes only.

Manual, 225 pages, 05/89 ////5662-262,5688-121

#### SC30-3325

PERSONAL SERVICES/CICS (MVS) (VSE) MESSAGES (CURRENT **RELEASE!** 

This publication is written for users of Personal Services/CICS. It lists all of the end user messages and describes what each message means and what action the user needs to take. Manual, 93 pages, 08/87 ////5665-330,5666-318

# SC30-3334

PERSONAL SERVICES/370 MVS VSE CAPACITY PLANNING GUIDE (CURRENT RELEASE)

This publication contains the results of capacity tests performed, and explains how to use the results of the tests to estimate a system's capacity requirements for Personal Services/370. It also contains tuning suggestions to help ensure optimal system performance. It is written for anyone who is planning to install Personal Services/370 on a CICS system.

Manual, 8 l/Z x 11 inches, 40 pages, 07/85 ////5665-330,5666-318

SC30-3357<br><u>4680 STORE SYSTEM PROGRAMMING GUIDE</u><br>This publication describes the facilities of the 4680 operating system licensed program and the interfaces it provides for application programs to run on this operating

system. It is written for the programmer who writes application programs to run on this operating system. The information is task-oriented in its presentation} chapters divide and describe specific programming tasks. Manual, 8 1/2 x 11 inches, 01/86 ////5669-033

SC30-3367<br><u>4680 STORE SYSTEM: USER'S GUIDE</u><br>This publication is intended for use by store personnel who develop store procedures and training materials, It describes how to install, configure, and use the 4680 operating system. Manual, 8 1/2 x 11 inches, 01/86 ////5669-033

### GC30-3371

4680 SUPERMARKET APPLICATION PLANNING AND INSTALLATION !CURRENT RELEASE) This publication describes the operational characteristics and personalization options and procedures that allow the user to plan and install the 4680 Supermarket Application. Manual, 8 1/2 *x* 11 inches, 400 pages, 09/88 ////5669-032

#### SC30-3372

## 4680 SUPERMARKET APPLICATION GUIDE TO OPERATIONS !CURRENT **RELEASE**)

This publication describes the basic keying sequences used in the application. It also describes personalization options and how to generate various available store reports. Setting limits for authorization and accessibility

- and overriding options are also described. Manual, 8 1/2 x 11 inches, 580 pages, 09/88
- ////5669-032:

#### SC30-3373

4680 SUPERMARKET APPLICATION PROGRAMMING GUIDE this publication primarily describes user exits for, and the data base of, the 4680 Supermarket Application. Other topics discussed are:<br>..delayed maintenance<br>..terminal keyboard definitions

- 
- 

..external tender verification<br>..transferring data to and from a host processor<br>..developing user procedures, reports and personalization procedures

Manual, 8 1/2 x 11 inches, 435 pages, 09/88

////5669-032

### SC30-3392

DISOSS/370 VERSION 3 CAPACITY PLANNING AND TUNING (CURRENT RELEASE J

This publication is written for systems programmers or any other persons responsible for installing Distributed Office Support System/370 (DISOSS), Version 3 Release 4. It contains the results of capacity measurements done for DISOSS and the products that can operate with it. It explains how the user can use the results of these<br>measurements to estimate a system's capacity requirements.<br>Manual, 8 1/2 x 11 inches, 175 pages, 03/88 //34//5665-290,5666-270

#### SC30-3404

<u>4680 STORE SYSTEM DISPLAY MANAGER USER'S GUIDE<br>This publication describes functions and commands that are</u> used with the 4680 Store System Display Manager, which is shipped as part of the 4680 Operating System licensed program on the supplemental diskette. Display Manager enables users to control the format of information on the Store Controller screen through its two components: the Editor Program and the Runtime Library. Manual, 8 l/2 x 11 inches, 90 pages, 04/86 ////5669-033,5601-192

# GC30-3412<br>4680 CHAIN DRUG SALES APPLICATION PLANNING AND INSTALLATION GUIDE (CURRENT RELEASE) This publication contains installation and planning information for the 4680 Chain Drug Sales Application. Manual, 8 l/Z *x* 11 inches, 150 pages, 04/86 ////5669-212

#### SC30-3413

4680 CHAIN DRUG SALES APPLICATION GUIDE TO OPERATIONS !CURRENT RELEASE) This publication shows the keying sequences for all sales functions on the terminal. It also contains all the store controller screens with instructions. One section details error messages and appropriate user response.<br>Manual, 8 1/2 x 11 inches, 04/87 ////5669-212

#### SC30-3414

:3414<br><u>4680 CHAIN DRUG SALES APPLICATION PROGRAMMING GUIDE</u><br>CLURRENT RELEASE)<br>This publication is the programming guide for the Chain<br>Drug Sales Application. It is to be used by 4680 programmers for the purpose of writing and modifying code and/or the application files. This publication contains the application file layouts, display, manager interface, host credit information, in-store price management information and user exit information. Manual, 8 1/2 x 11 inches, 05/87 ////5669-212

152

### SC30-34Z8

 $\bigcup$ 

DISTRIBUTED OFFICE SUPPORT SYSTEM/370 HOST UTILITIES

<u>REFERENCE MVS VSE</u><br>This publication contains reference information for systems<br>programmers and operators who must use the DISOSS utilities<br>to maintain the Distributed Office Support System/370 (DISOSS) host program.<br>Use this publication for information on:

The host utilities that DISOSS needs to define the

DISOSS-supported devices

DISOSS Version 3 is a host-based licensed program that offers a centralized document filing, retrieval, and distribution system.

Manual, 8 1/2 x 11 inches, 315 pages, 12/87 ////5665-290,5666-270

# GC30-3433

3433<br><u>INTRODUCING DISOSS/370 VERSION 3</u><br>This publication is written for company executives, data processing executives, administrative services executives or system implementers who are interested in evaluating the Distributed Office Support System/370 IDISOSSJ. It provides an overview of the products functions, hardware and software that the product runs with and how the product can be used in the office.<br>Manual, 06/87

////5665-Z90,5666-270,5665-Z70,5666-Z74

#### GC30-3434

i  $\backslash$  ;  $\smile$ 

<u>DISOSS/370 VERSION 3 CONCEPTS</u><br>DISOSS Concepts describes the primary functions of the<br>Distributed Office Support System/370 (DISOSS) licensed program. This publication should be read to learn the terminology and concepts of OISOSS.

In DISOSS Concepts, functions are broken into the following groups of services: Distribution services permit DISOSS users to send

information to one another,

Library services permit DISOSS users to store information in a central location and make it accessible to other **users,** 

Printing services permit DISOSS users to print information at host printers,

Host services include a variety of functions for managing the DISOSS system,

Programming services include the programs and user exits provided with DISOSS.

Manual, 88 pages, 12/87 ////5665-290,5666-270

#### SC30-3444

DISOSS/370 CUSTOMIZATION<br>DISOSS Customization is for systems programmers or DISOSS Customization is for systems programmers or applications programmers who decide in what ways to customize DISOSS to meet the needs of their installation. It describes how to use DISOSS services and built-in facilities to enhance or extend DISOSS. Manual, 8 l/Z x 11 inches, 123 pages, 12/87 ////5665-290,5666-270

#### SC30-3453

TELEPROCESSING NETWORK SIMULATOR SCRIPT GENERATOR UTILITIES <u>(CURRENT RELEASE)</u><br>This publication provides users of the Teleprocessing Network Simulator (TPNS) with descriptions of several utility programs available to help them create message generation decks. Manual, 200 pages, 05/89 //30//5662-262,5688-121

SC30-3454

3454<br><u>TELEPROCESSING NETHORK SIMULATOR SAMPLES (CURRENT RELEASE)</u><br>This publication is intended to help customers write TPNS metwork definitions. It contains guidance information on the<br>TPNS language statements used in defining TPNS networks.<br>The information in this publication is to be used for<br>guidance purposes only. TPNS language Reference is definitive source of information on TPNS language statements. Manual, 150 pages, 05/89 //30//566Z-Z6Z,5688-l21

#### GC30-3483

4680 STORE MANAGEMENT APPLICATION: PLANNING AND <u>INSTALLATION GUIDE</u><br>This publication contains information to permit planning for an installation of this program product. It also Tor an installation of this program product. It also<br>contains the necessary information to personalize the<br>product to meet the requiirements of the individual user product to meet the requiirements of the individual user.<br>The primary audience is the person responsible for defining<br>the operating environment for the stores.<br>Manual, 8 1/2 x 11 inches, 310 pages, 10/89 ////5601-152

## SC30-3485

4680 STORE MANAGEMENT APPLICAIION INVENTORY CONTROL: <u>FEATURE USER'S GUIDE</u><br>This publication contains the planning, installing, operating, and programming information necessary to install, personalize, and operate this program product feature. Manual, 8 1/2 x 11 inches, 150 pages, 10/89 ////5601-152

SC3D-3486<br>468<u>0 STORE MANAGEMENT APPLICATION PRICE MANAGEMENT FEATURE</u><br><u>USER'S GUIDE</u> USER'S GUIDE

This publication contains the planning, installing, operating and programming information necessary to install, personalize, and operate this program product feature. Manual, 8 l/Z x 11 inches, ZlB pages, 06/89 ////5601-lSZ

#### SC30-3512

4680 SUPERMARKET APPLICATION = TERMINAL OFFLINE FEATURE USER'S GUIDE This publication describes the program product. It includes the planning, installation, personalization, operation and guide to programming. It contains a description of the function of the program product which provides a means of backing up the store controller with additional memory in the point of sale terminal. The publication is intended for planning and programming pesonnel. Manual, 03/88 ////5669-032

#### SC30-3513

4680 SUPERMARKET APPLICATION - ELECTRONIC FUNDS TRANSFER: <u>USER'S GUIDE</u><br>This publication contains planning, operations and program information necessary to install, personalize, and operate this program product feature. It does not contain any specific financial institution's requirements.

Manual, 8 l/Z x 11 inches, 170 pages, 06/89

# GC30-3516

4680 STORE SYSTEM: PLANNING GUIDE A comprehensive listing of activities to help the person responsible for planning and implementing the 4680 Store System. Applies to Version l and Version 2 programs. Manual, 8 1/2 x 11 inches, 340 pages, 05/88 ////5669-033,5601-192

#### SC30-3517

<u>4680 STORE SYSTEM: PROGRAMMING GUIDE</u><br>This publication describes the facilities of the 4680 operating system licensed program and the interfaces it provides for application programs to run on this operating system. It is written for the programmer who writes application programs to run on this operating system. The information is task-oriented in its presentation} chapters divide and describe specific programming tasks. Manual, 650 pages, 09/88 //16/4680/5601-192

### SC30-3518

4680 STORE SYSTEM: USER'S GUIDE This publication is intended for use by store personnel who develop store procedures and training materials. It describes how to install, configure, and use the 4680 operating system. Manual, 300 pages, 09/88 ////5601-192

# SC30-3521

4680 STORE SYSTEM: MESSAGES GUIDE This publication contains messages and related information to be used to isolate and correct software problems in the 4680 Store System. Manual, 8 1/2 x 11 inches, 07/88 //40//5601-192

### GC30-9532

<u>1 (DOS/VS AND OS/VS)</u><br>This publication provides licensees and prospective <u>SUBSYSTEM PROGRAM PREPARATION SUPPORT II (SPPS-II) VERSION</u> licensees with information.about the warranted functions and the specified operating environment for SPPS II Version 1, Release 1. Manual, 8 1/2 x 11 inches, 06/79 ////5735-016

#### GC30-9535

SUBSYSTEM PROGRAM PREPARATION SUPPORT II (SCP) TERMINAL DISPLAY LANGUAGE This document serves as the basis for the warranty of SPPS Flyer, 8  $1/2 \times 11$  inches, 1 page, 8/79

#### GC30-9536

PROGRAMMABLE STORE SYSTEM HOST SUPPORT (DOS/VS) (OS/VS) **VERSION 1** This document serves as the basis for the warranty of the PSS Host Support, Version 1 Release l. Flyer, 8 1/2 x 11 inches, 1 page, 08/79

#### GC30-9537

3650 PROGRAMMABLE STORE SYSTEM COBOL COMPILER (DOS) **SPECIFICATIONS** Describes the warranted specifications of the program. Flyer

# GC31

# ////5746-CB2

#### GC30-9538

3650 PROGRAMMABLE STORE SYSTEM COBOL COMPILER (OS) SPECIFICATIONS Describes the warranted specifications of the program. Flyer, 2 pages, 10/79<br>////5740-CB2

#### GC30-9557

<u>DISTRIBUTED OFFICE SUPPORT SYSTEM/370 VERSION 3</u><br>No abstract available. Flyer, 8 1/2 x 11 inches, 2 pages, 8/83 ////5665-290,5666-270

#### GC30-9563

<u>PROGRAM STORAGE LANGUAGE HOST SERVICES</u><br>For information about this publication, contact Controlling Party. Refer to Controlling Party listing in Publications Price List, ZZ20-0100. Flyer, 2 pages //20/3680/5668-912

1--, ' *J* ·,,.......,/

I'>  $\cup$ ·~

#### GC30-9581

DISOSS/370 VERSION 3 SPECIFICATIONS (CURRENT RELEASE)

The DISOSS Licensed Program Specifications contains an overview of the program, the specified operating environment, and the warranty. It is intended for the customer.

flyer, 8 1/2 x 11 inches, 2 pages, 10/84

#### GC30-9587

PERSONAL SERVICES/CICS MVS/370 MVS/XA LICENSED PROGRAM <u>SPECIFICATIONS (CURRENT RELEASE)</u><br>This publication is a concise description of the warranted<br>functions of the licensed program, Personal Services/CICS for MVS/370 and MVS/XA. It has been updated to include a<br>small programming enhancement (SPE) that allows it<br>(PS/CICS) to be installed without DISOSS. Flyer, 8 1/2 x 11 inches, 6 pages, 03/88

# GC30-9621

4680 OPERATING SYSTEM VERSION 2 LICENSED PROGRAM **SPECIFICATIONS** This publication gives the specifications for the above

licensed program specifications. Flyer, 6 pages, 09/88

### GC31-0006

3630 PLANT COMMUNICATION SYSTEM INDEPENDENT RELEASE GUIDE This publication describes the support for the 3630 Plant<br>Communication System provided by this independent release;<br>how to install the IR tape in a DOS/VS, OS/VS1 or OS/VS2<br>system; and system generation and storage requir the independent release. This publication is intended for installation managers, system programmers, machine operators, and IBM Field engineering personnel who plan for, Manual,  $8\frac{1}{2} \times 11\$ inches, 24 pages, 11/79 //30//5744-CRl,5747-CJl

## GC31-0008

3600 FINANCE COMMUNICATION SYSTEM INDEPENDENT RELEASE 6 (IR/6) FOR DOS/VS AND OS/VS System Control Programming Specifications for 3600

Independent Release 6 in support of IBM 3601 and 3602 controllers, 3614 and 36Z4 Consumer Transaction Facilities. Manual, 8 1/2 x 11 inches, l page, 12/79

#### GC3l-00ll

3694 APPLICATION MACRO EXPANSION, LIC PROG 5748-F56, PROGRAM SUMMARY The Program Summary describes the objectives and capabilities of the program product mentioned in the title and provides its estimated av;ailability date. Flyer, 2 pages ////5748-F56

#### GC31-001Z

3694 DOCUMENT PROCESSOR APPLICATION MACRO EXPANSIONS **SPECIFICATIONS** Describes the warranted specifications of the licensed programming. Flyer, 8 1/2 x 11 inches, 4 pages, 09/80 ////5748-F56

#### GC31-0013

3694 SCP INDEPENDENT SPECIFICATIONS Describes the warranted specifications of the 3694 system control programming. Flyer, 8 1/2 x 11 inches, l page, D9/80

#### GC31-0014

0014<br><u>3600 FINANCE COMMUNICATION SYSTEM SYSTEM</u><br>ARCHITECTURE PRIMARY USER'S GUIDE RELEASE <u>SYSTEM NETWORK</u><br><u>RELEASE 6 MITH PTF/FCS</u> UR90010

This manual is for 3600 FCS system and application programmers who must work with a 3600 system with SNA-Primary installed. SNA-Primary allows a 3600 controller or controller-level device to be attached as a secondary logical unit to a primary 3600 controller. This manual<br>introduces SNA-Primary design, terminology, program design<br>considerations; describes supplementary 3600 FCL<br>instructions and macros, error messages, and status codes.<br> is repeated in the 3600 FCS maintenance library. Manual, 8 l/Z x 11 inches, 160 pages, 10/80 //30//5744-CA3,5747-BR1

#### GC31-0015

**0015<br><u>3600 FINANCE CONS</u>**<br>DOS/VSE AND OS<br>This System Co 3600 FINANCE COMMUNICATION SYSTEM INDEPENDENT RELEASE 7 FOR<br><u>DOS/VSE AND OS/VS SCP SPECIFICATIONS</u><br>This System Control Programming Specifications (SCPS) is<br>directed towards customers of 3600 FCS IR7. It contains a<br>concise

### GC3l-0017

i, '  $\overline{\phantom{a}}$ 

# 4<u>700 FINANCE COMMUNICATION SYSTEM HOST SUPPORT PROGRAM</u><br>SUMMARY

<u>summary</u><br>This summary briefly described the 4700 Finance<br>Communication System Host Support, a licensed program, and provides the basis for its warranty. The licensed program enables the user to develop, maintain, and transmit programs and data for use in 4700 controllers from host computers such as the System/370, 3030-series processors, or 4300- series processors. The summary is for users or prospective users of the licensed program. sers of the licensed program.<br>Flyer, 8 1/2 x 11 inches, 2 pages, 06/81 ////5668-989

# SC31

GC31-0019 4700 FINANCE COMMUNICATION SYSTEM HOST SUPPORT SPECIFICATIONS (CURRENT RELEASE) This document provides information on the warranted functions of the licensed program. Flyer, 8 1/2 x 11 inches, 08/82 ////5668-989

# SC31-0020

0020<br><u>4700 FINANCE COMMUNICATION SYSTEM HOST SUPPORT USER'S GUIDE</u><br>This publication describes the 4700 Finance Communication System Host Support, Release 8 Program and explains how to<br>use it effectively. The information discusses how to create<br>and maintain the 4700 load image, a group of data sets that<br>reside at the 4700's host computer. The inf system, such as a system analyst or a systems programmer. Manual, 8 1/2 x 11 inches, 520 pages, 08/88 ////5668-989

#### SC31-0021

4700 FINANCE COMMUNICATION SYSTEM HOST SUPPORT PROBLEM DIAGNOSIS AND LOGIC This book describes the logic of the IBM 4700 Finance Communication System Host Support, a licensed program, and explains how to analyze a malfunction, classify it as a specific type of failure, and then supply this information to an IBM Support Center using a keyword string of symptoms and a collection cf other relevant information. Manual, 8 1/2 x 11 inches, 300 pages, 06/82 ////5668-989

#### GC31-0022

0022<br><u>4700 FINANCE COMMUNICATION SYSTEM ONLINE TERMINAL SUPPORT</u><br>FOR S/34 PROGRAMMING <u>REQUEST FOR PRICE QUOTATION PRPQ</u> P90002 SPECIFICATIONS

This publication describes the system and gives reference instruction regarding operations and installation. It:<br>information regarding operations and installation. It:<br>. Describes the capabilities of the system and the

- programs
- Includes discussion of design assumptions and potential
- Describes record and file layouts

. Specifies primary processing procedures<br>This book is for people who install and operate the Online<br>Terminal Support for System/34 PRPQ. Typically, these people have job titles such as system analyst or system

programmer. Flyer, 8 l/Z x 11 inches, ////5799-BGS l page, 06/82

### SC31-0023

0023<br><u>4700 ONLINE TERMINAL SUPPORT FOR S/34</u><br>DESCRIPTION<u>/</u>OPERATIONS <u>Essens reduction from series</u><br>This publication describes the system and gives reference information regarding operations and installation. It<br>describes the capabilities of the system and the programs,<br>includes discussion of design assumptions and potential<br>modification areas, describes record and file layouts

specifies primary processing procedures. This book is for people who install and operate the Online Terminal Support for System/34 PRPQ.

Manual, 8 l/Z x 11 inches, ZlZ pages, 06/86 ////5799-BGB

### SC31-0024

3600 FINANCE COMMUNICATION SYSTEM ATTACHING THE 4720 PRINTER

This manual describes the programming changes to the 3600 Finance Communication System to support the attachment of the IBM 4720 Forms/Passbook Printer to the 3600 controller. Manual, 30 pages, 09/83

#### GC31-0025

3600 FINANCE COMMUNICATION SYSTEM SUPPORT FOR 4720 FORMS/PASSBOOK PRINTER PRPQ Describes the machine requirements, system configuration and program requirements for attaching the 4720 Forms/Passbook Printer to the 3600 controller. Manual

SLSS: ORDER NO. SUBSCRIPTION ONLY

#### SC31-0026

0026<br><u>4730 PERSONAL BANKING MACHINE SERIES CUSTOMIZATION IMAGE</u><br><u>BUILDER PROGRAM REFERENCE AND OPERATIONS (CURRENT RELEASE)</u><br>This publication explains how to implement and operate the licensed program and gives examples of how to customize the system. It is for system analysts, systems, programmers, loan officers, supervisors, and customer service representatives.

Manual, 8 1/2 x 11 inches, 640 pages, 05/89 *11115668-870* 

#### GC31-0027

0027<br><u>4730 PERSONAL BANKING MACHINE CUSTOMIZATION IMAGE BUILDER</u><br><u>LICENSED PROGRAM SPECIFICATIONS</u> These specifications of the licensed program give machine and programming requirements and warranty, Flyer,  $8 \frac{1}{2} \times 11$  inches, 4 pages, 05/89

# GC31-0028

0028<br><u>4730 PERSONAL BANKING MACHINE CUSTOMIZATION IMAGE BUILDER</u><br>RROGRAM SUMMARY PROGRAM SUMMARY

This publication contains a brief description of the program product, a summary of the operating environment required by the program product, and statements concerning reference material, testing period, license requirements, program services, warranty, and availability of the licensed program. Flyer, 8 112 *x* 11 inches, 2 pages, 03/83 *11115668-870* 

GC31-0029<br><u>4730 PERSONAL BANKING MACHINE SERIES CUSTOMIZATION IMAGE<br>BUILDER GENERAL INFORMATION (CURRENT RELEASE)</u><br>This overview of the licensed program describes the options and requirements that should be considered before purchasing it. This information is for executives and is useful for system administrators, system analysts, systems programmers, and applications programmers. Manual, 8 112 x 11 inches, 14 pages, 05/89 //Z0//5668-870 .

SC31-0030

ADVANCED BRANCH CONTROLLER SYSTEM DESCRIPTION/OPERATIONS This manual describes the operation of and the ways one would use the Advanced Branch Controller System on a 4700. It is intended for operators and programmers. Manual

/1115799-BQY,5799-BQZ

#### SC31-0031

0031<br><u>ADVANCED BRANCH CONTROLLER SYSTEM SYSTEM GUIDE</u><br>This manual describes the design and implementation of Advanced Branch Controller System for the 47DO. It is intended for programmers. Manual

////5799-BQV,5799-BQZ

# GC31-0D32

4730 PERSONAL BANKING MACHINE NETHORK MONITOR PROGRAM **SUMMARY** This publication contains the following brief description of the program product; statements concerning reference materials, testing period, license requirements, program services, warranty, and availability of the licensed programs and summary of the operating environment required by the program period.

Flyer,  $8 \frac{1}{2} \times 11$  inches, 4 pages, 09/83 ////5668-871

#### GC31-D033

4730 PERSONAL BANKING MACHINE SERIES NETHORK MONITOR GENERAL INFORMATION This publication describes the 4730 Personal Banking Machine Network Monitor licensed program. It is directed primarily to customer executives and their advisory data processing staff who are responsible for evaluating the licensed program. This publication should be used to develop a general<br>understanding of the 4730 Personal Banking Machine Network<br>Monitor and the requirements and options that must be considered for installing the licensed program. Manual,  $8 \frac{1}{2} \times 11$  inches, 55 pages,  $\frac{11}{88}$ //20//5668-871

#### GC31-0034

4730 0034<br><u>4730 PERSONAL BANKING MACHINE NETWORK MONITOR LICENSED</u><br>PROGRAM SPECIFICATIONS<br>The Licensed Program Specification serves as a basis f PROGRAM SPECIFICATIONS The Licensed Program Specification serves as a basis for the warranty of the Personal Banking Machine Network Monitor licensed program (program number 5668-871). The<br>Agreement for IBM Licensed Programs states that each

 $\langle \cdot \cdot \cdot \rangle$ ' *..* ..\_)

warranted licansed program will conform to its published Licensed Program Specification when shipped to the customer, if properly used in a specified operating environment, and that for each licensed program certain supplemental terms will be specified by IBM. This Licensed Program Specification will:

1. provide information on the warranted functions of the licensed program

2. describe the specified operating environment

3. state supplemental terms

Flyer,  $8 \frac{1}{2} \times 11$  inches, 4 pages,  $11/88$ 

# SC3l-0035

<u>4730 PERSONAL BANKING MACHINE SERIES NETWORK MONITOR<br>OPERATIONS AND DIAGNOSIS GUIDE<br>This publication provides operation and problem diagnosis<br>information for the 4730 Personal Banking Machine Network</u> Monitor licensed program. The operation information is primarily intended for the network operator who is monitoring and controlling the Personal Banking Machine network on a daily basis. The problem diagnosis information is primarily intended for the systems programmer who takes care of the Machine Network Monitor problems.<br>Manual, 8 1/2 x 11 inches, 430 pages, 11/88

*11115668-871* 

#### SC3l-0038

0038<br><u>ADVANCED BRANCH CONTROLLER SYSTEM PRPQ USER'S GUIDE</u><br>The Advanced Branch Controller System (ABCS) is a The Advanced Branch Controller System IABCS) is a generalized transaction processor for the 4700 Finance Communication Systems. In addition, it consists of a central site CPU program which enables the user to easily customize the operation of the controller program to satisfy the institution's unique requirements. The purpose of this manual is to provide the ABCS user with a comprehensive understanding of the sample transactions. Manual

/1//5799-BQZ,5799-BQV

#### GC31-0046

<u>PERSONAL BANKING MACHINE GENERAL INFORMATION</u><br>This publication contains general information about the 4736 GC31-0054 Personal Banking Machine. The 4736 is a small versatile, automated cash dispenser that has the features of many larger machines. This publication is written for business executives and data processing specialists. It will help these readers evaluate the benefits and advantages of the 4736, and select and order a suitable model for their businesses. Manual, 104 pages, 12/86

//20/4736/

#### GC31-0047

0047<br><u>4736 PERSONAL BANKING MACHINE CUSTOMIZATION GUIDE</u><br>This publication is designed to guide the systems analyst<br>and the applications programmer through the tasks of<br>customizing the 4736. Each task is taken in steps and step builds on the information that has been provided in the previous steps. The companion publication, the 4736 Personal Banking Machine Programmer's Reference, GC31-0519, contains the technical information that is required to complete these tasks. Each part, chapter or section contains explanatory information and examples to help understand the subject and to simplify the application programming tasks. Manual, 400 pages, 07/86

//34/4736/

#### GC31-0048

<u>4736 PERSONAL BANKING MACHINE PROGRAMMER'S REFERENCE</u><br>This publication contains programming information that<br>systems analysts and applications programmers require to design, implement and maintain a 4736 network. It describes<br>the functional capabilities of the 4736 and defines its<br>interfaces with the associated network control programs and<br>application programs. Each part, chapter, or s contains reference information and explanatory information to help the reader to understand the subject and to simplify the application programming tasks. Manual, 1000 pages, 06/86 //36/4736/

i  $\smile$ 

> GC31-0051<br>4736 PERSONAL BANKING MACHINE OPERATOR'S GUIDE This publication provides 4736 operators with information on how to perform tasks that are done daily, such as opening and closing the 4736 and loading the dOcument opening and closing the 4736 and loading the document<br>cartridges. Manual, 323 pages, 12/86 //16/4736/

### GC31-0052

.<br><u>4736 PERSONAL BANKING MACHINE OPERATIONS SUPPORT</u><br>This publication provides 4736 constans with in This publication provides 4736 operators with information on tasks that are infrequently done, such as doing problem

# SC<sub>21</sub>

determination and installing diskettes on the 4736. It also provides data processing specialists with information on copying files and printing storage data. Manual, 327 pages, 12/66 //16/4736/

### GC31-0053

4736 PERSONAL BANKING MACHINE OPERATOR'S QUICK REFERENCE This reference card provides a quick summary of information that is needed for problem determination and for the routine operation of the 4736. Reference Card, 10 panels, 06/86 /C/09/4736/

4736 PERSONAL BANKING MACHINE ERROR LOG REFERENCE GUIDE<br>This publication provides 4736 operators, control operators<br>and systems analysts with information to help them<br>understand error logs and determine what they should do Manual, 308 pages, 12/86 //16/4736/

### GC31-0061

PERSONAL BANKING MACHINE 4736 PERSONAL BANKING MACHINE PLANNING AND SITE PREPARATION GUIDE<br>This publication provides the information for planning and<br>site preparation that is required for installing the 4736 Personal Banking Machine Models RSZ, RHZ, and ROZ. Manual, 8 l/Z x 11 inches, 85 pages, ll/85 //34/4736/

GC31-0504<br>3644 AUTOMATIC DATA UNIT PROGRAMMING AND USER'S GUIDE This manual contains information about the IBM 3644<br>Automatic Data Unit. The publication addresses the engineer, analyst, or programmer responsible for<br>selecting the functions that are to be performed by the 3644 and the needs of the application programmer responsible for writing the application program that manages the communication between the 3644 and the controlling system. Manual, 8 l/Z x 11 inches, 235 pages, 3/81 //09/3644/

#### GC31-0508

0508<br><u>RESOURCE MANAGER FOR THE 4700 COMMUNICATION SYSTEM</u><br>APPLICATION MAP GENERATOR CONTROLLER RESOURCE MANAGER<br>GENERAL INFORMATION GENERAL INFORMATION The information in this manual assists data processing managers, system programmers, and system administrators in planning for the Resource Manager. It briefly describes the Application Map Generator and the Controller Resource Manager Programs, and explains how they are designed to help the user improve productivity in the development of application programs. Manual, 8 1/2 x 11 inches, 4Z pages, 05/83 //l/5668-934,5668-935

#### SC31-0510

CONTROLLER RESOURCE MANAGER FOR THE 4700 FINANCE<br>COMMUNICATION SYSTEM COBOL AND ASSEMBLER LANGUAGE This publication describes the components of RM4700CTLR and lists the RM4700CTLR functions in alphabetical order. This publication is used as a reference, it contains all of the command formats, syntax rules and operand and option descriptions for macro instructions and the procedures for

calling RM4700CTLR functions from either 4700 COBOL or 4700

# SC31

Assembler Language.

It is intended for experienced 4700 COBOL and 4700 Assembler Language programmers. Manual, 8 1/2 x 11 inches, 68Z pages, 03/65 ////5668-935

#### SC31-0511

0511<br><u>RESOURCE MANAGER FOR THE 4700 FCS, 5668-934, -935</u> This publication provides the summary information that a user needs for designing and writing application programs for the Resource Manager. Specific references directs the user to other publications for in-depth information. Manual, 84 pages, 3/85 ////5668-934,5668-935

#### SC31-051Z

0512<br><u>CONTROLLER RESOURCE MANAGER FOR THE 4700 FINANCE</u><br>COMMUNICATION SYSTEM PROGRAMMER'S GUIDE This publication is intended for an experienced COBOL or 4700 Assembler Language programmer or for an experienced 4700 Assembler Language programmer or for an experienced<br>systems analyst. It provides the information that the user<br>needs to design and write transaction processors. Manual, 530 pages ////5668-935

#### SC31-0513

4700 RESOURCE MANAGER APPLICATION MAP GENERATOR USER'S GUIDE

The audience for this publication is the person who is responsible for programming of the resource manager. This publication describes the program processes and the relationship among program components. It is intended for System Programmers and System Analysts. Manual, a 1/2 x 11 inches, 444 pages, 03/85 ////5668-934

#### SC31-0514

4700 RESOURCE MANAGER APPLICATION MAP GENERATOR USER'S REFERENCE The audience for this publication is the person who is

responsible for programming of the resource manager. The publication describes the use of the program and error messages users may encounter. It is intended for System Programmers and System Analysts. Manual, 8 l/Z x 11 inches, 395 pages, 03/85 ////5668-934

#### SC31-0S15

OSIS<br><u>CONTROLLER RESOURCE MANAGER FOR THE 4700 FINANCE</u><br><u>COMMUNICATION SYSTEM DIAGNOSIS GUIDE AND REFERENCE</u><br>The primary audience for this publication is the person who<br>problems and communicating a failure and the related<br> Manual, 8 l/Z x 11 inches, 158 pages, 04/84 ////5668-935

#### SC31-0516

### 4700 RESOURCE MANAGER APPLICATION MAP GENERATOR DIAGNOSIS AND REFERENCE

This publication is a tool for use in diagnosing and reporting suspected program failures in the RM4700AMG The primary audiences of this publication are application programmers, systems analysts or other persons responsible for determining the causes of RM4700AMG program failures.

Manual, 8 1/2 x 11 inches, 66 pages, 03/85 ////5668-934

# GC3l-0518 0518<br><u>4730 PERSONAL BANKING MACHINE CUSTOMIZATION GUIDE FOR</u><br><u>RELEASE 2 (CURRENT RELEASE)</u><br>This publication is a guide for the 4730 Personal Banking 4730 PERSONAL BANKING MACHINE CUSTOMIZATION GUIDE FOR

Machine. It is designed to guide the systems analyst and<br>the application programmer through the tasks of customizing<br>the 4730. Each task is taken in steps, each step builds on<br>the information that has been provided in the steps. The companion that has been provided in the previous<br>steps. The companion publication, the 4730 Personal Banking Machine Programmer's Reference, contains technical information that is required to complete these tasks. Each part, chapter, or section contains explanatory information and examples to help understand the subject and to simplify the Customization tasks. Manual, 430 pages, 11/85 //09/4730/

#### GC31-0519

4730 PERSONAL BANKING MACHINE PROGRAMMER'S REFERENCE FOR RELEASE g

This publication describes the functional capabilities of the 4730 Personal Banking Machine and defines its interfaceswith associated network control programs application programs. This information is required by the systems analyst and the applications programmer who will design, implement, and maintain a 4730 network. It also provides information on the 4730 and its devices, the customization image, the messages that the 4730 exchanges with the central computer, and data security. It contains reference information and explanatory information to help the programmer to understand the subject and to simplify the application programming tasks. The appendixes provide examples of printer graphics, display graphics, display screens, printer messages, phrases, system variables, and foldout diagrams of the customization image components and mage components and the formatted messages. Manual, 999 pages, ll/84 ///4730/

: \\} ·~

 $\bigcup$ 

# SC31-0SZl

4730 PERSONAL BANKING MACHINE SERIES AVAILABILITY MANAGEMENT-BATCH REPORTING PROGRAM REFERENCE AND OPERATIONS This publication provides information about installing and using PBMAM-BR. It includes information on installation, customization, implementation, error detection and reporting and how to read and use reports. It provides the network analyst with the necessary information to install and use PBMAM-BR.

Manual, 8 l/Z x 11 inches, 257 pages, 12/88 ////5668-873

### GC31-0522

4730 PERSONAL BANKING MACHINE AVAILABILITY MANAGEMENT-BATCH <u>REPORTING LICENSED PROGRAM SPECIFICATIONS (CURRENT RELEASE)</u><br>This publication provides a concise description of the warranted functions of PBMAM-BR. Flyer, 8 1/2 x 11 inches, 2 pages, 12/88

GC31-0523<br>
4730 PERSONAL BANKING MACHINE SERIES AVAILABILITY<br>
MANAGEMENT-BATCH REPORTING GENERAL INFORMATION<br>
This municipality provides processor and their to This publication provides management and their technical staff with the information needed to evaluate PBMAM-BR as it relates to their installation. It contains a description of the functions of PBMAM-BR; the customer responsibilities; the hardware and software requirements; and what the end user can do with PBMAM-BR. Manual, 32 pages, 12/88 ////5668-873

GC31-1505

1505<br><u>4700 FINANCE COMMUNICATION SYSTEM APPLICATION MAP GENERATOR</u><br><u>RELEASE 2 SPECIFICATIONS</u><br>Flyer to serve as the basis for warranty for the PM4700AMG</u> RELEASE 2 SPECIFICATIONS Flyer to serve as the basis for warranty for the RM4700AMG Licensed Program. Flyer,  $8 \frac{1}{2} \times 11$  inches,  $2$  pages,  $04/84$ 

////5666-934

#### GC31-1506

4700 CONTROLLER RESOURCE MANAGER VERSION 1 LICENSED PROGRAM <u>SPECIFICATIONS (CURRENT RELEASE)</u><br>This publication briefly describes the 4700 Controller Resource Manager, Version 1 Release 6, the licensed program and its specified operating environment and gives the basis for the product's warranty. Flyer, 6 1/2 x 11 inches, 2 pages, 02/89 ////5666-935

#### LC3l-15D7

4700 FINANCE COMMUNICATION SYSTEM HOST SUPPORT LOGIC This publication describes the logic of the 4700 Finance Communication Host Support licensed program. It is for users who need to analyze and attempt to diagnose malfunctions that might be related to the licensed program.<br>It contains method-of-operation diagrams, program organization information and module descriptions, directories of modules and messages, and maps of the principal data areas used by the licensed program. Manual, 8 1/2 x 11 inches, 1/84 SLSS: ORDER NO. SUBSCRIPTION ONLY

GC31-2001<br><u>3624 CONSUMER TRANSACTION FACILITY INSTALLATION<br>Installation instructions for the IBM 3624 Models 2 and 12<br>Installation instructions for the IBM 3624 Models 2 and 12</u> Consumer Transaction Facility without depository. Manual, 8 1/2 x 11 inches, 16 pages, 09/79 //09/3624/

GC31-2002

<u>3624 CONSUMER TRANSACTION FACILITY INSTALLATION</u><br><u>INSTRUCTIONS MODELS 2 AND 12 MITH DEPOSITORY</u><br>Installation instructions for the IBM 3624 Models 2 and 12 Consumer Transaction Facility with depository. Manual, 8 1/2 x 11 inches, 16 pages, 09/79 //09/3624/

#### GC31-2004

3694 DOCUMENT PROCESSOR OPERATING PROCEDURES, YOLUME 1: BASIC OPERATIONS This book describes the 3694 operating procedures. It briefly introduces the 3694 document processor, then describes basic mechanically oriented procedures such as changing printer paper and ribbons, loading and removing documents, and periodic cleaning procedures. This book has a companion publication, IBM 3694 Document Processor Operating Procedures, Volume 2: System Operations GC31-2005 IGBOF-3986 includes both!. Manual, 8 1/2 x 11 inches, 50 pages, 10/80 //16/3694/

system engineers.

GC31-2005<br>3694 DOCUMENT PROCESSOR OPERATING PROCEDURES, YOLUME 2: SYSTEM OPERATIONS <u>Stein:</u> Stemmanned as a reference manual by persons<br>involved with the operations of the IBM 3694 Document Processor, such as operating supervisors, programmers, and

This book briefly describes how to logon and logoff the system monitor, then it describes the problem recovery procedures, machine checkout test, system monitor commands, status messages, and the statistical counters.

This book has one companion publication, IBM 3694 Document Processor Operating Procedures, Volume 1: Basic Operations, GC3l-2004 IGBOF-3986 includes both!. Manual, 8 1/2 x 11 inches, 200 pages, 10/60 //16/3694/

GC31-2009

3694 DOCUMENT PROCESSOR DESCRIPTION AND CONFIGURATION Provides a technical summary of the  $3694$ , its facilities,<br>and the manner in which its operations are controlled by the<br>user-provided program. Intended for customer's data<br>processing specialists and systems analysts, as IBM marketing personnel. Describes all basic, specify, and special 3694 and 3602 features needed to order a 3694 system.

Manual, 8 1/2 x 11 inches, 70 pages, 06/80 //04/3694/

GC31-2010 ~ DOCUMENT PROCESS OR INSTALLATION MANUAL *=* PHYSICAL PLANNING Provides information needed to plan for the physical installation of a 3694 system. Indicates customer<br>responsibilities and suggests a timetable by which they<br>should be met. Intended for customer physical planning<br>specialists and IBM marketing support personnel. Manual, 8 1/2 x 11 inches, 30 pages, 06/80 //15/3694/

### GC3l-2012

3647 TIME AND ATTENDANCE TERMINAL PROBLEM REPORT The IBM 3647 Time and Attendance Terminal Problem Report provides the user with a method of recording IBM 3647 failures.

The IBM 3647 Time and Attendance Terminal Problem Report is completed by the user and given to the service representative. Padded form, 6 1/2 x 11 inches, U/M 25, 3/80

//09/3647/

GC31-2013<br>
<u>3694 PHYSICAL PLANNING TEMPLATE</u><br>This is a physical planning template for the 3694 Document<br>Processor, scale: 1:50. Acetate template, 6 1/2 x 11 inches, l/81 //15/3694/

### GC3l-2014

3605 FINANCE COMMUNICATION CONTROLLER MODEL 1 CUSTOM UNIT DESCRIPTION This publication is for financial institution management, programmers, and installation planners. It supplements<br>existing 3600 publications. Content includes an introduction, special features, programming considerations, physical planning information,

and customer setup information. Manual, 6 1/2 x 11 inches, //14/3605/

GC3l-2016

2016<br><u>4700 FINANCE COMMUNICATION SYSTEM SYSTEM SUMMARY</u><br>Provides a technical overview of the 4700 Finance Communication System. Intended for use by data processing personnel and others who are evaluating the 4700 System for

use in their company. Manual, 8 1/2 x 11 inches, //09/4700,4701/ 70 pages, Ob/81

#### GC31-2:017

<sub>2017</sub><br>4700 FINANCE COMMUNICATION SYSTEM SYSTEM CONFIGURATOR This publication has technical information needed for planning to order a 4700 Finance Communication system. It is for evaluation and planning purposes only. This information is primarily for data processing specialists such as analysts or programmers. Manual, 8 1/2: x 11 inches, 140 pages, 08/88 //00/4700,4701,4702/

#### GC3l-20l8

<u>4700 FINANCE COMMUNICATION SYSTEM INSTALLATION PLANNING</u><br>This publication describes the environment in which the<br>4700 system is intended to operate so that the user can have the site ready when the products arrive. Manual, 8 1/2 x 11 inches, 214 pages, 08/88 //15/4700,4701/

#### GC3l-2019

4700 FINANCE COMMUNICATION SYSTEM PHYSICAL PLANNING **TEMPLATE** This is an acetate template to be used with 4700 System Physical Planning manual. Acetate Template, 8 1/2 x 11 inches, Ob/81

//15/4700,4701/

# GC3l-20Zl

# 4701 CONTROLLER SETUP AND SUBSYSTEM INSTALLATION **INSTRUCTIONS** This publication contains setup instructions for the 4701 Controller and installation instructions for the 4700 subsystem. It is intended for installers. Manual, 8 1/2 x 11 inches, 12 months pages, 12/85

//O'J/4700,4701/

#### GC3l-202Z

4701 CONTROLLER OPERATING INSTRUCTIONS This publication describes procedures for operating the 4701 Controller. It is primarily for people who operate the 4701 as a normal part of their jobs and also for people !installers and troubleshooters, for example) who occasionally work with a 4701 controller. Knowledge of data processing is not necessary. Manual, 8 l/Z x 11 inches, 12 months, 50 pages pages, 12/85 //16/4700,4701/

#### GC31-ZOZ5

4704 DISPLAY STATION OPERATING INSTRUCTIONS This manual describes the procedures for operating the 4704<br>Display Station Models 1, 2, and 3. It is intended<br>permarily for operators (tellers and administrative<br>personnel) who use the 4704 as part of their normal responsibilitites, and other personnel who work with the 4704 I installers and troubleshooters). Manual, 75 pages, 07/83 //16/4704/

#### GC31-2028

<u>4710 RECEIPT VALIDATION PRINTER OPERATING INSTRUCTIONS</u><br>This publication contains procedures for operating the 4710 Receipt/Validation Printer. Intended for tellers and

# GC31

financial administrative personnel, it includes basic operations and problem determination procedures. Manual, 8 1/2 x 11 inches, 02/82 //lb/4710/

### GC31-2031

4700 FINANCE COMMUNICATION SYSTEM LOCAL CONFIGURATION <u>FACILITY USER'S GUIDE</u><br>This is a guide and reference to using the local<br>configuration facility to enter and edit control program<br>generation statements in order to create an operational<br>diskette for the 4700 finance commun be used by operators and programmers to maintain the CPGEN file at the 4700 subsystem controller. Manual, 8 1/2 x 11 inches, 60 pages, 06/82 //30/4700,4701/

#### GC31-2032

4700 FINANCE COMMUNICATION SYSTEM SUBSYSTEM OPERATING <u>PROCEDURES (CURRENT RELEASE)</u><br>This publication is a guide to using the controller to<br>monitor, test, and control the subsystem. It serves as a support document for the 4700 Subsystem Problem Determination. It does not contain terminal-dependent reference data. It is organized by procedures. All reference information that applies to a given procedure is included in the discussion of the procedure. This book is intended for host system operators, system programmers, system engineers, and other network operators. Manual, 8 l/Z x 11 inches, 06/82 //16/4700,4701/

#### GC31-2033

4700 FINANCE COMMUNICATION SYSTEM SUBSYSTEM PROBLEM DETERMINATION GUIDE <u>Beremmentato seese</u><br>This publication is for customer personnel who are diagnosing problems in the 4700 Finance Communication System. It is also for system support personnel who have responsibility for maintaining and trouble-shooting the 4700. It contains detailed procedures that describe how to analyze each of the major elements of the system and how to find the source of a system problem. Manual, 8 1/2 x 11 inches, 230 pages, 08/88 //16/4700 ,4701/

'c. 'J

I·\ ' :.:; ·~

#### GC31-2034

4700 FINANCE COMMUNICATION SYSTEM REFERENCE DIGEST (CURRENT **RELEASE!** This publication is a compilation of the information in the publications of the 4700 Finance Communication System Controller Library, GBOF-1387, It is intended for programmers and operators working with the 4700 Finance Communication System. Manual, 550 pages, O'J/88 //09/4700,4701/

## GC3l-203S

<u>4704 DISPLAY STATION MODEL 1 PROBLEM DETERMINATION</u><br>This card describes the symptons and possible corrective action when problems occur on the 4704 Model 1 Display Station. It is intended for operators of the display station. Reference Card, 7 1/2 x 10 3/4inches, 2 cards, 09/85 //lb/4704/

#### GC31-2D36

9:ZlQ RECEIPT/VALIDATION PRINTER PROBLEM DETERMINATION CARD This publication contains problem determination procedures for the 4710 Receipt/Validation printer. It is intended for troubleshooters. Reference Card, 6 1/2 x 10 1/2 inches

//16/4710/

# GC31-2037

4700 FINANCE COMMUNICATION SYSTEM ENCRYPTION FACILITY INTRODUCTION This publication contains introductory information on the encryption facilities of the 4700 Finance Communication System. Intended for decision makers in financial institutions, it includes general encryption concepts, descriptions of IBM products, and planning information. Manual, 8 1/2 x 11 inches, 12/61 //09/4700,4701/

# GC31-Z043

4700/3600 FINANCE COMMUNICATION SYSTEM PROBLEM DETERMINATION GUIDE FOR THE 3278<br>This manual describes problem determination procedures for the 3278-2 terminals that are attached to the Finance Communication system controllers rather than to their<br>"native" (3274) controller. Manual, 45 X 256 millimeters //16/4700,4701/

#### GC31-Z045

4700 FINANCE COMMUNICATION SYSTEM CRYPTOGRAPHIC FACILITIES<br>GUIDE AND REFERENCE A combined guide and reference for users of the 4700 cryptographic facilities. Tells how to program the 4700 controller to encipher and decipher data, generate keys, exchange enciphered data with other IBM cryptographic facilities, authenticate messages, and process personal<br>identification numbers (PINs) obtained from 4704 encrypting<br>PIN keypads and 3624 consumer transaction facilities.<br>Intended for installation personnel responsible for<br> responsible for developing controller application programs that use the cryptographic facilities. Requires the concurrent use of 4700 Principles of Operation, GC31-2029.

#### GC31-2046

Manual, 06/82 //30/4700,4701/

2046<br>4<u>700</u> FINANCE COMMUNICATION SYSTEM ADDENDUM<br>This manual supplements 4700 publications and contains<br>information for programming the 4700 system for the<br>3278/3279 Magnetic Slot Reader, 3270 Extended Data Stream Support, the 3279 Display Station Model 2, Diskette Utility Instructions, and an extended 4704 EBCDIC character set. Manual, 8 1/2 x 11 inches //13/4700,4701/

GC31-2049<br><u>4704 DISPLAY STATION MODELS 2 AND 3 INTRODUCTION AND</u> <u>INSTALLATION PLANNING</u><br>This manual describes the 4704 Display Station Models 2 and 3. Intended for data processing executives, system analysts, and installation planners, it includes general

product descriptions, installation planning information, and configuration information. Manual, 8 1/2 x 11 inches, 62 pages, 03/83

//09/4704/

# GC31

#### SC31-2051

4704 DISPLAY STATION MODELS 2 AND 3 REPAIR MANUAL (OBSOLETE J This publication contains information necessary for Repair. Fault Isolation Procedures, Removal and Replacement Procedures, Diagrams, Locations and Part Numbers. THIS PUBLICATION IS OBSOLETE. Manual

#### GC31-ZOS2

<u>4701 CONTROLLER MODEL 2 DISK STORAGE FEATURE INTRODUCTION</u><br>AND INSTALLATION PLANNING This manual describes the 4701-Z disk-storage feature. Intended for data processing executives, systems analysts, and installation planners, it includes general product descriptions, installation planning information, and configuration information. Manual, 8 1/2 x 11 inches //07/4701/

SC31-2053<br>4720 FORMS/PASSBOOK PRINTER MODELS 1, 2, 3, AND 4, REPAIR MANUAL This manual contains information that permits servicing the 4720 Printer on site or in an IBM Repair IServicel Center. It includes sympfom fix information to isolate machine failures and removal/replacement procedures to replace those failing components. Manual, 8 l/2 x 11 inches, 09/83 SLSS: ORDER NO. SUBSCRIPTION ONLY

GC31-2054<br><u>3694 DOCUMENT PROCESSOR QUICK REFERENCE GUIDE</u><br>This book is a reference guide for the 3694. It contains<br>command codes, print requests and any information pertaining the problems encountered in operation of this machine. It is primarily intended for use by the operator, however it is e useful tool for the CE. Manual, 4 x 6 inches 14 pages, 08/82 //04/3694/

# GC31-2060

## 4704 DISPLAY STATION MODELS 2 AND 3 PROBLEM DETERMINATION **CARD**

This is a customer (user) reference document, to be used for recognizing symptoms of problems with the display and the actions to take to alleviate the problem. Plastic Card, 10 3/4 x 6 3/4 inches, 2 panels, 1983 //16/4704/

#### GC31-Z064

<u>4720 FORMS/PASSBOOK PRINTER OPERATING INSTRUCTIONS</u><br>This document is for anyone who uses, installs, maintains,<br>or diagnoses the family of 4720 printers. This document contains pictorial instructions and information for using, maintaining, and diagnosing the family of 4720 printers. Manual, 8 1/2 x 11 inches, 100 pages, 08/83 //16/4720/

GC3l-Z065

4720 PRINTER MODELS 1 AND 3 PROBLEM DETERMINATION CARD<br>This card provides a method of problem determination using<br>symptoms (operator-panel lights and printer characters) and<br>a prescribed actions. It is intended for the end Reference Card, 6 3/4 x 10 3/4 inches, 2 pages, 08/83<br>//16/4720/

#### GC31-2066

4700 FINANCE COMMUNICATIONS SYSTEM CONTROLLER PROGRAMMING LIBRARY <u>VOLUME I GENERAL CONTROLLER PROGRAMMING</u><br>This manual describes the base instructions that are used<br>to write 4700 application programs. Manual

//30/4700,4701,4702/

### GC31-2067

2067<br><u>4700 FINANCE COMMUNICATION SYSTEM CONTROLLER PROGRAMMING</u><br>LIBRARY YOLUME 2 DISK AND DISKETTE PROGRAMMING (CURRENT<br>RELEASE Y LIBRARY VOLUME 2 DISK AND DISKETTE PROGRAMMING (CURRENT

This publication provides information for designing, coding, and testing application programs that use 4700 Finance Communication system disk or diskettes. The audience for this publication is systems programmers and systems analysts. Manual, 190 pages, 08/88

//30/4700,4701,4702/5668-989

#### GC31-2068

2068<br><u>4700 FINANCE COMMUNICATION SYSTEM CONTROLLER PROGRAMMING</u><br>LIBRARY <u>VOLUME 3 COMMUNICATION PROGRAMMING (CURRENT</u> **RELEASE)** This publication contains information needed to write

application programs that communicate with host systems and with other systems and devices that are connected to the 4700 finance Communication System. The audience for this publication is systems programmers and systems analysts. Manual, 37D pages, 08/88 //3D/470D,47Dl,47DZ/5668-989

#### GC31-2069

2069<br><u>4700 FINANCE COMMUNICATION SYSTEM: CONTROLLER PROGRAMMING</u><br><u>LIBRARY: YOLUME 4: MORKSTATION PROGRAMMING</u><br>This publication is a revision of the 4700 Finance Communication System: Controller Programming Library: Volume 4• Loop and DCA Programming, GC3l-Z069. It is for those who program terminal and device functions that are<br>attached to a 4700 Finance Communication System. It has two attached to a 4700 Finance Communication System. It has two<br>parts:

Part I provides general information and commands for loop

and cluster adapter device programming and, Part II describes the unique programming aspects of each device that attaches to a 4700 system, Manual, S l/Z x ll inches, 789 pages, 08/B8

//30/4700,4701,4702/

GC31-2070<br>4700 FINANCE COMMUNICATION SYSTEM CONTROLLER PROGRAMMING 2070<br><u>4700 FINANCE COMMUNICATION SYSTEM CONTROLLER PROGRAMMING</u><br><u>LIBRARY VOLUME 5 CRYPTOGRAPHIC PROGRAMMING</u><br>A combined guide and reference for users of the 4700<br>cryptographic facilities. Tells how to program the 4700<br>cont facilities, euthenticate messages, end process personal identification numbers IPINsl obtained from 4704 encrypting PIN keypads and 3624 consumer transaction facilities. Intended for procedures, as well as for programmers<br>responsible for developing controller application programs<br>that use the cryptographic facilities. Manual

//30/4700,4701,470Z/

# GC31-207l

2071<br><u>4700 FINANCE COMMUNICATION SYSTEM CONTROLLER PROGRAMMING</u><br>LIBRARY VOLUME 6 CONTROL PROGRAM GENERATION (CURRENT<br>PELEASE V LIBRARY VOLUME 6 CONTROL PROGRAM GENERATION (CURRENT

This publciation explains the concept and process of CPGEN

# GC31

and gives reference information for the commands and macro<br>instructions for doing one, as applies to a 4700 Finance Communication System. It is intended for those people, such as systems programmers or systems analysts, who need to understand the concept and process of generating an operational 4700 system for a 470D controller or processor. Manual, 8 1/2 x 11 inches, 415 pages, 08/88 //30/470D,4701,47D2/5668-989

## GC3l-2072

# 7463-3 VALIDATION PRINTER CUSTOM UNIT DESCRIPTION **RPQ 8U0104**

This publication contains information for customer use or the operation and problem determination for the 7463-3 Printer. Manual,  $8 \frac{1}{2} \times 11$  inches

//14/7463/

GC31-2073<br><u>4730 PERSONAL BANKING MACHINE GENERAL INFORMATION</u><br>This publication provides an overview of the 4730 Personal Banking Machine. It is intended primarily for those individuals who are responsible for deciding whether to purchase the 4730 for their business. This publication<br>describes the 4730 hardware, operational characteristics, system attachment and communication support, and application programs. This publication also summarizes the customer's responsibilities. Manual, 96 pages, 1/84 //OD/473D/

GC31-2074<br>4730 PERSONAL BANKING MACHINE SYSTEM CONFIGURATOR The executives and the data processing specialists of a business use the System Configurator to help them select, configure and order 473D Personal Banking Machines. Chapter 1 in this publication defines the 4730, describes how to order the 4730, explains how to configure the 4730, and describes how to order updated microcode. The remaining chapters describe the models, specify features, special features, accessories, and supplies. Manual, 61 pages, 11/85 //00/4730/

### GC31-2075

4730 PERSONAL BANKING MACHINE PLANNING AND SITE PREPARATION **GUIDE FOR MODELS 01, 02, 11, AND 12** This publication contains information primarily for those individuals who are responsible for planning and preparing the site for the 4730 Personal Banking Machine, Models 01, 02, 11, and lZ. Host of the information is written in nontechnical terms; however, the appendixes are written in<br>technical terms for contractors. The publication is divided<br>into the following main parts: an introduction and list of<br>the preinstallation tasks, a description of models and the preinstallation tasks required for eaeh particular model, and appendixes that contain specifications .<br>for the various models.<br>Manual, 250 pages, 11/85 //15/4730/

 $\cup$ 

GC31-2D79

4720 PRINTER <u>MODELS 2 AND 4 PROBLEM DETERMINATION CARD</u><br>This card provides a method of problem determination using symptoms (operator-panel lights and printer characters) and a prescribed action. It is intended for the end user, Reference Card, 6 3/4 x 10 3/4 inches, 2 panels, DB/83 //l6/472D/

# GC3l

GC31-2084

4730 PERSONAL BANKING MACHINE OPERATOR TRAINING INSTRUCTOR'S <u>GUIDE</u><br>This publication is for the instructors who are using the<br>4730 Personal Banking Machine Operator-Training Video Tape to train the key operators of a 4730 Personal Banking Machine. The Instructor's Guide summarizes the story line<br>and the technical topics that are covered in each segment<br>of the video tape. The Instructor's Guide also provides a<br>list of the titles that pertain to these topics Personal Banking Machine Operator's Guide (either for front-serviced models, GC31-Z5l8, or for rear-serviced models, GC3l-Z520J. (The Instructor's Guide is included with each video tape that is ordered. Refer to SBOF-1648, SBOF-1649 and SBOF-1650. Manual, ZO pages, lZ/84

 $\smallsetminus$  -  $\smallsetminus$ 

GC31-2500<br>
<u>3600 FINANCE COMMUNICATION SYSTEM, 3624 CONSUMER<br>
TRANSACTIONFACILITY, CUSTOM FEATURE DESCRIPTION FOR THE<br>
AUDITION OURNAL PRINTER LEPO SCO168)<br>
This publication describes the Audit/Gurmal printer.</u> <u>AUDIT/JOURNAL PRINTER (RPQ 8C0168)</u><br>This publication describes the Audit/Journal printer, a<br>custom feature available as RPQ No. 8C0168 for the IBM 3624<br>Consumer Transaction Facility, Version 8, Models 2 and 12.<br>The book i operating the printer, programming for the printer, and programmer's reference information as it applies to the bese 3624 Programmer's Reference, GC66-D009. Manual, 8 l/Z x 11 inches, 125 pages, 09/80 SLSS: ORDER NO. SUBSCRIPTION ONLY

GC31-2501<br>
<u>3600 FINANCE COMMUNICATION SYSTEM 3624 CONSUMER TRANSACTION</u><br>
<u>FACILITY MODELS 2 AND 12 INSTALLATION INSTRUCTIONS</u><br>
This publication provides the step-by-step procedure<br>
required to install the fully assembled completes the physical installation of the machine. This publication replaces the 3624 Installation Instructions with order numbers GC31-2001 and GC31-2002 for machines shipped to customers in the USA. Manual, 8 1/2 x 11 inches, 18 pages, 06/81

//09/3624/

**3600 FINANCE COMMUNICATION SYSTEM 3624 CONSUMER TRANSACTION**<br>FACILITY MODELS 2 AND 12 ALTERNATE DISASSEMBLY AND<br>INSTALLATION INSTRUCTIONS<br>This publication provides the step-by-step disassembly and<br>installation instruction

disassembled prior to installation. The audience for this<br>publication is the financial institution's contractor<br>("Rigger"), who will disassemble and install the machine.<br>This publication will be used as a substitute for th make it necessary. Manual, 8 1/2 x 11 inches, 28 pages, 08/81

//09/3624/

3600 FINANCE COMMUNICATION SYSTEM 3624 CONSUMER TRANSACTION<br>FACILITY MODELS 2 AND 12 SHIPPING SUPPORT REMOVAL AND 3624

INSTALLATION INSTRUCTIONS<br>This publication provides the step by step procedures<br>required to remove the shipping support and the procedures<br>required to install the 3624 Consumer Transaction Facility<br>with or without the depo

# GC3l

trigger) who completes the installation of the machine. This publication replaces the 3624 Installation Instructions with order numbers GC31-2001 and GC31-2002 for machines shipped with a shipping support end without a pedestal base. Manual, 8 1/2 x 11 inches, 40 pages, 06/81 SLSS: ORDER NO. SUBSCRIPTION ONLY

GC31-2504

2504<br><u>3600 FINANCE COMMUNICATION SYSTEM 3624 CONSUMER TRANSACTION</u><br><u>FACILITY CLEANING PROCEDURES</u><br>These cleaning procedures are to be used primarily by the Financial Institutions personnel when cleaning and servicing the components of the 3624 machine. Manual, 8 1/2 x 11 inches, 30 pages //09/3624/

#### GC31-2509

2509<br>4700 FINANCE COMMUNICATION SYSTEM SYSTEM NETWORK<br>ARCHITECTURE-PRIMARY CUSTOM FEATURE DESCRIPTION This manual describes the 4700 Finance Communication Subsystem's Systems Network Architecture - Primary tSNA-Primary) feature. SNA-Primary allows a 4700 controller to<br>attach as an SNA primary logical unit (PLU) with another<br>device over an SDLC link while operating as an SNA primary logical unit IPLUJ with another device over an SDLC link while operating as an SNA secondary logical unit (SLU) with the host system. This manual is intended for those who install, test, program, operate, or maintain a 4700 SNA-Primary system. It contains information primarily for configuring and programming such a system, but it also covers SNA-Primery theory and problem solving. Manual, 8 1/2 x 11 inches SLSS: ORDER NO. SUBSCRIPTION ONLY

GC31-2510<br><u>3624 LOBBY CASH ISSUE TERMINAL MODEL DO1 RPG 8CO333 8CO335</u><br><u>8CO371 8CO372 8CO373 8CO374 CUSTOM UNIT DESCRIPTION</u><br>This publication provides depository information (RPQ<br>8CO335) for an existing manual, It is inten persons responsible for planning and site preparation, for operating the Model DDl and for modifying the application program. Manual

SLSS: ORDER NO. SUBSCRIPTION ONLY

#### GC31-2513

4700 FINANCE COMMUNICATION SYSTEM X.25 CUSTOM FEATURE **DESCRIPTION** This manual describes the programming, operating, and<br>configuration (CPGEN) aspects of the 4700 X.25 special feature, including added and changed instructions and configuration macros. Manual, 70 pages, 08/83 SLSS: ORDER NO. SUBSCRIPTION ONLY

GC31-2516

2516<br><u>4730 PERSONAL BANK MACHINE UNPACKING AND INSTALLATION</u><br><u>INSTRUCTIONS FOR MODELS 01, 02, 11 AND 12</u><br>This publication provides the heavy-equipment mover with<br>step-by-step instructions that explain how to unpack and install the 4730, Models 01, 02, 11 and 12. Manual, 35 pages, 04/85 SLSS: ORDER NO. SUBSCRIPTION ONLY

GC31-2502

GC31-2503

# GC3l

#### GC3l-2518

4730 PERSONAL BANKING MACHINE OPERATOR'S GUIDE FOR FRONT-SERVICED MODELS The key operators of e 4730 use the Operator's Guide to do the tasks that are done every day, such as opening and closing the 4730 and loading document and coin cartridges. Because the inside of the 4730 looks different from each service position, there are two operator's guides: one for<br>the front-serviced 4730 and one for the rear-serviced 4730.<br>The rear-serviced 4730 is discussed in another operator's<br>guide, the 4730 Personal Banking Machine Oper Manual, 243 pages, 12/84 //16/4730/

#### GC31-2519

4730 PERSONAL BANKING MACHINE ERROR LOG REFERENCE GUIDE The Error Log Reference Guide provides 4730 control operators and system analysts with information to help them to understand error logs and to determine what they should do to correct the problems indicated by the error logs. The user must be familiar with the basic operations of the 4730 from both a programming viewpoint and an operational<br>viewpoint to effectively use this publication.<br>Manual, 293 pages, 11/84<br>///4730/

#### GC31-2520

<u>4730 PERSONAL BANKING MACHINE OPERATOR'S GUIDE FOR</u><br>REAR-SERVICED MODELS The key operators of a 4730 use the Operator's Guide to do the tasks that are done every day, such as opening and<br>closing the 4730 and loading documents and coin cartridges.<br>Because the inside of the 4730 looks different from each service position, there are two operator's guides: one for the front-serviced 4730 and one for the rear-serviced 4730. The front-serviced 4730 is discussed in another operator's guide, the 4730 Personal Banking Machine Operator's Guide for Front-Serviced Models, GC31-2518. Manual, 248 pages, 11/84

//16/4730/

#### GC31-2524

LOCAL AREA NETWORK CABLING SYSTEM INSTALLATION PLANNING <u>INTRODUCTION FOR 4700 AND 3600 SYSTEMS</u><br>This publication supports the attachment of a System 4700<br>or 3600 to the Local Area Network Cabling System. It is intended for executives and/or staff of financial institutions. This publication explains how the System 4700 and 3600 systems interact and attach to the local Area Network Cabling System. Manual, 8 1/2 x 11 inches, 35 pages, 03/84 SLSS: ORDER NO. SUBSCRIPTION ONLY

#### GC31-2528

# <u>3600 FINANCE COMMUNICATION SYSTEM 3624 LOBBY CASH-ISSUE</u><br>TERMINAL <u>MODEL DO2 CUSTOM UNIT DESCRIPTION RPQ 8C0375 AND</u> 8C0400

This publication describes the functions and operations of the 3624 Lobby Cash-Issue Terminal Model DOZ with or without a depository. It contains a planning and site<br>preparations guide and an operator's guide. This<br>publication is for the people who are responsible for planning, site preparation and for operating the Hodel D02. Manual, 40 pages, 10/83 //14/3624/

#### GC31

### GC31-2530

4<u>700 FINANCE COMMUNICATION SYSTEM LIBRARY DIRECTORY</u><br>This reference card identifies all the publications in the<br>4700 Finance Communication System library. The card shows the purpose of each publication and tells how it can be obtained. Reference Card, 16 panels, 08/83

//20/4700,4701/

### GC31-2531

## ADDENDUM FOR ATTACHMENT OF 3178 DISPLAY STATION TO 4701 **CONTROLLER**

This addendum explains the changes required when attaching<br>the IBM 3178 to the IBM 4701 Controller. This manual is an<br>addendum to the IBM 3178 Display Station Operator Reference<br>Guide, GA18-2128. Manual, 8 1/2 x 11 inches

SLSS: ORDER NO. SUBSCRIPTION ONLY

#### GC31-2534

3624 CONSUMER TRANSACTION FACILITY HODEL 12 DRIVE-UP MODEL CUSTOMER UNIT No abstract available. Manual, 8 1/2 x 11 inches, 72 pages, 4/84 //14/3624/

#### GC31-2560

4730 PERSONAL BANKING MACHINE OPERATIONS SUPPORT The key operators of a 4730 use this publication to do tasksthat are infrequently dona, for example, installing diskettes and resetting cartridge keys. Data processing specialists can also use this manual to do tasks such as copying files, printing storage data and entering machine data.

Manual, 145 pages, 11/84 //16/4730/

#### GC3l-2561

<u>4730 PERSONAL BANKING MACHINE QUICK REFERENCE</u><br>The key operators of the 4730 use this publication to help them solve problems with the 4730. The publication consists of error codes, problem symptoms, jam removal procedures,<br>codes for status light patterns, checklists for opening and<br>closing the 4730, locations of the cartridge positions, how<br>to run a communication wrap test, and sectio numbers, machine data and notes. Manual, 60 pages, 4/85 SLSS: ORDER NO. SUBSCRIPTION ONLY

### GC31-2569

4702 BRANCH AUTOMATION PROCESSOR INTRODUCTION AND <u>INSTALLATION PLANNING</u><br>This publication describes the 4702 Branch Automation Processor and tells what is needed in order to plan for its<br>installation. It is for data processing personnel who are<br>evaluating the 4702 Processor or are planning to install it.<br>Manual, 8 1/2 x 11 1/2 inches, 32 pages, 07

GC31-Z57Z 4730 PERSONAL BANKING MACHINE MODELS FOL, FO2, F11 AND F12 <u>CUSTOMER SETUP INSTRUCTIONS</u><br>This publication provides setup personnel with step-by-step<br>instructions that explain how to set up the 4730 Models FOl, F02, Fll and Fl2. Manual, 140 pages, 02/86 SlSS: ORDER NO. SUBSCRIPTION ONLY

### GC31-2579

#### 4730 PERSONAL BANKING MACHINE PANEL INSTALLATION **INSTRUCTIONS** This publication provides information on how to install panels on the 4730 Personal Banking Machine. Manual, 24 pages, 12/84 SLSS: ORDER NO. SUBSCRIPTION ONLY

GC31-292B

2928<br><u>4722 DOCUMENT PRINTER MODEL 3 PROGRAMMING ADDENDUM</u><br>This publication describes the functions and uses of the 4722 Model 3 Forms/Passbook printer when it is attached to the banking loop of a 4701 controller or 4702 processor. Manual, 8 1/2 x 11 inches, 55 pages, 03/89 SLSS: ORDER NO. SUBSCRIPTION ONLY

#### GC31-3000

<u>3278 DISPLAY STATION ATTACHED TO 3600 FINANCE COMMUNICATION</u><br><u>CONTROLLER PROBLEM DETERMINATION GUIDE</u><br>Problem Determination Guide for the 3278 Display Station attached to a 3600 Finance Communication Controller operator provides quick reference information and procedures to assist the operator in determining the cause of problems encountered in operating the 3278 Display Station. Designed to be mounted on the 3278 Keyboard, using the two-sided tape<br>on the back cover.<br>Manual, 1 3/4 x 10 inches, spiral bound, 20 pages, 07/80<br>//16/3278/5747-BR1,5744-CA3

#### GC31-3003

3616 PROBLEM REPORT Problem Report form for the IBM 3616 Passbook and Document Printer used by customers to describe problems with the equipment. Padded Form, 8 1/2 x 11 inches, 1 page, 12/79

SLSS: ORDER NO. SUBSCRIPTION ONLY

#### SC3l-3016

3016<br>4<u>700 PERSONAL COMPUTER APPLICATION SERVICES USER'S GUIDE</u><br>This publication is for the 4700 Personal Computer<br>application service. It provides file transfer, a high-<br>level language interface, and translation.<br>Manual,

#### SC31-3510

3624 CONSUMER TRANSACTION FACILITY <u>DISCONNECTING/RECONNECTING INSTRUCTIONS</u><br>This publication describes the steps necessary to remove the<br>cables in a factory fully assembled Consumer Transaction<br>Facility whenever it may become necessary to disassemble the G unit for relocation. Manual, 8 1/2 x 11 inches, 12 pages, 06/81 SLSS: ORDER NO. SUBSCRIPTION ONLY

#### GC31-3559

4730 PERSONAL BANKING MACHINE ACCESSORIES AND SUPPLIES CATALOG This publication contains a description, photos, and ordering form for accessories and supplies available for the SC31-3574 4730 Personal Banking Machine. Brochure, 8 1/2 x 11 inches, 16 pages, 2/85 SLSS: ORDER NO. SUBSCRIPTION ONLY

# SC3l

### GC31-3565

4700 FINANCE COMMUNICATION SYSTEM FOR OPERATORS AND **PROGRAMMERS** 

lhis publication contains an index that directs the user to the information contained in the publications of the 4700 Finance Communication System programming library. This publication also contains a glossary of the terms in those publications, Manual, 80 pages, 09/88<br>SLSS: ORDER NO. SUBSCRIPTION ONLY

### LC31-3566

4730 PERSONAL BANKING MACHINE SERIES NETHORK MONITOR MODULE <u>DIRECTORY (CURRENT RELEASE)</u><br>This publication is intended for use by customers who have a basic material tape for he 4730 Personal Banking Machine Network Monitor licensed program. These customers will probably be making changes to the licensed program to satisfy unique needs of, their institutions. This publication provides a cross reference for and a brief description of the elements which make up the 4730 Personal Banking Machine Network Monitor licensed program - modules, subroutine.s, and data bases. Manual, 6 1/2 x 11 inches, 250 pages, 11/SS SLSS: ORDER NO. SUBSCRIPTION ONLY

#### SC31-3567

3567<br><u>RESOURCE MANAGER FOR THE 4700 FINANCE COMMUNICATION SYSTEM:</u><br>CUSTOMIZATION GUIDE CUSTOMIZATION GUIDE<br>The audience for this publication is the person who is responsible for customizing the Resource Manager for the 4700 Finance Communication System. Therefore, this publication is intended for Systems Programmers and Systems Analysts. Manual, 8 1/2 x 11 inches, 50 pages, 08/85 ////5668-817,5668-935

SC31-3568

4700 PERSONAL COMPUTER FINANCIAL OUTPUT MICROCODE USER'S **GUIDE** User's Guide for the 4700 PC Financial Output Microcode, Manual,  $8 \frac{1}{2} \times 5 \frac{1}{2}$  inches, 50 pages

#### SC31-3569

4700 PERSONAL COMPUTER FINANCIAL INPUT MICROCODE USER'S <u>GUIDE</u><br>User'  $\mathbf{\bar{F}}$ s Guide for 4700 PC Financial Input Microcode.

Manual, 8 1/2 x 5 l/Z inches, 124 pages

4730 PERSONAL BANKING MACHINE REMOTE NETHORK MONITOR LICENSED PROGRAM SPECIFICATIONS This publication contains the warranty for Remote Network Monitor. It also provides a concise description of the warranted functions, the specified operating environment, and the supplemental terms. Flyer,  $8 \frac{1}{2} \times 11$  inches,  $2$  years,  $4$  pages,  $02/89$ 

4730 PERSONAL BANKING MACHINE SERIES CUSTOMIZATION AND IMPLEMENTATION !CURRENT RELEASE) This publication provides detailed information about customizing and implementing Remote Network Monitor for systems programmers, analysts, and applications programmers. It tells how to specify functional options,<br>how to replace functional components, how to modify or translate operator panels and messages, and how to code a

financial application program to operate with Remote Network Monitor.

Manual, 8 l/2 x 11 inches, 2 years, 340 pages, 12/88 ////5668-872

## SC3l-3575

4730 PERSONAL BANKING MACHINE SERIES OPERATIONS ICURRENT RELEASE)<br>This publication provides information about operating

Remote Network Monitor for operators and their supervisors. It explains the environment in which the Remote Network Monitor operator works and the kinds of tasks the operator performs. It illustrates each of the operator panels and explains the use of each key and each field. Each operator message is listed with an explanation and suggested operator response.

Manual, 8 1/2 x 11 inches, 2 years, 300 pages, 12/88 ////5668-872

#### SC3l-3576

MONITOR DIAGNOSIS This publication provides information to help the financial <u>4730 AND 4736 PERSONAL BANKING MA</u>CHINE REMOTE NETWORK

institution's system programmer diagnose problems in the 4730 and 4736 Personal Banking Machine Remote Network Monitor licensed program product.

Manual, 200 pages, 03/86 SLSS: ORDER NO. SUBSCRIPTION ONLY

#### GC3l-3578

4730-HOL SELF SERVICE GUEST TERMINAL OPERATOR'S GUIDE AND SET-UP INSTRUCTION This publication contains initial setup and operator instructions. It is intended for the use of customers to assist in installing and maintaining the 4730-HOl. Manual, 8 1/2 x 11 inches, 180 pages, 07/85 SLSS: ORDER NO. SUBSCRIPTION ONLY

#### GC31-3581

4730 HOL SELF SERVICE GUEST TERMINAL GENERAL INFORMATION This publication provides the information required to understand the functions of the 4730-HOl Self-Service Guest Terminal, Manual; 8 l/2 x 11 inches, 68 pages, 6/85 //00/4730/

#### SC31-3584

4730 PERSONAL BANKING MACHINE FINANCIAL APPLICATION EXTENSION PROGRAM DESCRIPTION AND USER'S GUIDE PRPQ P90020 This publication contains programming information for 4730 Personal Banking Machine Financial Application Extension. Manual, 580 pages, 02/88

////5799-BZR

#### GC31-3587

4700 BASED 5250 EMULATION SPECIFICATION\$ For information about this publication contact the controlling party #648. Refer to the Controlling Party controlling party #648. Refer to the Controlling Party<br>Listing in the Publications Price List, ZZZ0-0100.<br>Flyer, 02/85<br>////5799-BZL

#### GC31-3589

AUTOMATED SELF-SERVICE ELECTRONIC TRAN\$ACTIONS GENERAL INFORMATION<br>This publication describes the Automated Self-Service

# GC31

Transaction IASSETJ host application program. It includes general information about installing, customizing, and operating ASSET for bank managers and their technical **advisors.**  Manual, 30 pages, 11/85 ////5799-CAA

# SC31-3590

<u>AUTOMATED SELF-SERVICE ELECTRONIC TRANSACTIONS MESSAGE</u> REFERENCE<br>This publication provides reference and explanatory

information regarding the messages that can be issued by the Automated Self-Service Electronic Transactions licensed host application program product. Manual, 80 pages, 4/86<br>////5799-CAA

#### GC31-359l

AUTOMATED SELF-SERVICE ELECTRONIC TRANSACTIONS SPECIFICATIONS

This publication describes the Automated Self-Service product and provides the basis for the product's warranty.<br>Flyer, 2 pages, 4/86

# SC31-3592

### AUTOMATED SELF-SERVICE ELECTRONIC TRANSACTIONS OPERATIONS **GUIDE**

This publication describes operating procedures and gives related installation and customization information for the<br>Automated Self-Service Electronic Transactions licensed host application program product.

> *)':,, ·,\_)*

> > $\mathbb{R}^n \times \mathbb{P}_{W_n}$  $\langle \quad \, \parallel$

Manual, 300 pages, 4/86 ////5799-CAA

SC3l-3593

#### <u>AUTOMATED SELF-SERVICE ELECTRONIC TRANSACTIONS PROGRAM</u> REFERENCE

This publication provides reference information regarding the Automated Self-Service Electronic Transactions licensed host application program product. Manual, 550 pages, 4/86 ////5799-CAA

### SC3l-3594

AUTOMATED SELF-SERVICE ELECTRONIC TRANSACTIONS USER'S GUIDE This publication guides the non-data-processing user in the financial institution among various aspects of using the Automated Self-Service Electronic Transactions licensed host application program product. Manual, 300 pages, 04/86 ////5799-CAA

GC3l-3595

# GENERAL INFORMATION This publication describes the Automated Self-Service <u>AUTOMATED SELF-SERVICE ELECTRONIC TRANSACTIONS SUBHOST</u> Transactions Subhost (ASSETS) controller application<br>program. It includes general information about installing, customizing, and operating ASSETS for banking managers and their technical advisors.

Manual, 30 pages, ll/85 ////5799-CFZ

# GC31-3617

\ '"-

> 4730 PERSONAL BANKING MACHINE MODELS 51 AND 52 PLANNING AND SITE PREPARATION GUIDE This publication contains information primarily for those individuals who are responsible for planning and preparing the site for a 4730 Personal Banking Machine, Models 51 and 52. Most of the information is written in nontechnical terms; however, the appendixes are written in technical<br>terms for contractors. The publication is divided into the<br>following main parts; an introduction and list of the<br>preinstallation tasks, a description of the different model, and appendixes that contain specifications for the various models. Manual, 250 pages, 11/85 //15/4730/

#### GC31-3626

4730 HOL SELF-SERVICE GUEST TEMINAL ERROR LOG REFERENCE **GUIDE** 

This publication provides control operators and systems analysts with information necessary for understanding 4730 HOl error logs and determining what should be done to correct them.

Manual, 8 1/2 x 11 inches, 220 pages, 7/85 //16/4730/

### GC31-3627

<u>4730 HOl SELF-SERVICE GUEST TERMINAL PROGRAMMER'S REFERENCE</u><br>This publication contains programming information that is<br>required by systems analysts and application programmers who design, implement, and maintain a 4730 HOl Network. Manual, 8 1/2 x 11 inches, 850 pages, 7/85 SLSS: ORDER NO. SUBSCRIPTION ONLY

### GC31-3637

4700 PERSONAL COMPUTER: ADDENDUM TO THE 4700 FINANCE COMMUNICATION SYSTEM This publication contains information on using the Personal Computer with the 4700 Finance Communication System. Manual, 8 1/2 x 11 inches, 110 pages, 11/87 SLSS: ORDER NO. SUBSCRIPTION ONLY

### SC31-3642

4730-HOl SELF-SERVICE GUEST TERMINAL MAPS This publication contains information to assist service Personnel in diagnosing machine problems, Manual, 8 1/2 x 11 inches, 67 pages, 9/85

#### GC31-3650

 $\searrow$  . . , .

3650<br><u>4700 RESOURCE MANAGER ADVANCED BRANCH CONTROLLER SYSTEM</u><br><u>CONSUMER LOAN SPECIFICATIONS</u><br>This publication is for the person who is responsible for the installation of the resource manager software. It describes the program, operating environment, hardware and software requirements, and the warranty. It is intended for System Programmers and System Analysts. Flyer, 8 1/2 x 11 inches, 2 pages, 01/86 ////5668-778

#### SC31-3651

4700 RESOURCE MANAGER CONSUMER LOAN APPLICATION USER'S **GUIDE** 

The audience for this publication is the person responsible for the installation and customization of the product. In addition, a, portion of the document is intended for users of the application. The document is intended for System Programmers, System Analysts and product users.

Manual,  $8 \frac{1}{2} \times 11 \text{ inches}$ ,  $211 \text{ pages}$ ,  $4/86$ ////5668-778

GC31-3652

4700 RESOURCE MANAGER ADVANCED BRANCH CONTROLLER SYSTEM 3652<br><u>4700 RESOURCE MANAGER ADVANCED BRANCH CONTROLLER SY</u><br><u>CONSUMER LOAN GENERAL INFORMATION</u><br>This publication is for the person responsible for evaluation of the data processing needs of a financial institution. It describes the features and advantages when using this product. It is intended for executives, system analysts, and system programmers. Manual, 8 1/2 x 11 inches, 30 pages, Dl/86 ////5668-778

SC31-3672

4700 RESOURCE MANAGER ADVANCED BRANCH CONTROLLER SYSTEM TELLER USER'S GUIDE The audience for this publication is the person who programs the resource manager and the person who uses the program. This publication describes the methods to use in order to customize the program and describes the use of the program. It is intended for Systems Programmers, Systems Analysts, Tellers and Teller Supervisors. Manual, 8 1/2 x 11 inches, 340 pages, 02/86 ////5668-751

#### GC31-3673

<u>4700 RESOURCE MANAGER ADVANCED BRANCH CONTROLLER SYSTEM</u><br><u>TELLER GENERAL INFORMATION</u><br>The audience for this publication is the person responsible for evaluation of the data processing needs of a financial institution. It describes the features of the program and the advantages of using it. It is intended for executives, systems analysts and systems programmers. Manual, 8 1/2 x 11 inches, 30 pages, 1/86 ////5668-751

GC31-3674

3674<br><u>4700 RESOURCE MANAGER, 5668-751, ADVANCED BRANCH</u><br>CONTROLLER SYSTEM TELLER<br>The Rudise Stem teller publiseties is the norses who is CONTROLLER SYSTEM TELLER 3674<br><u>GONTROLLER SYSTEM TELLER</u><br><u>CONTROLLER SYSTEM TELLER</u><br>The audience for this publication is the person who is<br>responsible for the installation of the resource manager software. This publication describes the program, operating environment, hardware and software requirements, and the warranty. It is intended for System Programmers and System Analysts. Flyer, 8 1/2 x 11 inches, 2 pages, 1/86 /l//5668-751

#### GC31-3675

4700 RESOURCE MANAGER, 5668-752, PLATFORM APPLICATION SPECIFICATIONS This publication describes the product briefly, gives its specified operating environment, and is the basis for warranty, for the customer. Flyer, 2 pages, 2/86<br>////5668-752

#### SC31-3676

<u>4700 RESOURCE MANAGER ADVANCED BRANCH CONTROLLER SYSTEM,</u><br>PLATFORM USER'S GUIDE The audience for this publication is the person who programs the Resource Manager and the person who uses this program. It describes the installation, startup, and customization of the program. The publication also describes the end use of the program. It is intended for Systems Programmers, Systems Analysts, Customer Service Representatives, and supervisors.

Manual, 8 1/2 x 11 inches, 130 pages, 02/86 ////5668-752:

#### GC31-3677

# 3677<br>4700 RESOURCE MANAGER PLATFORM APPLICATION GENERAL<br>INFORMATION INFORMATION

This publication describes the product in sufficient detail to enable the customer to make a "buy" or "don't-buy" decision.

Manual. 30 pages, 10/85

////5668-752

#### SC31-3678

4700 CONTROLLER RESOURCE MANAGER VERSION 1 RELEASE 3 SUPPLEMENT FOR FIND COMMAND GP MEDIA RECORD I/O ZONE DECIMAL AND MAGNETIC/OPTIC MEDIA<br>The audience for this publication is the person who is<br>responsible for the programming of the resource manager of<br>the 4700 Finance Communication System. This publication is<br>intended for Sys Manual, 8 l/2 x 11 inches, 150 pages, 12/85 //20/4700/5668-935,5668-934

#### SC3l-3679

#### 4700 CONTROLLER RESOURCE MANAGER pESIGN ANO IMPLEMENTATION **GUIDE**

The audience for this publication is the person responsible for programming the resource manager. It describes the resource manager and explains the purpose of the program. It also describes the sequence for installation and use of the programs for the resource manager. This publication contains a master index to the resource manager library and is intended for system programmers and system analysts. Manual, 8 1/2 x 11 inches, BO pages, 02/86 ////5668-753,5668-934

#### SC31-3680

<u>4700 CONTROLLER RESOURCE MANAGER CUSTOMIZATION GUIDE</u><br>This publication is to be used by system analysts and programmers to customize this product. Manual, 8 1/2 x 11 inches, 650 pages, 09/89 ////5668-753

#### GC31-3681

CONTROLLER RESOURCE MANAGER FOR 4700 FINANCE COMMUNICATION SYSTEM LICENSED PROGRAM SPECIFICATIONS This publication briefly describes the licensed program and its specified operating environment, end gives the basis for the product's warranty. Flyer, 8 1/2 x 11 inches, 4 pages, 09/89 ////5668-753

### SC31-368Z

4700 CONTROLLER RESOURCE MANAGER COBOL AND ASSEMBLER LANGUAGE PROGRAMMING REFERENCE This publication provides COBOL and Assembler Language programmers with reference information about the product. Manual, 8 1/2 x 11 inches, 958 pages, 11/87 ////5668-753

#### GC3l-3683

4700 CONTROLLER RESOURCE MANAGER VERSION 2 GENERAL INFORMATION This publication generally describes the product, giving potential customers enough information to make a "buy" or "don't buy" decision.

"don't buy" decision.<br>Manual, 8 1/2 x 11 inches, 64 pages, 02/86

# SC31

# ////5668-753,5668-934

#### SC31-3684

4700 CONTROLLER RESOURCE MANAGER PROGRAMMER'S GUIDE This publication provides systems programmers with guidance information about the product. Manual, a 1/2 x 11 inches, 744 pages, 11/87 ////566B-753

SC31-3685

4700 CONTROLLER RESOURCE MANAGER DIAGNOSIS GUIDE AND **REFERENCE** This publication gives diagnosis guidance and reference information about the product to systems programmers. Manual, 8 1/2 x 11 inches, 216 pages, 11/87

#### GC31-3707

////5668-753

4700 CONTROLLER RESOURCE MANAGER, 5668-753, VERSION 2 PROGRAM SUMMARY This publication announces and briefly describes the product. Flyer, 8 1/2 x 11 inches, 4 pages, 2/86 SLSS: ORDER NO. SUBSCRIPTION ONLY

#### GC31-3708

4700 RESOURCE MANAGER, 5668-751, TELLER APPLICATION PROGRAM **SUMMARY** This publication announces and briefly describes the product. flyer, 2 pages, 2/86 ////5668-751

#### GC31-3709

4700 RESOURCE MANAGER, 5668-752, PLATFORM APPLICATION PROGRAM SUMMARY This publication announces and briefly describes the product. Flyer, 2 pages, 2/86 ////5668-752

#### GC3l-3710

4700 RESOURCE MANAGER CONSUMER LOAN APPLICATION PROGRAM **SUMMARY** The audience for this publication is persons responsible for the buy decision, executives, systems programmers, and systems analysts. Flyer,  $8 \frac{1}{2} \times 11$  inches,  $2$  pages,  $2/86$ ////5668-778

# GC31-371Z

4730-HOl SELF-SERVICE GUEST TERMINAL CUSTOMIZATION IMAGE 3712<br><u>4730-HOl SELF-SERVICE GUEST TERMINAL CUSTOMIZATION IMAGE</u><br><u>AND HOST APPLICATION PROGRAM REFERENCE</u><br>This publication contains documentation of a sample 4730-H Customization Image and a Sample Host Application Program Interface to a 4730-H. Manual, 8 1/2 x 11 inches, 200 pages, 02/86 //00/4730/

#### SC31-3713

ADVANCED BRANCH CONTROLLER CASHIER SYSTEM: USER'S GUIDE This publication describes the Advanced Branch Controller Cashier System and how to use the program's transactions. Manual, 8 l/Z x 11 inches, 214 pages, 07/B7 ////5799-CKD

> $i$  $\mathbb{I} \parallel \mathbb{I}$ .<br>Jeografi

#### SC3l-373l

# <u>4730 PERSONAL BANKING MACHINE FINANCIAL APPLICATION</u><br>EXTENSION/IMS PROGRAM <u>DESCRIPTION AND USER'S GUIDE PRPQ</u> P90028

This publication includes information about installing, using and modifying the financial application extension PRPQ P90028.

It is intended for marketing personnel, systems engineers, customer executives, systems analysts, and programmers. Manual, 07/86 /1//5799-CJN

GC3l-3741

<u>4700 RESOURCE MANAGER VERSION 2 APPLICATION MARK-UP BOOK</u><br>This publication provides a working document for banking<br>personnel (branch and data processing) to describe the 4700<br>hardware configuration and the changes or enha the Controller Resource Manager Version 2 Applications CTeller, Platform, Consumer Loan), to satisfy their requirements. The completed MARK-UP Book can be the basis for an estimate of the customization required. Manual, 604 pages, 08/86 SLSS: ORDER NO. SUBSCRIPTION ONLY

#### GC31-3762

<u>4700 FINANCIAL I/O PLANNING GUIDE</u><br>This publication describes each 4700 Financial I/O Device.<br>It gives the administrative planner an overview of each I/O Device. It also explains documents and supplies that are used with these devices. Manual, 8 1/2 x 11 inches, 51 pages, 08/87 //30/4700/

### SC3l-3763

4700 FINANCIAL I/0 OPERATING GUIDE This publication contains information about the following 4700 devices: 4707, 50-key keyboard, 4717, 4718, 4712 and the 472Z. Manual, 511 2 x 8 l/Z inches, 362 pages, 03/89

//16/4700/

#### GC3l-3770

**4700 FINANCIAL I/Q DEVICES PROGRAMMING GUIDE** This publication is a revision of a programming guide. It<br>contains information that is used by customers to program<br>financial I/O devices. This revision is primarily concerned<br>with the read encode feature on 4722 Model 3 p

#### SC31-3778

//30/4700/

4700 FINANCE COMMUNICATION SYSTEM HOST SUPPORT EXTENSIONS USER'S GUIDE This publication describes the installation and use of Host

Support Extensions, a feature of the 4700 Host Support Program. Host Support Extensions is a menu-driven program that lets the user control a distributed network of 3623 Consumer Transaction Facilities, 473X Personal Banking Machines, and 4701 Finance Communication Controllers or 4702 Branch Automation Processors through Host Support. The audience for this publication consists of programmers and programming support personnel that are responsible for application development, installation, customization, maintennace of the 4700 system and the Host Support Extensions product. It is also for those who are responsible for network administration. Manual, 8 l/2 x ll inches, 170 pages, 08/88 ///15668-989

SC33

#### LC3l-3804

4730 PERSONAL BANKING MACHINE SERIES DIAGNOSIS (CURRENT **RELEASE** )

This publication provides diagnostic information about Remote Network Monitor for systems or applications programmers who are responsible for diagnosing and reporting problems in Remote Network Monitor. It tells how<br>to find pertinent data, build a key word string, and report<br>the problem. Each error event message is listed with an explanation and suggested operator and programmer **responses ..** 

Manual, 8 l/2 x 11 inches, 2 years, 160 pages, 12/88 SLSS: ORDER NO. SUBSCRIPTION ONLY

#### SC31-38lZ

4700 CONTROLLER RESOURCE MANAGER ADDENDUM FOR VERSION 1.4.0

AND VERSION Z.1.1 This publication tells about the updates released in early 1987 for the 4700 Controller Resource Manager licensed programs. The updates apply to both Version 1 and Version 2 of the Controller Resource Manager. Hith the addition of these updates, the Version 1 program is known as Version 1,<br>Release 4.0 (or V1.4.0), and Version 2 is known as Version<br>2, Release 1.1 (or V2.1.1). Manual, 8 l/2 x 11 inches, 120 pages, *03187* 

//34//5668-935,5668-753

#### SC31-3914

4730 PERSONAL BANKING MACHINE SERIES REMOTE NETHORK MONITOR 4732 SUPPLEMENT This publication contains supplementary information for using the Remote Network Monitor with a 473Z Personal Banking Machine. Manual, 8 1/2 x 11 inches, 15 pages, 05/88 l///.5668-87Z

#### GC33-0l00

GDDM, 5748-XXH, GENERAL INFORMATION (CURRENT RELEASE) This book introduces the Graphical Data Display Manag IGDDMJ, which can add a versatile, easily used graphic capability to existing IBM data processing systems. The book is intended for executive and data processing managers, and for application programmers. Manual, 8 1/2 x **ll** inches, 118 pages, 6/84 *11115748-XXH* 

#### SC33-010l

GDDM, 5748-XXH, RELEASE 4 BASE PROGRAMMING REFERENCE !CURRENT RELEASE) This publication describes the application programming<br>interface to GDDM. It lists and describes the API calls that can be used in GDDM application programs, and provides necessary subsystem-independent and subsystem-dependent support information. The publication is intended primarily for application programmers, although system programmers may also need to refer to it.

Manual, 8 1/2 x 11 inches, 748 pages, 7/85 /1//5748-XXH

SC33-0102

GDDM, 5748-XXH, RELEASE 4, PGF PROGRAMMING REFERENCE (CURRENT RELEASEJ

This publication provides information on the application programming interface to the Presentation Graphics Feature of the Graphical Data Display Manager program product. The publication describes the types of business charts that can<br>be created and the Presentation Graphics Routines (PGF Calls) that can be specified in a user-written application program,
Hanval, 8 l/Z x 11 inches, 340 pages, 10/84 ////.5748-XXH

# LC33-0103

0103<br><u>GDDM BASE DIAGNOSIS GUIDE AND REFERENCE (CURRENT RELEASE)</u><br>Contains information needed for the diagnosis and correction of possible problems in the program product, Graphical Data<br>Display Manager (GDDM). It is intended for programmers who<br>use the product, and for IBM Field Engineering (FE) personnel who service it. Manual, 8 1/2 *x* 11 inches, 668 pages, 06/83 SLSS: IBM INTERNAL SUBSCRIPTION ONLY

#### LC33-0l04

GDDM PRESENTATION GRAPHICS FEATURE DIAGNOSIS GUIDE AND <u>REFERENCE (CURRENT RELEASE)</u><br>Contains information needed for the diagnosis and correction of possible problems in the product, Presentation Graphics Feature, which operates in conjunction with the IBM program product, Graphical Data Display Manager !GDDMl. The material is intended for programmers who use the product, musical for IBM Field Engineering (FE) personnel who service it.<br>Since PGF is an optional feature used only with GDDM, the diagnostic aids described it has GDM Diagnostic aids described in the GDDM Diagnostic Suide and<br>Ref SLSS: IBM INTERNAL SUBSCRIPTION ONLY

# GC33-0108

GRAPHICAL DATA DISPLAY MANAGER SPECIFICATIONS (CURRENT RELEASE) Specifications provide information on the warranted functions of the licensed program.

Flyer, 8 1/2 x 11 inches, 8 pages, 10/84 ////5748-XXH

# SC33-0lll

# <u>GRAPHICAL DATA DISPLAY MANAGER PRESENTATION GRAPHICS</u><br><u>FEATURE INTERACTIVE CHART UTILITY USER'S GUIDE (CURRENT</u> RELEASE J

This manual provides tutorial sessions for people using the intaractive chart utility for the first time, and reference material aimed mostly at more experienced users. The Interactive Chart Utility is a part of the Presentation Graphics feature !PGF), which is an optional feature of the Graphical Data Display Manager IGDDMJ program product, The tutorial sessions are intendad for use at the terminal. On completion of the sessions, users should be able to use the utility to produce business charts from their own data.<br>This is a component of SK2T-0889.<br>Manual, 8 1/2 x 11 inches, 225 pages, 6/83 ////5748-XXH

#### SC33-0145

O145<br>
<u>GRAPHICAL DATA DISPLAY MANAGER PRESENTATION GRAPHICS</u><br>
<u>FEATURE VECTOR SYMBOL EDITOR USER'S GUIDE (CURRENT RELEASE)</u><br>
This manual contains sample sessions and reference material<br>
for the interactive user of the Vect productGraphical Data Display Manager. The sessions are intendad for use at the terminal. On completion of the sessions, usars should be able to produce their own vector symbols.

This is a component of SK2T-0889.<br>Manual, 8 1/2 x 11 inches, 142 pages, 06/83<br>////5748-XXH

# SCZZ

 $\bigcup$ 

 $\langle \cdot \cdot \rangle$  $\setminus$ 

> . J  $\cup$

# SC33-0148

GRAPHICAL DATA DISPLAY MANAGER APPLICATION PROGRAMMING GUIDE *I CURRENT RELEASE* This publication introduces GDDH, including PGF and IHD to application programmers. It contains many examples, including some complete programs. Manual, B 1/2 *x* 11 inches, 540 pages, 11/84 ////5748-XXH

# SC33-0150

# GRAPHICAL DATA DISPLAY MANAGER RELEASE 4 MESSAGES (CURRENT RELEASE)<br>This publication lists, in serial-number order, the GDDM

This publication lists, in serial-number order, the GDDM<br>error messages. Provided with each message are an<br>explanation of why that message was issued, a statement of<br>the action taken by GDDM, and appropriate instruction fo This is a component of SK2T-0890. Manual, B 1/2 x 11 inches, 248 pages, 10/84 ////5748-XXH

#### LC33-0l51

<u>GRAPHICAL DATA DISPLAY MANAGER INTERACTIVE MAP DEFINITION<br>DIAGNOSIS GUIDE AND REFERENCE (CURRENT RELEASE)</u><br>The purpose of this manual is to assist the diagnosis and correction of possible problems in GDOH Interactive Map Definition. The manual is intended for programmers who are<br>trying to diagnose a program failure and for IBM field<br>engineering (FE) personnel who service it. Since<br>interactive map definition is an optional feature used only with GDDM, the diagnostic aids described in the GDDM Base Diagnosis Guide and Reference Manual are applicable to both products.

Manual, 8 l/Z x 11 inches, 408 pages, 06/83 SLSS: ISM INTERNAL SUBSCRIPTION ONLY

#### SC33-015Z

GRAPHICAL DATA DISPLAY MANAGER INSTALLATION AND SYSTEM MANAGEMENT (CURRENT RELEASE)<br>This publication describes how to install GDDM and its associated features, PGF, GDDM National Language, IMO, and 3179-91, 92. It also gives information on managing and servicing a data processing system that includes GDDM. Manual, 8 l/Z *x* 11 inches, 560 pages, 10/84 ////5748-XXH

#### SC33-0153

- OIB3<br><u>GRAPHICAL DATA DISPLAY MANAGER BASE IMAGE SYMBOL EDITOR</u><br><u>USER'S GUIDE (CURRENT RELEASE)</u><br>This manual contains tutorial sessions and reference material for the interactive user of the Image Symbol Editor. The Image Symbol Editor is a part of the Graphical Data Display Manager program product. The sessions are intended for use at the terminal. On completion of the sessions, users should be able to produce their own image symbols. This is a component of SKZT-0889.

Manual, 8 1/2 x 11 inches, 118 pages, 06/83 ////5748-XXH

# SC33-0154

O154<br><u>GRAPHICAL DATA DISPLAY MANAGER INTERACTIVE MAP DEFINITION</u><br><u>USER'S GUIDE (CURRENT RELEASE)</u> This manual contains guidance and reference information on<br>how to use the Interactive Map Definition (IMD) feature of Release 3 of the Graphical Data Display Manager (GDDM) program product. The manual is intended to be used by system programmars, application programmers, or by anyone else who is responsible for defining IMD maps.

# SC33

The manual contains information on defining map specification libraries, invoking IMO, creating a simple map, using IMD's function, and issuing IMD commands. It also lists and describes IBM messages. l'lhere appropriate, it provides separate information on using IMD under VM/SP CMS, OS/TSO, and CICS/VS.

Manual, 8 1/2 *x* 11 inches, 272 pages, 06/83 ////5748-XXH

## SC33-0184

GDDM DIAGNOSIS GUIDE (CURRENT RELEASE) This publication contains information needed for the diagnosis of possible problems in GDDM. It is intended for application and systems programmers and service personnel. This is a component of SK2T-0890, Manual, 8 1/2 x 11 inches, 128 pages, 10/84 ////5748-XXH

# SC33-0321

GDDM INSTALLATION AND SYSTEM MANAGEMENT FOR MVS This publication helps the user install and customize Version Z Release 2 of \*GODM/MVS, and the associated products: GDDM-PGF, GDDM Interactive MAP Definition tGDDM-IMDJ, GDDM-IVU, and GDDM-GRS on MVS/370 and 11VS/XA systems.  $*$  IBM trademark

Manual, 8 1/2 x 11 inches, 494 pages, 01/88<br>////5665-356,5668-801,5668-812,5668-802,5668-723

#### SC33-0323

GDDM VERSION 2 INSTALLATION AND SYSTEM MANAGEMENT FOR VM (CURRENT RELEASE) This publication helps the user to install GDDM Version 2 Release 1 on a VM system. This publication is a component of SK2T-533Z. Manual, 8 112 x 11 inches, 262 pages, 09/86 ////5664-200,5668-801,5668-812,5684-007,5668-723,5668-802,

5664-336

## SC33-0324

<u>GDDM YERSION 2 PERFORMANCE GUIDE (CURRENT RELEASE)</u><br>This publication provides information about performance aspects of Version 2 Release l of GDOM. It will help system designers and programmers, and application designers and programmers, to understand the background to GDDM performance, and how to run GDDM in the most efficient way. This publication is a component of SKZT-5332. Manual, 8 l/Z x 11 inches, 168 pages, 09/86 //34//5665-356,5664-200,5668-812,5666-328,5668-801, 5684-007

#### SC33-0326

GDDM DIAGNOSIS AND PROBLEM DETERMINATION GUIDE This publication describes how to diagnose problems that may occyr using GDDM\*. It explains how to isolate the problem and report it. It shows example braces, message-to-module cross reference tables, abend codes and data area descriptions. It is designed for applications and systems programmers.<br>This publication is a component of SK2T-5332.<br>\* IBM trademark

Manual, 8 l/2 x ll inches, 196 pages, ll/88 //37//5665-356,5664-200,5668-801,5666-328,5668-812. S668-802,5668-723,5664-336,5684-0D7

# GC33

#### SC33-D327

<u>GDDM 2.2 GUIDE FOR USERS (CURRENT RELEASE)</u><br>This publication describes some GDDM functions that can be used from workstations or terminals. It is intended for non-programming GDDM users. This publication is a component of SK2T-5332. Manual, 8 112 x 11 inches, 120 pages, 09/89 //40//5665-356,5664-200,5668-801,5668-802,5666-328,

5684-007

#### SC33-0332

0332<br><u>GDDM 2.2 BASE PROGRAMMING REFERENCE VOLUME</u> 1 <u>AND 2</u><br>This publication provides the reference information that is needed to program with the licensed programs GDDM/MVS, GDDM/VM, GDDM/VMXA, and GDDM/VSE, all at V2, R2. The information is presented in two volumes. Volume l contains introductory information and a list of the syntax and function of all GDDM calls currently available. Volume 2 contains all other reference information needed for programming with these GDDM base programs. This publication is intended for applications programmers who use GDDM and for systems programmers who are responsible for installing and maintaining GODM. This publication is a component of SKZT-5332. Manual, 564 pages, 09/88 //40//5665-356,5664-200,5666-328,5684-007

### SC33-0334

GDDM-GKS PROGRAMMING GUIDE AND REFERENCE This publication provides information about writing and running application programs that use GDDM-GKS. It is written primarily for applications programmers, but some material applies to systems programmers also. An introduction to GKS Concepts and Functions is provided, sufficient to allow beginners to start writing GKS progr-ams. The GDDM-GKS implementation is then described, with conventions for the languages that can be used, and considerations for the various subsystems that GDDM-GKS can be run under. The rest of the publication consists of detailed descriptions of the GKS function calls. A prerequisite publication is GDDM Base Programming Reference, (two volumes), SC33-0332. Manual, 8 1/2 x 11 inches, 556 pages, 03/87 ////5668-802

# SC33-0478

GDDM-REXX GUIDE This publication is a complete guide to GDDM-REXX. It contains reference material about the product, tutorial infor-mation for- application programmers and installation instructions for systems programmers. It is recommended that each application programmer using the product has ready access to a copy of this Guide. Manual, 8 1/2 *x* 11 inches, 92 pages, Ol/87 ////5664-336

# SC33-0496

G<u>DDM-GKS RELEASE 1 MESSAGES</u><br>This publication lists, in serial-number order, the<br>messages issued by the GDDM-GKS licensed program.<br>Provided with each message is an explanation of why the message was issued, a statement of the action taken by GDDM-GKS and information for the user to help correct the problem that gave rise to the message. Manual, 8 1/2 x 11 inches, 44 pages, 03/87 ////5668-802

# GC33-5900

- 5900<br><u>3790 COMMUNICATION SYSTEM DATA ENTRY CONFIGURATION BATCH</u><br>TRANSFER PROGRAM DOS/VS USER'<u>S GUIDE</u> This publication is intended as a reference source for
- application and system programmers and system operators. They need this information to run the Batch Transfer Program (BTP) under DOS/VS.<br>The manual describes:
- 
- Tha manual describes: o How to use BTP, which is a data transmission aid for the 3790 Communication System, Data Entry Configuration.
	- It is used to transmit data from the 3791 internal disk on the 3791 controller to an output file at the host system. o How to use the Virtual Telecommunications Access
	- Method (VTAM) necessary to run BTP in a local<br>channel attachment (LCA) environment. It is a step-by-step guide for system programmers and system operators.<br>VTAM is used to establish control and terminate
- VTAM is used to establish control and terminate access between BTP and the 3791 Controller. The topics that are discussed are: basic information, BTP

jobs, BTP control statements, VTAM dependencies, programming considerations, how to run BTP, messages, introductory description of VTAM, generating VTAM, installing VTAM, starting VTAM, operating VTAM, closing down VTAM, and tracing errors. Manual, 148 pages //3Z//5747-BH1

GC33-5901<br>3790 COMMUNICATION SYSTEM DATA ENTRY CONFIGURATION BATCH TRANSFER PROGRAM, 5744-CGl, -CG2, USER'S GUIDE This publication is intended as a reference source for application and system programmers and system operators. They need this information to run the Batch Transfer Program IBTP) under OS/VS.<br>The manual describes:

- o How to use BTP, which is a data transmission aid for the 3790 Communication System Data Entry Configuration. It is used to transmit data from the 3791 internal disk on the 3791 Controller to an<br>output file at the host system.<br>o How to use the Virtual Telecommunications Access
- Method lVTAMJ necessary to run BTP'in a local channel attachment ILCAJ environment. It is a step-by-step guide for system programmers and step-by-step guide for system programmers and<br>system operators. VTAM is used to establish control and terminate access between BTP and the 3791 Controller.

The topics that are discussed are: basic information, BTP jobs, BTP control statements, VTAM dependencies,<br>programming consideration, how to run BTP, messages,<br>introductory description of VTAM, generating VTAM,<br>installing VTAM, starting VTAM, operating VTAM, closing down UTAM, and tracing errors.<br>Manual, 150 pages

//32//5744-CH1,5744-CG2,5744-CG1

# GC33-5902

3790 COMMUNICATION SYSTEM DATA ENTRY CONFIGURATION BATCH <u>TRANSFER PROGRAM HOST SYSTEM TRANSMISSION GUIDE</u><br>Intended for those application programmers who want to write<br>their own transmission program to transfer information<br>between the IBM 3791 Controller and the host system. Discussed are:<br>• Principles of the transmission program and data

- transmission; machine requirements; system features for VTAM; data security
- 
- Messages exchange: formats for initiation, transmission, and termination of data transfer.

• VTAM coding requirements

Prerequisite publicetions: IBM 3790 Communication System, Data Entry Configuration, IBM 3760 Key Entry Station, Functional Description, GA33-4561

IBM 3790 Communication System/Data Entry Configuration,

- IBM 3760 Key Entry Station, Supervisor Guide, GA33-4563. IBM 3790 Communication System/Data Entry Configuration, IBM 3762 Payment Transaction Processor, Functional
- description, GA33-457l

IBM 3790 Communication System/Data Entry Configuration, IBM 3762 Payment Transaction Processor, Supervisor Guide GA33-4573.

VTAM Macro Language Guide, GC27-6994

VTAM Macro Language Reference, GCZ7-6995

Manual, 8 1/2 x 11 inches, 40 pages, 02/77 /132//5747-BWl,5744-CGZ,5744-CGl,5744-CHl

GC33-5903<br>3790 COMMUNICATION SYSTEM/DATA ENTRY CONFIGURATION, USER **PROGRAMMABILITY GUIDE**<br>PROGRAMMABILITY GUIDE<br>This publication contains information needed for writing

This publication contains information needed for writing user programs for the IBM 3760 Key Entry Station and the IBM 3762 Payment Transaction Processor in an IBH 3790 Communication System/Data Entry Configuration. This<br>information is primarily intended for application programmers.<br>The manual covers four main topics:

't  $\sim$ 

r11 l<br>Jacques (1

> :  $\mathbf{h}$  $\bigcup$

- 
- The manual covers four main topics:<br>
 Introduction: the capabilities of and restrictions on<br>
user programmability.<br>
 Program Functions: the types of user programs, the<br>
resources available for storing information, and th
- data types.<br>• Program Operation: how to create jobs, assemble a<br>• program, assign programs to a format, operate and debug<br>• Programming Statements: how to code the program.<br>• Programming Statements: how to code the program

//3413760/

# GC33-6161

6161<br><u>HIGH-ACCURACY ARITHMETIC SUBROUTINE LIBRARY PROGRAM SUMMAR</u><br><u>LICENSED PROGRAM SPECIFICATIONS (CURRENT RELEASE)</u><br>The Program Summary outlines the functions of the program ARITHMETIC SUBROUTINE LIBRARY PROGRAM SUMMARY<br>AM ERECTETCATIONS (CURRENT BELEASE) product High-Accuracy Arithmetic Subroutine Library lACRITHJ.

The S1.1111mary states the major requirements for using the product and informs on the estimated availability date. Flyer,  $8 \frac{1}{2} \times 11$  inches, 4 pages, 09/84 1///5664-185,5665-337,5666-320

# GC33-6l62

HIGH-ACCURACY ARITHMETIC SUBROUTINE LIBRARY LICENSED PROGRAM SPECIFICATIONS (CURRENT RELEASE)<br>This publication provides the programming specifications<br>for the licensed program High-Accuracy Arithmetic Subroutine Library (ACRITH).<br>Flyer, 8 1/2 x 11 inches, 4 pages, 12/84

# GC33-6163

HIGH-ACCURACY ARITHMETIC 6163<br><u>HIGH-ACCURACY ARITHMETIC SUBROUTINE LIBRARY GENERAL</u><br><u>INFORMATION (CURRENT RELEASE)</u><br>This publication provides general information about the Licensed Program Product High-Accuracy Arithmetic<br>Subroutine Library (ACRITH)<br>Manual, 8 1/2 x 11 inches, 76 pages, 12/84<br>/////5664-185,5665-337,5666-320

## SC33-6164

*"-..--/* 

HIGH-ACCURACY ARITHMETIC SUBROUTINE LIBRARY PROGRAM <u>DESCRIPTION AND USER'S GUIDE (CURRENT RELEASE)</u><br>This publication describes how to use the Licensed Program<br>Product High-Accuracy Arithmetic Subroutine Library<br>(ACRITH)and provides an understanding of the fundamental concepts and typical applications of ACRITH. This is a component of SK2T-0895. Manual, 8 1/2 x 11 inches, 280 pages, 12/84 ////5664-185,5666-320,5665-337

#### SC33-8100

INTRODUCING GRAPHIGS TAKE ADVANTAGE OF THE POWER This publication introduces graPHIGS, a high level programming interface for complex grading applications. It continues highlights, device and programming support requiredand examples and photographs. This release reflects additional language, plotter and PC support. Manual, 14 pages, 05/87 ////5668-792,5669-167

# SC33-8l01

GDDM/GRAPHIGS PROGRAMMING INTERFACE: INSTALLATION This publication describes now to install the \*GODMl\*graPHIGS API and prepare it for use in either VM of \* IBM trademarks Manual, 8 l/2 x 11 inches, 80 pages, 03/88 ////5668-792

#### SC33-8102

GRAPHIGS PROGRAMMING INTERFACE: UNDERSTANDING CONCEPTS This publication explains the basic functions of the \*graPHIGS Programming Interface. The purpose of this publication is to help graphics applications programmers understand how to use the graphics applications programmers<br>understand how to use the grapHIGS API to create, display<br>and interact with graphics data.<br>\* IBM trademar

Manual, 8 1/2 x 11 inches, 200 pages, 03/88 ////566B-792,5669-167

# SC33-8103

 $\searrow$  . /

<u>WRITING APPLICATIONS MITH GRAPHIGS</u><br>This publication assists applications programmers in designing, coding, testing, compiling and running<br>application programs using high-level graphics calls<br>provided by the \*graPHIGS Programming Interface.<br>\* IBM trademark Manual, 8 1/2 x ll inches, 168 pages, 03/88 ////5668-792,5669-167

# SC33-8104

GRAPHIGS PROGRAMMING INTERFACE: SUBROUTINE REFERENCE This publication, intended primarily for application<br>programmers using GDDM/graPHIGS and Personal graPHIGS,<br>provides detailed information on the functions comprising<br>the graPHIGS application programming interface.<br>For each purpose and result of the call, descriptions of parameters, er-ror codes issued by the call, and the RCP code for the call. Also included are formats for structure elements, state lists, description tables, keyword abbreviations, and<br>charts of ASCII and EPC DIC fonts. Manual, 8 1/2 x 11 inches, 540 pages, 03/88 ////5668-792,5669-167

# GC34

SC33-8105

GRAPHIGS PROGRAMMING INTERFACE: MESSAGES AND ERROR CODES<br>This publication provides information on the error messages This publication provides information on the error messages<br>issued by \*graPHIGS. It is intended for applications<br>programmers in their daily use of graPHIGS and systems<br>programmers responsible for installing and maintaining graPHIGS. \* IBM trademark

Manual, 8 1/2 x 11 inches, 100 pages, 03/88 ////566B-792,5669-167

# SC33-8107

<u>PROGRAMMER'S POCKET REFERENCE FOR GRAPHIGS</u><br>This publication is a quick reference for programmers using<br>the graPHIGS application programming interface. It lists each graPHIGS subroutine call, its parameters and page<br>reference to the extended description in the Programmer's<br>Reference for graPHIGS, SC33-8104. Refer-ence Summary, *3* 1/2 x 8 1/2 inches, 44 pages, 05/87 ////5668-792,5669-167

#### SC33-8108

GDDM/GRAPHIGS PROGRAMMING INTERFACE: PROBLEM DIAGNOSIS This publication assists systems programmers in diagnosing<br>and resolving problems associated with the use of<br>GDDM/graPHIGS in application programs and VM/MVS **environments.**  Manual, 8 1/2 x ll inches, 100 pages, 03/88 //37//5668-792

#### SC33-811D

<u>GRAPHIGS PROGRAMMING INTERFACE: TECHNICAL REFERENCE</u><br>This publication contains material previously found in<br>appendixes of SC33-8103, Mriting Applications and SC33-8104, Subroutine Reference and additional new material about character sets and fonts. The audience is applications programmers using the \*graPHIGS Programming Interface. \* IBM trademark Manual, 8 1/2 x 11 inches, 250 pages, 03/86 ////5668-792,5669-167

# SC33-8182

GRAPHIGS USER This binder is designed to hold: SC33-8103 SC33-8105 SC33-8102 Binder, 9 x 12 inches, 05/87 ////5668-792,5669-167

## SC34-5000

<u>PROFS ADVANCED USER'S GUIDE</u><br>This publication describes advanced techniques which PROFS users might find useful. It also discusses some other PROFS<br>related applications which should be helpful to PROFS users related applications which should be helpful to PROFS users<br>in special situations. The publication is written for those<br>who are already comfortable with the equipment they use and<br>with PROFS. It is intended as a refernece substitute for PROFS training. Manual, 96 pages, 05/84 ////5664-176

# GC34-5021

PUBLISHING SYSTEMS DRAWMASTER GENERAL INFORMATION This publication introduces Publishing Systems DrawMaster, an interactive graphics tool that allows the user to<br>create, modify, display and print pictures that contain<br>art, text or both. It is intended for prospective customer managers.

Manual, B 1/2 x 11 inches, 32 pages, 04/87 ////5664-388

#### SC34-5022

PUBLISHING SYSTEMS DRAWMASTER USER'S GUIDE This publication provides a comprehensive resource for the users of Publishing Systems DrawMaster. It begins with <sup>a</sup>conceptual overview of the various aspects of creating a<br>picture. The guide continues with illustrated explanations of how to manipulate objects to create and revise <sup>a</sup> picture. It then explains how to use DrawMaster to process <sup>a</sup>picture for a variety of output devices. The guide also gives a detailed description of the hardware required to use DrawMaster and concludes with a glossary of terms used in the guide.

Manual, 8 1/2 x 11 inches, 325 pages, 06/67 ////5664-388

#### GC34-503l

<u>PUBLISHING SYSTEMS PROCESSMASTER YM EDITION GENERAL</u><br><u>INFORMATION (CURRENT RELEASE)</u><br>This publication introduces Publishing Systems

ProcessMaster program number 5664-387, a program that controls the whole computerized documentation process. A hierarchical series of menus provides a simple, consistent user interface to such publishing tools as Publishing Systems Bool<Master land DCFJ, Publishing Systems DrawMaster, Publishing Systems BrowseMaster, XEDIT, Image Handling Facility, end Interactive Chart Utility. Intended for prospective customers, the publication also describes the CALS and TextTagger features of ProcessMaster VM Edition, Manual, 8 l/2 x 11 inches, 52 pages, 10/89

////5664-387

#### GC34-5090

PUBLISHING SYSTEMS MVS EDITION LICENSED PROGRAM <u>SPECIFICATIONS (CURRENT RELEASE)</u><br>This publication describes the features, functions, installation and operating requirements, and licensing information for Publishing Systems ProcessMaster MVS. Flyer, ll x 17 inches, l fold, 4 pages, 06/69

# GC38-1011

<u>S/370 SUBSYSTEM SUPPORT SERVICES (LEVELS 4 & 5) MESSAGES</u><br>This publication is a part of the OS/VS Message Library, it<br>documents OS/VS1 and OS/VS2 messages for the subsystem support services component.

Associated Publications - The publication that introduces the concepts and terminology relevant to all of the messages is:

IBM System/370 Subsystem Support Services User's Guide, GC30-3022

Manual

//30/3660,3663,3661,3790,3791,3600,3601,3602,3650,3651/ 5741,5752,5742,5652,5745-0l0,5745-0Z0,5747-CC6

# GC66-0001

<u>3600 FINANCE COMMUNICATION SYSTEM CUSTOM FEATURES</u><br><u>DESCRIPTION FOR THE 3614 CONSUMER TRANSACTION FACILITY</u><br>CUSTOM FEATURES GROUP RPQ MG3758 The IBM 3614 Custom Features Group is a set of two features available for the 3614 Consumer Transaction Facility as RPQ

MG3758. The features included are: o Transaction Journaling - An application program command

to the 3614. Check Cashing - A consumer transaction.

Transaction journaling provides a hard copy of any user transaction, if specified by the application program. The

data is printed on <sup>a</sup>transaction statement, and the statement is placed in the 3614 reject bin,

The check cashing feature allows the consumer to cash a check drawn against an account of another financial institution, if authorized by the application program. Manual, 19 pages, 07/76 SLSS: ORDER NO. SUBSCRIPTION ONLY

GC66-0002

<u>3600 FINANCE COMMUNICATION SYSTEM 3614 PROGRAMMER'S GUIDE</u><br><u>AND REFERENCE WITH CONTROLLER DATA VERSION 5 AND 3600 HOST</u> SUPPORT IR 3.0

This publication is for systems and application programmers for the 3614 Consumer Transaction Facility. It includes conceptual, procedural, and reference information, including the customization macro instructions. Before using this publication, the programmer should be familiar with the IBM 3600 Finance Communication System: Programmer's Guide and Component Descriptions, GC27-0004.

This edition differs from the related publication, GC27-0010-3, in that it applies to the 3614 with controller data Version 5 and to 3600 Host Support Independent Release 3.

\ ....... ..Y

'  $\cup$ 

Manual, 10/76 //30/3614/

# GC66-0003

3600 FINANCE COMMUNICATION SYSTEM CUSTOM FEATURE <u>DESCRIPTIONFOR THE 3614 CONSUMER TRANSACTION FACILITY</u><br><u>TRAVELERS CHECKS FEATURE RPQ 8C0059</u><br>This publication is for programmers and operators of the 3614 Consumer Transaction facility. It describes the changes required for the Travelers Checks feature. This feature adds a new transaction that allows the consumer to purchase travelers checks. Manual, 18 pages, 10/76 //14/3614/

#### GC66-0004

<u>3600 FINANCE COMMUNICATION SYSTEM CUSTOM FEATURE</u><br><u>DESCRIPTION FOR THE 3614 CONSUMER TRANSACTION FACILITY</u><br><u>DEPOSIT ENVELOPE PRINTER RPQ MG3746</u> This manual describes programming and operation changes for<br>the 3614 required to support the Depository Envelope Printer<br>feature, RPQ MG 3746. This manual supplements and should be<br>used in conjunction with the 3614 Program Reference Manual GC27-0010 and also the 3614 Operators Guide GA66-0001 for all Version 3 or Version 4 machines. This<br>manual supplements the 3614 Programmers Guide & Ref. Manual<br>GC66-0002 and also the 3614 Operator's Guide GA66-0004 for all Version 5 machines, Manual, 8 1/2 x 11 inches, 20 pages, 12/76 SLSS: ORDER NO. SUBSCRIPTION ONLY

### GC66-0007

**3600 FINANCE COMMUNICATION SYSTEM** S600 FINANCE COMMUNICATION SYSTEM CUSTOM FEATURE<br>DESCRIPTIONFOR THE 3614 CONSUMER TRANSACTION FACILITY<br>EXPANDED FUNCTIONS GROUP RPO MJ1458<br>This publication describes the changes to the IBM 3614<br>Consumer Transaction Facilit 5 and 3600 Host Support IR3.0 or later, resulting from the addition of the Expanded Functions Group, RPQ MJ14S8. It provides information for the application programmer, systems programmer, and system analyst. The additional functions this RPQ supports are: Variable Account Entry; Special Deposit Transaction; Modified Payment From Account Transaction; and Multiple Institution Keyboard Selection.

This publication supplements and should be used in conjunction with the following publications: IBM 3600 Finance Communication System: 3614

Programmer's Guide and Reference Manual, GC66-0002. o IBM 3614 Consumer Transaction Facility: Operator's Guide, GA66-0004. Manual, 8 1/2 x 11 inches, 61 pages, 08/80

SLSS: ORDER NO. SUBSCRIPTION ONLY

# GC66-0008

0008<br><u>3600 FINANCE COMMUNICATION SYSTEM, 3624 PROGRAMMER'S GUIDE</u><br>This book describes how to write an effective 3624 application program. It is to be used in conjunction with a companion publication, IBM 3600 Finance Communication System, IBM 3624 Programmer's Reference and Component Descriptions, GC66-0009, which contains detailed definitions and data formats.

The Programmer's guide, GC66-0008, contains design considerations, guidelines and examples, including a sample customization assembly. Manual, 8 1/2 x 11, 275 pages, 12/78 //30/3624/

#### GC66-0009

3600 FINANCE COMMUNICATION SYSTEM 3624 CONSUMER TRANSACTION F<u>ACILITY PROGRAMMER'S REFERENCE AND COMPONENT DESCRIPTIONS</u><br>This book is a reference manual that tells how the IBM 3624 Consumer Transaction Facility works and defines the interface between the 3624 and an application program. It contains hardware descriptions and programming information required by the system analyst, system programmer, and application programmer who plan to design, implement and install a 3624 system. The companion manual IBM 3600<br>Finance Communication System: IBM 3624 Consumer Transaction<br>Facility Programmer's Guide, GC66-0008, tells how to write<br>an effective 3624 application program based on thi information. Manual, a 1/2 x 11 inches, 442 pages, 12/78

//30/3624/

# GC66-0012

3600 FINANCE COMMUNICATION SYSTEM: 3614/3624 ERROR LOG ANALYSIS REPORT GENERATOR *=* USERS GUIDE This publication applies to the 3614 Versions 3, 4, 5, and 6 - and 3624 Version 7 with 3600 Host Support Independent Release 5.0. This document contains the basic information required to understand the functional capabilities of the<br>3614/3624 Error Log Analysis Report Generator facility. The 3614/3624 Error Log Analysis Report Generator facility. document provides installation and software structure definitions required for integration of the facility into an operational system which manages 3614s or 3624s. Manual, 09/79 //30/3614,3624/

# GC66-0013

3614 3624 CONSUMER TERMINAL ACCESS METHOD PRPQ P830000 **SPECIFICATIONS** This document is the specifications for the 3614/3624 Consumer Terminal Access Method, Programming RPQ P83000, Program Number 5799-AZN. Flyer, B 1/2 x 11 inches, 02/79 ////5799-A'm

# SC66-0014

0014<br><u>3614 3624 CONSUMER TERMINAL ACCESS METHOD PRPG P830000</u><br>SYSTEMS CUTDE SYSTEMS GUIDE

This document provides basic information about the IBM 3614/3624 Consumer Terminal Access Method that is common to all users and an operator's guide for the default operator's module. After reading this manual, you can then read selected portions of the other manuals provided with this PRPQ; IBM 3614/3624 Consumer Terminal Access Method,

# GE19

Programming RPQ P830000, Systems Guide, Program Number 5799-AZN, SC66-0014-0 and IBM 3614/3624 Consumer Terminal Access Method, Programming RPG P830000, Advanced Function Guide, Program Number 5799-AZN, SC-0015-0. This document, in conjunction with other 3600 systems manuals, provides sufficient information for the institution to bring up a pilot 3614/3624 Consumer Transaction Facility System. Manual, B 1/2 x 11 inches, 117 pages, 02/79 ////5799-AZN

#### SC66-0015

3600 FINANCE COMMUNICATION SYSTEM 3614 3624 CONSUMER 0015<br><u>3600 FINANCE COMMUNICATION SYSTEM 3614 3624 CONSUMER</u><br><u>TERMINAL ACCESS METHOD PRPQ P830000 ADVANCED FUNCTION GUIDE</u><br>This document is written for the financial institution's programmer that will be designing and coding application programs that will use BRXcode functions. Each section of the document presents a general discussion of some aspect of the Consumer Terminal Access Method usage. For brevity, we will refer to the code provided with this PRPQ as BRXcode. PREREQUISITE PUBLICATION

IBM 3614/3624 Consumer Terminal Access Method Systems Guide Manual, 8 1/2 x 11 inches, 122 pages, 03/80<br>////5799-AZN

#### SC66-0016

3614 3624 CONSUMER TERMINAL ACCESS METHOD RPQ P830000 <u>PROGRAM REFERENCE AND OPERATIONS</u><br>This document contains specific information about facilities<br>made available with the 3614/3624 Consumer Terminal Access Method PRPQ and is written specifically for the financial institution's application programmer designing and coding application programs based on this PRPQ, The 3614/3624 Consumer Terminal Access Method, Programming RPQ P830000, Systems Guide, Program Number 5799-AZN should be read before reading this manual. Manual, *B* 1/2 x 11 inches, 168 pages, 02/79 ////5799-AZN

LC66-0017

3614/3624 CONSUMER TERMINAL ACCESS METHOD PROGRAMMING RPQ P830000, LOGIC

This manual complements the source and assembly listings of the BRX code modules by providing a complete overview of all the modules and explaining the logic relationship between the various BRX code functional elements. By using this manual in conjunction with the source and assembly listings of BRX code, it should be possible to attain a complete understanding of BRX code internal process. Manual, *B* 1/2 x 11 inches, 148 pages, 4179 SLSS: ORDER NO. SUBSCRIPTION ONLY

## GE19-5212

5212<br><u>IBM INTERACTIVE FINANCIAL SYSTEM (IFS) - PROG PROD 5746-F52</u><br><u>THROUGH -F55 PLAN YOUR MORK - MORK THIS PLAN (OBSOLETE)</u><br>Planning Reference Folder to assist a user from the time he<br>decides to install Interactive Financ actual startup of IFS. It contains a sequence of necessary steps which can be modified according to the users needs. THIS PUBLICATION IS OBSOLETE. Reference Summary, 8 pages, 4/77

# GE19-5351

<u>COMPUTER AIDED IN-HOUSE PUBLISHING ANALYST'S GUIDE</u><br>This is one of a set of five publications produced by the Computer-aided In-house Publishing Project team at Warwick, for customer information. The project involved setting up and testing an in-house publishing system using existing software and hardware.

175

This publication describes the activities of the person responsible for implementing the system to suit the user's needs. This person is called the Publishing Analyst. Manual, 210 x ZlD millimeters, 148 pages, 12/84

# GE2D-04Z4

# CUSTOMER INFORMATION SYSTEM: DESCRIPTION AND PLANNING GUIDE I OBSOLETE J

This manual defines the functional boundaries of a customer information system in a utility company environment, what isto be automated and what is not, what data is to be retainedin the data base and what is not. It provides a functional description of the major components of such a functional description of the major components of such a system, but isnot a final design document. Rather, it suggests ways in which a utility company can design a system to suit its individual needs and can plan for its system to suit its individual needs and can plan for its<br>implementation. For information on use of this form see Branch Office Manual<br>THIS PUBLICATION IS OBSOLETE. Manual

GEZD-0577

COPICS IMPLEMENTATION DATA BASE GUIDE This manual presents the general design and content of a manufacturing data base. It is intended to establish a foundation in data base design for the Communications Oriented Production Information Control System (COPICS) applications in the manufacturing industry. This guide describes the structure and content of several physical data bases that can serve as a basis for a tailored data base design. The designs are intended to provide for evolutionary growth as requirements and applications are defined.<br>Topics include:

- - Data base planning for short and long range<br>application development
	-
	- Review of DL/I concepts and terminology<br>• Presentation of data base design for a<br>• product definition data base
	- -
		-
		-
		-
	- routing data base<br>- planning data base<br>- shop order data base<br>- resource/facility data base<br>• Implementation alternatives to a standard data base design
	- DL/I processing techniques that can be used to implement manufacturing application functions
	-
- Hanual, 60 pgs, 1/78 SLSS: ORDER NO. SUBSCRIPTION ONLY

GE20-0677<br><u>3680 PROGRAMMABLE STORE SYSTEM IMPLEMENTATION MORK PLAN ?</u><br>This work plan is part of the IBM 3680 Programmable Store System Implementation Guide IGEZ0-0678), See GBOF-4704 for a ·complete list of materials making up the implementation guide. Manual, 8 1/2 x 11 inches, 220 pages, 10/80

SLSS: ORDER NO. SUBSCRIPTION ONLY

GEZ0-0678

0678<br><u>3680 PROGRAMMABLE STORE SYSTEM IMPLEMENTATION GUIDE</u><br>This manual provides an overall implementation guide to planning, managing, and installing the IBM 3680 Programmable store System. The guide presents a comprehensive discussion of the various activities required to implement the system, stressing the key issues and alternatives which must be addressed along the way. See GBOF-4704 for a complete list of materials making up the implementation guide. Manual, 10/80 //09/3680,3683,3684/

*c.\_)* 

:'\  $\sim$ 

 $\sim$ 

# GE20-0753<br>GROCERY INFORMATION PROCESSING SYSTEM - SALES PLANNING APPLICATION DESIGN GUIDE APPLICATION MANUAL

This guide describes how one grocery company implemented online performance reporting. By using this document as a design base, other grocery companies may significantly reduce the time and costs needed to implement advanced information processing systems that can contribute to improved productivity and profit performance in all areas of their business. Manual, 10/83

SLSS: ORDER NO. SUBSCRIPTION ONLY

#### GEZ0-0754

GROCERY INFORMATION PROCESSING SYSTEM - APPLICATION DESIGN GUIDE PERFORMANCE REPORTING IMPLEMENTATION APPLICATION MANUAL

This guide describes how one grocery company implemented online performance reporting. By using this document as a design base, other grocery companies may significantly reduce the time and costs needed to implement advanced information processing systems that can contribute to improved productivity and profit performance in all areas of their business.

Manual, 10/83 SLSS: ORDER NO. SUBSCRIPTION ONLY

#### GEZ0-0759

3694 DOCUMENT PROCESSOR: A GUIDE TO CREATING MORKSTATION<br>AND HOST OPERATIONS RUNBOOK PROCEDURES<br>This manual provides information that can be used by 3694 operations personnel in the day-to-day 3694 operation, and also serves as a learning tool for new operators. The document attempts to standardize those repetitive steps that are required in running the various 3694 applications (workstation and hostl so that a user can easily create customized run book procedures. Manual //04/3694/

# GE20-0760

3694 DOCUMENT PROCESSOR: A GUIDE TO IMPLEMENTING AND INSTALLING

This manual contains information needed to plan a 3694 installation in either a CHX/GS or a CHX/VS (OS or DOSJ environment. It should be utilized during planning sessions to develop the associated plans and tasks for the 3694 installation. Manual

/104/3694/

GE20-0761<br><u>ENGINEERING/SCIENTIFIC SUPPORT SYSTEM USER'S GUIDE</u> The E/S<sup>3</sup> User's Guide covers terminals, printers and applications used with  $E/S<sup>3</sup>$ . Information is also included for users who need to improve their VM/CMS and ISPf /PDF skills. Manual, 96 pages, 07/83

#### GEZ0-0762

ENGINEERING/SCIENTIFIC SUPPORT SYSTEM PLANNING GUIDE<br>The Engineering/Scientific Support System (E/S<sup>3</sup>) is<br>designedto enhance the productivity of engineering professionals. It combines simplicity of use with facilities for doing program development, office tasks, query, batch and interactive analysis, report writing color graphics, planning, text formatting and editing, as well as problem solving and personal computing. This manual contains guidelines for planning the installation of the  $E/S<sup>3</sup>$  on a 4341 computer. There are lists of the hardware to be or-dered, software licenses required and suggestions as to the number of additional manuals to order. Manual, 90 pages, 07/83

#### GE20-0764

A MANAGER'S GUIDE TO CADAM SYSTEM IMPLEMENTATION<br>This manual is aimed at persons responsible for implementing This manual is aimed at persons responsible for implementing a CADAM\* system. It raises issues and concerns that need to be addressed from an application or user point of view, provides answers or- alternatives with their advantages and disadvantages, and provides a model implementation schedule. A list of references is included. DESCRIPTION/OPERATIONS

CADAM is a registered trademark of CADAM, Inc.

Manual

SLSS: ORDER NO. SUBSCRIPTION ONLY

GE20-0765<br>3694 DOCUMENT PROCESSOR SORTING APPLICATIONS GUIDE This document is intended to help users take advantage of the advanced sorting techniques possible with the 3694 system. Included in the manual are concepts and techniques of fine sorting, cycle sorting, bulk filing, and statement sorting as well as considerations for the implementation of a bulk filing system using the 3694. Manual, 06/83 //04/3694/

GEZ0-0771

0771<br><u>COMPUTER AIDED ENGINEERING DESIGN SYSTEM APPLICATION MANUAL</u><br>This manual provides an overview of the Computer Aided<br>Engineering Design Systems (\*CAEDS) for executives, engineering managers, and systems analysts. CAEDS Graphics is a finite element preprocessor and postprocessor, and CAEDS FES is a finite element solver. \*CAEDS is a trademark of Structural Dynamics Research Corporation Manual, 38 pages, 05/84

#### GG24-1675

4300/X.25 COMMUNICATION ADAPTER SUPPORT IMPLEMENTATION GUIDE (OBSOLETE)

This publication describes the implementation process of attaching the 4361 or 4331 Integrated Communications Adapterto X.25 Based Packet Switched Data Networks. This<br>publication is a component of GBOF-0425. THIS PUBLICATION IS OBSOLETE.

Manual, 8 1/2 x 11 inches, 154 pages, 02/85

#### SH09-8059

<u>ACS INSTALLING AND USING THE TOUCH PANEL</u><br>This publication describes the Advanced Control System<br>Touch Panel developed for use in Advanced Control System/Realtime Plant Management System Version l and Version 2 installations. It contains information to assist with the planning, installing and daily use of this Touch Panel.

The first chapters are intended for the systems engineer who will install the Touch Panel. The remaining chapters contain information required by the console operator during day-to-day operation of an Advanced Control System. Manual, 8 1/2 x ll inches, 2 years, 72 pages, 07/87 ////5665-430,5799-BEJ

GHlZ-5029

<u>S/370 STAIRS-DL/I DESIGN OBJECTIVES, PROG 5740-XR7 (OS/VS)</u><br>Deals with general description of the system, programming system, system configuration and programming service

# GH12

classification. It also gives the reference material and compatibility. Flyer, 4 pages 7/76 ////5740-XR7/HT-ONLY

#### GHl2-S056

DISTRIBUTED OFFICE SUPPORT SYSTEM/370/VSE DISTRIBUTED <u>OFFICE SUPPORT SYSTEM/3730 NOTICE</u><br>This flyer introduces the Distributed Office Support System program products for central processors and the 3730 Distributed Office Communication System. It deals with general description of the system, programming systems, system configuration and gives reference material and compatibility. Flyer, 8 1/2 x ll inches, 4 pages, 03/81 ////5666-264

### GH12-5114

<u>INTRODUCTION STAIRS/VS AND STAIRS/PC (CURRENT RELEASE)</u><br>This publication presents an introduction to, and a general description of, the Storage and Information Retrieval System/Virtual Storage !STAIRS/VS). It is intended for executives, systems analysts, and programmers. STAIRS/VS is<br>a terminal-oriented, multi-user, online dialog system for<br>storing and retrieving unformatted and/or formatted textual data (documents).

STAIRS/VS offers the user a variety of resources for data base creation and maintenance. It also contains special features for data base searching and document output. The user's queries are formulated in terms of extended Boolean logic and/or by means of comparison operators. CICS/VS or IMS/VS can be used as an online control program. STAIRS/VS can be used in all areas in which specific information must be obtained immediately from a large number of documents.

The feature Storage and Information Retrieval System Personal Computer ISTAIRS/PCJ is a dialog using a Personal Computer to communicate with STAIRS/VS on the central computer under control of CICS. The dialog provides data base administration services as well as retrieval services. Manual, a l/Z x 11 inches, 44 pages, 11/86 ////5740-XRl

GH12-5118<br>S/370 (OS/VS) STORAGE AND INFORMATION RETRIEVAL SYSTEM-DATA 5118<br>
<u>S/370 (OS/VS) STORAGE AND INFORMATION RETRIEVAL SYSTEM-DATA</u><br>
<u>LANGUAGE/I (STAIRS-DL/I) GENERAL INFORMATION</u><br>
This manual presents an introduction to, and a general<br>
description of, the Storage and Information Retri addressed comprises executives, system analysis, and programmer

STAIRS-DL/I is a terminal-oriented, multi-user online dialog system for storing, updating, and retrieving unformatted and/or formatted data. It can be used in all areas in which specific information must be obtained areas in which specific information must be obtained<br>immediately from an immense number of documents.

STAIRS-DL/I offers the user a variety of resources to create, update, and maintain data bases. It also contains special features for data base searching and document output. The user can formulate his queries in terms of extended Boolean logic and/or by means of operators.

For the control of online operations (terminal management), CICS/OS/VS or IMS/VS can be used. Manual, 60 pages, 07/76

////S740-XR7/HT-ONLY

# GHlZ-5119

CAPACITY PLANNING & OPERATION SEQUENCING SYSTEM-EXTENDED GENERAL INFORMATION This manual introduces the Capacity Planning & Operation

# GH12

Sequencing System-Extended to executives, system analysts, and programmers. The manual describes the functions and processing flow of the system. It includes descriptions of the areas of application, the input required, the reports produced, and the data bases. It also lists the machine and programming system requirements for running the system. Manual, 8 1/2 x 11 inches, 88 pages, ll/79 ////5740-M41,5746-M41

# GH12-51ZO

5120<br><u>INTERACTIVE FINANCIAL SYSTEM 1-4 GENERAL INFORMATION</u><br>The Interactive Financial System 1-4 consists of four<br>application program products that perform the following bookkeeping functions: postings and general ledger; profit<br>and loss, balance sheet, financial status reports; open-item accounting, and payment processing. This manual is intended as an introduction to the Interactive Financial System 1-4 for accounts department managers and staff, and system programmers.

Manual, 8 1/2 x 11 inches; 80 pages, 04/88 ////5746-F52,5746-F53,5746-F54,5746-F55,5668-967,5668-968, 5668-969,5668-970

#### GHlZ-5123

S/370 STAIRS/VS THESAURUS AND LINGUISTIC INTEGRATED SYSTEM GENERAL INFORMATION

The Thesaurus and Linguistic Integrated System extends the<br>STAIRS/VS online retrieval system by:

- 
- STAIRS online retrieval system by: o Improving the user's dialog.<br>
STAIRS of Producing automatically inflected forms of words<br>
or query search arguments.
- o Constructing queries using thesauri.<br>o Providing a means for the user to define, create,
- maintain, and check thesauri.
- Like STAIRS/VS, the system operates under CICS/VS or IMS/VS.

This manual includes a general description of the two components !Online Retrieval and Thesaurus Generator) and their functions, capabilities, and operation as well as computing system and programming system requirements. This publication is intended primarily for information retrieval specialists, data processing executives, and<br>system programmers. The reader is assumed to be familiar<br>with STAIRS/VS. General Information, GH12-5114. Manual, a 1/2 x 11 inches, 44 pages, 08/76 ////5799-AQK,5799-AQL

#### GH12-5124

DISTRIBUTED OFFICE SUPPORT SYSTEM/370 AND DISTRIBUTED <u>OFFICE SUPPORT SYSTEM/3730 GENERAL INFORMATION</u><br>This manual introduces the Distributed Office Support Syst<mark>em</mark> program products for central processors, for the 3730 Distributed Off ice Communication SYstem, and for the 8100 Distributed Office Support Facility. It is intended for secretaries, typists, office clerks, editorial assistants, and managers who want to learn about the use of 3730 or 8100/DOSF systems attached to central processors such as the System/370. Information included covers system concepts, data security considerations, main functions, machine and programming environments, installation end usage considerations, optional features. No specific data processing Knowledge is required.<br>Processing Knowledge is required.<br>Manual, 8 1/2 x 11 inches, 38 pages, 05/82 ////5740-XV9,5740-XYK

## GH12-5125

INTERACTIVE PERSONNEL SYSTEM GENERAL INFORMATION To this edition a chapter on the use of the Personal Computer IPC) has been added, including the extended

# GH12

application range of INTERPERS by its interconnection to Personal Services/370, the Graphical Data Display Manager IGDDMl and the IPOT interface with DISOSS/370. Manual, 8 1/2 x 11 inches, 60 pages, 06/87 ////5740-AM4,5746-AM1

# GH12-5126

S/370 ONLINE ROUTING GENERAL INFORMATION

Online Routing is a set of programs designed for the creation and maintenance of routings in an interactive environment using the IBM 3270 Information Display System. The programs make use of the facilities of DL/I DOS/VS and of CICS/VS IDOS/VSJ.

Routings, or process sheets, contain operations which<br>must be performed to fabricate or assemble a product. They are also used for shop order planning and scheduling and for<br>shop order document creation, including preparation of raw shop order document creation, including preparation of raw materials, parts, tools, end reference materials. In addition, they are a basis for long- and short-term capacity planning for cost calculations.

Online Routing is designed primarily for the production industry, such as the manufacturing, process, and mining industries, as well as the industries concerned with the production of basic metals, chemicals, paper, rubber, ceramics, glass, textiles, and footwear. Manual, 8 l/2 x 11 inches, 52 pages, 04/78 ////5746-XXP

#### GHl2-5127

COMMIJNICATION ORIENTED MESSAGE SYSTEM GENERAL INFORMATION This manual introduces the IBM System/370 Communication Oriented Message System. It is intended for company executives, system administrators, and system programmers to provide an overview of the functions of this system.

The Communication Oriented Message System is designed to improve, simplify, and standardize the information exchange en over simplicity and signuarize the informerion exchange<br>within an organization. It provides a means for a paperless<br>communication between and users, between online application<br>programs, and between end users and online programs.

After an introduction covering the general online capabilities, this manual provides more detailed information<br>on the structure of messages, the service functions, the<br>layouts of screen panels, and the functions of the modules.<br>In addition, two examples are provided, and this system in the user's machine and control program environments is described,

The reader of this manual should be familiar with the terminologies of CICS/VS and DL/I OOS/VSJ the CICS/VS General Information Manual, GC33-0052, the DL/I DOS/VS General Information Manual, GHZ0-1246, or the IMS/VS General Information Manual, GH20-1260 provide the required information Manual, 8 1/2 x 11 inches, 44 pages, 06/80 ////5746-XXM,5668-007

### GHlZ-5132

S/370 AND 4300 PROCESSORS COST ACCOUNTING SYSTEM GENERAL INFORMATION

The IBM Cost Accounting System DOS/VSE and OS/VS is designed to meet the cost accounting requirements in many companies and industries.

This program offers comprehensive, data-base-oriented cost accounting with such functions as cost-per-type computation, cost center control, unit costing, inventory management. It also includes a convenient reporting system that creates reports, such as cost unit reports and an operational statement.

This manual is intended for executives, costing managers, and cost accounting personnel interested in learning about the functions and capabilities of the system.

'h

Manual, 8 1/2 x 11 inches, 50 pages, 08/80 ////5740-F52,5746-F58

# GH12-5134

DOCUMENT TRANSLATION ASSISTANCE FACILITY GENERAL INFORMATION This manual introduces the ISM Document Translation Assistance Facility, a productivity tool designed to streamline and expedite the translation production process.

This facility provides a comprehensive system to translation, dictionary, and text processing aids tailored to the needs of translators, editors, terminology specialists, and other personnel engaged in translation and publication related activities .. Its overall objective is to reduce the time and effort required for producing finished translations, dictionaries, and glossaries, while enhancing output quality and consistency. Manual, 8 1/2 x 11 inches, 36 pages, lZ/79 /l//5740-SA1,5740-SA3

GH12-5137

<u>DISOSS/370/VSE DISOSS/3730 GENERAL INFORMATION</u><br>This manual introduces the Distributed Office Support System program products for central processors and the 3730 Distributed Office Communication System. It is intended for secretaries, typists, office clerks, editorial assistants, and managers who want to learn about the use of 3730 systems attached to central processors such as the System/370.

After a brief introduction, the reader will find<br>information on: concepts of the system; data security<br>considerations; main functions of the system; machine and programming environments; installation and usage<br>considerations; and optional features of the system. Readers of this manual do not require specific knowledge of data processing; where a reference to corequisite<br>publications might be helpful to the reader, this is indicated in the text. Manual, 8 l/2 x 11 inches, 38 pages, 03/81

/l//5666-Z64,5740-XYK

# GH12-5138

5138<br><u>COPICS ONLINE ROUTING GENERAL INFORMATION</u><br>This manual describes the Communication Oriented Production Information and Control System CCPICSJ Online Routing. It is intended for company and data processing executives, system administrators, system analysts and otherpersons who wish to learn about the functions and applicability of COPICS Online Routing. Manual, 8 1/2 x 11 inches, 56 pages, 07/83 1///5740-XYX,5746-XYl

GHlZ-5139

# DISSOS/370 DISSOSS/370/VSE DISSOSS/8100/DOSF GENERAL INFORMATION

This manual introduces the Distributed Office Support System/370, Program Number 5668-982, the Distributed Office Support System/370/VSE, Program Number 5666-264, and the Distributed Office Support System/8100/DOSF, Program Number 5668-955.

These systems are closely interrelated and are therefore collectively referred to as the Distributed Office Support System, (abbreviated to DISOSS). The manual is intended for office personnel: secretaries, typists, office clerks, and editorial assistants; and executives withlittle or no<br>knowledge of data processing. The publication also contains<br>information for system analysts and other people who want<br>to evaluate the operational environment of DISOSS. GHlZ-5142 DIRECT MULTINETWORK LINK AND DIRECT S.W.I.F.T. NETWORK LINK GENERAL INFORMATION

This manual introduces the Direct Multinetwork Link IOMNLI, which is a preparation and processing facility for messages related to banking transactions, and the Direct S.H.I.F.T. Network Link lDSNLJ, which enables a bank to send messages created with DMNL via the S.M.I.F.T. network. DSNL<br>operatestogether with, and under the control of, DMNL.<br>This manual is intended for executives, system analysts,<br>and data processing managers. It describes DMNL/DSNL, shows sample end-user sessions for each product, lists machine and programming requirements, and describes what must be done toprepare for DMNL/DSNL installation. Readers of this manual do not require any particular data processing experience. However, they should be familiar with S.M.I.F.T. (the Society for Norldwide Interbank<br>Financial Telecommunications in Brussels, Belgium).<br>Manual, 8 1/2 x 11 inches, 62 pages, 11/82<br>////5666-269,5668-964,5668-926,5668-965

#### GHlZ-5146

<u>VIDEOTEX COMMUNICATION MONITOR FOR INFORMATION PROVIDERS</u><br><u>GENERAL INFORMATION</u> The VCMIP GIM is aimed at marketing the product. VCMIP is the major part of the Videotex Communication System for Information Providers. It provides the means for an Information Provider to create and maintain information which can be viewed through the medium of Videotex by the public. Manual, 8 1/2 x 11 inches, 36 pages, 07/88

/1//5665-323,5666-307/HT-ONLY

GH12-5147<br>STORAGE AND INFORMATION RETRIEVAL SYSTEM/CONVERSATIONAL 5147<br><u>STORAGE AND INFORMATION RETRIEVAL SYSTEM/CONVERSATIONAL</u><br><u>MONITOR SYSTEM GENERAL INFORMATION</u><br>This publication introduces the program product Storage and

Information Retrieval System/Conversational Monitor System !STAIRS/CMS) and gives an overview of its functions and use. It addresses primarily executives and information retrieval specialists.

STAIRS/CMS offers assistance for the storing and retrieval<br>of all kinds of documents. In this way, STAIRS/CMS can help<br>to reduce the costs and delays of manual systems. It can be<br>the key factor in keeping files current, re accessible.

Manual, 8 1/2 x 11 inches, 44 pages, 05/84 ////5664-189

## GH12-5148

5148<br><u>INTRODUCING INTEGRATED PROCESSING OF DATA AND TEXT</u><br>This publication introduces a licensed program, Integrated<br>Processing of Data and Text (IPDT). It describes what IPDT<br>can do, who uses it and what machines and prog

This publication is intended for managers of various departments (data processing, organization, planning) and business executives with little or no knowledge of data processing. It also contains planning information for key professionals in the data processing area. IPOT offers case-handling and individual correspondence filing of letters in DISOSS/370, handling of letters through Personal Services/CICS, and working with graphics through GDDM. Manual, 6 3/4 x 8 1/2 inches, 52 pages, 11/87 ////5666-325,5665-347

SH12-5169

DIRECT TELECOMMUNICATION NETWORK LINK/370 INSTALLATION AND CUSTOMIZATION GUIDE (CURRENT RELEASE) This publication has been completely revised, and a

# SH<sub>12</sub>

description of the installation of DTNL under IMS and VSE has been added, Changes or additions to the text and illustrations are not specifically indicated. This edition applies to Direct Telecommunication Network<br>Link, Release 1, Modification Level 0,<br>Program Number 5665-412 for MVS (IMS/VS)<br>Program Number 5665-411 for MVS (CICS/VS)<br>Program Number 5666-344 for VSE (CICS/VS) Manual, 8 1/2 x 11 inches, 84 pages, 10/88 ////5665-411,5666-344,5665-412

# SH12-5177

USING IMAGES AND GRAPHICS WITH DISPLAYWRITE/370 ICURRENT RELEASE l

This publication is for anyone who wants to use DisplayHrite/370 components !Images & Graphics) in conjunction with editing documents. Manual, 8 1/2 x 11 inches, 180 pages, D5/88 ////5664-370,5665-382,5665-460

# SH12-5181

DISPLAYWRITE/370 INSTALLATION AND ADMINISTRATION MVS <u>(CICS/VS) (CURRENT RELEASE)</u><br>This publication tells how to install and how to administer<br>DisplayMrite/370 in the MVS/CICS environment.<br>The publication is written for people responsible for installing DisplayWrite/370. To install DisplayHrite/370, . the user should be familiar with the MVS job control language and the SMP4 or SMP/E program administering DisplayWrite/370. To administer DisplayWrite370, the user needs a basic knowledge of the operating system being worked with. The user should also be familiar with the functions of DisplayHrite/370. This publication supports Release 2.1. Manual, a 1/2 *x* 11 inches, 218 pages, 12/S8 ////5665-382

# GHlZ-5226

SYSTEM/370 STAIRS-DL/I SPECIFICATIONS, PROG PROD 5740-XR7 Deals with general description of the system, programming<br>systems, and system configuration. It also gives the<br>reference material and compatibility.<br>Flyer, 8 l/2 x ll inches, 4 pgs, 2/77 ////5740-XR7/HT-ONLY

#### GH12-S227

CAPOSS-E SPECIFICATIONS<br>This publication gives the general description and<br>highlights of the program, its operating environment and warranty applicable to the program. flyer, a 1/2 *x* 11 inches, 4 pages, 11/86 ////5740-1141

# GH12-5228

CAPOSS-E <u>SPECIFICATIONS</u><br>This publication gives the general description and<br>highlights of the program, its operating environment and the warranty applicable to the program. Flyer, a 1/2 x 11 inches, 4 pages, 11/86 //l/5746-M41

## GH12-5229

INTERACTIVE FINANCIAL SYSTEM 1 (DOS/VS) POSTINGS & GENERAL LEDGER SPECIFICATIONS This publication gives the general description and highlights of the program, its operating environment and the warranty applicable to the program. Flyer, 8 l/2 x 11 inches, 4 pages, 12/85

# GHlZ ·J

# ////5746-F52

GH12-5230

<u>INTERACTIVE FINANCIAL SYSTEM 2 (VSE) PROFIT AND LOSS, </u><br>BALANCE SHEET SPECIFICATIONS This publication gives the general description and highlights of the program, its operating environment and the<br>warranty applicable to the program.<br>Flyer, 8 1/2 x 11 inches, 2 pages, 12/85<br>////5746-F53

# GH12-5231

INTERACTIVE FINANCIAL SYSTEM 3 (VSE) OPEN-ITEM ACCOUNTING, <u>SPECIFICATIONS</u><br>This publication gives the general description and highlights of the program, its operating environment and the warranty applicable to the program. Flyer, 8 1/2 x 11 inches, 4 pages, 12/85 ////S746-F54

# GH12-5232

INTERACTIVE FINANCIAL SYSTEM 4 PAYMENT PROCESSING SPECIFICATIONS <u>This publication gives the general description and</u> highlights of the program, its operating environment and<br>the warranty applicable to the program.<br>Flyer, 8 1/2 x 11 inches, 4 pages, 12/85 ////5746-F55

#### GH12-5236

INTERACTIVE PERSONNEL SYSTEM IMS/VS AND CICS/OS/VS **SPECIFICATIONS** This publication gives the general description and highlights of the program, its operating environment and the warranty applicable to the program. flyer, a 1/2 x 11 inches, 4 pages, 09/87 ////5740-AM4

#### GH12-5237

SYSTEM/370 ONLINE ROUTING, LIC PROG 5746-XXP SPECIFICATIONS Deals with general description of the System, Programming Systems, and System Configuration. It also gives the reference material and compatibility. flyer, 8 1/2 x 11 inches, 2 pgs, 4/78 ////5746-XXP

#### GH12-5238

COMMUNICATION ORIENTED MESSAGE SYSTEM (CORMES) DOS/VS **SPECIFICATIONS** This publication is used as <sup>a</sup>marketing and contraoting specification for DOS/VS CORMES product. Flyer, 6 1/2 x 11 inches, 4 pages, 11/86 ////5746-XXM

## GHlZ-5239

# INTERACTIVE PERSQNNEL SYSTEM SPECIFICATIONS

This publication gives the general description and highlights of the program, its operating environment and the warranty applicable to the program. flyer, 8 1/2 x 11 inches, 4 pages, 09/87 ////5746-AMl

> $\langle \quad | \quad |$ \..\_../

# GHlZ-5243

 $\setminus$ 

DOCUMENT TRANSLATION ASSISTANCE FACILITY SPECIFICATIONS Licensed Program Specifications deals with general description of the System, Programming Systems, and System Configuration.

The Document Translation Assistance Facility-VM/370 CHS, referred to as DTAF, is designed as a translation, dictionary, and text-processing aid for user/computer interaction during the translation and editing process, to<br>alleviate the user from the usual tasks associated with the<br>production of a translation. The system includes<br>translation-text creation and editing, text-related gl Flyer,  $8 \frac{1}{2} \times 11$  inches,  $2$  pages,  $03/80$ ////5740-SAl

GH12-5244<br>D<u>IRECT S.M.I.F.T.</u> LINK SPECIFICATIONS<br>Licensed Program Specifications deals with general description of the System, Programming Systems, and Systems Configuration. It also gives the reference material and compatibility.<br>The IBM Direct S.W.I.F.T. Link Program Products are

designed to assist the user of CICS/VS or IMS/VS to directly link to the network of the S.M.I.F.T (Society for<br>Worldwide Interbank Financial Telecommunication s.c.),<br>Flyer, 8 1/2 x 11 inches, 4 pages, 10/81<br>////5740-F15,5740-Fl6,5746-Fl4/WT-ONLY

#### GH12-5247

<u>COST ACCOUNTING SYSTEM OS/VS SPECIFICATIONS</u><br>Licensed Program Specifications deals with general description of the System, Programming Systems, and System Configuration. It also gives the reference material and compatibility.

The IBM Cost Accounting System OS/VS, referred to as COSTING in this document, is designed to meet cost accounting requirements in most companies. Its functions are planned to assist users. Flyer, 8 1/2 x 11 inches, 2 pages, 09/80

Flyer, 8 1/2 x 11 inches, 2 pages, 09/80<br>////5740-F52

### GH12-5249

\ ''-.\_ *. ./* 

<u>DISOSS/370 DISOSS/3730 SPECIFICATIONS</u><br>Licensed Program Specifications deal with general<br>description of the System, Programming Systems, and System Configuration.

They also give the reference material and compatibility. This document provides information on the warranted

functions of the licensed program.<br>The IBM Distributed Office Support System (abbreviated<br>to DISOSS) provides document handling extensions to the IBM<br>3730 Distributed Office Communication System (abbreviated to IBM 3730 System) or to the IBM 8100 Distributed Office<br>Support Facility (abbreviated to IBM 8100/DOSF).<br>Flyer, 8 l/Z x 11 inches, 4 pages, 10/82<br>////5740-XY9,5740-XYK

# GHlZ-5250

## COMMUNICATION ORIENTED MESSAGE SYSTEM (CORMES) OS/VS SPECIFICATIONS This publication is used as marketing and contracting

specifications for OS/VS CORMES products. Flyer, 8 1/2 x 11 inches, Z pages, 11/86 ////5668-007

# GH<sub>12</sub>

#### GH12-5251

DOCUMENT TRANSLATION ASSISTANCE FACILITY SPECIFICATIONS The Document Translation Assistance Facility OS/VS2 referred to as DTAF, is designed as a translation, dictionary, and text-processing aid for user and computer interaction during the transaction and edit process to relieve the user<br>from the usual tasks associated with the production of a<br>translation. The system includes translation-text creation and editing, text-related glossary generation, and<br>dictionary creation and update facilities. Its overall<br>bigective is to reduce the time and effort required for<br>producing finished translations, dictionaries, and<br>glossarie ////5740-SA3

# GH12-5252

COPICS ONLINE ROUTING DOS/VSE OS/VS This publication is used as a marketing and contracting specification for COPICS OR product.<br>Flyer, 8 1/2 x 11 inches, 4 pages, 11/86<br>////5740-XYX,5746-XY1

## GHlZ-5253

5253<br><u>DISTRIBUTED OFFICE SUPPORT SYSTEM/370/VSE SPECIFICATIONS</u><br>The Distributed Office Support System/370/VSE is a licensed<br>program that provides document-handling extensions to the 3730 Distributed Office Communication System or the 8100 Information System with the Distributed Office Support<br>Facility IDOSF). It operates on a host computer, such as<br>the System/370, the 3031 Processor, or the 43XX Processors,<br>under VSE and the Customer Information Control System/Virtual storage !CICS/VSl programproduct. It offers both interactive and deferred communication with the Distributed Office Support System/3730, Program Number 5740-XVK, which can operate on a3730 or a 8100 Information System under DOSF.

# Flyer, 8 l/Z x 11 inches, 4 pages, 11/81

#### GHlZ-5255

INTERACTIVE FINANCIAL SYSTEM 1 (MVS) POSTING AND GENERAL <u>LEDGER SPECIFICATIONS</u><br>This publication gives the general description and highlights of the program, its operating environment and thewarranty applicable to the program, any voucher can be displayed and, if necessary, processd randomly at the terminal.

Flyer, 8 1/2 x 11 inches, 4 pages, 12/85

#### GHlZ-5256

INTERACTIVE FINANCIAL SYSTEM 2 (MVS) PROFIT AND LOSS BALANCE SHEET SPECIFICATIONS This publication gives the general description and highlights of the program, its operating environment and the warranty applicable to the program. Flyer, 8 1/2 x 11 inches, 4 pages, 12/85 ////5668-968

# GHlZ-5257

INTERACTIVE FINANCIAL SYSTEM *a* !MVSl OPEN-ITEM ACCOUNTING SPECIFICATIONS This publication gives the general description and highlights of the program, its operating environment and the warranty applicable to the program. Flyer, 8 1/2 x 11 inches, 4 pages, 12/85 ////5668-969

#### GH12-5258

INTERACTIVE FINANCIAL SYSTEM 4 (MVS) PAYMENT PROCESSING SPECIFICATIONS This publication gives the general description and highlights of the program, its operating environment and the warranty applicable to the program. Flyer, 8 1/2 x 11 inches, 4 pages, 12/85

////5668-970

# GH12-5260

DIRECT MULTINETHORK LINK AND DIRECT S.H.I.F.T. NETHORK LINK SPECIFICATIONS This document provides information on the warranted functions of the licensed program.

Flyer, 8 1/2 x 11 inches, 4 pages, 07/83

#### GHlZ-5264

INTEGRATED PROCESSING OF DATA AND TEXT MVS SPECIFICATIONS This publication gives the general description·and highlights of the program, its operating environment and the warranty applicable to the program. Flyer,  $8 \frac{1}{2} \times 11$  inches, 4 pages, 02/87

# GHlZ-5265

S<u>TAIRS/CMS SPECIFICATIONS (CURRENT RELEASE)</u><br>This publication gives the general description and<br>highlights of the program, its operating environment and the warranty applicable to the program. Flyer,  $8 \frac{1}{2} \times 11$  inches, 4 pages, 08/87

#### GH12-5Z66

OPEN SYSTEMS NETWORK SUPPORT SPECIFICATIONS This publication gives the general description and highlights of the program, its operating environment and the warranty applicable to the program. Flyer,  $8 \frac{1}{2} \times 11$  inches,  $4$  pages, 07/87

#### GHlZ-5267

VIDEOTEX COMMUNICATION MONITOR (MVS) FOR INFORMATION PROVIDERS LICENSED PROGRAM SPECIFICATIONS Gives the general description and highlights of the program, its operating environment and the warranty applicable to the program.  $Flyer, 81/2 \times 11$  inches, 4 pages, 08/88 ////5665-3Z3/HT-ONLY

GH12-5269

<u>INTEGRATED PROCESSING OF DATA AND TEXT (VSE)</u><br>This publication gives the general description and highlights of the program, its operating environment and the warranty applicable to the program. Flyer, 8 1/2 x 11 inches, 4 pages, OZ/87

# GHlZ-5289

STAIRS-DL/I SPECIFICATIONS This publication gives a general description and highlights of the program, its operating environment and the warranty applicable to the program. Flyer, 8 l/Z x 11 inches, 4 pages, 08/87

#### GH12-5290

<u>STAIRS/DOS/VS SPECIFICATIONS</u><br>This publication gives the general description and highlights of the program, its operating environment and the warranty applicable to the program. Flyer, 8 l/2 x 11 inches, 4 pages, 08/87

# GH12-529Z

////5746-XRZ

# COPICS BASE PRODUCT LICENSED PROGRAM SPECIFICATIONS <u>(CURRENT RELEASE)</u><br>This publication gives the general description and highlights of COPICS Base Product, its operating environment and outlines the scope of the warranty for COPICS Base Product and the respective terms and conditions

SH<sub>12</sub>

Flyer,  $8\frac{1}{2} \times 11$  inches, 6 pages,  $10/88$ 

#### SHlZ-5313

<u>CAPOSS-E IMPLEMENTATION GUIDE - PROG PROD 5740-M41, 5746-M41</u><br>The Capacity Planning and Operation Sequencing System -<br>Extended is designed for use whenever a large number of activities have to be allocated to limited capacity resources. It consists of a Planning System and a Data Base System containing the major planning data.

This book is a step-by-step guide to implementing the system. The book gives basic facts about the system, and<br>summarizes the actions to take to implement it through both the planning and installation phases. Migration from the system's predecessor - the Capacity Planning and Operation Sequencing System - is also covered. Throughout the book, references are given to where more detailed information can

; i \...J..i?

 $\cup$ 

be found, and tips for smoothing implementation are offered. Intended readers are systems analysts and persons exponsible for the day-to-day running of the system.<br>Readers should be familiar with the IBM System/370 Capacity Readers should be familiar with the IBM System/370 Capacity Planning and Operation Sequencing System - Extended, General Information Manual, GH12-5119, and with data processing<br>using the IBM System/370 under OS/VS or DOS/VS. Manual, 8 1/2 x 11 inches, 80 pgs, 4/77 ////574D-M41,5746-M4l

# SH12-5314

S/370 DIRECT S.W.I.F.T. LINK CICS/DOS/VS PRPQ P71038

DESCRIPTION/OPERATIONS The IBM Direct S.W.I.F.T. Link - CICS/VS allows the user to directly link to the S.W.I.F.T. network and thus to benefit from the services offered by the Society for Horldwide Interbank Financial Telecommunication (S.M.I.F.T.),

This manual, which describes the concept, functions, and use of the Direct S.W.I.F.T. Link, is organized in four<br>parts and five appendixes. Due to the complex nature of the<br>information presented in this manual, a reading guide is<br>provided in the Preface, intended to help the rea identification of the chapters containing topics of particular importance to him.

Part l is an introduction to the concept of the Direct S.H,I.F.T. Line and provides general information about this system.

Part 2 describes in detail the functions of this system and their realization in the Direct S.H.I.F.T. Link programs and modules.

Part 3 is a terminal user's guide for the Direct S.W.I.F.T. Link master operator and end users. Part 4 contains the information required for the

installation and maintenance of the Direct S.W.I.F.T. Link. The five appendixes contain illustrations of message

type panels, error messages and codes, information concerning program and module names, and a module overview of the system,

With the exception of the individuals concerned with the installation and control of the system, who are assumed to have sufficient knowledge of the operating system and CICS/VS environments, users of the Direct S.W.I.F.T. Link do not require any particular data experience. For reference purposes, a list of related publications is provided in the Sibliography.

Manual, 8 l/2 x 11 inches, 476 pages, 10/77 ////5799-APA

SH12-5315

S/370 DIRECT S.W.I.F.T. LINE-CUSTOMER INFORMATION CONTROL <u>SYSTE UIRECT SIMIIFITI, LINE-CUSTOMER INFORMATION CONTROL</u><br><u>SYSTEM/VIRTUAL STORAGE - PRPQ P71038 DESCRIPTION/OPERATIONS</u><br>An Illustrated Parts Catalog is prepared for each machine type. An IPC enables stockroom and maintenance personnel to identify, requisition, and issue replacement parts. typical IPC contains listings by part number, and illustrations of all replaceable assemblies, subassemblies,

and detail parts.<br>The IBM Direct S.M.I.F.T. Link - CICS/VS allows the user to directly link to the S.M.I.F.T. network and thus to benefit from the services offered by the Society for Horldwide Interbank Financial Telecommunication (S.M.I.F.T.).<br>This manual, which describes the concept, functions, and

This manual, which describes the concept, functions, and<br>use of the Direct S.M.I.F.T. Link, is organized in four<br>parts and appendixes. Due to the complex nature of the<br>information presented to help the reader in the<br>identi particular importanca to him.

Part l is an introduction to the concept of the Direct S.H.I.F.T. Link and provides general information about this system.

Part 2 describes in detail the functions of this system<br>and their realization in the Direct S.W.I.F.T. Link programs and modules.

Part 3 is a terminal user's guide for the Direct S.W.I.F.T. Link master operator and end users. Part 4 contains the information required for the

installation and maintenance of the Direct S.H.I.F.T. Link. The five appendixes contain illustrations of message type panels, error messages and codes, information

concerning program and module names, and a module overview of the system, With the exception of the individuals concerned with the installation and control of the system, who are assumed to have sufficient knowledge of the operating system and

CICS/VS environments, users of the Direct S.W.I.F.T. Link do not require any particular data processing experience. For reference purposes, a list of related publications is provided.in the Bibliography. Manual, 8 l/2 x ll inches, 370 pages, ll/76

////5799-APB

#### SH12-5318

 $\mathbf{r}$ *"-..\_\_./*  S/370 STAIRS/VS THESAURUS AND LINGUISTIC INTEGRATED SYSTEM ONLINE RETRIEVAL, PRPQ P71044, DESCRIPTION/OPERATIONS Thesaurus and Linguistic Integrated System (STAIRS/VS-TLS) Online Retrieval expands the retrieval functions and usability of STAIRS/VS. By using thesauri, it allows descriptor-oriented search. It also allows search on the basis of inflected forms of the words that appear in the text being searched.

This manual includes a general description, a functional description, a user's guide, and an installation and maintenance guide for the Online Retrieval component. Hessages and a sample problem are also included. It is intended for all persons who need information on TLS Online Retrieval,

Readers of this manual should be thoroughly familiar with the operation of STAIRS/VS. System programmers must also have a good knowledge of OS/VS, CICS/VS, or IHS/VS. Hanual, 8 112 x 11 inches, 304 pages, 11/76 ///15799-AQK

SH12-5320 5320<br><u>S/370 ONLINE ROUTING, LIC PROG 5746-XXP, USER'S GUIDE</u><br>This manual describes in detail the Online Routing System.

Online Routing is a set of Online programs designed to create and maintain routings in an interactive environment using the IBH 3270 Information Display System.

Routings (also called process sheets) contain operations which must be performed to fabricate a product. Routings<br>are also used for shop order planning and scheduling as well<br>as shop order document creation (including preparation of as supervise, secondance concurrent characteristic reference materials). In<br>raw materials, parts, tools, and reference materials). In<br>addition, they are a basis for long- and short-term capacity planning and for cost calculations.

Online Routing is designed primarily for the manufacturing industry; however, it is also applicable in other industries such as the process industry which includes the mining, basic metals, chemical paper, rubber, ceramics, glass, textile, and footwear industries.

The Online Routing programs fully utilize the facilities<br>of the IBM Data Base System DL/I DOS/VS and of the IBM Data<br>Communication System CICS/DOS/VS. Manual, 8 1/2 x ll inches, 250 pgs, 4/78

////5746-XXP

#### SH12-5322

COMMUNICATION ORIENTED HESSAGE SYSTEM, 5746-XXH, 5668-007, USER'S GUIDE This manual describes the use of the Communication Oriented Message System (abbreviated to CORMES throughout this

manual). It is written primarily for terminal users to provide information in sufficient detail on how to work with CORMES and how to overcome operational difficulties.<br>CORMES and how to overcome operational difficulties.<br> ////5746-XXH,5668-0()7'

#### SH12-5323

### INTERACTIVE FINANCIAL SYSTEM 2 PROGRAM REFERENCE AND OPERATIONS

The Interactive Financial System 2 is one of four application program products that perform bookkeeping and related functions. These program products can be used independently or as an integrated system. All four application programs are described in the Interactive Financial System 1-4, General Information Manual, GHl2-5l20.

This program product is for the creation of three types of accounting reports; accounting status reports, balance sheets, and profit and loss statements,

This manual is in two parts: Program Descriptions. A description of the functions of the Interactive Financial System 2, the reports created, and how the program can be adapted. This part is intended for bookkeepers and accountants; no knowledge of electronic data processing is required to read this part.

Operations Guide. A description of the data bases, the installation of the product, and a description of its component modules. This part is written for data processingpersonnel who are concerned with the installation and the day-to-clay running of the program. Readers of both parts of this manual should be familiar

with the Interactive Financial System l documentation. Manual,  $8 \frac{1}{2} \times 11$  inches,  $94$  pages,  $10/81$ ////5746-F.53,5668-968

#### SH12-5324

5324<br><u>INTERACTIVE FINANCIAL SYSTEM 3, LIC PROG 5746-F54, 5668-969</u><br>PROGRAM REFERENCE & OPERATIONS<br>The IBM Interactive Financial System 1 is one of four application program products that perform bookkeeping and related functions. These program products can be used independently or as an integrated system. All four

application programs are described in the Interactive

Financial System 1-4 General Information Manual, GH12-5120. This program product provides open-item bookkeeping for debtor, creditor, and impersonal accounts. This manual contains information for the bookkeeper and accountant; a description of the functions of the Interactive Financial<br>System 3, how to use it, and how it can be adapted. No System 3, how to use it, and how it can be adapted. knowledge of electronic data processing is required to read this information. The manual also contains information for the data processing personnel who are concerned with the installation and day-to-day running of the program. Both groups of readers should be familiar with the Interactive Financial System l documentation. Manual, B l/Z x 11 inches, 106 pages, 10/81

////5746-F54,5668-969

#### SH12-53ZS

INTERACTIVE FINANCIAL SYSTEM 4, 5746-F55 (DOS/VSE), <u>5668-970 (OS/VS), PROGRAM REFERENCE AND OPERATIONS</u><br>The Interactive Financial System 4 is part of the IBM<br>Interactive Financial System (abbreviated to IFS). It supplements IFS 3 creditor accounting with the function "automatic payment."

- Automatic payment: Proposes invoices for payment, considering the most favorable payment conditions.
- Proposes the amounts to be paid, considering due
- credits, advance payments, and d.iscounts. Allows changing of the payment proposal at the display station.
- Decides from which bank or postal accounts the amounts are to be paid, according to user-specified paymen<sup>t</sup> methods and maximum amounts per account.
- Prints payment orders, postal check remittances, bank remittances, and crossed checks as provided for by the system.
- Prints a list of recipients and amounts for each collective payment order.'
- Performs postings on the IFS accounts for the creditors receiving payments, for tha banks effecting payments, for tha discounts applied, and for tha resulting pretax deductions.

Prerequisite to IFS 4 are IFS l and IFS 3. IFS 4 operates under DOS/VS Release 33 end higher.

The reader of this manual should be familiar with the contents of the IFS l Program Reference Manual, SHlZ-5425, the IFS l Operations Guide, SH12-5519, and the IFS 3 Program Reference end Operations Manual, SHlZ-5324. Manual, 8 l/Z x ll inches, 120 pages, 3/84 ///15746-F55,5668-970

#### SHlZ-5326

INTERACTIVE PERSONNEL SYSTEM UNDERSTANDING THE SUPPLIED APPLICATIONS

The Interactive Personnel System is a computer based terminal-oriented system that assists in the areas of administration and management in a personnel department. The tasks performed by the system that use personnel data stored in the so-called application data bases are called applications. Many applications are supplied with the system covering a wide range of tasks for personnel adminstration, for obtaining management information, for personnel selection and recruitment, and for auditing. This publication describes the supplied applications and explains how to execute them.

Manual, 8 1/2 x 11 inches, 262 pages, 09/87 ////5740-AM4,5746-AM1

SH12

SHlZ-5327 <u>INTERACTIVE FINANCIAL SYSTEM 1-4 APPLICATION USER'S GUIDE</u><br>For information about this publication, contact Controlling Party. Refer to Controlling Party listing in Publications Price List, ZZ20-Dl00.

Manual, 372 pages, 01/81

////5746-F52,5746-F54,5746-F53,5746-F55,5668-967,5668-968, 5668-969,5668-970

# SHlZ-5332

# DOCUMENT TRANSLATION ASSISTANCE FACILITY USER'S GUIDE AND **REFERENCE**

This manual contains detailed information on the functions of the Document Translation Assistance Facility. These functions can be used to direct a computer system to perform operations related to translation, editing, and dictionary and glossary creation.

The information contained in this manual covers the

foliowing topics: • Command descriptions

- .<br>Examples
- 
- Installation
- Use of this program product together with other programs<br>Messages
- Terminology

Further information on the Document Translation Assistance Facility and on its use in conjunction with other programs is contained in the publications listed in the Preface. Manual, 8 l/Z x 11 inches, 240 pages, 7/80 ////5740-SA1,5740-SA3

# SH12-5333

COST ACCOUNTING SYSTEM, LIC PROG 5740-F52, 5746-F58, USER'S **GUIDE** 

The IBM Cost Accounting System DOS/VSE and OS/VS is designed to meet the cost accounting requirements in many companies and industries.

:\ **The contract of the contract of the contract of the contract of the contract of the contract of the contract of the contract of the contract of the contract of the contract of the contract of the contract of the contract** 

This program offers comprehensive, data-base-oriented cost accounting with such functions as cost-per-type computation, cost center control, unit costing, and inventory management.

It also includes a convenient reporting system that creates reports, such as cost unit reports and an operational statement.

This manual is intended for cost accounting experts, costing managers, and cost accounting personnel using the functions and capabilities of the system. It shows the user<br>how to specify his needs and how to select and modify the<br>necessary functions.

Manual, 8 l/Z x 11 inches, 280 pages, 8/80 ////5740-F52,5746-F58/WT-ONLY

SH12·5335

DISOSS/370 DISOSS/3730 PROGRAM REFERENCE AND OPERATIONS<br>The IBM Distributed Office Support System consists of two<br>licensed program products that provide document handling extensions to the IBM 3730 Distributed Office Communication System. One program product resides in the host system, and the other program product resides in each attached IBM 3730 or IRM 8100/00SF subsystem.

This manual describes all the functions available to the user working with the IBM Distributed Office Support System, all functions available to whoever is acting as supervisor the HELP facility, and all the utilities for creating and maintaining certain data sets used by the IBM Distributed Office Support System. It is intended for the reader who wants to understand how tolise any of the functions available to the user or to the supervisor as well as how to run the utilities.

Because there are several different readers of this

184

manual, certain chapters may require a specific knowledge of<br>data processing. Prerequisite to running the utilities is a<br>complete understanding of how he IBM Distributed Office<br>Support System has been installed. Where a re publications might be helpful to the reader, this is indicated in the text and listed in the Bibliography. Manual, 8 1/2 x 11 inches, 444 pages, 12/81 ////5740-XY9.,5740-XYK

# SH12-5337

<u>DISOSS/370 DISOSS/3730 INSTALLATION GUIDE</u><br>The IBM Distributed Office Support System consists of two<br>licensed program products that provide document-handling<br>extensions to the IBM 3730 Distributed Office Communication System. One program product resides on the host system, and the other program product resides on each attached IBM 3730<br>or IBM 8100/DOSF subsystem. This manual describes all the<br>steps necessary to install the IBM Distributed Office Support System base package as well as all associated features. It is intended for whoever is responsible for the installation, including data base, data communications, and<br>network coordination. Readers of this manual require<br>specific knowledge of data processing. Prerequisite to<br>installation is a complete understanding of the<br>instal systems.

Manual, 8 1/2 x 11 inches, 200 pages, 12/81 ////5740-XY9,5740-XYK

#### **SH12-5338**

COPICS ONLINE ROUTING This manual describes the system and is intended for<br>personnel responsible for the installation and adaptation<br>environment using the 3270 Information Display System.<br>coordination of data bases and data communication networ Manual, 8 1/2 x 11 inches, 358 pages, 07/83 ////5740-XYX,5746-XYl

# SHlZ-5343

<u>SUPPORT FACILITY USER'S REFERENCE</u><br>This publication describes all system menus and operation DISTRIBUTED OFFICE SUPPORT SYSTEM/8100/DISTRIBUTED OFFICE panels for end users. The menus are organized by functional<br>groups. In addition, this reference provides descriptions<br>of the commands available to the end user. Manual, 8 1/2 x 11 inches, 250 pages, 03/84 ////5668-955

#### SH12-5345

<u>DISTRIBUTED OFFICE SUPPORT SYSTEM/8100/DISTRIBUTED OFFICE</u><br><u>SUPPORT FACILITY DIAGNOSIS GUIDE</u><br>This publication supports problem diagnosis to the component level for errors within DISOSS/8100/00SF. It includes general guidelines for problem determination, description, and reporting, event log processing procedures and descriptions of relevant service aids. Manual, 8 1/2 x 11 inches, 90 pages, 08/84 ////5668-955

# SH12-5346

DISTRIBUTED OFFICE SUPPORT SYSTEM/370 HOST DIAGNOSIS GUIDE The primary purpose of this book is to help diagnose and report failures in DISOSS. Manual, 8 1/2 x 11 inches, 118 pages, 06/83 ////5668-982 '

# SH<sub>12</sub>

# SH12-5355

DISTRIBUTED OFFICE SUPPORT SYSTEM/370/VSE HOST INSTALLATION AND ADMINISTRATION GUIDE

This manual describes the steps to install Release 2 of the Distributed Office Support System/370/VSE in a DOS/VSE host system. It explains how to migrate from Release 7 to Release 2 and how to maintain Release 2. Readers need a full understanding of their installation data base, data communication and network systems. Prerequisite publications are} OISOSS: Subsystem Installation and Administration Guide, DISOSS: User's Guide,OISOSS: Subsystem Operation Guide. They describe the functions that<br>are the subject of many of the installation decisions.<br>Manual, 8 1/2 x 11 inches, 194 pages, 01/84 ////5666-264

# SH12-5356

<u>DISTRIBUTED OFFICE SUPPORT SYSTEM/370 VERSION 2, HOST</u><br><u>INSTALLATION AND ADMINISTRATION GUIDE</u><br>This manual describes the steps to install V2, Rel. 1.0 of the Distributed Office Support System/370, in an OS/VS Host System. It explains how to migrate from Version l to Version z, and how to maintain Version 2. Readers need a full understanding of their installation's data base/data communication and network systems. Prerequisite<br>publications are: DISOSS: Subsystem Installation and<br>Administration Guide, DISOSS: User's Guide, DISOSS:<br>Subsystem Operations Guide. They describe the functions<br>that are the Manual, 8 1/2 x 11 inches, 246 pages, 06/84 /t'//5668-982

#### SH12-5359

<u>DIRECT MULTINETMORK LINK (CICS/DOS/VS) DIRECT S.W.I.F.T.</u><br><u>NETWORK LINK USER'S GUIDE</u><br>This publication is divided into two parts; it describes<br>howto use the Direct Multinetwork Link (DMNL) and the Direct S.W.I.F.T. Network Link lDSNLJ to prepare and process messages associated with bank transactions. It is assumed that the user is familiar with a display terminal and has some computer experience, If the user willbe working with OSNL, a knowledge of S.W.I.F.T. User Handbook is required, This publication contains references to the following publications: DMNL/DSNL Customization and Installation Guide, SH12-5360, DMNL/DSNL Program Reference Manual, SH12-<br>5442, DMNL/DSNL Operations Guide, SH12-5532.<br>Manual, 8 1/2 x11 inches, 118 pages, 07/85<br>////5666-269,5668-965,5668-964,5668-926

# SH12-5360

<u>DIRECT MULTINETWORK LINK AND DIRECT S.W.I.F.T. NETWORK LINK</u><br><u>CUSTOMIZATION AND INSTALLATION GUIDE</u><br>The Customization and Installation Guide is written for the system programmer, to enable the installation and modification of the Direct Multinetwork Link CDMNLJ and Direct S.M.I.F.T. Network Link (DSNL) international banking<br>facilities. Detailed technical information is provided in a system context, and a number of examples are included which illustrate coding methods. It is assumed that the reader is familiar with the contents of the S.H.I.F.T. User Handbook, and possesses detailed knowledge of Assembler language coding.

Manual, a 1/2 x 11 inches, 184 pages, 07/83 ////5666-269,5668-965,5668-964,5668-926

# SHlZ-5366

STAIRS/CMS INFORMATION RETRIEVAL GUIDE COMPONENT SUPPORTED <u>CMS, VM/SP, VM/XASPI, VM/XASP2, ISPF</u><br>This publication provides details about the program product

# SH<sub>12</sub>

storage and Information-Retrieval System/Conversational Monitor System !STAIRS/CHS) and describes how to retrieve information with STAIRS/CMS. It addresses users who want to retrieve information from the STAIRS/CMS data bases. Manual, 8 1/2 x 11 inches, 172 pages, 02/89 ////5664-189

# SH12-5367

STORAGE AND INFORMATION RETRIEVAL SYSTEM/CONVERSATIONAL<br>MONITOR SYSTEM INSTALLATION AND DATA BASE ADMINISTRATION **MONITOR SYSTEM INSTALLATION AND DATA BASE ADMINISTRATION**<br><u>GUIDE (CURRENT RELEASE)</u><br>This manual provides information for the installation of program product Storage and Information Retrieval System/Conversational Monitor System !STAIRS/CMS!, and the administration of STAIRS/CMS data bases. It addresses system programmers setting up STAIRS/CMS for production and database administrators. Manual, 8 l/Z x 11 inches, 112 pages, 08/88 ////5664-189

# SH12-5369

INTEGRATED PROCESSING OF DATA AND TEXT USER'S GUIDE This publication is intended for clerks, secretaries and managers working in an office environment and whose task it is to handle business cases. This task includes the writing of business correspondence, for example, and the displaying and printing of business graphics. It describes how IPDT supports these subtasks by providing advanced text/office **services.** 

The user need not know anything about the internals of data processing to understand this publication or IPDT. Manual, 8 1/2 x 11 inches, 210 pages, 08/87 ////566.5-347,5666-325

#### SH12-5370

# INTEGRATED PROCESSING OF DATA AND TEXT: ADMINISTRATION<br><u>GUIDE</u><br>This mublication desapibes the edministration of Integr

This publication describes the administration of Integrated Processing of Data and Text (IPDT). When IPDT is installed, each of its functions need to be supplied with information.<br>IPDT administration is the task of supplying and

maintaining this information.<br>This publication is written for the people who are responsible for planning, supplying and maintaining the information stored in IPDT. Readers should have some information stored in IPDT. Readers should have sorne knowledge of Script/VS and of using DisplayHrite/370 as editor and formatter. Manual, 8 1/2 x 11 inches, 418 pages, 12/87

////5665-347,5666-325

# SHlZ-5371

INTEGRATED PROCESSING OF DATA AND TEXT INSTALLATION AND<br><u>OPERATING GUIDE</u> OPERATING GUIDE<br>This publication supplies the information necessary for the installation and operation of the licensed program Integrated Processing of Data and Text IIPDT) Release Z to run under the control of CICS/VS. This publication addresses people responsible for: generating, initializing and tailoring IPOT, and people responsible for the migration from the IPDT program offerings to the IPDT licensed program and operating IPDT. Manual, 8 l/Z x 11 inches, 296 pages, 11/87 ////5665-347,5666-325

#### SH12-5372

INTEGRATED PROCESSING OF DATA AND TEXT CUSTOMIZATION GUIDE<br>The licensed program Integrated Processing of Data and Text<br>(abbreviated to IPDT in this publication) is designed to

# SH<sub>12</sub>

interact with various types of user programs. These interactions may be for data retrieval, for data verification, for making decisions, or to activate some specific application. This publication describes how to customize the licensed program Integrated Processing of Data and Text. It shows how IPDT can interact with various types of user programs. It also describes how it can<br>enhance IPDT with user-written programs and shows how to<br>customize IPDT accordingly. This publication is intended<br>for administrators, systems and applications programmer and for systems engineers, Manual, 8 1/2 x 11 inches, 176 pages, 11/87 ////5665-347,5666-325

#### SH12-5380

VIDEOTEX COMMUNICATION MONITOR (MVS) (VSE) FOR INFORMATION <u>PROVIDERS OPERATING GUIDE</u><br>This publication provides guidance for system operators who<br>are controlling the running of the Videotex Communication Monitor for Information Providers. Manual, 8 1/2 x 11 inches, 82 pages, 06/85 ////5666-307,5665-323/HT-ONLY

# SHlZ-5381

VIDEOTEX COMMUNICATION MONITOR (MVS) FOR INFORMATION <u>PROVIDERS INSTALLATION GUIDE</u><br>This publication provides guidance and assistance to<br>personnel concerned with the installation of the Videotex .<br>Communication Monitor (VCMIP) in an external computer linked to the German Videotex 18ildsehirmtextl system. Manual, 8 1/2 x 11 inches, 148 pages, 12/84 ////.5665-323/HT-ONLY

#### SH12-5382

VIDEOTEX CQMMUNICATION MONITOR FOR INFORMATION PROVIDERS APPLICATION PROGRAMMING GUIDE<br>This publication provides guidance and assistance to<br>applications programmers who are writing application<br>programs to be run under the control of the Videotex Communication Monitor for Information Providers IVCMIPl in an external computer linked to the German Videotex (Bildschirmtext) System. Manual, 8 l/Z x 11 inches, 244 pages, 08/88 ////5665-323,5666-307/HT-ONLY

#### SH12-5383

VIDEOTEX COMMUNICATOR MONITOR FOR INFORMATION PROVIDERS, IMVS VSE) MESSAGES AND CODES This publication contains a complete list of all messages that can be reported by the system for whatever reason. Manual, 8 1/2 x 11 inches, 228 pages, 06/85 ////5665-323,5666-307/HT-ONLY

#### SH12-5384

VIDEOTEX COMMUNICATION MONITOR FOR INFORMATION PROVIDERS EDITING GUIDE This publication provides guidance and assistance to Videotex Frame Editors who are involved in the Design, creation and testing of frames to be stored in the frame database of an external computer. The 5th edition of the Editing Guide has brought the publication into line with changes implemented in the Protokoll-Handbuch f-r den Anschluss Externer Rechner ber DATEX-P (Version 3.02l. There is also support for dynamic field definition in textmode. Manual, 8 1/2 x 11 inches, 110 pages, 07/88 ////5665-323,5666-307/HT-ONLY

SH12-5387

DIRECT S.W.I.F.T. TERMINAL LINK CUSTOMIZATION AND <u>INSTALLATION GUIDE D500</u><br>The Customization and Installation Guide is written for the system programmer, to enable the installation of Direct S.H.I.F.T. Terminal 500 Link in conjunction with the Direct Multinetwork Link (DMNL) international banking facilities. Detailed technical information is provided in a system context, and a number of examples are included which illustrate customization and coding methods. It is assumed that the reader is familiar with the contents of the S.H.I.F.T User Handbook, the ST500 Manual, and possesses detailed knowledge of assembler language coding. Manual, 8 1/2 x 11 inches, 78 pages, 10/84 ////5668-857

# SH12-5388

<u>DIRECT S.W.I.F.T TERMINAL 500 LINK OPERATIONS GUIDE</u><br>This publication has been written for operators of the Direct S.H.I.F.T. Terminal 500 Link !referred to as D500 in this book), It tells what is needed to operate D5DO and to carry out the other tasks associated with keeping the systemin order.

It is essential that D500 operators have a detailed knowledge about operating the base product Direct Multinetwork Link tDMNLl. For further information on DMNL, refer to the OMNL/DSNL Operations Guide. Operators using this publication should be familiar with theoperating system MVS/370 or MVSIXA under which DMNL/D50D

is running. The operator has to be familiar with the ST500 Manual, and the ST500 Command Reference, S.H.I.F.T. Terminal Services, Brussels, Belgium which give detailed information about the ST500 S.H.I.F.T. Terminal product and the operating of this machine. Manual, 8 1/2 x 11 inches, 28 pages, 10/84 ////5668-857

#### SH12-5389

DIRECT S.W.I.F.T. TERMINAL 500 LINK MESSAGES AND CODES D500<br>This publication explains the Direct S.W.I.F.T. Terminal 500<br>Link messages and codes. It is intended for operators and<br>those involved with error diagnosis. Depend knowledge may be necessary. Manual, 8 1/2 x 11 inches, 38 pages, 10/84 ////5668-857

# SH12-5390

INTERACTIVE PERSQNNEL SYSTEM, 5740-AM4, 5746-AMl, <u>IMPLEMENTING</u><br>This publication describes the implementation of INTERPERS in the individual departments to be performed by the dopartments' specialists. Implementation comprises collection of data, tailoring of data bases, establishing of security and auditing systems and control of the system. Analyzing statistics by means of INTERPERS and improving the system's usability are described as well. Manual, 8 1/2 x 11 inches, 190 pages, l/85 ////5740-AM4,5746-AM1

# SH12-5391

 $\diagdown$ 

INTERACTIVE PERSONNEL SYSTEM: OPERATING This publication describes the starting procedures for a session, and an application, the use of INTERPERS in online<br>and batch mode, as well as handling error situations. It is<br>completed by a Glossary, a Bibliography, and an Index.<br>Manual, 8 1/2 x 11 inches, 122 pages, 01/89<br>///

# SH<sub>12</sub>

# SH12-539Z

INTERACTIVE PERSONNEL SYSTEM WRITING APPLICATIONS REFERENCE

<u>(CURRENT RELEASE)</u><br>This publication is intended for specialists in personnel<br>departments writing their own application programs. Items<br>described are System Facilities, Procedure Types,<br>Translation of Procedures, and the P Language. Besides Syntax Skeletons and Format Conversion there are described further data base concepts. Manual, 8 1/2 x 11 inches, 594 pages, 09/87 ////5740-AM4,5746-AM1

#### SH12-5393

<u>INTERACTIVE PERSONNEL SYSTEM: CUSTOMIZING (CURRENT RELEASE)</u><br>This publication is intended for users of the supplied<br>INTERPERS to enable them to tailor the system to their particular needs. It contains a detailed description of the Customizer utility used for customizing data bases; registering users, terminals and printer; changing default values, messages, and commands; and for defining program function keys.. Writing of user exits virtual tables and rewriting of keywords in the Procedure Definition Language<br>are described as well. Customizing examples and printouts<br>are shown in the appendixes. Manual, 8 1/2 x 11 inches, 218 pages, Ol/89 ////5740-AM4,5746-AM1

# SH12-5397

<u>INTEGRATED PROCESSING OF DATA AND TEXT (CICS/VSE)</u><br><u>(CICS/MVS) DEMONSTRATION GUIDE</u><br>This publication demonstrates the application of Integrated<br>Processing of Data and Text (IPDT).<br>Manual, 8 1/2 x 11 inches, 138 pages, 11/ ////5666-325,5665-347

#### SH12-5400

STORAG<u>E AND INFORMATION RETRIEVAL SYSTEM/VIRTUAL STORAGE</u><br>PROGRAM REFERENCE (STAIRS/VS) <u>(CURRENT RELEASE)</u> The Storage and Information Retrieval System/Virtual Storage (STAIRS/VS) is a multi-user system for the<br>retrieval of documents. It offers the user a variety of<br>resources for the creation and maintenance of data bases and, especially, for the retrieval and output of documents, to be performed either in an online dialog using terminals, or in batch mode. Documents, which may cor.tain textual and/or formatted data, are retrieved by means of queries to be formulated by the user in extended Boolean logic and/or **comparison operators.** 

This publication contains a general program description, a description of the data base creation and data base merge<br>programs, of all input/output and intermediate data sets, programs, of the terminal operations. It also include installation requirements and the messages supplied by STAIRS/VS,

This revision documents the changes that have been made to the Storage and Information Retrieval System/Virtual Storage !STAIRS/VSI for Release 5.0. Manual, 8 1/2 x 11 inches, 248 pages, 08/89 ////5740-XRl

# SH12-5422

<u>CAPACITY PLANNING AND OPERATION SEQUENCING SYSTEM-EXTENDED,</u><br><u>PROGRAM REFERENCE VOLUME 1: PLANNING SYSTEM</u><br>The Capacity Planning and Operation Sequencing System<br>- Extended (abbreviated to CAPOSS-E throughout this manual) is an extension of the Capacity Planning and Operation Sequencing System (CAPOSS), Program Numbers 5734-M41 (OS) and 5736-M41 (DOS). It contains many improvements based on<br>the experience of using CAPOSS. In addition, it provides<br>the user with a DL/I data base containing the major

planning data.

For further information on CAPOSS-E, the reader is referred to the following manuals: General Information Manual, GH12-5119J OS/VS Operations

Guide, SH12-5517; DOS/VSE Operations Guide, SH12-5518; Implementation Guide, SH12-5313.

Manual, 8 1/2 x 11 inches, 788 pages, 04/84 ////5740-M41,5746-1141

SH12-5423

CAPACITY PLANNING AND OPERATION SEQUENCING SYSTEM-EXTENDED CAPACITY PLANNING AND OPERATION SEQUENCING SYSTEM-EXTEM<br>DATA BASE SYSTEM, LIC PROG 5740-M41, 5746-M41, PROGRAM<br>REFERENCE VOLUME II

The Capacity Planning and Operations Sequencing System-Extended is designed for use whenever a large number of activities have to be allocated to limited capacity resources. It contains features that allow the overlapping and splitting of operations, the use of alternative<br>resources, the grouping of similar activities (for example,<br>for economic setup), and the simultaneous reservation of<br>more than one resource for an activity. The work-on-h can be rescheduled daily, taking into account recent<br>operation completions and unplanned urgent orders. A DL/l data base containing the major planning data enables the user to integrate the system into a larger data processing environment and, thus, have direct access to the scheduling data. The system consists of two parts: the Planning System and the Data Base System.

This volume documents the Data Base System; it is intended to be used with the companion volume documenting the Planning System: Capacity Planning and Operation Sequencing System-Extended, Program Reference Manual, Volume 1: Planning System, SH12-5422.<br>The main topics of this volume include detailed descriptions<br>of the data bases, the input files and transactions, the<br>output files and the reports, the flow of processing, and<br> bases.

Intended readers are system analysts and data base administrators, who should be familiar with the Planning<br>System and either IMS/VS, DL/I DOS/VS, or DL/I-Entry DOS/VS. Manual, 8 1/2 x 11 inches. 180 pages, 10/79 ////5740-M41,5746-M41

SH12-5424<br><u>S/370 OS/VS STAIRS DL/I DATA BASE ADMINSTRATOR'S GUIDE</u><br>The IBM System/370 Storage and Information Retrieval System Data Language/I (STAIRS-DL/I) is a multi-user system for the storage and retrieval of documents. The system is based on the use of DL/I organized data bases for the creation, maintenance, and scanning of which it offers a variety of resources. A STAIRS-DL/I data base may contain formatted and/or non-formatted (textual) data.

This manual describes the structure and the components of STAIRS-Dl/I data bases, as well as the data input, control statements, and operations required to create and maintain them.

The data base administrator will find in this manual all SH12.-5428 the information he needs to make up-to-date source information readily available to the users of STAIRS-DL/I.

Prerequisite to the use of this book is a basic knowledge of VSAM, IMS/VS-OL/I, and a knowledge of the contents of the STAIRS-Dl/I Terminal User's Guide, SHlZ-5516.

Manual, 8 1/2 x 11 inches, 130 pages, OZ/77 ////5740-XR7

SH12-5425 INTERACTIVE FINANCIAL SYSTEM 1, 5746-F52 (DOS/VSE),

5668-967 fOS/VSJ, PROGRAM REFERENCE The IBM Interactive Financial System l is one of four application program products that perform bookkeeping and<br>related functions. These program products can be used<br>independently or as an integrated system. All four<br>application programs are described in the Interactive Financial System 1-4, General Information Manual, GH12-5120.

This program product incorporates the accounting data base organization and management functions, posting in conversational and batch mode, and creation of the journals. This manual is for bookkeepers and accounts to help them to prepare the data required by the system, and to work with the data it produces. No knowledge of electronic data processing is required to use this manual. Manual, 8 l/Z x 11 inches, 38Z pages, 3/84 ////5746-FSZ,5668-967

#### SH12-5426

<u>S/370 DIRECT S.W.I.F.T. LINK (DSL) APPLICATION PROGRAMMER'S</u><br><u>GUIDE (CICS/DOS/VS) PRP§ P71038</u> This manual is designed as a guide for users of the IBM Direct S.W.I.F.T. Link (DSL), Release 2, who plan to implement individual application programs to make use of the functions and data sets of the DSL. By means of many

·"-"'.

 $\in$  '  $^{\circ}$  in ',~/

- 
- 

How to build the DSL tables.<br>How to design routing modules.<br>How to use DSL queue management and WAIT/POST logic.<br>How to modify the TOF and the FCBs.<br>Mow to use the DSL message format and routing services.<br>How to install in

This information is supplemented by coding examples and by a complete sample application program provided in Appendixes A and B.

This manual is intended for system and application programmers; its content is based on the information presented in the DSL Programming RPQ Description and Operations Manual, SH12-5314. Manual, 8 1/2 x 11 inches, 118 pages, 10/77 ////5799-APA

#### SH12-5427

5427<br><u>STAIRS/DOS/VS PROGRAM REFERENCE</u><br>This publication provides a detailed description of the functions and capabilities of the Storage and Information Retrieval System/Virtual Storage !STAIRS/DOS/VS), Its main purpose is to serve STAIRS/DOS/VS users as a guide in two .<br>ways: scanning data bases for specific information and<br>getting reference information in case of errors.<br>Readers of this publication should be familiar with the principles of data communication and the system control program, DOS/VSE. Manual, 8 1/2 x 11 inches, ZlO pages OZ/87

////5746-XR4

INTERACTIVE PERSONNEL SYSTEM (CICS/OS/VS) INSTALLING <u>(CURRENT RELEASE)</u><br>This publication describes in detail the procedures required to install the Interactive Personnel System under CICS/OS/VS. After a short introduction, it describes data bases, programs, and utilities, the actual installation procedure in detail, the execution of batch programs, the handling of error situations in brief, and gives tuning hints for the user to optimize system performance. The publication is completed by a Glossary, a Biblography, and an Index. Manual, 8 1/2 x 11 inches, 166 pages, 01/85

////5740-AM4

# SH12-5430

INTERACTIVE PERSONNEL SYSTEM (CICS/DOS/VS) INSTALLING !CURRENT RELEASE)

This publication describes in detail the procedures required to install the Interactive Personnel System under<br>CICS/DOS/VS, After a short introduction it describes data bases, programs, and utilities, the actual installation procedure in detail, the execution of batch programs, the handling of error situations in brief, and gives tuning hints for the user to optimize system performance The publication is completed by a Glossary, a Bibliography, and an Index. Manual, 8 1/2 x 11 inches, 116 pages, 10/87

////5746-AMl

## SH12-5431

IBM SYSTEM/370 DIRECT S.W.I.F.T. LINK (DSL) PRPG P71038 <u>(CICS/VS), P71039 (IMS/VS) APPLICATION PROGRAMMER'S GUIDE</u><br><u>- PROG 5799-APB (CICS/OS/VS), 5799-APC</u> (<u>IMS/VS)</u><br>This manual is designed as a guide for users of the IBM<br>Direct S.M.I.F.T. Link (DSL), Release 2, who plan to implement individual application programs to make use of the<br>functions and data sets of the DSL. By means of many<br>examples, the user will find detailed information on:<br>o How to build the DSL tables.

- o How to design routing modules.<br>o How to use the DSL queue management and the WAIT/POST logic.
- o How to modify the TOF and the FCBs.

o How to use the DSL message format and routing services.<br>o How to install individual application programs. This information is supplemented by coding examples and by complete sample application programs provided in Appendixes A and B.

This manual is intended for system and application programmers; its content is based on the information<br>presented itn the DSL Programming RPQ Description and Operations Manuals listed in the Bibliography.<br>Manual, 8 1/2 x 11 inches, 134 pages, 5/77 ////5799-APB,5799-APC

#### SH12-5432

INTERACTIVE PERSONNEL SYSTEM (IMS/VS) INSTALLING This publication describes the procedures required to install the INTERPERS running under IMS/VS. It contains besides a short introduction to the INTERPERS a detailed description of the installation procedures, databases, programs utilities, list, and the execution of batch programs. Handling of error situations is described in detail, hints for tuning and optimizing the system in the particular customer situation are given. Glossary of terms and bibliography are included.<br>Manual, 8 1/2 x 11 inches, 158 pages, 11/84<br>////5740-AM4

SH12-5433

COMMUNICATION ORIENTED MESSAGE SYSTEM PROGRAM 5668-007, REFERENCE MANUAL

This manual describes the functions of the IBM System/370 Communication Oriented Message System and their implementation. It is intended primarily for system and application programmers to install and maintain the system and to implement specific application programs.

The Communication Oriented Message System is designed to ease the information exchange within an organization. It provides a means for paperless communication between terminal users, between online application programs, and<br>between terminal users and online application programs. After a general overview, this manual concentrates on a detailed description of the following topics:

Layout and creation of messages and tables

SH12

Coding techniques for application programs Functions and use of the utilities

System generation

Error and information messages

Debugging guide

Maintenance and customization considerations Data areas

A general introduction to the design and the functions of the system is provided in the General Information Manual, GH12-5127. For the resolution of more specific problems, the user should refer to the list of related publications

provided in the Bibliography. Manual, 8 1/2 x 11 inches, 216 pages, 09/83 ////5746-XXM,5668-007

### SH12-5436

<u>S/370 DIRECT S.W.I.F.T. LINK PROGRAM REFERENCE</u><br>The IBM Direct S.H.I.F.T. Link allows the user to link directly to the Society for Horldwide Interbank Financial Telecommunication IS.H.I.F.T.J network and thus to benefit from the services offered by S.M.I.F.T.

This manual contains information on the functions of the program. It is a reference document on using the program .<br>and on preparing to use it.

It is intended to be read by those responsible for<br>installing and customizing the Direct S.W.I.F.T. Link, and<br>by the end users. Readers of this manual should be familiar<br>with the conventions stated in the S.W.I.F.T. User H and should know the Assembler Language and the control programs CICS/VS or IMS/VS. End users need no specific data **processing experience.** 

Manual, 8 1/2 x 11 inches, 162 pages, 05/80 ////5746-Fl4,5740-Fl6,5740-Fl5

SH12-5437

S/370 DIRECT S.H.I.F.T. LINK SYSTEM AND APPLICATION PROGRAMMER'S GUIDE

The I6M Direct S.H.I.F.T. Link allows the exchanging of messages between banks via the network of the Society for Worldwide Interbank Financial Telecommunication s.c. IS.H.I.F.T. J.

This manual describes the modification of individual programs of the IBM Direct S.H.I.F.T. Link, as well as the coding of application programs for, and the installation of, the IBM Direct S.H.I.F.T. Link.

This manual contains all the rules, descriptions, and recommendations relevant to the customization of, and the coding of programs for, the Direct S.H.I.F.T. Link. For the programmer's assistance, coding examples and sample routines are provided.

Manual, 8 l/:? x 11 inches, 15Z pages, 05/80 ////5740-Fl5,5740-Fl6,5746-Fl4

SH12-5438

COST ACCOUNTING SYSTEM PROGRAM REFERENCE YOLUME 1: DATA BASE LOAD AND MAINTENANCE PROGRAMS

The IBM Cost Accounting System DOS/VSE and OS/VS is designed to meet the cost accounting requirements in many companies and industries.

This program offers comprehensive, data-base-oriented cost accounting with such functions as cost-per-type computation, cost center control, unit costing, and inventory management.

It also includes a convenient reporting system that creates reports, such as cost unit reports and an operational statement.

This manual is intended for application programmers. It contains information about the functions of the data base manipulation programs and the corresponding layouts. The Program Reference Manual Volume II contains the information on the processing programs.

Manual, 8 1/2 x 11 inches, 232 pages, 08/80 ////5740-F52,S746-F58

SH12-5439

COST ACCOUNTING SYSTEM PROGRAM REFERENCE VOLUME 2: APPLICATION PROGRAMS

The IBM Cost Accounting System DOS/VSE and OS/VS is designed to meet the cost accounting requirements in many companies and industries.

This program offers comprehensive, data-base-oriented cost accounting with such functions as cost-per-type computation, cost center control, unit costing, and inventory management.

It also includes a convenient reporting system that creates reports, such as cost unit reports and an operational statement.

This manual is intended for application programmers. It contains information about the functions of the processing programs, The Program Reference Manual Volume 1 contains the information about the functions of the data base manipulation programs and the data base and record layouts. Manual, 8 1/2 x 11 inches, 226 pages, 04/82 ////5740-F5Z,5746-F58

#### SH12-5440

<u>DISOSS/370/VSE DISOSS/3730 PROGRAM REFERENCE AND OPERATIONS</u><br>The Distributed Office Su<sub>r</sub>port System consists of two<br>licensed program products that provide document-handling extensions to the 3730 Distributed Office communication System. One program product resides on the host system, andthe other program product resides in each attached 3730 or 8100/DOSF subsystem.

This manual describes the functions available to the operator and to the supervisor. It also describes the HELP facility. This manual is intended for the reader who wants to understand how to use the functions of the Distributed Office Support System.

This manual addresses various kinds of readers. Therefore, some chapters do not require any particular prerequisite knowledge; others, however, require specific knowledge of data processing. References to publications that may be helpful to the reader are indicated in the text and listed in the Bibliography.

Manual, 8 l/Z x 11 inches, 234 pages, 09/81 ////5740-XVK,5666-264

# SHlZ-5442

<u>DMNL/DSNL CICS/DOS/VS CICS/OS/VS IMS/VS PROGRAM REFERENCE</u><br>This manual describes the functions, services, and utilities provided by Direct Multinetwork Link and Direct S.H.I.f.T. Network Link (referred to as DMNL and DSNLl. The manual also describes the macros provided by DHNL and DSNL. Unless reference to a specific environment tOS/VS, DOS/VSE, CICS/VS, or IMS/VSl is made, the descriptions in this manual apply to the four program products: Direct Multinetwork Link lCICS/DOS/VSJ, Direct Multinetwork Link ICICS/OS/VSJ, Direct Multinetwork Link IIMS/VS), Direct S.H.I.F.T. Network Link.

This book is divided into two parts: Part 1 describes Direct Multinetwork Link, Part 2 describes Direct S.H.I.F.T. Network Link.

Manual, 8 1/2 x 11 inches, 526 pages, 07/85 ////5666-269,5668-965,5668-964,5668-926

# SH12-5447

<u>CONTEXTUAL FILE SEARCH/370 FOR VM/CMS INSTALLATION AND</u><br><u>ADMINISTRATION (CURRENT RELEASE)</u> for information on this publication please contact the controlling party whose name, address, telephone number and VNET ID follows:

# SH<sub>12</sub>

 $\int_{0}^{t_{\text{max}}}$ I *J•'* 'J

':1.,  $\cup$ 

> ,  $, \cdot \cdot \cdot \cdot$  . *'J*

 $\langle \; \; \; | \; \; \rangle$ \\**\\\\\\\\\**<br>\

George Mortimer 72/77C 36-650 360 Hamilton Avenue Hhite Plains, NY 10601 Phone: Tie-line 8-236-1629 or (914) 686-1629 VNET ID: GTMORTI at OPDHVM3 Manual, 8 l/Z x 11 inches, 134 pages, 06/89 ////5664-329

SH12-5477

5477<br><u>INTEGRATED PROCESSING OF DATA AND TEXT: MESSAGES AND CODES</u><br>This publication contains all messages and codes of licensed program Integrated Processing of Data and Text (abbreviated to IPDT). The messages were previously in the publication, Integrated Processing of Data and Text: User's Guide and the publication, Integrated Processing of Data and Text: User Sand Text: Diagnosis Guide. All completely revised. In addition, new messages and codes have been added. Manual, 8 l/2 x 11 inches, ZOZ pages, ll/87

////5665-347,5666-325

# SHl2-5478

INTEGRATED PROCESSING OF DATA AND TEXT PLANNING GUIDE<br>This publication gives the reader information required to<br>plan for the Integrated Processing of Data and Text (IPDT) Release 2 and its components. It also explains the prerequisites necessary to connect IPDT with related programs such as DisplayHrite/370, DISOSS/370, Personal Services/CICS and GDDM. It contains several chapters that were formerly in the

publication entitled Integrated Processing of Data and Text: Installation and Operating Guide. They have been

completely revised. TDhis publication addresses people responsible for planning the installation of IPDT, installing and tailoring IPDT, migrating to IPDT from the !PDT program offerings, handling the day-to-day use of IPDT and educating staff to use IPDT.

Manual, 8 1/2 x 11 inches, 80 pages, 11/87 ////5665-347,5666-~25

SH12-5479<br>ASSEMBLER COBOL AND PL/I INTERFACE TO DIRECT MULTINETHORK ASSEMBLER COBOL AND PL/I INTERFACE TO DIRECT MULTINETWORK<br>LINK APPLICATION PROGRAMMING REFERENCE<br>This publication provides reference information about ASMTDMNL, an application programming interface to Direct Multinetwork Link and Direct SMIFT Network Link (DMNL and DSNL). It is intended for Assembler, COBOL, on PL/I<br>programmers who write applications to support a DMNL<br>installation. Readers should be familiar with the logic and techniques of DMNL Queue management, Message Format Service, Journal and TOF Supervisor. Manual, 8 1/2 x 11 inches, 190 pages, D2/87 ////5666-269,5668-964,5668-411,5666-268

# SH12-5500

STORAGE AND INFORMATION RETRIEVAL SYSTEM/VIRTUAL STORAGE<br>OPERATIONS GUIDE (STAIRS/VS) (CURRENT RELEASE)<br>The purpose of this program is to convert a user-created input text file containing one or more documents into a Manual, 8 1/2 x ll inches, 240 pages, 08/89 ////5740-XRl

# SH12-SS13

S/370 CHAINED FILE - DL/I BRIDGE (DOS/VS AND OS/VS) OPERATIONS GUIDE<br>The Chained File - DL/I Bridge allows the user of a DOS or OS chained file system to employ DL/I and its data base structure with few or no changes to chained file system application programs. Support is also provided for users having converted chained file system files to IMS/360 by<br>means of the Bill Processor Systems - IMS/360 Bridge, for<br>users of the CICS Feature of DBOMP, and for users who want<br>to migrate to the full DB/DC Facility of IMS/VS.

The basic functions of the Chained File - DL/I Bridge **are:** 

- To unload chained file system files.<br>• To load the unloaded chained file system files as HIDAMorganized DL/I data bases under DOS/VS or OS/VS. • To interpret chained file system calls by converting
- them to DL/I calls to perform the same logical functions against the DL/I data bases. This manual contains information necessary to generate, install, and operate the chained File DL/I Bridge program

product. It is intended for system programmers and operating personnel to aid them in the data base conversion and program reimplementation processes. Separated into a<br>DOS/VS section and an OS/VS section, it describes in detail all the steps necessary for a successful implementation of this program product.

The publication should be used in conjunction with the Chained File -Dl/I Bridge Program Reference Manual, SH12- 5416. The reader should be familiar with DL/I terminology and with the terminologies of his installed chained file and online systems.

Manual, 144 pages, 10/75 ////5748-XX3

### SH12-5516

STAIRS-DL/I TERMINAL USER'S GUIDE This publication provides information for users of Stairs-DL/I and for administrators of Stairs-DL/I. Administrators will also need to be familiar with Stairs-DL/I Installation and Administration, SHlZ-5535. Manual, 8 1/2 x 11 inches, 192 pages, 03/88 ////5740-XR7

# SH12-5517

CAPACITY PLANNING AND OPERATION SEQUENCING SYSTEM-EXTENDED OS/VS OPERATIONS GUIDE

The Capacity Planning and Operation Sequencing System -<br>Extended is designed for use whenever a large number of<br>activities have to be allocated to limited capacity resources. It consists of a Planning System and a Data Base System containing the major planning data.

This manual provides information required to install and execute the system. It is directed towards personnel responsible for system installation and day-to-day execution. It includes information on data preparation, customizing procedures, generation of executable modules, and the error messages.

Part I describes the procedures and system requirements

for installing and executing the Planning System. Part II describes how to install and run the Data Base System for use with tha Planning System, which is prerequisite.

Part III contains appendixes listing the names used in the system, the data set characteristics, the messages, and

the bibliography. The reader of this manual should be familiar with data processing with the IBM System/370 and the Operating System. Manual, 8 1/2 x ll inches, 286 pages, 11/86 ////5740-M41

#### SH12-5518

 $\searrow$  .

CAPACITY PLANNING AND OPERATION SEQUENCING SYSTEM-EXTENDED DOS/VSE OPERATIONS GUIDE

The capacity Planning and Operation Sequencing System -

SH<sub>12</sub>

Extended is designed for use whenever a large number of activities have to be allocated to limited capacity resources. It consists of a Planning System and a Data Base System containing the major planning data. This manual provides information required to install and

execute the system. It is directed towards personnel responsible for system installation and day-to-day execution. It includes information on data preparation, customizing procedures, generation of executable modules,

and the error messages Part I describes the procedures and system requirements

for installing and executing the Planning System. Part II describes how to install and run the Data Base System for use with the Planning System, which is prerequisite.

Part III contains appendixes listing the names used in job control statements, the data set characteristics, the messages, and the bibliography.

The reader of this manual should be familiar with data processing under DOS/VSE.

Manual, 8 l/2 x 11 inches, 298 pages, 03/84 ////5746-M4l

### SH12-5519

<u>INTERACTIVE FINANCIAL SYSTEM L OPERATIONS GUIDE</u><br>The IBM Interactive Financial System 1 is one of four application program products that perform bookkeeping and related functions. These program products can be used independently or as an integrated system. All four application programs are described in the Interactive Financial System 1-4 General Information Manual, GH12-5120.

This program product incorporates: The accounting data base organization and management functions) posting in conversational and batch mode; and creation of the journals.

This manual is intendad for data processing personnel<br>who are concerned with the installation and the day-to-day running of the program. The reader should be familiar with the prerequisite software, particularly with the operating system (DOS/VS or OS/VS).

Manual, 8 1/2 x 11 inches, 390 pages, 04/84<br>////5746-F52,5668-967

# SH12-552l

<u>STAIRS/DOS/VS OPERATIONS GUIDE</u><br>This publication provides information for installing and running the Storage and Information Retrieval System/Disk Operating System/Virtual Storage !STAIRS/DOS/VS l. Publications related with the operation of STAIRS/DOS/VS are listed in the bibliography. The index contains terms and their references that are frequently used in STAIRS/DOS/VS.

The publication contains the machine and programming requirements and installation information. It also informs the user how to validate your installation. It also contains information for the administrative tasks. Appendix A provides samples for user-written programs. <sup>A</sup> bibliography and an Index are provided in the back. Manual, 8 1/2 x 11 inches, 188 pages, 02/87 ////5746-XR4

# SHlZ-5522

<u>S/370 DIRECT S.W.I.F.T. LINK OPERATIONS GUIDE</u><br>This manual is intended for both the Direct S.W.I.F.T Link end users and operators. For the end users is describes how to perform the end user functions provided by the Direct S.H.I.F.T. Link, using screen panels and panel commands. For the operators it describes how to initialize and monitor and Direct S.H.I.F.T. Link via console and master terminal operations, using operator commands.

Before reading this manual, those installing and monitoring the Direct S.H.I.F.T. Link should be familiar

with the conventions laid down in the S,H.I.F.T. User Handbook, and have sufficient knowledge of the control<br>systems used (CICS/VS or IMS/VS). Direct S.M.I.F.T. Link<br>end users need no specific knowledge of S.M.I.F.T.<br>conventions of data processing.<br>Manual, 8 1/2 x 11 inches, ////5746-Fl4,5740-Fl5,5740-Fl6

# SH12-5524

5524<br><u>COST ACCOUNTING SYSTEM, LIC PROG 5746-F58 OPERATIONS GUIDE</u><br>The IBM Cost Accounting System DOS/VSE is designed to meet the cost accounting requirements in many companies and industries.

This program offers comprehensive, date-base-oriented cost accounting with such functions as cost-per-type computation, cost center control, unit costing, and

inventory management. It also includes a convenient reporting system that creates reports, such as cost unit reports and an operational statement.

This manual is intended for data-processing and costaccounting personnel who are responsible for installing and customizing the Cost Accounting System DOS/VSE.

<sup>A</sup>list of related publications is provided in the Bibliography et the back of this manual. Manual, 8 1/2 x 11 inches, 78 pages, 8/80 ////5746-F58/HT-ONLY

#### SH12-552S

<u>INTERACTIVE FINANCIAL SYSTEM 1-4 PROGRAM MESSAGES</u><br>The IBM Interactive Financial System comprises four application program products that perform bookkeeping and related functions. These program products can be used

independently or as an integrated system. This manual lists the program messages of all four program products, and provides additional information to supplement the message texts. It is intended for use by both accountants and data processing staff, Hanual, 8 l/2 x 11 inches, 278 pages, 04/88 ////5746-F52,5746-F55,5746-F54,5746-F53,5668-969,5668-97D, 5668-967,5668-968

# SH12-5526

S/370 AND 4300 PROCESSORS COST ACCOUNTING SYSTEM, SCEV<br><u>SC370 AND 4300 PROCESSORS COST ACCOUNTING SYSTEM,</u><br>OPERATIONS <u>GUIDE</u><br>The IBM Cost Accounting System OS/VS is designed to meet the

cost accounting requirements in many companies and industries.

This program offers comprehensive, data-base-oriented cost accounting with such functions as cost-per-type computation, cost center control, unit costing, and inventory management.

It also includes a convenient reporting system that creates reports, such as cost unit reports and an operational statement.

This manual is intended for data-processing and costaccounting personnel who are responsible for installing and customizing the Cost Accounting System OS/VS.

A list of related publications is provided in the Reader's Guide in this manual. Microfiche, 74 cards, 09/80

////574D-F52/HT-ONLY

SH12-5527<br><u>COST ACCOUNTING SYSTEM, LIC PROG 5740-F52, 5746-F58 MESSAGES</u><br>The IBM Cost Accounting System DOS/VSE is designed to meet the cost accounting requirements in many companies and industries.

This program offers comprehensive, data-base-oriented cost accounting with such functions as cost-per-type

# SH<sub>12</sub>

 $\cup$ 

'!.';. ·J

l'A  $\bigcup$ 

computation, cost center control, unit costing, and

inventory management. It also includes a convenient reporting system that creates reports, such as cost unit reports and an operational statement.

This manual is intended for data-processing and costaccounting personnel who use Cost Accounting System and receive its messages. Manual, 8 1/2 x 11 inches, 118 pages, 8/80 ////5746-F58,5740-F52/WT-ONLV

SHlZ-5529

DISTRIBUTED OFFICE SUPPORT SVSTEM/8100/DISTRIBUTED OFFICE SUPPORT FACILITY OPERATIONS<br>This publication tells how to operate, control and maintain<br>DISOSS/8100/DOSF. It includes descriptions of all the functions available through supervisor and control Manual,  $8 \frac{1}{2} \times 11$  inches, 90 pages, 02/85 ////5668-955

#### SH12-5530

<u>SUPPORT SYSTEM/370/VSE DISTRIBUTED OFFICE SUPPORT</u><br><u>SYSTEM/8100/DOSF MESSAGES</u><br>This publication explains each of the numbered messages 5530<br><u>DISTRIBUTED OFFICE SUPPORT SYSTEM/370 DISTRIBUTED OFFICE</u><br>SUPPORT SYSTEM/370/VSE DISTRIBUTED OFFICE SUPPORT issued by the Distributed Office Support System. The manual contains an explanation of the identifier that begins each message, advice to terminal users on the handling of errors, a list of related publications, and messages and their explanations, in sequence-number order. Manual, 8 1/2 x 11 inches, 120 pages, 12/82 ////5668-955,5668-982,5666-264

# SH12-5531

INTERACTIVE PERSONNEL SYSTEM PROGRAM MESSAGES (CURRENT **RELEASE** )

The Interactive Personnel System is a display station oriented system to assist personnel departments. It can be used to store and maintain personnel information, and to perform personnel management and administration functions, The security and integrity of personnel data. is a feature of the system. This manual lists all program messages issued by the Interactive Personnel System. It is intended for all users of the program receiving its messages. Details of associated manuals are given in the Bibliography. Manual, 8 1/2 x 11 inches, 392 pages, 10/87 ////5740-AM4,5746-AM1,5785-DGH,5785-DGT,5785-DGZ,5785-DGY, 5785-DGX,5785-DHA

#### SH12-5532

DIRECT MULTINETWORK LINK AND DIRECT S.W.I.F.T. NETWORK LINK OPERATIONS GUIDE **This book was written for operators of the Direct** Multinetwork Link and Direct and S.H.I.F.T. Network Link

(referred to as DMNL and DSNL respectively in this bookl. It will tell the user what is needed to operate DMNL/DSNL and to carry out the other tasks associated with keeping the system in order. Operators using this book should be familiar with the

operating system under which DMNL runs, If DSNL is installed, the user should.be familiar with S.H.I.F.T. and the S.H.I.F.T. User Handbook. for more detailed information on the topics mentioned in this book, refer to the.DMNL/DSNL Program Reference Manual, SH12-5442. References are made in this book to .the DMNL/DSNL User's

Guide, SH12-5359, to DMNL/DSNL Messages and Codes, SH12- 5533, to the DMNL/DSNL Program Reference Manual, SHlZ-5442, to the DMNL/DSNL Customization and Installation Guide, SHl2- 5360, to IMS/VS Messages and Codes, SHZD-9030, and to the

# SH<sub>12</sub>

S.H.I.F.T. User Handbook published by the Society for Worldwide Interbank Financial Telecommunications s.c. in Brussels, Belgium (1982). Manual, 8 1/2 x 11 inches, 116 pages, 07/85 ////5666-269,5668-965,5668-964,5668-926

## SH12-5533

DIRECT <u>MULTINETMORK LINK CICS/DOS/VS CICS/OS/VS IMS/VS AND</u><br><u>DIRECT S.H.I.F.T. NETHORK LINK MESSAGES AND CODES</u><br>This publication explains the Direct Multinetwork Link and Direct S.W.I.F.T. Network Link (referred to as DMNL and DSNLI error messages and codes. It is intended for end users, operators, and those involved with error diagnosis. Depending on the message and the recommended user action, programming knowledge may be necessary. The following publication are referred to in this publication DMNL/DSNL Customization and Installation Guide, SH12-5360, DMNL/DSNL Operations Guide, SH12-5532, IMS/VS<br>Version 1: Application Programming, SH20-9026, and the<br>S.M.I.F.T. User Handbook, published by the Society for<br>Morldwide Interbank Financial Telecommunications s.c. i Brussels, Belgium (1982).

Manual, 8 1/2 x ll inches, 276 pages, 07/85 ////5666-269,5668-965,5668-964,5668-926

### SHlZ-5535

STAIRS-DL/I INSTALLATION AND ADMINISTRATION<br>This publication provides information on installing and<br>administering Stairs-DL/I under CICS/VS or IMS/VS. To<br>install Stairs-DL/I, readers of this publication should also be familiar with the operating system and with either CICS/VS or IMS/VS. To perform administration functions with Stairs-DL/I, readers of this publication should also consult the Stairs-DL/l Terminal User's Guide, SHlZ-5516. Manual, 8 1/2 x 11 inches, 194 pages, 03/88 ////5740-XR7

SH12-5538<br>
COPICS INSTALLATION GUIDE FOR MVS (CURRENT RELEASE)<br>
This publication tells how to install the COPICS Base<br>
Product and COPICS application products under an MVS<br>
operating system. It is intended for people respo Manual, 8 1/2 x 11 inches, 182 pages, 04/89 ////5668-019

# SH12-5539

BOSY<br>
COPICS INSTALLATION SUIDE FOR VSE (CURRENT RELEASE)<br>
This publication tells how to install the COPICS Base<br>
Product and COPICS application products under a VSE<br>
operating system. It is intended for people responsible Manual, 8 1/2 x 11 inches, 186 pages, 04/89 ////5688-019

SH12-5599<br>COPICS ADMINISTRATION OPERATIONS AND USER'S GUIDE (CURRENT RELEASE J

This publication provides guidance and reference<br>information for administration, operation, and use of the<br>Communications Oriented Production Information and Control System (COPICS) running under an MVS or VSE operating system.

The publication describes the general service transactions<br>and programs provided with COPICS Base Product; these transactions and programs are common to many COPICS application products.

The publication plays a major role in using a COPICS

# GH12

system and is intended for administrators, systems programmers, operators, and users of a COPICS system. Manual, 8 1/2 x 11 inches, 434 pages, 09/89 ////5688-019

#### SH12-5606

#### COMPUTER-AIDED DESIGN INTEGRATION FOR CATIA: INSTALLATION AND CUSTOMIZATION This publication describes how to install and customize

Computer-Aided Design Integration for CATIA. It is intended for use by system and application porgrammers and database administrators responsible for setting up the porduct. Users should be familiar with VM/CHS and CATIA. Manual, 8 l/2 x 11 inches, 66 pages, 05/89 ////5684-064

#### SH12-5607

5607<br><u>ENGINEERING MANAGEMENT FOR CIM: COMPUTER-AIDED DESIGN FOR</u><br>CATIA: <u>USER'S GUIDE</u>

This publication is for end users of CAD Integration for CATIA\*• that are drafters and design and release engineers working in product engineering and design. It gives an overview of the product, It tells the user what is needed to know before starting to work with it. It describes how to use the product and gives functional reference. It explains how to adapt CATIA drawings for use with CAD Integration for CATIA. It also lists the messages, together with their explanations and user responses. \* Trademark of Dassault Systemes Manual, 8 1/2 x 11 inches, 82 pages, 05/89

////5684-064

# GHIZ-569Z

INTRODUCING STAIRS For information on this publication please contact the controlling party whose name, address, telephone number and VNET IO follows: Randy Hobler 38-196 360 Hamilton Avenue Hhite Plains, NY 10601 Phone: Tie-line 8-236-1371 or 19141 686-1371 VNET ID: RHHOSLE at RHQVM04 Manual, 06/89 ////5740-XRl,5664-189

#### GHlZ-6006

VEHICLE SCHEDULING PROGRAM EXTENDED (DOS AND DOS/VS) 6006<br><u>VEHICLE SCHEDULING PROGRAM EXTENDED (DOS AND DOS/VS)</u><br><u>PROGRAM PRODUCT FUNCTIONAL DESCRIPTION</u><br>This Program Product Functional Description (PPFD) describes the functional capabilities of the subject Program Product, which has a Programming Service Classification of C. Flyer, 2 pages, 03/76 ////5736-XM3

# SHIZ-6007

VEHICLE SCHEDULING PROGRAM - EXTENDED (OS AND OS/VS) VERSION 1 FUNCTIONAL DESCRIPTION<br>Program Product Functional Description deals with general description of the system, programming systems, and systems configur-ation, It also gives the reference material compatibility. Flyer, 2 pages, 03/76 ////5734-XM5

GH<sub>12</sub>

#### GH12-6008

<u>DIRECT S.W.I.F.T. LINK - CICS/VS PRPQ 5799-APA (DOS/VS),</u><br><u>5799-APB (OS/VS), FUNCTIONAL DESCRIPTION</u><br>Deals with general description of the system, programming systems, and systems configuration. It also gives the reference material compatibility. Flyer, 6 pages, 6/76 ////5799-APA,5799-APB

# Glll2-6009

<u>DIRECT SWIFT LINK IMS/VS, PRPQ 5799-APC, FUNCTIONAL DESCR</u> Deals with general description of the system, programming systems, and systems configuration. It also gives the reference material compatibility. Flyer, 4 pages 6/76 ////5799-APC

# GH12-6010

<u>DIRECT S.M.I.F.T. LINK (CICS/DOS/VS R2) (CICS/OS/VS R2)</u><br><u>(CICS/IMS/VS R1), FUNCTIONAL DESCRIPTION</u><br>This publication deals with general description of the system, programming systems, and systems configuration. It also gives the reference material compatibility.<br>Flyer, 2 pages, 08/79<br>////5799-APA,5799-APB,5799-APC

## SH17-6000

<u>ADVANCED BRANCH CONTROLLER SYSTEM: DESCRIPTION/OPERATIONS</u><br>This publication describes how the Advanced Branch Controller System manages the branch banks' operations. It describes what system's utilities are available, how to display and/or print journal totals for balancing, and what commands are available for supervisory personnel. Manual, 2/85 ////5799-BZD,5799-BZE

#### SH17-6001

<u>ADVANCED BRANCH CONTROLLER SYSTEM AND SYSTEMS GUIDE</u><br>This publication describes how to assemble the source code and transmit a diskette image to the 4700. It also includes descriptions of all the program modules. Manual, 2/85<br>////5799-BZD,5799-BZE ////5799~ZD,5799-8ZE

# SH17-6002

ADVANCED BRANCH CONTROLLER SYSTEM: USERS GUIDE This publication describes each transaction for teller training purposes. It also describes how to execute the sample diskette, Manual, 2/85 ////5799-BZD,5799-BZE

## SH18-0058

IMAGE DISTRIBUTION SYSTEM CICS/VS PRPQ PO1001 FEATURE 8205 DESCRIPTION/OPERATIONS This manual is intended for installation and use of IDS• i.e., management and staff groups that have potential use<br>for and IDS evaluation, DP staff that plans to install and maintain IDS, and the central operator who is responsible for IDS. The manual also describes user exits, sample code and other systems interfaces; e.g., CICS/OS/VS, OS/VS2 Access Method Service. IDS cover sheet requirements are also included. Manual, 8 l/Z x 11 inches, 167 pages, 03/83

////5799-BJB,5799-BJA

h  $\setminus$ 

#### GH19-1055

# PROJECT ANALYSIS AND CONTROL SYSTEM, LIC PROG 5746-XP1,

<u>5740-XPl, GENERAL INFORMATION</u><br>This manual provides general information on the Project<br>Analysis and Control System (PROJACS), a set of advanced<br>programs, each of which is intended to support a specific management function. Based upon the well-known critical<br>path analysis method, PROJACS improves project management by<br>means of resource allocation and cost control. Furthermore, certain features have been incorporated in order to help the project analyst in network preparation.

The following information assumes that the reader is<br>acquainted with PERT/CPM methods and some general concepts, such as: planning, estimating, scheduling, follow-up and the general duties of management. Manual, 8 l/Z x 11 inches, 70 pages, 1/79 ////5746-XPl,5740-XPl

# SH19-106l

<u>SYSTEM/370 DOS/VS BUDGETS AND PLANS GENERATOR (BUDPLAN)</u><br><u>PROGRAM REFERENCE MANUAL PROGRAM NUMBER 5746-F51</u><br>BUDPLAN is an application program that processes corporate models which can be defined by the user. It generates<br>budgets and medium or long range plans in order to assist<br>the user in evaluating financially the consequences of management decisions.

This manual describes not only the functions of BUDPLAN, but also its system concepts, inputs, and processing methods used. Manual, Z08 pages

////5746-FSl

# SH19-1062:

<u>BUDPLAN DOS/VS, LIC PROG 5746-F51, OPERATOR'S GUIDE</u><br>This manual contains information describing the BUDPLAN machine-readable material system installation and data preparation procedures, file management, and warning and error messages, and the action to ba taken when the messages **occur.**  Manual, 90 pages

////5746-F51

# SH19-1069

<u>\$/3 AND \$/370 AUTOMATICALLY PROGRAMMED TOOL BASIC</u><br><u>CONTOURING (APT-BC) PROGRAM REFERENCE</u><br>Automatically Programmed Tool - Basic Contouring (APT-BC) is <sup>a</sup>symbolic language designed to simplify the preparation of instructions for numerically controlled machine tools. This manual provides detailed information on the APT-SC language. Included are language structure and elements, special features, programming systems, system requirements,<br>and appendixes which fully describe all the features of APT-BC. Manual, 314 pages

////5702-XNl,5746-XNl

#### SH19-1070

S/370 (DOS/VS) AUTOMATICALLY PROGRAMMED TOOL BASIC CONTOURING IAPT-BCI OPERATIONS GUIOE

Automatically Programmed Tool - Basic Contouring (APT-BC) is <sup>a</sup>symbolic language designed to simplify the preparation of instructions for numerically controlled machina tools.

This manual provides information on programming systems, system configuration, system generation, and operation procedures.

Manual, 32 pages

////5746-XNl

GH19-l074

S/370 DECISION TABLE TRANSLATOR (DECTAT) FOR PL/I AND COBOL GENERAL INFORMATION~ OS/VSI This manual contains general information about DECTAT,

wherein decision tables are used to define, analyze, and document data processing applications. The Decision Table Translator (DECTAT) introduces decision tables in programming. This program translates PL/I or COBOL oriented decision tables into a normal PL/I or COBOL program.

The resulting program is punched in cards or stored on<br>tape or a direct-access storage device (DASD), ready to be<br>compiled without any further manipulation. DECTAT embles<br>the user to program decision tables without having Manual, 48 pages

////5740-XR4,S746-XR2/WT-ONLY

# GH19-1076

S/370 DECISION TABLE TRANSLATOR DOS/VS (DECTAT), SPECIFICATIONS<br>DECTAT translates every decision table encountered in a DECTAT translates every decision table encountered in a program into an optimized set of PL/I, or COBOL statements. Processing, compilation and execution of the object program,<br>can be done automatically through the use of control cards. can be done automatically through the use of control cards.<br>Flyer, 2 pages

////5746-XRZ/WT-ONLY

# SH19-1077

IBM SYSTEM/370 DECISION TABLE TRANSLATOR DOS/VS (DECTAT) <u>TEM SYSTEM/370 DECISION TABLE TRANSLATOR DOS/VS (DECTAT)</u><br><u>REFERENCE - PROG. NO. 5746-XR2</u><br>Decision tables are used to define, analyze, and document data processing applications. This manual contains the information required to program decision tables, i.e. input for the Decision Table Translator, and also description of outputs and functions performed by the Decision Table Translator. Manual, 108 pages ////5746-XRZ

# SH19-1078<br>S/370 DECISION TABLE TRANSLATOR DOS/VS (DECTAT) OPERATIONS **GUTDE**

This manual contains information on the preparation of the Decision Table Translator, instructions for the preparation of data files examples of control cards and job control statements, warning and error messages issued by the program, and the actions which are taken when the messages occur. To compile and execute the PL/l or COBOL program obtained from a Decision Table Translator run, the user must refer to the Programmer's Guide corresponding to the compiler used.

The System Control Program for the execution of DECTAT is DOS/VS.

Manual, 46 pages ////5746-XRZ

# GH19-1079

 $\smile$ 

S/370 DOS/VS PROJECT ANALYSIS AND CONTROL SYSTEM **SPECIFICATIONS** This publication gives the general description and highlights of the program, its operating environment and the warranty applicable to the program. Flyer, 8 1/2 x 11 inches, 4 pages, 10/86

#### SH19-1081

PROJECT ANALYSIS AND CONTROL SYSTEM, LIC PROG 5746-XPl OPERATIONS GUIDE This manual contains detailed information for installing and operating the Project Analysis and Control System (PROJACS).

# SH<sub>19</sub>

It complements the PROJACS Program Reference Manual, SH19-1080, which describes the features of this system. Manual, 8 1/2 x 11 inches, 56 pages, 1/82 ////5746-XPl

# GH19-l083

S/370 OS/VS PROJECT ANALYSIS AND CONTROL SYSTEM (PROJACS) **SPECIFICATIONS** This publication gives the general description and highlights of the program, its operating environment and the warranty applicable to the program. Flyer, 8 1/2 x 11 inches, 4 pages, 10/8&

#### GH19-1090

MATHEMATICAL PROGRAMMING SYSTEM EXTENDED/370 IMPSX/370!

GENERAL INFORMATION The IBM Mathematical Programming System Extended/370 IMPSX/370l is an IBM program product that significantly extends the capabilities of its predecessor MPSX. MPSX/370 is an expanded version of MPSX.

The optional Mixed Integer Programming/370 IMIP/370) feature of MPSX/370, which provides the ability to solve large mixed integer problems, also significantly expands the capabilities of the MIP feature of MPSX.

A typical mathematical programming application might include building a mathematical model, finding an optimal solution, determining the effect of changing key data on the optimal solution, computing alternate solutions by systematically varying cost or requirement data, and preparing a management report. The principal areas in which mathematical programming is used are material allocation, ingredient blending, production planning, investment, capital budgeting, plant/warehouse location, machine loading, work. force allocation, production/distribution models, as well as in many other domains where optimization is performed.

This manual is an overview of the capabilities offered by MPSX/370 and MIP/370, and contains information on minimum machine configuration and problem capacity. Manual, 8 1/2 x 11 inches, 72 pages, 11/79 ////5740-XM3,5746-XM2

# GH19-1091

MATHEMATICAL PROGRAMMING SYSTEM EXTENDED/370 IMPSX/370) PRIMER

This manual describes the basic concepts and facilities of MPSX/370 and its mixed integer programming feature MIP/370. By means of sample problems, it explains the two control languages IMPSCL and ECL) available as part of MPSX/370. This manual is intended for the beginner who already has some knowledge of linear programming but has no previous experience with MPSX/370. Manual, 8 1/2 x 11 inches, 76 pages, 11/79 ////5740-XM3,5746-XMZ

# GH19-1093

MPSX/370 MIP/370 SPECIFICATIONS<br>This publication gives the general description and<br>highlights of the program, its operating environment and<br>the warrantyapplicable to the program.<br>Flyer, 8 1/2 x 11 inches, 8 pages, 10/86<br>SL

# SH19-l094

MATHEMATICAL PROGRAMMING SYSTEM EXTENDED/370 (MPSX/370) CONTROL LANGUAGES<br>This manual is one of a series of manuals which describe the use of the IBM Mathematical Programming System Extended/370 IMPSX/370) and its Mixed Integer Programming feature

# SH<sub>19</sub>

IMIP/37901. The manual is intended as a reference document to be used when writing control programs. It describes in detail the two control languages, the MPS Control Language IMPSCLl and the Extended Language IECLl, used to communicate to MPSX/370 and MIP/370 strategies for solving mathematical programming problems.

Manual, 8 1/2 x 11 inches, 96 pages, 11/79 ////S740-XM3,S746-XM2

#### SH19-1095

# MATHEMATICAL PROGRAMMING SYSTEM EXTENDED/370 PROGRAM REFERENCE<br>This publication is one of a series which describe the use

This publication is one of the use which decorate the use of the Mathematical Programming System Extended /370 IMPSX/370). It describes in detail the functions of Masic reference document for any MPSX/370 user.<br>Manual, 8 l/2 x 11 inches, 420 pages, 04/87 ////5740-XM3,5746-XMZ

#### SH19-1096

MATHEMATICAL PROGRAMMING SYSTEM EXTENDED/370 MESSAGES This publication contains the messages generated by the procedures and subroutines of the Mathematical Programming System Extended/370 and its Mixed Integer Programming feature MIP/370.

Manual, 8 1/2 x 11 inches, 96 pages, 04/87 ////5740-XM3,5746-XMZ

SH19-1097<br>MATHEMATICAL PROGRAMMING SYSTEM EXTENDED/370 OPERATIONS **MATHEMATICAL PROGRAMMING SYSTEM EXTENDED/370 OPERATIONS<br><u>GUIDE OS/VS</u><br>For information about this publication contact the** 

controlling party #677. Refer to the Controlling Party Listing in the Publications Price List, ZZZ0-0100. Manual, 8 1/2 x 11 inches, 122 pages, 05/87 ////S740-XM3

SH19-1098<br>MATHEMATICAL PROGRAMMING SYSTEM EXTENDED/370 (MPSX/370) 1098<br><u>MATHEMATICAL PROGRAMMING SYSTEM EXTENDED/370 (MPSX/370)</u><br><u>DOS/VS OPERATOR'S GUIDE</u><br>For information about this publication, contact Controlling Party. Refer to Controlling Party listing in Publications Price List, ZZZ0-0100. Manual, 72 pages, 01/75 ////5746-XMZ/HT-ONLY

SH19-ll01

S/370 DECISION TABLE TRANSLATOR (DECTAT) OS/VS PL/I AND COBOL REFERENCE

Decision tables are used to define, analyze, and document data processing applications. DECTAT introduces decision tables in programming and enables the user to program his decision tables, intermixed with normal PL/I or COBOL statements, without having to learn a special decision table language. DECTAT translates both PL/I.or COBOL statements and includes them in the program. The resulting program is punched in cards or stored on tape or disk, ready to be compiled without any further

manipulation.

This manual contains the information required to program decision tables, that is, the input to DECTAT and also a description of the functions performed and the output produced by DECTAT.

Manual, 8 1/2 x 11 inches, 108 pages, 09/74 ////5740-XR4/l'IT-ONLY

# GH19

# SH19-1102

DECTAT OS/VS - DECISION TABLE TRANSLATOR FOR PL/I AND COBOL

 $\searrow$ 

<u>OPERATIONS GUIDE</u><br>This manual contains information on the preparation of the Decision Table Translator lDECTATJ, instructions for the preparation of data files, examples of control cards and job control statements, warning and error messages issued by the program, and the actions which are taken when these messages occur. To compile and execute the PL/I or COBOL program obtained from a DECTAT run, the user must refer to the Programmer's Guide corresponding to the compiler used, Manual, 8 1/2 x 11 inches, 42 pages, 09/74 ////5740-XR4/HT-ONLY

#### GH19-ll03

S/370 PLANNING CONTROL AND DECISION EVALUATION SYSTEM <u>(PLANCODE) GENERAL INFORMATION</u><br>This publication provides general information about the<br>Planning, Control, and Decision Evaluation System, (PLANCODEJ. It is intended as a planning aid for: DP management The management and staff of personnel who do planning and forecasting People who are evaluating and/or installing PLANCODE. PLANCODE consists of two complementary systems, Planning, Control, and Decision Evaluation System/S IPLANCODE/SJ. This publication describes both systems.

Manual, 8 1/2 x 11 inches, 92 pages, 03/83 ////S740-XX8,5746-XXA,5740-XX9,5746-XX9

## SH19-1106

1106<br><u>S/370 PLANNING, CONTROL AND DECISION EVALUATION S/S</u><br>(PLANCODE/S) DOS/VS REFERENCE The Planning, Control, and Decision Evaluation System/S !PLANCODE/SJ - OS/VS and DOS/VS is a cross-industry application program dealing with the following

- applications: .........<br>Corporate and Strategic Planning and Investment<br>Evaluation
- 
- Operating Plans and Budgeting<br>Budgetary Control

This manual describes not only the functions of PLANCODE/S, but also its system concepts, inputs, and processing methods used.

PLANCODE/S, but also its system concepts, inputs, and processing methods used.

Manual, 8 1/2 x 11 inches, 424 pages, 6/82 ////574D-XX9,5746-XXA

# SH19-ll08

<u>PLANCODE/S-OS/VS, LIC PROG 5740-XX9, OPERATIONS GUIDE</u><br>The Planning, Control, and Decision Evaluation<br>System/Standard (PLANCODE/S) - OS/VS is a cross-industry application program dealing with the following applications: o Corporate and Strategic Planning and Investment

- 
- o Operating Plans and Budgeting

o Budgetary Control<br>This manual provides information on programming systems, system configuration, and operation procedures. Manual, 56 pages (7/75) ////5740-XX9

# GH19-lll0

S/370 DOS/VS CONTINUOUS PROCESS PLANT SCHEDULING 1110<br><u>SZ370 DOSZYS CONTINUOUS PROCESS PLANT SCHEDULING SYSTEMS</u><br>(CPPS-DOSZYS) <u>GENERAL INFORMATION PRPG 750150</u><br>The Continuous Process Plant Scheduling (CPPS) system is a<br>set of six programs designed to assist the manageme continuous process plants in scheduling plant operations better and more accurately over monthly periods as well as

# GH19

over periods greater or smaller than a month. Typical examples of continuous process plants are oil r-ef ineries and petrochemical plants where scheduling consists in predicting

at which points in time the plant facilities must be<br>reallocated and the operating conditions varied.<br>This manual provides an overview of the capabilities<br>offered by CPPS. It presents the purpose, advantages,<br>scope, and or operation-0riented language, discusses the main functions of CPPS, and summarizes.customer responsibilities and system configuration.

This manual is intended for continuous process plant management and for head office management in charge of coordinating continuous process plant interaction. Manual, 52 pages, 06/75 ////5799-ANJ/WT-ONLY

## SH19-lll2

S/370 DOS/VS CONTINUOUS PROCESS PLANT PLANT SCHEDULING SYSTEM REFERENCE PRPQ 7S0150

This manual is the basic reference manual far any CPPS user. It describes in detail: o Simulation concepts and how CPPS manages plant

- o Simulation concepts and how CPPS manages plant<br>operations.<br>o The six principal programs of CPPS: Generator, LP-
- Converter, Compiler, Executor, Initiator, and
- Writer. o User conversion l'outines and statements. o The messages generated by the procedures and subroutines of CPPS,
- Manual, 8 l/2 x 11 inches, 298 pages, 11/78

////5799-ANJ

#### SH19-1113

S/370 DOS/VS CONTINUOUS PLANT SCHEDULING SYSTEM, OPERATIONS <u>GUIDE PRPQ 7S0150</u><br>This manual contains information on the operating procedures for the Continuous Process Plant Scheduling System. This manual is intended for personnel who will install and prepare the DOS/VS JCL necessary to run CPPS on a System/370. Manual, 8 1/2 x 11 inches, 46 pages, 11/78 ////5799-ANJ

GH19-ll20

1120<br><u>S/370 DOS/VS PLANNING, CONTROL AND DECISION EVALUATION S/S</u><br>(PLANCODE/S) <u>DOS/VS SPECIFICATIONS</u> "Program Product Specifications" Deals with general description of the system, programming systems, and system configuration. It also gives the reference material and compatibility. Flyer,  $8 \frac{1}{2} \times 11$  inches,  $2$  pages,  $5/79$ ////5746-XXA

SH19-1121

S/370 PLANNING CONTROL AND DECISION EVALUATION SYSTEM/STANDARD (PLANCODE/S) DOS/VS OPERATIONS GUIDE The Planning, Control, end Decision Evaluation System/Standard ( PLANCODE/S J - DOS/VS. is a crass-industry application program dealing with the following applications: • Corporate and Strategic Planning and Investment

- Evaluation
- Operating Plans and Budgeting<br>Budgetary Control
- 

This manual provides information on programming systems, system conf iguratian, and operation procedures. Manual, 8 1/2 x 11 inches, 52 pages, 03/79 ////5746-XXA

# **SH19**

SH19-1123

1123<br><u>SY370 PLANNING CONTROL AND DECISION EVALUATION<br>SYSTEM/INTERACTIVE OS/VS DOS/VS PROGRAM REFERENCE</u><br>The Planning, Control, and Decision Evaluation System/<br>Interactive (PLANCODE/I) is a cross-industry

application program dealing with the following applications:<br>o Corporate and Strategic Planning and<br>Investment Evaluation

- 
- 
- 
- 

Investment Evaluation o Operating Plans and Budgeting *a* Budgetary Control This manual describes not only the functions of PLANCODE/I, but also its system concepts, inputs, and processing methods used.

Manual, 8 1/2 x 11 inches, 342 pages, 03/83

////5746-XX9,5740-XX8

SH19-1124

PLANCODE/I OPERATIONS GUIDE (CURRENT RELEASE) The Planning, Control, and Decision Evaluation System/ Interactive IPLANCODE/IJ - OS/VS is a crass-industry

application program dealing with the following applications: o Corporate and Strategic Planning and

- 
- Investment Evaluation<br>
o Operating Plans and Budgeting<br>
o Budgetary Control
- 

This manual provides information on programming systems, system configuration, and operation procedures. Manual, 8 1/2 x 11 inches, 60 pages, 09/77 ////5740-XXS

# SH19-1126

S/370 PLANNING CONTROL AND DECISION EVALUATION SYSTEM/INT<u>ERACTIVE DOS/VS OPERATIONS GUIDE</u><br>The Planning, Control, and Decision Evaluation System/<br>Interactive (PLANCODE/I) - DOS/VS is a cross-industry application program dealing with the following applications: *a* Corporate and Strategic Planning and Investment Evaluation

- *a* Operating Plans and Budgeting
- 

**o** Budgetary Control<br>This manual provides information on programming systems, system configuration, and operation procedures. Manual, 8 1/2 x 11 inches, 42 pages, 02/78 ////5746-XX9

# SH19-1127

MATHEMATICAL PROGRAMMING SYSTEM EXTENDED/370 (MPSX/370) MATHEMATICAL PROGRAMMING SYSTEM EXTENDE<br>BASIC REFERENCE MANUAL (OS/VS) (DOS/VS)<br>Construction of Truis This manual is one of a series of manuals which describe the use of the IBM Mathematical Programming System Extended/370 CMPSX/370). It is a basic reference manual for OS/VS and DOS/VS users and is principally a subset of two other MPSX/370 publications: o Control Languages, SH19-1094 o Program Reference Manual, SH19-1095

Manual, 88 pages, 03/76 ////5740-XM3,5746-XH2

GH19-1140

S/370 AUTOMATICALLY PROGRAMMED TOOL BASIC CONTOURING <u>(APT-BC) PROG PROD DOS/VS FUNCTIONAL DESCRIPTION</u><br>"Program Product Functional Description" deals with general description of the system, programming systems, and systems configuration. It also gives the reference material compatibility. Flyer, Z pages, 5/76 ////5746-XNl

SH19-1143<br>S/370 PROJECT ANALYSIS AND CONTROL SYSTEM APPLICATIONS <u>S/370 PROJECT ANALYSIS AND CONTROL SYSTEM APPLICATIONS</u><br><u>USER 'S GUIDE (DOS/VS) (OS)</u><br>This guide is for PROJACS users who are already familiar<br>with the concept described in the PROJACS General

Information, GH19-105S.

It contains a set of report examples which use the new facilities provided by the current levels. This set of examples is broken down into two parts:

- o Part 1 contains examples which use standard facilities<br>without using programming effort.
- Part 2 contains examples which use the report file feature together with a user program.

Each example contains a brief description, the necessary PRO.JACS data cards, a user program example written in PL/I, if the report file feature is used, and an example of the printed output.

Manual, 8 l/Z x 11 inches, 98 pages, 04/79 ////5740-XPl,5746-XPl

GH19-ll46

S/370 <u>DOS/VS PLANNING CONTROL AND DECISION EVALUATION</u><br><u>SYSTEM/INTERACTIVE (PLANCODE/I DOS/VS) SPECIFICATIONS</u><br>Deals with general description of the system, programming systems, and system configuration. It also gives the reference material and compatibility. Flyer, 8 1/2 x 11 inches, 2 pages, *05179 11115746-X:X.9* 

#### SH19-1147

MATHEMATICAL PROGRAMMING SYSTEM EXTENOED/370 INTRODUCTION 1147<br><u>MATHEMATICAL PROGRAMMING SYSTEM EXTENDED/370 INTROL</u><br>This EXTENDED CONTROL LANGUAGE, (OS/VS) (DOS/VS)<br>This manual is one of a series of manuals which dem This manual is one of a series of manuals which describe the use of the IBM Mathematical Programming System Extended/370. The purpose of this manual is to show by means of a set of Mathematical Program System Extended/370 control programs written in the Extended Control language, how to write<br>control programs and to give a glimpse of the numerous control programs and to give a glimpse of the numerous<br>capabilities of this language.<br>Manual, 8 1/2 x 11 inches, 78 pages, 08/78<br>////5740-XM3,5746-XM2

# GH19-1149

CONVERSATIONAL AND INTERACTIVE PROJECT EVALUATION AND <u>CONTROL SPECIFICATIONS</u><br>This publication gives the general description and highlights of the program its operating environment and the<br>highlights of the program its operating environment and the<br>warranty applicable to the program. Flyer,  $8\frac{1}{2} \times 11$  inches,  $8$  pages,  $10/86$ 

# GH19-ll50

CONVERSATIONAL AND INTERACTIVE PROJECT EVALUATION AND CONTROL GENERAL INFORMATION For information about this publicaiion, contact Controlling Party. Refer to Controlling Party listing in Publications Price List, ZZ20-0100. Manual, 108 pages, 03/SZ ///15740-XC3,5746-XC3

# SH19-11Sl

CIPREC VOLUME 1 BASIC REFERENCE<br>This volume of the CIPREC Program Reference Manual is intended to serve as a reference manual that may answer<br>questions for the person responsible for installing the<br>system on how to tailor CIPREC to the needs of the using<br>organization. It is not an introductory text. The rea implemented in CIPREC and have a basic familiarity with the system, either through reading the General Information Manual, GH19-ll50, attending a CIPREC seminar, or studying

. .i •..\_/

the available self-study materials. After a brief introduction that talks about the system and its organization from the viewpoint of a program package,<br>the manual presents information about the conventions and<br>environment employed by CIPREC. It then goes on to provide<br>detailed information about the major components system. Volume Z of this manual tells theperson responsible for installing the system how to tailor CIPREC to the needs of the using organization. This action may modify the information presented in this document. Manual, 8 l/Z X 11 inches, 302 pages, 11/82 ////5740-XC3,5746-XC3

SH19-1152<br>CIPREC CONVERSATIONAL AND INTERACTIVE PROJECT EVALUATION 1152<br><u>CIPREC CONVERSATIONAL AND INTERACTIVE PROJECT EVALUATION</u><br><u>AND CONTROL VOLUME 2 SYSTEM ADMINISTRATOR PROGRAM REFERENCE</u><br>This publication is intended to serve as a reference manual that may answer questions for users who are working with the Conversational and Interactive Project Evaluation and Control. It is not an introductory text. The reader is expected to understand the management techniques implemented in the system and have a basic familiarity with the system either through reading the General Information Manual, GH19-ll50, attending a seminar or studying the available self-study materials.

Volume 1 of this publication is a reference manual intended to answer questions for users working with the Conversational and Interactive Project Evaluation and Control.

Manual, 8 l/i x 11 inches, 19Z pages, 04/84 l///5746-XC3,S740-XC3

#### SH19-ll53

1153<br><u>CIPREC CONVERSATIONAL AND INTERACTIVE PROJECT EVALUATION</u><br><u>ANDCONTROL OPERATIONS GUIDE VS1-NVS-VM/370 CMS</u><br>This publication contains information enabling the user to perform those operations that are required to install and<br>run CIPREC.<br>Additional items such as the JCL statements required to run Additional items such as the additional items such as the programming systems, and the system requirements are also described. The manual is divided into six sections which are CIPREC under VSl-MVS-IHS/VS, CIPREC under MVS-TSO lVSAM Files), CIPREC under VSl-MVS-CICS IVSAM FilesJ, CIPREC under VSl-MVS-CICS (DL/I Files), CIPREC under VM/37D CMS IVSAM Filesl, and running the sample program. Manual, 8 l/2 x 11 inches, 1Z8 pages, 11/84 1/l/S740-XC3

# SH19-1154

TIPREC OPERATIONS GUIDE<br>This publication contains information enabling the user to<br>perform those operations that are required to install and<br>run CIPREC. It indicates how to link-edit the object modules to obtain executable modules.<br>Additional items such as the JCL statements required to run Additional items such as the JCL statements required to run<br>CIPREC, the programming systems, and the systems<br>requirements are also described.<br>Manual, 8 1/2 x 11 inches, 94 pages, 11/84 //l/5746-XC3

# GH19-1155

S/370 DECISION TABLE TRANSLATOR DECTAT OS/VS FOR PL/I AND COBOL FUNCTIONAL DESCRIPTION<br>Decision tables are a clear way of displaying logic; they Decision tables are a clear way of displaying logic; they are used for definition and analysis of applications.<br>DECTAT extends the scope of decision tables to the programming and documentation of computer applications, permitting the programmer to use decision tables in a Pl/I or COBOL program. Flyer, 8 1/2 x 11 inches, 2 pages, 08/81 ////5740-XR4/WT-ONLY

SH19-2304

2304<br><u>VEHICLE SCHEDULING PROGRAM-EXTENDED (OS AND DOS) PROGRAM</u><br>DESCRIPTION <u>CONTA</u>LING detailed information about the DESCRIPTION MANUAL CONTROLLER CONTROLLER THIS MANUAL This manual contains detailed information about the

preparation for, the functions of, and the use of the IBM Vehicle Scheduling Program--Extended <VSPXJ. Detailed suggestions concerning data preparation are included. The reader should be familiar with the General Information Manual IBM Vehicle Scheduling Program--Extended (OS and DOS), Form GH19-ZOOO.

Program Description Manual, 144 pages

l//15736-XM3,5734-XM5

#### SH19-2607

r  $\ \bigcup$ 

 $\sim$   $\sim$ 

 $\left( \begin{array}{c} \end{array} \right)$ 

YEHICLE SCHEDULING PROGRAM - EXTENDED (OS) OPERATIONS MANUAL

This manual describes the machine-readable material of the Vehicle Scheduling Program-Extended (VSPX), executed under OS, as distributed to the users. It discusses all procedures required for generating and cataloging VSPX, for the execution of VSPX jobs, and lists the error messages. This manual enables the user to install and execute VSPX. Operations Manual, 44 pages ////5734-XM5

# SH19-Z608

VEHICLE SCHEDULING PROGRAM - EXTENDED (DOS) OPERATIONS MANUAL

This manual describes the machine-readable material of the Vehicle Scheduling Program - Extended IVSPXJ, executed under DOS, as distributed to the users, It discusses all procedures required for generating, cataloging, and executing VSPX. It also lists the error messages issued by VSPX.

This manual enables the user to install and execute VSPX.

Operations Manual, 36 pages ////5736-XM3

# GH19-4000

FORECASTING AND MODELING SYSTEM (FAMS) (OS) (DOS) GENERAL INFORMATION

This manual provides general information on the Forecasting And Modeling System IFAMSl. FAMS is a collection of statistical and data handling routines to build and analyze forecast models. The functions of FAHS include the creation of data files, simple forecasting, model building and evaluation, forecasting by the use of the model, and analysis of the forecast results. The main objectives of FAHS are to systematically

process vast and tedious calculations, to update and improve models easily, and to perform various studies through formulated models.

Manual, 48 pages ////5736-XS4,5734-XS7

#### GH19-501Z

BO12<br>MATRIX GENERATOR & REPORT MRITER GENERAL INFORMATION<br>MGRM is a language for rapid error-free generation of<br>mathematical programming models, and for producing clear<br>reports to individual requirements from the optimal<br>s the facilities of the language, and examines the advantages and savings made possible by the use of MGRl'l. Readers should have some knowledge of Mathematical

Programming. Manual, 26 pages ////5734-XMC

SH19-5069

SYSTEM/370 STRATEGY EVALUATION & PLANNING SYSTEM-PRODUCTION<br>LIC PROG 5746-XX2 (DOS/VS), 5740-XXB (OS/VS), PROGRAM **REFERENCE** 

STEPS-Production is an application program product designed designed to assist those departments of a consumer packaged goods (CPGJ company that are connected with production planning.

A data base organization (OL/I for DOS/VS and IMS. for OS/VS) is used to handle the company's production and material information.

This manual describes the functions and facilities of each of the programs in STEPS-Production. The data base segments and their usage are described in detail.

This publication is designed to be read by application programmers and staff with a data processing background who need detailed information about the STEPS-Production programs and data bases.

Prerequisiste reading is:

STEPS-Production General Information Manual, GH19-5067 Dl/I DOS/VS General Information Manual, GHZ0-1246 IMS/VS General Information Manual, GH20-1260 The acronym "STEPS" is used for reasons of simplification and brevity, and not as a trademark. Manual, a 1/2 x 11 inches, 342 pages, 6/79 ////5746-XX2,5740-XXB/WT-ONLY

#### GH19-5071

IBM SYSTEM/370 STRATEGY EVALUATOR AND PLANNING SYSTEM PRODUCTION (STEPS – PRODUCTION 5746-XX2) REFERENCE CARD<br>This publication describes STEPS – Production, its programming system, and system configuration. Also included is a list of reference material. Summary, 2 pages ////5746-XX2/HT-ONLY

GH19-6012

S/370 CONTROL PROGRAM SIMULATOR-EXTENDED (CPSIM-E) GENERAL INFORMATION PRPQ P73029 Control Program Simulator-Extended lCPSIM-EI is designed to allow the existing !PARS reservation and message-switching application programs to run in an IBM System/370 virtual environment under the control of DOS/VS. Manual,·8 1/2 x 11 inches, 78 pages, 08177 11//5799-ALG

#### GH19-6028

~6028<br>CHANGE MANAGEMENT/TRACKING DP ACCOUNTING FOR IMS/VS GENERAL<br>TREOPMATION INFORMATION

This publication provides general information about the following Installation Management Program Products: • Change Management/Tracking ICM/Tl, and its

- 
- subcomponent, the.Change Tracker ICTJ OP Accounting for IMS/VS COPA)

These products are designed to improve the effectiveness and productivity of the data processing installation. The publication is therefore intended as a planning aid for those involved in data processing management: specifically, data processing managers and their technical and financial staff.

Manual, 8 1/2 *x* 11' inches, 68 pages, 05/80 l///5740-DC1,5740-DC4,5740-DC2

# GH19

#### GH19-6041

<u>SERVICE LEVEL REPORTER, LIC PROG 5740-DC3, SPECIFICATIONS</u><br>Deals with general description of the System, Programming Systems, and System Configuration.

It also gives the reference material and compatibility.<br>Flyer, 8 1/2 x 11 inches, 2 pgs, 06/77<br>////5740-DC3/HT-ONLY

# SH19-6051

CHANGE MANAGEMENT/TRACKING, CHANGE TRACKER, DP ACCOUNTING <u>FOR IMS/VS MESSAGES AND CODES</u><br>This manual contains the external messages and ABEND codes for Change Management/Tracking, Change Tracker, and DP Accounting for IMS/VS, Installation Management Program Products 5740-DCl, 5740-DC2 and 5740-DC4.

Manual, 8 l/2 x 11 inches, 05/78 /l//5740-DC1,5740-DC4,5740-DC2

## GH19-612D

INSTALLATION MANAGEMENT OPERATIONS PLANNING AND CONTROL, <u>GENERAL INFORMATION</u><br>This publication provides general information about

Installation Management Operations Planning and Control,<br>Program Product 5740-XT9. It is intended as a planning aid<br>for those involved in DP installation management and directs<br>itself particularly to those responsible for representatives.

Manual, 8 1/2 x 11 inches, 98 pages, 05/81 1///5740-XT9

#### GH19-6122

<u>OPERATIONS PLANNING AND CONTROL SPECIFICATIONS</u><br>This publication gives the general description and highlights of the program, its operating environment end the warranty applicable to the program. Flyer, 8 1/2 x ll inches, 4 pages, 01/87

## SH19-6123

OPERATIONS PLANNING AND CONTROL, LIC PROG 5740-XT9,

<u>SCHEDULER'S GUIDE</u><br>This manual is intended for operations planners and shift supervisors who use the Operations Planning ahd Control Licensed Program 5740-XT9, to assist them in· their task of planning and controlling the work in the production department of a OP installation. The manual explains how OPC can automatically produce production plans and gives examples of these plans. It describes the online suppor<sup>t</sup> provided by OPC for controlling the processing of work throughout the operations department. It also explains how to create the centralized information base from which such plans are produced.<br>Manual, 8 1/2 x 11 inches, 388 pages, 12/82

////5740-XT9

# SH19-6l24

# <u>OPERATIONS PLANNING AND CONTROL WORKSTATION INSTALLATION</u><br>MANAGEMENT OPERATOR'S GUIDE

This publication is for operations personnel using Installation Management Program Product Operations Planning and Control OPC). It assumes the user works with OPC using a 3270 Information Display Unit or equivalent and is mainly interested in using OPC to monitor and control work in that

part of the operations department. This publication explains the parts of OPC being used. The rest of the OPC functions are described in the Operations Planning and Control Scheduler's Guide, SH19- 6123. Manual, 8 1/2 x 11 inches, 68 pages, 12/79

# SH<sub>19</sub>

# ////5740-XT9

SH19-6125

OPERATIONS PLANNING AND CONTROL MESSAGES AND DIAGNOSIS **GUIDE** 

The purpose of this manual is to help users diagnose and correct errors made when using the Installation Management Program Operations Planning Control. The audience is all OPC users.

Manual, 8 1/2 x 11 inches, 182 pages, 12/82 //l/574D-XT9

# SH19-6146

# INSTALLATION MANAGEMENT CHANGE MANAGEMENT/TRACKING SYSTEM

<u>PROGRAMMER'S GUIDE</u><br>This manual is for the system programmer charged with installing the Change Management/Tracking Program Product ICM/Tl. or the Change Tracker lCil, and bringing and keeping it in working order. The post installation work largely concerns the data base: tailoring it to local needs. keeping it filled with current data, and eliminating obsolete data. Manual, 8 1/2 x 11 inches, 148 pages, 02/81 ////5740-DCl

SH19-6147

INSTALLATION MANAGEMENT DP ACCOUNTING FOR IMS/VS, USER'S **GUIDE** 

This manual describes how to use the OP Accounting for IMS/VS Program Product thereafter called DPAJ. It is intended as a guide for accounting personnel, as well as an introduction for the system programmer. It provides conceptual information on the functions of DPA as well as examples of their use, but does not provide all the formal information about the product. A complete description is provided in the DPA System Programmer's Guide, SH19-6148. Manual, 8 1/2 x 11 inches, 98 pages, *02.179*  ///15740-0C2

 $\mathbf{h}$ ·"'-'~

# SH19-6148

INSTALLATION MANAGEMENT DP ACCOUNTING FOR IMS/VS SYSTEM PROGRAMMER'S GUIDE

This manual is for the system programmer charged with<br>installing the DP Accounting for IMS/VS Program Product<br>(DPA), and bringing and keeping it in working order, The<br>post-installation work largely concerns the data, and eliminating obsolete data. Manual,  $8\overline{1}/2 \times 11$  inches, 220 pages, 02/79

11//5740-DCZ

# SH19-6149

# INSTALLATION MANAGEMENT, SERVICE LEVEL REPORTER USER'S **GUIDE**

This manual describes how to use the Sorvice Level Reporter Program Product. It is intended as a guide for operations and management personnel, as well as an introduction for tha system programmer. It provides conceptual information on<br>the functions of SLR as well as examples of their use, but<br>does not provide all the formal information about the<br>product. A complete description is provided in the S Programmer's Guide.

Program Product thereafter called SLRJ. It is intended as a guide for operations and management personnel, as well as an introduction for the system programmer. It provides conceptual information on the functions of SLR as well as examples of their use, but does not provide all the formal information about the product. A complete description is provided in tha SLR System Programmer's Guide, SH19-675D. Manual, 8 1/2 x 11 inches, 82 pages, 08/79

# //l/5740-DC3

#### SHl9-6150

# INSTALLATION MANAGEMENT SERVICE LEVEL REPORTER, SYSTEM PROGRAMMER'S <u>GUIDE</u><br>This manual is for the system programmer charged with

installing SLR and bringing and keeping it in regular operation.

operation.<br>SLR is an IBM Program Product that gives DP management the<br>facts they need in order to provide optimal service to their facts they need in order to provide optimal service to their users - for example good response times, fast throughput, and high availability. At the same time, SLR can be used to<br>advantage to achieve an optimal utilization of system<br>resources. It is easy, with SLR, to continuously monitor<br>processor load, channel load, divide I/O activity, effects on service levels. Manual, 8 1/2 x 11 inches, 428 pages, 02/81 l///5740-DC3

I  $\bigcup$  SH19-6166<br>3650 PROGRAMMABLE STORE SYSTEM HOST SUPPORT SUBSYSTEM GENERATION GUIDE, LIC PROG 5799-MRD, -MRE<br>This manual is written for all Retail Store Systems that<br>provide RPQ functions and describes the necessary changes<br>and extensions to the 3650 System at Release 1.0.

It is a coding guide for the programmer who must define the configuration of the RPQ components in his store system. This publication should be read as an addendum to the IBM Programmable Store System Host Support Subsystem Generation Guide, GC30-3060.

This manual contains information about RPQ 7B0327 SUbsystem Support installation and a quick reference of the RPQ functions and the additional required definitions prior to a 3650 Subsystem generation. This RPQ version of the Retail Subsystem Support is also

useful for a basic, as well as for a RPQ Subsystem Generation.

Manual, 8 1/2 x 11 inches, lB pages, 10/79 ////5799-WRD,5799-HRF/HT-ONLY

#### GH19-6169

INSTALLATION MANAGEMENT SERVICE LEVEL REPORTER, LIC PROG

5740-DC3, GENERAL INFORMATION IOBSOLETEJ This publication provides general information about the Installation Management Program Product Service Level Reporter (SLR). It is intended as a planning aid for those involved in DP management and directs itself in particular to those responsible for the areas of operations, capacity management, systems programming, and accounting. The information is expected to be of interest to individuals evaluating, installing, or using SLR.<br>Relating, installing, or using SLR.<br>Relating JBM Installation management publications are:

- 
- 
- **Managing the Data Processing Organization, GE19-5208**<br>• Service Level Reporter a brochure, G510-0780<br>• Service Level Reporter User's Guide, SH19-6149<br>• Service Level Reporter System Programmer's Guide, SH19-6150

THIS PUBLICATION IS OBSOLETE.

Manual, 8 1/2 x 11 inches, 64 pages, 12/79

#### GH19-6182

 $\bigcup$ 

6182<br><u>4300 AND SYSTEM/370 AIRLINE CONTROL SYSTEM/VSE PRPQ X99907</u><br>ALCEVIE in a politime control monitor that provides ap GENERAL INFORMATION

ALCS/VSE is a realtime control monitor that provides an interface between the International Airlines Programmed Reservations System (IPARS) and DOS/VSE.

It uses ACF/VTAM to control network access. The manual enables airline executives and DP management to evaluate the applicability of ALCS/VSE to their organization and to

# SH19

estimate the resources required to install and use ALCS/VSE. Manual, 8 1/2 x 11 inches, 68 pages, 09/80 ////5799-BBZ

GH19-6183

AIRLINE CONTROL SYSTEM/VSE PRPQ X99907 SPECIFICATIONS These specifications deal with general description of the system, programming systems, and system configuration, Theyalso give the reference material and compatibility. The Airline Control System/VSE Programming RPQ (abbreviated to ALCS/VSE) is designed as a control monitor to allow the execution of the International Programmed Airlines Reservations Systems tIPARSJ reservations and message switching, and similar applications, in a DOS/VSE system.

Flyer, 8 1/2 x 11 inches, 2 pages, 08/81 ////5799-BBZll'IT-ONLY

SH19-6185<br>AIRLINE CONTROL SYSTEM/VSE PRPQ X99907 SYSTEM PROGRAMMER MANUAL

This manual provides system programmers with the information needed to set up and run an ALCS/VSE system. It describes in detail the work involved in tailoring ALCS/VSE to suit individual installations, installing ALCS/VSE, designing operational procedures for running AlCS/VSE, and maintaining ALCS/VSE. The manual is intended to be read by system programmers, system engineers and field engineers who are responsible for installing and maintaining ALCS/VSE.It is assumed that the reader is familiar with the ALCS/VSE General Information Manual, GH19-6182, the ALCS/VSE Application Programmer Manual, SH19-6184, and the ALCS/VSE Operator Guide, SH19-6186. Manual, 8 1/2 x 11 inches, 368 pages, 06/Bl *I/ I* /5799-BBZ

SH19-61B6

AIRLINE CONTROL SYSTEM VSE ALCS/VSE PRPQ X99907 OPERATOR GUIDE *':* 

This manual has three main objectives: l. to provide the information necessary for operations staff to run a live ALCS/VSE system, Z. to document all the ALCS/\ISE messages ALCS/YSE system, 2. to document all the ALCS/YSE messages<br>and codes, and 3. to provide the information necessary to<br>run offline ALCS/VSE utilities.

The manual describes the operating enviror.ment of

ALCS/VSE, the commands available to run the online system, the utilities used for offline maintenance, and the

messagesand codes issued by ALCS/VSE. The manual is intended to be read by operating staff whose job is to run an ALCS/VSE system. Also, the "Messagesand Codes" section will be used by system programming staff to reference ALCS/VSE messages.

It is assumed that the reader is familiar with the AlCS/VSE General Information Manual, GH19-6182. Manual, 8 1/2 x 11 inches, 188 pages, 06/81 ////5799-BBZ

# SHl9-6189

SERVICE LEVEL REPORTER MESSAGES, ABEND CODES, AND DIAGNOSIS GUIDE

This manual is a guide to help to diagnose and correct errors, while using SLR. The manual is divided into two parts: Part A describes error messages and ABEND codes and Part B describes how to report a failure on SLR to the IBM

This manual replaces and updates the information concerning SLR contained in Change Management/Tracking DP Accounting for IMS/VS Service Level Reporter Messages and ABEND Codes, SH19-605l,

Prerequisite publication: Service Level Reporter System

Programmer's Guide, SH19-6150. Manual, 8 1/2 x 11 inches, 148 pages, Z/81 ////5740-DC3

# GH19-6190<br>SERVICE LEVEL REPORTER, LIC PROG 5740-DC3, SPECIFICATIONS (OBSOLETE)

Service Level Reporter lSLRl is an IBM Program Product that is designed to provide DP management with information to help manage the DP installation. Many areas are covered by this single product: VSl, MVS, TSO, CICS/VS, and IMS/VS. SLR is a post-processor of system log data, and information is collected in a data base and presented in readily understandable format. Graphics and color can be used to present information thereby giving a versatile, easily used pictorial display capability for use by DP professionals at all levels. THIS PUBLICATION IS OBSOLETE.

Flyer,  $8 \frac{1}{2} \times 11$  inches,  $4$  pages,  $2/81$ 

#### GH19-6191

F<u>INANCIAL MANAGEMENT SYSTEM FOR DOS/VSE GENERAL INFORMATION</u><br>Financial Management System for DOS/VSE is a flexible<br>systemfor meeting the information demands of the financial controller, the cost accountant, and the project manager using a common data base. Financial Management System for DOS/VSE provides a framework for processing and consolidation of financial data and reports from different levels within companies and from multiple companies within groups.

This publication presents an introduction to the application area, the program, and the implementation of

the Financial Management System for DOS/VSE.

Manual, 8 l/Z x 11 inches, 74 pages, 03/82 ////5666-263

#### GH19-6192

FINANCIAL MANAGEMENT SYSTEM FOR DOS/VSE MULTIPLE LEDGER 6192<br><u>FINANCIAL MANAGEMENT SYSTEM FOR DOS/VSE MULTIPLE LEDGE<br>SYSTEM <u>USER'S GUIDE</u><br>Financial Management System for DOS/VSE is a flexibl**e**</u>

systemfor meeting the information demands of the financial controller, the cost accountant, and the project manager using a common data base. Financial Management System provides a framework for collecting, processing, and consolidating financial data and reports for different levels within companies and for multiple companies within groups. This publication describes the functions in the Multiple Ledger System component of Financial Management System for DOS/VSE. These functions depend en the different types of transactions entered into the Financial Management System data bases as the fellowing tasks are carried out: definingthe chart of accounts, establishing ledgers, posting transactions to accounts in ledgers, forecasting, budgeting, and project accounting, cost allocation, and report generation.

Manual, 8 1/2 x 11 inches, 372 pages, 03/8Z ////5666-263

#### SH19-6193

YSE FINANCIAL MANAGEMENT SYSTEM FINANCIAL MANAGEMENT DISPLAY SYSTEM USER'S GUIDE Financial Management System for VSE is a flexible

system, using a common data base, for meeting the information demands of the financial controller, the cost accountant, and the project manager. Financial Management System provides a framework for collecting, processing, and consolidating financial data and reports for different levels within companies and for multiple companies within groups.

 $\setminus$ 

 $\mathbb{I}^J$  $\cup$ 

l· *,\_)J* 

This publication describes the on-line functions of the Financial Management Display System, which has four main functions; Report Request, Display, Data Entry, and Information. Manual, 8 l/2 x 11 inches, 148 pages, 04/SZ ////5666-Z63

SH19-6195<br><u>VSE FINANCIAL MANAGEMENT</u> SYSTEM BUSINESS OUTPUT/TAILORING 6195<br><u>VSE FINANCIAL MANAGEMENT SYSTEM BUSINESS OUTPUT/TAILORING</u><br><u>SYSTEM PROGRAMMER'S GUIDE</u><br>Financial Management System for DOS/VSE is a flexible

systemfor meeting the information demands of the financial controller, the cost accountant, end the project manager using a common data base. Financial Management System provides a framework for collecting, processing, and consolidating financial data and reports for different levels within companies and for multiple companies within groups.

This publication describes the functions in the Batch Output System component of Financial Management System for DOS/VSE. The information is directed to BOS programmers who need to define BOS report modules used by the Multiple Ledger System and the Financial Management Display System. Manual, 8 l/Z x 11 inches, 470 pages, 07/85 ////5666-263

# SH19-6196

## YSE FINANCIAL MANAGEMENT SYSTEM INSTALLATION AND SAMPLE PROBLEM

Financial Management System for DOS/VSE is a flexible systemfor meeting the information demands of the financial controller, the cost accountant, and the project manager using a common data base. Financial Management System provides a framework for collecting, processing, and consolidating financial data and reports for different levels within companies and for multiple companies within groups.

This publication describes the functions in the Batch Output System component of Financial Management System for DOS/VSE. The information is directed to BOS programmers whoneed to define BOS report modules used by the Multiple Ledger System and the Financial Management Display System. Manual, S 1/2 x 11 inches, 292 pages, 07/85 ////5666-263

# GH19-6198

6198<br><u>VSE FINANCIAL MANAGEMENT SYSTEM SPECIFICATIONS</u><br>This publication provides the user with sufficient<br>information to understand, install and successfully use the program. Flyer, S 1/2 x 11 inches, 4 pages, 07/85

# GH19-6200

# CHANGE MANAGEMENT/TRACKING CHANGE TRACKER FUNCTIONAL **DESCRIPTION**

Change Management/Tracking ICM/Tl keeps an orderly record of bhanges made to the installation's production libraries,<br>which can reduce problem determination time and improve<br>availability. A subcomponent of CM/T - the Change Tracker<br>(CT) - can be licensed separately for each addition Flyer, 8 1/2 × 11 inches, 2 pages, 05/81<br>////5740-DC1,5740-DC4

# GH19-6201

6201<br><u>DP ACCOUNTING FOR IMS/VS</u> <u>DPA FUNCTIONAL DESCRIPTION</u><br>DP Accounting for IMS/VS (DPA) provides IMS/VS<br>installationswith a charge-back system based on IMS transaction usage.

# GH<sub>19</sub>

DPA functions permit a method of accounting and planning for DP management responsible for IMS/VS and for users of IMS/VS featuring.

Flyer, 8 1/2 x 11 inches, 2 pages, 06/81 ////5740-DC2

### GH19-6202

# OPERATIONS PLANNING AND CONTROL-ENTRY FUNCTIONAL DESCRIPTION

This publication is designed to aid DP management and operations personnel to plan and control production and estimate resources requirements at the data center. OPC-Entry views the operations department as a series of workstations. The user describes each application as a network of operations to be performed on workstations !job reception, keypunch, bursting, and the central processor are some examples of workstations. Flyer,  $8 \frac{1}{2} \times 11$  inches,  $2$  pages,  $06/81$ ////5740-XT7

# GH19-6213

 $\smile$ 

<u>SERVICE LEVEL REPORTER VERSION 2 GENERAL INFORMATION</u><br>This publication is about Service Level Reporter Version 2 (SLR). This publication is a planning aid for DP<br>management, particularly for management of operations, capacity management, systems programming, and accounting. The information is of interest when evaluating, installing, or using SLR.

Manual, 8 1/2 x 11 inches, 100 pages, 07/84 ////5668-966

#### GH19-6214

<u>SERVICE LEVEL REPORTER SPECIFICATIONS</u><br>This publication provides information on the warranted<br>functions of the licensed program. Service Level Reporter<br>Version 2 (SLR) is an IBM program product designed to provide management, both inside and outside of the data processing department, with information about DP services,<br>availability, response times, quality of service, capacity<br>requirements, network information, and performance and/or<br>tuning problems. SLR is an Information Systems reporting tool that can be used to help manage the DP installation.

Flyer, 8 1/2 x 11 inches, 4 pages, 09/82

# SH19-6215

<u>SERVICE LEVEL REPORTER VERSION 2 USER'S GUIDE</u><br>This publication applies to Version 2, Release 2, of the Program Product Service Level Reporter. This publication is for systems support personnel and DP management personnel who will use Service Level Reporter<br>(SLR) for management reporting. Planners and system<br>programmers will also find information to help them plan<br>the implementation of SLR at their installation.<br>Manual, ////5668-966

# SH19-6216

SERVICE LEVEL REPORTER SYSTEM PROGRAMMER'S GUIDE This publication applies to Version z, Release l, of the IBM Program Product Service Level Reporter Program Number 5668-966. This publication is intended for the system<br>programmer who will install the Service Level Reporter<br>Version 2 (SLR) and keep it in working order. The post-<br>installation work largely concerns the data base: tailori it to local needs, keeping it filled with current data, and eliminating obsolete data. Manual, 8 1/2 x 11 inches, 332 pages, 09/82 ////5666-966

# SH19

SH19-6217

SERVICE LEVEL REPORTER VERSION 2 MESSAGES ABEND CODES AND

<u>DIAGNOSIS GUIDE</u><br>The purpose of this publication is to help diagnose and<br>correct errors that the user might make when using the Program Product Service Level Reporter thereafter called SLR), and to diagnose and report failures in this program to the Support Center. Version 2, Release 1, of the IBM Program Product Service

Level Reporter Program Number 5668-966.

Manual, 8 1/2 x 11 inches, 172 pages, 07/64 ////5668-966

# GH19-6229

DISTRIBUTED SYSTEMS EXECUTIVE VERSION 2 GENERAL INFORMATION This manual gives general information about the programs and files that store, manage, and distribute software and data in a distributed data processing network. The network consists of 8100, Series/1, and/or 3790 processors<br>communicating with any host computer that operates with the<br>MVS, VS1, or VSE operating system. Transmission is<br>completely automatic or with operator general familiarity<br>wi evaluate the Distributed Systems described in: An Introduction to the 8100 Information System, GA27-2875, or<br>An Introduction to the 3790<br>Manual, 8 1/2 x 11 inches, 56 pages, 04/83 ////5668-966

#### GH19-6230

DISTRIBUTED SYSTEMS EXECUTIVE VERSION 2 SPECIFICATIONS DSX V2.2.0 is a System/370 based network management tool designed to give a central site user administraative and management control over the distribution of software and data across a distributed 8100, 3790 and Series/l network. Flyer, 8 1/2 x ll inches, 4 pages, 08/83 ////5668-986

## SH19-6231

DISTRIBUTED SYSTEMS EXECUTIVE VERSION 2 USER'S GUIDE & **REFERENCE** Distributed Systems Executive, Version 2 Release z, is a set

of programs and files designed to store, manage, and distribute software and data in a distributed data processing network. The network can consist of any computer that operates with the MVS, VSl, or VSE operating systems} the 8100 Information System the Series/l, or the 3790 Communication System. Transmission is completely automatic or with operator monitoring and control. This guide explains the use of the batch utilities that create and maintain the host files and schedule transmissions. Manual, 8 1/2 x 11 inches, 361 pages, 06/63 ////5668-986

# SH19-6232

This publication describes the objectives and capabilities  $\overline{\phantom{a}}$ <u>DISTRIBUTED SYSTEMS EXECUTIVE VERSION 2 REFERENCE</u> of the program product mentioned in the title and provides its estimated availability date. This summary is intended for users of the Distributed Systems Executive Summary of DSX Version 2 Commands.

Booklet, 8 1/2 x 2 5/6 inches, 44 pages, 08/83 ////5668-986

# SH19-6233

DISTRIBUTED SYSTEMS EXECUTIVE VERSION 2 INSTALLATION GUIDE This manual describes how to install the Distributed Systems<br>Executive, Version 2. It outlines systems requirements,<br>programming and other considerations, and installation steps

# SH<sub>19</sub>

for the System Modification Program (Release 4) and for the Maintain System History Program. Macro formats and installation messages are also included. Sample programs for the 8100/DPPX, 3790/DPCX, and Series/l are included. Manual, 8 1/2 x 11 inches, 112 pages, 08/83 ////5668-986

# SH19-6234

# <u>DISTRIBUTED SYSTEMS EXECUTIVE VERSION 2 CONTROL OPERATOR'S</u><br><u>GUIDE</u><br>The transpiecion control program of the Distributed Surtow

The transmission control program of the Distributed Systems Executive, Version z, performs network transmission requests scheduled by the user. It can run unattended, withlimited operator intervention, or with operator monitoring and control through the interactive operator facility. Thisguide explains these three ways of running the transmission control program. Manual, 8 l/Z x 11 inches, 96 pages, 08/83 ////5668-986

# SH19-6235

DISTRIBUTED SYSTEMS EXECUTIVE VERSION 2 MESSAGES AND CODES This manual describes the messages and codes that can be<br>received during operation of the Distributed Systems<br>Executive Version 2. It describes the messages received and<br>explains how to take the appropriate action if any i required. Manual, 8 1/2 x 11 inches, 192 pages, 08/83

////5668-986

SH19-6245<br>SERVICE LEVEL REPORTER YERSION 2 COMMAND AND MACRO **REFERENCE** 

This publication contains reference information for users<br>of Service Level Reporter Version 2 (referred to as SLR).<br>This publication describes the SLR commands and table definition macros, It also contains descriptions of SLR

file and record layouts. In order to use this reference publication, the user should be familiar with SLR as described in SLR Version 2 User's Guide, SH19-6215. The user should also be familiar with the contents of SLR Version 2 System Programmer's Guide, SH19-6216, which explains how to use the commands and the

Manual, 8  $1/2 \times 11$  inches, 242 pages, 07/84 ////5668-966

### SH19-6273

CIPREC CONVERSATIONAL AND INTERACTIVE PROJECT EVALUATION UCITY<br><u>CIPREC CONVERSATIONAL AND INTERACTIVE PROJECT EVALUATION</u><br><u>AND CONTROL CONVERSATION AIDS FOR PMS AND PROJACS USERS</u><br>This guide describes how to install and use the PMS and the PROJACS conversion programs to convert data of PMS or PROJACS IBM program products into a series of CIPREC input who streams. It assumes that the user is familiar with PMS<br>job streams. It assumes that the user is familiar with PMS<br>or PROJACS and that the CIPREC sample problem has been installed and tested.

The PMS conversion program is available only in CIPREC· OS/VS I Program Number 5740-XC3 l, whereas the PROJACS conversion program is also available in CIPREC VSE (Program Number 5746-XC3J.

Manual, 8 l/2 x 11 inches, 64 pages, 10/82 ////5746-XC3,5740-XC3

GH19-6274<br>MYS FINANCIAL MANAGEMENT SYSTEM VSE FINANCIAL FINANCIAL <u>MAN FINANCIAE MANAGEMENT SISTEM YSE FINANCIAE FINANCIAE</u><br><u>MANAGEMENT SYSTEM MYS YSE GENERAL INFORMATION</u><br>MYS Financial Management System and VSE Financial Management System are flexible systems for meeting the information demands of the financial controller, the cost accountant and

# SH<sub>19</sub>

the project manager using a common data base. The product provides a framework for processing and consolidation of financial data and reports from different levels within companies and different companies within groups. This publication is wri Hen for both accounting executives and data processing personnel. The publication presents an introduction to the application area, the programs, and the implementation of MVS Financial Management System and VSE Financial Management System. Manual, 8 1/2 x 11 inches, 88 pages, 07/85 ////5665-309,5666-263

# GH19-6275

<u>MYS FINANCIAL MANAGEMENT SYSTEM SPECIFICATIONS</u><br>MYS Financial Management System is a licensed program product that offers a framework for creating financial information systems to be used or applications such as general ledger, cost control, budgeting, reporting, and consolidation, Flyer,  $8 \frac{1}{2} \times 11$  inches,  $4$  pages,  $0\frac{3}{87}$ 

GH19-6276<br><u>MYS FINANCIAL MANAGEMENT SYSTEM MULTIPLE LEDGER SYSTEM MLS</u> <u>USER'S GUIDE</u><br>MVS Financial Management System is a flexible system for

meeting the information demands of the financial controller, the cost accountant, and the project manager using a common data base. Financial Management System provides a framework for collecting, processing, and .<br>consolidating financial data and reports for different<br>levels within companies and for mulitple companies within groups.

This publication describes the functions in the Multiple<br>Ledger System component of MVS Financial Management System. These functions are controlled by the different types of transactions entered into the Financial Management System data bases as the following tasks are carried out: Defining the chart of accounts; establishing ledgers; posting transactions to accounts in ledgers; forecasting, budgeting, and project accounting; cost allocation; and report generation. Manual, 8 1/2 x 11 inches, 408 pages, 12/83

 $\bigcup$ 

 $\bigcup$ 

////5665-309

## SH19-6277

# MVS FINANCIAL MANAGEMENT SYSTEM FINANCIAL MANAGEMENT DISPLAY SYSTEM USER'S GUIDE

MYS Financial Management system is a flexible system for meeting the information demands of the financial controller,<br>the cost accountant and the project manager using a common data base. MVS Financial Management System provides a<br>framework for collecting, processing and consolidating financial data and reports for different levels within companies and for multiple companies within groups. This publication describes the online functions of MVS financial Management System. Financial Management Display System has five main functions. REPORT REQUEST for retrieval in report form of stored data from all of the Financial Management System data bases. DISPLAY, for pageoriented presentation of reports on a display screen and for printing pages as hard copy. Also, suitable reports can be<br>displayed graphically. DATA ENTRY, for creation of ordinary<br>Financial Management System transactions and correction of<br>erroneous transactions. INQUIRY, for display erroneous transactions. INQUIRY, for displaying online the<br>contents of the Accounting and Transaction data bases. Manual, 8 1/2 x 11 inches, 232 pages, 12/83 ////5665-309

# SH19-6Z78

THE FINANCIAL MANAGEMENT SYSTEM BUSINESS OUTPUT/TAILORING<br>SYSTEM PROGRAMMER'S GUIDE MVS Financial Management System is a flexible system for

meeting the information demands of the financial controller, the cost accountant, and the project manage using a common data base. Financial Management System<br>provides a framework for collecting, processing, and<br>consolidating financial data and reports for different<br>levels within companies and for mulitple companies within

groups.<br>This publication describes the functions in the Business Output/Tailoring System (BOS) component of MVS Financial Management System. The information is directed to BOS programmers who need to define BOS report modules used by the Multiple Ledger System (MLS) and the Financial<br>Management Display System (FDS).<br>Manual, 8 1/2 x 11 inches, 484 pages, 12/83

////5665-309

#### SH19-6279

MVS FINANCIAL MANAGEMENT SYSTEM INSTALLATION AND SAMPLE PROBLEM

This publication is written for the system programmer who will install MVS Financial Management System (hereinafter called Financial Management System) and for the financial planner who will tailor financial Management System to meet the needs of the financial application. PART I describes the installation procedure; PART II describes a sample application that demonstrates how financial Management System can be used. Manual, 8 1/2 x 11 inches, 252 pages, 12/83 ////5665-309

# SH19-6352

CIPREC MESSAGES AND CODES

This publication describes the messages and codes issued by Release 2, Modification Level o, of the Conversational and Interactive Project Evaluation and Control System, 5746-XC3 and 5740-XC3.

The publication is organized in three chapters as follows: Messages and Codes, Multi-System Interface Messages, and Abnormal End Codes.

Manual, 8 l/Z x 11 inches, 192 pages, 04/84 ////5740-XC3,5746-XC3

# SH19-6354

S/370 PLANNING CONTROL AND DECISION EVALUATION SYSTEM/INTERACTIVE OPERATIONS GUIDE This manual provides information on programming systems, system configuration, and operation procedures. It is a<br>Cross-Industry application program dealing with the following applications: corporate and strategic planning and investment evaluation; operating plans and budgeting, and budgetary control. Manual, 8 l/Z x 11 inches, 100 pages, 10/83 ////5740-XX8,5746-XX9

# GH19-6355

\.,~\_ *..* /'

<u>S/370 PLANNING CONTROL AND DECISION EVALUATION<br>SYSTEM/INTERACTIVE SPECIFICATIONS</u><br>IBM System/370 Planning, Control and Decision Evaluation<br>System/Interactive (PLANCODE/I) is an interactive<br>application program which provid building and implementation of business planning models by means of a plan simulation language. The program is intended for the business professional. Flyer, 8 1/2 x 11 inches, 4 pages, 03/83 ////5740-XX8,5746-XX9

#### GH19-6356

COPICS SHOP ORDER LOAD ANALYSIS AND REPORTING GENERAL INFORMATION

The COPICS Shop Order Load Analysis and Reporting General Information Manual provides an overview to the features and functions of the application and how it works with other

COPICS applications. Manual, 8 1/2 x 11 inches, 52 pages, 05/89 ////5668-908

#### GH19-6357

COPICS FACILITIES DATA MANAGEMENT GENERAL INFORMATION <u>(CURRENT RELEASE)</u><br>This publication contains a high-level description of the COPICS Facilities Data Management functions and applications. It includes a brief dascription of the overall COPICS system, details of the specific application, how the product addresses the relevant functions and how the product can be integrated with other COPICS products. With the 11-digit enhancement, the customer can now compute data up to 11 digits long. Manual, 8 l/Z x 11 inches, 68 pages, 01/89 ////5668-907

#### SH19-6360

<u>COPICS SHOP ORDER LOAD ANALYSIS AND REPORTING OPERATIONS</u><br><u>GUIDE (CURRENT RELEASE)</u> The COPICS Shop Order Analysis and Reporting Operations Guide is intended for the data processing personnel who are involved in the installation and implementation of the product. They should be familiar with ctcs, Dl/I, Operating System and some computerized applications. Manual, 8 1/2 x 11 inches, 310 pages, 05/89 ////5668-908

#### SH19-6361

<u>COPICS SHOP ORDER LOAD ANALYSIS AND REPORTING USER'S GUIDE</u><br><u>AND REFERENCE (CURRENT RELEASE)</u><br>This publication is the reference document for users of the application. It is organized on the basis of functional elements within the product. Manual, 8 1/2 x 11 inches, 175 pages, 05/89 ////5668-908

#### SH19-636Z

COPICS FACILITIES DATA MANAGEMENT USER'S GUIDE ANO <u>REFERENCE</u><br>This publication is intended for users who are involved<br>with the application area addressed by the product. It describes the procedures for using the product, conventions for data entry, output and the meaning of error messages. It does not provide detailed data processing information or describe how to install the product. Hith the 11-digit enhancement, the customer can now compute data up to 11 digits long. Manual, 8 l/Z x 11 inches, 400 pages, 10/89 ////5668-907

#### SH19-6363

COPICS FACILITIES DATA MANAGEMENT OPERATIONS GUIDE ICURRENT RELEASE J This publication is intended for the data processing personnel who ere involved with the installation and implementation of the product. They should already be familiar with CICS, DL/I, the operating system of choice, and some computerized applications. Hith the 11-digit enhancement, the customer can now compute data up to 11 digits long. Manual, 8 1/2 x 11 inches, 475 pages, 01/89
### ////5668-907

#### GH19-6369

6369<br>COPICS CUSTOMER ORDER SERVICING SHIPPING MANAGEMENT GENERAL<br>INFORMATION (CURRENT PELEASE) <u>INFORMATION (CURRENT RELEASE)</u><br>This manual is intended to provide a general introduction<br>to the product and is suitable for all potential users,

either from the relevant order processing or data processing departments.

It includes a summary of the overall COPICS system and the specific application area. There is a brief overview on how COPICS COS Shipping Management addresses the relevant functions, together with details of how the product can be integrated with other COPICS products.

Details are given about the DP environment which is required to install and opeate the product for data personnel. Manual, 8 1/2 x 11 inches, 100 pages, 05/85

////5668-906

SH19-6370<br><u>COPICS CUSTOMER ORDER SERVICING SHIPPING MANAGEMENT</u><br><u>OPERATIONS GUIDE (CURRENT RELEASE)</u> This is one of a set of products which together form an integrated computer-based production planning and control system. The system is designed to assist management to make<br>better and faster business decisions in many of the areas better and faster business decisions in many of the areas which cause problems for most manufacturing companies. This reference manual is for data processing personnel, to be used in conjunction with the Data Base Description. It provides the data processing department with both a system description, and an installation and operations reference decument. In addition, it provides Application Smarternes<br>which should be performed to verify that the product has<br>which should be performed to verify that the product has<br>decumentation is also provided.<br>Manual, 8 1/2 x 11 ////5668-906

#### SH19-637l

<u>COPICS CUSTOMER ORDER SERVICING SHIPPING MANAGEMENT USER'S</u><br><u>GUIDE AND REFERENCE (CURRENT RELEASE)</u><br>This is one of a set of products which together form an<br>integrated computer-based production planning and control system. The system is designed to assist management to make better and faster business decisions in many of the areas which cause problems for most manufacturing companies. COPICS Customer Order Servicing Shipping Management is designed to maintain shipping data for order servicing in a correct and up-to-data state using online terminals. It also provides for printout of the lists that are appropriate to support the shipping process. COPICS Customer Order Servicing Shipping Management interfaces with other COPICS products that are primarily concerned with order and inventory information and to maintain the current status of all orders. Manual, 8 1/2 x 11 inches, 442 pages, 05/85

////5668-906

#### GH19-637Z

037Z<br><u>COPICS SHOP ORDER LOAD ANALYSIS AND REPORTING LICENSED</u><br>PROGRAM <u>SPECIFICATIONS (CURRENT RELEASE)</u> This publication provides program requirements and information on the SLR application. Flyer, 8 1/2 x 11 inches, 4 pages, 05/89

### GH19

#### GH19-6373

COPICS FACILITIES DATA MANAGEMENT LICENSED PROGRAM <u>SPECIFICATIONS (CURRENT RELEASE)</u><br>This publication is used as marketing and contracting spec ifcations for COPICS FDM product. With the 11-digit enhancement, the customer can now compute data up to 11 digits long. Flyer, 8 1/2 x 11 inches, 4 pages, 01/89 ////5666-907

#### GH19-6374

<u>ICES-STRUDL-II GENERAL INFORMATION</u><br>This publication is intended to provide general information about Integrated Civil Engineering System-Structural Design Language-II (ICES-STRUDL-II). It describes the Integrated Civil Engineering System IICESJ, its scope and applications, and the Structural Design Language ISTRUDL). Information about installation planning is also provided. Manual, 8 1/2 x 11 inches, 36 pages, 07/87 //20//5665-318/WT-ONLY

### SH19-6375

ICES-STRUDL-II INSTALLATION AND OPERATIONS The ICES-STUDL-lI Program Offering 15665-318) includes the ICES V6M2 system, the STRUDL V6M2 and TOPOLOGY V2MO subsystems and a version of the TABLE 1 subsystem. It is identical to the program maintained and offered by Data Center Services IDCSl as of June 1983. This manual describes how to implement, adapt and operate the distributed program. It also describes how to write a program to convert the default intermediate ICES plotfile to a plotfile for a specific plotter if the supplied interfaces are not usable. A set of sample problems is given with selected output.

Manual, 8 1/2 x 11 inches, 196 pages, 08/86 ////5665-318/HT-ONLY

# SH19-6376

ICES-STRUDL-II USER'S MANUAL This publication explains the use of ICES-STRUDL-II and is written for engineers and professional people employed in a wide variety of application areas, for example: offshore wide variety of application areas, for example: offshore construction industry, aerospace industry, and so on. It can be used for virtually any application where structures The Structural Design Language (STRUDL) is a subsystem of<br>ICES (Integrated Civil Engineering System), providing a<br>number of facilities to help the user analyze a wide variety of structure types under various conditions. Manual, 8 1/2 x 11 inches, 730 pages, 07/87

////5665-318

#### SH19-6377

6377<br><u>ICES-STRUDL-II ICES-TOPOLOGY USER'S GUIDE</u><br>ICES-TOPOLOGY is part of the Program Offering, ICES-STRUDL-II. All procedures in ICES-TOPOLOGY are identical to those of ICES-STRUDL. Interactive processing, batch processing end combinations of both are available. All ICES commands can be used within ICES-TOPOLOGY. These commands are described in the ICES-STRUDL-lI User's Manual, SH19-6376. Manual, 8 1/2 x 11 inches, 116 pages, 12/83 ////5665-318/WT-ONLY

 $\left( \quad \right)$  $\sim$ 

#### GH19-6379

CUSTOMER ORDER SERVICING SHIPPING MANAGEMENT PRODUCT INFORMATION NOTICE This document describes the program product and provides information on price, ordering, installation, and service. COPICS COS Shipping Management extends the scope of the COPICS Customer Order Servicing application by providing online and batch functions to control the shipping process. Flyer,  $8\frac{1}{2}\$  11 inches,  $4$  pages,  $12/83$ ////5668-906

#### SH19-638l

COPICS CUSTOMER ORDER SERVICING SHIPPING MANAGEMENT DATA B<u>ASE DESCRIPTION</u><br>This is one of a set of products which together form an

integrated computer-based production planning and control system. The system is designed to assist management to make better and faster business decisions in many of the areas which cause problems for most manufacturing companies. This reference manual is to be used in conjunctior with the Operations Guide. It provides the data processin<u>c</u><br>department with the description of the data bases and fields used in COPICS Customer Order Servicing Shipping Management. <sup>A</sup>bibliography of r-elated documentation is also provided. Manual, 8 l/Z x 11 inches, 116 pages, 12/83 ////5668-906

#### SH19-6388

<u>APE GUIDE AND REFERENCE (CURRENT RELEASE)</u><br>This publication describes the facilities provided with the Application Prototype Environment Program Product, 5668-896.

The purpose of the program is to provide prototyping tools for developing data processing applications, Manual, 8 1/2 x 11 inches, 350 pages, 02/85 ////5668-896

#### GH19-6389

APE VM/SP CMS MVS TSO MVS/XA TSO SPECIFICATIONS (CURRENT RELEASE)

This publication describes the program product and provides information on price, ordering, installation and service. Application Prototype Environment is a licensed program product which provides a set of building blocks and design tools for interactive development of APL applications. It is intended to be used by both the professional programmer and by end users who have some knowledge of APL. Flyer, 8 1/2 x 11 inches, 4 pages, 02/85

#### GH19-6390

APE REFERENCE SUMMARY (CURRENT RELEASE) Application Prototype Environment Reference Summary provides SH19-6409 a summary of the screen handling, file handling, chart design, and object library functions in the Application Prototype Environment Program Product. The information is based on the Application Prototype Environment Guide and Reference, SH19-6388 which is to be regarded es the authoritative source and will be the first to reflect changes. Reference Card, 8 cards, 08/84

12/83 / ///5668-896

#### GH19-6391

<u>APE GENERAL INFORMATION (CURRENT RELEASE)</u><br>This publication describes the facilities provided with the Application Prototype Environment Program Product. The program provides a set of easy-to-use, building block functions for developing data processing applications. It describes program concepts and how applications cen be developed in an Information Center environment, provides an overview of how the main functions are used to create and use applications, describes the hardware and software required before installing the product, describes the installation tasks, and provides a summary of all functions

### GH19

provided. .<br>Related publications are Application Prototype Environment Guide and Reference, SH19-6388 and Application Prototype Environment Reference Summary Card, GH19-6390. Manual, 8 1/2 x 11 inches, 32 pages, 05/84 ////5668-896

### SH19-&392

C<u>IPREC USER'S GUIDE BASIC TRANSACTIONS AND OPERATIONS</u><br>This book guides the new user of the Conversational and<br>Interactive Project Evaluation and Control system through the basic transactions and operations that are needed to start using the system for managing a real project. It does not attempt to give a full picture of all the capabilities of the system, nor to explain all the ways in which even the basic elements can be used. The experienced project manager, however, will probably gain sufficient familiarity with the system to be able to learn from other manuals how ta handle more complex tasks. Manual, 8 1/2 x 11 inches, 270 pages, 12/83 ////5746-XC3,5740-XC3

#### SH19-6406

<u>SLR YERSION 2 DATA BASE TABLE REFERENCE</u><br>This publication is intended for the system programmer who will install Service Level Reporter Version 2 (SLR) and keep it in working order. This publication contains detailed descriptions of tho contents of the SLR data base tables. This information is used when tailoring the SLR data base and management reports to meet special customer requirements. Manual, 8 l/Z x 11 inches, 534 pages, 07/84

////5668-966

#### SH19-6407

<u>OPERATIONS PLANNING AND CONTROL IMPLEMENTATION GUIDE A</u><br>SYST<u>EM MANAGEMENT PROGRAM PRODUCT</u><br>This publication, housed in a binder, is a practical guide for persons planning for and implementing Operating Planning and Control Program Product on their MVS installation. It does not duplicate or replace other OPC publications. Manual and Binder, 8 1/2 x 11 inches, 194 pages, 09/84 ////5740-XT9

COPICS DATA BASE GUIDE (CURRENT RELEASE) This publication gives details of the general design and contents of the Communications Oriented Production Information and Control System (COPICSI data bases. The topics included are: COPICS data base design review of Data Language/I (DL/Il concepts and terminology detailed data base description for each of the COPlCS DL/I data bases layout of each of the COPICS VSAM data sets Also, a detailed data base description for each of the Communication Oriented Message System ICORMESI data bases is included. This publication is aimed at data processing personnel and the data base administrator. Manual, 8 1/2 x 11 inches, 582 pages, 04/89 ////5785-GBC,5668-907,5740-XYX,5668-908,5785-GBA,5785-GBE, 5785-GBD,5798-DCQ,5785-0CN,5798-DCR,5798-DFR,5785-DCP, 5785-GBF,5785-GAX,5668-906,5746-XYl,5785-GAZ,5668-898, 5668-829,5785-0FN

#### GH19-6413

COPICS CAPACITY REQUIREMENTS PLANNING GENERAL INFORMATION

<u>(CURRENT RELEASE)</u><br>This publication is intended to provide a general introduction to the COPICS Capacity Requirements Planning Program Product (COPICS CRP). It is aimed at all potential users, including production management, production schedulers, manufacturing systems analysts, and data processing personnel.

The publication gives an overview of the Communications<br>Oriented Production and Control System (COPICS), a description of the specific application area and how COPICS CRP addresses the relevant functions, and details of how COPICS CRP can be integrated with other COPICS products. Hith the 11-digit enhancement, the customer can now compute data up to 11 digits long. Manual. 8 112 x 11 inches, 80 pages, 01189 11115668-829

#### SH19-6414

COPICS CAPACITY REQUIREMENTS PLANNING USER'S GUIDE AND REFERENCE (CURRENT RELEASE) This publication is a reference manual for users. It provides the end user with a functionally oriented description of the COPICS Capacity Requirements Planning product together with the details of the required input and the resulting output that can be produced. The<br>implicationsand interrelationships of the data are discussed in detail. There is a bibliography of related documentation. With the 11-digit enhancement, the customer can now

compute data up to 11 digits long.<br>Manual, 8 1/2 x 11 inches, 230 pages, 01/89 11//5668-829

#### SH19-6415

- COPICS CAPACITY REQUIREMENTS PLANNING OPERATIONS GUIDE
- <u>(CURRENT RELEASE)</u><br>This publication is for data processing personnel.<br>CapacityRequirement Planning provides the data processing<br>departmentwith both a system description and an<br>installation and operations reference documen addition, it provides Application Samples which should be performed to verify thatthe product has been installed correctly. A bibliography of related documentation is also provided.<br>With the 11-digit enhancement, the customer can now
	- With the ll-digit enhancement, the customer can now compute data up to 11 digits long. Manual, 8 112 x 11 inches, 300 pages, 01189
	-
	- 111/5668-829

#### GH19-6418

COPICS CUSTOMER ORDER SERVICING DATA MANAGEMENT AND ORDER <u>MANAGEMENT SPECIFICATIONS</u><br>This publication is used as marketing and contracting specifications for COS-Data Management and COS-Order Management products. Flyer, 8 1/2 x 11 inches, 4 pages, 11/86<br>////5785-DCN,5785-DCP

#### GH19-6419

6419<br><u>COPICS BILL OF MATERIAL ONLINE II SPECIFICATIONS</u><br>This publication is used as marketing and contracting<br>specifications for COPICS BOM Online II product.<br>Flyer, 8 1/2 x 11 inches, 4 pages, 11/86<br>////5785-GBA

 $\lambda$ 'i  $\cup$ 

I  $\cup$ 

GH19-64ZO COPICS BILL Qf MATERIAL BATCH UTILITIES II SPECIFICATIONS This publication is used as a marketing and contracting specification. Flyer, 8 1/2 x 11 inches, 4 pages, 11/86 *11115785-GBC* 

GH19-642l

6421<br><u>COPICS ADVANCED FUNCTION/MRP II LICENSED PROGRAM</u><br><u>SPECIFICATIONS (CURRENT RELEASE)</u> This publication is used as marketing and contracting nnis publication is used as marketing and compositions for COPICS AF MRP II product.<br>Flyer, 8 1/2 x 11 inches, 5 pages, 11/86 *11115785-GBF* 

#### GH19-6422

COPICS PURCHASING LICENSED PROGRAM SPECIFICATIONS !CURRENT RELEASE)

The COPICS Purchasing Licensed Program Specifications gives the necessary terms and conditions as well as the system requirements and specified operating environments. Flyer,  $8\frac{1}{2} \times 11\$  inches,  $8\text{ pages},\ \overline{08/89}$ 

#### GH19-6423

COPICS RECEIVING LICENSED PROGRAM SPECIFICATIONS !CURRENT RELEASE) This publication is used as a marketing and contracting specifications for COPICS Receiving Product. With the 11-digit enhancement, the customer can now compute data up to 11 digits long. Flyer, 8 1/2 x 11 inches, 4 pages, 01/89<br>////5785-GAZ

#### GH19-6424

COPICS PRODUCT COST CALCULATIONS LICENSED PROGRAM **SPECIFICATIONS** This publication is used as a marketing and specifications for COPICS PCC II product. With the 11-digit enhancement, the customer can now compute data up to 11 digits long. Flyer,  $8 \frac{1}{2} \times 11$  inches,  $4$  pages, 03/89 l/115785-GBD

GH19-6425<br>COPICS INVENTORY ACCOUNTING LICENSED PROGRAM SPECIFICATIONS !CURRENT RELEASE) This publication is used as a marketing and contracting specification for COPICS IA II product. Nith the 11-digit enhancement, the customer can now<br>compute data up to 11 digits long.<br>Flyer, 8 1/2 x 11 inches, 4 pages, 01/89<br>////5785-GBE

### GH19-6427

6427<br><u>AIRLINE CONTROL SYSTEM/MVS/XA, 5665-357,</u> <u>GENERAL</u><br>INFORMATION INFORMATION This publication provides general information about ALCS/MVSIXA for the customer executive and the data-processing management and staff who plan to install, run, and maintain ALCS/MVS/XA. Manual, 8 1/2 x 11 inches, 80 pages, 9/85<br>////5665-357

GH19-6432

COPICS GAPACITY REQUIREMENTS PLANNING LICENSED· PROGRAM SPECIFICATIONS This publication is used as a marketing contracting

specifications flyer for CRP COPICS product. Hith the 11-digit enhancement, the customer can now compute data up to ll digits long. Flyer, 8 l/2 *x* ll inches, 6 pages, Ol/89 l///5668-829

#### SH19-6437

SERVICE LEVEL REPORTER INSTALLATION AND CUSTOMIZATION <u>VERSION 3 (CURRENT RELEASE)</u><br>SLR is a data base and reporting program. Information<br>Systems organizations use SLR to improve planning and control. SLR provides effective, understandable systems management information. · This publication is intended for the systems programmer who will install SLR version 3, customize it and get it running in production. It contains an overview of SLR, <sup>a</sup> brief introduction to the different tasks needed to implement SLR, and descriptions of the tasks of installing, customizing and running SLR in production. Manual, 8 1/2 x 11 inches, 344 pages, 12/86 1///5665-397

#### SH19-6442

#### SERVICE LEVEL REPORTER VERSION 3 USER'S GUIDE PERFORMANCE MANAGEMENT

This publication is for performance analysts in the Information Systems organization. SLR includes a dialog and data base tables that enable processing of the large computer system. This publication describes a complete approach to managing performance and it discusses how to<br>use the SLR dialog for that purpose. Examples are provided.<br>Manual, 8 1/2 x 11 inches, 168 pages, 04/89 ///15665-397

#### SH19-6447

OPERATIONS PLANNING AND CONTROL/ADVANCED USER'S GUIDE AND REFERENCE This publication is intended for those involved in

planning, monitoring, and automating the work in the production department of a computer installation. Its purpose is to explain how the user can use the<br>Operations Planning and Control/Advanced (OPC/A) functions<br>in performing these tasks. It describes key concepts and provides an overview of the main components of OPC/A. It<br>describes how to use the online dialogs to build the data<br>bases that describe (to OPC/A) the work that is to be<br>processed, the workstations at which it will be proce control dialogs to schedule and track the work load. It describes how to use the OPC/A functions to monitor and control the work to provide information to operations personnel. Finally, it provides a technical description of the OPC/A online functions and batch programs, and it defines technical terms used in connection with OPC/A. Manual, 8 l/Z x 11 inches, 624 pages, 03/89 ///15665-372,5665-371,5665-373

#### SH19-6448

#### OPERATIONS PLANNING AND CONTROL/ADVANCED MESSAGES ICURRENT RELEASE J

This publication lists and explains OPC/A error messages. It also contains information about what the response to an<br>error message should be. Thus, it helps diagnose and correct errors that the user might make when using any of the three OPC/A licensed programs. Manual, 8 1/2 *x* 11 inches, 328 pages, 03/89 /l//5665-371,5665-37Z,5665-373

#### SH<sub>19</sub>

GH19-6450

OPERATIONS PLANNING AND CONTROL/ADVANCED REFERENCE This publication contains a summary of information provided<br>in the Operations Planning and Control/Advanced User's<br>Guide and Reference Manual. It includes summaries of<br>commands and status codes and shows the hierarchy of t OPC/A online dialogs. Manual, 110 x 216 millimeters, 32 pages, 03/89 ////5665-372,5665-371,5665-373

#### GH19-645Z

<u>COPICS CUSTOMER ORDER SERVICING SHIPPING MANAGEMENT</u><br><u>LICENSED PROGRAM SPECIFICATIONS (CURRENT RELEASE)</u><br>This publication is used as a marketing and contracting specifications for COPICS COS-SM product. Flyer,  $8 \frac{1}{2} \times 11$  inches, 6 pages,  $11/86$ 

#### SH19-6521

APPLICATION PROTOTYPE ENVIRONMENT VERSION *i* GUIDE !CURRENT **RELEASE** ) This publication describes how to design objects using Application Prototype Environment Version 2. The audience is APL programmers and information center specialists. Manual, 8 l/Z *x* 11 inches, 168 pages, 07/86 ////5668-808

#### SH19-6522

APPLICATION PROTOTYPE ENVIRONMENT VERSION 2 REFERENCE (CURRENT RELEASE) This publication provides reference information for all the functions in APE Version 2. The audience is APL programmers. Manual, 8 1/2 x 11 inches, 260 pages, 07/86 *11115668-808* 

#### SH19-6524

APPLICATION PROTOTYPE ENVIRONMENT MIGRATION AND <u>CUSTOMIZATION VERSION 2 (CURRENT RELEASE)</u><br>The purpose of this publication is to convert Version 1 of APE to current version. The audience is Systems Program Manual, 8 1/2 x 11 inches, 44 pages, 07/86 ///15668-808

#### GH19-6526

APPLICATION PROTOTYPE ENVIRONMENT GENERAL INFORMATION (CURRENT RELEASE) Application Prototype Environment Version 2 is an advanced software application development tool. It consists of a set<br>of menu-driven design tools and a wide assortment of<br>powerful functions used in building applications. Together,<br>the design tools and the application functions en to create sophisticated software applications quickly and et low cost. The Application Prototype Environment design tools are<br>simple to use and require little if any knowledge of programming. Application Prototype Environment is intended to be used both by APL programmers and by other professionals such as managers, planners, educators, scientists and engineers. Manual, 8 1/2 *x* 11 inches, 40 pages, 06/86 ///15668-808

#### SH19-6530

SERVICE LEVEL REPORT USER'S GUIDE: DIALOGS (CURRENT RELEASE) This publication is for Information Systems managers and

staff. There are many examples showing how to use the SLR

#### SH19

dialog to produce predefined reports, to generate new reports and to set up and maintain a data processing cost accounting application. Manual, 8 1/2 x 11 inches, 160 pages, 03/89

////5665-397

SH19-6531<br>SERVICE LEVEL REPORTER TAILORING GUIDE VERSION 3 (CURRENT RELEASE l

Service Level Reporter (SLR) is a data base and reporting program. Information Systems organizations use SLR to improve planning and control. SLR provides effective, understandable systems management information. or similar skills who provides specialist support to SLR<br>users. It describes how to tailor SLR to meet an<br>installation's special reporting requirements. There are<br>many examples showing how to tailor reports, edit tables,<br>u

tables, track availability and implement national language support.

Manual, 8 1/2 x 11 inches, 330 pages, 12/86 ////5665-397

#### SH19-6532

SERVICE LEVEL REPORTER COMMAND AND MACRO REFERENCE VERSION } !CURRENT RELEASE}

SLR is a data base and reporting program. Information systems organizations use SLR to improve planning and control. SLR provides effective, understandable systems management information.

This publication contains reference information for SLR specialists and systems programmers who use SLR version 3. It describes the SLR commands and table definition macros. Manual, 8 1/2 x 11 inches, 274 pages, 12/86 ////5665-397

#### SH19-6533

#### SERVICE LEVEL REPORTER DATA BASE TABLE REFERENCE ICURRENT RELEASE)

SLR is a data base and reporting program. Information systems organizations use SLR to improve planning and control. SLR provides effective, understandable systems management information.<br>This publication contains reference information for users

This publication contains reference information for users<br>of SLR version 3. It describes the SLR log tables, summary<br>tables, parameter tables, system tables and views. The<br>information is mainly used when tailoring SLR. It SLR reports. Manual, 8 1/2 x 11 inches, 678 pages, 04/89

////5665-397

# SH19-6534<br><u>SERVICE LEVEL REPORTER MESSAGES AND ABEND CODES VERSION 3</u> (CURRENT RELEASE} This publication contains information that will help SLR

specialists, systems programmers and users identify and correct problems that occur when using SLR version 3. It is used when an explanation of an error message or an ABEND code is needed. It also contains information about how one code is needed. It also contains information<br>should respond to a message or ABEND code.<br>Manual, 8 1/2 x 11 inches, 124 pages, 12/86 ////5665-397

# GH19-6535<br>SERVICE LEVEL REPORTER VERSION 3 LICENSED PROGRAM<br>SERCIETCATIONS (CUPPENT PELEASE) SPECIFICATIONS (CURRENT RELEASE) Service Level Reporter (SLR) is a data base and reporting

### GH19

program. Information Systems organizations use SLR to improve planning and control. SLR provides effective, understandable systems management information. This publication supports Service Level Reporter, Version 3, Release 2. Flyer, 8 1/2 x 11 inches, 4 pages, 04/89

#### GH19-6549

# 6549<br>MATHEMATICAL PROGRAMMING SYSTEM EXTENDED/370 GENERAL<br>INFORMATION INFORMATION<br>This publication outlines the application and describes the

use of Mathematical Programming System Extended/370 !MPSX/37DJ Version 2. This licensed program and its supporting documentation is designed to construct, solve and analyze linear programming applications using a 43xx, 30xx, or 9370 processor, or equivalent under the MVS/TSO or VM/CMS operating system environments. It is a major enhancement of MPSX/370 Version l. In this publication the term MPSX/37D V2 is used to refer to MPSX/370 Version 2. MPSX/370 V2 can be augmented with the MIP/370 feature under an additional program license. MIP/370 provides the capability for studying mixed integer linear programming problems and extends the range of planning problems which can be handled by MPSX/370 V2. It can be used in many models where some of the given variables represent entities which cannot be divided, such as men, animals, ships, planes, or machines. Many<br>non-linear models can be handled using MPSX/370 V2 with MIP/370. Manual, 8 1/2 x 11 inches, 96 pages, 05/88 ////5668-739

i'\ *,\_v* 

 $\bigcup$  .

#### GH19-6560

<u>SERVICE LEVEL REPORTER VERSION 3 PROGRAM SUMMARY</u><br>Service Level Reporter (SLR) is a data base and reporting program. Information Systems organizations use SLR to improve planning and control. SLR provides effective, understandable systems management information. Flyer, 8  $1/2 \times 11$  inches, 4 pages,  $12/86$ ////5665-397

#### SH19-6565

WHITE BINDER SPINE 65 MM WITH POCKET FOR INSERTS This binder is designed with transparent plastic pockets<br>for inserts. It is produced for SLR V3 publications but can<br>be used independently. be used independently.<br>Binder, 280 x 298 millimeters, 65 mm spine, 05/87 SLSS: ORDER NO. SUBSCRIPTION ONLY

#### SH19-6566

SERVICE LEVEL REPORTER VERSION *a* INSERTS AND LABELS !CURRENT RELEASE) Inserts and Labels for SLR V3 binder. Labels, 12/86 SLSS: ORDER NO. SUBSCRIPTION ONLY

#### GH19-6579

SYSTEM/370 PLANNING CONTROL AND DECISION EVALUATION SISTEM/INTERACTIVE MUS MUS/XA AND VM/SP SPECIFICATIONS<br>SYSTEM/INTERACTIVE MVS MVS/XA AND VM/SP SPECIFICATIONS<br>This publication gives the general description and<br>highlights of the program, its operating environment and the warranty applicable to the program. Flyer, 8 1/2 x 11 inches, 4 pages, 03187

GH19-6636

OSI/FILE SERVICES GENERAL INFORMATION

This publication gives information needed to evaluate the product by potential purchasers. It contains an overview of

the functions of the program. OSI/File Services provides file transfer, access, and management functions (FTAM) in open systems environments. Manual, 8 l/Z x 11 inches, 72 pages, 09/88 ////5684-038,5685-046

### GH19-7000

CONTINUOUS SYSTEM MODELING PROGRAM III I CSMP III) GRAPHIC FEATURE GENERAL INFORMATION

CSMP III is an IBM program product which aids development and execution of simulation models for continuously changing systems represented by differential equations. CSMP III is a significant extension of the previously available

- System/360 CSMP. It offers:<br>
o A model-building language based on and including<br>
the widely accepted FORTRAN IV language.<br>
o A broad selection of formats for displaying or<br>
tabulating simulation results.
	- tabulating simulation results.<br>A symbolic library system for storing and<br>retrieving models and commonly used routines
	-
	- retrieving models and commonly used routines.<br>O An optional Graphic Feature that dramatically<br>reduces model development time by providing<br>interaction between man and machine at all stages of the si:nulation process.

Manual, 64 pages

////5734-XS9

#### SH19-700l

7001<br><u>CONTINUOUS SYSTEM MODELING PROGRAM III (CSMP III) REFERENCE</u><br>This is an IBM program product for the simulation of<br>continuous systems. CSMP III provides an application orientad input language that accepts models expressed in the form of either an analog block diagram or a system or ordinary differential equations. Data input and output are facilitated by application-oriented control statements.

This manual contains a general description of the program, detailed programming information, and a description of input and output.

Program Product Manual, 184 pages ////5734-XS9

SH19-700Z

i  $\smile$  CONTINUOUS SYSTEM MODELING PROGRAM III (CSMP III) OPERATIONS GUIDE

Continuous System Modeling Program III (CSMP III) is an IBM program product for the simulation of continuous systems.

- o Functions for performing the simulation of
- continuous systems<br>
o The capability of using FORTRAN IV statements<br>
o A system for building, maintaining, and using
- A system for building, maintaining, and using as an extension to the language libraries of commonly used application-oriented routines.
- o A wide choice of formats for obtaining print-plotted and tabulated output of simulation results

This manual contains information and procedures that enable the reader to retrieve machine-readable material from the basic distribution tape, create the required system load modules, incorporate frequently used procedures into the OS<br>procedure library (named SYS1 PROCLIB), and execute the<br>supplied sample model. It also describes how to modify the<br>CSMP III source and object modules to build the system, back up such a modified system, and maintain the CSMP III Symbolic Library data set. Program Product Manual, 48 pages ////57?.4-XS9

CONTINUOUS SYSTEM MODELING PROGRAM III (CSMP III) GRAPHIC

<u>FEATURE PROGRAM REFERENCE MANUAL</u><br>The Graphic Feature extends the simulation capability of the Continuous System Modeling Program III, via the IBM *izsD*  Display Unit, to an interactive environment especially conducive to the experimental procsss. In comhination, they are referred to in this manual as Graphic CSMP III.

This manual describes the Graphic Processor panels and explains how the user employs them to interact with his CSMP III model development, control simulation runs, and interrogate simulation results. The user is shown how to combine the Graphic CSMP III Symbolic Library and the Save data sets for on-line storage and retrieval of data, submodels or entire models. The manual also explains how to employ the Information data set to answer questions concerning the use of CSMP III statements. Program Product Manual, S8 pages ////5734-XS9

SH19-7004

SH19-7003

CONTINUOUS SYSTEM MODELING PROGRAM III (CSMP III), LIC PROG CONTINUOUS SYSTEM MODELING PROGRAM III (CSMP III), LIC PROG<br>5734-XS9, GRAPHIC FEATURE OPERATIONS GUIDE<br>The Graphic Feature extends the simulation capability of the Continuous System Modeling Program III, via the IBM Z250 Display Unit, to an interactive environment especially<br>conducive to the experimental process. In combination, they conducive to the experimental as Graphic CSMP III to convey

this interactive capability. This manual contains information and procedures that enable the reader to retrieve machine-readable material from the basic distribution tape, create the required system load modules, incorporate frequently used procedures into the OS procedure library (named SYS1 PROCLIB) and execute the supplied sample model. It also describes how to modify the Graphic CSMP III source and object modules, build the modified system load modules, back up such a modified system, and maintain the Graphic CSMP III Symbolic Library, Information and Save data sets. Manual, 8 1/2 x 11 inches, 52 pages ////5734-XS9

GH19-7010

CONTINUOUS SYSTEM MODELING PROGRAM III (CSMP III), LIC PROG 7010<br><u>CONTINUOUS SYSTEM MODELING PROGRAM III (CSMP III), LIC PROG</u><br><u>5734-XS9, GRAPHIC FEATURE SPECIFICATIONS</u><br>These are the program product specifications for the Graphic Feature for the Continuous System Modeling Program III CCSMP IIIJ, program number 5734-XS9. Flyer, 8 1/2 x 11 inches, 4 pages ////5734-XS9

SH19-811Z

8112<br><u>ADPS INSTALLATION GUIDE FOR MVS</u><br>This publication explains how to install and customize<br>Application Development Project Support/Process Mechanism !ADPS/Pl and Application Development Project Support/Application Development Model (ADPS/M) on an MVS system. This publication is intended for systems programmers who are responsible for installing either or both of these licensed programs.

Manual,  $8 \frac{1}{2} \times 11$  inches, 124 pages, 10/89 ////5665-480,5665-479

GHZD-DD08

AN INTRODUCTION TO IIAS/IIPS (CURRENT RELEASE)<br>This book provides information to help evaluate whether to<br>buy and use the Instructional System and includes product<br>users and functions, system requirements, compatibility, users and functions, system requirements, compatibility,<br>performance, and service.

#### GH2:0

Additional information about the products may be found in the related publications listed in this book. Manual, 36 pages, 03/84 ////5668-011,5668-012:

#### SH20-0010

<u>INSTRUCTIONAL SYSTEM ADMINISTRATOR'S GUIDE IMS</u><br>The objectives of this manual is to help Instructional System administrators to: gain an overview of the<br>Instructional System; learn administrative functions; use<br>administrator's commands; organize supplementary material; administrator's commands; organize supplementary material;<br>help other users of the Instructional System. This publication is intended for the Instructional System administrator who is responsible for controlling author and student use of the Instructional System and interpreting the Instructional System reports. Manual, 270 pages, 03/84 ////5668-012:

#### SH<sub>20</sub>-0012

<u>IIAS/IIPS PROBLEM DIAGNOSIS GUIDE (CURRENT RELEASE)</u><br>This publication is intended for administrators, authors, students, or systems personnel who are responsible for solving problems that may occur during the operation of the<br>Instructional System. It contains Instructional System<br>error messages, abnormal system codes and diagnostic aids.<br>Customers ordering this form for the first time form number SHZ0-6794 for the binder. Manual, 8 1/2 x 11 inches, 130 pages, 06/85 ////5668-012,5668-011

#### SH20-0014

IIAS/IIPS COURSEMRITER AUTHORING GUIDE<br>This publication is intended for Instructional System authors who have chosen Coursewriter as their primary course development language, It contains information regarding Coursewriter operation codes, variables, and macros. Customers ordering this form for the first time should order form number SH20-6794-0D for the binder. Manual, 8 1/2 x 11 inches, D6/85 ////5668-Dll,5668-Dl2

#### SH20-0015

INSTRUCTIONAL SYSTEM INSTALLATION AND OPERATION CMS **ICURRENT RELEASE)** 

This manual provides sufficient information to install and operate the Interactive Instructional Presentation System and Interactive Instructional Authoring System in e supported host environment.

This manual is intended for systems analysts, systems programmers and operating personnel.<br>Users of this manual should have sufficient knowledge of one<br>of the following environments to install and operate the

Instructional System: Virtual Machine/37D Conversational Monitor System Release 6 or above. This includes knowledge of CMS EXEC, CMS utilities and the installation and customization of the host environment. Manual, 8 1/2 x 11 inches, 130 pages, D3/84 ////5668-Dll,5668-012

#### SH<sub>20</sub>-0016

IIAS/IIPS 0S/VS TSO CICS VTAM OR TCAM INSTALLATION AND OPERATION GUIDE

This publication is intended for systems programmers and/or operating personnel who will be installing the Instructional System in a host environment. It contains information on<br>the installation, operation, and maintenance of the product<br>in the OS/VS: TSO, CICS, VTAM and TCAM environments.<br>If ordering this form for the first time, order form

SH20

SHZD-6794 for the binder. Manual, 8 1/2 x 11 inches, D5/85 ////5668-011,5668-012

#### SH<sub>20-0017</sub>

IIAS/IIPS DOS/VSE CICS OR VTAM INSTALLATION AND OPERATIONS **GUIDE** This publication is intended for systems programmers and/or operating personnel who will be installing the Instructional<br>System in a host environment. It contains information on System in a host environment. It contains information on the installation, operation, and maintenance of the product in the DOS/VSE: CICS and VTAM environments. If ordering this form for the first time, order form number SH20~6794 for the binder. Manual, 150 pages, D3/84 ////5668-Dll,5668-012

SH2D-0018

0018<br><u>IIAS/IIPS IMS/VS INSTALLATION AND OPERATION GUIDE</u><br>This publication is intended for systems programmers and/or<br>operating personnel who will be installing the Instructional<br>System in a host environment. The manual con information on the installation, operation and maintenance of the product in the IMS/VS environment. If ordering this form for the first time, order form number SHZ0-6794 for the binder. Manual, 8 1/2 x 11 inches, 06/85 ////5668-0lZ,5668-Dll

### SH20-0019

INSTRUCTIONAL SYSTEM COURSE AUTHORING GUIDE<br>This manual contains general information to aid the course author in creating and developing a course. It describes<br>Interactive Instructional Authoring System facilities that Interactive Instructional Authoring System facilities that can be used to create the course material. The author should use this manual in conjunction with the manual for the course manuals are; Course Structuring Facility: Authoring Guide, SHZD-0020; Simulation/Exercise Facility: Authoring Guide, SH20-0D131 Coursewriter Authoring Guide, SH<sub>20</sub>-0014. Manual, 240 paaes, 03/84

////5668-011

#### SH2D-002D

IIAS/IIPS COURSE STRucIURING FACILITY AUTHORING GUIDE This publication is intended for authors who are using the Interactive Instructional Authoring System Course Structuring Facility. The publication will guide the author<br>in the preparation of a course using the various Course<br>Structuring Facility macros.<br>Manual, 8 1/2 x 11 inches, 06/85 ////5668-Dll,5668-0lZ

 $\cup$ 

#### SH<sub>20-0026</sub>

0026<br><u>ADVANCED CONTROL SYSTEM DOCUMENTATION OVERVIEW VERSION 1</u><br>The Advanced Control System, Version 1 documentation<br>overview is a one page overview of the publications that document the Advanced Control System product. Major subjects are listed under each publication. This overview is intended for all Advanced Control System customers.

Flyer, 8 1/2 x 11 inches, l year, l page, 03/87 ////5799-BEH,5799-BEJ

SH20-0028

<u>ADVANCED CONTROL SYSTEM VERSION 1 INSTALLATION</u><br>This publication describes the installation and maintenance

of the Advanced Control System Host Support Version l and Signal Interface Version l products. It is primarily intended for the systems programmer responsible for these activities.

Manual, 8 1/2 *x* 11 inches, l year, 224 pages, 03/87 1///5799-BEJ,5799-BEH

#### SH20-0055

SCRIPT MATHEMATICAL <u>FORMULA FORMATTER</u><br>DESCRIPTION/OPERATIONS

The SCRIPT Mathematical Formula Formatter runs as an extension to Release 3 of the Document Composition Facility, 5748-XX9, and its component text processing program, SCRIPT/VS. It provides an easy way to describe complex mathematical equations and scientific expressions to DCF to allow their formatting and printing on an all-points addressable printer, the 4250. These formulas can be printed, intermixed with text and merged with graphics, without cutting and pasting. This publication contains installation information for the SCRIPT Mathematical Formula Formatter Program Offering, and it assumes that the user knows how to install OCF, and has installed it already in the appropriate system (VM/CMS or MVS/TSO).

Manual, 8 1/2 x 11 inches, 56 pages, 10/84 l///5798-DPH

#### SH20-0079

PERSONAL MANAGER DESCRIPTION/OPERATIONS This publication provides time management facilities for managers and other office workers. Its functions include Calendaring, Group Scheduling, Facility Scheduling, Project<br>Record Keeping, and Telephone Support. The purpose of it is<br>to describe the function of the Personal Manager Program<br>Offering. It also provides the information ne install and operate the application, Manual, 8 1/2 x 11 inches, 156 pages 04/85 ////579S-DLP,5798-DQJ

SH20-0363

 $\smile$ 

INTERACTIVE COMPOSITION AND EDITING FACILITY, 5798-DPT, USER'S GUIDE No abstract available. Manual, 8 1/2 *x* 11 inches, 108 pages l///579S-DPT

#### SH20-0364

.<br>INTERACTIVE COMPOSITION FACILITY INSTALLATION AND STYLE<br>DEFINITION GUIDE No abstract available. Manual, 8 1/2 *x* 11 inches, lZO pages ///15798-DPT

#### GH20-0391

0391<br><u>CORPORATE CASH MANAGER GENERAL INFORMATION</u><br>This publication contains information about each<br>of the functions that the Corporate Cash Manager system performs and describes and illustrates the many available reports. The publication also lists the minimum hardware and software requirements for operation and other requirements for the optional features. This publication is intended to be used by finance institutions and corporate cash managers to evaluate the applicability of the program to their operations.

#### SH<sub>20</sub>

Manual, 8 1/2 *x* 11 inches, 07/85 l///5601-006

GHZ0-0398

<u>INFO CENTER/l GENERAL INFORMATION (CURRENT RELEASE)</u><br>This publication is an introduction to the features and capabilities of the product. The reader is taken on Component-by-Component trip through the product on a Superficial Basis. It is intended for information center managers and other business professionals who need to evaluate the product.

Manual, 260 *x* 270 millimeters, 36 pages, 05/87 ///15668-897

#### GHZ0-0399

INFO CENTER/l SPECIFICATIONS (CURRENT RELEASE) This publication gives the general description and highlights of the program, its operating enviornment and the warranty applicable to the program. Flyer, 8 1/2 *x* 11 inches, 4 pages, 09/86

#### GH20-0722

S/360 CONSUMER GOODS SYSTEM (COGS) FORECASTING APPLICATION **DESCRIPTION** 

COGS-FORECASTING is a general purpose forecasting system applicable to the distribution, manufacturing, and process industries.

This manual provides an overview of the forecasting application and an introduction to COGS-Forecasting. Major topics include forecasting concepts, the techniques used by COGS-Forecasting, a description of the operation of the system, and preliminary installation planning. The audience for this manual includes.executives,

inventory control personnel, systems analysts, programmers, and all others who require an introduction to the system. There are no prerequisites to this manual. However, an<br>understanding of this manual is a prerequisite to the use of<br>COGS-Forecasting Program Description Manual (SH20-0804), COGS~Forecasting Operations Manual ISH20-0803J, COGS-Forecasting System Manual (LY20-0621), Licensed Material. Manual, 42 pages l///5734-033,5736-032

SH20-0830<br>S<u>Z360 DATA BASE ORGANIZATION AND MAINTENANCE PROCESSOR</u><br>OPERATIONS MANUAL The System/360 Data Base Organization and Maintenance

Processor is a programming system designed to create, maintain, and reorganize the central data base in a multiapplication environment. It provides the framework

multiapplication environment. It provides the framework<br>for a computer-oriented, the system operates under DOS/360. This operations manual contains operating information for the creation, maintenance, and reorganization of the

central data files. The primary audience includes operators, systems analysts, and programmers. The items covered in this manual are: 1. Master File Creation and Maintenance Modules

- 
- 
- 1. Master File Creation and Maintenance Modules<br>2. Chain File Creation and Maintenance Modules
- 3. Data Base Organization and Maintenance Processor Input/Output Modules to be use with user-prepared retrieval programs
- 4. File Reorganization Modules *s.* A set of four Data Base Organization and Maintenance Processor utility programs
- 

6. Operator console messages Manual, 72 pages

////5736-XX4

#### SH20-0851

GENERAL PURPOSE SIMULATION SYSTEM Y USER'S MANUAL (OS) AND !DOS)

This publication is an extension and amplification of the manual entitled GENERAL PURPOSE SIMULATION SYSTEM V INTRODUCTORY USER'S MANUAL. It provides a detailed description and explanation of the component parts and<br>operation of the GPSS program. Examples illustrating the operation of the GPSS program. Examples illustrating the uses of GPSS entities and the coding of GPSS statements are given in appropriate sections. This manual should enable those involved in simulation projects to construct models using the full capabilities of GPSS. Program Product Manual, 436 pages ////5734-XSZ,5734-XS3

#### SH20-0866

GENERAL PURPOSE SIMULATION SYSTEM V INTRODUCTORY USER'S MANUAL (OS) AND (DOS)

This manual provides a basic introduction to the use of the General Purpose Simulation System tGPSSl. It is written for those individuals who have not had previous simulation experience.<br>The information presented is sufficient to enable new

users to construct simple models within a short period<br>of time. It is intended for an audience of those person It is intended for an audience of those persons responsible for evaluating modeling techniques and constructing actual models.

Examples of the use of GPSS statements are given throughout the manual. These examples emphasize the basic features of the GPSS program and demonstrate the use of simple GPSS statements. A more complete, detailed description of all GPSS features may be found in the manual entitled GENERAL PURPOSE SIMULATION SYSTEM V USER'S MANUAL ISH20-0a51J. Users should refer to a copy of the USER'S MANUAL when they begin to write more sophisticated models. Introductory User's Manual, Program Product, 132 pages ////5734•XSZ,5734-XS3

#### SH<sub>20-0867</sub>

GENERAL PURPOSE SIMULATION SYSTEM V-OS (GPSS V-OS)

OPERATIONS MANUAL (OBSOLETE)<br>This manual contains sufficient information to enable the This maximum manual contains information to enable user to link-edit and incorporate the GPSS program into his system library for subsequent execution under the control of Operating System/360. Detailed examples are given for entering the GPSS program into either a private program library or the OS/360 program library, SYSl.LINKLIB.Other examples illustrate the OS/360 job control language IJCL) statements required to execute models that use variousGPSS features which require additional JCL statements. This manual describes and illustrates the quantity of GPSS entities required to fit modeling requirements. The various data sets required by GPSS are also illustrated and described. Explained in detail are several extended features of GPSS: Run Length, LOAD, user-written FORTRAN and PL/I HELP routines, and Auxiliary Storage. Sufficient examples are provided to enable the user to implement these features,

THIS PUBLICATION IS OBSOLETE.

Program Product Operations Manual, 88 pages ////5734-XS2

# SH20-0868<br><u>GENERAL PURPOSE SIMULATION SYSTEM V-DOS/VS OPERATIONS</u> **MANUAL**

This manual contains sufficient information to enable the user to link edit and incorporate the GPSS program into a system for subsequent execution under the control of the Disk Operating System/360. Detailed examples are given to illustrate the DOS job control statements required to execute models that use various features of GPSS.

This manual explains the quantity of GPSS entities and the core allocation needed to fit modeling requirements. The various data sets required by GPSS are also listed and described.

Several extended features of GPSS are explained in detail. These include the Run length, load, and Auxiliary Storage features and user-written FORTRAN and PL/I HELP<br>routines. Sufficient examples are provided to enable th routines. Sufficient examples are provided to enable the<br>user to implement these features. Program Product Manual, 72 pages ////5734-XS3

#### SH20-0985

0985<br><u>PROCEDURE LIBRARY</u> = <u>MATHEMATICS (PL-MATH) PROGRAM</u><br>DESCRIPTION MANUAL DESCRIPTION MANUAL

ELSCHATTLEST LIBRARY - Mathematics (PL-MATH) is a<br>The Procedure Library - Mathematical procedures written in the PL/I<br>language. It consists of input/output-free computational It consists of input/output-free computational building blocks, written completely in PL/I, which may be combined with e user's input, output, or computational routines as needed. The procedures in this library may be applied to the solution of many problems in industry, science, and engineering. This manual contains sufficient information to permit

the reader to understand and use the Procedure Library - Mathematics. Program Product, Z48 pages

////5734-XM3

#### SH20-098B

PROCEDURE LIBRARY-MATHEMATICS (PL-MATH), LIC PROG 5734-XM3, OPERATIONS MANUAL This manual provides the user with preparatory and operating procedures for the PL-MATH library. Program Product, 24 pages ////5734-XM3

GH20-1008<br><u>CPCS: CHECK PROCESSING CONTROL SYSTEM GENERAL INFORMATION</u> MANUAL

This publication describes the features of the Check Processing Control system and is designed to give the user complete understanding of the system without reference to program detail. Manual, 8 l/Z x 11 inches, 36 pages, 12/88

////5734-Fll

#### SH<sub>20</sub>-1208

TELECOMMUNICATIONS CONTROL SYSTEM (TCS) PROGRAMMER'S GUIDE AND REFERENCE

This manual tells the user who to construct and modify a TCS message control program and TCS-compatible application programs. It explains the TCS-provided sample HCP> the differences between TCS and TCAM, and any TCAM functional restrictions caused by TCS modifications. The TCS retrieval and operator control facilities and the edit application program are fully explained and illustrated. The manual should be used in parallel with the OS/MFT and OS/MVT TCAH Programmer's Guide (GC30-2024). References in this manual to the Customer Information Control System (CICS) are valid after December 197Z. Manual, 3ZO pages ////5734-F31

#### SH20-1209

TELECOMMUNICATIONS CONTROL SYSTEM, LIC PROG 5734-F31, OPERATIONS GUIDE This Operations Guide provides TCS installation and operations information. The installation information

> i \ i iJ \.....,,.)1

#### SH20

includes general information about installing teleprocessing SHZ0-1245 systems and specific considerations for installing the Telecommunications Control System. The operations portion of the manual covers both systems generation and day-to-day operation.

Among the subjects covered in the discussion of day-today operations are the creation of a securities symbol<br>table, the execution of the TCS message control program, and<br>restart capabilities. Operator control commands and command<br>responses, including those for the order edit program, are also provided. Finally, there is a section describing main storage requirements. Manual, 152 pages l///5734-F31

#### SH20-1228

CPCS: CHECK PROCESSING CONTROL SYSTEM PROGRAM REFERENCE AND OPERATIONS This publication provides information on Check Processing Control System as a system, operational procedures and considerations, installation procedures, user programming

requirements and procedures, the function of each Check Processing Control System program and program analysis. Manual, 8 1/2 *x* 11 inches, 588 pages, 12/88 ///15734-Fll

SH20-1229<br><u>CHECK</u> <u>PROCESSING CONTROL SYSTEM (CPCS) TERMINAL OPERATIONS</u> <u>CHECK</u> PROC<br>GUIDE<br>This publi <u>GUIDE</u><br>This publication is intended for use by those operating the

Check Processing Control System. It describes the terminal messages and responses. Manual, 8 1/2 *x* 11 inches, 320 pages, 12188

///15734-fll

SH20-1238

AUTOMATED PROJECT PLANNING AND EVALUATION SYSTEM DESCRIPTION/OPERATIONS

The Automated Project Planning and Evaluation System is designed to automate the scheduling and tracking procedures described in IBM's Independent Study Program: Managing the Application Development Process. This system was developed by IBM DP Services and is in use for managing their application development projects.

This manual contains program descriptions, file specifications, reports, installation procedures and a<br>sample problem. sample problem.<br>Manual

*11115796-AZR* 

#### SH20-1242

EPIC: SOCRATES ISTUDENT SCHEDULING SYSTEM FOR EDUCATIONAL INSTITUTIONS) USER'S GUIDE EPIC: Socrates offers a comprehensive approach to the

student scheduling tasks of educational institutions. This package of interrelated programs provides for the allocation of educational resources to produce a master<br>schedule of classes. The assignment of students to the<br>Master Schedule, and the updating of scheduling records<br>with changes required to the assigned sections. The<br>fea traditional scheduling patterns to those who have gone to highly flexible, modular schedules. Manual, 208 pages<br>////5735-E91

SH<sub>20</sub>

EPIC: SOCRATES !STUDENT SCHEDULING SYSTEM FOR EDUCATIONAL

<u>INSTITUTIONS) OPERATIONS GUIDE</u><br>The EPIC: SOCRATES program product employs a comprehensive<br>systems approach to the student scheduling task of educational institutions. A package of interrelated programs provides for the assignment of students to the master schedule of classes, and the updating of scheduling records with. changes required to the assigned classes. The features provided by the program cover the needs of a variety of educators, from those employing traditional scheduling patterns to those who have gone to highly flexible, modular schedules. Manual, 144 pages //l/5735-E91

#### SH<sub>20-1268</sub>

THE CICS FEATURE (6024-6028) OF THE DATA BASE ORGANIZATION 1268<br><u>THE CICS FEATURE (6024-6028) OF THE DATA BASE ORGANIZATION</u><br><u>AND MAINTENANCE PROCESSOR PROGRAM AND OPERATIONS MANUAL</u><br>The Customer Information Control System (CICS) feature of the Data Base Organization and Maintenance Processor is a programming system designed to enable customer application programs to access and maintain Data Base Organization and Maintenance Processor Files. Tying together CICS and Data Base Organization and Maintenance Processor files, it provides the framework for an online data base/data

communications system. This manual includes a discussion of the system, information for and instructions to the systems analyst concerning installation of the system, information for and instructions to the application programmer concerning use of the CICS feature in his programming, and instructions for operating with the CICS feature.

This manual is intended primarily for systems personnel, application programmers, and operations personnel. Readers should be familiar with the concepts and terminology of both ClCS and the Data Base Organization and Maintenance Processor. Manual, 172 pages

/l//5736-XX4

#### SH20-1385

DISTRIBUTION ORDER ENTRY SYSTEM FOR SYSTEM/360/370 WITH 1385<br><u>DISTRIBUTION ORDER ENTRY SYSTEM FOR SYSTEM/360/370 MITH</u><br><u>3270'S 3340 SUPPORT DESCRIPTION/OPERATIONS</u><br>The Lag Drug visual display technique can provide needed information quickly to order takers. Companies that take orders over the telephone require immediate information concerning their customers, warehouse inventory current prices, discounts, free goods, special deals or promotions. Utilizing a flexible, combination approach of alpha dictionary or numeric entry, the Lag Order Entry System can assist the distributor in improving customer service because items ordered are agreed upon with the customer and then entered correctly. This System not only helps increase customer service but also means less returned merchandise, Sales increase, warehouse efficiency, reduction in order entry, lower investment and continuous increased performance. This feature supporting the 334D, is an added feature to the original DOES System.

This manual is designed to provide the user with sufficient information to understand, install, and successfully use the program. User installation and operator instructions are included. Manual //1/5796-ABT

SH20-1392<br><u>MEDICAL RECORD ABSTRACT SYSTEM DESCRIPTION/OPERATIONS</u> The Medical Record Abstract System fulfills the minimum standards set forth in Uniform Hospital Abstract: Minimum Basic Data Set. Data is collected for inpatient discharges

215

and outpatients visits. Online file maintenance is provided via IBM 3270's located in the medical record department. SH20-1413 Monthly and yearly discharge statistical reports ere produced offline.

The Medical Record Abstract System consists of teleprocessing and batch application programs. They are<br>written in ANS COBOL. The programs execute under the control of the Customer Information Control System (either CICS/DOS-Entry, 5736-XX6 or CICS/DOS-Standard, 5736-XX7 or CICS/DOS/VS, 5746-XX3l program product in a Disk Operating System IDOSJ or Disk Operating System/Virtual Storage IDOS/VSJ 5745-010 environment.

This publication provides the information necessary for the installation, operation, and functional understanding of SH20-1414 the Medical Record Abstract System. Topics covered are:<br>system overview, installation procedures, file descriptions, operating procedures, sample problem. Manual, 132 pages ////5796-AFA

SH20-1405

<u>ALPHA SEARCH INQUIRY SYSTEM PROGRAM REFERENCE MANUAL</u><br>The IBM Alpha Search Inquiry System provides the facility to SH20-1416 create, maintain, reorganize, and display a file containing customer names and all associated contract numbers. The program product is comprised of five programs. The inquiry program runs as an application program under CICS/DOS Entry 15736-XX&J, CICS/DOS Standard 15736-XX7J, or CICS/OS Standard 15734-XX7), and utilizes the special features offered by the 3270 Information Display System. The programs that constitute the system run under DOS/VS, OS/VSl, or OS/VS2 on System/370 or under one of these system SHZ0-1417 control programs operating under System/370 VM/370.

This manual provides information essential for persons who have the responsibility to define, prepare, and administer the Alpha Search Inquiry System in the environment it supports. Knowledge of the information available on the current files and the formats of what information is required, as is knowledge of the operating system used by the installation, the Customer Information Control System ICICSJ, and the 3270 Information Display System. Manual, 100 pages

////5736-Nl4

#### SH20-1406

ALPHA SEARCH INQUIRY SYSTEM OPERATIONS GUIDE This manual presents the information required to create, maintain, and execute the Alpha Search Inquiry System programs. These programs run on a System/370 operating under DOS/VS, OS/VSl or OS/VS2, or under one of these system control programs operating under VM/370. This manual is divided into two parts. The first part contains eight sections which describe the control cards and procedures necessary to create, maintain, and execute each program under DOS/VS and OS/VS. The final part enti Ued "Terminal Operator's Guide" discusses the use and options of the Alpha Search Inquiry Program.

This manual is to be used by those persons who have the<br>responsibility of maintaining the Alpha Search Inquiry<br>System and those who work with the IBM 3270 Information Display station and the Alpha Search Inquiry System. Knowledge of the installation's operating system and system<br>libraries is required by those who provide maintenance. The libraries is required by those who provide maintenance. The terminal operator must have knowledge of the IBM 3270 operation.

Manual, 50 pages ////5736-Nl4

## GH20

# AUTOMATICALLY PROGRAMMED TOOL.= ADVANCED CONTOURING NUMERICAL CONTROL PROCESSOR OPERATIONS GUIDE (CURRENT RELEASE)

This publication is designed to use while operating and maintaining the APT-AC Numerical control processor and contains: Installing tasks, User tasks and Maintains tasks. The appendices have information and sample programs data to help the user understand and work APT. Manual, 8 1/2 x 11 inches, 196 pages ////5740-M53

<u>APT-AC NUMERICAL CONTROL PROCESSOR PROGRAM REFERENCE</u><br>This publication provides details of the APT-AC language. Included are language structure and elements, special features, system configuration and appendices describing all features of the licensed program. Manual, a 112 x 11 inches, 804 pages, 07/88 ////5740-M53

<u>S/370 APT-IC NUMERICAL CONTROL PROCESSOR OPERATIONS GUIDE</u><br>This manual provides suggested processor generation and maintenance procedures, processor execution instructions, halts and error messages, and storage map. Manual, 36 pages ////5740-M52

\ -.\_)

*J* ' ' \

S/370 APT-IC NUMERICAL CONTROL PROCESSOR PROGRAM REFERENCE MANUAL VOLUME !

System/370 Automatically Programmed tool -- Intermediate Contouring IAPT-ICJ is a program product which features <sup>a</sup> symbolic language designed to simplify the preparation of instructions for numerically controlled machine tools. This manual provides the details of the APT-IC language. Included are language structure and elements, special features, system configuration, and appendices which fully<br>describe all the features of the program product. Manual, 596 pages ////5740-MSZ

#### GH20-14Z3

APT-AC NUMERICAL CONTROL PROCESSOR GENERAL INFORMATION This general information publication provides a basic introduction to APT-AC. Language structure, special features, and the system configuration are included. Manual, 8 l/Z x 11 inches, 100 pages, 07/88 ////5740-M53

#### GHZ0-1500

FERST/VS GENERAL INFORMATION

Freight and Equipment Reporting System for Transportation/<br>Virtual System (FERST/VS) is an advanced teleprocessing<br>system operating under CICS/VS. It can provide the<br>operations management of a motor freight carrier with ti and accurate information.

FERST/VS Message Switching provides point-to-point and multi-destination routing, group broadcasting, resend and reroute capability, and conversational edit and error correction.

FERST/VS Equipment Control provides real time reporting of linehaul equipment departures and arrivals. Inquiries and reports provide timely information regarding equipment location and status. By using system messages to associate shipments and equipment, the user can monitor the current shipment locations.

FERST/VS Freight Billing provides online entry and

#### GH<sub>20</sub>

editing of freight bills. The system inquiry and reporting capabilities address trailer summary manifests, freight bill delivery receipts, invoices, inactive freight reports, and management reports,

This manual contains a general description of the system and the systems approach taken. It introduces the reader to the system and serves as a guide for early planning. Manual, 164 pages

////5795-AAF,5795-AAG,5795-AAL,5795-AAK,5795-AA.J,5795-AAH

# SH20-1518

FREIGHT AND EQUIPMENT REPORTING SYSTEM FOR TRANSPORTATION VIRTUAL SYSTEM (FERST/VS) PROGRAM REFERENCE MANUAL MESSAGE<br>SMITCHING (OS/VS1) (DOS/VS)<br>Freight and Equipment Reporting System for Transportation/

Virtual System (FERST/VS) is an advanced teleprocessing system operating under Customer Information Control System/Vir-<br>tual Storage (CICS/VS), designed to provide the operations<br>management of a motor freight carrier with timely and accu-<br>rate information.

FERST/VS Message Switching provides point-to-point and multidestination routing, group broadcasting, resend and re- route capabilities, conversational edit and error correction, multibuffer message support, and warm restart capability.

This manual provides information of interest to persons responsible for the preparation and execution of FERST/VS Message Switching (MS).

Manual, 36 pages ////5795-AAF,5795-AAG

#### SH<sub>20</sub>-1520

1520<br><u>FREIGHT AND EQUIPMENT REPORTING SYSTEM FOR TRANSPORTATION/</u><br><u>VIRTUAL SYSTEM (FERST/VS) OPERATIONS GUIDE = MESSAGE</u> SWITCHING (OS/VS1) (DOS/VS)

Freight and Equipment Reporting system for Transportation/ Virtual System (FERST/VS) is an advanced teleprocessing system operating under CICS/VS. It can provide the operations management of a motor freight carrier with timely and accurate information.

FERST/VS Message Switching IHSJ provides point-to-point and multi-destination routing, group broadcasting, resend and reroute capability, and conversational edit and error correction.

This manual provides information of interest to persons responsible for the preparation and execution of FERST/VS. Included is information necessary to generate and operate FERST/VS Ms.

Manual, 123 pages ////5795-AAF,5795-AAG

SH20-1523<br>SYSTEM/370/360 SYSTEM CONCEPTS AND PROGRAMMING <u>SYSTEM/370/360 SYSTEM CONCEPTS AND PROGRAMMING</u><br><u>PART I: CONCEPTS - IUP 5796-PCK, DESCRIPTION/OPERATIONS</u><br>Having applicability to a broad audience, this highly interactive course serves as a prerequisite for the System 370/360 System Concepts and Programming IUP's but can also be utilized as a supplement to a mathematics curriculum. Through the selective teaching facility of the course, students or faculty can, by demonstrating proficiency on prerequisite questions matched to specific objectives, select any of the following topics: binary counting, binary and hexadecimal arithmetic, numbering system conversions, hexadecimal floating point conversion.

This is one course in a series of five related courses. The complete course series is as follows:

Introduction to Computers IIUP Number 5796-PCJJ Numbering Systems (IUP Number 5796-PCG)

System/370/360 System Concepts and Programming Part I: Concepts IIUP Number 5796-PCKJ Part II; Programming I IUP Number 5796-PCLJ

## SHZO

Part III: System/370 Enhancements (IUP Number 5796-PCNJ

Manual ////5796-PCK

SH20-1524

SYSTEM/360/370 SYSTEM CONCEPTS AND PROGRAMMING PARI I: CONCEPTS - IUP 5796-PCK, ADMINISTRATIVE GUIDE<br>Having applicability to a broad audience, this highly interactive course serves as a prerequisite for the System<br>370/360 System Concepts and Programming IUP's but can also<br>be utilized as a supplement to a mathematics curriculum.<br>Through the selective teaching facility of the students or faculty can, by demonstrating proficiency on<br>prerequisite questions matched to specific objectives,<br>select any of the following topics: binary counting, binary<br>and hexadecimal arithmetic, numbering system conve hexadecimal floating point conversion.

This is one course in a series of five related courses, The complete course series is as follows:

Introduction to Computers (IUP Number 5796-PCJ) Numbering Systems (IUP Number 5796-PCGI

System/370/360 System Concepts and Programming

part I: Concepts (IUP Number 5796-PCK)<br>Part II: Programming (IUP Number 5796-PCK)<br>Part III: System/370 Enhancements (IUP Number 5796-PCNJ

Manual

////5796-PCK,5796-PHA,5796-PHE

### SHZD-1548

HERCULES INCORPORATED RAlLCAR MANAGEMENT SYSTEM

<u>DESCRIPTION/OPERATIONS</u><br>This manual describes the function, capabilities and system requirements of the Rail Car Management System. Its purpose is to provide sufficient information to enable the reader to determine the applicability and value cf the programs for Manual, 170 pages

////5796-AFR

#### SH<sub>20-1549</sub>

#### COST GENERAL, AN ACCOUNTING SYSTEM FOR PUBLIC UTILITIES DESCRIPTION/OPERATIONS

The Cost/General System is a group of application program that provide the functions of collecting, organizing, alloc-ating, and reporting costs throughout all levels of a public utility. It is a totally integrated system providing both financial information and responsibility reporting by cost **centers.** 

Cost/General was designed and implemented by the San Diego Gas & Electric Co. in San Diego, California. The primary purposes of the system are to provide the management of a public utility with up-to-date, meaningful financial information as an aid in evaluating alternative courses of action, provide effective controls over costs, and monitor<br>the performance of cost centers. The system also provides on a timely basis the information necessary to fulfill the reporting requirements of governmental regulatory agencies and stockholders.

This Program Description/Operations Manual provides the user with sufficient information to understand, install and successfully use the program. Manual

////5796-AFQ

SH20-1570

PROPERTY AND LIABILITY CLAIMS ENTRY SYSTEM<br>DESCRIPTION/OPERATIONS

This system is designed to be tha complete data entry

### SH<sub>20</sub>

vehicle for claims and is intended to provide current and complete information on any claim or claimant. This manual contains the System Overview, Installation

Instructions, and the Operation Instructions necessary to install and operate the system. Manual, 7Z pages, 01/76 ////5796-AGK

#### GHZ0-1587

PROGRAM CUSTOMIZER FOR THE 3600 FINANCE COMMUNICATION SYSTEM GENERAL INFORMATION

**Program Customizer for the IBM 3600 is a program product** designed to assist the financial institution in preparing processing programs for an IBM 3600 Finance Communication System. User transactions are defined on specification sheets. Information from these sheets, together with.3600 configuration data, is processed to provide transaction processing programs to be stored in an IBM 3600 or 4700 Finance Communication Controller. Provision is made for both online operations with a host IBM System/370 and offline operation. Program Customizer for the IBH 3600 operates under DOS/VS, OS/VSl, or OS/VSZ. Manual, 44 pages, 09/81 ////5746-Fll,5740-Fll

#### SH20-1602

<u>ONLINE LIST MAINTENANCE SYSTEM DESCRIPTION/OPERATIONS</u><br>The Online List Maintenance IUP was developed to redu<mark>ce as</mark><br>much as possible the time-consuming, tedious clerical work associated with maintaining records of subscribers to various periodicals. This online system establishes a<br>record and match code for each subscriber. An order for an<br>additional publication only requires a segment to be<br>appended to the previously created record. The system<br>gu error correction. The system requires MTCS/370, a Field<br>Developed Program, (5796-ALN) and the facilities of VSAM<br>(5745-SC-VSM). The following online transactions are (5745-SC-VSM). The following online transactions are<br>supported; browsing, add records/segments, change records/<br>segments and drop records/segments. Some examples of system<br>output are Labels (in zip code sequence), ABC repo Analysis Summary and reports by class and type of subscription.<br>This Program Description/Operations Manual provides the

user with sufficient information to understand, install and successfully use the program. Manual

////5796-AGT

#### SH20-1633

FREIGHT & EQUIPMENT REPORTING SYSTEM FOR TRAN§PORTATION/VIRTUAL SYSTEM IFERST/VS) REFERENCE MANUAL Freight and Equipment Reporting System for Trans-<br>portation/Virtual System (FERST/VS) is an advanced tele-<br>processing system/Virtual Storage (CICS/VS). FERST/VS is<br>Control System/Virtual Storage (CICS/VS). FERST/VS is designed to provide the operations management of a motor

freight carrier with timely and accurate information. FERST/VS Equipment Control IECJ provides real-time reporting of every departure and arrival of linehaul equipment. Inquiries and reports provide information regarding equipment location and status. By using system

messages to associate shipments and equipment, the user can<br>monitor the current shipment location.<br>This manual provides information of interest to persons<br>responsible for the preparation and execution of the<br>FERST/VS Equip DOS/VS.

Manual, 104 pages ////5795-AAH,5795-AAJ

#### SH20

 $\bigcup$ 

SH20-1634

FREIGHT EQUIPMENT REPORTING SYSTEM FOR TRANSPORTATION 1654<br><u>FREIGHT EQUIPMENT REPORTING SYSTEM FOR TRANSPORTATION</u><br><u>VIRTUAL SYSTEM (FERST/VS) FILE DESCRIPTION</u><br>FERST/VS is an advanced teleprocessing system operating

under CICSIVS, designed to provide the operations management of a motor freight carrier with timely and accurate information.

FERST/VS Equipment Control (EC) provides real-time reporting of every departure and arrival of linehaul equipment. Inquiries and reports provide information regarding equipment locations and status.

This manual provides information regarding detailed file, record, table and report descriptions for the FERST/VS Equipment Control system.

Manual, 496 pages ////5795-AAH,5795-AAJ

#### SH20-1635

FREIGHT AND EQUIPMENT <u>REPORTING SYSTEM FOR TRANSPORTATION/</u><br><u>VIRTUAL SYSTEM (FERST/VS) TERMINAL OPERATIONS GUIDE -</u><br><u>EQUIPMENT CONTROL (OS/VSl) (DOS/VS)</u><br>Freight and Equipment Reporting System for Transportation/

Virtual System (FERST/VS) is an advanced teleprocessing system operating under Customer Information Control System/Vir-<br>tual Storage (CICS/VS), designed to provide the operations<br>management of a motor freight carrier with timely and accu-<br>rate information.

FERST/VS Equipment Control IECI provides real-time re- porting of every departure and arrival of linehaul equip-ment. Inquiries and reports provide information regarding equipment location and status. By using system messages to associate shipments and equipment, the user can monitor the current shipment locations.

This manual provides information regarding message for-mats and communication terminal operating procedures. Manual, 119 pages

////5795-AAH,5795-AAJ

#### SH20-1636

1636<br><u>FREIGHT AND EQUIPMENT REPORTING SYSTEM FOR TRANSPORTATION/</u><br>VIRTUAL SYSTEM (FERST/VS) OPERATIONS GUIDE EQUIPMENT CONTROL (OS/VS1)

Freight and Equipment Reporting System for Transportation/ Virtual System IFERST/VS) is an advanced teleprocessing sys-tem operating under CICSIVS. It can provide tho operations management of a motor freight carrier with timely and

accurate information.<br>FERST/VS Equipment Control (EC) provides real-time re-FERST/VS Equipment Control (EC) provides real-time re-<br>porting of linehaul equipment departures and arrivals.<br>Inquiries and reports provide timely information regarding<br>equipment location and status. By using system messag current shipment locations.

This manual provides information of interest to persons responsible for the preparation and execution of FERST/VS Equipment Control. Manual, 288 pages

////5795-AAH

#### SH<sub>20-1680</sub>

FERST/VS FREIGHT BILLING (OS/VS1) FREIGHT BILLING (DOS/VS) DESCRIPTION

Freight and Equipment Reporting System for Transportation/ Virtual System IFERST/VSl is an advanced teleprocessing ITPJ system operating under the Customer Information Control System/Virtual Storage ICICS/VSJ, designed to provide the operations management of a motor freight carrier with timely and accurate information.

FERSTIVS Freight Billing provides online entry and editing of freight bills. System inquiry and reporting create trailer summary manifests, freight bill delivery

receipts, invoices, inactive freight reports, and management reports.

This manual provides information regarding detailed file, record, table, and report descriptions for the<br>FERST/VS Freight Billing system. Manual

////5795-AAK,5795-AAL

#### SH<sub>20-1681</sub>

FREIGHT AND EQUIPMENT REPORTING SYSTEM FOR TRANSPORTATION/<br>VIRTUAL SYSTEM (FERST/VS) PROGRAM REFERENCE MANUAL FREIGHT<br>BILLING (OS/VS1) FREIGHT BILLING (DOS/VS) Freight and Equipment Reporting System for Transportation/Virtual System !FERST/VSJ is an advanced teleprocessing system operating under the Customer Information Control System/Virtual Storage fCICS/VSJ, designed to provide the operations management of a motor freight carrier with timely and accurate information.

fERST/VS Freight Billing provides real-time freight bill entry and correction, and online retrieval of freight bill delivery sets and invoices. Management reports provide revenue accounting and biller productivity information.

This manual provides information of interest to persons responsible for the preparation and execution of FERST/VS Freight Billing. Manual

////5795-AAK,5795-AAL

SH<sub>20-1683</sub>

FERST/VS TERMINAL OPERATIONS GUIDE FREIGHT BILLING (0\$/VS1) FREIGHT BILLING (DOS/VS)

freight and Equipment Reporting System for Transportation/Virtual System (fERST/VSJ is an advanced teleprocessing (TP) system operating under the Customer<br>Information Control System/Virtual Storage (CICS/VS),<br>designed to provide the operations management of a motor

freight carrier with timely and accurate information. FERST/VS Freight Billing provides online entry and editing of freight bills, manifesting, and freight bill delivery functions.

This manual provides information regarding message formats and communications terminal operating procedures. Manual

////5795-AAK,5795-AAL

#### SH20-l684

IOOT<br><u>FREIGHT AND EQUIPMENT REPORTING SYSTEM FOR</u><br><u>TRANSPORTATION/VIRTUAL STORAGE (FERST/VS) FREIGHT BILLING<br>(DOS/VS) OPERATIONS GUIDE<br>Freight and Equipment Reporting System for Transportation/</u>

Virtual System (FERST/VS) is an advanced teleprocessing (TP) system operating under Customer Information Control System/Virtual Storage { CICS/VS l, designed to provide the operations management of a motor freight carrier with timely and accurate information.

FERST/VS Freight Billing provides online entry and editing of freight bills, manifesting, and freight bill delivery functions.

This manual provides information of interest to persons responsible for the preparation and execution of FERST/VS Freight Billing.

Manual ////5795-AAL

#### SH20-l688

PROGRAM CUSTOMIZER FOR THE 3600 FINANCE COMMUNICATION <u>SYSTEM (PC/3600) PROGRAM CUSTOMIZER GUIDE (DOS/VS) (OS/VS)</u><br>PC/3600 is a program product designed to assist the<br>financial institution in preparing processing programs for<br>an IBM 3600 Finance Communication System. User tra

are defined on specification sheets. Information from these sheets, together with 3600 configuration data, is processed to provide transaction processing programs to be stored in the IBM 3601 Finance Communication Controller.

Provision is made for both online operations with a host IBM System/370 and offline operation. **Manual** 

////5740-Fll,5746-Fll

### SH<sub>20-1689</sub>

1689<br><u>PROGRAM CUSTOMIZER FOR THE 3600 FINANCE COMMUNICATION</u><br>SYSTEM (PC/3600) PROGRAM REFERENCE MANUAL (DOS/VS) (OS/VS) PC/3600 is a program product designed to assist the financial institution in preparing processing programs for<br>an IBM 3600 Finance Communication System. User transactions<br>are defined on specification sheets. Information from these<br>sheets, together with 3600 configuration da to provide transaction processing programs to be stored in

the IBM 3601 Finance Communication Controller. Provision is made for both online operations with a host IBM System/370 and off line operation. Manual

////5740-Fll,5746-Fll

#### SH20-l690

PROGRAM CUSTOMIZER FOR THE 3600 FINANCE COMMUNICATION SYSTEM (PC/3600) DOS/VS OPERATIONS GUIDE PC/3600 is a program product designed to assist the financial institution in preparing processing programs for an IBM 3600 Finance Communication System. User transactions are defined on specification sheets. Information from these sheets, together with 3600 configuration data, is processed to provide transaction processing programs to be stored in the IBM 3601 Finance Communication Controller. Provision is made for both online operations with a host

IBM System/370 and offline operation. Manual

////5746-Fll

#### SH20-l7ll

THE GOODYEAR TIRE & RUBBER CO. FREIGHT BILL AUDIT AND RATING SYSTEM INSTALLATION GUIDE RATING SYSTEM INSTALLATION GUIDE<br>This manual is designed to aid in the implementation of this<br>IUP. It contains information on traffic, resources required and the steps to be followed. Manual

////5796-AE.J

#### SH20-l719

<u>OS/VSl OPERATOR TRAINING EXERCISES DESCRIPTION/OPERATIONS</u><br>This manual is a course description and an installation and administration reference document. Manual, 12 pages, 10/75 ////5796-PFA

#### SH20-l736

PROGRAM CUSTOMIZER FOR THE IBM 3600 FINANCE COMMUNICATION **SYSTEM (PC/3600)** 

OS/VS OPERATIONS GUIDE - PROG PROD 5740-F11

DC/3600 is a program product designed to assist the<br>financial institution in preparing processing programs for<br>an IBM 3600 Finance Communication System. User transactions<br>are defined on specification sheets. Information fr sheets, together with 3600 configuration data, is processed<br>sheets, together with 3600 configuration data, is processed to provide transaction processing programs to be stored in the IBM 3601 Finance Communication Controller,

Provision is made for both online operations with a host IBM System and offline operation. Manual

////5740-Fll

#### SH<sub>20-1738</sub>

<u>FREIGHT AND EQUIPMENT REPORTING SYSTEM FOR</u><br>TRANSPORTATION/VIRTUAL SYSTEM <u>(FERST/VS) PROGRAM REFERENCE</u> MANUAL RATING/RATE AUDIT (OS/VS1)

Freight and Equipment Reporting System for Transportation/Virtual System IFERST/VS! is an advanced teleprocessing (TP) system operating under Customer Information Control System/Virtual Storage ICICS/VSJ, designed to provide the operations management of a motor freight carrier with timely and accurate information.

FERST/VS Rating/Rate Audit provides the ability to apply and audit freight rates on freight bills at any location in the computer network system equipped with an IBM 3270 Visual Display Station.

This manual provides information of interest to persons responsible for the preparation and execution of FERST/VS Rating /Rate Audit.

Transportation/Virtual System (FERST/VS) is an advanced teleprocessing (TP) system operating under Customer<br>Information Control System/Virtual Storage (CICS/VS),<br>designed to provide the operations management of a motor<br>freight carrier with timely and accurate information.

FERST/VS Rating/Rate Audit provides the ability to apply and audit freight rates on freight bills at any location in the computer network system equipped with an IBM 3270 Visual Display Station.

This manual provides information of interest to persons responsible for the preparation and execution of FERST/ VS Rating/Rate Audit.

Manual, 64 pages ////5795-AAM

#### SH20-1747

FREIGHT AND EQUIPMENT REPORTING SYSTEM FOR

TRANSPORTATION/VIRTUAL SYSTEM (FERST/VS) FILE DESCRIPTION

RATING/RATE <u>AUDIT (OS/VSl)</u><br>Freight and Equipment Reporting System for<br>Transportation/Virtual System (FERST/VS) is an advanced teleprocessing (TP) system operating under Customer Information Control System/Virtual Storage ICICS/VSJ, designed to provide the operations management of a motor freight carrier with timely and accurate information. FERST/VS Rating/Rate Audit provides the ability to apply

and audit freight rates on freight bills at any location in the computer network system equipped with an IBM 3270 Visual Display Station.

This manual provides detailed information concerning files, data queues, tables, and reports for FERST/VS Rating/Rate Audit.

Transportation/Virtual System CFERST/VSJ is an advanced teleprocessing ITPl system operating under Customer Information Control System/Virtual Storage ICICS/VSJ, designed to provide the operations management of a motor freight carrier with timely and accurate information.

FERST/VS Rating/Rate Audit provides the ability to apply and audit freight rates on freight bills at any location in the computer network system equipped with an IBM 3270 Visual Display Station.

This manual provides detailed information concerning files, data queues, tables, and reports for FERST/VS Rating/ Rate Audit.

Manual, 52 pages

////5795-AAM

#### SH20-1750

PANEL: A LINE ART TECHNIQUE DESCRIPTION/OPERATIONS (OBSOLETE)

Panel is an APL program that combines with a vector graphic display terminal to provide a useful tool for drawing line

### SH<sub>20</sub>

art. This guide how to use and install Panel. THIS PUBLICATION IS OBSOLETE. Manual, 56 pages, 11/76

SH20-1758

IMS/VS MASTER TERMINAL OPERATOR COURSE DESCRIPTION/OPERATIQNS This manual is a course description and an installation and mind manual is a searce document. Manual, 4 pages, 12/75 ////5796-PfN

SH20-1759

IMS/VS MASTER TERMINAL OPERATOR COURSE DESCRIPTION/OPERATIONS This Study Text should be available to the student while taking the course. Manual, 76 pages, 12/75 ////5796-PFN

### SH20-1760

IMS/VS MASTER TERMINAL OPERATOR TRAINING DESCRIPTION/OPERATIONS This Student Workbook is required by students when taking the course. Manual, 56 pages, 12/75 ////5796-PFN

#### SH20-1776

DBOMP REFERENCE, VOLUME I: DESCRIPTION, PROG 5736-XX4 The System/360 Data Base Organization and Maintenance Processor is a programming system designed to create, maintain, and reorganize the central data base in a multiapplication environment. It provides the framework for a computer-oriented information system. Primarily batch-<br>oriented, the system operates under DOS/360 or DOS/VS.

This manual provides an overview of the system and specifies the functions, options, and features included in the system. Because of the data processing orientation of the manual, the primary audience includes systems analysts and programmers.

- This manual contains three major sections:
- 1. Description of the data base organization<br>2. Discussion of the programs and functions

2. Discussion of the programs and functions<br>3. System requirements System requirements

Manual

////5736-XX4

SH20-1777

S/360 DATA BASE ORGANIZATION AND MAINTENANCE PROCESSOR 1777<br><u>S/360 DATA BASE ORGANIZATION AND MAINTENANCE PROCESSO</u><br><u>REFERENCE VOLUME II: APPLICATION PROGRAMMING</u><br>The System/360 Data Base Organization and Maintenance Processor is a programming system designed to create, maintain, and reorganize the central data base in a multiapplication environment. It provides the framework for

oriented, the system operates under DOS/360 or DOS/VS. This manual describes how to write maintenance and retrieval programs using the Data Base Organization and Maintenance Processor access facilities. It is intended for COBOL, PL/I, or Assembler language programmers who wish to write maintenance or retrieval programs.

This manual contains four major sections: (1) a<br>description of data base maintenance programming, (2) a<br>description of data base retrieval programming, (3) a<br>description of the macro facilities for data base access,<br>and (4 retrieval. Manual, 44 pages, 11/76

> $\langle \quad | \}$ \,.\_JI'

#### ////5736-XX4

#### SH20-1778

S/360 DATA BASE ORGANIZATION AND MAINTENANCE PROCESSOR REFERENCE VOLUME III: INSTALLATION GUIDE The System/360 Data Base Organization and Maintenance Processor is a programming system designed to create, maintain, and reorganize the central data base in a multi-application environment. It provides the framework multi-application environment. It provides the framework<br>for a computer-oriented information system. Primarily batch-oriented, the system operates under DOS/360 or DOS/VS, This manual provides information necessary for implementation. The primary audience includes systems analysts, systems programmers, and application programmers who have the responsibility for implementation of system.

This manual contains five major sections:

1. a discussion of the system installation approach

- z. a discussion of procedures for system generation and system maintenance
- 3. a description of how to customize the system to meet user requirements
- 4. a discussion of user programming considerations 5. a description of reliability, audit, control, and reconstruction procedures.

This program is a modified and extend version of the System/360 Bill of Material Processor. An appendix contains directions for conversion from the System/360 Bill of Material Processor 136DA-ME-06Xl. Manual, 4ZO pgs, 9/76

////5736-XX4

#### SH20-1792

PRINTEXT/370 PRPQ EF3414 MORKSHEETS BOOKLET

The PRINTEXT/370 system provides for high quality typesetting and text corrections for the commercial printer, newspaper, book and magazine publishers in an environment that allows the daily data processing activities to run concurrently on the same System/370. This Programming RPQ is available on special quotation only lsee Inside Front Cover),

Executing under the IBM Disk Operating System with<br>Virtual Storage (DOS/VS), PRINTEXT/370 supports a variety of<br>input/output devices as well as the System/7 for the job input and output.

This booklet contains worksheets to be used in preparation for creation of the PRINTEXT/370 system and processing tables. The worksheets may be reproduced by the user as needed. Manual

////5799-ALR

#### SH20-1793

PRINTEXT/37<u>0 PRPQ EF3414 USER'S GUIDE FOR S/7 SUPPORT</u><br>The PRINTEXT/370 system provides for high quality type-<br>setting and text corrections for the commercial printer, newspaper, book, and magazine publishers, in an environment that allows the daily data processing activities to run concurrently on the same System/370. This programming RPQ is available on special quotation only (see inside front cover).

PRINTEXT/370 supports one or more IBM System/7s attached to a channel of the host System/370. The System/7 is used as a concentrator for multiple input and output devices associated with PRINTEXT/370.

This publication describes the relationship between the host system and the System/7, provides the instructions needed to operate the System/7, and outlines the procedures used to generate the support. Manual

////5799-ALR

# SH<sub>20</sub>

#### SH20-1794 PRINTEXT/370 PRPQ EF3414 REFERENCE

The PRINTEXT/370 system provides for high quality<br>typesetting and text corrections for the commercial printer,<br>newspaper, book, and magazine publishers, in an environment<br>that allows the daily data processing activities to is available on special quotation only (see inside front cover ).

Executing under the IBM Disk Operating System with Virtual Storage !IBM DOS/VS), PRINTEXT/370 supports a variety of input/output devices, as well as the IBM System/7 for job input and output.

This publication includes descriptions of the PRINTEXT/370 system functions, the information needed to create and load the system files, and the information needed to create and load the system files, and the information for generating the device modules associated with a particular typesetting device. Manual

////5799-ALR

#### SH20-1795

1795<br><u>PRINTEXT/370 PRPQ EF3414 OPERATIONS</u><br>The IBM PRINTEXT/370 system provides for high quality<br>typesetting and text corrections for the commercial printer, newspaper, book, and magazine publishers, in an environment that allows the daily data processing activities to run concurrently on the same IBM System/370. This programming RPQ is available on special quotation only !see inside front cover I.

Executing under the IBM Disk Operating System with Virtual Storage IIBM DOS/VS!, PRINTEXT/370 supports a variety of input/ output devices, as well as the IBM System/7 for job input and output.

This publication includes the information necessary to execute and control the PRINTEXT/370 system. Manual ////5799-ALR

#### SH20-l8Z3

#### TELEPROCESSING NETHORK SIMULATOR (TPNS), LIC PROG 5740-XT4 **REFERENCE**

This manual contains basic information on the functions provided by TPNS as well as instructions for installation and operation. The document is designed to provide a ready reference to be used during installation and while the program is actually being executed. Information provided in the manual includes operating environment, installation procedures, execution instructions, console operator's guide, and diagnostic messages. Manual

////5740-XT4

#### SH20-1825

TELEPROCESSING NETWORK SIMULATOR (TPNS), LIC PROG 5740-XT4 ADVANCED LANGUAGE GUIDE This manual provides the user information necessary for

building simulation networks using the advanced scripting language of TPNS. The document outlines the rules to be followed when coding a network, discusses all commands available for use in the language, and provides numerous network examples. A section is also provided on special considerations to be used during network definition. Manual

////5740-XT4

#### SH20-1830

#### PRINTEXT/370-CLASSIFIED PRPQ EF3413 CLASSIFIED ADS REFERENCE/LANGUAGE PRINTEXT/370 - CLASSIFIED PROVIDES CLASSIFIED ADS

PROCESSING, storage, and dumping, in conjunction with the typesetting and text correction facilities of the PRINTEXT/370 system. This programming RPQ is available on special quotation only (see inside front cover). PRINTEXT/370 - Classified requires the PRINTEXT/370

system executing under the IBM Disk Operating System with Virtual Storage (IBM DOS/VS). PRINTEXT/370 supports a variety of input/output devices, as well as the IBM System/7 for job input and output.

This publication includes information related to the creation of classified ads control tables and ad processing, including the commands and controls required for ad entry, storage, and dumping. Manual

////5799-ALQ

#### SH20-183l

FINANCIAL SERVICES TERMINALS SUPPORT PRPQ P09004

DESCRIPTION/OPERATIONS<br>This Program Description/ Operations Manual provides the user with sufficient information to understand, install and successfully use the program. Manual, 126 pages ////5799-ARD

#### SH20-l835

PRINTEXT/370 (PROGRAMMING RPQ EF3413) CLASSIFIED ADS INSTALLATION/OPERATION GUIDE PRINTEXT/370 - CLASSIFIED provides classified ads

processing, storage, and dumping, in conjunction with the typesetting and text correction facilities of the PRINTEXT/370 system. This programming RPQ is available on special quotation only. PRINTEXT/370 - Classified requires the PRINTEXT/370

system executing under the IBM Disk Operating System with<br>Virtual Storage (IBM DOS/VS). PRINTEXT/370 supports a Virtual Storage (IBM DOS/VS). PRINTEXT/370 supports a<br>variety of input/output devices, as well as the IBM System/7<br>for job input and output.

This publication includes the information needed to install and execute PRINTEXT/370 - Classified in the PRINTEXT/370 environment. Manual

# ////5799-ALQ

#### SH<sub>20-1840</sub>

INTRODUCTION TO THE METRIC SYSTEM COURSE <u>DESCRIPTION/APPLICATION MANUAL</u><br>This manual is a course description and installation and<br>administration reference document. administration reference document.<br>Manual, 8 1/2 x 11 inches, 18 pgs, 4/77<br>////5796-AKQ

### SH20-1841

APL STATISTICAL LIBRARY DESCRIPTION/OPERATIONS

This manual describes the functional capabilities of the APL SHZ0-1868 Statistical Library. It contains a general overview, as well as a number of illustrations from areas involved in statistical analysis.

This manual also provides documentation for installation<br>and operation. and operation. Manual, 8 1/2 *x* ll inches, S pgs, 12/76

////5796-PGQ,5796-PH~

# SH<sub>20</sub>

#### SH20-l847

ENGLISH COMMUNICATION SKILLS (COMSKL/CAI) TERMINAL <u>REFERENCE GUIDE</u><br>This manual is a student guide providing reference information on how to use COMSKL/CAI. Manual, S 1/2 *x* 11 inches, 100 pages, 12/76 ////5796-AKX

#### SH20-1848

ENGLISH COMMUNICATION SKILLS ICOMSKL/CAIJ INSTRUCTOR'S <u>GUIDE (OBSOLETE)</u><br>The publication provides a marketing strategy for High-End Impact Printers against competitive products. The information in this publication is based on internal field<br>reporting, analysis, and upon external sources such as reporting, analysis, and upon external sources such as<br>vendor's brochures, vendor's claims, trade press articles,<br>industry reports, and publicly available DP literature.<br>THIS PUBLICATION IS OBSOLETE. Manual, 8 l/2 x ll inches, 112 pages, 12/76

#### SH20-l849

1849<br><u>ENGLISH COMMUNICATIONS SKILLS COMSKL/CAI</u><br><u>DESCRIPTION/OPERATIONS: FOX VALLEY TECHNICAL</u> <u>INSTITUTE</u> This manual describes COMSKL/CAI internals and provides information for the installation and operation of this **course.**  Manual, 6 l/2 x 11 inches, 53 pages, 04/77

) '-.....#

**√)** 

////5796-AKX

#### SH20-l650

ENGLISH COMMUNICATIONS SKILLS COMSKL/CAI FOX VALLEY TECHNICAL INSTITUTE LEARNING MATERIALS This manual contains learning materials which may be used to meet reference or study needs of students taking this course. Manual, S l/2 *x* ll inches, 566 pages, 11/76 ////5796-AKX

#### SH<sub>20</sub>-1866

<u>INSTRUCTOR'S GUIDE FOR STATISTICS AND TESTS AND</u><br><u>MEASUREMENTS, IUP 5796-ALC</u><br>This publication is for the statistics instructor with guidelines on the use of these computer modules in the instructor's course. Manual, 8 l/2 *x* 11 inches, 48 pgs, l/77 ////5796-ALC

#### SH20-l867

STUDENT GUIDE AND MORKBOOK FOR STATISTICS AND TESTS<br>AND MEASUREMENTS, IUP 5796-ALC<br>This publication is for the student of statistics who is taking this course in connection with a class or es a review. Manual, 8 l/2 x ll inches, 52 pgs, 1/77 ////5796-ALC

<u>STATISTICS AND TEST AND MEASUREMENTS DESCRIPTION/OPERATIONS</u><br>This manual is both a system description and an installation and operations reference document for this course. Manual, 8 l/2 *x* 11 inches, 56 pages, 12/76 ////5796-ALC

#### SH<sub>20</sub>-1869

INSTRUCTOR'S GUIDE FOR SELECTED TOPICS IN ALGEBRA <u>AND CALCULUS, IUP 5796-ALD</u><br>This publication is for the mathematics instructor with guidelines on the use of these computer modules in the **instructor's course.**  Manual, 8 1/2 x 11 inches, 36 pgs, 12/76 l///5796-ALD

#### SHZ0-1884

3890 STATEMENT PREPARATION SORT: MERCANTILE SAFE DEPOSIT 1884<br><u>3890 STATEMENT PREPARATION SORT: MERCANTILE SAFE DEPOSI</u><br><u>AND TRUST COMPANY DESCRIPTION/OPERATIONS</u><br>The purpose of this manual is to provide the user with sufficient information to understand, install and successfully use this program. Manual, 8 1/2 x 11 inches, 36 pages, 01/77 ///15796-ALP

#### GHZ0-1908

\ ' "---'

1908<br><u>STAIRS/VS-TLS PRPQ P71044 ONLINE RETRIEVAL COMPONENT P71045</u><br><u>THESAURUS GENERATOR GENERAL INFORMATION</u><br>The Thesaurus and Linguistic Integrated System extends the

- STAIRS/VS online retrieval system by: Helping to improve the user's dialog.
- 
- Producing automatically inflected forms of words for **query search arguments.**  query search arguments.<br>Constructing queries using thesauri.
- 
- Providing a means for the user to define, create, maintain, and check thesauri.

Like STAIRS/VS, the system operates under CICS/VS or IMS/VS.<br>This manual includes a general description of the two components (Online Retrieval and Thesaurus Generator) and their functions, capabilities, and operation as well as

computing system and programming system requirements. This publication is intended primarily for information retrieval specialists, documentation experts, and data processing executives. The reader is assumed to be familiar with STAIRS/VS. A publication providing this background is STAIRS/VS General Information, GH12-5114. Manual, 8 1/2 x 11 inches, 44 pgs, 8/74 l///5799-AQK,5799-AQL

#### SH20-1914

<u>ONLINE BUDGET ACCOUNTING SYSTEM DESCRIPTION/OPERATION</u><br>This manual describes the online capabilities of the system. Explanation of accounting procedures and descriptions of cnline and batch programs are included. This manual is both a systems descriptions and an operations reference. This Online Budget Accounting System runs under the control of DOS/CICS/VS.

Manual, 8 1/2 x 11 inches, 68 pages, D4/77 l///5796-ANC

#### SH20-1916

AUTOMATED TELLER HOST SUPPORT SYSTEM UNDER CICS/DOS/VS DESCRIPTION/OPERATIONS This manual describes the capabilities of the system and its programs. System specifications, program summaries, and block diagrams are included. Record and file layouts are described and primary processing procedures are included.

This manual is both a system description and an installation and operations reference document. Manual, 8 1/2 x 11 inches, 324 pages, 02/77 ///15796-ANH

#### ,SHZ0-1918

l.  $\diagdown$  ONLINE NEWSPAPER CIRCULATION SYSTEM (CICS/VS), IUP <u>5796-ANP (OS/VS), 5796-ANQ (DOS/VS) DESCRIPTION/OPERATIONS</u><br>This manual describes the IUP, hardware and software requirements, and installation and system checkout procedures. It is intended to aid data processing and circulation department personnel in evaluating and installing this system.

### SH20

Manual, 8 l/Z x 11 inches, 88 pgs, *8177*  1///5796-ANP,5796-ANQ

SH20-1919

AUTOMATED TELLER HOST SUPPORT SYSTEM UNDER CICS/DOS/VS TERMINAL USER'S GUIDE This manual is an operator's guide for the CICS/VS transactions that can be performed by a terminal operator on an IBM 3277 Video Display or DOS/VS Console terminal. It also includes a description of operator procedures for system initialization and monitoring the automated teller network. Manual, 8 1/2 x 11 inches, 48 pages, 03/77 l///5796-ANH

#### SHZ0-1920

<u>ONLINE NEWSPAPER CIRCULATION SYSTEM (CICS/VS), IUP</u><br><u>5796-ANP (OS/VS), 5796-ANQ (DOS/VS), TERMINAL USERS GUIDE</u><br>This provides descriptions and operator procedures for the online functions of this IUP. It is primarily intended for use by circulation department terminal operators as both a training and reference guide. Manual, 8 1/2 x 11 inches, 100 pgs, *8177*  l///5796-ANP,5796-ANQ

#### SH20-1925

# 1925<br><u>COURSE DESCRIPTION/ADMINISTRATION MANUAL: THE COUNSELING<br>PROCESS <u>USING THE INTERACTIVE TRAINING SYSTEM</u><br>This manual describes the Installed User Program titled:<br>"The Counseling Process"</u> COURSE DESCRIPTION/ADMINISTRATION MANUAL: THE COUNSELING

Included are procedures to install and administer the course under the Interactive Training System. Knowledge of the Interactive Training System is necessary to install and administer the course and only information concerning this course is included in this manual. Manual, 8 1/2 x 11 inches, 16 pages, 02/77 l///5796-PJO

#### GHZD-1939

1939<br><u>ELECTRONIC PAYMENT SYSTEMS SUPPORT CHECK PROCESSING DOS/VS</u><br><u>(DOSCHECK) GENERAL INFORMATION</u><br>The Electronic Rayment Systems Support/Check Processing

The Electronic Payment Systems Support/Check Processing DOS/VS CDOSCHECKJ program product addresses the application requirements of commercial and Federal Reserve banks using the IBM 3890 Document Processor under DOS/VS. The program is designed to perform the high-speed proof-of-deposit and transit functions.

DOSCHECK provides a high-performance check-processing solution for both remote and centralized 3890 installations. It employs many unique application concepts aimed at<br>simplifying the operational environment while speeding the flow of checks under extensive item-level control.

Significant features include: sort table generator, all-items data base, multiple 3890 support, multibank processing, image processing, dynamic rebatching, automatic preserving, single preserving, agreement constraining, processing, item-level restart, and data base recovery. This publication describes the design and operational characteristics of DOSCHECK and provides the reader with general knowledge of the system. The reader is presumed to have a basic understanding of check processing and familiarity with the IBM 3890 Document Processor. Manual, 8 1/2 x 11 inches, 36 pages, lD/76 //l/5746-Fl2

SH20-1940

ELECTRONIC PAYMENT SYSTEMS SUPPORT/CHECK PROCESSING : 1940<br><u>ELECTRONIC PAYMENT SYSTEMS SUPPORT/CHECK PROCESSING -</u><br><u>DOS/VS (DOSCHECK, PROG PROD 5746-F12), REFERENCE, OPERATIONS</u><br>The Electronic Payment Systems Support/Check Processing DOS/VS !DOSCHECKl program product addresses the application requirements of commercial and Federal Reserve banks using the IBM 3890 Document Processor under DOS/VS. The program is designed to perform the high-speed proof-of-deposit and transit functions.

DOSCHECK provides a high-performance Assembler Language check-processing solution for both remote and centralized 3890 installations. It employs many unique application concepts aimed at simplifying the operational environment while speeding the flow of checks under extensive item-level control.

Significant features include: sort table generator, all-items data base, multiple 3890 support, multibank processing, image processing, dynamic rebatching, automatic report generation, item-level restart, and data base recovery.

This publication is designed to assist in the installation, operation, and maintenance of the user's DOSCHECK system. Separate sections are included for programming, operations, and user personnel. The reader is presumed to be familiar with DOSCHECK general characteristics, as described in the General Information Manual IGH20-l939).

Manual, 8 1/2 x 11 inches, 276 pgs, 4/77 SLSS: ORDER NO. SUBSCRIPTION ONLY

#### SH20-l949

ONLINE STUDENT REGISTRATION & ACCOUNTING SYSTEM DESCRIPTION/OPERATIONS

This Program Description/Operations Manual provides the user with sufficient information to understand, install and

successfully use the program. The Online Student Registration and Accounting System Installed User Program 5796-ANW developed by Hilliam Rainey Harper College, in Palatine, Illinois, was designed to meet the comprehensive needs of an educational institution with complex reporting requirements, non-traditional education methods, and dispersed teaching locations. Using experience gained from implementing online

registration systems in the late 1960s, Harper designed this product around three major components:<br>o Curriculum Development<br>o Student Registration<br>o Cashier/Bursar Activities

Curriculum Development involves all steps required to develop an institution's Master Schedule of courses. The Student Registration provides the capability of registering students into classes. The Cashier/Bursar Aotivities enables the college to monitor student payments generated by the registration process.

Manual, 8 1/2 x 11 inches, 90 pages, 08/77 ////5796-ANH

#### SH20-1959

1959<br><u>ONLINE LIBRARY CIRCULATION SYSTEM DESCRIPTION/OPERATION</u><br>The Online Library Circulation System which runs under DOS/VS and CICS/VS and was developed by Charles County Community College of LaPlata, Maryland provides interactive management of the library circulation functions. Charge-outs, returns, saves and renewals are processed by the system with immediate notification of the change in status of each circulating item. Patron and item identification are entered using the latest bar code technology. Batch programs provided with the system provide ready-to-mail overdue notices as well as other reports useful to library management.

Use of this system eliminates the requirement for multiple manual sorts of pocket cards and the clerical efforts involved in typing overdue notices. The time currently spent in these activities increases the cost of the circulation process to the library and reduces the time that library personnel may spend providing service to SH20

patrons, Manual, 8 l/2 x 11 inches, 332 pages, 09/77 ////5796-APA

#### SH20-1960

<u>CARDHOLDER ACCOUNTING, 5796-AQR, DESCRIPTION/OPERATIONS</u><br>The Alamo National Bank Credit Card System is a "total<br>system" touching on every facet of credit card operations.<br>This system is capable of handling multi-bank, mul plan and multi-card processing to the extent that all major and many minor operational functions have been completely automated.<br>The system is modular in format so that any sub-system

The system is modular in format so that any sub-system can be used independently. The major sub-systems are Cardholder Accounting 15796-AQRJ, and Merchant Accounting/Data Entry C5796-AQPJ. All programs are modularly written in ANSI COBOL with the on-line component adapted to CICS,

Manual ////5796-AQR

#### GHZ0-1969

CREDIT MANAGEMENT/VIRTUAL STORAGE (PRPQ MH4661) GENERAL INFORMATION

Credit Management/Virtual Storage is an application-oriented system that extends the facilities of the Display Management System/OS/VS !Program Product 5740-XCZ) to provide for the specific needs of the credit card issuing and consumer<br>service industries. This programming RPQ is available on<br>special quotation only (see inside front cover). Credit<br>Management/VS provides an array of powerful services tailored to address the unique aspects of this application without limiting the user's approach to managing credit. This system simplifies the task of implementing an interactive system for credit card and receivables management.

This manual provides an overview of the credit application and describes the functions performed by the system. The Display Management System/VS (DMS/OS/VSJ and the Customer Information Control System ICICS/OS/VSJ Version l 15740-XXll Release 1.1 are prerequisites to Credit Management/VS. Customer responsibilities and minimum machine configuration are included.

The reader should be familiar with information contained in the DMS/VS General Information Manual (GH2O-1863). Manual, 8 1/2 x 11 inches, 48 pages, OZ/77 ////5799-ARY

#### SH20-1983

FINANCIAL SERVICES TERMINALS SUPPORT FOR THE 3606 AND 3608 FINANCIAL SERVICES TERMINALS PRPQ P09005 REFERENCE AND OPERATIONS

This manual describes the programming RPQ which supports the IBM 3606 and 3608 Financial Services Terminals in the financial institution environment. Provision is made for both online operations with a host IBM System/370 and<br>offline operations. (Available on special quotation only)<br>Manual, 8 1/2 x 11 inches, 148 pages, 03/77 ////5799-ARE

SH20-1985<br>CREDIT MANAGEMENT/VS PRPQ MH4661 REFERENCE AND OPERATIONS This manual provides an overview of Credit Management/Virtual Storage, and describes the functions<br>performed by the system and its interface with DMS/VS and<br>CICS. This programming RPQ is available on special quotation only lsee inside front cover).

The need for a highly responsive consumer service and receivables billing approach is present in most financial<br>and service industries. The problems associated with

collecting receivables and satisfying customer inquiries are<br>somewhat universal. With tools such as the Display<br>Management System/VS (DMS/VS) and the Customer Information and Control System ICICSJ, the power of interactive information processing techniques can be used to effectively solve these problems. While these tools minimize the amount of user effort involved in implementing online systems, the

effort required to provide for special requirements can<br>sometimes be significant.<br>Credit Management/Virtual Storage is an application<br>oriented system that extends the facility of DMS/VS to provide for the specific needs of the credit card issuing and consumer service industries. Credit Management/VS<br>provides an array of powerful services tailored to address<br>the unique aspects of this application without limiting the<br>user's approach to managing credit. It simplifies of implementing an interactive system for credit card and receivables management.

Highlights of the system include data compaction techniques to economically handle a large inventory of customers online, an alphabetic cross-reference file, files<br>for communication between online and offline systems, and an for communication between online and offline systems, and an offline control system to facilitate the implementation of a transaction-driven updating process. This manual is intended for programmers and analysts.

It is designed to provide sufficient information to enable the user to understand the functions of the system, the programs constituting the system, and the preparation and<br>installation of Credit Management/VS. Customer responsibilities, operating instructions, and minimum machine configuration are also included. Manual, 8 1/2 x 11 inches, 2B pages, 04/77 ////5799-ARY

#### SH20-1987

*'"--/* 

 $\sim$ 

 $\setminus$ 

DENSITY SLICING FEATURE TO EARTH RESOURCES = MANAGEMENT II ER-MAN II), PROG PROD 5799-ARX, PRPG MHZZ56,<br>DESCRIPTION/OPERATIONS<br>The Density Slicing Feature, an extension of the image<br>manipulation and display capabilities of ER-MAN II, allows<br>an earth scientist to highlight selected

digital images. Manual, 8 1/2 x 11 inches, 24 pgs, 8177

////5799-ARX

#### GH<sub>20-2002</sub>

DISPLAY MANAGEMENT SYSTEM/3790 IDMS/379QJ, LIC PROG <u>5748-XC2, GENERAL INFORMATION</u><br>DMS/3790 is an Application Management Offering for users of the 3790 Communication System. It consists of productivity and design tools for faster, less expensive implementation of 3790 systems. These tools include a screen handler program generator, distributed processing/data macros, and temporary working storage macros. This document provides an overview of DMS/3790 plus a description of the functions provided.

Manual, B l/Z *x* 11 inches, 48 pgs, 9/77 /1//5748-XC?

#### SH20-2014

<u>DMS/3790, LIC PROG 5748-XC2, REFERENCE MANUAL</u><br>Display Management System/3790 (DMS/3790) is a program<br>product that simplifies the design, implementation, testing and maintenance of application programs on the IBM 3790 Communication System. It provides the following facilities

- that can be incorporated into 3790 programs:<br>• Forms that can be used by the programmer to generate<br>code for programs that interface with the terminal
- operator (Screen Handler Programs)<br>A macro facility for invoking the services of other function programs (Linkage Services)

# SH20

- A macro facility for requesting data !Get Collection! Programs and macros for managing temporary working
	- storage tWork Area Management!

This publication describes the facilities provided by<br>Display Management System/3790 (DMS/3790). It is intended<br>as a reference manual for application programmers who design<br>and code programs for the IBM 3790 Communication using DMS/3790.

product that simplifies the design, implementation, testing and maintenance of application programs on the IBM 3790 that can be incorporated into 3790 programs:<br>can be incorporated into 3790 programs:<br>• Form that can be us

- for programs that interface with the terminal operator
- !Screen Handler Programs) A macro facility for invoking the services of other
- function programs ILinkage Services) A macro facility for requesting data (Get Collection) Programs and macros for managing temporary working

storage (Nork Area Management) This publication describes the facilities provided by onsert Franciscus Communication (Display Management System/3790 (DMS/3790). It is intended<br>as a reference manual for application programmers who design<br>and code programs for the IBM 3790 Communication System using OMS/3790.

Manual, 8 1/2 *x* 11 inches, Zl6 pgs, 1/78 ////5748-XC2

#### SH20-2015

<u>DMS/3790, LTC PROG 5748-XC2, OPERATIONS GUIDE</u><br>This manual provides the necessary information for operation<br>of the DMS/3790 program product. Contents include<br>installation, operational, and maintenance requirements, a<br>desc information. of the DMS/3790 program product. Contents include<br>installation, operational, and maintenance requirements, a<br>description of inputs and outputs, and data set preparation information. Manual, 8 1/2 x 11 inches, 100 pages, 1/78

////5748-XC?

#### GH20-2018

CUSTOMER INFORMATION FACILITY (CIF/VS) GENERAL INFORMATION<br>The Customer Information Facility/VS is a set of batch and<br>online application programs designed to create and maintain<br>a customer database and related account data a customer database and related account database for the financial institution. Online inquiry capability to the database is provided through either the IBM 3270 Information Display System or the IBM 3600 Finance Communication System. Batch programs are provided for converting existing customer<br>and accounting data to the Customer Information Facility/vs format and for printing a variety of reports from the databases.

The Customer Information Facility/VS performs in an OS/VS1 or DOS/VS environment Manual, 8 1/2 *x* 11 inches, 20 pgs, l/78 ////5740-XVB,5740-XYC,5746-XXS

GH20-2019

IBM 3614/3624 CONSUMER ONLINE TRANSACTION SYSTEM,<br>LIC PROG 5740-F51 (OS/VS), 5746-F57 (DOS/VS), GENERAL INFORMATION This program product is designed to assist financial institutions in installing IBM 3614 and/or 3624 Consumer Transaction Facilities by providing transaction programs and various other programs to support an operational 3614/3624 network.

Manual, 8 l/2 x 11 inches, 16 pages, 3/78 ////5740-F51,5746-F57

#### SH<sub>20</sub>

#### SH20-2025

DISTRIBUTED SYSTEMS EXECUTIVE REFERENCE/OPERATIONS Distributed Systems Executive IDSXJ is a set of host programs that transmit data in batch mode to and from one or<br>more IBM 3790s and control 3790 data stored at the host IBM<br>System/370 (OS/VS1, OS/VS2, or DOS/VS). It includes 3790<br>data libraries; DSX control and storage file This manual explains the DSX purpose and functions, requirements for its use, and how to install and use it. It gives full details, with examples, of JCL and control statements and messages issued. Manual, 448 pages, 07/78 ////5748-XXG

#### SH20-2028

AUTOMATED TELLER HOST SUPPORT SYSTEM ENHANCEMENT CICS/DQS/VS DESCRIPTION/OPERATIONS This Program Description/Operations Manual provides the user with sufficient information to understand, install and

successfully use the program. The First American Automated Teller Host Support System Enhancements (IUP 5796-AQT) is based on the system at First American National Bank in Nashville, Tennessee. This IUP represents significant enhancements to the Automated Teller Host Support System - CICS/DOS/VS IIUP 5796-ANH), which remains a separately orderable IUP. The Enhancements IUP can be ordered by current and new users of the prerequisite Automated Teller Host Support System and integrated into their ATM host application systems under CICS/DOS/VS.

- Enhancements include: Operates in conjunction with FPO 5798-CPT, "3614 Consumer Online Transaction System Extended
	- Application Support."<br>• New 3614 features supported at the host include:<br>(a) dual-denomination
	- (b) DES encryption
	-
	- lcl journal printing Support of two additional special transactions provides:
		- la) Initialize cash hopper 1
			-
		- hopper 2<br>(b) Add cash
			- hopper 1
			- hopper 2
	- Support is added for two 3614 commands at the host: laJ Request Customized Option Data
	- lbJ Change Customized Option Data Provides interface at the host to the new 3614 Hard

Failure Analysis Program provided with DOS/VS 3600

A new Monthly Statistics Program produces a<br>Monthly Transaction Breakdown by Time of Day (by ATM and a network composite), Monthly Transaction Analysis<br>Report (by ATM and composite), and a two-page Monthly<br>Statistical Summary. The Statistical Summary consists<br>of a recap of statistics for each day of the month and final totals for the entire month (page 1) and also a<br>ranking of the ATMs in the network by Transaction<br>Volume, Ictal Debits and Ictal Credits (page 2). The Volume, Total Debits and Total Credits (page 2). The Transaction Volume ranking shows a four-month

volume and ranking history. • Automatic Network Monitoring is implemented to help to maximize availability of the ATM network to the<br>exceptional conditions in the network, including:<br>exceptional conditions in the network, including:<br>(a) the loss of communication with an ATM or an entire controller,

- (b) an unusually low transaction rate (based on time of dayl at an ATM, and
- lcJ a low cash supply condition at an ATM.

SH20

l!1 1:··1  $\overline{\phantom{0}}$ 

> $\mathbb{R}^+$  $\cup$

Manual, 8 1/2 x ll inches, 2Z4 pages, Ol/78 ////5796-AQT

#### SH<sub>20-2029</sub>

2029<br><u>AUTOMATED TELLER HOST SUPPORT SYSTEM ENHANCEMENT</u><br>CICS/DOS/VSTERMINAL USER'S GUIDE CICS/DOS/VSTERMINAL USER'S GUIDE<br>For further information about this program see abstract  $for$   $SH20-2038$ . Manual, 8 1/2 x ll inches, 64 pages, Ol/78 ////5796-AQT

SH20-2035

<u>CADAM USER TRAINING (CURRENT RELEASE)</u><br>This manual provides the end user with detailed operating<br>instructions for the Computer-Graphics Augmented Design and Manufacturing System. Included are descriptions of the hardware associated with the system, theory of system operation and detailed graphics console operating procedures. Each user function is described in a manner designed to help the end user readily understand and apply it. Manual, 8 l/2 x 11 inches

////5796-ATA,5796-ATB

#### SH20-2036

<u>CADAM NUMERICAL CONTROL USER REFERENCE (CURRENT RELEASE)</u><br>This publication provides detailed descriptions of the \*CADAM Numerical Control Function. The user of this pubiication should have prior training in the basic geometry application of CADAM, and a background in the use of Numerical Control machines. of Numerical Control machines.<br>\*CADAM is a registered trademark of CADAM Inc. Manual, 8 1/2 x 11 inches, 92 pages, ll/84 ////5796-ATB,5796-PTH,5668-840

## SHZ0-2041

<u>MERCHANTS ACCOUNTING/DATA ENTRY CARDHOLDER ACCOUNTING</u><br><u>TERMINAL USER'S GUIDE</u><br>The Alamo National Bank Credit Card System is a "total system" touching on every facet of credit card operations. This system is capable of handling multi-bank, multi-bank

plan and multi-card processing to the extent that all major and many minor operational functions have been completely automated.<br>The system is modular in format so that any sub-system

The system is modular in format so that any sub-system<br>can be used independently. The major sub-systems are<br>Cardholder Accounting 15796-AQR), and Merchant Accounting/Data Entry (5796-AQPJ. All programs are modularly written in ANSI COBOL with the on-line component adapted to CICS. Manual

////5796-AQP,5796-AQR

#### SH2D-Z042

MERCHANTS ACCOUNTING/DATA ENTRY PESCRIPTIOW/OPERATIQNS The Alamo National Bank Credit Card System is a "total system" touching on every facet of credit card operations. This system is capable of handling multi-bank. multi-bank plan and multi-card processing to the extent that all major and many minor operational functions have been completely automated.<br>The system is modular in format so that any sub-system

The system is modular in format so that any sub-system<br>can be used independently. The major sub-systems are<br>Cardholder Accounting (5796-AQR), \*and Merchant modularly written in ANSI COBOL with the on-line component adapted to CICS.

////5796-AQP

Manual

SH2D-2D48

2048<br><u>EPIC: SOCRATES ONLINE MAINTENANCE SYSTEM</u><br>RESCRIPTION/OREBATION

<u>DESCRIPTION/OPERATION</u><br>The EPIC:SOCRATES Online Maintenance System was developed by the Evansville-Vanderburgh School Corporation, Evansville, Indiana.. EPIC: SOCRATES is a well known IBM product used throughout the education environment for the scheduling of students in secondary schools, vocational schools, community colleges and colleges. Now EPIC:SOCRATES users can realize the advantages of online inquiry and update in a DOS/VS<br>CICS/VS environment, to the EPIC:SOCRATES scheduling files<br>with this Installed User Program.<br>The EPIC:SOCRATES ONLINE MAINTENANCE SYSTEM is an<br>integrated set of progr

integrated set of programs designed to provide users of<br>EPIC:SOCRATES with an online vehicle to inquire into and update EPIC:SOCRATES scheduling files. This publication contains the necessary information to

install, operate, modify, and maintain the system. The manual is both a system description and an installation and operations reference document. Manual, 8 1/2 x 11 inches, 332 pages, Dl/78 ////5796-AQH

# SH20-2049 ~ SH20-2092<br>EPIC: SOCRATES ONLINE MAINTENANCE SYSTEM TERMINAL USER'S ~ MAD **GUIDE**

The EPIC:SOCRATES Online Maintenance System was developed by the Evansville-Vanderburgh School Corporation, Evansville, Indiana. EPIC:SOCRATES is a well known IBM product used throughout the education environment for the scheduling of students in secondary schools, vocational schools, community colleges and colleges. Now EPIC:SOCRATES users can realize the advantages of online inquiry and update, in a DOS/VS CICS/VS environment, to the EPIC:SOCRATES scheduling files with this Installed User Program. Manual, 8 1/2 x 11 inches, 132 pages, 01/78 ////5796-AQH

#### SH2D-2D55

DELEGATION *=* A MANAGEMENT TRAINING COURSE IUP <u>DESCRIPTION/ADMINISTRATION</u><br>Delegation - A Management Training Course, developed by IBM Advanced CBT Development in Poughkeepsie, New York, is designed to assist managers in obtaining results through delegation of work. Topics include characteristic of delegation, identifying work to be delegated and guidelines<br>to effect delegation. The course will operate in an Interactive Training System or Interactive Instructional System environment. Manual, 8 1/2 x 11 inches, 16 pages, 1/78

////5796-AQY

SH2O-2071<br>IMS/VS <u>MASTER TERMINAL OPERATOR TRAINING-II COURSE</u><br><u>DESCRIPTION/ADMINISTRATION MANUAL</u><br>This manual is a course description and an installation and administration reference document.

For information about this program see abstract for G32D-&052 15796-ARJ), Manual, 8 1/2 x 11 inches, 7 pages, 12/77 ////5796-ARJ

#### SH20-2087

# GRAPHIC ONLINE DIAGRAM DISPLAY NOTICE DESCRIPTION/OPERATIONS

The Graphic One-Line Diagram Display program computes an electrical one-line diagram for display on a graphic terminal and provides a command structure for data editing. The program can also be used with a user's load flow program to display interactively the results of load flow

## SH20

calculations and to prepare new load flow cases. The purpose of this Program Description and Operations Manual is to provide sufficient information to understand,<br>install, and successfully use this program application. It<br>assumes familiarity with the data normally used in Load Flow studies and data formats associated with the load flow computer application. Experience with an IBM interactive system, TSO or VM/CMS, would be useful. Manual

////5798-CHX

### SH20-2091

# <u>CAD-ONLY INTERACTIVE MODULE INSTALLATION AND PROGRAMMER'S</u><br><u>GUIDE</u><br>This womenl provides installation and expective instaurati

This manual provides installation and operating instructions for the CAD-only Interactive Module. Installation instructions include guidelines for tailoring the system to a particular installation. Operations instructions include operating and recovery procedures. Manual,  $\bar{B}$  1/2  $\times$  11 inches ////5796-ATA

CAD/CAM INTERACTIVE MODULE INSTALLATION AND PROGRAMMER'S <u>GUIDE (CURRENT RELEASE)</u> This manual provides installation and operating instructions<br>for the CAD/CAM Interactive Module. Installation<br>instructions include guidelines for tailoring the system to<br>a particular installation. Operations instructions i operating and recovery procedures. Manual, 8 1/2 x 11 inches ////5796-ATB

#### SH2D-2D93

<u>DATA MANAGEMENT MODULE (CURRENT RELEASE)</u><br>This manual provides installation and operating instructions for the Data Management Module. Installation and operating instructions include information on creating new drawing files, initializing existing drawing files, manipulating geometric data within a file, backup and restoration of files, adding sub-groups to a file, and generating reports. Manual, 8 1/2 x 11 inches ////5796-ATC

#### SH20-2094

HARDCOPY MODULE INSTALLATION AND PROGRAMMER'S GUIDE (CURRENT RELEASE) This manual provides installation and operating instructions

for the Hardcopy Module. Installation instructions include input specifications and plotter interface techniques to drive various types of plotters, such as flatbed plotters, electrostatic plotters, and microfilm recorders. Manual, B 1/2 x 11 inches ////5796-ATD

#### SH20-2D95

APT INTERFACE INSTALLATION GUIDE (CURRENT RELEASE) This publication provides instructions to install and customize the \*CADAM APT Interface module in OS and VM/CMS operating system environments. This publication is intended for system installers and maintenance programmers. \*CADAM is a registered trademark of CADAM Inc. Manual, 8 1/2 x 11 inches, 136 pages, 02/85 ////5796-ATE

SH20-2097

STATISTICAL DATA MODULE INSTALLATION AND PROGRAMMER'S GUIDE !CURRENT RELEASE) This manual provides installation and operating instructions for the Statistical Data Module. Installation and operations instructions include information on generating three sets of statistical reports: the Attention Queue Statistics, Response Time Statistics, and the Performance

Data Report. Manual, 8 1/2 x ll inches ////5796-ATG

#### SH<sub>20-2098</sub>

ACCOUNTING INFORMATION MODULE INSTALLATION AND PROGRAMMER'S GUIDE (CURRENT RELEASE)

This manual provides installation and operating instructions<br>for the Accounting Information Module. Installation and<br>operations instructions are provided for the basic interface<br>to accumulate accounting records. Sufficient system. In addition, the module provides subroutines for a model accounting system. Manual,  $8 \frac{1}{2} \times 11$  inches

////5796-ATff

#### SH20-2099

GEOMETRY INTERFACE MODULE INSTALLATION AND PROGRAMMER'S GUIDE (CURRENT RELEASE) This manual provides installation and operating instructions for the Geometry Interface Module. Installation and operations instructions are for a collection of subroutines that allow the user to have direct access to the design data base. When combined with user-written code, information can<br>be copied into or out of the data base.<br>Manual, 8 1/2 x 11 inches<br>////5796-ATJ

#### SH20-2113

2113<br><u>CONTROLLING JES2 I/O</u> DEVICES OPERATOR TRAINING MINI COURSES<br>STUDENT MATERIALS

STUDENT This IUP consists of fourteen mini courses which teach JES2 commands and control of JES2 readers, remote job entry lines, printers, and punches.

This course was originally developed for use at the IBM Santa Teresa Programming Development Center, San Jose, CA to GH20-2141<br>train MVS/JES2 computer operators. Manual, 40 pages, Ol/79 ////5796-PLD

#### SH20-2124

DOSCHECK USER GUIDE INSTALLED USER EDUCATION OFFERING This publication provides overviews and distribute procedures for DOSCHECK. DOSCHECK is a document processing system designed to capture and distribute MCR items via the 3890 Document Processor. Manual, 8 1/2 x 11 inches, 189 pages, l/79

GH20-2136

# ELECTRONIC PAYMENT SYSTEMS SUPPORT/CHECK REPORTS GENERAL

INFORMATION The Electronic Payment Systems Support/Check Reports program product provides reports on reject analysis, incoming work, and outgoing work. Special emphasis is placed on funds availability. Reports on 3890 Document Processor

performance and operator productivity are also provided. The program is designed to run in either of two operating system environments: DOS/VS, using the output from the Check Processing DOS/VS {DOSCHECK} program product; or OS/VS, using the output from the Check

#### GH<sub>20</sub>

Processing Control System program product with the PCCS/3890 feature.

This publication describes the report formats provided by the program product and gives the reader a general knowledge of the system without reference to program detail. The reader is presumed to have a basic understanding of check processing and familiarity with the IBM 3890 Docume Processor. Manual, 50 pages, 06/78 ////5748-Fl3

### SH20-2137

#### GRAPHICS ATTACHMENT SUPPORT: PROGRAM REFERENCE AND **OPERATIONS**

This publication describes the installation and operation of the Graphics Attachment Support Programming (GASPJ, RPQ P09013 which supports the Graphics Attachment RPQ 7HOZ84. Information about device and application support and sample applications is included. This publication is intended for systems and applications programmers. Manual, 8 l/2 x 11 inches, 425 pages. 03/89 ////5799-AXX

### SH20-2l38

2138<br><u>3277 APL GRAPHICS ATTACHMENT SUPPORT PROGRAMMING REFERENCE</u><br>A<u>ND OPERATIONS MANUAL</u>

IBM 3277 APL Graphics Attachment Support is an integrated collection of APL functions that offers an economic and effective way of adding graphics to the APL computing environment. These functions provide an interface between the user and device-dependent functions that support the IBM 3277 Graphics Attachment.

This manual introduces these APL functions and describes how to use each function. The package contains components<br>for basic graphics support and for four applications: curve for basic graphics support and for four applications: curve plotting, curve fitting, contour plotting, and three dimensional geometry. The user is assumed to be familiar with APL.

i)  $\bigcup$ 

··~·

The manual also describes installation procedures and device-dependent considerations for the ISM 3277 Graphics Attachment RPQ.

Manual, 9Z pages, 04/79 ////5799-AXH

ACP/TPF APPLICATION PROGRAMMING GUIDE This document is intended ao; a guide to basic applications. programming under an ACE System. Although some areas discussed will be helpful to designers, this manual is not intended as an application design guide. The intended audience for this document are the basic application programmers who, in practice, are given an overall design and are expected to provide detail design, coding and implementation. The only prerequisite to the use of this<br>manual is a working knowledge of data processing and basic<br>assembler language.<br>Manual, 8 1/2 x 11 inches, 118 pages, 6/81

////5799-HKG,5748-TlZ

### GH20-2146

**3277 GRAPHICS ATTACHMENT SUPPORT PRPQ P09013 GENERAL** INFORMATION (CURRENT RELEASE) This publication contains general information about the IBM 3277 Graphics Attachment Support Programming RPQ P09013 (Program Number 5799-AXX J. It is intended for installation managers, system programmers, and application programmers who are responsible for supporting the IBM 3277 Graphics Attachment RPQ 7H0284. Manual, 8 l/2 x 11 inches, 40 pages, 01/79 ////5799-AXX

GHZ0-2150

3650 PROGRAMMABLE STORE SYSTEM POS APPLICATION/STORE DATA MANAGEMENT GENERAL INFORMATION PCS Application/Store Data Management is designed to enhance

the building and modifying of store controller files, the<br>staging of report data for the System/370 host system, and<br>the maintaining of backup files in a companion store<br>controller. This application program product can be reporting capabilities in a relating company.

This manual provides an overview, which can aid customer personnel in evaluating applicability of the program product to their business requirements, and in initial planning for implementation. Discussions of customer responsibilities, programming prerequisites, and minimum machine configurations are included. Manual, 44 pages, 10/78 ////5748-D22

#### GH20-2152

\ . *\..,..\_/* 

INTERACTIVE GEO-FACILITIES GRAPHIC SUPPORT, LIC PROG STISSION CONTRAL INFORMATION<br>5799-AYB, GENERAL INFORMATION<br>The Interactive Geo-Facilities Graphic Support programming The Interactive Geo-facilities Graphic Suppcrt programming RPQ is a set of high-level interactive graphic programs written in FORTRAN IV and OS/VS Assembler. These programs are intended for use on a System/370, with VM/370-CMS or OS/VS2 with TSO, and with a graphics workstation comprising<br>an IBM 3277-2 display with the Graphics Attachment RPQ<br>(7H0284). They will allow implementation of a wide variety of applications and provide for:

- Creating and maintaining graphic documents with a
- minimum of user prcgramming Data entry, editing, updating, and displaying of a geographically oriented facilities data base
- Defining and specifying user interaction with the system using menu keys, data entry keyboard, and picture components
- Symbol and character generation from a user-specified symbol table, and graphic representations of user data items
- The ability to maintain multiple relationships between facilities, picture data and the associated prcblem data structure of the application Manual, 76 pages, 6/79 ////5799-AYB

#### SH20-2153

#### HMS FOR THE 3630 PRPG MJ6871 PROGRAM REFERENCE AND OPERATIONS

This manual describes the capabilities of HMS/3630, <sup>a</sup> monitor program that enhances the user's ability to install the IBM 3630 System in either a host-connected or standalone environment. Discussion of design assumptions and potential SH2O-2180<br>modification areas is included. Record and file layouts are <u>3-D</u> g described and primary processing procedures specified. This manual is both a system description and reference docume monitor program that enhances the user's ability to install the IBM 3630 System in either a host-connected or standalone environment. Discussion of design assumptions and potential modification areas included. Record and file layouts are described and primary processing procedures specified. This manual is both a system description and reference document. Manual, 8 1/2 x 11 inches, 246 pages, 06/79 ////5799-AXD

#### GH<sub>20-2157</sub>

 $\backslash$  .  $\backslash$  /

ACP/TRANSACTION PROCESSING FACILITY CONCEPTS AND **ARCHITECTURE** This manual describes the Airlines Control Program/Transaction Processing Facility including the

feature for the support of the System Network Architecture

### SH20

Advanced Communications Function. Program/Transaction Processing Facility including the feature for the support of the System Network Architecture Advanced Communications Function. Manual, 8 1/2 x 11 inches, 404 pages, 01/79 ////5748-Tll

SH<sub>20</sub>-2165

<u>ADRS, 5796-PLN (CURRENT RELEASE)</u><br>A Departmental Reporting System Version 2 is a system designed to allow a business professional with little or no<br>DP experience to produce reports customized to his requirements. It is written in VSAPL and operates under all current VSAPL environments.

This manual describes the functions and capabilities of the system and programs. Complete instructions are included for producing a variety of management reports from data bases built and maintained by the user. Manual

////5796-PLN

SH20-2167

# PROBLEM DETERMINATION FOR MVS OPERATORS COURSE

DE<u>SCRIPTION/ADMINISTRATION</u><br>This computer-based training course is for MVS console operators who work with an IBM System 370/158 or 370/168. The course teaches operators how to diagnose the functional status of their system, interpret messages issued by their system, initiate actions to prevent system interruption and compile documentation of occurrence of system problems. Divided into two parts: System 370 Principles of Operation and Problem Determination, this course also stresses the use of documentation by operators in determining problems. The<br>course operates under the Interactive Instruction/System course operates under the Interactive Instruction/System (5748-XX6), This manual is designed to aid the student in taking the course and provides material for use while the student is at the terminal. Manual

////5785-LAC

SH20-2179

# CADAM 3-D MESH GEOMETRY, 5796-AWR, INSTALLATION GUIDE **(CURRENT RELEASE)**

This publication contains instructions for installing and customizing the \*CADAM 3-D Mesh Geometry module in OS and VM/CMS operating system environments. This publication is intended for system installers and maintenance programmers. \*CADAM is <sup>a</sup>registered trademark of CADAM Inc. Manual, 8 1/2 x 11 inches, 13Z pages, 2/85

<u>3-D SURFACE GEOMETRY INSTALLATION GUIDE</u><br>This publication provides instructions to install and customize the \*CADAM 3-D Surface Geometry module in OS and VM/CMS operating system environments. It is intended for system installers and maintenance programmers. \*CADAM is <sup>a</sup>registered trademrk of CADAM Inc. Manual, 8 l/Z x 11 inches, 52 pages, 02/85 ////5796-AHT

#### SH<sub>20-2181</sub>

<u>CADAM 3D MESH GEOMETRY USER'S GUIDE</u><br>This publication provides detailed descriptions of the menus and messages associated with the \*CADAM 3-0 Mesh Geometry module. This publication is intended for<br>structural analysts, design engineers, and engineering<br>designers with basic knowledge of finite element modeling<br>principles, a working knowledge of global 3-D definition coordinates, and familiarity with the CADAM scope.

### SH<sub>20</sub>

\*CADAM is a registered trademark of CADAM Inc. Manual, 8 1/2 x 11 inches, 1Z8 pages, 07/88 ////5796-AHR

#### SH<sub>20</sub>-2182

<u>3-D SURFACE GEOMETRY USER'S REFERENCE (CURRENT RELEASE)</u><br>This publication provides detailed descriptions of the general surfaces and function keys for \*CADAM 3-D Surface Geometry.

\*CADAM is a registered trademark of CADAM Inc. Manual, 8 l/Z x 11 inches, 76 pages, 11/84 ////5796-AHT

### SH20-2183

2183<br>COMMERCIAL BANK 3600 TELLER APPLICATION PROGRAM<br>DESCRIPTION/ORERATION DESCRIPTION/OPERATION

The Commercial Bank 3600 Teller Application Program is<br>designed to run in an IBM 3600 Finance Communication<br>Controller. The system is designed to assist the teller in<br>the processing of customer transactions and to help the teller settle her work at the end of the day. The teller's basic responsibility to provide customer has not changed.

What has changed with this system is the procedure the<br>teller follows to process the transactions.<br>This manual describes the functional capabilities,<br>requirements and operational features of the program. This<br>manual is bot reference manual. Manual

////5796-AXK

#### GH<sub>20</sub>-2188

ADVANCED DATA COMMUNICATION FOR STORES GENERAL INFORMATION The IBM Advanced Data Communication for Stores program product is designed to enhance batch data communications and support data management in a store information network. This System/370 program product can be used by food, drug, discount department store, and other chains and wholesalers to simplify the scheduling and transmission of store data, and to improve data reconciliation and reporting capabilities throughout their dispersed retailing environments.

This manual provides an overview that can aid customer personnel in evaluating applicability of the program product to their business environments, and in initial planning for implementation. Discussions of customer responsibilities, programming prerequisites, and minimum machine configurations are included. Manual, 54 pages, 01/79 ////5735-XRZ

#### GH<sub>20-2196</sub>

INTERACTIVE GEO-FACILITIES GRAPHIC SUPPORT PRPQ P09016 INTERFACE FORMAT DEFINITIONS

This publication defines a standard format for geo-facility data to be exchanged between Interactive Geo-Facilities Graphic Support programs and other subsystems, which may include map digitizing systems and a master facilities data base,

The Interactive Geo-Facilities Graphic Support Programming RPQ is a set of high-level interactive graphic programs written in FORTRAN IV and OS/VS Assembler. programs are intended for use on a System/370,<br>VM/370-CMS or OS/VS2 with TSO, and with a graphics<br>workstation comprising an IBM 3277-2 display with the<br>Graphics Attachment RPQ (7H0284). They will allow implementation of a wide variety of applications and

Creating and maintaining graphic documents with a<br>minimum of user programming

### SH<sub>20</sub>

- Data entry, editing, updating, and displaying of a<br>geographically oriented facilities data base<br>Defining and specifying user interaction with the system
- using menu keys, data entry keyboard, and picture

 $\cup$ 

- components. Symbol and character generation from a user-specified symbol table, and graphic representations of user data<br>items
- The ability to maintain multiple relationships between facilities, picture data and the associated problem data structure of the application. Manual, 48 pages, 02/79

////5799-AYB

#### SH20-2200

3614/3624 CONSUMER ONLINE TRANSACTION SYSTEM, LIC PROGE<br>5740-F51 (OS/VS), 5746-F57 (DOS/VS), PROGRAM REFERENCE<br>This program product is designed to assist financial<br>institutions in installing IBM 3614 and/or 3624 Consumer Transaction Facilities by providing transaction programs and various other programs to support an operational 3614/3624 network.

Manual, 96 pages, 3/79 ////574D-F51,5746-F57

SH20-2201 ~ ~ ^ 5624 CONSUMER ONLINE TRANSACTION SYSTEM: OPERATIONS GUIDE

stare<br>Inis program product is designed to assist financial<br>institutions in installing IBM 3614 and /or 3624 Consumer<br>Transaction Facilities by providing transaction programs and<br>various other programs to support an operati network.

Manual, 268 pages, 03/79 ////5740-F51

#### SH20-220Z

#### <sup>3614</sup>~ CONSUMER ONLINE TRANSACTION SYSTEM, OPERATIONS **GUTDE**

This program product is designed to assist financial institutions in installing IBM 3614 and/or 3624 Consumer Transaction Facilities by providing transaction programs and various other programs to support an operational 3614/3624 network. Manual, 272 pages, 03/79

////5746-F57

#### SH20-2Z03

3614/3624 CONSUMER ONLINE TRANSACTION SYSTEM, LIC PROG 5740-F51 (OS/VS), 5746-F57 (DOS/VS), TERMINAL USER'S GUIDE<br>This program product is designed to assist financial institutions in installing IBM 3614 and/or 3624 Consum Transaction Facilities by providing transaction programs and various other programs to support an operational 3614/3624 network.

Manual, 84 pages, 3/79 ////5740-F51,5746-F57

#### SH20-2212

CUSTOMER INFORMATION FACILITY/VIRTUAL STORAGE (CIF/VS) OPERATIONS GUIDE

The Customer Infonnation Facility/VS is a sat of batch and online application programs designed to create and maintain a customer database and related account databases for the financial institution. Online inquiry capability to the<br>databases is provided through either the IBM 3270<br>Information Display System or the IBM 3600 Finance<br>Communication System. Batch programs are provided for<br>converting

### SH20

Customer Information Facility/VS format and for printing a variety of reports from the databases.<br>Manual, 148 pages, 05/79 ////5746-XXS

#### SH<sub>20-2213</sub>

<u>CUSTOMER INFORMATION FACILITY/VIRTUAL STORAGE, LIC PROG</u><br><u>5746-XXS, PROGRAM REFERENCE</u><br>The Customer Information Facility/VS is a set of batch and

online application programs designed to create and maintain a customer database and related account databases for the financial institution. Online inquiry capability to the databases is provided through either the ISM 3270 Information Display System or the IBM 3600 Finance Communication System. Batch programs are provided for converting existing customer and accounting data to the Customer Information Facility/VS format and for printing a variety of reports from the databases. Manual, 8 1/2 x 11 inches, 100 pages, 5/79 ////5746-XXS,5740-XYB,5740-XYC

#### SHZ0-2216

CUSTOMER INFORMATION FACILITY/VIRTUAL STORAGE ICIF/VSJ OPERATIONS GUIDE

The Customer Information Facility/VS is a set of batch and online application programs designed to create and maintain a customer data base and related account data bases for the financial institution. Online inquiry capability to the data bases is provided through either the IBM 3270 Information Display System or the IBM 3600 Finance Communication System. Batch programs are provided for converting existing customer and accounting data to the Customer Information Facility/VS format and for printing a variety of reports from the data bases. vasioned Information raciility, to format<br>variety of reports from the data bases.<br>Manual, 168 pages, 07/79 ////5740-XYC

#### SHZ0-2230

ELEMENTARY MATH LIBRARY PROGRAM REFERENCE AND OPERATIONS (CURRENT RELEASE) This publication provides comprehensive documentation for the Elementary Math Library. It describes the mathematical and service subroutines to be used in conjunction with VS FORTRAN. In addition, it describes how to install and use these programs in the VS FORTRAN environment.

This is a component of SK2T-0896. Manual, 8 1/2 x 11 inches, 70 pages, 6/84 ////5799-BTB

#### SH20-2350

<u>LEUVEN LIBRARY SYSTEM BATCH DESCRIPTION/OPERATIONS</u><br>The Leuven Library System - Batch produces cataloging<br>outputs (catalogue cards, accession lists, COM catalogues) and the documents and listings necessary for circulation and acquisitions. This Installed User Program was designed to complement the Dortmund Library System lIUP 5787-DAAJ and the Leuven Library System-Online circulation and acquisition modules IIUP 5787-FAJJ. This IUP was designed for university, public, special, and national libraries, Manual ////5787-FAH

#### SHZ0-2351

<u>LEUVEN LIBRARY SYSTEM ONLINE LIBRARIAN'S GUIDE</u><br>The Leuven Library System - Online is an on-line, easy-to-<br>use circulation and acquisition system. Designed as a<br>complement to the Dortmund LIbrary System (IUP 5787-DAA) the Complement to the Dortmund Library System (IUP 5787-DAA) the<br>Leuven Library System - Online can help solve the circulation and acquisition problems of university, special,

#### SH20

and national libraries,

Documents are charged out and checked in online with a barcode scanner attached to a display station. Loan overdue, and fine policies help tailor the circulation procedures to<br>the needs of individual libraries. Borrower registration,<br>the placement of holds, renewals, and most other circulation<br>activities are also handled online. Files a immediately, thus assuring up-to-date circulation status<br>information.

Orders are entered and documents and invoices received online. A policy regulates the timing of claims for overdue orders. Other online functions include paying invoices, credit and debit notes, interlibrary loans, financial control, and subscription renewals.

The format and content of notices and listings needed for circulation and acquisitions are specified separately online for each library in the network. Manual

////5787-FAJ

#### SH20-2352

2352<br>LEUVEN LIBRARY SYSTEM ONLINE DESCRIPTION/OPERATIONS<br>The Louven Library System a Opline is an application The Leuven Library System - Online is an on-line, easy-to- use circulation and acquisition system. Designed as a complement to the Dortmund Library System IIUP 5787-DAA} the Leuven Library System - Online can help solve the circulation and acquisition problems of university, special, and national libraries.

Documents are charged out and checked in online with a bar-code scanner attached to a display station. Loan overdue, and fine policies help tailor the circulation procedures to<br>the needs of individual libraries. Borrower registration, the placement of holds, renewals, and most other circulation<br>activities are also handled online. Files are updated<br>immediately, thus assuring up-to-date circulation status<br>information.

Orders are entered and documents and invoices received<br>online. A policy regulates the timing of claims for overonline. A policy regulates the timing of claims for over-<br>due orders. Other online functions include paying invoices,<br>credit and debit notes, interlibrary loans, financial control, and subscription renewals.

The format and content of notices and listings needed for circulation and acquisitions are specified separately online for each library in the network. Manual

////5787-FAJ

#### SH20-2359

3890 ON LINE FINE SORT ENHANCEMENTS DESCRIPTION/OPERATION The IBM 3890 On-Line Fine Sort Enhancements allows for additional function to the Field Developed Program On-Line Fine Sort 15798-CRCI in either an OS/VS or CPCS environment. Manual, 8 l/Z x 11 inches, 40 pages, 04/81 ////5796-AYF

#### SH20-2401

CUSTOMER INFORMATION FACILITY/VIRTUAL STORAGE (CIF/VS) TERMINAL OPERATIONS GUIDE The Customer Information Facility/VS is a set of batch and online application programs designed to create and maintain<br>a customer database and related account databases for the<br>financial institution. Online inquiry capability to the<br>databases is provided through either the IBM 327 Information Display System or the IBM 3600 Finance Communication System. Batch programs are provided for converting existing customer and accounting data to the Customer Information Facility/VS format and for printing a variety of reports from.the databases. Manual, 180 pages, 05/79 ////5746-XXS,5740-XYC,5740-XYB

### SH20

#### SH20-240S

INTERACTIVE GEO-FACILITIES GRAPHIC SUPPORT, LIC PROG S799-AYB, PROGRAM REFERENCE ANO OPERATIONS The Interactive Geo-Facilities Graphic Support programming The inverse control interactive graphic programs<br>RPQ is a set of high-level interactive graphic programs<br>written in FORTRAN IV and OS/VS Assembler. These programs written in FORTRAN IV and OS/VS Assembler. These programs<br>are intended for use on a System/370 with VM/370 CMS or<br>OS/VS2 with TSO, and with a graphics workstation composed of<br>an INM 3277-2 display with the Graphics Attachm

- applications and provide for:<br>• Creating and maintaining graphic documents with a<br>minimum of user programming<br>• Data entry, editing, updating, and displaying of a<br>geographically oriented facilities data base<br>• Defining and
- 
- using menu keys, data entry keyboard, and picture
- components Symbol and character generation from a user-specified symbol table, and graphic representations of user data items<br>items<br>The ability to maintain multiple relationships between
- facilities, picture data, and the associated problem data structure of the application Manual, 244 pages, 6/79

////S799-AYB

#### SH20-Z406

#### ADVANCED DATA COMMUNICATION FOR STORES PROGRAM REFERENCE AND OPERATIONS

The IBM Advanced Data Communication for stores Program Product is designed to enhance betch data communications and to support data management in a store information network. This System/370 program product can be used by food, drug, discount, department store, and other chains and wholesalers to simplify the scheduling and transmission of store data, and to improve data reconciliation and reporting capabilities throughout their dispersed retailing environments.

This manual provides detailed information needed to implement and operate this program product and to tailor its<br>functional capabilities to specific user requirements. Discussions of customer responsibilities, programming prerequisites, and machines supported are included. Manual, 324 pages, 6/79<br>////5735-XR2

#### GHZ0-2407

NETHORK EXTENSION FACILITY FOR AIRLINES CONTROL PROGRAM/TRANSACTION PROCESSING FACILITY MITH ADVANCED<br>COMMUNICATIONS FUNCTION GENERAL INFORMATION<br>This manual provides a general description of the Network Extension Facility which is a PRPQ based upon Release 2 of the Advanced Communication Facility/Network Control Program/Virtual Storage. .Manual, 24 pages, DS/79 ////5799-AZP

SH20-2408 ~ PROGRAMMABLE STORE SYSTEM POS APPLICATION STORE DATA **THANAGEMENT STORE SYSTEM POS APPLICATION STORE |**<br><u>MANAGEMENT PROGRAMMER'S AND OPERATIONS GUIDE</u><br>This publication provides programming and operational information for the IBM 3650 Programmable Store System POS Application/Store Data Management program product. Also included in this publication are instructions for operating IBM 3663 supermarket and IBM 36S3 retail terminals from which training personnel can develop operating procedures used by store personnel in store data management

functions. Manual, 8 l/Z x 11 inches, 104 pages, 06/79 ////5748-022

### SH20

### SHZD-2413

#### CUSTOMER INFORMATIQN FACILITY/VIRTUAL STORAGE OPERATIQNS GUIDE

The Customer Information Facility/VS is a set of batch and online application programs designed to create and maintain a customer data base and related account data bases for the financial institution. Online inquiry capability to the data bases is provided through either the IBM 3Z70 Information Display System or the IBM 3600 Finance Communication System. Batch programs are provided for<br>converting existing customer and accounting data to the<br>Customer Information Facility/VS format and for printing a<br>variety of reports from the data bases. variety of reports from the data bases.<br>Manual, 168 pages, 08/79 ////5740-XYB

GH20-2414<br><u>3600 AND 4700 ADMINISTRATIVE</u> APPLICATION SUPPORT <u>GENERAL</u><br>INFORMATION INFORMATION This publication describes the 3600 and 4700 Administrative Application support licensed program for evaluative purposes. Manual, 8 1/2 x 11 inches, 32 pages, 03/87

////5748-F55

#### SH20-2419

NETHORK EXTENSION FACILITY FOR AIRLINES CONTROL PROGRAM, PRPQ P09021 PROGRAM REFERENCE <u>AND OPERATIONS</u><br>The Network Extension Facility enhances the Advanced<br>communication Facility/Network Control Program/Virtual Storage Release 2 to allow 3705 Network control Program management of airlines line control communication networks.<br>The Network Extension Facility intercepts inbound/outbound<br>airlines line control traffic within the 3705 and performs airlines line control dependent processing. The Network Extension Facility preserves the integrity of the airlines line control network while extending systems network architecture benefits to current airlines line control terminals. User applications are unaware of this facility and will require no change as a result of its installation. This manual contains a detailed description of the Network Extension Facility as well as a description of the installation, generation, and operation procedures. Manual, 60 pages, 12179 ////5799-AZP

 $\bigcirc$ 

 $\cup$ 

#### SH20-2422

<u>DISTRIBUTED SYSTEMS EXECUTIVE RELEASE 2 INSTALLATION GUIDE</u><br>This manual describes how to install the Distributed Systems Executive Release Z for OS/VS. It outlines systems requirements, programming and other considerations, and the six required installation steps. Macro formats and installation messages are also covered. •Sample programs for the 8100 Distributed Processing

Programming Executive and 3790 are included, with sample output. Converting Release 1 files to run under Release 2 is also covered.

Information on installing this product under DOS/VS is not included, but will be described in a future update of this manual.

Manual, 216 pages, 11/79

////5748-XXG

#### SHZ0-2424

LTHE HILL 5740-XYL, 5746-XXU, PROGRAM REFERENCE<br>ATMS-III consists of control and function programs that can ATMS-III consists of control and function programs that can<br>concurrently direct many text processing activities through<br>keyboard-printer terminals or an information display system.<br>Operating under control of a CICS/VS prog concurrently with and independently of other applications within the CICS/VS environment, as well as tasks in other partitions or regions.

This manual provides information of interest to persons responsible for the definition, preparation, system generation, and maintenance of this program product. concurrently direct many text processing activities through<br>keyboard-printer terminals or an information display system. Operating under control of a CICS/VS program product, ATMS-III runs in a multiprogramming environment. It will run concurrently with and independently of other applications within the CICS/VS environment, as well as tasks in other partitions or regions.

This manual provides information of interest to persons responsible for the definition, preparation, system generation, and maintenance of this program product, Manual, 8 1/2 x 11 inches, 160 pages, 12/80 ////574D-XYL,5746-XXU

#### SH20-2425

ATMS-III, 5740-XYL, 5746-XXU, TERMINAL OPERATOR'S GUIDE<br>ATMS-III consists of control and function programs that can ATHS-III consists of control and function programs that can concurrently direct many text processing activities through keyboard-printer terminals or an information display system. Operating under control of a CICS/VS program product, ATMS-III runs in a multiprogramming environment. It will run concurrently with and independently of other applications within the CICS/VS environment, as well as tasks in other partitions or regions.

This manual provides information of interest to persons responsible for the definition, preparation, system generation, and maintenance of this program product. concurrently direct many text processing activities through<br>keyboard-printer terminals or an information display system.<br>Operating under control of a CICS/VS program product, ATMS-<br>III runs in a multiprogramming environmen partitions or regions.

This manual provides information of interest to persons responsible for the definition, preparation, system generation, and maintenance of this program product. Manual, 8 1/2 x ll inches, 4DQ pages, 12/80 ////5746-XXU,574D-XYL

#### SHZD-2426

<u>ATMS-III TERMINAL OPERATOR'S EXERCISES AND REFERENCE GUIDE</u><br>The Advanced Text Management System-III consists of control and functional programs that can concurrently direct many<br>text processing activities through Keyboard-printer<br>terminals or an information display system. Operating under<br>an IBM CICS/VS program product, Advanced Text Manage System-III executes in a multiprogramming environment. It will run concurrently with, and independently of, other applications within the CICS/VS environment, as well as tasks in other partitions or regions. tasks in other partitions or regions.<br>This manual provides exercises for new terminal

operators of Advanced Text Management System-III, as well as reference material for experienced operators. The manual can be used as a training aid in the use of basic Advanced Text Management System-III entry and edit techniques and as<br>a reference source for day-to-day text processing activities.

Manual, a 1/2 x 11 inches, 248 pages, 03/80 ////574D-XYL,5746-XXU

#### SH20-2427

ATMS-III, 5740-XYL, 5746-XXU, OPERATIONS GUIDE This manual provides information for persons with the responsibility to define and manage the ATMS~III environment, its terminal operations, and control daily SH2D

operations.

Manual, 8 1/2 x 11 inches, 126 pages, 10/81 ////5746-XXU,5740-XYL

# SH2O-2428<br><u>3680 PROGRAMMABLE STORE SYSTEM SALES APPLICATION,</u><br>PROGRAMMER'S GUIDE

The IBM Sales Application program product, operating within the IBM 3680 Programmable store System, provides online information support needed to relieve store personnel of large portions of their clerical tasks. During customer<br>checkout, data required for inventory control and other<br>applications is captured and logged for use by a central<br>(host) IBM System/370. This distributed data processi environment can help retailing companies improve productivity and service in stores while optimizing merchandise flows.

This manual contains information needed to install and<br>operate this program product. Discussions of user operate this program product. Discussions of user<br>responsibilities, programming prerequisites, and minimum<br>machine requirements are included. Detailed operating instructions are provided in the Sales Application Operations Guide ISH20-2431J, a corequisite manual. Manual. 8 1/2 x 11 inches, 376 pages, D2/80 ////5735-061

#### SH20-2429

3680 PROGRAMMABLE STORE SYSTEM/STORE ADMINISTRATION 3680 PROGRAMMABLE STORE SYSTEM/STORE ADMINISTRATION<br>APPLICATION OPERATIONS GUIDE<br>The IBM 3680 Programmable Store System/Store Administration

Application program product, operating with the IBM 3680 Programmable Store System, provides administrative functions that simplify the management of store information and improve reporting capabilities in a retailing organization. The Store Administration Application is designed to enhance the Sales Application program product I Product Number 5735-0611.

This manual contains operating procedures and reference information needed to operate this program product. The manual is directed to store administrators, training personnel, and other store personnel. Detailed programming information is available in the Store Administration Programmer's Guide, a corequisite publication. Manual, 84 pages, 02/80 ////5735-D6Z

SH20-2430<br>3680 PROGRAMMABLE STORE SYSTEM/STORE ADMINISTRATION <u>APPLICATION PROGRAMMER'S GUIDE</u><br>The IBM Store Administration Application program product, operating within the IBM 3680 Programmable Store System, provides administrative functions that simplify the management of store information and improve reporting capabilities in a retailing organization. The 3680 Store Administration Application is designed to enhance the Sales Application program product (Program Number 5735-061). This manual contains information needed to install and

operate this program product. Discussions of user responsibilities and programming prerequisites are included. Detailed operating instructions are provided in the Store Administration Application Operations Guide, CSH2D-2429J, a corequisite manual. Manual, 8 1/2 x 11 inches, 92 pages, 02/SD ////5735-062

SH20-2431

2431<br>3680 PROGRAMMABLE STORE SYSTEM SALES APPLICATION,<br>OPERATIONS GUIDE <u>OPERATIONS GUIDE</u><br>The IBM Sales Application program product, operating within the IBM 3680 Programmable Store System, provides onlina

information support needed to relieve store personnel of large portions of their clerical tasks. During customer checkout, data required for inventory control and other applications is captured and logged for use by a central lhostl IBM System/370, This distributed data processing environment can help retailing companies improve productivity and service in stores while optimizing merchandise flows.

This manual contains operating proeedures and reference information needed to operate this program product. This manual is directed to store administrators, training personnel, and other personnel. Manual, B 112 x 11 inches, 116 pages, 02/BO ////S735-D61

SHZ0-2442

<u>INTERACTIVE PERSONNEL SYSTEM GOVERNMENT REPORTING AND<br>BENEFITS TRACKING FEATURE LIC PROG 5740-AM4 (IMS/VS,<br>CICS/OS/VS DEMA-AM1 (CICS/DOS/VS), REFERENCE GUIDE<br>The Government Reporting and Benefits Tracking Applications<br>Fea</u> Interactive Personnel System. The Interactive Personnel System is a terminal-oriented data base system designed to assist personnel departments. It can be used to store and<br>maintain personnel information, and to perform management<br>and administration functions. The security and integrity of<br>personnel data are an integrated function of t

is ready to perform a large number of personnel functions<br>(applications). The system can also perform functions<br>specified by the user. To make this possible, a facility<br>called the procedure definition language enables a us little data processing knowledge to apply the necessary instructions to the system. Manual, B 1/2 x 11 inches, 144 pages ////5740-AM4,5746-AM1

#### SH20-2443

# 3600 AND 4700 ADMINISTRATIVE APPLICATION SUPPORT PROGRAM

<u>REFERENCE AND OPERATION</u><br>This publication describes the 3600 and 4700 Administrative Application Support licensed program and tells how to use<br>it. The program lets the user extend online administrative applications out to remote branches by using the 3600 or 4700 Finance Communication System. Manual, 8 1/2 x 11 inches, 200 pages, 03/87 //l/.5748-F55

GH20-2444<br>CHECK PROCESSING EXECUTIVE GENERAL INFORMATION The Check Processing Executive program products provide a<br>set of Magnetic Ink Character Recognition (MICR) document<br>processing functions for use with the IBM 3964 Document

Processor. Check Processing Executive/3694 comprises the application programs for operating 3694, and Check Processing Executive/VS comprises the OS/VS or DOS/VSE programs for controlling a network of 3694s and providing

interfaces to host-resident user applications.<br>This publication describes the functional capabilities<br>and operational characteristics of the Check Processing<br>Executive program products, and is intended to provide the<br>user Manual

/l//5748-F53,5748-F54

SH20

GH20-2447

2447<br>INTERACTIVE INSTRUCTIONAL <u>AUTHORING SYSTEM BASIC AUTHOR</u><br>TRAINING FOR THE COURSE STRUCTURING FACILITY STUDENT <u>MATERIALS</u><br>The Interactive Instructional Authoring System provides a

training and instructional application operating under the major telecommunications and system control program environments. The Basic Author Training course, provided with the authoring system, instructs the user on how to create course materials with the Course Structuring facility.

This manual contains the student materials to be used in

conjunction with this course. Manual, 8 1/2 x 11 inches, 76 pages, 10/80 ////566B-Oll

#### **GH20-2448**

<u>INTERACTIVE INSTRUCTION AUTHORING SYSTEM EXTENDED AUTHOR</u><br><u>TRAINING FOR THE COURSE STRUCTURING FACILITY STUDENT</u>

MATERIAL THE TELL THE CONTROL OF THE TELL THE Interactive Instructional Authoring System provides a The Interactive Instructional Authoring System provides a training and instructional application operating under the major telecommunications and system control program environments, The Extended Author Training course, provided with the authoring system, instructs the user on how to create course materials using the advanced features of the

Course Structuring Facility. This manual contains the student materials to be used in conjunction with this course. Manual, 80 pages, 10/80

////.5668-011

GH20-2461 <br>3680 PROGRAMMABLE STORE SYSTEM SUPERMARKET ENVIRONMENT

GENERAL INFORMATION The IBM 3680 Supermarket Environment !Sales Application and Store Administration Application program products), operating within an IBM 3680 Programmable Store System, provides functions that perform customer checkout and store support procedures using IBM 3683 and 3684 Point of Sale Terminals. Data captured during store operations is<br>available for in-store processing and for retrieval by a<br>centrally located IBM System/370 or 4300 data processing system.<br>This manual provides an overview that can aid user

personnel in evaluating the applicability of the program products to business requirements and in planning tha installation. Discussions of programming prerequisites and machine requirements are included. Manual, 8 1/2 x 11 inches, 68 pages, 09/80 ////5735-D61,5735-D62

#### GH20-2464

ADVANCED CONTROL SYSTEM, LIC PROG 5799-BEJ, -BEW, GENERAL INFORMATION

The System/370 Advanced Control System is a set of programs designed to provide the basis for a cost effective implementation of medium-to-large scale production and process control applications.

This publication is designed to serve as an introduction to, and a general description of the Advanced Control System. The reader should be familiar with basic computer terminology and have an appreciation for the requirements of plant-based computer control systems. Manual, 8 1/2 x 11 inches, 96 pages, 11/80 ////5799-BEJ,5799-BEH

SH20

SH20-2469

AUTOMATICALLY PROGRAMMED TOOL: NUMERICAL CONTROL INTERMEDIATE CONTOURING (APT-IC) ADVANCED CONTOURING<br>(APT-AC) PROGRAM REFERENCE VOLUME <u>2 (CURRENT RELEASE)</u><br>Design Aid for Postprocessors is a component part of the members of the Automatically Programmed Tool family of

program products given above. This manual is a continuation of the separate Program Reference Manuals published for the two Automatically Programmed Tool programs, and is intended to describe the structure and use of Design Aid for Post processors.

This publication is for postprocessor writers having e working knowledge of IBM FORTRAN IV and a detailed knowledge of the machine-tool/controller combination for which the postprocessor is required.

The user should be familiar with the contents of the manuals given below, in accordance with the member of the Automatically Programmed Tool family of products: Automatically Programmed Tool - Intermediate Contouring General Information Manual (GHZ0-1424! Program Reference Manual - Volume I ISHZ0-1417! Automatically Programmed Tool - Advanced Contouring<br>General Information Manual (GH20-1423) Program Reference Manual - Volume I (SH20-1414) Manual, 324 pages, 12/80 ////5740-M52,5740-M53

#### GH20-2482

<u>GEO-FACILITIES DATA BASE SUPPORT GENERAL INFORMATION</u><br>Geo-Facilities Data Base Support is a major programming component of the Distribution Facilities Information System for the public utilities industry. It is designed to support a wide variety of facilities applications from a single source of data that represents a model of the electric and gas distribution facilities network throughout<br>the geographic service territory of a utility. The geo-<br>facility structure can be used for any type of network, such as radial, mesh, transmission, electric, gas, telephone, land, sewer, water, railroads, or pipelines. The following major gee-facility data base support is

provided:

• Interface support: A communications interface program component and staging between Interactive Geo-Facilities Graphic Support IPRPQ P09016, Program Number 5799-AYBl and gee-facility data bases, including a mechanism for interfaces to other information systems.

• Data base support: Processes all updates to the geo-facility data bases and retrieves data for <sup>a</sup>specified geographic area or data associated with <sup>a</sup>specific network. Such basic functions as inserting new data, replacing<br>existing data, and deleting data are provided. In addition,<br>some special functions for geo-facility data structures are included. Some of these are: generating area units when required, printing reports summarizing data base activity and data management statistics, and generating informative and diagnostic error messages. Manual

////5799-BEB

#### SH20-2483

GEO-FACILITIES DATA BASE SUPPORT OPERATOR'S GUIDE This manual provides the information needed to install and operate the programs. A description of the sample problem provided with this product and of the JCL to run it is also have been installed correctly and it contains a number of examples of inputs and outputs for the programs. A summary of all messages from the programs is contained in Appendix A of this manual.

Manual, 216 pages, 05/81<br>////5799-BEB

SH20-2484

<u>GEO-FACILITIES DATA BASE SUPPORT PROGRAM REFERENCE</u><br>Geo-Facilities Data Base Support is a major programming<br>component within the overall architecture of the Distribution Facilities Information System for the public utilities industry. It is designed to support a wide variety of facilities applications from a single source of data that represents a model of the electric and gas distribution facilities network throughout the geographic<br>service territory of a utility. The geo-facility structure<br>can be used for any type of network, such as radial, mesh,<br>transmission, or pipelines if they adhere to t

The Geo-Facility Data Base Support provides:

Interface Support: An interface library data base and an interface library services program for exchanging data between Interactive Geo-Facility Graphic Support IPRPQ P09016, Program No. 5799-AYBI and gee-facility data bases. Data Base Support: Processes all updates to the gee-facility data bases and retrieves data by geographic **areas and networks.** 

This manual contains detailed information on the functions of the Geo-Facility Data Base Support programs.<br>An in-depth description of the interface library data base<br>and the geo-facility data base structure is also provided.<br>Examples of electric facilities, gas facilitie Appendixes,

Manual, 304 pages, 05/81<br>////5799-BEB

#### GHZ0-2487

TELEPROCESSING NETWORK SIMULATOR GENERAL INFORMATION The CORRENT RELEASE)<br>This publication introduces the basic concepts and

facilities of Teleprocessing Network Simulator ITPNSJ. It is intended to help customers to evaluate the TPNS licensed program. It contains high-level evaluation information. The information in this publication must not be used for programming purposes. Manual, 60 pages, 05/89

////5662-262,5688-lZl

#### SH20-2488

<u>TPNS PLANNING AND INSTALLATION (CURRENT RELEASE)</u><br>This publication gives the user the information needed to<br>plan for Teleprocessing Network Simulator (TPNS) test and describes the requirements for installing TPNS on a system. It discusses the following topics:

1. Installation and system requirements for using TPNS Strategies for developing written test plans for TPNS

3. The tasks needed to perform during TPNS tests This information helps decide which TPNS options, utilities and features to use.

This publication enables the user to assess what resources (computer, time, and human) are needed to perform TPNS tests. It provides answers to the question, "what?". It does not provide answers to the question, "how?". The user can find information about how to perform tasks in the other books in the TPNS library. Manual, 150 pages, 05/89 ////5662-262,5688-121

SH20-2489

TELEPROCESSING NETWORK SIMULATOR LANGUAGE REFERENCE

<u>(CURRENT RELEASE)</u><br>This publication is intended to help customers write TPNS network definitions of general-use programming interfaces, which allow customers to write TPNS scripts that use the services of TPNS. This publication is the definitive source of information on TPNS language statements.

#### SH<sub>20</sub>

Manual, 497 pages, 04/87 ////5662-262,5688-121

#### SH20-2490

2490<br><u>TPNS VERSION 2 RELEASE 4 USER'S GUIDE</u><br>This publication should be used by those who design and code TPNS network simulations.<br>The document provides detailed discussions on how to use The document provides detailed discussions on how to use the TPNS language statements to define the configuration and message traffic to be simulated by TPNS. Included are two parts, one describing additional concepts in detail. Other topics discussed include an overview of TPNS operation, elong with guidelines for effective planning and testing. Manual, 374 pages, 04/87 11/15662-262 GHZ0-2493 PROFS GENERAL INFORMATION

The IBM Professional Office System assists managers, professionals, secretaries, and support personnel in creating, communicating, retrieving, and controlling job-related information. The IBM Professional Office System consists of VM/CMS-based application programs that allow<br>office functions to be performed on the same terminals used<br>for interactive problem solving. Among the capabilities of<br>the system are: Document entry and editing; do formatting and printing! and end user services such as calendar management, reminders, conference room scheduling, and notes and messages.

This manual provides administrative and systems personnel with product and installation planning information prior to the general availability of the IBM Professional Office System. Manual, 36 pages, 05/81

///15799-BEX

#### SH20-Z494

<u>CHECK PROCESSING EXECUTIVE/3694 OPERATOR'S HANDBOOK</u><br>This publication is intended to be used by operators of the 3694 Document Processing System operating under the control of the Licensed Program Check Processing Executive/3694 15748-F53J. This publication assumes no prior knowledge of the Oocument Processor or Check Processing Executive/3694, but does assume the reader is familiar with the proof operation. Operators who are not familiar with proof operations may require some introductory training before using the 3694 and check Processing Executive/3694. Manual, 8 l/2 x 11 inches, 170 pages, 12/87 ////5748-F53,574B-F54

### SH20-2495

#### CHECK PROCESSING EXECUTIVE/3694 PROGRAM REFERENCE AND **OPERATIONS**

This publication contains information to assist in the installation, operation and maintenance of the user's Check Processing Executive/3694 System. Separate sections are included for programming, operations and user personnel. The reader is presumed to be familiar with Check Processing Executive/VS and Check Processing Executive/3694 General Characteristics, as described in the Check Processing Executive General Information Manual, GHZ0-2444. Manual, 8 1/2 x 11 inches, 140 pages, 12187 ////5748-F53,5748-F54

# SHZO

### SH20-Z4?6

CHECK PROCESSING EXECUTIVE/VS: PROGRAM REFERENCE AND **OPERATIONS** 

The Check Processing Executive/VS licensed program provides<br>a method for controlling a network of 3694 Document<br>Processors from a central host system and providing interfaces to host-resident user applications,, This publication is designed to assist in the installation, operation end maintenance of the user's Check Processing Executive/VS system. There are separate sections for programming, operations and user personnel. The reader is presumed to be famfliar

with Check Processing Executive/VS and Check Processing Executive/3694 general characteristics, as described in the Check Processing Executive General Information Manual, GH2D-2444.

Manual,  $8 \frac{1}{2} \times 11$  inches, 216 pages, 01/88 ////5748-F54

#### GHZ0-2497

COMMERCIAL BANK APPLICATION SYSTEM GENERAL INFORMATION This publication provides a general description of the<br>Commercial Bank Application System. It is intended as an<br>aid in evaluating the programs, and is addressed to bank<br>executives and managers who make data processing deci Manual, 40 pages, 06/81

//l/5746-F60,5746-F61,5746-F62,5746-F63,5746-F64,5746-F65, 5746-F66,5746-F67,5746-F68

### SH<sub>20-2498</sub>

DMS/DPCX MESSAGES This publication lists the messages issued by the Development Management System/Distributed Processing Control<br>Executive, explains why each message is issued, and provides<br>advice on what to do (if anything) after receiving a<br>message. message.<br>Manual, 188 pages, 01/82 ////5748-XC4

SH20-2499<br>CHECK PROCESSING EXECUTIVE/3694 TABS FOR OPERATOR'S HANDBOOK These tabs are for the Operator's Handbook.

Index Tabs, 07/81<br>SLSS: ORDER NO. SUBSCRIPTION ONLY

SH20-2500<br>CHECK PROCESSING EXECUTIVE/3694 BINDER FOR OPERATOR'S **HANDBOOK** This binder is for the Operator's Handbook. Binder, 07/81

#### SHZ0-2514

<u>---<br>QUERY BY EXAMPLE TO ADRS II BRIDGE DESCRIPTION/OPERATIONS</u><br>The IUP is intended for end-users or data processing professionals who want to use the power of query by example (5796-PKT) to extract data combined with the ability of a<br>departmental reporting System-II (5796-PLN) to process and<br>report that data. This program provides a new command,<br>build, for a departmental reporting System-II (ADR which creates an ADRS-II data base from files created by a query by example (QBE) query.<br>Manual, 8 1/2 x 11 inches, 24 pages, 02/81 ////5796-PLN

#### SH<sub>20</sub>

#### SH20-2515

<u>APL DATA INTERFACE II/TSO DESCRIPTION/OPERATIONS</u><br>APL Data Interface II for TSO is a general purpose interaction facility designed to provide a powerful, responsive inquiry facility to the end user. It also includes a variety of reporting capabilities which provide comprehensive data analysis. Manual, 8 1/2 x 11 inches, 192 pages, 09/81 ////5796-PNJ

SH20-2521<br>PANEL\_2\_USER'S\_GUIDE\_LCURRENT\_RELEASEJ This publication describes the.capabilities and uses of Panel 2. It contains a tutorial on the use of Panel 2, reference material on commands and program operations, and program installation instructions. Manual, S 1/2 x 11 inches, 84 pages, 08/83 ////5796-PPA

#### SH20-2530 DMS/DPCX

This program product provides an interactive interface for defining applications and for generating them into 8100/DPCX statements. These statements are then assembled and validated on a System/370 or 4300 and executed on the I8M 8100/0PCX system.

The file inquiry support allows the user to examine the contents of any data structure defined through the Development Management System.

This program product is designed to simplify application development. By providing a simple programming interface, both DP professionals and new users may use this program product to develop and maintain online interactive applications with a minimal learning period. appirications with a millimal learning period.<br>Manual, 8 1/2 x 11 inches, 364 pages, 11/80<br>////5748-XC4

#### SH20-2539

PATIENT CARE SYSTEM PATIENT MANAGEMENT D<u>ESCRIPTION/OPERATIONS</u><br>This publication describes the functions and capabilities of Patient Care System-Patient Management, an on-line data processing system to automate the collection and flow of patient-related data for health care facilities. .<br>Manual, 8 1/2 x 11 inches, 788 pages, 03/85<br>////5796-BBF

#### SH20-2540

PATIENT CARE SYSTEM PATIENT MANAGEMENT TERMINAL OPERATOR'S **GUIDE** This publication describes the screen flows used in the Patient Care System-Patient Management. Manual, 8 1/2 x 11 inches, 876 pages, 03/85 ////5796-BBF

#### SH20-2541

2541<br>P<u>ATIENT CARE SYSTEM PATIENT MANAGEMENT DATA BASE GUIDE</u><br>This publication describes the contents of the data bases<br>used in Patient Care System-Patient Management, an on-line data processing system used to automate the collection of patient-related data for health care facilities. Manual, 8 1/2 x 11 inches, 03/85 ////5796-BBF

#### SH20-Z582

CAEDS FRAME ANALYSIS SYSTEM DESCRIPTION/OPERATIONS Computer-aided Engineering Design Systems ICAEDS\*J is a tool which provides the design engineer with the speed and

### SH20

versatility of the computer for mechanical product design. The system includes three programs (Frame Analysis,<br>Graphics, and Finite Element Analysis), which operate on<br>interactive graphic workstations. \* Registered Trademark of Structural Dynamic Research Corp.

Manual, 8 l/Z x 11 inches, 12/81 ////5796-AZA

## SH20-Z583

2583<br><u>CAEDS FINITE ELEMENT ANALYSIS DESCRIPTION/OPERATIONS</u><br>Computer-Aided Engineering Design System (CAEDS\*) is a tool which provides the design engineer with the speed and versatility of the computer for mechanical product design. The system includes three programs (Frame Analysis,<br>Graphics, and Finite Element Analysis) which operate on an Graphics, and Finite Element Analysis) which operate on an interactive graphic workstation. \*Registered trademark of Structural Dynamics Research Corp. Manual, 8 1/2 x 11 inches, 92 pages, 12/81 ////5796-AZB

#### SH20-Z586

CAEDS GRAPHICS SYSTEM DESCRIPTION/OPERATIONS (CURRENT **RELEASE** ) Computer-aided Engineering Design Systems {CAEDS\*l is a tool which provides the design engineer with the speed and versatility of the computer for mechanical product design. The system includes three programs (Frame Analysis,<br>Graphics, and Finite Element Analysis), which operate on Graphics, and Finite Element Analysis), which operate on<br>interactive graphic workstations.<br>\* Registered Trademark of Structural Dynamic Research Corp. Manual, 12/81

////5796-BBZ

#### SH20-2587

CAEDS FRAME ANALYSIS SYSTEM USER'S GUIDE Computer-Aided Engineering Design System (CAEDS\*) is a tool which provides the design engineer with the speed and versatility of the computer for mechanical product design. The system includes three programs !Frame Analysis, Graphics, and Finite Element Analysis) which operate on an interactive graphic workstation. This revision modifies the chapters that describe the SAGS, OAGS, and LAGS functions of the \*CAEDS Frame Analysis System. \* Registered trademark of Structural Dynamics Research Corporation Manual, 8 l/Z x 11 inches, 272 pages, 10/84 ////5796-AZA

SH20-2588<br>CAEDS FINITE ELEMENT ANALYSIS USER'S GUIDE Computer-Aided Engineering Design System !CAEDS\*l is a tool which provides the design engineer with the speed and versatility of the computer for mechanical product design. The system includes three programs (Frame Analysis,<br>The system includes three programs (Frame Analysis,<br>Graphics, and Finite Element Analysis) which operate on an Graphics, and Finite Element Analysis} which operate on an interactive graphic workstation. \*Registered trademark of Structural Dynamics Research Corp. Manual, 8 1/2 x 11 inches, 12/81 ////5796-AZ8

#### SH20-2591

C<u>AEDS GRAPHICS USER'S GUIDE (CURRENT RELEASE)</u><br>Computer-Aided Engineering Design System (CAEDS\*) is a tool which provides the design engineer with the speed and<br>versatility of the computer for mechanical product design.<br>The system includes three programs (Frame Analysis,<br>Graphics, and Finite Element Analysis) which operate on a

### SHZO

interactive graphic workstation. \*Registered trademark of Structural Dynamics Research Corp. Manual, 8 1/2 x 11 inches, 12/81 ///15796-BBZ

### SH20-2595

PATIENT CARE INFECTION DATA MANAGEMENT DESCRIPTION/OPERATIONS For information about this publication contact the controlling party #530. Refer to the Controlling Party Listing in the Publications Price List, ZZZ0-0100, Manual, 01188 ///15796-BCC

SH<sub>20</sub>-2600

<u>CIRCUIT PACK SYSTEM PHYSICAL LAYOUT TERMINAL USER'S GUIDE</u><br>This manual describes the basic concepts of the Physical Layout System (SPRIG), part of the Circuit Board Design System, and provides detailed command descriptions. Manual, 8 1/2 x 11 inches, 216 pages, 07/81 //115796-BBL

#### SH20-2601

CIRCUIT PACK SYSTEM MANUFACTURING DATA GENERATION SYSTEM Z601<br><u>CIRCUIT PACK SYSTEM MANUFACTURING DATA GENERATION SYSTEM<br>TERMINAL USER'S GUIDE</u><br>This manual describes the basic concepts of the<br>Manufacturing Data Generation System (FABRIC), part of the Circuit Board Design System, and provides detailed command descriptions. Manual, 8 1/2 x 11 inches, 72 pages, 07/81 l///57%-BBL

SH20-2603<br>P<u>ATIENT CARE NURSING CARE PLANS DESCRIPTION/OPERATIONS</u><br>For information about this publication contact the<br>controlling party #530. Refer to the Controlling Party Listing in the Publications Price List, ZZZ0-0100. Manual, 01/88 /1//5796-PQC

#### SH20-2604

PATIENT CARE NURSING CARE PLANS USER'S GUIDE For information about this publication contact the controlling party #530, Refer to the Controlling Party Listing in the Publications Price List, ZZZ0-0100. Manual, 01/88 *111157%-PQC* 

#### SH20-Z605

COMPREHENSIVE THRIFT APPLICATION SYSTEM

<u>DESCRIPTION/OPERATIONS (OBSOLETE)</u><br>The Comprehensive Thrift Application System is a collection of online and batch systems providing for the automation of savings and mortgage processing for the savings and loan industry.

This system is the 3600 portion of the program offering.This product is designed to use in combination with Installed User Program 5796-AXH which is the host portion ofthe application.

This publication describes the 3&00 system concepts and operation, and should provide a basic understanding of the programs included. It is assumed that the reader has a general knowledge of the thrift industry and products relating to that industry. THIS PUBLICATION IS OBSOLETE.

Manual, 8 1/2 x 11 inches, 12/81

### SH20

 $\mathbb{P}^r$ : I ~

] ·~

#### SH<sub>20-2612</sub>

# 2612<br><u>PATIENT CARE SYSTEM APPLICATION EXECUTION SYSTEM</u><br>RESCRIPTION/ORERATIONS

DESCRIPTION/OPERATIONS This manual describes the capabilities of the Patient Care System-Application Development System. It also contains

terminal user instructions, programming guidelines, systems<br>considerations, and installation planning information.<br>The primary purpose of this manual is to provide the<br>system coordinators and programmers with an understand the system architecture and functions so that the system may be quickly installed and used efficiently and easily.

The manual is intended for use with the Patient Care Sys tern-Application Preparation System (5796-BCF l and the Patient Care System-Application Execution System 15796-BCEl. Manual, 8 1/2 x 11 inches, 11/81 l///57%-BCE

#### SH20-2613

2613<br>PATIENT CARE SYSTEM APPLICATION DEVELOPMENT SYSTEMS<br>MESSAGES AND CODES REFERENCE

<u>MESSAGES AND CODES REFERENCE</u><br>This publication lists the codes and messages that may be issued by the Patient Care System - Application Development System along with the associated explanations and options. The primary purpose of this publication is to provide the<br>users with an understanding of the Patient Care System users with an understanding of the Patient Care System<br>- Application Development System error codes, so that one<br>may determine what options are available and easily locate<br>the reason for any error code or message encounter System - Application Preparation System, 5796-BCFJ and the Patient Care System - Application Execution System, 5796-BCE. Manual, 8 1/2 x 11 inches, 07/84

l///5796-BCE

#### SH<sub>20-2614</sub>

2614<br><u>PATIENT CARE SYS</u><br><u>AND CODING GUIDE</u> 2614<br><u>PATIENT CARE SYSTEM APPLICATION DEVELOPMENT SYSTEM DESIGN</u><br>AND CORING GUIDE This manual describes the rules for defining screen formats, print messages, data collection lists, and other Patient Care System-Application Development System coding features. The purpose of this manual is to provide user coordinators, system coordinators, analysts, and programmers with the information necessary to create, modify and maintain applications written using this system. This manual is intended for use with the Patient Care System-Application Preparation System (5796-BCF). Manual, 8 1/2 x 11 inches, 212 pages, 07/84 *11115796-BCF* 

#### SH<sub>20-2619</sub>

APL GRAPHPAK FULL SCREEN INTERFACE DESCRIPTION/OPERATIONS

<u>(CURRENT RELEASE)</u><br>The GRAPHPAK Full Screen Interface is an interactive, full-<br>screen oriented, menu-driven, easy-to-use facility which allows the non-programmer and programmer to fully exploit the wide range of graphics capabilities provided by VS APL GRAPHPAK. Hith the GRAPHPAK interface one can easily produce the following kinds of graphics: bar charts, pie charts, general plots, step charts, histograms, 3-0 charts, hierarchical charts, line drawings, and filled areas. Manual, 8 1/2 x 11 inches, 128 pages, 11/Bl l///5796-PPH

SH20-Z627

MANYFONT PRIMER<br>This document is a primer for new users of MANYFONT, a program to assist in the production of reports containing several type faces. This Primer illustrates tho steps used to create a

### SH<sub>20</sub>

document containing equations and gives some helpful hints<br>to make the job easier. It should be used in conjunction<br>with the MANYFONT User's Guide. Manual, 8 1/2 x 11 inches, 28 pages, 10/81

////5796-PPE

#### SH20-2630

PATIENT CARE SYSTEM APPLICATION DEVELOPMENT SYSTEM DATA MANAGEMENT REFERENCE This manual describes the capabilities of Patient Care System-Application Development System Data Management. It

provides the flow of each function, examples of data access coding, and sample Patient Care System-Application Development System Data Directory definitions. The primary purpose of this manual is to provide system coordinators, data base administrator, data management

administrator, analysts, systems programmers, and programmers with.an understanding of how to use the functions of this program.

This manual is intended for use with the Patient Care System-Application Execution System (5796-BCE). Manual, 8 1/2 x 11 inches, 07/84 ////5796-BCE

#### SH20-2631

PATIENT CARE SYSTEM APPLICATION EXECUTION SYSTEM EDIT FUNCTION REFERENCE

This manual describes the capabilities of the Patient Care System-Application Development System Edit Function. It provides the flow of each function, examples of screen and data collection list coding, and sample Symbol Tables.<br>The primary purpose of this manual is to provide user

The primary purpose of this manual is to provide user coordinators, system coordinators, analysts, and programmers with an understanding of how to use the functions of this program.

This manual is intended for use with the Patient Care System-Application Execution System (5796-BCE). Manual, 8 1/2 x 11 inches, 11/81 ////5796-BCE

SH20-2651

# BASIC INTERACTIVE GRAPHICS APPLICATION MONITOR <u>DESCRIPTION/OPERATIONS</u><br>Graphical Interactive Application Monitor provides graphics

creation and manipulation capabilities which relieves the user of much of the work required to develop and maintain graphics applications. rt includes two components: Basic Graphic Support System, 5785-DCK and Basic Interactive Application Monitor, 5785-DCJ. Manual, 8 l/Z x 11 inches, 320 pages, 12/81 ////5785-DCJ

SH20-2653

2653<br><u>DORTMUND LIBRARY SYSTEM LEUVEN LIBRARY SYSTEM ONLINE</u><br><u>INSTALLATION AND OPERATIONS GUIDE</u><br>The Dortmund Library System, developed by the University of Dortmund, is an online library cataloging and searching system designed for university, public, special, and government libraries. The Leuven System-Online, designed to complement the Dortmund Library System, provides online circulation, acquisitions and report formatting functions. This guide is to aid both librarians and systems programmers in understanding the system as well as installing it and operating it on a day-to-day basis. Manual, 8 1/2 x 11 inches, 10/85 ////5787-FAJ,5787-DAA,5787-DAB,5787-FAK

### SH<sub>20</sub>

SH20-2654

LEUVEN LIBRARY SYSTEM-BATCH DESCRIPTION/OPERATIONS This Program Description/Operations Manual provides the user with sufficient information to understand, install and successfully use the program. For information about this program, see abstract for LYZ0-9068, Manual, 8 l/2 x 11 inches, 176 pages, 02/82 ////5787-FAH,5787-FAL

SH20-2655

2655<br><u>DORTMUND LIBRARY SYSTEM LEUVEN LIBRARY SYSTEM ONLINE LEUVEN</u><br><u>LIBRARY SYSTEM BATCH PERIODICALS CONTROL</u><br>The Dortmund Library System, developed by the University of Dortmund, is an online library cataloging and searching system designed for university, public, special, and government libraries. The Leuven Library System-Online, designed to complement the Dortmund Library System, provides online circulation, acquisitions and report formatting functions. The Leuven Library System-Batch provides tape and hardcopy output capability for both the Dortmund and Leuven-Online systems, This guide explains the various functions and facilities of the system for the librarian. Manual, 8 l/2 x 11 inches, 10/85 ////5787-DAA,5787-FAL,5787-DAB,5787-fAK,5787-FAH,5787-FAJ, 5785-DDN,5785-DEN

#### SH<sub>20-2658</sub>

ADRS II BUSINESS GRAPHICS (CURRENT RELEASE)<br>A Departmental Reporting System/Business Graphics<br>(ADRSII/BG) is a highly flexible graphics option of ADRSII which allows the business professional to display reports in eight types of color charts. ADRSII/BG integrates the<br>report processing power of ADRSII with the quality graphics<br>capability of Graphics Data Display Manager/Presentation<br>Graphic Feature. The business graphics option provi Manual, 8 l/2 x 11 inches, 86 pages, 02/82 ////5796-PLN

#### SH<sub>20</sub>-2682

INTEGRATED PUBLISHING SYSTEM TEXT ENTRY USER'S GUIDE The Integrated Publishing System provides text entry,<br>interactive full-page composition, and output to an online phototypesetter for quality publications such as brochures, reports, manuals, books and magazines. Using any of the<br>three editors in the system the user may enter and edit text<br>on a 3270 terminal using VM-resident code or on the Series/1<br>using the Text Entry and Edit FDP (5798-RAR) stored in the VM system in a controlled access text data base. Document pages may be defined using a graphics display and the text can be composed into page areas. Completed pages may be sent to the phototypsetter via tape or online interface. Manual, 8 1/2 x 11 inches, 10/82 ////5796-BOP,5796-BDQ

#### SH2D-2683

INTEGRATED PUBLISHING SYSTEM CONTROL OPERATOR'S GUIDE The Integrated Publishing System provides text entry,<br>interactive full-page composition, and output to an online<br>phototypesetter for quality publications such as brochures,<br>reports, manuals, books and magazines. Using any three editors in the system the user may enter and edit text on a 3270 terminal using VM-resident coda or on the Series/l using the Text Entry and Edit FOP !5798-RAR). Text is

#### SH20

stored in the VM system in a controlled access text data base. Document pages may be defined using a graphics<br>display and the text can be composed into page areas.<br>Completed pages may be sent to the phototypesetter via tape<br>or online interface. or online interface.<br>Manual, 8 1/2 x 11 inches, 424 pages, 10/82

////5796-BDP

### SH20-2684

#### INTEGRATED PUBLISHING SYSTEM INTERACTIVE PAGINATION USER'S **MANUAL**

The Integrated Publishing System provides text entry, interactive full-page composition, and output to an online phototypesetter for quality publications such as brochures, reports, manuals, books and magazines. Using any of the<br>three editors in the system the user may enter and edit text three editors in the system the user may enter and edit text<br>on a 3270 terminal using VM-resident code or on the Series/1<br>using the Text Entry and Edit FDP (5798-RAR). Text is<br>stored in the VM system in a controlled access display and the text can be composed into page areas. Completed pages may be sent to the phototypesetter via tape or online interface.

Manual, 8 1/2 x ll inches, 408 pages, 10/82 ////5796-BDP,5796-BDQ

#### SH<sub>20-2687</sub>

S/l 3650 IN-STORE DATA COMMUNICATION FACILITY DESCRIPTION/OPERATIONS

The IBM In-Store Data Communications Facility Installed User SH20-2700 Program Operating in a Series/l provides the capability to batch transfer user data between a Series/l and an IBM 3651 Store Controller. Point of Sale data such as Item Movement<br>or Transaction Log data can be batch transferred from a 3651 Store Controller to a Series/l so that the Series/l can execute user written in-store applications such as, execute user written in-store applications such as,<br>Merchandising, Cashier Performance, Inventory Management, Labor Scheduling, Flash Sales, Register Balancing, etc. Manual, 8 1/2 x 11 inches, 06/82 ////5796-BDL

### SH20-2690

INTEGRATED PUBLISHING SYSTEM The Integrated Publishing System provides text entry, interactive full-page composition, and output to an online phototypesetter for quality publications such as brochures, reports, manuals, books and magazines. Using any of the three editors in the system the user may enter and edit text<br>on a 3270 terminal using VM-resident code or on the Series/I<br>using the Text Entry and Edit FDP (5798-RAR). Text is<br>stored in the VM system in a controlled access base. Document pages may be defined using a graphics<br>display and the text can be composed into page areas.<br>Completed pages may be sent to the phototypesetter via tape<br>or online interface. Manual, 8 1/2 x 11 inches, 44 pages, 10/82

////5796-BDP,5796-BDQ

#### SH20-2691

# LIBRARY OF CONGRESS MARC TO DORTMUND DMARC CONVERSION DESCRIPTION/OPERATIONS LCDMARC, 5796-PPZ, is an Installed User Program intended for<br>users of the DOBIS/LEUVEN Library System who want to easily<br>load bibliographic records available on tape in the Library<br>of Congress MARC format into their DOBIS Since most Library of Congress MARC TAG's are supported by DOBIS, with LCDMARC the work to be done by a librarian to input bibliographic records is reduced to a minimum. Manual, 8 1/2 x 11 inches, 40 pages, 10182 ////5796-PPZ

#### SH<sub>20</sub>

'J

PATIENT CARE SURGERY REPORTING DESCRIPTION/OPERATIONS For information about this publication contact the controlling party U530, Refer to the Controlling Party listing in the Publications Price List, ZZZ0-0100. Manual, 01/88 ////5796-PR.J

#### SH<sub>20-2697</sub>

SH20-269Z

!§£§ TRANSLATOR DESCRIPTION/OPERATIONS This IUP translates a subset of entities in two dimensional space which are coded and stored in a file described in Initial Graphics Exchange Specifications CIGESl into comparable CAOAM\* entities and creates a CADAM model. \* Registered trademark of CADAM Inc. Example The Capacity entities and creates a CADAM Inc.<br>Manual, 8 1/2 x 11 inches, 56 pages, 11/82 ////5796-PRK

#### SH20-Z698

2698<br><u>CBDS CPS PROGRAM DESCRIPTION/OPERATIONS</u><br>This publication provides detailed information regarding system requirements, installation, system verification, support commands, plotter/digitizer functions, and files for the Circuit Board Design System CCBDSJ Circuit Pack System ICPSl. Manual, 8 1/2 x 11 inches, 168 pages, 08/85

////5796-PRP

2700<br><u>CBDS DESIGN VERIFICATION SYSTEM DESCRIPTION/OPERATIONS</u><br>This manual is a systems programmer guide for the Design<br>Verification System. It details the installation procedures, and describes a sample problem provided to validate the completed installation. Manual, 8 l/2 x 11 inches, 44 pages, Ol/63 ////5796-PRL

#### SHZ0-2751

2751<br><u>CBDS DESIGN VERIFICATION SYSTEM TERMINAL USER'S GUIDE</u><br>This manual describes the basic concepts of the Design Verification System and provides detailed command descriptions. Manual, 8 1/2 x 11 inches, 244 pages, 01/83 ////5796-PRL

#### SH20-2754

C<u>BDS CPS SCHEMATIC LAYOUT SUBSYSTEM TERMINAL USER'S GUIDE</u><br>This publication describes the functions of the Circuit<br>Board Design System (CBDS) Circuit Pack System (CPS) Schematic Layout Subsystem for Version 2, Release 4, Modification Level l. This manual obsoletes SH20-2754-3. Manual, 8 1/2 x 11 inches, 10/85 ////:S796-PRP

#### SH20-2755

<u>CBDS CPS PHYSICAL LAYOUT SUBSYSTEM TERMINAL USER'S GUIDE</u><br>This publication describes the Physical Layout Subsystem ISPRIGJ of the Circuit Board Design System ICBDSJ Circuit Pack System ICPSJ. It describes the interactive editor, automatic, input/output, and utilities function sets, files and terminal-dependent functions. Manual, 8 1/2 x 11 inches, 10/85 ////5796-PRP

# $\cup$  sh20

#### SH<sub>20-2756</sub>

### CBDS CPS MANUFACTURING DATA GENERATION TERMINAL USER'S **GUIDE**

This publication describes the Circuit Board Design System (CBDS) Circuit Pack System (CPS) Manufacturing Data Generation Subsystem (FABRIC). The guide describes the display, generation, editor, input/output, and utility<br>function sets, files, and terminal-dependent functions. Manual, 8 1/2 *x* 11 inches, 10/85 ////5796-PRP

### SH20-2757

2757<br><u>CBDS CPS COMPONENT DATA BASE TERMINAL USER'S GUIDE</u><br>This publication describes the Circuit Board Design System<br>(CBDS) Circuit Pack System (CPS) Component Data Base<br>Subsystem (CDB). It describes the data base organiza using COB, coding entries, and the data entry. Manual, 8 1/2 *x* 11 inches, Z24 pages, 08/85 ////5796-PRP

#### SH20-2758

CBDS DESIGN VERIFICATION SYSTEM APPLICATION This manual is an introduction to the application of the Design Verification System in logic simulation and test pattern generation. It also contains a section on workstation orientation and a step-by-step procedure for a sample design. Manual, 48 pages, 01/83 ////5796-PRL

#### SH20-2773

ADVANCED BANKING TERMINAL SUPPORT PRODUCT DESCRIPTION/OPERATIONS

This Installed User Program, Advanced Banking Terminal Support, has been developed by Financial Services Industry Marketing and provides device support for the IBM 3616 Passbook Printer and the IBM 4710 Document Printer and the IBM 4710 Document Printer. The orignal Installed User<br>Program, BTAP/CE (5796-AZX), is a prerequisite program and is the base upon which the device support for the IBM 3616<br>Passbook Printer and the 4710 Receipt/Journal Printer has<br>been developed. The Advanced Banking Terminal Support<br>replaces a number of the source program modules pro with the orignal application program. Manual, 8 1/2 *x* 11 inches, 24 pages, OZ/83 ////5796-PTJ

#### SH<sub>20-2774</sub>

PROGRAMMING LANGUAGE/TRANSACTION PROCESSING FACILITY DESCRIPTION/OPERATIONS

exonsition stamming Language/Transaction Processing Facility is a<br>high level language. It is used to code efficient and cost-<br>effective application programs in the Transaction Processing Facility 2 and/or Airline Control Program/Transaction<br>Processing Facility environments. Additionally, Programming<br>Language/Transaction Processing Facility components include<br>an OS/VS2 MVS compiler and/or a VM/CMS compiler. compiler contains supporting utilities to install, test and maintain the Program Offering. Required Airline Control Program/Transaction Processing Facility System modifications are provided in the Programming Language/Transaction<br>Processing Facility users support documentation. Programming Language/Transaction Processing Facility can be an important tool for Transaction Processing Facility 2 and Airline Control Program/Transaction Processing Facility users. Programming Language/Transaction Processing Facility helps improve programmer productivity, shorten application development time, and create online applications that are reliable and easier to maintain.

Additional information on this Program Offering is provided

#### SH20

in the Availability Notice (G320-9148), the Programmer's Reference Guide (SH20-2781) and Program Reference Card ( GXZ0-0130 J. Manual, 8 1/2 *x* 11 inches, 140 pages, 05/85

////5796-PTN

### SH20-2780

2780<br><u>CHECK PROCESSING ARCHIVE RETRIEVAL AND SUSPENSE SYSTEM</u><br>RESCRIPTION/OREA1IOUS DESCRIPTION/OPERATIONS This manual was developed to provide an enhanced online research and recording capability, as well as an online adjustments suspense system for dollar control and maintenance of suspensed dsbits and credits. The system provides output to the customer's microfiche or microfilm section for the archiving of aged research.data, replacing the extensive paper history files that would otherwise have to be created and subsequently warehoused. Also provided are up to 24 different suspense reports that may be created to assist in suspense research. Manual, 8 l/2 *x* 11 inches, 324 pages, 11/83 ////5796-BTH

SHZ0-2781

PROGRAMMING LANGUAGE/TRANSACTION PROCESSING FACILITY<br>PROGRAMMING GUIDE Programming Language/Transaction Processing Facility is a high level language. It is used to code efficient and costeffective application programs in the Transaction Processing Facility 2 and/or Airline Control Program/Transaction Processing Facility environments. Additionally, Programming Language/Transaction Processing Facility components include an OS/VS2 MVS compiler and/or a VH/CMS compiler. Each compiler contains supporting utilities to install, test and maintain the Program Offering. Required Airline Control Program/Transaction Processing Facility System modifications are provided in the Programming Language/Transaction Processing Facility users support documentation. Programming Language/Transaction Processing Facility can be an important tool for Transaction Processing Facility 2 and Airline Control Program/Transaction Processing Facility<br>users. Programming Language/Transaction Processing Facility<br>helps improve programmar productivity, shorten application<br>development time, and create online application reliable and easier to maintain.<br>Additional information on this Program Offering is provided in the Availability Notice lG320-9148J, the Program Description/Operations Manual ISH20-2774J and the Program Reference Card lGX20-0l30J. Manual, 8 1/2 *x* ll inches, 196 pages, 05/85 ///15796-PTN

### SHZ0-2792

INTELLECT INSTALLATION FOR YM

INTELLECT\* is a natural, English language query program. Available under MVS, VM and DOS/VSE, INTELLECT\* can be used by non-DP encl users in an Information Center environment. \* INTELLECT is a trademark of Artificial Intelligence Corporation. Manual, 8 112 *x* 11 inches, 44 pages, 09/83

////5796-PHE,5796-PWF

#### SH20-2793

INTELLECT INSTALLATION FOR YM/SQL \*Intellect is a natural, English language query program intended for non-Data Processing users. This manual describes the procedures for installing the VMISQL/CMS version of the Intellect Query System either with or without the optional Intellect Graphics feature. Considerations which apply to the Graphics feature are covered in separate subsections throughout the manual.
Resource requirements for installing and using Intellect are also given. \*Intellect is <sup>a</sup>registered trademark of Artificial Intelligence Corporation. Manual, 8 1/2 x 11 inches, 48 pages, 06/84 ////5796-PYH,5796-PYJ

### SH20-2796

<u>PATIENT CARE SURGERY REPORTING USER'S GUIDE</u><br>For information about this publication contact the controlling party #530. Refer to the Controlling Party Listing in the Publications Price List, ZZ20-0lOO. Manual, 01/88 ////5796-PRJ

### GH20-4308

MATH/BASIC FOR S/3 MODEL 6 ITF AND VM/370-CMS SPECIFICATIONS The Program Product Specifications (PPS) describe the warranted specifications of the subject Program Product. Flyer, 2 pages ////5703-XM2,5734-XM8

### GHZ0-4317

<u>EPIC SOCRATES STUDENT SCHEDULING SYSTEM</u><br>This publication provides information discussing the functions, features, operating environment, limitations and unique user requirements of the EPIC: SOCRATES Student Scheduling System. Flyer, 8  $1/2 \times 11$  inches, 4 pages, 12/86 ////5735-E91

### GHZ0-4322

EPIC BUDGET/FINANCE This publication provides information discussing the functions, features, operating environment, limitations and unique user requirements of the EPIC Budget/Finance system. Flyer, 8 1/2 x 11 inches, 4 pages, 12/86

GH20-4324

<u>TELECOMMUNICATIONS CONTROL SYSTEM (TCS) SPECIFICATIONS</u><br>The Program Product Specifications (PPS) describe the warranted specifications of the subject Program Product. Flyer, 4 pages //l/5734-F31

### GH20-4343

cpcs: CHECK PROCESSING CONTROL SYTEM LICENSED PROGRAM **SPECIFICATIONS** The Program Product Specifications (PPS) describe the warranted specifications of the subject Program Product. Flyer, 8 1/2 x 11 inches, 2 pages, 12/88

### GH20-437Z

<u>FREIGHT AND EQUIPMENT REPORTING SYSTEM FOR TRANSPORTATION</u><br><u>(FERST/VS): OS/VS1 MESSAGE SMITCHING SPECIFICATIONS</u><br>This Program Product Specifications (PPS) describes the warranted specifications of the subject Program Product. Flyer, Z pages ////5795-AAF

### GH20-4377

<u>FREIGHT & EQUIPMENT REPORTING SYSTEM FOR</u><br>TRANSPORTATION/VIRTUAL STORAGE (FERST/VS) SPECIFICATIONS <u>OS/VS1 EQUIPMENT CONTROL</u><br>This Program Product Specifications (PPS) describes the

### GHZO

 $\mathbb{I}$ *,\_y* 

 $~\cdots$ *\.\_)'* 

l ·~

' i) \_*نمل.......* 

warranted specifications of the subject Program Product. Flyer, 2 pages 1///5795-AAH

### **GH20-4382**

CPCS/3890 FEATURE 6080 6081 6091 SPECIFICATIONS This Program Product Specifications (PPSl describes the warranted specifications of the subject Program Product. Flyer, l page I ///5734-Fll

### GH20-4384

FREIGHT AND EQUIPMENT REPORTING SYSTEM FOR TRANSPORTATION/VSCFERST/VSl OS/VSl FREIGHT BILLING SPECIFICATIONS This Program Product Specifications (PPS) describes the warranted specifications of the subject Program Product. Flyer, 4 pages ////5795-AAK

### GH20-4385

S/370 CHAINED FILE - DL/I BRIDGE (DOS/VS AND OS/VS) **SPECIFICATIONS** This Program Product Specifications (PPS) describes the warranted specifications of the subject Program Product. Flyer, 2 pages l///5748-XX3

### GHZ0-4390

<u>PROGRAM CUSTOMIZER FOR THE 3600 FINANCE COMMUNICATION</u><br><u>SYSTEM (PC/3600) OS/VS</u> <u>DOS/VS</u> SPECIFICATIONS<br>This Program Product Specifications (PPS) describes the warranted specifications of the subject Program Product. Flyer, 2 pages l///5746-Fll,5740-Fll

### GH20-4394

FREIGHT & EQUIPMENT REPORTING SYSTEM FOR TRANSPORTATION VIRTUAL STORAGE (FERST/VS) RATING/RATE AUDIT SPECIFICATIONS Describes the warranted specifications of the program. Flyer, 4 pages<br>////5795-AAM,5795-AAN

### GH20-4397

PRINTEXT/370, LIC PROG 5799-ALR, PRPQ EF3414, SPECIFICATIONS Describes the warranted specifications of the program. Flyer, 6 pages l///5799-ALR

### GHZ0-4424

PROCEDURE LIBRARY-MATHEMATICS (PL-MATH), FUNCTIONAL DESCRIPTION This Program Product Functional Description lPPFDJ describes the functional capabilities of the subject Program Product,

which has a Programming Service Classification of C. Flyer, 2 pages ////5734-XM3

### GH20-4432

MINIPERT, LIC PROG 5734-XP3, FUNCTIONAL DESCRIPTION This Program Product Functional Description (PPFD) describes the functional capabilities of the subject Program Product, which has a Programming Service Classification of C. Flyer ////5734-XP:S

**GH20-4435** 

CONTINUOUS SYSTEM MODELING PROGRAM CSMP III FUNCTIONAL DESCRIPTION This Program Product Functional Description IPPFDJ describes the functional capabilities of the subject Program Product, which has a Programming Service Classification of C. Flyer, 6 pages ////5734-XS9

GHZ0-4446

CICS FEATURE AND DBOMP-CICS/DASF FEATURE OF DATA BASE ORGANIZATION AND MAINTENANCE PROCESSOR FUNCTIONAL DESCRIPTION This Program Product Functional Description IPPFDJ describes the functional capabilities of the subject Program Product, which has a Programming Service Classification of C. Flyer, 2 pages ////5736-XX4

### GH20-4495

<u>CUSTOMER INFORMATION FACILITIES/VIRTUAL STORAGE (CIF/VS),</u><br>These design objectives define the contents of the subject Licensed Program. The audience for this publication is primarily prospects and secondarily IBM personnel. Flyer, 2 pgs, 3/78 ////5746-XXS,5740-XVC,5740-XYB

### GHZ0-4503

PRINTEXT/370 CLASSIFIED SPECIFICATIONS Describes the warranted specifications of the program. Flyer, 4 pages, 05/76<br>////5799-ALQ

### GHZD-4505

<u>PLANCODE/I SPECIFICATIONS (CURRENT RELEASE)</u><br>Describes the warranted specifications of the program.<br>Flyer, 2 pages, 07/76 ////5746-XX9,5740-XX8

### GH20-4506

<u>S/370 PLANNING CONTROL AND DECISION EVALUATION SYSTEM/</u><br>STANDARD SPECIFICATIONS (PLANCODE/S OS/VS) (PLANCODE/S Describes the warranted specifications of the program. Flyer, 2 pages, 07/76 ////5746-XXA,5740-XX9

### GHZ0-4515

STAIRS/VS *=* THESAURUS At:!Q LINGUISTIC ~ !STAIRS/VS-TLSJ RETRIEVAL ~ P71044 Describes the warranted specifications of the program. Flyer, 4 pages, 12/76 ////5799-AQK

### GH20-4522

FINANCIAL SERVICES TERMINALS SUPPORT FOR 3606 3608 (OS/VS1) PRPQ P09005 SPECIFICATIONS Describes the warranted specifications of the program. Flyer, 8 l/Z x 11 inches, 4 pages, 03/77 ////5799-ARE

### GH20-4527

<u>S/370 CAPACITY PLANNING AND OPERATION SEQUENCING SYSTEM</u><br>This publication provides information discussing the functions, features, operating environment, limitations and unique user requirements of the System/370 Capacity

### GH<sub>20</sub>

Planning and Operation Sequencing System. Flyer, 8 1/2 x 11 inches, 2 pages, 12/86 ////5740-M4l

GH20-4529

DOSCHECK, LIC PROG 5746-Fl2, SPECIFICATIONS<br>Describes the warranted specifications of the program. Describes the warranted specifications of the program.<br>Flyer, 8-1/2 x 11 inches, 2 pgs, 4/77<br>////5746-Fl2

GH20-4531

FINANCIAL SUPPORT TERMINAL SYSTEM FOR 3606 3608 <u>SPECIFICATIONS</u><br>Describes the warranted specifications of the program.<br>Flyer, 4 pages, 05/77 ////5799-ARD

### GHZ0-4534

<u>CREDIT MANAGEMENT/VS, PROG PROD 5799-ARY, SPECIFICATIONS</u><br>Describes the warranted specifications of the program.<br>Flyer, 8 l/2 x 11 inches, 4 pgs, 5/77 ////5799-ARY

### GH20-4553

HIERARCHICAL MONITOR SYSTEM SPECIFICATIONS<br>These specifications define the contents of the subject<br>licensed program. The audience for this publication is primarily licensees and prospects, and secondarily, IBM personnel. Flyer, Z pages, 09/78 ////5799-AXD

### GHZ0-4559

### **SPECIFICATIONS** 3614 3624 CONSUMER ONLINE TRANSACTION SYSTEM OS/VS DOS/VS

The program product described in this document provides a comprehensive level of support for the IBM 3614/3624 Consumer Transaction Facility. This document describes the two major components of the program product - the System/370 host programs, written in Assembler language, and the <sup>3600</sup> Finance Communication Controller application program, written in the Finance Communication Language. Flyer, 4 pages, 03/79 ////5740-F51,5746-F57

### GHZ0-4562

CUSTOMER INFORMATION FACILITY/VS SPECIFICATIONS This publication provides information discussing the functions, features, operating environment, limitations and unique user requirements of the Customer Information Facility/VS !CIF/VSl system. Flyer,  $8 \frac{1}{2} \times 11$  inches,  $2$  pages,  $12/86$ ////5746-XXS

### GH20-4563

3277 GRAPHICS ATTACHMENT SUPPORT PRPQ P09013 SPECIFICATIONS <u>(CURRENT RELEASE)</u><br>The IBM 3277 Graphic Attachment Support PRPQ is a comprehensive collection of FORTRAN and System/370 Assembler routines that provide the user with three levels of graphics support. This document describes these three levels and provides the highlights of the PRPQ. Flyer, 8 1/2 x 11 inches, l page ////5799-AXX

### GH20

### GH20-4565

INTERACTIVE GEO-FACILITIES GRAPHIC SUPPORT PROGRAMMING RPQ PD9016 SPECIFICATIONS

The Interactive Geo-Facilities Graphic Support (IGGS)<br>Programming RPQ is a set of high level interactive programs<br>which provide a fast and efficient means of creating and maintaining graphic documents such as maps, with a minimum of user programming. This document describes the processes<br>IGGS provides to meet its specifications.<br>Flyer, 2 pages, 05/79<br>////5799-AYB

### **GH20-4566**

<u>ADVANCED DATA COMMUNICATION FOR STORES SPECIFICATIONS</u><br>Advanced Data Communication for Stores, program product 5735-XRZ, is a host application that provides support for batch communications between the host and individual store controllers in IBM 3650 Programmable Store Systems, IBM 3650<br>Retail Store Systems, and IBM 3660 Scanning and Key Entry<br>Supermarket Systems. This document describes the primary<br>functions of the program product and provides Flyer, 06/79

*11115735-XRZ* 

### GHZ0-4617

S<u>TAIRS/VS THESAURUS AND LINGUISTIC INTEGRATED SYSTEM</u><br>STAIRS/VS TLS GENERATOR FUNCTIONAL DESCRIPTION<br>This document describes functions of the STAIRS/VS-TLS Thesaurus Generator PRPQ, a set of batch programs which create and update a thesaurus. The user defines the words and the semantic properties and relationships which will be in the thesaurus; then the programs use this definition to<br>build, delete, replace, and check word relationships. This<br>thesaurus exists independently of the STAIRS/VS dictionary;<br>an association exists only insofar as the th occur in the STAIRS/VS documents and, thus, in the STAIRS/VS dictionary.

The STAIRS/VS-TLS PRPQs extend the online retrieval function of STAIRS/VS by providing for automatic generation of inflected forms of query words, thesaurus data base generation, online retrieval of thesaurus for query formulation, and additional user functions. Flyer, 8  $1/2 \times 11$  inches, 2 pages,  $11/76$ <br> $7/7/5799 - AQL$ 

### GHZ0-4618

OS/360 REQUIREMENTS PLANNING This publication provides information discussing the functions, features, operating environment, limitations and unique user requirements of the OS/360 Requirements Planning system. Flyer, 8 112 x 11 inches, 2 pages, 12/86 ////5734-1151

### GH20-4620

### DATA BASE ORGANIZATION AND MAINTENANCE PROCESSOR FUNCTIONAL DESCRIPTION This Program Product Functional Description (PPFD) describes

the functional capabilities of the subject Program Product, which has a Programming Service Classification of C. Flyer, 2 pages, 12/76 ////5736-XX4

### GH20-46Zl

<u>CICS/DASF FEATURE OF DATA BASE ORGANIZATION AND MAINTENANCE</u><br>PROCESSOR (DBOMP) FUNCTIONAL DESCRIPTION<br>This Program Product Functional Description (PPFD) describes the functional capabilities of the subject Program Product,

### GH20

which has a Programming Service Classification of c. Flyer, 2 pages, 12/76 /l//5736-XX4

### GH20-46Z4

### GENERAL PURPOSE SIMULATION SYSTEM V-OS (GPSS V-OS) FUNCTIONAL DESCRIPTION This Program Product Functional Description (PPFD) describes

the functional capabilities of the subject Program Product, which has. a Programming Service Classification of c. Flyer, 8 l/Z x ll inches, Z pages, 04/77

### GHZ0-4625

GENERAL PURPOSE SIMULATION SYSTEM V-DOS/VS (GPSS V-DOS/VS), FUNCTIONAL pESCRIPTION

This document provides a functional description of GPSS V-DOS/VS, a tool for modeling and examining the behavior of systems in the engineering and management science areas. Many applications of a complex logical and<br>procedure oriented nature which ordinarily defy mathematical description can be described and studied using GPSS V-DOS/VS. Varying environments may be introduced to enable the user to explore alternatives and identify capacity limitations. Both environment and activities may have random variations. Proposed changes to existing policies, methods, and operations can be subjected to critical performance criteria and evaluated. The user may also investigate and judge the value of new proposals without costly capital investments and without disturbing existing operation.

GPSS V-OOS/VS provides many significant advantages over GPSS/360 Version l (Type II program) and GPSS/360 Version Z IIBM Program Product). Flyer, 8 1/2 x 11 inches, 2 pages, 05/77 ////5736-XS3

### GH20-4637

3650 PROGRAMMABLE STORE SYSTEM POS APPLICATION/SUPERMARKET ENVIRONMENT SPECIFICATIONS The IBM 3650 Programmable Store System POS

 $\cup$ 

Application/Supermarket Environment program product provides the basic controller and supermarket terminal application programs necessary to perform the checkout and accounting functions for the supermarket terminal application programs necessary to perform the checkout and accounting functions for the supermarket store environment. This document describes many extended functions that are available with program alterations, and provides the machine and programming requirements. Flyer, 4 pages, 06/79 //115748-DZl

### GH<sub>20-4639</sub>

<u>PAYMENT SYSTEM SUPPORT/CHECK REPORT SPECIFICATIONS</u><br>Check Reports (Version 1, Modification Level 0) is a new<br>tool for timely management decision making in a bank's check processing operation.

The program generates a wide range of statistics at a user-controlled frequency. This document describes the program's functions and provides the machine and programming requirements.

Flyer, 2 pages, 06/79 l///5748-Fl3

### GHZ0-4640

<u>CUSTOMER INFORMATION FACILITY/VS</u><br>This publication provides information discussing the functions, features, operating environment, limitations and unique user requirements of the Customer Information Facility/VS (CIF/VS). Flyer, 8 1/2 x 11 inches, 2 pages, 12/86 ////5740-XYC

### GHZ0-4643

3650 PROGRAMMABLE STORE SYSTEM POS APPLICATION/STORE DATA MANAGEMENT SPECIFICATIONS The IBM 3650 Programmable Store System POS Application/Store Data Management program is a store controller program product that aids in the building and maintenance of user<br>files in the store controllers. This document describes its capabilities, machine requirements, and programming requirements. Flyer, 2 pages, 06179 ////5748-D22

### GH20-5001

HEALTH CARE SUPPORT/ACCOUNTING SYSTEM FUNCTIONAL DESCRIPTION

The Health Care Support/Accounting Base Program provides the<br>basic facilities of the input edit tables, error routines,<br>utility subprograms, the hospital profile, and report format<br>control adaptability features to the Heal describes the system facilities provided, the programming systems, and the system requirements. Flyer, 4 pages, 12/79 //l/5746-Hl4

### GH20-5003

F<u>ERST/VS DOS/VS MESSAGE SWITCHING FUNCTIONAL DESCRIPTION</u><br>This document describes the functional capabilities of the<br>subject Program Product, which has a Programming Service Classification of C. The FERST/VS Message Switching program product is a set cf application programs which run under the control of CICS/DOS/VS 15746-XX3).

Flyer, 8 1/2 x 11 inches, 2 pages, 04/80 *11115795-AAG* 

### GHZ0-5004

ALPHA SEARCH INQUIRY SYSTEM, LIC PROG 5736-N14, FUNCTIONAL D<u>ESCRIPTION (OBSOLETE)</u><br>This document describes the functional capabilities of the subject Program Product, which has a Programming Service Classification of C. Alpha Search InqUiry System is <sup>a</sup> terminal-oriented system for the retrieval of name records through phonetic techniques. THIS PUBLICATION IS OBSOLETE. Flyer,  $8 \frac{1}{2} \times 11$  inches, 3 pages,  $4/80$ 

### GHZ0-5005

L<u>IFE INQUIRY/DATA ENTRY</u><br>This publication provides information discussing the functions, features, operating envionment, limitations and unique user requirements' of the Life Inquiry/Data Entry

system. Flyer, 8 1/2 x 11 inches, 4 pages, 12/86<br>//20//5746-Nll

### GH<sub>20</sub>-5010

F<u>ERST/VS OS/VS1 MESSAGE SWITCHING FUNCTIONAL DESCRIPTION</u><br>The FERST/VS Message Switching program product is a set of application programs that runs under the control of CICS/OS/VS (5740-XXll. FERST/VS Message Switching is a comprehensive, easy-to-use message switching system that<br>adapts easily to changes in network sizes and structure and<br>provides a base for the program products FERST/VS Equipment<br>Control, FERST/VS Freight Billing, and FERST

### GH2D

Audit. This document describes the capabilities of the program prcduct and provides the system configuration and the programming systems required. Flyer, 2 pages, 06/82 ////5795-AAF

### GHZ0-5012

FERST/VS DOS/VS FREIGHT BILLING FUNCTIONAL DESCRIPTION<br>The FERST/VS Freight Billing program product is a set of<br>application programs that run under the control of<br>CICS/OS/VS or CICS/DOS/VS. FERST/VS Freight Billing<br>provide Prerequisite programs are FERST/VS Message Switching and FERST/VS Equipment Control. Together these programs provide excellent facilities for motor carrier management to use in reducing operating costs and improving customer service. This document describes the capabilities of the program product and provides the system and programming requirements.

Flyer, 4 pages, 06/82 ////5795-AAL

### GH20-5013

FERST/VS OS/VS1 FREIGHT BILLING FUNCTIONAL DESCRIPTION<br>The FERST/VS Freight Billing program product is a set of<br>application programs that run under the control of<br>CICS/OS/VS or CICS/DOS/VS. FERST/VS Freight Billing<br>provide Prerequisite programs are FERST/VS Message Switching and FERST/VS Equipment Control. Together these programs provide<br>excellent facilities for motor carrier management to use in<br>reducing operating costs and improving customer service. This document describes the capabilities of the program, such as freight bill entry, manifesting, freight bill delivery, and management control; it also provides the system and programming requirements. Flyer, 4 pages, 06/82 ////5795-AAK

### GH2D-5015

FERST/VS OS/VS1 EQUIPMENT CONTROL FUNCTIONAL DESCRIPTION<br>FERST/VS Equipment Control provides the management of a motor freight company a comprehensive facility to monitor and control the location and status of equipment and shipments. FERSTIVS Message SWitching is a prerequisite and together they form the base for FERST/VS Freight Billing. These three program products form the base for FERST/VS Rating/Rate Audit. This document describes the capabilities<br>of the program product such as equipment movements,<br>inquiries and tracing, and shipment control; it also<br>provides the system configuration and the programming .<br>systems required. Flyer, 2 pages, 06/82

////5795-AAH

### GH20-5275

<u>3277 APL GRAPHICS ATTACHMENT SUPPORT SPECIFICATIONS</u><br>The IBM 3277 APL Graphics Attachment Support package is **a** set of APL functions that provide interactive graphics support for the IBM 3277 Graphics Attachment CRPQ 7H0284J. This package contains a variety of APL functions designed to provide capabilities ranging from fundamental graphics support through high-level graphics applications. This document describes the major components of the program and provides the machine and programming requirements. Flyer, 2 pages, 08/79 ////5799-A»I

### GH20

### GH20-5276

3650 PROGRAMMABLE STORE SYSTEM POS APPLICATION/RETAIL ENVIRONMENT SPECIFICATIONS The IBM 3650 Programmable Store System POS Application/Retail Environment program product provides the basic controller and POS terminal application programs necessary to perform the sales and nonsales functions for the retail store environment similar to those provided in the IBM 3650 Retail Store System, Release 3.2. This document describes the functions and facilities of the program and provides the system configuration and programming requirements. Flyer, 2 pages, 07/79 ////5748-014

### GH20-528Z

CUSTOMER INFORMATION FACILITY SPECIFICATIONS This publication provides information discussing the functions, features, operating environment, limitations and unique user requirements of the Customer Information Facility. Flyer, 8 1/2 x 11 inches, Z pages, 12/86 ////5740-XYB

### GHZ0-5284

S/370 AUTOMATIC POSITIONING TECHNIQUE SPECIFICATIONS APT-IC supports point-to-ooint and two-dimensional contour machining. APT-AC contains all of the functions found in APT-IC and extends the machining capability to three-dimensional surface operations. This document describes the processor architecture features, the general functions of the N/C program products, and the general functions that are<br>being introduced in APT-AC. This document also provides the GH20-5294<br>minimum system configuration required. Flyer, 4 pages, 09/79 ////5740-M5Z,5740-M53

### GH20-5285

ELECTRONIC PAYMENT SYSTEMS SUPPORT/DEPOSIT PROCESSING **SPECIFICATIONS** 

This program product is designed to assist commercial banks in their use of the IBM 3895 Document Reader/Inscriber in performing proof-of-deposit processing in an OS/VS<br>environment. This document describes the capabilities of<br>Deposit Processing-OS/VS with the 3895 and provides the<br>minimum configuration required as well as the programming requirements. Flyer, Z pages, 10/79 ////5740-Fl3

### GH<sub>20-5286</sub>

ELECTRONIC PAYMENT SYSTEMS SUPPORT/CHECK PROCESSING CONTROL SYSTEM SPECIFICATIONS

The Electronic Payment Systems Support/Check Processing control System - Deposit Processing Feature provides the application support necessary to incorporate the IBM 3895 Document Reader/Inscriber into a fully integrated check processing system. The 3895 is an online, high-speed device that optically reads the hand-written or machine-printed amount on a cheek or deposit slip and inscribes that amount in magnetic ink on the ABA code line. This document<br>describes the facilities available to the CPCS/3890 user, describes the capabilities of the Deposit Processing Feature of CPCS when used with the 3895, and provides the minimum configuration required and the programming requirements. Flyer, 2 pages, 10/79 ////5734-Fll

### GH20

### GHZ0-5289

<u>NETMORK EXTENSION FACILITY PRPQ P09021 SPECIFICATIONS</u><br>The Network Extension Facility is an extension to the ACF/Network Control Program/Virtual Storage (ACF/NCP/VS) Release 2. As an integral NCP component, the facility polls<br>ALC terminal interchanges, translates 6-bit ALC data to<br>EBCDIC on inbound traffic (from the ALC terminal to the 37051 and EBCDIC to 6-bit ALC on outbound traffic, edits and deblocks ALC messages, and directs ALC transactions to multiple ACP hosts.

multiple ACP nosts.<br>This document lists the SNA commands that are supported<br>by the network Extension Facility and provides the specified<br>operating environment.

Flyer, 1 page, 12/79<br>////5799-AZP

### GH20-5Z90

### DISTRIBUTED SYSTEMS EXECUTIVE, LIC PROG 5748-XXG SPECIFICATIONS

Intended for 8100 Information System and 3790 network users, Distributed Systems Executive (DSX) is a set of programs and files that gives a simple, comprehensive, and effective<br>files that gives a simple, comprehensive, and effective<br>means of data and network management. DSX combines, in one means of data and network management. product, the host libraries, holding files, and control<br>files, and the transmission, formatting, and reporting files, and the transmission, formatting, and reporting<br>functions needed for library and transmission control in<br>B100 and 3790 networks. This document describes the two major parts of DSX, central library support and transmission control.

Flyer, 2 pages, 12/79 ////5748-XXG

# 3680 PROGRAMMABLE STORE SYSTEM/STORE ADMINISTRATION

APPLICATION SPECIFICATIONS The IBM 3680 Programmable Store System/Store Administration Application program product provides standard and extended sales transaction functions for a variety of store environments. Functions may be added, deleted, or changed to adapt the standard functions to the user's unique requirements. This document lists the standard sales functions, the extended sales functions, and provides the machine and programming requirements. Flyer, Z pages, 2/80 ////5735-D62

### GH20-5295

### 3660 PROGRAMMABLE STORE SYSTEM/SALES APPLICATION SPECIFICATIONS

The IBM 3680 Programmable Store System/Sales Application program product provides standard and extended sales transaction functions for a variety of store environments. Functions may be added, deleted, or changed to adapt the standard functions to the user's unique requirements. This document lists the standard sales functions, the extended sales functions, and provides the machine and programming requirements,

'l '

Flyer, <sup>4</sup>pages, 02/80 ////5735-061

### GH20-5297

ATMS-III, 5740-XYL, 5746-XXU, SPECIFICATIONS ATMS-III is a conversational text processing system designed to enable a terminal user to enter, edit, store, format, proofread, and display textual material in an efficient manner. This document provides the highlights of the ATMS-III capabilities and describes the document formatting<br>capabilities and the additional functions provided by the<br>SCRIPT/VS Formatter. It lists the SCRIPT/VS functions for<br>which support is available and the capabilities pro

when ATMS-III communicates with components of the IBM Office<br>System 6. The document also lists the asynchronous<br>functions supported by ATMS-III and provides the data security controls required and the programming and machine requirements. Manual, 5 pages, 3/80 ////5740-XYL,5746-XXU

### GHZ0-5Z99

 $\smile$  .

3600 AND 4700 ADMINISTRATIVE APPLICATIONS SUPPORT RELEASE 3 SPECIFICATIONS<br>This publication briefly describes the licensed program, gives its specified operating environment and provides a statement of warranty. Flyer, 8 l/Z x ll inches, 4 pages, 03/87 /l//5748-F55

GH2O-5300<br>DIRECT S.M.I.F.T. LINK CICS/OS/VS IMS/VS SPECIFICATIONS<br>The IBM Direct S.M.I.F.T. Link program products are designed<br>to assist the user of CICS/VS or IMS/VS to communicate<br>directly with the S.M.I.F.T. (Society fo Interbank Financial Telecommunications s.c. ) network. document describes the three major functional areas of each program, the processing modes at the terminal, and the user modifications that can be made. It also provides the machine and programming requirements. Flyer,  $8 \frac{1}{2} \times 11$  inches,  $3$  pages,  $06/80$ ////5740-fl5,5740-Fl6,5746-Fl4

### GHZ0-5302

( ' ... .....\_\_...,.,- INTERACTIVE PERSONNEL SYSTEM GOVERNMENT REPORTING AND BENEFITS TRACKING APPLICATIONS FEATURE, LIC PROG 5740-AM4, 5746-AMl, SPECIFICATIONS

The Government Reporting and Benefits Tracking Applications<br>feature for the Interactive Personnel System consists of a<br>group of applications designed to assist private industry in the areas of Equal Employment Opportunity processing, Occupational Safety and Health Act processing, Health Maintenance Organization tracking, and Benefits tracking. This document describes the three data bases maintained, the functions offered by the applications, and the areas in which batch processing is provided. This document also describes security authorization levels that can be established using available capabilities.<br>Flyer, 8 1/2 x 11 inches, 2 pages, 7/80 /ll/5740-AM4,5746~AMl

### GH20-5303

3614 3624 CONSUMER ONLINE TRANSACTION SYSTEM SPECIFICATIONS This program product provides a comprehensive level of support for the IBM 3614/3624 Consumer Transaction Facility. This program product consists of two major components: Host programs that are written in Assembler Language and a 3600<br>Finance Communication Controller application program written<br>in Finance Communication language. This document describes<br>these components and the functions of the 3 support, and security features are also described, 3600 file<br>support, and security features are also described. Flyer

////574D-F51,5746~F57

### GHZD-5312

DEVELOPMENT MANAGEMENT SYSTEM/DPCX (DMS/DPCX) SPECIFICATIONS DMS/OPCX is a program product that offers productivity gains in the development of applications for the IBM 8100/DPCX Information System. On a host System/370 or IBM 4300

### GHZO

Processor, DMS/DPCX assists the user in complete application definition, generation, and subsequent maintenance. document provides the systems configuration required by OMS/DPCX and the programs required for various host operating systems. Flyer, Z pages, 11/80 ////5748-XC4

### GHZ0-5314

<u>IIPS IIAS SPECIFICATIONS (CURRENT RELEASE)</u><br>This publication provides information discussing the functions, features, operating environment, limitations and unique user requirements of the Interactive Instructional Presentation System and the Interactive Instructional Authoring System. Flyer, 8 l/Z x 11 inches, 4 pages, 12/86

GHZ0-5320 <u>CHECK PROCESSING EXECUTIVE/3694 SPECIFICATIONS</u><br>Check Processing Executive/3694 provides a wide range of<br>functions for the IBM 3694, the 3694 can be used by personnel<br>Under control of CHX/3694, the 3694 can be used by per without data processing expertise to perform the functions of conventional proof machines as well as those associated with high-speed MICR reader/sorters. This document describes the CHX/3694 functions and the cluster control functions, and provides the machine and programming requirements. Flyer, 3 pages, 05/81 ////5748-F53,5748-F54

### GH20-5321

<u>CHECK PROCESSING EXECUTIVE/VS SPECIFICATIONS</u><br>Check Processing Executive/Virtual Storage provides data<br>collection functions for data originating in the IBM 3694<br>Document Processor and interfaces to related user-written applications operating in the host CPU, e.g., demand deposit posting and statement printing, This document describes the data collection functions and provides the machine and programming requirements. .<br>Flyer, 2 pages, 05/81<br>////5748-F54

### GH20-53Z2

<u>GEO-FACILITIES DATA BASE SUPPORT SPECIFICATIONS</u><br>Geo-Facilities Data Base Support is a major programming<br>component of the architecture of the Distribution Facilities<br>Information System for the public utilities industry. T Geo-Facilities Data Base Support and provides the machine and programming requirements, Flyer, 2 pages

////5799-SEB

### GHZ0-5323

TPNS LICENSED PROGRAM SPECIFICATIONS (CURRENT RELEASE) Specifications for Version 2 Release 3 of TPNS. Flyer, 4 pages, 05/89 /l//5662-262

### GH20-5327

PROFS SPECIFICATIONS (CURRENT <u>RELEASE)</u><br>The Professional Office System is designed to assist principals, secretaries, and support personnel in creating, communicating, and access.ing job-related text information. This document describes capabilities of PROFS such as document entry and editingl document distribution and receipt; file, search, and retrieval; and formatting and

### GH20

printing. It also describes "service" functions that enable<br>end users to perform other administrative tasks using<br>computerized aids. This document also provides the machine and programming requirements. Flyer, 3 pages, 12/81 ////5799-BEX

### GH20-5328

3650 PROGRAMMABLE STORE SYSTEM POS APPLICATION/REPORT CUSTOMIZER SPECIFICATIONS The IBM 3650 Programmable Store System POS Application/Report Customizer Environment program product provides the user with the capability to prepare customized reports from data accumulated at the IBM Store controller. This document describes how the reports may be customized, tells what reports can be produced, and provides the machine and programming requirements.

Flyer ////5748-015

GH20-5329

3650 PROGRAMMABLE STORE SYSTEM POS APPLICATION/STORE DATA MANAGEMENT SPECIFICATIONS The IBM 3650 Programmable Store System POS Application/Store Data Management program product is a store controller<br>program product that aids in the building and maintenance of<br>user files in the store controllers. This document describes the capabilities of the program and provides the machine and programming requirements.

Flyer ////5748-DZZ

### GHZ0-5330

3650 PROGRAMMABLE STORE SYSTEM POS APPLICATION/SUPERMARKET ENVIRONMENT SPECIFICATIONS The IBM 3650 Programmable Store System POS Application/Supermarket Environment program product provides the basic controller and \$1JP1!!rmarket terminal application GHZ0-5340

programs necessary to perform the checkout and accounting<br>functions for the supermarket store environment. This document describes the capabilities of the program and provides the machine and programming requirements.<br>Flyer

////5748-021

### GH20-5335

<u>COMMERCIAL BANK APPLICATION SYSTEM SPECIFICATIONS</u><br>The Commercial Bank Application System is an interrelated<br>banking system that provides financial account processing to GH20-5353<br>support five major bank applications. Thi the five applications, describes the capabilities of this<br>program, and provides the machine and programming .<br>requirements. Flyer, 8 1/2 x 11 inches, 2 pages, 01/82

////5746-F60

### GH20-5336

# C<u>OMMERCIAL BANK APPLICATION SYSTEM/DEMAND DEPOSIT</u><br>ACCOUNTING SPECIFICATIONS

The Commercial Bank Application System is an interrelated banking system that provides financial account processing to<br>support five major bank applications. This document lists<br>the five applications, describes the capabilities of this<br>program, and provides the machine and program requirements. Flyer, 2 pages, 01/82 //l/5746-F61

### GH20

### COMMERCIAL BANK APPLICATION SYSTEM/SAVINGS ACCOUNTING

**SPECIFICATIONS** The Commercial Bank Application System is an interrelated banking system that provides financial account processing to support five major bank applications. This document lists the five applications, describes the capabilities of this program, and provides the machine and programming requirements. Flyer, 2 pages, 01/82 ////5746-F62

GH20-5338

GH20-5337

## <u>DEPOSIT SPECIFICATIONS (OBSOLETE)</u><br>The Commercial Bank Application System is an interrelated COMMERCIAL BANK APPLICATION SYSTEM/TIME CERTIFICATE OF

banking system that provides financial account processing tosupport five major bank applications. This document lists the five applications, describes the capabilities of this program, and provides the machine and programming requirements. THIS PUBLICATION IS OBSOLETE. Flyer, 2 pages, 01/82

### GH20-5339

# <u>COMMERCIAL BANK APPLICATION SYSTEM/GENERAL LEDGER</u><br><u>ACCOUNTING SPECIFICATIONS</u><br>The Commercial Bank Application System is an interrelated

banking system that provides financial account processing to support five major bank applications. This document lists the five applications, describes the capabilities of this program, and provides the machine and programming .<br>requirements. Flyer, 2 pages, 01/82

/l//5746-F64

# COMMERCIAL BANK APPLICATION SYSTEM/REVOLVING CREDIT ACCOUNTING SPECIFICATIONS

The Commercial Bank Application System is an interrelated banking system that provides financial account processing to<br>support five major bank applications. This document lists the five applications, describes the capabilities of this program, and provides the machine and programming requirements. Flyer, 2 pages, 01/82 ////5746-F65

*y*  -

<u>DIGI-MAP SPECIFICATIONS</u><br>For information about this publication contact the<br>controlling party #687. Refer to the Controlling Party<br>Listing in the Publications Price List, ZZ20-0100. Flyer, 8 1/2 x 11 inches, 2 pages ////5668-959

### GHZ0-5354

<u>IMS APPLICATION DEVELOPMENT FACILITY II SPECIFICATIONS</u><br>The IMS Application Development Facility II is a general<br>purpose application programming system for developing,<br>maintaining, and extending IMS/VS online data base/da communication and/or batch data base applications. This document provides a detailed description of the program capabilities, the Release l enhancements, the machine, programming, and storage requirements, as well as a<br>description of the customer responsibilities, and data security, auditability, and control. Flyer, ll *x* 25 l/4 inches, 6 pages, 01/83 ////5668-937

### GHZ0-5355

GRAPHICS PROGRAM GENERATOR SPECIFICATIONS

The Graphics Program Generator lGPGJ program product is a significant enhancement of the Interactive Geo-Facilities Graphic Support Programming RPQ P09016 15799-AYBJ. It contains all of the capabilities of the PRPQ as well es many totally new functions, performance improvements, and productivity options, Flyer, 8 l/Z x 11 inches, 4 pages, 04/88

////5668-941,5688-050

### GHZ0-5356

COMMERCIAL BANK APPLICATION SYSTEM CLUB SAVINGS ACCOUNT NOTICE

Club Savings Accounting, 5746-F66, is one of the eight major applications of the interrelated Commercial Bank Application System lCBASl. Club Savings Accounting provides programs to automate the processing of bank club savings accounts. Flyer, 8 l/2 x 11 inches, 2 pages, 01/83 ////5746-F66

### GHZ0-5357

<u>COMMERCIAL BANK APPLICATION SYSTEM/INSTALLMENT LOAN</u><br><u>ACCOUNTING NOTICE</u> Installment Loan Accounting 15746-F67) is one of the eight major applications of the interrelated Commercial Bank Application System ICBASJ. Installment Loan Accounting IILNl provides programs to automate the processing of loans through installment loan accounts. Flyer, 8 l/Z x 11 inches, 2 pages, 01/83 ////5746-F67

### GHZ0-5358

COMMERCIAL BANK APPLICATION SYSTEM/COMMERCIAL LOAN ACCOUNTING Commercial loan Accounting (5746-F6SJ is one of the eight major applications of the interrelated Commercial Bank Application System (CBAS). Commercial Loan Accounting (CML) GH20-5364<br>provides programs to automate the processing of loans [CATI through commercial loan accounts. Flyer, 8 l/Z x 11 inches, Z pages, 01/83 ////5746-FSS

### GH<sub>20-5359</sub>

PROFS SPECIFICATIONS (CURRENT RELEASE)<br>This publication provides information discussing the functions, features, operating environment, limitations and unique user requirements of the Professional Office System<br>(PROFS) ! PROFS}. Flyer, 8 1/2 x 11 inches, 6 pages, lZ/86 ////5664-176

### GHZ0-5360

GDQF LICENSED PROGRAM SPECIFICATIONS The GDQF Licensed Program Specifications is a publication explaining the warranted functions and operating environment requirements of the Graphical Display and Query Facility (Version 1 Release 5 Modification Level 2). The<br>specifications contains a list of functions and a summary<br>of features. GDQF allows users to access, view, and<br>manipulate data from CADAM\*, CATIA\*\*, CBDS4, GPG, CIEDS publication obsoletes GH20-5360-06. \* Registered trademark of CADAM Inc. \*\* Registered trademark of Dassault Systemes \*\*\* Registered IBM trademarks Flyer, 8 1/2 x 11 inches, 6 pages, 02/89 ////5668-905

### GH20

### GH20-5361

IGES PROCESSOR LICENSED PROGRAM SPECIFICATIONS The IGES Processor, will help perform the job of transferring engineering data between a \*CADAM system and another system via the Initial Graphics Exchange two-step process. First, the user on the sending system<br>transfers CAD/CAM data to the IGES file. Second, the user transfers CAD/CAM data to the IGES file. Second, the weak to the CAD/CAM data model format. The IGES Processor provides IGES to CADAM and CADAM to IGES data transfer support.

\*CADAM is a registered trademark of CADAM, Inc. This is the seventh edition of LPS. Flyer, 8 1/2 x 11 inches, 4 pages, 05/89

### GH20-5362

GDQF 3680 RESTAURANT SYSTEM INSTALLATION AND CUSTOMIZATION The 3680 Restaurant System is designed to satisfy point of sale needs of restaurants. It provides application programs to perform standard operational functions for many types of restaurants. This system provides for management of menu, revenue, employee, and inventory data, reduces the effort to collect and process financial and payroll information, prompts the user during each transaction, and automatically calculates sales totals, taxes and discounts. Flyer, 11 x 17 inches, 4 pages, 04/84 ////5668-914

### GHZ0-5363

CADAH SPECIFICATIONS These are the license program specifications for Computer-Graphics Augmented Design and Manufacturing. The products which comprise \*CADAM are described and their hardware end software requirements. \*CADAM is a registered trademark of CADAM Inc. Flyer,  $8\frac{1}{2} \times 11$  inches,  $9$  pages,  $03/85$ 

CATIA SPECIFICATIONS This publication identifies the products that comprise the \*CATIA system and the hardware/software requirements. \*CATIA is a registered trademark of Dassault Systernes. This publication obsoletes GHZ0-5364-1. Flyer, 8 l/Z x 11 inches, 9 pages, 01/85

### GH20-5365

CBOS SPECIFICATIONS This is a license program specifications for CBDS Version 2, Release z, Modification 4. Flyer, 8 1/2 x 11 inches, 4 pages, 07/85 ////5796-PRP

### GHZ0-5366

CAEDS SPECIFICATIONS<br>This publication describes the program products which comprise the \*CAEDS product and the hardware and software requirements. \*Trademark of Structural Dynamic Research Corporation.

Flyer, 8 112 x 11 inches, 4 pages, 10/84 ////5796-AZA,5796-BBZ,5796-BOH,5796-BEP,5796-BFR

### GHZ0-5369

<u>DATA COMMUNICATION SERVICE LICENSED PROGRAM SPECIFICATIONS</u><br>Licensed Program Specifications for Data Communication Service. Flyer, 8 1/2 x 11 inches, Z pages, 10/89

### GHZ0-5371

COLOR PLOTTER SUPPORT FOR GDDM GDF SPECIFICATIONS This document describes the hardware and software requirements for the Color Plotter Support for the GDDM Graphics Data File. The Color Plotter Support for the GDDM Graphics Data File provides user-callable programs that perform the following graphics-related programs: CREATE,<br>CONVERT, PLOTGA, AND SAMPLE.<br>Flyer, 8 1/2 × 11 inches, 2 pages, 05/84<br>////5668-860

### GH20-5380

PROFESSIONAL CADAM LICENSED PROGRAM SPECIFICATIONS These are the licensed program specifications for PROFESSIONAL CADAM\* Version 2. Hardware and software requirements are described. Trademark of CADAM Inc. Flyer, 8 1/2 x 11 inches, 4 pages, 02/89

### SH<sub>20</sub>-5503

PROFS PRPG P09033 USER'S GUIDE (CURRENT RELEASE) The user's guide provides basic documentation for the lowest-level user of the Professional Office System IPROFSl. Hritten as a "do-this" guide, with illustrations of examples and display menus, this publication is designed to help the new user to become productive within two hours. Manual, 8 l/2 x 11 inches, 120 pages, 11/81 //115799-BEX

### SH20-5504

PROFS PRPQ P09033 FOR LINE-MODE SUPPORT (CURRENT RELEASE) This publication contains information for using the Professional Office System (PROFS) on a line-mode terminal. Information on PROFS messages, formerly in SHZ0-5504, is now found in IBM Professional Office System: Messages, SHZD-5564.

Manual, 8 1/2 x 11 inches, 120 pages, 11/81 ////5799-BEX

### SH2D-5505

### PROFS INSTALLATION AND ADMINISTRATION GUIDE (CURRENT RELEASE J

This publication has two sections: Section l supplies the VM/SP system programmer with step-by-step instructions for installing the Professional Office System !PROFS). Seotion 2 discusses PROFS system administrator tasks, such as file modification, altering menus, setting up<br>printer files, etc. This section also describes console<br>commands available to the PROFS administrator.<br>Manual, 8 1/2 x 11 inches, 120 pages, 11/81 ////5799-BEX

### GH20-55D8

# <u>DIGITAL INTERACTIVE GRAPHICS FOR INTERPRETIVE MAPPING</u><br><u>GENERAL INFORMATION</u>

This publication describes Digital Interactive Graphics for Interpretive Mapping, an application program which provides the capability to retrieve, display, manipulate, and store map data in digital fonn. Manual

////5668-959

### SH20-5510

5510<br><u>ADVANCED CONTROL SYSTEM ENGINEER'S REFERENCE VERSION 1</u><br>This publication is intended for the engineer who must design user programs. Manual, 8 1/2 x 11 inches, 1 year, 632 pages, 03/87 ////5799-BEJ,5799-BEH

### GH20

### SH2D-55ll

5511<br><u>ADVANCED CONTROL SYSTEM VERSION 1 DISPLAY DEFINITION</u><br>This publication provides information for planning the<br>installation of two plant monitoring and control systems: Advanced Control System, Version l and the Realtime Plant Management System. Manual, 8 l/Z x 11 inches, l year, 136 pages, D3/87 ////5799-BEJ,5799-BEH

### SH20-5512

<u>ADVANCED CONTROL SYSTEM VERSION 1 MESSAGES</u><br>This publication is a reference publication intended for console operators, process engineers, instrumentation engineers and programmers. It includes all messages generated by both online and offline processing, Manuel, 6 1/2 x 11 inches, l year, Zl6 pages, 03/87 ////5799-BEJ,5799-BEH

### SH<sub>20-5513</sub>

5513<br><u>ADVANCED CONTROL SYSTEM PROGRAMMER'S GUIDE VERSION 1</u><br>This publication is intended for programmers who require. This publication is intended for programmers who require an<br>overview of the display facility, knowledge of system<br>concepts and processing methods, need to incorporate DMSS<br>into the system, perform first level debugging or ///15799-BEJ,5799-BEH

### SH20-5514

<u>ADYANCED CONTROL SYSTEM VERSION 1 CONSOLE OPERATOR'S GUIDE</u><br>This publication describes the system's hardware configuration and the display formats available on the console and how these displays are used by the process engineers and operators for whom this publication is intended. Manual, 8 1/2 x 11 inches, l year, 272 pages, D3/87

////5799-BEJ,5799-BEH

### SH2D-551S

S/1 ADVANCED CONTROL SYSTEM USER'S GUIDE VERSION 1<br>This publication provides the reader with sufficient information to use a Series/1 (S/1) in an Advanced Control<br>System Version 1 environment. The chief readers of this<br>publication will be those involved in the planning, writing<br>and installing of an input/output driver and th responsible for installing S/l products on the S/l. Manual, 6 1/2 x 11 inches, l year, 424 pages, 03/87 ////5799-BEJ,5799-BEH

> :;.\_ : \  $\cup$

 $\Box$ '-...../

### SH20-5516

**SDI6**<br><u>ADVANCED CONTROL SYSTEM ENGINEER HANDBOOK VERSION 1</u><br>This publication provides an overview of the Advanced<br>Control System and describes in some detail the different<br>variable processors, alarm processing, histroical **engineers.**  Manual, 8 1/2 x 11 inches, l year, 600 pages, 03/87

////5799-BEJ,5799-BEH

### GH20-5517

ADVANCED CONTROL SYSTEM VERSION 1 CONCEPTS AND FACILITIES This publication provides an overview of the Advanced Control System for the control engineer and the plant manager. It also describes in some detail the different variable processors, alarm processing, historical<br>processing and other facilities. .<br>Manual, 8 1/2 x 11 inches, 1 year, 232 pages, 03/87<br>////5799-BEJ,5799-BEW

### SH<sub>20</sub>-5518

BS18<br><u>ADVANCED CONTROL SYSTEM VERSION I PLANNING GUIDE</u><br>This publication describes the planning of hardware and<br>software components and the definition of the project<br>objectives, the tasks to be performed and the skills required. It is intended for the customer who has ordered the Advanced Control System or is considering a system and representative who must define prerequisites. Manual, 8 1/2 x 11 inches, l year, 112 pages, 03/87 ////5799-BEW,5799-BEJ

### SH20-5524

3680 PROGRAMMABLE STORE SYSTEM APPLICATION PROBLEM SOURCE **IDENTIFICATION GUIDE** 

This guide provides assistance for tracing the path from the symptom of a failure to its probable cause. Only failures that may be associated with the retail segments of the IBM 3680 Programmable Store System/Sales Application and Store Administration Application program products are considered. It is assumed that the user of this guide has, through

problem determination procedures and/or understanding of the system, concluded that the problem is in one of the above program products *or* in user modifications to the program product(s).

Manual, 164 pages, 01/82 ////5735-061,5735-062

### SH20-5530

### 3680 PROGRAMMABLE STORE SYSTEM/SUPERMARKET ENVIRONMENT USER'S GUIDE

The IBM 3680 Supermarket Environment ISales Application and Store Administration Application program products}, operating within an IBM 3680 Programmable Store System, provides functions that perform customer checkout and store support procedures using IBM 3683 and 3684 Point of Sale Terminals. Data captured during store operations is available for in-store processing and for retrieval by a centrally located IBM System/370, 30xx, or 4300 data processing.

This guide provides detailed descriptions of the IBM 3680 Supermarket Environment in-store terminal procedures.<br>These descriptions include keying sequences and display and<br>print formats. Examples of 3680 Supermarket Environment instore reporting and data modification capabilities are also included.

Manual, 8 1/2 x 11 inches, 372 pages, 03/82 ////5735-061,5735-D62

 $\left( \begin{array}{cc} \end{array} \right)$ *'-.\_/*  SH2O-5531<br><u>3680 PROGRAMMABLE STORE SYSTEM/SUPERMARKET ENVIRONMENT</u><br>PROGRAM REFERENCE AND OPERATIONS GUIDE

The IBM 3680 Supermarket Environment (Sales Application and Store Administration Application program products), operating within the IBM 3680 Programmable Store System, provides functions that perform customer checkout and store support procedures using IBM 3683 and 3684 Point of Sale Terminals. Data collected during store operations is available for in-store processing and for retrieval by an IBM System/370, 30xx, or 4300 data processing system.

This manual provides detailed information needed to implement and operate the program products and to tailor their functional capabilities to specific user requirements. Discussions of user responsibilities, programming prerequisites, and machines supported are included. Instore terminal operations are described in the IBM 3680 Supermarket Environment Users Guide, a corequisite publication. Manual, 300 pages, 03/82

////5735-D61,5735-D62

### SH<sub>20</sub>

SH20-5532<br>3680 PROGRAMMABLE STORE SYSTEM/SUPERMARKET ENVIRONMENT APPLICATION MACRO REFERENCE

The IBM 3680 Programmable Store System Supermarket<br>Environment (Sales Application and Store Administration Application program products), operating within an IBM 3680 Programmable Store System, provides functions that perform customer checkout and store support procedures using IBM<br>3683 and 3684 Point of Sale Terminals. Data captured during<br>store operations is available for in-store processing and for retrieval by a centrally located IBM System/370, 30xx, or 4300 data processing system.

This manual provides the attributes of the application macros used in the Supermarket Environment program products. macres asset in the supermanted characteric program pro maintain, and tailor the program products to specific user operational requirements. Manual, 84 pages, 03/82 ////5735-D61,5735-D62

SH20-5533

3680 PROGRAMMABLE STORE SYSTEM/SUPERMARKET ENVIRONMENT DATA BASE REFERENCE

This reference manual contains detailed descriptions of files used by multiple program products. in IBM 3680 Programmable Store Systems operating in supermarket and retail environments. These file land record) descriptions provide support for installation of the program products, data administration at a central location or in the

store(s), and user application programming.<br>It is assumed that the user of this reference has access<br>to related manuals for each applicable program product. to related manuals for each applicable program product.<br>Related manuals are referenced in the text and are<br>identified by product, name, and order number in the Bibliography in this publication. Manual, 276 pages, 03/82 ////5735-061,5735-062

SH20-5534

3650 APPLICATION PROBLEM SOURCE IDENTIFICATION GUIDE This guide provides assistance for tracing the path from the<br>symptom of a failure to its probable cause. Only failures<br>that may be associated with the IBM 3650 Programmable Store<br>System Point of Sale Application program pr

It is assumed that the user of this guide has concluded that the problem is in one of the above program products or in user modifications to one of the program products. Manual, 280 pages, 02/82 ////5748-Dl4,5748-Dl5,574B-02l,574B-D22

### SH2D-5535

3650 PROGRAMMABLE STORE SYSTEM POS APPLICATION SUPERMARKET ENVIRONMENT<br>The IBM 3650 Supermarket Environment, operating within a

The IBM 3650 Supermarket Environment, operating within an<br>IBM 3650 Programmable Store System, provides functions that<br>perform customer checkout and store support procedures using IBM 3663P and 3683 Point of Sale Terminals. Data captured during store operations is available for in-store processing and for retrieval by a centrally located IBM System/370, 30XX, or 4300 data processing system. This guicla provides detailed descriptions of the IBM

3650 Supermarket Environment in-store terminal procedures. These descriptions include keying sequences and display and print formats. Examples of 3650 Supermarket Environment in-store reporting and data modification capabilities are also included.

Manual, 440 pages, 02/82 ////5748-D21

### SH20-S536

~ PROGRAMMABLE STORE SYSTEM APPLICATION/SUPERMARKET <u>ENVIRONMENT PROGRAM REFERENCE AND OPERATIONS GUIDE</u><br>The IBM Point of Sale Application/Supermarket Environment program product, operating within an IBM 3650 Programmable Store System, provides programmed functions necassary to perform customer checkout and store support procedures using IBM 3663 Supermarket Terminals and IBM 3683 Point of Sale Terminals. Data captured during store operations is available for in-store processing and for retrieval by centrally located IBM System/370, 30xx, or 4300 data processing system.

This manual provides descriptions of the procedures provided by this program product and information on<br>tailoring its functional capabilities to specific user<br>requirements. Manual, 408 pages, 02/82

////5748-021

### SH20-5537

3650 PROGRAMMABLE STORE SYSTEM APPLICATION/SUPERMARKET

<u>ENVIRONMENT DATA BASE REFERENCE</u><br>The IBM Point of Sale Application/Supermarket Environment<br>program product, operating within an IBM 3650 Programmable<br>Store System, provides programmed functions necessary to perform customer checkout and store support procedures using IBM 3663 Supermarket Terminals and IBM 3683 Point of Sale Terminals. Data captured during store operations is<br>available for in-store processing and for retrieval by a<br>centrally located IBM System/370, 30xx, or 4300 data processing system. This manual contains the attributes of IBM 3650

Programmable Store System files end detailed descriptions of the data records contained in those files. This information SH2O-5542 is necessary for application programming, installation, operation, and data administration for the Supermarket Environment program product. Manual, 256 pages, 02/B2 ////5748-021,5746-014

### SH20-5538

### 3650 PROGRAMMABLE STORE SYSTEM APPLICATION INSTALLATION **GUIDE**

This guide provides consolidated information to aid in the installation of multiple IBM 3650 Programrnable Store System program products in supermarket environments.

It includes questions to simplify the specification of hardware and program components, worksheets to aid in translating answers to required system parameters, specification examples (commands, macros, and job control language), and guidance for using sample problems to test the resulting store environments.

It is assumed that the user of this reference has access to related manuals for each applicable program product. Related manuals are referenced in the text and are identified by product, name, and order number in the Bibliography in this publication. Manual, 652 pages, OZ/82' ////5748-D21,5748-022,5748-Dl5

### SH20-5539

## 365<u>0 PROGRAMMABLE STORE SYSTEM APPLICATION/SUPERMARKET</u><br>ENVIRONMENT MACRO REFERENCE The IBM Point of Sale Application/Supermarket Environment program product, operating within an IBM 3650 Programmable Store System, provides programmed functions necessary to perform customer checkout and store support procedures using IBM 3663 Supermarket Terminals and IBM 3683 Point of Sale

Terminals. Data captured during store operations is available for in-store processing and for retrieval by a centrally located IBM System/370, 30xx, or 4300 data

### SH<sub>20</sub>

### processing system,

This manual describes application macros used to.tailor store system environments to specific user operational requirements. It supports the tasks of installation, application programming, and program maintenance. Manual, 176 pages, 02/82 ////5748-021

### SH20-S540

<u>COMMERCIAL BANK APPLICATION SYSTEM PLANNING GUIDE</u><br>This publication provides planning information for the Commercial Bank Application System. This information includes details on application and program options, descriptions of data processing functions, and suggested planning activities. Manual, 188 pages, 01/82 ////5746-F60,5746-F61,5746-F62,5746-F63,5746-F65,5746-F64,

5746-F66,5746-F67,5746-F68

### SH20-5541

COMMERCIAL BANK APPLICATION SYSTEM PLANNING REFERENCE This publication contains descriptions for all data used by the Commercial Bank Application System. The primary purpose of this publication is to support the task of planning for the installation and use of the system. It also supports the tasks of customization and maintenance and it can serve as <sup>a</sup>guide to understanding how the system processes data. Manual, 308 pages, 01/82 ////5746-F60,5746-F62,5746-F63,5746-F64,5746-F61,5746-F65,

 $\cup$ 

5746-F66,5746-F67,5746-F68

COMMERCIAL BANK APPLICATION SYSTEM INSTALLATION This publication contains information to use when installing the Commercial Bank Application System. The information consists of detailed instructions for installing each application, tailoring the installed applications, converting to the applications and validating the converted applications. Also included are system, program, and storage requirements and specifications for data conversion and special programs. Sample forms and conversion worksheets are provided. Manual, 116 pages, 01/82 ////5746-F60,5746-F61,5746-F65,5746-F62,5746-F64,5746-F63, 5746-F66,5746-F67,5746-F68

# COMMERCIAL BANK APPLICATION SYSTEM OPERATIONS This publication contains operation information for the Commercial Bank Application System. This information consists of screen usage, job operation, utility operation, and special operating procadures. Messages and sample base program reports are also included.<br>Manual, 300 pages, 01/82<br>////5746-F60,5746-F62,5746-F63,5746-F64,5746-F65,5746-F61, 5746-F66,5746-F67,5746-F68

### SH20-5544

SH<sub>20-5543</sub>

COMMERCIAL BANK APPLICATION SYSTEM CUSTOMIZATION This publication contains information to use when modifying and extending the programs for the Commercial Bank Application System. The information consists of sample conversion programs, sample services charge programs, sample proof-of-deposit interface programs, and descriptions of the data used by each of the sample programs. Manual, 172 pages, 01/82<br>////5746-F60,5746-F64,5746-F63,5746-F62,5746-F65,5746-F61, 5746-F66,5746~F67,5746-F68

### SH20-SS45

5545<br><u>COMMERCIAL BANK APPLICATION SYSTEM PROGRAM SERVICE</u><br>This publication contains information to use when locating<br>and resolving problems in the Commercial Bank Application

System programs. The information describes the design, structure, and functions of the programs and system files. Problem resolution guidelines are also included.

Manual, 356 pages, 01/82 ////5746-F60,5746-F61,5746-F64,5746-F63,5746-F65,5746-F62,

5746-F66,5746-F67,5746-F68

### SH20-5546

# 5546<br><u>COMMERCIAL BANK APPLICATION SYSTEM DEMAND DEPOSIT</u><br><u>ACCOUNTING USER</u> **ACCOUNTING USER**

This publication contains reference information for bank employees who use the Commercial Bank Application System: Demand Deposit Accounting application. The information consists of codes, sample input forms, and reports.<br>Manual, 128 pages, 01/82 ////5746-F61

### SH20-5547

COMMERCIAL BANK APPLICATION SYSTEM SAVINGS ACCOUNTING USER'S REFERENCE

This publication contains reference information for bank employees who use the Commercial Bank Application System: Savings application. The information consists of codes, sample input forms, and reports. Manual, 92 pages, Ol/82

////5746-F62

### SH20-5548

### COMMERCIAL BANK APPLICATION SYSTEM TIMES CERTIFICATES OF DEPOSIT USER'S REFERENCE

This publication contains reference information for bank employees who use the Commercial Bank Application System: Time Certificates of Deposit application. The information<br>consists of codes, sample input forms, and reports.<br>Manual, 68 pages, 01/82<br>////5746-F63

### SH20-5549

### COMMERCIAL BANK APPLICATION SYSTEM GENERAL LEDGER USER'S **REFERENCE**

This publication contains reference information for bank employees who use the Commercial Bank Application System: General Ledger application, The information consists of codes, sample input forms, and reports. Manual, 48 pages, 01/82

////5746-F64

### SH20-5550

# 5550<br><u>COMMERCIAL BANK APPLICATION SYSTEM REVOLVING CREDIT</u><br>ACCOUNTING USER'S REFERENCE

This publication contains reference information for bank employees who use the Commercial Bank Application System:<br>Revolving Credit application. The information consists of<br>codes, sample input forms, and reports. Manual, 88 pages, 01/82

////5746-F65

### SH20-5551

### CUSTOMER INFORMATION FACILITY/VS FOR THE COMMERCIAL BANK **APPLICATION SYSTEM**<br>The Customer Inform

Information Facility/VS for the Commercial Bank Application System is a set of batch and online application programs designed to create and maintain a customer data base and related account data bases for the financial

### SH<sub>20</sub>

institution. Online inquiry capability to the data bases is provided through the IBM 3270 Information Display System. Batch programs are provided for converting existing customer and accounting data to the Customer Information Facility/VS format and for printing a variety of reports from the data bases.

Manual, 140 pages, 01/82 ////5746-XXS

SH20-5552

# 5552<br><u>CUSTOMER INFORMATION FACILITY/VS FOR THE COMMERCIAL BANK</u><br>APPLICATION SYSTEM

APPLICATION SYSTEM TO THE COMMENT CONSIDER THE COMMENT OF THE COMMENCIAL Bank Application System is a set of batch and online application programs designed to create and maintain a customer data base and related account data bases for the financial institution. Online inquiry capability to the data bases is provided through the 1811 3Z70 Information Display System. Batch programs are provided for converting existing customer and accounting data to the Customer Information Facility/VS format and for printing a variety of reports from the data bases. Manual, 132 pages, 01/82

////5746-XXS

SH20-5553<br><u>3650 PROGRAMMABLE STORE SYSTEM APPLICATION INSTALLATION</u><br>GUIDE INDEX TABS<br>Tabs for the 3650 Programmable Store System Application Installation Guide. Index Tabs, 03/82 ////5748-DZZ,5748-DZ1,5748-Dl5

### SH20-5554

**CUSTOMER INFORMATION FACILITY FOR COMMERCIAL BANK**<br><u>APPLICATION SYSTEM OPERATIONS GUIDE</u><br>The Customer Information Facility/VS for the Commercial Bank<br>Application System is a set of batch and online application programs designed to create and maintain a customer data base and related account data bases for the financial<br>institution. Online inquiry capability to the data bases is<br>provided through the IBM 3270 Information Display System.<br>Batch programs are provided for converting existin facility/VS format and for printing a variety of reports from the data bases.

Manual, 220 pages, 01/82<br>////5746-XXS

### SH20-5564

PROFS PRPQ P09033 MESSAGES This manual contains information about all Professional Office System IPROFSl messages. This information was formerly found in IBM Professional Office System: Reference Manual, SH20-5504. Manual, 200 pages, 04/82 ////5799-BEX

### SH20-5582

### PROFS PRIMER This introductory manual describes the features and capabilities of the IBM Professional Office System IPROFSJ. Intended primarily for casual er first-time users, it describes a limited subset of PROFS functions. Users who wish to become more familiar with the system are referred to the HELP screens and to other documentation.

Manual, 05/82 SLSS: ORDER NO. SUBSCRIPTION ONLY

253

### SH20-5592

- 5592<br><u>DIGITAL INTERACTIVE GRAPHICS FOR</u> INTERPRETIVE MAPPING<br>PROGRAM PEEERENCE AND OPERATIONS <u>PROGRAM REFERENCE AND OPERATIONS</u><br>The purpose of this manual is to provide sufficient
- information to understand, install, and successfully test Digital Interactive Graphics for Interpretive Mapping. Additional information to modify and add functions is provided in the Logic Manual. A User's Guide is also available to inform and guide a non-data processing end user in the use of the application and its surface techniques.

in the use of the application and its surface techniques.<br>This manual assumes a familiarity with VM/CMS or OS-VS2/TSO. The sample problem assumes a familiarity with terminology used in the geoscientific/engineering discipline.

Manual, 8 1/2 *x* 11 inches, 156 pages, 07/82 ////5668-959

### SH20-5593

USER'S GUIDE DIGITAL INTERACTIVE GRAPHICS FOR INTERPRETIVE MAPPING

This manual describes the operational procedures for Digital Interactive Graphics for Interpretive Mapping. The first section provides an overview of the techniques employed in computer mapping. Section Two is an overview of the system.<br>The third section is a self-study guide. This section can be followed in a step-by-step manner to develop operation expertise. Section Four is a guide to some of the interpretative techniques. Section Five is a reference to each menu key. Section Six contains error messages and recovery procedures.

Manual, 8 1/2 x 11 inches, 192 pages, 07/82 ////5668-959

### SH20-5594

### COMMERCIAL BANK APPLICATION SYSTEMS CLUB SAVINGS USER **REFERENCE**

This manual contains reference information for bank employees who use the Commercial Bank Application System: Club Savings application. The information consists of codes, sample input forms, and reports. Manual, 8 1/2 *x* 11 inches, 56 pages, 12/82 ////5746-F66

### SH20-5595

### COMMERCIAL BANK APPLICATION SYSTEMS INSTALLMENT LOAN USER **REFERENCE**

This publication contains reference information for bank employees who use the Commercial Bank Application System: Installment Loan application. The information consists of<br>codes, sample input forms, and reports.<br>Manual, 8 1/2 x 11 inches, 104 pages, 12/82 ////5746-F67

### SH20-5596

# COMMERCIAL BANK APPLICATION SYSTEMS COMMERCIAL LOAN USER

<u>REFERENCE</u><br>This publication contains reference information for bank employees who use the Commercial Bank Application System: Commercial Loan application. The information consists of codes, sample input forms, and reports.<br>Manual, 8 1/2 x 11 inches, 132 pages, 12/82<br>////5746-F68

### SH20-559B

ATMS-III SYSTEM RESPONSES This publication contains information describing the ATMS-III system responses. It includes information on the causes of the response, the effect on the system, and the actions to be taken by the operator. System responses for

### SH20

control terminal and privileged operator functions are also included. Manual, 88 pages, 11/82

////5740-XYL,5746-XXU

### **SH20-5600**

5600<br><u>ATMS-III FORMATTER FEATURE USER'S GUIDE</u><br>This publication contains information describing the ATMS-III Formatter Feature. It includes the controls needed to prepare final copy, the commands used for invoking the formatter, and descriptions of all the ATMS-III Formatter Feature's capabilities. The user of this publication must be familiar with the basic entry and editing techniques of ATMS-III.

Manual, 64 pages, 11/82 ////5740-XYL,5746-XXU

### GHZ0-5601

INTRODUCING PROFS GENERAL INFORMATION This publication gives the reader an idea about how PROFS works and what capabilities it.can provide. This manual should be read by anyone who wants to know how PROFS can make handling information - letters, notes, memos, messages, and personal calendar schedules - more productive. This manual also provides an overview of the IBM Professional Office System application. Manual, 48 pages, ll/82 ////5664-176

### SH<sub>20</sub>-5602

5602<br><u>GETTING STARTED MITH PROFS</u><br>This publication is for anyone who is new to the<br>Professional Office System (PROFS). It demonstrates how PROFS works by leading the reader through some basic tasks with examples and step-by-step instructions. Manual, 7 1/2 *x* 8 l/2 inches, 152 pages, 06/83 ////5664-176

### SH20-5603

<u>PLANNING FOR AND INSTALLING PROFS (CURRENT RELEASE)</u><br>This publication is for the PROFS installation team, which includes the project coordinator, PROFS administrator, PROFS educator, and PROFS programmer. Manual, 8 1/2 x 7 1/2 inches, 140 pages, 06/83 ////5664-176

### SH20-5604

USING PROFS USER'S GUIDE This book is a reference guide for anyone who uses the<br>Professional Office System (PROFS) with a video display<br>terminal. A prerequisite to this publication is "Getting Started with the Professional Office Systems," Publication Number SH20-5602. Manual, 7 1/2 *x* 8 1/2 inches, 368 pages, 06/83 ////5664-176

### SH20-5605

MANAGING PROFS (OBSOLETE) This publication is primarily for PROFS administrators, although some procedures described here will probably be done by the systems programmers. THIS PUBLICATION IS OBSOLETE. Manual, 8 1/2 x 7 l/2 inches, 260 pages, 06/83 ////5664-176

# $\cup$  sh20

### SH<sub>20</sub>-5606

PROFS PROGRAMMER'S GUIDE

This publication contains information to aid the PROFS programmer in problem solving and in adding IBM-supplied changes. It is directed to those who must carry out PROFS systems programming tasks and have knowledge of VM/SP and the operation of RSCS and DCF program products. Manual, 7 1/2 x 8 l/Z inches, 116 pages, 06/83

### SH20-5607

USING LINE-MODE SUPPORT MITH PROFS

This publication provides reference information and step-bystep instructions for using the Professional Office System Step instructions for using the riviessional on<br>Manual, 8 1/2 x 7 1/2 inches, 172 pages, 06/83 ////5664-176

## GHZ0-5608<br>3680 PROGRAMMABLE STORE SYSTEM RETAIL ENVIRONMENT GENERAL INFORMATION

The IBM 3680 Retail Environment (Sales Application and Store Administration Application program products), operating within an ISM 3680 Programmable Store System, provides functions that perform sales processing, nonsales support, and administrative support functions.<br>This manual provides an overview that can aid user

personnel in evaluating the applicability of the program products to their business requirements. Manual, 8 1/2 x 11 inches, 44 pages, 10/82 ////5735-D61,5735-D62

### SH20-5609

3680 PROGRAMMABLE STORE SYSTEM RETAIL ENVIRONMENT PROGRAM REFERENCE AND OPERATIONS GUIDE This manual describes the functions and operations of the IBM 3680 Programmable Store System Retail Environment. The information in this manual is intended for programmers and other training and operations personnel responsible for installing, maintaining, and ensuring the correct operation of the Sales and Administration Applications. Manual, 8 1/2 x 11 inches, 420 pages, 11/82 ////5735-D61,5735-D62

### SH20-5610

### **GUIDE** 3680 PROGRAMMABLE STORE SYSTEM RETAIL ENVIRONMENT USER'S

The ISM 3680 Retail Environment (Sales and Store Administration program products), operating within the IBM 3680 Programmable Store System, provides online information support needed to relieve store personnel of large portions<br>of their clerical tasks. This manual contains procedures<br>and reference information needed to operate this program<br>product. This manual is directed to store admini training personnel, and other store personnel. Detailed programming information is available in the 3680 Retail Program Reference and Operations Guide, a corequisite publication. Manual, 8 1/2 x 11 inches, 272 pages, 10/82

////5735-D61,5735-D62

### SH20-5612

<u>IMS APPLICATION DEVELOPMENT FACILITY II USER'S REFERENCE</u><br>This manual provides information for creating and maintaining a data base for your application system using interactive and batch procedures. Procedures are given for the experienced and the inexperiencad user in the interactive environment. This manual should be used by those people responsible for adding, updating, retrieving, and deleting data for a data base.

### SH<sub>20</sub>

Manual, 8 1/2 x 11 inches, 124 pages, 01/83 ////.5668-937

SH20-5613

**BOLS**<br><u>This APPLICATION DEVELOPMENTFACILITY II INSTALLATION GUIDE<br>This manual is a guide to installing the INS Application<br>Development Facility II Version 1, Release 1. Installation<br>requires the use of this manual and the</u> Directory. IAlso, the OS/VS System Modification Program System Programmer's Guide (GC28-06731 must be available during installation of IMSADF II. Manual, 8 1/2 x 11 inches, 132 pages, 01/83 ////5668-937

SH20-5614

### IMS APPLICATION DEVELOPMENT FACILITY II APPLICATION DEVELOPMENT REFERENCE

This manual provides reference.data needed to understand the requirements for an application system, the design and operating characteristics of IMS/VS, and the structure and content of the IMS Application Development Facility II. It also provides the implementation and operating details for the IMS Application Development Facility II. This manual is for the person responsible for developing applications, a **novice user or an experienced user.**  Manual, 8 1/2 x 11 inches, 364 pages, 01/83 ////5668-937

### SH20-5615

IMS APPLICATION DEVELOPMENT FACILITY II APPLICATION DEYELOPMENT GUIDE This is a guide to developing application systems using the IMS Application Development Facility II. It is written primarily for those who will be developing applications<br>using IMSADF II, and it is organized so that it is possible to implement an application system after reading only the first three chapters. Manual,  $8 \frac{1}{2} \times 11$  inches,  $264$  pages,  $12/82$ ////5668-937

### SH20-5616

IMS APPLICATION DEVELOPMENT FACILITY II RULES DOCUMENTATION USER'S GUIDE This guide describes the IMSADF II Rules and Documentation System and how to use it. The Rules Documentation system is designed to assist application designers and users in documenting and maintaining consistency among IMSADF II rules. Manual, 8 1/2 x 11 inches, 224 pages, Ol/83 ////5668-937

### SH20-5617

IMS APPLICATION DEVELOPMENT FACILITY II DATA DICTIONARY<br>IMS APPLICATION DEVELOPMENT FACILITY II DATA DICTIONARY<br>-<u>EXTENSION USER'S GUIDE</u><br>This publication gives information on how to use the DB/DC Data Dictionary in the IMS Application Development Facility II environment. It is not a stand-alone document and must be used in conjunction with the ISM OS/DC Data Dictionary library. Manual, 8 l/Z x 11 inches, 72 pages, Dl/83 ////5668-937

### SH20-5618

### IMS APPLICATION DEVELOPMENT FACILITY II DIAGNOSIS GUIDE AND REFERENCE

This manual supports the diagnosis task for IMSADF II. It .<br>source of a programming problem, for describing the problem,

for comparing it to other similar known problems via the Early Marning System or the Software Support Facility, for<br>reporting a problem via the Authorized Program Analysis Report, and for correcting the problem. It is to be used by the person responsible for identifying the cause of a failure in the IMFADSII program product. Manual, 8 1/2 x 11 inches, 144 pages, 1/83 ////5668-937

### SH<sub>20</sub>-5619

5619<br><u>IMS APPLICATION DEVELOPMENT FACILITY II MASTER INDEX</u><br>This manual is an index to all of the manuals in the IMS<br>Application Development Facility II library. Manual, 8 l/Z x 11 inches, 40 pages, 01/83 ////5668-937

### GH20-5620

GRAPHICS PROGRAM GENERATOR (GPG) GENERAL INFORMATION<br>This manual contains detailed descriptions of GPG and covers This manual contains detailed descriptions of GPG and covers Environments. Operating Modes, Function, Entity, and Symbol Definitions, Operator Guidance, Overall Processing Description, System Requirements, and Customer Responsibilities. Manual, 8 1/2 x 11 inches, 136 pages, 02/88

////5668-941,5688-050

### SHZ0-56Zl

<u>GRAPHICS PROGRAM GENERATOR PROGRAM REFERENCE</u><br>This publication contains detailed descriptions of the<br>coding syntax and usage of GPG pointing service functions (PSVC), menu functions (MENU), and user exits (EXIT). The description of each function contains the following categories of information: Description Alternate Name Subkeys Actions

Usage Notes

Responses

Error Messages

**Examples** 

This publication provides a complete reference for the application designer who has read Graphics Program Generator Programmer's Guide, SHZ0-5624 and is developing menus, pointing rules and user exit functions. Manual, 8 1/2 x 11 inches, 750 pages, 04/88 ////5668-941,5688-050

### SH20-5622

GRAPHICS PROGRAM GENERATOR INTERFACE fQRMAT DEFINITION For information about this program, see abstract for GH20-5620. Manual, 8 l/Z x 11 inches (///5668-941

### SH20-5623

5623<br><u>GRAPHICS PROGRAM GENERATOR TERMINAL OPERATOR'S GUIDE</u><br>This publication describes how to operate the Graphics Program Generator <GPGJ. It also contains system codes and message definitions. Manual, 8 1/2 x 11 inches, 108 pages, 04/88 ////5668-941,5688-050

### SH20-5624

<u>GRAPHICS</u> PROGRAM <u>GENERATOR PROGRAMMER'S GUIDE</u><br>This publication describes how to build applications using GPG functions. It documents the coding syntax for the source definition files used to create GPG applications. It

### SH<sub>20</sub>

 $\mathbb{R}$ 

, . *'.''],*  **``** 

will introduce the reader to interrelationships among definitions of menus, entities, pointing rules, pictures,<br>messages and symbol sets so that the user can begin to build *or* modify the GPG menus and entity definitions that define a GPG application. The publication also addresses general approaches to debugging during the application development process. Manual, 8 1/2 x 11 inches, 725 pages, 04/88

////5668-941,5688-050

SH20-5627<br>PROFS BINDER INSERTS This is a component of S80F-1216. Binder Inserts, 9 1/8 x 8 5/8 inches, 5 inserts ////5664-176

SH20-5628<br><u>3-D PIPING INSTALLATION GUIDE (CURRENT RELEASE)</u><br>This publication provides instructions to install and<br>customize the \*CADAM 3D Piping module in both OS and VM/CMS operating environments. \*CADAM is a registered trademark of CADAM Inc. Manual, 8 1/2 x 11 inches, 136 pages, 02/85 SLSS: ORDER NO. SUBSCRIPTION ONLY

### SH20-5629

CADAM AEC DESIGN BASE 3D PIPING USER'S GUIDE This publication explains the menus and messages of the \*CADAM 3-D Piping module. It is intended for piping engineers and draftsmen with experience with the CADAM system and working knowledge of piping and drafting specifications. \*CADAM is a registered trademark of CADAM Inc.<br>Manual, 8 1/2 x 11 inches, 220 pages, 07/88<br>SLSS: ORDER NO. SUBSCRIPTION ONLY

### SH20-5630

IGES PROCESSOR PROGRAM REFERENCE AND OPERATIONS This publication is a reference and operations manual for the IGES Processor. It is intended for users and installers. It describes all parts and functions of the IGES Processor and includes complete instructions for installing and running the Processor in VM/CMS and OS/MVS environments, This document describes release 2 of the IGES **Processor.** 

This document obsoletes SH20-5630-0l. This is the 8th edition of this publication. Manual, 8 1/2 x 11 inches, 68 pages, 05/89 ////5688-047

### SH2D-5631

GDQF: GRAPHICAL DISPLAY AND QUERY FACILITY YM/CMS USER'S GUIDE (CURRENT RELEASE) This publication provides a menu-oriented, step-by-step, introduction to the functions available in GDQF. It is oriented towards first time end users. Pictures and examples are used in fourteen lessons to teach basic<br>functions. Quizzes are included (chapter end) as a learning aid. A glossary and bibliography of relevant information are also provided. Manual, 8 1/2 x 11 inches, 232 pages, 04/88 ////5668-905

### SHZ0-5632

GDQF VM/CMS MVS/TSO INSTALLATION AND CUTOMIZATION This publication provides detailed information for the implementation and maintenance of GDQF. System setup, required software, pre-requisites, and configuration

instructions are discussed for both VM and MVS. There is also a section for installation verification and problem determination. This publication obsoletes SHZ0-5632-07. Manual, 8 1/2 x 11 inches, 233 pages, 02/89 ////5668-905

### SH20-5633

GDQE VM/CMS MVS/TSO UTILITIES AND SUBROUTINES This publication provides technical information for the implementation of GDQF utilities and subroutines on a<br>stand-alone basis. It was written for experienced end users<br>and systems support personnel. There is also some reference<br>information for using utilities that is benefici less-experienced users. Instructions are provided for both VM and MVS users. This publication obsoletes SHZ0-5633-06. Manual, 8 1/2 x 11 inches, 264 pages, 02/89 ////5668-905

### SH20-S637

bos?<br><u>APT SOURCE GEOMETRY INSTALLATION GUIDE (CURRENT RELEASE)</u><br>This publication provides instructions to install and customize the \*CADAM APT Source Geometry Generator in the OS operating system environment. This publication also describes the functions of the APT Source Geometry Generator module for numerical contol part programmers, scope users, and engineers. \*CADAM is a registered trademark of CADAM Inc. Manual, 8 1/2 x 11 inches, 76 pages, 02/85 SLSS: ORDER NO. SUBSCRIPTION ONLY

### SH20-5638

COMPACT II INTERFACE INSTALLATION GUIDE (CURRENT RELEASE)<br>This publication provides instructions on how to install<br>and customize the \*CADAM \*COMPACT II Interface Module in OS and VM/CMS system environments. \*CADAM is a registered trademark of CADAM Inc. MCOMPACT II is a registered trademark of Manufacturing Data Systems Ino.

Manual, 8 1/2 x 11 inches, 84 pages, 02/85 ////5796-BOG

SH2O-5639<br>
<u>COMPACT II INTERFACE USER'S REFERENCE (CURRENT RELEASE)</u><br>
This publication provides detailed descriptions of \*COMPACT<br>
II programming instructions. The reader should be trained<br>
in basic geometry application of shop theory. The readers should have access to the CADAM Interactive User Reference Manual, SHZ0-6509, SH20-6510. MCADAM is a registered trademark of CADAM Inc. \*COMPACT II is a registered trademark of Manufacturing Data Systems Inc. Manual, 8 1/2 x 11 inches, 76 pages, 02/85 SLSS: ORDER NO, SUBSCRIPTION ONLY

### SH20-5640

CAEOS FINITE ELEMENT SOLVER DESCRIPTION/OPERATIONS This publication describes the Computer-Aided Engineering Design Systems \*CAEDS and how the Finite Element Solver program functions within those systems. Operating system requirements and environments as well as installation procedures are described for MVS and VM/CMS. \* CAEDS is a trademark of Structural Dynamics Research Corporation Manual, 8 1/2 x 11 inches, 72 pages, 05/84 SLSS: ORDER NO. SUBSCRIPTION ONLY

### SH20

SH<sub>20-5641</sub>

5641<br><u>CAEDS FINITE ELEMENT SOLVER USER'S GUIDE</u><br>The Finite Element Solver is a general purpose finite<br>element processing program for performing static, dynamic, and steady heat conduction analysis of linear elastic structures, Finite Element Solver analyzes structures consisting of plates, shells, solids, and beams. Finite Element Solver is a component of the Computer-Aided Engineering Design System (CAEDS\*) program product. \*TP.ademark of IBM Corporation Manual, 8 l/2 x ll inches, 584 pages, 09/83 ////5796-BDH

### SH<sub>20-5642</sub>

<u>CBDS INTRODUCTION TRAINING GUIDE</u><br>This publication describes the Circuit Board Design System 2 ICBDS2l program and its features and applications. An appendix describes the 5080 Graphics System. The primary audience is industrial sector management. Manual, 10/84 ////5796-PRP,5796-PRL

### SH20-5648

5648<br><u>CBDS VERIFICATION SYSTEM TRAINING GUIDE</u><br>This publication applies to Version 2, Release 2,<br>Modification Level 1 of the program product Circuit Board Design System, Circuit Pack System (5796-PRPl and the Design Verifioation System 15796-PRLJ, and to all subsequent releases and modifications until otherwise indicated in new editions or Technical Newsletters. Manual, 07/85 ////5796-PRL

### GHZ0-5650

<u>CBDS SAMPLE OUTPUTS</u><br>This publication contains sample outputs from the CBDS Circuit Pack System and CBDS Design Verification System. It is a supplement to the CBDS General Information publication for managers, engineers, and designers who require more detail about the system's various output. Manual, 8 1/2 x 11 inches, 272 pages, 08/84 ////5796-PRP,5796-PRL

### SH20-6178<br>BANK TELLER 3600 APPLICATION PROGRAM/COMMERCIAL EXTENSIONS DESCRIPTION/OPERATIONS

The Bank Teller 3600 Application Program Commercial Extensions subsequently referred to as the 3600 Application<br>Program, is designed to run in an IBM 3600 Finance<br>Communication Controller. The 3600 Application Program accepts teller transactions which are edited, verified, transmitted to a central computer and recorded into a 3600 file for later retrieval. Additionally, it accepts messages<br>from the central computer in response to transmitted<br>transactions and produces the required output such as<br>magnetic stripe encoded data, printed passbooks and oth magnetic stripe encoded data, printed passbooks and other<br>documents, and display panel messages. Manual

////5796-AZX

SH20-6179

BANK TELLER 3600 APPLICATION PROGRAM/COMMERCIAL EXTENSIONS TELLER'S MANUAL The Bank Teller 3600 Application Program Commercial Extensions subsequently referred to as the 3600 Application Program, is designed to run in an IBM 3600 Finance Communication Controller. The 3600 Application Program accepts teller transactions which are edited, verified, transmitted to a central computer and recorded into a 3600

file for later retrieval. Additionally, it accepts messages from the central computer in response to transmitted<br>transactions and produces the required output such as magnetic stripe encoded data, printed passbooks and other documents, and display panel messages. Manual ////5796-A'ZX

GH20-6210

3680 RESTAUTANT SYSTEM GENERAL INFORMATION

The 3680 Restaurant System program product operates in an 3680 Programmable Store system. It supports order entry, order recall, order tendering, sales analysis, menu and The 3680 Restaurant System supports restaurant operations, collects detailed information, and produces management reports needed in today's complex and dynamic restaurant environment. This book provides an overview to help users understand how the system can satisfy their company's needs, and prepare preliminary plans for the installation. In addition, program and machine requirements are<br>discussed.

Manual, 8 1/2 x 11 inches, 12/83 ////5668-914

### SH20-6211

3680 RESTAURANT SYSTEM USER'S GUIDE The 3680 Restaurant System operates in a 3680 Programmable Store System. The system supports order entry, guest check recall, guest check tendering, sales analysis, menu and inventory management, and revenue and labor accounting. Data captured during store operations is processed and reported in the restaurant. Store data may also be retrieved and used in a company's central data processing system.

This guide provides detailed descriptions of Restaurant System terminal procedures. The descriptions include examples of keying sequences and display and print formats. Manual, 8 1/2: x 11 inches, 400 pages, 03/84 ////5668-914

### SH20-6212

3680 RESTAURANT SYSTEM PLANNING AND INSTALLATION GUIDE The 368D Restaurant System operates in a 3680 Programmable Store System. The system supports check entry, check recall, check tendering, sales analysis, menu and inventory management, and revenue and labor accounting. Data captured during store operations is processed and reported in the restaurant. Store data may also be retrieved and used in a company's central data processing system.

This reference contains detailed descriptions of the messages generated by the Restaurant System. Instructions for error recovery are included. Manual, 8 1/2 x 11 inches, 372: pages, 03/84 ////5668-914

### SH20-6213

3680 RESTAURANT SYSTEM DIAGNOSIS GUIDE AND REFERENCE Tha 3680 Restaurant System operates in an 3680 Programmable store System. The system supports order entry, order recall, order tendering, sales analysis, menu and inventory management, and revenue and labor accounting. Data captured during store operations is processed and reported in the restaurant. Stora data may also be retrieved and used in a company's central data processing

system. This guide provides detailed guidance to diagnose a problem encountered when using this program. Manual, 8 112 x 11 inches, 344 pages, 03/84

SH20

/l//5668-914

SH20-6214<br>3680 RESTAURANT SYSTEM MESSAGES

The 3680 Restaurant System operates in a 3680 Programmable Store System. The system supports check entry, check recall, check tendering, sales analysis, menu and inventory management, and revenue and labor accounting. Data captured during store operations is processed and reported in the restaurant. Store data may also be retrieved and used in a company's central data processing system. This reference contains detailed descriptions of the messages generated by the Restaurant System. Instructions for error recovery are included. Manual, 8 1/2 x 11 inches, 196 pages, 03/84 ////5668-914

### SH20-6215

CAEDS SYSTEM ANALYSIS PESCRIPTION/OPERATIONS This publication describes the basic functions and operations of the Computer-Aided Engineering Design System \*CAEDS System Analysis program. \*Trademark of Structural Dynamic Research Corporation Manual, 8 1/2 x 11 inches, 52 pages, 03/84 ////5796-BEP

··.\_.;1·

 $\bigcup$ 

### SH20-6216

CAEDS SYSTEM ANALYSIS USER'S GUIDE This publication provides detailed information about the System Analysis fSYSTANJ module of the Computer-Aided Engineering Design System \*CAEDSJ. An appendix provides information to interface SYSTAN with the CAEDS Finite Element Analysis programs. \*Registered trademark of Structural Dynamic Research Corporation Manual, 8 1/2 x 11 inches, 380 pages, 10/64 1///5796-BEP

SH20-6Zl7

CAEDS SYSTEM ANALYSIS COMMAND REFERENCE This publication supplements the System Analysis User Manual, SHZ0-6216. The detailed command descriptions contained in this reference manual are also on the online HELP facility. The user should read and understand the User Manual before using this manual. \*Registered trademark of Structural Dynamic Research Corporation Manual, 8 l/2 x 11 inches, 408 pages, 09/84 ////5796-BEP

### SH20-6219

COLOR PLOTTER SUPPORT FOR GDDM GRAPHICS DATA FILE DESCRIPTION/OPERATIONS This publication contains a description of CPS, 5668-860, including its limitations, installation requirements and procedures, and general operating procedures. It is intended for the installer and user of CPS and should enable the user to effectively run the package. Manual, 30 pages, 03/85 ////5668-860

### SHZD-6220

COLOR SUPPORT FEATURE INSTALLATION GUIDE<br>This Installation Guide describes the \*CADAM System, the<br>Color Support feature, the load modules, source routine and<br>installation procedures for OS and VM/CMS operating systems.<br>It

CADAM system. \*CADAM is <sup>a</sup>registered trademark of CADAM, Ihc. Mahual, 8 l/Z x 11 inches, 64 pages, OZ/84 ////5796-PTH,5796-ATA,5796-ATB

### SH20-6221

COLOR SUPPORT MODULE USER'S REFERENCE SUPPLEMENT<br>This manual describes the photo plotter output; the TYPE and<br>OVERLAY function keys for the Color Support module in the<br>\*CADAM System. It is assumed that the reader is famili with the CADAH System and that the reader has access to the User Referehce Manual. \*CADAM is a registered trademark of CADAM, Inc.<br>Manual, 8 1/2 x 11 inches, 44 pages, 02/84<br>////5796-ATA,5796-PTH,5796-ATB

### GH20-6223

 $\diagdown\qquad$ 

GDQF FAMILY OF PRODUCTS VM/CMS MVS/TSO PC DOS OS/2 GENERAL INFORMATION This publication ihtroduces the licensed programs GDQF ahd Shop Assist. It is designed to help prospective customers determine if either product (or a combination of both) will meet their needs. Applications and features of both<br>products are highlighted. An introductory chapter provides<br>a broad overview of product capabilities and a list of accessible data types. The operating environment requirements of GOOF and Shop Assist are listed in detail. This publication obsoletes GH20-6223-05. Manual, 8 1/2 x 11 inches, 68 pages, 02/89 l///5668-905,5601-081

### SH20-6225

<u>INTERACTIVE DESIGN MANUFACTURING INSTALLATION GUIDE</u><br>This publication provides instructions for installing and customizing the \*CADAM Interactive Design module and the CADAM Interactive Design/Manufacturing module in both OS and VH/CMS operating systems. It is intended for system installers and maintenance programmers. \*CADAM is <sup>a</sup>registered trademark of CADAM Inc. Manual, 8 1/2 x 11 inches, 500 pages, 12/84 SLSS: ORDER NO. SUBSCRIPTION ONLY

### SHZ0-6226

<u>CADAM SUPPORT INSTALLATION GUIDE</u><br>This publication contains instructions for installing and customizing the \*CADAM Support module in both OS and VM/CMS operating system environments. CADAM Support contains five batch modules that enhance the capabilities of the CADAM Interactive Design module or the CADAM Interactive Design/Manufacturing module. The five modules are: Data<br>Management, Hardcopy, Statistical Data, Accounting<br>Information, and Text Processing Interface. This<br>publication is intended for installers and maintenance programmers. \*CADAM is registered trademark of CADAH Incorporated

Manual, 8 1/2 x <sup>11</sup>inches, 716 pages, lZ/84 SLSS: ORDER NO. SUBSCRIPTION ONLY

### SHZ0-6227

\ '---'

GEOMETRY INTERFACE INSTALLATION GUIDE This publication provides instructions for design engineers, application programmers, system installers, and maintenance programmers to use, install, and update the \*CADAM Geometry Interface module in OS and VM/CMS systems. \*CADAM is a registered trademark of CADAM Inc.<br>Manual, 8 1/2 x 11 inches, 340 pages, 02/85<br>SLSS: ORDER NO. SUBSCRIPTION ONLY

### SH20

SH20-6228 <u>CAEDS GRAPHICS SYSTEM USER'S MANUAL VOLUME 1</u><br>Volume 1 of the Graphics System User manual describes the \*CAEDS Graphics System. Volumes l, 2, and 3 of the User manual obsolete the form number previously associated with the CAEDS Graphics System User Manual, SH20-2591. Volume l, SH20-6228, Volume z, SH20-6229, and Volume 3, SHZ0-6230. \*CAEDS is a trademark of Structural Dynamics Research Corporation. Manual,  $8 \frac{1}{2} \times 11$  inches, 304 pages, 01/84 ////5796-BBZ

### SH20-6229

CAEDS GRAPHICS SYSTEM USER'S MANUAL VOLUME 2 This is the second of a three-volume set for the Graphics System user manual. This volume describes the Model Creation, Cross-Section Analysis, and File Translator functions. See also Volume 1, SH20-6228; Volume 3, SH<sub>20-6230</sub>. \*Registered trademark of Structural Dynamics Research Corporation Manual, 8 1/2 x 11 inches, 604 pages, 10/84 ////5796-BBZ

### SH20-6230

CAEDS GRAPHICS SYSTEM USER'S MANUAL VOLUME *a*  This is the third of a three-volume user manual that describes the Computer-Aided Engineering Design System l\*CAEDSI Graphics System. Volume 3 describes enhanced mesh functions. See also Volume 1, SH20-6228 and Volume 2, SH20-6229. \*Registered trademark of Structural Dynamics Research Corporation Manual, 8 1/2 x 11 inches, 200 pages, 10/84 ////5796-BBZ

### SH20-6231

<u>DATA COMMUNICATION SERVICE USER'S GUIDE</u><br>The publication will help you access Data Communication Service to create and manage data using computer-aided manufacturing (CAD/CAM) application programs It is for designers who use Data Communication Service to<br>North with application programs. It is assumed that you already know how to log on to your operating system, how to use your application programs and how to use your terminal. If you do not know these things, refer to the publications listed in "Related Books" on page v and your application programs' books for information. Manual, 8 l/Z x 11 inches, 144 pages, 11/84 ////5668-865

### SH20-6232

DATA COMMUNICATION SERVICE INSTALLATION AND OPERATION The purpose of this publication is to provide <sup>a</sup>guide for the system-oriented users of Data Communication Service. It contains information about how to install, customize, **administer and maintain security in a Daia Communication**  Service system running in an MVS environment. Manual, 8 1/2 x 11 inches, 380 pages, 11/84 ////5668-865

### SH2D-6233

GDQF YM/CMS REFERENCE This publication provides detailed explanations of GDQF functions. It is designed to allow users to take full advantage of GDQF capabilities and to locate specific information during sessions. It is organized by function

and sub-organized by panels. Detailed instructions for messages. Error handling procedures are included. This publication obsoletes SH20-6233-04. Manual, 8 1/2 x 11 inches, 268 pages, D2/89 ////5668-905

### GH20-6234

DATA COMMUNICATION SERVICES GENERAL INFORMATION ICURRENT RELEASE l

This publication is intended for marketing personnel and customers. It's purpose is to enable managers, support personnel and application program users to evaluate Data Communication Service for use in their organization. It<br>explains the uses and benefits organizations can expect when<br>they install DCS. It also explains what DCS does and what its highlights are, what hardware and software it requires,<br>what tasks must be performed to install, operate and use DCS, and what publications are supplied to support DCS. Manual, 8 1/2 x 11 inches, 48 pages, 06/89 //20//5668-865,5688-099

GH20-6235<br>I<u>GES PROCESSOR GENERAL INFORMATION</u><br>This publication provides an overview of the features,<br>applications and functions of the IGES Processor and IGES Forms-I: at Release 2. It also includes en overview cf installation and program execution procedures to enable<br>data processing managers to evaluate hardware and software requirements. Readers should be familiar with the IGES standard.

This publication obsoletes GHZ0-6235-0D. This is the fifth edition of this publication.<br>Manual, 8 1/2 x 11 inches, 56 pages, 06/88 ////5688-047

SH2O-6236<br><u>IGES PROCESSOR IGES FORMAT (IIF) LIBRARY USER'S GUIDE</u> This publication is a user and a reference guide for the Internal Interface Format CIIFJ Library, which is part of the Initial Graphics Exchange Specifications (IGES)<br>Processor. The IIF allows entity exchange between IGES and any CAD/CAM system run on 370 architecture, giving users<br>the capability to write their own direct translators. This<br>publication includes all of the translation routines<br>currently in the IIF Library, specific information ab includes a list of return codes generated by the IIF routines and their explanations. This is the fourth edition of this publication.<br>Manual, 8 1/2 x 11 inches, 100 pages, 06/88 ////5688-047

### SH20-6238

6238<br><u>CBDS CPS VERSION 2 UTILITIES GUIDE</u><br>This publication describes the utilities for the Circuit<br>Board Design System (CBDS) Circuit Pack System (CPS), It describes the BDL, bulk digitizer, PLOTTER, DFMERGE, NFGEN, GRCDL, IGES, NETLIST, and paper tape punch utilities. This manual obsoletes SH20-623B-Ol, Manual, B 1/2 x 11 inches, 10/85 ////5796-PRP

### SH2D-6Z57

6257<br><u>IMS/VS FAST REORGANIZATION RELOAD II DESCRIPTION/OPERATIONS</u><br>This publication describes the IMS/VS Fast Reorganization<br>Reload II (FRRII) Program Offering which performs the same<br>function as the IMS/VS HD Reorganizati tDFSURGLOJ, but does it faster and additionally provides

### SH<sub>20</sub>

valuable space usage and segment pointer statistics. Manual, 8 1/2 x 11 inches, 24 pages, 11/83 ////5798-DPR

### SH<sub>20</sub>-6279

INTEGRATED PROCESSING OF DATA AND TEXT DESCRIPTION/OPERATIONS This manual provides the user with the information necessary to install and customize Integrated Processing of Data and Text under IMS/VS. Manual, 8 l/2 x 11 inches, 172 pages, 12/83 ////5785-DEH

### SH20-6280

INTEGRATED PROCESSING OF DATA AND TEXT DESCRIPTION/OPERATIONS This manual provides the user with the information necessary to install and customize Integrated Processing of Data and Text under CICS/OS or CICS/DOS/VSE. Manual, 8 1/2 x 11 inches. 180 pages, 12/83 ////5785-DEJ,5785-DEK

### SH<sub>20-6281</sub>

INTEGRATED PROCESSING OF DATA AND TEXT <u>DESCRIPTION/OPERATIONS</u><br>This manual supports the terminal operator's dialog with Integrated Processing of Data and Text. Manual, 8 1/2 x 11 inches, 132 pages, 12/83 ////5785-DEH,5785-DEJ,5785-DEK

SH20-6287<br>DYNAMIC SIMULATION LANGUAGE DESCRIPTION/OPERATIONS<br>The Dynamic Simulation Language/VS (DSL/VS) is a The Dynamic Simulation Language/VS (DSL/VS) is a high level programming language, suited primarily for the simulation of engineering and scientific problems of a continuous nature. Because DSL/VS facilitates the solution of ordinary differential equations which frequently are functions of time, it is particularly useful for transient analysis of dynamic systems. Furthermore, since dynamic systems are often modeled and studied in the frequency domain, several features are built into DSL/VS which perform frequency response analyses. This publication describes how to install and operate the Dynamic Simulation Language/VS Program. Manual, a 1/2 x 11 inches, 88 pages, 09/85

////5798-PXJ

### SH20-6288

DYNAMIC SIMULATION LANGUAGE REFERENCE <u>Finamic Simulation Language/VS is</u> a continuous system<br>The Dynamic Simulation Language/VS is a continuous system<br>simulation language which combines the building-block approach of analog computer programming with the power of<br>logical and algebraic notation. The user is supplied with a logical and algebraic notation. The user is supplied with a<br>library of DSL function blocks from which a physical system<br>model may be composed. Included in this set are such<br>operators as the integrator, the limiter, the arb

5736-XH7. This manual describes the functions, language, and use of the Dynamic simulation Language/VS Program. Manual, 8 1/2 x 11 inches, 320 pages, 06/84 ////5798-PXJ

SH20-6293

### DLF DIALOG DESCRIPTION/OPERATIONS

This publication describes the functional characteristics, structure and operating environment of the Document Library Facility Dialog. It includes installation instructions, general operating instructions, restrictions and limitations, a sample problem, and problem determination guidelines.

The manual is intended as both a guide and reference manual for those who install the product and for those who use<br>it. The operating instructions included in this manual are complemented and extended by a tutorial which is available interactively under the dialog.

Manual, 8 l/Z x 11 inches, 60 pages, 03/84 ////5798-DQA

### SH20-6318

IMAGEVIEM FACILITY DESCRIPTION/OPERATIONS<br>The Image View Facility Program Offering, in conjuction with<br>the Distributed Office Support System Version 3 and the Distributed Office Support Systam/Professional Support Program Offering allows users to view images captured by the Scanmaster I on a range of 3270 family display devices. This manual provides an overview of the product, installation instructions and a guide to users of the facility.

Manual, 8 l/Z x 11 inches, 148 pages, 05/85 ////5785-EDJ

### GH20-6339

<u>PATIENT CARE SYSTEM ORDERS OVERVIEW (CURRENT RELEASE)</u><br>Patient Care System ORDERS is a program product designed to manage the processing of patient orders, tracking of work to be done, reporting of results, recording of patient medical data, communication within the health care facility and generation of reports for nursing, service and ancillary areas.

Manual,  $8 \frac{1}{2} \times 11$  inches, 112 pages, 08/89 ////5668-894

### SHZ0-6340

# PATIENT CARE SYSTEM ORDERS INSTALLATION AND OPERATIONS

<u>GUIDE (CURRENT RELEASE)</u><br>Patient Care System ORDERS is a program product designed to<br>manage the processing of patient orders, tracking of work<br>to be done, reporting of results, recording of patient medical data, communication within the health care facility and generation of reports for nursing, service end ancillary areas.<br>Manual, 8 1/2 x 11 inches, 08/89<br>////5668-894

### SH2D-6341

PATIENT CARE SYSTEM ORDERS PLANNING AND CUSTOMIZATION GUIDE !CURRENT RELEASEJ Patient Care System ORDERS is a program product designed to manage the processing of patient orders, tracking of work to be done, reporting of results, recording of patient medical data, communication within the health care facility and generation of reports for nursing, service and ancillary areas.<br>Manual, 8 1/2 x 11 inches, 08/89

////5668-894

### SH<sub>20-6343</sub>

PATIENT CARE SYSTEM ORDERS DATABASE REFERENCE ICURRENT

<u>RELEASE)</u><br>Patient Care System ORDERS is a program product designed to<br>manage the processing of patient orders, tracking of work

### SH<sub>2D</sub>

to be done, reporting of results, recording of patient medical data, communication within the health care facility and generation of reports for nursing, service and ancillary areas. Manual, 8 1/2 x 11 inches, 08/89 ////5668-894

### SH<sub>20-6344</sub>

### USING THE PROFS APPLICATIONS SUPPORT FEATURE (CURRENT **RELEASE** )

Using the Professional Office System Application Support is the reference guide for anyone who uses the Professional Office System Application Support Feature. This publication uses procedures and examples to describe the tasks that can be performed using. PASE. Manual, 7 l/Z x 8 l/Z in., Tabs, Inserts, 536 pages, 09/88

////5664-309

### GHZ0-6351

### PCS PATIENT ACCOUNTING INTRODUCTION

As an online tool, Patient Care System-Patient Accounting offers the potential of improving productivity by providing current, accurate information. Because it uses an<br>integrated data base, Patient Care System-Patient Accounting combines many types of information into a single source, readily available to all users in your health care business. ·Its many user-defined options allow Patient Care System-Patient Accounting to easily change with the rapidly moving health care environment. Brochure, 05/85 ////5668-913

### GH<sub>20-6352</sub>

### PATIENT CARE SYSTEM - PATIENT ACCOUNTING OVERVIEW (CURRENT RELEASE)

Patient Care System - Patient Accounting is an online interactive database system designed to help manage the<br>posting of patient charges, the billing of patients of<br>third parties, the collection and posting of payments, the<br>generation of appropriate reports for management and parties, and some of the reports required by federal<br>regulatory agencies. Its flexibility allows the system to<br>be adapted to the changing internal and external<br>requirements of a complex health care environment. Manual, 8 1/2 x 11 inches, 60 pages, 08/89 ////5668-913

### SHZD-6353

### PATIENT CARE SYSTEM - PATIENT ACCOUNTING REPORT REFERENCE !CURRENT RELEASE) Patient Care System - Patient Accounting is an online

interactive database system designed to help manage the posting of patient charges, the billing of patients of third parties, the collection and posting of payments, the generation of appropriate reports for management and third parties, and some of the reports required by federal<br>regulatory agencies. Its flexibility allows the system to<br>be adapted to the changing internal and external<br>requirements of a complex health care environment. Manual, 8 1/2 x 11 inches, 260 pages, 08/89 ////5668-913

### SH20-6354

PATIENT CARE SYSTEM - PATIENT ACCOUNTING USER'S GUIDE ICURRENT RELEASE! Patient Care System - Patient Accounting is an online interactive database system designed to help manage the posting of patient charges, the billing of patients of third parties, the collection and posting of payments, the

generation of appropriate reports for management and third parties, and some of the reports required by federal regulatory agencies. Its flexibility allows the system to be adapted to the changing internal and external requirements of a complex health care environment. Manual, 8 1/2 x 11 inches, 08/89 ////5668-913

### SH<sub>20-6357</sub>

**FATIENT CARE SYSTEM = PATIENT ACCOUNTING PLANNING AND**<br><u>CUSTOMIZATION GUIDE (CURRENT RELEASE)</u> Patient Care System - Patient Accounting is an online interactive database system designed to help managa the posting of patient charges, the billing of patients of third parties, the collection and posting of payments, the generation of appropriate reports for management and third parties, and some of the reports required by federal regulatory agencies. Its flexibility allows the system to be adapted to the changing internal and external requirements of a complex health care environment. Manual, 8 1/2 x 11 inches, 08/89 ////5668-913

### SH20-6358

PATIENT CARE SYSTEM PATIENT ACCOUNTING INSTALLATION AND <u>OPERATIONS GUIDE (CURRENT RELEASE)</u><br>Patient Care System - Patient Accounting is an online<br>interactive database system designed to help manage the posting of patient charges, the billing of patients of third parties, the collection and posting of payments, the generation of appropriate reports for management and third parties, and some of the reports required by federal regulatory agencies. Its flexibility allows the system to be adapted to the changing internal and external requirements of a complex health care environment. Manual, 8 1/2 x 11 inches, 08/89 ////5668-913

### SH20-6425

**PATIENT CARE SYSTEM - ORDERS USER'S GUIDE (CURRENT RELEASE)**<br>Patient Care System ORDERS is a program product designed to<br>manage the processing of patient orders, tracking of work<br>to be done, reporting of results, recordin and generation of reports for nursing, service and ancillary areas. Manual, 8 l/Z x 11 inches, 08/89 ////5668-894

### SH20-6437

CIPREC GRAPHIC SERVICES USER'S GUIDE<br>This manual is intended to be used as a reference guide and as a user's guide by CIPREC/Graphic Services Support Personnel.

Some of the topics covered are the capabilities of the package, specifics concerning the production of network precedence drawings, specifics concerning the production of<br>network drawings using PERT/CPM (I/J) notation, the<br>production of bar charts, the production of work breakdown<br>structures (MBS), and the process of customization detailed for network drawings and for bar graphs and work breakdown structures.

A full set of messages are also included,

The appendices contain detailed explanations of the various internal codes that make up an output drawing and examples of the specifications used by the product. Manual, 8 1/2 x 11 inches, 264 pages, 07/84 ////5787-GAF

GH<sub>20</sub>

### SH<sub>20-6443</sub>

### HLIPS DESCRIPTION/OPERATIONS

High Level Image Processing System (HLIPS) provides<br>interactive, menu-guided support to allow users of 7350 interactive, menu-guided support to allow users of 7350<br>Image Processing Systems to retrieve, process, display, and<br>store digital image data. The user is guided through<br>multiple menus, prompted for parameters, and can view Further flexibility is offered through user-provided parameters, which control processing algorithms. As a<br>result, images can be quickly reprocessed for analysis using<br>different parameters and functions. The user interface is<br>designed to support all levels of users, includin with little or no data processing experience. Manual, 8 1/2 x ll inches, 60 pages, 7/84 ////5785-ABB

### SH20-6453

<u>SCRIPT MATHEMATICAL FORMULA FORMATTER</u><br>The SCRIPT Mathematical Formula Formatter runs as an extension to Release 3 of the Document Composition Facility, 5748-XX9, and its component text processing program, SCRIPT/VS. It provides an easy way to describe complex mathematical equations and scientific expressions to DCF to allow their formatting and printing on an all-points addressable printer, the 4250. These formulas can be printed, intermixed with text and merged with graphics, without cutting and pasting. This book contains information about how to write the

 $\cup$ 

i\  $\cup$ 

Formula Formatter language to describe mathematical and scientific formulas, and it shows examples of all formula fonnatter functions. Manual, 8 l/2 x 11 inches, 60 pages, 10/84

////5798-DPH

SH20-6476<br><u>|LISP/VM</u> <u>DESCRIPTION/OPERATIONS</u><br>|This manual describes how to install and operate the LISP/VM program.

LISP/VM is a general purpose, high-level language appropriate for use in artificial intelligence, expert systems, symbolic and natural language processing, and other advanced applications. It includes a unified, interactive, and user-friendly development environment with tools for the creation and maintenance of LISP/VM programs and data. This development environment includes both a LISP/VM interpreter and a semantically equivalent LISP/VM compiler. Manual, 8 1/2 x 11 inches, 52 pages, 07/84 ////5798-0QZ

### SH20-6477

LISP/VM USER'S GUIDE<br>This publication describes the function, language, and use<br>of the LISP/VM program. of the LISP/VM program.<br>LISP/VM is a general purpose, high-level language appropriate for use in artificial intelligence, expert systems, symbolic and natural language processing, and other advanced applications. It includes a unified, interactive, and user-friendly development environment with tools for the creation and maintenance of LISP/VM programs and data. This development environment includes both a LISP/VM interpreter and a semantically equivalent LISP/VM compiler. Manual, 8 1/2 x 11 inches, 572 pages, 10/85 ////5798-DQZ

GH20-6487

6487<br><u>CADAM Express GENERAL INFORMATION</u><br>\*CADAM Express allows the user to install and<br>manage a CAD/CAM system with significantly less computer experience than would be required to<br>configure a CAO/CAM system. It is composed of a<br>CADAM application program supported by a VM/SP<br>operating system and supporting programs. This publication describes the components of CADAM Express, the environment and training required to<br>utilize CADAM Express, and the hardware requirements.

**Registered trademark of CADAM, Inc.** Manual, 8 1/2 x 11 inches, 40 pages, D9/84 ////7799-MBA

### SH20-6488

6488<br><u>CADAM EXPRESS PLANNING GUIDE</u><br>This planning guide presents planning information<br>for the \*CADAM Express licensed program product.<br>It is intended for beginning and intermediate<br>users of CAD/CAM systems. It is composed VM/SP base supporting a CADAM system. This<br>planning guide explains the components of the CADAM Express system, the configuration, planning for installation, system considerations, problem determination, and migration planning. \* Registered trademark of CADAM, Inc. Manual, 8 1/2 x 11 inches, 44 pages, 09/84 ////7799-MBA

### SH20-6490

CADAMAC INSTALLATION GUIDE (CURRENT RELEASE) This publication provides detailed descriptions of \*CADAMAC System Overview, Distribution Procedure, VM/CMS Installation Procedure, and **Program Descriptions.**  \*Trademark of Cadam, Inc. Manual, 8 1/2 x 11 inches, 156 pages, 07/85 ////5668-843

### SHZ0-6491

CADAM CADAMAC USER'S REFERENCE<br>This publication familiarizes macro system developers with<br>the CADAMAC system. CADAMAC provides access to APT macro<br>facilities within the APT system. facilities within the APT system.<br>\*CADAM is a registered trademark of CADAM Inc. Manual, 8 1/2 x 11 inches, 76 pages, 01/85 ////5668-843

### SH20-6492

6492<br><u>CADAMAC SAMPLE MACROS</u><br>This publication is a supplement to the CADAMAC User<br>Reference Manual (SH2O-6491). It contains the system macros<br>developed by \*CADAM Inc. for use with the CADAMAC system. CADAMAC SAMPLE MACROS \*CADAM is a registered trademark of CADAM Inc. Manual, 8 l/Z x 11 inches, 56 pages, 01/85 ////5668-843

### SH20-6493

6493<br><u>3-D INTERACTIVE INSTALLATION GUIDE</u><br>This guide contains detailed instructions for installing and customizing the \*CADAM 3-D Interactive module in an OS and VM/CMS operating system environment. It is intended for

system installers and maintenance programmers. \*CADAM is a registered trademark of CADAM Inc.

Manual, 8 1/2 x 11 inches, 60 pages, Ol/85 SLSS: ORDER NO. SUBSCRIPTION ONLY

SHZ0-6494 <u>3-D INTERACTIVE USER'S REFERENCE</u><br>This publication explains how to use the \*CADAM 3-D Interactive module. There are detailed descriptions of function keys. \*CADAM is a registered trademark of CADAM Inc. Manual, 8 1/2 x 11 inches, 348 pages, 03/85 SLSS: ORDER NO. SUBSCRIPTION ONLY SH20-6497 GDQF MVS/TSO REFERENCE

This publication provides detailed explanations of GDQF functions. It is designed to allow users to take full advantage of GDQF and to locate specific information during sessions. The publication is organized by function and sub-organized by panels. Detailed instructions for accomplishing GDQF functions are provided along with error messages. Error handling procedures are included. This publication obsoletes SH20-6497-04. Manual, 8 1/2 x 11 inches, 276 pages, 02/89 ////5668-905

### SH20-6498

GDQF: GRAPHICAL DISPLAY AND QUERY FACILITY USER'S GUIDE MVS/TSO This publication provides a menu-oriented, step-by-step, introduction to the functions available in GDQF. It is oriented towards first time end users. Pictures and examples ae used in fourteen lessons to teach basic functions. Quizzes are included (chapter end) as a learning and a glossary and bibliography of relevant information<br>aid. A glossary and bibliography of relevant information<br>are also provided. Manual, 8 1/2 x 11 inches, 243 pages, 04/88 ////5668-905

### SHZ0-6499

GEOMETRY INTERFACE USER'S REFERENCE This publication explains the menus and messages available within the MACRO GM function key. It is intended for design engineers and application programmers with knowledge of Macro Geometry and the basic \*CADAM scope operations. \*CADAM is a registered trademark of CADAM Inc. Manual, 8 1/2 x 11 inches, 56 pages, 01/85 ////5668-84'2

### SH20-6500

3-D PIPING MANAGEMENT AND SYSTEM SUPPORT MANUAL This publication assists onsite piping system managers build inis publication assists onsite piping system managers build<br>piping catalogs and manage the piping system. It includes:<br>starter catalog descriptions, instructions for defining<br>parts and for inputting part information into descriptions of batch programs that process the input data sets, project profile data, and the JCL and EXECs for building, sorting, and indexing piping catalogs. CADAM is a registered trademark of CADAM, Inc. Manual, 8 l/Z x 11 inches, 164 pages, 06/85 ////5796-BFN

SH20-6501<br>CAEDS MVS/TSO DESCRIPTION/OPERATIONS This publication describes the installation requirements, system analysis and product overview of the Computer-Aided Engineering Design System l\*CAEDSJ in the MVS/TSO **environment.**  \*Registered trademark of Structural Dynamic Research Manual, 8 1/2 x 11 inches, 104 pages, 10/84 ////5796-AZA,5796-BBZ,5796-BEP,5796-BDH

### SH20

### SH<sub>20-6502</sub>

### CAEDS VM/CMS DESCRIPTION/OPERATIONS

This publication describes the Computer-Aided Engineering Design System l\*CAEDSl: The Graphics System, the Frame Analysis System, System Analysis, the Finite Element Solver, and the CADAM Interface. Installation requirements and procedures are explained for the entire system. Usage notes for the 3250 and 5080 Graphics Display Stations are given. \*Registerad trademark of structural Dynamic Research Corporation

Manual, 8 l/Z x 11 inches, 108 pages, 08/84 ////5796-AZA,5796-BBZ,5796-BEP,5796-BDH

# SH2O-6503<br><u>DCS VM/CMS INSTALLATION/OPERATION</u>

This publication provides guidance for the system-oriented users of Data Communication Service. It contains information about how to install, customize, administer and maintain security in a Data Communication Service system running in a VM environment. Manual, 8 1/2 x 11 inches, 357 pages, 06/86 ////5668-865

# SH2O-6504<br><u>VM/CMS</u> INSTALLATION

This CATIA VM/CHS Installation publication describes the CATIA system, the interactive program and the related CMS files.<br>A CMS virtual machine is associated with each CATIA user and

A CHS virtual machine is associated with each CATIA user and one graphics workstation is attached to each virtual machine. The CMS console is used by CATIA-to display alphanumeric data during CATIA execution. CATIA (Computer-Graphics Aided Three-Dimensional Interactive Application) is a highly interactive, high function, threedimensional geometry "ystem for advanced CAD/CAM applications. CATIA allows direot construction of threedimensional objects. Additional facilities allow for viewing, manipulating, and analyzing these objects. Machining instructions to drive a numerically controlled tool are automatically produced by the system. CATIA consists of: wireframe geometry, surface and numerical control, polyhedral solid geometry, kinematics, and robotics products.

\*CATIA is a registered trademark of Dassault Systems. Manual, 8 1/2 x 11 inches, 112 pages, D9/84 ////5796-PQG,5796-PQH,5796-PQJ,5796-PQL,5796-PQZ

SH2O-6505<br><u>YM/CMS</u> UTILITIES

This CATIA Utilities manual for VM/CMS explains the management of the CATIA system environment. It is divided<br>into four types of utility programs: CATIA functions<br>utility programs, data management utility programs, geometry<br>interface utility programs, and CATIA/CADAM interf programs.

\*CADAM is a registered trademark of CADAM Inc.<br>\*CATIA is a registered trademark of Dassault Systems.<br>Manual, 8 1/2 x 11 inches, 176 pages, 09/84<br>////5796-PQG,5796-PQH,5796-PQJ,5796-PQL,5796-PQZ

### SH20-6506

6506<br><u>DESIGN/BUILD/MANAGE INSTALLATION GUIDE</u><br>This publication provides instructions to install and customize the \*CADAM Design/Build/Manage pr<>gram in both VM and OS environments. \*CADAM is a registered trademark of CADAM Inc. Manual, 8 1/2 x 11 inches, 116 pages, 12/84 SLSS: ORDER NO. SUBSCRIPTION ONLY

### SH20

### SH20-6507

DESIGN/BUILD/MANAGE USER'S REFERENCE

This publication contains descriptions and instructions for the use of the \*CADAM Design/Build/Manage program.<br>\*CADAM is a registered trademark of CADAM Inc.<br>Manual, 8 1/2 x 11 inches, 76 pages, 12/84<br>SLSS: ORDER NO. SUBSCRIPTION ONLY

### SH20-6508

6508<br><u>DESIGN/BUILD/MANAGE DETAIL LIBRARY REFERENCE</u><br>This publication describes the details provided in the<br>\*CADAM Design/Build/Manage program.<br>option of the CADAM Design/Build/Manage program. \*CADAM is a registered trademark of CADAM Inc. Manual, 8 1/2 x 11 inches, 320 pages, 12/84 SLSS: ORDER NO. SUBSCRIPTION ONLY

### SH20-6509

CADAM INTERACTIVE <u>DESIGN USER'S REFERENCE VOLUME 1</u><br>This is the first of a two-volume user reference which<br>explains the messages and menu options for each function key included in the \*CADAM Interactive Design/Manufacturing module. It is interested for users with intermediate or advanced knowledge of the CADAM system. Volume 2 is SH20-6510.

\*CADAM is a registered trademark of CADAM Inc.<br>Manual, 8 1/2 x 11 inches, 492 pages, 07/88 ////5668-840

### SH20-6510

6510<br><u>CADAM INTERACTIVE DESIGN USER'S REFERENCE VOLUME 2</u><br>This is the second of a two-volume user reference manual which explains the messages and menu options for each function key included in the \*CADAH Interactive Design/Manufacturing module. This publication is intended for users with intermediate or advanced knowledge of the CADAM system. Volume l is SH2D-6509. \*CADAM is a registered trademark of CADAM Incorporated Manual, 8 1/2 x 11 inches, 628 pages, 07/88 ////5668-840

### GH20-6511 ENHANCEMENT BULLETIN

This bulletin describes the new and enhanced functions of \*CAOAM Release 20 as compared with CADAM Release 19.2. \*CADAH is a registered trademark of CADAM Inc. Manual, 8 1/2 x 11 inches, 28 pages, 01/85 SLSS: ORDER NO. SUBSCRIPTION ONLY

### SH20-6514

<u>VIDEO/VS FOR DOS/VSE</u><br>VIDEO/VS is a program offering providing for batch data<br>entry for a DOS/VSE or SSX/VSE system. This manual provides entry for a DOS/VSE or SSX/VSE system. This manual provides<br>detail procedures for installing the system under DOS/VSE or<br>SSX/VSE. Manual, 8 1/2 x 11 inches, 44 pages, Ol/87 ////5796-PYT

 $\cup$ 

### SH20-6515

<u>VIDEO/VS OPERATOR'S GUIDE</u><br>VIDEO/VS is a program offering that provides for batch data<br>entry for OS/MVS, DOS/VSE ad SSX/VSE systems. This<br>publication provides detailed operations instructions for data entry operators and supervisors, Manual, 8 1/2 x 11 inches, 332 pages, 10/8& ////5796-PYT,5796-PYX

### SH20-6536

VIDEO/VS FOR MVS VIDEO/VS is a program offering that provides for batch data<br>entry for OS/MVS, DOS/VSE, and SSX/VSE systems. This manual<br>provides detailed installation instructions for installing the VIDEO/VS MVS program offering. Manual, 8 l/2 x ll inches, 40 pages, 01/87 ////5796-PVX

SH2O-6621<br>C<u>AEDS MODELER USER'S GUIDE</u><br>This publication describes the basic operation and functions of the Computer-Aided Engineering Design System (\*CAEDS) Modeler program. · \*Registered trademark of structural Dynamic Research Corporation Manual, 8 1/2 x 11 inches, 532 pages, 11/84 ////5796-BFR

SH20-6622<br><u>CAEDS MODELER REFERENCE</u><br>This publication provides a description of the object Modeling module and the The System Assembly for the \*CAEDS Modeler. All functions, commands and menus are described. \*Trademark of Structural Dynamic Research Corporation Manual, 8 1/2 x 11 inches, 620 pages, 12/84 ////5796-BEP

### SH20-6623

BASIC 3D DESIGN USER MANUAL YOLUME 1<br>This is one of two volumes of the Basic 3D Design User Manual. The entire \*CATIA system is described. There is also a description of each function provided. Volume Two is SH20-6624.

\*CATIA is a registered trademark of Dassault Systemes Manual, 8 1/2 x 11 inches, 392 pages, 02/85 ////5668-628,5668-83D

### SH20-6624

\ *:*   $\smile$ 

6624<br><u>BASIC 3D DESIGN USER MANUAL VOLUME</u> 2<br>This is the second volume of the two-volume Basic 3D Design User Manual. The entire \*CATIA system is described in<br>general. Each function provided is also described. Volume general. Each function provided is also described. One is SH20-6623.

\*CATIA is a registered trademark of Dassault Systemes Manual, 8 1/2 x 11 inches, 404 pages, 02/85 ////5668-628,5668-830

### SH20-6625

%625<br><u>OS/MVS MVS/XA INSTALLATION</u><br>This publication describes the \*CATIA major software<br>characteristics and guides for the software installation.<br>\*CATIA is a registered trademark of Dassault Systemes Manual, 8 1/2 x 11 inches, 180 pages, 02/85 ////5668-826,5668-827,5668-828,5668-830,5668-831,5668-832, 5668-833,5668-834,5668-835,5668-836,5668-837,5668-838

### SH20-6626

OS/MVS UTILITIES MANUAL

This is a major revision. It obsoletes SH20-6626-0 and applies to Version 2, Release l, Modification Level O. \*CATIA is a registered trademark of Dassault Systemes. Manual, 8 1/2 x 11 inches, 192 pages, 06/85 ////5668-82&,5668-827,5668-828,5666-830,5668-831,5668-832, 5668-833,5668-834,5668-835,5668-836,5668-837,5668-836

### SH20

### SH20-6627

**VM/CMS INSTALLATION GUIDE** 

This publication provides a general description of the \*CATIA System as well as detailed instructions to install CATIA in a VH/CHS operating system environment. \*CATIA is a registered trademark of Dassault Systemes Manual, 8 1/2 x 11 inches, 156 pages, 02/85 ////5668-826,5668-827,5668-828,5666-830,5668-831,5668-832, 5668-833,5668-834,5668-835,5668-836,5668-837,5668-838

### SH2D-6628

**VM/CMS UTILITIES MANUAL** This is a major revision. It obsoletes SHZ0-6628-0 and applies to Version z, Release 1, Modification level o. \*CATIA is a registered trademark of Dassault Systemes. Manual, 8 1/2 x 11 inches, 184 pages, D6/85 ////5668-826,5666-827,5668-828,5668-830,5668-831,5668-832, 5668-833,5666-834,5668-635,5668-836,5668-837,5668-838

### SH20-6629

<u>ADVANCED SURFACES USER'S GUIDE (CURRENT RELEASE)</u><br>This publication describes all the functions provided by the \*CATIA Advanced Surfaces module. \*CATIA is a registered trademark of Dassault Systems Manual, 8 1/2 x ll inches, 88 pages, 02/85 ////5668-831

### SH20-6630

INTERFACE USER MANUAL (CURRENT RELEASE)<br>This publication describes all the functions provided by the \*CATIA Interface module. \*CATIA is a registered trademark of Dassault Systemes Manual, 8 1/2 x 11 inches, 20 pages, 02/85 ////5668-832

SH20-6631

NUMERICAL CONTROL USER'S GUIDE (CURRENT RELEASE)<br>This publication describes the functions provided by the<br>\*CATIA Numerical Control module. \*CATIA is a registered trademark of Dassault Systemes Manual, 8 1/2 x 11 inches, 328 pages, 02/85 ////5668-833,5668-826

### SH20-6632

SOLIDS GEOMETRY USER'S GUIDE (CURRENT RELEASE)<br>This publicaton describes the functions provided by the \*CATIA Solids Geometry Module. \*CATIA is a registered trademark of Dassault Systems. Manual, 8 l/2 x ll inches, 68 pages, 02/85 ////5668-834

### SH20-6633

KINEMATICS USER'S GUIDE (CURRENT RELEASE) This publication describes all the functions provided by the \*CATIA Kinematics module. \*CATIA is a registered trademark of Dassault Systemes Manual, 8 1/2 x 11 inches, 56 pages, 02/85<br>////5668-835

SH20-6634<br><u>ROBOTICS\_USER'S\_GUIDE\_(CURRENT\_RELEASE)</u><br>This publication describes the functions provided by the i<CATIA Robotics module. \*CATIA is a registered trademark of Dassault Systemes Manual, 8 1/2 x ll inches, 84 pages, 02/85 ////5668-836

### SH<sub>20-6635</sub>

DRAFTING USER'S GUIDE (CURRENT RELEASE) This publication describes every function provided by the \*CATIA Orafting module. \*CATIA is a registered trademark of Dassault Systemes Manual, 8 1/2 x 11 inches, 320 pages, 02/85 ////5668-837,5668-827

### SH2D-6636

LIBRARY USER'S GUIDE (CURRENT RELEASE) This publication describes all the functions provided by the \*CATIA Library module, \*CATIA is a registered trademark of Dassault Systernes Manual, 8 1/2 x 11 inches, 36 pages, 02/85 ////5668-838

SH20-6639<br>RELEASE 20 SELF-STUDY PACKAGE OF BASIC ENHANCEMENTS Release 20, Version 2 of the \*CADAM system reflects the<br>most current programming enhancements to CADAM. It covers most current programming enhancements to CADAH. It covers the basic level enhancements. It can be used as a training guide or a basic reference source. For advanced topics and applications, refer to the CADAM User Reference Manual. \* Registered trademark of CADAM Inc. Manual, 8 1/2 x 11 inches, 160 pages, 02/85 SLSS: ORDER NO. SUBSCRIPTION ONLY

### SH20-6640

APT-AC NUMERICAL CONTROL PROCESSOR ADVANCED FUNCTIONS PROGRAMMING REFERENCE This publication contains detailed information on the advanced functions of APT-AC. It is maant to accompany the APT-AC Program Reference Manual, SHZ0-1414. Manual, 8 1/2 x 11 inches, 312 pages, 07/88 ////5740-M53

### SH2D-6642

CBDS CIRCUIT PACK SYSTEM DATABASE ADMINISTRATOR'S GUIDE This publication describes the functions of the Component Data Base of the Circuit Board Design System ICBDSl Circuit Pack System ICPSJ in terms of responsibilities of the database administrator. Manual, 8 1/2 x 11 inches, 160 pages, 08/85 ////5796-PRP

### GHZ0-6643

APT-AC NUMERICAL CONTROL PROCESSOR LICENSED PROGRAM **SPECIFICTIONS** These licensed program specifications describe the warranty information for APT-AC Version 1, Release 4, Modification Level 2. Flyer, 8 1/2 x 11 inches, 2 pages, 07/SS

////5740-M53

### SHZ0-6655

PCS/ONLINE TEXT This publication assists in product installation and verification, and incorporating the PCS/Online Text capabilities into existing or new PCS-ADS applications. It is intended for the data processing support personnel<br>(systems as well as application programming), Manual, 8 1/2 x 11 inches, 10/85 ////5796-PZR

### SH20

### SH<sub>20-6722</sub>

PROFS NOTE MAINTENANCE FACILITY (CURRENT RELEASE) PROFS\* Note Maintenance Facility is a program offering enhances the management of PROFS notes and the that maintainability of PROFS note logs. • IBM trademark Manual, 8 1/2 x 11 inches, 116 pages, 08/88 ////5798-DRT

### SH20-6771

<u>INFO CENTER/1 PRIMER (CURRENT RELEASE)</u><br>This publication describes the capabilities available within the Starter Set. It is an easy-to-learn set of the most frequently used functions of Info Center/l. Its purpose is to help the user become familiar with the product and to become productive as quickly as possible. It is intended for casual and novice users. Manual, 8 1/2 x 11 inches, 142 pages, 09/86 ////5668-897

### SH<sub>20-6772</sub>

INFO CENTER/1 GETTING STARTED WITH FULL SET (CURRENT **RELEASE I** This publication provides a general overview of the expanded set of functions available within the Full Set. Hithin the chapters are exercises that provide practice for the new user in understanding and performing tasks using these functions.<br>It is intended primarily for full screen users. It is an important reference for the novice user and a one-time<br>introduction for the more experienced user. introduction for the more experienced user. Manual, 8 l/2 x 11 inches, 112 pages, 09/86 ////5668-897

### SH20-6773

### INFO CENTER/1 ENTERING AND VALIDATING DATA (CURRENT RELEASE I This publication provides information on creating a data base that meets specific requirements. Within the chapters are exercises that provide practice.

It is intended for intermediate and experienced users. Manual, 8 1/2 x 11 inches, lDO pages, 09/86 ////5668-897

 $\begin{pmatrix} 1 & 1 \\ 1 & 1 \end{pmatrix}$ ··\_\_,;

### SH<sub>20-6774</sub>

<u>INFO CENTER/1 ANALYZING DATA (CURRENT RELEASE)</u><br>This publication provides a tutorial on the Query System of Info Center/l, Within the chapters are exercises that provide practice. It is intended for ell users. Manual, 8 1/2 x 11 inches, 238 pages, 09/86 ////5668-897

### SH20-677S

<u>INFO CENTER/1 MANAGING DATA (CURRENT RELEASE)</u><br>This publication describes the procedure to sort and select<br>data as well as the method to perform calculations and financial planning functions on the data. Hithin the chapters are axercises that provide practice. The document is intended for all users. Manual, 8 1/2 x 11 inches, 202 pages, 09/86 ////5668-897

### SH2D-6776

INFO CENTER/1 DEFINING REPORTS (CURRENT RELEASE)<br>This publication describes the method to create and store<br>report formats. It also discusses how to print reports. Hithin the chapters are exercises that provide practice.

It is intended for all users. Manual, 8 1/2 x 11 inches, 140 pages, 09/86 ////5668-897

### SH20-6777

INFO CENTER/1 CREATING BUSINESS GRAPHICS (CURRENT RELEASE) This publication describes the preparation of various charts and graphs to visually represent data. Hithin the chapters are exercises that provide practice, It is intended for all users.

Manual, 8 1/2 x 11 inches, 150 pages, 09/86 ////5668-897

### SH<sub>20-6778</sub>

<u>INFO CENTER/l ADVANCED FUNCTIONS (CURRENT RELEASE)</u><br>This publication provides information on using external/internal data and other advanced reporting system features. Hithin the chapters are exercises that provide practice. It is intended for intermediate and experienced users. Manual, 8 1/2 x 11 inches, 100 pages, 09/86

### SH<sub>20-6779</sub>

////5668-897

<u>INFO CENTER/l MASTER INDEX (CURRENT RELEASE)</u><br>This publication provides a compilation of all index entries<br>of all the publications in the Info Center/l library (except<br>for Info Center/l Line Mode). Each index entry is fol by one or more codes that identify the manual(s).<br>Its purpose is to direct customers to the correct<br>publication in the library for the topic they are seeking.<br>It is intended for all users.<br>Manual, 8 1/2 x 11 inches, 40 pag ////5668-897

### SH20-6780

 $\sim$ 

### INFO CENTER/1 SYSTEM SUPPORT AND DIAGNOSIS (CURRENT **RELEASE**)

This publication provides information to aid the Info Center/l system user support personnel in problem diagnosis<br>and recovery, in adding program changes, and in migration.<br>It is intended for users in the data processing department<br>or customer information center technical per ////5668-897

### SH20-678l

INFO CENTER/1 LINE MODE (CURRENT RELEASE) This publication provides instruction for using the Query and Reporting Systems in a line-by-line mode. Hithin the chapters are exercises that provide practice. The publication is intended for users without full screen terminals or users who prefer to use the line mode of operation. Manual, 8 l/Z x 11 inches, 326 pages, 09/86

////5668-897

### GHZ0-6791

PATIENT CARE SYSTEM - PATIENT ACCOUNTING SPECIFICATIONS This publication provides information discussing the functions, features, operating environment, limitations and unique user requirements of the PCS-PA. Flyer,  $8 \frac{1}{2} \times 11$  inches, 4 pages, 09/87 ////5668-913

### SHZO

GH20-6795

<u>INTRODUCING PROFS VERSION 2 (CURRENT RELEASE)</u><br>This publication gives the reader an idea about how PROFS works and what capabilities it can provide. It should be read by anyone who wants to know how PROFS can make<br>handlinginformation - letters, notes, memos, messages, and<br>personal calendar schedules more productive.<br>This publication also provides an overview of the Professional Office System application. This publication is a component of SKZT-5345. Manual, 7 1/2 x 8 l/Z inches, 08/85 ////5664-309

### SH<sub>20-6796</sub>

<u>GETTING STARTED WITH PROFS VERSION 2 (CURRENT RELEASE)</u><br>This publication is for anyone who is new to the<br>Professional Office System (PROFS). It demonstrates how PROFS works by leading the reader through some basic tasks with examples and step-by-step instructions. This publication is a component of SKZT-0914 and SK2T-5345, Manual, 7 1/2 x 8 1/2 inches, 232 pages, 06/86 ////5664-309

### SH20-6797

<u>USING PROFS VERSION 2 (CURRENT RELEASE)</u><br>This publication is a reference guide for anyone who uses the Professional Office System (PROFS) with a video display<br>terminal. A prerequisite to this publication is Getting<br>Started with the Professional Office System, SH20-6796. This is a component of SK2T-0914. Manual, 7 l/Z x 8 1/2 inches, 725 pages, 06/86 ////5664-309

### SHZD-6799

MANAGING PROFS VERSION 2 (CURRENT RELEASE) This publication is primarily for PROFS administrators, although some procedures described here will probably be done by the systems programmers. This publication is a component of SKZT-0915 and SK2T-5345. Manual, 7 1/2 x 8 1/2 inches, 06/86 ////5664-309

### SH20-6800

PLANNING FOR AND INSTALLING PROFS VERSION 2 (CURRENT **RELEASE** ) This publication is for the PROFS installation team, Nhich includes tha projact coordinator, PROFS administrator, PROFSeducator, and PROFS programmer. This is a component of K2T•0916. Manual, 7 1/2 x 8 1/2 inches, 176 pages, 06/86 ////5664-309

### SH20-6801

<u>PROFS VERSION 2 PROGRAMMER'S GUIDE (CURRENT RELEASE)</u><br>This publication contains information to aid the PROFS programmer in problem solving and in adding changes, It is directed to those who must carry out PROFS systems programming tasks and have knowledge of VM/SP and the operation of RSCS and DCF program products. This publication is a component of SKZT-0916 and SK2T-5345, Manual, 7 l/Z x 8 l/Z inches, 192 pages, 06/86 ////5664-309

### SH20-6802<br>USING LINE-MODE SUPPORT WITH PROFS VERSION 2 (CURRENT RELEASE) This publication provides reference information and

step-by-step instructions for using the Professional Office System on a line-mode type terminal. This publication is a component of SK2T-5345. Manual, 7 1/2 x 8 112 inches, 178 pages, 06/86

///15664-309

### GH20-6803

PROFESSIONAL OFFICE SYSTEM LICENSED PROGRAM SPECIFICATIONS This publication is a concise description of the warranted<br>functions of the licensed program, PROFS, 5664-309.<br>This publication is a component of SK2T-5345.<br>Flyer, 8 l/2 x 11 inches, 8 pages, 11/88

### SH20-6804

6804<br><u>PROFS VERSION 2 BINDER INSERTS (CURRENT RELEASE)</u><br>The Professional Office System (PROFS) Binder In The Professional Office System (PROFS) Binder Inserts are<br>used with \$830-0480 (binder which holds the PROFS library<br>manuals).

Binder Inserts, 9 1/8 x 8 5/8 inches, l paokage, 06/86 ////5664-309

SH20-6805<br>G<u>ETTING STARTED WITH PROFS PC SUPPORT</u><br>This publication explains to business professionals and their secretaries who use PROFS and the PC how the PROFS PC Support feature affects working and communicating with their Personal Computers. It helps them install and tailor the feature, tells them how to use the help panels that contain the information they need to use the product, and gets them started using the PROFS PC Support feature. Manual, *7* 112 x 8 1/2 inches, 11/85 ////5664-309

SH20-6828<br>OFFICE INTERCONNECT FACILITY/VM ADMINISTRATION AND <u>INSTALLATION GUIDE (OBSOLETE)</u><br>This publication is designed to solve the problem of electronic mail interchange in a multi-vendor environment. The product runs on a VM system. THIS PUBLICATION IS OBSOLETE. Manual, 8 l/Z x 11 inches, 10/88

### SH<sub>20-684</sub>1

PATIENT CARE SYSTEM *=* APPLICATION DEVELOPMENT SYSTEM DESIGN Al:!R ~ !M.!2f SH20-68<t7 <u>AND CODING GUIDE</u><br>Patient Care System - Application Development System is a itions our output is application development<br>facilities and tools for creating and maintaining the .building blocks of an information system on CICS. This system allows data procesing personnel and application users to participate in the development, tailoring and enhancement of applications to meet the requirements for their individual environment. Manual, 8 l/Z x 11 inches, 08/89 ////5668-769

### GHZ0-6842

PATIENT CARE SYSTEM APPLICATION DEVELOPMENT SYSTEM OVERVIEH (CURRENT RELEASE)

Patient Care System - Application Development System is a Facilities and tools for creating application development<br>facilities and tools for creating and maintaining the<br>building blocks of an information system on CICS. This building blocks of an information system on CICS. system allows data processing personnel and application

### SHOP

 $\bigcup$ 

!',  $\cup$ 

 $\begin{pmatrix} 1 & 1 \\ 1 & 1 \end{pmatrix}$ "--"'!

users to participate in the development, tailoring and enhancement of applications to meet the requirements for their individual environment. Manual, 8 l/Z x 11 inches, 08/89 ////5668-769

### SH20-6863

6843<br><u>PATIENT CARE SYSTEM – APPLICATION</u> DEVELOPMENT <u>SYSTEM</u><br>INSTALLATION AND OPERATIONS GUIDE <u>INSTALLATION AND OPERATIONS GUIDE</u> Patient Care System - Application Development System is a licensed program providing application development facilities and tools for creating and maintaining the building blocks of an information system on CICS. This system allows data processing personnel and application users to participate in the cevelopment, tailoring and enhancement of applications to meet the requirements for their individual environment. Manual, 8 1/2 x 11 inches, 08/89 ////5668-769

SH20-6844<br><u>PATIENT CARE SYSTEM - APPLICATION DEVELOPMENT SYSTEM DATA</u><br><u>MANAGEMENT REFERENCE (CURRENT RELEASE)</u><br>Patient Care System - Application Development System is a<br>licensed program providing application development<br>fa building blocks of an information system on CICS. This system allows data processing personnel and application users to participate in the development tailoring and enhancement of applications to meet the requirements for their individual environment. Manual, 8 1/2 x 11 inches, 08/89 ////5668-769

### SH20-6845

6845<br><u>PATIENT CARE SYSTEM = APPLICATION DEVELOPMENT SYSTEM EDIT</u><br>FUNCTION REFERENCE <u>(CURRENT RELEASE)</u> Patient Care System - Application Development System is a licensed program providing application development facilities and tools for creating and maintaining the building blocks of an information system on CICS. This system allows data processing personnel and<br>application users to participate in the development, tailoring and enhancement of applications to maet the requirements for their individual environment. Manual, 8 1/2 x 11 inches, 08/89 ////5668-769

PATIENT CARE SYSTEM = PATIENT MANAGEMENT USER'S GUIDE (CURRENT RELEASE) Patient Care System - Patient Management is the foundation program for Patient Care System applications using the Patient and Account databases and files. It provides a patient registration and admission system for outpatients, inpatients, emergency and clinic patients. A key feature of the system is online maintenance of support databases and files such as the Provider Profile, Health User Profile, Nursing Station Database and Third Party Database. Manual, 8 1/2 x 11 inches, 08/89 //3<t//5668-768

### SH20-6848

6848<br><u>PATIENT CARE SYSTEM – PATIENT MANAGEMENT</u><br><u>INSTALLATION/CUSTOMIZATION/OPERATIONS (CURRENT RELEASE)</u> Patient Care System - Patient Management is the foundation program for Patient Care Sysfom applications using the Patient and Account databases and files. It provides a patient registration and admission system for outpatients,

inpatients, emergency and clinic patients. A key feature of the system is online maintenance of support databases and files such as the Provider Profile, Health User Profile, Nursing Station Database and Third Party Database. Manual, 8 1/2 x 11 inches, 08/89 //34//5668-766

### SH20-6849

 $\smile$ 

 $\smile$ 

I . *"--/* 

 $\smallsmile$ 

**PATIENT CARE SYSTEM - PATIENT MANAGEMENT DATABASE REFERENCE** <u>(CURRENT RELEASE)</u><br>Patient Care System - Patient Management is the foundation<br>program for Patient Care System applications using the<br>Patient and Account databases and files. It provides a<br>patient registration and admissio

inpatients, emergency and clinic patients. A key feature of the system is online maintenance of support databases and files such as the Provider Profile, Health User Profile, Nursing Station Database and Third Party Database, Manual, 8 1/2 x 11 inches, 08/89 ////5668-768

### GHZ0-6851

PATIENT CARE SYSTEM - PATIENT MANAGEMENT OVERVIEW (CURRENT RELEASE)

Patient Care System - Patient Management is the foundation program for Patient Care System applications using the Patient and Account databases and files. It provides a patient registration and admission system for outpatients, inpatients, emergency and clinic patients. A key feature of the system is online maintenance of support databases and files such as the Provider Profile, Health User Profile, Nursing station Database and Third Party Database. Manual, 8 1/2 x 11 inches, 96 pages, 08/89 ////5668-768

### SHZ0-6852

**OFFICE INTERCONNECT FACILITY/VM API USER'S GUIDE (OBSOLETE)**<br>This publication includes mail transport handling, mail<br>envelope handling and document transformation.<br>THIS PUBLICATION IS OBSOLETE. Manual, 8 1/2 x 11 inches, 10/8a

### SH20-6871

### PATIENT CARE SYSTEM = PATIENT MANAGEMENT PROGRAM REFERENCE (CURRENT RELEASE)

<u>Patient Care System</u> - Patient Management is the foundation program for Patient Care System applications using the patient registration and admission system for outpatients, inpatients, emergency and clinic patients. A key feature of<br>the system is online maintenance of support databases and files such as the Provider Profile, Health User Profile, Nursing Station Database and Third Party Database. Manual, 6 1/2 x 11 inches, 08/69 ////5668-766

### GH20-6874

PROFS PC SUPPORT This publication provides information discussing the<br>functions, operating environment, limitations and unique<br>user requirements of the Professional Office Systems. Flyer,  $8 \frac{1}{2} \times 11$  inches, 6 pages, 12/86 ////5664-309

### SH<sub>20-6885</sub>

CIEDS/DESIGN CAPTURE FOR RT PC INSTALLATION GUIDE This publication contains an OV·erview of Program, Introduction and Operation, and Installation.

### SH<sub>20</sub>

Manual, 8 l/Z x 11 inches, ZZ pages, 12/85 ////5796-TBN

### SH<sub>20-6889</sub>

DATA COMMUNICATION SERVICE MESSAGES This publication provides a reference to the messages that<br>Data Communication Service issues to users. This edition applies to Version 1, Release 2, Modification Level O. Manual, 8 1/2 x 11 inches, 112 pages, 03/86

////5668-865

### SH20-6891

GRAPHICS PROGRAM GENERATOR APPLICATION DEVELOPERMENT GUIDE This publication provides the information needed by an application developer to begin coding GPG applications. Its main purpose is to help a programmer understand GPG's architecture and provide information necessary to get started with the implementation of applications. It provides overview information and directs the programmer to associated GPG manuals for detailed information on coding syntax.

Manual, 8 l/Z x 11 inches, 306 pages, 04/88 ////5668-941,5688-05D

### SHZ0-6893

DRAHING VIEHING DESCRIPTION/OPERATIONS For information about this publication contact the controlling party. Refer to the Controlling Party Listing in the Publications Price List, ZZZ0-0100. Manual, 8 1/2 x 11 inches, 01/86 ////5796-TBP,5796-TBQ

### SH20-6901

**COMPACT II INTERFACE USER REFERENCE**<br>This publication discusses the SETUP statement, cutter motion, and link control vocabulary. Detailed description of \*CADAM COMPACT II vocabulary can be found in the Link Control Vocabulary section. Diagrams outlining the input sequences for entering COMPACT II statements are provided. This publication applies to Version 1, Release 20 Mod. Level

1. \*Trademark of CADAM, Inc.

Manual, 8 1/2 x 11 inches, 84 pages, lZ/85 ////5796-BDG

### SH20-6902

3-D INTERACTIVE INSTALLATION GUIDE (CURRENT RELEASE)<br>This publication contains instructions for the \*CADAM system<br>installer to install and customize the CADAM 3-D Interactive product in both OS and VH/CMS operating system environments. \*Trademark of CADAM, Inc.

Manual, 8 1/2 x 11 inches, 84 pages, 01/8& ////56&8~844

### SH20-6903

3-D INTERACTIVE USER REFERENCE This publication explains how to use the \*CADAM 3-D Interactive Module. Each section provides detailed explanations of the affected function keys. In cases where a function key performs the same in the 3-D mode as it does in 2-D, the user is referred to the CADAM Interactive User Reference Manual. Message/menu flow diagrams, charts, and figures are provided for reference. The heading at the top of the page reflects the function key and the option under discussion. A message index located in Appendix A is included.

\*Trademark of CADAM, Inc. Manual, 8 1/2 x 11 inches, 384 pages, 12/85 ////5668-844

### SH20-69D4

<u>DESIGN/BUILD/MANAGE INSTALLATION GUIDE (CURRENT RELEASE)</u><br>This publication contains instructions for installing and customizing the \*CADAM Design/Build/Manage product in both OS and VM/CMS operating system environments. It is divided into six chapters and four appendixes,<br>described below. If installing in OS, refer to chapters 1-3<br>and 5-6. If installing in VM, refer to chapters 1-2 and 4-6. A maintenance programmer who is in either operat ////5668-853

### SH2D-6905

6905<br><u>CADAM DESIGN/BUILD/MANAGE USER'S GUIDE</u><br>This publication describes the two Design/Build/Manage batch programs: the Hall Construction Program and the Schedule Generator Program. The Design/Build/Manage Standard Detail Library option is also described. It is intended for users of the Design/Build/Manage product who are familiar with Interactive \*CADAM or can perform the following Interactive CADAM operations; Create and place notes in a model, Create and ditto details, Assign attribute numbers and text, and Edit control input cards using DSEDIT. \*Trademark of CADAM, Inc. Manual, 8 1/2 x 11 inches, 124 pages, D7/88

////5668'-853

GH20-6906<br><u>CADAM ENHANCEMENT BULLETIN FOR RELEASE 21</u><br>The enhancements are organized by product. When an enhancment affects more than one product, the description of the enhancement is repeated for each product. The function key and menu option affected by each enhancement are listed with the enhancement description. The products with enhancements, are Interactive Design and Design MFG., 3-D Interactive, Geometry Interface, Design/Suild Manage, Compact II Interface, APT Source Geometry Generates, and Advanced 5080 Support, \*Trademark of CADAM, Inc. Manual, 8 1/2 x 11 inches, 60 pages, 07/88

////5668-840

### SH<sub>20-6907</sub>

<u>3-D INTERACTIVE MACROS USER'S GUIDE (CURRENT RELEASE)</u><br>This publication helps the user become familiar with 3-D Macro Capability. It contains step by step instructions on how to use each available 3-D Macro supplied with the current release. The intended audience is design engineers and application programmers with knowledge of 3-D and 2-D Interactive products. Manual, 8 1/2 x 11 inches, 01/86 ////5668-844

SH20-6912<br>B<u>ASE MODULE USER'S MANUAL</u><br>This publication is for the BASE Module, which is the mandatory Module for using CATIA. It contains a General<br>Presentation Chapter concerning the entire \*CATIA system, a Presentation Chapter concerning the entire \*CATIA system, a description of each function provided by this Module and a description of each utility provided by this Module. \*Trademark of Dassault Systemes Manual, 8 1/2 x 11 inches, 668 pages, 07/86 ////5668-760

### SH<sub>20</sub>

### PCS MEDICAL RECORDS AND CONCURRENT REVIEW USER'S GUIDE (CURRENT RELEASE)

Patient Care System Medical Records and Concurrent Review is an online data processing system providing hospitals' medical records and utilization review departments with tools for checking, editing, monitoring, and reporting clinical information. It focuses attention on and lends assistance in controlling the financial functions which have become the responsibility of these departments. This publication familiarizes users with the system and acts as a source for determining steps necessary to use the functions which include Chart status, Abstracting Medical Records, Generating Ad Hoc reports, and Concurrent Review. Manual, 8 1/2 x 11 inches, 07/89 ////5796-TBH

SH<sub>20-6970</sub>

SH20-6983<br>PCS MEDICAL RECORDS AND CONCURRENT REVIEW DESCRIPTION/OPERATIONS (CURRENT RELEASE) Patient Care System Medical Records and Concurrent Review is an online data processing system providing hospitals' medical records and utilization review departments with tools for checking, editing, monitoring, and reporting clinical information. It focuses attention on and lends assistance in controlling the financial functions which have become the responsibility of these departments.<br>This publication provides an overview of the system along with descriptions of system components and installation instructions for hospital personnel responsible for using, installing and maintaining the system. Manual, 8 1/2 x 11 inches, 07/89 SLSS: ORDER NO. SUBSCRIPTION ONLY

 $\bigcup$ 

r. \.\_.,);/

### SH20-7052

- vost<br><u>MICR USER EDITING = CPCS</u><br>This program offering provides a simple, straightforward This program offering provides a simple, straightforward means for non-programmers to specify MICR document editing requirements. From these specifications, 3890 Stacker Control Instruction (SCI) and CPCS On-line Reject Re-entry routines are generated. Manual, 8 l/2 x 11 inches, 36 pages, 09/86 ////5798-DXK

### SH20-7059

IMAGE HANDLING FACILITY, 5785-DER, DESCRIPTION/OPERATIONS This publication is intended primarily for in-house publishing use. It supports document creation and composition. It accepts input from scanners and allows manipulation of these images and preparation for printing on all-points-addressable printers such as the 4250. It features 600 pel resolution and 255 shades of grey. Scannod images may be edited and merged with text. Along with Document Composition Facility IDCFl, this program offering may be used to integrate major pre-press functions into a comprehensive automated publishing system. Manual, 8 l/Z x 11 inches, 300 pages, 12/85 ////5785-DER

### **SH<sub>20</sub>-7069**

C<u>ATIA USERS MANUAL 3D DESIGN</u><br>\*CATIA, a Computer Aided Design/Computer Aided Manufacturing system, is composed of several independent Modules. Each Module is described by a specific User's Manual. This publication is the User's Manual for the BUILDING DESIGN Module. It describes each function provided by this Module. \*Trademark of Dassault Systemes Manual, 8 1/2 x 11 inches, 726 pages, 7/86 ////5668-761

SH20-7071

C<u>ATIA USER'S MANUAL BUILDING DESIGN</u><br>\*CATIA, a Computer Aided Design/Computer Aided

Manufacturing system, is composed of several independent Modules. Each Module is described by a specific User's Manual.

This publication is the User's Manual for the BUILDING DESIGN Module. It describes each function provided by this Module.

\*Trademark of Dassault Systemes Manual, 8 l/Z x 11 inches, 88 pages, 7/86

////.5668-741

### SH<sub>20-7072</sub>

P<u>ROFESSIONAL CADAM USER GUIDE</u><br>This publication is a scope-side reference for both new and<br>experienced CADAM\* users who will be using PROFESSIONAL CADAM. It explains basic concepts, describes the relationship of the hardware to the software, and contains step-by-step instructions for completing tasks. Tabs ISX23-2004l and binder ISX23-200ll are available. \* Trademark of CADAM Inc.  $*$  Trademark of CADAM Inc.<br>Manual, 8 1/2  $\times$  11 inches, 816 pages, 02/89

### SH<sub>20-7073</sub>

7073<br><u>PROFESSIONAL CADAM BASIC SELF-STUDY COURSE FOR VM HOST</u><br>This publication provides a self-study guide to the basic<br>functions of PROFESSIONAL\*CADAM. It is a component of SBOF-0100. \*Trademark of CADAM, Inc.

This is the 2nd edition of this publication. Manual, 8 1/2 x 11 inches, 560 pages, 02/89

### SH20-7075

GRAPHICS PROGRAM GENERATOR DIGITIZING SUPPORT

The Graphics Program Generator program product is a set of high-level interactive graphic programs written in VS/FORTRAN and OS/VS Assembler. These programs are intended<br>for use with VM/CMS or MVS/TSO, 5080 graphics system and<br>3277-2 display with the Graphics Attachment RPQ (7H0284) workstations.

They allow implementation of a wide variety of applications and provide for creating and maintaining graphic documents with a minimum of user programming; data entry, editing, updating, and displaying of a<br>geographically-oriented facilities data base; defining and<br>specifying user interaction with the system using menu specifying user interaction with the system using menu<br>keys, data entry keyboard, and picture components; symbol<br>and character generation from user-specified symbol tables,<br>and graphic representations of user data items; a

generation. This publication provides detailed information on the

requirements associated with using a digitizer with GPG applications. Manual, 8 1/2 x 11 inches, 124 pages, 09/86

////5668-941

### SH20-7076

*\....\_\_ ..* /

7076<br><u>GRAPHICS PROGRAM GENERATOR STARTER SETS</u><br>This publication contains the GPG Starter Sets. The purpose of the Starter Sets is to provide examples of GPG applications and the coding required for implementation.<br>Also covered are the data models constructed for the<br>applications and discussions on the rationale for selecting SH20

that particular data structure. Manual, 8 1/2 *x* 11 inches, 496 pages, 04/88 ////5668-941,.5688-050

SH<sub>20-7102</sub>

<u>COMPUTER-INTEGRATED ELECTRICAL DESIGN SERIES (CIEDS)</u><br><u>CAPTURE FOR PERSONAL COMPUTER AT COMMAND REFERENCE VOLUME 1</u><br>This publication describes the features and capabilities of Computer-Integrated Electrical Design Series/Design Capture. It is mainly intended as reference material for the user who has recieved basic training with the CIEDS/Design Capture. It is recommended to read the Terminal User's Guide to get familiar with Computer-Integrated Electrical Design Series/Design Capture. It is assumed that the reader is familiar with the computer, its peripherals and its operating system. This is the 2nd edition of this publication. Manual, 8 1/2 x 11 inches, 184 pages, 10/88 ////5669-191,5799-PCR

### SH20-7103

7103<br><u>CIEDS/DESIGN CAPTURE FOR RT PC COMMAND REFERENCE VOLUME I</u><br>This publication describes the required hardware and<br>software configuration as well as the necessary instructions to install the software. Manual, 8 l/Z x 11 inches, 246 pages, 06/86 ////5669-192

### SH<sub>20</sub>-7104

<u>CIEDS/DESIGN CAPTURE FOR RT PC COMMAND REFERENCE VOLUME I</u><br>This publication describes the features and capabilities of the Computer-Integrated Electrical Design Series/Design Capture System. It is mainly intended as reference material<br>for the user who has received basic training with the<br>Design Capture System. It is recommended for the user to<br>read the Terminal User's Guide to get familiar with Computer-Integrated Electrical Design Series/Design Capture, It is assumed that the user is familiar with the computer, its peripherals and its operating system. Manual, 8 l/'2 *x* 11 inches, 211 pages, 06/86 ////5669-192

### SH20-7105

<u>CIEDS/DESIGN CAPTURE FOR RT PC TERMINAL USER'S GUIDE</u><br>This publication is made up of two parts. The first part<br>contains a sample session. It does not attempt to explain all features in full detail but briefly touches on some of the basic principles and walks the user through a simple example.

The second part is "how to" or application oriented, and describes how to make use of the system more effectively.<br>Whenever necessary, the "why" of some basic principles and<br>concepts of the system is explained.<br>Manual, 8 1/2 x 11 inches, 97 pages, 06/86 ////5669-192

SH<sub>20</sub>-7107

C<u>ADAM NC II USER'S GUIDE (CURRENT RELEASE)</u><br>This publication explains how to use the new \*CADAM Numerical Control (NC) system. Nume: Is designed to be used by novice, intermediate, or experienced CADAM NC users. It is presumed that the user knows how to create and manipulate geometry with the CADAM system and is familiar with the use of NC machine machining practices, and shop theory. \*Trademark of CADAM, Inc. Manual, 6 1/2 *x* 11, inches, 07/89 SLSS: ORDER NO. SUBSCRIPTION ONLY

SH20-7110<br><u>CADAM COMPACT II INTERFACE USER'S GUIDE</u><br>This publication discusses the SETUP statement, cutter<br>motion, and link control vocabulary, Detailed descriptions of \*CADAM COMPACT II vocabulary can be found in the Link Control Vocabulary section. Diagrams outlining the input sequences for entering COMPACT II statements are provided. \*Trademark of CAOAM Inc. Manual, 8 1/2 x 11 inches, 82 pages, 07/88 // //5796-BDG

### SH20-7113

CADAM 3D INTERACTIVE USER'S GUIDE<br>The \*CADAM 3-D Interactive User's Guide explains how to use The CADAM 3-D Interactive Product. Each section provides step-by-step directions for operating a function key in 3-0 mode. The function keys are arranged alphabetically. \*Trademark of CADAM Inc. Manual, 8 1/2 x 11 inches, 318 pages, *07188*  ////5668-844

SH20-7114<br>3-D PIPING INSTALLATION GUIDE (CURRENT RELEASE) This publication contains instructions for installing and customizing \*CADAM 3-D Piping in both OS and VM/CMS operating system environments. \*Trademark of CADAM Inc. Manual, 8 1/2 x 11 inches, 144 pages, 01/86 ////5796-BFN

### SH20-7116

7116<br><u>CATIA USER'S MANUAL BASE-GEOMETRY INTERFACE</u><br>\*CATIA, a Computer Aided Design/Computer Aided Manufacturing system, is composed of several independent Modules. Each Module is described by a specific User's Manual. This publication is the User's Manual for the Geometry Interface tCATGEOl and constitutes the second part of the BASE Module User's Manual. It consists of the General Presentation of the Geometry Interface tCATGEOl and the list of CATGEO Subroutines. \*Trademark of Dassault Systemes Manual, 8 l/Z x 11 inches, 255 pages, 07/86

////5668-760

### SH20-7202

ADVANCED 4700 BANK TELLER APPLICATION PROGRAM DESCRIPTION/OPERATIONS This Program Offering, designed to run on a 4700 Finance Communication System Controller, is a full function, cash-control oriented teller application which supports the paying and receiving functions for a variety of finance institutions. Manual, 8 112 x 11 inches, 194 pages, lD/86 SLSS: ORDER NO. SUBSCRIPTION ONLY

### SH<sub>20</sub>-7208

1:!!£B ~ EDITING *=* DOSCHECK, OS/DOS CHECK This publication provides a simple, straightforward means fo~ non-programmers to specify MICR document editing requirements. From these specifications, 3890 Stacker Control Instruction ISCil and OOSCHECK or OS/DOSCHECK On-line Reject Re-entry routines are generated.<br>The code generated interfaces DOSCHECK (5746-Fl2) and<br>OS/DOSCHECK 5796-PYK, and is one of the 3 MICR User Editing family of applications 15798-DRE, 5798-DXK, 5798-DXLJ. Manual, 8 1/2 x 11 inches, 56 pages, 09/86 ////5798-DXL

### SH20

•• ii.)·' ·~

 $\cup$ 

SH20-7250 PASF: GETTING STARTED MITH THE PROFESSIONAL OFFICE SYSTEM

<u>APPLICATION SUPPORT (CURRENT RELEASE)</u><br>Getting Started with the Professional Office System<br>Applications Support is for anyone who is new to the<br>Professional Office System Applications Support Feature. It shows how PASF works by leading the reader through a series of simple exercises.

The publication is divided into Host Terminal exercises and PC exercises.

The publication does not explain every task that can be done with PASF or with its companion products. Each exercise introduces selected functions by leading the user through a typical office task sequence. Manual, Tabs, Inserts, 7 112 x 8 112 in., 152 pages, 09/88 ////5664-309

### SH<sub>20-7251</sub>

PASF: INSTALLING AND MANAGING THE PROFS APPLICATION SUPPORT (CURRENT RELEASE)

Users should read this publication if they are responsible for installing or managing the Professional Off *ice* System Applications Support Feature. It provides help for both the systems programmer and the system administrator. This publication covers topics pertaining only to PASF. It disucsses both the host system and the PC interface installation. PAST is a feature cf of the PROFS functions.<br>This publication assumes that PROFS is installed on a This publication assumes that PROFS is installed on a<br>computer system and users are knowledgeable about it. If<br>users are installing and managing PASF and plan to use the

PC interface, it also assumes they are familiar with DOS and with the PC emulation program used at their location. \* IBM trademark

Manual, Tabs, Inserts, 7 l/Z x 8 1/2 in., 176 pages, 10/88 ////5664-309

### GH20-7253

### OVERVIEM OF PATIENT CARE SYSTEM = RADIOLOGY INFORMATION MANAGEMENT

The overview provides information about the unique receiving functions, and benefits of Patient Care System -<br>Radiology Information Management. It shows how the system<br>can provide complete and efficient application support for products designed to interface with the system. Patient Care System - ORDERS is a prerequisite for the product. The primary audience for this overview are health care facility administrators, data processing managers, systems analysts, and user coordinators.

Manual, 8 l/2 x 11 inches, 120 pages, 06/88 ////5688-028

### SH20-7254

PATIENT CARE SYSTEM RADIOLOGY INFORMATION MANAGEMENT INSTALLATION ANO OPERATIONS GUIDE This publication outlines the procedures for installing and operating Patient Care System-Radiology Information Management !PCS-Radiology!. It is intended to be used with the installation instructions provided on the PCS-Radiology Distribution Tape. It presents an overview of the installation process and describes the hardware, software, and operating system requirements.<br>In addition, the Installation and Operations Guide explains the batch job streams to be run with the online facility and describes the reports produced during batch processing. It includes a list of error messages and samples of the Job Control Language (JCL} used for running batch jobs. The PCS-Radiology Installation and Operations Guide is

intended for data processing professionals who are

responsible for planning and directing the PCS-Radiology installation. It is also intended for those persons responsible for day-to-day system operations. Manual, 8 l/Z x 11 inches, Z50 pages, 10/88 ////5668-028

### SH20-7255

PATIENT CARE SYSTEM RADIOLOGY INFORMATION MANAGEMENT USER'S **GUIDE** This publication is a functional introduction to

PCS-Radiology for those health care facility personnel who use PCS-Radiology for those health care facility personnel who use PCS-Radiology functions. It presents basic information the keyboard, optional light pen, optional bar code wand, and online help. The publication presents a few, select sample screens flows for functions commonly used by radiologist receptionists, transcriptionists, film library clerks and system administrators. It also incudes an annotated list of printouts generated by PCS-Radiology and an explanation and example of each batch report generated by PCS-Radiology.

Manual, 8 1/2 x 11 inches, 230 pages, 10/88 ////5688-028

### SH20-7256

PLANNING AND CUSTOMIZATION GUIDE FOR PATIENT CARE SYSTEM = <u>RADIOLOGY INFORMATION MANAGEMENT</u><br>The Planning and Customization Guide for Patient Care<br>System - Radiology Information Management provides information on tailoring Patient Care System - Radiology Information Management to the needs of the individual health care facility. This publication is intended for<br>health care facility and data processing management, user<br>coordinators, user department and engineering personnel, as<br>well as systems analysts, programmers, and data b well as systems analysts, programmers, and data base<br>administrators.

Manual, 8 1/2 x 11 inches, 250 pages, 06/88<br>////5688-028

### SH20-7257

 $\bigcup$  .

PATIENT CARE SYSTEM RADIOLOGY INFORMATION MANAGEMENT DATA BASE REFERENCE

This publication provides descriptions of all data bases, sequential files, and VSAM files created, modified, or maintained by PCS-Radiology. Each data segment, index segment, and file record layout includes a listing of all data fields and their attributes: data name, data description, field length, data type, and relationship to previous Patient Care System products. Key fields are also noted, and extended definitions ara provided for all data fields in a section that follows each segment or file<br>listing. This publication is intended for data processing<br>professionals who are responsible for installing,<br>customizing, and maintaining the PCS-Radiology.<br>Manual, 8 1/ ////5688-0Z8

### SH20-7276

OFFICE INTERCONNECT FACILITY/W1 WANG/OIS SYSTEM ADMINISTRATOR AND INSTALLATION GUIDE (OBSOLETE) Installation and System Administrator Guide of Office Interconnect Facility that operates on WANG and OIS systems. THIS PUBLICATION IS OBSOLETE.

Manual, 8 1/2 x 11 inches, 11/88

### SH20

SH<sub>20-7297</sub> OFFICE INTERCONNECT FACILITY/VM DEC SYSTEM ADMINISTRATION AND INSTALLATION GUIDE (OBSOLETE) Office Interconnect Facility System Administrator and Installation Guide for a DEC VAX system, THIS PUBLICATION IS OBSOLETE. Manual, 8 1/2 x 11 inches, 10/88

### GH20-9158

<u>DCF AND DLF GENERAL INFORMATION (CURRENT RELEASE)</u><br>This publication provides general information about Document Composition Facility (DCF) and Document Library Facility licensed programs. It is needed for the management and staff of groups who are potential users of DCF and DLF-people who prepare text documentation or publish such documents. The data processing management and staff who plan to install and maintain DCF and DLF will also use this publication. Manual, 8 l/2 *x* 11 inches, 88 pages, 03/87 ////5748-XX9,5748-XXE

### 6H20-9159

DCF: LICENSED PROGRAM SPECIFICATIONS (CURRENT RELEASE) Licensed Program Specifications for DCF reflecting changing ODF programming requirements; new C program available. Flyer,  $8 \frac{1}{2} \times 11$  inches, 4 pages,  $06\frac{8}{9}$ 

### GH20-9164

DLF: DOCUMENT LIBRARY FACILITY LICENSED PROGRAM SPECIFICATIONS (CURRENT RELEASE) This is the licensed program specifications for the Document Library Facility, designed to run on S/370 under DOS/VS, OS/VSl or OS/VS2 MVS. flyer, 8 1/2 x 11 inches, 4 pages, 06/78

### SHZ0-9165

DLF, 5748-XXE, <u>GUIDE</u><br>This publication contains a description of the Document Library Facility licensed program, designed to run on S/370 under OS/VSl, OS/VS2 MVS o~ DOS/VS, and the information necessary to use it. Detailed descriptions of the commands<br>are provided with coding examples. Also included are descriptions of the interfaces. Manual, 8 1/2 x 11 inches, Z6D pages, l/85 ////5748-XXE

### GH20-9175

DOCUMENT COMPOSITION FACILITY, LIC PROG 5748-XX9, RELEASE 2 PROGRAM SUMMARY<br>This flyer is the program summary for the Document<br>Composition Facility Release 2. Flyer, 8 1/2 *x* ll inches, 4 pages, 7/79 ////5748-XX9

### SH20-9186

DCF GML STARTER SET USER'S GUIDE (CURRENT RELEASE) This publication teaches how to use GML in general and how<br>to use the starter set in particular, and to get ready to to use the starter set in particular, and to get ready to use any specific GML that an organization might develop. It is intended for new users of DCF and particularly for new users to GML. It is a component of SBOF-1693 and SK2T-0892.

Manual, 8 l/2 x 11 inches, 256 pages, 03/67 ////5748-XX9

### SH20-9187

DCF GML STARTER SET REFERENCE (CURRENT RELEASE) This publication is intended as a reference for those who are using the GML starter set for their document preparation and for those who will be modifying the starter<br>set tags and creating new tags for their location's<br>specific needs. It discusses the Generalized Markup Language starter set profile and macro library and presents detailed information for modifying starter set tags. Tag Guide describes the use of the starter set GML tags to<br>mark up a document; Formatting Your Document describes what<br>you need to know in addition to the tags themselves to take full advantage of the starter set and SCRIPT/VS! Tag Reference contains a reference summary for the starter set tags; the Appendixes contains information on how to create and make changes to a file in the CMS, TSO and ATMS environments, a sample GML document showing the marked-up<br>source file and the formatted output for that file, the solutions to the exercises; and for users who are already familiar with earlier releases of the starter set, information on the new features of the Release 3 starter set.

Manuel, 8 l/Z x ll inches, 184 pages, 03/87 ////5748-XX9

### SH<sub>20</sub>-9188

<u>DCF GML CONCEPTS AND DESIGN GUIDE (CURRENT RELEASE)</u><br>This publication applies to Release 2 of the Document Composition Facility Program Product 5748-XX9. It was<br>formerly Document Composition Facility Generalized Markup Language IGMLJ User's Guide, SH20-9160. Manual, 8 1/2 x 11 inches, 172 pages, 04/80 l///5748-XX9

### SH<sub>21-0008</sub>

PATIENT CARE SYSTEM APPLICATION DEVELOPMENT SYSTEM EDUCATION SYSTEM USER'S GUIDE This program offering provides an online tutorial for the Patient Care System-Application Development System. The tutorial teaches basic Patient Care System-Application Development System coding functions at the learner's own pace. Users can access the Education System, study the materials, review the examples provided and code exercises<br>to reinforce their understanding of the functions learned. A solution is also given for each exercise, so that the student can learn by comparison.<br>Manual, 8 1/2 x 11 inches, 156 pages, 11/86 ///15798-DXZ

### SH21-0009

PATIENT CARE SYSTEM-APPLICATION DEVELOPMENT SYSTEM<br><u>EDUCATION SYSTEM IMPLEMENTATION AND INSTALLATION GUIDE</u><br>This program offering provides an online tutorial for the<br>Patient Care System-Application Development System. The tutorial teaches basic Patient Care System-Application Development System coding functions at the learner's own pace, Users can access the Education System, study the materials, review the examples provided and code exercises to reinforce their understanding of the functions learned. A solution is also given for each exercise, so that the s:tudent can learn by comparison. Manual, 8 1/2 x 11 inches, 132 pages, 11/86 1///5798-DXZ

### SH21-0011

VM/SOFTWARE ENGINEERING DESCRIPTION/OPERATIONS<br>This Program Offering is designed to provide a simple, yet<br>powerful environment for the development, management, and control of software applications developed under the VM/SP<br>operating system. It provides data management power

### SH23

!>·l \.\_J

 $\bigcup$ 

sufficient to handle a challenging set of software<br>configuration management requirements. configuration management requirements. Manual, 8 1/2 x 11 inches, 09/86 SLSS: ORDER NO. SUBSCRIPTION ONLY

### SH21-DD45

<u>DISOSS LIBRARY SERVICES - EXTENDED</u><br>DISOSS Library Services - Extended (DLS-E) provides major<br>enhancements to the document library services offered by DISOSS. DLS-E adds significant new functions, and extends the range of end-user off ice systems that can access the DISOSS Library. Manual, 8 1/2 x 11 inches, 11/88 ////5787-EBD

### GH2l-04Dl

INTEGRATED BANKING APPLICATIONS GENERAL INFORMATION This publication contains a general discussion of each system that is contained within Integrated Banking Applications, a description of the major features supported by each system and descriptions of specific installation requirements. It can be used by all persons charged with evaluating or implementing any of the defined systems. Manual, 8 1/2 x 11 inches, 10/86

//20//5665-413,5665-414,5665-420,5665-418,5665-417. 5665-419,5665-416,5665-415,5685-018,5685-020,5685-019, 5685-021,5685-022,5685-023,5685-024

### SH21-0428

0428<br><u>INTEGRATED BANKING APPLICATION DOCUMENTATION USAGE GUIDE</u><br>This publication describes the library of manuals for Integrated Banking Applications (IBA). It lists the family of systems that make up Integrated Banking Applications, defines the types of manuals available with each IBA system, and defines the intended audience for each. This publication is intended for anyone who needs information about the IBA library, Manual, 8 l/Z x 11 inches, 12/86 l///5665-413.5665-415,5665-420,5665-419,5665-418,5665-417, 5665-416,5665-414,5685-018,5685-019,5685-020,5685-021, 5685-022,5685-D23,5685-024

### **SH23-0052**

.<br><u>CAEDS SOLID MODELING FOR RT PC USER'S GUI</u> This publication describes SOlid Modeling and hwo to use it. The guide provides an overview of Solid Modeling, detailed descriptions of the Solid modeling modules, instructions for using the user interface, including how to log in and enter commands, use the file system and the menu structure and manage the display lfor example, display elements, perspective, view direction, color, shading, and lighting}, instructions for using the Solid Modeling modules, including how to create geometry and orient, combine, cut and deform the objects and design a system by defining the hierarchical relationship between components and subsystems and orienting them. It includes example sessions that illustrate the use of Solid Modeling. The user can get hands on experience to learn about the system<br>by reproducing the examples on a terminal. This publication<br>does not include detailed information on each command. Refer to IECAEDS Solid Modeling Reference Manual for RT Personal Computer for detailed command information. \*IBM Trademark

Manual, 500 pages, 09/86 1///5669-207,5669-208

### SH23-0058

CAEDS GRAPHICS FINITE ELEMENT MODELER FOR RT PC MENU **FLOWCHART** This publication describes menu flowcharting for Finite Element Modeler.

Manual,  $8 \frac{1}{2} \times 11$  inches, 30 pages, 09/86 ////5669-209

SH23-0065<br><u>CAEDS FOR RT PC DESCRIPTION/OPERATIONS</u><br>For information about this publication contact the controlling party. Refer to the Controlling Party Listing in the Publications Price List, ZZZ0-0100. Manual, 12/86 ////5669-206,5669-207,5669-208,5669-209,5713-ABR,5713~ABP

### SH23-0066

' ' ' ' ·, ...\_\_\_...., '

 $\searrow$ 

0066<br><u>CIEDS/DESIGN CAPTURE FOR RT PC COMMAND REFERENCE VOLUME II</u><br>This publication describes the Symbol Library. A library of logia symbols that correspond to popular SSI and MSI logic devices. The symbols are contained in data bases of device families. The first chapter describes the use of the library, followed by a listing of all symbols by device families.

It is important that the user be familiar with the Document Conventions located at the front of this volume. These conventions are used consistently throughout all Computer-Integrated Eleotrical Design Series Documentation. Manual, 8 1/2 x 11 inches, 29 pages, 06/86 ////5669-192

### SH23-0067

0067<br><u>CIEDS/DESIGN CAPTURE FOR RT PC PROBLEM DETERMINATION GUIDE</u><br>The first part of this publication explains the service<br>mechanism and explains how to report a suspected program failure. Following sections provide you with problem symptom categories and actions to take to correct or report the failure.

Manual, 8 l/2 x 11 inches, 67 pages, 06/86 ////5669-192

### SH23-0068

0068<br><u>COMPUTER-INTEG</u><br>CAPTURE <u>FOR</u> PE 0068<br><u>COMPUTER-INTEGRATED</u> ELECTRICAL <u>DESIGN SERIES (C</u><br>CAPTURE FOR PERSONAL COMPUTER AT PROBLEM DETERM <u>SERIES (CIEDS)</u><br><u>EM DETERMINATION</u> GUIDE

For information about this publication contact the controlling party. Refer to the Controlling Party Listing in the Publications Price List, ZZZ0-0100. This is the 2nd edition of this publication. Manual, 8 l/2 x 11 inches, 68 pages, 10/88 ////5669-191,5799-PCR

### SH23-0072

0072<br><u>CATIA USER'S MANUAL INTERACTIVE USER ACCESS</u><br>INTERACTIVE USER ACCESS is used to program specific applications in the \*CATIA environment. The user has a procedure-oriented language, development<br>aids and the IUA function which is used for running a aids and the IUA function which is used for running a program written in the same procedure-oriented language. The present document is the IUA User's Manual and comprises the following chapters and appendices. \*Trademark of Dassault Systemes Manual, 8 1/2 x 11 inches, 48 pages, 07/86 ////5798-DYGI

### SH<sub>23</sub>

GHZ3-0097<br><u>CAEDS RT PC SPECIFICATIONS</u><br>ECAEDS Programs on the RT Personal Computer provides users \*CAEDS Programs on the RT Personal Computer provides users wit engineering solutions in the area of Solid Geometric Modelng and Finite Element Modeling. Using the data transfer facilities provided by the Personal Computer 3Z78/79 Emulation Licensed Program, users can pass data between CAEDS products on a host and CAEDS on a RT Personal Computer. In addition, data can be passed between CAEDS and other CAD/CAM products running on a host and many analysis products. .<br>\*Trademark

Flyer, 8 l/2 X 11 inches, 3 pages, 09/86 ////5669-206,5669-Z07,5669-Z09,5669-Z08

### SH23-0099

COMPUTER-INTEGRATED ELECTRICAL DESIGN SERIES DESIGN SIMULATION COMMAND REFERENCE This publication describes the features and capabilities of the CIEDS/Design Simulation Base. The CIEDS/Design Simulation Base consists of programs used by<br>CIEDS/Behavioral Simulator, CIEDS/Logic Simulator,<br>CIEDS/Analog-Digital Simulator and CIEDS/Switched-Capacitor<br>Simulator. This publication is intended as a reference material for the user who has received basic training with<br>one or more of the above CIEDS simulators. Every program<br>described cannot be used by all CIEDS simulators. Refer to<br>Chapter 1 for information on the relationship b simulators. Manual,  $8 \frac{1}{2} \times 11$  inches, 184 pages, 12/86

////5713-AA~

### SH23-0l01

COMPUTER-INTEGRATED ELECTRICAL DESIGN SERIES BEHAVIORAL SIMULATOR VOLUME 1 COMMAND REFERENCE<br>This publication describes the features and capabilities of<br>the Computer-Integrated Electrical Design Series/Behavioral<br>Simulator, HELIX. It is intended as reference material for the user who has received basic training with the HELIX System. The user is recommended to read the CIEDS/Sehavioral Simulator Terminal User's Guide to get familiar with the CIEDS/Behavioral Simulator. It is assumed that the user is familiar with the computer, its peripherals, and its operating system and with the basic concepts of electronic design. It is also assumed the user is familiar with CIEDS/Design Capture programs. Sonwerts on executions design Capture programs.<br>Manual, 8 1/2 x 11 inches, 160 pages, 12/86 ////5713-ABA

### SH<sub>2</sub>3-0102

CQMPUTER-INTEGRATED ELECTRICAL DESIGN SERIES BEHAVIORAL UUV<br><u>COMPUTER-INTEGRATED ELECTRICAL DESIGN SERIES BEHAVIORAL</u><br><u>SIMULATOR TERMINAL USER'S GUIDE</u><br>This publication contains a sample session to familiarize the user with the CIEDS/Behavioral Simulator (HELIX). Since this section is intended for the first-time user, it does not attempt to explain all features in full detail but briefly touches on some of the basic principles and walks the user through a simple example. A complete explanation of all commands is given in CIEDS/Behavioral Simulator Conunend Reference Manual, Volume l. Manual, 8 l/2 x 11 inches, 80 pages, 12/86 ////5713-ABA

SH23-0l04

O104<br><u>COMPUTER-INTEGRATED ELECTRICAL DESIGN SERIES LOGIC</u><br><u>SIMULATOR COMMAND REFERENCE VOLUME 1</u><br>This publication describes the features and capabilities of the Computer-Integrated Electrical Design Series ICIEDSl/Logic Simulator, LOGIX, It is intended as reference

material for the user who has received basic training with the CIEDS/Logio Simulator, The user should read the CIEDS/Logic Simulator Terminal User's Guide to get familiar with the CIEDS/Logic Simulator. Manual, 8 1/2 x 11 inches, 110 pages, 12/86 ////5713-ABB

### SH23-0105

COMPUTER-INTEGRATED ELECTRICAL DESIGN SERIES LOGIC SIMULATOR TERMINAL USER'S GUIDE<br>This publication familiarizes the user with the CIEDS/Logic<br>Simulator (LOGIX), the Logic Simulation part of<br>Computer-Integrated Electrical Design Series while checking<br>the functionality of t It consists of an Introduction providing an overview of the CIEDS/Logic Simulator with a series of sample sessions to familiarize the user with the CIEDS/Logic Simulator and

the CIEDS Monitor. Manual, 8 1/2 x 11 inches, 132 pages, 12/86 ////57l3-A88

### SH23-0107

CIEDS ANAL DIGSIM REFERENCE For information about this publication contact the controlling party #328. Refer to the Controlling Party Listing in the Publications Price List, ZZ20-0l00. Manual ////5713-ABD

### SH23-0108

0108<br><u>COMPUTER-INTEGRATED ELECTRICAL DESIGN SERIES ANALOG-DIGITAL</u><br><u>SIMULATOR TERMINAL USER'S GUIDE</u><br>This publication familiarizes the user with the

Analog-Digital Simulator IANDil while checking the functionality of the different modules once they are installed. The Analog-Digital Simulator is part of the Computer-Integrated Electrical Design Series. It is intended for the first-time user and does not attempt to explain all features in full detail but briefly touches on some of the basic principles. some of the basic principles.<br>It is assumed the user is familiar with CIEDS/Design

Capture. Manual, 8 1/2 x 11 inches, 56 pages, lZ/86 ////5713-ABD

### SH23-0ll0

<u>CIEDS REFERENCE</u><br>For information about this publication contact the controlling party #328. Refer to the Controlling Party Listing in the Publications Price List, ZZ2D-OlOO. Manual *//I* /5713-ABE

### SH23-Dlll

COMPUTER-INTEGRATED ELECTRICAL DESIGN SERIES SMITCHED<br>CAPACITOR SIMULATOR TERMINAL USER'S GUIDE<br>This publication familiarizes the user with the Switched<br>Capacitor Simulator (SWAP) while checking the functionality of the different modules once they are installed. The Switched Capacitor Simulator is part of the Computer-Integrated Electrical Design Series. This Terminal User's Guide contains two main parts. It contains a sample<br>user's Guide contains two main parts. It contains a sample<br>session and briefly explains some basic principles of the<br>Switched Capacitor Simulator to first-time use Manual, 8 1/2 x 11 inches, 172 pages, 12/86<br>////5713-ABE

### SH23-Dl32

PROFESSIONAL CADAM INSTALLATION GUIDE This publication contains instructions for installing and customizing PROFESSIONAL CADAM\* including the Interactive User Exit (IUE). \* Trademark of CADAM Inc. Manual, 8 1/2 x 11 inches, 104 pages, DZ/89

SH23-0144<br>COMPUTER-INTEGRATED ELECTRICAL DESIGN SERIES BEHAVIORAL 0144<br><u>COMPUTER-INTEGRATED ELECTRICAL DESIGN SERIES BEHAVIORAL<br>SIMULATOR COMMAND REFERENCE VOLUME 2<br>This publication instructs users of the CIEDS/Behavioral<br>Simulator \*(HELIX) in writing behavioral models with the<br>Hierarchi</u>

describes packages of programming routines that assist in this task. This publication is intended for users that have a basic background in the Pascal Programming Language and are familiar with the concepts of integrated circuit design and are familiar with the CIEDS/Behavioral Simulator.

Manual, 8 l/2 x 11 inches, 336 pages, 12/86 SLSS: ORDER NO. SUBSCRIPTION ONLY

### SH<sub>23-0145</sub>

COMPUTER-INTEGRATED ELECTRICAL DESIGN SERIES BEHAVIORAL O145<br><u>COMPUTER-INTEGRATED ELECTRICAL DESIGN SERIES BEHAVIORAL</u><br><u>SIMULATOR COMMAND REFERENCE VOLUME 3</u><br>This publication explains and lists the contents of the<br>symbol and model data bases for the CIEDS Behavioral Simulator. Users are expected to be familiar with various<br>integrated circuits and with CIEDS Design Capture. To use integrated circuits and with CIEDS Design Capture. To use<br>this product and to perform simulation, users must also<br>have knowledge of the CIEDS Behavioral Simulator.<br>Manual, 8 1/2 x 11 inches, 64 pages, 12/86<br>SLSS: ORDER NO.

### SH23-0l46

OMPUTER-INTEGRATED ELECTRICAL DESIGN SERIES LOGIC<br><u>SIMULATOR COMMAND REFERENCE VOLUME 2</u><br>This publication explains and lists the contents of the<br>symbol and model data bases for the CIEDS Logic Simulator. Users are expected to be familiar with various integrated circuits and with CIEDS Design Capture. To use this product and to perform simulation, users must also have knowledge of the CIEDS Logic Simulator. Manual, 8 l/2 x 11 inches, 66 pages, 12/86 ////5713-ABB

.. .........,,,.

i)  $\overline{\phantom{a}}$ 

SH23-6002<br>CADAM INTERACTIVE SOLIDS DESIGN INSTALLATION GUIDE FOR VM<br>This publication provides instructions for the instalaltion<br>into a VM environment of \*CADAM Interactive Solids Design.<br>It also includes installation plann installation verification procedure, and a description of the installation tapa. \*Trademark of CADAM, Inc. Manual, 8 l/Z x 11 inches, 90 pages, 07/88 SLSS: ORDER NO. SUBSCRIPTION ONLY

### SH23-6003

CADAM INTERACTIVE SOLIDS DESIGN INSTALLATION GUIDE FOR MVS This publication provides instructions for the installation into a MVS environment of \*CADAM Interactive Solids Design. It includes installation planning considerations, the installation verification procedure, and a description of the installation tape. \*Trademark of CADAM, Inc. Manual, 8 1/2 x 11 inches, 92 pages, D7/88 SLSS: ORDER NO. SUBSCRIPTION ONLY

### SH23-6004

 $\setminus$ 

CADAM INTERACTIVE SOLIDS DESIGN USER'S GUIDE This publication describes the End User tasks for \*CADAM Interactive Solids Design. It supports the use of the product in both VM and MVS environments. .<br>\*Trademark of CADAM, Inc. Manual, 8 1/2 *x* 11 inches, 412 pages, 07/88 ////5713-ABH

### GH23-60ll

CAPAM INTERACTIVE SOLIDS DESIGN LICENSED PROGRAM **SPECIFICATIONS** This document contains the warranted program specifications for \*CADAM Interactive Solids Design. It includes the Hardware and Software Specified Operating Environment for both VM and MVS as well as highlights and brief description of the product. \*Trademark of CADAH Inc. Flyer, 8 1/2 *x* 11 inches, 2 pages, 07/88 ////5713-ABW

### SH23-6037

6037<br><u>GEOMETRY INTERFACE PROGRAMMER'S MANUAL</u><br>This publication is intended for design engineers and applications programmers who write programs which interface with the \*CADAM data base. This publication is new with Release 20.1.2, and contains information previously<br>documented in the CADAM Geometry Interface Installation Guide plus information not previously available. Tabs are available as SX23-2052. This publication is a component of SBOF-0108. \*Trademark of CADAM Inc. Manual, 8 1/2 *x* 11 inches, 600 pages, 05/87 ////5668-842

### SH23-605l

CADAM APT INTERFACE INSTALLATION GUIDE FOR YM<br>This publication provides instructions on how to install<br>this product under VM. It supports both installation and tailoring of the product to make it suitable for the user's environment. Note that this is required only for users who choose to install NC II. New with release 20.1.2, this publication does not contain VSl or HVS information, and is therefore easier to use than previous \*CADAH Installation Guides. This publication supersedes SH20-711Z for VM users. \*Trademark of CADAM Inc.

Manual, 8 1/2 *x* 11 inches, 68 pages, 07/88 SLSS: ORDER NO. SUBSCRIPTION ONLY

### SH23-6052

 $\smile$ 

6052<br><u>CADAM APT INTERFACE INSTALLATION GUIDE FOR MVS</u><br>This publication provides instructions on how to install<br>this product under OS/VSl and MVS. It supports both installation and tailoring of the product to make it suitable for the user's environment. Note that this is<br>required only for users who choose to install NC II. New<br>with release 20.1.2, this publication does not contain VM<br>information, and is therefore easier to use than pre \*CADAM Installation Guides. This publication supersedes SH20-7112 for VSl and MVS users. \*Trademark of CADAM Inc.

Manual, 8 1/2 x 11 inches, 72 pages, 07/88 SLSS: ORDER NO. SUBSCRIPTION ONLY

### SH23-6053

CADAM APT SOURCE GEOMETRY GENERATOR INSTALLATION GUIDE FOR VM

This publication provides instructions on how to install this product under VM. It supports both installation and

### SH<sub>23</sub>

tailoring of the product to make it suitable for the user's<br>environment. New with release 20.1.2, this publication does<br>not contain VS1 or MVS information, and is therefore easier<br>to use than previous \*CADAM Installation G

Manual, 8 1/2 x 11 inches, 68 pages, 07188 SLSS: ORDER NO. SUBSCRIPTION ONLY

### SH<sub>23-6054</sub>

CADAM APT SOURCE GEOMETRY GENERATOR INSTALLATION GUIDE FOR MVS

This publication provides instructions on how to install this product under OS/VSl and HVS. It supports both installation and tailoring of the product to make it suitable for the user's environment. New with release Z0.1.2, this publication does not contain VM infonnation, and is therefore easier to use than previous \*CADAH Installation Guides. This publication supersedes SH20-6900 for VSl and MVS users. \*Trademark of CADAH Inc. Manual, 8 1/2 x 11 inches, 80 pages, 07/88 SLSS: ORDER NO, SUBSCRIPTION ONLY

### SH23-6055

CADAM INTERACTIVE DESIGN INSTALLATION GUIDE FOR YM This publication provides instructions on how to install the interactive base portion of this product under VM. It supports both installation and tailoring of the product to make it suitable for the user's environment. (Installation of Oata Management, Hardcopy, Statistics, Accounting and Text Processing is addressed in \*CADAM Support Installation Guide for VHl. New with release 20.1.2, this publication does not contain VSl or MVS information, and is therefore easier to use than previous CADAM Installation Guides. This publication supersedes SH20-6897 for VM users. publication supersedes SH20-6897 for VM users.<br>\*Trademark of CADAM Inc.<br>Manual, 8 1/2 x 11 inches, 404 pages, 07/88<br>SLSS: ORDER NO. SUBSCRIPTION ONLY

### SH23-6056

CADAM INTERACTIVE DESIGN INSTALLATION GUIDE FOR MVS This publication provides instructions on how to install the interactive base portion of this product under OS/VSl and HVS. It supports both installation and tailoring of the product to make it suitable for the user's environment. !Installation of Data Management, Hardcopy, Statistics, Accounting and Text Processing is addressed in \*CADAM Support Installation Guide for OS). New with release 20.1.2, this publication does not contain VM information, and is therefore easier to use than previous CADAM Installation.Guides. This publication supersedes SHZ0-6897 for VS1 and MVS users.<br>\*Trademark of CADAM Inc. Manual, 8 1/2 x 11 inches, 428 pages, 07/88 SLSS: ORDER NO. SUBSCRIPTION ONLY

### SH<sub>23-6057</sub>

**SUPPORT INSTALLATION <u>GUIDE FOR VM</u>**<br>This publication provides instructions on how to install \*CADAH Data Management, Hardcopy, Statistics, Accounting and Text Processing under VM. It supports both installation and tailoring of these capabilities to make them suitable for the user's environment. (Installation of the CADAM interactive baso is addressed in CADAM Interactive Design Interactive Design/Manufacturing Installation Guide for VMl. New with release 20.1.Z, this publication does not contain VSl or HVS information, and is therefore easier to use than previous CADAM Installation Guides. This publication supersedes SHZ0-6898 for VH users.
## SH23

\*Trademark of CADAM Inc. Manual, 8 1/2 x 11 inches, 532 pages, 05/87 SLSS: ORDER NO. SUBSCRIPTION ONLY

#### SH<sub>23-6058</sub>

SUPPORT INSTALLATION GUIDE FOR OS This publication provides instructions on how to install<br>\*CADAM Data Management, Hardcopy, Statistics, Accounting<br>and Text Processing under OS/VS1 and MVS. It supports both installation and tailoring of these capabilities to make them suitable for the user's environment. (Installation of the CADAM interactive base in addressed in CADAM Interactive Design Interactive Design/Manufacturing Installation Guide for OSI. New with release 20.1.2, this publication does not contain VM information, end is therefore easier to use than previous CADAM Installation Guides. This publication supersedes SH20-6898 for VSl and MVS users. \*Trademark of CADAM Inc.

Manual, 8 1/2 x 11 inches, 604 pages, 05/87 SLSS: ORDER NO. SUBSCRIPTION ONLY

#### SH23-6059

C<u>ADAM NC II INSTALLATION GUIDE FOR YM</u><br>This publication provides instructions on how to install NC II under VM. It supports both installation and tailoring of<br>the product to make it suitable for the user's environment.<br>New with release 20.1.2, this publication does not contain<br>VS1 or MVS information, and is therefore ea previous \*CADAM Installation Guides. This publication supersedes SHZ0-7109 for VM users. \*Trademark of CAOAM Inc. Manual, 8 1/2 x 11 inches, 68 pages, 07/88

SLSS: ORDER NO. SUBSCRIPTION ONLY

#### SH23-6060

CADAM <u>NC II INSTALLATION GUIDE FOR MYS</u><br>This publication provides instructions on how to install NC<br>II under OS/VSl and MYS. It supports both installation and<br>tailoring of the product to make it suitable for the user's environment. New with release 20.1.2, this publication does not contain VM information, and is therefore easier to use than previous \*CADAM Installation Guides. This publication supersedes SH20-7109 for VSl and MVS users. \*Trademark of CADAM Inc.

Manual, 8 1/2 x 11 inches, 76 pages, 07/88 SLSS: ORDER NO. SUBSCRIPTION ONLY

SH23-6061

CADAM COMPACT II INTERFACE INSTALLATION GUIDE FOR VM This publication contains instructions for \*CADAM system installer to install and customize the CADAM Compact II interface product in VM Operating System. This publication supersedes SH20-7111. \*Trademark of CADAM Inc. Manual, 8 1/2 x 11 inches, 56 pages, 07/88 SLSS: ORDER NO. SUBSCRIPTION ONLY

#### SH23-6062

CADAM COMPACT II INTERFACE INSTALLATION GUIDE FOR MVS This publication provides instructions on how to install this product under OS/VSl and MVS. It supports both installation and tailoring of the product to make it suitable for the user's environment. Note that this is required only if NC II is installed. New with release 20.1.2, this publication does not contain VM information, and is therefore easier to use than previous \*CADAM Installation Guides. This publication supersedes SHZ0-7111 for VSl and MVS users.

 $\langle \quad | \quad \rangle$ 

 $\langle \quad |$ ·\~ ..... j/

\*Trademark of CADAM Inc. Manual, 8 1/2 x 11 inches, 64 pages; 07/88 SLSS: ORDER NO. SUBSCRIPTION ONLY

SH23-6063

CADAM <u>3D MESH GEOMETRY INSTALLATION GUIDE FOR YM</u><br>This publication provides instructions on how to install<br>this product under VM. It supports both installation and tailoring of the product to make it suitable for the user's environment. New with release 20.1.2, this publication does not contain VSl or MVS information, and is therefore easier to use than previous \*CADAM Installation Guides. This publication supersedes SH20-2179 for VM users. \*Trademark of CADAM Inc. Manual, 8 1/2 x 11 inches, 88 pages, 07/88 SLSS: ORDER NO. SUBSCRIPTION ONLY

#### SH23-6064

<u>CADAM 3D MESH GEOMETRY INSTALLATION GUIDE FOR MVS</u><br>This publication provides instructions on how to install<br>this product under OS/VS1 and MVS. It supports both installation and tailoring of the product to make it suitable for the user's environment. New with release 20.1.2, this publication does not contain VM information, and is therefore easier to use than previous \*CADAM Installation Guides. This publication supersedes SHZ0-2179 for VSl and MVS users. \*Trademark of CADAM Inc. Manual, 8 1/2 x 11 inches, 96 pages, 07/88 SLSS: ORDER NO. SUBSCRIPTION ONLY

#### SH23-6065

<u>GEOMETRY INTERFACE INSTALLATION GUIDE FOR VM</u><br>This publication provides instructions on how to install<br>this product under VM. It supports both installation and tailoring of the product to make it suitable for the user's environment. New with release 20.1.2, this publication does not contain VSl, MVS or application programming information and is, therefore, easier to use than previous \*CADAM Installation Guides. This publication supersedes SH20-6899 for VM users. \*Trademark of CADAM Inc. Manual, 8 1/2 x 11 inches, 60 pages, 05/87 SLSS: ORDER NO. SUBSCRIPTION ONLY

## SH23-6066

GEOMETRY INTERFACE INSTALLATION GUIDE FOR OS This publication provides instructions on how to install this product under OS/VSl and MVS. It supports both installation and tailoring of the product to make it suitable for the user's environment. New with release 20.1.2, this publication does not contain VM or application programming information and is, therefore, easier to use than previous \*CAOAM Installation Guides. This publication supersedes SH20-6899, for OS/VSl and MVS users. \*Trademark of CADAM Inc. Manual, 8 1/2 x 11 inches, 72 pages, 05/87

SLSS: ORDER NO. SUBSCRIPTION ONLY

#### SH23-6087

CIEDS/CBDS COMPONENT DATABASE ADMINISTRATOR'S GUIDE The Component Database CCDBJ is the central library for all data required by the CBDS subsystems. The more commonly used facilities of the COB are documented in the Component Database User Guide. In addition to these, the COB offers a number of facilities to the more advanced user !e.g., the data base administrator or an application programmer). These advanced facilities are documented in this publication. Manual, 5 1/2 x 8 l/2 inches, 142 pages, 05/87

#### ////5664-374

#### SH23-6088

CIEDS/CBDS UTILITIES USER'S GUIDE<br>This publication explains the utilities available to users This publication explains the utilities available to users of the Circuit Board Design System ICBDSl. Some of these utilities can be used with data from only one of the CBDS subsystems. Others are more general in nature and can manipulate the data produced by several of the subsystems. This publication separates the general utilities from those that are specific to a particular subsystem. Manual, 5 1/2 x 8 1/2 inches, 116 pages, 05/87 ////5664-374

SHZ3-6092<br><u>CADAM COMPUTER AIDED DIMENSIONAL INSPECTION MEASUREMENT<br>SYSTEM (CADIMS) INSTALLATION GUIDE FOR YM:<br>This publication provides instructions on how to install</u> this product under VM. It supports both installation and tailoring of the product to make it suitable for the user's environment.

Manual, 8 1/2 x 11 inches, 60 pages, 07/88 SLSS: ORDER NO. SUBSCRIPTION ONLY

#### SH<sub>23-6093</sub>

CADAM COMPUTER AIDED DIMENSIONAL INSPECTION MEASUREMENT SYSTEM (CADIMS) INSTALLATION GUIDE FOR MVS<br>This publication provides instructions on how to install<br>this product under MVS. It supports both installation and<br>tailoring of the product to make it suitable for the user's environment. Manual,  $8 \overline{1/2} \times \overline{11}$  inches, 72 pages, 07/88

SLSS: ORDER NO. SUBSCRIPTION ONLY

SH<sub>23-6094</sub>

 $\setminus$ 

CADAM COMPUTER AIDED DIMENSIONAL INSPECTION MEASUREMENT <u>SYSTEM (CADIMS) USER'S GUIDE</u><br>This publication supports the end use tasks associated with CADIMS. Manual, 8 1/2 x 11 inches, 172 pages, 07/88 //40//5713-ACN

#### SH23-6101

e<u>iol<br>CADAM NC I TO NC II MIGRATION</u><br>This publication describes the tasks necessary to migrate from the use of \*CADAM NC I to CADAM NC II. Trademark of CADAM Inc. Manual, 8 1/2 x 11 inches, 32 pages, 07/88 SLSS: ORDER NO. SUBSCRIPTION ONLY

#### SH<sub>23-6102</sub>

CADAM NC II SUPPLEMENT TO THE GEOMETRY INTERFACE **PROGRAMMERS** <u>This publication describes how to use the \*CADAM Geometry</u> Interface for writing NC II programs. Trademark of CADAM Inc. Manual, 8 1/2 x 11 inches, 62 pages, 08/87<br>////5668-840

#### SH23-6103

CADAM GETTING HELP HITH CADAM PROBLEMS<br>This publication provides the user with information on<br>using the CADAM INC Technical Support Center on the correct information to be provided with a \*CADAM APAR. Trademark of CADAM Ine. Manual, 8 1/2 x 11 inches, 28 pages, 07/88 ////5668-840

## SH<sub>23</sub>

## GH23-6116 CADAM DESIGN/BUILD/MANAGE LICENSED PROGRAM SPECIFICATIONS

<u>(CURRENT RELEASE)</u><br>This publication contains the warranted program specifications for \*CADAM Design/Build/Manage. It includes the Hardware and Software Specified Operating Environment for both VM and HVS as well as highlights and a brief description of the product. \* Trademark of CADAH Inc. Flyer, 8 1/2 x 11 inches, 4 pages, 07/8B

////5668-853

#### SH23-6117

CIEDS/CBDS INSTALLATION GUIDE FOR AN AIX WORKSTATION <u>(CURRENT RELEASE)</u><br>This publication documents the steps to follow to set up a<br>workstation running the AIX operating system, and to<br>install the CBDS software system on that workstation. The<br>\*RT/PC is the personal computer publication. The publication concentrates on the standalone workstation configuration (with some dedicated peripheral devices, such as a plotter and printer). Alternate configurations (e.g., networked workstations or workstations linked to a mainframe computer! are not considered in this installation guide, other than to mention the software and hardware required to set up such systems.<br>This is the 3rd edition of the publication.

This is the 3rd edition of the publication, \* IBM trademark Manual, 5 1/2 x 8 1/2 inches, 50 pages, 06/89 ////5601-059

#### SH23-6118

CIEDS/CBDS USING CBDS WITH THE AIX MORKSTATION (CURRENT

RELEASE)<br>This publication focuses on the CBDS user who has some familiarity with the AIX operating system. A brief overview of the basics of AIX provides the context for using the CBDS design tools on the AIX workstation. If the users are<br>cBDS design tools on the AIX workstation. If the users are<br>unfamiliar with either AIX or the CBDS application tools<br>cADS documents for details before using this p  $7/7/5601 - 059$ 

## SH23-6119

CIEDS/CBDS INSTALLATION GUIDE FOR A VM/CMS (CURRENT RELEASE J This publication is the Installation Guide for the Circuit Board Design System !CBDSl. It provides the information necessary to install and verify the operation of CBDS under Virtual Machine/System Product IVM/SPJ. This is the 3rd edition of the publication. Manual, 5 1/2 x 8 1/2 inches, 100 pages, 06/89 ////5664-374

#### SH23-6120

CIEDS/CBDS SCHEMATIC LAYOUT SUBSYSTEM USER'S GUIDE (CURRENT<br>RELEASE)

<u>RELEASE)</u><br>The information presented in this publication applies to<br>the LOKI Subsystem, Circuit Böard Design System, Release 4.02.00.<br>A revision indicator (|) appears in the left margin of a

A revision indicator (|) appears in the left margin of a<br>page to indicate changes that have been introduced since<br>Release 4.01.00. The major changes are:<br>MORKSTATION DOCUMENTATION Use this publication on<br>Advanced Interacti

#### SH23

AIX workstations are case-sensitive. Therefore, filenames and filetypes in this publication are now given in<br>highlighted lowercase text as they appear in AIX.<br>Instructions for accessing the AIX workstation. This is the<br>3rd edition of the publication. Manual, 5 1/2 x 8 l/2 inches, 175 pages, 06/89

////5664-374,5601-059

#### SH23-612l

#### CIEDS/CBDS PHYSICAL LAYOUT SUBSYSTEM USER'S GUIDE (CURRENT RELEASE)

The Physical Layout (SPRIG) Subsystem is the tool used to define technologies, to fetch, assign, and place components, and for routing and verification of printed circuit boards.

Manual, 5 1/2 x 8 1/2 inches, 210 pages, 06/89

////5664-374,5601-059

#### SH23-6122

## <u>CIEDS/CBDS PHYSICAL LAYOUT SUBSYSTEM REFERENCE MANUAL</u><br>AUTOMATIC <u>FUNCTIONS (CURRENT RELEASE)</u> If the users are reading or using this publication, it is

assumed that:

they understand printed circuit board technology they have read the SPRIG User Guide, or are otherwise familiar with the function and operation of SPRIG.

This is the 3rd edition of the publication. Manual, 5 l/2 x 8 l/2 inches, 140 pages, 06/89 ////5664-374,5601-059

#### SH23-6123

- CIEDS/CBOS PHYSICAL LAYOUT SUBSYSTEM REFERENCE MANUAL *=*  INTERACTIVE FUNCTIONS ICURRENT RELEASE)
- If the users are reading or using this publication, it is assumed that:

they understand printed circuit baord technology they have read the SPRIG User Guide, or are otherwise familiar with the function and operation of SPRIG.<br>This is the 3rd edition of the publication.<br>Manual, 5 1/2 x 8 1/2 inches, 465 pages, 06/89

## ////5664-374.5601-059

#### SH23-6124

CIEDS/CBDS COMPUTER-AIDED MANUFACTURING SUBSYSTEM USER'S GUIDE (CURRENT RELEASE) The CAM User Guide is written for general users of the CAM system. This guide describes the CAM menus as they appear

to the user, and explains the items that appear on each menu. This is the 3rd edition of the publication.

Manual, 5 1/2 x 8 1/2 inches, 115 pages, 06/89 ////5664-374,5601-059

## SH23-6125

#### CIEDS/CBDS COMPONENT DATA BASE USER'S GUIDE (CURRENT RELEASE ) The Component Database (CDB) is the central CBDS Library.

It is used for storage of all component and symbol information needed by the CBDS subsystems. This is the 3rd edition of the publication. Manual, 5 1/2 x 8 1/2 inches, 250 pages, 06/89 ////5664-374,5601-059

#### SH23-6126

CIEDS/CBDS COMPONENT DATA BASE ADMINISTRATOR'S GUIDE !CURRENT RELEA§El The Component Database (CDB) is the central library for all data required by the CBDS subsystems,

The more commonly used facilities of the CDB are documented in the Component Database User Guide. In addition to these, the CDB offers a number of facilities to<br>the more advanced user (e.g., the database administrator or<br>an application programmer). These advanced facilities are<br>documented in this publication. They include

controlling database access via user privileges<br>writing CDB macros writing CDB macros<br>This is the 3rd edition of the publication.<br>Manual, 5 1/2 x 8 1/2 inches, 156 pages, 06/89

////5664-374,5601-059

#### SH23-6127

<u>CIEDS/CBDS UTILITIES USER'S GUIDE (CURRENT RELEASE)</u><br>This publication explains the utilities available to users<br>of the Circuit Board Design System (CBDS), Some of these utilities can be used with data from only<br>one of the CBDS subsystems. Other utilities are more<br>general in nature and can manipulate the data produced by<br>several of the subsystems. This publication separates t This is the 3rd edition of the publication. Manual, 5 l/Z x 8 1/2 inches, 235 pages, 06/89 ////5664-374,5601-059

## SH23-6128

CIEDS/CBOS TECHNICAL REFERENCE (CURRENT RELEASE) **This publication is written for experienced users of the This publication is written for experienced users of the CBDS system. If the users are reading or using this** publication, is is assumed that: they understand printed circuit board technology

they are familiar with the function and operation of SPRIG or CAM. This is the 3rd edition of the publication.

Manual, 5 1/2 x 8 1/2 inches, 235 pages, 06/89 ////5664-374,5601-059

## SH24-5059

VM/SP E/S3 USER'S GUIDE (CURRENT RELEASE) This publication is intended to familiarize E/S3-Entry and E/S3 users with their system by guiding them through simple tasks. The introductory chapters describe how to get started, how to log on and off, how to establish what optional features are installed, and how to use the online information.

Subsequent sections describe the System Base and the<br>optional features. These tell the user how to create and<br>edit files, send and receive messages and notes, create<br>documents and graphics, report problems, program in var high-level languages. and perform many other tasks. The appendixes include information on display stations and ASCII terminals, lists of e!"ror messages, an engineering scenario, an acronym list, and a list of publications provided along with ordering instructions for additional copies. Manual,  $8 \frac{1}{2} \times 11$  inches ////5664-283,5750-ESl

1::1 \...\_..)l

#### SH24-5060

<u>VM/SP E/S3 ADMINISTRATION GUIDE (CURRENT RELEASE)</u><br>This publication is intended for the administrator of E/S3<br>or E/S3-Entry. It is divided into parts that correspond to<br>the major tasks performed by the administrator: plan installing and customizing, operating, administering, and servicing.

Part l is designed to help the system administrator plan the installation of E/S3 or E/S3-Entry. Information about<br>supplied hardware configurations is included to assist in

this task.

Part 2 is to be used in conjunction with the Program

Directory, and offers additional information to facilitate<br>the installing and customizing procedure. The administrator<br>is led through the task in a logical order, starting with<br>turning on the equipment, customizing the har customizing the software, and if necessary, changing the I/O

configuration.<br>Part 3 discusses the day-to-day procedures used in operating

Part 3 discusses the day-to-day procedures used in operating the system, from starting the processor at the beginning of the day to shutting down the system at the end of the day. Backing up the system is also discussed.

Part 4 deals with a number of common administrative tasks, like assigning user IDs, or increasing a user's disk space. Adding application programs, problem handling, and analyzing system performance are also discussed.

Part 5 gives information about service available for E/S3 or E/S3-Entry. Also in this section, the administrator will find information about migrating from a previous level of E/S3 to the current level of E/S3 or E/53-Entry. The appendixes contain file listings included for reference

purposes, as well as a list of related publications and setup instructions for the scenario. For example, copies of the CP Directory, supplied disk layouts, listings of the DMKRIO lconfigurationsl files, and supplied defaults are included.

Manual, 8 1/2 x 11 inches, 400 pages, 06/85 SLSS: ORDER NO. SUBSCRIPTION ONLY

#### GH24-5062

VM/INTEGRATED SYSTEM-PRODUCTIVITY FACILITY LICENSED PROGRAM <u>SPECIFICATIONS (CURRENT RELEASE)</u><br>This publiation contains a brief description of VM/Integrated System-Productivity Facility (VM/IS-PF),<br>program number 5664-283. It also outlines the terms and program names soon serves according to the program product. Flyer,  $8 \frac{1}{2} \times 11$  inches, 4 pages, 01/89

#### SH24-5118

GI18<br><u>VM/SP END-USER SOFTWARE SUPPORT SYSTEM ADMINISTRATION GUIDE</u><br>This publication is intended for the administrator of VM/SP<br>ES(3). It is divided into parts that correspond to the major tasks performed by the administrator: planning, installing, and customizing, operating, administering, and **servicing.** 

Enclosed in kits numbered: SHZ4-5131, SH24-5132, SH24-5133, Pseudo number is ST44-5118.

Manual, 8 1/2 x 11 inches, 02/86

#### SH<sub>24-5120</sub>

VM/SP END-USER SOFTWARE SUPPORT SYSTEM USING THE BASE<br>This publication is intended to familiarize VM/SP ES(3) users with the system base by guiding them through simple tasks. The introductory chapters give a brief description of the system, how to log on and off, how to use online information, and how to handle problems. Subsequent chapters describe various activities that can be performed, including working with files, creating documents, sending and receiving information, using graphics, and performing other tasks. The appendixes include information about display stations and ASCII terminals, a list of abbreviations and acronyms, a booklist and ordering instructions, and a description of error and information **messages.** 

Included in kits numbered: SH24-5184 in SBOF-3243, SK24- 5187 in SBOF-3244, and SH24-5190 in SBOF-3245. Psuedo is ST44-51ZD.

Manual, 8 1/2 x 11 inches, 364 pages, 02/86

## **SH30**

SK24-Sl21

5121<br><u>VM/SP END-USER SOFTMARE SUPPORT SYSTEM USING THE OPTIONS</u><br>This publication contains end-user information on the products in the VM/SP ES(3) 2.0 optional packages. It familiarizes users by guiding them through simple tasks. The material is packaged along optional package lines. A master index provides cross-references to material SH24- 5lzo. A scenario, included in the appendixes, presents a day in the life of a typical company, and de1110nstrates features of VM/SP ESl31. Enclosed in kits numbered: SHZ4-5184 in SBOF-3243, SH24-

5187 in SBOF-3244, and SHZ4-5190 in SBOF-3245.

The pseudo number is ST44-5121. Manual, 8 1/2 x 11 inches, 320 pages, OZ/86

#### SH24-5123

VM/INTEGRATED SYSTEM TAILORING YOUR MENUS This publication contains instructions for customizing VM/Integrated System-Productivity Facility menus. It is intended for a system administrator or systems programmer. This publication is a component of SKZT-5369. This publication supports VM/Integrated System Release 6.0. Manual, 7 x 8 1/2 inches, 9 months, 300 pages, 02/89

#### GH30-0737

# 0737<br>COPICS MASTER PRODUCTION SCHEDULE PLANNING GENERAL<br>INFORMATION (CURRENT RELEASE)

<u>INFORMATION (CURRENT RELEASE)</u><br>This publication contains a high-level description of the COPICS Master Production Schedule Planning functions and applications. It includes a brief description of the overall COPICS system, details of the specific application, how the product addresses the relevant functions and how the product can be integrated with other COPICS products. Manual, 8 1/2 x 11 inches, 77 pages, 04/89 ////5668-898

#### GH30-D738

0738<br><u>COPICS MASTER PRODUCTION SCHEDULE PLANNING PRODUCT</u><br>INFORMATION DOTICE<br>CORPORATION DOCUMENTS SCHOOLLE PLATNING (MPSP) PROVICE INFORMATION NOTICE<br>COPICS Master Production Schedule Planning (MPSP) provides a

COPICS Master Production Schedule Planning (MPSP) provides a<br>set of online and batch functions to manage the master<br>schedule from analysis of demand through communication of<br>the master schedule to material requirements pla COPICS MPSP is functionally integrated with the existing COPICS products, expecially with Customer Order Servicing (COS)/Order Management Inventory Planning and Forecasting<br>(IP&F), Billing of Material Online (BOM), and Advanced<br>Function/Material Requirements Planning (AF/MRP). This product information notice highlights the functions and capabilities of the MPSP product, the hardware and software requirements and the terms and conditions that apply. Flyer, 8 l/2 x 11 inches, 4 pages, ll/84 ////5668-898

SH30-0739

COPICS MASTER PRODUCTION SCHEDULE PLANNING USER'S GUIDE AND <u>REFERENCE (CURRENT RELEASE)</u><br>This publication is intended for users who are involved with the application area addressed by the product. It describes the procedures for using the product, conventions for data entry, output, and the meaning of error messages. It does not provide detailed data processing information or describe how to install the product. Manual, 8 l/2 x 11 inches, 501 pages, 04/89 ////5668-898

SH30-0740<br>COPICS MASTER PRODUCTION SCHEDULE PLANNING OPERATIONS GUIDE

(<u>CURRENT RELEASE)</u><br>This publication is intended for the data processing<br>personnel who are involved with the installation and<br>implementation of the product. They should already be familiar with CICS, DL/I the operating system of choice, and some computerized applications. Manual. 8 1/2 x 11 inches, 563 pages, 04/89

*11115668-898* 

#### GH30-D773

SPECIFICATIONS (CURRENT RELEASE) 0773<br>COPICS MASTER PRODUCTION SCHEDULE PLANNING LICENSED PROGRAM<br>SPECIETCATIONS (CURRENT BELEASE) This publication is used as a marketing and contracting<br>specifications for COPICS MPSP product.  $Flyer, 8 1/2 \times 11$  inches, 4 pages, 04/89

#### GH3l-0008

COPICS BILL OF MATERIAL/ONLINE AND BATCH UTILITIES II WITH R<u>EPETITIVE DATA MANAGEMENT GENERAL INFORMATION TERRET ON THE STILL</u><br>The COPICS Bill of Material/Online and Batch Utilities II with Repetitive Data Management General Information Manual<br>(program number 5785-GBC) contains a high-level description<br>of the applications's features and functions. It includes a<br>brief description of the COPICS system, det specific application, and how the product can be integrated with other COPICS products.

The General Information Manual, one of the five manuals that support Sill of Material, the Repetitive Data feature, and the COPICS Base Product, is suitable for all potential **us.ers.** 

Manual, 8 112 x 11 inches, 84 pages, D8/88 11/15785-GSA,5785-GSC

#### GH31-0009

#### COPICS INVENTORY ACCOUNTING GENERAL INFORMATION (CURRENT RELEASE J

This publication contains a high-level description of Inventory Accounting functions and applications. It includes a brief description of the overall COPICS System,<br>details of the specific application, how the product<br>addresses the relevant functions and how the product<br>integrated with other COPICS products.<br>With the 11-digit

Manual, 8 1/2 x 11 inches, 70 pages, 01/89

*11115785-GSE* 

#### GH31-0010

COPICS PRODUCT COST CALCULATIONS GENERAL INFORMATION (CURRENT RELEASE) This publication ocntains a high-level description of the Product Cost Calculations functions and applications. It<br>includes a brief description of the overall COPICS system, details of the specific application, how the product addresses the relevant functions and how the product can be integrated with other COPICS products. Hith the 11-digit enhancement, the customer can now compute data up to ll digits long. compute data up to 11 digits long.<br>Manual, 8 1/2 x 11 inches, 70 pages, 01/89 //115785-GBD

GH31-0011<br>COPICS ADVANCED FUNCTION/MATERIAL REQUIREMENTS PLANNING II HITH REPETITIVE PLANNING MANAGEMENT GENERAL INFORMATION This publication contains a high-level description of the applications's features and functions. It includes a brief description of the COPICS system, details of the specific

## SH31

application, and hew the product can be integrated with other COPICS products.

The General Information manual, one cf the five manuals that support Advanced Function/Material Requirements Planning, the Repetitive Planning feature, and the COPICS Base Product is suitable for all potential users. Manual, 8 1/2 x 11 inches, 67 pages, 08/88 /l//5785-GBF

# GH31-0012<br>- <u>COPICS SHOP ORDER RELEASE II WITH REPETITIVE SCHEDULE</u><br>MANAGEMENT GENERAL INFORMATION

This publication contains a high-level description of the applications's features and functions. It includes a brief description of the COPICS system, details of the specific application, and hew the product can be integrated with other COPICS products.

The General Information Manual, one cf the five manuals that support COPICS Shop Order Release, the Repetitive<br>Schedule feature, and the COPICS Base Product, is suitable ounewate readurey and the corios base rrod.<br>for all potential users.<br>Manual, 8 1/2 x 11 inches, 67 pages, 08/88 *11115798-DCGI* 

#### GH31-0013

COPICS PURCHASING GENERAL INFORMATION (CURRENT RELEASE)<br>The COPICS Purchasing General Information manual gives a general description of the COPICS Purchasing Application and its functions. Manual, 8 1/2 x 11 inches, 70 pages, 08/89<br>////5785-GAX

#### GH31-0014

COPICS RECEIVING GENERAL INFORMATION (CURRENT RELEASE) This publication contains a high-level description cf the COPICS Receiving functions and applications. It includes a brief description of the overall COPICS system, details cf the specific application, how the prcdvct addresses the relevant functions and how the product can be integrated with other COPICS products.<br>This publication obsoletes COPICS Receiving Program<br>Description/Operations, SB11-5542. With the 11-digit enhancement, the customer can now<br>compute data up to 11 digits long.<br>Manual, 8 1/2 x 11 inches, 68 pages, 01/89 //115785-GAX,5785-GAZ

SH31-0039<br>| COPICS BILL OF MATERIAL/ONLINE AND BATCH UTILITIES II MITH<br>|REPETITIVE DATA MANAGEMENT OPERATIONS GUIDE (CURRENT RELEASE} This publication is intended fer data processing personnel who are involved with the installation and implementation of the product, The Repetitive Data Management feature and Release 2.0 of Copies Bill of Material require the COPICS Base Product,<br>which consists of databases, COPICS programs that are<br>common to several COPICS products, and installation and common to several COPICS products, and installation and<br>conversion tools. Manual, 8 l/Z x 11 inches, 284 pages, 08/88 //115785-GBA,5785-GSC

#### SH31-0040

## COPICS BILL OF MATERIAL/ONLINE AND BATCH UTILITIES II MITH REPETITIVE DATA MANAGEMENT USER GUIDE AND REFERENCE (CURRENT RELEASE) This publication is intended for users who are involved with the application area addressed by the product. It describes the procedures for using the product, conventions

1  $\,\,\cup\,$  for data entry, output and the meaning of error messages. It does not provide detailed data processing information or describe how to install the product. Manual, 8 1/2 x 11 inches, 456 pages, 08/88 ////5785-GBA,5785-GBC

SH31-0041<br>COPICS INVENTORY ACCOUNTING OPERATIONS GUIDE (CURRENT **RELEASE**)

This publication is intended for data processing personnel who are involved with the installation and implementation of the product. They should already be familiar with CICS, DL/l, the operating system of choice and some computerized applications.<br>With the 11-digit enhancement, the customer can now

Hith the 11-digit enhancement, the customer can now compute data up to 11 digits long. Manual, 8 112 x 11 inches, 288 pages, 01/89

////5785-GBE

SH31-0042<br>COPICS INVENTORY ACCOUNTING USER'S GUIDE AND REFERENCE <u>(CURRENT RELEASE)</u><br>This publication is intended for users who are involved

with the application area addressed by the product. It describes the procedures for using the product, conventions for data entry, output and the meaning of error messages.<br>It does not provide detailed data processing information or It does not provide detailed data processing information or describe how to install the product.

Hith the 11-digit enhancement, the customer can now compute data up to 11 digits long. Mnaual, 8 1/2 x 11 inches, 262 pages, 01/89

////5785-GBE

i  $\smile$  SH31-0043<br>COPICS PRODUCT COST CALCULATIONS OPERATIONS GUIDE (CURRENT **RELEASE** 

This publication is intended for data processing personnel who are involved with the installation and implementation<br>of the product. They should already be familiar with CICS, DL/I, the operating system of choice and some computerized

applications.<br>With the 11-digit enhancement, the customer can now With the 11-digit enhancement, the customer can now<br>compute data up to 11 digits long.<br>Manual, 8 1/2 x 11 inches, 350 pages, 01/89<br>////5668-908

#### SH31-0044

## COPICS PRODUCT COST CALCULATIONS USER'S GUIDE AND REFERENCE

<u>(CURRENT RELEASE)</u><br>This publication is intended for users who are involved with the application area addressed by the product. It<br>describes the procedures for using the product. It<br>describes the procedures for using the product, conventions<br>for data entry, output and the meaning of error messages

Hith the 11-digit enhancement, the customer can now compute data up to 11 digits long. Manual, 8 112 x 11 inches, 300 pages, 01/89

////5668-908

#### SH31-0045

0045<br><u>COPICS ADVANCED FUNCTION/MATERIAL REQUIREMENTS PLANNING II</u><br><u>WITH REPETITIVE PLANNING MANAGEMENT OPERATIONS GUIDE</u>

<u>(CURRENT RELEASE)</u><br>This publication is intended for data processing personnel who are involved with the installation and implementation of the product.

The Repetitive Planning Management feature and Release 2.0 of COPICS Advanued Function/Material Requirements Planning

### suz1

require the COPICS Base Product, which consists of databases, COPICS programs that are common to several COPICS products, and installation and conversion tools. Manual, 8 1/2 x 11 inches, 598 pages, 08/88 ////5785-GBF

### SH31-0046

0046<br>COPICS ADVANCED FUNCTION/MATERIAL REQUIREMENTS PLANNING II<br><u>MITH REPETITIVE PLANNING MANAGEMENT USER GUIDE AND</u><br>REFERENCE <u>(CURRENT RELEASE)</u> This publication is intended for users who are involved with the application area addressed by the product. It describes the procedures for using the product, conventions for data entry, output, and the meaning of error messages. It does not provide detailed data processing information or describe how to install the product. Manual,  $8 \frac{1}{2} \times 11$  inches, 348 pages, 08/88 ////5785-GBF

SH31-0047

0047<br><u>COPICS SHOP ORDER RELEASE II MITH REPETITIVE SCHEDULE<br>MANAGEMENT OPERATIONS GUIDE (CURRENT RELEASE)</u><br>This publication is intended for data processing personnel who are involved with the installation and implementation of the product. The Repetitive Schedule Management feature and Release 2.0 Ine Repetitive Schedule nanagement teature and Release 2.0<br>of COPICS Shop Order Release require the COPICS Base<br>Product, which consists of databases, COPICS programs that Product, which consists of databases, consists of distallation and conversion tools. Manual, 8 1/2 x 11 inches, 498 pages, 08/88 '////5798-DCQ

#### SH31-0048

COPTOMBED ORDER RELEASE II MITH REPETITIVE SCHEDULE<br>MANAGEMENT USER GUIDE AND REFERENCE (CURRENT RELEASE)<br>MANAGEMENT USER GUIDE AND REFERENCE (CURRENT RELEASE)<br>This publication is intended for users who are involved<br>with t for data entry, output, and the meaning of error messages. It does not provide detailed data processing information or<br>describe how to install the product.<br>Manual, 8 1/2 x 11 inches, 388 pages, 08/88 ////5798-DCQ

#### SH31-0049

<u>COPICS PURCHASING OPERATIONS GUIDE (CURRENT RELEASE)</u><br>This publication is intended for the data processing<br>personnel who are involved in the installation and<br>implementation of the product. They should be familiar with<br>CIC Manual, 8 l/Z x 11 inches, 550 pages, *08189*  ////5785-GAX

#### SH31-0050

#### COPICS PURCHASING USER'S GUIDE AND REFERENCE (CURRENT-**RELEASE** )

This publication is intended for the data processing personnel who ere involved in the installation and implementation.of the product. They should be familiar with CICS, DL/I, the operating system of choice, and some computerized applications. The program number is 5785-GAX. Manual, 8 1/2 x ll inches, 46D pages, 08/89 ////5785-GAX

SH31-0051

- COPICS RECEIVING OPERATIONS GUIDE (CURRENT RELEASE)<br>This publication is intended for the data processing<br>personnel who are involved with the installation and<br>implementation of the product. They should already be<br>familiar w
- This publication obsoletes COPICS Receiving Program<br>Description/Operations, SB11-5542.
- Hith the 11-digit enhancement, the customer can now
- compute data up to 11 digits long. Manual, 8 1/2 x 11 inches, 300 pages, 01/89
- ////5785-GAX,5785-GAZ

SH31-0052<br>COPICS RECEIVING USER'S GUIDE AND REFERENCE (CURRENT RELEASE)

This publication is intended for users who are involved with the application area addressed by the product. It describes the procedures for using the product, conventions for data entry, output, and the meaning of error messages. It does not provide detailed data processing information or describe how to install the product.

This publication obsoletes COPICS Receiving Program Description/Operations, SBll-554Z.

Hith the 11-digit enhancement, the customer can now compute data up to 11 digits long. Manual, 8 l/Z x 11 inches, 246 pages, 01/89

////5785-GAX,5785-GAZ

#### SH31-0053

COPICS PLANT MONITORING AND CONTROL/370 USER'S GUIDE AND REFERENCE (CURRENT RELEASE) The COPICS Plant Monitoring and Control/370 User's Guide and Reference Manual (program number 5798-DZAl is the reference document for users of PM&C/370. It is organized on the basis of functional elements in the product: on the basis of functional elements in the product:<br>attendance, shop order monitoring and changes, labor collection and reporting, production operations, and administrative funotions. Manual, 8 l/Z x 11 inches, ZZl pages, 04/89 ////5798-DZA

SH31-0054<br><u>COPICS PLANT MONITORING AND CONTROL/370</u> PROGRAM<br><u>DESCRIPTION/OPERATIONS (OBSOLETE)</u><br>This publication contains descriptions of programs, directions for running the sample problem, information<br>about installation and reference data for system support personnel. THIS PUBLICATION IS OBSOLETE. Manual, 03/87

#### SH31-0055

OD55<br><u>COPICS PRODUCT DATA INTERFACE PROGRAM</u><br>DESCRIPTION/OPERATIONS

This publication contains information that enables the user<br>to build a manufacturing bill of material from an<br>engineering bill of material. This product should be used<br>with the COPICS bill of material online program produc Manual, 03/87 ////5798-DZH

GH31-0058<br>COPICS CUSTOMER ORDER SERVICING DATA AND ORDER MANAGEMENT <u>GENERAL INFORMATION (CURRENT RELEASE)</u><br>This publication contains a high-level description of the Data and Order Management (COSDOM) functions and applications. It includes a brief description of the

#### GH<sub>35</sub>

overall COPICS system, details of the specific application, how the product addresses the relevant functions, and how the product can be integrated with other COPICS prodUcts. Manual, a l/Z x 11 inches, 76 pages, Ol/88 ////5688-007

#### GH31-0067

0067<br><u>COPICS ONLINE ROUTING II LICENSED PROGRAM SPECIFICATIONS</u><br>For information on this publication please contact the controlling party whose name, address, telephone number and VNET ID follows: Bruce Jarvis Phone: Tie-line 8-527-5531

VNET ID: JARVIS at ATLVM7

Flyer,  $8 \frac{1}{2} \times 11$  inches,  $4$  pages,  $04/89$ 

SH35-0048

<u>DCF MESSAGES (CURRENT RELEASE)</u><br>This publication contains the messages produced by the<br>Document Composition Facility and is intended for people<br>who program, maintain and use the Document Composition Facility. This is a component of SKZT-0892. Manual, 8 1/2 x 11 inches, 80 pages, 03/87 ////5748-XX9

i' I' J

SH35-0049

## 0049<br><u>DOCUMENT LIBRARY FACILITY MESSAGES</u><br>This book is intended for people.wl This book is intended for people who program, maintain, and use the Document Library Facility (DLF). It is part of the Document Library Facility library and it lists messages in message number order. Manual, 8 1/2 x 11 inches ////5748-XXE

#### SH35-0050

0050<br><u>DCF GML STARTER SET IMPLEMENTATION GUIDE (CURRENT RELEASE)</u> This publication assists text programmer's who are responsible for maintaining, altering, or extending the GML Starter Set. It provides specific and detailed information about the starter set tags and how they work. The Implementation guide will also be of use to those who write GML tags and Applications Processing Functions IAPFs! that are not part of the starter set. This is a component of SKZT-0893. Manual, 8 l/2 x 11 inches, 480 pages, 09/89 ////5748-XX9

#### GH35-0055

PRINT SERVICES FACILITY/MVS SPECIFICATIONS (CURRENT

RELEASE)<br>PSF/MVS, Version 1, Release 1.1, provides device and PSF/MVS, Version 1, Ralease 1.1, provides device and<br>resource management support for the 3800 Printing Subsystem<br>Models 3 and 8 and for the 3820 Page Printer. PSF/MVS<br>communicates between the job entry subsystem (JES) the<br> printer applications with such capabilities as electronic forms, rotated text, and the appearance of multiple pages on a sheet. Users can also take advantage of the increased ability to modify copies, Flyer, 8 1/2 x 11 inches, Z pages, 09/86

#### GH35-0056

uuse<br><u>PMF MVS AND PMF VM/SP LICENSED PROGRAM SPECIFICATIONS</u><br>A Licensed Program Specification for both Print Management Facility MVS and VM/SP. Flyer, 8 l/2 x 11 inches, Z pages, 04/89

#### SH3S

#### SH3S-0069

DCF SCRIPT/VS TEXT PROGRAMMER'S GUIDE (CURRENT RELEASE) This publication describes DCF and its component text processing program, SCRIPT/VS and provides the information necessary to use them. It should be used in conjunction with the Document Composition Facility: SCRIPT/VS Language Reference, which defines the SCRIPT command and the SCRIPT/VS control words. This manual is designed for users whose tasks may include: formatting documents using SCRIPT/VS control words, modifying the DCF GML starter set, creating GML applications and installing, modifying and maintaining OCF.

This is a component of SK2T-0894. Manual, 8 1/2 x ll inches, 408 pages, 03/87 ////S748-XX9

#### SH35-0070

<u>DCF SCRIPT/VS LANGUAGE REFERENCE (CURRENT RELEASE)</u><br>This publication describes the SCRIPT command and the<br>SCRIPT/VS control words. It also contains information about compatibility with previous releases, installation, user<br>dictionaries, font library indexes and fonts provided with SCRIPT/VS. This is a reference manual that should be used in conjunction with Document Composition Facility: SCRIPT/VS Text Programmer's Guide. This book is designed<br>for users whose tasks may include: formatting documents<br>using SCRIPT/VS control words, modifying the DCF GML starter set and creating GML applications. This is a component of SKZT-0894. Manual, 8 l/Z x 11 inches, 528 pages, 03/87 ////5748-XX9

#### GH35-0080

OVERLAY GENERATION LANGUAGE MVS VSE/SP VM/SP SPECIFICATIONS <u>OGL (CURRENT RELEASE)</u><br>Overlay Generation Language (OGL) supplies a method for

creating electronic forms for printing on the 3800 Printing Subsystem Mod 3 or Mod 8 and the 3820 Paga Printer, It creates objects that are stored in libraries where they are available for use in any Print Services Facility (PFS) data stream.

Manual, 8 l/Z x 11 inches, 1 page, 08/86

#### GH3S-0081

#### SONORAN SERIF SONORAN SANS SERIF PI AND SPECIALS SPECIFICATIONS The Sonoran Serif, Sonoran Sans Serif, PI and Specials Licensed Program Specification is the basis of the warranty

for the Sonoran Serif, Sonoran Sans Serif, PI and Specials program product. The Licensed Program Specification contains a brief description of the primary program functions, the operating environment (machine and programming requirements) in which the program is warranted to conform and the warranty statement. Flyer, 02/84

#### SH35-0086

DCF SCRIPT/VS This is a component of SBOF-1692. Binder, OZ/SS ////5748-XX9

#### SH35-0087

DCF/GML This is a component of SBOF-1693. Binder, OZ/84 ////5748-XX9

#### SHEO

#### SH35-0088

DOCUMENT LIBRARY FACILITY This is a component of S80F-l694. Binder, OZ/85 ////5748-XXE

#### SH35-0089

<u>DCF GML STARTER SET IMPLEMENTATION GUIDE</u><br>This binder is used in conjunction with DCF GML Starter Set Implementation Guide, program 5748-XX9. Binder, 3-ring., 02/84

#### SHS0-0001

<u>CAEDS SOLID MODELING REFERENCE VOLUME 1</u><br>This publication explains how to use the commands in \*CAEDS Object Modeler and/or CAEDS System Modeler. It lists the commands and describes them in the order they are<br>encountered in the menus. It is a hardcopy version of the<br>same information given softcopy within the product.<br>\* Registered IBM trademark Manual, 07/88 ////5709-0Z0,5709-021

#### SHSO-OOOZ

CAEDS SOLID MODELING REFERENCE VOLUME g This publication explains how to use the commands in \*CAEDS object Modeler and/or CAEDS System Modeler. It lists the commands and describes them in the order they are encountered in the menus. It is a hardcopy version of the same information given softcopy within the product. \* Registered IBM trademark Manual, 07/88 ////5709-020,5709-021

#### SHS0-0005

CAEDS GRAPHICS FINITE ELEMENT MODELER REFERENCE This publication explains how to use the commands in \*CAEDS<br>Graphics Finite Element Modeler. It lists the commands and describes them in order they are encountered in the menus. It is a hardcopy version of the same information given softcopy within the product. \* Registered IBM trademark Manual, 07/88 ////5709-022

#### SHS0-0017

CATIA NUMERICAL CONTROL-Mill GEOMETRY INTERFACE REFERENCE (CURRENT RELEASE) CATIA\*, A Computer Aided Design/Computer Aided Manufacturing system, is composed of several independent products. Each product is described by one or more reference publications. This publication is the NC-Mill Geometry Interface Reference Manual. It is designed for applications developers. It describes the aim, the input/output data and error messages for each CATGEO subroutine delivered with \* Trademark of Dassault Systemes<br>Manual, 8 1/2 x 11 inches, 64 pages, 06/89 ////5612-009,5613-009,561Z-109

#### SH50-0018

CATIA BASE OPEN SYSTEM OVERVIEW AND IMPLEMENTATION GUIDE **(CURRENT RELEASE)** CATIA\*• a Computer Aided Oesign/Computer Aided Manufacturing system, is composed of several independent products. Each product is described by one or more reference publications.

### **SH50**

This publication is the CATIA Base Open System Overview And Implementation Guide. It is designed for the CATIA<br>system administrator and for applications developers.<br>This publication describes the programming tools offered<br>by CATIA, and their possible combinations for creating<br>u \* Trademark of Dassault Systemes Manual, 8 1/2 x 11 inches, 40 pages, 06/89 ////5612-001,5613-001,5612-101

#### SHED-0020

CATIA GRAPHICS INTERACTIVE INTERFACE REFERENCE (CURRENT RELEASE)

\*CATIA, a Computer Aided Design/Computer Aided Manufacturing system, is composed of several independent products. Each product is described by one or more reference publications. reference publications.<br>This publication is the Graphics Interactive Interface IGII) Reference Manual. The publication is intended for the designers and programmers of applications programs who use the CATIA GII. It contains information on how to use the GII tools and interfaces to write applications, including detailed descriptions of application programming interfaces subroutines and their arguments. \*Trademark of Dassault Systemes Manual, 8 1/2 x 11 inches, 220 pages, 06/89

////5612-017,5613-0l7,561Z-ll7

#### SHSO-OOZl

CATlA BASE INCIDENT REPORTING GUIDE EATIA\* is composed of several independent products. Each<br>product is described by one or more reference manuals.<br>This publication is the Incident Reporting Guide. It is<br>designed for those involved in submitting incident rep It doscribes: CATIA maintenance channels ways to identify an incident the way to document an incident This publication applies to all the CATIA Version 3 products on all supported operating systems.

\* Trademark of Dassault Systemes

Manual, 68 pages, 11/88 ////5612-001,5612-101,5613-001

#### SH50-00Z2

## CATIA PIPING *AMR* TUBING GEOMETRY INTERFACE REFERENCE

<u>(CURRENT RELEASE)</u><br>This publication is the Geometry Interface Reference<br>Manual. It is designed for applications developers. It describes each CATGEO subroutine provided with the product. For each subroutine, the following information is given:

the soubroutine function the arguments, their types and order in the input/output list

the list of subroutine error messages (long message, short message, severity, comments and action to be taken)<br>This document is the same for all supported operating

systems. Manual, 8 l/2 x 11 inches, 26 pages, 06/89 ////5612-015,5613-015,5612-115

#### SH50-00Z3

#### CATIA PIPING AND TUBING INTERACTIVE FUNCTIONS REFERENCE (CURRENT RELEASE)

CATIA\*• a Computer Aided Design/Computer Aided Manufacturing system, is composed of several independent products. Each product is described by one or more reference manuals. This publication is the Interactive

#### **SH50**

Functions Refer-ence Manual. It is destined for the CATIA user. This publication presents an enhanced dialog representation, including the hierarchy of the menus, the possible interactions and any limitations. This publication is the same for supported operating systems.

\* Trademark of Dassault Systemes

Manual, 8 1/2 x 11 inches, 70 pages, 06/89 ////5612-015,5613-015,5612-115

SH50-0024<br>CATIA PIPING AND TUBING INSTALLATION AND ADMINISTRATION GUIDE \*CATIA, a Computer Aided Design/Computer Aided Manufacturing system, is composed of several independent products. Each product is described by one or more reference publications. This publications.<br>This publication is the Installation and Administration Guide. It provides necessary information for: installing the product following a step by step procedure, verification of the installation, identification of the supplied magnetic tape contents.<br>There is an Installation and Administration guide for VM c. ... installations and another for MVS.<br>\* Trademark for Dassault Systemes<br>Manual, 8 1/2 x 11 inches, 20 pages, 04/88 ////5612-015,56,13-015

#### SHEN-0025

0025<br><u>CATIA GRAPHICS INTERACTIVE INTERFACE UTILITIES USER'S GUIDE</u><br>\*CATIA, a Computer Aided Design/Computer Aided Manufacturing system, is composed of several independent products. Each product is described by one or more reference publications. This publication is the Utilities User's Guide. It This publication is the Utilities User's Guide. It<br>describes the utilities used by the CATIA user. It has the<br>same structure as the Administrator Utilities Guide.<br>\* Trademark of Dassault Systemes \* Trademark of Dassault Systemes<br>Manual, 8 1/2 x 11 inches, 50 pages, 04/88 ////5612-017,5613-017

#### SHS0-0026

CATIA GRAPHICS INTERACTIVE INTERFACE GRAPHICS INTERFACE <u>QUICK REFERENCE (CURRENT RELEASE)</u><br>\*CATIA, a Computer Aided Design/Computer Aided Manufacturing system, is composed of several independent products. Each product is described by one or more reference manuals. rote communation is the Graphics Interface Quick Reference<br>Manual. It presents, in a condensed form for easy<br>consultation, for all products, each subroutine, with its in the second arguments and function. Trademark of Dassault Systemes \ ... \_/ Manual, 5 l/Z x 8 1/2 inches, 06/89 ////5612-017,5613-017,561Z-117

#### SH50-DOZ8

CATIA GRAPHICS INTERACTIVE INTERFACE APPLICATION P<u>ROGRAMMING GUIDE (CURRENT RELEASE)</u><br>This publication is the Application Programming Guide. It ins publication is the Application Programming suite. It<br>is designed for applications developers. It gives a general<br>presentation of the different components of a \*CATIA<br>interactive function, as well as a description of procedures for developing a function with the Graphics Interactive Interface, including examples. This publication is the same for all supported operating systems. \* Trademark of Dassault Systemes Manual, 8 1/2 x 11 inches, 40 pages, 06/89

286

#### ////5612-017,5613-017,S61Z-117

#### GH50-0104

CATIA BASE GENERAL INFORMATION (CURRENT RELEASE) <u>CAILA BASE BENERAL INFORMATION (CORRENT RELEASE)</u><br>This publication is the General Information Manual. It is<br>designed as a high level introduction to the \*CATIA system for everyone who is involved in implementing CATIA, including administrators, project managers, users, application developers and so forth. This publication provides information on the major characteristics of CATIA. Hore the user will find the concepts and vocabulary of the CATIA system, the elements and data structures, principles of dialog, a discussion of the various CATIA products and how they can be used in a CAD/CAM production environment and a chapter on how to organize and manage a CATIA project. \* Trademark of Dassault Systemes Manual, 8 1/2 x 11 inches, 94 pages, 02/89 ////561Z-001,5613-001,5612-101

SH50

#### SH50-0110

CATIA NUMERICAL CONTROL-LATHE YM OPERATING SYSTEM UTILITIES USER'S GUIDE This publication is the Utilities User's Guide. It describes the utilities used by the \*CATIA user. It has the same structure as the Administrator Utilities Guide. \* Trademark of Dassault Systemes Manual, *8* l/Z x 11 inches, 30 pages, 04/88 ////5612-008

#### SHS0-0111

OIII<br><u>CATIA LIBRARY YM OPERATING SYSTEM UTILITIES USER'S GUIDE</u><br>This publication is the Utilities User's Guide. It<br>describes the utilities used by the \*CATIA user. It has the<br>same structure as the Administrator Utilities G same structure as the Administrator Utilities Guide. \*<br>Trademark of Dassault Systemes Manual, 8 1/2 x 11 inches, 40 pages, 04/88 ////5612-002

#### SH50-0113

<u>CATIA SCHEMATICS VERSION 3 SPECIFICATIONS</u><br>Schematics provides design of schematic layouts or any Z-dimensional wire routing tasks involving skeletons and basic diagrams, process flow sheets, wiring diagrams and multi-application layouts. It manages schemas, simplified and structured representations which shows the relations, functions and also theproduction plan of an installation. Hith Drafting, Schematics provides the advantages of including dimensioning and text, plus specific logical connectivity. Flyer, *8* 1/2 x 11 inches, 4 pages, 04/88

////5612-014,5613-014

#### SH50-0130

<u>GETTING STARTED MITH CAEDS</u><br>This publication describes Version 3 of \*CAEDS and how to This publication describes Version 3 of \*CAEDS and how to use it. It is intended to introduce the user to the features that are characteristic or common throughout CAEDS<br>as well as to illustrate data flow within the system. \* Registered IBM trademark Manual, 136 pages, 09/88 ////5709-919

#### SH50-0131

PERARL DATABASE MANAGER MENU GUIDE The Menu Guide is designed to give e visual reference to the menu selections available in this CAEDS\* module. the format of this Menu Guide reflects the hierarchical structure of this module. \* Registered IBM trademark Manual, 28 pages, 09/88<br>////5709-019,5706-064

#### SH50-0l43

AUTOMATICALLY PROGRAMMED TOOL-ADVANCED CONTOURING (APT-AC) **AUTOMATICALLY PROGRAMMED TOOL-ADVANCED CONTOURING (APT-<br><u>NUMERICAL CONTROL PROCESSOR OPERATIONS GUIDE FOR VM</u><br>This publication is designed for use while installing,** operating, and maintaining the APT-AC Numerical Control Processor in a VM environment. This publication contains descriptions of tasks along with appendices of information and sample program data to assist in understanding and using APT-AC. Manual, 8 l/Z x 11 inches, 260 pages, 07/88

////5740-M53

SH50-0105

## CATIA MASTER INDEX Shiss publication is the \*CATIA Master Index. It includes<br>abstracts for all documents offered with CATIA Version 3.<br>In addition, CATIA functions pertaining to all of CATIA<br>Version 3 products are referenced in this one inde Manual, 8 l/Z x 11 inches, 56 pages, 04/88 ////561Z-001,5613-001

#### SH50-0l06

CATIA ROBOTICS YM OPERATING SYSTEM UTILITIES USER'S GUIDE This publication is the Utilities User's Guide. It whis publication is the utilities used by the \*CATIA user. It has the<br>same structure as the Administrator Utilities Guide. \* same structure as the Administrator Utilities Guide. \*<br>Trademark of Dassault Systemes Manual, 8 1/2 x 11 inches, 40 pages, 04/88 ////561Z-01Z

#### SH50-0107

O107<br>CATIA <u>KINEMATICS</u> VM <u>OPERATING SYSTEM UTILITIES USER'S GUIDE</u><br>This publication is the Utilities User's Guide. It<br>describes the utilities used by the \*CATIA user. It has the<br>same structure as the Administrator Utilit Trademark of Dassault Systemes Manual, 8 1/2 x 11 inches, 40 pages, 04/88 ////5612-011

#### SH50-0l08

 $\smile$ 

0108<br><u>CATIA IMAGE DESIGN VM OPERATING SYSTEM UTILITIES USER'S</u><br>SUIRE (CURRILIT BELLAS P 0108<br><u>CATIA IMAGE DESIGN VM OPERATING SYSTEM UTILITIES USER'S<br>GUIDE (CURRENT RELEASE)<br>This publication is the Utilities User's Guide. It<br>describes the utilities used by the \*CATIA user. It has the<br>smme structure as the Adm</u> ////5612-010

#### SH50-0109

CATIA NUMERICAL CONTROL-MILL YM OPERATING SYSTEM UTILITIES USER'S GUIDE bech by coments the Utilities User's Guide. It<br>describes the utilities used by the \*CATIA user. It has the<br>same structure as the Administrator Utilities Guide. \* Trademark of Dassault Systemes Manual, 8 1/2 x 11 inches, 65 pages, 04/88 ////5612-009

#### SHS0-0144

<u>AUTOMATICALLY PROGRAMMED TOOL-ADVANCED CONTOURING (APT-AC)</u><br><u>NUMERICAL CONTROL PROCESSOR OPERATIONS GUIDE FOR MYS</u><br>This publication is designed for use while installing, operating, and maintaining the APT-AC Numerical Control Processor in an MVS environment. This publication contains descriptions of tasks along with appendices of information and sample program data to assist in understanding and using APT-AC. Manual, 8 l/Z x 11 inches, Z64 pages, 08/88

////5740-M53

#### SHS0-0145

AUTOMATICALLY PROGRAMMED TOOL-ADVANCED CONTOURING (APT-AC) AUTOMATICALLY PROGRAMMED TOOL-ADVANCED CONTOURING (APT-AC)<br>NUMERICAL CONTROL PROCESSOR CUSTOMIZATION GUIDE<br>This publication supplements information contained in the<br>library of publications associated with APT-AC, and is designed as a guide to users who wish to implement customized features and/or extensions in the delivered, base product. Manual, 8 1/2 x 11 inches, 184 pages, 07/88

////5740-1153

#### SH50-0l49

- CATIA FINITE ELEMENT MODELER GEOMETRY INTERFACE REFERENCE
- <u>(CURRENT RELEASE)</u><br>CATIA\*, a Computer Aided Design/Computer Aided<br>Manufacturing system, is composed of several independent<br>products. Each product is described by one or more reference publications.

This publication is the Geometry Interface Reference Manual for CATIA Finite Element Modeler. It is designed for applications developers. It describes each CATGEO subroutine provided with the product. For each subroutine,

the following information is given: the subroutine function

the arguments, their types and order in the input/output list

the list of subroutine error messages !long message, short message, severity, comments and action to be taken) \* Trademark of Dassault Systemes Manual, 8 1/2 x 11 inches, 06/89 ////5612-01&,5613-018,5612-118

## SHS0-0150

CATIA FINITE ELEMENT MODELER INTERACTIVE FUNCTIONS <u>REFERENCE (CURRENT RELEASE)</u><br>CATIA\*, a Computer Aided Design/Computer Aided Manufacturing system, is composed of several independent products. Each product is described by one or more reference publications. This publication is the Interactive Functions Reference Manual for CATIA Finite Element Modeler. It is destined for the CATIA user. It presents an enhanced dialog representation, including the hierarchy of the menus, the possible interactions and any limitations. This publication is the same for all supported operating systems. \* Trademark of Dassault Systemes Manual, 8 l/2 x 11 inches. 06/89 ////5612-018,5613-018,5612-118

#### SHS0-0151

CATIA FINITE ELEMENT MODELER UTILITIES USER'S GUIDE YM CATIA\* is a Computer Aided Design/Computer Aided Manufacturing system. This publication describes the utilities used by the CATIA user. It has the same structure as the Administrator Utilities Guide. \* Trademark of Dassault Systemes Manual, 08/88

## SHSO

////5612-018

#### SHS0-0152

**O152**<br>CATIA <u>FINITE ELEMENT MODELER UTILITIES USER'S GUIDE MVS</u><br>CATIA\* is a Computer Aided Design/Computer Aided<br>Manufacturing system. This publication describes the<br>utilities used by the CATIA user. It has the same struc \* Trademark of Dassault Systemes Manual, 08/88 ////5612-018,5613-018

#### SHS0-0153

CATIA FINITE ELEMENT MODELER ADMINISTRATOR UTILITIES USER'S GUIDE VM

CATIA\* is a Computer Aided Design/Computer Aided Manufacturing system. This publication describes utilities used by the CATIA administrator. Each utility is described by:<br>.an introduction

.a key word and syntax description with examples

.different submission methods, with examples<br>.different submission methods, with examples

\* Trademark of Dassault Systemes

Manual, 08/88 ////5612-018

SH50-0l54 CATIA FINITE ELEMENT MODELER ADMINISTRATOR UTILITIES USER'S **GUIDE MVS** CATIA\* is a Computer Aided Design/Computer Aided

Manufacturing system. This publication describes utilities used by the CATIA administrator. Each utility is described by:<br>.an introduction .......................<br>.a key word and syntax description with examples

.different submission methods, with examples .list of error messages \* Trademark of Dassault Systemes

Manual, 08/88

////5612-018,5613-018

#### SH50-0155 CATIA FINITE ELEMENT MODELER INSTALLATION AND

ADMINISTRATION GUIDE CATIA\* is a Computer Aided Design/Computer Aided Manufacturing system. This publication provides necessary information for: .installing the product following a step by step procedure .verification of the installation .identification of the supplied magnetic tape contents. \* Trademark of Dassault Systemes Manual, 08/88 ////5612-018,5613-018

## GH50-0156

CATIA FINITE ELEMENT MODELER LICENSED PROGRAM SPECIFICATIONS For information on this publication please contact the controlling party whose name, address, telephone number and VNET ID follows: Gloria Johnsen Dept. 30SF, MS947, 6964 Kingston, NV 12401 Phone: 8-695-9872 VNET ID: GLORIAJ at KGNVMR Flyer, 08/88

> $\cup$ ··\_.I

**SH50** 

SH50-0182

CAE<u>DS BASE FOR RT INSTALLATION GUIDE (CURRENT RELEASE)</u><br>This publication provides the installer of the CAEDS\*<br>product with the information necessary to install and provide a functioning system. \* Registered IBM trademark. Manual, 80 pages, 09/88 ////5706-064

#### SH50-0185

0185<br><u>CAEDS TEST DATA ANALYSIS USER'S GUIDE</u><br>This publication describes TDAS and how to use it. It is intended to explain the features that are charaeteristic or common throughout TDAS. Manual, 504 pages, 09/88 ////5706-070

SH50-0186<br>CAEDS TEST DATA ANALYSIS REFERENCE This publication explains how to use the commands in \*CAEDS TDAS. It tells what the command does, indicates the mnemonic, *or* abbreviation for the command, lists each prompt and explains how to respond. \* Registered IBM trademark Manual, 09/88 ////5706-070

#### SH50-0187

CAEDS TEST DATA ANALYSIS MENU GUIDE This publication is designed to give a visual reference to the menu selections available in this \*CAEDS module, The format of this Menu Guide reflects the hierarchical structure of this module. \* Registered IBM trademark Manual, 09/88 ////5706-070

#### SH50-0188

0188<br><u>CAEDS TEST DATA ANALYSIS OPEN ARCHITECTURE GUIDE</u><br>The TDAS Open Architecture guide provides the user with directions through the processes involving the TDAS Open Architecture.<br>Manual, 276 pages, 09/88<br>////5706-070

#### SH50~0198

0198<br><u>CAEDS BASE FOR RT USER'S GUIDE VOLUME 1</u><br>This publication describes \*CAEDS V3R1MO and how to use it. It is intended to explain the features that are characteristic or common throughout CAEDS.<br>\* Registered IBM trademark Manual, 09/88 ////5706-064

### SH50-0199

-0199<br><u>CAEDS BASE FOR RT USER'S GUIDE VOLUME 2</u><br>This publication describes \*CAEDS V3R1MO and how to use it.<br>It is intended to explain the features that are<br>characteristic or common throughout CAEDS. This is the characteristic or common throughout CAEDS. This is the second of a two volume set. \* Registered IBM trademark Manual, 09/88 ////5706-064

## LJBl

SJBl-0446

0446<br><u>SUBSYSTEM SUPPORT SERVICES YS2 LISTINGS SCP</u><br>Microfiche, 91 cards, 03/77<br>Microfiche, 91 cards, 03/77 SLSS: ORDER NO. SUBSCRIPTION ONLY

#### LJBl-1221

ICCI<br><u>DMS/DPCX FOR OS/VS2 MVS TSO AND VM/370 CMS LISTINGS</u><br>Contains assembly listings of modules of DMS/DPCX Program Product for TSO and CMS. Microfiche, 218 cards, 11/80 SLSS: IBM INTERNAL SUBSCRIPTION ONLY

#### S.JB1-2004

OS 3650 AND 3680 PROGRAMMABLE STORE SYSTEM HOST SUPPORT **LISTINGS** 

This document contains compiler and assembler listings of<br>Rel 4 modules and macros unique to OS/VS for the IBM 3650<br>3680 Programmable Store System Host Support. Prologues are<br>provided which describe what each module does a correction of program design errors.

Microfiche, 06/81<br>SLSS: ORDER NO. SUBSCRIPTION ONLY

#### SJBl-2005

YSE 3650 & 3680 PROGRAMMABLE STORE SYSTEM HOST SUPPORT 5747-016 LISTINGS This document contains compiler and assembler listings of Release 4 modules and macros unique to VSE for the 3650/3680 Programmable Store System Host Support. Prologues are provided which describe what each mcidule does and how it is dona. This document is intended for use by IBM personnel in

correction of program design errors. Microfiche, 6/81

SLSS: ORDER NO. SUBSCRIPTION ONLY

#### SJBl-2006

zov<del>o</del><br><u>OS/VS SPPS-II SCP 5744-DAl, MICROFICHE LISTINGS</u><br>This document contains compiler and assembler listings of<br>Release 1.0 Modules unique to OS/VS for the IBM 3650 Programmable Store System Host Support. Prologues are provided which describe what each module does and how it is done. This document is intended for use by IBM personnel in correction of program design errors. Microfiche 3.25 x 7.375, reduced 45x, 26 cards, 6/79 SLSS: ORDER NO. SUBSCRIPTION ONLY

SJB1-2007<br><u>DOS/VS SPPS-II SCP 5747-CJ2, MICROFICHE LISTINGS</u><br>This document contains compiler and assembler listings of<br>Release 1.0 Modules unique to DOS/VS for the IBM 3650 Programmable Store System Subsystem Program Preparation Support - II (SPPS-IIl SCP. Prologues are provided which describe what each module does and how it is done. This document is intended for use by ISM personnel in correction of program design errors. Microfiche, 3.25 x 7.375 inches, 26 cards, 6/79 SLSS: ORDER NO. SUBSCRIPTION ONLY

LJBl-2008

OS/VS SPPS-II PROGRAM PRODUCT 5735-016 LISTINGS This document contains source and assembler listings of Release 3 modules and macros unique to OS/VS SPPS II Program Product. Prologues are provided which describe what each<br>module/macro does and how it is done. This document is intended for use by IBM personnel in correction of program design errors.

## LJB1

Microfiche,.6/81 SLSS: IBM INTERNAL SUBSCRIPTION ONLY

 $LJRI-2009$ 

VSE SPPS II PROGRAM PRODUCT 5735-D16 LISTINGS This document contains source and assembler listings of Release 3 modules and macros unique to VSE SPPS II Program Product. Prologues are provided which describe what each module/macro does and how it is done. This document is intended for use by IBM personnel in correction of program design errors. Microfiche, 6/81

SLSS: IBM INTERNAL SUBSCRIPTION ONLY

LJBl-2010

<u>3650 PSS COBOL COMPILER FOR DOS/VS OR DOS/VSE LISTINGS</u><br>This document contains Assembler Listings of Release 1.0 Modules unique to DOS/VS or OOS/VSE for tha IBM 3650 Programmable Store System COBOL Compiler Program Product. Prologues are provided which describe what each module does and how it is done. This document is intended for use by IBM Personnel in correction of program design errors. Microfiche, reduced 45x, 4 cards, 10/79 SLSS: IBM INTERNAL SUBSCRIPTION ONLY

LJBl-2011

3650 PSS COBOL COMPILER FOR OS/VS, LIC PROG 5740-CB2, LISTINGS

This document contains Assembler Listings of Release 1.0 Modules unique to OS/VS for the IBM 3650 Programmable Store System COBOL Compiler Program Product. Prologues are provided which describe what each module d0es and how it is done. This document is intended for use by IBM Personnel in LJB6-0028 correction of program design errors.<br>Microfiche, reduced 45x, 4 cards, 10/79<br>SLSS: IBM INTERNAL SUBSCRIPTION ONLY

LJBl-2197

DS<u>X FOR DOS</u><br>Microfiche for the program mentioned in the title. Microfiche, 88 cards SLSS: IBM INTERNAL SUBSCRIPTION ONLY

#### LJ86-0016

DCF, 5748-XX9, BACKGROUND ENVIRONMENT, LISTINGS (COMMON) !CURRENT RELEASE) Document Composition Facility microfiche program listings

(Common Code) of the background environment for 5748-XX9.<br>Microfiche, 21 cards, 10/78<br>SLSS: IBM INTERNAL SUBSCRIPTION ONLY

#### LJ86-0D17

DCF, 5748-XX9, CMS FOREGROUND ENVIRONMENT, LISTINGS <u>(CURRENT RELEASE)</u><br>Document Composition Facility microfiche program listings

!CMS Codel of the foreground environment for 5748-XX9. Microfiche, 4 cards, 10/78 SLSS: IBM INTERNAL SUBSCRIPTION ONLY

#### LJ86-0018

DCF, 5748-XX9, FOREGROUND ENVIRONMENT, LISTINGS (COMMON)

<u>(CURRENT RELEASE)</u><br>Document Composition Facility microfiche program listings<br>(TSO Code) of the foreground environment for 5748-XX9.<br>Microfiche, 5 cards, 10/78 SLSS: IBM INTERNAL SUBSCRIPTION ONLY

#### LJB6

LJB6-0022

DCF, 5748-XX9, DATA AREAS, LISTINGS (CURRENT RELEASE) Microfiche Listing of Document Composition Facility Data<br>Areas, Lic Prog 5748-XX9, for S/370 under DOS/VS, OS/VS1,<br>OS/VS2 MVS and CMS or TSO. Microfiche, l card, 6/78 SLSS: IBM INTERNAL SUBSCRIPTION ONLY

#### L.JB6-00Z3

OCF SYMBOLIC NAME CROSS REFERENCE TABLE LISTINGS ICURRENT RELEASE 1 Microfiche program listings for Document Composition Foreground Environment, for S/370 under VM/370 CMS. Microfiche, Z cards, 6/78 SLSS: IBM INTERNAL SUBSCRIPTION ONLY

#### LJB6-00Z6

<u>DOCUMENT LIBRARY FACILITY DATA AREAS MICROFICHE LISTINGS</u><br>Microfiche Listing of Document Library Facility Data Areas<br>5748-XXE Licensed Material. Microfiche, l card, 11/78 SLSS: TRM TNTERNAL SUBSCRIPTION ONLY

## LJB6-00Z7

DOCUMENT LIBRARY FACILITY SYMBOLIC NAME CROSS REFERENCE TABLE MICROFICHE LISTINGS Microfiche Listing of Document Library facility Symbolic Name Cross Reference Table 5748-XXE licensed Material. Microfiche, l card, 11/78 SLSS: IBM INTERNAL SUBSCRIPTION ONLY

DCF, 5748-XX9, YERSION 1, BACKGROUND ENVIRONMENT, LISTINGS <u>(CURRENT RELEASE)</u><br>Document Composition Facility microfiche program listings<br>(VS1 Code) of the background environment for 5748-XX9. Microfiche, 5 cards, 10/78 SLSS: IBM INTERNAL SUBSCRIPTION ONLY

#### LJB6-0029

DCF, 5748-XX9, VERSION 2, BACKGROUND ENVIRONMENT, LISTINGS **(CURRENT RELEASE)** Document Composition Facility Microfiche program listings IVS2 Code) of the background environment for 5748-XX9. Microfiche, 5 cards, 10/78 SLSS: IBM INTERNAL SUBSCRIPTION ONLY

#### LJB6-0030

DCF, 5748-XX9, DOS BACKGROUND ENVIRONMENT, LISTINGS <u>(CURRENT RELEASE)</u><br>Document Composition Facility microfiche program listings !DOS Code) of the background environment for 5748-XX9. Microfiche, s cards, 10/78 SLSS: IBM INTERNAL SUBSCRIPTION ONLY

!h -.\_j'

LJB6-0031 DOCUMENT LIBRARY FACILITY PROGRAM LISTINGS (VS1), MICROFICHE

Document Library Facility (VS1) microfiche program listings for 5748-XXE. Microfiche, 12 cards, 10/78 SLSS: IBM INTERNAL SUBSCRIPTION ONLY

LJB6

#### LJB6-003Z

DOCUMENT LIBRARY FACILITY PROGRAM LISTINGS (VS2), <u>LIC PROG 5748-XXE MICROFICHE</u><br>Document Library Facility (VS2) microfiche program listings for 5748-XXE. Microfiche, 13 cards, 10/78 SLSS: IBM INTERNAL SUBSCRIPTION ONLY

#### LJB6-DD33

DOCUMENT LIBRARY FACILITY PROGRAM LISTINGS (DOS), Document Library Facility (DOS) Microfiche program listings for 5748-XXE. Microfiche, 13 cards, 10/78 SLSS: IBM INTERNAL SUBSCRIPTION ONLY

#### LJB6-D048

DCF, 5748-XX9, RELEASE 2, FOREGROUND ENVIRONMENT LATMS III/OSJ, LISTINGS Document Composition Facility microfiche Program Listings of GL23-0078 the Foreground Environment for 5748–XX9 Rel 2 (ATMS III/OS).<br>Microfiche, 4 cards, 3/80 SLSS: IBM INTERNAL SUBSCRIPTION ONLY

#### LJB6-0049

0049<br><u>DCF, 5748-XX9,</u><br>III/OS) LISTIN<br>Poouwent Compo <u>DCF, 5748-XX9, RELEASE 2, FOREGROUND ENVIRONMENT LATMS</u> III/0S) LISTINGS Document Composition Facility microfiche Program Listings of the Foreground Environment for 5748-XX9 Rel. *?* IATMS III/DOSI. Licensed Material - Property of IBM. Microfiche, 5 cards, 3/80

SLSS: IBM INTERNAL SUBSCRIPTION ONLY

 $\ \cup$ 

 $\setminus$ 

SJD2-5370<br><u>OS/VS2 SUBSYSTEM COMMUNICATOR LISTINGS COMPONENT</u> 5752-SCl-DP Contains SCP program listings for OS/VSl and/or OS/VS? as specified in the title. Microfiche SLSS: ORDER NO. SUBSCRIPTION ONLY

SJD2-5390<br><u>OS/VS2</u> SUBSYSTEM DATA ANALYSIS YEAR LISTINGS COMPONENT 575?-SCl-DS Contains SCP program listings for OS/VSl and/or OS/VSZ as specified in the title. **Microfiche** SLSS: ORDER NO. SUBSCRIPTION ONLY

SJD2-5430

OS/VS2 RELEASE 03.0 3600 HOST SUPPORT LISTINGS - COMPONENT NO. 5752-SC1-Z4 Contains SCP program listings for OS/VS1 and/or OS/VS2 as specified in the title. Microfiche SLSS: ORDER NO. SUBSCRIPTION ONLY

#### SJD?-5450

OS/VS2 RELEASE 03.0 HOST SUPPORT SSS LISTINGS - COMPONENT NO. 5752-SC1-SS Contains SCP program listings for OS/VS1 and/or OS/VS2 as specified in the title. Microfiche SLSS: ORDER NO. SUBSCRIPTION ONLY

#### SL<sub>23</sub>

SJDZ-6010

OS/VS2 SU21 LISTINGS, SUID 5752-821 Listings for the above OS/VS1 and/or OS/VS2 program.<br>Microfiche, 21 cards, 12/77<br>SLSS: ORDER NO. SUBSCRIPTION ONLY

#### SJD2-6012

<u>OS/VS2 SU25 LISTINGS, SUID 5752-825</u><br>Listings for the above OS/VS1 and/or OS/VS2 program.<br>Microfiche, 9 cards, 12/77 SLSS: ORDER NO. SUBSCRIPTION ONLY

#### SJD?-6174

0S/VS2 SUID 5752-837 HOST SUPPORT SSS FICHE SOURCE LISTINGS listings for the above OS/VSl and/or OS/VS2 program. Microfiche, 24 cards, 8/77 SLSS: ORDER NO. SUBSCRIPTION ONLY

UU/8<br><u>4700 FCS COBOL GENERAL INFORMATION</u><br>This book summarizes two IBM program products: the 4700<br>COBOL - OS/VS Host Compiler and Library (5662-263) and the 4700 COBOL - DOS/VSE Host Compiler and Library (5666-266). It is written primarily for installation managers to aid in evaluating 4700 COBOL and planning for its use. evaluating 4700 COBOL and planning for its use. Manual, 8 l/Z x 11 inches, 18 pages, 06/Sl ////5666-266,5662-263

#### GLZ3-0079

4700 FCS COBOL OS/VS HOST COMPILER AND LIBRARY SPECIFICATIONS This flyer summarizes the language level and extensions supported by the IBM 4700 Finance Communications System OS/VS COBOL Host Compiler and Library. It also describes the minimum requirements for installation and serves as a warranty for the product. The publication is intended for both customer prospects and IBM marketing personnel. Flyer, Z pages, 06/82 ////5668-987

#### Gl23-0080

4700 FCS DOS/VSE COBOL HOST COMPILER AND LIBRARY **SPECIFICATIONS** This flyer summarizes the language level and extensions supported by the IBM 4700 Finance Communications System DOS/VSE COBOL Host Compiler and library. It also.describes the minimum requirements for installation and serves as a warranty for the product. The publication is intended for both customer prospects and IBM marketing personnel.<br>Flyer, 2 pages, 06/82<br>////5666-266

#### GLZ3-008l

0081<br><u>4700 FCS COBOL LANGUAGE REFERENCE</u><br>This manual is for COBOL programmers to use as a reference in writing COBOL program for compilation under the IBM 4700<br>Host Compiler and subsequent execution on a 4700 controller.<br>It gives in detail the specifications for the COBOL<br>statements supported by the compiler. The manual designed for reference only and not as a tutorial for a novice in the COBOL language. It should be used in conjunction with the IBM 470D Finance Communication System COBOL Programmer's Guide, order number SLZ3-008Z. Manual ////5666-266,5668-987

#### SL23-0082

UCOZ FCS COBOL PROGRAMMER'S GUIDE<br>This guide is intended for individuals experienced and<br>trained in the COBOL language. The information provided<br>together with that in the IBM 4700 COBOL Language Reference Manual order number GL23-0081 should permit the reader to write and compile COBOL programs on a host system, and subsequently transmit them to a 4700 controller for<br>execution. Topics covered include: compile options,<br>improving program performance, run-time error messages,<br>COBOL data communications, input-output implementation, and other 4700 related information. Examples included. Manual //1/5668-987,5666-266

#### SLZ3-0083

ucos<br><u>4700 FCS COBOL PROBLEM DIAGNOSTIC AND REFERENCE</u><br>This manual is for IBM service representatives and<br>experienced programmers for use in identifying and isolating problems in the IBM 4700 COBOL Host Compiler and in user programs written in the 4700 COBOL language. It also provides information on the appropriate action to take once<br>a problem has been isolated. Manual 1///5666-266,5668-987

#### SL23-0196

OPEN SYSTEM MESSAGE EXCHANGE CUSTOMIZATION GUIDE<br>This publication describes how to customize OSME in either This publication describes how to customize OSME in either<br>an MVS environment or VM environment. Customizing means<br>defining installation-specific requirementrs to OSME. This<br>includes the definition of the X.400 directory. publication is intended for systems programmers and other people who are responsible for the completion of this task. Manual, 8 1/2 x 11 inches, 140 pages, 12/88 ///15684-061

GQ31-0019<br><u>4700 FINANCE COMMUNICATION SYSTEM</u> HOST SUPPORT SPECIFICATIONS (GC31-0019-02)<br>This publication is equivalent to GC31-0019-02. This document provides information on the warranted functions of the licensed program. Flyer, 8 1/2 x 11 inches, 2 pages, 12/83

#### SQ31-0020

4700 FINANCE COMMUNICATION SYSTEM HOST SUPPORT USER'S GUIDE tSC31-0020-02l This publication is equivalent to SC3l-0020-02.

This publication describes the 4700 Finance Communication System Host Support, a licensed program and explains how to use it effectively. The information should enable the user to create and maintain the 4700 load image, a group of data sets that reside at the 4700's host computer, and to transmit that load image to the 4700 controller as transmit that load image to the 4700 controller as<br>necessary.<br>This publication is for poeple who maintain and install the

4700 subsystem.<br>Manual, 8 1/2 x 11 inches, 332 pages, 12/83

#### GQ31-2032

#### 4700 FINANCE COMMUNICATION SYSTEM SUBSYSTEM OPERATING PROCEDURES (GC31-2032-03)

This publication is equivalent to GC3l-2032-03.

This publication is a guide to using the controller to monitor, test, and control the subsystem. It serves as a support document for the 4700 Subsystem Problem Determination. It does not contain terminal-dependent reference data.

#### S<sub>040</sub>

It is organized by procedures. All reference information that applies to a given procedure is included in the discussion of the procedure. This book is intended for host system operators, system programmers, system engineers, and other network operators. Manual, 8 1/2 x 11 inches, 546 pages, 12/83

':i 'J

 $\cup$ 

SQ33-0101

SODM, 5748-XXH RELEASE 2, USER'S GUIDE (SC33-0101-2)<br>This publication is equivalent to SC33-0101-02. This publication describes the application programming interface to GDOM. It lists and describes the API calls that can be used in GDDM application programs, and provides necessary subsystem-independent and subsystem-dependent support information, The publication is intended primarily for application programmers, although system programmers may also need to refer to it. Manual, 8 1/2 x 11 inches, 626 pages, 10/81 ////7799-TCG

#### SQ33-0102

GDDM PRESENTATION GRAPHICS FEATURE RELEASE 2, USER'S GUIDE <u>(SC33-0102-1)</u><br>This publication is equivalent to SC33-0102-01. This publication provides information on the application

programming interface to the Presentation Graphics Feature programmary interests to the Graphical Data Display Manager program product. The publication describes the types of business charts that can publication describes the types of business charts that can<br>be created and the Presentation Graphics Routines (PGF<br>Calls) that can be specified in a user-written application program.

Manual, 8 1/2 x 11 inches, 408 pages, 10/81 *11111799-TCG* 

#### GQ33-6162

## HIGH-ACCURACY ARITHMETIC SUBROUTINE LIBRARY SPECIFICATIONS <u>(GC33-6162-01)</u><br>This publication is equivalent to GC33-6162-01<sub>:</sub>

This publication provides the programming specifications for the licensed program High-Accuracy Arithmetic Subroutine Library (ACRITH).<br>Flyer, 8 1/2 x 11 inches, 4 pages, 11/84

#### SQ33-6164

HIGH-ACCURACY ARITHMETIC SUBROUTINE LIBRARY DESCRIPTION/OPERATIONS (SC33-6164-01) This publication is equivalent to SC33-6164-0l. This publication describes how to use the Licensed Program Product High-Accuracy Arithmetic Subroutine Libra~y IACRITHJand provides an understanding of the fundamental concepts and typical applications of ACRITH. This is a component of SK2T-0895. Manual, 8 l/2 x 11 inches, 276 pages, 12/84 SLSS: ORDER NO. SUBSCRIPTION ONLY

#### GQ40-9159

<u>DCF, 5748-XX9, RELEASE 2, SPECIFICATIONS (GH2O-9159-2)</u><br>This publication is equivalent to GH2O-9159-02.<br>This is the licensed program specifications for the Document<br>Composition Facility, designed to run on S/370 under DOS OS/VS, TSO and CMS. Flyer,  $8 \frac{1}{2} \times 11$  inches, 4 pages,  $6/78$ 

#### SQ40-9186

DCF, 5748-XX9, INTRODUCTION TO GML: USING THE STARTER SET <u>(SH2O-9186-1)</u><br>This publication is equivalent to SH2O-9186-01.

This publication teaches how to use GML in general and how

to use the starter set in particular, and to get ready to use any specific GML that an organization might develop. It is intended for new users of DCF and particularly for new users to GML.

It is a component of SBOF-1693 and SKZT-0892. Manual, 8 1/2 x 11 inches, 212 pages, 4184

///17799-TCE

SQ40-9187<br><u>DCF, 5748-XX9, GML STARTER SET REFERENCE (SH20-9187-1)</u><br>This publication is equivalent to SH20-9187-01. This publication is intended as a reference for those who are using the GML starter set for their document preparation and for those who will be modifying the starter set tags and creating new tags for their location's specific needs. It discusses the Generalized Markup Language starter set profile and macro library and presents<br>detailed information for modifying starter set tags.<br>Tag Guide describes the use of the starter set GML tags to<br>mark up a document; Formatting Your Document descr you need to know in addition to the tags themselves to take full advantage of the starter set and SCRIPT/VS! Tag Reference contains a reference summary for the starter set tags; the Appendixes contains information on how to create and make changes to a file in the CMS, TSO and ATMS environments, a sample GML document showing the marked-up<br>source file and the formatted output for that file, the source file and the formatted output for that file, the solutions to the exercises; and for users who are already familiar with earlier releases of the starter set, information on the new features of the Release 3 starter set.

Manual, 8 1/2 x 11 inches, 118 pages, 4/84 //117799-TCE

SQ44-5059<br><u>E/S</u> 3 <u>SUPPORT SYSTEM, 5750-ES1, USER'S</u> G<u>UIDE (SH24-5059-0)</u><br>This publication is equivalent to SH24-5059-00. This publication is intended to familiarize E/S3-Entry and E/\$3 users with their system by guiding them through simple tasks. The introductory chapters describe how to get started, how to log on and off, how to establish what optional features are installed, and how to use the online information. Subsequent sections describe the System Base and the optional features. These tell the user how to create and edit files, send and receive messages and notes, create

documents and graphics, report problems, program in various high-level languages, and perform many other tasks, The appendixes include information on display stations and ASCII terminals, lists of error messages, an engineering scenario, an acronym list, and a list of publications provided along with ordering instructions for additional copies. Manual, 8 112 x 11 inches, 650 pages, 1185 SLSS: ORDER NO. SUBSCRIPTION ONLY

#### SQ55-0048

 $\sim$ 

<u>DCF, 5748-XX9, MESSAGES (SH35-0048-1)</u><br>This publication is equivalent to SH35-0048-01.<br>This publication contains the messages produced by the<br>Document Composition Facility and is intended for people<br>who program, maintain Facility. This is a component of SK2T-0892. Manual, 68 pages, 6184

/1117799-TCE

#### SQ55-0050

0050<br><u>DCF GML STARTER SET IMPLEMENTATION GUIDE (SH35-0050-l)</u><br>This publication assists text programmer's who are<br>This publication assists text programmer's who are

#### STOO

responsible for maintaining, altering, or extending the GML Starter Set. It provides specific and detailed information about the atarter set tags and how they work. The Implementation guide will also be of use to those who write GML tags and Applications Processing Functions !APFsl that are not part of the starter set. This is a component of SKZT-0893. Manual, Z64 pages, 2/85 ////7799-TCE

SQ55·0070

<u>DCF SCRIPT/VS LANGUAGE REFERENCE (SH35-0070-l)</u><br>This publication is equivalent to SH35-0070-01.<br>This publication describes the SCRIPT command and the SCRIPT/VS control words. It also contains information about compatibility with previous releases, installation, user dictionaries, font library indexes and fonts provided with SCRIPT/VS. This is a reference manual that should be used in conjunction with Document Composition Facility: SCRIPT/VS Text Programmer's Guide. This book is designed for users whose tasks may include: formatting documents using SCRIPT/VS control words, modifying the DCF GML starter set and creating GML applications. This is a component of SKZT-0894. Manual, 456 pages, 11184

LTB6-0016<br>DCF, 5748-XX9, RELEASE 1, BACKGROUND ENVIRONMENT (COMMON)  $(LJB6-0016-0)$ This publication is equivalent to LJB6-0016-00. Document Composition Facility microfiche program listings !Common Code) of the background environment for 5748-XX9.

SLSS: IBM INTERNAL SUBSCRIPTION ONLY

#### ST00-0588

Microfiche

DCF, 5748-XX9, RELEASE 1, GML QUICK REFERENCE SUMMARY  $(SX26 - 3719 - 0)$ This publication is equivalent to SX26-3719-00. This publication summarizes the Generalized Markup Language IGMLJ in the Starter Sat. It is intended for all GML users. Reference card, 3 5/8 x 8 112 inches, 8 panels, 6/78 Reference card, 3 5/8 x 8 1/2 inches, 8 panels, 6/78

ST00-0589<br>DCF, 5748-XX9, RELEASE 1, SCRIPT/VS USER'S QUICK REFERENCE <u>(SX26-3723-0)</u><br>This publication is equivalent to SX26-3723-01. This publication summarizes the SCRIPT/VS Control words and haw to use them. It is intended for all SCRIPT/VS users. Reference card, 3 5/8 x 8 112 inches, 16 panels, 6/78 Neference card, 3 5/8 x 8 1/2 inches, 16 panels, 6/78<br>/////7799-TCD

#### GT00-0608

<u>PLANCODE/I REFERENCE SUMMARY (GX20-4305-01)</u><br>This publication is equivalent to GX20-4305-01. Reference summary SLSS: ORDER NO. SUBSCRIPTION ONLY

#### ST00-0711

0711<br><u>DCF, 5748-XX9, RELEASE 2, GML QUICK REFERENCE SUMMARY</u><br>This publication is equivalent to SX26-3719-01. This publication summarizes the Generalized Markup Language<br>(GML) in the Starter Set. It is intended for all GML users.<br>Reference Card 3 5/8 x 8 1/2 inches, 8 cards, 11/83 ////7799-TDC

#### ST00-0712

DCF, 5748-XX9, RELEASE 2, SCRIPT/VS USER'S QUICK REFERENCE (SX26-3723-2J This publication is equivalent to SX26-3723-02.

This publication summarizes the SCRIPT/VS Control words and how to use them. It is intended for all SCRIPT/VS users. Reference card, 3 5/8 *x* 8 l/2 inches, 8 panels, 6/78 ////7799-TDC

#### ST00-1455

GDDM BASE PROGRAMMING REFERENCE ISC33-0l0l-04J This publication is equivalent to SC33-01Dl-04. This publication describes the application programming interface to GODM. It lists and describes the API calls that can be used in GDDM application programs, and provides necessary subsystem-independent and subsystem-dependent support information. The publication is intended primarily for application programmers. although system programmers may also need to refer to it. Manual, 8 1/2 x 11 inches, 740 pages, 10/84 ////7799-TCH

ST00-1456

1456<br><u>GRAPHICAL DATA DISPLAY MANAGER RELEASE 4, PRESENTATION</u><br><u>GRAPHICS FEATURE PROGRAMMING REFERENCE (SC33-0102-3)</u><br>This publication is equivalent to SC33-0102-03. This publication provides information on the application programming interface to the Presentation Graphics Feature of the Graphical Data Display Manager program product. The publication describes the types of business charts that can be created and the Presentation Graphics Routines IPGF Calls) that can be specified in a user-written application program.

Manual, 8 1/2 x 11 inches, 340 pages, 10/84 ////7799-TCH

GT00-1488

4700 FINANCE COMMUNICATION SYSTEM HOST SUPPORT SPECIFICATIONS (GC31-0019-03) This publication is equivalent to GC3l-0019-03. This document provides information on the warranted functions of the licensed program. Flyer, 8 1/2 *x* 11 inches

ST00-1530<br><u>DCE, 5748-XX9, INTRODUCTION TO GML: USING THE STARTER SET</u> ISH20-9186-2J

This publication is equivalent to SH20-9186-02. This publication teaches how to use GML in general and how to use the starter set in particular, and to get ready to use any specific GML that an organization might develop. It is intended for new users of OCF and particularly for new users to GML.

It is a component of SBOF-1693 and SKZT-0892.

Manual ////7799-TCE

#### GT00-1572

DPPX/PS FOR 3640 TERMINALS (DPPX/P53640) GENERAL INFORMATION (GC31-0019-03) This publication is equivalent to GC3l-0019-03.

This document provides information on the warranted<br>functions of the licensed program. Manual, 8 1/2 x 11 inches, 52 pages, 07/80

 $\mathcal{L}$  $\bigcup$ 

> : :.·I *< ... \_.)V*

ST00-1612<br><u>DCF, 5748-XX9, GML STARTER SET REFERENCE (SH20-9187-2)</u><br>This publication is equivalent to SH20-9187-02.<br>This publication is intended as a reference for those who<br>are using the GML starter set for their document<br> specific needs. It discusses the Generalized Markup Language starter set profile and macro library and presents detailed information for modifying starter set tags. Tag Guide describes the use of the starter set GML tags to mark up a document; Formatting Your Document describes what you need to know in addition to the tags themselves to take full advantage of the starter set and SCRIPT/VS; Tag Reference contains a reference summary for the starter set tags; the Appendixes contains information on how to create and make changes to a file in the CMS, TSO and ATMS environments, a sample GML document showing the marked-up source file and the formatted output for that file, the solutions to the exercises; and for users who are already familiar with earlier releases of the starter sat, information on the new features of the Release 3 starter set.

Manual, 8 1/2 x 11 inches, 120 pages, l/85 ////7799-TCE

## GT00-1872

HIGH-ACCURACY ARITHMETIC SL REFERENCE SUMMARY ! GX33-9009-0l l

This publication is equivalent to GX33-9009-0l. The High-Accuracy Arithmetic Subroutine Library (ACRITH) is<br>a program product for engineering/scientific application. It consists of a subroutine library for solving numerical problems, such as linear systems, polynomials, standard functions, etc. All results have algorithmically verified accuracy.

Reference Summary gives an overvies of the ACRITH subroutines, i.e. a short description, the parameter<br>subroutines, i.e. a short description, the parameter<br>sequence and the return codes. The new instructions as well as the Online Training Component are briefly described. This is a component of SKZT-0895. Manual, 7 *x* 8 l/2 inches, 52 pages, 01/84 SLSS: ORDER NO. SUBSCRIPTION ONLY

#### GT20-0399

INFO CENTER/l LICENSED PROGRAM SPECIFICATIONS I GHZ0-0399-00) This publication is equivalent to GHZD-0399-00, This publication gives the general description and highlights of the program, its operating enviornment and the warranty applicable to the program. Flyer, 8 1/2 *x* 11 inches, 09/84

#### ST31-0020

4700 FINANCE COMMUNICATION SYSTEM HOST SUPPORT USERS GUIDE <u>(SC31-0020)</u><br>This form is equivalent to SC31-0020-00. Manual, 8 1/2 x 11 inches, 260 pages, 6/82

SLSS: ORDER NO. SUBSCRIPTION ONLY

GT31-2032

4700 FINANCE COMMUNICATION SYSTEM SUBSYSTEM OPERATING PROCEDURES (GC31-2032-01) This publication is equivalent to GC31-2032-0l. This publication is a guide to using the controller to monitor, test, and control the subsystem. It serves as a support document for the 4700 Subsystem Problem support document for the 4700 Subsystem Problem<br>Determination. It does not contain terminal-dependent reference data. It is organized by procedures. All reference information

## GT31

that applies to <sup>a</sup>given procedure is included in the discussion of the procedure. This book is intended for host system operators, system programmers, system engineers, and other network operators. Manual, 8 1/2 x 11 inches, 292 pages, 05/84 SLSS: ORDER NO. SUBSCRIPTION ONLY

#### GT33-0100

GDDM AND PGF GENERAL INFORMATION (GC33-0100-00) This publication is equivalent to GC33-0100-00. This book introduces the Graphical Data Display Manager (GDDM), which can add a versatile, easily used graphic<br>capability to existing IBM data processing systems. The book is intended for executive and data processing managers, and for application programmers, Manual, B 1/2 x 11 inches, 48 pages, 09/79 SLSS: ORDER NO. SUBSCRIPTION ONLY

#### ST33-0101

GRAPHICAL DATA DISPLAY MANAGER RELEASE 1 USERS GUIDE <u>(SC33-0101-0)</u><br>This publication is equivalent to SC33-0101-00.

This publication describes the application programming interface to GDDM. It lists and describes the API calls that can be used in GDDM application programs, and provides necessary subsystem-independent and subsystem-dependent support information. The publication is intended primarily for application programmers, although system programmers may also need to refer to it. Manual, 8 1/2 x 11 inches, 394 pages, 5/80

////7799-TAG

#### ST33-0lOZ

GRAPHICAL DATA DISPLAY MANAGER RELEASE 1, PRESENTATION GRAPHICS FEATURE, 5748-XXH, USER'S GUIDE  $1$  SC33-0102-0)

This publication is equivalent to SC33-0102-00. This publication provides information on the application programming interface to the Presentation Graphics Feature of the Graphical Data Display Manager program product. The publication describes the types of business charts that can be created and the Presentation Graphics Routines CPGF Callsl that can be specified in a user-written application program.

Manual, 8 l/Z x 11 inches, 336 pages, 6/80 ////7799-TAG

#### LT33-0103

GDDM DIAGNOSIS GUIDE AND REFERENCE (LC33-0103-00) This publication is equivalent to LC33-0103-00.<br>Contains information needed for the diagnosis and correction<br>of possible problems in the program product, Graphical Data<br>Display Manager (GDDM). It is intended for programmer personnel who service it. Manual, 8 1/2 x 11 inches, 510 pages, 06/80 SLSS: ORDER NO. SUBSCRIPTION ONLY

#### LT33-0104

GRAPHICAL DATA DISPLAY MANAGER RELEASE 1, PRESENTATION <u>GRAPHICS FEATURE, 5748-XXH, DIAGNOSIS GUIDE</u><br><u>AND REFERENCE (LC33-0104-0)</u><br>This publication is equivalent to LC33-0104-00. Contains information needed for the diagnosis and correction of possible problems in the product, Presentation Graphics<br>Feature, which operates in conjunction with the IBM program<br>product, Graphical Data Display Manager (GDDM). The<br>material is intended for programmers who use the pr and for IBM Field Engineering (FE) personnel who service it.

## ST40

Since PGF is an optional feature used only with GDDM, the diagnostic aids described in the GDDM Diagnosis Guide and<br>Reference Manual are applicable to both products. Reference Manual are applicable to both products. Manual, 8 1/2 x 11 inches, 210 pages, 5/80 SLSS: ORDER ND. SUBSCRIPTION ONLY

ST33-0lll

GDDM PGF INTERACTIVE CHART UTILITY INTRODUCTORY COURSE CSC33-0lll-00) This publication is equivalent to SC33-0lll-OO. This manual provides tutorial sessions for people using the interactive chart utility for the first time, and reference material aimed mostly at more experienced users. The Interactive Chart Utility is <sup>a</sup>part of the Presentation Graphics Feature (PGF), which is an optional feature of the<br>Graphical Data Display Manager (GDDM) program product. The<br>tutorial sessions are intended for use at the terminal. On completion of the sessions, users should be able to use the utility to produce business charts from their own data. This is a component of SK2T-0889. Manual, 8 l/Z x 11 inches, 92 pages, 09/80

#### GT33-6162

<u>LICENSED PROGRAM, 5664-185, SPECIFICATIONS (GC33-6162-00)</u><br>This publication is equivalent to GC33-6162-00. This publication provides the programming specifications for the licensed program High-Accuracy Arithmetic Subroutine Library (ACRITH).<br>Flyer, 4 pages, 7/84

#### ST33-6l64

HIGH-ACCURACY ARITHMETIC SUBROUTINE LIBRARY <u>DESCRIPTION/OPERATIONS (SC33-6164-00)</u><br>This publication is equivalent to SC33-6164-00.<br>This publication describes how to use the Licensed Program Product High-Accuracy Arithmetic Subroutine Library (ACRITH)and provides an understanding of the fundamental<br>concepts and typical applications of ACRITH.<br>This is a component of SK2T-0895. Manual, 8 1/2 x 11 inches, 194 pages, 12/83 SLSS: ORDER NO. SUBSCRIPTION ONLY

#### ST40-0012

INSTRUCTIONAL SYSTEM, 5668-011, PROBLEM DIAGNOSIS GUIDE ISH20-0012-0)

This publication is equivalent to SH20-0012-00. This publication is intended for administrators, authors, students, or systems personnel who are responsible for solving problems that may occur during the operation of the Instructional System. It contains Instructional System error messages, abnormal system codes and diagnostic aids.<br>Customers ordering this form for the first time should order<br>form number SH20-6794 for the binder. "Manual

SLSS: ORDER NO. SUBSCRIPTION ONLY

#### ST40-0015

INSTRUCTIONAL SYSTEM INSTALLATION AND OPERATION CMS ( SH20-0015-00 J This publication is equivalent to SH20-0015-00. This manual provides sufficient information to install and operate the Interactive Instructional Presentation System and Interactive Instructional Authoring System in a supported host environment. This manual is intended for systems analysts, systems programmers and operating personnel. Users of this manual should have sufficient knowledge of one of the following environments to install and operate the Instructional System: Virtual Machine/370 Conversational

### **ST<sub>40</sub>**

Monitor System Release 6 or above, This includes knowledge of CHS EXEC, CMS utilities and the installation and customization of the host environment. Manual, l page, 04/84 SLSS: ORDER NO. SUBSCRIPTION ONLY

ST40-203S

CADAM <u>USER TRAINING (SH20-2035-02)</u><br>This publication is equivalent to SH20-2035-02. This manual provides the end user with detailed operating instructions for the Computer-Graphics Augmented Design and<br>Manufacturing System. Included are descriptions of the<br>hardware associated with the system, theory of system operation and detailed graphics console operating procedures. Each user function is described in a manner designed to help the end user readily understand and apply it.

Manual, 8 l/? x 11 inches, 448 pages, 06/80 SLSS: ORDER NO. SUBSCRIPTION ONLY

#### ST40-209l

CADAM CAD ONLY INTERACTIVE MODULE INSTALLATION PROGRAMMER'S GUIDE (SH20-2091-05) This publication is equivalent to SH20-?09l-05. This manual provides installation and operating instructions for the CAD-only Interactive Module. Installation<br>instructions include guidelines for tailoring the system to<br>a particular installation. Operations instructions include operating and recovery procedures. Manual, 8 1/2 x 11 inches, 276 pages, 01/82 SLSS: ORDER NO. SUBSCRIPTION ONLY

#### ST40-2092

CADAM CAD/CAM INTERACTIVE MODULE INSTALLATION PROGRAMMER'S GUIDE (SH20-2092-05) This publication is equivalent to SH20-2092-05.

This manual provides installation and operating instructions<br>for the CAD/CAM Interactive Module. Installation<br>instructions include guidelines for tailoring the system to<br>a particular installation. Operations instructions i operating and recovery procedures. Manual, 8 1/2 x 11 inches, 280 pages, 12/81 SLSS: ORDER NO. SUBSCRIPTION ONLY

#### ST40-2093

#### CADAM DATA MANAGEMENT MODULE INSTALLATION PROGRAMMER'S GUIDE (SH20-2093-04) This publication is equivalent to SH?0-2093-04.

This manual provides installation and operating instructions for the Data Management Module. Installation and operating instructions include information on creating new drawing files, initializing existing drawing files, manipulating geometric data within a file, backup and restoration of files, adding sub-groups to a file, and generating reports. Manual, 8 1/2 x 11 inches, 228 pages, 12/81 SLSS: ORDER NO. SUBSCRIPTION ONLY

#### ST40-2094

#### CADAM HARDCOPY MODULE INSTALLATION AND PROGRAMMER'S GUIDE ! SH?0-2094-04 l

This publication is equivalent to SH20-2094-04. This manual provides installation and operating instructions for the Hardcopy Module. Installation instructions include<br>input specifications and plotter interface techniques to<br>drive various types of plotters, such as flatbed plotters,<br>electrostatic plotters, and microfilm recorders SLSS: ORDER NO. SUBSCRIPTION ONLY

#### ST<sub>40</sub>

 $\mathbb{A}$  $\bigcup$ 

 $\cup$ 

#### ST40-2099

CADAM GEOMETRY INTERFACE MODULE INSTALLATION AND<br>PROGRAMMER'S GUIDE (SH20-2099-04)<br>PROGRAMMER'S GUIDE (SH20-2099-04) PROGRAMMER'S GUIDE (SH20-2099-04)<br>This publication is equivalent to SH20-2099-04. This manual provides installation and operating instructions for the Geometry Interface Module. Installation and operations instructions are for a collection of subroutines that allow the user to have direct access to the design data base. When combined with user-written code, information can Manual, 8 1/2 x 11 inches, 144 pages, 12/81 SLSS: ORDER NO. SUBSCRIPTION ONLY

## ST40-2165<br>ADRS II, 5796-PLN, RELEASE 1.7 DESCRIPTION/OPERATIONS  $(ISH20 - 2165 - 2)$

This publication is equivalent to SH20-2165-02. A Departmental Reporting System Version 2 is a system designed to allow a business professional with little or no DP experience to produce reports customized to his DP experience to produce reports customized to his<br>requirements. It is written in VSAPL and operates under all current VSAPL environments.

This manual describes the functions and capabilities of the system and programs. Complete instructions are included<br>for producing a variety of management reports from data<br>bases built and maintained by the user.<br>Manual, 8 1/2 x 11 inches ////7799-TA7,7799-TA6

#### ST40-Z230

#### ELEMENTARY MATH, LIBRARY PROGRAM REFERENCE AND OPERATIONS ! SH20-2230-0 J

This publication is equivalent to SH20-2230-00. This publication provides comprehensive documentation for the Elementary Math Library, It describes the mathematical and service subroutines to be used in conjunction with VS FORTRAN. In addition, it describes how to install and use these programs in the VS FORTRAN environment. This is a component of SK2T-0896. Manual, 8 1/2 x 11 inches, 32 pages, 1/84 SLSS: ORDER NO. SUBSCRIPTION ONLY

#### GT40-9159

9159<br><u>DCF RELEASE 1 SPECIFICATIONS (GH20-9159-01)</u><br>This manual is equivalent to GH20-9159-01.<br>Flyer, 8 1/2 x 11 inches, 2 pages, 10/78 ////7799-TCD

## ST40-9161

9161<br><u>DCF, 5748-XX9, RELEASE 1, USER'S GUIDE</u><br>This manual is equivalent to SH2O-9161-00. Manual, 8 1/2 x 11 inches, 392 pages, *8179*  ////7799-TCD

#### GT40-9164

9164<br><u>DOCUMENT LIBRARY FACILITY SPECIFICATIONS (GH2O-9164-00)</u><br>This manual is equivalent to GH2O-9164-00.<br>Flyer, 8 1/2 x 11 inches, 2 pages, 10/78

#### ST40-9165

DOCUMENT LIBRARY FACILITY, LIC PROG 5748-XXE, RELEASE 1 ISHZ0-9165-0! This manual is equivalent to SH20-9165-01. Manual, 8 l/Z x 11 inches, 128 pages, 5/79 SLSS: ORDER NO. SUBSCRIPTION ONLY

#### ST40-9186

DCF 2 INTRODUCTION TO GML: USING THE STARTER SET ISH20-9186-00l This publication is equivalent to SH2D-9186-00.

This publication teaches how to use GML in general and how<br>to use the starter set in particular, and to get ready to to use the starter set in particular, and to get ready to use any specific GML that an organization might develop. It is intended for new users of DCF and particularly for new users to GML. It is a component of SBOF-1693 and SK2T-0892.

Manual, 8 l/Z x 11 inches, 150 pages, 03/80 ////7799-TDC

#### ST55-0048

<u>DCF, 5748-XX9, MESSAGES, (SH35-0048-0)</u><br>This publication is equivalent to SH35-0048-00. This publication contains the messages produced by the Document Composition Facility and is intended for people who program, maintain and use the Document Composition Facility.

This is a component of SKZT-0892. Manual, 56 pages, 4/84 ////7799-TCE

#### STSS-0050

DCE GML STARTER SET IMPLEMENTATION GUIDE (SH35-0050-0) This publication is equivalent to SH35-0050-00. This publication assists text programmer's who are responsible for maintaining, altering, or extending the GML Starter Set. It provides specific and detailed information about the starter set tags and how they work. The<br>Implementation guide will also be of use to those who write<br>GML tags and Applications Processing Functions (APFs) that<br>are not part of the starter set.<br>This is a component ////7799-TCE

ST55-0069<br>
<u>DCF SCRIPT/VS TEXT PROGRAMMER'S GUIDE (SH35-0069-0)</u><br>
This publication is equivalent to SH35-0069-00.<br>
This publication describes DCF and its component text<br>
processing program, SCRIPT/VS and provides the infor Reference, which defines the SCRIPT command and the<br>SCRIPT/VS control words. This manual is designed for users<br>whose tasks may include: formatting documents using<br>SCRIPT/VS control words, modifying the DCF GML starter set, maintaining DCF. This is a component of SKZT-0894. Manual, 324 pages, 4/84 ////7799-TCE

#### ST55-0070

DCF SCRIPT/VS LANGUAGE REFERENCE (SH35-0070-0)<br>This publication is equivalent to SH35-0070-00.<br>This publication describes the SCRIPT command and the<br>SCRIPT/VS control words. It also contains information about compatibility with previous releases, installation, user dictionaries, font library indexes and fonts provided with SCRIPT/VS. This is a reference manual that should be used in conjunction with Document Composition Facility: SCRIPT/VS Text Programmer's Guide. This book is designed for users whose tasks may include: formatting documents using SCRIPT/VS control words, modifying the DCF GML starter set and creating GML applications. This is a component of SK2T-0894. Manual, 432 pages, 4/84

## GX<sub>20</sub>

## ////7799-TCE

## LV32-D523

<u>DCF DIAGNOSIS GUIDE AND REFERENCE (CURRENT RELEASE)</u><br>This publication provides information to help isolate failures in the Document Composition facility and communicate those failures to a support center representative. The information in this publication is to be used for diagnosis purposes only. Manual, 8 1/2 x 11 inches, 120 pages, 02/88

GXll-5000

5000<br><u>S/370 PLANNING, CONTROL AND DECISION EVALUATION SYSTEMS</u><br><u>(OS/VS) (DOS/VS) PLANCODE/S</u> The PLANCODE/S reference card contains the formats of the various PLANCODE statements and summaries of their functions, indicating required and optional parameters. It is intended for analysts and programmers as well as for application project leaders. Summary, 14 pages, 06/76 ////5740-XX9,5746-XXA

#### GXll-6005

3790 SNA USERS REFERENCE CARD This reference card explains, using simple diagrams the logical organization and relationships of the various elements used in the implementation of the IBM 3790 Communication System, namely:<br>
Communication System, namely:<br>
- VTAM - NCP - 3790<br>
- PVS (Program Validation Services)<br>
- SSS (Subsystem Support Services)<br>
- SSS (Subsystem Support Services)<br>
- The related access methods:

- 
- 
- 
- 
- 
- 
- 

It provides technical guidelines for users, as a<br>reference and educational aid. For detailed information,<br>please refer to the manuals listed in the respective<br>bibliography. These manuals are the proper reference source<br>and Reference card, 22 x 8 1/2 cm, 22 pgs, 5/77

#### SXll-6095

APPLICATION PROTOTYPE ENVIRONMENT VERSION 2 REFERENCE SUMMARY (CURRENT RELEASE) The application prototype environment reference summary is a condensed version of the APE version 2 reference. Experienced APE 2 programmers and users of application prototype environment will use it as a quick tabletop reference to all the functions in the product. Manual, 5 1/2 x 8 1/2 inches, 88 pages, 10/86 ////5668-808

#### GXZ0-0129

COMPUTER-AIDED ENGINEERING DESIGN No abstract available. Template ////5796-AZB

#### GXZ0-0130

**PROGRAMMING LANGUAGE/TRANSACTION PROCESSING FACILITY,<br>5796-PIN, PROGRAM REFERENCE CARD<br>Programming Language/Transaction Processing Facility is a<br>high level language. It is used to code efficient and cost-<br>effective applic** Additionally, Programming Language/Transaction Facility components include an OS/VSZ MYS compiler and/or a VM/CMS

#### GX2D

compiler. Each compiler contains supporting utilities to install, test and maintain the Program Offering. Required Airline Control Program/Transaction Processing Facility System modifications are provided in the Programming Language/Transaction Processing Facility users support documentation. Programming Language/Transaction Processing Facility can be an important tool for Airline Control Program/Transaction Processing Facility users. Programming Language/Transaction Processing Facility users. Programming Language/Transaction Processing Facility helps improve programmer productivity, shorten application development time, and create online applications that are reliable and easier to maintain. Reference Card, 12 pages, 5/83 ////5796-PTN

#### GX2D-0131

OXYCALC, 5796-PHE, IEMPLATE No abstract available. Plastic Template, Zl l/16 x 8 13/16 inches, 8/83 ////5796-PHG

#### SX20-0136

ADVANCED CONTROL SYSTEM VERSION 1 DOCUMENTATION CROSS **REFERENCE** The Advanced Control System Version l documentation cross-reference is a detailed subject listing and cross-reference to all of the Advanced Control System publications. This cross reference is intended for all Advanced Control System customers.

Reference Card, 8 l/Z x 15 inches, 8 panels, 03/87 ////5799-BEH,5799-BEJ

#### SX20-0140

INTERACTIVE INSTRUCTIONAL PRESENTATION SYSTEM STUDENT <u>REFERENCE CARD (CURRENT RELEASE)</u><br>No abstract available. Reference card,  $8 \frac{1}{2} \times 14$  inches,  $8$  panels,  $12/83$ ////5668-012

#### GXZ0-0168

#### APT-AC NUMERICAL CONTROL PROCESSOR PROGRAM REFERENCE **SUMMARY**

This publication is intended primarily for APT part programmers using Version l, Release 4, Modification Level 2 of APT-AC. It contains information summarized from the APT-AC Program Reference Manual, SHZD-1414, and the APT-AC Advanced functions Program Reference Manual, SHZ0-6640. Reference Summary, 3 7/8 x 8 7/8 inches, 56 pages, 07/88 ////S740-M53

#### GX20-0231

PROFS QUICK REFERENCE TO THE PROFESSIONAL OFFICE SYSTEM !CURRENT RELEASE! This reference booklet summarizes PF keys, and/or commands required to perform PROFS tasks, which are described in detail in the Using Manual, SH20·6797. This publication is a component of SK2T-5345. Booklet, 3 5/8 x 8 1/2 inches, 28 pages, 11/88 ////5664-309

#### SX20-0291

GRAPHICS PROGRAM GENERATOR (GPG) QUICK REFERENCE This publication provides a quick reference for locating frequently needed information used by GPG application developers. It also contains a keyword index for determining the apporpriate GPG function for a given task. This publication applies to Graphics Program Generator

#### GX<sub>20</sub>

 $\lambda$ \ ':) ~

!~ "-"'

 $\bigcup$ 

Product Version 1, Release 2, Modification Level 3. Manual, 4 x 8 1/2 inches, 164 pages, 12/87 ////5668-941

#### SX20-1973

3277 KEYBOARD TEMPLATE FOR USE MITH ATMS AND STAIRS/VS<br>This plastic template fits over the 3277 program function<br>keys and indicates the ATMS and STAIRS/VS functions that will result by pressing the corresponding keys. Template

///3275,3276,3277,3278/574D-XXV,5746-XXG,574D-XR1,5746-XX4, 5740-XX3,5746-XR4

## SX2D-ZOZ3

<u>DMS/3790 TEMPLATE</u><br>Program function key template for DMS/3790.<br>Plastic Template, 2 14/16 x 7 5/6 inches, 1/78 ////5748-XC2

#### GX20-2034

DISTRIBUTED SYSTEMS EXECUTIVE RELEASE 2, LIC PROG 5748-XXG REFERENCE SUMMARY<br>This summary is intended for users of the IBM Distributed Systems Executive IDSX), Program No. 5748-XXG, Release 2. It supersedes the first edition, which was in card form. Information presented here is excerpted from the Distributed Systems Executive (DSX) Program Reference and Operations Manual (PROM), SH2O-2025-l.<br>Booklet, 3 11/16 x 8 1/2 inches, 30 pages, 11/79 ////5748-XXG

## SXZ0-2330

CAD/CAM 3250 PROGRAM FUNCTION KEYBOARD TEMPLATE This is a plastic template for use with the 3250 keyboard. Plastic template, 7 1/4 x 8 1/4 inches ///3250,3258/5796-ATA,5796-ATB

#### GXZ0-2332

## 2332<br><u>DCF RELEASE 2 DLF RELEASE 2 EXECUTIVE OVERVIEW AND PRODUCT</u><br>SUMMARY (CURRENT RELEASE) 2332<br><u>DCF RELEASE 2 DLF RELEASE 2 EXECUTIVE OVERVIEW AND PRODU</u><br><u>SUMMARY (CURRENT RELEASE)</u><br>This card provides a brief introduction to the Document

Composition Facility and Document Library Facility program products. Several color graphics are used to complement the<br>narrative. It contains a discussion of the value of<br>automated document processing and highlights the use of<br>these products in this application area. It illustrate TSO, VSPC, CICS, IMS and standalone word processors, and how they relate to other IBM products in these environments. Reference card, 10 panels, 10/78 ////5748-XXE,5748-XX9

#### GX20-233S

CONTINUOUS SYSTEM MODELLING PROGRAM FOR VSAPL (APL-CSMP) <u>QUICK REFERENCE GUIDE</u><br>No abstract available. Reference Card, 3 1/2 x 8 l/Z inches, 10 panels, 08/79 ////5785-KAE

## GX20-2379

DMS/DPCX/DPPX REFERENCE CARD (CURRENT RELEASE) This reference card contains application development instructions and has been extracted from SH20-2420 and SH20-Z530. Reference card, l card, 11/80

////5760-XC2,5748-XC4,5666-282,5668-944

#### GXZ0-2390

<u>REFERENCE SUMMARY TPNS</u><br>This publication contains a summary of basic information on the functions, installation, and operation of Teleprocessing Network Simulator. It is designed to provide a quick reference to be used during installation and execution of Teleprocessing Network Simulator. Manual, 155 pages, 6/85 ////5662-262

#### SX20-2396

PROFESSIONAL OFFICE SYSTEM, LIC PROG 5799-BEX PRPQ P09033, <u>QUICK GUIDE</u><br>This card contains a brief introductory and reference information for using the Professional Office System (PROFS)<br>on a full-screen type terminal.

Reference card, 16 panels, 4/82 ////5792-BEX

SX20-2399

<u>CATIA TEMPLATE MITH SET OF SELF-ADHESIVE FUNCTION LABELS</u><br>This is a plastic Keyboard overlay for the 3251 Graphics<br>Display Terminal showing functions available for CATIA\*<br>(COMPUTER GRAPHICS-AIDED THREE DIMENSIONAL INTERAC Applications).<br>\* CATIA is a registered trademark of Dassault Systemes.

Plastic template,  $7 \frac{1}{4} \times 8 \frac{1}{4}$  inches, 11/81 ////5796-P!iG

#### SX20-2403

PROFESSIONAL OFFICE SYSTEM LINE-MODE USER'S QUICK REFERENCE This is a reference card for people using the Professional Office System (PROFS) on line-mode terminals. Information in this card is extracted from the IBM Publication, IBM Professional Office System: Command Reference Guide for<br>Line-Mode Support, SH20-5504-01. Reference Card, 8 panels, 07/82 ////5799-BEX

GX20-2408

QUICK REFERENCE TO PROFS, 5664-176, REFERENCE CARD (OBSOLETE)<br>This reference card summmarizes PF keys and/or commands

This reference card summmarizes PF keys and/or commands<br>required to perform PROFS tasks, which are described in<br>detail in Using the Professional Office System, SH2O-5604.<br>THIS PUBLICATION IS OBSOLETE. Reference Card, 14 panels

#### GXZ0-2431

 $\smile$ 

GRAPHPAK <u>FULL SCREEN APL PFK TEMPLATE</u><br>For a description of this publication, contact<br>Stephanie Scaminaci, Dept. 12/68Y/3D24, Irving,<br>Texas, T/L 641-4533 or (214) 556-4533. Template ////5796-PPH

#### GX20-440S

<u>ADRS II, 5796-PLN, 3279 PF KEY TEMPLATE (CURRENT RELEASE)</u><br>Program function template for 3279 for ADRS II.<br>Acetate template, 4 x 6 1/2 inches, 4/81 ///3279/5796-PLN

#### SX2Z-0006

SYSTEM MODIFICATION PROGRAM REFERENCE SUMMARY<br>This booklet summarizes the syntax of SMP/E commands and<br>MCS statements. It also lists the data sets required by each SMP/E command and the reports issued by each command,

#### GX24

and shows sample jobs for allocating and initializing a CSI data set. Reference Summary, 68 pages, 06/89

//37//5668-949

#### GXZ3-0205

IBM 3790 COMMUNICATION SYSTEM LIBRARY REFERENCE SUMMARY Enables an IBM 3790 Communication System Installation to determine which general programming system and operating publications are applicable for the installation. Applicable publications are matched by configuration support, EC number, and independent release number. Reference card, fanfold, 16 panels, 9/72 //00/3790,379l/5747-BQ1,5744-BZ3

#### SX23-2052

CADAM GEOMETRY INTERFACE PROGRAMMERS TABS<br>Index Tabs for SBOF-0108 and SH23-6037. Index Tabs, 8 1/2 x 11 inches, 05/87 SLSS: ORDER NO. SUBSCRIPTION ONLY

## GX24-3700

3630 PLANT COMMUNICATION SYSTEM TABBED INSERTS FOR OPERATING <u>GUIDES</u><br>These tabbed dividers are for use with 3630 operating guides Tabbed separators, 8 1/2  $\times$  11 inches, 8 pages

#### GX24-3703

<u>IBM 3641 REPORTING TERMINAL, PROBLEM REPORT</u><br>These forms are for use by the customer to record IBM 3641<br>Reporting Terminal failure indications and other information that is useful to the service representative. Pad of 25 forms, 6/78

GXZ4-3704

<u>IBM 3642 ENCODER PRINTER, PROBLEM REPORT</u><br>These forms are for use by the customer to record IBM 3642<br>Encoder Printer failure indications and other information that is useful to the service representative. Pad of 25 forms, 6/78 SLSS: ORDER NO. SUBSCRIPTION ONLY

#### GXZ4-3705

<u>IBM 3643 KEYBOARD DISPLAY, PROBLEM REPORT</u><br>These forms are for use by the customer to record IBM 3643<br>Keyboard Display failure indications and other information that is useful to the service representative. Pad of 25 forms, 6/78

#### GX24-3706

<u>IBM 3644 AUTOMATIC DATA UNIT, PROBLEM REPORT FORM</u><br>These forms are for use by the 3630 Plant Communication<br>System customer to record IBM 3644 Automatic Data Unit Failure indications and other information that is useful to the service representative. Pad of 25 forms, 6/78

#### GX24-3707

3645 PRINTER PROBLEM REPORT<br>This form provides a medium for reporting problems on the IBM 3645 Printer to the appropriate service representative. Corequisite publication is the IBM 3645 Printer Operating Guide, GA24-37ll Form,  $8 \frac{1}{2} \times 11$  inches,  $25$  sheets per pad,  $2/79$ 

#### GX24-3708

IBM 3646 SCANNER CONTROL UNIT, PROBLEM REPORT These forms are for use by the customer to record IBM 3646 Scanner Control Unit failure indications and other information that is useful to the service representative. Pad of 25 forms, 6/78 SLSS: ORDER NO. SUBSCRIPTION ONLY

## SX24-3717

**3630 BINDER** This is a binder to hold 3630 publications. Binder, 3 inch rings

#### GX24-3722

IBM LOOP INSTALLATION FLOOR PLAN LAYOUT CHART<br>This chart provides a means for layout of a loop<br>configuration for both the loop and the loop accessories<br>for attachment to the IBM 3630 Plant Communication System<br>and the IBM form

#### GX24-3727

<u>3630 PLANT COMMUNICATION SYSTEM PROGRAMMER'S REFERENCE DIGES</u><br>This publication is a digest of programming information<br>compiled from IBM 3630 Plant Communication System: Programmer's Guide, GC24-5174; Program Validation Services Guide, GC24-51761 Instructions and Macros Reference, GC24- 51731 and Controller Operating Guide, GA24-3678. The reader should have access to these manuals for details not covered in this digest. Manual, 8 x 3 3/4 inches, 82 pages, 1/79 //30/3630,3632,3631/

#### GX26-1637

<u>IBM 3614 TROUBLE REPORT</u><br>This is a one page form assembled in a pad of 25 sheets. It<br>is to be filled out by the operator working with the IBM<br>3614 Consumer Transaction Facility. The operator fills in the form to show display codes and lamp conditions as a<br>problem occurs in order that the customer engineer may<br>better analyze problems at a later time when machine conditions have changed. Padded form, 8 1/2 x 11 inches, 25 sheets per pad, 11/76

#### SX26-3719

DCF GML STARTER SET QUICK REFERENCE SUMMARY (CURRENT RELEASE J

This publication summarizes the Generalized Markup Language<br>(GML) in the Starter Set. It is intended for all GML users.<br>Manual, 3 3/4 x 8 1/2 inches, 24 pages, 03/87 I ///574B-XX9

#### SX26-3723

DCF SCRIPT/VS USER'S QUICK REFERENCE (CURRENT RELEASE) This publication summarizes the SCRIPT/VS Control words and how to use them. It is intended for all SCRIPT/VS users. Manual, 3 5/8 x 8 1/2 inches, 32 pages, 03/87 ////5748-XX9

#### SX26-3760

<u>VS PASCAL REFERENCE SUMMARY (CURRENT RELEASE)</u><br>This publication is a summary of the VS Pascal language, compiler directives, debugging tool commands, run-time options, compiler options, CLISTs, EXECs and commands. It is for the user of VS Pascal and is derived from VS Pascal Language Reference, SC26-4320 and VS Pascal Application Programming Guide, SC26-4319.

#### GX<sub>27</sub>

This publication is a component of SKZT-5366. Reference Summary, 8 1/2 x 5 l/2 inches, 55 pages, 06/87 //40//5668-767,5668-717

#### GX27-0007

#### 3600 FCS, SCP 5747-BR1, 5744-CA3, PROGRAMMER'S REFERENCE DIGEST

This manual is for systems/application programmer's and control operators. It is a quick reference for those who already know the programming and operating principles of the 3600 system. It contains brief descriptions of the 3600 programming, debugging, and system monitor commands, as well as status, sense and program check codes, statistical counters, and log messages, This edition adds information for systems operating on an X.21 switched host link, by a remote analysis application program such as NPDA. Manual, 8 1/2 x 3 3/4 inches, 96 pages, 4/81 //30//5747-BR1,5744-CA3

## GX27-0011

3615 PROBLEM REPORT In the event of a 3615 failure, Control operators and other<br>persons responsible for the operation of the 3600 System<br>would fill out the 3615 Problem Report Form, describing the<br>symptoms, to help the service representative Pad of 25 8 1/2 x ll inches, inch 1-page forms, 6/78 SLSS: ORDER NO. SUBSCRIPTION ONLY

#### GX27-DD17

3604-7 PROBLEM REPORT This form is used by customers to report failures on the IBM 3604 Model 7 Administrative Keyboard Display. Padded form, 8 1/2 x 11 inches, u/m 25, 9/79 SLSS: ORDER NO. SUBSCRIPTION ONLY

#### GX27-0020

3790 COMMUNICATION SYSTEM REFERENCE SUMMARY VERSION 5 Summarizes the format and operands of 3790 programming statements, 3790 PVS control statements, and 3790 data set definition statements. Reference card, 14 pages SLSS: ORDER NO. SUBSCRIPTION ONLY

> i ~ '  $\overline{}$

#### GX27-2914

<u>3650 RETAIL STORE SYSTEM PHYSICAL PLANNING TEMPLATE</u><br>Template for the 3650 Retail Store System. **Template** //15/3650,3651,3653,3657,3659/

#### GX27-2915

<u>3660 SUPERMARKET SYSTEM PHYSICAL PLANNING TEMPLATE</u><br>Template for the 3660 Supermarket System. Template //15/3660,3661,3663/

#### GX27-2926

3653 TROUBLE REPORT & RECOVERY PROCEDURE For use by customers in reporting problems in 3653 operation. Padded form, 50 sheets per pad, 8  $1/2 \times 11$  inches, 100 pages, 12/77 SLSS: ORDER NO. SUBSCRIPTION ONLY

#### GX27-29Z9

 $\mathcal{L}$  is the set ~/

> 3650 PROGRAMMABLE STORE SYSTEM PHYSICAL PLANNING TEMPLATE SCALE 1-48 Information to be used by IBM salesmen and customers to prepare a site for the installation of a 3650 programmable store system. Template, 8 1/2 x 11 inches, 3/79 //15/3650,365l/5744-0A1,5747-CJ2

#### GX27-2930

3650 PROGRAMMABLE STORE SYSTEM PHYSICAL PLANNING TEMPLATE SCALE 1-50 Information to be used by IBM salesmen and customers to prepare a site for the installation of a 3650 programmable store system. Template, a l/2 x 11 inches, 3/79 //15/3650,3651/

#### GX27-2934

<u>3680 PSS OPERATOR GUIDE TABS</u><br>No abstract available. Tabs

#### GX27-2941

TABS FOR 3650 PSS TERMINAL OPERATION, GA27-3306 Tabs for 3650 PSS Terminal Operation, GA27-3306. Tabs SLSS: ORDER NO. SUBSCRIPTION ONLY

#### GX27-2955

<u>3600 FINANCE COMMUNICATION SYSTEM PHYSICAL PLANNING TEMPLATE</u><br>The physical planning template is provided to assist customer personnel in showing components of the IBM 3600 Finance Communication System on floor plans. Acetate Sheet //15/3601,3602,3600/

GX27-2956

<u>PHYSICAL PLANNING TEMPLATE 3790 COMMUNICATIONS SYSTEM (US)</u><br>The purpose of the template is to provide the customer with scaled plan view drawings of each unit of the 3790 system to aid in generating the system floor plan. One Sheet of Positive Film //15/3790,3791/

#### GX27-2959

I ,

3600 FINANCE COMMUNICATION SYSTEM, OPERATOR PROBLEM REPORT, This form is used by the 3604 operator to record various **3604 KEYBOARD DISPLAY** equipment malfunctions that are listed on the form about the 3604 Keyboard Display. The completed form serves es a maintenance aid to the Customer Engineer servicing the 3600 System. Padded Form, U/M 25

SLSS: ORDER NO. SUBSCRIPTION ONLY

#### GX27-2960

3600 FINANCE COMMUNICATION SYSTEM, OPERATOR PROBLEM REPORT, 3610 DOCUMENT PRINTER This form is used by the 3610 operator to record various equipment malfunctions that are listed on the form about the<br>3610 Document Printer. The completed form serves as a 3610 Document Printer. The completed form serves as <sup>a</sup>maintenance aid to the Customer Engineer servicing the <sup>3600</sup> System. Padded Form, U/M 25 SLSS: ORDER NO. SUBSCRIPTION ONLY

<u>3600 FINANCE COMMUNICATION SYSTEM, OPERATOR PROBLEM REPORT,</u><br>3612 PASSBOOK AND DOCUMENT PRINTER

GX27

This form is used by the 3612 operator to record various equipment malfunctions that are listed on the form about the 3612 Passbook and Document Printer. The completed form<br>serves as a maintenance aid to the Customer Engineer<br>servicing the 3600 System.<br>Pad of 25 sheets SLSS: ORDER NO. SUBSCRIPTION ONLY

#### GX27-2977

GXZ7-2961

3611 PROBLEM REPORT The 3611 Problem Report form provides a check list the customer or 3611 user may use to describe 3611 problems for the service representative. Forms, 25 sheets per pad SLSS: ORDER NO. SUBSCRIPTION ONLY

#### GX27-2980

<u>3790 COMMUNICATION SYSTEM SYSIMOD MORKSHEETS - VERSION 5</u><br>This publication provides the systems analyst and the system<br>programmer with descriptions to define responses to 3790 SYSIMOD prompt messages. These responses define, to the 3791 Controller, data set allocations, descriptions of devices attached to the 3790 System, and network definitions that were included in the host system generation process. The host operating systems include DOS/VS, OS/VSl, or OS/VS2, and the Network Control Program (NCP/VS).

This publication replaces the IBM 3790 System Installation Data manual, GX27-2763.

Form

SLSS: ORDER NO. SUBSCRIPTION ONLY

GX27-2991

3790 REFERENCE SUMMARY VERSION 6

This Version 6 manual is a quick-access, reference summary<br>for 3790 application programmers. It includes the formats<br>of 3790 programming statements, the formats of Program Validation Services (PVS) control statements, and the formats of Batch Data Exchange Services (BDES) control statements. Selected values such as condition codes and editing symbols also are included.<br>Reference Summary, 3 1/2 x 8 inches, 56 pages, 4/77 SLSS: ORDER NO. SUBSCRIPTION ONLY

#### GXZ7-299Z

3790 COMMUNICATION SYSTEM SYSIMOD HORKSHEETS *=* VERSION & This publication applies to Version 6 of the IBM 3790 Communication System. It helps the system analyst and the system programmer define responses to 3790 SYSIMOD prompt messages, These responses define, to the 3791 controller, data set allocations, descriptiorys of devices attached to the 3790 system, and network definitions that were included in the host system generation process. Manual, 8 1/2 x 11 inches, 36 pgs, 12/76 SLSS: ORDER NO. SUBSCRIPTION ONLY

#### GX27-3023

<u>3790 REFERENCE SUMMARY - VERSION 7</u><br>The Version 7 manual is a quick-access reference summary for 3790 application programmers. It includes formats of 3790 programming statements, Program Validation Services control statements, Batch Data Exchange Services control statements, and Program Execution Monitor commands. Selected values, such as condition codes and editing symbols, are also included.

This manual contains information needed by 3730 application programmers, and is <sup>a</sup>corequisite for IBM 3730 Distributed

Office Communication System: Application Programmer's Reference Summary, GX33-6013. Handbook, 3 5/8 x 8 1/2 inches, 60 pages, 4/78 //30/3790,3791,3730,3732/

#### GX27-3024

3790 COMMUNICATION SYSTEM SYSIMOD WORKSHEETS *=* VERSION <sup>l</sup> This edition provides information to support modification of Data Link Adapter parameters, Control Unit parameters, and **device parameters.**  Manual, 8 1/2 x 11 inches, 70 pages, 2/78 //30/3790,379l/5744-BZ3,5747-BQl

#### SX27-3543

<u>DISOSS SCANMASTER I KEYPAD TEMPLATE</u><br>This template is designed to assist the end-user (or operator) in performing tasks using the Scanmaster I device with the Distributed Office Support System IDISOSSJ program product. The template is a 1.0 mm thickness, black plastic card 161.7 x 89.8 mm) that indicates the Scanmaster keys associated with the DISOSS-supported functions (distribute, obtain and print and file documents). Card, 61.7 x 89.8 x 1.0 milimeters, 6/84 SLSS: ORDER NO. SUBSCRIPTION ONLY

#### SX27-3544

SCANMASTER I DISOSS INSTRUCTION These instructions cards are designed to assist the end-user !or operator) in performing tasks using the .Scanmaster I device with the Distributed Office Support System (DISOSS) program product. The cards are inserted<br>following other instruction cards that are contained under<br>a cover on the Scanmaster I device.<br>Card, 9 1/2 x 2 3/16 inches, 12 panels, 04/84<br>SLSS: ORDER NO. SUBSCRIPT

#### GX27-3551

3551<br><u>TABS FOR DISOSS/370 VERSION 3 INSTALLATION AND</u><br>ADMINISTRATION <u>REFERENCE (CURRENT RELEASE)</u> This publication consists of tab cards for the DISOSS/370 Version 3 Release 3 Installation and Administration Reference. DISOSS/370 Version 3 is a host-based program product that offers a centralized document filing, retrieval, and distribution system for the Displaywriter, 5520, DISOSS/8100/DOSF, and Scanmaster I products. This publication is designed to help the reader to have quick access to each section of the publication. Index tabs, 8 1/2 *x* 11 inches, 22 tabs, 10/84 SLSS: ORDER NO. SUBSCRIPTION ONLY

#### GX27-3562

DISOSS/370 YERSION 3 RELEASE 3 DIAGNOSIS TAB CARDS (CURRENT RELEASE **l** 

These tab cards may be ordered and inserted in important and commonly used locations in the DISOSS Diagnosis Manual, SC30-3097. Separators, 24 pages ////5665-290,5666-270

#### SX27-3564

TAB CARDS FOR DISOSS/370 VERSION 3 MESSAGES (CURRENT RELEASE J

These tab cards are for the messages of the Distributed Office Support System/370, lDISOSS/370) Version 3 Release 2. DISOSS/370 Version 3 is a host-based program product that offers a centralized document filing, retrieval and distribution system for the Displaywriter, 5520, DISOSS/8100/DOSF, and Scanmaster I products.

## sxz

This publication is designed to help the reader to have quick access to each section of the messages. Index Tabs, 8 l/2 x ll inches, 8 tabs, 09/84 ////5665-290,5666-270

#### SX27-3597

TABS FOR DISOSS/370 VERSION 3 INTERCHANGE ARCHITECTURE REFERENCE (CURRENT RELEASE) These tab cards are for use with the Distributed Office Support System/370 Version 3 Release 3 Interchange Architecture Reference !order number SC30-3276J. When inserted, they provide an easy means by which to reference particular sections of the book. The publication is directed to the customer system programmer and all levels of Program Support Representatives who are responsible for diagnosing unexpected conditions in a OISOSS system. It is also directed to the system programmer or application programmer who will be developing CICS/VS user transactions that use the DISOSS application program interface to access DISOSS the DISOSS application program interface to access DISOSS<br>functions. Index Tabs, 11 pages, 10/84 ////5665-290,5666-270

#### SX27-3603

QUICK REFERENCE TO PERSONAL SERVICES/CICS (CURRENT RELEASE)<br>This publication is written for the experienced user of<br>Personal Services/CICS. It provides quick, abbreviated<br>instructions for working with all of the tasks in P paging and scrolling commands, fast path and list commands that can be used in Personal Services/CIC\$. Manual, 8 1/2 x 11 inches, 51 pages, 08/87 ////5665-330,5666-318

 $\begin{pmatrix} 1 \\ 1 \end{pmatrix}$  $\quad \qquad \qquad$ 

#### GX3l-4507

<u>4736 PERSONAL BANKING MACHINE PHYSICAL PLANNING TEMPLATE</u><br>This publication is a plastic floor planning template to be<br>used by planning personnel.<br>Plastic template, 8 1/2 x 11 inches, 2 sides, 11/85 SLSS: ORDER NO. SUBSCRIPTION ONLY

#### GX33-6029

3732 TEXT DISPLAY STATION PHYSICAL PLANNING TEMPLATE Machine template on 8 1/2 x 11 inch acetate sheet, 1 page for planning room layouts. Template, 8 l/2 x 11 inches, 2, 6/8D //15/3732/

GX33-6030<br><u>3736 PRINTER PHYSICAL PLANNING TEMPLATE</u><br>Machine template on 8 1/2 x 11 inch acetate sheet, 1 page for planning room layouts. Template, 8 1/2 x 11 inches, 2, 6/80 //15/3736/

#### SX33-6050

6050<br>PROGRAMMING <u>REFERENCE SUMMARY GDDM RELEASE 4</u><br>This publication contains a brief overview of the GDDM<br>Release 4 program product. It's purpose is to provide<br>quick-reference information for users of GDDM who already have some prior knowledge of the program product. It covers such items as GDDM call formats, APL codes, colours, etc. The publication is supplementary to the existing GDDM Release 4 library. Reference Summary, 3 5/8 x 8 1/2 inches, 64 pages, 3/85 ////5748-XXH

#### SX33-6053

GDDM VERSION 2 BASE PROGRAMMING REFERENCE SUMMARY (CURRENT **RELEASE**)

This publication contains a brief overview of the SDDM Version 2 Release 2 licensed program. Its purpose is to provide quick reference information for users of GDDM who already have some prior knowledge of the licensed program.<br>It covers such items as GDDM Call Formats (including those of the image function), APL Codes, Colors, and so on. The publication is supplementary to the existing GDDM Vel'sion 2 Release 2 Library. The publication contains only GDDM-base-related information. GDDM-PGF related information is contained in the GDDM-PGF programming. Reference Summary, 3 5/8 x 8 1/2 inches, 47 pages, 01/88 //40//5665-356,5666-328,5664-200,5665-365,5684-007

#### SX33-6054

GDDM = PGF YERSION 2 PROGRAMMING REFERENCE SUMMARY ICURRENT RELEASE I

This publication summarizes the material contained in the GDDM-PGF Programming Reference. It lists CHxxxx and CSxxxx calls, shows relevant shading patterns, line types, symbol sets and suggests other publications that may be of use.<br>Some of this material was previously published in the GDDM Base Programming Reference Summary.

Reference Summary, 3 5/8 x 8 l/2 inches, 47 pages, 03/87 ////5668-812

#### GX33-8.50l

3790 DATA ENTRY CONFIGURATION, SUPERVISOR FORMAT DEFINITION PARAMETERS

This form is an aid to communicate format definition parameters to the supervisor of a Data Entry Configuration.<br>Additional information on format definition is in the

- following manual: IBM 3790 Communication System/Data Entry Configuration
- Functional Description, Order No. GA33-4551<br>
IBM 3790 Communication System/Data Entry Configuration<br>
IBM 3760 Key Entry Station Functional Description,

Order No. GA33-4561 Padded Form, 8 1/2 x 11 inches, U/M 50, 06/77

#### GX33-850Z

#### 3790 COMMUNICATION SYSTEM DATA ENTRY CONFIGURATION OPERATOR'S REFERENCE CARD

This reference card provides condensed information about the 3760 Dual Key Entry Station fol' KE operators. It deals with operator commands, function requests, function keys, command line layout, error codes, status indicators, and basic procedures.

Reference Card, 6 l/2 x 4 5/16 inches, 4 pages //16/3760/

#### GX33-8503

## 3790 COMMUNICATION SYSTEM DATA ENTRY CONFIGURATION SUPERVISORS REFERENCE CARD This reference card provides condensed information for supervisor and system planners about the 3790 Data Entry Configuration. Topics dealt with are: system functions, names and codes, storage sizes, storage maintenance, and input to and output from the system.

Reference Card, 11 x 4 5/16 inches, 8 pages, 11/76 //09/3760/

#### GX33-8504

3790 COMMUNICATION SYSTEM/DATA ENTRY CONFIGURATION 3762 <u>OPERATOR'S REFERENCE SUMMARY</u><br>This reference summary contains information for the 3762

operator on the following items:

status indicators, layout of the command line, record types, function keys, log-on, abnormal termination, function requests, multi-stub processing, how to enter commands, operator commands, operating condition codes, OCR field reject errors, commands for problem handling.<br>Extended information for the IBM 3762 operator is in:

IBM 3790 Communication System/Data Entry Configuration, IBM 3762 Payment Transaction Processor, Operator Guide, GA33-4574.

Reference Summary, 11 x 5 3/4 inches, 40 pages, 11/77 //16/3762/

#### GX33-8505

8505<br><u>3762 PAYMENT TRANSACTION PROCESSOR OCR DOCUMENT GAUGE</u><br>Transparent plastic template to judge acceptability of OCR<br>documents for processing by IBM 3762. Indications printed with actual dimensions on the gauge allow easy yes/no decisions for most document characteristics.<br>Acrylic sheet, 6 x 8 3/4 inches, (150 x 220 mm), 1 pg, 2/77 //16/3762/

#### GX33-8506

*.il.2Q* COMMUNICATION SYSTEM/DATA ENTRY CONFIGURATION 3760 OPERATOR'S REFERENCE CARO This reference card contains compressed information for the IBM 3760 operator on the following items: logon procedures,<br>functions requests, commands, condition codes, status indicators, operating procedures, function keys, and com line layout. Extended information for the IBM 3760 operator is in: IBM 3790 Communication System/Data Entry Configuration IBM 3760 Key Entry Station - Operator Guide Order No. GA33-4564. Reference Card, 4 pages, 08/77 //16/3760/

#### GX33-8508

3790 COMMUNICATION SYSTEM/DATA ENTRY CONFIGURATION SUPERVISOR REFERENCE SUMMARY

This reference card provides condensed information for supervisors and system planners about the 3790 Communication System/Data Entry Configuration. For detailed information<br>see: <br>• TPM 3790 Communication System/Data Entry Configuration

- IBM 3790 Communication System/Data Entry Configuration,
- IBM 3790 Key Entry Station, Supervisor Guide, GA33-4563, IBM 3790 Communication System/Data Entry Configuration, IBM 3762 Payment Transaction Processor, Supervisor Guide, GA33-4573.

This document substitutes for GX33-8507. Reference Card, 3 5/8 x 8 1/2 inches, 12 panels, 03/78 //09/3760,3762/

#### GX33-8510

<u>3790 COMMUNICATION SYSTEM/DATA ENTRY CONFIGURATION 3760 KEY</u><br><u>ENTRY STATION, SELECTABLE COMMANDS (ENGLISH)</u><br>Can be used to indicate Command Key Assignment on an IBM 3760 keyboard. Sheet of stickers, 07/78

#### GX33-9009

## HIGH-ACCURACY ARITHMETIC SUBROUTINE LIBRARY (CURRENT RELEASE)<br>The High-Accuracy Arithmetic Subroutine Library (ACRITH) is The High-Accuracy Arithmetic Subroutine Library (ACRITH) is<br>a program product for engineering/scientific application.<br>It consists of a subroutine library for solving numerical

problems, such as linear systems, polynomials, standard functions, etc. All results have algorithmically verified **accuracy.** 

Reference Summary gives an overvies of the ACRITH

subroutines, i.e. a short description, the parameter<br>sequence and the return codes. The new instructions as well<br>as the Online Training Component are briefly described.<br>This is a component of SK2T-0895.<br>Manual, 7 x 8 1/2 i ////5664-185,5665-337,5666-320

#### GX66-0004

3624 TROUBLE REPORT This Trouble Report is to be filled out by the Financial Institution personnel, and subsequently used by the service<br>representative as a guide to identify and repair a problem.<br>Form, 8 1/2 x 11 inches, u/m 25, 2/79<br>SLSS: ORDER NO. SUBSCRIPTION ONLY

#### LVA2-5222

<u>DOCUMENT TRANS FACILITY</u><br>Microfiche listings for the program indicated in the title.<br>Microfiche, reduced 45x, 4 cards SLSS: IBM INTERNAL SUBSCRIPTION ONLY

#### LYA2-5223

<u>DOCUMENT TRANSLATION ASSISTANCE FACILITY: LISTINGS</u><br>Contains SCP program listings for DOS/VS as specified in the title. Microfiche, reduced 45x, 360 frames, 5 cards, 7/80 SLSS: IBM INTERNAL SUBSCRIPTION ONLY

#### LYA2-5224

<u>DIRECT S.M.I.F.T. LINK - CICS/DOS/VS 5746-Fl4 LISTINGS</u><br>IBM Direct S.M.I.F.T. Link, program listing microfiche.<br>Microfiche, 18.7 x 8 cm, 19 cards, 3/81 SLSS: IBM INTERNAL SUBSCRIPTION ONLY

#### LYA2-5225

<u>DIRECT S.M.I.F.T. LINK CICS/OS/VS 5740-F15 LISTINGS</u><br>IBM Direct S.M.I.F.T. Link, program listing microfiche.<br>Microfiche, 18.7 x 8 cm, 17 cards, 3/81 SLSS: IBM INTERNAL SUBSCRIPTION ONLY

#### LYAZ-5226

<u>DIRECT S.W.I.F.T. LINK IMS/VS 5740-Fl6 LISTINGS</u><br>IBM Direct S.W.I.F.T. Link – program listing microfiche. Microfiche, 18.7 x 8 cm, 17 cards, 3/81 SLSS: IBM INTERNAL SUBSCRIPTION ONLY

#### LYA2-5227

SYSTEM/370 AND 4300 PROCESSORS: COST ACCOUNTING SYSTEM <u>DOS/VSE, LISTINGS</u><br>Compiler Source Code Listings (PL/I and Assembler).<br>Microfiche, reduced 45x, 85 cards, 9/80 SLSS: IBM INTERNAL SUBSCRIPTION ONLY

#### LYA4-3051

<u>GRAPHICAL DATA DISPLAY MANAGER PRESENTATION GRAPHICS</u><br><u>FEATURE LISTINGS (CURRENT RELEASE)</u><br>Microfiche listings for the program indicated in the title. Microfiche SLSS: IBM INTERNAL SUBSCRIPTION ONLY

#### LYA4-3052

GRAPHICAL DATA DISPLAY MANAGER, 5748-XXH, LISTINGS (CURRENT RELEASE J This document contains listings for GDDM modules supplied.

It is intended for use by IBM and customer personnel for the

## LYC7

detection and correction of program errors. Microfiche SLSS: IBM INTERNAL SUBSCRIPTION ONLY

#### LYA4-3071

GRAPHICAL DATA DISPLAY MANAGER, LIC PROG 5748-XXH, LISTINGS <u>(CURRENT RELEASE)</u><br>Microfiche listings for the program indicated in the title*.* **Microfiche** SLSS: IBM INTERNAL SUBSCRIPTION ONLY

LYA4-3072

GRAPHICAL DATA DISPLAY MANAGER/PRESENTATION GRAPHICS FEATURE LISTINGS (CURRENT RELEASE) This document contains listings for GDDM/PGF modules supplied. It is intended for use by IBM and customer personnel for the detection and correction of program **errors.**  Microfiche, 87 cards

SLSS: IBM INTERNAL SUBSCRIPTION ONLY

#### LYA4-3073

GRAPHICAL DATA DISPLAY MANAGER/PRESENTATION GRAPHICS FEATURE/NL LISTINGS (CURRENT RELEASE) This document contains listings for GDDM/PGF/NL modules supplied, It is intended for use by IBM and customer personnel for the detection and correction fo program **errors.**  Microfiche

SLSS: IBM INTERNAL SUBSCRIPTION ONLY

#### LYA9-2007

VEHICLE SCHEDULING PROGRAM EXTENDED (OS) PROGRAM LOGIC <u>VOLUME III LISTINGS</u><br>The program listings for the IBM Vehicle Scheduling Program--Extended have been placed on microfiche. They have been cross-referenced to the flowcharts which are available in Volume II of the Program Logic Manual, Form LY19-2006. Microfiche SLSS: ORDER NO. SUBSCRIPTION ONLY

'· fl  $\sim$ 

> !:, J

#### LYBD-8070

<u>DOCUMENT COMPOSITION FACILITY, 5748-XX9, MESSAGES LISTINGS</u><br><u>(CURRENT RELEASE)</u> Microfiche Listing of Document Composition Facility Messages, Licensed Program 5748-XX9, for S/370 Using DOS/VS, OS/VSlz OS/VS2 MVS and CMS or TSO. Microfiche, l card, 6/78 SLSS: IBM INTERNAL SUBSCRIPTION ONLY

#### LYB0-8071

<u>DOCUMENT LIBRARY FACILITY MESSAGES LISTINGS</u><br>Microfiche listings of program named in title.<br>Microfiche, l card, 11/78<br>SLSS: IBM INTERNAL SUBSCRIPTION ONLY

#### SYCO-3017

SYSTEM/370 SUBSYSTEM SUPPORT SERVICES LOGIC (MICROFICHE)<br>This is a microfiche copy of a logic manual that is also<br>available as a printed manual. For a description of its<br>contents, see the abstract for SY30-3017-0, same tit above.

Microfiche, 2/76 SLSS: ORDER NO. SUBSCRIPTION ONLY

LYC7

LYC7-0479

<u>SMALL SYSTEM EXECUTIVE/VSE PRPQ, 5799-BFL, LISTINGS</u><br>Microfiche Assembler listings for Small System Executive/VSE PRPQ.

Microfiche, 50 cards SLSS: IBM INTERNAL SUBSCRIPTION ONLY

#### SYC7-1970

1970<br><u>DOS/VS SUBSYSTEM SUPPORT SERVICES = 5745-SC-SSS, LISTINGS</u> Microfiche assembly listings of DOS/VS Subsystem Support Services. Microfiche

SLSS: ORDER NO, SUBSCRIPTION ONLY

SYC7-1971<br><u>DISK OPERATING SYSTEM/VIRTUAL STORAGE 3600</u> FINANCE<br>COMMUNICATION SYSTEM E74E-SC-124 LISTINGS 1971<br><u>DISK OPERATING SYSTEM/VIRTUAL STORAGE 3600 FINANCE</u><br><u>COMMUNICATION SYSTEM 5745-SC-124 LISTINGS</u><br>Microfiche assembly listings of DOS/VS 3600 Finance Communication System, 5745-SC-124. Microfiche

SLSS: ORDER NO. SUBSCRIPTION ONLY

#### SYC7-1972

VIRTUAL TELECOMMUNICATIONS ACCESS METHOD AND 3600 SYSTEM INDEX

Microfiche Assembly - Listings Index to be used to locate individual modules and macros in the following components: 5745-SC-VTAM, 5745-SC-TLT, 5745-sc~sss, 5745-SC-124, (i.e. Form Nos. SYC7-1968, SYC7-1969, SYC7-1970-l, SYC7-1971 1971 respectively. Microfiche

SLSS: ORDER NO. SUBSCRIPTION ONLY

# LY12-5007<br>S<u>TORAGE AND INFORMATION RETRIEVAL SYSTEM/VIRTUAL STORAGE</u><br><u>(STAIRS/VS) VOLUME 1: INTERFACE TO THE ONLINE CONTROL</u>

PROGRAMS, LOGIC STAIRS/VS is a system of programs for the storage of bulks of information in the form of data bases and for subsequent

retrieval of selected information from these data bases in an online dialog between the user and the system.<br>This manual provides detailed information on the logic and structure of the system and of its components. The reader should be familiar with the operating system and with

CICS/VS or IMS/VS. This is the first of three volumes. The other two are LY12- 5015, STAIRS/VS Program Logic Volume II: Online Subsystems, and LY12-5018, STAIRS/VS Program Logic VOlume III: Batch Data Base Creation and Maintanance. Manual, 8 1/2 x 11 inches, 230 pages, 08/81 SLSS: ORDER NO. SUBSCRIPTION ONLY

#### LYlZ-5015

## -5015<br><u>STORAGE & INFORMATION RETRIEVAL SYSTEM/VIRTUAL STORAGE</u><br>(STATPS/VS) LOGTC <u>(STAIRS/VS) LOGIC</u><br>This is the second of three volumes. See abstract for LY12-

S007, Logic Volume I, Interface to tha Online Control Programs, for further information. Manual, 8 1/2 x 11 inches, 374 pages, 02183 SLSS: IBM INTERNAL SUBSCRIPTION ONLY

LY12-5018<br>STORAGE & INFORMATION RETRIEVAL SYSTEM/VIRTUAL STORAGE STAIRS/VS) LOGIC (VOLUME 3)<br>This is the second of three volumes. See abstract for LY12-5007, Logic Volume I, Interace to the Online Control<br>Programs, for further information.<br>Manual, 8 1/2 x 11 inches, 374 pages, 02/83 SLSS: ORDER NO. SUBSCRIPTION ONLY

LY12-.5021

STAIRS DL/I BATCH DATA BASE CREATION AND MAINTENANCE MACRO

SERVICES INTERFACES LOGIC VOLUME 1<br>STAIRS - DL/I is a system of programs for the storage of<br>bulks of information in the form of DL/I data bases, for the<br>subsequent retrieval of selected items of information from these data bases in an online dialog of the user with the system through terminals. The teleprocessing control functions for STAIRS-DL/I are provided by either the IBM Customer Information Control System ICICSl or the IBM Information Management System IIMSJ. STAIRS-CL/I operates under IBM System/370 OS/VSl and OS/VS2.

This manual provides detailed information on tha logic and structure of the system and of its components. The reader should be familiar with the IBM System/370 and with either CICS or IMS.

The manual is divided into two volumes which cover the following major subjects:

- Volume I Batch Data Base Creation and Maintenance **Macro Services**
- Interfaces Volume II - Online Subsystems

(Retrieval Functions and Master Terminal Operations l

Manual, 8 112 x 11 inches, 256 pages, 04/77 SLSS: ORDER NO. SUBSCRIPTION ONLY

#### LY12-S022

STAIRS-DL/I <u>LOGIC VOL 2 ONLINE SUBSYSTEMS</u><br>STAIRS - DL/I is a system of programs for the storage of<br>bulks of information in the form of DL/I data bases, for the<br>subsequent retrieval of selected items of information from these data bases in an online dialog of the user with the system through terminals. The teleprocessing control functions for STAIRS-CL/I are provided by either the IBM Customer Information Control System (CICS) or the IBM Information Management System (IMS). STAIRS-DL/I operates<br>under IBM System/370 OS/VS1 and OS/VS2.

This manual provides detailed information on the logic and structure of the system and of its components. reader should be familiar with the IBM System/370 and with either CICS or IMS.

The manual is divided into two volumes which cover the following major subjects: Volume I - Batch Data Base Creation and Maintenance

**Macro Services** 

- Interfaces
- Volume II Online Subsystems (Retrieval Functions and Master Terminal

Operations J

Manual, 8 l/2 x inches, Z78 pages, 04/77

SLSS: ORDER NO. SUBSCRIPTION ONLY

## LY12-5023

SO23<br>CAPOSS-E LOGIC, VOLUME 1: PLANNING SYSTEM (OS/VS) (DOS/VS)<br>This manual provides information on the internal operation<br>of the Capacity Planning and Operation Sequencing System<br>Extended. The system is designed for use w capacity resources. It consists of a Planning System and a Data Base System containing the major planning data.

This volume describes the Planning System; the companion volume documents the Data Base System: IBM System/370 Capacity Planning and Operation Sequencing System-Extended, Logic Manual, Volume II: Data Base System, LY12-5024.

Included in this volume are descriptions of the modules of the Planning System, the commonly used subroutines, and the input/output routines. The text descriptions are supplemented by flowcharts.

Intended readers are those involved with program maintenance and modification, who should be familiar with<br>data processing with the IBM System/370 under OS/VS or<br>DOS/VS.

Manual, 8 1/2 x 11 inches, 124 pages, 04/77 SLSS: IBM INTERNAL SUBSCRIPTION ONLY

#### LY12-5024

5024<br><u>CAPOSS-E LOGIC VOL 2, DATA BASE SYSTEM (OS/VS) (DOS/VS)</u><br>This manual provides information on the internal operation of the Capacity Planning and Operation Sequencing System - Extended. The system is designed for use whenever a large number of activities have to be allocated to limited<br>capacity resources. It consists of a Planning System and a capacity resources. It consists of a Planning System and a<br>Capacity resources. It consists of a Planning System and a<br>Data Base System containing the major planning data. pata base system containing the major planning data.<br>This volume describes the Data Base System; it is intended to be used with the companion volume documenting the Planning System: IBM System/370 Capacity Planning and Operation Sequencing System - Extended, Logic Manual, Volume 1: Planning System, LY12-5023. Included in this volume are descriptions of the control flow of the Data Base System phases, the linkage with the Planning System, and module directories for OS/VS and DOS/VS. The phases are described by HIPO diagrams and extended descriptions. Intended readers are those involved with program maintenance

and modification, who should be familiar with data processing with the IBM System/370 under OS/VS or DOS/VS and LY12-5036

IMS/VS or DL/I DOS/VS.

Manual, 8 1/2 x 11 inches, 64 pages, 04/77 SLSS: IBM INTERNAL SUBSCRIPTION ONLY

#### LYU-5029

SYSTEM/370 (DOS/VS) ONLINE ROUTING LOGIC PROG 5746-XXP This manual provides information on the internal operation Onlins Routing. It is intended for use by persons involved in program maintenance and program modification. Online Routing is designed to create, maintain, and browse routings in an interactive environment using the IBM 3270 Information Display System. It uses DL/I DOS/VS as data base anc CICS/DOS/VS as online support. Readers of this manual should be thoroughly familiar with the use of DOS/VS, DL/I DOS/VS, and CICS/DOS/VS. Manual, 8 1/2 x 11 inches, 118 pgs, 7/77 SLSS: ORDER NO. SUBSCRIPTION ONLY

#### LY12-5030

5030<br><u>COMMUNICATION ORIENTED MESSAGE SYSTEM LOGIC</u><br>This manual describes the internal logic, the modular structure, and the input/output aspects of the IBM System/370 Communication Oriented Message System. It provides the basic textual and graphic information needed

for system maintenance and error recovery. The Communication Oriented Message System is designed to improve, simplify, and standardize the information exchange within an organization. It provides a means of fast

- 
- 
- 
- 
- Users.<br>Users and online application programs.<br>Online application programs.<br>Batch application programs and users.<br>Batch application programs and online application<br>programs.
- 
- 
- The Logic Manual covers the following topics:<br>• Introduction to system facilities<br>• Method of operation (using HIPO charts)<br>Directory of modules, DSECTs, COPY books<br>• Data bases and files<br>• Error handling
- 
- 
- 

The reader of this manual should be familiar with CICS/VS and DL/I DOS/VS terminology, and with the following documentation on the Communication Oriented Message System:<br>• General Information Manual, GH12-5127<br>• User's Guide, SH12-5322

 $\mathfrak{h}$ 

!1:  $\cup$ 

Manual, 8 l/Z x 11 inches, 150 pages, 08/80 SLSS: IBM INTERNAL SUBSCRIPTION ONLY

LYlZ-5035

<u>S/370 DIRECT S.W.I.F.T. LINK LOGIC</u><br>The IBM Direct S.W.I.F.T. Link is a series of program products that enable banks to participate in the message exchange organization of the Society for Worldwide Interbank Financial Telecommunication s.c. IS.H.I.f.T.l. The program products execute under control of the IBM Customer Information Control System/Virtual Storage (for both DOS/VS end OS/VS) and the IBM Information Management System/Virtual Storage, respectively.

This manual supports the tasks of problem determination, error correction, and program modification. Readers of this manual should be thoroughly familiar with the operating systems and data base/data communication systems mentioned above, as well as with system and application programming techniques and procedures. Manual, S 1/2 x 11 inches, 452 pages, 6/81 SLSS: IBM INTERNAL SUBSCRIPTION ONLY

D<u>OCUMENT TRANSLATION ASSISTANCE FACILITY, LIC PROG 5740-SAl,</u><br>-<u>SA3, DIAGNOSTICS GUIDE AND LOGIC OVERVIEW</u><br>The Document Translation Assistance Facility is a package of translation and text-processing aids for translators, terminologists, lexicographers, and editors that supports much of the work associated with the production of a translation. translation.<br>This manual is intended to give advice in isolating and

describing suspected program failures. It also gives an describing suspected program failures. It also gives an<br>overview on the overall program logic, thus supporting the task of error analysis.

lhe readers of this manual should be familiar with the publications listed in the Preface. Manual, 8 1/2 x 11 inches, 72 pages, 7/80

SLSS: ORDER NO. SUBSCRIPTION ONLY

LY12-5037<br><u>COST ACCOUNTING SYSTEM, LIC PROG 5740-F52, 5746-F58, LOGIC</u><br>This publication provides information on the internal<br>operation of the IBM Cost operation of the IBM System/370<br>and IBM 4300 Processors Cost Accounting OS/VSJ.

The Cost-Accounting System offers comprehensive database-oriented cost accounting and includes a convenient reporting system.

This manual is intended for use by persons involved in program maintenance.

For each COSTING module, a description, a list of internal subroutines, and a HIPO lhierarchy plus inputnnocess-output) diagram is given. This manual describes<br>also the usage of data areas and contains directories and various references.

Readers of this manual should be familiar with the use of DOS/VSE and OS/VS.

Manual, 8 1/2 x 11 inches, 468 pages, 8/80 SLSS: IBM INTERNAL SUBSCRIPTION ONLY

#### LY12-5040

COPICS ONLINE ROUTING, 5746-XYl and 5740-XYX, LOGIC This manual provides information on the internal operation of COPICS Online Routing. It is intended for use by persons involved in program maintenance and program modification.

COPICS Online Routing is designed to create, maintain, and browse routings in an interactive environment using the

3270 Information Display System. It uses DL/I DOS/VS or<br>IMS/VS as data-base system and CICS/VS as online support.<br>Readers of this manual should be thoroughly familiar<br>with the use of DOS/VSE or OS/VS, DL/I DOS/VS or IMS/VS CICS/DOS/VS.

Manual, 8 1/2 x 11 inches, 120 pages, 8/81 SLSS: IBM INTERNAL SUBSCRIPTION ONLY

#### LY12-5043

<u>LOGIC MANUAL DISOSS/370 DISOSS/370/VSE DISOSS/8100/DOSF</u><br>The IBM Distributed Office Support System consists of two<br>licensed program products supporting and enhancing the<br>operation of one or more IBM 8100/DOSF systems conn system, and tha other program product resides in each attached IBM 8100/DOSF system.

This manual is intended for persons who need to understand the internal logic of the system in order to investigate and/or repair any detected malfunction. It is assumed that these persons are thoroughly familiar with CICS/VS or IMS/VS, OS/VS, and the functions of the IBM Distributed Office Support System. Manual, 8 1/2 x 11 inches, 584 pages, 3/85

SLSS: IBM INTERNAL SUBSCRIPTION ONLY

#### LY12-5044

 $\setminus$ 

DIRECT MULTINETHORK LINK AND DIRECT S.M.I.F.T. NETHORK LINK This m  $\mathsf{n}$ ual contains product descriptions, module

descriptions, and module directories for OMNL and DSNL. It also contains a description of DSNL data areas, a<br>discussion of diagnostic aids, and a description of the<br>layout of journal records. It is intended for DMNL/DSNL<br>system programmers and those involved with error diagnosis. Manual, 8 1/2 x 11 inches, 276 pages, 08/83 SLSS: ORDER NO. SUBSCRIPTION ONLY

## SY12-5045

<u>DIRECT S.W.I.F.T. TERMINAL 500 LINK DIAGNOSIS GUIDE</u><br>This publication has been written to help Customer Engineers<br>and customer's system programmers in the debugging of<br>problems which might be related to Direct Multinetwor DSOO in this manual) and the connection to the s.H.I.F.T. Terminal 500 (abbreviated to ST500 in this manual. It is essential that system programmers assigned to D500 have a detailed knowledge about the base product Direct 11ultinetwork Link IDMNLI. For further information, refer to LY19-1009 the DMNL/DSNL Program Reference Manual, SH12-5442, and the DMNL/DSNL Program Logic Manual, LY12-5044. System programmers using this book should be familiar with the operating system MVS/370 or MVS/XA and the data communication system CICS/OS/VS or IMS/VS under which DMNL/D500 is running. Manual, B 1/2 x 11 inches, 3D pages, 10/84

////5668-857

#### SYl2-5300

STORAGE AND INFORMATION RETRIEVAL SYSTEM/CONVERSATIONAL MONITOR SYSTEM (STAIRS/CMS) DIAGNOSIS GUIDE This publication is intended for system programmers and maintenance personnel who are involved with diagnosing failures occuring during a session with STAIRS/CMS Release 1.0.

The readers of this publication should have at least a basic using-level knowledge of Virtual Machine/System Product<br>(VM/SP), CMS, and its full-screen editor XEDIT.<br>Manual, 8 1/2 x 11 inches, 154 pages, 08/84

LY19

SY12-5303 VIDEOTEX COMMUNICATION MONITOR FOR INFORMATION PROVIDERS, (MVS) (VSE) DIAGNOSIS GUIDE

This publication provides guidance and assistance to systems support software engineers who are concerned with the correction of problems experienced during the running of the VCMIP Program Product. It is a guideline on how to diagnose and report a program

failure.

Manual, 8 l/Z x 11 inches, 40 pages, 06/85 SLSS: ORDER NO. SUBSCRIPTION ONLY

#### LYlS.-1139

IMAGE DISTRIBUTION SYSTEM-CICS/VS, 5799-BJB PRPQ POlOOl, <u>SYSTEMS AND LOGIC</u><br>This manual is intended for users who plan to write exit routines for IDS. Also described are IDS system structure, data sets, DIA commands and formats of related fields and data flew in and out of system. Manual, 8 1/2 x 11 inches, 126 pages, 3/B3 SLSS: IBM INTERNAL SUBSCRIPTION ONLY

LY19-1004

S/360 AND S/370 DECISION TABLE TRANSLATOR (DECTAT) FOR COBOL AND PL/I, SYSTEM MANUAL<br>The Decision Table Translator program accepts decision<br>tables written in a prescribed format and translates the tables into a PL/I or COBOL program. This manual provides detailed information on the programming logic and includes the flowchart narrative, the<br>programmed switch listing, and the storage allocation. The<br>source program cards and flowcharts are recorded on the

optional tape. Complete instructions to print or punch out this material are provided in the Operations Manual. Program Product System Manual, 50 pages SLSS: ORDER NO. SUBSCRIPTION ONLY

LY19-1007

SYSTEM/360 AND SYSTEM/370 STATISTICAL ANALYSIS OF FILES <u>ISTAF/OSJ: LOGIC MANUAL, PROG. PROD. 5734-XA2</u><br>This manual contains instructions for the preparation of data files, eixarnples of control cards and job control statements, warning and error messages issued by the program, as well as the actions taken when these messages **occur.** 

Manual, 108 pages SLSS: ORDER NO. SUBSCRIPTION ONLY

S/360 AND S/370 BUDGETS AND PLANS GENERATOR LOGIC MANUAL

<u>(BUDPLAN)</u><br>BUDPLAN is an application program that processes corporate BUDPLAN is an application program that processes corporate models and generates budgets and medium or long-range plans in order to evaluate financially the consequences of management decisions.

This manual provides detailed information concerning the design of the system by describing its various phases and subroutines; flowchart narratives are also included herein. The source listing and the flowcharts are located on the optional tape ..

Manual, lOB pages SLSS: ORDER NO. SUBSCRIPTION ONLY

LV19-l012

S/370 BUDGETS AND PLANS GENERATOR (BUDPLAN) DOS/VS LOGIC **MANUAL** 

BUDPLAN is an application program that processes corporate models and generates budgets and medium or long range plans to assist the user in financially evaluating the

307

consequences of management decisions. This manual provides detailed information concerning the design of the system by describing its various phases and subroutiness flowchart narratives are also included. The source listing and the flowcharts are located on the source listing and the flowcharts are located on the<br>optional tape.

Manual, 130 pages SLSS; ORDER NO. SUBSCRIPTION ONLY

LY19,-1015

5/370 DECISION TABLE TRANSLATOR, DOS/VS FOR PL/I AND COBOL,

<u>LOGIC</u><br>The Decision Table Translator program accepts decision ta-<br>bles written in a predefined format and translates them into<br>a PL/I or COBOL program. a PL/I or COBOL program.<br>This manual provides detailed information on the pro-

gramming logic and includes the flowchart narrative, the programmed switch listing, and the storage allocation. The source program cards and flowcharts are recorded on the optional tape. Complete instructions to print or punch out this material are provided in the IBM System/370 Decision<br>Table Translator (DECTAT) DOS/VS Operations Guide, SH19-1078.

Manual, 58 pages SLSS: ORDER NO. SUBSCRIPTION ONLY

#### LY19-1026

S/370 OS/VS DECISION TABLE TRANSLATION FOR PL/I AND COBOL, LIC <u>PROG 5740-XR4 (OS/VS), LOGIC</u><br>The Decision Table Translator program accepts decision ta-

bles written in a predefined format and translates them into<br>a PL/I or COBOL program.

This manual provides detailed information on the programming logic and includes the flowchart narrative, the programmed switch listing, and the storage allocation. The source program cards and flowcharts are recorded on the optional tape. Complete instructions to print or punch out this matarial are provided in the IBM System/370 Decision Table Translator IDECTATJ OS/VS Operations Guide, SH19-110?. Manual, 58 pages

SLSS: IBM INTERNAL SUBSCRIPTION ONLY

LY19-1030<br>S/370 DOS/VS CONTINUOUS PROCESS PLANT SCHEDULING SYSTEM ICPPS-DOS/VS LOGIC MANUAL RPQ 750150<br>ICPPS-DOS/VS) LOGIC MANUAL RPQ 750150<br>This manual describes the internal logic of CPPS. The<br>information presented is for maintenance personnel and<br>development programmers who need to kn organization, and data areas. This manual, used in conjunction with the program listing, provides information

to help the reader find his way through the code. The reader should be familiar with CPPS before reading

this manual. Prerequisite knowledge can ba acquired by reading: CPPS General Information Manual, GH19-lll0

CPPS Program Reference Manual, SH19-lll2

CPPS Users Guide, SH19-Hl4

Manual, 76 pgs, 8/76 SLSS: ORDER NO. SUBSCRIPTION ONLY

LY19-l031

<u>CIPREC CONVERSATIONAL AND INTERACTIVE PROJECT EVALUATION</u><br><u>AND CONTROL VOLUME 1 LOGIC</u><br>This publication is intended to give the customer systems

programmer and program support personnel detailed information about Conversational and Interactive Project Evaluation and Control Program Logic. It also explains how to retrieve and use the machine-readable material which completes the information given in this publications. Manual, 8 1/2 x 11 inches, 190 pages, 05/84

SLSS: IBM INTERNAL SUBSCRIPTION ONLY

LY19-1032<br>CIPREC CONVERSATIONAL AND INTERACTIVE PROJECT EVALUATION 1032<br><u>CIPREC CONVERSATIONAL AND INTERACTIVE PROJECT EVAL</u><br><u>AND CONTROL VOLUME 2 LOGIC</u><br>This publication describes the Conversational and Interactive Project Evaluation and Control files, the Multisystem Interface, and the Load Module and Transaction Organization. It also contains a directory of Modules, Data Areas, and Data Base Segments including cross- reference lists as well as a chapter on the Diagnostic Aids. This publication should be read in conjunction with Conversational and Interactive Project Evaluation and Control Program Logic Manual, Volume 11 LY19-1031, and Volume 3, LV19-1034. volume J, c.17/-103+.<br>Manual, B 1/2 x 11 inches, 146 pages, 05/84<br>SLSS: IBM INTERNAL SUBSCRIPTION ONLY

LY19-1033<br>CIPREC CONVERSATIONAL AND INTERACTIVE PROJECT EVALUATION <u>AND CONTROL VOLUME 2 LOGIC</u><br>This publication describes the Conversational and Interactive Project Evaluation and Control files, the Multisystem Interface, and the Load Module and Transaction Organization. It also contains a directory of Modules,<br>Data Areas, and Data Base Segments including cross-Data Areas, and Data Base Segments including cross- reference lists, as well as a chapter on the Diagnostic Aids. This publication should be read in conjunction with Conversational and Interactive Project Evaluation and Control Program Logic Manual, Volume 1, LY19-1031, and Volume 3, LY19-1034.

Manual, 8 1/2 x 11 inches, 134 pages, 05/84<br>SLSS: IBM INTERNAL SUBSCRIPTION ONLY

#### LY19-1034

<u>CIPREC CONVERSATIONAL AND INTERACTIVE PROJECT EVALUATION</u><br><u>AND CONTROL VOLUME 3 LOGIC</u><br>This publication contains lists of Conversational and Interactive Project Evaluation and Control data areas. It is divided into three chapters which are Storage Organization, Multisystem Interfaca Tables, Conversational and Interactive Project Evaluation and Control Tables.<br>Manual, 8 1/2 x 11 inches, 314 pages, 05/84<br>SLSS: IBM INTERNAL SUBSCRIPTION ONLY

 $\mathbf{a}$  $\bigcup$ 

## LY19-1035<br>CIPREC CONVERSATIONAL AND INTERACTIVE PROJECT EVALUATION

<u>AND CONTROL LOGIC</u><br>This manual describes the routines included in the CIPREC optional feature tExtended Function Package}. They are an extension of CIPREC facilities and permit execution of Resource Allocation and Cost Processors !see CIPREC Program Reference Manual Volume 1, SH19-ll51, and Volume 2, SH19-1152, for details on these CIPREC functions).

The set of routines described in this manual, a<br>component of the overall CIPREC system, may run only in an<br>environment which includes all CIRPEC components.<br>Prerequisite publications for this manual are CIRPEC Program rrerequisite publications for this manual are cinner found<br>Logic Manual Volume 1, LY19-1031 and Volume 2, LY19-1032 for<br>CIPREC OS/VS AND LY19-1033 for CIRPREC VSE, which describe the other components of CIPREC.<br>Manual, 8 1/2 x 11 inches, 60 pages, 10/82<br>SLSS: IBM INTERNAL SUBSCRIPTION ONLY

LY19-2001

VEHICLE SCHEDULING PROGRAM EXTENDED (OS AND DOS) PROGRAM <u>LOGIC VOLUME I NARRATIVE</u><br>The Program Logic Manual of the IBM Vehicle Scheduling<br>Program -- Extended provides detailed information to

assist the user in obtaining a more thorough knowledge of the program logic. The manual consists of three parts:

- Vol. I Narrative, contained in the present manual, Form LY19-2001-D,
- Vol. II Program Flowcharts, Form LY19-2006-0

Vol. III Program Listings, available on microfiche, Form LYA9-2007-0 IDS) and LYA9-Z008-0 IDOS).

Program Logic Manual, 152 pages SLSS: ORDER NO. SUBSCRIPTION ONLY

LY19-5034

S/370 APT-BP S/370 APT-IC S/370 APT-AC LOGIC MANUAL VOLUME

*k*  Design Aid for Postprocessors IDAPPJ is a component part of the members of the Automatically Programmed Tool IAPTl family of program products listed above.

This manual is a continuation of the separate Logic

Manuals published for the three APT programs, and is<br>intended to describe the logic of DAPP routines.<br>This publication is for postprocessor writers having a<br>working knowledge of IBM FORTRAN IV and a detailed knowledge of the machine-tool/controller combination for which the postprocessor is required.

The user must be aware of the method employed to include his DAPP based postprocessor as part of the APT processor. This method is explained in the publications listed below: APT-BP Operations Guide (SHZ0-14Z0l APT-IC Operations ~uide ISH20-1416l

- 
- 
- APT-AC Operations Guide (SH20-1413)
- Manual

SLSS: ORDER NO. SUBSCRIPTION ONLY

#### LY19-5046

\...\_.,,/

S/370 STRATEGY EVALUATION AND PLANNING SYSTEM - PRODUCTION LOGIC

STEPS-Production is an application program product designed to assist those departments of a consumer package goods ICPGJ company that are connected with production planning,

This manual is intended as <sup>a</sup>guide for systems engineers and systems programmers to the logic and design of the STEPS-Production program product. Its main purpose is to enable the systems programmer to locate quickly any problem areas in any of the STEPS load modules created by the user.

This publication is designed to be read by application programmers who need detailed information about the STEPS-Production programs.

Manual, 8 1/2 x 11 inches, 66 pages, 12/78 SLSS: ORDER NO. SUBSCRIPTION ONLY

#### SY19-6038

INSTALLATION MANAGEMENT CHANGE MANAGEMENT/TRACKING (CM/T), <u>DP ACCOUNTING FOR IMS/VS (DPA), SERVICE LEVEL REPORTER</u><br>(<u>SLR) LOGIC, PROG 5740-DCl THROUGH -DC4</u><br>This book describes the internal logic of the CM/T, CT, DPA and SLR Program Products. The information presented here is directed to maintenance personnel and system programmers who need to know about the program's design, organization, and data areas.

Manual, 8 l/Z x 11 inches, 244 pgs, 6/77 SLSS: ORDER NO. SUBSCRIPTION ONLY

#### SY19-6053

IBM 3650 RETAIL STORE SYSTEM HOST PROGRAM LOGIC RPQ 7B0239 <u>LIC PROG 5799-WTR (OS/VS), 5799-WJB (DOS/VS), RELEASE 3.2</u><br>This manual describes the retail programming support RPQ functions. It is directed to the IBM representative and customers who need information on the internal information and Logic of the RPQ changes in the Retail Host Support modules. Manual, 8 1/2 x ll inches, SS pages, l/78 SLSS: ORDER NO. SUBSCRIPTION ONLY

SY19-6129

<u>3600 FINANCE COMMUNICATION SYSTEM 3624 CONSUMER TRANSACTION<br>FACILITY FRENCH CREDIT CARD, REFERENCE MANUAL AND<br>PROGRAMMER'S GUIDE RPQ 780600, 780601<br>This publication is a program reference manual for the IBM<br>This publicati</u> contains a description of the RPQ and the programming information required to operate a 3624 with this RPQ installed, at EC level 7884051788306 or later. The reader should be familiar with the prerequisite publications related to the IBM 3624. All the information contained in thesa publications still apply, unless specifically changed in this manual. Manual, 8 l/Z x 11 inches, 28 pages, 3/81 SLSS: ORDER NO. SUBSCRIPTION ONLY

#### LY19-6146

<u>SERVICE LEVEL REPORTER, LIC PROG 5740-DC3, LOGIC</u><br>This book describes the internal logic of the progam. The information presented here is directed to maintenance personnel and system programmers who need to.know about the program's design, organization, and data areas. The reader should be familiar with the information contained in the Service Level Reporter System Programmer's Guide. Manual, 8 l/Z x 11 inches, 360 pages, 3/81 SLSS: IBM INTERNAL SUBSCRIPTION ONLY

#### LY19-6149

VSE FINANCIAL MANAGEMENT SYSTEM, 5666-263, P<u>ROGRAM LOGIC</u><br>VSE Financial Management System is a flexible system for meeting the information demands of the financial controller, the cost accountant, and the project manager using a common data base. Financial Management System provides a framework for collecting, processing, and consolidating financial data and reports for different levels within companies and for multiple companies within groups. This publication describes the intemal logic of the VSE Financial Management System Program Product. The information is directed to maintenance personnel and systems programmers who need to know about the program's design, organization, and data areas.<br>Manual, 8 l/2 x 11 inches, 236 pages, 7/85 SLSS: IBM INTERNAL SUBSCRIPTION ONLY

#### SY19-6150

3650 PROGRAMMABLE STORE SYSTEM HOST PROGRAM LOGIC FOR CASH AND CARRY RPQ 780328 This manual describes the Programmable Store System (PSS)<br>RPQ functions. It is directed to the IBM representative and<br>customers who need information on the internal information<br>and Logic of the RPQ changes in the PSS Host modules. Manual, 8 *11?* x 11 inches, 24 pages, 07/80 SLSS: ORDER NO. SUBSCRIPTION ONLY

#### SY19-6155

Y§S FINANCIAL MANAGEMENT SYSTEM MESSAGES AND DIAGNOSIS GUIDE

The pUrpose of this publication is to help diagnose and correct errors made while using the the Financial Management

### SY19

System and to diagnose and report failures in this program. Financial Management System for DOS/VSE is an information system for collecting, processing, and consolidating financial data. Financial Management System provides facilities to process transactions, to store financial data for data bases, to generate reports, and to request and display reports from display terminals.<br>Manual, 8 1/2 x 11 inches, 280 pages, 05/82 ////5666-263

SY19-6173<br><u>3624 CONSUMER TRANSACTION FACILITY INSTALLATION MANUAL</u><br>This manual provides information for installation of the IBM 3624 model 21. Manual, 8 l/Z x 11 inches, 14 pages, 3/83

SLSS: ORDER NO. SUBSCRIPTION ONLY

#### LYl9-6211

OPERATIONS PLANNING AND CONTROL PROGRAM, 5740-XT9, **LOGIC** 

This book describes the internal logic of Operations Planning and Control (OPCl, Program Product 5740-XT9. The information presented here is directed to maintenance personnel and system programmers who need to know about the program's design, organization, and data areas. The reader should be familiar with the information contained in the OPC Scheduler's Guide and OPC Messages and Diagnosis Guide. Manual, 8 l/2 x 11 inches, 246 pages, 12/82 SLSS: IBM INTERNAL SUBSCRIPTION ONLY

LY19-6212<br>S<u>ERVICE LEVEL REPORTER VERSION 2, 5668-966, LOGIC</u><br>This publication describes the internal logic of the Service<br>Level Reporter Version 2 (SLR) Program Product. The information presented here is directed to service personnel and system programmers who need to know about the program's design, organization, and data areas. The reader should be familiar with the information contained in the Service Level Reporter Version Z System Progranuner-'s Guide and in the Serv Level Reporter Version 2 Program Reference Manual. SLR Version 2 Manuals: Service Level Reporter Version Z User's Guide, SH19-6215; Service Level Reporter Version Z System Programmer-'s Guide, SH19-6Zl6; Service Level Reporte Ver-sion 2 Command and Macro Reference, SH19-6Z45; Service Level Reporter Version 2 Table Reference, SH19-6406; Servic Level Reporter Version 2 Messages, ABEND Codes, and Diagnosis Guide; SH19-6217; Service Level Reporter Version Micr-ofiche, LYA9-6Zl3. Manual, 8 1/2 x 11 inches, 416 pages, 7/84

SLSS: IBM INTERNAL SUBSCRIPTION ONLY

#### LY19-6Zl5

### DISTRIBUTED SYSTEMS EXECUTIVE VERSION 2 LOGIC VOLUME 1: BATCH PROGRAMS

This manual describes the internal logic of the batch programs of the Distributed Systems Executive, Version 2. It is intended primarily for programming representatives who are concerned with its maintenance or modification. Manual, 8 1/2 x 11 inches, 362 pages, 08/83 SLSS: ORDER NO. SUBSCRIPTION ONLY

LY19-6216<br>DISTRIBUTED SYSTEMS EXECUTIVE VERSION 2, 5668-986, LOGIC 6216<br><u>DISTRIBUTED SYSTEMS EXECUTIVE VERSION 2, 5668-986, LOGIC</u><br><u>VOLUME 2: ONLINE PROGRAM & DIAGNOSTIC AIDS</u><br>This manual describes the internal logic of the online program of the Distributed Systems Executive, Version 2 Release z. It is intended primarily for- persons who are concerned with its maintenance or modification. Manual, 8 l/2 x 11 inches, 456 pages, 8/83

## LY19

## SLSS: ORDER NO. SUBSCRIPTION ONLY

LY19-6227<br><u>MVS FINANCIAL MANAGEMENT SYSTEM, 5665-309, PROGRAM LOGIC</u><br>MVS Financial Management System is a flexible system for<br>meeting the information demands of the financial controller, the cost accountant and the project manager using a common<br>data base. Financial Management System provides a framework<br>for collecting, processing and consolidating financial data<br>and reports for different levels within com multiple companies within groups. This publication describes the internal logic of the MVS Financial Management System Program Product. The information is directed to maintenance personnel and system programmers who need to know about the program's design, organization and data areas. Manual, 8 1/2 x 11 inches, 256 pages, 12/83 SLSS: IBM INTERNAL SUBSCRIPTION ONLY

## SY19-6229<br><u>MYS FINANCIAL MANAGEMENT SYSTEM MESSAGES</u> AND DIAGNOSIS<br>GUIDE

was<br>MVS Financial Management System is a flexible system for<br>meeting the information demands of the financial controller, the cost accountant and project manager using a common data base. MVS Financial Management System provides a framework for collecting, processing and consolidating financial data<br>and reports for different levels within companies and for multiple companies within groups.<br>This publication is designed to help diagnose and correct

This publication is designed to help diagnose and correct errors that might be made using the 11VS Financial Management System and diagnose and report failures in this program to a<br>System and diagnose and report failures in this program to a<br>local representative. Manual, 8 1/2 x 11 inches, 296 pages, 12/63

////5665-309

## LY19-6Z53

#### SERVICE LEVEL REPORTER VERSION 3 DIAGNOSIS (CURRENT **RELEASE**

This publication contains information needed for the diagnosis and correction of possible proglems in Service<br>Level Reporter (SLR) Version 3, Release 2, program number Level Reporter vick, version is neitease to programmers who work with SLR,<br>S665-397. It is for systems programmers who work with SLR,<br>and for Field Engineering personnel responsible for SLR **service.** 

This publication addresses these tasks:

Determining whether or not the problem was caused by SLR<br>If the problem is in SLR, developing a list of keywords

that describe it This list of keywords will be used by the Support Center to search a data base to determine if the problem has been previously reported Isolating failing program code, so that a solution can be

found

Manual, 8 1/2 x ll inches, 152 pages, 04/89 SLSS: ORDER NO. SUBSCRIPTION ONLY

## LY19-6255

APPLICATION PROTOTYPE ENVIRONMENT VERSION 2 DIAGNOSIS GUIDE <u>(CURRENT RELEASE)</u><br>The purpose of this publication is to help a customer

describe a program problem using Keywords. The audience is Systems Programmers.

Manual, 8 1/2 x 11 inches, 28 pages, 07/86

SLSS: ORDER NO. SUBSCRIPTION ONLY

LYl9-7000

This publication describes the internal logic of the CONTINUOUS SYSTEM MODELING PROGRAM III (CSMP III); LOGIC FEATURE NUMBER 8143

Continuous System Modeling Program III (CSMP III) system. The CSMP III system is a program that provides an application-oriented input language for solving a system of<br>ordinary differential equations. Data input and output and<br>execution control are facilitated by means of application-<br>oriented control statements.

This logic manual is intended for use by persons involved in program maintenance or programmers who are altering the program design, table sizes, or adding user functional elements to the system. Its primary purpose is to serve as <sup>a</sup>guide to the program listings with which is is LY20-2422 to be used.

Program Product Manual, 228 pages SLSS: ORDER NO. SUBSCRIPTION ONLY

#### LY19-70Dl

CONTINUOUS SYSTEM MODELING PROGRAM III (CSMP III) GRAPHIC <u>FEATURE LOGIC MANUAL FEATURE NUMBER 8144</u><br>This publication describes the internal logic of the<br>Continuous System Modeling Program III (CSMP III) Graphic Feature. The Graphic Feature extends the simulation capability of the Continuous System Modeling Program III, via the IBM 2250 Display Unit, to an interactive environment especially conducive to the experimental process. In combination, they are referred to in this manual as Graphic

CSMP III to convey this interactive capability. This logic manual is intended for use by persons involved in program maintenance or programmers who are altering the program design, internal table sizes, or adding<br>new functional elements to the system. Its primary purpose<br>is to serve as a guide to the program listings with which it is to be used. Manual, 268 pages

SLSS: ORDER NO. SUBSCRIPTION ONLY

#### LY20-0596

GENERAL PURPOSE SIMULATION SYSTEM V-OS (GPSS V-OS) SYSTEM

<u>MANUAL FEATURE NO. 8046</u><br>This publication contains a description of the internal structure and the basic operation of the GPSS program. All the modules which make up the GPSS program are discussed in general and, where appropriate, the operation of all

routines within a given module is explained in detail.<br>The information contained in this manual should give<br>the user a thorough understanding of the structure and<br>operation of the GPSS program so that modifications may be more easily designed and implemented. Program Product Manual, 570 pages SLSS: ORDER NO. SUBSCRIPTION ONLY

#### LY20-2176

<u>PROGRAM CUSTOMIZER FOR THE IBM 3600 FINANCE COMMUNICATION</u><br>SYSTEM (PC/3600), LIC PROG 5746-Fll (DOS/VS), 5740-Fll <u>(OS/VS), LOGIC</u><br>PC/3600 is a program product designed to assist the

financial institution in preparing processing programs for and IBM 3600 Finance Communication System. User transactions are defined on specification sheets. Information from these sheets, together with 3600 configuration data, is processed to provide transaction processing programs to be stored in the IBM 3601 Finance

Communication Controller. Provision is made for both online operations with a host IBM System/370 and off line operation, Manual

SLSS: IBM INTERNAL SUBSCRIPTION ONLY

LY20-2415

<u>ADRS, 5796-PLN, SYSTEMS GUIDE (CURRENT RELEASE)</u><br>A Departmental Reporting System Version 2 is a system designed to allow a business professional with little or no DP experience to produce reports customized to his requirements. It is written in VSAPL and operates under all current VSAPL environments.

This manual contains information to assist the systems programmer in the installation and maintenance of the system.

Manual, 8 1/2 x 11 inches, 108 pages, 9/79 SLSS: IBM INTERNAL SUBSCRIPTION ONLY

COMMERCIAL BANK 3600 TELLER APPLICATION PROGRAM SYSTEMS **GUIDE** This manual describes the design logic and the coding of the 3600 Application Program. It provides the systems and application programmers with information for making program modifications, diagnosing errors and performing program maintenance. Manual

SLSS: IBM INTERNAL SUBSCRIPTION ONLY

LY20-2432

DORTMUND LIBRARY SYSTEM, IFP 5787-DAA, SYSTEMS GUIDE The Dortmund Library System provides the cataloging and catalog search functions for a library information management system. The cataloging function handles monographs and serials. Updates to the database are performed online. Sub-functions include add new document, modify catalog record, transfer record, add copy, and authority file control. Catalog search allows access by LC card number, ISEN, ISSN, call number, name, subject, title, publisher, document number and miscellaneous numbers. Manual

SLSS: IBM INTERNAL SUBSCRIPTION ONLY

LY20-2433

<u>LEUVEN LIBRARY SYSTEM - BATCH, IFP 5787-FAH, SYSTEMS GUIDE</u><br>The Leuven Library System - Batch produces cataloging outputs (catalogue cards,· accession lists, COM catalogues) and the documents and listings necessary for circulation and<br>acquisitions. This Installed User Program was designed to<br>complement the Dortmund Library System (IUP 5787-DAA) and the Leuven Library System-Online circulation and acquisition modules IIUP 5787-FAJl. This IUP was designed for university, public, special, and national libraries. Manual

SLSS: IBM INTERNAL SUBSCRIPTION ONLY

#### LY20-2434

LEUVEN LIBRARY SYSTEM-ONLINE, IFP 5787-FAJ, SYSTEMS GUIDE The Leuven Library System - Online is an on-line, easy-to use circulation and acquisition system. Designed as a<br>complement to the Dortmund Library System (IUP 5787-DAA) the<br>Leuven Library System - Online can help solve the<br>circulation and acquisition problems of university, speci and national libraries.

Documents are charged out and checked in online with a bar-code scanner attached to a display station. Loan, overdue, and fine policies help tailor the circulation procedures to the needs of individual libraries. Borrower .<br>registration, the placement of holds, renewals, and most<br>other circulation activities are also handled online. Files other circulation activities are also handled online. are updated immediately, thus assuring up-to-date circulation status information.

Orders are entered and documents and invoices received online. A policy regulates the timing of claims for overdue<br>orders. Other online functions include paying invoices, credit and debit notes, interlibrary loans, financial control, and subscription renewals.

The format and content of notices and listings needed for circulation and acquisitions are specified separately online for each library in the network. Hanual

SLSS: IBM INTERNAL SUBSCRIPTION ONLY

#### LY20-2444

e<del>rty</del><br>3227 <u>APL GRAPHICS ATTACHMENT SUPPORT RPG P09014 LOGIC</u><br>This manual is intended for the user or programmer who<br>desires an understanding of this collection of functions for purposes of modification or interfacing with applications programs.

Manual, 44 pages, 04/79<br>SLSS: IBM INTERNAL SUBSCRIPTION ONLY

#### LVZ0-2445

3277 GRAPHICS ATTACHMENT SUPPORT, LIC PROG 5799-AXX, LOGIC This publication describes the internal logic of the IBM

3277 Graphics Attachment Support PRPQ. This information,<br>when used in conjunction with the source code comments, describes the data structures, procedures, and algorithms used in the PRPQ. It is intended for system programmers and application programmers who maintain the PRPQ. LY20-2483 Flyer, 164 pages, 10/79 SLSS: ORDER NO. SUBSCRIPTION ONLY

#### LVZD-2454

3614/3624 CONSUMER ONLINE TRANSACTION SYSTEM, LIC PROG <u>5740-F51 (OS/VS), 5746-F57 (DOS/VS, LOGIC MANUAL</u><br>This program product is designed to assist financial institutions in installing IBM 3614 and/or 3624 Consumer Transaction Facilities by providing transaction programs and various other programs to support an operational 3614/3624 network. Manual, 256 pages, 3/79<br>SLSS: IBM INTERNAL SUBSCRIPTION ONLY

#### LY20-24S8

NETHORK EXTENSION FACILITY FOR AIRLINES CONTROL PROGRAM <u>NETHORK EXTENSION FACILITY FOR AIRLINES CONTROL PROGR<br>TRANSACTION PROCESSING FACILITY MITH ADVANCED<br>COMMUNICATIONSFUNCTION PRPQ PO9021 LOGIC<br>This manual covers the internal logic of the Network</u> Extension Facility which is a PRPQ based upon Release 2 of the Advanced Communication Facility/NetworK Control Program/Virtual Storage. Manual, 8 1/2 x 11 inches, 173 pages, 12/79 SLSS: I611 INTERNAL SUBSCRIPTION ONLY

#### LY2D-2476

#### ADVANCED DATA COMMUNICATION FOR STORES, LIC PROG 5735-XR2, LOGIC

The IBM Advanced Data communication for stores Program Product is designed to enhance batch data communications and support data management in a store information networK. This System/370 program product can be used by food, drug, discount, department store, and other chains and wholesalers to simplify the scheduling and transmission of store data, and to improve data reconciliation and reporting capabilities throughout their dispersed retailing environments.

This manual contains IBM proprietary information which describes the detail structure and operations of this program product. It is made available to licensed users of the program product and to IBM personnel to aid in program maintenance and modification. Reproductions of certain portions of the program listings are included in the manual

LY20

to enhance problem resolution. The use of any information<br>from this manual, without prior authorization from the<br>International Business Machines Corporation, is prohibited. Manual, 104 pages, 6/79 SLSS: IBM INTERNAL SUBSCRIPTION ONLY

#### LY20-2479

3650 PROGRAMMABLE STORE SYSTEM POS APPLICATION STORE DATA MANAGEMENT LOGIC

POS Application/Store Data Management is designed to enhance the building and modifying of store controller files, the staging of report data for the System/370 host system, and the maintaining of bacKup files in a companion store controller. This application program product can simplify the management of store information and improve reporting capabilities in a retailing company.

This manual provides the organization and internal logic of this program product. It is intended for progrannners and service personnel who require in depth knowledge of product design, structure, processing, and data areas for the purpose of program modification and/or maintenance. Manual, 152 pages, 08/79 SLSS: IBM INTERNAL SUBSCRIPTION ONLY

INTERACTIVE <u>GEO-FACILITIES GRAPHICS SUPPORT, LOGIC</u><br>The Interactive Geo-Facilities Graphics support Programming<br>RPQ is a set of high level interactive graphic programs for creating and maintaining graphic documents with a minimum of user programming. Functions are available which provide for data entry, editing, updating and displaying of a geographically oriented facilities data base. Interactive Geo-Facilities Graphic Support is written in FORTRAN IV and OS/VS Assembler, Interactive Geo-Facilities Graphic Support is intended for use on a System/370 with VM/370-CMS or<br>OS/VS2 with Time Sharing Option and with a graphic<br>workstation comprised of a 3277-2 display with the Graphics Attachment RPQ 7H0284.

This manual provides detailed information on the logic and structuring of tha system and its components. The reader should be familiar with the Interactive Geo-Facilities Graphic Support application, System/370, FORTRAN, VM/37D-CMS or OS/VS2 with Time Sharing Option. Manual, 600 pages, 08179 SLSS: IBM INTERNAL SUBSCRIPTION ONLY

#### LY20-2484

#### CUSTOMER INFORMATION FACILITY/VIRTUAL STORAGE, LIC PROG 5740-XYB, LOGIC

The Customer Information Facility/VS is a set of batch and online application programs designed to create and maintain online application programs designed to create and maintain a customer data base and related account data bases for the financial institution. Online inquiry capability to the data bases is provided through either the IBM 3270 Information Display System or the IBM 3600 Finance communication System. Batch programs are provided for converting existing customer and accounting data to the Customer Information Facility/VS format and for printing a variety of reports from the data base. Flyer, 9/78 SLSS: IBM INTERNAL SUBSCRIPTION ONLY

 $\bigcup$ 

'---'

## LV20-2491

A<u>TMS-III, 5740-XYL, 5746-XXU, LOGIC</u><br>The Advanced Text Management System-III consists of control and function programs that can concurrently direct many text<br>processing activities through keyboard-printer terminals or processing activities through keyboard-printer terminals or an information display system. Operating under control of an IBM CICS/VS program product, the Advanced Text Management System-III runs in a multi-programming environment. It will run concurrently with, and independently of, other applications within the ClCS/VS environment, as well as tasks in other partitions or regions, This manual provides the logic description required by

those persons involved in the maintenance of the Advanced Text Management System-III.

Manual, 8 1/2 x 11 inches, 516 pages, 7/80 SLSS; IBM INTERNAL SUBSCRIPTION ONLY

#### LY20-2495

3680 PROGRAMMABLE STORE SYSTEM/SALES APPLICATION <u>LOGIC</u><br>The IBM Sales Application program product, operating within<br>the IBM 3680 Programmable Store System, supports point of sale transactions in a retail organization. This manual describes the logic of the IBM 3680 Programmable Stare System/Sales Application program product and provides diagnostic information. It is intended far programmers and service personnel who require in-depth knowledge of the program product design, structure, processing, and data areas for program modification and<br>maintenance. Information needed to install and operate this<br>program product is provided in the Sales Application<br>Programmer's Guide (SH2O-2428), a prerequisite manua

Manual, 8 1/2 x 11 inches, 176 pages, 02/80 SLSS: ORDER NO. SUBSCRIPTION ONLY

#### LY20-2505

3680 PROGRAMMABLE STORE SYSTEM/STORE ADMINISTRATION APPLICATION LOGIC

The IBM Store Administration Application program product, operating within the IBM 3680 Programmable Store System provides administrative functions that simplify the management of stare information and improve reporting capabilities in a retailing organization. The 3680 Store Administration Application is designed to enhance the Sales

Application program product !program number 5735-061). This manual describes the logic of the IBM 3680 Programmable Store System/Store Administration Application program product and provides diagnostic information for it. programmers and service personnel who<br>It is intended for programmers and service personnel who<br>require in-depth knowledge of the program product design,<br>structure, processing, and data areas for program<br>modification and ma and operate this program product is provided in the Store Administration Application Programmer's Guida, SH20-2430l a prerequisite manual.

.<br>Manual, 144 pages, 03/80<br>SLSS: IBM INTERNAL SUBSCRIPTION ONLY

#### LYZ0-2520

 $\backslash \quad \quad \Box$ 

DATA AREAS TPNS

This publication is a reference guide that contains detailed information about the CPU data areas of TPNS. It provides data maps of the data areas, including names, lengths and offsets into the control blocks. It is useful reference material for those coding user exits. Manual, 30 pages, 04/87 SLSS; IBM INTERNAL SUBSCRIPTION ONLY

#### LY20-2522

<u>GEO-FACILITY DATA BASE SUPPORT, 5799-BEB, LOGIC</u><br>Geo-Facilities Data Base Support is a major programming<br>component within the overall architecture of the Distribution facilities Information System for the public utilities industry.

It is designed to support a wide variety of facilities applications from a single source of data that represents a model of the electric and gas distribution facilities metwork throughout the geographic service territory of a utility. The geo-facility structure can be used for any

type of network, such as radial, mash, transmission, or pipelines if they adhere ta the geo-facil:ity structure. The Geo-Facility Data Base Support provides: interface

and data bases support. This manual contains detailed information on the design,

logic, and coding of the Geo-Facilities Data Base Support programs. Manual

SLSS: IBM INTERNAL SUBSCRIPTION ONLY

LY20-2525<br>CHECK PROCESING EXECUTIVE/3694, 5748-F53, LOGIC The Check Processing Executive program products provide a sat of magnetic ink character recognition document processing functions for use with the 3694 Document Processor.

Check Processing Executive comprises two program products: Check Processing Executive/3694, the application program support for operating the 3694; and Check Processing Executive/Virtual Storage, the programs for controlling a<br>metwork of 3694s and providing interfaces to host-resident<br>user applications. This document provides a description of<br>the program logic of check Processing Executiv

Check Processing Executive/3694 Program Reference and Operations Manual (SH20-2495J, and the Check Processing Executive/3694 Operator's Handbook ISH20-2494l. Manual, 108 pages, 6/81 SLSS: IBM INTERNAL SUBSCRIPTION ONLY

#### LY20-2556

2556<br><u>CHECK PROCESSING EXECUTIVE/VS, 5748-F54, LOGIC</u> The two Check Processing Executive program products provide a set of magnetic ink character recognition document a set of magnetic ink character recognition document<br>processing functions for use with the 3694 Document Processor. Check Processing Executive comprises two program<br>products: Check Processing Executive/3694 - the application<br>programs for operating the 3694; and Check Processing<br>Executive/VS - the programs for controlling a ne 3694s from a central host system and providing interfaces to host-resident user applications. This document is designed to assist in the installation, operation, and maintenance of<br>the user's Check Processing Executive/VS system.<br>The reader is presumed to be familiar with Check

Processing Executive/VS and Check Processing Executive/3694 general characteristics, as described in the Check Processing Executive General Information V.anual IGH20-2444l and with the Check Processing Executive/VS Program Reference and Operations Manual (SH20-2495l. Manual, 100 pages, 6/81 SLSS: IBM INTERNAL SUBSCRIPTION ONLY

#### LY20-2567

PROFESSIONAL OFFICE SYSTEM (PROFS) PRPQ P09033 LOGIC & PROBLEM DETERMINATION (CURRENT RELEASE) This publication contains tables. of information for system programmers and service personnel. Included are module descriptions, module-to-module flow, module-to-file and module-to-display cross references, and important PROFS execs, files, and control blocks.<br>Manual, 8 1/2 x 11 inches, 160 pages, 11/81<br>SLSS: IBM INTERNAL SUBSCRIPTION ONLY

#### LY20-2571

3680 PROGRAMMABLE STORE SYSTEM/SUPERMARKET ENVIRONMENT LOGIC The IBM 3680 Supermarket Environment (Sales Application and Store Administration Application program products), operating within the IBM 3680 Programmable Store System, provides functions that perform customer checkout and stare
support procedures using IBM 3684 Model 2 and 3683 Point of Sale Terminals. Data collected during store operations is

available for in-store processing and for retrieval by an IBM System/370, 3Dxx, or 4300 data processing system. This manual describes the organization and internal logic of this program product. It is intended for programmers and service personnel who require in-depth knowledge of the program product design, structure, processing, and data areas for program modification and maintenance.

Manual, 8 l/Z x 11 inches, 556 pages, 03/82 SLSS: IBM INTERNAL SUBSCRIPTION ONLY

### LY20-Z591

2591<br><u>GRAPHICS PROGRAM GENERATOR, 5668-941, LOGIC</u><br>The (GPG) is a set of high-level interactive, graphic program written in VS/FORTRAN and OS/VS Assembler. These programs are intended for use with VM/CMS or MVS/TSO, and with a graphics workstation composed of an IBM 3277-Z display.

The manual parallels the major processing areas described in the GPG: Programmer's Guide, SHZD-5624. Topics covered in the manual include the incompatibilities between the IGGS PRPQ and the GPG Program Product, the stand-alone definition-building processes for creating symbols, entities and menus, and workspace building, or main GPG function descriptions.

Manual, 8 1/2 x 11 inches, 1192 pages, 6/83 SLSS: ORDER NO. SUBSCRIPTION ONLY

# LY20-6311

PATIENT CARE SYSTEM ORDERS PROGRAM REFERENCE ICURRENT RELEASE l

Patient Care System ORDERS is a program designed to manage the processing of patient orders, tracking of work to be done, reporting of results, recording of patient medical data, communication within the health care facility and generation of reports for nursing, service and ancillary **areas.** 

Manual, 8 l/Z x 11 inches, 08/89 SLSS: IBM INTERNAL SUBSCRIPTION ONLY

# LYZ0-6413<br>PATIENT CARE SYSTEM RADIOLOGY INFORMATION MANAGEMENT PROGRAM REFERENCE

This publication provides descriptions of all data declaration, program, and control processes that ccmprise PCS-Radiology. Descriptions are provided for Data Collection Lists IDCLsl, batch and online application programs, edit tables, COPYLIB and MACLIB copybooks. Data Manager calls, Dynamic Displays (DDs), and Lists. General relationships between elements of the PCS-Radiology system<br>are illustrated by charts of task flows, and relationships to other Patient Care System products are described. The publication is intended for data processing professionals who are responsible for installing, customizing, and maintaining the system. Manual, 8 1/2 x 11 inches, 650 pages, 11/86

SLSS: ORDER NO. SUBSCRIPTION ONLY

# LY20-6414

PATIENT CARE SYSTEM - PATIENT ACCOUNTING PROGRAM REFERENCE !CURRENT RELEASE)

Patient Care System - Patient Accounting is an online interactive database system designed to help manage the posting of patient charges, the billing of patients of third parties, the collection and posting of payments, the generation of appropriate reports for management and third parties, and some of the reports required by federal regulatory agencies. Its flexibility allows the system to

# LVZO

be adapted to the changing internal and external requirements of a complex health care environment. Manual, 8 112 x 11 inches, 08/89 SLSS: TBM INTERNAL SUBSCRIPTION ONLY

# LYZ0-6417

6417<br><u>PATIENT CARE SYSTEM - PATIENT ACCOUNTING DATA BASE</u><br><u>REFERENCE (CURRENT RELEASE)</u><br>Patient Care System - Patient Accounting is an online interactive database system designed to help manage the posting cf patient charges, the billing of patients of third parties, the collection and posting of payments, the generation of appropriate reports for management and third parties, and some of the reports required by federal regulatory agencies. Its flexibility allows the sys requiraments of a complex health care environment. Manual, 8 112 x 11 inches, 292 pages, 08189 SLSS: IBM INTERNAL SUBSCRIPTION ONLY

LY20-8067<br>DCF, 5748-XX9, DIAGNOSTIC PROCEDURES AND LOGIC OVERVIEW <u>(CURRENT RELEASE)</u><br>This manual is for program support representatives who are<br>diagnosing failures in the Document Library Facility diagnosing failures in the Document Library Facility<br>program. It gives procedures for selecting keywords to be used in writing APARs, or in searching the SSF/EWS data base for previous APARs. It provides an introduction to the logic and organization of the program, as a preface to reading the code. This publication contains information formerly found in Document Composition Facility: Problem Determination and Overview, LY20-8074, which is obsolete. This publication was formerly entitled Document Composition Facility: Diagnostic Procedures and Logic Overview.

 $\cup$ 

Manual, 8 1/2 x 11 inches, 60 pages, 6/78 SLSS: IBM INTERNAL SUBSCRIPTION ONLY

### LYZ0-8068

DOCUMENT LIBRARY FACILITY DIAGNOSTIC PROCEDURES AND LOGIC **OVERVIEW** 

This manual is for program support representatives who are diagnosing failures in the Document Library Facility ps/VS2 MVS. It gives procedures for selecting keywords to be used in writing APARs, or in searching the SSF/EWS data<br>base for previous APARs. It provides an introduction to the<br>logic and organization of the program, as a preface to<br>This publication contains information formerly f Document Library Facility: Problem Determination and Logic Overview, LY20-8075, which is obsolete.

This publication was formerly entitled Document<br>Composition Facility: Diagnostic Procedures and Logic Overview.

Manual,  $8 \frac{1}{2} \times 11$  inches,  $60$  pages,  $06/78$ SLSS: IBM INTERNAL SUBSCRIPTION ONLY

LY20-8074<br>DCF, 5748-XX9, PROBLEM DETERMINATION AND LOGIC OVERVIEW ICURRENT RELEASE) This book is designed to help the reader obtain assistance

form IBM when a program failure is detected in the Document Composition Facility. The first chapter gives the most important questions to be asked to speed communication and to allow help IBM to respond more quickly. The same<br>questions will help in searching the Early Marning System<br>for a description of the problem. The second chapter<br>introduces the logic and organization of the Document<br>Compo

Manual, 8 1/2 x ll inches, 30 pages, 10/78 SLSS: IBM INTERNAL SUBSCRIPTION ONLY

LY20-8075

DOCUMENT LIBRARY FACILITY PROBLEM DETERMINATION AND LOGIC **OVERVTEW** 

The purpose of this book is to help the reader obtain assistance from IBM when he or she suspects a program failure in the Document Library facility. When IBM is called, the representative will ask a series of questions designed to enable the selection of a few keywords which wi 11 be used to search the SSF da'ta base to determine whether the problem is already known and whether a solution exists. The first chapter gives the most important questions the user will be asked; the second introduces the logic and organization of the Document Library Facility program. Manual, 8 1/2 x 11 inches, 30 pages, 10/78

SLSS: IBM INTERNAL SUBSCRIPTION ONLY

### LY20-9016

BANK TELLER 3600 APPLICATION PROGRAM/COMMERCIAL EXTENSIONS <u>SYSTEMS GUIDE</u><br>The Bank Teller 3600 Application Program Commercial Extensions subsequently referred to as the 3600 Application<br>Program, is designed to run in an IBM 3600 Finance<br>Communication Controller. The 3600 Application Program<br>accepts teller transactions which are edited, verified, transmitted to a central computer and recorded into a 3600 File for later retrieval. Additionally, it accepts messages<br>from the central computer in response to transmitted<br>transactions and produces the required output such as<br>magnetic stripe encoded data, printed passbooks and oth documents, and product the code of the printed passbooks and other<br>documents, and display panel messages. Manual

SLSS: ORDER NO. SUBSCRIPTION ONLY

LY20-9020

<u>APL/DATA INTERFACE II/TSO SYSTEMS GUIDE</u><br>APL Data Interface II for TSO is a general purpose<br>interaction facility designed to provide a powerful,<br>responsive inquiry facility to the end user. It also includes a variety of reporting capabilities which provide comprehensive data analysis. Manual, 8 112 x 11 inches, 40 pages, 09/81 SLSS: ORDER NO. SUBSCRIPTION ONLY

LY20-9024

PANEL 2, IUP 5796-PPA, SYSTEMS GUIDE<br>Panel 2 is a line art program that is used to develop<br>flowcharts, HIPO charts, foils, and simple drawings. The<br>program uses a two-screen approach to graphics, with a 3277 Model 2 for alphanumeric interaction and a storage display<br>screen for graphics pictures. Use of the dual display<br>provides improved interactivity and flexibility, and permits<br>the customer to take advantage of the best chara of both displays.

Manual, 8 l/2 x 11 inches, 3/81 SLSS: ORDER NO. SUBSCRIPTION ONLY

LY20-9025

PATIENT CARE SYSTEM-PATIENT MANAGEMENT, 5796-BBF, SYSTEMS GUIDE

This publication describes the flows, DCL's, programs, Data Manager Directories of Patient Care System-Patient Management. It also describes how to modify some system components.

An appendix contains the values of external tables needed to operate Patient Care System-Patient Management.

Manual, 8 l/2 x 11 inches, 340 pages, 3/85 SLSS: IBM INTERNAL SUBSCRIPTION ONLY

LY20-9038

PATIENT CARE SYSTEM *=* APPLICATION EXECUTION SYSTEM, SYSTEMS **GUIDE** 

This manual contains detailed descriptions of each of the programs within the Patient Care System-Application Development System. Also included is a detailed description of the system files.

The purpose of the manual is to assist the systems programmer in establishing an operational system. The manual is intended for use with the Patient Care System-Application Preparation System 15796-BCFl and the Patient Care System-Application Execution System (5796-BCE). Manual, 8 1/2 x 11 inches, 11/81 SLSS: ORDER NO. SUBSCRIPTION ONLY

### LY20-9057

C<u>OMPREHENSIVE THRIFT APPLICATION SYSTEM, IUP 5796-AXW,</u><br><u>SYSTEMS GUIDE FOR MORTGAGE LOANS APPLICATION</u><br>The Comprehensive Thrift Application System is a collection of online and batch systems providing for the automation of savings and mortgage processing for the savings and loan industry.<br>This set of systems is designed to run in the DOS/VS or

This set of systems is designed for DOS/VSE operating environment. This product is designed for use in combination with Installed User Program 5796-AXX which is the 3600 Controller Software for the online teller application.<br>This manual is written for technical, operations and

This manual is written for technical, operations and user personnel. Manual, 8 1/2 x 11 inches, 988 pages, 12/81

SLSS: ORDER NO. SUBSCRIPTION ONLY

LY20-9066<br><u>BASIC GRAPHIC SUPPORT SYSTEM, IUP 5785-DCK, LOGIC</u><br>Graphical Interactive Application Monitor provides graphic creation and manipulation capabilities which relieves the<br>user of much of the work required to develop and maintain<br>graphic applications. It includes two components: Basic<br>Graphic Support System (5785-DCK) and Basic Intera Application Monitor (5785-DCJJ.

Manual, 38 pages, 1/82 SLSS: IBM INTERNAL SUBSCRIPTION ONLY

### LY20-9067

BASIC INTERACTIVE GRAPHIC APPLICATION MONITOR, IUP 5785-DCJ, LOGIC

Graphical Interactive Application Monitor provides graphic user of much of the work required to develop and maintain graphic applications. Manual, 8 1/2 x 11 inches, 40 pages, 1/82 SLSS: IBM INTERNAL SUBSCRIPTION ONLY

LV20-9068

### DORTMUND LIBRARY SYSTEM, 5787-DAA, -DAB, SYSTEM GUIDE

The Dortmund Library System is an online library cataloging and searching system designed for university, public, special, and government libraries. This manual is intended for systems programmers who will be responsible for modifying and maintaining the Dortmund Library System. It contains information about how the programs function and how background processing operates. Manual, 8 1/2 x 11 inches, 10/85 SLSS: OROER NO. SUBSCRIPTION ONLY

# LYZ0-9069

LEUVEN LIBRARY SYSTEM - ONLINE, 5787-FAJ, -FAK, SYSTEMS **GUIDE** 

The Leuven Library System-Online is a circulation and acquisitions system for university, public, special, and government libraries. It also provides onlina report formatting facilities. The system was designed as a complement to the Dortmund Library System Program Offering<br>5787-DAA (OS/VS) and 5787-DAB (DOS/VSE). This publication is intended for systems programmers who will be responsible for modifying and maintaining the Leuven Library System-Online. It contains information about how the programs function and how background processing

operates. Manual, 8 l/Z x 11 inches, 10/85

SLSS: ORDER NO. SUBSCRIPTION ONLY

# LYZ0-9070

LEUVEN LIBRARY SYSTEM-BATCH, FDP 5787-FAH, -FAL, SYSTEMS GUIDE This systems guide provides the Systems Analyst with the

necessary information on the design, logic and coding of the system to enable him to make modifications, diagnose program errors and perform program maintenance. errors and perform program maintenance.<br>For information about this program, see abstract for LYZ0-9068,

Manual, 8 1/2 x 11 inches, 84 pages, 2/82 SLSS: ORDER NO. SUBSCRIPTION ONLY

### LVZ0-9073

INTEGRATED PUBLISHING SYSTEM SYSTEM GUIDE No abstract available. Manual, 452 pages SLSS: ORDER NO. SUBSCRIPTION ONLY

LYZ0-9081

PERIODICALS CONTROL SYSTEM, 5785-DDN, -DED, SYSTEMS GUIDE The Periodicals Control Systems are complementary to the Dortmund and Leuven Library Systems and are designed to increase the productivity of the Library staff. This publication is intended for systems programmers who may need to know how to enhance or correct them. It contains information about the operation of the online and batch application and statistics programs. Manual, 8 1/2 x 11 inches, 10/85 SLSS: ORDER NO. SUBSCRIPTION ONLY

### SY24-5ZOl

3630 PLANT COMMUNICATION SYSTEM: HOST SERVICE PROGRAMS LOGIC

This manual describes the logic of the host service programs designed specifically to support the 3630 Plant Communication System. The information in this manual is intended for personnel who are responsible for determining sources of error within or making changes to these service programs. Manual, 8 1/2 x 11 inches, 328 pages, 6/78

SLSS: ORDER NO. SUBSCRIPTION ONLY

3684 <u>POINT OF SALE-CONTROL UNIT MODEL 2 SERIAL I/O</u> 0227<br><u>3684 POINT OF SALE-CONTROL UNIT MODEL 2 SERIAL I/O</u><br>INTERFACE ATTACHMENT RPQ'S MN2257, S30265, S30266, AND<br>SOO272, MATUTENANCE MANIAL ADDENDIM, S30265, S30266, AND <u>800272 MAINTENANCE MANUAL ADDENDUM</u><br>This publication is for service representatives to use in maintaining the Serial I/0 Adapter RPQ MN2257 and RPQ S30265, RPQ S30266, or RPQ 8Q0272 installed on 3684 Point of Sale-Control Unit Model 2.

It gives the service representative information needed to

analyze problems or symptoms reported by the system user, understand the hardware associated with each RPQ, test the hardware associated with each RPQ, and repair the 3684 and restore it to normal operation.

The person using this publication should be trained to service the 3680 Programmable Store System and be familiar with information given in the 3680 Programmable store System Introduction, GA27-3199. Related publications are 3684 Point of Sale-Control Unit Models l and Z Maintenance Manual, SY27-0204, referred to hereinafter as the 3684 Maintenance Manual, 3680 Programmable Store System Introduction, GA27-3199, and 3680 Programmable Store System Operation, GA27-3240. Manual, 8 1/2 x 11 inches, 68 pages, 10/84 SLSS: ORDER NO. SUBSCRIPTION ONLY

### SY27-0252

3684 POINT OF SALE-CONTROL UNIT RPQ MESSAGE DIRECTORY This Manual is written for service representatives to use in maintaining the 3683 and 3684 RPQs installed on the IBM 3683 and 3684 Point of Sale Terminal and Control Unit. Manual, 8 1/2 x 11 inches, 12 pages, 4/83 SLSS: ORDER NO. SUBSCRIPTION ONLY

### SY27-0316

4680 STORE SYSTEM: PROBLEM DETERMINATION GUIDE This publication contains problem determination procedures for isolating and correcting hardware problems in the 4680 Store System. Manual, 8 l/2 x 11 inches, 07/88 SLSS: ORDER NO. SUBSCRIPTION ONLY

SY27-2469

IBM 3600 FINANCE COMMUNICATION SYSTEM BSC/3600 SERVICE 2469<br><u>IBM 3600 FINANCE COMMUNICATION SYSTEM BSC/3600 SERVICE</u><br><u>LOGIC, RPQ 8K0598 and 8K0599, PROG 5744-CA3, -5747-BR1</u><br>This publication describes the program logic of the BSC/3600<br>Service Program. It is intended for IBM Pr BSC RPQ 8KOS98 and 8K0599. Manual, 8 1/2 x 11 inches, 20 pages, 11/76 SLSS: ORDER NO. SUBSCRIPTION ONLY

### SY27-2472

<u>DISTRIBUTED PROCESSING CONTROL EXECUTIVE/3790/3770 HOST</u><br><u>SUPPORT, LIC PROG 5744-BZ3, 5747-BQ1, HOST SERVICES LOGIC</u><br>This manual describes the logic of the Program Validation Services lPVSl which is used for the DPCX/3790 Communication System and the 3770 Data Communication System. It also describes the logic of the Batch Data-Exchange Services IBDESl for the DPCX/3790 Communication system, and the logic of the modifications made to Subsystem support Services !SSSl to provide DPCX/3790 system support for the SSS GEN command. Described also is the logic for the Subsystem Information Retrieval Facility ISYSINFOREFJ. These programs are executed as problem programs at the host System/370 under OS/VS or DOS/VS. This manual is for those persons who are debugging or changing these service programs.

.<br>Manual, 8 1/2 x 11 inches, 250 pages, 3/80<br>SLSS: ORDER NO. SUBSCRIPTION ONLY

SY27-2514<br>S<u>YSTEMS - IBM 3600 FINANCE COMMUNICATION SYSTEM HOST</u><br><u>SERVICE PROG PROD 5744-CAl, -CA2, -CA3, LOGIC</u><br>Describes the internal logic of the 3600 Finance Communication System service programs. In addition to the main 3600 service program, four other programs are described: the post-list processor, the dump formatting program, program validation services, and the disk service

SYZ7-D2Z7

program. All except the last execute in the System/370 CPU1 the disk service program executes in the 3600 controller. Areas of the programs that perform specific functions are identified and related to the program listings. This manual is directed to the IBM Customer Engineer, who maintains the program, and to the system programmer, who may wish to alter the program. This manual is not required to install or operate the p1•ograms. Manual, 8 1/2 x 11 inches, 150 pgs, 8/77 SLSS: ORDER NO. SUBSCRIPTION ONLY

# LY27-9525

 $\smile$ 

<u>VS PASCAL DIAGNOSIS GUIDE AND REFERENCE (CURRENT RELEASE)</u><br>This publication is designed to aid those responsible for diagnosis and resolving VS Pascal problems. Related publications are listed in the preface. .<br>Manual, 8 1/2 x 11 inches, 70 pages, 06/87<br>SLSS: IBM INTERNAL SUBSCRIPTION ONLY

### SY30-3017

3017<br><u>SYSTEM/370 SUBSYSTEM SUPPORT SERVICES (LEVEL 5) LOGIC</u><br>This manual explains the program logic of Subsystem Support<br>Services (SSS). It describes the common services that SSS performs for industry and application systems (subsystems). Program logic manuals for individual subsystems show how

each subsystem tailors SSS to its needs. This manual is intended for program support representatives and others who need to know the internal logic of SSS. It is a supplement to the program listing for SSS.

An appendix contains the SSS control statements needed to maintain IBM-provided controller data. This latest suffix is for users of SSS Level 5 under OS/VS. Manual, 180 pages

SLSS: ORDER NO. SUBSCRIPTION ONLY

### SY30-3024

 $\smile$  '  $\smile$ 

3650 SUBSYSTEM PROGRAM PREPARATION SUPPORT TRANSFORMATION

<u>DEFINITION LANGUAGE TRANSLATOR LOGIC</u><br>This publication describes the logic of the Transformation<br>Definition Language (TDL) of the IBM 3650 Subsystem Program<br>Preparation Support (SPPS). The translator is the code by which TDL statements are converted into formatted output records. At a later time, certain output records from the translator are transmitted to the IBM 3650 for use in operating keyboard/displays and line printers.

This publication is a supplement to the program listings of the TDL translator portion of the SPPS. As a logic manual, it can be used to diagnose and maintain the existing TDL translator; it is not designed to alter the translator to perform other functions. The programming support representative using this publication should have a basic knowledge of the IBM System/370 OS/VS and DOS/VS and use the SPPS Programmer's Guide.

- There are six sections which are useful in retrieving<br>specific kinds of information:<br>o Section 1: An Overview of the TDL Translator Logic is<br>an introduction to the translator and its input, interan introduction to the translator and its input, inter-<br>nal logic, output, and additional services.<br>Section 2: Method of Operation uses charts to illus-<br>trate functional relationships in the translator.
- 
- trate functional relationships in the translator. o Section 3: Program Organization consists of a series of figures relating the basic modules types and their call-
- ing sequences.<br>o Section 4: Directory contains a list of translator mod-<br>ules, their function, and their inputs and outputs.
- ules, their function, and their inputs and outputs.<br>
composition 5: Data Areas has two parts: the first illustrates how the translator uses tables and the second gives a detailed layout of each table.<br>
composition 6: Diagn
- suggests techniques for diagnosing troubles, the second

# syzn

illustrates dumps and how to read them, and the third contains a list of error messages and the modules which detect them. In addition, each section can be cross-referenced to the

other sections. As a result, you can use it in two ways: first, as a diagnostic aid in going from detail problem symptom up to the functional description, and second, as an aid to understanding internals by progressing from the introductory overview down to the details of modules and translated input text. Manual, 150 pages

SY30-3033<br><u>3650 RETAIL STORE SYSTEM, RELEASE 3.1 HOST, LOGIC</u><br>The 3650 Retail Store System uses the retail host program and subsystem support services. This manual describes the Release 3.1 retail programming support that complements the common services provided by subsystem support services. This manual, with IBM System/370 Subsystem Support Services Program Logic SY30-3017, supplements the program listings for the retail store system. The program support representative using this manual should have a basic knowledge of System/370 and OS/VS or DOS/VS.

This organization of the manual provides easy cross-referencing between sections. The method of presenting material in each section is designed to meet specific needs of the user.

The manual describes the overall structure and function of the programming support for a retail store system, and explains programming concepts and the main function of the retail host program: preparing data for the store controller. Also described are the program parts, how they fit together, and how control flows between object modules, the generic names, module names, exits for all retail host modules, the data areas used by a module, and the 80-byte record formats and the major data areas that the retail host program uses. A table of messages is included along with the modules that cause each message to be issued, a table of negister usage and a glossary containing all new terms used<br>in this publication as well as terms that have particular meanings in the context of the retail store system.

This manual must be used with the SSS Program Logic manual for a complete understanding of the retail store system. The SSS manual is divided into ihe same sections as this manual, with the same types of information in corresponding sections.

This edition applies to component Release 3.1 of the 3650 Retail Store System, Release 6.0 of OS/VSl, Release 3.7 of OS/VSZ, and Release 33 of DOS/VS. Manual, 8 1/2 x 11 inches, 178 pgs, lZ/76 SLSS: ORDER NO. SUBSCRIPTION ONLY

### SY30-3044

PROGRAMMABLE STORE SYSTEM HOST SUPPORT LOGIC

This manual describes the internal logic of IBM Programmable Store System Host Support Release 2.0 and provides reference and diagnostic information. This manual applies to both the IBM 3650 Programmable store System and the IBH 3680 Programmable Store System. The information provided is intended for service personnel and development programmers who require in depth knowledge of host support's design, organization, and data areas. The reader should have a basic knowledge of the operating system - DOS/VS, OS/VS1, or OS/VS2 IMVSI - and of Access Method Services and Access Method Services program logic.

The purpose of this publication is to enable the reader to: follow the internal operation of programmable store system host support; quickly recall the functions of programmable store system host support; and relate diagnostic information to the operations performed and the data areas referred to by each part of programmable store system host support.

Prerequisite publications: IBM 3650 Programmable Store System Progr-ammer's Guide, GC30-3062) IBM 3680 Programmable Store System Programmer's Guide, GC30-3066) IBM Programmable Store System Host Support Subsystem Generation Guide, GC30-3060.

Manual, 8 1/2 x 11 inches, 500 pages, 06/79 SLSS: ORDER NO. SUBSCRIPTION ONLY

# LY30-3045

3045<br><u>SUBSYSTEM PROGRAM PREPARATION SUPPORT II TERMINAL DISPLAY</u><br>LANGUAGE AND POST PROCESSOR LOGIC

<u>LANGUAGE AND POST PROCESSOR LOGIC</u><br>This manual describes the logic of both the Terminal Display Language ITDLJ and the Post Processor of the IBM Subsystem Program Preparation Support II I SPPS II l, and IBM Licensed Program Product. It is written for the IBM programming support representative and the system engineer. They should have a basic knowledge of the IBM System/370 OS/VS and the

IBM SPPS II Programmer's Guide. The first part of the manual gives an overview of the TDL logic that is used to translate data for the system supporting the IBM 3275 Display Station. It includes the method of operation, the program organization, a directory, data areas, and diagnostic aids.

The Post Processor logic, described in Chapter 2, is used to edit and reformat the assembler listing; it is a valuable tool for the SPPS II application programmer. An overview of Post Processor logic, the method of operation, and some sample listings are provided. Manual, 8 1/2 x 11 inches, 230 PAGES, 6/79 SLSS: IBM INTERNAL SUBSCRIPTION ONLY

LY30-3046<br>3650 PROGRAMMABLE STORE SYSTEM POS APPLICATION/SUPERMARKET

<u>ENVIRONMENT LOGIC</u><br>This manual describes the logic of the IBM 3650 Programmable Store System PCS Application/Supermarket Environment Program Product and provides diagnostic information. The information in this manual is intended for maintenance personnel and development programmers who require an in depth knowledge of the program product's design,

The user should have a basic knowledge of the IBM<br>System/370, the operating system (DOS/VS, OS/VS1, or System/370, the operating system IDOS/VS, OS/VSl, or OS/VSl MVSJ, Access Method Services and the Subsystem Program Preparation Support II lSPPS IIl language, which is an IBM product. The manual includes an introduction giving an overview<br>an IBM product.<br>The manual includes an introduction giving an overview

of the program product, an outline of the method of operation, functional information about the modules that make up the program product, a description of the program meas up the program products a description in terms of its parts, a directory listing each<br>of the modules comprising the program product with a crossof the modules comprising the program product with a cross- reference to external modules or routines, a description of the data areas used with the program product, and diagnostic aids giving information helpful in locating the source of

problems in the program product.<br>Prerequisite Publications: IBM 3650 Programmable Store System POS Application/Supermarket Environment General Information, GC30-3055; IBM 3650 Programmable Store System PCS Application/Supermarket Environment Programmer's Guide, SC30-3017.

Manual, 8 1/2 x 11 inches, 700 pages, 8/79 SLSS: IBM INTERNAL SUBSCRIPTION ONLY

# LY30-3048

3650 PROGRAMMABLE STORE SYSTEM POS APPLICATION/REPORT CUSTOMIZER LOGIC

The IBM 3650 Progranunable Store System POS

Application/Report Customizer is an IBM program product that generates various store reports for a supermarket store system using data obtained from the store controller files.

This program product enables an authorized user to request and print reports on an IBM 3663 Supermarket Terminal Model<br>IP or 3P and, optionally, request reports to be written on lP or 3P and, optionally, request reports to be written on an output sequential file. This manual describes the logic of the IBM 3650

Programmable Store System POS Application/Report Customizer Program Product and provides diagnostic information.

The information in this manual is intended for maintenance personnel and development programmers who require an in-depth knowledge of the program product's

design, organization, and data areas. The reader should have a basic knowledge of the IBM System/370, the operating system (DOS/VS, OS/VS1, or OS/VS2 MVSJ, access method services, and the Subsystem Program Preparation Support II ISPPS IIl language, which is an IBM

program product. Manual, 8 l/2 x 11 inches, 131 pages, 6/79

SLSS: IBM INTERNAL SUBSCRIPTION ONLY

### LY30-3050

<u>3650 PROGRAMMABLE STORE SYSTEM COBOL COMPILER PROGRAM LOGIC</u><br>Describes the internal logic of and provides reference and diagnostic information for two IBM 3650 Programmable Store

System program products:<br>• Programmable Store System COBOL Compiler modification<br>for OS/VS1 and OS/VS2 Distribution Industry System users

Programmable Store System COBOL Compiler modification<br>for DOS/VS Distribution Industry System users

for DOS/VS Distribution Industry System users This publication is written primarily for service personnel and development programmers who require an in

depth knowledge of the design, organization, and data areas<br>of the two program products.<br>Prerequisite publications: IBM OS/VS COBOL Compiler<br>Program Logic, LY28-6486 and IBM DOS/OS COBOL Compiler Program logic, LY28-6423. Manual, 8 1/2 x ll inches, 100 pages, 10/79

SLSS: IBM INTERNAL SUBSCRIPTION ONLY

### LY30-3056

3650 PROGRAMMABLE STORE SYSTEM POS/APPLICATION RETAIL

<u>ENVIRONMENT LOGIC</u><br>This manual describes the logic of the IBM 3650 Programmable Store System POS Application/Retail Environment Program Product and provides diagnostic information. The information in this manual is intended for maintenance personnel and development programmers who require an indepth knowledge of the program product's design,

The user should have a basic knowledge of the IBM System/370, the operating system !DOS/VS, OS/VSl, or OS/VS2- MVSJ, Access Method Services, and the Subsystem Program Preparation Support II (SPPS II) language, which is an IBM program product.

Included in the manual are an introduction giving an overview of the program product, an outline of the method of operation with functional information about the modules that make up the program product, a description of the program organization in terms of its parts, a directory listing each of the modules comprising the program product, with a oross- reference to external modules or outlines, a description of the data areas used with the program product, and diagnostic aids giving information helpful in locating the source of problems in the program product.

Prerequisite publications are IBM 3650 Programmable Store System POS Application/Retail Environment General Information, GC30-3056 and IBM 3650 Programmable Store System POS Application/Retail Environment Programmer's Guide, SC30-3126.

Manual, 8 1/2 x 11 inches, 170 pages, 9/79 SLSS: IBM INTERNAL SUBSCRIPTION ONLY

SY30

SY30-3066

3650 PROGRAMMABLE STORE SYSTEM PROGRAM SERVICE REFERENCE This manual contains information that will help in diagnosing software problems and errors associated with the IBM 3650 Programmable Store System. Manual, 8 1/2 x 11 inches, 890 pages, 4/83 SLSS: ORDER NO. SUBSCRIPTION ONLY

### LY30-3069

DISTRIBUTED OFFICE SUPPORT SYSTEM/370 MVS VSE VERSION 3 DIAGNOSIS REFERENCE No abstract available.

Manual, 8 1/2 x 11 inches, 3Z4 pages, 09/83

### LY30-3189

3650 3680 PROGRAMMABLE STORE SYSTEM LANGUAGE AND HOST **SERVICES** <u>www.www.</u><br>No abstract available. Manual, 8 l/Z x 11 inches, 524 pages, 08/83

# LY30-5589

<u>4680 SUPERMARKET APPLICATION PROGRAM REFERENCE</u><br>This publication is intended to assist the programmer in associating a system function with its corresponding system component and module prolog. It shows module interaction and it shows which modules build, modify or refer to the program's data structures. Manual, 8 1/2 x 11 inches, 185 pages, 09/88 SLSS: ORDER NO. SUBSCRIPTION ONLY

LY30-5590

DISOSS/370 DIAGNOSIS

This publication provides the information needed to identify, describe and report problems with DISOSS Version 3 Release 4. It is intended for individuals, such as systems programmers, who are responsible for problem determination. Manual, 8 1/2 x 11 inches, 400 pages, 12/87 SLSS: IBM INTERNAL SUBSCRIPTION ONLY

### LY30-5596

DIAGNOSING PROBLEMS MITH PERSONAL SERVICES/CICS (MVS) (VSE) !CURRENT RELEASE) This publication is for the system programmer who will be analyzing problems that occur with the Personal Services/370 program. It provides information on analyzing, documenting, and reporting problems with Personal Services/370. Manual, 8 1/2 x 11 inches, 255 pages, 08/87 SLSS: IBM INTERNAL SUBSCRIPTION ONLY

### SY35-0067

<u>DCF DIAGNOSIS GUIDE (CURRENT RELEASE)</u><br>This publication provides a systematic way of selecting keywords to describe <sup>a</sup>suspected Document Composition Facility program failure to a support center<br>representative.It is intended for people who install and maintain the Document Composition Facility. This is a component of SKZT-0893. Manual, 8 1/2 x 11 inches, 32 pages, 01/85 SLSS: ORDER NO. SUBSCRIPTION ONLY

### LY35-00&8

<u>DCF DIAGNOSIS REFERENCE (CURRENT RELEASE)</u><br>This publication provides information to help the user isolate failures in the Document Composition Facility IDCFJ and communicate those failures to a support center

# G320

representative. It allows the user to understand the program organization and flow of control. The intended audience is DCF Systems Analysts, Text Programmers and Document Administrators. Manual, 8 1/2 x 11 inches, 112 pages, 03/87 SLSS: IBM INTERNAL SUBSCRIPTION ONLY

# SY35-007l

GUIDE DLF DIAGNOSIS This publication provides a systematic way of selecting<br>keywords to describe a suspected Document Library Facility<br>program failure to a support center representative. It is intended for people who install and maintain the Document Library Facility. Manual, 32 pages, l/84 SLSS: ORDER NO. SUBSCRIPTION ONLY

LY35-0072

REFERENCE DLF DIAGNOSIS This publication provides information to help those who install and maintain the Document Library Facility to isolate program failures and communicate those failures to a support center representative. It allows for understanding program's organization and flow of control. Manual, 168 pages, 1/84 SLSS: ORDER NO. SUBSCRIPTION ONLY

### SY66-0106

<u>5080 GRAPHICS SYSTEM: CUSTOMER ENGINEERING REFERENCE</u><br>This reference material will aid installation, verification, problem determination, and customization of 5080 Graphics<br>System workstations and controllers. Aids include screen<br>diagrams, switch-setting chart.<br>address switch-setting chart. Reference card, 3 1/2 x 8 1/2 inches, 10 panels, 09/86 SLSS: ORDER NO. SUBSCRIPTION ONLY

G229-9514

4730 PERSONAL BANKING MACHINE No abstract available. Flipchart, 6 1/2 x 9 inches, l page, 11/83

# G320-0126

NATIONAL SUPPORT CENTER, IMS APPLICATION DEVELOPMENT<br>FACILITY II, GLOSSARY OF RULE GENERATOR DPERANDS<br>The purpose of this bulletin is to provide an alternative<br>reference for operands of the four types of IMSADF II Rule<br>Gen Transaction Drivers and Composite Load Modules. The four types are the SYSTEM, SEGMENT, FIELD and GENERATE statements. The material covered in this bulletin deals with the coding considerations of the operands of these four types and will not cover other IMSADF II resource/development coding operands. The discussions in this document will reference other coding techniques and opportunities where appropriate. Manual, 104 pages, 11/83 ////5668-937,5796-PHX

### G320-0l57

# NATIONAL SUPPORT CENTER ADVANCED DATA BASE PROCESSING WITH THSADF II THE CONSTRAINING THE CONSTRAINING THE CONSTRAINING THIS PUBLICATION CHROMOVER THE CONSTRAINING THE CONSTRAINING THE CONSTRAINING THE CONSTRAINING THE CONSTRAINING THE CONSTRAINING THE CONSTRAINING THE CONSTRAININ

transactions with IMS Application Development Facility II IIMSADF Ill where Secondary Indices and Logical

Relationships are involved in the data base structure. These techniques present a way to develop transactions that will have sensible navigational and processing capabilities. Additionally, within the examples presented there are<br>helpful recommendations concerning audit logic, naming conventions and performance.

Surrential in the reader be familiar with the basic<br>It is recommended that the reader be familiar with the basic<br>ADF functions and features. This level of expertise can be<br>gained through taking the IMSADF II Independent St transactions.

The reader is referred to: SHZ0-5614, IMSADF II Application Development Reference Manual, SHZ0-561.S, IHSADF II Application Development Guide, G3Z0-5868, ADF Advanced Topics Examples, and G3Z0-5863, ADF Usage Guidelines. Manual, 76 pages, 07/84 ////5668-937,5796-PHX

### 63Z0-0349

<u>LISP/VM, 5798-DQZ, RELEASE NOTICE</u><br>LISP/VM is a high-level programming language appropriate for<br>artificial intelligence applications in expert systems, language processing, robotics, and other advanced images processing, robutes, and other averages and the<br>technologies. It includes a user-friendly development<br>environment with tools for the creation and maintenance of<br>LISP/VM programs and data sets. This development<br>envir under VM/SP on System/370 architecture machines, providing<br>multi-user access across a broad spectrum of computing

power. Flyer, 8 l/Z x 11 inches, 8 pages, 7/84 ////5798-DQZ

### G3Z0-0360

<u>DOCUMENT LIBRARY FACILITY DIALOG, 5798-DQA, RELEASE NOTICE</u><br>The Document Library Facility Dialog Program Offering<br>provides the TSO user an interactive interface to the provides the low user an interactive finer lactual product. It uses<br>Document Library Facility program product. It uses<br>Interactive System Productivity Facility (ISPF) to "front end" the Document Library Facility IDLFl with easy to use menus and an extensive on-line tutorial. The DLF Dialog facilitates both the use and the learning of DLF. This is accomplished by utilizing a menu metaphor (a<br>la ISPF) that guides and prompts the user for the required<br>information. Over 260 tutorial panels support the user with<br>explanatory descriptions of the fields and op simplify the user interface. Flyer,  $8 \frac{1}{2} \times 11$  inches, 6 pages,  $3/84$ ////5798-DQA

6320-0443

### INTERACTIVE COMPOSITION AND EDITING FACILITY AVAILABILITY NOTICE

Availability notice for Interactive Composition and Editing facility Manuals, SH20-0363 and SH20-0364. Flyer, 6 pages, 01/84 ////5798-DPT

### 6320-0456

INSTRUCTIONAL SYSTEMS, 5668-011, -012<br>This publication provides executive summary, product overview, planning, and ordering information about the Personal Computer Instructional System lthree products for authoring, presenting and administering computer-assisted instruction using the PCJ, and the Instructional System, two programs for performing these same tasks using mainframe computers with attached display terminals. These offerings provide users the flexibility of

# 6320

implementing full function computer-based training in a PConly hardware environment, a mainframe-only environment, or a mixed PC and mainframe environment. Flyer, 8 1/2 x 11 inches, 8 pages, 3/84 ////5668-0lZ,5668-011

G320-0568<br>NSC: DISOSS APPLICATION PROGRAM INTERFACE CODING PRIMER This publication is designed to give a DISOSS Version 3<br>Release 1 user a better understanding of what is needed to<br>develop an application that utilizes the DISOSS Application<br>Program Interface (API). Like the VTAM applicat interface and the SNA (System Network Architecture) architecture, writing to the DISOSS Application Program Interface requires an understanding of DIA (Document Interface Architecture) and DCA (Document Content **Architecture** ).

Because the DISOSS API program depends strongly on DIA and DCA, the first part of this publication gives the reader an<br>overview of DIA and how DIUs (Document Interchange Unit) are<br>structured. It is not meant to give an extensive<br>understanding of the architecture to the reader. Its is to help the user apppreeiate the level of DIA detail and knowledge required when designing a DISOSS application. For a complete knowledge of the architectures, it is highly recommended that the architecture manuals referenced in the next section be read. Manual, 128 pages, 4/85

\ .... \_;/

 $\bigcup$ 

////5665-290,5666-Z70

# G3Z0-060D

0600<br><u>DISOSS/370 VERSION 3, RELEASE 3 ACCOUNTING ACTIVITY RECORDS</u><br>REFERENCE **REFERENCE** 

This publication helps the systems programmers understand and utilize the expanded Distributed Office Support System/370 Version 3 Release 3 (DISOSSJ accounting activity recording. The accounting activity records can be processed by the systems programmer to generate billing statistics, or other reports. The publication contains chapters describing accounting activity record created by DISOSS,<br>accounting activity records generated for those functions<br>that always generate the same accounting records and<br>accounting activity records that depend on the transac started for the number and type of accounting activity records generated. Manual, 80 pages, 08/86 //34//5665-290,5665-270

G3Z0-0652

PROFS/PC CONNECTION No abstract available. Brochure, 25 3/8 x 11 inches, 6 panels, 3/84 SLSS: ORDER NO. SUBSCRIPTION ONLY

### 6320-0773

0773<br><u>BINDER FOR BASIC 3D DESIGN VOLUME 1 USER MANUAL</u><br>1-inch binder for SH20-6623, \*CATIA Basic 3D Design Volume 1. This is a component of SBOF-1737. \*Trademark of Dassault Systemes. Binder, 6/85

### 6320-0774

0774<br><u>BINDER FOR BASIC 3D DESIGN VOLUME 2 USER MANUAL</u><br>1-inch binder for SH20-6624, \*CATIA Basic 3D Design, Volume 2. This is a component of SSOF-1737. \*Trademark of Dassault Systemes. Binder, 6/85

3ZO

## 6320-0796

# PROFS NOTE MAINTENANCE FACILITY (CURRENT RELEASE) IOBSOLETE ! PROFS Note Maintenance Facility is a program offering that enhances the management of PROFS notes and the maintainability of PROFS note logs.

THIS PUBLICATION IS OBSOLETE.

Flyer, 8 1/2 x 11 inches, 4 pages, 09/88

### 6320-0824

<u>PATIENT CARE SYSTEM - MEDICAL RECORDS AND CONCURRENT REVIEM</u><br>Patient Care System/Medical Records and Concurrent Review is a comprehensive management system for the medical records and utilization review administrators. Medical records data can be entered online and edited at the same time. DRG manipulation and assignment can also be performed realtime, thus helping to expedite the DRG determination. The concurrent review module helps eliminate the paper shuffling that slows down the review process. Flyer,  $8\sqrt{1/2} \times 11\$  inches, 12 pages,  $01/87$ ////5796-TBH

### 6320-0825

PATIENT CARE SYSTEM SOFTWARE UPDATE The Patient Care System products are an integrated set of programs linking the admissions office, patient treatment units, business office, and medical records of a health care facility. They also provide the architecture and data base design for additional applications. The Patient Care System products include Patient Care System - Patient Management, 5796-BBF, Patient Care System - Patient Accounting, 5668-913, Patient Care System - Application Preparation System, 5796-BCF, and Patient Care System -Application Execution System, 5796-BCE. Flyer, 8 1/2 x 11 inches, 8 pages, 5/85 ////5668-913

# 6320-1534

<u>LIBRARY ACCESS SYSTEM: ACQUISITIONS & CATALOGING</u><br>CIRCULATION CONTROL AND BIBLIOGRAPHIC SEARCH NOTICE The Library Access System - Circulation Control program which provides on-line library control of charge-in, discharge, reserve, and cancellation activities. Inquiry may be made into the circulation status of documents and the library activity and circulation privileges of patrons. Flyer

////5796-PCF,5796-PCQ,5796-PCR

### G320-1536

COMPUTER ASSISTED INSTRUCTION 1£Alll COMPUTER CONCEPTS Having applicability to a broad audience, this highly inter-active course serves as <sup>a</sup>prerequisite for the System 370/360 System Concepts and Programming IUP's, but can also be utilized as a supplement to a mathematics curriculum. Through the selective teaching facility of the course, students or faculty can, by demonstrating proficiency on pre-requisite questions matched to specific objectives, select any of the following topics: binary counting, binary and hexadecimal arithmetic, numbering system conversions, hexadecimal floating point conversion.

This is one course in a series of five related courses. The complete course series is as follows:

Introduction to Computers IIUP Number 5796-PCJJ Numbering Systems IIUP Number 5796-PCG!

System/370/360 System Concepts and Programming

- 
- Part I: Concepts (IUP Number 5796-PCK)<br>- Part II: Programming (IUP Number 5796-PCL)<br>- Part III: System/370 Enhancements (IUP NUMBER

5796-PCNJ

# G320

Flyer

////5796-PCL,5796-PCK,5796-PCG,5796-PCN,5796-PCJ

# 6320-1543

DIRECT MANPOHER PLANNING MITH ASSESSMENT OF RISK - IUP 5796-PDB, NOTICE

Direct Manpower Planning with Assessment of Risk is an internally developed IUP which addresses the problem of choosing the least cost manpower plan to accomplish <sup>a</sup> given amount of work.

The IUP uses mathematical programming to provide optical staffing plans involving regular employees, new hires, retraining, overtime, subcontracting, etc. subcontracting, new hires, etc. for judgmental considerations in manpower

planning.

- <sup>o</sup>Considers cost of capital and inflation rate,
- providing a realistic cost picture.<br>o Allows combination of up to 25 time periods<br>and 10 skill categories.
- man II Inter Serige for.<br>Time periods may be of unequal length and an intermix of days, weeks, months or years.
- o Policy constraints may be placed on overtime, contracting, new hires, etc.
- <sup>o</sup>Prior workload history can be statistically analyzed to aid in future workload projections.

This Availability Notice contains complete ordering information for the Program and all its related documentation, for management and data processing personnal who are prospective users of the program and others who require information concerning it. Release Notice

////5796-PDB

6320-4267

Af.b APPLICATION PROGRAMS *=* REFERENCE SUMMARY This reference card lists the available APL application programs and some associated publications. Fanfold card, 3 1/2 x 18 1/8 inches, 6 panels, 2/78 370,4361,4381,4331,4341,4321//22//

# 6320-5544

NUMBERING SYSTEMS, IUP 5796-PEZ, 5796-PFE, NOTICE This document contains information about use of the Numbering Systems course for 3270.

Having applicability to a broad academic as well as industrial audience, this tutorial course can be utilized as an enhancement to existing mathematics and computer<br>curriculum or in-house training programs. Additionally, it<br>serves as a means of fulfilling prerequisite requirements

for the computer Concepts and Programming Curriculum. Through the selective teaching facility of the course, students, employees, faculty and training personnel can choose to study, review or be tested on any of the following topics:<br>o Bin

- Binary counting
- o Binary and hexadecimal arithmetic
- o Numbering systems conversion<br>o Hexadecimal floating point conversion
- Nith an expected completion time of approximately 5

hours, the course provides substantial flexibility in required instruction or in supplemental/remediation situations. Developed on the basis of "Numbering Systems" IIUP 5796-PCGJ, this course offers: o A full tutorial online format that utilizes full-page,

- rapid presentation and selective hard-copy features of 3270 support.
- o Rapid review and adaptation to existing computer literacy/science and secondary mathematics programs and in-house training programs. Release Notice, 6 pages, 11/75

321

# ////5796-PEZ,5796-PFE

# 6320-5548

5548<br><u>PANEL - A LINE ART TECHNIQUE, IUP 5796-PFJ NOTICE</u><br>... This document contains information on use of Panel - A line Art Technique.

A "graphic panel" is a single paga presentation which may include text, lines, boxes, and other simple graphic objects.

Panel is an APL program package for the interactive creation of graphic panels that are supportive to productivity gains in many environments. The package is especially applicable for creating flowcharts, state diagrams, HIPO diagrams, record specifications, or any figures that aid in the documentation process. Release Notice, 4 pages, 1/76 Release Notice, 4 pages, 1/76<br>////5796-PFJ

### 6320-5549

<u>GRAPHIC ANALYSIS PROGRAM, IUP 5796-PFK, NOTICE</u><br>This document contains information on use of the Graphical Analysis Program, an interactive APL program which provides comprehensive graphing facilities, including curves, bar charts, and histograms. Standard defaults are linear graph<br>paper, flexible user-defined axes, and non-overlap of<br>numeric values along axes. Labeling can pertain to the<br>curves or axes and additional comments can be added. O options include coarse or fine grid notation, logarithmic or<br>probability axes, and user-defined scales. Curves can be<br>plotted to show any of the following: marked data points,<br>unconnected points, clipping the curve at meas charts and/or multiple bars per step, labeling of data points with numeric data, and shaded histogram bars. Release Notice, 6 pages, 1/76 ////5796-PFK

### 6320-5.553

5553<br><u>NOTICE MASTER TERMINAL OPERATOR TRAINING</u><br>This document contains information on use of the IMS/VS Master Terminal Operator Course Installed User Program, which can be used to train personnel how to use IMS/VS commands and how they relate to the major functions of<br>controlling an online IMS/VS system. Using a text and<br>workbook in conjunction with an online terminal, students<br>are led through a series of exercises that simulate mas terminal operation, During the simulation students will be exposed to startup, shutdown, recovery, monitoring and controlling situations similar to what they might encounter in the live environment.

The discussions and exercises are applicable to IMS/VS Versions 1.0 and l.l. The VTAM related commands of Version Versions 1.0 and 1.1.<br>1.1 are not included. Release Notice, 4 pages, 1/76

////5796-PFN

# 6320-5651

HOSPITAL PAYROLL MANAGEMENT SYSTEM, IUP 5796-AJQ, NOTICE<br>This document informs potential customers about use of the This document informs potential customers about use of the Hospital Payroll Management System, as installed at St. Joseph's Hospital, North Providence Rhode Island, which handles multiple institutions. It is a batch application with the objective of performing the functions required for<br>a hospital's payroll needs. Besides the basic payroll<br>calculation processing and associated reporting, the system<br>includes valuable management aid in the areas of maintainability. The Hospital Payroll Management System was written to provide a complete payroll system for the DOS/VS

') \.\_/

. i  $\sim$ 

 $\bigcup$ 

user. It accommodates the standard gross to net processing for special hospital requirements, such as float time and shift differentials, both weekly and biweekly. A paycheck is produced with a detailed free-form stub that can contain up to 10 individual deductions plus FICA, federal, state and local tax categories. A payroll register is produced that shows all detail associated with the paycheck produced for each employee. The gross-to-net listing shows all tax deductions. Separate registers are printed for the major deductions and a consolidated one is printed to report the miscellaneous deduction. An employee earnings report showing each check that each employee has received, along with supporting information, can be produced as needed. Release notice, 6 pages, 4/76<br>////5796-AJQ

# G320-5657

FUNDAMENTALS OF FLOMCHARTING, IUP 5796-PFY, NOTICE<br>This document contains information on use of the Fundamentals of Flowcharting course, a computer managed instruction ICMIJ course designed to teach people new to the data processing field how to read and construct basic program flowcharts. A basic introduction to data processing .<br>concepts and equipment is provided, and the student is<br>introduced to the use and meaning of flowcharting symbols. introduced to the use and meaning of flowcharting symbols. The student receives instruction on how these symbols are put together in a flowchart diagram to show the sequence of operations in an information processing system. Release Notice, 4 pages, 1/76 ////5796-PFY

# G320-5665

5665<br><u>A DEPARTMENTAL REPORTING SYSTEM, IUP 5796-PEF, PEH, NOTICE</u><br>This document contains information on use of a Departmental

- Reporting System which: o is designed to allow the business professional with little or no DP experience to produce reports customized to his requirements after a few hours of training. The commands are made up of an English-like language, with words such as SETUP, INPUT and PRINT. An APL based system, it is conversational and prompts the user for responses. In addition, it facilitates modification of existing report
	- formats and data.<br>has powerful editing and formatting capabilities. customized report headings and unique report describes his report in response to prompting from the system. Tiers of data with subheadings within<br>the report – required for "spreadsheet"<br>applications – can be implemented. Headings are<br>justified or centered, as the user desires.<br>o allows the user a flexible calculation
	- Arithmetic functions including exponents and running totals can be performed. In addition,
	- alphameric data can be interspersed with numeric<br>data, allowing for added reporting flexibility.<br>provides a sorting capability. The user can sort<br>rows based on specific column values to provide rows based on specific column values to provide<br>reports tailored to his requirements. Another feature is the ability to selectively print information from the report data base. The consolidation feature of A Departmental Reporting System is an excellent aid for producing reports for upper management. Individual department data bases can be accessed to produce a consolidated report of selected data. This facility helps eliminate the redundancy and manual effort usually associated with meeting upper management<br>information requirements.

information requirements. The primary objective of this Installed User Program is to provide the fast response needed to serve management.

Release Notice, 8 pages, 1/76 ////5796-PEF,5796-PEH

### G320-5687

 $\ \bigcup$ 

CICS/DOS/VS PROOF OF DEPOSIT AND TRANSIT SYSTEM, 3890 FEATURE, HOUSTON NATIONAL BANK This notice announces release of IUP 5796-AKH, which will allow one 3890 to run under CICS/DOS/VS. Microfilming, item<br>numbering, endorsing, and merge feed are supported. The<br>3890 image processing capability is used for document flow<br>control through the system. The 1419 is used to

- Prerequisites to this program are: o The Houston National Bank Proof of Deposit and Transit
- System IUP 5796-AGA o Enhancements IUP 5796-AKT
- o 3890 DOS/VS Application/Installation Support FOP 5798-BDC<br>3890 DOS/VS Offline Fine Sort - FDP 5798-CFD
- 
- 
- o 3890 DOS/VS Offline Fine Sort FDP 5798-CFD o DOS/VS Sort/Merge 5746-SMl o Customer Information Control System for DOS/VS PROG PROD 5746-XX3 Flyer

////5796-AKT,5796-AKH

# G320-5688

<u>APL STATISTICAL LIBRARY, IUP 5796-PHW, 5796-PGQ, NOTICE</u><br>APL Statistical Library for APLSV (5796-PGQ)<br>APL Statistical Library for APL/CMS and VSAPL (5796-PHW)<br>The APL Statistical Library Installed User Program is designed for use in solving problems in statistics and linear programming. It is written in the APL language for<br>ease of use by statisticians, engineers, research workers,<br>business analysts and others who solve statistical problems.<br>The interactive operation of the Statistical simplifies usage, allows concentration on problem solving, and reduces the delays and some of the sources of error encountered using batch mode. The user may perform analyses<br>as needed, thus obtaining faster solutions and increasing<br>his productivity. This IUP is installed at IBM Corporation, System Products Division, East Fishkill, New York.

The functions provided include the following general<br>categories: · o Descriptive Statistics

- 
- o Descriptive Statistics<br>o Inferential Statistics
- o Analysis of Variance
- Regression Analysis
- o Correlation Analysis
- 
- o Quality Control<br>o Non-linear Least Squares
- Reliability Analysis
- Linear Programming
- Release Notice

### G32D-5707

 $\smile$ 

SELECTED TOPICS IN ALGEBRA & CALCULUS, IUP 5796-ALD, NOTICE<br>The general objective of this installed user program is to<br>provide needed individualized tutorial instruction, drill<br>and practice and testing in selected areas of control the student may choose a specific topic, and, if he<br>so chooses, explore the topic in greater detail than the<br>regular tutorial and drill parts.

The objectives of this product are achieved through combining two separate courses entitled "Modern University Mathematics Supplement IMUMSUPJ" and "Inequalities and Absolute Values (INEQ)".

The orientation is computational but all definitions and formulae are given in exact mathematical terms before they module or section of this course the student should have a

# G320

good understanding of all rules and formulae presented both in a developmental and application sense.

The courses contained in this product originally were written for in-progress Algebra, Pre-Calculus and Calculus students and is best utilized in that setting. This course may also be used as a review or refresher to prepare for a particular course which has topics that are covered in this .<br>product. Release Notice

////5796-ALD

# G320-5709

<u>IMS/VS ONLINE DATA ENTRY SYSTEM, IUP 5796-ALH, NOTICE</u><br>This Availability Notice contains complete ordering<br>information for the Program and all its related<br>documentation, for management and data processing personnel who are prospective users of the program and others who require information concerning it.

The IMS/VS Online Data Entry System is <sup>a</sup>general purpose interactive utility which is comprised of both IMS Batch and Message Processing application programs. The System permits the tailoring of input data on video display screens to match the format of the source documents, performs preliminary in-line field edits, insures transaction completion, redisplays page images upon request, collects documents into groups, reformats the data gathered and routes it to the applicable on-line or batch application programs, and provides daily productivity and control reports. The System supports both local and remote CRTs. Flyer, 6 pages ////5796-ALH

### G320-5715

<u>3890 STATEMENT PREPARATION SORT, IUP 5796-ALP, NOTICE </u><br>This Notice announces release of the 3890 Statement Preparation Sort IUP which consists of a document sort program executed in the 3890 and the CPU, and an enclosure verification report program. It is assumed that the documents to be processed have been bulk filed or cycle sorted.

The 3890 sort must accomplish certain functions to prepare the documents for the statement stuffer. First, the documents must be sorted in the same sequence as the printed statements, Because statements can be generated from different postings and have overlapping account numbers, a traditional offline sort on account number would not work. Thus, an online table driven sort is used. It offers the flexibility of any document sequencing required by the bank and allows for an ultimate compression sort. Pocket codes for each pass are determined by the host program and included in the table.

Next, a technique was developed to accomplish the insertion of the trigger documents between each account. The method used at Mercantile is known as a waterfall. The user supplies a sorted Demand Deposit Account

Statement File which is input to the first step of the 3890 Statement Preparation Sort. From the Statement File a sort table is built in the CPU, pocket assignments are made, the resulting program is loaded into the 3890 and the documents<br>are sorted in four passes. On the fourth and last pass of this sort, document images are written to disk.

When this phase of the sort is complete accepted images are on disk, unmatched items are selected to module/pocket 1-2 (items not on the Statement File), and matched items are sorted in statement sequence with separators inserted between the documents for each account.

The final function required is the counting of<br>documents. On the final pass of the document sort, the<br>images of the accepted items (which are captured on disk)<br>are sorted in the sequence they appear in each pocket (i.e.,<br>a etc.), The items for each account are then counted and <sup>a</sup>

# G320

listing is produced - differences from expected enclosure counts are highlighted. This listing is used to condition the work for the stuffing machine and to resolve differences detected by the stuffing machine. Release Notice, 4 pages, 3/77 1///5796-ALP

### G320-5720

CASH APPLICATION TERMINAL SYSTEM CICS/VS, IUP 5796-ANB, NOTI<br>This Availability Notice contains complete ordering<br>information for the Program and all its related documentation, for management and data processing personnel who are prospective users of the program and others who require information concerning it.

This product, Cash Application TaNninal System - CICS/VS, is an Installed User Program currently operating at the E. Kahn's Sons Company in Cincinnati, Ohio. The system is a CICS/VS version of the announced FDP 5798-CDF Cash Application Terminal System MTCS. This system contains all the former's functions plus the addition an "Activity -<br>Audit Log",

The programs allow the user the ability to enter all of<br>the cash payments online into a batched file and then to<br>come back at another time and to resolve the payments. Some<br>are resolved by the system and must be verified b are resolved by the system and must be verified by the operator; others are resolved by the operator via a light pen. Payments can be partially applied, entered on account or a future payment. Release Notice *11115796-ANB* 

### G?.:20-5723

ONLINE BUDGET ACCOUNTING SYSTEM, IUP 5796-ANC, NOTICE This Availability Notice contains complete ordering<br>information for the Program and all its related<br>documentation, for management and data processing personnel who are prospective users of the program and others who require information concerning it.

Smaller System/370 users now have an opportunity to bring the benefits of on-line processing to their financial<br>operations. Designed to provide educational institutions<br>with an integrated set of budgetary accounting functions,<br>the CICS/VS Budget Accounting System is appropr

This system has been designed to serve both as an nta system has been designed to serve bound as enterpreticular and an information management system. It readily makes available to the business manager all transactions that have occurred in any budget for the current fiscal year.

ON-LINE OPERATIONS

Eight conversational CICS programs developed at John C. Calhoun State Community College support the use of IBM 3277 Display Stations for common accounting functions.<br>Purchase orders and special checks are printed on-line at a<br>nearby IBM 3284 Printer.

The range of daily on-line functions includes: purchase<br>order entry, cash receipts, disbursements, non-purchase<br>order entry, cash receipts, disbursements, non-purchase order entry, cash receipts, disbursements, non-purchase order check requests, journal entries, and maintenance of the budget and vendor files. FINANCIAL INFORMATION MANAGEMENT

The CICSIVS On-Line Budget Accounting System maintains all budgets, both as to credits and debits, traces cash flow G320-5739 through a budget, and produces all financial reports that are required by the business office.

A comprehensive inquiry program permits selective display of all financial data, including transactions for any range of dates during the fiscal year. Eight batch programs produce monthly, quarterly, and annual reports as well as printing accounts payable checks. Release notice, 8 pgs, 2/77 *11115796-ANC* 

:.k السبب)<br>السبب

G320-572S

# AUTOMATED HOST SUPPORT SYSTEM ENHANCEMENT CICS/DOS/VS NOTICE

This Availability Notice contains complete ordering information for the Program and all its related documentation, for management and data processing personnel who are prospective users of the program and others who require information concerning it.

The First American Automated Teller Host Support System Enhancements IIUP 5796-AQTl is based on the system at First American National Bank in Nashville, Tennessee. This IUP represents significant enhancements to the Automated Teller<br>Host Support System - CICS/DOS/VS (IUP 5796-ANH), which ·remains a separately orderable IUP. The Enhancements !UP can be ordered by current and new users of the prerequisite Automated Teller Host Support System and integrated into their ATM host application systems under CICS/OOS/VS.

- $\bullet$  Operates in conjunction with FPD 5798-CPT,
- "3614 Consumer Online Transaction System Extended Application Support." New 3614 features supported at the host include:
- New 3614 features supported at the host include:<br>(a) dual-denomination
	- (b) DES encryption
- le) journal printing Support of two additional special transactions provides:
	- la) Initialize cash hopper 1 hopper 2
		-
		-
	-
	- hopper 1<br>- hopper 2
- Support is added for two 3614 commands at the host: en Prequest Customized Option Data<br>(a) Request Customized Option Data<br>(b) Change Customized Option Data
- 
- $\bullet$  Provides interface at the host to the new 3614 Hard Failure Analysis Program provided with DOS/VS 3600
- A new Monthly Statistics Program produces a Monthly Transaction Breakdown by Time of Day lby ATM and a network composite), Monthly Transaction Analysis Report (by ATM and composite!, and a two-page Monthly Statistical Summary. The Statistical Summary consists of a recap of statistics for each day of the month and final totals for the entire month (page 1) and also a<br>ranking of the ATMs in the network by Transaction<br>Volume, Total Debits and Total Credits (page 2) The Volume, Total Debits and Total Credits !page 21. The Transaction Volume ranking shows a four-month volume
- and ranking history.<br>Automatic Network Monitoring is implemented to help to<br>maximize availability of the ATM network to the maximize availability of the ATM network to the consumer. The network control operator is alerted to exceptional conditions in the network, including: (a) the loss of communication with an ATM or an entire controller,
- tb) an unusually low transaction rate (based on time of day) at an ATM, and (c) a low cash supply

condition at an ATM. Flyer, B 1/2 x 11 inches, 8 pages, 01/78 ///IS796-ANH,5796-AQT

<u>THE COUNSELING PROCESS, IUP 5796-PJD, NOTICE</u><br>"The Counseling Process" installed user program provides new<br>or experienced managers with concepts and procedures used or experienced managers with concepts and procedures used<br>during employee counseling sessions. It provides a common<br>base from which further in-depth discussion regarding counseling techniques may take place. The course contains the following sessions: o Introduction to Counseling o Preparing to Counsel o Discussion Techniques

- 
- 
- 
- 
- o Actions Performed During Counseling<br>o Conducting the Counseling Session<br>o Case Study
- 
- 

A formal classroom setting is unnecessary since the course is presented interactively wherever a terminal is one sitting (approximately one hour), it can be scheduled to accommodate job demands and terminal availability. Specific company policies can be incorporated in the course by adding to or modifying the present course contents.

Upon completion of the course, the manager should have an understanding of the basic techniques of counseling and know when, where and how to use them. He should be able to describe the manager's role in a counseling sessions and how it differs from the employee's actions.

This document announces release of the program. Release Notice, 4 pages, 3/77 ////5796-PJD

### G320-5740

*\..\_\_\_,/* 

IMPROVED ECONOMIC DECISION MAKING MITH IUP 5796-ANJ, NOTICE This Availability Notice contains complete ordering

information for the Program and all its related

documentation, for management and data processing personnel who are prospective users of the program and others who require information concerning it.

This IUP is a generalized model for the economic

evaluation of investment alternatives. Its uses include the

- 
- 
- 
- 
- evaluation of: o New investments in plant and equipment<br>
o Potential new product lines and promotions<br>
o Make versus buy alternatives<br>
o Make versus buy alternatives<br>
o The financial impact of potential master production schedules<br>A project for evaluation can consist of up to one

A project for evaluation can consist of up to one hundred different product categories or entities. Project income statements and cash flows are produced showing internal rate of return, payback and net present value. Release Notice, 6 pgs, Z/77 ////5796-ANJ

### G320-5750

IREND ANALYSIS/370 DATA BASE AIDS, IUP 5796-AQK, -AQL, -AQN, <u>NOTICE</u>

This Availability Notice describes three programs. They are all support programs for users of Trend Analysis/370 <sup>I</sup>5740-FlZ l.

5796-AQN Time Series Data Base Maintenance

5796-AQL Data Base Copy Programs 5796-AQK DASO Utilization Analysis

Flyer, 6 pages, 5/78 ////5796-AQK,5796-AQN,5796-AQL

### G320-5751

<u>ONLINE STUDENT REGISTRATION & ACCOUNTING SYSTEM, NOTICE</u><br>This Availability Notice contains complete ordering information for the Program and all its related documentation, for management and data processing personnel who are prospective users of the program and others who require information concerning it.

The Online Student Registration and Accounting System Installed User Program 5796-ANH developed by Hilliam Rainey Harper College, in Palatine, Illinois, was designed to meet the comprehensive needs of an educational institution with complex reporting requirements, non-traditional education methods, and dispersed teaching locations.

Using experience gained from implementing online registration systems in the late 1960s, Harper designed this product around three major components:

• Curriculum Development

Student Registration<br>Cashier/Bursar Activities

Curriculum Development involves all steps required to develop an institution's Master Schedule of courses. Student Registration provides the capability of registering students into classes. Cashier/Bursar Activities enables the college to monitor student payments generated by the registration process. Flyer, 8 1/2 x 11 inches, 6 pages, 08/77 ////5796-ANH

### G320-5757

<u>ONLINE PAYROLL & PERSONNEL SYSTEM, IUP 5796-AKH, NOTICE</u><br>This Installed User Program, the Online Payroll and Personnel System was developed by First National Bank of Maryland to satisfy a need for timely data 'and for inquiry into individual employee records without a search through printed reports. The result is a complete payroll and personnel system providing online inquiry, data entry, and data update.

Nith both the payroll and personnel departments at FNB involved in the system design, one file was designed to contain all the personnel and payroll information for each employee. Other files carry employee historical information, departmental totals, tax rates and other basic information and an alphabetic listing of employees.

Personnel reporting capabilities include personnel listings, termination reports, salary analysis, review sheets, staffing reports, attendance reports and turnover reports.

Payroll reporting includes earnings statements, stock reports, H2 and 941A forms, payroll register, deduction register, termination listing, no-pay or deduction not taken reports, and overtime reports. The system handles a biweekly payroll, and provides for incentive pay. Retirement plan, stock plan and equal employment opportunity records are included.

This system operates under OSIVSl and CICS/OS/VS. The programs are written in ANS COBOL. Release notice, 8 1/2 x 11 inches, 6 pgs, 8/77

////5796-AKH

### G320-5760

ONLINE LIBRARY CIRCULATION SYSTEM, IUP 5796-APA, NOTICE The Online Library Circulation System which runs under<br>DOS/VS and CICS/VS and was developed by Charles County Community College of LaPlata, Maryland provides interactive management of the library circulation functions. Charge outs, returns, saves and renewals are processed by the<br>system with immediate notification of the change in status<br>of each circulating item. Patron and item identification<br>are entered using the latest bar code technology. B overdue notices as well as other reports useful to library management.

Use of this system eliminates the requirement for multiple manual sorts of pocket cards and the clerical efforts involved in typing overdue notices. The time currently spent in these activities increases the cost of the circulation process to the library and reduces the time that library personnel may spend providing service to patrons.

Release Notice, 8 1/2 x 11 inches, 6 pages, 10/77 ////5796-APA

S3Z0-5787

STAIRS, LIC PROG 5740-XR1, 5746-XR4, USER'S GUIDE This guide is intended primarily for trained STAIRS users and provides a quick reference to frequently used STAIRS and provides a quick reference to frequently used STAIRS<br>commands entered on the 3275 and 3277 Display Stations. The selected commands, subcommands, and the signon procedure are presented in alphabetic sequence. Manual, 28 pgs ////5740-XR1,5746-XR4

6320-5805

COMPUTER-GRAPHICS AUGMENTED DESIGN AND MANUFACTURING SYSTEM **NOTICE** 

CADAM is an interactive graphic system. The computer-aided design portion of the system comprises a high-performance,<br>high function design/drafting package, together with a number of design analysis aids. The computer-aided manufacturing portion of the system provides capability for<br>numerical control (NC) part programming and tool design. The CADAM System uses a central design data base for storing<br>and retrieving drawings created by designers and draftsman. Flyer, 8 1/2 x 11 inches, 12 pages, 10/77 ////5796-AQA,5796-AQH,5796-AQG,5796-AQF,5796-AQE,5796-AQD,

5796-AQC,5796-AQB

# G320-5814

EPIC: SOCRATES ONLINE MAINTENANCE SYSTEM, IUP 5796-AQN,<br>NOTICE

This Availability Notice contains complete ordering information for the Program and all its related documentation, for management and data processing personnel who are prospective users of the program and others who require information concerning it.

This document announces release of the EPIC:SOCRATES Online Maintenance System, developed by the Evansville-Vanderburgh School Corporation, Evansville, Indiana. EPIC:SOCRATES is a well known IBM product used throughout the education environment for the scheduling of students in secondary schools, vocational schools, community colleges and colleges. Now EPIC:SOCRATES users can realize the advantages of online inquiry and update in a DOS/VS, CICS/VS environment, to the EPIC:SOCRATES scheduling files with the Installer Program.<br>Release Notice, 8 1/2 x 11 inches, 6 pages, 1/78 ////5796-AQH

# 6320-5818

<u>ANATOMY & PHYSIOLOGY, IUP 5796-AQX, NOTICE</u><br>This Availability Notice contains complete ordering<br>information for the Program and all its related<br>documentation, for management and data processing personnel<br>who are prospecti require information concerning it.

This document announces release of Anatomy and Physiology, Installed User Program 5769-AQX, developed by<br>the University of Evansville in Indiana, which provides<br>individualized drill and practice in selected areas of<br>anatomy and physiology. Through learner control, the student may choose any of seventeen units and review such topics as how the body controls and integrates its functions, maintains the metabolism of the body, or fluid balance.

The orientation of the course is review via multiple choice or true/false questions with the student receiving appropriate hints or positive reinforcement depending on the selected answer. Upon completion of a unit the student is given a progress report on his performance for that unit and<br>is given the opportunity to continue with the next sequential unit, select another unit of his choice, or sign off. The course will execute in the Interactive Instruction System or Coursewriter III environment. Release Notice, 8 1/2 x 11 inches, 6 pages, 1/78 ////5796-AQX

# 6320

G320-6051

<u>3270 EMULATOR PROGRAM FOR 3600 SYSTEM SPECIFICATIONS</u><br>Specifications provide information on the warranted<br>functions of the licensed program.

This is an application program that resides in the IBM 3601/3602 Controller and allows en administrative terminal operator to perform data entry or inquiry/response functions under control of host programs written to support the IBM remote 3270 Display System. Flyer, 8 1/2 x 11 inches, 2 pages, Ol/78

*//I* /5796-ARL

# 6320-6052

IMS/VS MASTER TERMINAL OPERATOR TRAINING-II IUP 5796-ARJ,<br>NOTICE

<sup>~</sup> This Installed User Program is designed to train personnel how to use IMS/VS commands and to understand how these commands relate to the major functions of controlling an on-<br>line IMS/VS system. Using a study text and workbook in<br>conjunction with an on-line terminal, students are led through a series of exercises that simulate master terminal operation. During the simulation, students are exposed to startup, shutdown, recovery, monitoring, and controlling situations similar to what they might encounter in a live environment.

:', : l '-J

The discussions and exercises are applicable to IMS/VS Versions l.O, 1.1, 1.3, and 1.4. Both BTAM and VTAM commands are included. This course is a major revision of IMS/VS Master Terminal Operator Training 15796-PFNl and includes improved answer analysis and added functions. Flyer, 8 1/2 x 11 inches, 4 pages, 2/78 ////5796-ARJ

# G3Z0-6059

INTERACTIVE GRAPHICS SYSTEMS PLANNING, IUP 5798-CHX, NOTICE This Availability Notice contains complete ordering information for the Program and all its related documentation, for management and data processing personnel who are prospective users of the program and others who require information concerning it.

data provided by two of the industry's widely used network<br>modelling programs (load flows). The program automatically draws one-line diagrams on a graphic display station attached to an IBM 3277 display via the IBM 3277 Graphics<br>Display Attachment RPQ. Utility planning engineers,<br>operations engineers, and other users can interactively<br>modify and display data for network modelling. Several menus and a powerful query command language facilitate these<br>functions. The one-line network diagram can be windowed and functions. The one-line network diagram can be windowed and scaled and the associated network data can be deleted, added, or changed by use of a "joystick" cursor control or<br>alphanumeric keyboard. Once modified, the diagram and data ere provided by the FDP to the utility's load flow program. Utility network modelling is a prime means by which electric<br>utilities perform high voltage transmission system network<br>expansion planning and daily operations planning. These<br>applications are now done principally using ba FDP can potentially provide significant productivity<br>improvements for utility engineers.

improvements for utility engineers. This program is designed for use with, and hence requires, the IBM 3277 Graphics Attachment RPQ IRPQ 7HOZ84l and the IBM 3Z77 Graphics Attachment Support PRPQ  $(5799 - AXX)$ 

Release Notice, 6 pages, 4/78 ////5798-CHX

### G320-6063

CADAM SOFTWARE UPDATE This publication contains Executive Summary, Product Overview, Technical Information and Ordering Information. \* Trademark of CADAM, Inc. Brochure, 8 1/2 x 11 inches, 25 pages, 8/85 SLSS: ORDER NO. SUBSCRIPTION ONLY

# G320-6076

6076<br><u>CONTROLLING JES2 I/O DEVICES - OPERATOR TRAINING MINI</u><br>COURSES NOTICE

This IUP, developed by the IBM Santa Teresa Programming Development Center in San Jose, California, consists of fourteen mini-courses that cover JES2 description and command notational conventions; functions of commands to control I/O devices; I/O device designations and states! and controlling readers, RJE Lines, Printers, and Punches. It operates with the IBM Program Product Interactive Instructional System 15748-XX6J and is designed for computer operators experienced with JES2 as well as operators experienced with JES2 who need to refresh their knowledge. Operators may take each mini-course on terminals at their work locations as often as they desire in any sequence. Flyer, 4 pages, 01/79 ////5796-PLD

### 6320-6077

;

 $\ \bigcup$ 

l *'-.....\_/* 

> PC/3600 TRANSACTION DOCUMENTOR AND CROSS REFERENCE, FOP 5796-ATR, NOTICE

The availability notice is a marketing oriented document that describes the purpose and capabilities of the program, advantages of design, and problems solved by the program referenced in the title. Announcement notice, 4 pages

### G3ZD-6084

3600 STATISTICS AND MESSAGE LOG FOR CICS/DOS/VS NOTICE This IUP allows the report functions of FOP 5798-CLC to be obtained under CICS/DOS/VS. Controller statistical counters and logs can be collected more rapidly and this information can be collected simultaneously from multiple controllers. This provides timely information helpful for controlling 3600 networks.

Flyer, 4 pages, 01/79 ////5796-AHB

### G3Z0-6085

<u>3760 AUTOMATED DOS/VS JOB SUBMISSION IUP 5796-AWA NOTICE</u><br>This IUP is a subroutine which uses the standard user-exit<br>feature of the 3760 Batch Transfer Program (BTP) 5747-BWL. As data is being transferred from the 3760 to the S/370 via the Batch Transfer Program, the subroutine examines the 3760 job name and wraps the data records with their corresponding JCL statements, including SLI statements. The job stream is then put in the POWER/VS reader queue in a hold status. The sixth character of the 3760 job name is used to specify the PONER/VS job class. At execution time, the SLI statements POWER/VS job class. At execution time, the SLI statements<br>cause JCL statements to be inserted in the job stream.<br>Mithout this program, the standard Batch Transfer Program<br>writes the 3760 data entry batches on tape or disk procedures to maintain the separate files. .<br>Flyer, 4 pages, 1/79<br>////5796-AWA

### G320-6086

<u>DOSCHECK USER GUIDE EDUCATION OFFERING, NOTICE</u><br>The guide is helpful for the training needed to install

DOSCHECK/3890 and as an aid to the installation in day-today operation of the system,

The guide extracts information provided by IBM in the DOSCHECK Program Reference and Operations Manual (SHZ0-19401, combines it with the experience gained in a highly successful DOSCHECK/3890 installation, Flyer, 4 pages, 1/79 ////5746-FlZ

G320-6092

PATIENT CARE SYSTEM - RADIOLOGY This publication gives an overview of the Patient Care<br>System - Radiology Installed User Program. This IUP provides comprehensive support for radiology order entry and results reporting. It provides the Radiology department with a complete radiological profile of a patient and generates data to the patient accounting system for billing. Flyer, 8 l/Z x 11 inches, 8 pages, 05/79 ////5796-AHJ

# G320-6097

<u>ADRS, 5796-PLN, NOTICE (CURRENT RELEASE)</u><br>A Departmental Reporting System - II is a general-purpose,<br>time-sharing application system designed for direct use by the business professional. It provides an organization with a single comprehensive system to assist in applications involving data analysis, inquiry, and report generation. Release notice, 8 l/2 x 11 inches, 8 pages, 10/79 ////5796-PLN

# G320-6099

6099<br><u>PROBLEM DETERMINATION FOR MYS OPERATORS, 5786-LAC, NOTICE</u><br>This IUP is a course that operates with the Interactive<br>Instructional System (5748-XX6). It provides computer-based training for MVS console operators who work with an IBM System 370/158 or 370/168. The course teaches operators how to diagnose the functional status of their central system, interpret messages issued by their system, initiate actions to prevent system interruption and compile documentation of occurrence of system problems. Divided into two parts: System/370 Principles of Operation and Problem Determination, this course also stresses the use of documentation by operators in determining problems. Release notice ////5785-LAC

### G320-6107

3730 DISTRIBUTED OFFICE COMMUNICATION SYSTEM OPERATING **INSTRUCTIONS BINDER** This three-ring binder is for holding the manual of the same title, order number GA33-30Z3. Binder, *3* ring, 11 5/8 x 9 1/2 inches, 01/79 //09/3730/

# G3Z0-6108

6108<br><u>3730 DISTRIBUTED OFFICE COMMUNICATION SYSTEM, 3732 TEXT</u><br><u>DISPLAY STATION, REFERENCE INFORMATION BINDER</u><br>This three-ring binder is for holding the manual of the same<br>title, order number GA33-3029 Binder, 3 ring, 11 5/8 x 9 1/2 inches, 01/79 //09/3730,3732/

### G320~6109

- <u>3730 DISTRIBUTED OFFICE COMMUNICATION SYSTEM, 3732 TEXT</u><br>DISPLAY STATION, OPERATOR<u>'S COURSE BINDER</u> This three-ring binder is for holding the manual of the same title, order number GA33-3025.
- Binder, 3 ring, 11 *5/*8 x 9 1/2 inches, 01/79<br>//09/3730,3732/
- 

# G320-6110

**3730 DISTRIBUTED OFFICE COMMUNICATION SYSTEM 3736, PRINTER** <u>OPERATING INSTRUCTIONS BINDER</u><br>This three-ring binder is for holding the manual of the same<br>title, order number GA33-3027 Binder, 3 ring, 11 *518* x 9 l/2·inches, 01/79 //0313736/

G320-6154<br>CARDHOLDER ACCOUNTING SYSTEM, IUP 5796-AQR, NOTICE 6154<br>CARDHOLDER ACCOUNTING SYSTEM, IUP 5796-AQR, NOTICE<br>The Cardia Idam Accounting Supply 12,6 main supply to ad The Cardholder Accounting System is a major subsystem of a<br>credit card system developed at the Alamo National Bank, San<br>Antonio Texas. This credit card system is designed to<br>bandle multi-bank, multi-bank plan, and multi-ca ~rogramming, configuration, installation, maintenance, and ordering information. Flyer, 4 pages, 2179 ////5796-AQR

# G320-6161

COMMERCIAL BANK 3600 TELLER APPLICATION PROGRAM, IUP

**5796-AXK, RELEASE NOTICE**<br>This IUP enhances teller productivity and improves customer<br>service by assisting the teller in the processing of<br>customer transactions and helping settle the work at the end<br>of the day. This Avai price and ordering instructions. Flyer, 6 pages, 11/79 ////5796-AXK

# G320-6173

DORTMUND LIBRARY SYSTEM, IFP 5787-DAA, NOTICE The Dortmund Library System provides the cataloging and catalog search functions for a library information management system. The cataloging function handles<br>monographs and serials. Updates to the database are<br>performed online. Sub-functions include add new document, modify catalog record, transfer record, add copy, and<br>authority file control. Catalog search allows access by LC<br>card number, ISEN, ISSN, call number, name, subject, title,<br>publisher, document number and miscellaneous numb Release Notice ////5787-DAA

# G3Z0-6174

6174<br><u>LEUVEN LIBRARY SYSTEM - BATCH, IFP 5787-FAH, NOTICE</u><br>The Leuven Library System - Batch produces cataloging<br>outputs (catalog cards, accession lists, COM catalogs) and<br>the documents and listings necessary for circulati complement the Dortmund Library System (IUP 5787-DAA) and the Leuven Library System-Online circulation and acquisition modules lIUP 5787-FAJJ. This IUP was designed for university, public, special, and national libraries, Release Notice ////5787-FAH

G320-6175<br><u>LEUVEN LIBRARY SYSTEM-ONLINE, IFP 5787-FAJ, NOTICE</u><br>The Leuven Library System - Online is an opline. The Leuven Library System - Online is an on-line, easy-to- use circulation and acquisition system. Designed as a complement to the Dortmund Library System IIUP 5787-DAAI the Leuven Library System - Online can help solve the<br>circulation and acquisition problems of university, special,<br>and national libraries.

Documents are charged out and checked in online with a bar-code scanner attached to a display station. Loan, overdue, and fine policies help tailor the circulation procedures to the needs of individual libraries. Borrower<br>registration, the placement of holds, renewals, and most<br>other circulation activities are also handled online. Files<br>are updated immediately, thus assuring up-to-da are updated immediately, thus assuring up-to-date<br>circulation status information.

Orders are entered and documents and invoices received online. A policy regulates the timing of claims for overdue orders. Other online functions include paying invoices, credit and debit notes, interlibrary loans, financial control, and subscription renewals.

The format and content of notices and listings needed for circulation and acquisitions are specified separately online for each library in the network. Release Notice ////5787-FAJ

i *'....\_,,J'* 

 $\bigcup$ 

### G320-6272

<u>ATMS-III, 5740-XYL, 5746-XXU, QUICK REFERENCE GUIDE</u><br>For a description of this publication, contact<br>Robert Moran, Dept. 12/824, 1-F-449, White<br>Plains, N.Y., T/L 254-3714 or (914) 696-3714. Manual, 68 pages

G320-6290<br>3680 PROGRAMMABLE STORE SYSTEM IMPLEMENTATION GUIDE PLANNING **CHART** 

This planning chart is part of the IBM 3680 Programmable Store System Implementation Guide CGE20-0678l. See GBOF-4704 for a complete list of materials making up the implementation guide. Chart

# G3Z0-6291

3680 PROGRAMMABLE STORE SYSTEM IMPLEMENTATION GUIDE, MORK<br>PLAN BLANK FORMS<br>TLAN BLANK FORMS: PLAN BLANK FORMS<br>This pad containing 25 work plan blank forms is to be used

with the IBM 3680 Programmable Store System Implementation Guide (GE20-0678) and the Work Plan (GE20-0677). See GSOF-4704 for a complete list of materials making up the implementation guide.<br>Padded form, U/M 25, 10/80

6320-6300<br>SYSTEMS AND PRODUCTS GUIDE This customer version of the System Selection Guide<br>describes some of IBM's hardware and software offerings. It is intended as an introduction to selected data processing concepts and IBM products to be used in conjunction with consultations with an IBM marketing representative. Manual,  $8 \frac{1}{2} \times 11$  inches,  $320$  pages,  $07/83$ SLSS: ORDER NO. SUBSCRIPTION ONLY

### 6320-6329

389<u>0 ON-LINE FINE SORT ENHANCEMENTS, IUP 5796-AYF, NOTICE</u><br>The 3890 On-Line Fine Sort Enhancements allows for additional function to the Field Developed Program On-Line Fine Sort (5798-CRC) in either an OS/VS or CPCS environment. Flyer, 8 1/2 x 11 inches, 4 pages, 4/81 ////5796-AYF

# 6320-6386

<u>DL/I BATCH SAVINGS SYSTEM, IUP 5796-AZJ, NOTICE</u><br>The DL/1 Batch Savings System posts activities to savings<br>accounts and performs the required interest calculations, maintenance and reporting functions that are associated with the saving application. This system is flexible and can be tailored to specific banking requirements with regard to multi-bank end multi-branch processing capabilities, various types of accounts (example: statement and passbook!, and variable interest calculation routines. Audits and controls<br>are provided by the various reports that are produced by the G320-6425 system. Release notice ////5796-AZJ

### 6320-6396

BANK TELLER 3600 APPLICATION PROGRAM/COMMERCIAL EXTENSIONS, <u>RELEASE NOTICE</u>

The Bank Teller 3600 Application Program/Commercial<br>Extensions subsequently referred to as the 3600 Application<br>Program, is designed to run in an IBM 3600 Finance<br>Communication Controller. The 3600 Application Program accepts teller transactions that are edited, verified, transmitted to a central computer, and recorded into a 3600 file for later retrieval. In addition, it accepts messages<br>from the central computer in response to transmitted<br>transactions and produces the required output such as<br>magnetic stripe encoded data, printed passbooks and othe documents, and display panel messages, Flyer

////5796-AZX

### 6320-6400

COMBINED DEPOSITS SYSTEM DESCRIPTION/OPERATIONS The American National Bank Combined Deposits System is designed to process Demand, Time, NOH, and Overdraft Banking<br>accounts in a single system built around a comprehensive<br>DL/I data base. This single system design allows accounts to be configured to easily perform functions involving multiple accounts, such as automatic funds transfer, combined statements, and relational pricing. Flyer, 8 1/2 x 11 inches, 06/81 ////5796-AZY

### 6320-6410

\..\_ *.. /* 

 $\langle \quad \rangle$ 

6410<br><u>QUERY BY EXAMPLE TO ADRS, 5796-PLN, BRIDGE NOTICE</u><br>The IUP is intended for end-users or data processing professionals who want to use the power of Query by Example 15796-PKTl to extract data combined with the ability of <sup>a</sup>Departmental Reporting System-II (5796-PLNl to process and report that data. This program provides a new command<br>BUILD, for A Departmental Reporting System-II (ADRS-II)<br>which creates an ADRS-II Data Base from files created by a<br>Query by Example (QBE) query. Flyer, B l/Z x 11 inches, 3/81 ////5796-PLN

### G3Z0-6415

<u>APL DATA INTERFACE II (TSO, IUP 5796-PNJ, NOTICE</u> APL Data Interface II for TSO is a general purpose interactive facility designed to provide a powerful, responsive inquiry facility to the end user. It also includes a variety of reporting capabilities which provide comprehensive data analysis. Release notice, 8 l/2 x 11 inches, 6 pages, 10/81 ////.5796-PNJ

# 6320

# 6320-6420

<u>PANEL 2, IUP 5796-PPA, NOTICE</u><br>Panel 2 is a line art program that is used to develop<br>flowcharts, HIPO charts, foils, and simple drawings. The program uses a two-screen approach to graphics, with a 3277 Model 2 for alpha meric interaction and a storage display screen for graphics pictures. Use of the dual display provides improved interactivity and flexibility, and permits the customer to take advantage of the best characteristics of both displays.

Flyer, 8 1/2 x 11 inches, 3/81 ////5796-PPA

<u>PATIENT CARE SYSTEM-PATIENT MANAGEMENT, 5796-BBF, NOTICE</u><br>This document describes the program offering and provides<br>information on price, ordering, installation, and service.<br>This publication describes Patient Care System Management, an online application that enables hospital<br>departments to work with the most current information about<br>its patients. This information is entered into the system during registration, pre-admission or admission, and during<br>a patient's stay, Information entered during a patient's stay includes such data as nursing station location, financial information, diagnosis and critical data. Special memos can be added, updated and deleted as needed. After the patient is discharged and the account closed, the basic patient information is retained in the data base for use during any future encounters between the health care facility and the patient.<br>Flyer, 8 1/2 x 11 inches, 6 pages, 3/83<br>////5796-BBF

# 6320-6431

CBDS NOTICE The Circuit Board Design System is an interactive graphic Computer-Aided Design (CAD) tool which dramatically speeds the design and manufacture of <sup>a</sup>printed circuit board (PCBJ. The Graphics Attachment is used as the system Nogic for verification and test generation, perform printed<br>circuit board layout, create data for manufacturing, and save the completed design for later changes or reference. Flyer, 5 pages, 07/Bl ////5796-BSL,.5796-BBN,.5796-BBP

### 6320-6436

COMPREHENSIVE CREDIT UNION SYSTEM, IUP 5796-BBM, -BBX, -BBY, NOTICE

The Comprehensive Credit Union System provides on-line ICICS/VSJ and batch data processing services to credit unions. The system is comprised of three IUPs: 5796-BBH - Host Program Supporti 5796-BBX - 3600 Controller Program Support (non ATM); 5796-BBY - Automated Teller Machine

Program Support.<br>The major applications included in the system are: The major applications included in the system are:<br>Share accounting, loan accounting, share drafts,<br>certificates of deposit, general ledger, payroll deductions,<br>teller operations, and Automated Teller Machine operations. Flyer, 8 1/2 x 11 inches, 10 pages, 2/82 ////.5796-BBW,5796-BBY,5796-BBX

6320-6439

COMPUTER-AIDED ENGINEERING DESIGN SYSTEMS, IUP 5796-AZA,  $-BBZ$ ,  $-AZB$ 

Computer-Aided Engineering Design Systems ICAEDS\*l is a tool which provides the design engineer with the speed and<br>versatility of the computer for mechanical product design.<br>The system includes 3 programs (5796-AZA, Frame Analysis;<br>5796-BBZ, Graphics; 5796-ZAB, Finite Element Analys

# 6320

operate on an interactive graphic workstation. \* CAEDS is a Registered Trademark of the Structural Dynamics Research Corp. Flyer, 12 pages, 6/82 ////5796-AZA,5796-AZS,5796-BSZ

### 63Z0-6521

<u>HIGHLIGHTS OF THE ADVANCED CONTROL SYSTEM PRPG (5799-BEJ)</u><br>The Advanced Control System is a licensed program (PRPQ)<br>that provides a framework for implementing plantwide process<br>control and management control. It is design medium-to large-scale plants such as refineries, power generation stations, steel mills, and chemical plants. It uses IBM general purpose and sensor-based computers for execution of control strategies and for single-source<br>storage of information for plant and operating management.<br>This document presents a system overview and a system

software overview; it also discusses control strategy implementation, realtime data base, history data base, operator/machine interaction, and other considerations. Appendices cover hardware configuration and general algorithm instructions. Manual

////5799-BEJ

# 6320-6574

COPICS APPLICATION PROGRAMS OVERVIEW This publication provides a functional overview of IBM's COPICS application programs. It is intended as an introduction to COPICS capabilities for material planners, production planners, shop supervisory personnel, design and manufacturing engineers, and order entry supervisors. Manual

SLSS: ORDER NO. SUBSCRIPTION ONLY

### 6320-6600

INSURANCE APPLICATION PROGRAMS This publication provides Insurance Industry customers with information on application programs available from non-IBM sources. The number of entries in this revised publication have increased tremendously. The programs are representl>d by the contributors as being compatible with current hardware, operating systems, and data systems. Marketing<br>representatives and systems engineers are<br>available to answer questions from customers related to the products mentioned in the publication. Manual, 8 1/2 x 11 inches, 8/85

G320-6627<br>
PATIENT CARE INFECTION DATA MANAGEMENT NOTICE<br>
For information about this publication contact the<br>
controlling party #530. Refer to the Controlling Party<br>
Listing in the Publications Price List, ZZ20-0100. Flyer, 02/88 ////5796-BCC

# G320-6632

6632<br>PATIENT <u>CARE SYSTEM - NURSING CARE PLANS NOTICE</u><br>This publication gives an overview of the Patient Care<br>System - Nursing Care Plans program offering. This program<br>offering affords the registered professional nurse a nursing diagnosis and action plans. Flyer, 8 1/2 x 11 inches, 6 pages, 09/84 ////5796-PQC

ii· J

 $\bigcup$ 

### G3Z0-6635

<u>EDUCATIONAL INFORMATION SYSTEM/DATABASE GENERAL INFORMATION</u><br>The Education Information System-Data Base represents a<br>nucleus for implementing a Management Information System at<br>an educational institution. It is a comprehe designs, techniques, and programs which will allow users to install DB/DC based educational information systems. Manual, 56 pages, 08/81 Manual, 56 pages, 08/81

# G320-&642

6642<br><u>APL GRAPHPAK FULL SCREEN INTERFACE NOTICE</u>

The GRAPHPAK Full Screen Interface is an interactive, full- screen oriented, menu-driven, easy-to-use facility which allows the non-programmer and programmer to fully exploit<br>the wide range of graphics capabilities provided by VS APL<br>GRAPHPAK. With the GRAPHPAK Interface one can easily<br>produce the following kinds of graphics: Bar charts, charts, Hierarchical charts, Line drawings, and Filled areas.

Flyer, 8 1/2 x 11 inches, 6 pages, 05/82 ////5796-PPH

# G320-6650

C<u>OMPUTER-GRAPHICS AIDED THREE DIMENSIONAL INTERACTIVE</u><br><u>APPLICATIONS, IUP 5796-PQG, -PQH, -PQJ, -PQL, NOTICE</u><br>The Computer-Graphics Aided Tri-Dimensional Interactive Applications System (CATIA\*) is a highly interactive, high function 3-D Geometry System for Computer-Aided Design and Manufacturing, \*Registered trademark of Dassault Systems.

Flyer, 8 1/2 x 11 inches, 11 pages, 12/81 ////5796-PQG,5796-PQJ,5796-PQL,5796-PGH

### G320-6651

fAilfilfI CARE SYSTEM-APPLICATION DEVELOPMENT SYSTEM NOTICE PCS Application Development System is an end-user oriented application generation system designed to speed the implementation of online data base applications. It consists of two Extended Support Installed User Programs. The PCS-Application Preparation System 15796-BCFl and the PCS-Application Execution System 15796-BCEJ. Flyer, 6 pages ////5796-SCE,5796-BCF

# G3Z0-6659

GRAPHIC INTERACTIVE APPLICATION MONITOR, IUP 5785-DCJ, -DCK, RELEASE NOTICE<br>Graphical Interactive Application Monitor provides graphic

creation and manipulation capabilities which relieves the user of much of the work required to davelop and maintain user on much on the work required to develop and maintain<br>graphic applications. It includes two components: Basic<br>Graphic Support System (5785-DCK) and Basic Interactive Application Monitor 15785-DCJ), Flyer, 8 1/2 x 11 inches, 6 pages, 12/Sl ////5785-DCJ,5785-DCK

# 6320-666Z

<u>DOBIS LEUVEN LIBRARY SYSTEM 5785-DDN, -DED 5787-DAA, -DAB,</u><br><u>-FAJ, -FAK, -FAH, -FAL RELEASE NOTICE</u><br>DOBIS/Leuven (Dortmund and Leuven Library System) is a<br>comprehensive, easy-to-use online library and document comprehensive, easy-to-use online library and document<br>management system. DOBIS/Leuven integrates all major library functions online: searching, public access, acquisitions, cataloging,<br>searching, public access, acquisitions, cataloging,<br>circulation, periodicals control, and abstracts. All circulation, periodicals control, and abstracts. updates are made in realtime. Batch programs produce catalog cards and COM (computer

output on microforml catalogs, print notices and listings needed for library procedures, and provide management statistics concerning cnline activities.

DOBIS/Leuven is designed for university, public, special, and national libraries. It is suitable for single libraries as well as networks of libraries. The system can easily be adapted for managing other types of documents such as<br>archives, engineering documents, and so on.<br>Flyer, 8 1/2 x 11 inches, 8 pages, 1/86

////5787-DAA,5787-FAH,5787-DAB,5787-FAJ,5787-FAL,5787-FAK, 5785-DDN,5785-DED

# G320-6664

COMBINED DEPOSIT SYSTEMS, IUP 5796-AZY, GENERAL INFORMATION The American National Bank Combined Deposits System is designed to process Demand, Time, NOH, and Overdraft Banking accounts in a single system built around a comprehensive OL/I data base. This single system design allows accounts to be configured to easily perform functions involving multiple accounts, such as automatic funds transfer, combined statements, and relational pricing, Manual, 8 1/2 x 11 inches, 44 pages, 2182 *111/5796-AZY* 

# G320-6666

COMPREHENSIVE CREDIT UNION SYSTEM GENERAL INFORMATION The Comprehensive Credit Union System utilizes the IBM System/370, 4300, or 303X processors and the 3600 Finance Communication System. It provides complete on-line facilities for both teller and administrative users, and full batch processing and reporting functions. Manual, 8 1/2 x 11 inches, 28 pages, 01/82 ////5796-BBH,5796-BBY,5796-BBX

# G320-&668

ADRS II, 5796-PLN, BUSINESS GRAPHICS FEATURE 6029, 6030, **NOTICE** 

A Departmental Reporting System/Business Graphics<br>(ADRSII/BG) is a highly flexible graphics option of ADRSII<br>which allows the business professional to display reports in<br>eight types of color charts. ADRSII/BG integrates th report processing power of ADRSII with the quality graphics capability of Graphics Data Display Manager/Presentation<br>Graphic Feature. The business graphics option provides an<br>interactive, user-oriented environment for the production of color business graphs, reports, data, and text. Flyer, 6 112 x 11 inches, 6 pages, 9/62 ///15796-PLN

### G320-667l

FUNDAMENTALS ACCOUNTING PRINCIPLES COURSEWARE, IUP 5796-PQY, RELEASE NOTICE Fundamental Accounting Principles (ACCT) is a computer-based

training ICBTJ system designed to operate as a course under the IBM Program Product, Interactive Instructional System, and assist the student user in achieving proficient use of<br>the fundamental concepts of accounting introduced in most first and second semester courses on accounting. ACCT supports existing accounting instruction and offers a way to reduce classroom time spent to accommodate student learning differences and experience levels. Release Notice, 6 112 x 11 inches, 6 pages, 4/82

////5796-PQY

# G320-6674

3624/3614 ONLINE APPLICATION REPORTING SYSTEM, IUP 5796-BDA, -BDC: NOTICE

These IUP's provide online programs running under CICS/OS/VS which manage a network of 3624/3614 Automated Teller

# G320

Machines. Also provided are OS/VS offline batch programs which generate operational and management reports designed to run this network effectively. Flyer, 8 1/2 x 11 inches, 6 pages, 7/82 ///15796-BDA,5796-BDC

G320-6741

COMPUTER THRIFT APPLICATION SYSTEM GENERAL INFORMATION The Comprehensive Thrift Application System is a collection of online and batch systems providing for the automation of savings and mortgage processing for the savings and loan

industry.<br>This set of systems is designed to run in the DOS/VS or This set of systems is designed to run in the DOS/VS or DOS/VSE operating environment. The host application<br>programs 5796-AXM are designed for use in combination with Installed User Program 5796-AXX which is the 3600 controller software for the online teller application. This publication describes the systems in an overview

fcrmat·and should give the reader a basic undarstanding of the systems included. It is assumed that the reader has a general knowledge of the thrift industry and products relating to that industry. Manual, 60 pages, 12/81<br>////5796-AXW,5796-AXX

# G3Z0-8045

STATE AND LOCAL GOVERNMENT APPLICATION PROGRAMS AVAILABLE 8045<br><u>STATE AND LOCAL GOVERNMENT APPLICATION PROGRAMS AVAILAE</u><br>FROM <u>SOURCES OUTSIDE IBM CATALOG</u><br>This publication has been produced for the purpose of<br>providing information about State and Local Government Application Programs available from non-IBM sources that may address processor customer requirements. The information presented in this publication was obtained directly from the firms listed and has been taken at face value. IBM has not evaluated these offerings and makes no comment as to their functions, quality, or performance. This publication is<br>intended for use by marketing personnel and customers.<br>Manual, 8 1/2 x 11 inches, 06/82 SLSS: ORDER NO, SUBSCRIPTION ONLY

# G3Z0-806Z

DISTRIBUTION ORDER ENTRY SYSTEM - S/370 AND 3270, 2319 3330 3340 SUPPORT LAG DRUG i;Q.. NOTICE This flyer contains highlights of the "Twin Fair Merchandise Processing System, an Installed User Program we use at Twin Fair Distributors Corporation, Buffalo. Flyer, 6 pages *11115796-ABT* 

### G3Z0-6094

COMPUTER GENERATED CORRESPONDENCE, IUP 5796-AER NOTICE This notice is intended to alert potential users to the fact that this program has been released.

Installed at Fidelity Union Life Insurance Company, Dallas, Texas allows letters to be requested in two ways: on demand through an IBM 3270 visual display terminal or automatically from CFO daily cycle, agency and payroll systems. Pre-<br>composed letters are stored on a DASD. Existing data bases<br>are accessed to provide information such as policy number,<br>name, address, etc., while variable data is enter letter is requested. The on-line and batch letter requests are combined, sorted by letter type and printed. During the print run, the pre-composed letter is extracted from the letter file and the variable information is inserted at its proper place. Usage statistics are maintained by letter type. To optimize DASO utilization and to avoid data duplication, all words in the pre-composed letter file are maintained as codes which point to word dictionaries. The facility exists to generate multiple copies of the same

letter and also to prepare envelopes. Release Notice ////5796-AER

G320-8097<br>DISTRIBUTION ORDER ENTRY SYSTEM FOR S/370 MITH 3270'S 2319 8097<br><u>DISTRIBUTION ORDER ENTRY SYSTEM FOR S/370 MITH 3270'S 2319<br>3330 3340 SUPPORT LAG <u>DRUG CO. NOTICE</u><br>The Lag Drug visual display technique can provide needed<br>information quickly to order takers. Companies that take<br>ord</u> ooncerning their customers, warehouse inventory current prices, discounts, free goods, special deals or promotions.<br>Utilizing a flexible, combination approach of alpha<br>dictionary or numeric entry, the Lag Order Entry System can<br>assist the distributor in improving customer servi items ordered are agreed upon with the customer and then entered correctly. This System not only helps increase customer service but also means less returned merchandise, sales increase, warehouse efficiency, reduction in order entry, lower investment and continuous increased performance. This feature supporting the 3340, is an added feature to the original DOES System. Flyer

////5796-ABT

### 6320-8101

MEDICAL RECORD ABSTRACT SYSTEM INSTALLED AT MEST JEFFERSON <u>GENERAL HOSPITAL MARRERO, LOUISIANA NOTICE</u><br>Mest Jefferson General Hospital has developed a data processing system that addresses the needs of its Medical Record Department. The Medical Record Abstract System is a classic example of basic data processing philosophy: capture the data at its source, and then use the computer to list, summarize, compare, and analyze information in an accurate and rapid manner. A basic set of information for each patient discharged

and each outpatient visit is created as a by-product of the accounting system. Clinical data is added directly by the Medical Record Department to complete the abstract. Retrieval and reporting programs then summarize this data into many forms and perform various analyses to meet the varied needs of the administration, the medial staff, and the Medical Record Department. Flyer, 4 pages ////5796-AFA

# 6320-8103

COST/GENERAL: AN ACCOUNTING SYSTEM FOR PUBLIC UTILITIES NOTICE

The increasing demand for energy, combined with shortages end rising costs of production, make the job of financial management and cost control in a public utility difficult and challenging. The expanding focus of public and encontrastant attention on the performance of utilities has<br>resulted in a growing need for timely and accurate cost<br>accounting and reporting. The Cost/General Accounting<br>System for Public Utilities has been designed to mee

requirements.<br>The Cost/General System is a group of application<br>programs that provide the functions of collecting,<br>organizing, allocating, and reporting costs throughout all<br>levels of a public utility. It is a totally inte system providing both financial information and

responsibility reporting by cost centers. The primary purposes of the system are to provide the management of a public utility with up-ta-date, meaningful financial information as an aid in evaluating alternative courses of action, provide effective controls over costs, courses of action, provide effective controls over costs, and monitor the performance of cost centers. The system also provides on a timely basis the information necessary to fulfill the reporting requirements of governmental

# G320

regulatory agencies and stockholders. This Availability Notice contains complete ordering information for the Field Developed Program and all its related documentation, for management and data processing personnel who are prospective users of the program and others who require information concerning it. Flyer

////5796-AFQ

# G320-8105

CICS/DOS <u>TELLER AUDIO RESPONSE SYSTEM ANNOUNCEMENT</u><br>This Installed User Program provides for the on-line<br>response from balance segments added to the CIF Application Index file IAIFJ. The on-line portion of the system inquires of and memo posts to the balanced segments during the day through Touch Tona telephone key entry. The system also provides for processing of tomorrow's work if a teller closes out prior to the end of banking hours. Responses to the teller transactions are answered via an IBM 7770 Audio Response Unit with a 48 word Vocabulary. This Availability Notice contains complete ordering information for the Program and all its related<br>documentation, for management and data processing<br>personnel who are prospective users of the program and others who require information concerning it. Flyer, 4 pages ////5796-AFH

# G320-8113

C<u>OMMERCIAL LOAN ACCOUNTING SYSTEM, IUP 5796-AGB, NOTICE</u><br>This system optimizes Portfolio Management, provides automatic interest calculation and income accrual posting. It allows for correspondent bank processing, generates maturity notices automatically, both past due and coming due notes, and eliminates errors associated with manual ledger card operations. Release Notice, 01/82

////5796-AGB

# G320-8115

## PROPERTY AND LIABILITY CLAIMS ENTRY SYSTEM, IUP 5796-AGK **NOTICE**

This document contains information on use of the Property and Liability Claims Entry System, with which homeowner and automobile claims can be rapidly entered and completely<br>controlled throughout their processing.

The display screens designed for use with 3270 Display Stations (with light pen attachment) are highly operatororiented, and once a claim is entered into the data processing system it is instantly available on a visual display screen. Release Notice, 4 pages, 1/76 ////5796-AGK

# G320-8117

ONLINE LIST MAINTENANCE, IUP 5796-AGT, 5796-AJH, NOTICE This document contains information on use of the Online List Maintenance System. List maintenance is a requirement of most periodical publishers, direct mail houses, and associations. Yet it often represents a tedious and timeconsuming task. The List Maintenance System IUP was<br>developed by the Lutheran Church in America to eliminate as<br>much clerical work as possible associated with maintaining records of subscribers to their various periodicals. The typewriter-like keyboards of the 3Z70 display terminals are connected to Systetn/370 Model 135. The computer generates guidance displays that aid the operator in the computer generates<br>guidance displays that aid the operator in keying in data and in making corrections ta incorrectly keyed data.

When the time comes for mailing label preparation, all online activities are suspended. Records for expired or

deleted subscriptions are identified, and magnetic tapes are<br>created for the subsequent preparation of reports, notices<br>and printing of labels. The files are then restored to<br>disk, eliminating deleted records and enabling Release Notice, 4 pages, 11/75 ////5796-AGT,5796-AJH

### G320-8119

S/370 IMS/VS ONLINE DEMAND DEPOSIT ACCOUNTING SYSTEM WITH

<u>3270 AND AUDIO RESPONSE NOTICE</u><br>This document describes for potential customers use of the Demand Deposit Accounting System using IMS at the Bank of Delaware, an advanced high-function system. It provides for extensive account profitability analysis, online inquiry and updating, comprehensive report request facilities, and one-<br>pass processing of the data base for posting, statements,<br>and standard reports. The package offers a complete Demand Deposit System and can be easily integrated into a CIF environment.<br>Highlights:

- 
- 
- o Automated account profitability analysis<br>
o Online inquiry via 3270 and audio response<br>
o Special reports through batch or online requests<br>
o Flexible data base design and program maintenance<br>
o Minimum computer operator
- 
- 
- 

Flyer, 6 pages, 02/76

////5796-AFN

### G320-812Z

S/370 AUTOMATED BILLING AND COLLECTION SYSTEM = IUP

<u>5796-AGL, NOTICE</u><br>The Automated Life Billing and Collection System is an IUP that interfaces with the Consolidated Functions Ordinary (CFOIIJ program product to perform the functions of direct billing, pre-authorized checks, salary savings, list billing, government allotments, minimum deposit plans and miscellaneous billing. It also processes loan payments, returned bank drafts, post-dated checks and APL/NFO actions. It consists of 44 Assembler Language programs that can be easily modified to accommodate the needs of the user in performing the billing and collection transactions.

This Availability Notice contains complete ordering information for the Program and all its related documen· tation, for management and data processing personnel who are prospective users of the program and others who require information concerning it. Release Notice, 01/82

////5796-AGL

# 6320-8134

8134<br><u>LABORATORY DATA MANAGEMENT SYSTEM, IUP 5796-AHD, NOTICE</u><br>The university of Alabama in Birmingham, after ten years' experience in laboratory data processing, has implemented a Laboratory Data Management System which, in fulfilling one of its objectives, creates a unified cumulative patient of its objectives, creates a unified cumulative patient<br>summary containing the results received from all the clinical laboratory sections since the patient entered the hospital. This document describes for potential customers use of the system. Release notice, 8 pages, 9/75 ////5796-AHD,5796-APB

G320-8144

INVESTMENT PORTFOLIO MANAGEMENT SYSTEM, IUP 5796-AHN, NOTICE This document contains information on use of the Investment Portfolio Management System which provides online computerbased capabilities for maintenance of and access to an online portfolio data base. This system should be of

interest to any corporation or organization with one or more investment portfolios to manage. This system can provide online inquiry, data collection, validation and update facilities, reporting facilities and data storage for backup and for trend analysis, thus<br>providing portfolio managers and analysts with online<br>information to assist in portfolio management. It provides<br>for cash flow forecasting through anticipated income rep

with regulatory requirements. Finally, the system performs the accounting functions associated with the investment process. It tracks the activities of the portfolio (changes, trades, interest, dividends, adjustments), provides input to the general ledger and other corporate accounting books, and produces statistical, management, and statutory reports. Release Notice, 6 pages, ll/75 ////5796-AHH

### G320-9126

<u>CIRCUIT BOARD DESIGN SYSTEM 2, IUP 5796-PRP, PRL, NOTICE</u><br>Circuit Board Design System 2 is an interactive graphic<br>computer design tool to speed the design and manufacture of printed circuit boards. The Circuit Pack System program provides a schematic layout, manufacturing data generation and a component data base. The Design Verification System evaluates the logic design.

Flyer, 8 1/2 x 11 inches, 4 pages, l/83 SLSS: ORDER NO. SUBSCRIPTION ONLY

G320-9132<br>LIBRARY OF CONGRESS MARC TO DORTMUND DMARC CONVERSION, IUP

5796-PPZ, NOTICE<br>Library of Congress MARC to Dortmund DMARC, 5796-PPZ, is an<br>Installed User Program intended for users of the DORTMUND/LEUVEN Library System who want to easily load bibliographic records available on tape in the Library of<br>Congress MARC format into their DORTNUND Library System.<br>Since most Library of Congress MARC TAG's are supported by<br>DORTMUND, with LCDMARC the work to be done by a input bibliographic records is reduced to a minimum. Flyer,  $8 \frac{1}{2} \times 11$  inches,  $4$  pages,  $10/82$ ////5796-PPZ

### 0320-9133

PATIENT CARE SYSTEM - SURGERY REPORTING This publication gives an overview of the Patient Care System - Surgery Reporting program offering. This program offering provides on-line entry and editing of data, generates the charges for operating room time and supplies, and produces utilization reports to aid in management of surgical suites. Flyer, 8 l/2 x 11 inches, 12 pages, 10/83 ////5796-PRJ

G320-9135<br><u>IGES TRANSLATOR, IUP 5796-PRK, NOTICE</u><br>This IUP translates a subset of entities in 2 dimensional<br>space which are coded and stored in a file described in Initial Graphics Exchange Specifications (IGES) into comparable CADAM\* entities and creates a CADAM model. \*Registered trademark of CADAM Inc. Flyer, 4 pages, 11/82 ////5796-PRK

# 6320

### 6320-9147

ADVANCED BANKING TERMINAL SUPPORT, IUP 5796-PTJ, NOTICE This Installed User Program, Advanced Banking Terminal Support, has been developed by Financial Services Industry Marketing and provides device support for the IBM 3616 Passbook Printer and the IBM 4710 Document Printer. The orignal Installed User Program, BTAP/CE 15796-AZXJ, is a prerequisite program and is the base upon which the device support for the IBM 3616 Passbook Printer and the IBM 4710 Receipt/Journal Printer has been developed. The Advanced<br>Banking Terminal Support replaces a number of the source<br>program modules provided with the original application program.

Flyer, 8 1/2 x 11 inches, 4 pages, 2/83 ////5796-PTJ

### 6320-9148

RELEASE NOTICE PL/TPF

This publication is a high level or general source language for coding efficient and cost effective application programs G3ZD-9197 that run in the control or executive environment of the Transaction Processing Facility 2, (TPF2) and/or ACP/TPF System. Flyer,  $8 \frac{1}{2} \times 11$  inches, 6 pages,  $5/83$ 

////5796-PTN

### G3Z0-9153

### CHECK PROCESSING ARCHIVE RETRIEVAL AND SUSPENSE SYSTEM RELEASE NOTICE

This publication contains how to create and maintain nine online history data bases for item research; maintains an online item suspense file in duplexi when using SNA network, with CPCS release 1.7 or later, the user can make remote inquiries into CPARS data bases; provides a microfilm retrieval number to interface to 3890 microfilm, using either the prime pass or the high speed reject reentry sequence number; provides multiple suspense reports; and provides automatic JCL generation for the batch programs. Flyer, 8 l/2 x 11 inches, 6 pages, l/85 ////5796-BTH

# 6320-9175

# 9175<br><u>CIRCUIT BOARD DESIGN SYSTEM 2, IUP 5796-PRP, PRL, GENERAL</u><br>INFORMATION **INFORMATION**

Circuit Board Design System 2 is an interactive graphic computer design tool to speed the design and manufacture of printed circuit boards. The Circuit Pack System program provides a schematic layout, manufacturing data generation and a component data base. The Design Verification System evaluates the logic design. Manual, 8 1/2 x 11 inches, 1/83 ////5796-PRP,5796-PRL

# G32D-9176

# EDUCATIONAL INFORMATION SYSTEM REGISTRATION GENERAL INFORMATION

This document, a general description of Educational Information System/Registration, is intended primarily to help evaluate the product and may also serve as a guide in planning the implementation.

Education Information System/Registration provides an educational institution with a variey of methods for registering students and producing associated reports. It works with a prerequisite IUP (Educational Information<br>System/Data Base 5796-BAZ) that contains the basic<br>information on the students. Education Information<br>System/Registration has five online and three batch functions that provide for the classic arena style of registration.

Manual, 8 1/2 x 11 inches, 44 pages, 07/82

# G3ZO

# ////5796-PQR

G320-9189

<u>SCRIPT MATHEMATICAL FORMULA FORMATTER RELEASE NOTICE</u><br>SCRIPT Mathmatical Formula Formatter is an extension to the Document Composition Facility CDCFJ Release 3. It provides an easy way to describe complex mathematical equations and scientific expressions to DCF to allow their formatting and printing on an all-points addressable printer, the 4250.<br>These formulas can be printed, intermixed with text and<br>merged with graphics, without cutting and pasting.<br>The equations formatted by the Formula Formatter can be us by customers working in many different scientific disciplines such as Mathematics, Chemistry, Physics, and Engineering. Flyer, 8 1/2 x ll inches, 6 pages, 09/84 ////5798-DPW

<u>PERSONAL MANAGER, 5798-DLP, RELEASE NOTICE</u><br>This publication provides time management facilities for

managers and other office workers. Its functions include Calendering, Group Scheduling, Facility Scheduling, Project Record Keeping, and Telephone Support. It is based on the functions and design of 8100 DPCX Automated Administrative Activities, tAAACXJ, Program Offering. Its primary advantages are in the comprehensive scheduling facilities and that it operates in the host, It is available, therefore, to any 3270 type terminal attached to CICS.<br>This provides organization to the calendar.<br>Flyer, 8 1/2 x 11 inches, 8 pages, 4/84<br>/////5798-DQJ,5798-DLP

# G3Z0-9199

INTELLECT GENERAL INFORMATION INTELLECT\* is a natural, English language query program. Available under MVS, VM and DOS/VSE, INTELLECT can be used by non-DP end users in an Information Center environment. \* INTELLECT is a trademark of Artificieal Intelligence Corporation. Manual, 8 1/2 x 11 inches, 36 pages, 9/82

 $\cup$ 

////5796-PHA,5796-PWC,5796-PHD,5796-PHE,5796-PHF

# G32D-9201

9201<br><u>IMS/VS, 5798-DPR, FAST REORGANIZATION RELCAD II A/N</u><br>No abstract available. Flyer, 8 1/2 x 11 inches, 4 pages, 8/84 ////5798-DPR

# G320-9Zl2

<u>VIDEO/VS, 5796-PYT, -PYX</u><br>VIDEO/VS is a user-oriented batch data entry system designed<br>to run on DOS/VSE, SSX/VSE and OS/MVS systems under CICS. VIDEO/VS allows data entry to occur from 3270-type terminals while allowing concurrent use of the computer for other applications. VIDEO/VS was designed to be easy for an operator or supervisor to use, but still offers sophisticated facilities for data entry, system control and application definition. Flyer,  $8 \frac{1}{2} \times 11$  inches,  $8$  pages,  $8/84$ ////5796-PYT,5796-PYX

### G320-9Zl3

<u>VIDEO/VS, 5796-PYT, -PYX, CONCEPTS AND FACILITIES</u><br>VIDEO/VS is a program offering providing for batch data<br>entry for OS/MVS, DOS/VSE, and SSX/VSE systems. This manual<br>provides a summary of the functions and features of VIDEO/VS.

334

Manual, 8 1/2 x 11 inches, 8/84 1///5796-PYT,5796-PYX

G3Z0-92ZZ

 $\bigcup$ 

<u>FUNDS ALLOCATION SYSTEM, 5796-PYZ, RELEASE NOTICE</u><br>The Funds Allocation System (FAS) is a financial modeling<br>tool for asset/liability management and general financial<br>plannning. FAS uses MPSX/370, linear programming algo to generate the optimal solution. FAS enables the user to input all the variables of the problem: assets and liabilities with corresponding maturity structure and yields, interest rate scenarios and constraints which reflect the regulatory, strategic and market environments. It then selects the optimal deployment of assets and liabilities over time to satisfy these constraints. Simultaneously, it quantifies the opportunity costs of management decisions. In the model's formulation, the linear program's objective function corresponds to the maximization of after-tax net income over the planning horizon chosen by the user. Flyer, 8 l/2 x 11 inches, 6 pages, 1/86 11//5796-PYZ

G320-9276

SOFTWARE UPDATE GDQF R.2 This publication provides an overview to the Graphical Display and Query Facility (GDQf), It contains technical information, ordering information, and a general overview of the product. Brochure, ZO pages, 4/85 SLSS: ORDER NO. SUBSCRIPTION ONLY

# G320-9496

IMAGE HANDLING SYSTEM, 5785-DER, RELEASE NOTICE Image Handling Facility is a program offering intended primarily for in-house publishing use. It supports page composition and document creation. It accepts input from scanners and allows these images to be manipulated and scanners and allows these images to be manipulated and merged with text in a paperless process. The user may view the completed document on various workstations prior to printing on all-points-addressable printers such as the 4250. It allows 600 pel resolution and Z55 shades of grey. Used with Document Composition Facility (DCFl, this program offering can integrate major pre-press functions into an automated publishing system. Flyer, 8 1/2 x ll inches, 6 pages, l/86 */I/* l.5785-DER

### G320-9501

<sup>l</sup>*"'--'/* 

<u>INTEGRATED CATALOG FORMARD RECOVERY UTILITY RELEASE NOTICE</u><br>The Integrated Catalog Forward Recovery Utility (ICFRU)<br>assists MVS users in recovering a damaged catalog to a<br>correct and current status. All types of catalog e which may exist in the basio catalog structure of the integrated catalog facility are supported. including those for VSAM, nonVSAM and generation data groups. A catalog to be recovered may have been shared by multiple systems. A master catalog may be recovered, providing it is not in use as a master catalog.

Flyer,  $8 \frac{1}{2} \times 11$  inches, 6 pages,  $6/86$ *11115798-DXQ* 

G320-9509<br>MICR USER EDITING CPCS RELEASE NOTICE

9509<br><u>MICR USER EDITING CPCS RELEASE NOTICE</u><br>The MICR User Editing program offering provides a simple,<br>straightforward means for non-programmers to specifications,<br>document editing requirements. From these specifications, 3890 Stacker Control Instruction !SCI) and CPCS On-line Reject Re-entry routines are generated.

# G520

The code generated interfaces DOSCHECK (5746-F12) and OSIDOSCHECK 15796-PYKJ, and is one of the 3 MICR User Editing family of applications 15798-DRE, 5798-DXL, and 5798-DXK J. Flyer, 8 1/2 x 11 inches, 4 pages, l0/8b //Z0//5798-!IXK

G320-954Z

DISOSS/370 RECOVERY/RESTART PRESENTATION GUIDE Proper Recovery/Restart procedures are necessary in the DISOSS environment to ensure the DISOSS libraries and indexes are consistent and correct. Proper procedures also ensure that DISOSS and PS/370 maintain the right interface protocols. This publication may be used for customer level presentations or read to gain knowledge about CICS Recovery/Restart facilities used by DISOSS. Manual, 76 pages, 07/86 ////5665-290,5666-270

# G321-5102

AN OFFICE COMMUNICATIONS SYSTEM In developing a prototype of an office comntunications system, an office study was first done to specify requirements for the prototype. The study focused on the productivity of three groups of employees - principals,<br>clerical personnel, and secretaries. With requirements set<br>by the management of the office used as a framework,<br>application requirements for end users of an offica communications system were established. From a subset of these requirements the prototype was developed. Journal reprint, 7 x 10 inches, 30 pages, 8/79

# 6321-5103

A RESEARCH PERSPECTIVE ON COMPUTER-ASSISTED OFFICE MORK The integrated office system of the future that relies upon computerized applications for most routine work will have to be a friendly system that can be used by individuals with a<br>minimum of training and no previous computing experience. discussion of the computer-assisted aids to office work that have evolved at the IBM Thomas J. Watson Research Center provides a preview of the possibilities for future office systems based on computers. We describe tasks that have been computerized, the environment in which autoniated office applications are used, and the reactions of people who use the computer for routine office work. Journal reprint, 7 x 10 inches, ZS pages, 8/79

# G520-l093

COMPUTER INTEGRATED MANUFACTURING This promotional brochure on CAD/CAM and other computer-aided manufacturing programs and systems includes brief descriptions of the chief characteristics and advantages of the 5080, 3250, CADAM, CATIA, CAEDS, and CBDSZ. Also featured are Fastdraft, IGES and robotics, Brochure, 4 l/2 x 10 inches, 28 pages, ll/83

### G520-6D71

COMPUTER INTEGRATED MANUFACTURING = MANUFACTURING <u>AUTOMATION PROTOCOL</u><br>This publication describes the Series/1 Realtime Programming<br>System Manufacturing Automation Protocol (MAP) Communications Server and Application Server licensed programs, which provide the software needed to construct an integrated system of plant automation based on MAP<br>standards. The audience is manufacturing executives. Brochure, 10/85

G520-6076

# DRAWING VIEWING PROGRAM ON PERSONAL AND INDUSTRIAL **COMPUTERS**

This publication contains highlights, program description, and application information on the \*CADAM Drewing Viewing Program, designed to permit viewing of CADAM drawings on workstation terminals. The audience is manufacturing and engineering executives. \*Trademark of CADAM, Inc. Brochure, 10/85

# S.544-3115

BAR CODE USER'S GUIDE (CURRENT RELEASE) This publication tells the user how to generate several kinds of bar codes using GML tags. The two tags will allow<br>users to create ll different types of bar codes and<br>variations of each type for printing on either postscript<br>devices or pageprinters. Users will be told the synta each tag, a description of each attribute and how to use the tags together to generate bar codes. Messages, a glossary and an index will be provided. Manual, 8 1/2 x 11 inches, 88 pages, 03/88 ////5748-XX9

### 6544-312:9

<u>DCF, ODF USER'S GUIDE</u><br>This publication introduces the Office Document Feature !ODFJ office users and DCF users. ODF is an optional feature of the Document Composition Facility (DCF) Release 3.2. Manual, 7 x 8 1/2 inches, 64 pages, 02/88

////5748-XX9

### SS44-3130

DOCUMENT COMPOSITION FACILITY: OFFICE DOCUMENT FEATURE **REFERENCE** 

This publication provides information about using the Office Document Feature in VM/CMS and MVS/TSO systems. ODF allows office documents that use revisable-forms text document composition architecture (RFTDCA) controls to be processed by DCF and converted to print data streams for subsequent printing on a line printer, pageprinter or postscript device.

Hanual, 8 l/Z x 11 inches, 352 pages, 02/88

# S544-3191

<u>DCF SCRIPT/VS USER'S GUIDE (CURRENT RELEASE)</u><br>This publication describes the Document Composition Facility licensed program and its component text processing program, Script/VS and provides the information necessary to use them. Manual, 8 1/2 x 11 inches, 352 pages, 03/88 ////5748-XX9

### G544-3192

# INTRODUCTION TO GENERALIZED MARKUP LANGUAGE (CURRENT RELEASE l

This publication is a primer for new user's of GML and gets them started by explaining what GML is, its purpose, and how to use it to create simple documents. Practice exercises are included to get the user familiar with using GML tags. Manual, 7 x 8 1/2 inches, 112 pages, 11/87

////5748-XX9

# G520

h  $\Box$ 

l:l *J* 

> !1\_i '--..Ji1

 $\cup$ 

# 5544-3421

COMPOSING DOCUMENTS WITH THE GENERALIZED MARKUP LANGUAGE !CURRENT RELEASE)

This publication is intended for new users of the Document Composition Facility with VM/IS Release 5 and new users of GML. It teaches how to use GML in general and how to use the starter set and prepare to use any specific GML that an organization might develop. Manual, 7 x 8 l/2 inches, 352 pages, 03/87

### SS44-3484

DOCUMENT COMPOSITION FACILITY POST-PROCESSOR EXAMPLES !CURRENT RELEASE) This publication describes the sample of PL/I

post-processors supplied with DCF which create overlays from DCF output, create multiple-up pages from DCF output and insert variable text into DCF output, It describes the processing done by the sample programs and gives<br>instructions on running the post-processor in the VM, MVS<br>and VSE environments. It is intended for post-processor<br>users with page printers. enu ve environmenters.<br>Manual, 3 3/4 x 8 1/2 inches, 24 pages, 03/87

////5748-XX9

# **Part 3. Current Editions within Form Number**

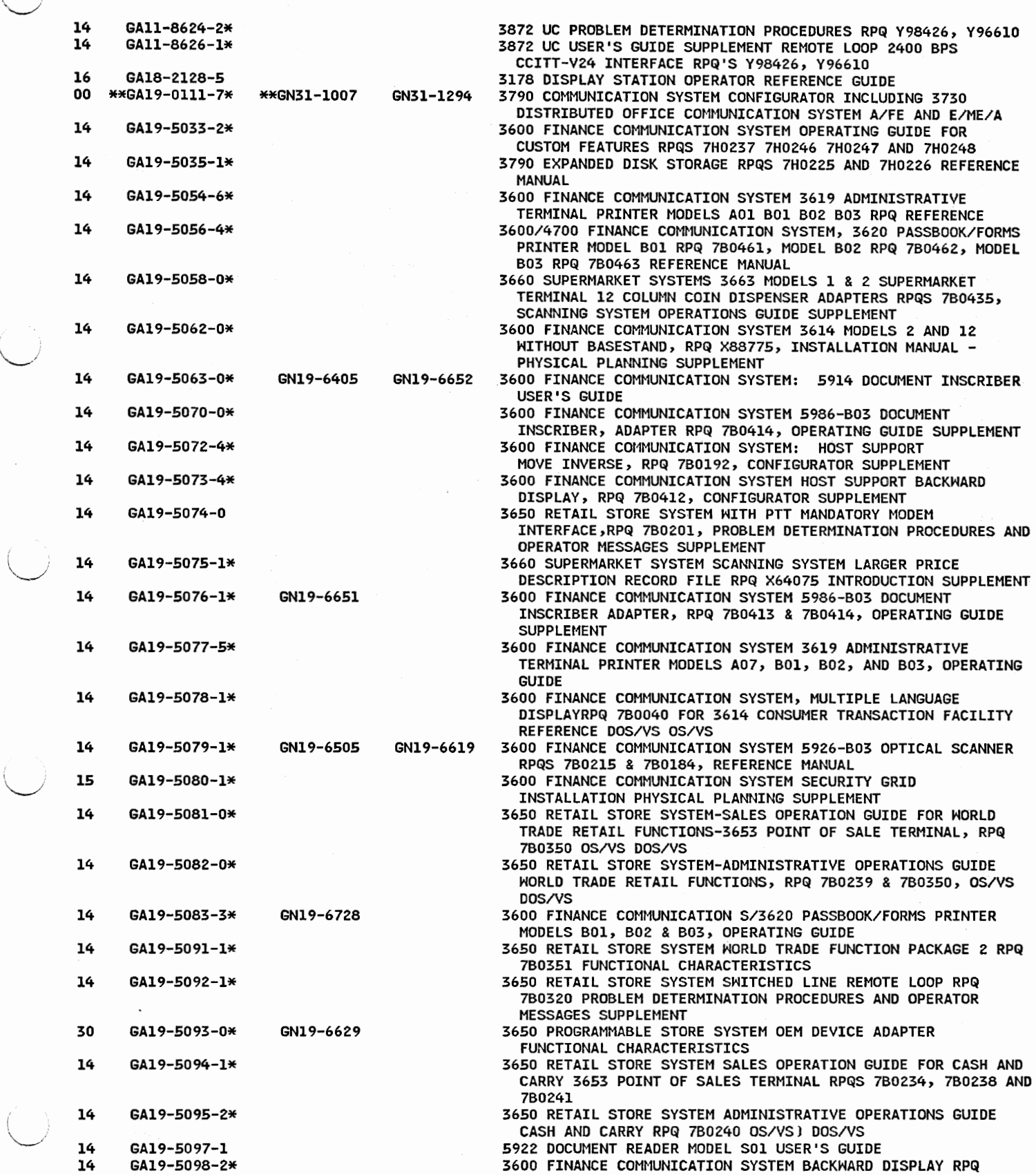

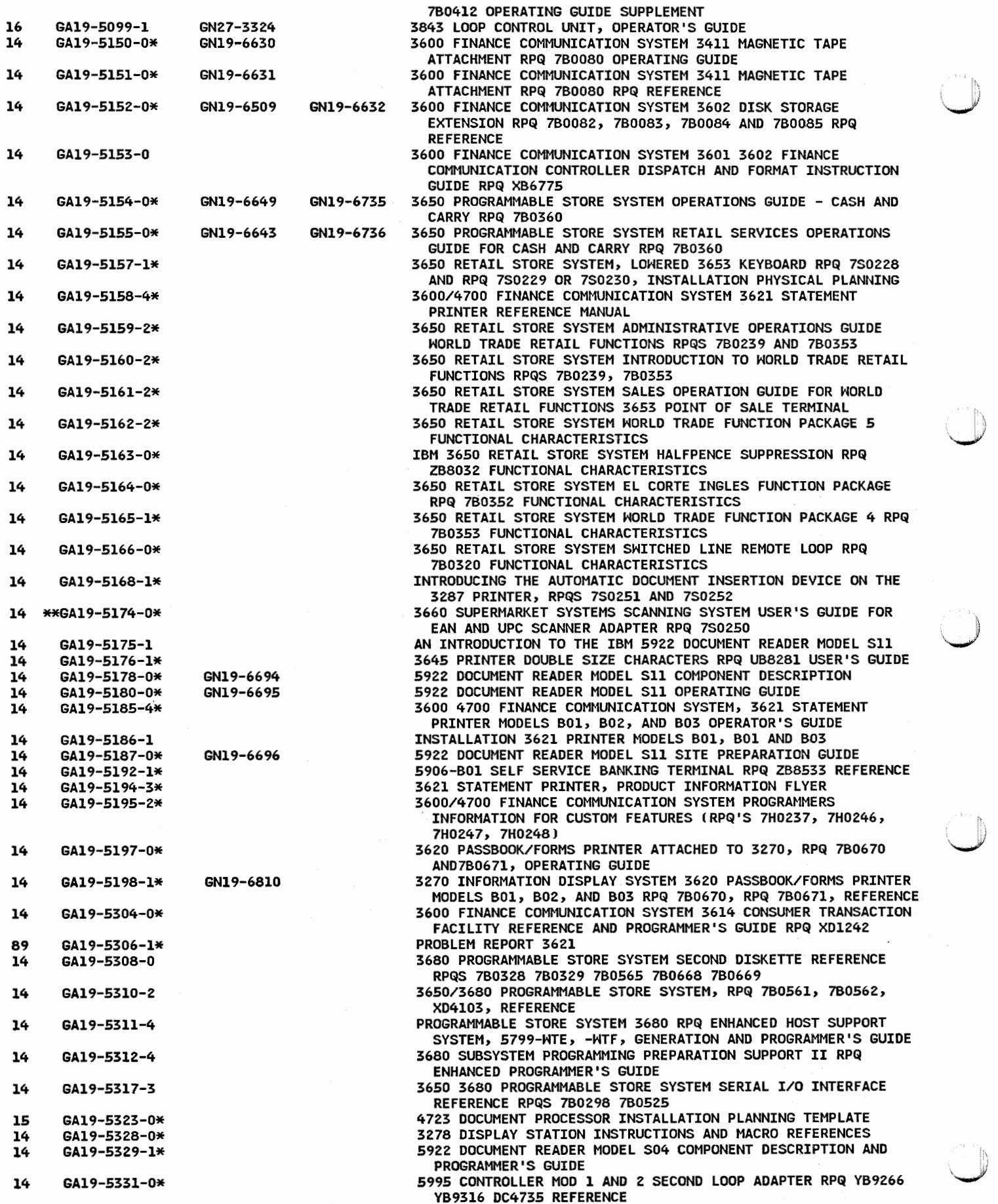

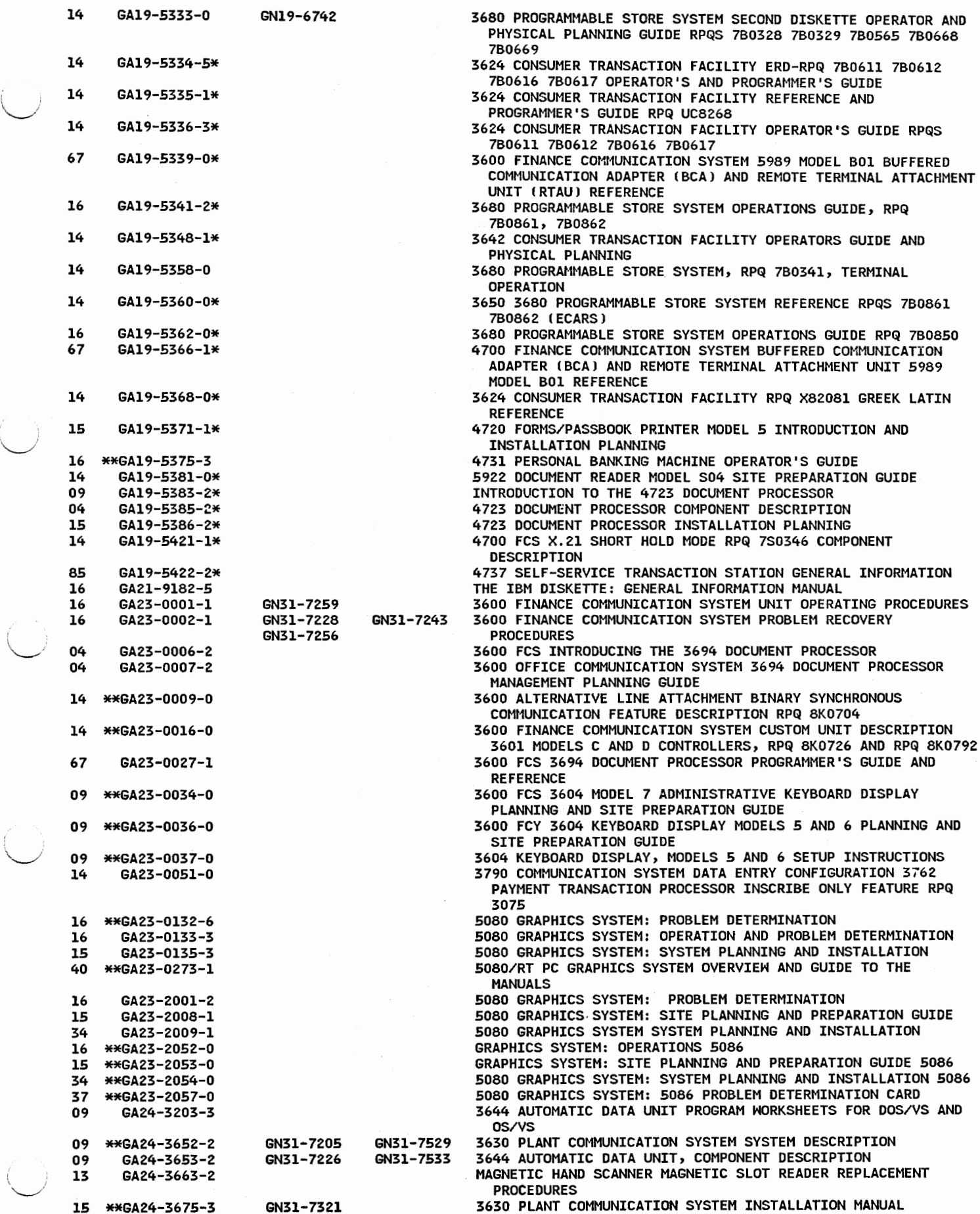

 $\bar{\zeta}$ 

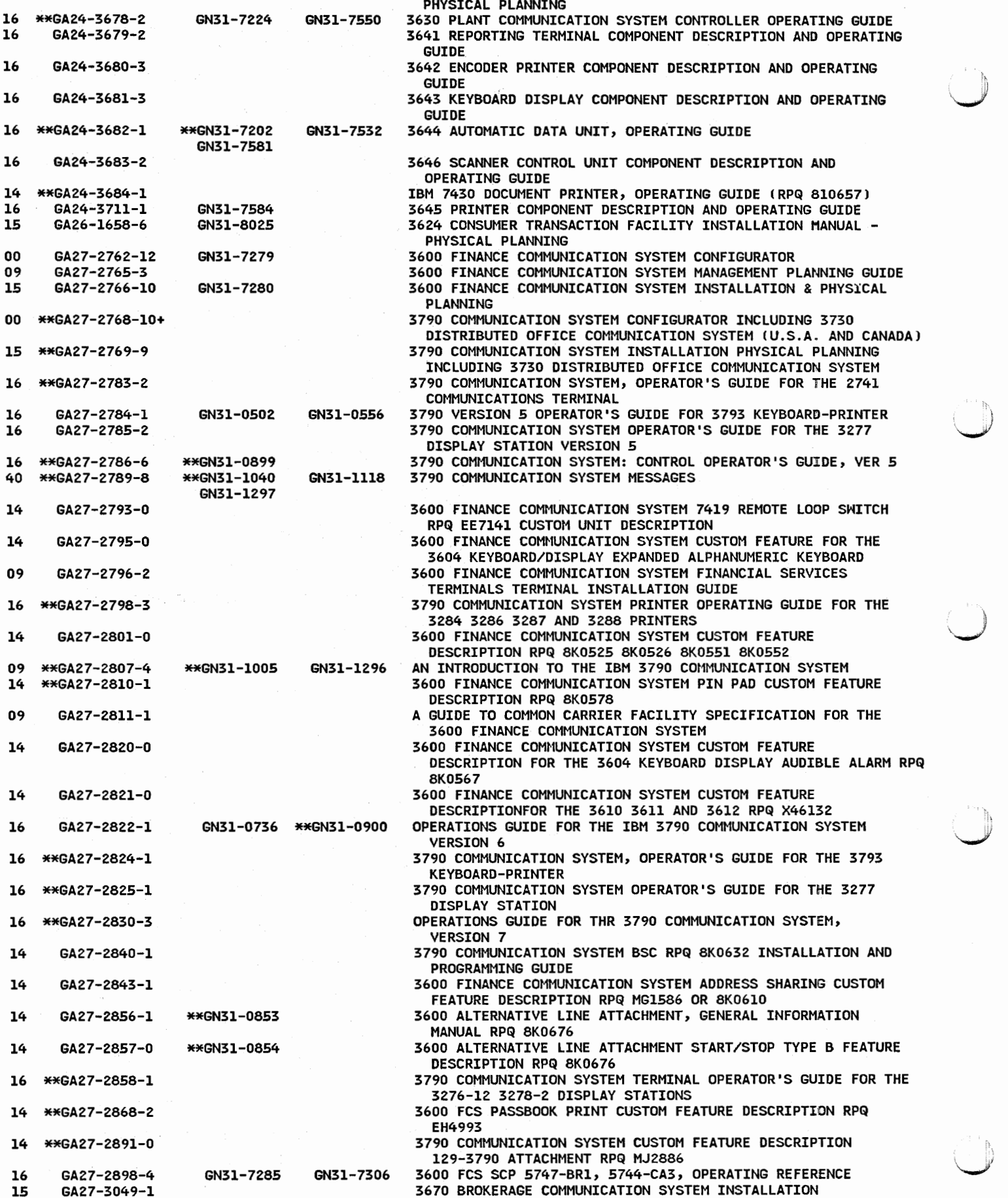

PHYSICAL PLANNING 09 \*\*GA27-3075-9 3650 RETAIL STORE SYSTEM INTRODUCTION 09 GA27-3076-6 3660 SUPERMARKET SYSTEMS: SCANNING SYSTEM INTRODUCTION<br>15 GA27-3079-7 \*\*GN27-3371 3660 SUPERMARKET SYSTEM INSTALLATION MANUAL 3660 SUPERMARKET SYSTEM INSTALLATION MANUAL, PHYSICAL PLANNING 16 GA27-3089-4 GN27-3220 3650 RETAIL STORE SYSTEM SALE OPERATION GUIDE 3653 POINT OF >\\_/ SALE TERMINAL 16 GA27-3090-4 3660 SUPERMARKET SYSTEMS: SCANNING SYSTEM OPERATIONS GUIDE 16 GA27-3109-4 GN27-3224 \*\*GN27-3270 3650 RETAIL STORE SYSTEM PROBLEM DETERMINATION PROCEDURES AND OPERATOR MESSAGES 09 GA27-3lll-4 3660 SUPERMARKET SYSTEM: KEY-ENTRY SYSTEM INTRODUCTION 3660 SUPERMARKET SYSTEM KEY-ENTRY SYSTEM PROBLEM DETERMINATION PROCEDURE 16 GA27-3121-2 3660 SUPERMARKET SCANNING SYSTEM EMERGENCY ACTION REFERENCE SUMMARY 16 GA27-3134-l 3650 RETAIL STORE SYSTEM ADMINISTRATIVE OPERATIONS GUIDE 3650 RETAIL STORE SYSTEM, STORE CONTROLLER OPERATOR'S POCKET REFERENCE SUMMARY 09 GA27-3163-2<br>15 GA27-3167-5 \*\*GN27-3370 3650 PROGRAMMABLE STORE SYSTEM INTRODUCTION 15 GA27-3167-5 \*\*GN27-3370 INSTALLATION PHYSICAL PLANNING 3650 PSS 09 GA27-3l99-3 3680 PROGRAMMABLE STORE SYSTEM INTRODUCTION 3650 PROGRAMMABLE STORE SYSTEM RETAIL SERVICE OPERATION GUIDE 3653 POINT OF SALE TERMINAL 16 GA27-3209-3 3650 PROGRAMMABLE STORE SYSTEM POINT OF SALE TERMINAL PROBLEM DETERMINATION REFERENCE SUMMARY 16 GA27-32l0-4 3650 PROGRAMMABLE STORE SYSTEM CONTROLLER OPERATOR'S POCKET REFERENCE SUMMARY  $\diagdown$ *:* 63 SA27-3211-l 3650 PROGRAMMABLE STORE SYSTEM POINT OF SALE APPLICATION/SUPERMARKET ENVIRONMENT OPERATIONS GUIDE 63 SA27-32l2-2 SNZ0-0452 3650 PROGRAMMABLE STORE SYSTEM POINT OF SALE APPLICATION/RETAIL ENVIRONMENT OPERATIONS GUIDE 15 GA27-3213-5 \*\*GN27-3372 PLANNING AND SITE PREPARATION GUIDE 3680 PSS<br>16 GA27-3240-7 GN30-3553 GX27-2934 3680 PROGRAMMABLE STORE SYSTEM OPERATION 16 GA27-3240-7 GN30-3553 GX27-2934 3680 PROGRAMMABLE STORE SYSTEM OPERATION 16 GA27-3241-6 112 112 112 112 3680 PROGRAMMABLE STORE SYSTEM REFERENCE SUMMARY CARD<br>09 GA27-3253-0 GN27-3325 3843 LOOP CONTROL UNIT INTRODUCTION AND SITE 3843 LOOP CONTROL UNIT INTRODUCTION AND SITE PREPARATION GUIDE 16 GA27-3306-2 GN27-3339 GN30-3554 3650 PROGRAMMABLE STORE SYSTEM TERMINAL OPERATION 09 GA27-3307-3 3650 PROGRAMMABLE STORE SYSTEM STORE CONTROLLER OPERATION 16 GA27-3308-0 3650 PROGRAMMABLE STORE SYSTEM ADMINISTRATIVE SERVICES OPERATION \ .. \_\_ / 15 GA27-3315-l PROTECTIVE COUPLER, PN 1649100, INSTALLATION AND PLANNING GUIDE 63 \*\*GAZ7-369l-4 4680 STORE SYSTEM SELECTING HARDWARE AND SOFTHARE **COMPONENTS** 63 \*\*SA27-3704-4 4683 4684 POINT OF SALE TERMINAL: OPERATIONS GUIDE 63 \*\*SA27-3783-2 4683 POINT OF SALE TERMINAL; INSTALLATION GUIDE 09 \*\*GA33-302l-l GN33-3022 3730 DISTRIBUTED OFFICE COMMUNICATION SYSTEM: INTRODUCTION 3730 DISTRIBUTED OFFICE COMMUNICATION SYSTEM, SYSTEM **DESCRIPTION** 16 GA33-3023-6 GN33-3192 3730 DISTRIBUTED OFFICE COMMUNICATION SYSTEM SYSTEM OPERATING INSTRUCTIONS 16 GA33-3024-l 3730 DISTRIBUTED OFFICE COMMUNICATION SYSTEM, 3732 TEXT DISPLAY STATION, PROBLEM DETERMINATION GUIDE 16 GA33-3025-2 GN33-3167 GN33-3205 3730 DISTRIBUTED OFFICE COMMUNICATION SYSTEM 3732 TEXT DISPLAY STATION OPERATORS COURSE 16 GA33-3027-2 GN33-3169 3736 PRINTER OPERATING INSTRUCTIONS 09 GA33-3029-3 GN33-3204 GN33-3218 3732 TEXT DISPLAY STATION REFERENCE INFORMATION 3730 DISTRIBUTED OFFICE COMMUNICATION SYSTEM HOST PROGRAMMER'S GUIDE 30 GA33-3031-4 3730 DISTRIBUTED OFFICE COMMUNICATION SYSTEM APPLICATION PROGRAMMER'S REFERENCE 30 GA33-3032-3 GN33-3200 3730 DISTRIBUTED OFFICE COMMUNICATION SYSTEM APPLICATION PROGRAMMER'S GUIDE 09 GA33-3033-2 GN33-3170 GN33-3207 3730 DISTRIBUTED OFFICE COMMUNICATION SYSTEM: DESIGN OF AUTOMATED TEXT 30 GA33-3034-2 3730 DISTRIBUTED OFFICE COMMUNICATION SYSTEM APPLICATION PROGRAMMER'S REFERENCE SUMMARY 14 GA33-3054-0 GN33-3l3l 3730 DISTRIBUTED OFFICE COMMUNICATION SYSTEM: GENERAL INFORMATION MANUAL FOR RPQS 7H0408 AND 7H0409 !ATTACHMENT OF AN IBM MAG CARD TYPEWRITER-COMMUNICATING) 16 GA33-3076-4 GN33-3206 3730 DISTRIBUTED OFFICE COMMUNICATION SYSTEM SYSTEM PROBLEM DETERMINATION 16 GA33-3080-4 3730 DISTRIBUTED OFFICE COMMUNICATION SYSTEM 3732 TEXT DISPLAY STATION QUICK REFERENCE<br>3790 COMMUNICATION SYSTEM, DATA CONFIGURATION INTRODUCTION <sup>I</sup>09 GA33-4550-2 3790 COMMUNICATION SYSTEM, DATA CONFIGURATION INTRODUCTION ~/ 09 GA33-455l-4 GN31-l303 GN33-8927 3790 COMMUNICATION SYSTEM/DATA ENTRY CONFIGURATION

 $\mathfrak{g}$ 

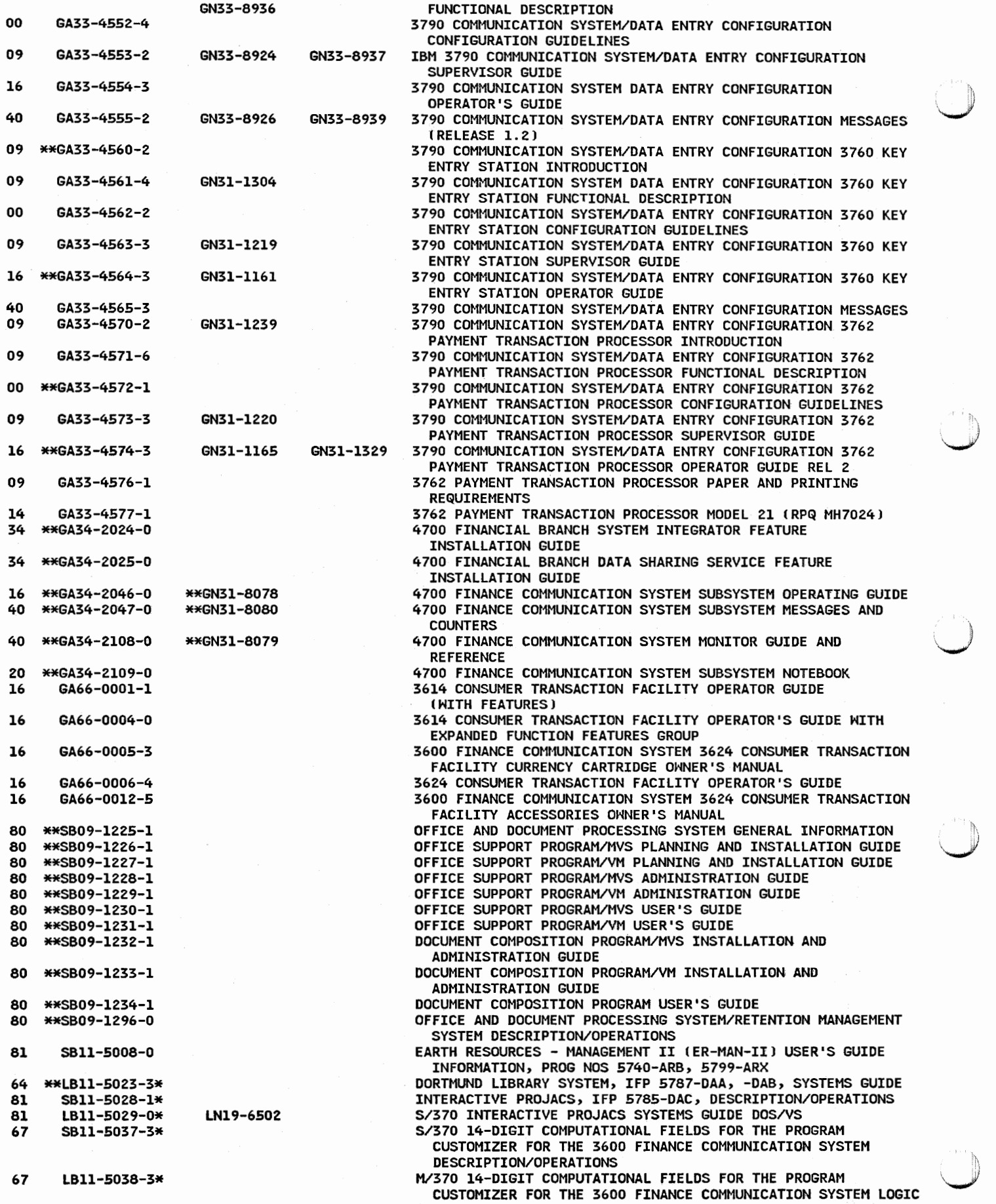

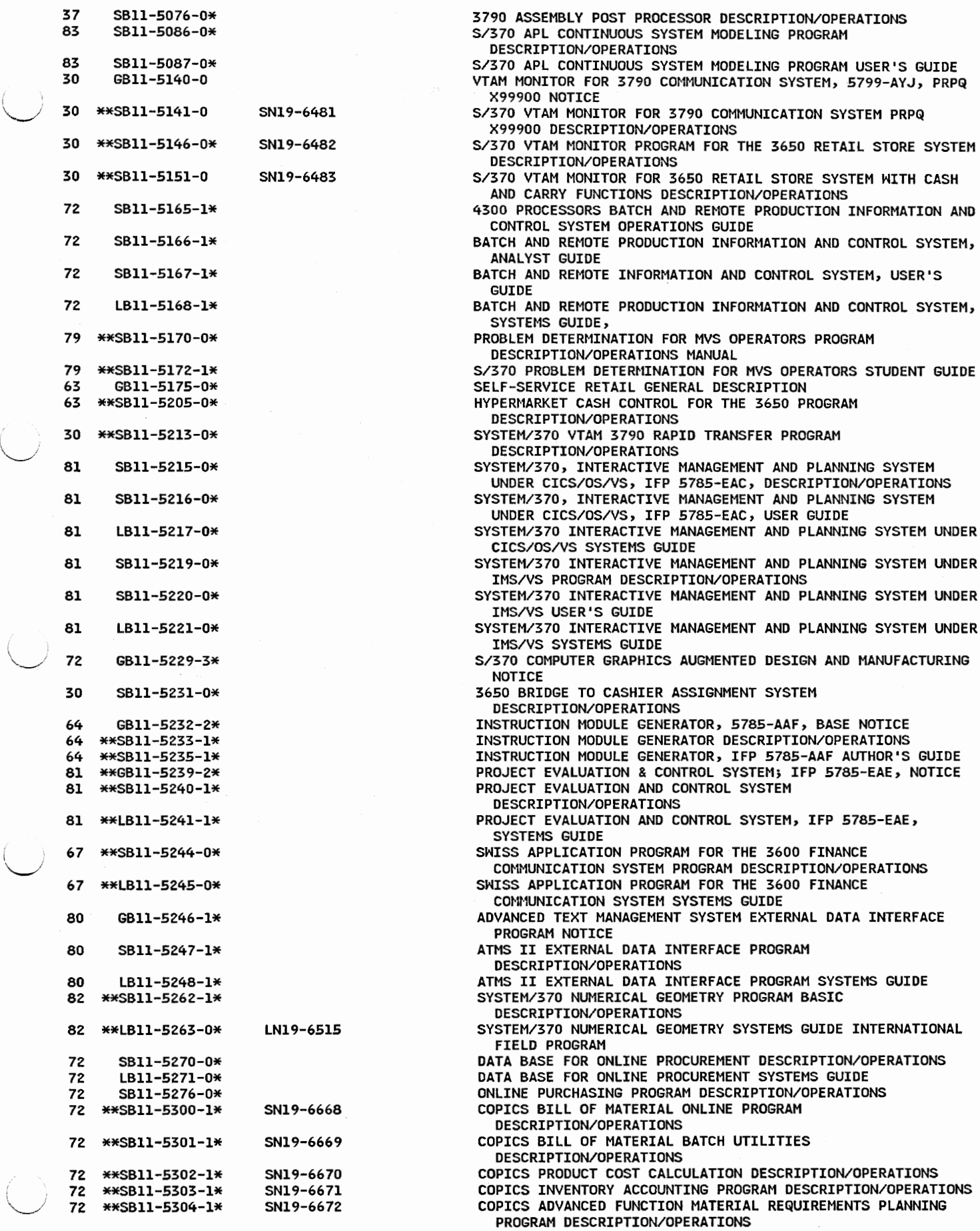

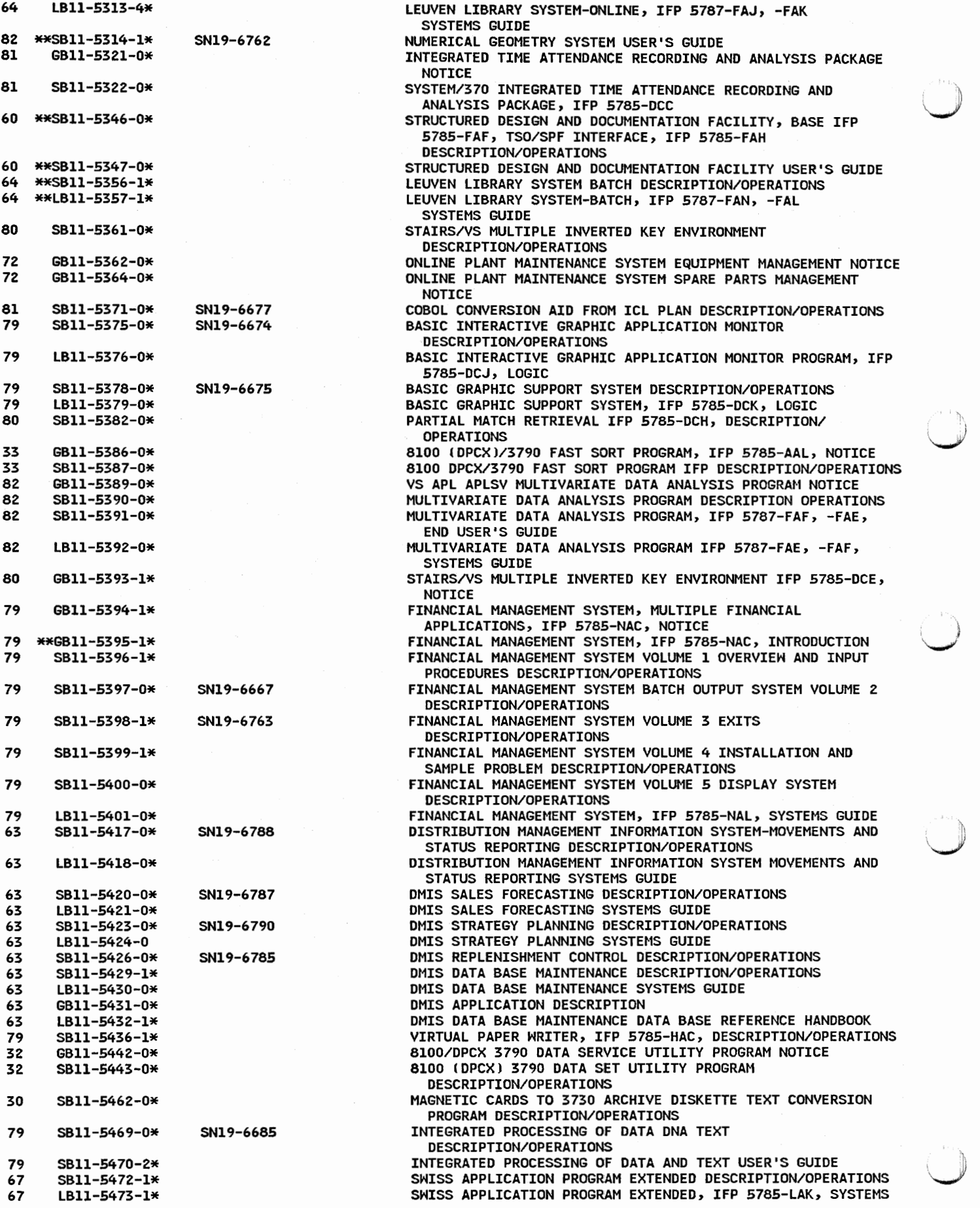

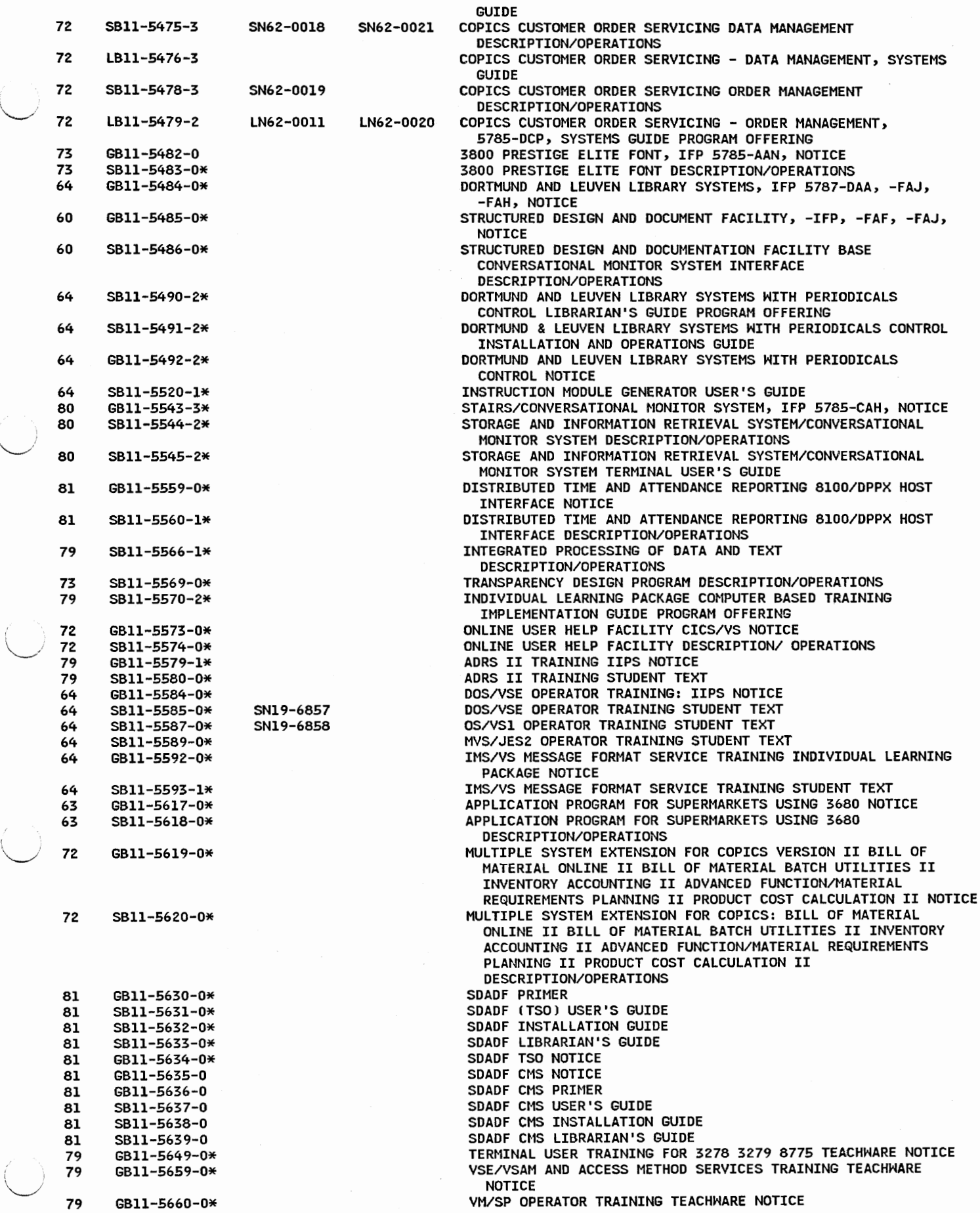

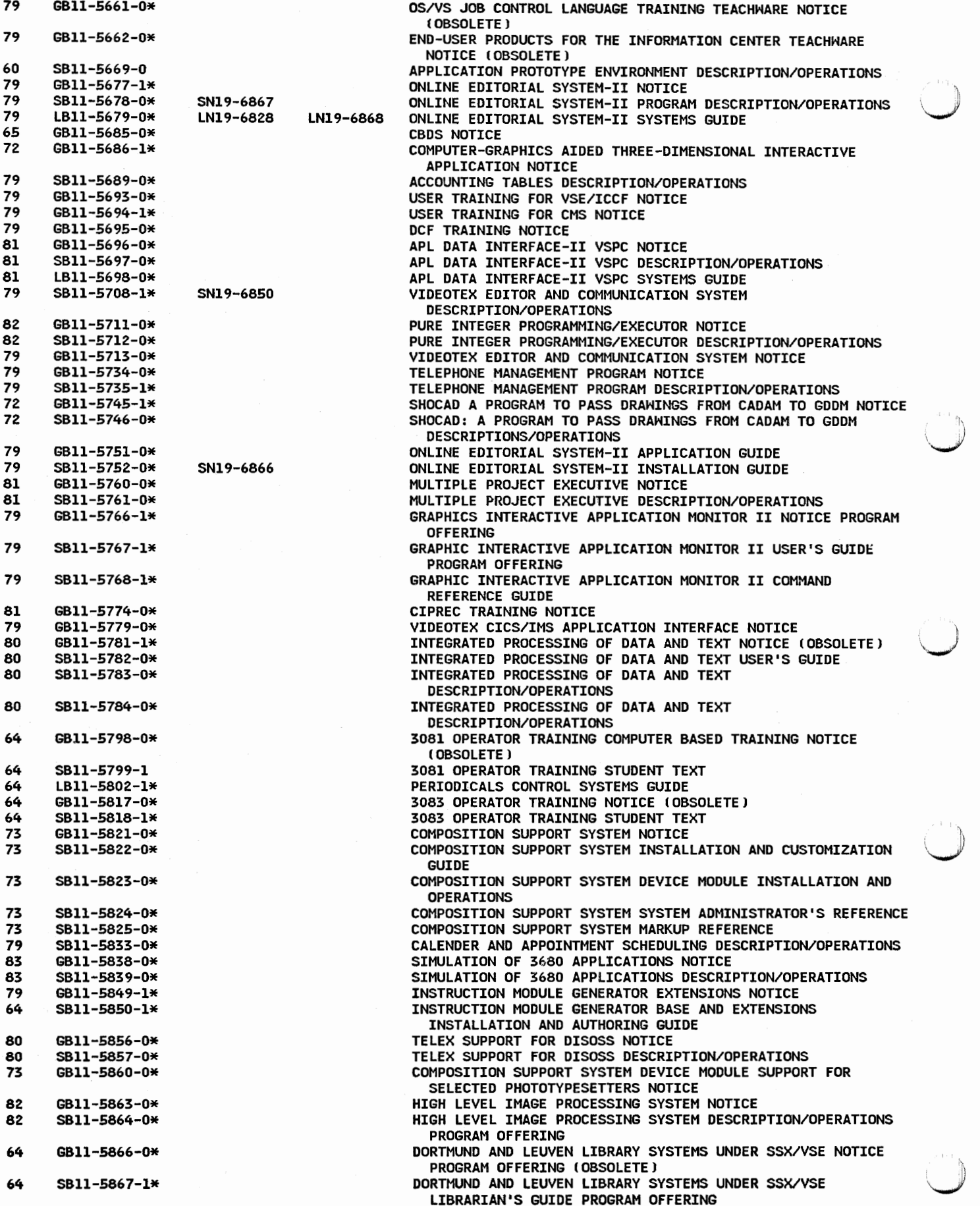

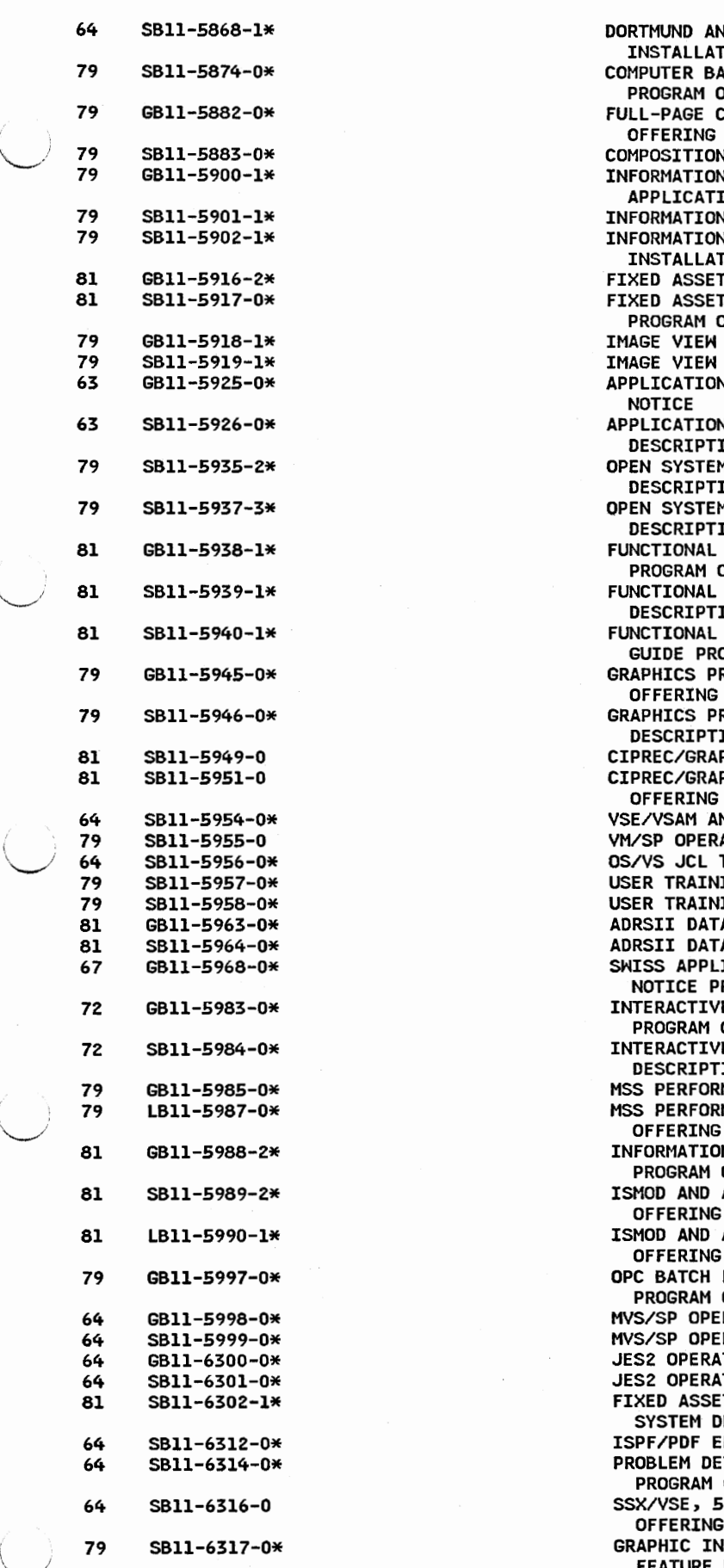

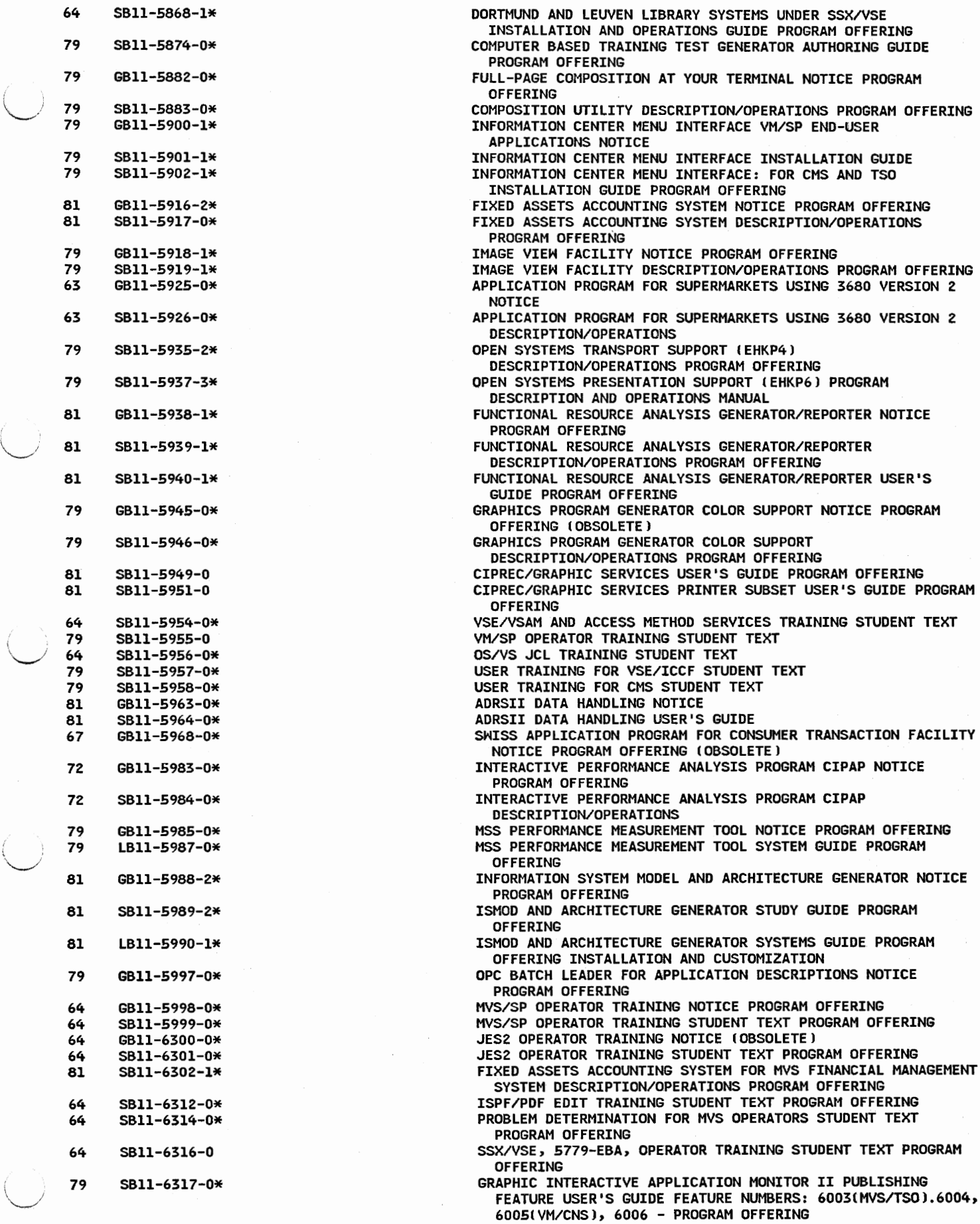

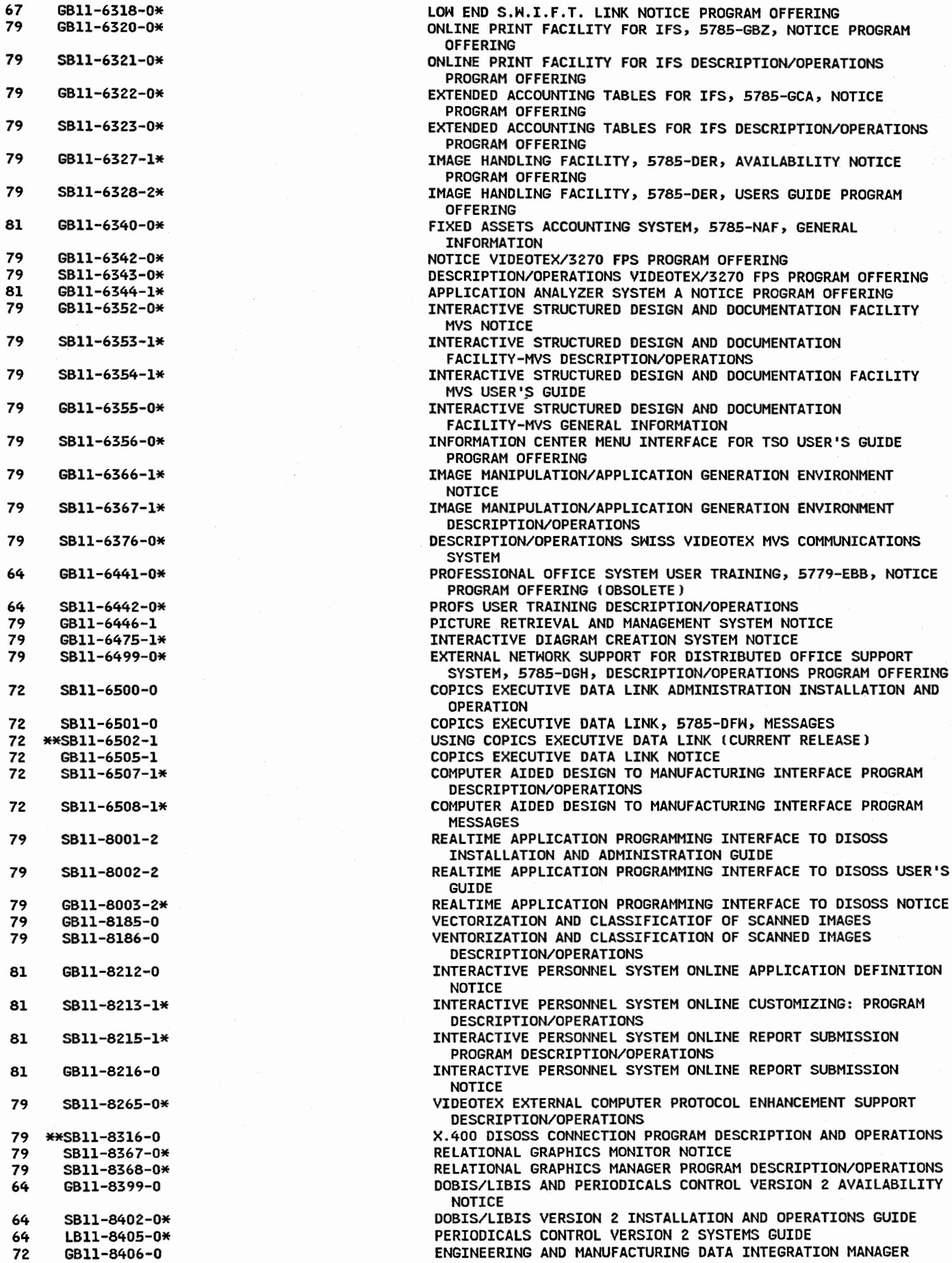

 $\cup$ 

 $\vee$ 

64<br>79<br>79<br>79

79<br>79<br>79

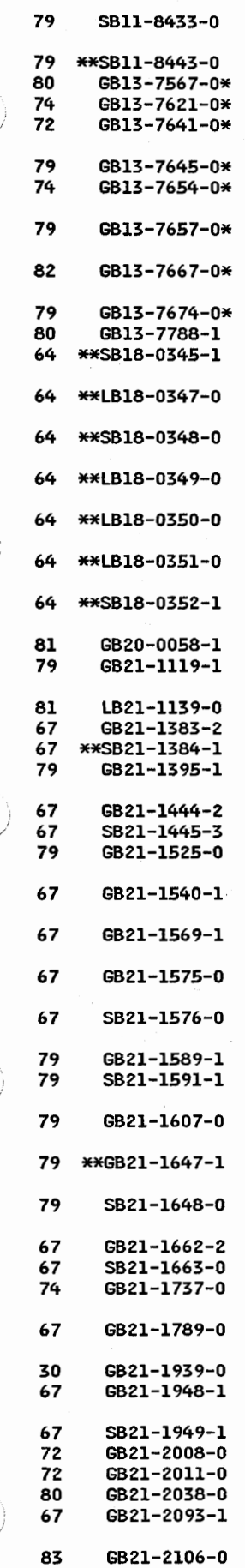

VM/SP REXX PROGRAMMING SUPPORT FOR IUCV DESCRIPTION/OPERATIONS X.400 PROFS CONNECTION PROGRAM DESCRIPTION AND OPERATIONS DISOSS/PROFESSIONAL SUPPORT NOTICE PROGRAM OFFERING PCS ADS/CROSS REFERENCE NOTICE PROGRAM OFFERING MANAGEMENT INFORMATION FOR COPICS USERS, 5798-RTG, NOTICE PROGRAM OFFERING LIST PROCESSING/VM, 5798-DQZ, NOTICE PROGRAM OFFERING NOTICE PATIENT CARE SYSTEM-PATIENT MANAGEMENT PROGRAM **OFFERING** VSAM FILE DEFINITION AID, 5798-DPG, AVAILABILITY NOTICE PROGRAM OFFERING (OBSOLETE) NOTICE SCRIPT MATHEMATICAL FORMULA FORMATTER PROGRAM OFFERING VIDEO/VS PROGRAM OFFERING NOTICE (OBSOLETE) PROFS RETENTION MANAGEMENT SYSTEM NOTICE DORTMUND, LEUVEN AND HASEDA LIBRARY INFORMATION SYSTEM: LIBRARIANS' GUIDE DORTMUND, LEUVEN AND HASEDA LIBRARY INFORMATION SYSTEM: PERIODICAL CONTROL SYSTEMS GUIDE DORTMUND, LEUVEN AND WASEDA LIBRARY INFORMATION SYSTEM: INSTALLATION AND OPERATIONS GUIDE DORTMUND, LEUVEN AND HASEDA LIBRARY INFORMATION SYSTEM: DORTMUND LIBRARY SYSTEM: SYSTEMS GUIDE DORTMUND, LEUVEN AND HASEDA LIBRARY INFORMATION SYSTEM: LEUVEN LIBRARY SYSTEM-ONLINE: SYSTEMS GUIDE DORTMUND, LEUVEN AND HASEDA LIBRARY INFORMATION SYSTEM: LEUVEN LIBRARY SYSTEM-BATCH: SYSTEMS GUIDE DORTMUND, LEUVEN AND WASEDA LIBRARY INFORMATION SYSTEM: LEUVEN LIBRARY SYSTEM-BATCH: PROGRAM DESCRIPTION NOTICE ADRS II, 5796-PLN, QUICK REFERENCE (CURRENT RELEASE) FIXED ASSET ACCOUNTING ANO CONTROL SYSTEM S/370 DOS/VS NOTICE STATISTICS GENERATING PACKAGE, FOP 5798-AYY, SYSTEMS GUIDE 3890 OS/VS OFF-LINE FINE SORT - FOP 5798-BDY, NOTICE 3890 OS/VS OFF-LINE FINE-SORT DESCRIPTION/OPERATIONS SYSTEM/370 DOS/VS ACCOUNTS RECEIVABLE SYSTEM, FOP 5798-CAE **NOTICE** 3890 PROGRAM TESTING AID II, FOP 5798-CBG, NOTICE 3890 OS/VS PROGRAM TESTING AID DESCRIPTION/OPERATIONS GENERAL LEDGER AND FINANCIAL ANALYSIS FOR S/370 DOS/VS NOTICE DL/I DOS/VS SUPPORT FOR THE CUSTOMER INFORMATION FILE - FDP 5798-CDE, NOTICE CERTIFICATE OF DEPOSIT ACCOUNTING FOR S/370 - FDP 5798-CDP, **NOTTCE** INVESTMENT ADVISORY PACKAGE FOR DOS/VS, FOP 5798-CDQ, NOTICE INVESTMENT ADVISORY PACKAGE FOR DOS/VS DESCRIPTION/OPERATIONS BASIC AUTHOR TRAINING, FDP 5798-CEB, NOTICE BASIC AUTHOR TRAINING FOR THE INTERACTIVE TRAINING SYSTEM COURSE DESCRIPTION/ADMINISTRATION BATCH INPUT EDIT FOR INTERACTIVE TRAINING SYSTEM, FOP 5798-CEF, NOTICE EXTENDED AUTHOR TRAINING FOR THE INTERACTIVE SYSTEM, FOP 5798-CEX, NOTICE EXTENDED AUTHOR TRAINING FOR THE INTERACTIVE TRAINING SYSTEM COURSE DESCRIPTION/ADMINISTRATION 3890 DOS/VSE OFF-LINE FINE SORT II, FDP 5798-CFD, NOTICE 3890 DOS/VS OFF-LINE FINE SORT DESCRIPTION/OPERATIONS STANDALONE HOSPITAL OUTPATIENT BILLING 3741 NOTICE DP VERSION CHECK PROCESSING ARCHIVE RETRIEVAL SYSTEM USING CPCS/3890 AND 3850 MASS STORAGE FACILITY NOTICE 3600 DATA ENTRY, FOP 5798-CLA, NOTICE CHECK PROCESSING CONTROL SYSTEM (CPCS) ONLINE ADJUSTMENTS II, FOP 5798-CLD, NOTICE CPCS ON-LINE ADJUSTMENTS FOP 5798-CLD DESCRIPTION/OPERATIONS MATERIAL REQUIREMENTS PLANNING DL/I DOS/VS NOTICE MATERIAL REQUIREMENTS PLANNING, IMS/VS, FOP 5798-CNE, NOTICE STAIRS TO ATMS DOCUMENT TRANSFER - FDP 5798-CNT, NOTICE 3614 CONSUMER ON-LINE TRANSACTION SYSTEM EXTENDED APPLICATION SUPPORT NOTICE

TPNS SCRIPT GENERATOR, 5798-CPZ, AVAILABILITY NOTICE

AVAILABILITY NOTICE
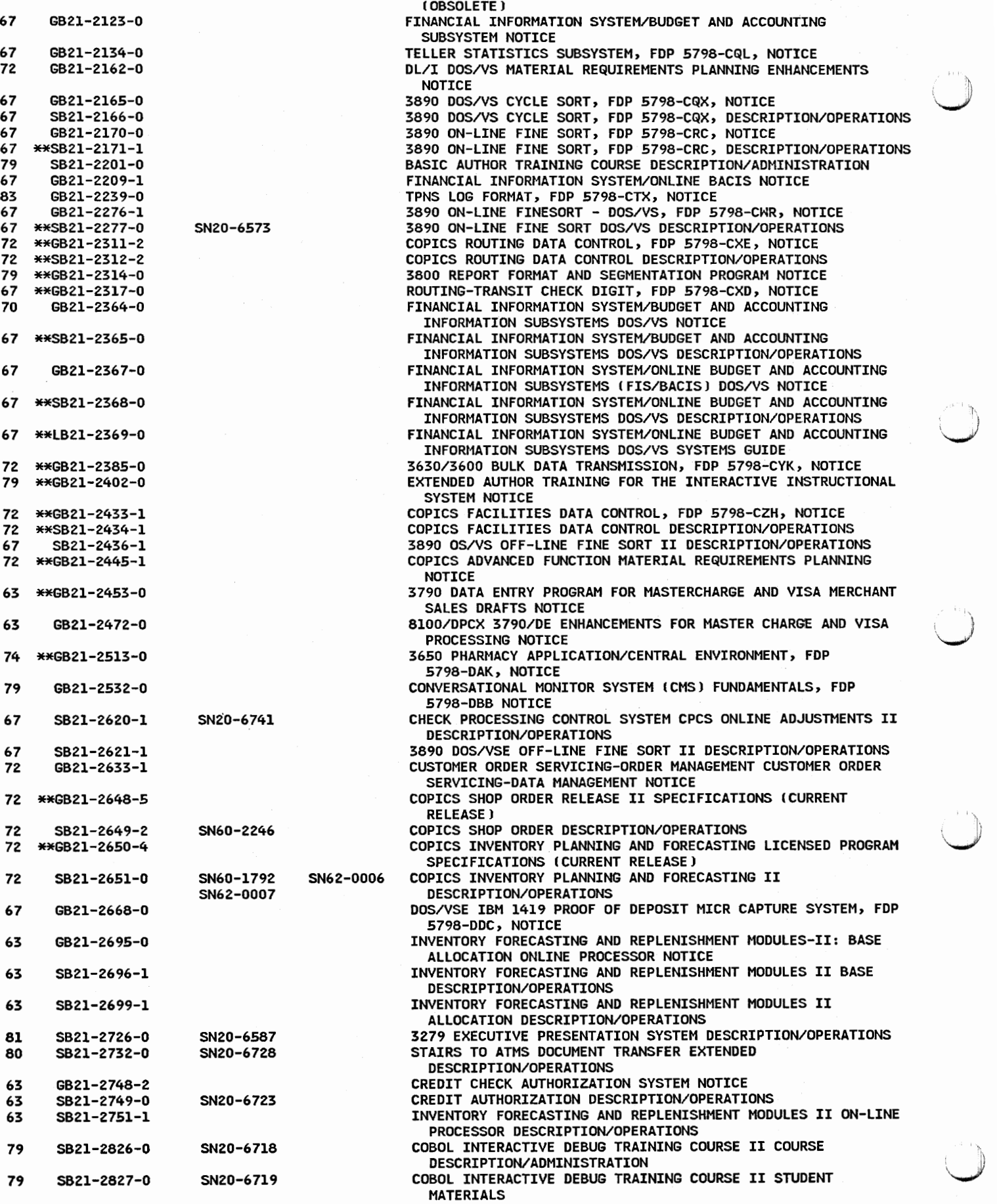

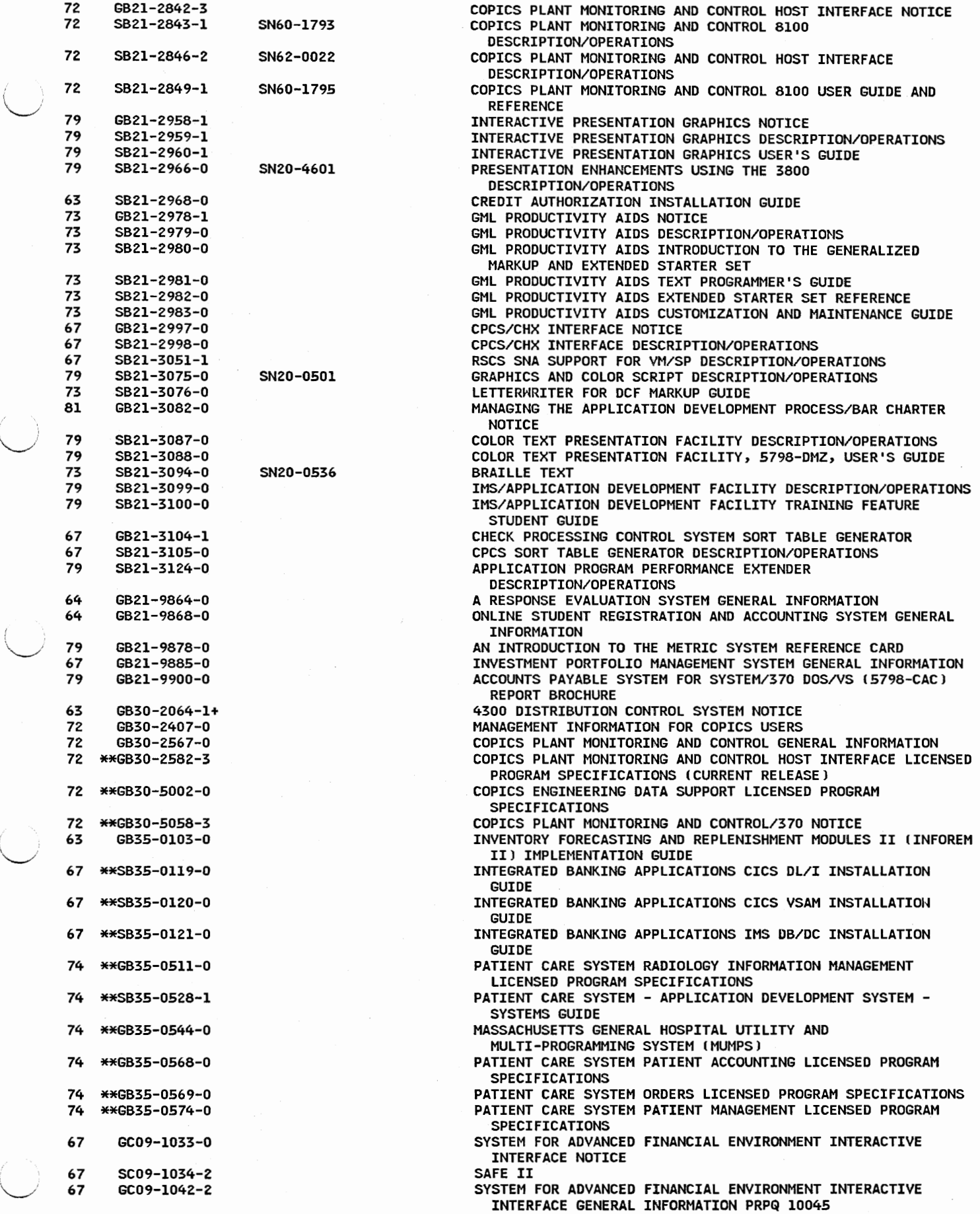

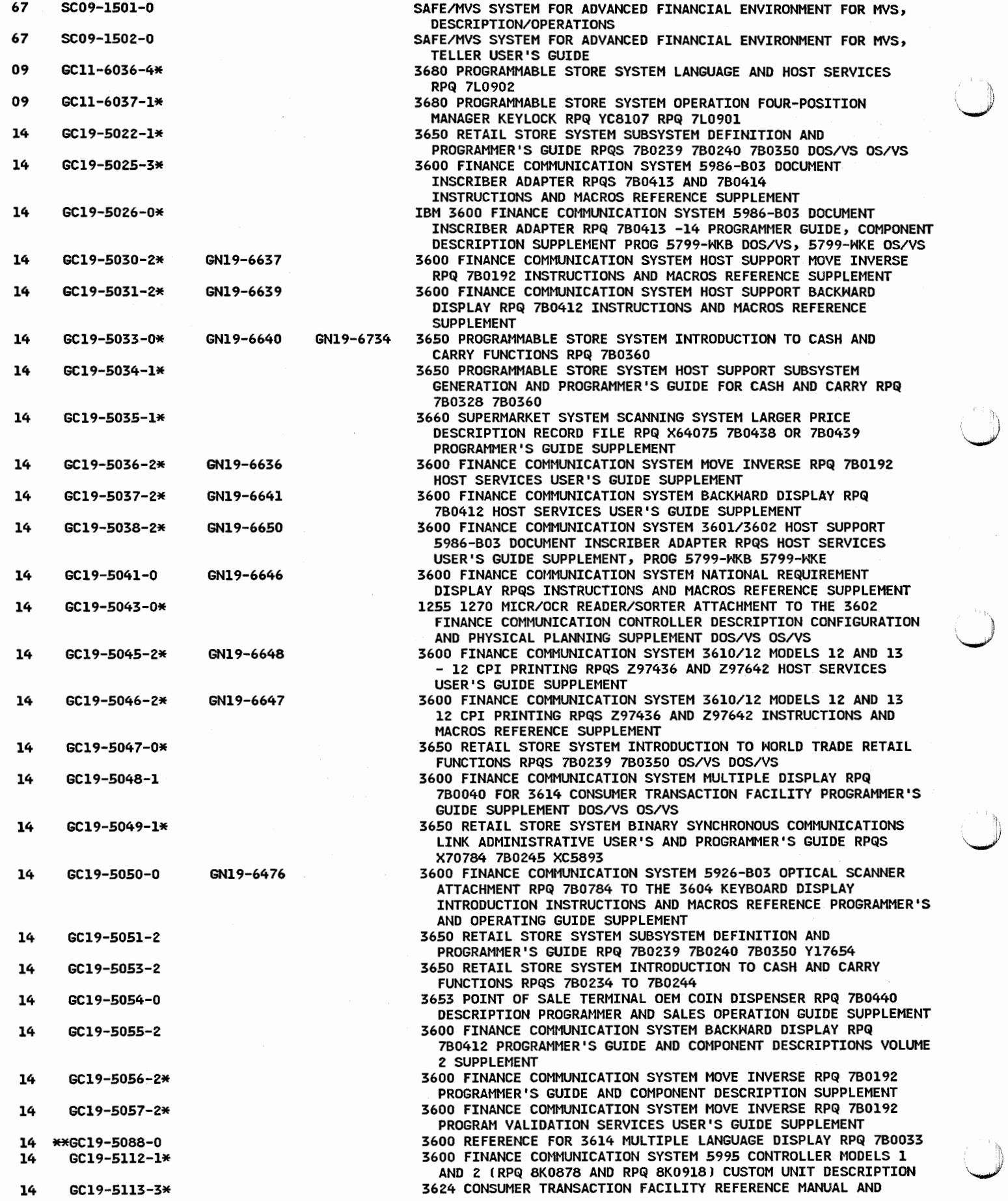

'""'-'/

352

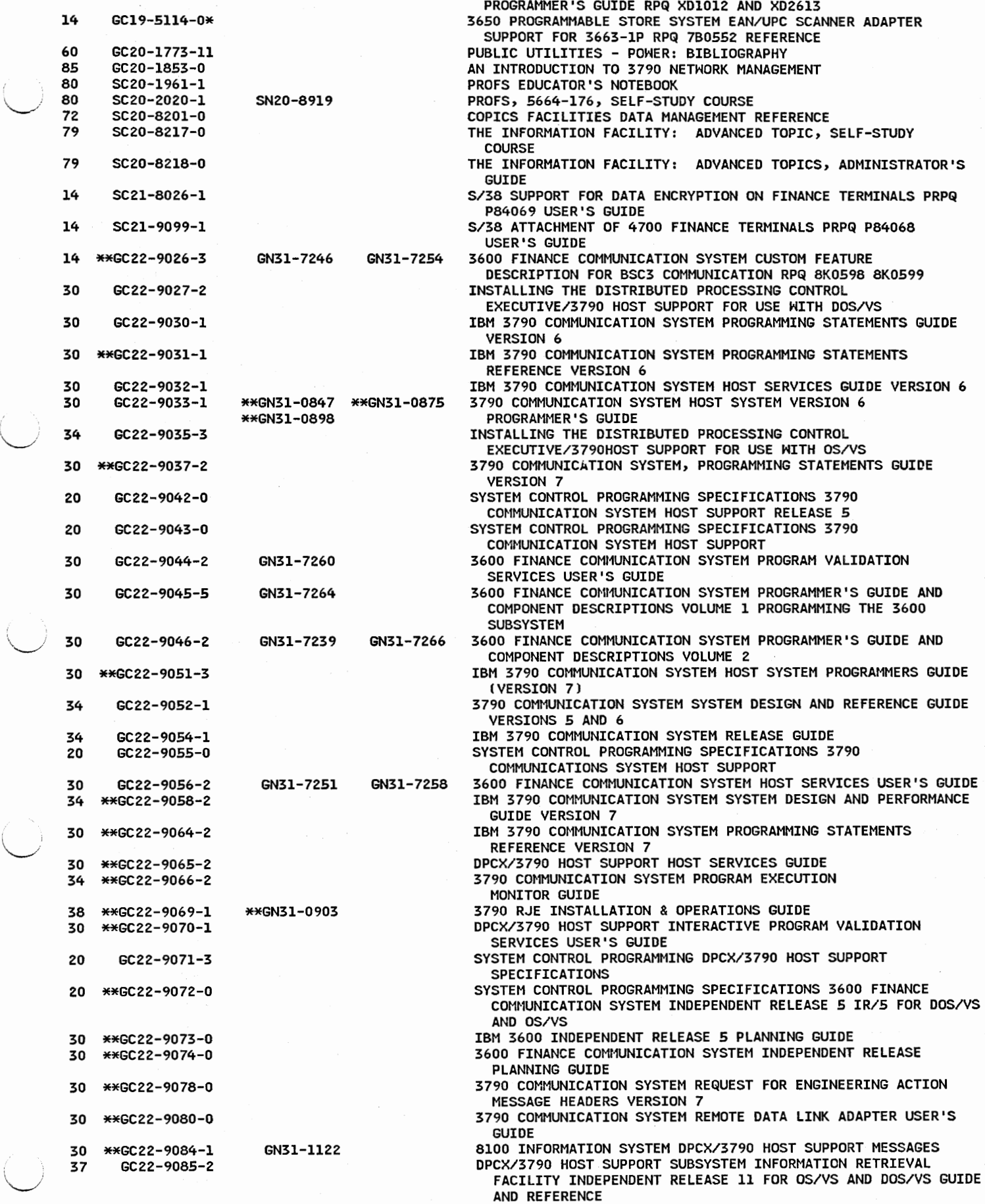

 $\overline{\phantom{a}}$ 

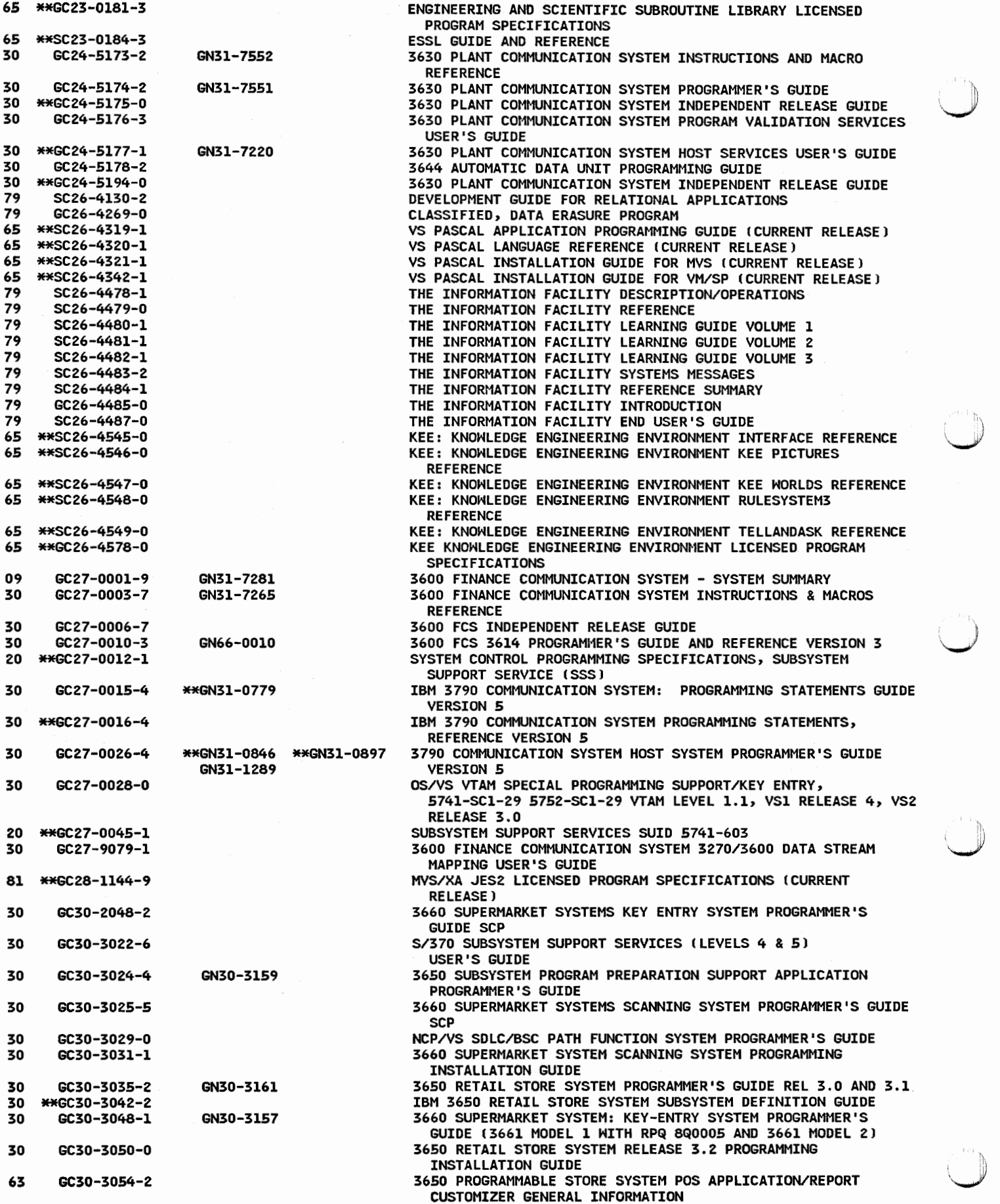

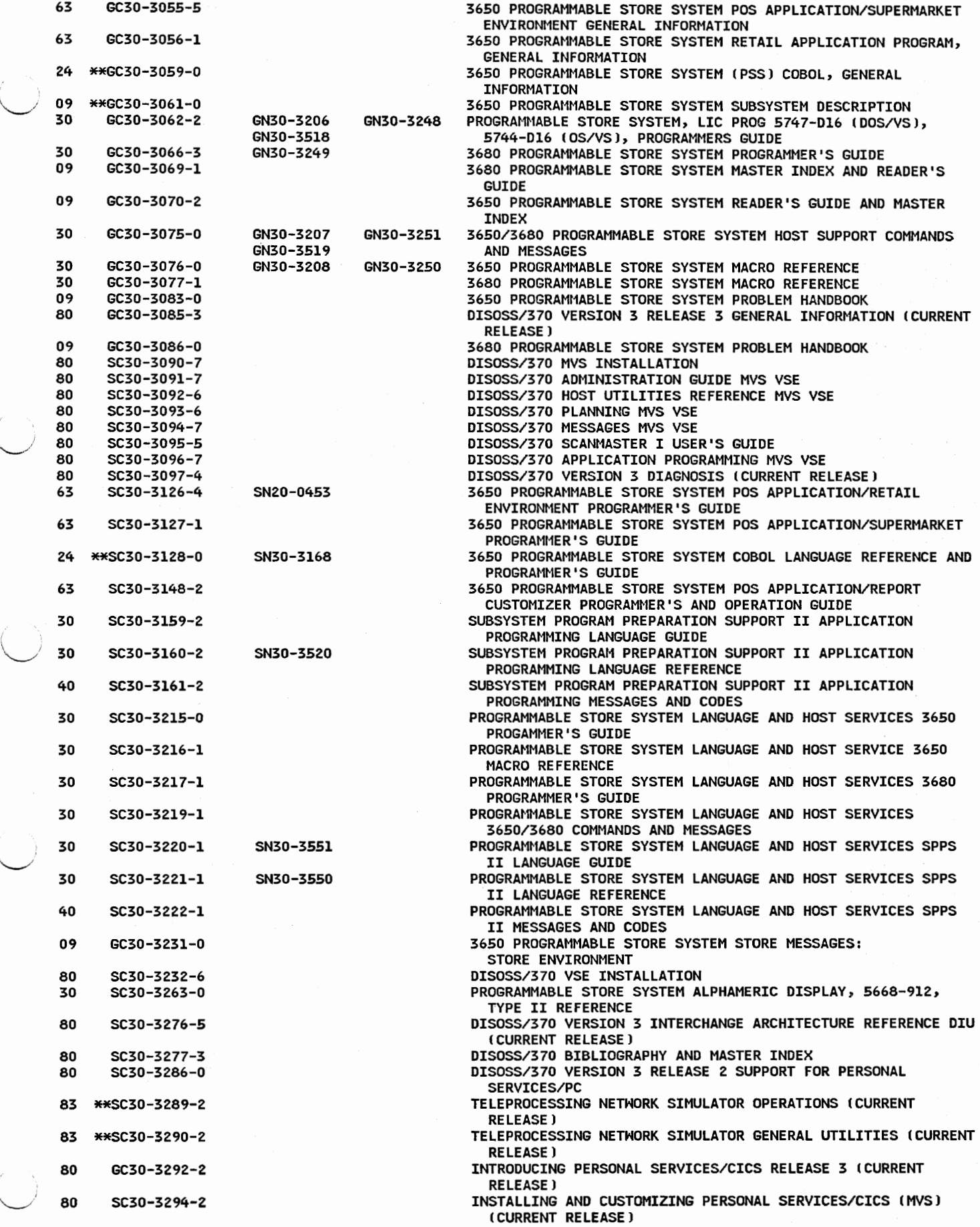

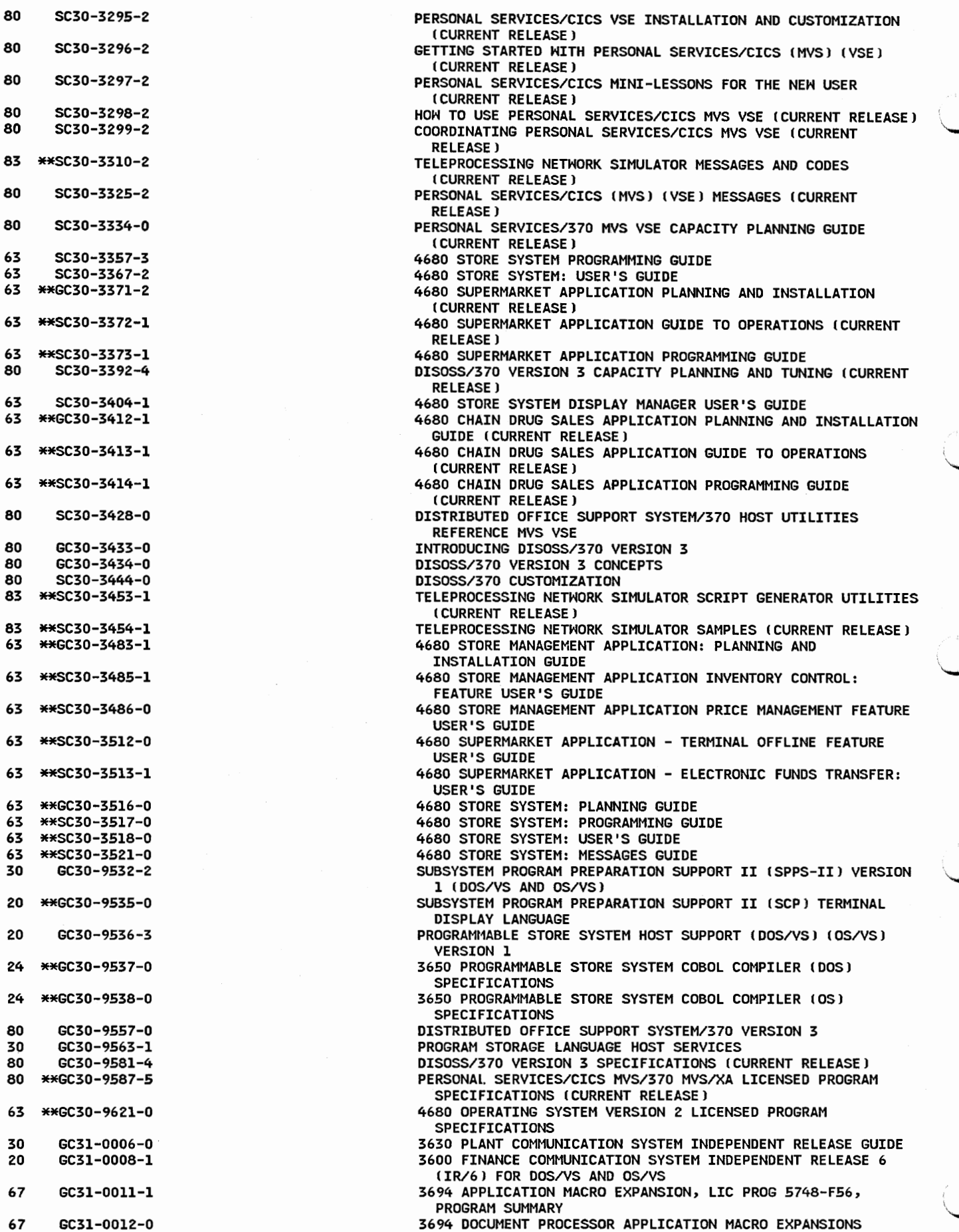

1-

 $\begin{pmatrix} 1 \\ 1 \end{pmatrix}$ 

80 SC30-329

63 SC30-336<br>63 \*\*GC30-337

SC30-339

SC30-329

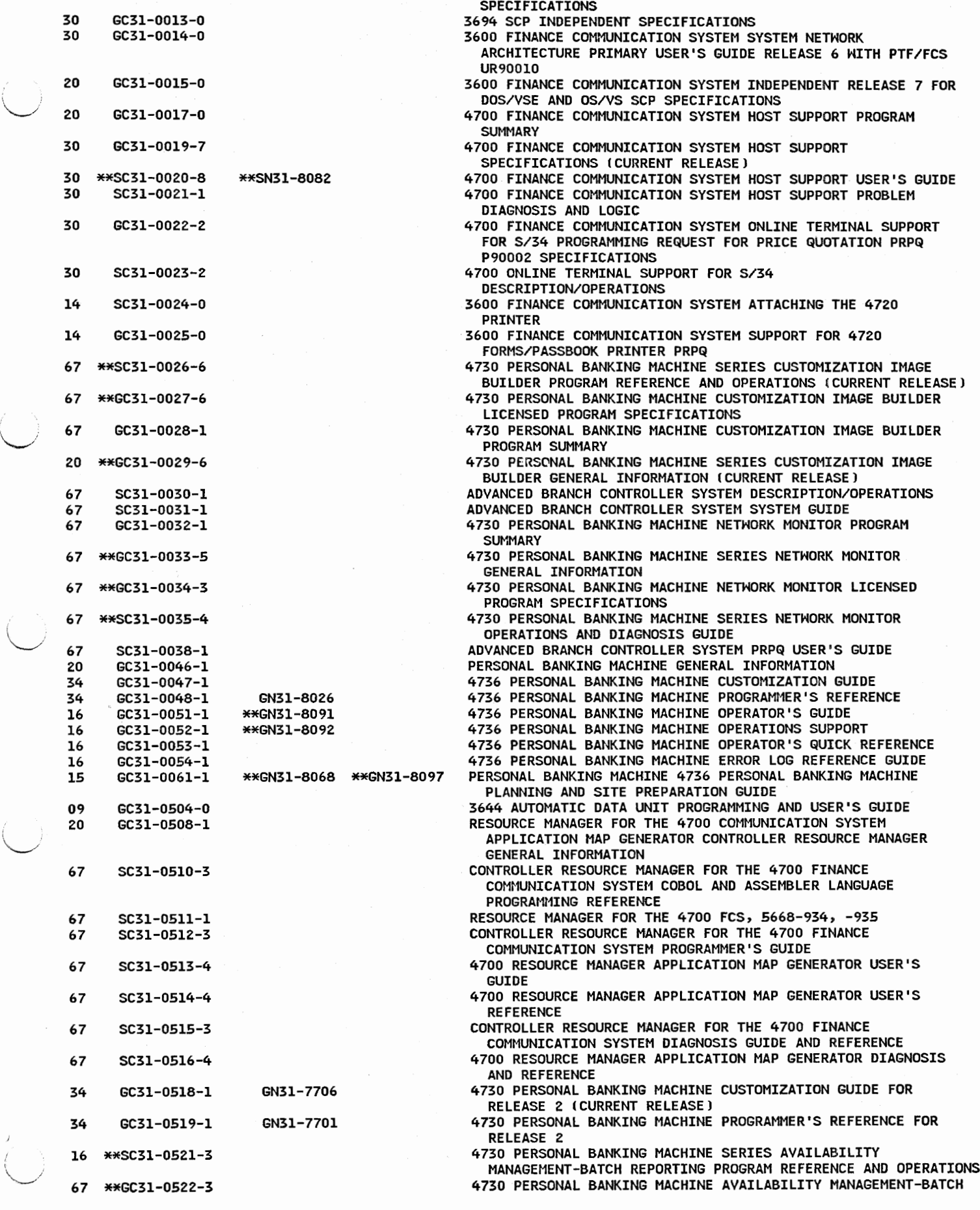

357

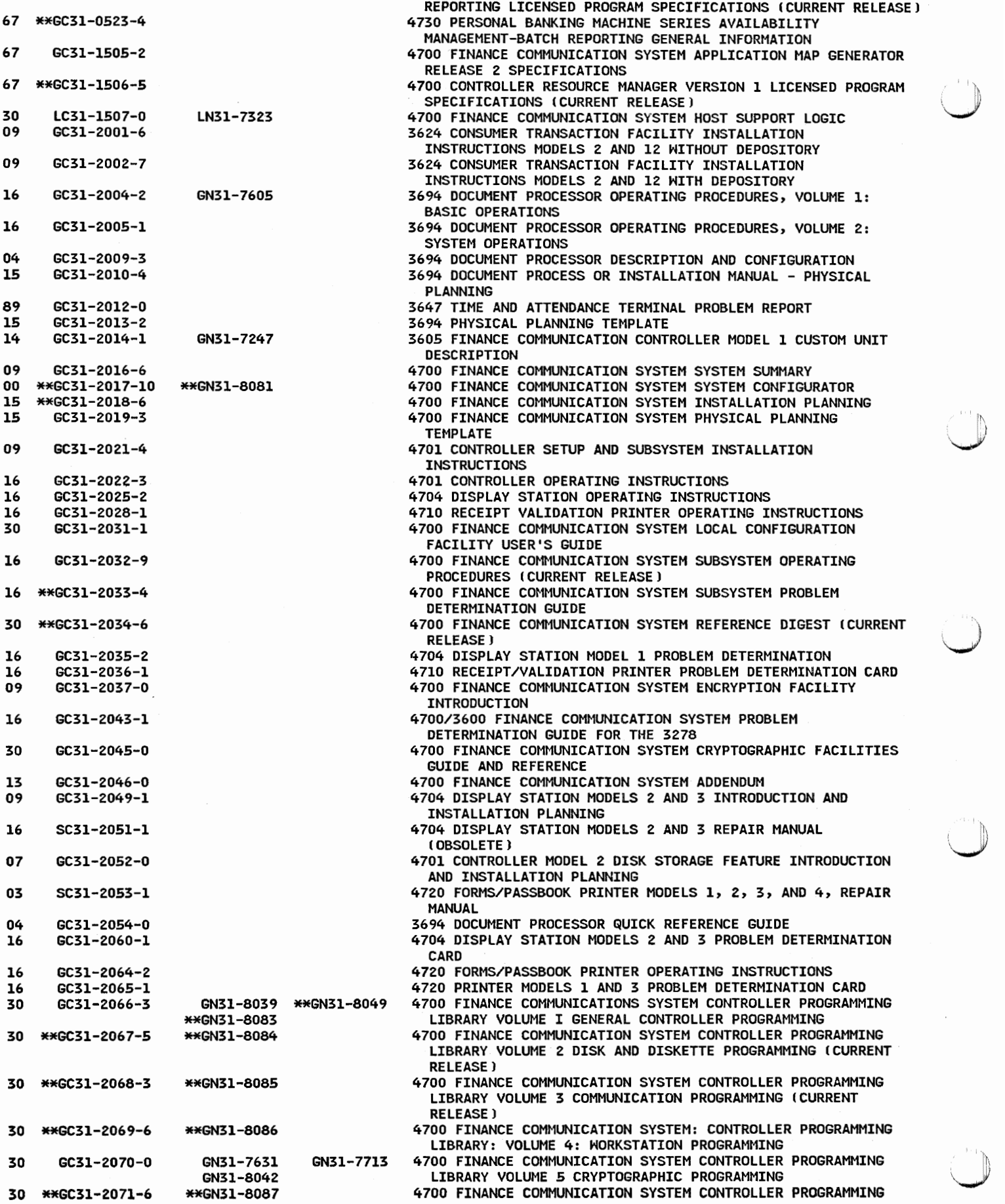

')

 $\bar{z}$ 

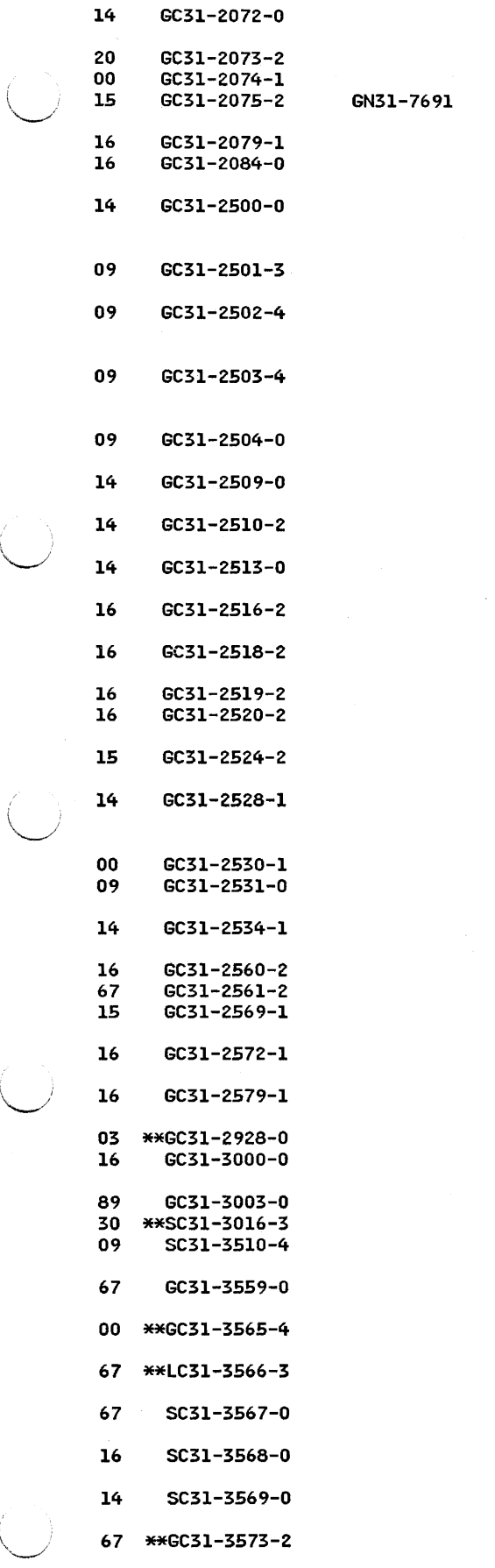

 $\overline{\phantom{a}}$ 

LIBRARY VOLUME 6 CONTROL PROGRAM GENERATION (CURRENT RELEASE J 7463-3 VALIDATION PRINTER CUSTOM UNIT DESCRIPTION RPQ 8U0104 4730 PERSONAL BANKING MACHINE GENERAL INFORMATION 4730 PERSONAL BANKING MACHINE SYSTEM CONFIGURATOR 4730 PERSONAL BANKING MACHINE PLANNING AND SITE PREPARATION GUIDE FOR MODELS 01, 02, 11, AND 12 4720 PRINTER MODELS 2 AND 4 PROBLEM DETERMINATION CARD 4730 PERSONAL BANKING MACHINE OPERATOR TRAINING INSTRUCTOR'S GUIDE 3600 FINANCE COMMUNICATION SYSTEM, 3624 CONSUMER TRANSACTIONFACILITY, CUSTOM FEATURE DESCRIPTION FOR THE AUDIT/JOURNAL PRINTER IRPQ 8C0168) 3600 FINANCE COMMUNICATION SYSTEM 3624 CONSUMER TRANSACTION FACILITY MODELS 2 AND 12 INSTALLATION INSTRUCTIONS 3600 FINANCE COMMUNICATION SYSTEM 3624 CONSUMER TRANSACTION FACILITY MODELS Z AND 12 ALTERNATE DISASSEMBLY AND INSTALLATION INSTRUCTIONS 3600 FINANCE COMMUNICATION SYSTEM 3624 CONSUMER TRANSACTION FACILITY MODELS Z AND 12 SHIPPING SUPPORT REMOVAL AND 3624 INSTALLATION INSTRUCTIONS 3600 FINANCE COMMUNICATION SYSTEM 3624 CONSUMER TRANSACTION FACILITY CLEANING PROCEDURES 4700 FINANCE COMMUNICATION SYSTEM SYSTEM NETHORK ARCHITECTURE-PRIMARY CUSTOM FEATURE DESCRIPTION 3624 LOBBY CASH ISSUE TERMINAL MODEL DOl RPQ 8C0333 8C0335 8C0371 8C037Z 8C0373 8C0374 CUSTOM UNIT DESCRIPTION 4700 FINANCE COMMUNICATION SYSTEM X.25 CUSTOM FEATURE DESCRIPTION 4730 PERSONAL BANK MACHINE UNPACKING AND INSTALLATION INSTRUCTIONS FOR MODELS 01, 02, 11 AND 12 4730 PERSONAL BANKING MACHINE OPERATOR'S GUIDE FOR FRONT-SERVICED MODELS 4730 PERSONAL BANKING MACHINE ERROR LOG REFERENCE GUIDE 4730 PERSONAL BANKING MACHINE OPERATOR'S GUIDE FOR REAR-SERVICED MODELS LOCAL AREA NETHORK CABLING SYSTEM INSTALLATION PLANNING INTRODUCTION FOR 4700 AND 3600 SYSTEMS 3600 FINANCE COMMUNICATION SYSTEM 3624 LOBBY CASH-ISSUE TERMINAL MODEL D02 CUSTOM UNIT DESCRIPTION RPQ 8C0375 AND 8C0400 4700 FINANCE COMMUNICATION SYSTEM LIBRARY DIRECTORY ADDENDUM FOR ATTACHMENT OF 3178 DISPLAY STATION TO 4701 CONTROLLER 3624 CONSUMER TRANSACTION FACILITY MODEL 12 DRIVE-UP MODEL CUSTOMER UNIT 4730 PERSONAL BANKING MACHINE OPERATIONS SUPPORT 4730 PERSONAL BANKING MACHINE QUICK REFERENCE 4702 BRANCH AUTOMATION PROCESSOR INTRODUCTION AND INSTALLATION PLANNING 4730 PERSONAL BANKING MACHINE MODELS FOl, F02, Fll AND Fl2 CUSTOMER SETUP INSTRUCTIONS 4730 PERSONAL BANKING MACHINE PANEL INSTALLATION **INSTRUCTIONS** 4722 DOCUMENT PRINTER MODEL 3 PROGRAMMING ADDENDUM

3278 DISPLAY STATION ATTACHED TO 3600 FINANCE COMMUNICATION CONTROLLER PROBLEM DETERMINATION GUIDE

3616 PROBLEM REPORT

4700 PERSONAL COMPUTER APPLICATION SERVICES USER'S GUIDE

3624 CONSUMER TRANSACTION FACILITY

DISCONNECTING/RECONNECTING INSTRUCTIONS

- 4730 PERSONAL BANKING MACHINE ACCESSORIES AND SUPPLIES CATALOG
- 4700 FINANCE COMMUNICATION SYSTEM FOR OPERATORS AND PROGRAMMERS
- 4730 PERSONAL BANKING MACHINE SERIES NETHORK MONITOR MODULE DIRECTORY (CURRENT RELEASE)

RESOURCE MANAGER FOR THE 4700 FINANCE COMMUNICATION SYSTEM: CUSTOMIZATION GUIDE

- 4700 PERSONAL COMPUTER FINANCIAL OUTPUT MICROCODE USER'S **GUIDE**
- 4700 PERSONAL COMPUTER FINANCIAL INPUT MICROCODE USER'S GUIDE
- 4730 PERSONAL BANKING MACHINE REMOTE NETHORK MONITOR LICENSED PROGRAM SPECIFICATIONS

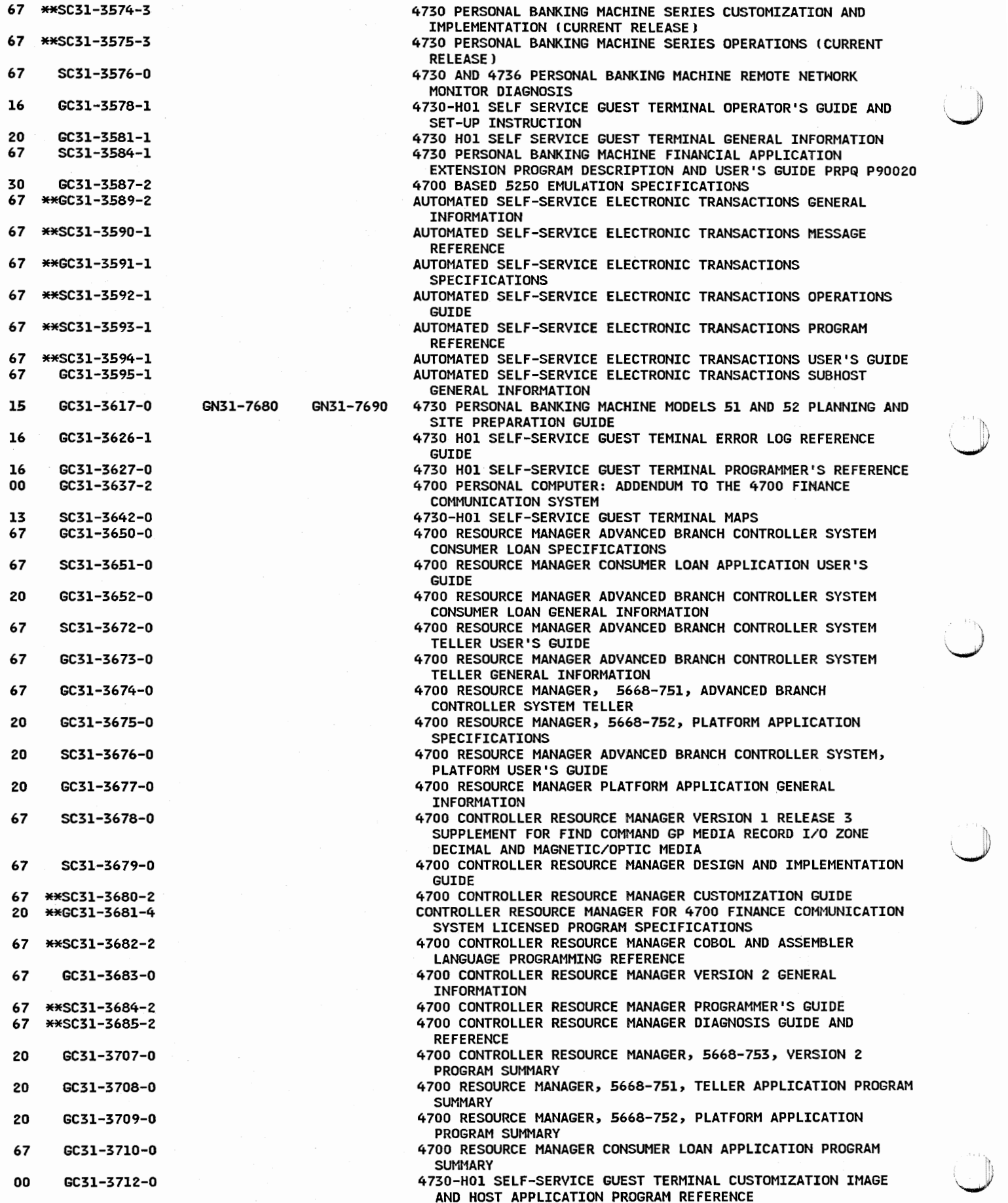

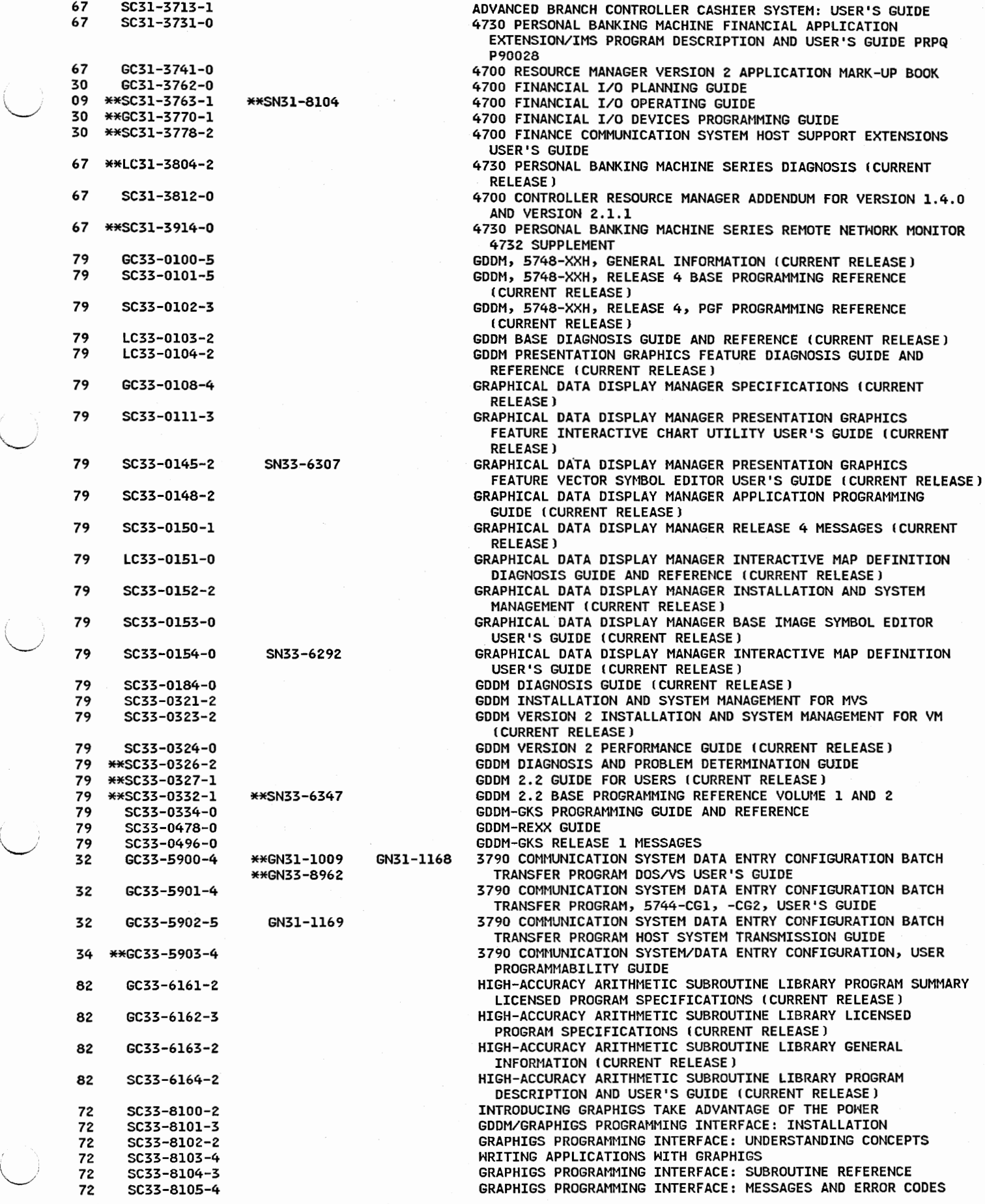

361

'-..\_\_\_,~

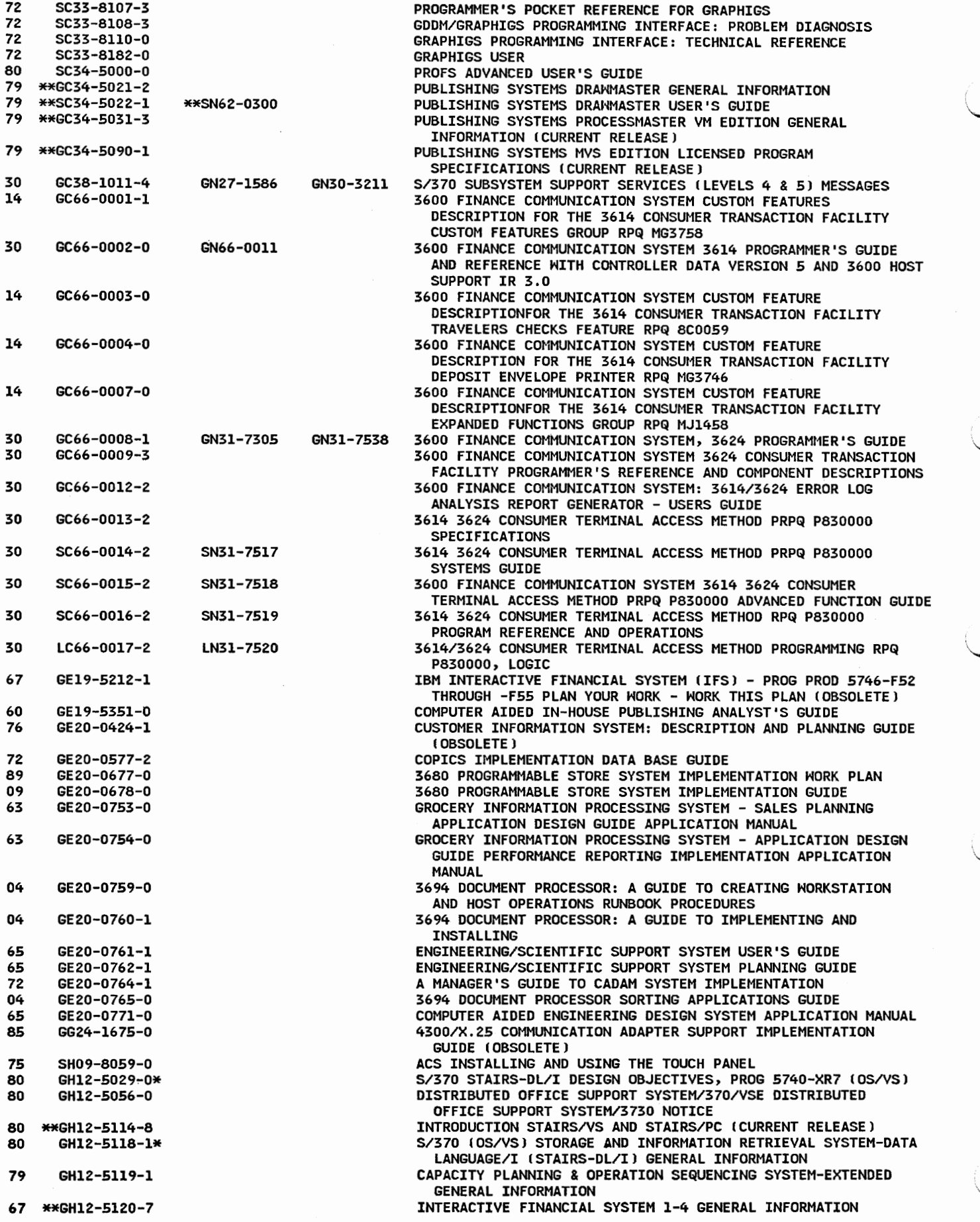

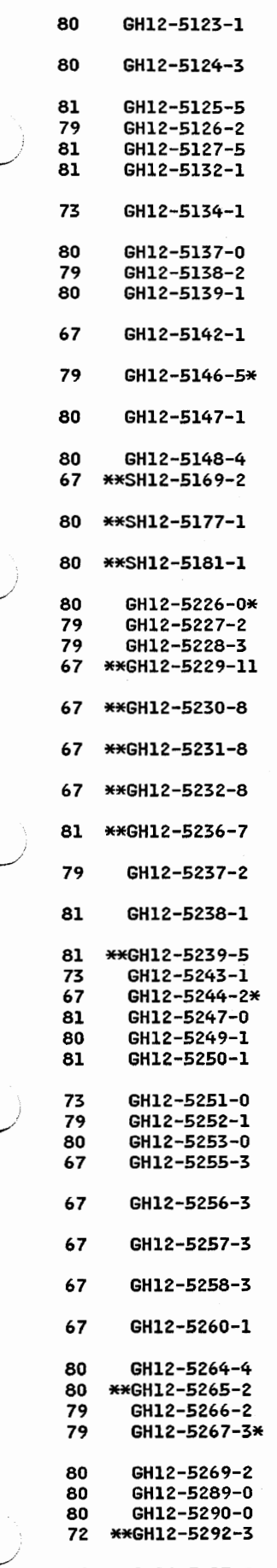

79 SH12-5313-0

S/370 STAIRS/VS THESAURUS AND LINGUISTIC INTEGRATED SYSTEM GENERAL INFORMATION DISTRIBUTED OFFICE SUPPORT SYSTEM/370 AND DISTRIBUTED OFFICE SUPPORT SYSTEM/3730 GENERAL INFORMATION INTERACTIVE PERSONNEL SYSTEM GENERAL INFORMATION S/370 ONLINE ROUTING GENERAL INFORMATION COMMUNICATION ORIENTED MESSAGE SYSTEM GENERAL INFORMATION S/370 AND 4300 PROCESSORS COST ACCOUNTING SYSTEM GENERAL INFORMATION DOCUMENT TRANSLATION ASSISTANCE FACILITY GENERAL INFORMATION DISOSS/370/VSE DISOSS/3730 GENERAL INFORMATION COPICS ONLINE ROUTING GENERAL INFORMATION DISSOS/370 DISSOSS/370/VSE DISSOSS/8100/DOSF GENERAL INFORMATION DIRECT MULTINETHORK LINK AND DIRECT S.H.I.F.T. NETWORK LINK GENERAL INFORMATION VIDEOTEX COMMUNICATION MONITOR FOR INFORMATION PROVIDERS GENERAL INFORMATION STORAGE AND INFORMATION RETRIEVAL SYSTEM/CONVERSATIONAL MONITOR SYSTEM GENERAL INFORMATION INTRODUCING INTEGRATED PROCESSING OF DATA AND TEXT DIRECT TELECOMMUNICATION NETHORK LINK/370 INSTALLATION AND CUSTOMIZATION GUIDE (CURRENT RELEASE) USING IMAGES AND GRAPHICS HITH DISPLAYHRITE/370 !CURRENT RELEASE) DISPLAYHRITE/370 INSTALLATION AND ADMINISTRATION MYS (CICS/VS) (CURRENT RELEASE) SYSTEM/370 STAIRS-DL/I SPECIFICATIONS, PROG PROD 5740-XR7 CAPOSS-E SPECIFICATIONS CAPOSS-E SPECIFICATIONS INTERACTIVE FINANCIAL SYSTEM l IDOS/VS) POSTINGS & GENERAL LEDGER SPECIFICATIONS INTERACTIVE FINANCIAL SYSTEM 2 (VSE) PROFIT AND LOSS, BALANCE SHEET SPECIFICATIONS INTERACTIVE FINANCIAL SYSTEM 3 IVSE) OPEN-ITEM ACCOUNTING, SPECIFICATIONS INTERACTIVE FINANCIAL SYSTEM 4 PAYMENT PROCESSING SPECIFICATIONS INTERACTIVE PERSONNEL SYSTEM IMS/VS AND CICS/OS/VS SPECIFICATIONS SYSTEM/370 ONLINE ROUTING, LIC PROG 5746-XXP SPECIFICATIONS COMMUNICATION ORIENTED MESSAGE SYSTEM !CORMESJ DOS/VS SPECIFICATIONS INTERACTIVE PERSONNEL SYSTEM SPECIFICATIONS DOCUMENT TRANSLATION ASSISTANCE FACILITY SPECIFICATIONS DIRECT S.H.I.F.T. LINK SPECIFICATIONS COST ACCOUNTING SYSTEM OS/VS SPECIFICATIONS DISOSS/370 DISOSS/3730 SPECIFICATIONS COMMUNICATION ORIENTED MESSAGE SYSTEM !CORMES} OS/VS SPECIFICATIONS DOCUMENT TRANSLATION ASSISTANCE FACILITY SPECIFICATIONS COPICS ONLINE ROUTING DOS/VSE OS/VS DISTRIBUTED OFFICE SUPPORT SYSTEM/370/VSE SPECIFICATIONS INTERACTIVE FINANCIAL SYSTEM l CMVSJ POSTING AND GENERAL LEDGER SPECIFICATIONS INTERACTIVE FINANCIAL SYSTEM 2 IMVS) PROFIT AND LOSS BALANCE SHEET SPECIFICATIONS INTERACTIVE FINANCIAL SYSTEM 3 CMVSJ OPEN-ITEM ACCOUNTING SPECIFICATIONS INTERACTIVE FINANCIAL SYSTEM 4 (MVSJ PAYMENT PROCESSING SPECIFICATIONS DIRECT MULTINETHORK LINK AND DIRECT S.H.I.F.T. NETHORK LINK SPECIFICATIONS INTEGRATED PROCESSING OF DATA AND TEXT MVS SPECIFICATIONS STAIRS/CMS SPECIFICATIONS (CURRENT RELEASE) OPEN SYSTEMS NETHORK SUPPORT SPECIFICATIONS VIDEOTEX COMMUNICATION MONITOR IMVSJ FOR INFORMATION PROVIDERS LICENSED PROGRAM SPECIFICATIONS INTEGRATED PROCESSING OF DATA AND TEXT IVSEJ STAIRS-DL/I SPECIFICATIONS STAIRS/DOS/VS SPECIFICATIONS COPICS BASE PRODUCT LICENSED PROGRAM SPECIFICATIONS !CURRENT RELEASEJ CAPOSS-E IMPLEMENTATION GUIDE - PROG PROD 5740-M41, 5746-M41

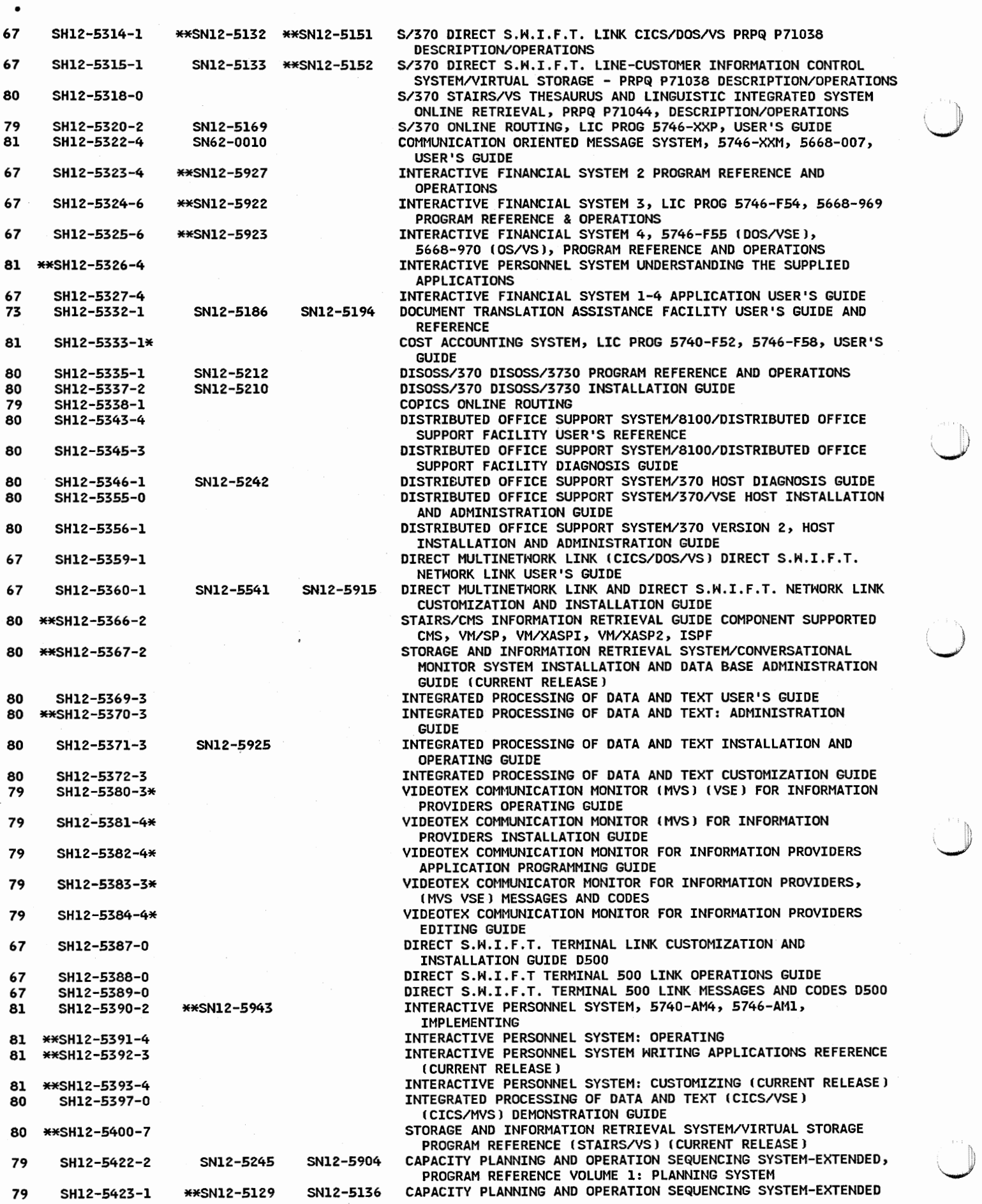

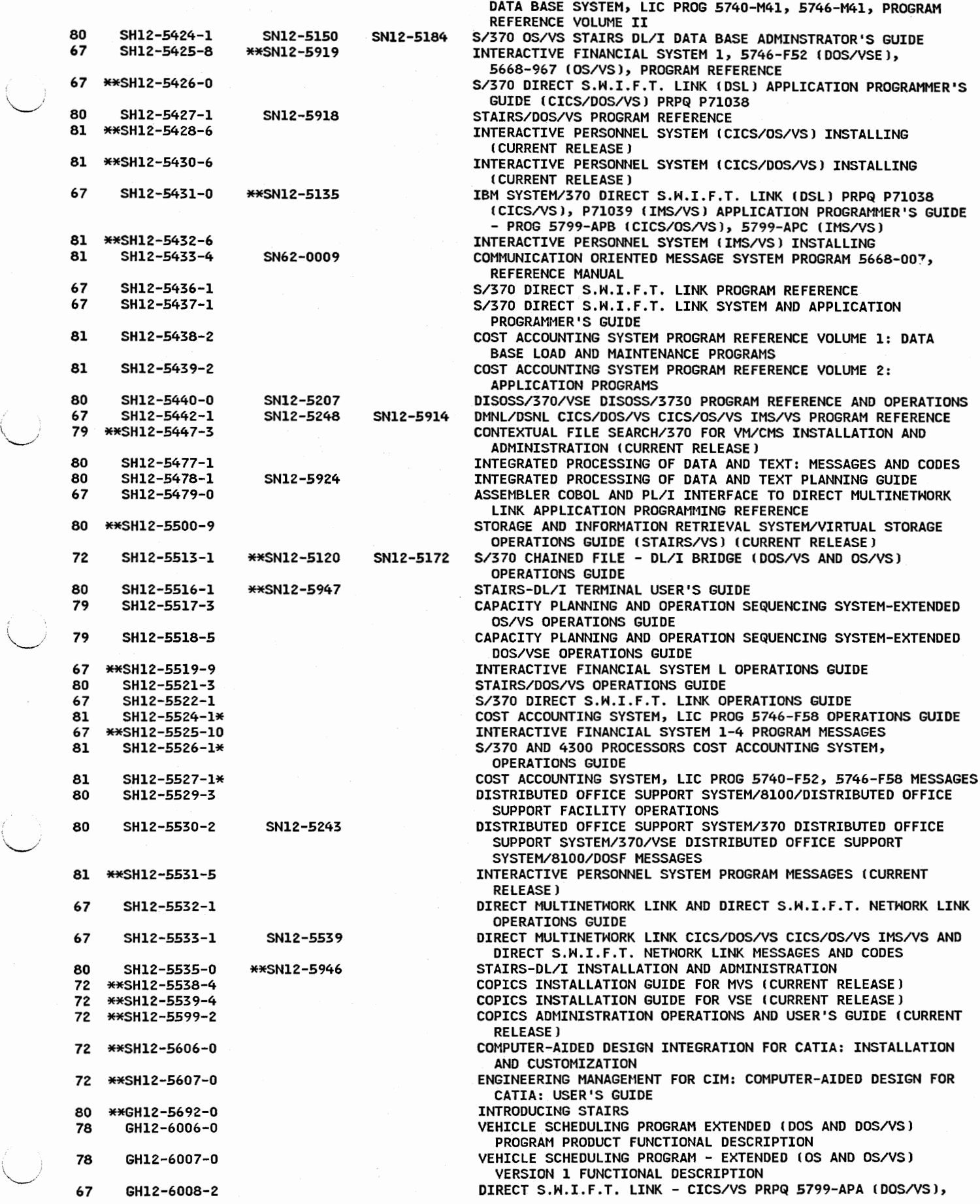

 $\bar{c}$ 

\

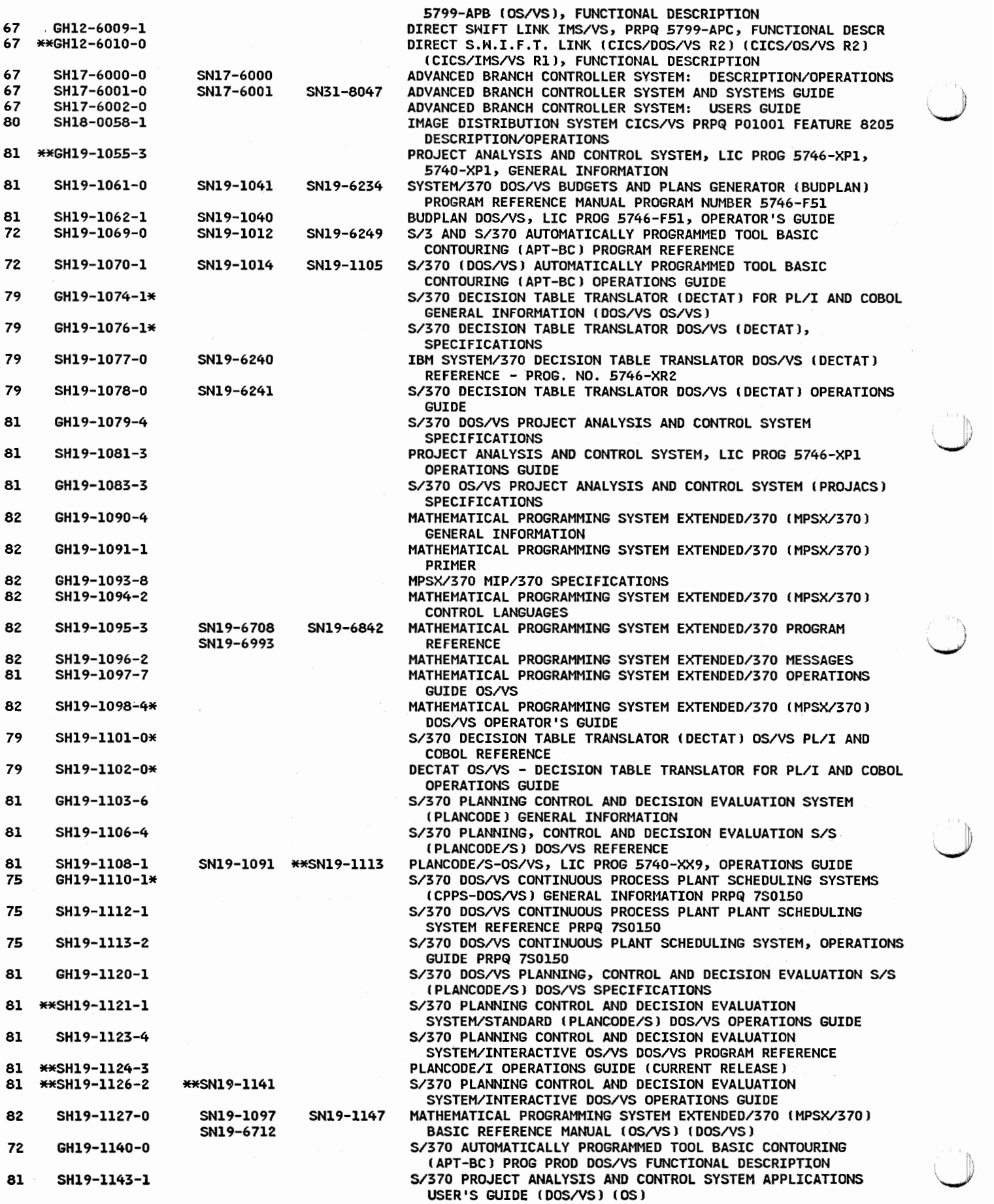

 $\cup$ 

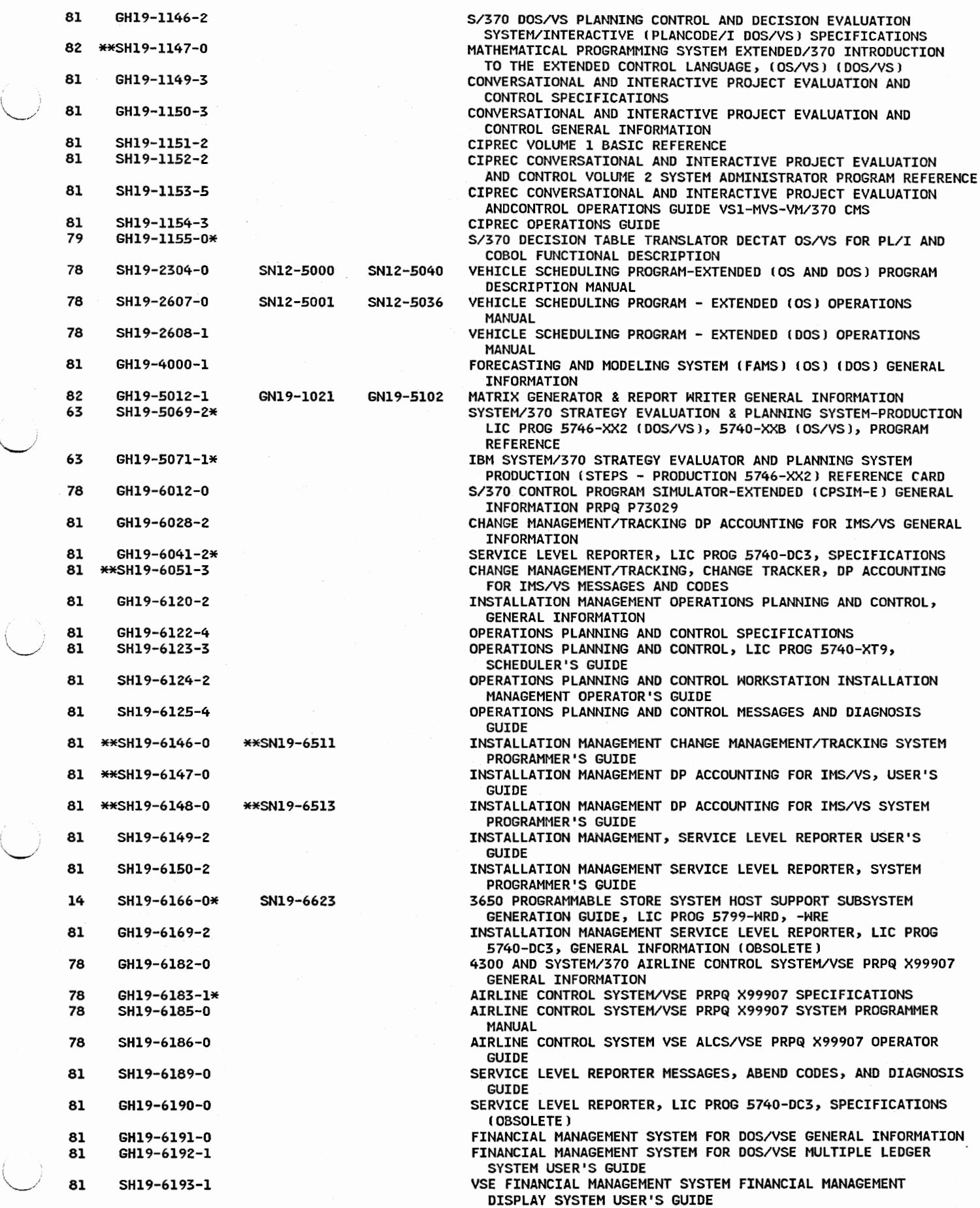

SPECIFICATIONS

**INFORMATION** 

(CPSIM-E) GENERAL

FOR IMS/VS GENERAL

AND DIAGNOSIS

X99907 OPERATOR

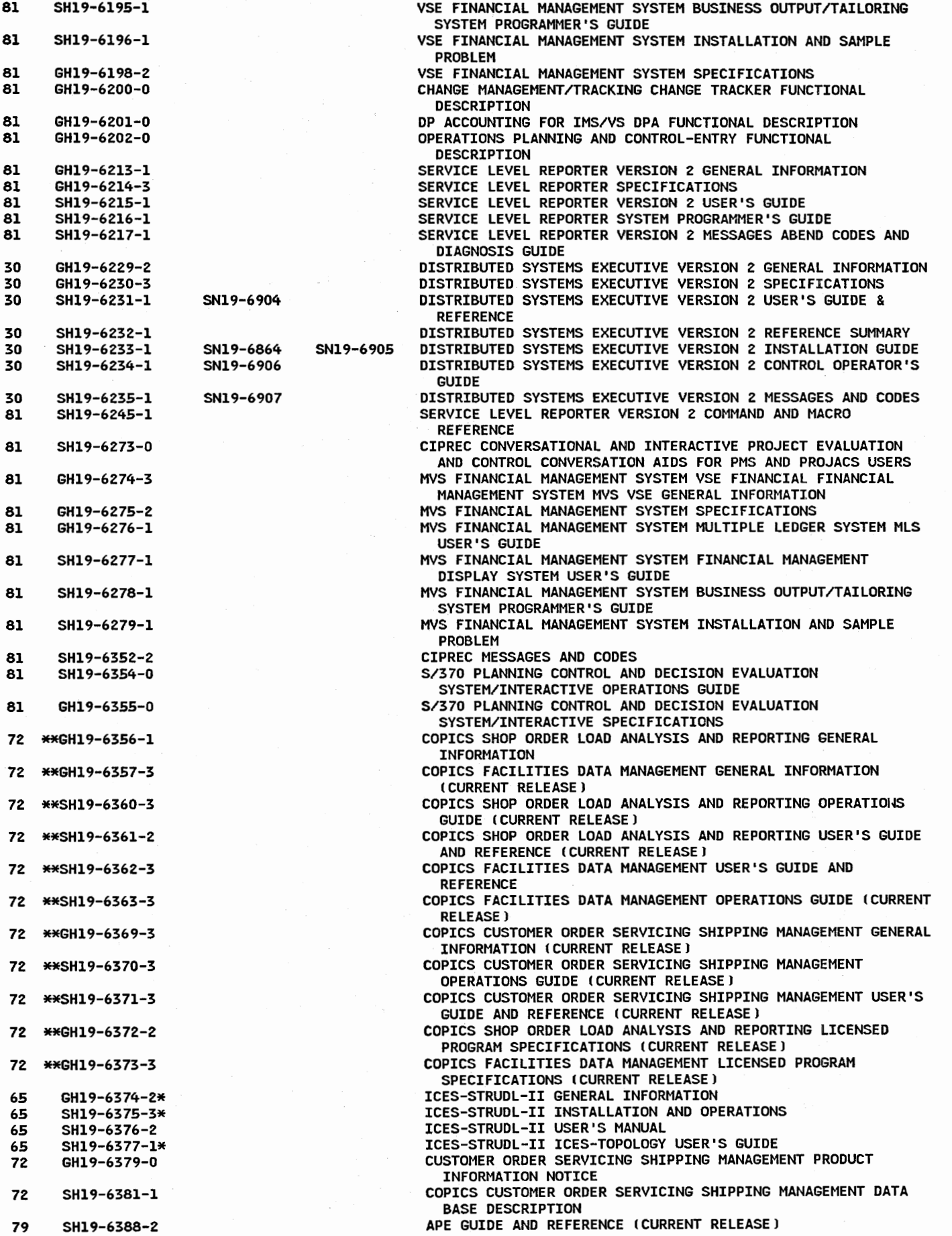

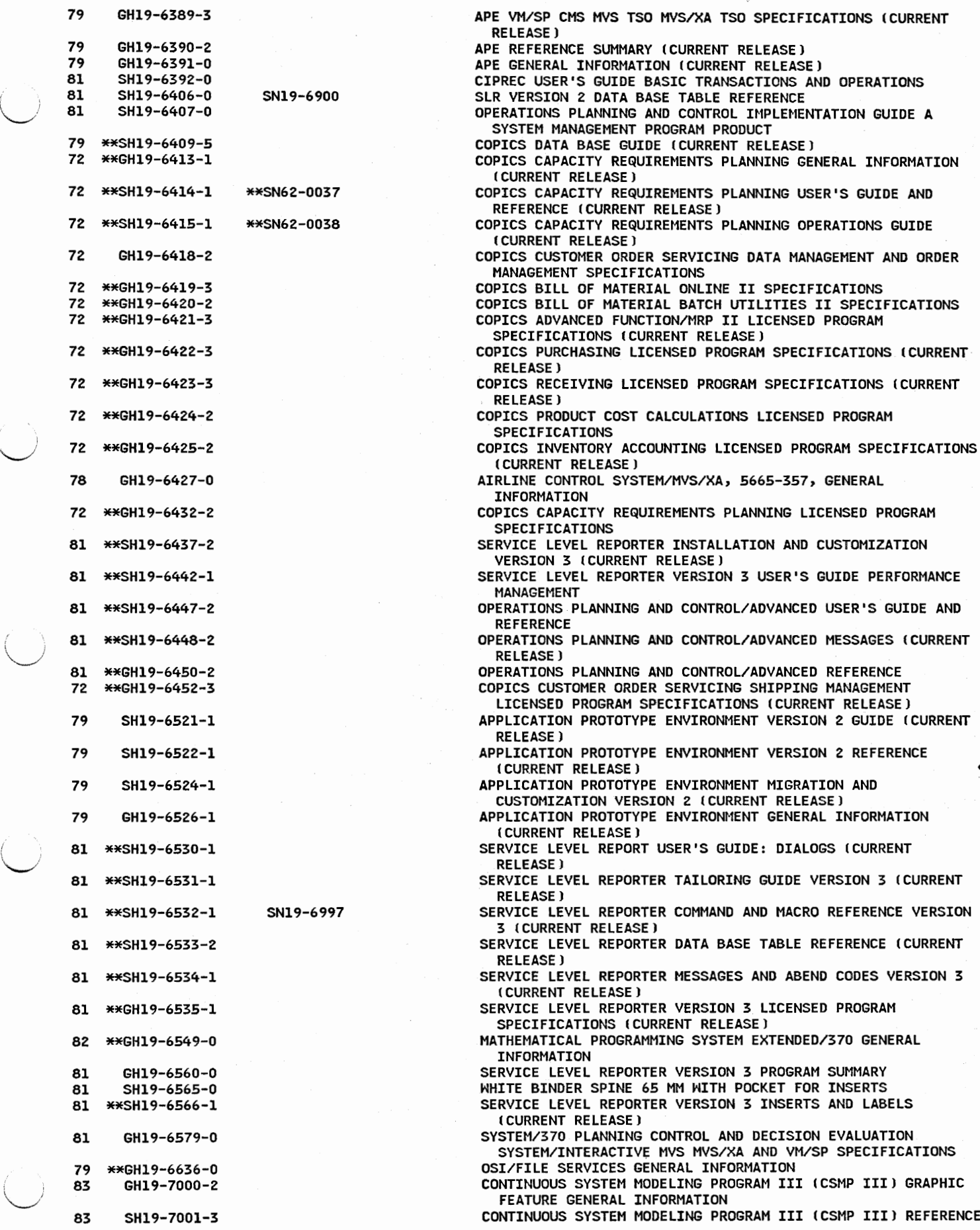

RELEASE)

DIALOGS (CURRENT

MACRO REFERENCE VERSION

III (CSMP III) GRAPHIC

III (CSMP III) REFERENCE

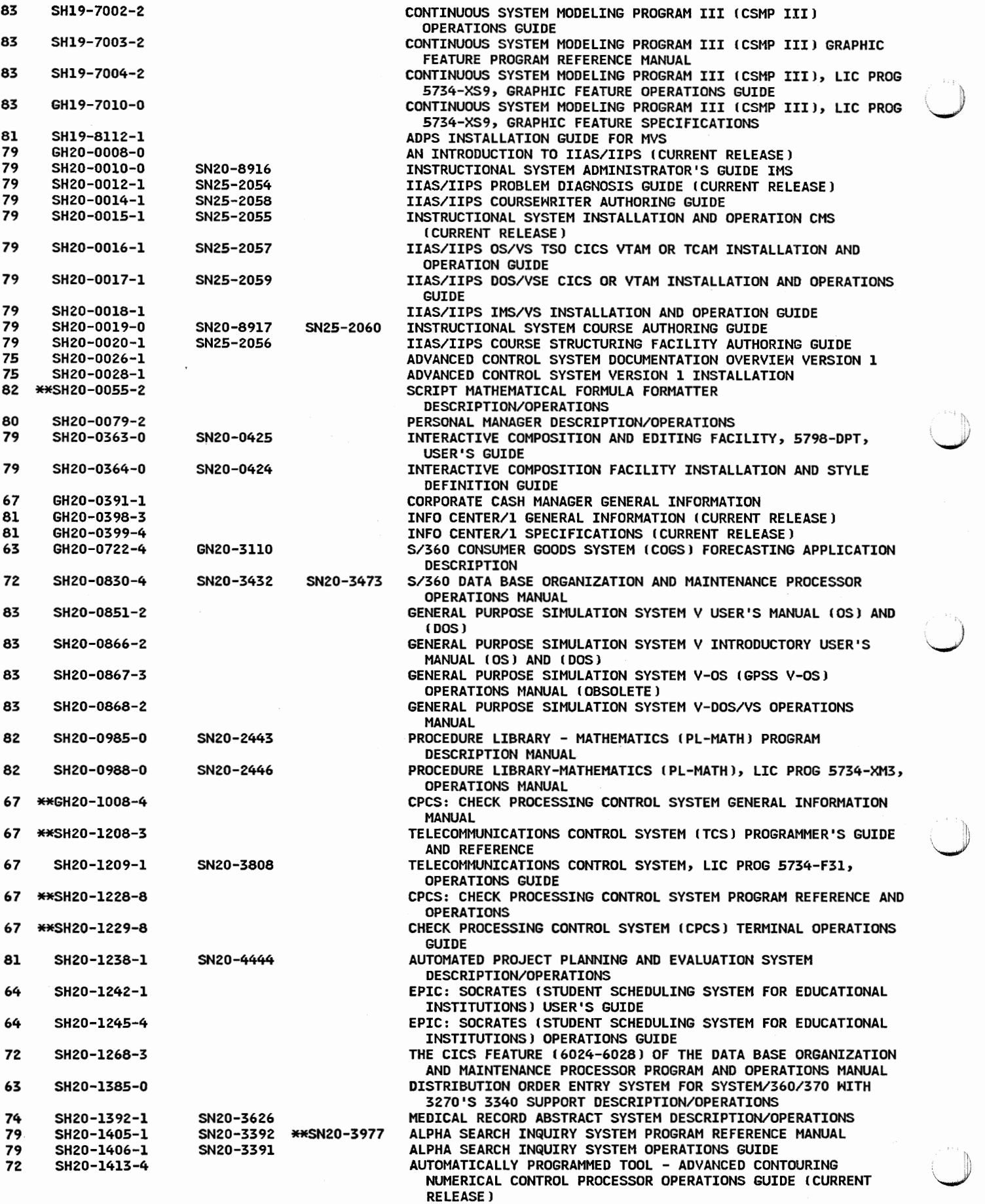

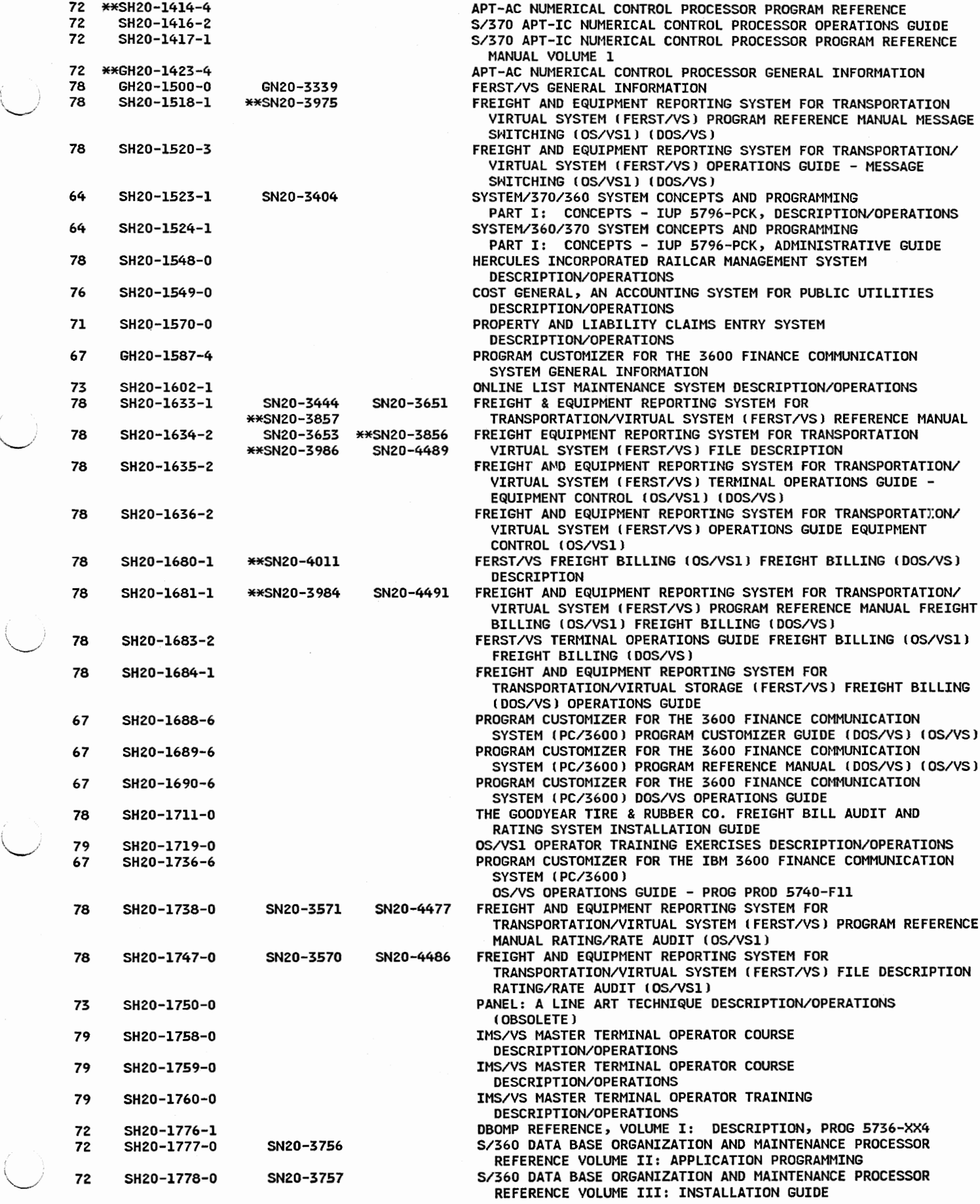

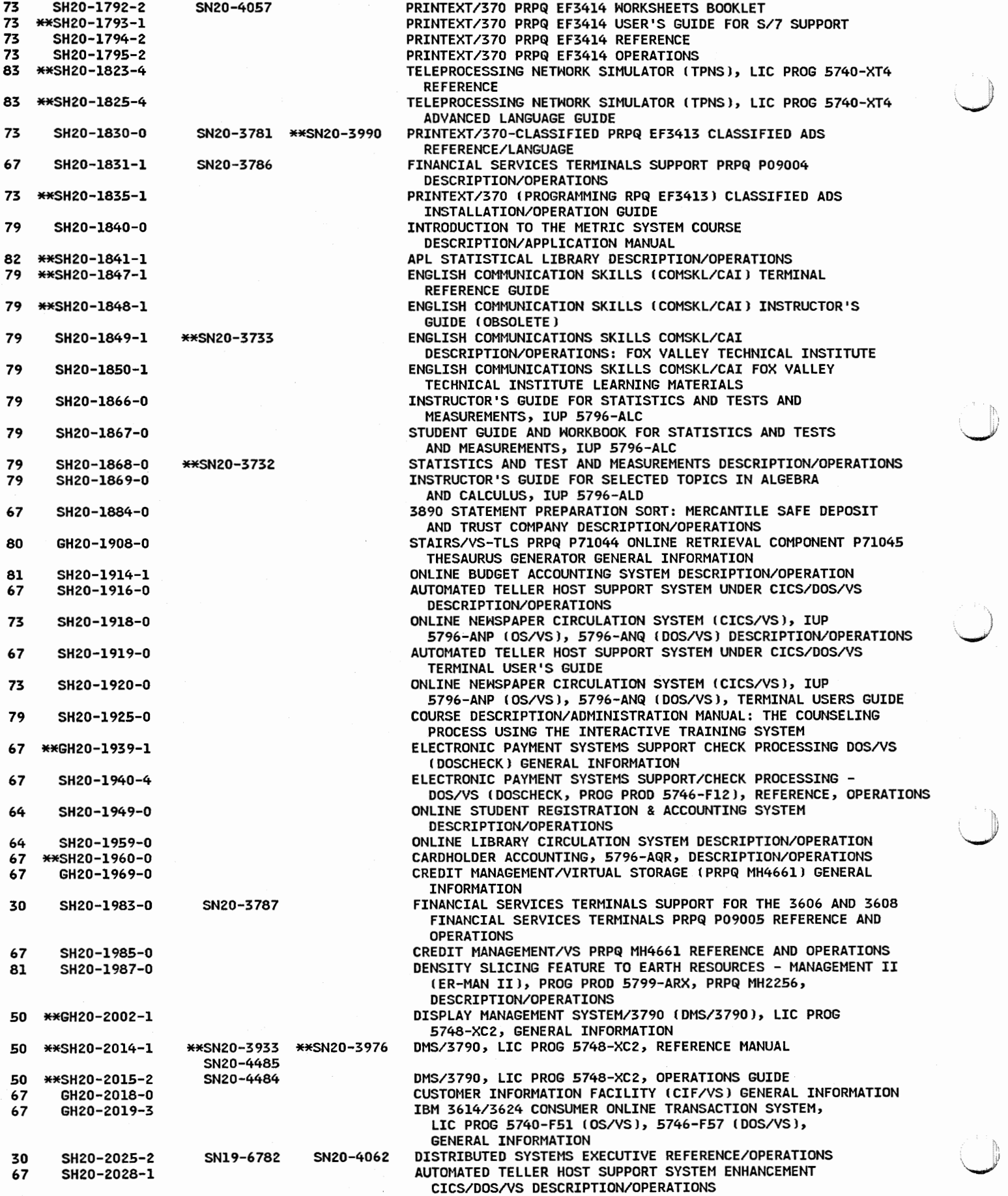

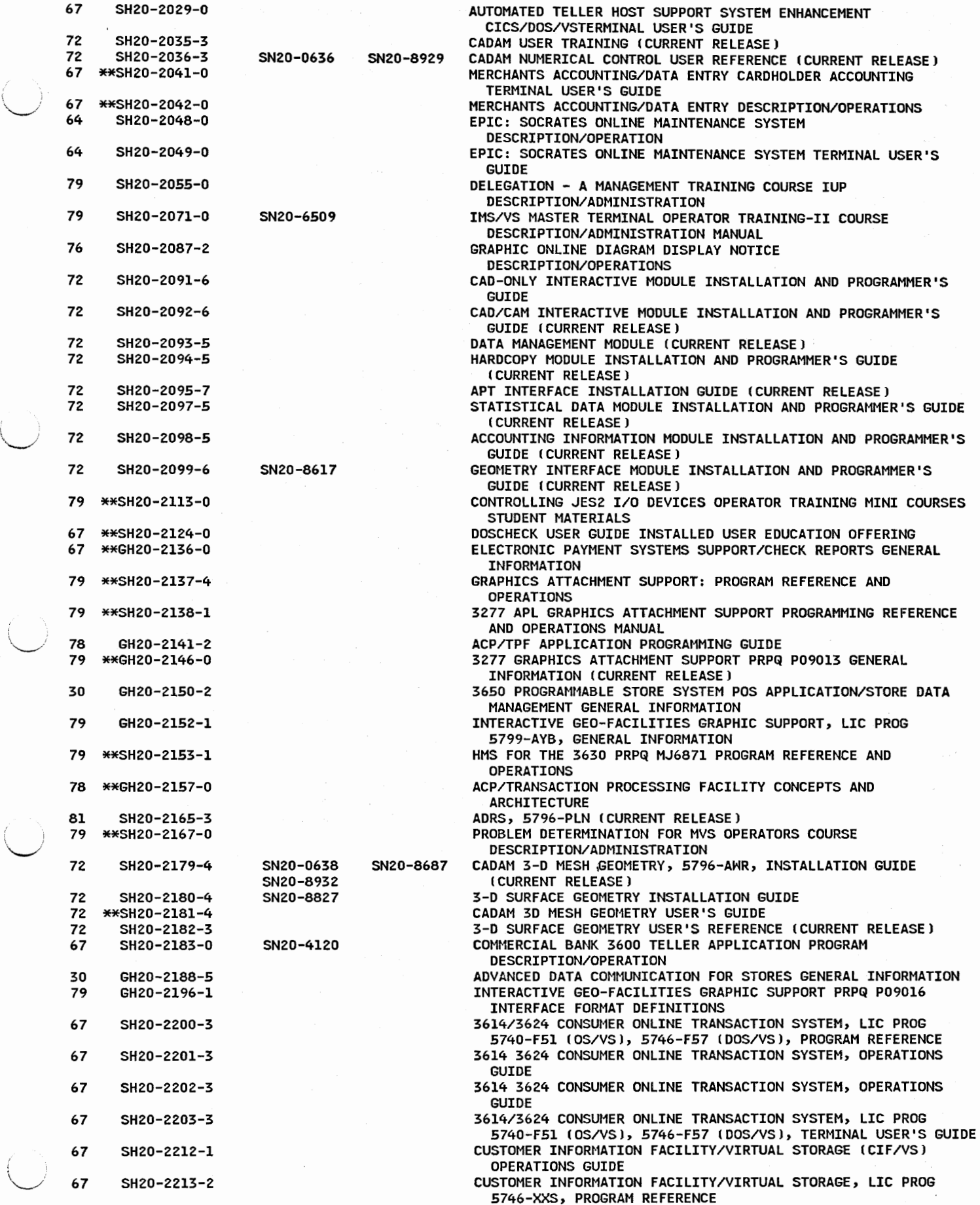

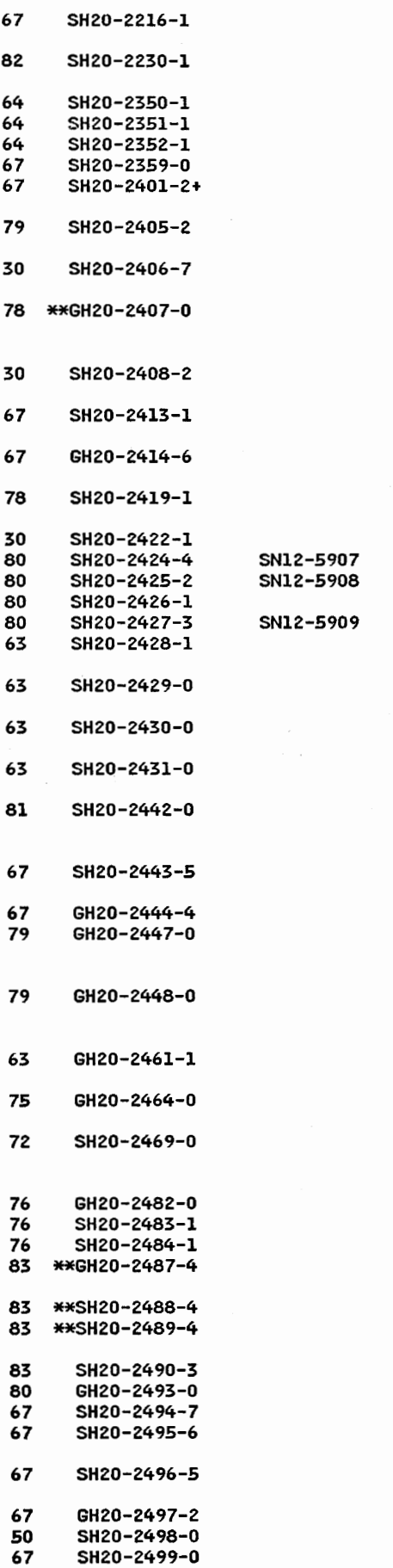

CUSTOMER INFORMATION FACILITY/VIRTUAL STORAGE (CIF/VS) OPERATIONS GUIDE ELEMENTARY MATH LIBRARY PROGRAM REFERENCE AND OPERATIONS !CURRENT RELEASEJ LEUVEN LIBRARY SYSTEM BATCH DESCRIPTION/OPERATIONS<br>LEUVEN LIBRARY SYSTEM ONLINE LIBRARIAN'S GUIDE LEUVEN LIBRARY SYSTEM ONLINE DESCRIPTION/OPERATIONS<br>3890 ON LINE FINE SORT ENHANCEMENTS DESCRIPTION/OPERATION CUSTOMER INFORMATION FACILITY/VIRTUAL STORAGE (CIF/VS) TERMINAL OPERATIONS GUIDE INTERACTIVE GEO-FACILITIES GRAPHIC SUPPORT, LIC PROG 5799-AYB, PROGRAM REFERENCE AND OPERATIONS ADVANCED DATA COMMUNICATION FOR STORES PROGRAM REFERENCE AND OPERATIONS NETWORK EXTENSION FACILITY FOR AIRLINES CONTROL PROGRAM/TRANSACTION PROCESSING FACILITY HITH ADVANCED COMMUNICATIONS FUNCTION GENERAL INFORMATION 3650 PROGRAMMABLE STORE SYSTEM POS APPLICATION STORE DATA MANAGEMENT PROGRAMMER'S AND OPERATIONS GUIDE CUSTOMER INFORMATION FACILITY/VIRTUAL STORAGE OPERATIONS **GUIDE** 3600 AND 4700 ADMINISTRATIVE APPLICATION SUPPORT GENERAL INFORMATION NETWORK EXTENSION FACILITY FOR AIRLINES CONTROL PROGRAM, PRPQ PD9021 PROGRAM REFERENCE AND OPERATIONS DISTRIBUTED SYSTEMS EXECUTIVE RELEASE 2 INSTALLATION GUIDE ATMS-III, 5740-XYL, 5746-XXU, PROGRAM REFERENCE<br>ATMS-III, 5740-XYL, 5746-XXU, TERMINAL OPERATOR'S GUIDE ATMS-III TERMINAL OPERATOR'S EXERCISES AND REFERENCE GUIDE ATMS-III, 5740-XYL, 5746-XXU, OPERATIONS GUIDE 3680 PROGRAMMABLE STORE SYSTEM SALES APPLICATION, PROGRAMMER'S GUIDE 3680 PROGRAMMABLE STORE SYSTEM/STORE ADMINISTRATION APPLICATION OPERATIONS GUIDE 3680 PROGRAMMABLE STORE SYSTEM/STORE ADMINISTRATION APPLICATION PROGRAMMER'S GUIDE 3680 PROGRAMMABLE STORE SYSTEM SALES APPLICATION, OPERATIONS GUIDE INTERACTIVE PERSONNEL SYSTEM GOVERNMENT REPORTING AND BENEFITS TRACKING FEATURE LIC PROG 5740-AM4 (IMS/VS, CICS/OS/VS) 5746-AMl (CICS/DOS/VS), REFERENCE GUIDE 3600 AND 4700 ADMINISTRATIVE APPLICATION SUPPORT PROGRAM REFERENCE AND OPERATION CHECK PROCESSING EXECUTIVE GENERAL INFORMATION INTERACTIVE INSTRUCTIONAL AUTHORING SYSTEM BASIC AUTHOR TRAINING FOR THE COURSE STRUCTURING FACILITY STUDENT MATERIALS INTERACTIVE INSTRUCTION AUTHORING SYSTEM EXTENDED AUTHOR TRAINING FOR THE COURSE STRUCTURING FACILITY STUDENT **MATERTAL** 3680 PROGRAMMABLE STORE SYSTEM SUPERMARKET ENVIRONMENT GENERAL INFORMATION 75 GH20-2464-0 ADVANCED CONTROL SYSTEM, LIC PROG 5799-BEJ, -BEM, GENERAL (<br>INFORMATION INFORMATION AUTOMATICALLY PROGRAMMED TOOL: NUMERICAL CONTROL INTERMEDIATE CONTOURING (APT-ICJ ADVANCED CONTOURING CAPT-AC) PROGRAM REFERENCE VOLUME 2 (CURRENT RELEASE) GEO-FACILITIES DATA BASE SUPPORT GENERAL INFORMATION GEO-FACILITIES DATA BASE SUPPORT OPERATOR'S GUIDE GEO-FACILITIES DATA BASE SUPPORT PROGRAM REFERENCE TELEPROCESSING NETWORK SIMULATOR GENERAL INFORMATION !CURRENT RELEASE) TPNS PLANNING AND INSTALLATION (CURRENT RELEASE) TELEPROCESSING NETWORK SIMULATOR LANGUAGE REFERENCE ICURRENT RELEASE) TPNS VERSION 2 RELEASE 4 USER'S GUIDE PROFS GENERAL INFORMATION CHECK PROCESSING EXECUTIVE/3694 OPERATOR'S HANDBOOK CHECK PROCESSING EXECUTIVE/3694 PROGRAM REFERENCE AND OPERATIONS CHECK PROCESSING EXECUTIVE/VS: PROGRAM REFERENCE AND OPERATIONS COMMERCIAL BANK APPLICATION SYSTEM GENERAL INFORMATION<br>DMS/DPCX MESSAGES 50 SHZ0-2498-0 DMS/DPCX MESSAGES ); 67 SH20-2499-0 CHECK PROCESSING EXECUTIVE/3694 TABS FOR OPERATOR'S ,\_\_, HANDBOOK

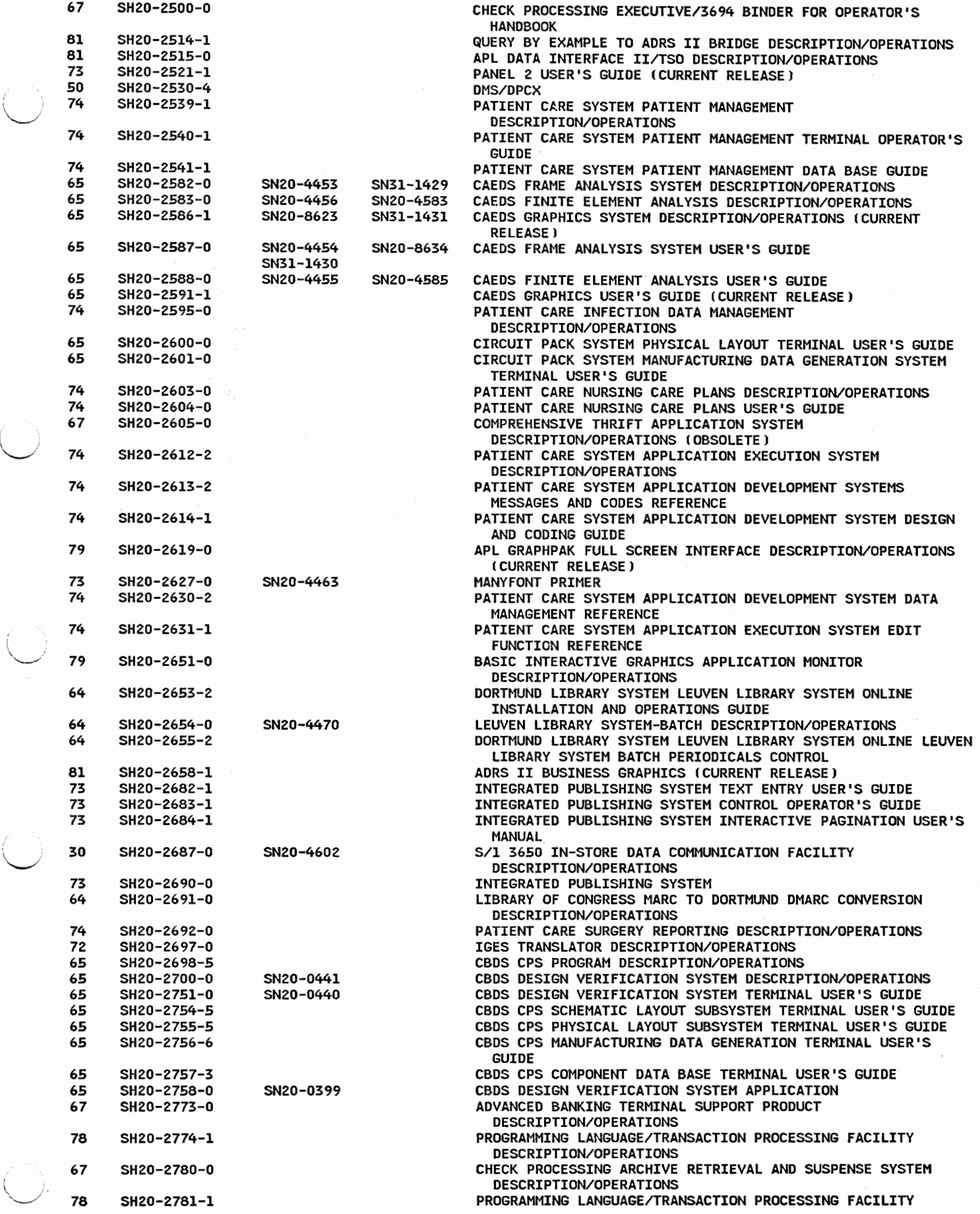

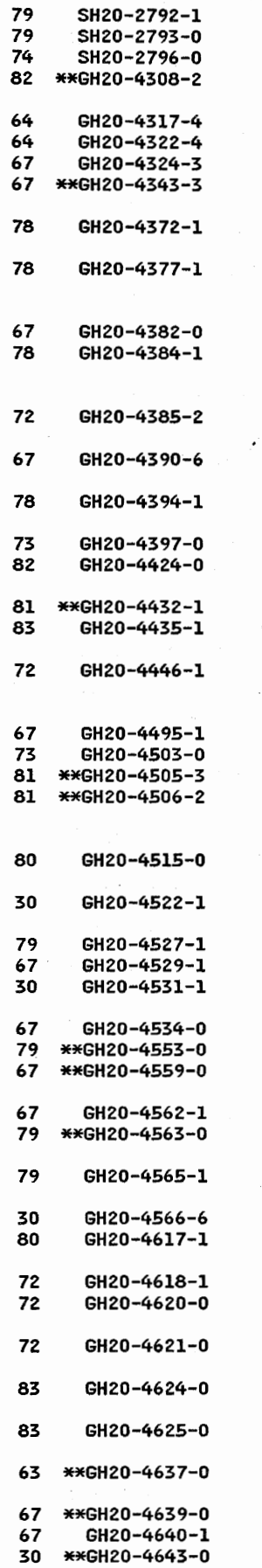

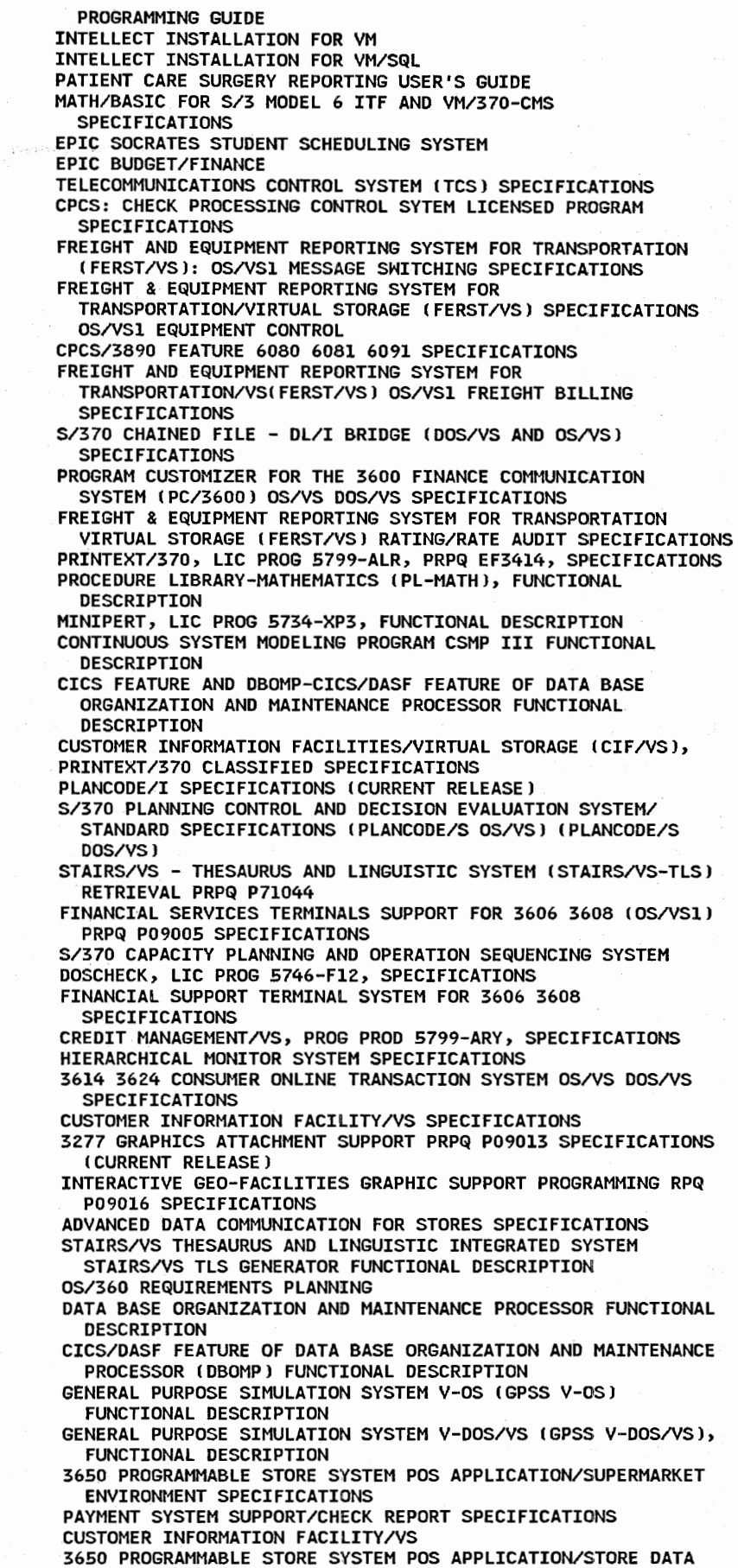

 $\cup$ 

[ ..  $\cup$ 

376

MANAGEMENT SPECIFICATIONS

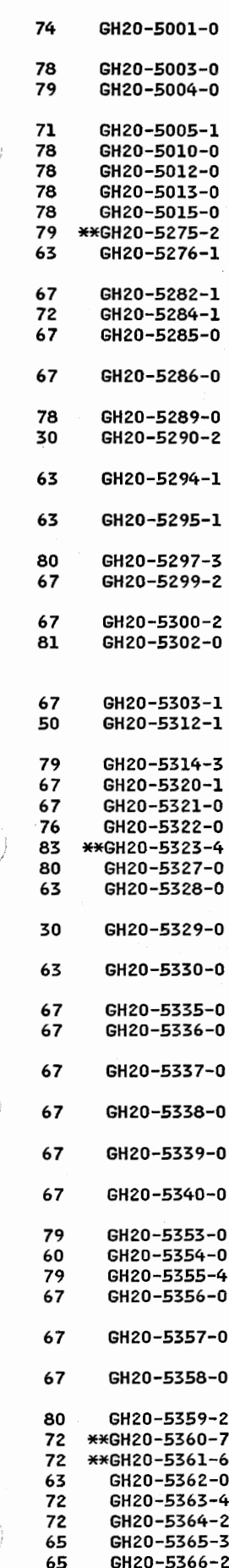

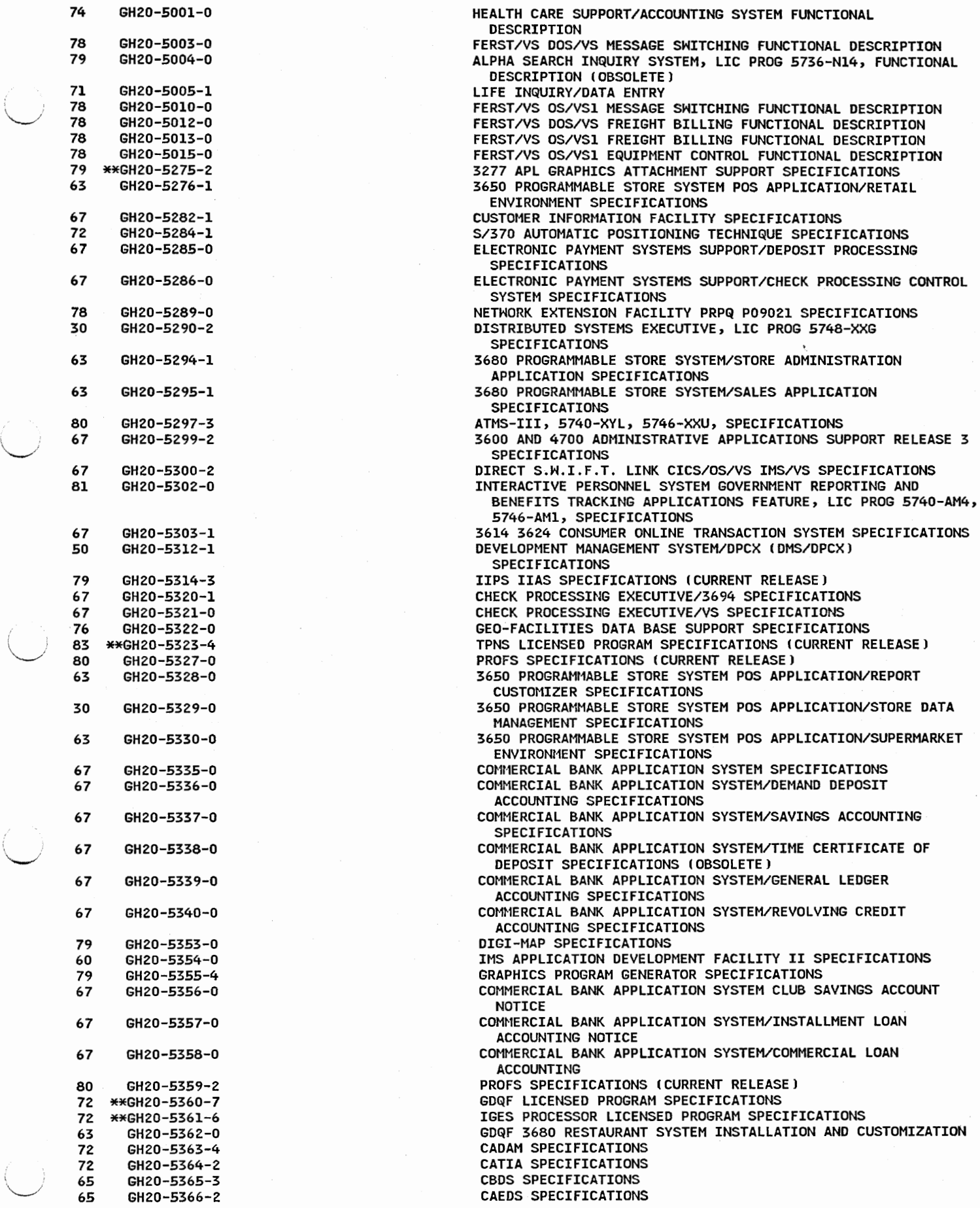

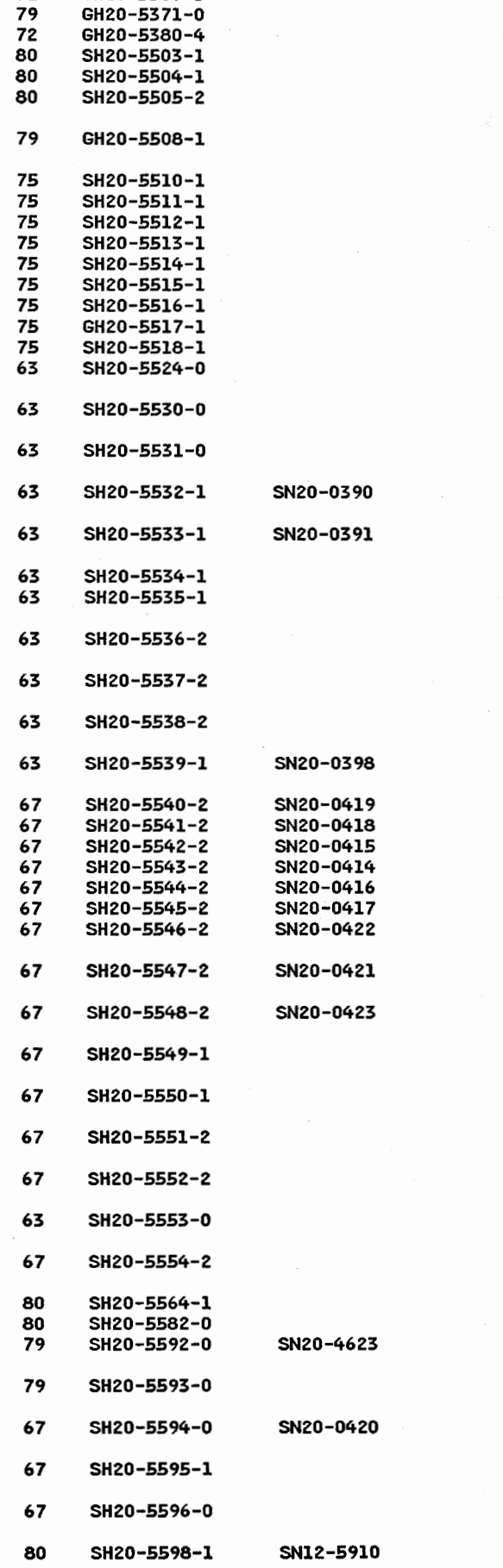

72 GH20-5369-3 DATA COMMUNICATION SERVICE LICENSED PROGRAM SPECIFICATIONS COLOR PLOTTER SUPPORT FOR GDDM GDF SPECIFICATIONS PROFESSIONAL CADAM LICENSED PROGRAM SPECIFICATIONS<br>PROFS PRPQ PO9033 USER'S GUIDE (CURRENT RELEASE) PROFS PRPQ P09033 FOR LINE-MODE SUPPORT ICURRENT RELEASE) PROFS INSTALLATION AND ADMINISTRATION GUIDE (CURRENT RELEASE ) and the set of the set of the set of the set of the set of the set of the set of the set of the set of the set of the set of the set of the set of the set of the set of the set of the set of the set of the set o 79 GH20-5508-l DIGITAL INTERACTIVE GRAPHICS FOR INTERPRETIVE MAPPING *'J*  GENERAL INFORMATION ADVANCED CONTROL SYSTEM ENGINEER'S REFERENCE VERSION 1 ADVANCED CONTROL SYSTEM VERSION 1 DISPLAY DEFINITION ADVANCED CONTROL SYSTEM VERSION 1 MESSAGES ADVANCED CONTROL SYSTEM PROGRAMMER'S GUIDE VERSION 1 ADVANCED CONTROL SYSTEM VERSION 1 CONSOLE OPERATOR'S GUIDE S/1 ADVANCED CONTROL SYSTEM USER'S GUIDE VERSION 1 ADVANCED CONTROL SYSTEM ENGINEER HANDBOOK VERSION 1 ADVANCED CONTROL SYSTEM VERSION 1 CONCEPTS AND FACILITIES ADVANCED CONTROL SYSTEM VERSION 1 PLANNING GUIDE 3680 PROGRAMMABLE STORE SYSTEM APPLICATION PROBLEM SOURCE IDENTIFICATION GUIDE 3680 PROGRAMMABLE STORE SYSTEM/SUPERMARKET ENVIRONMENT USER'S GUIDE 3680 PROGRAMMABLE STORE SYSTEM/SUPERMARKET ENVIRONMENT PROGRAM REFERENCE AND OPERATIONS GUIDE 3680 PROGRAMMABLE STORE SYSTEM/SUPERMARKET ENVIRONMENT APPLICATION MACRO REFERENCE **680 PROGRAMMABLE STORE SYSTEM/SUPERMARKET ENVIRONMENT DATA**<br>BASE REFERENCE 3650 APPLICATION PROBLEM SOURCE IDENTIFICATION GUIDE 3650 PROGRAMMABLE STORE SYSTEM POS APPLICATION SUPERMARKET ENVIRONMENT 3650 PROGRAMMABLE STORE SYSTEM APPLICATION/SUPERMARKET ENVIRONMENT PROGRAM REFERENCE ANO OPERATIONS GUIDE 3650 PROGRAMMABLE STORE SYSTEM APPLICATION/SUPERMARKET ENVIRONMENT DATA BASE REFERENCE 3650 PROGRAMMABLE STORE SYSTEM APPLICATION INSTALLATION **GUTDE** 3650 PROGRAMMABLE STORE SYSTEM APPLICATION/SUPERMARKET ENVIRONMENT MACRO REFERENCE COMMERCIAL BANK APPLICATION SYSTEM PLANNING GUIDE<br>COMMERCIAL BANK APPLICATION SYSTEM PLANNING REFERENCE COMMERCIAL BANK APPLICATION SYSTEM INSTALLATION COMMERCIAL BANK APPLICATION SYSTEM OPERATIONS COMMERCIAL BANK APPLICATION SYSTEM CUSTOMIZATION COMMERCIAL BANK APPLICATION SYSTEM PROGRAM SERVICE COMMERCIAL BANK APPLICATION SYSTEM DEMAND DEPOSIT ACCOUNTING USER COMMERCIAL BANK APPLICATION SYSTEM SAVINGS ACCOUNTING USER'S REFERENCE COMMERCIAL BANK APPLICATION SYSTEM TIMES CERTIFICATES OF DEPOSIT USER'S REFERENCE COMMERCIAL BANK APPLICATION SYSTEM GENERAL LEDGER USER'S<br>REFERENCE COMMERCIAL BANK APPLICATION SYSTEM REVOLVING CREDIT ACCOUNTING USER'S REFERENCE CUSTOMER INFORMATION FACILITY/VS FOR THE COMMERCIAL BANK APPLICATION SYSTEM CUSTOMER INFORMATION FACILITY/VS FOR THE COMMERCIAL BANK APPLICATION SYSTEM 3650 PROGRAMMABLE STORE SYSTEM APPLICATION INSTALLATION GUIDE INDEX TABS CUSTOMER INFORMATION FACILITY FOR COMMERCIAL BANK APPLICATION SYSTEM OPERATIONS GUIDE PROFS PRPQ P09033 MESSAGES PROFS PRIMER DIGITAL INTERACTIVE GRAPHICS FOR INTERPRETIVE MAPPING PROGRAM REFERENCE AND OPERATIONS DIGITAL INTERACTIVE GRAPHICS FOR INTERPRETIVE MAPPING USER'S GUIDE COMMERCIAL BANK APPLICATION SYSTEMS CLUB SAVINGS USER **REFERENCE** COMMERCIAL BANK APPLICATION SYSTEMS INSTALLMENT LOAN USER REFERENCE COMMERCIAL BANK APPLICATION SYSTEMS COMMERCIAL LOAN USER **REFERENCE** ATMS-III SYSTEM RESPONSES

378

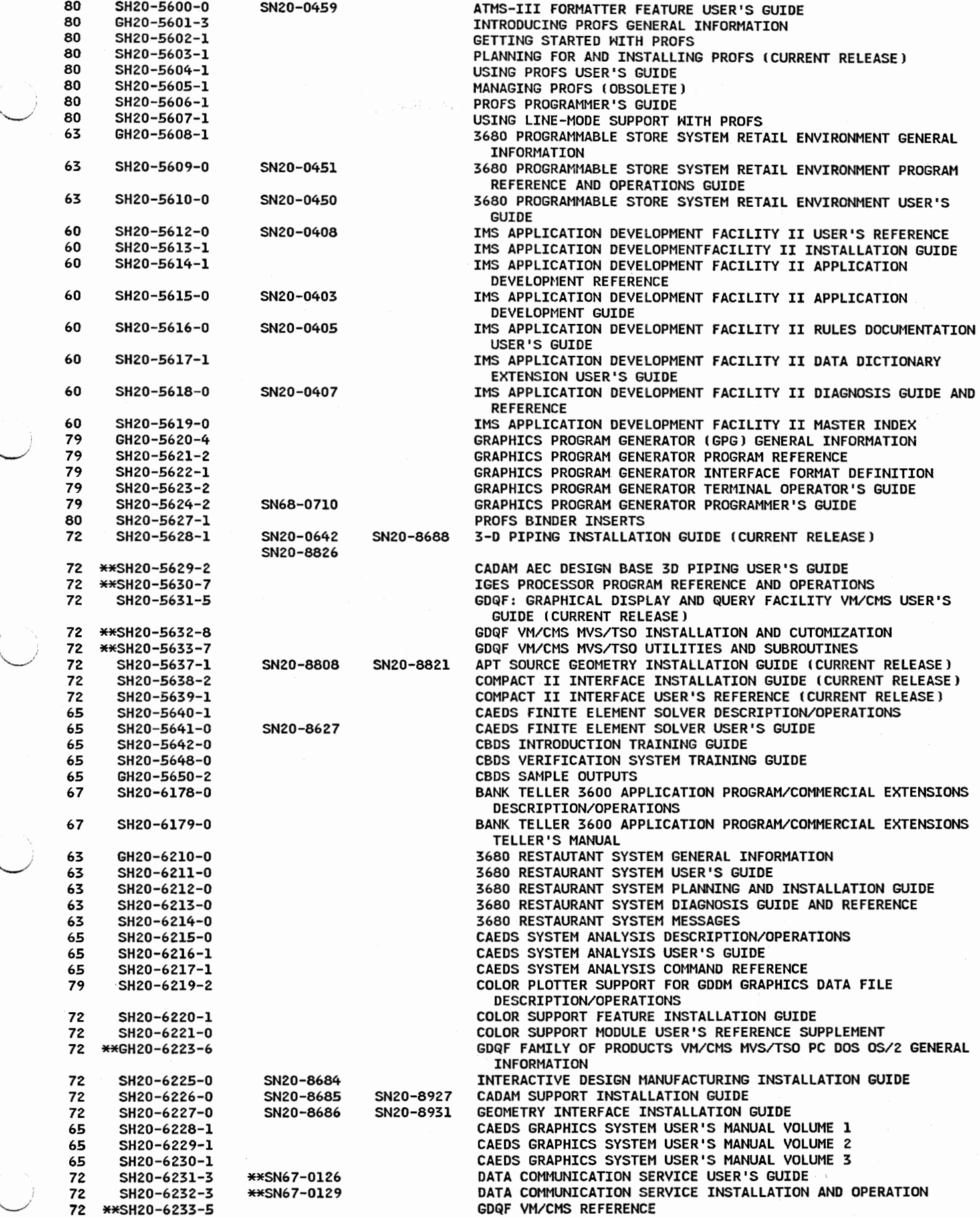

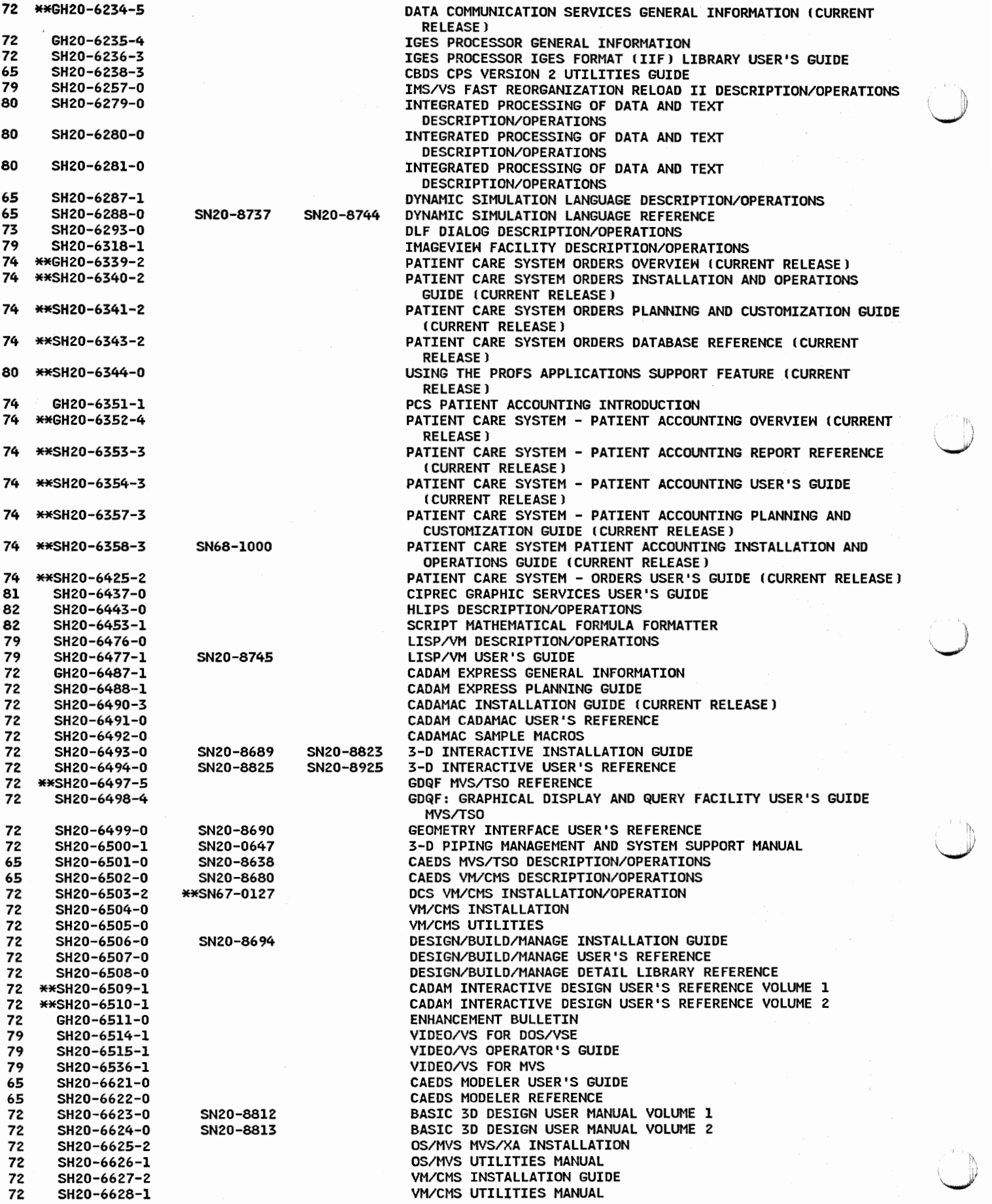

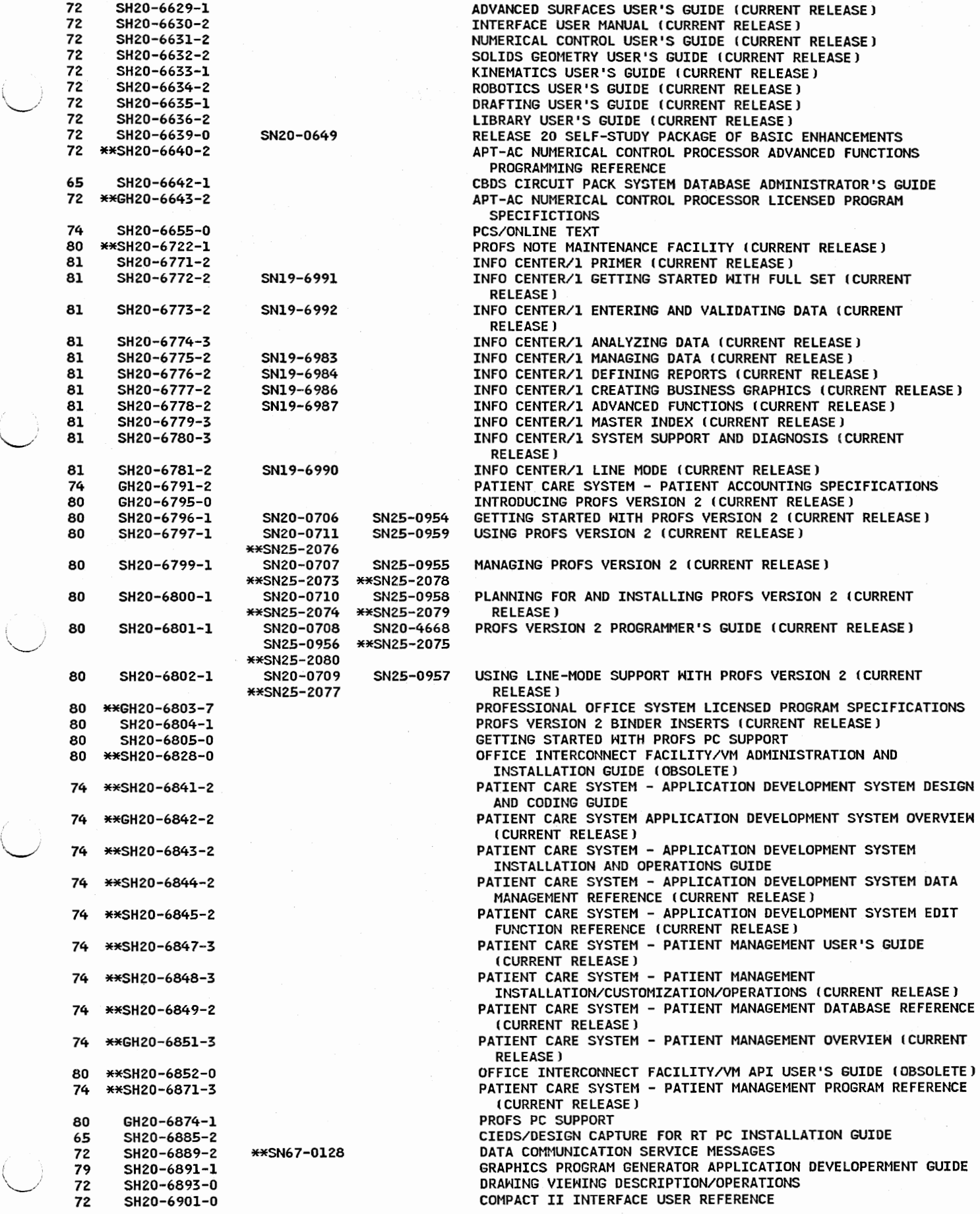

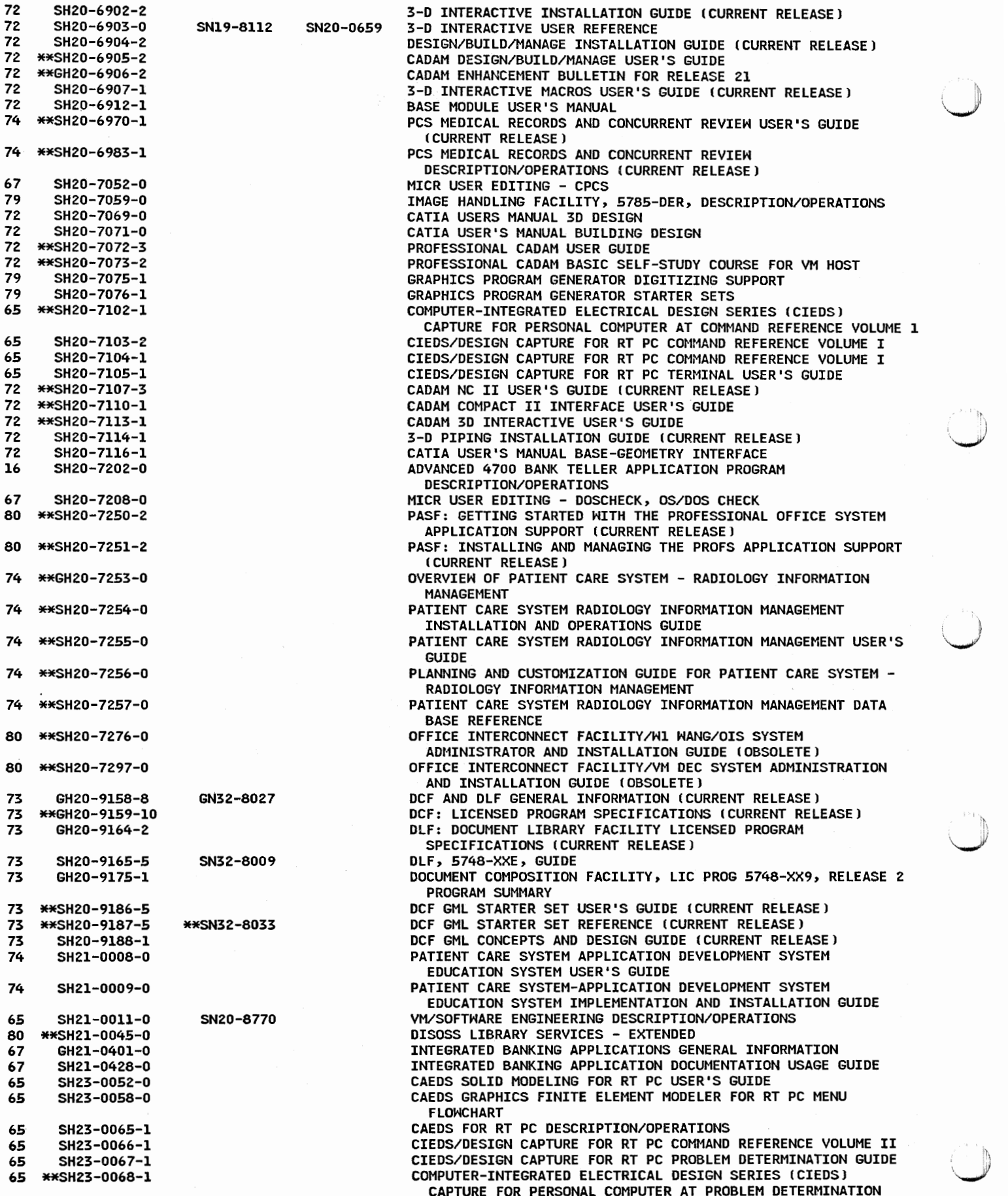

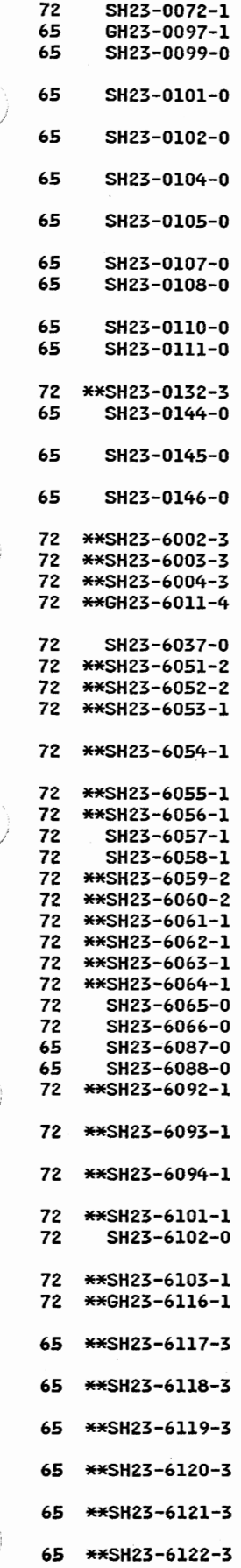

**GUIDE** CATIA USER'S MANUAL INTERACTIVE USER ACCESS CAEDS RT PC SPECIFICATIONS COMPUTER-INTEGRATED ELECTRICAL DESIGN SERIES DESIGN SIMULATION COMMAND REFERENCE COMPUTER-INTEGRATED ELECTRICAL DESIGN SERIES BEHAVIORAL SIMULATOR VOLUME 1 COMMAND REFERENCE COMPUTER-INTEGRATED ELECTRICAL DESIGN SERIES BEHAVIORAL SIMULATOR TERMINAL USER'S GUIDE COMPUTER-INTEGRATED ELECTRICAL DESIGN SERIES LOGIC SIMULATOR COMMAND REFERENCE VOLUME l COMPUTER-INTEGRATED ELECTRICAL DESIGN SERIES LOGIC SIMULATOR TERMINAL USER'S GUIDE CIEDS ANAL DIGSIM REFERENCE COMPUTER-INTEGRATED ELECTRICAL DESIGN SERIES ANALOG-DIGITAL SIMULATOR TERMINAL USER'S GUIDE CIEDS REFERENCE COMPUTER-INTEGRATED ELECTRICAL DESIGN SERIES SWITCHED CAPACITOR SIMULATOR TERMINAL USER'S GUIDE PROFESSIONAL CADAM INSTALLATION GUIDE COMPUTER-INTEGRATED ELECTRICAL DESIGN SERIES BEHAVIORAL SIMULATOR COMMAND REFERENCE VOLUME 2 COMPUTER-INTEGRATED ELECTRICAL DESIGN SERIES BEHAVIORAL SIMULATOR COMMAND REFERENCE VOLUME 3 COMPUTER-INTEGRATED ELECTRICAL DESIGN SERIES LOGIC SIMULATOR COMMAND REFERENCE VOLUME Z CADAM INTERACTIVE SOLIDS DESIGN INSTALLATION GUIDE FOR VM CADAM INTERACTIVE SOLIDS DESIGN INSTALLATION GUIDE FOR MVS CADAM INTERACTIVE SOLIDS DESIGN USER'S GUIDE CAOAM INTERACTIVE SOLIDS DESIGN LICENSED PROGRAM SPECIFICATIONS GEOMETRY INTERFACE PROGRAMMER'S MANUAL CAOAM APT INTERFACE INSTALLATION GUIDE FOR VM CADAM APT INTERFACE INSTALLATION GUIDE FOR MVS CADAM APT SOURCE GEOMETRY GENERATOR INSTALLATION GUIDE FOR VM CADAM APT SOURCE GEOMETRY GENERATOR INSTALLATION GUIDE FOR MVS CADAM INTERACTIVE DESIGN INSTALLATION GUIDE FOR VM CADAM INTERACTIVE DESIGN INSTALLATION GUIDE FOR MVS SUPPORT INSTALLATION GUIDE FOR VM SUPPORT INSTALLATION GUIDE FOR OS CADAM NC II INSTALLATION GUIDE FOR VM CADAM NC II INSTALLATION GUIDE FOR MVS CADAM COMPACT II INTERFACE INSTALLATION GUIDE FOR VM CADAM COMPACT II INTERFACE INSTALLATION GUIDE FOR MVS CADAM 30 MESH GEOMETRY INSTALLATION GUIDE FOR VM CADAM 3D MESH GEOMETRY INSTALLATION GUIDE FOR MVS GEOMETRY INTERFACE INSTALLATION GUIDE FOR VM GEOMETRY INTERFACE INSTALLATION GUIDE FOR OS CIEDS/CBDS COMPONENT DATABASE ADMINISTRATOR'S GUIDE CIEDS/CBDS UTILITIES USER'S GUIDE CAOAM COMPUTER AIDED DIMENSIONAL INSPECTION MEASUREMENT SYSTEM (CADIMS) INSTALLATION GUIDE FOR VM

CADAM COMPUTER AIDED DIMENSIONAL INSPECTION MEASUREMENT SYSTEM ICADIMS) INSTALLATION GUIDE FOR MVS

CADAM COMPUTER AIDED DIMENSIONAL INSPECTION MEASUREMENT SYSTEM (CADIMS) USER'S GUIDE

- CADAM NC I TO NC II MIGRATION
- CADAM NC II SUPPLEMENT TO THE GEOMETRY INTERFACE PROGRAMMERS
- CADAM GETTING HELP HITH CADAM PROBLEMS

CADAM DESIGN/BUILD/MANAGE LICENSED PROGRAM SPECIFICATIONS (CURRENT RELEASE)

CIEDS/CBDS INSTALLATION GUIDE FOR AN AIX HORKSTATION (CURRENT RELEASE)

CIEDS/CBDS USING CBDS HITH THE AIX HORKSTATION !CURRENT RELEASE)

CIEDS/CBDS INSTALLATION GUIDE FOR A VM/CMS !CURRENT RELEASE)

CIEDS/CBDS SCHEMATIC LAYOUT SUBSYSTEM USER'S GUIDE (CURRENT **RELEASE**)

CIEOS/CBDS PHYSICAL LAYOUT SUBSYSTEM USER'S GUIDE ICURRENT RELEASE)

CIEDS/CBDS PHYSICAL LAYOUT SUBSYSTEM REFERENCE MANUAL AUTOMATIC FUNCTIONS (CURRENT RELEASE)

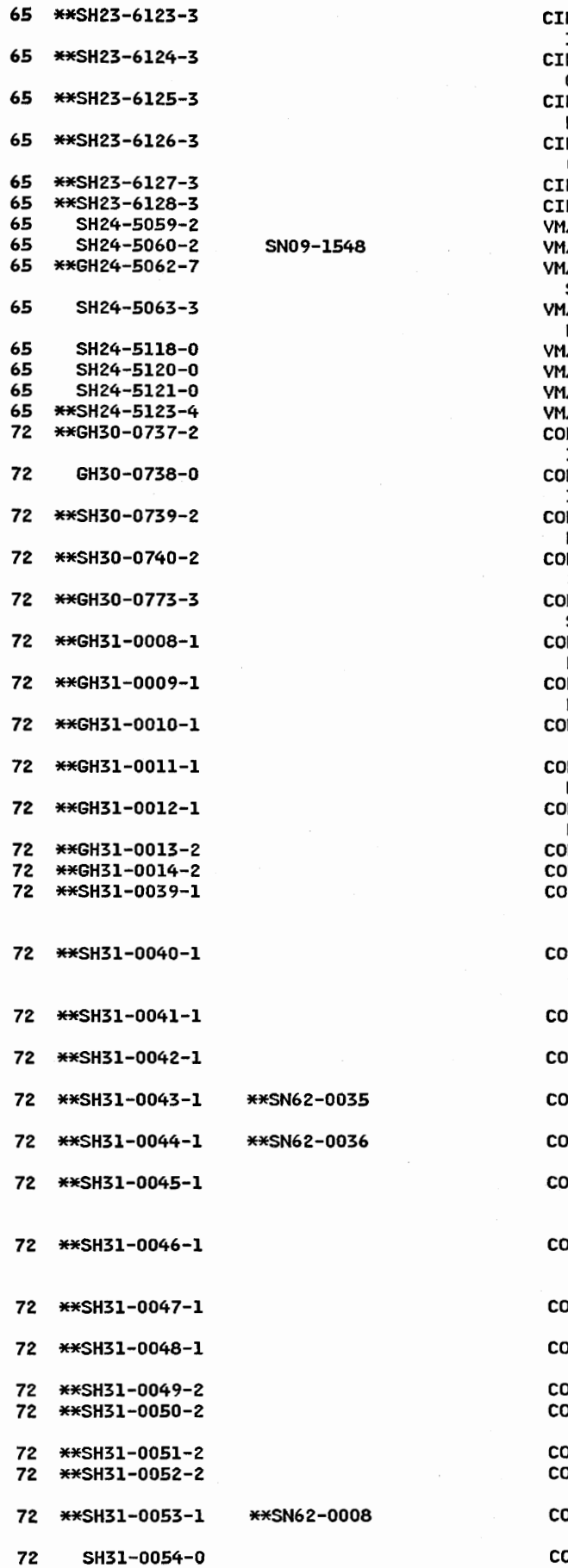

CIEDS/CBDS PHYSICAL LAYOUT SUBSYSTEM REFERENCE MANUAL - INTERACTIVE FUNCTIONS (CURRENT RELEASE) CIEDS/CBDS COMPUTER-AIDED MANUFACTURING SUBSYSTEM USER'S GUIDE (CURRENT RELEASE) CIEDS/CBDS COMPONENT DATA BASE USER'S GUIDE (CURRENT RELEASE) EDS/CBDS COMPONENT DATA BASE ADMINISTRATOR'S GUIDE !CURRENT RELEASE) EDS/CBDS UTILITIES USER'S GUIDE (CURRENT RELEASE) EDS/CBDS TECHNICAL REFERENCE (CURRENT RELEASE) **/SP E/S3 USER'S GUIDE (CURRENT RELEASE)** /SP E/S3 ADMINISTRATION GUIDE (CURRENT RELEASE) VMIINTEGRATED SYSTEM-PRODUCTIVITY FACILITY LICENSED PROGRAM SPECIFICATIONS (CURRENT RELEASE) /SP E/S3 PROGRAMMER'S GUIDE AND REFERENCE (CURRENT RELEASE) /SP END-USER SOFTWARE SUPPORT SYSTEM ADMINISTRATION GUIDE VSP END-USER SOFTWARE SUPPORT SYSTEM USING THE BASE VSP END-USER SOFTWARE SUPPORT SYSTEM USING THE OPTIONS VM/INTEGRATED SYSTEM TAILORING YOUR MENUS PICS MASTER PRODUCTION SCHEDULE PLANNING GENERAL INFORMATION !CURRENT RELEASE) PICS MASTER PRODUCTION SCHEDULE PLANNING PRODUCT INFORMATION NOTICE PICS MASTER PRODUCTION SCHEDULE PLANNING USER'S GUIDE AND REFERENCE (CURRENT RELEASE) PICS MASTER PRODUCTION SCHEDULE PLANNING OPERATIONS GUIDE (CURRENT RELEASE) PICS MASTER PRODUCTION SCHEDULE PLANNING LICENSED PROGRAM SPECIFICATIONS (CURRENT RELEASE) PICS BILL OF MATERIAL/ONLINE AND BATCH UTILITIES II WITH REPETITIVE DATA MANAGEMENT GENERAL INFORMATION PICS INVENTORY ACCOUNTING GENERAL INFORMATION (CURRENT **RELEASE** ) PICS PRODUCT COST CALCULATIONS GENERAL INFORMATION (CURRENT RELEASEJ PICS ADVANCED FUNCTION/MATERIAL REQUIREMENTS PLANNING II WITH REPETITIVE PLANNING MANAGEMENT GENERAL INFORMATION PICS SHOP ORDER RELEASE II WITH REPETITIVE SCHEDULE MANAGEMENT GENERAL INFORMATION PICS PURCHASING GENERAL INFORMATION (CURRENT RELEASE) PICS RECEIVING GENERAL INFORMATION (CURRENT RELEASE) PICS BILL OF MATERIAL/ONLINE AND BATCH UTILITIES II WITH REPETITIVE DATA MANAGEMENT OPERATIONS GUIDE (CURRENT RELEASE l PICS BILL OF MATERIAL/ONLINE AND BATCH UTILITIES II WITH REPETITIVE DATA MANAGEMENT USER GUIDE AND REFERENCE !CURRENT RELEASE) PICS INVENTORY ACCOUNTING OPERATIONS GUIDE (CURRENT RELEASEJ PICS INVENTORY ACCOUNTING USER'S GUIDE AND REFERENCE !CURRENT RELEASEJ PICS PRODUCT COST CALCULATIONS OPERATIONS GUIDE (CURRENT RELEASE J **PICS PRODUCT COST CALCULATIONS USER'S GUIDE AND REFERENCE** !CURRENT RELEASE) COPICS ADVANCED FUNCTION/MATERIAL REQUIREMENTS PLANNING II WITH REPETITIVE PLANNING MANAGEMENT OPERATIONS GUIDE (CURRENT RELEASE) COPICS ADVANCED FUNCTION/MATERIAL REQUIREMENTS PLANNING II WITH REPETITIVE PLANNING MANAGEMENT USER GUIDE AND REFERENCE (CURRENT RELEASE) PICS SHOP ORDER RELEASE II WITH REPETITIVE SCHEDULE MANAGEMENT OPERATIONS GUIDE {CURRENT RELEASE) PICS SHOP ORDER RELEASE II WITH REPETITIVE SCHEDULE MANAGEMENT USER GUIDE AND REFERENCE (CURRENT RELEASE) PICS PURCHASING OPERATIONS GUIDE (CURRENT RELEASE) PICS PURCHASING USER'S GUIDE AND REFERENCE (CURRENT RELEASE) COPICS RECEIVING OPERATIONS GUIDE (CURRENT RELEASE) COPICS RECEIVING USER'S GUIDE AND REFERENCE !CURRENT RELEASE) COPICS PLANT MONITORING AND CONTROL/370 USER'S GUIDE AND REFERENCE (CURRENT RELEASE) COPICS PLANT MONITORING AND CONTROL/370 PROGRAM DESCRIPTION/OPERATIONS (OBSOLETE)

'h i.  $\vee$ 

 $\cup$ 

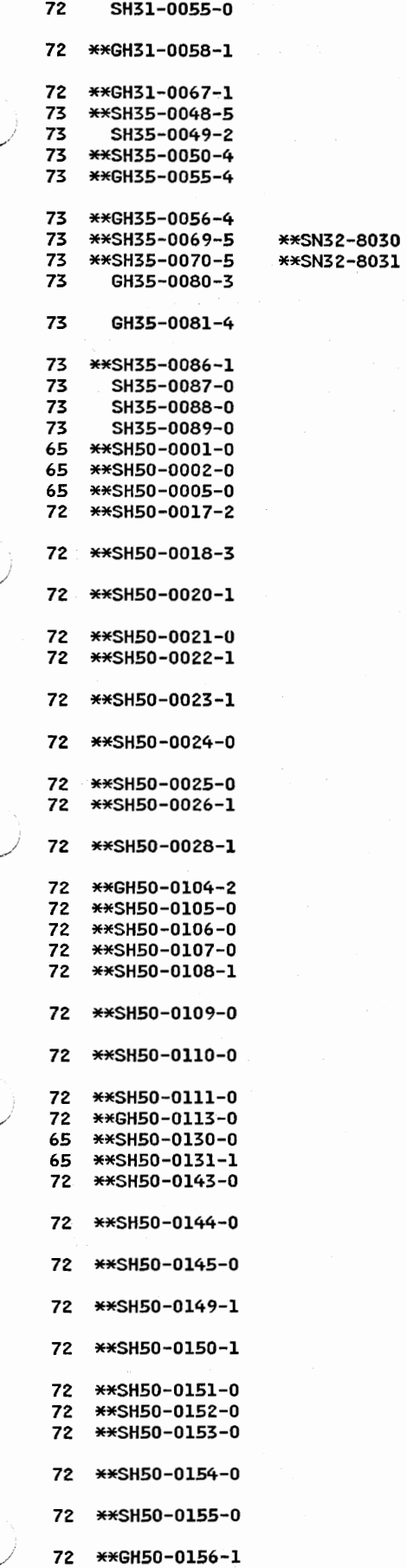

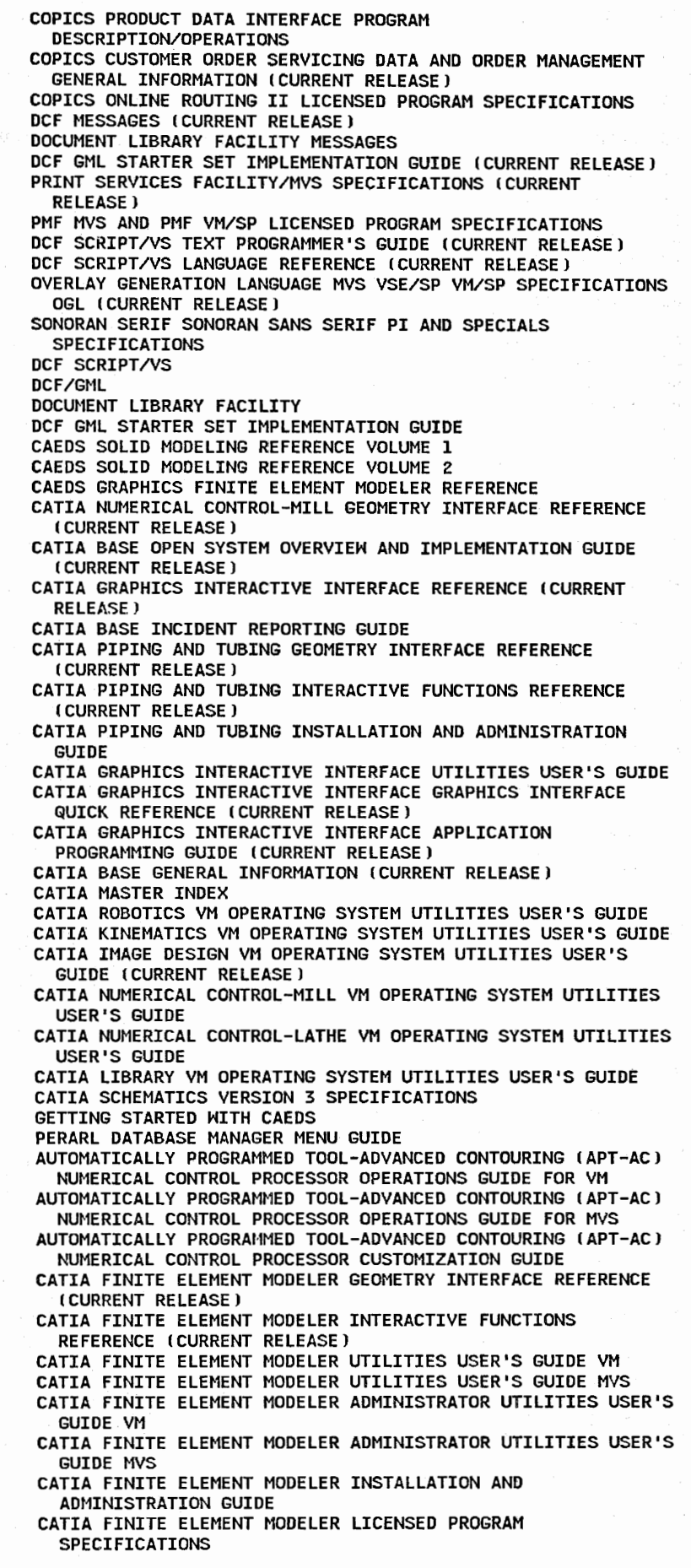

 $\cdot \hat{g} \hat{g}^{\lambda}_{1} \hat{g}^{\lambda}_{1} \hat{g}^{\lambda}_{1}$
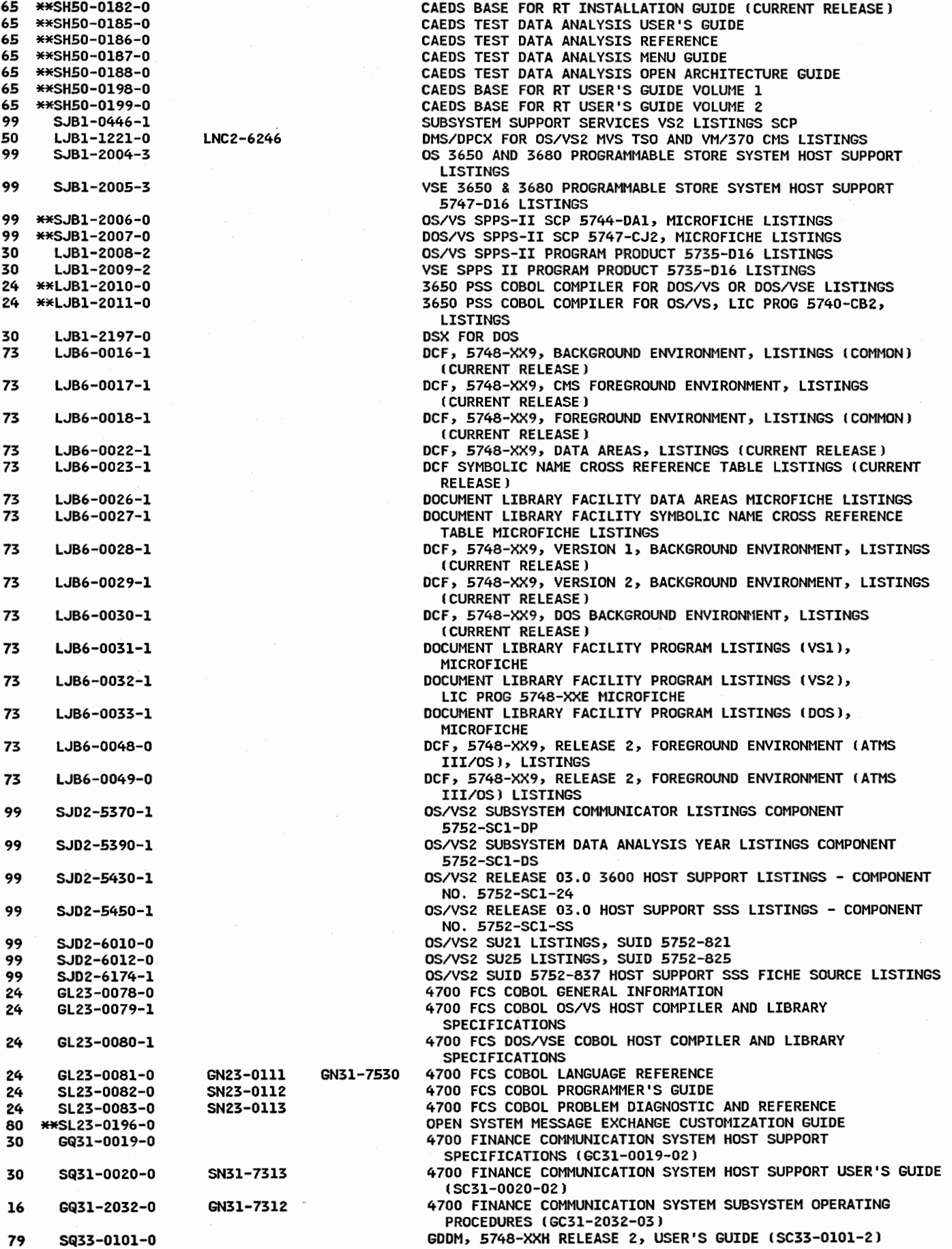

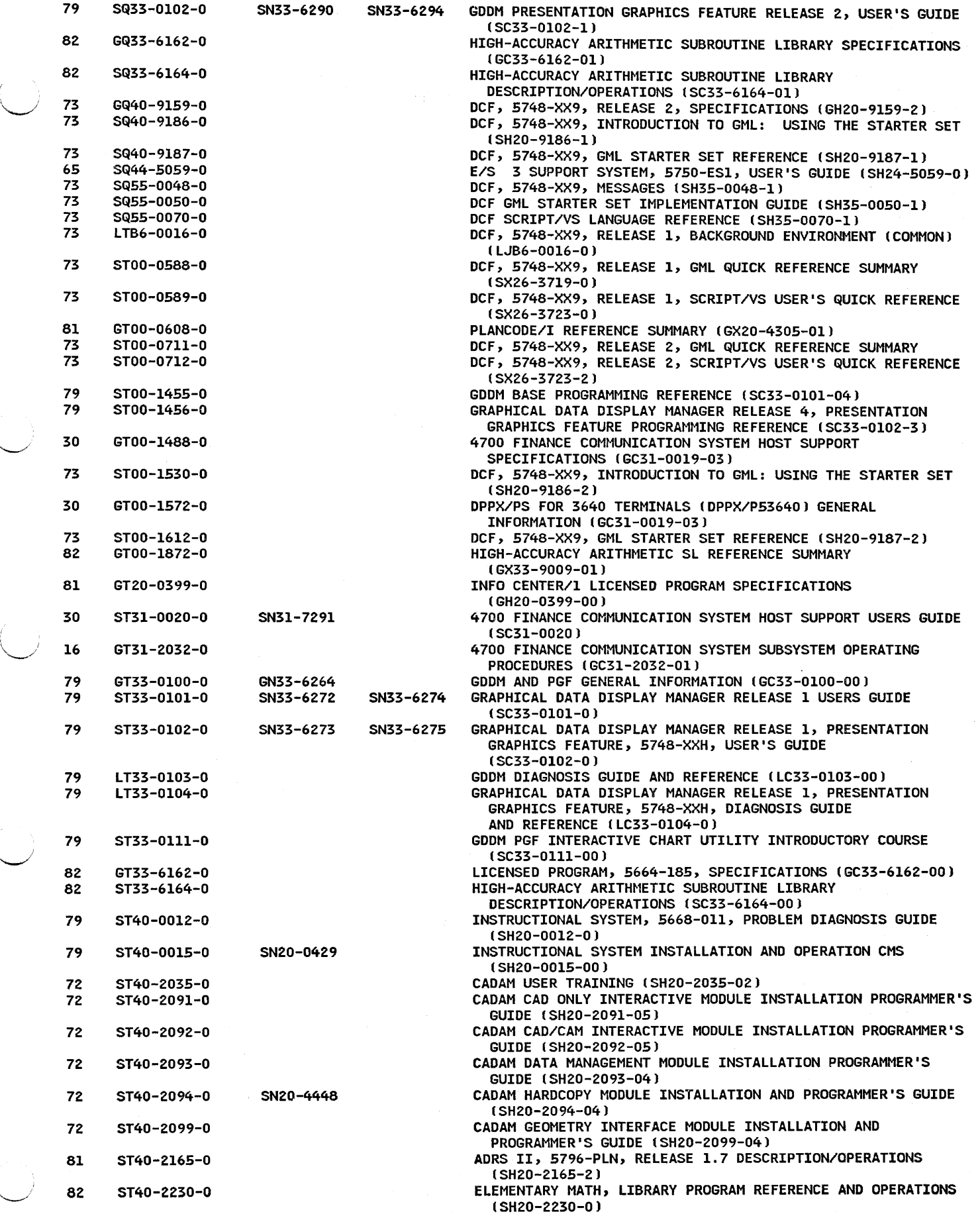

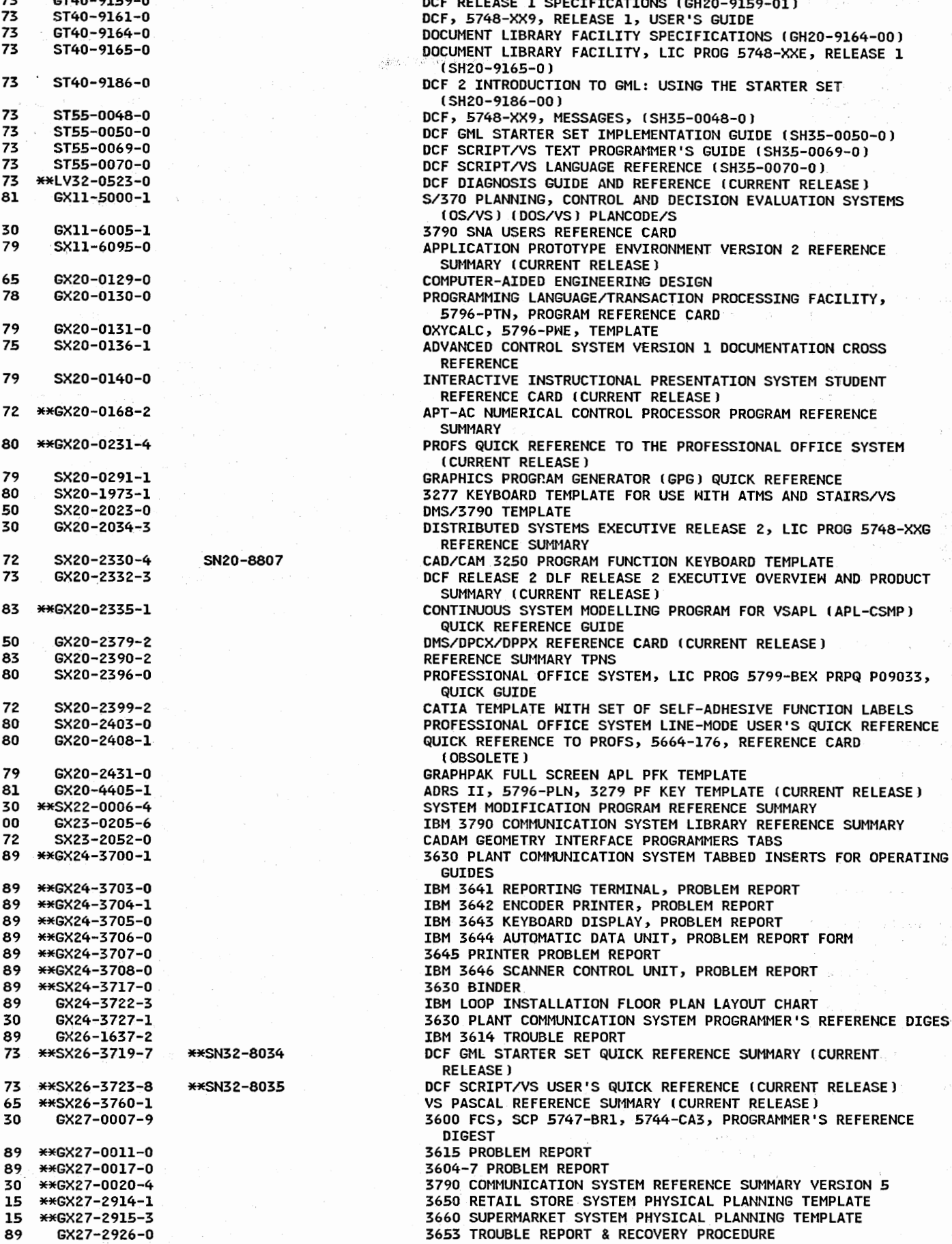

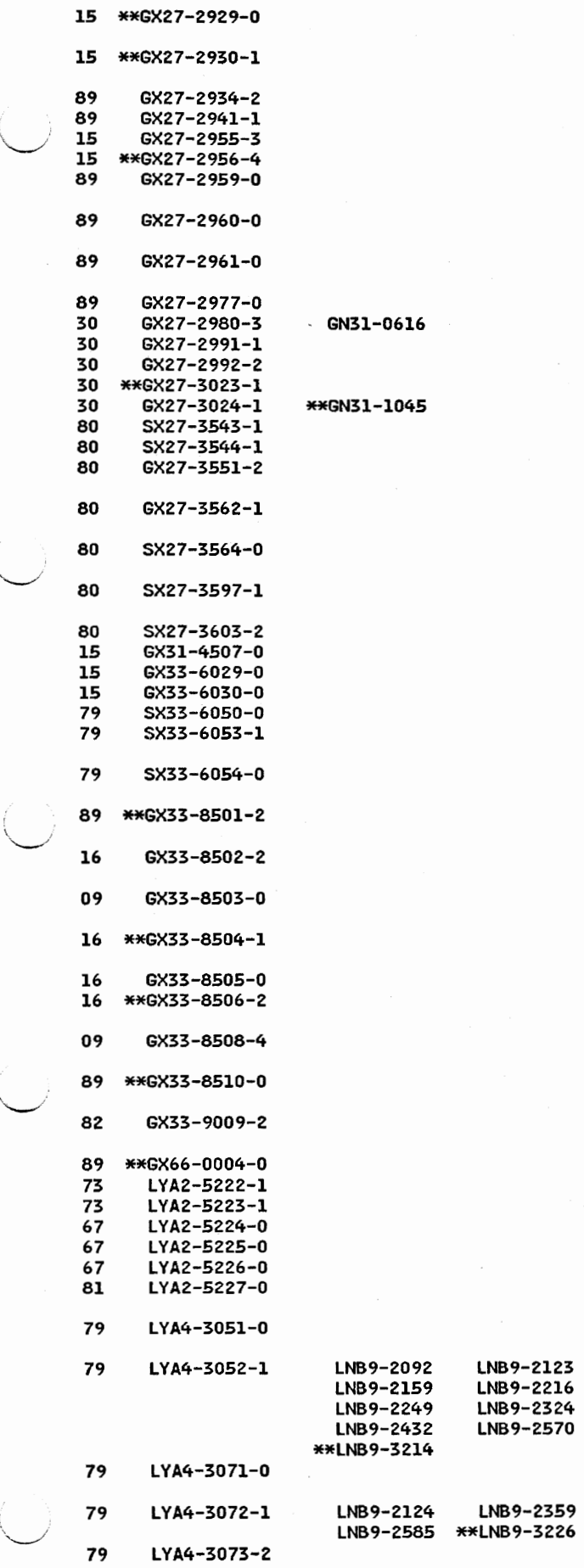

.<br>او

3650 PROGRAMMABLE STORE SYSTEM PHYSICAL PLANNING TEMPLATE SCALE 1-48 3650 PROGRAMMABLE STORE SYSTEM PHYSICAL PLANNING TEMPLATE SCALE 1-50 3680 PSS OPERATOR GUIDE TABS TABS FOR 3650 PSS TERMINAL OPERATION, GA27-3306 3600 FINANCE COMMUNICATION SYSTEM PHYSICAL PLANNING TEMPLATE PHYSICAL PLANNING TEMPLATE 3790 COMMUNICATIONS SYSTEM IUSJ 3600 FINANCE COMMUNICATION SYSTEM, OPERATOR PROBLEM REPORT, 3604 KEYBOARD DISPLAY 3600 FINANCE COMMUNICATION SYSTEM, OPERATOR PROBLEM REPORT, 3610 DOCUMENT PRINTER 3600 FINANCE COMMUNICATION SYSTEM, OPERATOR PROBLEM REPORT, 3612 PASSBOOK AND DOCUMENT PRINTER 3611 PROBLEM REPORT 3790 COMMUNICATION SYSTEM SYSIMOD HORKSHEETS - VERSION 5 3790 REFERENCE SUMMARY VERSION 6 3790 COMMUNICATION SYSTEM SYSIMOD WORKSHEETS - VERSION 6 3790 REFERENCE SUMMARY - VERSION 7 3790 COMMUNICATION SYSTEM SYSIMOD WORKSHEETS - VERSION 7 DISOSS SCANMASTER I KEYPAD TEMPLATE SCANMASTER I DISOSS INSTRUCTION TABS FOR DISOSS/370 VERSION 3 INSTALLATION AND ADMINISTRATION REFERENCE ICURRENT RELEASE) DISOSS/370 VERSION 3 RELEASE 3 DIAGNOSIS TAB CARDS (CURRENT RELEASE l TAB CARDS FOR DISOSS/370 VERSION 3 MESSAGES (CURRENT RELEASE J TABS FOR DISOSS/370 VERSION 3 INTERCHANGE ARCHITECTURE REFERENCE ICURRENT RELEASE) QUICK REFERENCE TO PERSONAL SERVICES/CICS (CURRENT RELEASE) 4736 PERSONAL BANKING MACHINE PHYSICAL PLANNING TEMPLATE 3732 TEXT DISPLAY STATION PHYSICAL PLANNING TEMPLATE 3736 PRINTER PHYSICAL PLANNING TEMPLATE PROGRAMMING REFERENCE SUMMARY GDDM RELEASE 4 GDDM VERSION 2 BASE PROGRAMMING REFERENCE SUMMARY (CURRENT RELEASE) GODM - PGF VERSION 2 PROGRAMMING REFERENCE SUMMARY !CURRENT RELEASE) 3790 DATA ENTRY CONFIGURATION, SUPERVISOR FORMAT DEFINITION PARAMETERS 3790 COMMUNICATION SYSTEM DATA ENTRY CONFIGURATION OPERATOR'S REFERENCE CARD 3790 COMMUNICATION SYSTEM DATA ENTRY CONFIGURATION SUPERVISORS REFERENCE CARD 3790 COMMUNICATION SYSTEM/DATA ENTRY CONFIGURATION 3762 OPERATOR'S REFERENCE SUMMARY 3762 PAYMENT TRANSACTION PROCESSOR OCR DOCUMENT GAUGE 3790 COMMUNICATION SYSTEM/DATA ENTRY CONFIGURATION 3760 OPERATOR'S REFERENCE CARD 3790 COMMUNICATION SYSTEM/DATA ENTRY CONFIGURATION SUPERVISOR REFERENCE SUMMARY 3790 COMMUNICATION SYSTEM/DATA ENTRY CONFIGURATION 3760 KEY ENTRY STATION, SELECTABLE COMMANDS (ENGLISH) HIGH-ACCURACY ARITHMETIC SUBROUTINE LIBRARY !CURRENT **RELEASE** I 3624 TROUBLE REPORT DOCUMENT TRANS FACILITY DOCUMENT TRANSLATION ASSISTANCE FACILITY: LISTINGS DIRECT S.H.I.F.T. LINK - CICS/DOS/VS 5746-Fl4 LISTINGS DIRECT S.H.I.F.T. LINK CICS/OS/VS 5740-Fl5 LISTINGS DIRECT S.W.I.F.T. LINK IMS/VS 5740-Fl6 LISTINGS SYSTEM/370 AND 4300 PROCESSORS: COST ACCOUNTING SYSTEM DOS/VSE, LISTINGS GRAPHICAL DATA DISPLAY MANAGER PRESENTATION GRAPHICS FEATURE LISTINGS (CURRENT RELEASE) GRAPHICAL DATA DISPLAY MANAGER, 5748-XXH, LISTINGS (CURRENT RELEASE) GRAPHICAL DATA DISPLAY MANAGER, LIC PROG 5748-XXH, LISTINGS !CURRENT RELEASEJ GRAPHICAL DATA DISPLAY MANAGER/PRESENTATION GRAPHICS FEATURE LISTINGS (CURRENT RELEASE)

GRAPHICAL DATA DISPLAY MANAGER/PRESENTATION GRAPHICS

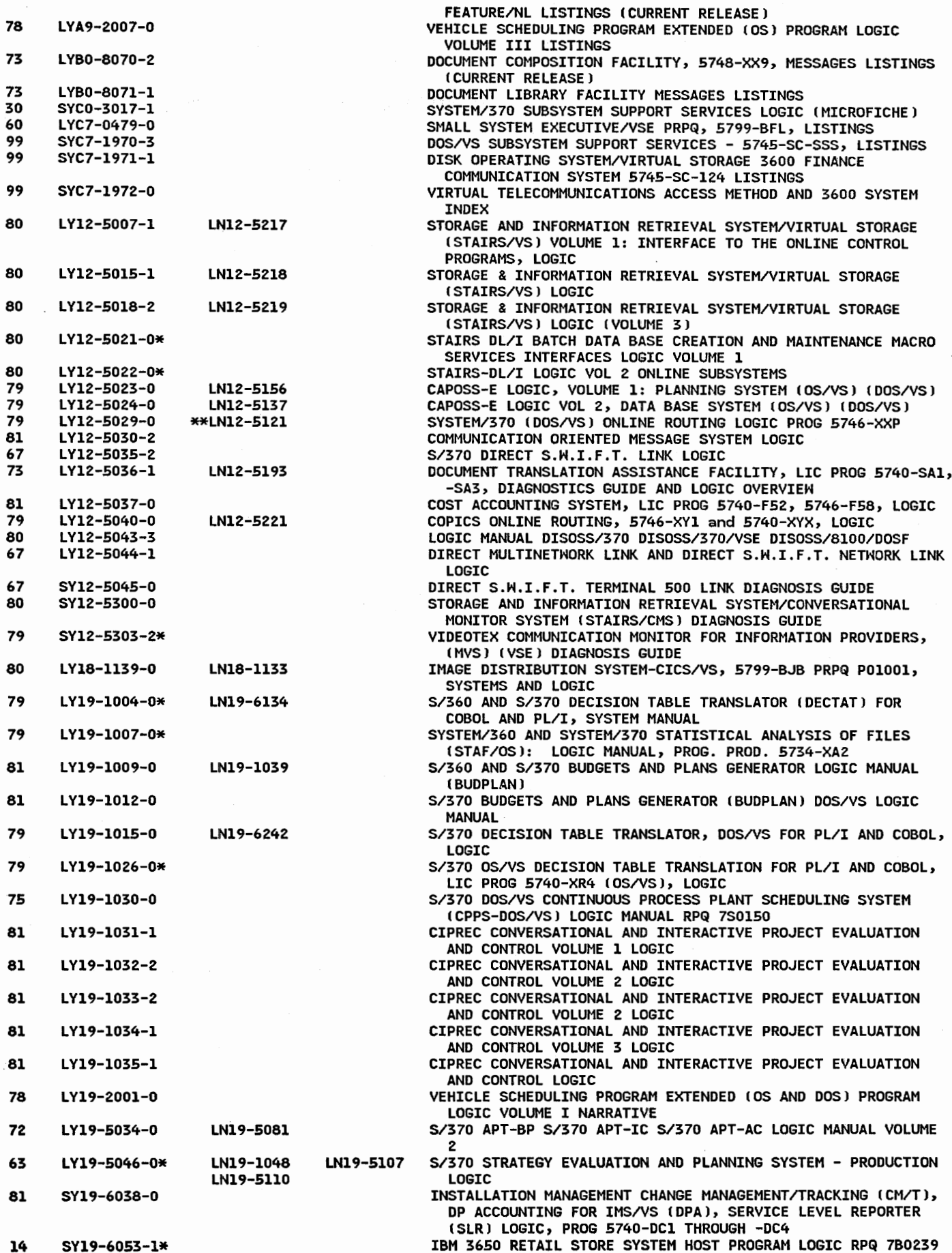

 $\overline{a}$ 

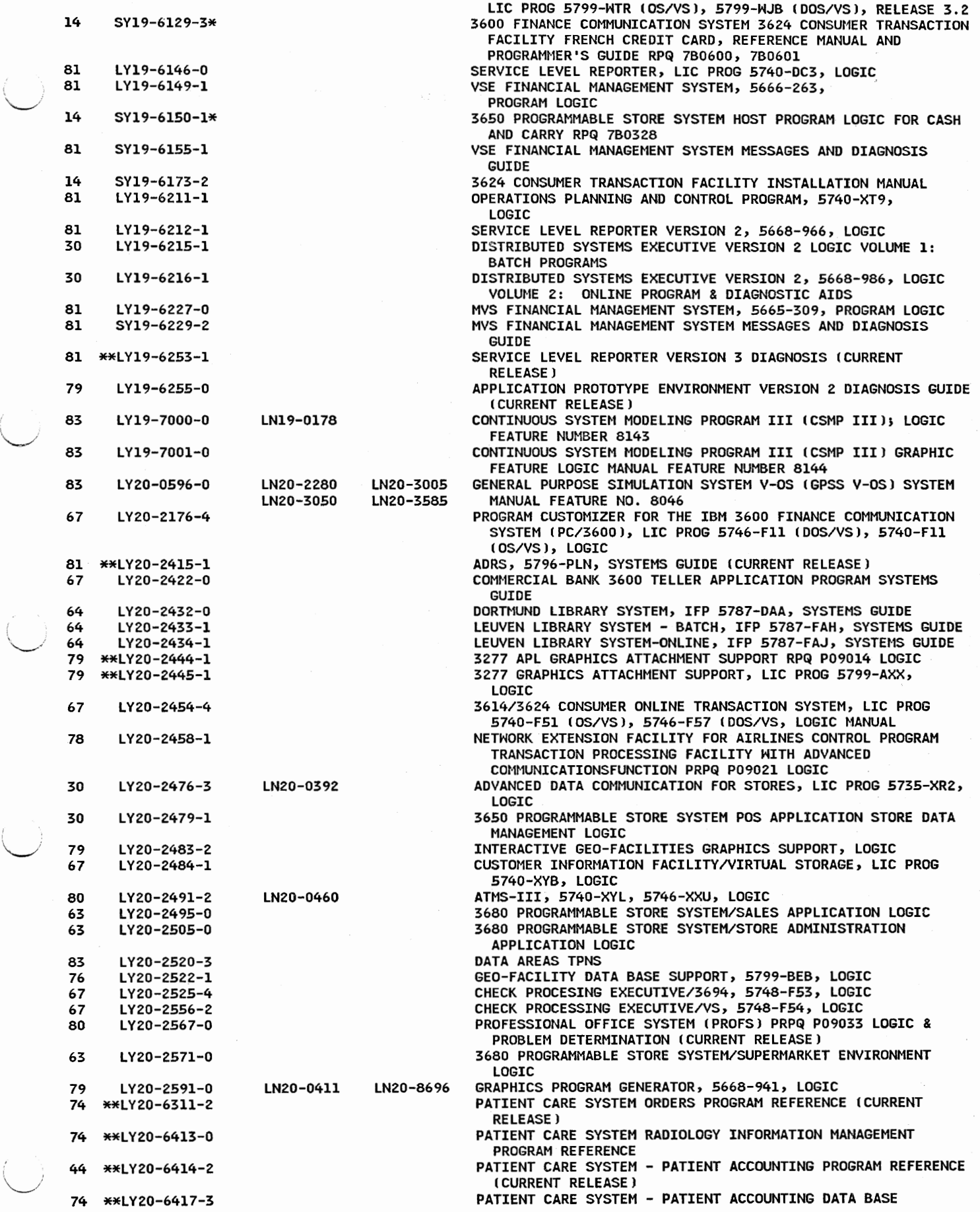

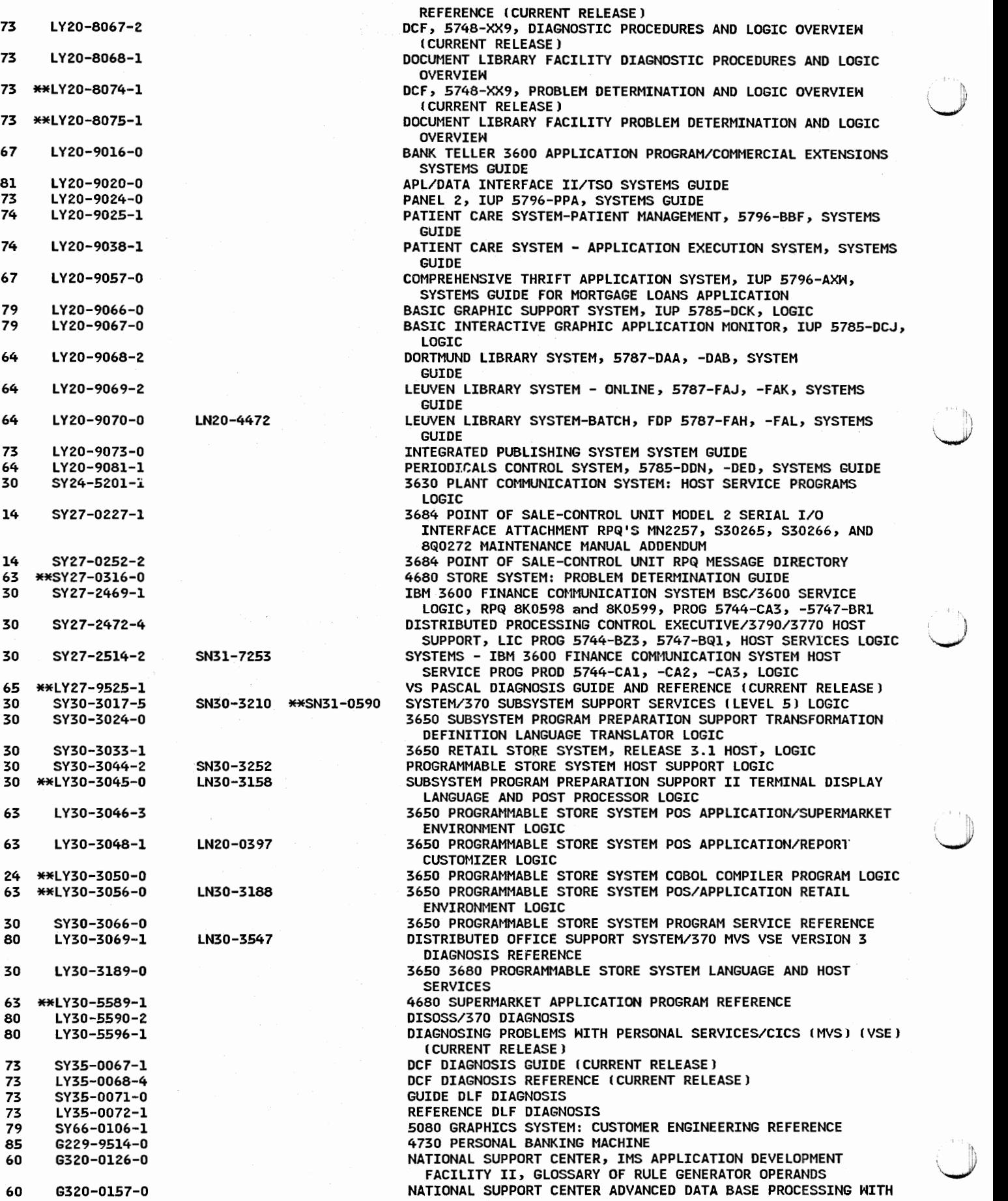

i

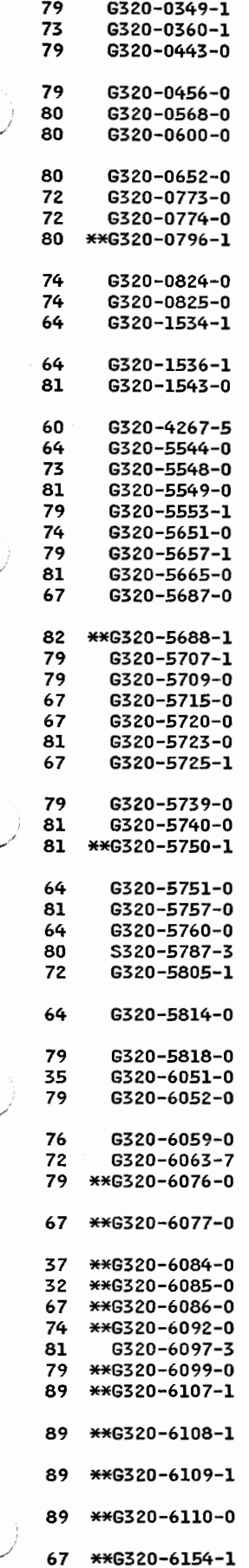

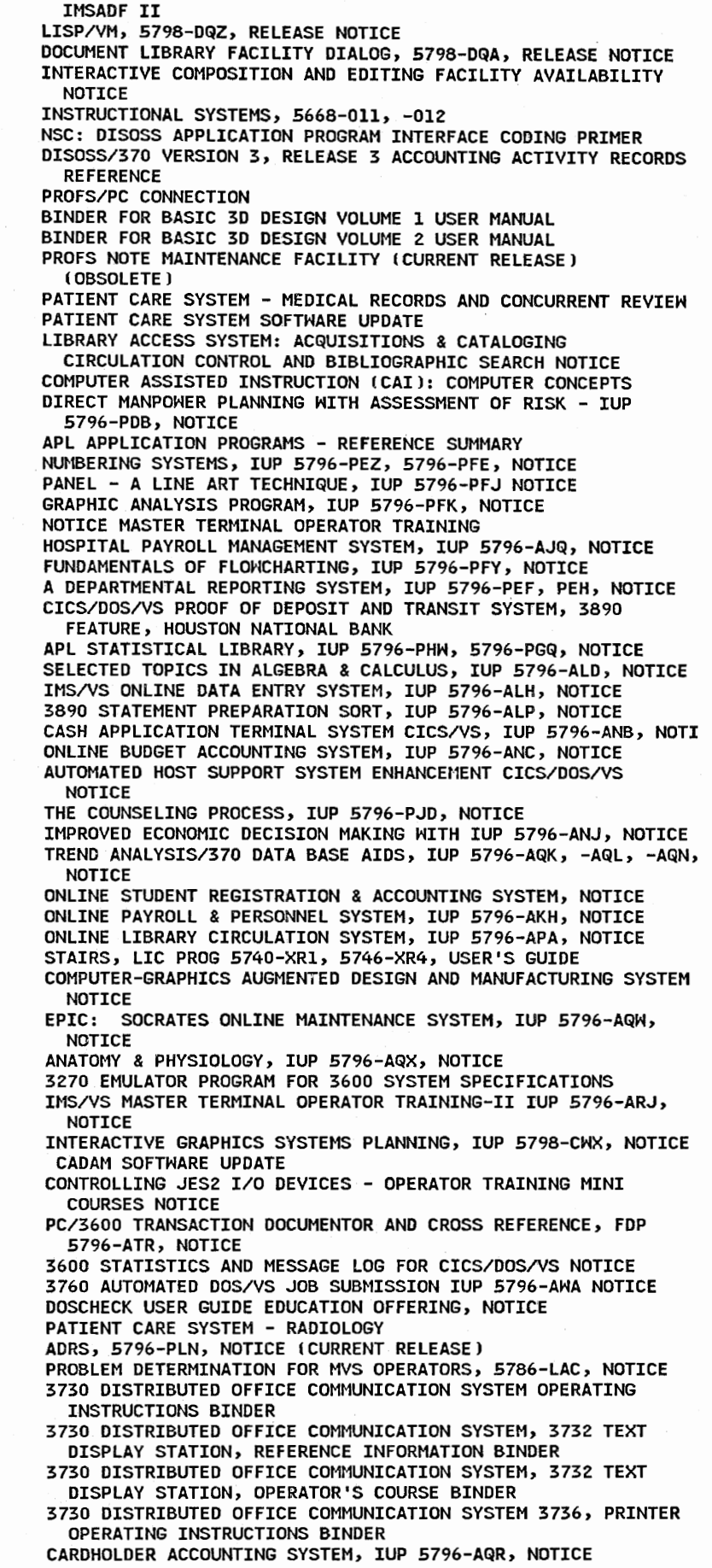

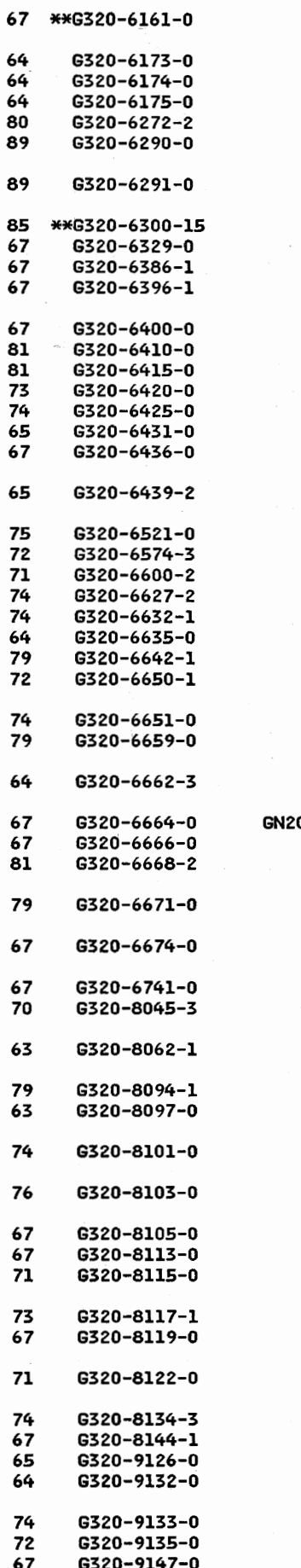

COMMERCIAL BANK 3600 TELLER APPLICATION PROGRAM, IUP 5796-AXK, RELEASE NOTICE DORTMUND LIBRARY SYSTEM, IFP 5787-DAA, NOTICE 64 6320-6174-0 LEUVEN LIBRARY SYSTEM - BATCH, IFP 5787-FAH, NOTICE LEUVEN LIBRARY SYSTEM-ONLINE, IFP 5787-FAJ, NOTICE ATMS-III, 5740-XYL, 5746-XXU, QUICK REFERENCE GUIDE<br>3680 PROGRAMMABLE STORE SYSTEM IMPLEMENTATION GUIDE PLANNING **CHART** 3680 PROGRAMMABLE STORE SYSTEM IMPLEMENTATION GUIDE, WORK PLAN BLANK FORMS SYSTEMS AND PRODUCTS GUIDE 67 6320-6329-0 3890 ON-LINE FINE SORT ENHANCEMENTS, IUP 5796-AYF, NOTICE DL/I BATCH SAVINGS SYSTEM, IUP 5796-AZJ, NOTICE BANK TELLER 3600 APPLICATION PROGRAM/COMMERCIAL EXTENSIONS, RELEASE NOTICE COMBINED DEPOSITS SYSTEM DESCRIPTION/OPERATIONS QUERY BY EXAMPLE TO ADRS, 5796-PLN, BRIDGE NOTICE APL DATA INTERFACE II (TSO, IUP 5796-PNJ, NOTICE PANEL 2, IUP 5796-PPA, NOTICE PATIENT CARE SYSTEM-PATIENT MANAGEMENT, 5796-BBF, NOTICE CBDS NOTICE COMPREHENSIVE CREDIT UNION SYSTEM, IUP 5796-BBW, -BBX, -BBY, NOTICE COMPUTER-AIDED ENGINEERING DESIGN SYSTEMS, IUP 5796-AZA,  $-RRZ$ ,  $-AZR$ HIGHLIGHTS OF THE ADVANCED CONTROL SYSTEM PRPQ (5799-BEJ) COPICS APPLICATION PROGRAMS OVERVIEW INSURANCE APPLICATION PROGRAMS PATIENT CARE INFECTION DATA MANAGEMENT NOTICE 74 6320-6632-1 PATIENT CARE SYSTEM - NURSING CARE PLANS NOTICE EDUCATIONAL INFORMATION SYSTEM/DATABASE GENERAL INFORMATION APL GRAPHPAK FULL SCREEN INTERFACE NOTICE COMPUTER-GRAPHICS AIDED THREE DIMENSIONAL INTERACTIVE APPLICATIONS, IUP 5796-PQG, -PQH, -PQJ, -PQL, NOTICE PATIENT CARE SYSTEM-APPLICATION DEVELOPMENT SYSTEM NOTICE GRAPHIC INTERACTIVE APPLICATION MONITOR, IUP 5785-DCJ, -DCK, RELEASE NOTICE DOBIS LEUVEN LIBRARY SYSTEM 5785-DDN, -DED 5787-DAA, -DAB, -FAJ, -FAK, -FAH, -FAL RELEASE NOTICE 67 6320-6664-0 6N20-4562 COMBINED DEPOSIT SYSTEMS, IUP 5796-AZY, GENERAL INFORMATION ADRS II, 5796-PLN, BUSINESS GRAPHICS FEATURE 6029, 6030, **NOTICE** FUNDAMENTALS ACCOUNTING PRINCIPLES COURSEWARE, IUP 5796-PQY, RELEASE NOTICE 67 6320-6674-0 3624/3614 ONLINE APPLICATION REPORTING SYSTEM, IUP 5796-BDA, -Boe, NOTICE COMPUTER THRIFT APPLICATION SYSTEM GENERAL INFORMATION STATE AND LOCAL GOVERNMENT APPLICATION PROGRAMS AVAILABLE FROM SOURCES OUTSIDE IBM CATALOG 63 6320-8062-1 DISTRIBUTION ORDER ENTRY SYSTEM - S/370 AND 3270, 2319 3330 3340 SUPPORT LAG DRUG CO. NOTICE 79 6320-8094-1 COMPUTER GENERATED CORRESPONDENCE, IUP 5796-AER NOTICE ih 63 6320-8097-0 DISTRIBUTION ORDER ENTRY SYSTEM FOR S/370 HITH 3270'S 2319 \J 3330 3340 SUPPORT LAG DRUG CO. NOTICE MEDICAL RECORD ABSTRACT SYSTEM INSTALLED AT WEST JEFFERSON GENERAL HOSPITAL MARRERO, LOUISIANA NOTICE COST/GENERAL: AN ACCOUNTING SYSTEM FOR PUBLIC UTILITIES **NOTTCF** CICS/DOS TELLER AUDIO RESPONSE SYSTEM ANNOUNCEMENT COMMERCIAL LOAN ACCOUNTING SYSTEM, IUP 5796-AGB, NOTICE PROPERTY AND LIABILITY CLAIMS ENTRY SYSTEM, IUP 5796-AGK **NOTICE** ONLINE LIST MAINTENANCE, IUP 5796-AGT, 5796-AJH, NOTICE S/370 IMS/VS ONLINE DEMAND DEPOSIT ACCOUNTING SYSTEM WITH 3270 AND AUDIO RESPONSE NOTICE 71 6320-8122-0 S/370 AUTOMATED BILLING AND COLLECTION SYSTEM - IUP 5796-AGL, NOTICE LABORATORY DATA MANAGEMENT SYSTEM, IUP 5796-AHD, NOTICE 67 6320-8144-1 INVESTMENT PORTFOLIO MANAGEMENT SYSTEM, IUP 5796-AHH, NOTICE CIRCUIT BOARD DESIGN SYSTEM 2, IUP 5796-PRP, PRL, NOTICE LIBRARY OF CONGRESS MARC TO DORTMUND DMARC CONVERSION, IUP 5796-PPZ, NOTICE 74 6320-9133-0 PATIENT CARE SYSTEM - SURGERY REPORTING ., IGES TRANSLATOR, IUP 5796-PRK, NOTICE<br>ADVANCED BANKING TERMINAL SUPPORT, IUP 5796-PTJ, NOTICE

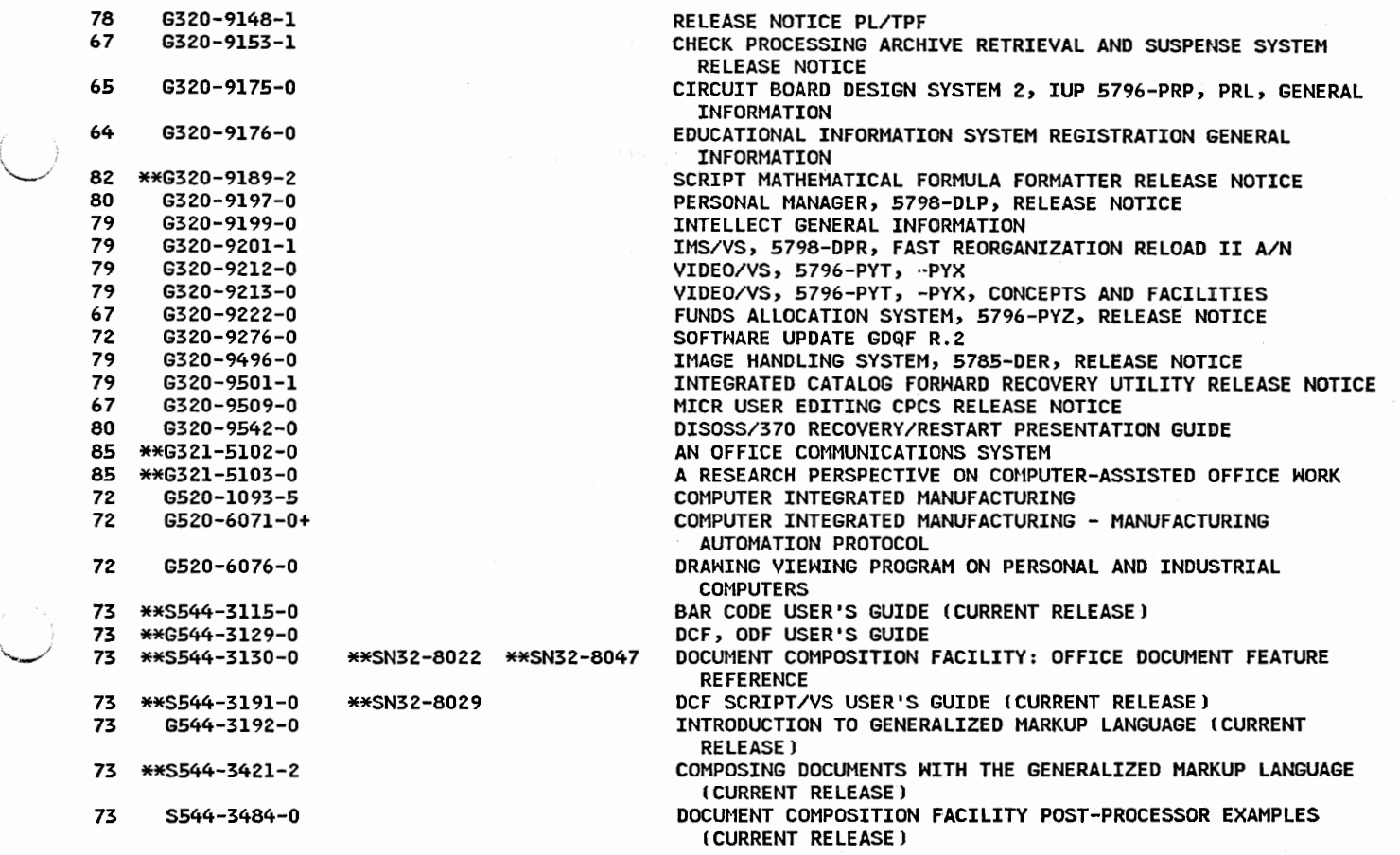

 $\hat{\boldsymbol{r}}$  $\sim 3$  $\sim$   $\sim$  $\bigcup$  $\mathcal{L}^{\text{max}}_{\text{max}}$  $\mathbb{D}$  IBM System/370, 30xx, 4300 and 9370 Processors: Bibliography of Industry Systems and Application Programs

**READER'S COMMENT FORM** 

## GC20-0370-7

You may use this form to communicate your comments about this publication, its organization, or subject matter, with the understanding that IBM may use or distribute whatever information you supply **in** any way it believes appropriate without incurring any obligation to you.

Your comments will be sent to the author's department for whatever review and action, if any, are deemed appropriate.

**Note:** *Copies of IBM publications are not stocked at the location to which this form is addressed. Please direct any requests for copies of publications, or for assistance in using your IBM system, to your IBM representative or to the IBM branch office serving your locality.* 

Possible topics for comment are:

Clarity Accuracy Completeness Organization Coding Retrieval Legibility If you wish a reply, give your name, company, mailing address, and date:

Note:

What is your occupation?

Number of latest Newsletter associated with this publication:

Thank you for your cooperation. No postage stamp necessary if mailed in the U.S.A. (Elsewhere, an IBM office or representative will be happy to forward your comments or you may mail directly to the address in the Edition Notice on the back of the title page.)

**Reader's Comment Form** 

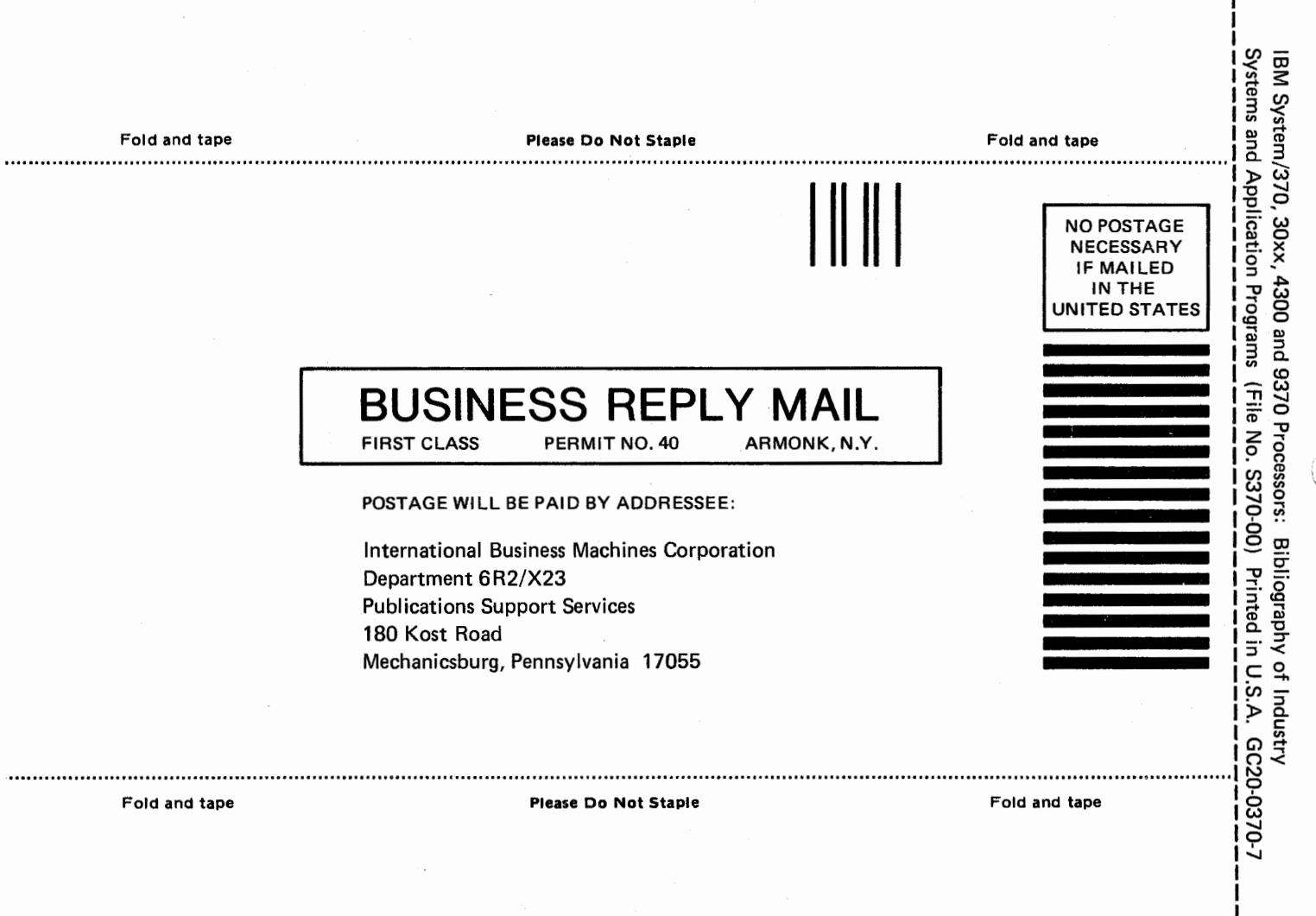

ī

--- Cut or Fold Along Line -

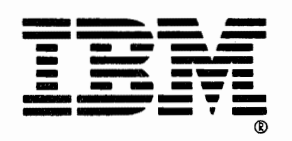

Publication Number<br>GC20-0370-7

File Number<br>S370-00

L.

Printed in<br>USA

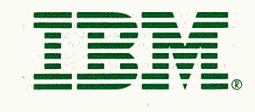

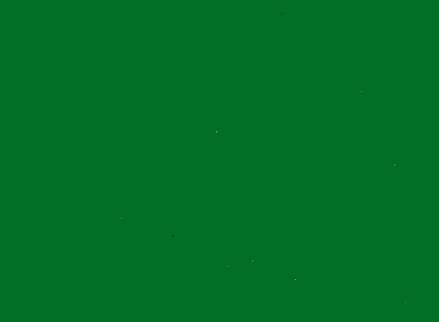

6020-0370-07